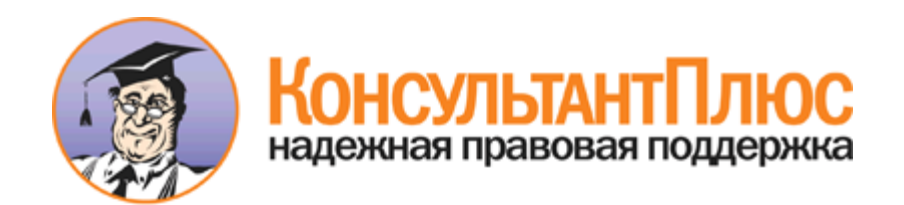

#### ра от 27.12.2017 N 10-870

е (высобудения макеминины) компания и продолжения и продолжения и продования продолжения подобразовательным программа основного общего и среднего общего общего предложения в соценном общего составляет продажения посударст образовательном прораму продолженного исследу." "Правили на проделенного поддерживательного поддерживать простоли<br>- региональное продолжные предлега предлега предлега продолжных продолжных продолжных простолителях простол тоударственного экзамена в объекть Российской Федерации в 2018 году", "Методическими реофиерации и по формированию и отенным итоговательным драгим итогля принимации и пробратель или образовательным допровенно образователь

# Документ предоставлен **[КонсультантПлюс](http://www.consultant.ru/)**

## **[www.consultant.ru](http://www.consultant.ru/)**

Дата сохранения: 16.01.2018

### **МИНИСТЕРСТВО ОБРАЗОВАНИЯ И НАУКИ РОССИЙСКОЙ ФЕДЕРАЦИИ**

#### **ФЕДЕРАЛЬНАЯ СЛУЖБА ПО НАДЗОРУ В СФЕРЕ ОБРАЗОВАНИЯ И НАУКИ**

**ПИСЬМО от 27 декабря 2017 г. N 10-870**

Федеральная служба по надзору в сфере образования и науки направляет для использования в работе следующие методические документы, рекомендуемые к использованию при организации и проведении государственной итоговой аттестации по образовательным программам основного общего и среднего общего образования в 2018 году:

1. [Методические рекомендации](#page-2-0) по подготовке и проведению единого государственного экзамена в пунктах проведения экзаменов;

2. [Методические рекомендации](#page-141-0) по автоматизированной процедуре проведения государственного выпускного экзамена по образовательным программам среднего общего образования в 2018 году;

3. [Правила](#page-207-0) заполнения бланков единого государственного экзамена;

4. [Методические рекомендации](#page-222-0) по подготовке, проведению и обработке материалов единого государственного экзамена в региональных центрах обработки информации субъектов Российской Федерации;

5. [Методические рекомендации](#page-278-0) по разработке положения о государственной экзаменационной комиссии субъекта Российской Федерации при проведении государственной итоговой аттестации по образовательным программам среднего общего образования;

6. [Методические рекомендации](#page-291-0) по работе конфликтной комиссии субъекта Российской Федерации при проведении государственной итоговой аттестации по образовательным программам среднего общего образования;

7. [Методические рекомендации](#page-310-0) по организации доставки экзаменационных материалов в субъекты Российской Федерации для проведения государственной итоговой аттестации по образовательным программам среднего общего образования в форме единого государственного экзамена;

8. [Сборник](#page-320-0) форм для проведения государственной итоговой аттестации по образовательным программам среднего общего образования;

9. [Сборник](#page-415-0) форм по автоматизированной процедуре проведения государственного выпускного экзамена по образовательным программам среднего общего образования;

10. [Методические рекомендации](#page-457-0) по формированию и организации работы предметных комиссий субъекта Российской Федерации при проведении государственной итоговой аттестации по образовательным программам среднего общего образования;

11. [Методические рекомендации](#page-480-0) по организации и проведению государственной итоговой аттестации по образовательным программам основного общего и среднего общего образования в форме основного государственного экзамена и единого государственного экзамена для лиц с ограниченными возможностями здоровья, детей-инвалидов и инвалидов;

12. [Методические рекомендации](#page-506-0) по подготовке и проведению государственной итоговой аттестации по образовательным программам основного общего образования;

13. [Методические рекомендации](#page-579-0) по осуществлению общественного наблюдения при проведении государственной итоговой аттестации по образовательным программам среднего общего образования;

14. [Методические рекомендации](#page-616-0) по организации системы видеонаблюдения при проведении государственной итоговой аттестации по образовательным программам среднего общего образования.

Указанные методические документы могут быть доработаны органами исполнительной власти субъектов Российской Федерации, осуществляющими государственное управление в сфере образования, но вносимые дополнения не должны противоречить действующим нормативным правовым актам, регламентирующим проведение государственной итоговой аттестации по образовательным программам основного общего и среднего общего образования. Приложение: в электронном виде.

> Заместитель руководителя А.А.МУЗАЕВ

Приложение 1 к письму Рособрнадзора от 27.12.2017 N 10-870

#### **МЕТОДИЧЕСКИЕ РЕКОМЕНДАЦИИ ПО ПОДГОТОВКЕ И ПРОВЕДЕНИЮ ЕДИНОГО ГОСУДАРСТВЕННОГО ЭКЗАМЕНА В ПУНКТАХ ПРОВЕДЕНИЯ ЭКЗАМЕНОВ В 2018 ГОДУ**

### <span id="page-2-0"></span>**1. Общая часть**

### **1.1. Перечень условных обозначений и сокращений**

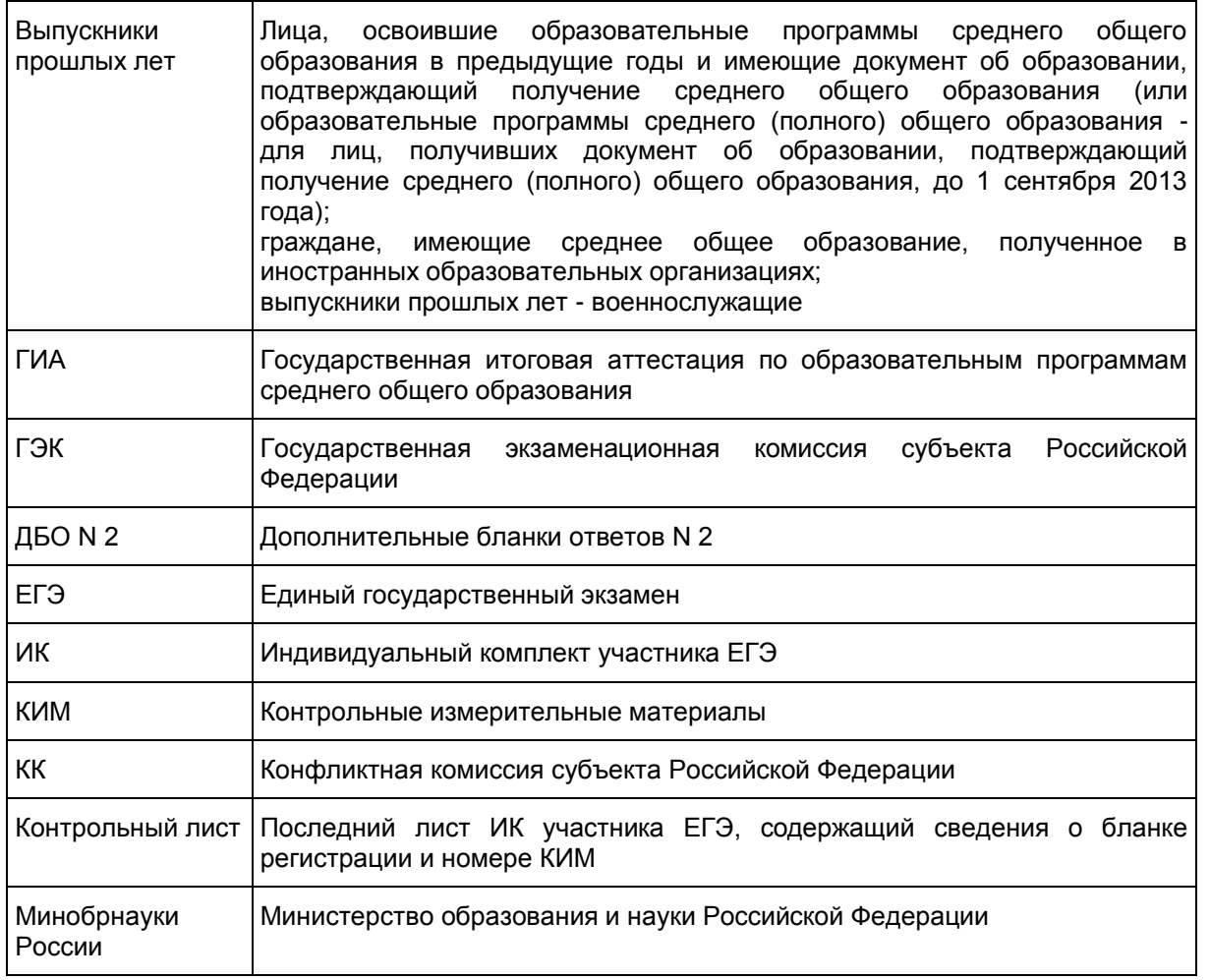

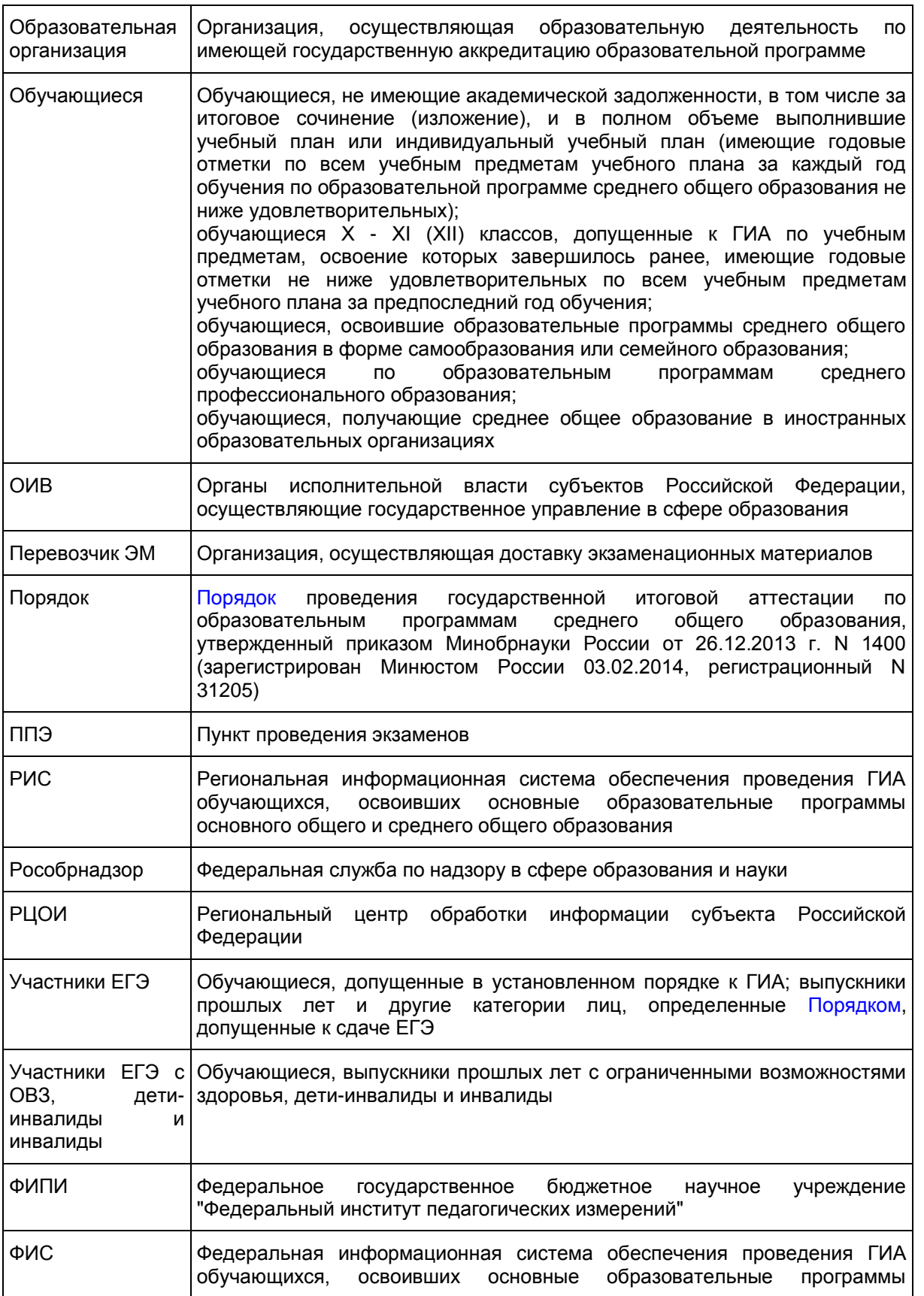

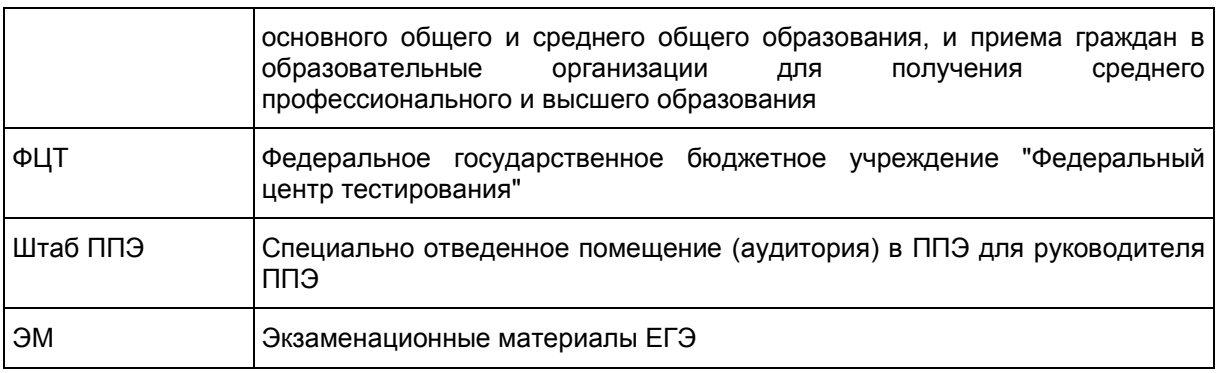

### **1.2. Нормативные правовые документы**

1. Федеральный [закон](https://login.consultant.ru/link/?req=doc;base=LAW;n=286908;fld=134) от 29.12.2012 N 273-ФЗ "Об образовании в Российской Федерации";

2. [Постановление](https://login.consultant.ru/link/?req=doc;base=LAW;n=280747;fld=134) Правительства Российской Федерации от 31.08.2013 N 755 "О федеральной информационной системе обеспечения проведения государственной итоговой аттестации обучающихся, освоивших основные образовательные программы основного общего и среднего общего образования, и приема граждан в образовательные организации для получения среднего профессионального и высшего образования и региональных информационных системах обеспечения проведения государственной итоговой аттестации обучающихся, освоивших основные образовательные программы основного общего и среднего общего образования";

3. [Приказ](https://login.consultant.ru/link/?req=doc;base=LAW;n=213484;fld=134) Минобрнауки России от 26.12.2013 N 1400 "Об утверждении Порядка проведения государственной итоговой аттестации по образовательным программам среднего общего образования" (зарегистрирован Минюстом России 03.02.2014, регистрационный N 31205).

**1.3. Основные сведения об организации и проведении ЕГЭ с использованием печати полного комплекта экзаменационных материалов**

С 2018 года осуществляется массовый переход на технологию печати полного комплекта ЭМ в ППЭ (далее - печать ЭМ). Использование ЭМ, доставляемых в ППЭ на бумажных носителях (далее - бумажная технология), сохраняется для ППЭ, организованных на дому, на базе медицинских учреждений, а также в ППЭ, организованных для обучающихся, освоивших образовательные программы среднего общего образования в специальных учебно-воспитательных учреждениях закрытого типа, в учреждениях, исполняющих наказание в виде лишения свободы, а также в учреждениях для несовершеннолетних лиц, подозреваемых, обвиняемых, содержащихся под стражей.

При печати ЭМ в аудиториях ППЭ:

ОИВ подают заявки на обеспечение электронными ЭМ. При использовании бумажной технологии заявка на ЭМ формируется отдельно;

в электронный вид переводятся аналоги бумажных ЭМ, то есть каждый электронный КИМ и набор бланков является уникальным;

используется черно-белая односторонняя печать. Оборотная сторона листа не используется для записи ответов на задания КИМ;

в комплект бланков ЕГЭ входит полный аналог бланка регистрации, бланка ответов N 1. Аналог бумажного бланка ответов N 2 представлен двумя бланками: бланк ответов N 2 лист 1 и бланк ответов N 2 лист 2 (для сохранения количества страниц для записи ответа на задания в связи с переходом на односторонние бланки). ДБО N 2 печатаются в Штабе ППЭ на компьютере и являются односторонними;

электронные ЭМ шифруются пакетами по 15 и 5 штук (по аналогии с доставочными пакетами ЭМ в бумажном виде), записываются на электронный носитель информации и вкладываются в сейф-пакет;

для процедуры расшифровки электронных ЭМ необходимо наличие ключа доступа к ЭМ и токена члена ГЭК;

количество членов ГЭК, назначенных в ППЭ, определяется из расчета один член ГЭК на каждые пять аудиторий, но не менее двух членов ГЭК на ППЭ;

количество технических специалистов в день проведения экзамена, назначенных в ППЭ, определяется из расчета один технический специалист на каждые пять аудиторий, но не менее двух технических специалистов на ППЭ;

ключи доступа к ЭМ формируются для каждого субъекта Российской Федерации на каждый день экзамена и направляются в субъекты Российской Федерации через специализированный федеральный портал непосредственно перед экзаменом (начиная с 9 часов 30 минут по местному времени), для скачивания ключа доступа к ЭМ используется токен члена ГЭК.

ВАЖНО: при записи ответов на задания НЕЛЬЗЯ использовать оборотную сторону бланков. Все записи ведутся ТОЛЬКО на лицевой стороне (для записи развернутых ответов сначала на бланке ответов N 2 лист 1, потом - на бланке ответов N 2 лист 2, далее - на ДБО N 2). Записи на оборотной стороне бланков проверяться не будут, КК также не будет рассматривать апелляции по вопросу записей на оборотной стороне бланков как апелляции по вопросам, связанным с неправильным оформлением экзаменационной работы [\(п. 77](https://login.consultant.ru/link/?req=doc;base=LAW;n=213484;fld=134;dst=198) Порядка).

**1.4. Лица, привлекаемые к проведению ЕГЭ**

В день проведения экзамена в ППЭ присутствуют:

а) руководитель и организаторы ППЭ;

б) не менее двух членов ГЭК, включая членов ГЭК с ключами шифрования члена ГЭК, записанными на защищенном внешнем носителе - токене (токен члена ГЭК);

в) руководитель организации, в помещениях которой организован ППЭ, или уполномоченное им лицо (во время проведения ЕГЭ находится в ППЭг) технические специалисты по работе с программным обеспечением, оказывающие информационно-техническую помощь руководителю и организаторам ППЭ, в том числе технические специалисты организации, отвечающей за установку и обеспечение работоспособности средств видеонаблюдения, распределенные в указанный ППЭ соответствующим приказом ОИВ;

КонсультантПлюс: примечание.

Нумерация подпунктов дана в соответствии с официальным текстом документа.

д) медицинские работники;

е) ассистенты, оказывающие необходимую техническую помощь участникам ЕГЭ с ОВЗ, детяминвалидам и инвалидам с учетом состояния их здоровья, особенностей психофизического развития, в том числе непосредственно при выполнении экзаменационной работы (при необходимости);

ж) сотрудники, осуществляющие охрану правопорядка, и (или) сотрудники органов внутренних дел (полиции).

В день проведения экзамена в ППЭ могут присутствовать:

представители средств массовой информации;

общественные наблюдатели, аккредитованные в установленном порядке;

должностные лица Рособрнадзора и (или) органа исполнительной власти субъекта Российской Федерации, осуществляющего переданные полномочия Российской Федерации в сфере образования.

Представители средств массовой информации присутствуют в аудиториях для проведения экзамена только до момента выдачи <1> участникам ЕГЭ ИК с ЭМ.

--------------------------------

<1> Выдача распечатанных ЭМ участникам ЕГЭ при печати ЭМ в ППЭ приравнивается к вскрытию КИМ при использовании бумажной технологии (общий момент в обеих технологиях, когда участники ЕГЭ видят КИМ и свои бланки и начинают с ними работать).

Общественные наблюдатели могут свободно перемещаться по ППЭ. При этом в одной аудитории находится не более одного общественного наблюдателя.

КонсультантПлюс: примечание.

В официальном тексте документа, видимо, допущена опечатка: имеется в виду Приложение 9, а не Приложение 8.

Допуск в ППЭ всех лиц осуществляется только при наличии у них документов, удостоверяющих их личность и подтверждающих их полномочия. Примерный перечень часто используемых при проведении ЕГЭ документов, удостоверяющих личность, приведен в [Приложении 8.](#page-136-0)

### **Рекомендуемые требования, предъявляемые к работникам ППЭ**

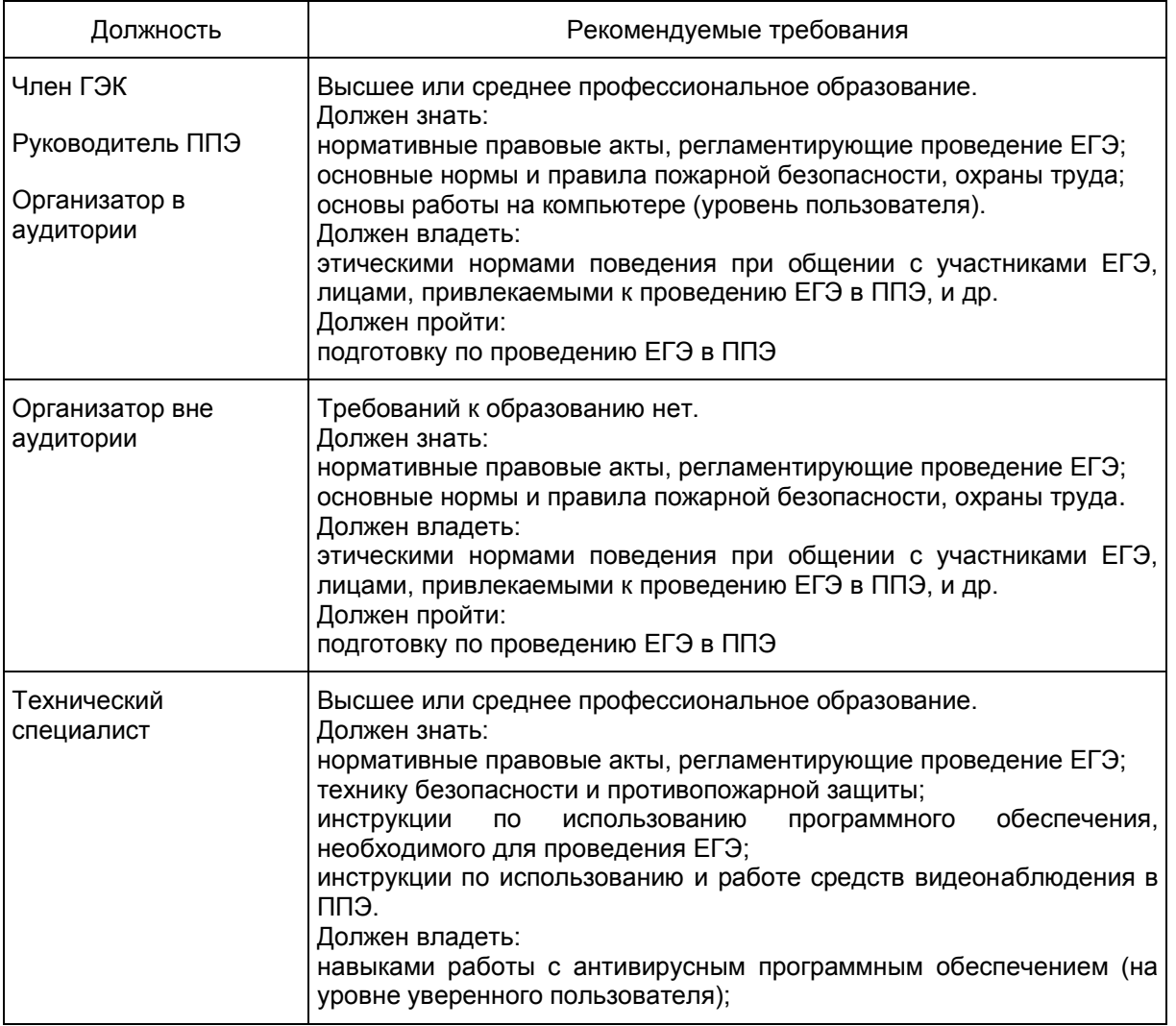

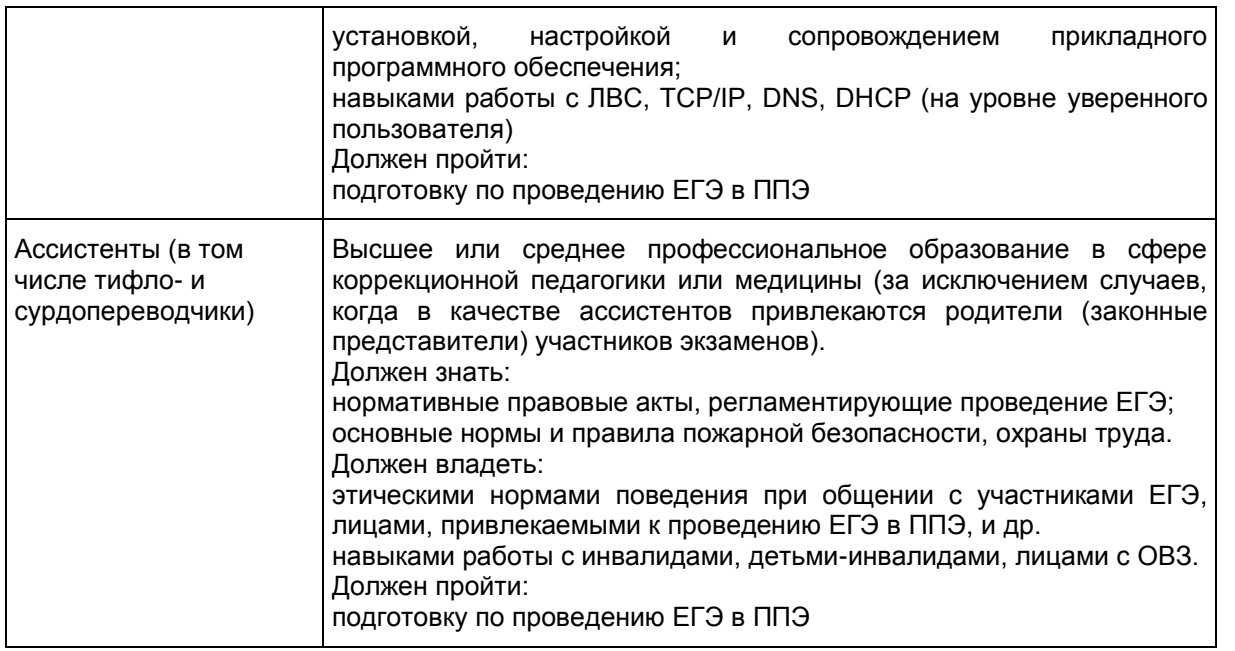

Не допускается привлекать в качестве руководителей и организаторов ППЭ, а также ассистентов и технических специалистов педагогических работников, являющихся учителями обучающихся, сдающих экзамен в данном ППЭ.

### **1.5. Общие требования к ППЭ**

ППЭ - здание (сооружение), которое используется для проведения ЕГЭ.

Территорией ППЭ является площадь внутри здания (сооружения) либо части здания, отведенная для проведения ЕГЭ. Территория ППЭ включает в себя вход, обозначенный стационарным металлоискателем. В случае использования переносных металлоискателей входом в ППЭ является место проведения уполномоченными лицами работ с использованием указанных металлоискателей.

Определение мест расположения ППЭ и распределение между ними участников ЕГЭ, составов руководителей и организаторов ППЭ, технических специалистов и ассистентов для участников ЕГЭ с ОВЗ, детей-инвалидов и инвалидов осуществляется ОИВ по согласованию с ГЭК.

Количество, общая площадь и состояние помещений, предоставляемых для проведения ЕГЭ (далее аудитории), обеспечивают проведение экзаменов в условиях, соответствующих требованиям санитарноэпидемиологических правил и нормативов.

Количество и места расположения ППЭ определяется исходя из общей численности участников ЕГЭ, территориальной доступности и вместимости аудиторного фонда. Количество ППЭ должно формироваться с учетом максимально возможного наполнения ППЭ и оптимальной схемы организованного прибытия участников ЕГЭ в ППЭ (время в пути, транспортная доступность и др.).

Исходя из этого, формируются следующие типы ППЭ:

крупный ППЭ - количество участников от 200 до 350. При создании необходимой организационной схемы и наличии необходимых ресурсов возможно создание ППЭ на большее число участников;

средний ППЭ - количество участников от 100 до 200;

малый ППЭ - количество участников до 100.

В случае организации крупного ППЭ рекомендуется оборудовать несколько входов в ППЭ с

присутствием организаторов вне аудитории, сотрудников, осуществляющих охрану правопорядка, и (или) сотрудников органов внутренних дел (полиции) и с наличием необходимого количества стационарных и (или) переносных металлоискателей.

Количество и места расположения ППЭ определяются исходя из того, что в ППЭ должно присутствовать не менее 15 участников ЕГЭ (за исключением ППЭ, организованных для участников ЕГЭ с ОВЗ, детей-инвалидов и инвалидов, в том числе ППЭ, организованных на дому, в труднодоступных и отдаленных местностях (ППЭ ТОМ), в специальных учебно-воспитательных учреждениях закрытого типа, в учреждениях, исполняющих наказание в виде лишения свободы, а также расположенных за пределами территории Российской Федерации, в том числе в загранучреждениях). При отсутствии возможности организации ППЭ в соответствии с указанным требованием предусматриваются дополнительные меры контроля за соблюдением [Порядка.](https://login.consultant.ru/link/?req=doc;base=LAW;n=213484;fld=134;dst=100021)

В случае угрозы возникновения чрезвычайной ситуации ОИВ по согласованию с ГЭК принимает решение о переносе сдачи экзамена в другой ППЭ или на другой день, предусмотренный единым расписанием проведения ЕГЭ.

В здании (комплексе зданий), где расположен ППЭ, до входа в ППЭ выделяются:

а) места для хранения личных вещей участников ЕГЭ, организаторов, медицинских работников, технических специалистов и ассистентов, оказывающих необходимую техническую помощь участникам ЕГЭ с ОВЗ, детям-инвалидам, инвалидам;

б) помещение для представителей организаций, осуществляющих образовательную деятельность, сопровождающих обучающихся (далее - сопровождающие).

### **Организация помещений и техническое оснащение ППЭ**

В ППЭ должны быть организованы:

а) Аудитории для участников ЕГЭ. Количество аудиторий определяется исходя из того, что в каждой аудитории присутствует не более 25 участников ЕГЭ с соблюдением соответствующих требований санитарно-эпидемиологических правил и нормативов. Для каждого участника ЕГЭ должно быть выделено отдельное рабочее место (индивидуальный стол и стул).

В день проведения экзамена запрещено оборудовать аудитории ППЭ техническими средствами (компьютерами, принтерами, сканерами и др.), кроме перечисленных ниже случаев, предусмотренных [Порядком:](https://login.consultant.ru/link/?req=doc;base=LAW;n=213484;fld=134;dst=100021)

аудитории должны быть оборудованы средствами видеонаблюдения и другими техническими средствами, позволяющими обеспечивать работоспособность средств видеонаблюдения <2>;

-------------------------------- <2> В ППЭ размещаются объявления (таблички), оповещающие о ведении видеонаблюдения. Участники ЕГЭ и лица, привлекаемые к проведению ЕГЭ, находящиеся в ППЭ во время проведения экзаменов, предупреждаются о ведении видеозаписи экзамена. Подробная информация по установке и эксплуатации средств видеонаблюдения содержится в [Методических рекомендациях](#page-616-0) по организации систем видеонаблюдения при проведении ГИА.

для обеспечения печати ЭМ аудитории оборудуются специализированным аппаратно-программным комплексом для проведения печати ЭМ в зоне видимости камер видеонаблюдения <3>;

<3> Порядок печати ЭМ в аудиториях ППЭ описан далее по тексту.

аудитории оборудуются специальными техническими средствами при проведении ЕГЭ для участников

--------------------------------

ЕГЭ с ОВЗ, детей-инвалидов и инвалидов (при необходимости);

при проведении ЕГЭ по иностранным языкам (раздел "Говорение") аудитории оборудуются компьютерами (ноутбуками) с установленным программным обеспечением и подключенной гарнитурой (наушники с микрофоном), средствами цифровой аудиозаписи;

аудитории, в которых будет проводиться экзамен, включающий раздел "Аудирование", оборудуются средствами воспроизведения аудионосителей;

аудитории, где будут сдавать экзамен участники ЕГЭ, которым требуются увеличенные ЭМ (слабовидящие), оборудуются средствами масштабирования документов до формата A3 (копировальными аппаратами).

В аудиториях ППЭ должны быть:

подготовлены функционирующие часы, находящиеся в поле зрения участников ЕГЭ;

закрыты стенды, плакаты и иные материалы со справочно-познавательной информацией по соответствующим учебным предметам;

подготовлены рабочие места для участников ЕГЭ, обозначенные заметным номером;

подготовлены места для организаторов и общественного наблюдателя;

подготовлен стол, находящийся в зоне видимости камер видеонаблюдения, для осуществления раскладки ЭМ в процессе их печати в начале экзамена и раскладки и последующей упаковки ЭМ, собранных организаторами у участников ЕГЭ после окончания экзамена;

подготовлена бумага для черновиков со штампом образовательной организации, на базе которой организован ППЭ, из расчета по два листа на каждого участника ЕГЭ (в случае проведения ЕГЭ по иностранным языкам (раздел "Говорение") черновики не выдаются).

б) Помещение (аудитория) для руководителя ППЭ (Штаб ППЭ).

В ППЭ выделяется помещение (аудитория) для руководителя ППЭ (Штаб ППЭ), оборудованное телефонной связью и видеонаблюдением, принтером и персональными компьютерами с необходимым программным обеспечением и средствами защиты информации для проведения экзаменов по технологии печати ЭМ в ППЭ, раздела "Говорение" по иностранным языкам, сканирования бланков в ППЭ (при использовании технологии перевода бланков участников в электронный вид в ППЭ), печати ДБО N 2 в Штабе ППЭ. Рекомендуется использовать в Штабе ППЭ специальное программное обеспечение - CCTVприложение (CCTV-клиент) для осуществления видеонаблюдения и получения оперативной информации о нарушениях, зафиксированных в ППЭ посредством онлайн наблюдения, либо использовать для указанных целей портал smotriege.ru авторизовавшись на портале.

Штаб ППЭ должен быть оборудован сейфом или металлическим шкафом, находящимся в зоне видимости камер видеонаблюдения, для осуществления безопасного хранения ЭМ.

В Штабе ППЭ должен быть подготовлен стол, находящийся в зоне видимости камер видеонаблюдения, для осуществления приема руководителем ППЭ ЭМ от организаторов в аудиториях после завершения экзамена, вскрытия и передачи на сканирование (при использовании технологии перевода бланков участников в электронный вид в ППЭ), а также для осуществления упаковки и запечатывания ЭМ членом ГЭК в целях передачи их в РЦОИ.

При использовании технологии перевода бланков участников в электронный вид в ППЭ Штаб ППЭ также обеспечивается сканерами, соответствующими установленным техническим требованиям.

в) Медицинский кабинет либо отдельное помещение для медицинских работников.

г) Рабочие места (столы, стулья) для организаторов вне аудитории.

д) Помещения для общественных наблюдателей, представителей средств массовой информации и иных лиц, имеющих право присутствовать в ППЭ в день экзамена. Указанные помещения должны быть изолированы от аудиторий для проведения экзамена.

е) Для сотрудников, осуществляющих охрану правопорядка, и (или) сотрудников органов внутренних дел (полиции), а также организаторов вне аудитории, обеспечивающих вход участников ЕГЭ в ППЭ, должно быть оборудовано рабочее место с наличием стационарного и (или) переносного металлоискателя.

Помещения, не использующиеся для проведения экзамена, в день проведения экзамена должны быть заперты и опечатаны.

По решению ГЭК ППЭ также могут быть оборудованы системами подавления сигналов подвижной связи.

### **1.6. Особенности организации и проведения ЕГЭ для участников ЕГЭ с ОВЗ, детей-инвалидов и инвалидов**

Для участников ЕГЭ с ОВЗ, детей-инвалидов и инвалидов, а также тех, кто обучался по состоянию здоровья на дому, в образовательных организациях, в том числе санаторно-курортных, в которых проводятся необходимые лечебные, реабилитационные и оздоровительные мероприятия для нуждающихся в длительном лечении, ОИВ организует проведение ЕГЭ в условиях, учитывающих состояние их здоровья, особенности психофизического развития.

Материально-технические условия проведения экзамена обеспечивают возможность беспрепятственного доступа таких участников ЕГЭ в аудитории, туалетные и иные помещения, а также их пребывания в указанных помещениях (наличие пандусов, поручней, расширенных дверных проемов, лифтов (при отсутствии лифтов аудитория располагается на первом этаже), наличие специальных кресел и других приспособлений).

Информация о количестве указанных участников ЕГЭ в ППЭ и о необходимости организации проведения ЕГЭ в условиях, учитывающих состояние их здоровья, особенности психофизического развития, направляется ОИВ (по согласованию с ГЭК) в ППЭ не позднее двух рабочих дней до проведения экзамена по соответствующему учебному предмету.

При продолжительности экзамена 4 и более часа организуется питание обучающихся. Во время проведения экзамена для указанных обучающихся, выпускников прошлых лет организуются питание и перерывы для проведения необходимых лечебных и профилактических мероприятий.

Порядок организации в ППЭ питания и перерывов для проведения лечебных и профилактических мероприятий для указанных участников экзаменов определяется ОИВ.

При проведении ЕГЭ при необходимости присутствуют ассистенты, оказывающие участникам с ОВЗ, детям-инвалидам и инвалидам необходимую техническую помощь с учетом их индивидуальных возможностей, помогающие им занять рабочее место, передвигаться, прочитать задание и др.

Участники ЕГЭ с ОВЗ, дети-инвалиды и инвалиды с учетом их индивидуальных возможностей пользуются в процессе выполнения экзаменационной работы необходимыми им техническими средствами.

Аудитории, в которых участники ЕГЭ с ОВЗ, дети-инвалиды и инвалиды сдают ЕГЭ, должны иметь соответствующую отметку в РИС для отключения онлайн трансляции в сеть "Интернет".

Для слабослышащих участников ЕГЭ аудитории для проведения экзамена оборудуются звукоусиливающей аппаратурой как коллективного, так и индивидуального пользования.

Для глухих и слабослышащих участников ЕГЭ при необходимости привлекается ассистентсурдопереводчик.

Для участников ЕГЭ с нарушением опорно-двигательного аппарата письменная экзаменационная работа может выполняться на компьютере со специализированным программным обеспечением. В

аудиториях ППЭ устанавливаются компьютеры, не имеющие выхода в информационнотелекоммуникационную сеть "Интернет", и не содержащие информации по сдаваемому учебному предмету.

Для слепых участников ЕГЭ:

ЭМ оформляются рельефно-точечным шрифтом Брайля или в виде электронного документа, доступного с помощью компьютера;

письменная экзаменационная работа выполняется рельефно-точечным шрифтом Брайля или на компьютере.

Для слабовидящих участников ЕГЭ ЭМ копируются (в аудитории, где они находятся) в увеличенном размере (не менее 16 pt) в присутствии члена ГЭК сразу после печати ИК, в аудиториях для проведения экзаменов предусматривается наличие увеличительных устройств и индивидуальное равномерное освещение не менее 300 люкс.

Ответы на задания экзаменационной работы, выполненные слепыми и слабовидящими участниками ЕГЭ в специально предусмотренных тетрадях и бланках увеличенного размера, а также экзаменационные работы, выполненные слепыми участниками ЕГЭ и участниками ЕГЭ с нарушением опорно-двигательного аппарата на компьютере, в присутствии членов ГЭК переносятся ассистентами в бланки ЕГЭ.

Для лиц, имеющих медицинские показания для обучения на дому и соответствующие рекомендации психолого-медико-педагогической комиссии, экзамен организуется на дому (или на базе медицинского учреждения).

### **1.7. Особенности организации ППЭ на дому, на базе медицинского учреждения**

ППЭ на дому организуется по месту жительства участника ЕГЭ, по месту нахождения медицинского учреждения, в котором участник ЕГЭ находится на длительном лечении, с выполнением минимальных требований к процедуре и технологии проведения ЕГЭ.

Экзамен организуется с использованием бумажной технологии, но при наличии технических и организационно-технологических возможностей допускается использование печати ЭМ в ППЭ.

Организация экзамена по бумажной технологии описана в [приложении 4](#page-115-0) настоящих Методических рекомендаций.

В ППЭ на дому, медицинском учреждении присутствуют руководитель ППЭ, не менее одного организатора, член ГЭК. Родители (законные представители) участников экзаменов вправе привлекаться в качестве ассистентов при проведении ЕГЭ (с обязательным внесением их в РИС и распределением их в указанный ППЭ). Лица, привлекаемые к проведению ЕГЭ, прибывают в ППЭ на дому не ранее 09.00 по местному времени.

Для участника ЕГЭ необходимо организовать рабочее место (с учетом состояния его здоровья), рабочие места для всех работников данного ППЭ. Непосредственно в помещении, где находится участник ЕГЭ, должно быть организовано видеонаблюдение без возможности трансляции в сети "Интернет" (в режиме "офлайн").

В случае проведения в ППЭ на дому ЕГЭ по иностранному языку с включенным разделом "Говорение" организуется только одна аудитория, которая является аудиторией проведения и аудиторией подготовки одновременно.

В случае сдачи ЕГЭ участником в медицинском учреждении другого субъекта Российской Федерации соответствующая информация вносится в РИС указанного субъекта Российской Федерации.

Конкретные особенности организации ППЭ для различных категорий участников ЕГЭ с ОВЗ представлены в [Методических рекомендациях](#page-480-0) по организации и проведению государственной итоговой аттестации по образовательным программам основного общего и среднего общего образования в форме

основного государственного экзамена и единого государственного экзамена для лиц с ограниченными возможностями здоровья.

### **1.8. Организация и проведение ЕГЭ в ППЭ, организованных в труднодоступных и отдаленных местностях (ППЭ ТОМ)**

ППЭ ТОМ - ППЭ, находящийся в труднодоступной и отдаленной местности.

ППЭ ТОМ организуется в случае отсутствия возможности доставить участников ЕГЭ (или организаторов) в ППЭ. В ППЭ ТОМ осуществляется полный цикл подготовки и обработки материалов ЕГЭ: сбор данных, печать сопроводительных документов, печать ЭМ, сканирование ЭМ и сопроводительных документов после экзамена.

Требования, предъявляемые к ППЭ ТОМ, соответствуют общим требованиям к ППЭ и имеют следующие дополнительные требования и исключения:

Штаб ППЭ обеспечивается специализированным аппаратно-программным комплексом для обеспечения сканирования бланков участников ЕГЭ;

в ППЭ может присутствовать менее 15 участников ЕГЭ;

допускается привлекать в качестве руководителей и организаторов ППЭ, а также ассистентов и технических специалистов педагогических работников, являющихся учителями обучающихся, сдающих экзамен в данном ППЭ.

**2. Подготовительный этап: организационно-технологические мероприятия, проводимые в ППЭ накануне экзамена**

### **2.1. Готовность ППЭ**

Проверка готовности ППЭ проводится в 2 этапа:

1) Не позднее чем за две недели до начала экзаменов по решению председателя ГЭК - членами ГЭК. При проверке готовности указанные лица проверяют соответствие ППЭ требованиям, установленным [Порядком,](https://login.consultant.ru/link/?req=doc;base=LAW;n=213484;fld=134;dst=100021) готовность (работоспособность, сохранность) оборудования ППЭ.

2) Не позднее чем за один календарный день до начала экзамена - руководителем ППЭ и руководителем организации, на базе которого организован ППЭ. По итогам проверки заполняется [форма](#page-320-1)  [ППЭ-01](#page-320-1) "Акт готовности ППЭ";

### кроме того, проводится:

техническая подготовка, которая включает в себя организационно-технологические действия по подготовке к предстоящим экзаменам. Техническая подготовка проводится техническим специалистом до контроля технической готовности. По завершении технической подготовки технический специалист передает статус в системе мониторинга готовности ППЭ на станции авторизации в Штабе ППЭ;

контроль технической готовности ППЭ, который выполняется совместно техническим специалистом, членом ГЭК и руководителем ППЭ. По завершению контроля технической готовности технический специалист передает статус о проведении контроля технической готовности в систему мониторинга готовности ППЭ с помощью станции авторизации в Штабе ППЭ с приложением протоколов технической готовности со всех подготовленных станций, включая резервные:

руководителем ППЭ, членом ГЭК, техническим специалистом по итогам контроля технической готовности заполняется [форма ППЭ-01-01](#page-322-0) "Протокол технической готовности аудитории для печати ЭМ в аудитории ППЭ" (при использовании бумажной технологии данная проверка не проводится, [форма ППЭ-01-](#page-322-0) [01](#page-322-0) не заполняется);

руководителем ППЭ, членом ГЭК, техническим специалистом для ППЭ, в которых проводится ЕГЭ по иностранным языкам (раздел "Говорение"). По итогам контроля технической готовности заполняется [форма](#page-323-0)  [ППЭ-01-01-У](#page-323-0) "Протокол технической готовности ППЭ к экзамену в устной форме" и [форма ППЭ-01-01](#page-322-0)

"Протокол технической готовности аудитории для печати ЭМ в аудитории ППЭ";

руководителем ППЭ, членом ГЭК, техническим специалистом для ППЭ, в которых осуществляется перевод бланков участников ЕГЭ в электронный вид в ППЭ по итогам контроля технической готовности дополнительно заполняется [форма ППЭ-01-02](#page-324-0) "Протокол технической готовности Штаба ППЭ для сканирования бланков в ППЭ".

Техническая подготовка и контроль технической готовности проводятся не ранее пяти и не позднее одного календарного дня до дня проведения экзамена.

Важно! Все Члены ГЭК, назначенные на экзамен, должны пройти авторизацию в ППЭ, в который они назначены, не ранее 2 рабочих дней до дня проведения экзамена и не позднее 18:00 календарного дня, предшествующего дню экзамена. Если после авторизации члена ГЭК он был переназначен в другой ППЭ, ему необходимо пройти повторную авторизацию в новом ППЭ.

Подробное описание технической подготовки представлено в инструкции для технического специалиста [\(приложение 1.3\).](#page-45-0)

При проведении контроля технической готовности ППЭ необходимо:

выполнить тестовую печать границ, убедиться в качестве печати;

оценить качество тестовой печати ЭМ на всех рабочих станциях печати ЭМ в каждой аудитории, а также на всех резервных станциях печати (по усмотрению члена ГЭК тестовый комплект ЭМ может быть напечатан в его присутствии);

проверить средства криптозащиты с использованием токена члена ГЭК на всех рабочих станциях печати ЭМ в каждой аудитории, а также на всех резервных станциях печати;

подписать протокол технической готовности аудитории [\(форма ППЭ-01-01\)](#page-322-0) и сохранить на флешнакопитель электронный акт технической готовности для передачи в систему мониторинга готовности ППЭ на всех рабочих станциях печати ЭМ в каждой аудитории и на всех резервных станциях печати. В форме [ППЭ-01-01](#page-322-0) указывается номер каждой станции печати (совпадающий с номером аудитории), для резервных станций устанавливается признак "Резерв", номер аудитории для них может не указываться.

удостовериться, что в аудитории ППЭ подготовлено достаточное количество бумаги для печати ЭМ;

проверить в Штабе ППЭ наличие и работоспособность станции авторизации, имеющей надежный канал связи с выходом в информационно-телекоммуникационную сеть "Интернет" и установленным специализированным программным обеспечением для получения ключа доступа к ЭМ;

проверить в Штабе ППЭ работоспособность станции авторизации по резервному каналу связи с выходом в информационно-телекоммуникационную сеть "Интернет", и наличие доступа к специализированному федеральному порталу;

выполнить и проверить результат печати тестового ДБО N 2 на станции авторизации в штабе ППЭ;

проверить средства криптозащиты на станции авторизации в Штабе ППЭ и провести тестовую авторизацию каждого члена ГЭК, назначенного на экзамен, на специализированном федеральном портале с использованием токена члена ГЭК;

проверить наличие дополнительного (резервного) оборудования;

передать акт технической готовности со всех станций печати всех аудиторий и всех резервных станций печати, станции авторизации и статус о завершении контроля технической готовности в систему мониторинга готовности ППЭ с помощью станции авторизации в Штабе ППЭ в случае, если в ППЭ не проводится сканирование бланков участников ЕГЭ. Если сканирование проводится, то продолжить контроль технической готовности (см. ниже).

Кроме того, накануне экзамена следует убедиться в достаточно количестве распечатанных ДБО N 2 и в случае необходимости выполнить печать ДБО N 2 в Штабе ППЭ с помощью станции авторизации, получив их номера на специализированном федеральном портале. Порядок печати ДБО N 2 представлен ниже.

При осуществлении перевода бланков ответов участников ЕГЭ в электронный вид в ППЭ (сканирования в Штабе ППЭ) контроль технической готовности включает также и контроль готовности по процедуре сканирования. В этом случае необходимо:

проконтролировать качество тестового сканирования рабочей и резервной станций сканирования в Штабе ППЭ. Важно: для тестового сканирования используются комплекты бланков, распечатанные в рамках тестовой печати со всех рабочих станций печати, включая резервные при проведении технической подготовки аудиторий, а также тестовые ДБО 2, распечатанные со станции авторизации. Один из комплектов ЭМ, распечатанных при тестовой печати в одной из аудиторий ППЭ, и тестовый ДБО N 2 необходимо отсканировать повторно в присутствии члена ГЭК при проведении контроля технической готовности;

проконтролировать загрузку и состав пакета сертификатов специалистов РЦОИ;

проверить средства криптозащиты с использованием токена члена ГЭК рабочей и резервной станций сканирования в Штабе ППЭ;

сохранить на флеш-накопитель электронный акт технической готовности с рабочей и резервной станций сканирования для передачи в систему мониторинга готовности ППЭ;

проверить в Штабе ППЭ работоспособность станции авторизации, имеющей надежный канал связи с выходом в информационно-телекоммуникационную сеть Интернет, и наличие доступа к серверу РЦОИ;

проверить в Штабе ППЭ работоспособность станции авторизации по резервному каналу связи с выходом в информационно-телекоммуникационную сеть "Интернет", и наличие доступа к серверу РЦОИ;

проверить получение статуса "подтвержден" для тестовой передачи пакета с результатами тестового сканирования на сервер РЦОИ при проведении технической подготовки, по согласованию с РЦОИ и по усмотрению члена ГЭК в его присутствии может быть сформирован и передан новый пакет с результатами тестового сканирования и получен от РЦОИ статус "подтвержден";

подписать сформированный на станции сканирования [\(форма ППЭ-01-02\)](#page-324-0) протокол технической готовности Штаба ППЭ для сканирования бланков в ППЭ для рабочей и резервной станций сканирования в Штабе ППЭ;

передать акт технической готовности с рабочей и резервной станций сканирования, станции авторизации и статус о завершении контроля технической готовности в систему мониторинга готовности ППЭ с помощью станции авторизации в Штабе ППЭ.

### **2.2. Печать ДБО N 2**

Печать ДБО N 2 выполняется в Штабе ППЭ с помощью станции авторизации, в присутствии руководителя ППЭ и члена ГЭК при проведении контроля технической готовности ППЭ.

Печать ДБО N 2 возможна после первой авторизации члена ГЭК.

Диапазон номеров ДБО N 2 выделяется на ППЭ на весь экзаменационный период автоматически, на основе количества распределенных на экзамены участников. Напечатанные бланки могут использоваться на любом экзамене.

Печать ДБО N 2 доступна после авторизации и подтверждения настроек станции авторизации членом ГЭК. Выполняется печать пакетом от 1 до 20 бланков. Повторная печать ДБО N 2 с выделенным номером, в том числе по причине технического сбоя, не предусмотрена. Недостающее количество бланков следует указать при печати следующего пакета.

В случае превышения выделенного лимита номеров руководитель ППЭ должен сообщить РЦОИ о причинах превышения. Увеличение лимита выполняется на основании заявки от РЦОИ.

Для обеспечения печати ДБО N 2:

при проведении технической подготовки технический специалист должен подключить локальный принтер к компьютеру (станции авторизации), выполнить печать тестового ДБО N 2, убедиться, что печать выполнена качественно: на тестовом бланке отсутствуют белые и темные полосы; черные квадраты (реперы) напечатаны целиком, штрих-коды и QR-код хорошо читаемы и четко пропечатаны;

при проведении контроля технической готовности член ГЭК должен проверить указанные в настройках станции авторизации код региона и код ППЭ и выполнить авторизацию с использованием токена члена ГЭК для подтверждения настроек.

Для печати ДБО N 2 руководитель ППЭ с участием члена ГЭК определяет необходимое количество бланков на один или более экзаменов, технический специалист оценивает достаточность ресурса картриджа для печати заданного количества и выполняет печать ДБО N 2 пакетами от 1 до 20 бланков. По окончании печати каждого пакета руководитель ППЭ оценивает качество напечатанных бланков: отсутствуют белые и темные полосы; черные квадраты (реперы) напечатаны целиком, штрих-коды и QRкод хорошо читаемы и четко пропечатаны.

Качественные бланки остаются на хранение в ППЭ в сейфе, расположенном в Штабе ППЭ в зоне видимости камер видеонаблюдения, до дня проведения экзамена, некачественные бланки уничтожаются.

В случае обнаружения нехватки ДБО N 2 в ППЭ во время проведения экзамена необходимо осуществить печать очередного пакета ДБО N 2 в Штабе ППЭ.

## Копирование ДБО N 2 недопустимо!

### **2.3. Общий порядок подготовки и проведения ЕГЭ в ППЭ**

Автоматизированное распределение участников ЕГЭ и организаторов по аудиториям осуществляет РЦОИ. Распределение участников ЕГЭ с ОВЗ, детей-инвалидов и инвалидов осуществляется индивидуально с учетом состояния их здоровья, особенностей психофизического развития.

Списки распределения участников ЕГЭ по аудиториям передаются руководителем ППЭ организаторам, а также вывешиваются на информационном стенде при входе в ППЭ и у каждой аудитории, в которой будет проходить экзамен.

За один день до начала экзамена в ППЭ технический специалист совместно с руководителем ППЭ проводят тестирование средств видеонаблюдения в соответствии с Методическими рекомендациями по организации систем видеонаблюдения при проведении государственной итоговой аттестации по образовательным программам среднего общего образования.

Трансляция и видеозапись в помещении штаба ППЭ начинается не позднее 08:00 или за 30 минут до момента доставки ЭМ в ППЭ в случае доставки ЭМ в ППЭ специализированной организацией и завершается после передачи всех материалов специализированной организации по доставке ЭМ или члену ГЭК в зависимости от схемы доставки ЭМ, используемой в субъекте Российской Федерации. В случае применения в ППЭ технологии сканирования ЭМ в ППЭ видеозапись завершается после получения информации из РЦОИ об успешном получении и расшифровке переданных пакетов с электронными образами ЭМ.

В день экзамена не позднее 08.00 по местному времени в аудиториях ППЭ технический специалист должен проверить работоспособность средств видеонаблюдения во всех аудиториях ППЭ и убедиться, что режим видеозаписи включен. Трансляция изображения осуществляется в режиме реального времени с 08.00 и завершается после того, как организатор зачитал данные протокола о проведении экзамена в

аудитории [\(форма ППЭ-05-02\)](#page-329-0) и продемонстрировал на камеру видеонаблюдения запечатанные возвратные доставочные пакеты с ЭМ участников ЕГЭ.

### **3. Проведение экзамена**

### **3.1. Доставка ЭМ в ППЭ**

Общая схема доставки и хранения электронных носителей с ЭМ (включая сроки и место), а также хранения использованных ЭМ и доставки их в РЦОИ определяется ОИВ с соблюдением требований [Порядка.](https://login.consultant.ru/link/?req=doc;base=LAW;n=213484;fld=134;dst=100021) Использованные ЭМ и КИМ должны быть переданы в РЦОИ не позднее начала работы КК (по соответствующему учебному предмету).

ЭМ по соответствующему учебному предмету доставляются в ППЭ членами ГЭК в день проведения экзамена.

Схема доставки в ППЭ пакета руководителя ППЭ (информация об автоматизированном распределении участников ЕГЭ и организаторов ЕГЭ по аудиториям ППЭ и ведомости, бланки актов, в том числе [формы ППЭ-12-04МАШ,](#page-345-0) [ППЭ-13-02МАШ,](#page-350-0) [ППЭ-18МАШ](#page-371-0) для проведения ЕГЭ) определяется на региональном уровне. Указанные документы могут передаваться в ППЭ:

- в запечатанных конвертах членом ГЭК на бумажном носителе или на электронном носителе;

- в электронном виде посредством станции авторизации в Штабе ППЭ и Модуля связи с ППЭ в РЦОИ при условии обеспечения субъектом Российской Федерации требований информационной безопасности;

- иным способом, обеспечивающим информационную безопасность.

В день проведения экзамена не позднее 07.30 по местному времени члены ГЭК доставляют электронные носители с ЭМ в ППЭ и передают их руководителю ППЭ при включенном режиме видеозаписи в соответствии с [формой ППЭ-14-03](#page-364-0) "Опись доставочного сейф-пакета".

Вместе с ЭМ член ГЭК доставляет в ППЭ:

возвратные доставочные пакеты для упаковки бланков ЕГЭ после проведения экзамена (на возвратном доставочном пакете напечатан "Сопроводительный бланк к материалам ЕГЭ", обязательный к заполнению);

сейф-пакеты (стандартные) и сейф-пакеты (большие) для упаковки ЭМ, хранения в местах, определенных ОИВ, и последующей доставки в РЦОИ ("Сопроводительный бланк к материалам ЕГЭ" вкладывается в карман сейф-пакета);

пакет руководителя ППЭ (в случае его передачи на бумажных носителях).

Сейф-пакеты (большие) используются для упаковки материалов ППЭ (использованных бланков в ВДП, форм ППЭ). Сейф-пакеты (стандартные) используются для упаковки КИМ в аудиториях для упаковки материалов ППЭ (электронных носителей, испорченных бланков).

Размер сейф-пакетов: сейф пакеты (стандартные) 296 \* 420; сейф пакеты (большие) 438 \* 575. Размер возвратно-доставочного пакета 229 x 324. В зависимости от размера ППЭ и объема экзамена для упаковки материалов может использоваться наиболее подходящая в данной ситуации упаковка, включая возвратно-доставочные пакеты (допустимый объем для упаковки в возвратно-доставочной пакет - 70 листов, сейф-пакет (стандартный) - 500 листов).

- В ППЭ должны быть выданы:
- 1. Возвратно-доставочные пакеты для упаковки:
- a. Бланков ответов участников экзамена (по количеству аудиторий).

b. Испорченных ЭМ (по количеству аудиторий);

2. Сейф-пакеты (большие) для упаковки:

a. Возвратно-доставочных пакетов с бланками ответов и форм ППЭ (один на ППЭ);

3. Сейф-пакеты (стандартные) для упаковки:

a. Использованных КИМ (по количеству аудиторий);

b. Использованных электронных носителей и возвратно-доставочных пакетов с испорченными ЭМ (один на ППЭ);

c. Неиспользованных электронных носителей (один на ППЭ).

Подробнее об использовании типов упаковки см. [Приложение 5.](#page-128-0)

Для упаковки в сейф-пакеты экзаменационных материалов из Сборника форм для проведения государственной итоговой аттестации по образовательным программам среднего общего образования в 2018 году распечатываются [формы ППЭ-11](#page-341-0) "Сопроводительный бланк к материалам ЕГЭ".

Подробная информация по организации получения и доставки ЭМ в ППЭ содержится в [Методических](#page-310-0)  [рекомендациях](#page-310-0) по организации доставки ЭМ для проведения государственной итоговой аттестации по образовательным программам среднего общего образования в форме единого государственного экзамена в субъекты Российской Федерации.

### **3.2. Вход лиц, привлекаемых к проведению ЕГЭ, и участников ЕГЭ в ППЭ**

В день проведения ЕГЭ руководитель ППЭ и руководитель образовательной организации, на базе которой организован ППЭ, должны явиться в ППЭ не позднее 07.30 по местному времени.

Ответственный организатор вне аудитории, уполномоченный руководителем ППЭ на проведение регистрации лиц, привлекаемых к проведению ЕГЭ, должен явиться в ППЭ ранее, чем организаторы в аудитории.

Не позднее 07.50 руководитель ППЭ назначает ответственного за регистрацию лиц, привлекаемых к проведению ЕГЭ в ППЭ, в соответствии с [формой ППЭ-07](#page-338-0) "Список работников ППЭ и общественных наблюдателей" из числа организаторов вне аудитории.

Ответственный организатор вне аудитории, уполномоченный руководителем ППЭ на проведение регистрации лиц, привлекаемых к проведению ЕГЭ, начиная с 08.00 по местному времени, на входе в ППЭ совместно с сотрудниками, осуществляющими охрану правопорядка, и (или) сотрудниками органов внутренних дел (полиции) проверяет наличие документов у лиц, привлекаемых к проведению ЕГЭ в ППЭ, устанавливает соответствие их личности представленным документам, а также проверяет наличие указанных лиц в списках работников ППЭ. <4>

--------------------------------

<4> Допуск в ППЭ медицинских работников осуществляется по документам, удостоверяющим личность.

В случае неявки распределенных в ППЭ работников ППЭ руководителем ППЭ проводится замена работников ППЭ в соответствии с [формой ППЭ-19](#page-374-0) "Контроль изменения состава работников в день экзамена". Замена работников ППЭ проводится только из числа работников, распределенных в данный ППЭ в день экзамена.

Организаторы, технические специалисты, медицинские работники, а также ассистенты для участников ЕГЭ с ОВЗ, детей-инвалидов и инвалидов должны оставить свои личные вещи в специально выделенном до входа в ППЭ месте для хранения личных вещей.

При входе в ППЭ на информационных стендах размещаются списки распределения участников ЕГЭ по аудиториям [\(форма ППЭ-06-01](#page-336-0) "Список участников ГИА образовательной организации" и (или) форма [ППЭ-06-02](#page-337-0) "Список участников ГИА в ППЭ по алфавиту").

Допуск участников ЕГЭ в ППЭ осуществляется с 09.00 по местному времени при наличии у них документов, удостоверяющих их личность, и при наличии их в списках распределения в данный ППЭ.

Организаторы (работники по обеспечению охраны образовательных организаций) указывают участникам ЕГЭ на необходимость оставить личные вещи (уведомление о регистрации на ЕГЭ, средства связи и иные запрещенные средства и материалы и др.) в специально выделенном до входа в ППЭ месте для хранения личных вещей участников ЕГЭ.

Член ГЭК присутствует при организации входа участников ЕГЭ в ППЭ и осуществляет контроль за соблюдением требования [Порядка,](https://login.consultant.ru/link/?req=doc;base=LAW;n=213484;fld=134;dst=100021) в том числе осуществляет контроль за организацией сдачи иных вещей (не перечисленных в [п. 45](https://login.consultant.ru/link/?req=doc;base=LAW;n=213484;fld=134;dst=100269) Порядка) в специально выделенных до входа в ППЭ местах для хранения личных вещей участников ЕГЭ, работников ППЭ.

При входе в ППЭ организаторы (работники по обеспечению охраны образовательных организаций) совместно с сотрудниками, осуществляющими охрану правопорядка, и (или) сотрудниками органов внутренних дел (полиции) проверяют документы, удостоверяющие личность участников ЕГЭ, и наличие их в списках распределения в данный ППЭ.

С помощью стационарных и (или) переносных металлоискателей организаторы (работники по обеспечению охраны образовательных организаций) самостоятельно или совместно с сотрудниками, осуществляющими охрану правопорядка, и (или) сотрудниками органов внутренних дел (полиции) проверяют у участников ЕГЭ наличие запрещенных средств <5>. При появлении сигнала металлоискателя предлагают участнику ЕГЭ показать предмет, вызывающий сигнал <6>. Если этим предметом является запрещенное средство, в том числе средство связи, предлагают участнику ЕГЭ сдать данное средство в место хранения личных вещей участников ЕГЭ или сопровождающему.

--------------------------------

<5> По медицинским показаниям (при предъявлении подтверждающего документа) участник ЕГЭ может быть освобожден от проверки с использованием металлоискателя.

<6> ВАЖНО: организаторы вне аудитории не прикасаются к участникам экзамена и его вещам, а просят добровольно показать предмет, вызывающий сигнал.

В случае отказа участника ЕГЭ сдать запрещенное средство, вызывающее сигнал металлоискателя, повторно разъясняют ему, что в соответствии с [пунктом 45](https://login.consultant.ru/link/?req=doc;base=LAW;n=213484;fld=134;dst=100269) Порядка в день проведения экзамена (в период с момента входа в ППЭ и до окончания экзамена) в ППЭ запрещается иметь при себе средства связи, электронно-вычислительную технику, фото-, аудио- и видеоаппаратуру, справочные материалы, письменные заметки и иные средства хранения и передачи информации. Таким образом, такой участник ЕГЭ не может быть допущен в ППЭ.

В этом случае необходимо пригласить руководителя ППЭ и члена ГЭК. Руководитель ППЭ в присутствии члена ГЭК составляет акт о недопуске участника ЕГЭ, отказавшегося от сдачи запрещенного средства. Указанный акт подписывают член ГЭК, руководитель ППЭ и участник ЕГЭ, отказавшийся от сдачи запрещенного средства. Акт составляется в двух экземплярах в свободной форме. Первый экземпляр член ГЭК оставляет себе для передачи председателю ГЭК, второй отдает участнику ЕГЭ. Повторно к участию в ЕГЭ по данному учебному предмету в дополнительные сроки указанный участник ЕГЭ может быть допущен только по решению председателя ГЭК.

В случае отсутствия по объективным причинам у обучающегося документа, удостоверяющего личность, он допускается в ППЭ после письменного подтверждения его личности сопровождающим (форма [ППЭ-20](#page-375-0) "Акт об идентификации личности участника ГИА").

Если участник ЕГЭ опоздал на экзамен, он допускается к сдаче ЕГЭ в установленном порядке, при

этом время окончания экзамена не продлевается, о чем сообщается участнику ЕГЭ. Повторный общий инструктаж для опоздавших участников ЕГЭ не проводится. В этом случае организаторы предоставляют необходимую информацию для заполнения регистрационных полей бланков ЕГЭ. Рекомендуется составить акт в свободной форме. Указанный акт подписывает участник ЕГЭ, руководитель ППЭ и член ГЭК.

В случае проведения ЕГЭ по иностранным языкам (письменная часть, раздел "Аудирование") допуск опоздавших участников в аудиторию после включения аудиозаписи не осуществляется (за исключением, если в аудитории нет других участников или, если участники в аудитории завершили прослушивание аудиозаписи). Персональное аудирование для опоздавших участников не проводится (за исключением, если в аудитории нет других участников экзамена).

При отсутствии участника ЕГЭ в списках распределения в данный ППЭ, участник ЕГЭ в ППЭ не допускается, член ГЭК фиксирует данный факт для дальнейшего принятия решения. В случае отсутствия документа, удостоверяющего личность, у выпускника прошлых лет он не допускается в ППЭ. Руководитель ППЭ в присутствии члена ГЭК составляет акт о недопуске такого участников ЕГЭ в ППЭ. Указанный акт подписывается членом ГЭК, руководителем ППЭ и участником ЕГЭ. Акт составляется в двух экземплярах в свободной форме. Первый экземпляр член ГЭК оставляет себе для передачи председателю ГЭК, второй предоставляется участнику ЕГЭ. Повторно к участию в ЕГЭ по данному учебному предмету в дополнительные сроки указанный участник ЕГЭ может быть допущен только по решению председателя ГЭК.

Организаторы вне аудитории оказывают содействие участникам ЕГЭ в перемещении по ППЭ. Организаторы сообщают участникам ЕГЭ номера аудиторий в соответствии с автоматизированным распределением и сопровождают участников экзамена до аудиторий.

Организаторы в аудитории проверяют соответствие документа, удостоверяющего личность участника ЕГЭ, [форме ППЭ-05-02](#page-329-0) "Протокол проведения ГИА в аудитории" и направляют участника ЕГЭ на рабочее место согласно спискам автоматизированного распределения.

### **3.3. Действия лиц, привлекаемых к проведению ЕГЭ, до начала экзамена**

Член ГЭК должен прибыть в ППЭ с токеном члена ГЭК. В 09.30 по местному времени в Штабе ППЭ на рабочей станции, подключенной к информационно-телекоммуникационной сети Интернет, член ГЭК, используя свой токен, с помощью станции авторизации получает ключ доступа к ЭМ, технический специалист ППЭ записывает его на обычный флеш-накопитель.

Получив ключ доступа к ЭМ, технический специалист и член ГЭК обходят все аудитории ППЭ, где выполняется печать ЭМ. В каждой аудитории ППЭ технический специалист выполняет загрузку ключа доступа к ЭМ в специализированное программное обеспечение печати ЭМ (далее - Станция печати ЭМ). После загрузки ключа доступа к ЭМ член ГЭК выполняет его активацию. Для этого он подключает к Станции печати ЭМ токен члена ГЭК и вводит пароль. После этого он отключает от компьютера токен члена ГЭК и направляется совместно с техническим специалистом в следующую аудиторию ППЭ.

Руководитель ППЭ должен предусмотреть необходимое количество листов [формы ППЭ-12-04-МАШ](#page-345-0) на аудиторию и определить схему передачи в аудитории дополнительных листов [формы ППЭ-12-04-МАШ](#page-345-0) (например, организовать выдачу по 2 листа указанной формы ППЭ перед экзаменом либо организовать выдачу дополнительного листа по запросу организаторов в аудитории через организатора вне аудитории). Общее количество листов [формы ППЭ-12-04-МАШ](#page-345-0) определяется в РЦОИ при формировании пакета руководителя.

С 8.00 по местному времени обеспечить вход работников ППЭ.

Не ранее 8.15 по местному времени начать проведение инструктажа по процедуре проведения экзамена для работников ППЭ (содержание инструктажа указано в [Приложении 1.9\)](#page-74-0), выдать ответственному организатору вне аудитории [формы ППЭ-06-01](#page-336-0) "Список участников ГИА образовательной организации" и [ППЭ-06-02](#page-337-0) "Список участников ГИА в ППЭ по алфавиту" для размещения на информационном стенде при входе в ППЭ.

Назначить ответственного организатора в каждой аудитории и направить организаторов всех категорий на рабочие места в соответствии с [формой ППЭ-07](#page-338-0) "Список работников ППЭ".

Выдать ответственным организаторам в аудитории:

[форму ППЭ-05-01](#page-328-0) "Список участников ГИА в аудитории ППЭ" (2 экземпляра);

[форму ППЭ-05-02](#page-329-0) "Протокол проведения ГИА в аудитории";

[форму ППЭ-12-02](#page-342-0) "Ведомость коррекции персональных данных участников ГИА в аудитории";

[форму ППЭ-12-03](#page-343-0) "Ведомость использования дополнительных бланков ответов N 2";

[форму ППЭ-12-04-МАШ](#page-345-0) "Ведомость учета времени отсутствия участников ГИА в аудитории";

[форму ППЭ-16](#page-370-0) "Расшифровка кодов образовательных организаций ППЭ";

инструкцию для участников ЕГЭ, зачитываемую организатором в аудитории перед началом экзамена (одна инструкция на аудиторию);

ножницы для вскрытия сейф-пакета с электронными носителями;

таблички с номерами аудиторий;

черновики со штампом образовательной организации, на базе которой расположен ППЭ (в случае проведения ЕГЭ по иностранным языкам (раздел "Говорение") черновики не выдаются) (минимальное количество черновиков - два на одного участника ЕГЭ);

конверт для упаковки использованных черновиков (один конверт на аудиторию).

Не ранее 09.00 по местному времени обеспечить допуск:

участников ЕГЭ согласно спискам распределения;

сопровождающих обучающихся (присутствуют в день экзамена в помещении, которое организуется до входа в ППЭ).

Не позднее 09.45 по местному времени выдает по [форме ППЭ-14-02](#page-361-0) "Ведомость учета экзаменационных материалов" и по [форме ППЭ-14-04](#page-365-0) "Ведомость материалов доставочного сейф-пакета" в Штабе ППЭ ответственным организаторам в аудиториях:

сейф-пакеты с электронными носителями с ЭМ;

возвратные доставочные пакеты для упаковки бланков ЕГЭ;

сейф-пакеты для упаковки КИМ (возвратные доставочные пакеты в аудиториях с количеством запланированных участников не более 7);

ДБО N 2 (за исключением проведения ЕГЭ по математике базового уровня);

возвратные доставочные пакеты для упаковки испорченных ЭМ.

К сейф-пакетам выдает соответствующее число [форм ППЭ-11](#page-341-0) "Сопроводительный бланк к материалам ЕГЭ"

Организатор в аудитории:

Не позднее 08.45 по местному времени проходит в свою аудиторию, проверяет ее готовность к экзамену (в том числе готовность средств видеонаблюдения), проветрить аудиторию (при необходимости) и приступает к выполнению своих обязанностей.

Размещает у входа в аудиторию один экземпляр [формы ППЭ-05-01](#page-328-0) "Список участников ГИА в аудитории ППЭ".

Раскладывает на рабочие места участников ЕГЭ черновики со штампом образовательной организации, на базе которой расположен ППЭ, на каждого участника ЕГЭ (минимальное количество - два листа).

Оформляет на доске образец регистрационных полей бланка регистрации участника ЕГЭ (оформление на доске регистрационных полей бланка регистрации участника ЕГЭ может быть произведено за день до проведения экзамена), а также готовит необходимую информацию для заполнения бланков регистрации с использованием полученной у руководителя [формы ППЭ-16](#page-370-0) "Расшифровка кодов образовательных организаций ППЭ".

### **3.4. Требования к соблюдению порядка проведения ЕГЭ в ППЭ**

В день проведения экзамена (в период с момента входа в ППЭ и до окончания экзамена) запрещается:

участникам ЕГЭ - иметь при себе уведомление о регистрации на экзамены, средства связи, электронно-вычислительную технику, фото-, аудио- и видеоаппаратуру, справочные материалы, письменные заметки и иные средства хранения и передачи информации; выносить из аудиторий и ППЭ ЭМ на бумажном или электронном носителях (за исключением случая перехода из аудитории подготовки в аудиторию проведения при проведении экзамена по иностранным языкам раздел "Говорение"), фотографировать или переписывать задания ЭМ;

организаторам, медицинским работникам, ассистентам, оказывающим необходимую помощь участникам ЕГЭ с ОВЗ, детям-инвалидам и инвалидам, - иметь при себе средства связи и выносить из аудиторий и ППЭ ЭМ на бумажном или электронном носителях (за исключение случая перемещения ЭМ из аудитории подготовки в аудиторию проведения при проведении экзамена по иностранным языкам раздел "Говорение"), фотографировать или переписывать задания ЭМ;

всем лицам, находящимся в ППЭ - оказывать содействие участникам ЕГЭ, в том числе передавать им средства связи, электронно-вычислительную технику, фото-, аудио- и видеоаппаратуру, справочные материалы, письменные заметки и иные средства хранения и передачи информации.

В день проведения экзамена в ППЭ вправе использовать средства связи только определенная категория лиц, привлекаемых к проведению ЕГЭ:

- а) руководитель ППЭ;
- б) члены ГЭК;

в) руководитель организации, в помещениях которой организован ППЭ, или уполномоченное им лицо;

г) технический специалист;

д) сотрудники, осуществляющие охрану правопорядка, и (или) сотрудники органов внутренних дел (полиции);

е) представители средств массовой информации;

ж) общественные наблюдатели, аккредитованные в установленном порядке;

з) должностные лица Рособрнадзора и органа исполнительной власти субъекта Российской Федерации, осуществляющего переданные полномочия Российской Федерации в сфере образования.

Перечисленные выше лица имеют право использовать средства связи только в Штабе ППЭ и только в связи со служебной необходимостью. Исключение составляет технический специалист, который имеет право воспользоваться мобильным телефоном в случае технического сбоя при проведении процедуры

печати ЭМ в аудитории ППЭ. Техническому специалисту запрещается пользоваться мобильным телефоном в ППЭ после начала экзамена, мобильный телефон должен быть оставлен в Штабе ППЭ.

Во время проведения экзамена участникам ЕГЭ запрещается выносить из аудиторий письменные принадлежности, письменные заметки и иные средства хранения и передачи информации.

Лица, допустившие нарушение указанных требований или иное нарушение [Порядка,](https://login.consultant.ru/link/?req=doc;base=LAW;n=213484;fld=134;dst=100021) удаляются из ППЭ. Члены ГЭК составляют акт об удалении лица, нарушившего [Порядок,](https://login.consultant.ru/link/?req=doc;base=LAW;n=213484;fld=134;dst=100021) в Штабе ППЭ в зоне видимости камер видеонаблюдения.

Если участник ЕГЭ нарушил [Порядок,](https://login.consultant.ru/link/?req=doc;base=LAW;n=213484;fld=134;dst=100021) члены ГЭК составляют акт об удалении с экзамена участника ЕГЭ [\(форма ППЭ-21](#page-376-0) "Акт об удалении участника ГИА") в Штабе ППЭ в зоне видимости камер видеонаблюдения. Организатор ставит в бланке регистрации участника ЕГЭ и в [форме 05-02](#page-329-0) "Протокол проведения ГИА в аудитории" соответствующую отметку.

В случае если участник ЕГЭ по состоянию здоровья или другим объективным причинам не может завершить выполнение экзаменационной работы, он покидает аудиторию. Ответственный организатор должен пригласить организатора вне аудитории, который сопроводит такого участника ЕГЭ к медицинскому работнику и пригласит члена (членов) ГЭК в медицинский кабинет. В случае подтверждения медицинским работником ухудшения состояния здоровья участника ЕГЭ и при согласии участника ЕГЭ досрочно завершить экзамен заполняется [форма ППЭ-22](#page-377-0) "Акт о досрочном завершении экзамена по объективным причинам" в медицинском кабинете членом ГЭК и медицинским работником. Ответственный организатор и руководитель ППЭ ставят свою подпись в указанном акте. Организатор ставит в бланке регистрации участника ЕГЭ и в [форме 05-02](#page-329-0) "Протокол проведения ГИА в аудитории" соответствующую отметку.

Указанные акты в тот же день направляются в ГЭК и РЦОИ для учета при обработке экзаменационных работ.

### **3.5. Проведение ЕГЭ в аудитории. Порядок печати полного комплекта ЭМ**

Во время экзамена в каждой аудитории присутствует не менее двух организаторов. В случае необходимости временно покинуть аудиторию следует произвести замену из числа организаторов вне аудитории.

Не позднее 09.45 по местному времени организаторы принимают у руководителя ППЭ в Штабе ППЭ по [форме ППЭ-14-02](#page-361-0) "Ведомость выдачи и возврата экзаменационных материалов по аудиториям ППЭ" и [ППЭ-14-04](#page-365-0) "Ведомость материалов доставочного сейф-пакета" сейф-пакеты с электронными носителями с ЭМ.

До начала экзамена организаторы в аудиториях должны предупредить участников ЕГЭ о ведении видеонаблюдения и провести инструктаж участников ЕГЭ.

Первая часть инструктажа проводится с 9.50 по местному времени и включает в себя информирование участников ЕГЭ о порядке проведения экзамена, правилах оформления экзаменационной работы, продолжительности выполнения экзаменационной работы по соответствующему учебному предмету (см. [таблицу](#page-69-0) "Продолжительность выполнения экзаменационной работы"), порядке подачи апелляций о нарушении установленного [Порядка](https://login.consultant.ru/link/?req=doc;base=LAW;n=213484;fld=134;dst=100021) проведения ГИА и о несогласии с выставленными баллами, о случаях удаления с экзамена, о времени и месте ознакомления с результатами ЕГЭ, а также о том, что записи на КИМ, оборотной стороне бланков и черновиках не обрабатываются и не проверяются [\(приложение 1.8\).](#page-67-0)

По окончании проведения первой части инструктажа необходимо продемонстрировать участникам ЕГЭ целостность упаковки сейф-пакета с электронным носителем и проинформировать о процедуре печати ЭМ в аудитории.

Ответственный организатор распределяет роли организаторов на процедуру печати ЭМ: организатор, ответственный за печать ЭМ, и организатор, ответственный за проверку комплектности и качества распечатанных ЭМ.

Не ранее 10:00 по местному времени организатор в аудитории, ответственный за печать ЭМ, извлекает из сейф-пакета электронный носитель с ЭМ, устанавливает его в CD (DVD)-привод. Станции печати ЭМ, вводит количество ЭМ (равное фактическому количеству участников ЕГЭ в данной аудитории) для печати и запускает процедуру расшифровки ЭМ (процедура расшифровки может быть инициирована, если техническим специалистом и членом ГЭК ранее был загружен и активирован ключ доступа к ЭМ), фиксирует дату и время вскрытия в [форме ППЭ-05-02](#page-329-0) "Протокол проведения ГИА в аудитории".

Организатор в аудитории, ответственный за печать ЭМ, выполняет печать ЭМ с электронного носителя. Ориентировочное время выполнения данной операции (для 15 участников ЕГЭ) до 20 минут при скорости печати принтера не менее 25 страниц в минуту.

Организатор, ответственный за проверку ЭМ, проверяет качество печати контрольного листа, который распечатывается последним в комплекте ЭМ (отсутствие белых и темных полос, текст хорошо читаем и четко пропечатан, защитные знаки, расположенные по всей поверхности листа, четко видны); по окончании проверки сообщает результат организатору, ответственному за печать ЭМ, для подтверждения качества печати в программном обеспечении. Качественный комплект размещается на столе для выдачи участникам, некачественный откладывается. Далее организаторы распечатывают следующий комплект.

Первым в комплекте находится бланк регистрации, последним - контрольный лист. Титульного листа комплект не имеет.

После завершения печати всех комплектов ЭМ напечатанные полные комплекты раздаются участникам ЕГЭ в аудитории в произвольном порядке.

В каждом напечатанном комплекте ЭМ участника ЕГЭ находятся:

черно-белый бланк регистрации;

черно-белый бланк ответов N 1;

черно-белый односторонний бланк ответов N 2 лист 1 (за исключением проведения ЕГЭ по математике базового уровня);

черно-белый односторонний бланк ответов N 2 лист 2 (за исключением проведения ЕГЭ по математике базового уровня);

### КИМ;

контрольный лист с информацией о номере бланка регистрации, номере КИМ и инструкцией по проверке комплекта для участника.

По окончании процедуры печати полного комплекта ЭМ начинается вторая часть инструктажа, при проведении которой организатору необходимо:

дать указание участникам ЕГЭ взять контрольный лист и выполнить действия, указанные в листе в разделе "Участнику ЕГЭ", а именно:

сравнить уникальный номер КИМ на листах КИМ и номер КИМ, указанный на контрольном листе;

сравнить цифровое значение штрих-кода на бланке регистрации со значением, указанным на контрольном листе;

убедиться в совпадении значений в обеих парах чисел. В случае несовпадения сообщить об этом организаторам (которые произведут замену всего комплекта ЭМ);

дать указание участникам ЕГЭ проверить качество напечатанного комплекта (отсутствие белых и темных полос, текст хорошо читаем и четко пропечатан, защитные знаки, расположенные по всей поверхности листа КИМ, четко видны), а также проверить правильность кода региона и номера ППЭ в бланке регистрации ответов. При выявлении любого брака необходимо осуществить полную замену

### комплекта ЭМ;

дать указание участникам ЕГЭ приступить к заполнению бланков регистрации (участник ЕГЭ должен поставить свою подпись в соответствующем поле регистрационных полей бланков);

проверить правильность заполнения регистрационных полей на всех бланках ЕГЭ у каждого участника ЕГЭ и соответствие данных участника ЕГЭ (ФИО, серии и номера документа, удостоверяющего личность) в бланке регистрации и документе, удостоверяющем личность. В случае обнаружения ошибочного заполнения регистрационных полей бланков организаторы дают указание участнику ЕГЭ внести соответствующие исправления;

после заполнения всеми участниками ЕГЭ бланков регистрации и регистрационных полей бланков ответов N 1 и бланков ответов N 2 лист 1 и лист 2 (за исключением проведения ЕГЭ по математике базового уровня) объявить начало, продолжительность и время окончания выполнения экзаменационной работы и зафиксировать их на доске (информационном стенде).

После объявления начала экзамена организатор в аудитории, ответственный за печать ЭМ, сообщает организатору вне аудитории информацию о завершении печати ЭМ и успешном начале экзамена. Руководитель ППЭ после получения информации о завершении печати ЭМ во всех аудиториях дает указание техническому специалисту передать статус "Экзамены успешно начались" в систему мониторинга готовности ППЭ с помощью станции авторизации в Штабе ППЭ. Контроль за процедурой использования Станции печати ЭМ (запуск и завершение работы, расшифровка и печать ЭМ), вскрытия сейф-пакета с электронным носителем и его последующего использования (подключение к станции печати и извлечение, использование резервного электронного носителя, возвращение в Штаб ППЭ), дополнительно могут осуществлять общественные наблюдатели при их присутствии в аудитории во время экзамена.

В случае обнаружения участником ЕГЭ брака или некомплектности ЭМ организаторы распечатывают и выдают ему новый полный комплект ЭМ (со вставленного в станцию печати электронного носителя, если в аудитории участников ЕГЭ меньше, чем комплектов ЭМ на электронном носителе или с резервного электронного носителя, полученного у руководителя ППЭ, если на электронном носителе, подключенном к станции печати не осталось ЭМ). В случае использования резервного электронного носителя ранее установленный электронный носитель извлекается из Станции печати ЭМ и на его место устанавливается резервный электронный носитель. Аналогичная замена комплекта ЭМ производится в случае порчи ЭМ участником экзамена или опозданием участника. Для печати дополнительного комплекта ЭМ необходимо пригласить члена ГЭК для активации процедуры печати дополнительного комплекта ЭМ с помощью токена члена ГЭК. Замена комплекта производится полностью, включая КИМ. В случае брака электронного носителя (электронный носитель не открылся, работа с ним невозможна) в первую очередь используются резервные электронные носители того же объема, что и бракованный электронный носитель, в случае брака печати или других причин порчи ЭМ используются резервные электронные носители по 5 ЭМ.

В случае сбоя работы Станции печати ЭМ член ГЭК или организатор приглашают технического специалиста для восстановления работоспособности оборудования и (или) системного программного обеспечения. При необходимости рабочая Станция печати ЭМ заменяется на резервную, в этом случае используется резервный электронный носитель, полученный у руководителя ППЭ.

После проведения организаторами инструктажа участники ЕГЭ приступают к выполнению экзаменационной работы.

Участники ЕГЭ должны соблюдать [Порядок](https://login.consultant.ru/link/?req=doc;base=LAW;n=213484;fld=134;dst=100021) и следовать указаниям организаторов в аудитории, а организаторы обеспечивать порядок проведения экзамена в аудитории и осуществлять контроль за порядком проведения экзамена в аудитории и вне аудитории.

Во время экзамена на рабочем столе участника ЕГЭ, помимо ЭМ, могут находиться:

гелевая, капиллярная ручка с чернилами черного цвета;

документ, удостоверяющий личность;

лекарства и питание (при необходимости);

средства обучения и воспитания (по математике - линейка; по физике - линейка и непрограммируемый калькулятор; по химии - непрограммируемый калькулятор; по географии - линейка, транспортир, непрограммируемый калькулятор);

специальные технические средства (для участников ЕГЭ с ОВЗ, детей-инвалидов, инвалидов);

черновики со штампом образовательной организации на базе, которой расположен ППЭ (в случае проведения ЕГЭ по иностранным языкам (раздел "Говорение") черновики не выдаются).

Во время экзамена участники ЕГЭ имеют право выходить из аудитории и перемещаться по ППЭ только в сопровождении одного из организаторов вне аудитории. При выходе из аудитории участники ЕГЭ оставляют документ, удостоверяющий личность, ЭМ, письменные принадлежности и черновики со штампом образовательной организации, на базе которой организован ППЭ, на рабочем столе, а организатор проверяет комплектность оставленных ЭМ.

Каждый выход участника ЕГЭ из аудитории фиксируется организаторами в ведомости учета времени отсутствия участников ГИА в аудитории [\(форма ППЭ-12-04-МАШ\).](#page-345-0) Если один и тот же участник ЕГЭ выходит несколько раз, то каждый его выход фиксируется в ведомости в новой строке. При нехватке места на одном листе записи продолжаются на следующем листе (выдается в Штабе ППЭ по схеме, установленной руководителем ППЭ).

### **3.6. Завершение выполнения экзаменационной работы участниками ЕГЭ и организация сбора ЭМ**

Участники ЕГЭ, досрочно завершившие выполнение экзаменационной работы, могут покинуть ППЭ, не дожидаясь времени окончания выполнения экзаменационной работы. Организаторы принимают от них все ЭМ, заполняют [форму ППЭ-05-02](#page-329-0) и получают подписи участников в указанной форме, после чего они покидают аудиторию и в сопровождении организатора вне аудитории покидают ППЭ.

За 30 минут и за 5 минут до окончания выполнения экзаменационной работы организаторы сообщают участникам ЕГЭ о скором завершении экзамена и напоминают о необходимости перенести ответы из черновиков со штампом образовательной организации, на базе которой организован ППЭ, и КИМ в бланки ЕГЭ.

По истечении установленного времени организаторы в центре видимости камер видеонаблюдения объявляют об окончании выполнения экзаменационной работы. Участники ЕГЭ откладывают ЭМ, включая КИМ и черновики, на край своего стола. Организаторы собирают ЭМ у участников ЕГЭ. Оформление соответствующих форм ППЭ (включая сбор подписей участников ЕГЭ в [форме ППЭ-05-02\)](#page-329-0), осуществление раскладки и последующая упаковка организаторами ЭМ, собранных у участников ЕГЭ, осуществляется в специально выделенном в аудитории месте (столе), находящемся в зоне видимости камер видеонаблюдения. Раскладка и упаковка ЭМ подробно описаны в инструкции для организатора в аудитории [\(приложение 1.4\).](#page-54-0)

После окончания времени выполнения экзаменационной работы организатор извлекает электронный носитель с ЭМ из Станции печати ЭМ и убирает его в сейф-пакет для передачи руководителю ППЭ в Штабе ППЭ (вместе с остальными ЭМ). Запрещается извлекать электронный носитель после начала печати ЭМ до завершения времени выполнения экзаменационной работы (за исключением случаев использования резервного электронного носителя).

В течение всего времени работы Станции печати ЭМ формируется электронный журнал ее использования, включающий в себя информацию о времени начала и завершения работы с программным обеспечением, расшифрованных и отправленных на принтер ЭМ с указанием времени выполнения операций.

После завершения выполнения экзаменационной работы участниками экзамена технический специалист проходит по аудиториям, совместно с организаторами в аудитории печатает и подписывает протокол печати ЭМ в аудитории [\(форма ППЭ-23\).](#page-379-0) Протоколы печати ЭМ также подписываются членом ГЭК

и руководителем ППЭ и остаются на хранение в ППЭ. На резервных станциях печати, не использованных в аудитории, а также в случае неявки участников технический специалист завершает экзамен, печатает, и совместно с руководителем ППЭ подписывает протокол использования станции печати ЭМ [\(форма ППЭ-](#page-380-0)[23-01\),](#page-380-0) протокол остается на хранение в ППЭ. На каждой Станции печати ЭМ включая резервные и замененные технический специалист выполняет сохранение электронных журналов печати на обычный флеш-накопитель.

По завершении соответствующих процедур организаторы проходят в Штаб ППЭ с ЭМ и передают ЭМ руководителю ППЭ в присутствии члена ГЭК по [форме ППЭ-14-02](#page-361-0) "Ведомость выдачи и возврата экзаменационных материалов по аудиториям ППЭ". Прием ЭМ должен проводиться за специально отведенным столом, находящимся в зоне видимости камер видеонаблюдения. Электронные носители руководитель ППЭ принимает по [форме ППЭ-14-04](#page-365-0) "Ведомость материалов доставочного сейф-пакета", получая подпись ответственного организатора.

ЭМ, которые организаторы передают руководителю ППЭ:

запечатанный возвратный доставочный пакет с бланками регистрации, бланками ответов N 1, бланками ответов N 2 (лист 1 и лист 2), в том числе с ДБО N 2;

КИМ участников ЕГЭ, вложенные в сейф-пакет (возвратные доставочные пакеты в аудиториях с количеством запланированных участников не более 7);

электронный носитель в сейф-пакете, в котором он был выдан (принимается по [форме ППЭ-14-04](#page-365-0) "Ведомость материалов доставочного сейф-пакета" под подпись ответственного организатора;

возвратный доставочный пакет с испорченными комплектами ЭМ;

запечатанный конверт с использованными черновиками;

неиспользованные черновики;

[форму ППЭ-05-02](#page-329-0) "Протокол проведения ГИА в аудитории";

[форму ППЭ-12-02](#page-342-0) "Ведомость коррекции персональных данных участников ГИА в аудитории";

[форму ППЭ-12-03](#page-343-0) "Ведомость использования дополнительных бланков ответов N 2";

[форму ППЭ-12-04-МАШ](#page-345-0) "Ведомость учета времени отсутствия участников ГИА в аудитории";

неиспользованные ДБО N 2;

служебные записки (при наличии).

После сохранения электронных журналов печати со всех станций печати во всех аудиториях ППЭ на флеш-накопитель технический специалист при участии руководителя ППЭ передает журналы печати и статус о завершении экзамена в ППЭ в систему мониторинга готовности ППЭ с помощью станции авторизации в Штабе ППЭ.

### **4. Завершение экзамена в ППЭ**

**4.1. Порядок перевода бланков ответов участников ЕГЭ в электронный вид**

Для осуществления перевода бланков ответов участников ЕГЭ в электронный вид в ППЭ необходимо осуществить техническую подготовку и контроль технической готовности в установленные настоящими методическими рекомендациями сроки.

В день проведения экзамена член ГЭК должен прибыть в ППЭ с токеном члена ГЭК.

По окончании выполнения экзаменационной работы участниками ЕГЭ ответственный организатор в

аудитории собирает и упаковывает бланки регистрации, бланки ответов N 1, бланки ответов N 2 лист 1, бланки ответов N 2 лист 2, ДБО N 2, (за исключением проведения ЕГЭ по математике базового уровня), в один возвратный доставочный пакет и запечатывает его. На каждом возвратном доставочном пакете напечатан "Сопроводительный бланк к материалам ЕГЭ", обязательный к заполнению.

Ответственный организатор в аудитории (вместе с другими материалами) передает запечатанный возвратный доставочный пакет с бланками регистрации, бланками ответов N 1, бланками ответов N 2 лист 1, бланками ответов N 2 лист 2, ДБО N 2 (за исключением проведения ЕГЭ по математике базового уровня) вместе с другими материалами (формами ППЭ, служебными записками, и пр.) руководителю ППЭ в Штабе ППЭ в зоне видимости камер видеонаблюдения.

В Штабе ППЭ руководитель ППЭ в присутствии членов ГЭК по мере поступления ЭМ из аудиторий вскрывает полученные возвратные доставочные пакеты с бланками регистрации, бланками ответов N 1, бланками ответов N 2 лист 1, бланками ответов N 2 лист 2, ДБО N 2 (за исключением проведения ЕГЭ по математике базового уровня) пересчитывает бланки ЕГЭ и оформляет соответствующие формы ППЭ.

Ответственный организатор в аудитории после передачи всех ЭМ руководителю ППЭ в Штабе ППЭ с разрешения руководителя ППЭ может покинуть ППЭ.

После завершения выполнения экзаменационной работы во всех аудиториях технический специалист при участии руководителя ППЭ передает статус о завершении экзамена в ППЭ в систему мониторинга готовности ППЭ с помощью станции авторизации в Штабе ППЭ.

После заполнения [формы ППЭ-13-02МАШ](#page-350-0) ("Сводная ведомость учета участников и использования экзаменационных материалов в ППЭ") все бланки ЕГЭ из аудитории вкладываются обратно в возвратный доставочный пакет и передаются техническому специалисту для осуществления сканирования.

Технический специалист в соответствии с информацией, указанной на полученном возвратном доставочном пакете с бланками ЕГЭ (заполненная форма "Сопроводительный бланк к материалам ЕГЭ"), вводит номер аудитории на станции сканирования в ППЭ.

Технический специалист извлекает бланки ЕГЭ из возвратного доставочного пакета и выполняет сканирование бланков ЕГЭ с лицевой стороны в одностороннем режиме, проверяет качество отсканированных изображений, ориентацию и последовательность всех бланков, при этом:

за бланком ответов N 2 лист 1 должен идти бланк ответов N 2 лист 2;

далее ДБО N 2;

при необходимости изменяет последовательность бланков, выполняет повторное сканирование.

После завершения сканирования всех бланков из аудитории в случае отсутствия особых ситуаций технический специалист сверяет количество отсканированных бланков, указанное на станции сканирования в ППЭ, с информацией, указанной на возвратном доставочном пакете (заполненная форма "Сопроводительный бланк к материалам ЕГЭ"), из которого были извлечены бланки. При необходимости выполняется повторное или дополнительное сканирование.

Технический специалист завершает сканирование бланков текущей аудитории на станции сканирования в ППЭ, помещает бланки в возвратный доставочный пакет, из которого они были извлечены и возвращает возвратный доставочный пакет руководителю ППЭ.

Далее по аналогичной процедуре технический специалист выполняет сканирование бланков из всех аудиторий.

После завершения сканирования всех бланков технический специалист получает от руководителя ППЭ заполненные формы ППЭ:

[ППЭ-05-02](#page-329-0) "Протокол проведения ГИА в аудитории";

[ППЭ-07](#page-338-0) "Список работников ППЭ";

[ППЭ-12-02](#page-342-0) "Ведомость коррекции персональных данных участников ГИА в аудитории" (при наличии);

[ППЭ-12-04-МАШ](#page-345-0) "Ведомость учета времени отсутствия участников ГИА в аудитории";

[ППЭ-14-01](#page-356-0) "Акт приемки-передачи экзаменационных материалов в ППЭ";

[ППЭ-13-02МАШ](#page-350-0) "Сводная ведомость учета участников и использования экзаменационных материалов в ППЭ";

[ППЭ-18МАШ](#page-371-0) "Акт общественного наблюдения за проведением ГИА в ППЭ" (при наличии);

[ППЭ-19](#page-374-0) "Контроль изменения состава работников в день экзамена" (при наличии);

[ППЭ-21](#page-376-0) "Акт об удалении участника ГИА" (при наличии);

[ППЭ-22](#page-377-0) "Акт о досрочном завершении экзамена" (при наличии).

Также сканируются материалы апелляций о нарушении установленного порядка проведения ГИА [\(формы ППЭ-02](#page-325-0) "Апелляция о нарушении установленного порядка проведения ГИА" и [ППЭ-03](#page-327-0) "Протокол рассмотрения апелляции о нарушении установленного порядка проведения ГИА" (при наличии).

Технический специалист сканирует полученные формы ППЭ и возвращает руководителю ППЭ.

Член ГЭК по приглашению технического специалиста проверяет, что экспортируемые данные не содержат особых ситуаций и сверяет данные о количестве отсканированных бланков по аудиториям, указанные на Станции сканирования в ППЭ, с количеством бланков из [формы ППЭ-13-02МАШ](#page-350-0) "Сводная ведомость учета участников и использования экзаменационных материалов в ППЭ". При необходимости любая аудитория может быть заново открыта для выполнения дополнительного или повторного сканирования.

Технический специалист и член ГЭК несут ответственность за экспортируемые данные, в том числе за качество сканирования, и соответствие передаваемых материалов информации о рассадке. Для этого используются все технические и организационные методы контроля.

Для сокращения времени обработки бланков в ППЭ допускается использование нескольких станций сканирования (две и более). Вторую (и более) станцию рекомендуется оборудовать, если прогнозное время сканирования на одной станции превышает 2 часа. В этом случае каждой станции должен быть присвоен свой уникальный номер, предварительно проведена техническая подготовка и контроль технической готовности, распределение ЭМ для сканирования выполняется строго по аудиториям. При необходимости повторного сканирования бланков аудитории на другой станции сканирования следует удалить отсканированные ранее бланки соответствующей аудитории.

### **4.2. Передача ЭМ из ППЭ в РЦОИ**

Если все данные по всем аудиториям корректны, член ГЭК и технический специалист убедились в качестве сканирования член ГЭК подключает к станции сканирования в ППЭ токен члена ГЭК и технический специалист выполняет экспорт электронных образов бланков и форм ППЭ. Пакет с электронными образами бланков и форм ППЭ зашифровывается для передачи в РЦОИ.

По решению члена ГЭК и по согласованию с РЦОИ может быть выполнена передача бланков для отдельной аудитории (аудиторий) до окончания сканирования всех бланков и форм ППЭ. В этом случае член ГЭК сверяет данные о количестве отсканированных бланков передаваемой аудитории (аудиторий), и, если данные корректны, выполняет экспорт электронных образов бланков.

Технический специалист сохраняет на флеш-накопитель пакет с электронными образами бланков и форм ППЭ и выполняет передачу пакета с электронными образами бланков и форм ППЭ на сервер РЦОИ, с помощью станции авторизации в Штабе ППЭ. После завершения передачи всех пакетов с электронными

образами бланков и форм ППЭ в РЦОИ (статус пакета с электронными образами бланков и форм ППЭ принимает значение "передан") технический специалист при участии руководителя ППЭ и члена ГЭК передает в РЦОИ статус о завершении передачи бланков в РЦОИ.

Член ГЭК и технический специалист ожидают в Штабе ППЭ подтверждения от РЦОИ факта успешного получения и расшифровки переданного пакета с электронными образами бланков и форм ППЭ (статус пакета с электронными образами бланков и форм ППЭ принимает значение "подтвержден").

После получения от РЦОИ подтверждения по всем пакетам:

на станции сканирования в ППЭ технический специалист сохраняет протокол проведения процедуры сканирования бланков в ППЭ [\(форма ППЭ-15\)](#page-367-0) и электронный журнал сканирования, протокол проведения процедуры сканирования распечатывается и подписывается техническим специалистом, руководителем ППЭ и членом ГЭК и остается на хранение в ППЭ;

на резервной станции сканирования технический специалист завершает экзамен и сохраняет протокол использования станции сканирования в ППЭ [\(форма ППЭ-15-01\)](#page-369-0) и электронный журнал сканирования, протокол использования станции сканирования распечатывается и подписывается техническим специалистом, руководителем ППЭ и членом ГЭК и остается на хранение в ППЭ;

на станции авторизации технический специалист выполняет передачу электронного журнала (журналов) сканирования и статуса "Бланки переданы в РЦОИ" в систему мониторинга готовности ППЭ.

Член ГЭК совместно с руководителем ППЭ еще раз пересчитывают все бланки, помещают их в те же возвратные доставочные пакеты, в которых они были доставлены из аудиторий и упаковывают в сейфпакет.

Все материалы упаковываются в сейф-пакеты и помещаются на хранение в соответствии со схемой, утвержденной ОИВ.

При этом:

в сейф-пакет (большой) упаковываются возвратно-доставочные пакеты с бланками ответов участников экзамена и формы ППЭ;

в один сейф-пакет (стандартный) упаковываются использованные электронные носители и возвратнодоставочные пакеты с испорченными ЭМ. В этот же сейф-пакет вкладывается заполненная [форма ППЭ-14-](#page-365-0) [04](#page-365-0) "Ведомость материалов доставочного сейф-пакета";

во второй сейф-пакет (стандартный) упаковываются неиспользованные носители информации.

Также к материалам, принимаемым членом ГЭК от руководителя ППЭ, относятся сейф-пакеты (стандартные) с использованными КИМ (по числу аудиторий).

В зависимости от размера ППЭ и объема экзамена для упаковки материалов может использоваться наиболее подходящая в данной ситуации упаковка, включая возвратно-доставочные пакеты. Важно соблюдать указанный выше перечень содержимого упаковочных единиц.

Рекомендовано оригиналы бланков и КИМ участников ЕГЭ оставлять на хранение в ППЭ, но направлять в РЦОИ до начала работы КК.

Доступ к электронным образам бланков и форм ППЭ в последующие после проведения экзамена дни осуществляется в присутствии члена ГЭК с использованием токена члена ГЭК.

Если в ППЭ не проводилось сканирование бланков, то оригиналы бланков и КИМ участников ЕГЭ должны быть переданы в РЦОИ в тот же день.

После получения ЭМ от всех ответственных организаторов руководитель ППЭ передает ЭМ по [форме](#page-356-0)  [ППЭ-14-01](#page-356-0) "Акт приемки-передачи экзаменационных материалов в ППЭ" (два экземпляра) члену ГЭК.

Члены ГЭК составляют отчет о проведении ЕГЭ в ППЭ [\(форма ППЭ-10\),](#page-340-0) который в тот же день передается в ГЭК.

Упакованные и запечатанные членом ГЭК ЭМ в тот же день доставляются членами ГЭК или Перевозчиком ЭМ из ППЭ в РЦОИ.

Неиспользованные и использованные ЭМ, а также использованные черновики со штампом образовательной организации, на базе которой организован ППЭ, направляются в места, определенные ОИВ для обеспечения их хранения.

Неиспользованные и использованные ЭМ хранятся до 1 марта года, следующего за годом проведения экзамена, использованные черновики со штампом образовательной организации, на базе которой организован ППЭ, - в течение месяца после проведения экзамена. По истечении указанного срока перечисленные материалы уничтожаются лицами, назначенными ОИВ.

Приложения

### **1. Инструкции для лиц, привлекаемых к проведению ЕГЭ в ППЭ**

### **1.1. Инструкция для члена ГЭК в ППЭ**

Член ГЭК обеспечивает соблюдение требований [Порядка,](https://login.consultant.ru/link/?req=doc;base=LAW;n=213484;fld=134;dst=100021) в том числе:

по решению председателя ГЭК не позднее чем за две недели до начала экзаменов проводит проверку готовности ППЭ, обеспечивает доставку ЭМ в ППЭ в день экзамена, осуществляет контроль за проведением ГИА в ППЭ;

осуществляет взаимодействие с руководителем и организаторами ППЭ, общественными наблюдателями, должностными лицами Рособрнадзора, органа исполнительной власти субъекта Российской Федерации, осуществляющего переданные полномочия Российской Федерации в сфере образования, присутствующими в ППЭ, по вопросам соблюдения установленного порядка проведения ГИА;

в случае выявления нарушений установленного [Порядка](https://login.consultant.ru/link/?req=doc;base=LAW;n=213484;fld=134;dst=100021) принимает решение об удалении с экзамена участников ЕГЭ, а также иных лиц, находящихся в ППЭ, по согласованию с председателем ГЭК принимает решение об остановке экзамена в ППЭ или отдельных аудиториях ППЭ.

Член ГЭК имеет право:

удалить с экзамена участников ЕГЭ, организаторов ППЭ, общественных наблюдателей, представителей СМИ и иных лиц, нарушающих порядок проведения ГИА;

по согласованию с председателем ГЭК (заместителем председателя ГЭК) принять решение об остановке экзамена в ППЭ или в отдельно взятой аудитории в случае грубых нарушений, ведущих к массовому искажению результатов ЕГЭ.

### Член ГЭК несет ответственность за:

целостность, полноту и сохранность сейф-пакетов с электронными носителями и (или) ИК, возвратных доставочных пакетов и пакета для руководителя ППЭ при передаче их в ППЭ в день экзамена и из ППЭ в РЦОИ для последующей обработки (за исключением случаев, когда доставка ЭМ в ППЭ и РЦОИ осуществляется Перевозчиком ЭМ). Если в ППЭ осуществляется сканирование бланков участников ЕГЭ и передача их в РЦОИ в электронном виде, член ГЭК несет ответственность за качество сканирования материалов;

своевременность проведения проверки фактов о нарушении порядка в ППЭ в случае подачи

участником ЕГЭ апелляции о нарушении установленного порядка проведения ГИА и предоставление всех материалов для рассмотрения апелляции в КК в тот же день;

соблюдение информационной безопасности на всех этапах проведения ЕГЭ;

незамедлительное информирование председателя ГЭК о факте компрометации токена члена ГЭК.

На члена ГЭК возлагается обязанность по фиксированию всех случаев нарушения порядка проведения ГИА в ППЭ.

На подготовительном этапе проведения ЕГЭ член ГЭК:

проходит подготовку по порядку исполнения своих обязанностей в период проведения ЕГЭ;

знакомится с нормативными правовыми документами, методическими рекомендациями Рособрнадзора;

проводит проверку готовности ППЭ не позднее чем за две недели до начала экзаменов (по решению председателя ГЭК);

получает информацию о месте расположения ППЭ, в который он направляется, не ранее чем за три рабочих дня до проведения экзамена по соответствующему учебному предмету;

не ранее 5 календарных дней, но не позднее 1 календарного дня до дня проведения экзамена совместно с руководителем ППЭ и техническим специалистом проводит контроль технической готовности ППЭ, в том числе обеспечивает распечатку ДБО N 2 в Штабе ППЭ в соответствии с разделом 2 настоящих Методических рекомендаций.

Печать ДБО N 2 возможна после первой авторизации члена ГЭК на станции авторизации в штабе ППЭ.

Важно! Все члены ГЭК, назначенные на экзамен должны пройти авторизацию в ППЭ, в который они назначены, не ранее 2 рабочих дней до дня проведения экзамена и не позднее 18:00 календарного дня предшествующего дню экзамена.

На этапе проведения ЕГЭ член ГЭК:

обеспечивает доставку ЭМ в ППЭ не позднее 07.30 по местному времени в день проведения экзамена;

в случае обеспечения доставки ЭМ в ППЭ Перевозчиком ЭМ прибывает в ППЭ не позднее времени доставки ЭМ сотрудниками Перевозчика;

передает ЭМ руководителю ППЭ в Штабе ППЭ по [форме ППЭ-14-01](#page-356-0) "Акт приема-передачи экзаменационных материалов в ППЭ", [ППЭ-14-03](#page-364-0) "Опись доставочного сейф-пакета";

Вместе с ЭМ член ГЭК доставляет в ППЭ:

возвратные доставочные пакеты для упаковки бланков ЕГЭ после проведения экзамена (на возвратном доставочном пакете напечатан "Сопроводительный бланк к материалам ЕГЭ", обязательный к заполнению);

сейф-пакеты (стандартные) и сейф-пакеты (большие) для упаковки ЭМ, хранения в местах, определенных ОИВ, и последующей доставки в РЦОИ ("Сопроводительный бланк к материалам ЕГЭ" вкладывается в карман сейф-пакета);

пакет руководителя ППЭ (при использовании его на бумажном носителе).

Сейф-пакеты (большие) используются для упаковки материалов ППЭ (использованных бланков в

ВДП, форм ППЭ). Сейф-пакеты (стандартные) используются для упаковки КИМ в аудиториях, для упаковки материалов ППЭ (электронных носителей, испорченных бланков).

Размер сейф-пакетов: сейф пакеты (стандартные) 296 \* 420; сейф пакеты (большие) 438 \* 575. Размер возвратно-доставочного пакета 229 x 324. В зависимости от размера ППЭ и объема экзамена для упаковки материалов может использоваться наиболее подходящая в данной ситуации упаковка, включая возвратно-доставочные пакеты (допустимый объем для упаковки в возвратно-доставочной пакет - 70 листов, сейф-пакет (стандартный) - 500 листов).

В ППЭ должны быть выданы:

КонсультантПлюс: примечание. Нумерация пунктов дана в соответствии с официальным текстом документа.

4. Возвратно-доставочные пакеты для упаковки:

a. Бланков ответов участников экзамена (по количеству аудиторий)

b. Испорченных ЭМ (по количеству аудиторий);

5. Сейф-пакеты (большие) для упаковки:

a. Возвратно-доставочных пакетов с бланками ответов и форм ППЭ (один на ППЭ);

6. Сейф-пакеты (стандартные) для упаковки:

a. Использованных КИМ (по количеству аудиторий);

b. Использованных электронных носителей и возвратно-доставочных пакетов с испорченными ЭМ (один на ППЭ);

c. Неиспользованных электронных носителей (один на ППЭ).

Подробнее об использовании типов упаковки см. [Приложение 5.](#page-128-0)

Для упаковки в сейф-пакеты экзаменационных материалов из Сборника форм для проведения государственной итоговой аттестации по образовательным программам среднего общего образования в 2018 году распечатываются [формы ППЭ-11](#page-341-0) "Сопроводительный бланк к материалам ЕГЭ".

осуществляет взаимодействие с руководителем и организаторами ППЭ, общественными наблюдателями, должностными лицами Рособрнадзора, органа исполнительной власти субъекта Российской Федерации, осуществляющего переданные полномочия Российской Федерации в сфере образования, федеральными инспекторами, присутствующими в ППЭ, по вопросам соблюдения установленного порядка проведения ГИА;

присутствует при проведении руководителем ППЭ инструктажа организаторов ППЭ, который проводится не ранее 8.15 по местному времени;

присутствует при организации входа участников ЕГЭ в ППЭ и осуществляет контроль за выполнением требования о запрете участникам ЕГЭ, организаторам, ассистентам, оказывающим необходимую техническую помощь участникам ЕГЭ с ОВЗ, детям-инвалидам и инвалидам, техническим специалистам, медицинским работникам иметь при себе средства связи, в том числе осуществляет контроль за организацией сдачи иных вещей (не перечисленных в [п. 45](https://login.consultant.ru/link/?req=doc;base=LAW;n=213484;fld=134;dst=100269) Порядка) в специально выделенном до входа в ППЭ месте для личных вещей участников ЕГЭ <7>;

<7> Вход в ППЭ обозначается стационарным металлоискателем. В случае использования переносных металлоискателей входом в ППЭ является место проведения уполномоченными лицами работ

--------------------------------

с использованием указанных металлоискателей.

присутствует при заполнении сопровождающим [формы ППЭ-20](#page-375-0) "Акт об идентификации личности участника ГИА" в случае отсутствия у обучающегося документа, удостоверяющего личность;

присутствует при составлении руководителем ППЭ акта о недопуске выпускника прошлых лет в ППЭ в случае отсутствия у него документа, удостоверяющего личность. Указанный акт подписывается членом ГЭК, руководителем ППЭ и участником ЕГЭ. Акт составляется в двух экземплярах в свободной форме. Первый экземпляр оставляет член ГЭК для передачи председателю ГЭК, второй - участнику ЕГЭ. Повторно к участию в ЕГЭ по данному учебному предмету в дополнительные сроки указанный участник ЕГЭ может быть допущен только по решению председателя ГЭК;

в 9 часов 30 минут по местному времени в Штабе ППЭ совместно с техническим специалистом скачивает ключ доступа к ЭМ с помощью станции авторизации с использованием токена члена ГЭК;

при отсутствии доступа к специализированному федеральному порталу по основному и резервному каналу в 09.45 обращается на горячую линию сопровождения ППЭ для оформления заявки на получения пароля доступа к ЭМ. Пароль доступа к ЭМ выдается не ранее 10.00, если доступ к специализированному федеральному порталу восстановить не удалось;

вместе с техническим специалистом проходит по всем аудиториям, где будет выполняться печать ЭМ. После загрузки техническим специалистом в ПО Станция печати ЭМ ключа доступа к ЭМ выполняет его активацию;

контролирует соблюдение порядка проведения ГИА в ППЭ, в том числе не допускает наличие в ППЭ (аудиториях, коридорах, туалетных комнатах, медицинском кабинете и т.д.) у участников ЕГЭ, организаторов в аудитории (вне аудиторий), медицинского работника, технических специалистов, ассистентов средств связи, электронно-вычислительной техники, фото-, аудио- и видеоаппаратуры, справочных материалов, письменных заметок и иных средств хранения и передачи информации;

не допускает выноса письменных заметок и иных средств хранения и передачи информации, ЭМ на бумажном или электронном носителях из аудиторий и ППЭ, а также фотографирования ЭМ;

оказывает содействие руководителю ППЭ в решении возникающих в процессе экзамена ситуаций, не регламентированных нормативными правовыми актами и настоящей Инструкцией;

присутствует в Штабе ППЭ при выдаче резервного сейф-пакета с электронным носителем в случае необходимости использования резервного электронного носителя (в случаях наличия брака печати, непреднамеренной порчи распечатанных комплектов);

обеспечивает печать дополнительного комплекта ЭМ в аудитории ППЭ в случае выявления брака или порчи распечатанного комплекта. В случае наличия на электронном носителе, находящемся в Станции печати ЭМ, нераспечатанных комплектов ЭМ осуществляется дополнительная печать с имеющегося электронного носителя. В случает отсутствия на электронном носителе, находящемся в Станции печати ЭМ, нераспечатанных комплектов ЭМ необходимо использовать резервный электронный носитель;

в случае принятия решения об удалении с экзамена участника ЕГЭ совместно с руководителем ППЭ и ответственным организатором в аудитории заполняет [форму ППЭ-21](#page-376-0) "Акт об удалении участника ЕГЭ с экзамена" в Штабе ППЭ в зоне видимости камер видеонаблюдения;

по приглашению организатора вне аудитории проходит в медицинский кабинет (в случае если участник ЕГЭ по состоянию здоровья или другим объективным причинам не может завершить выполнение экзаменационной работы) для контроля подтверждения (неподтверждения) медицинским работником ухудшения состояния здоровья участника ЕГЭ;

в случае подтверждения медицинским работником ухудшения состояния здоровья участника ЕГЭ и при согласии участника ЕГЭ досрочно завершить экзамен совместно с медицинским работником заполняет соответствующие поля [формы ППЭ-22](#page-377-0) "Акт о досрочном завершении экзамена по объективным причинам"

в медицинском кабинете. Ответственный организатор и руководитель ППЭ ставят свою подпись в указанном акте;

в случае заполнения [форм ППЭ-21](#page-376-0) "Акт об удалении участника ЕГЭ с экзамена" и (или) [ППЭ-22](#page-377-0) "Акт о досрочном завершении экзамена по объективным причинам" осуществляет контроль наличия соответствующих отметок, поставленных ответственным организатором в аудитории ("Удален с экзамена в связи с нарушением порядка проведения ЕГЭ" и (или) "Не закончил экзамен по уважительной причине"), в бланках регистрации таких участников ЕГЭ;

принимает от участника ЕГЭ апелляцию о нарушении установленного порядка проведения ГИА в двух экземплярах по [форме ППЭ-02](#page-325-0) в Штабе ППЭ в зоне видимости камер видеонаблюдения (соответствующую информацию о поданной участником ЕГЭ апелляции о нарушении порядка проведения ГИА также необходимо внести в [формы 05-02](#page-329-0) "Протокол проведения ГИА в аудитории", [05-02-У](#page-330-0) "Протокол проведения ЕГЭ в аудитории подготовки", [05-03-У](#page-332-0) "Протокол проведения ЕГЭ в аудитории проведения");

организует проведение проверки изложенных в апелляции сведений о нарушении порядка проведения ГИА при участии организаторов, не задействованных в аудитории, в которой сдавал экзамен участник ЕГЭ, технических специалистов, ассистентов, общественных наблюдателей (при наличии), сотрудников, осуществляющих охрану правопорядка, и (или) сотрудников органов внутренних дел (полиции), медицинских работников и заполняет [форму ППЭ-03](#page-327-0) "Протокол рассмотрения апелляции о нарушении установленного [Порядка](https://login.consultant.ru/link/?req=doc;base=LAW;n=213484;fld=134;dst=100021) проведения ГИА" в Штабе ППЭ в зоне видимости камер видеонаблюдения;

принимает решение об остановке экзамена в ППЭ или в отдельных аудиториях ППЭ по согласованию с председателем ГЭК (заместителем председателя ГЭК) в случае отсутствия средств видеонаблюдения, неисправного состояния или отключения указанных средств во время проведения экзамена, которое приравнивается к отсутствию видеозаписи экзамена, а также при форс-мажорных обстоятельствах с последующим составлением соответствующих актов в свободной форме;

в случае нехватки ДБО N 2 в ППЭ осуществляет контроль их печати техническим специалистом в присутствии руководителя ППЭ.

В случае неявки всех распределенных в ППЭ участников ЕГЭ по согласованию с председателем ГЭК (заместителем председателя ГЭК) член ГЭК принимает решение о завершении экзамена в данном ППЭ с оформлением соответствующих форм ППЭ. Технический специалист завершает экзамены на всех станция печати во всех аудиториях ППЭ, а также на резервных станциях печати, печатает протоколы печати ЭМ и сохраняет электронные журналы работы станции печати на флеш-накопитель. Протоколы печати ЭМ подписываются техническим специалистом, членом ГЭК и руководителем ППЭ и остаются на хранение в ППЭ. Электронные журналы работы станции печати передаются в систему мониторинга готовности ППЭ. В случае отсутствия участников во всех аудиториях ППЭ технический специалист при участии руководителя ППЭ передает в систему мониторинга статус "Экзамен не состоялся".

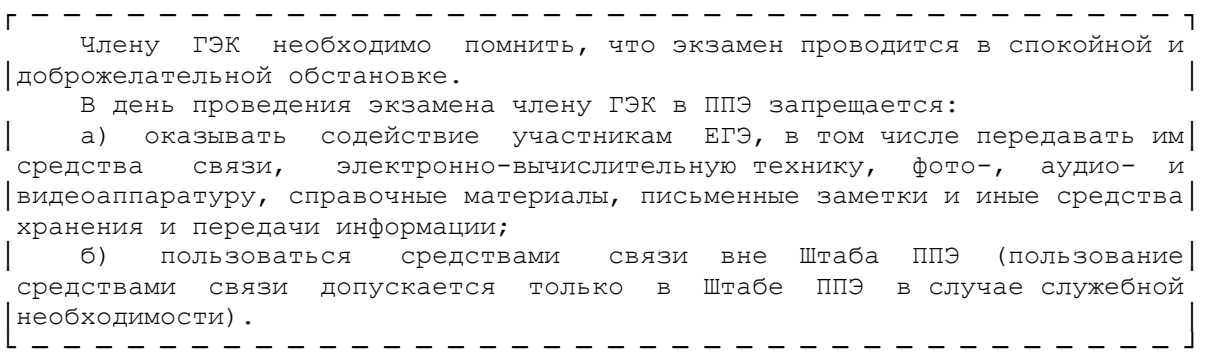

По окончании проведения ЕГЭ член ГЭК:

осуществляет контроль за получением ЭМ руководителем ППЭ от ответственных организаторов в

Штабе ППЭ за специально подготовленным столом, находящимся в зоне видимости камер видеонаблюдения, [\(форма ППЭ-14-02](#page-361-0) "Ведомость выдачи и возврата экзаменационных материалов по аудиториям ППЭ"), [форме ППЭ-14-04](#page-365-0) "Ведомость материалов доставочного сейф-пакета". Все бланки сдаются в одном запечатанном возвратном доставочном пакете с заполненным сопроводительным бланком.

Также сдаются:

запечатанный сейф-пакет (стандартный) с КИМ;

запечатанный возвратный доставочный пакет с испорченными ЭМ;

электронный носитель с ЭМ в сейф-пакете, в котором он был выдан (ответственный организатор при этом расписывается в [форме ППЭ-14-04](#page-365-0) "Ведомость материалов доставочного сейф-пакета");

[формы ППЭ-05-02](#page-329-0) "Протокол проведения ГИА в аудитории";

[формы ППЭ-12-02](#page-342-0) "Ведомость коррекции персональных данных участников ГИА в аудитории";

[формы ППЭ-12-03](#page-343-0) "Ведомость использования дополнительных бланков ответов N 2";

[формы ППЭ-12-04-МАШ](#page-345-0) "Ведомость учета времени отсутствия участников ГИА в аудитории";

запечатанные конверты с использованными черновиками (на каждом конверте должна быть указана следующая информация: код региона, номер ППЭ (наименование и адрес) и номер аудитории, код учебного предмета, название учебного предмета, по которому проводится ЕГЭ, количество черновиков в конверте);

неиспользованные ДБО N 2;

неиспользованные черновики;

служебные записки (при наличии).

При осуществлении сканирования бланков в ППЭ и передачи их в РЦОИ в электронном виде член ГЭК:

присутствует при вскрытии руководителем ППЭ возвратных доставочных пакетов с бланками, полученными от ответственных организаторов;

по приглашению технического специалиста проверяет, что экспортируемые данные не содержат особых ситуаций и сверяет данные о количестве отсканированных бланков по аудиториям, указанные на Станции сканирования в ППЭ, с количеством бланков из [формы ППЭ-13-02МАШ](#page-350-0) "Сводная ведомость учета участников и использования экзаменационных материалов в ППЭ".

совместно с техническим специалистом проверяет качество сканирования ЭМ и несет ответственность за экспортируемые данные, в том числе за качество сканирования и соответствие передаваемых данных информации о рассадке;

при корректности данных по всем аудиториям подключает к станции сканирования в ППЭ токен члена ГЭК для выполнения техническим специалистом экспорта электронных образов бланков и форм ППЭ. Пакет с электронными образами бланков и форм ППЭ зашифровывается для передачи в РЦОИ;

принимает решение по согласованию с РЦОИ о передаче бланков для отдельной аудитории (аудиторий) до окончания сканирования всех бланков и форм ППЭ. В этом случае член ГЭК сверяет данные о количестве отсканированных бланков передаваемой аудитории (аудиторий), и, если данные корректны, обеспечивает выполнение техническим специалистом экспорта электронных образов бланков;

участвует совместно с руководителем ППЭ в передаче техническим специалистом статуса о завершении передачи бланков в РЦОИ;
совместно с техническим специалистом ожидает в Штабе ППЭ подтверждения от РЦОИ факта успешного получения и расшифровки переданного пакета с электронными образами бланков и форм ППЭ (статус пакета с электронными образами бланков и форм ППЭ принимает значение "подтвержден");

совместно с руководителем ППЭ и техническим специалистом после получения от РЦОИ подтверждения по всем пакетам подписывает распечатанный протокол проведения процедуры сканирования в ППЭ;

совместно с руководителем ППЭ контролирует передачу электронного журнала сканирования и статуса "Бланки переданы в РЦОИ" в систему мониторинга готовности ППЭ;

совместно с руководителем ППЭ еще раз пересчитывают все бланки, помещают их в те же возвратные доставочные пакеты, в которых они были доставлены из аудиторий, и упаковывают в сейфпакет.

Член ГЭК совместно с руководителем ППЭ оформляет необходимые документы по результатам проведения ЕГЭ в ППЭ по следующим формам:

[форма ППЭ 13-01](#page-347-0) "Протокол проведения ГИА в ППЭ";

[форма ППЭ 13-02 МАШ](#page-350-0) "Сводная ведомость учета участников и использования экзаменационных материалов в ППЭ";

[форма ППЭ 14-01](#page-356-0) "Акт приемки-передачи экзаменационных материалов в ППЭ";

[форма ППЭ-14-02](#page-361-0) "Ведомость выдачи и возврата экзаменационных материалов по аудиториям ППЭ".

После окончания экзамена член ГЭК упаковывает ЭМ в сейф-пакеты за специально подготовленным столом, находящимся в зоне видимости камер видеонаблюдения, материалы экзамена:

Все материалы упаковываются в сейф-пакеты и помещаются на хранение в соответствии со схемой, утвержденной ОИВ.

При этом:

в сейф-пакет (большой) упаковываются возвратно-доставочные пакеты с бланками ответов участников экзамена и формы ППЭ;

в один сейф-пакет (стандартный) упаковываются использованные электронные носители и возвратнодоставочные пакеты с испорченными ЭМ. В этот же сейф-пакет вкладывается заполненная [форма ППЭ-14-](#page-365-0) [04](#page-365-0) "Ведомость материалов доставочного сейф-пакета";

во второй сейф-пакет (стандартный) упаковываются неиспользованные носители информации.

Также к материалам, принимаемым членом ГЭК от руководителя ППЭ, относятся сейф-пакеты (стандартные) с использованными КИМ (по числу аудиторий).

В зависимости от размера ППЭ и объема экзамена для упаковки материалов может использоваться наиболее подходящая в данной ситуации упаковка, включая возвратно-доставочные пакеты. Важно соблюдать указанный выше перечень содержимого упаковочных единиц.

По завершении экзамена члены ГЭК составляют отчет о проведении ЕГЭ в ППЭ (форма [ППЭ-10\),](#page-340-0) который в тот же день передается в ГЭК.

# **1.2. Инструкция для руководителя ППЭ**

При проведении ЕГЭ по учебному предмету не допускается привлекать в качестве руководителей ППЭ педагогических работников, являющихся учителями обучающихся, сдающих экзамен в данном ППЭ (за исключением ППЭ, организованных в труднодоступных и отдаленных местностях, в организациях,

осуществляющих образовательную деятельность за пределами территории Российской Федерации, загранучреждениях, а также в учреждениях уголовно-исполнительной системы).

Руководитель ППЭ должен заблаговременно пройти инструктаж по порядку и процедуре проведения ЕГЭ и ознакомиться с:

нормативными правовыми документами, регламентирующими проведение ГИА;

инструкцией, определяющей порядок работы руководителя ППЭ, а также инструкциями, определяющими порядок работы лиц, привлекаемых к проведению ЕГЭ (организаторов, организаторов вне аудитории и т.д.);

правилами заполнения бланков ЕГЭ;

правилами оформления ведомостей, протоколов и актов, заполняемых при проведении ЕГЭ в аудиториях, ППЭ.

# **Подготовка к проведению ЕГЭ**

Руководитель ППЭ информируется о месте расположения ППЭ, в который он направляется, не ранее чем за три рабочих дня до проведения экзамена по соответствующему учебному предмету.

Руководитель ППЭ совместно с руководителем образовательной организации, на базе которой организован ППЭ, обязан обеспечить готовность ППЭ к проведению ЕГЭ в соответствии с требованиями к ППЭ, изложенными в настоящих Методических рекомендациях, в том числе техническое оснащение в соответствии с требованиями [Приложения 2.](#page-77-0)

В случае распределения в ППЭ участников ЕГЭ с ОВЗ, детей-инвалидов и инвалидов готовятся аудитории, учитывающие состояние их здоровья, особенности психофизического развития индивидуальные возможности.

При этом ОИВ (по согласованию с ГЭК) направляет не позднее двух рабочих дней до проведения экзамена по соответствующему учебному предмету информацию о количестве таких участников ЕГЭ в ППЭ и о необходимости организации проведения ЕГЭ в ППЭ, в том числе аудиториях ППЭ, в условиях, учитывающих состояние их здоровья, особенности психофизического развития.

Не позднее чем за один календарный день до проведения экзамена руководитель ППЭ и руководитель образовательной организации обязаны обеспечить и проверить наличие:

аудиторий, необходимых для проведения ЕГЭ, в том числе аудиторий, необходимых для проведения ЕГЭ для участников ЕГЭ с ОВЗ, детей-инвалидов и инвалидов;

рабочих мест (столы, стулья) для организаторов вне аудитории, сотрудников, осуществляющих охрану правопорядка, и (или) сотрудников органов внутренних дел (полиции);

отдельного места для хранения личных вещей участников ЕГЭ до входа в ППЭ <8>;

<8> Вход в ППЭ обозначается стационарным металлоискателем. В случае использования

переносных металлоискателей входом в ППЭ является место проведения уполномоченными лицами работ с использованием указанных металлоискателей. В случае организации крупного ППЭ рекомендуется оборудовать несколько входов в ППЭ с присутствием организаторов вне аудитории, сотрудников, осуществляющих охрану правопорядка, и (или) сотрудники органов внутренних дел (полиции) и с наличием необходимого количества стационарных и (или) переносных металлоискателей.

отдельного места для хранения личных вещей организаторов ППЭ, медицинского работника, технических специалистов, ассистентов для участников ЕГЭ с ОВЗ, детей-инвалидов и инвалидов, которое расположено до входа в ППЭ;

--------------------------------

аппаратно-программного комплекса для печати ЭМ, расположенного в зоне видимости камер в каждой аудитории;

специально выделенного места в каждой аудитории ППЭ (стола), находящегося в зоне видимости камер видеонаблюдения, для оформления соответствующих форм ППЭ, осуществления раскладки и последующей упаковки организаторами ЭМ, собранных у участников ЕГЭ;

рабочих мест организаторов в аудитории и общественных наблюдателей;

помещения для руководителя ППЭ (Штаб ППЭ), соответствующего требованиям, изложенным в разделе "Требования к ППЭ" Методических рекомендаций;

помещения для медицинского работника;

журнала учета участников ЕГЭ, обратившихся к медицинскому работнику (см. [приложение 10\)](#page-137-0);

помещения для лиц, сопровождающих участников ЕГЭ, которое организуется до входа в ППЭ;

помещений, изолированных от аудиторий для проведения экзамена, для общественных наблюдателей, представителей СМИ и других лиц, имеющих право присутствовать в ППЭ в день проведения ЕГЭ;

заметных обозначений номеров аудитории для проведения ЕГЭ и наименований помещений, используемых для проведения экзамена;

заметных информационных плакатов о ведении видеонаблюдения в аудиториях и коридорах ППЭ;

не более 25 рабочих мест для участников ЕГЭ в аудиториях;

обозначения каждого рабочего места участника ЕГЭ в аудитории заметным номером;

часов, находящихся в поле зрения участников ЕГЭ, в каждой аудитории с проведением проверки их работоспособности.

Не позднее чем за один календарный день до начала проведения экзамена также необходимо:

убрать (закрыть) в аудиториях стенды, плакаты и иные материалы со справочно-познавательной информацией по соответствующим учебным предметам;

подготовить ножницы для вскрытия сейф-пакетов с электронными носителями для каждой аудитории;

подготовить черновики со штампом образовательной организации, на базе которой расположен ППЭ, на каждого участника ЕГЭ (минимальное количество - два листа), а также дополнительные черновики со штампом образовательной организации, на базе которой расположен ППЭ (в случае проведения ЕГЭ по иностранным языкам (раздел "Говорение") черновики не выдаются);

подготовить достаточное количество бумаги для печати полного комплекта экзаменационных материалов в аудиториях;

подготовить достаточное количество бумаги для печати ДБО N 2 в Штабе ППЭ;

подготовить конверты для упаковки использованных черновиков (по одному конверту на аудиторию);

подготовить в достаточном количестве [формы ППЭ-11](#page-341-0) "Сопроводительный бланк к материалам ЕГЭ" для упаковки в сейф-пакеты экзаменационных материалов [\(форму ППЭ-11](#page-341-0) необходимо распечатать из Сборника форм для проведения государственной итоговой аттестации по образовательным программам среднего общего образования в 2018 году)

подготовить в необходимом количестве инструкции для участников ЕГЭ, зачитываемые

организаторами в аудитории перед началом экзамена (одна инструкция на одну аудиторию);

проверить пожарные выходы, наличие средств первичного пожаротушения;

запереть и опечатать помещения, не использующиеся для проведения экзамена;

провести проверку работоспособности средств видеонаблюдения в ППЭ совместно с техническим специалистом;

не ранее 5 календарных дней и не позднее 1 календарного дня до дня проведения экзамена совместно с членом ГЭК и техническим специалистом провести контроль технической готовности ППЭ, в том числе обеспечить распечатку ДБО N 2 в Штабе ППЭ в соответствии с разделом 2 настоящих Методических рекомендаций.

заполнить [форму ППЭ-01](#page-320-0) "Акт готовности ППЭ" совместно с руководителем организации, на базе которой организован ППЭ.

Заблаговременно провести инструктаж под подпись со всеми работниками ППЭ по порядку и процедуре проведения ЕГЭ и ознакомить:

с нормативными правовыми документами, регламентирующими проведение ГИА;

с инструкциями, определяющими порядок работы организаторов и других лиц, привлекаемых к проведению ЕГЭ в ППЭ;

с правилами заполнения бланков ЕГЭ;

с правилами оформления ведомостей, протоколов и актов, заполняемых при проведении ЕГЭ.

**Проведение ЕГЭ в ППЭ**

┌ ─ ─ ─ ─ ─ ─ ─ ─ ─ ─ ─ ─ ─ ─ ─ ─ ─ ─ ─ ─ ─ ─ ─ ─ ─ ─ ─ ─ ─ ─ ─ ─ ─ ─ ─ ─ ┐ Руководителю ППЭ необходимо помнить, что экзамен проводится в │спокойной и доброжелательной обстановке. │ В день проведения экзамена (в период с момента входа в ППЭ и до │окончания экзамена) в ППЭ руководителю ППЭ запрещается: │ а) пользоваться средствами связи за пределами Штаба ППЭ; │ б) оказывать содействие участникам ЕГЭ, в том числе передавать им│ средства связи, электронно-вычислительную технику, фото-, аудио- и │видеоаппаратуру, справочные материалы, письменные заметки и иные средства│ хранения и передачи информации. └ ─ ─ ─ ─ ─ ─ ─ ─ ─ ─ ─ ─ ─ ─ ─ ─ ─ ─ ─ ─ ─ ─ ─ ─ ─ ─ ─ ─ ─ ─ ─ ─ ─ ─ ─ ─ ┘

В день проведения ЕГЭ руководитель ППЭ должен явиться в ППЭ не позднее 07.30 по местному времени.

Руководитель ППЭ несет персональную ответственность за соблюдение мер информационной безопасности и исполнение порядка проведения ГИА в ППЭ на всех этапах проведения ЕГЭ в ППЭ.

До начала экзамена руководитель ППЭ должен:

До получения ЭМ от члена ГЭК обеспечить включение в штабе режима видеонаблюдения, записи, трансляции.

Не позднее 07.30 по местному времени получить от членов ГЭК ЭМ и вскрыть:

Сейф-пакет с электронными носителями с ЭМ, возвратно-доставочными пакетами и сейф-пакетами (стандартными и большими); сейф-пакет с пакетом руководителя ППЭ (акты, протоколы, формы апелляции, списки распределения участников ГИА и работников ППЭ, ведомости, отчеты и др.) - в случае использования бумажного варианта пакета руководителя ППЭ.

Сейф-пакеты (большие) используются для упаковки материалов ППЭ (использованных бланков в ВДП, форм ППЭ). Сейф-пакеты (стандартные) используются для упаковки КИМ в аудиториях, для упаковки материалов ППЭ (электронных носителей, испорченных бланков).

Размер сейф-пакетов: сейф пакеты (стандартные) 296 \* 420; сейф пакеты (большие) 438 \* 575. Размер возвратно-доставочного пакета 229 x 324. В зависимости от размера ППЭ и объема экзамена для упаковки материалов может использоваться наиболее подходящая в данной ситуации упаковка, включая возвратно-доставочные пакеты (допустимый объем для упаковки в возвратно-доставочной пакет - 70 листов, сейф-пакет (стандартный) - 500 листов).

В ППЭ должны быть выданы:

1. Возвратно-доставочные пакеты для упаковки:

a. Бланков ответов участников экзамена (по количеству аудиторий);

- b. Испорченных ЭМ (по количеству аудиторий);
- 2. Сейф-пакеты (большие) для упаковки:
- a. Возвратно-доставочных пакетов с бланками ответов и форм ППЭ (один на ППЭ);
- 3. Сейф-пакеты (стандартные) для упаковки:
- a. Использованных КИМ (по количеству аудиторий);

b. Использованных электронных носителей и возвратно-доставочных пакетов с испорченными ЭМ (один на ППЭ);

c. Неиспользованных электронных носителей (один на ППЭ).

Подробнее об использовании типов упаковки см. [приложение 5.](#page-128-0)

Проверить комплектность и целостность упаковки ЭМ в соответствии с [формой ППЭ-14-03](#page-364-0) "Опись доставочного сейф-пакета".

Заполнить [форму ППЭ-14-01](#page-356-0) "Акт приемки-передачи экзаменационных материалов в ППЭ" при получении ЭМ от членов ГЭК.

Разместить в сейфе, расположенном в Штабе ППЭ в зоне видимости камер видеонаблюдения, сейфпакеты с электронными носителями с ЭМ и обеспечить их надежное хранение до момента передачи ответственным организаторам в аудиториях. Вскрытие сейф-пакетов с электронными носителями с ЭМ категорически запрещены.

В случае нехватки ДБО N 2 в ППЭ они могут быть распечатаны в Штабе ППЭ в присутствии члена ГЭК во время экзамена.

Распечатать пакет руководителя ППЭ - в случае использования электронной версии сейф-пакета.

Не позднее 07.50 по местному времени назначить ответственного за регистрацию лиц, привлекаемых к проведению ЕГЭ в ППЭ, в соответствии с [формой ППЭ-07](#page-338-0) "Список работников ППЭ" из числа организаторов вне аудитории;

обеспечить контроль за регистрацией работников ППЭ в день экзамена (в случае неявки распределенных в данный ППЭ работников ППЭ, произвести замену работников ППЭ по [форме ППЭ-19\)](#page-374-0);

проверить готовность аудиторий к проведению ЕГЭ;

дать распоряжение техническим специалистам, отвечающим за организацию видеонаблюдения в ППЭ, о начале видеонаблюдения (в Штабе ППЭ до получения ЭМ, в аудиториях ППЭ не позднее 09.00 по местному времени), о сверке часов во всех аудиториях ППЭ, сверке времени на ПАК.

Не ранее 8.15 по местному времени начать проведение инструктажа по процедуре проведения экзамена для работников ППЭ (содержание инструктажа представлено в [Приложении 1.9\)](#page-74-0), выдать ответственному организатору вне аудитории [формы ППЭ-06-01](#page-336-0) "Список участников ГИА образовательной организации" и [ППЭ-06-02](#page-337-0) "Список участников ГИА в ППЭ по алфавиту" для размещения на информационном стенде при входе в ППЭ.

Назначить ответственного организатора в каждой аудитории и направить организаторов всех категорий на рабочие места в соответствии с [формой ППЭ-07](#page-338-0) "Список работников ППЭ".

Выдать ответственным организаторам в аудитории:

[форму ППЭ-05-01](#page-328-0) "Список участников ГИА в аудитории ППЭ" (2 экземпляра);

[форму ППЭ-05-02](#page-329-0) "Протокол проведения ГИА в аудитории";

[форму ППЭ-12-02](#page-342-0) "Ведомость коррекции персональных данных участников ГИА в аудитории";

[форму ППЭ-12-03](#page-343-0) "Ведомость использования дополнительных бланков ответов N 2";

[форму ППЭ-12-04-МАШ](#page-345-0) "Ведомость учета времени отсутствия участников ГИА в аудитории";

[форму ППЭ-16](#page-370-0) "Расшифровка кодов образовательных организаций ППЭ";

инструкцию для участников ЕГЭ, зачитываемую организатором в аудитории перед началом экзамена (одна инструкция на аудиторию);

ножницы для вскрытия сейф-пакета с электронными носителями;

таблички с номерами аудиторий;

черновики со штампом образовательной организации, на базе которой расположен ППЭ (в случае проведения ЕГЭ по иностранным языкам (раздел "Говорение") черновики не выдаются) (минимальное количество черновиков - два на одного участника ЕГЭ);

конверт для упаковки использованных черновиков (один конверт на аудиторию).

Руководитель ППЭ должен запланировать необходимое количество листов [формы ППЭ-12-04-МАШ](#page-345-0) на аудиторию и продумать схему передачи в аудитории дополнительных листов [формы ППЭ-12-04-МАШ](#page-345-0) (например, организовать выдачу по 2 листа указанной формы ППЭ либо выдавать дополнительный лист по запросу организаторов в аудитории при необходимости через организатора вне аудитории). Общее количество листов [формы ППЭ-12-04-МАШ](#page-345-0) на ППЭ определяется в РЦОИ при формировании пакета руководителя ППЭ.

Передать медицинскому работнику инструкцию, определяющую порядок его работы во время проведения ЕГЭ в ППЭ, журнал учета участников ЕГЭ, обратившихся к медицинскому работнику.

Не ранее 09.00 по местному времени обеспечить допуск:

участников ЕГЭ согласно спискам распределения;

сопровождающих обучающихся (присутствуют в день экзамена в помещении, которое организуется до входа в ППЭ).

Если участник ЕГЭ опоздал на экзамен, он допускается к сдаче ЕГЭ в установленном порядке, при этом время окончания экзамена не продлевается, о чем сообщается участнику ЕГЭ. Рекомендуется

составить акт в свободной форме. Указанный акт подписывает участник ЕГЭ, руководитель ППЭ и член ГЭК.

В случае проведения ЕГЭ по иностранным языкам (письменная часть, раздел "Аудирование") допуск опоздавших участников в аудиторию после включения аудиозаписи не осуществляется (за исключением, если в аудитории нет других участников или, если участники в аудитории завершили прослушивание аудиозаписи). Персональное аудирование для опоздавших участников не проводится (за исключением, если в аудитории нет других участников экзамена).

В случае отказа участником ЕГЭ от сдачи запрещенного средства (средства связи, электронновычислительная техника, фото-, аудио- и видеоаппаратура, справочные материалы, письменные заметки и иные средства хранения и передачи информации) составляет акта о недопуске указанного участника ЕГЭ в ППЭ. Указанный акт подписывают член ГЭК и участник ЕГЭ, отказавшийся от сдачи запрещенного средства. Акт составляется в двух экземплярах в свободной форме. Первый экземпляр оставляет член ГЭК для передачи председателю ГЭК, второй - участнику ЕГЭ.

В случае отсутствия документа, удостоверяющего личность, у выпускника прошлых лет, он не допускается в ППЭ.

Руководитель ППЭ в присутствии члена ГЭК составляет акт о недопуске указанного участника ЕГЭ в ППЭ. Указанный акт подписывается членом ГЭК, руководителем ППЭ и участником ЕГЭ. Акт составляется в двух экземплярах в свободной форме. Первый экземпляр оставляет член ГЭК для передачи председателю ГЭК, второй - участнику ЕГЭ. Повторно к участию в ЕГЭ по данному учебному предмету в дополнительные сроки указанный участник ЕГЭ может быть допущены только по решению председателя ГЭК.

При отсутствии участника ЕГЭ в списках распределения в данный ППЭ, участник ЕГЭ в ППЭ не допускается, член ГЭК фиксирует данный факт для дальнейшего принятия решения.

Не позднее 09.45 по местному времени выдать в Штабе ППЭ ответственным организаторам в аудиториях сейф-пакеты с электронными носителями с ЭМ по [форме ППЭ-14-04](#page-365-0) "Ведомость материалов доставочного сейф-пакета", получив подпись ответственного организатора, возвратные доставочные пакеты для упаковки бланков ЕГЭ, сейф-пакеты для упаковки КИМ (возвратные доставочные пакеты в аудитории с запланированным количеством участников не более 7), ДБО N 2, возвратные доставочные пакеты для упаковки испорченных ЭМ по [форме ППЭ-14-02](#page-361-0) "Ведомость учета экзаменационных материалов". К сейф-пакетам выдать соответствующее число [форм ППЭ-11](#page-341-0) "Сопроводительный бланк к материалам ЕГЭ"

До начала экзамена руководитель ППЭ должен выдать общественным наблюдателям [форму ППЭ-18-](#page-371-0) [МАШ](#page-371-0) "Акт общественного наблюдения за проведением ГИА в ППЭ" по мере их прибытия в ППЭ.

Во время экзамена руководитель ППЭ совместно с членами ГЭК должен осуществлять контроль за ходом проведения экзамена, проверять помещения ППЭ на предмет присутствия посторонних лиц, решать вопросы, не предусмотренные настоящей инструкцией, содействовать членам ГЭК в проведении проверки изложенных в поданной апелляции сведений и в оформлении формы заключения комиссии.

После получения информации от организаторов из аудиторий об успешном начале экзаменов во всех аудиториях ППЭ должен дать указание техническому специалисту о необходимости передачи в систему мониторинга готовности ППЭ статуса "Экзамены успешно начались".

# **Этап завершения ЕГЭ в ППЭ**

После проведения экзамена руководитель ППЭ должен в Штабе ППЭ за специально подготовленным столом, находящимся в зоне видимости камер видеонаблюдения, в присутствии членов ГЭК:

получить от всех ответственных организаторов в аудитории следующие материалы в присутствии члена ГЭК по [форме ППЭ-14-02](#page-361-0) "Ведомость выдачи и возврата экзаменационных материалов по аудиториям ППЭ":

запечатанный возвратный доставочный пакет с бланками регистрации, бланками ответов N 1,

бланками ответов N 2 (лист 1 и лист 2), в том числе с ДБО N 2;

КИМ участников ЕГЭ, вложенные в сейф-пакет (возвратные доставочные пакеты в аудиториях с количеством запланированных участников не более 7);

электронный носитель в сейф-пакете, в котором он был выдан (принимается по [форме ППЭ-14-04](#page-365-0) "Ведомость материалов доставочного сейф-пакета" под подпись ответственного организатора);

возвратный доставочный пакет с испорченными комплектами ЭМ;

запечатанный конверт с использованными черновиками;

неиспользованные черновики;

[форму ППЭ-05-02](#page-329-0) "Протокол проведения ГИА в аудитории";

[форму ППЭ-12-02](#page-342-0) "Ведомость коррекции персональных данных участников ГИА в аудитории";

[форму ППЭ-12-03](#page-343-0) "Ведомость использования дополнительных бланков ответов N 2";

[форму ППЭ-12-04-МАШ](#page-345-0) "Ведомость учета времени отсутствия участников ГИА в аудитории";

неиспользованные ДБО N 2;

служебные записки (при наличии).

После завершения выполнения экзаменационной работы во всех аудиториях проконтролировать передачу техническим специалистом статуса о завершении экзамена в ППЭ в систему мониторинга готовности ППЭ с помощью станции авторизации в Штабе ППЭ.

В случае неявки всех распределенных в ППЭ участников ЕГЭ по согласованию с председателем ГЭК (заместителем председателя ГЭК) член ГЭК принимает решение о завершении экзамена в данном ППЭ с оформлением соответствующих форм ППЭ. Технический специалист завершает экзамены на всех станция печати во всех аудиториях ППЭ, а также на резервных станциях печати, печатает протоколы печати ЭМ и сохраняет электронные журналы работы станции печати на флеш-накопитель. Протоколы печати ЭМ подписываются техническим специалистом, членом ГЭК и руководителем ППЭ и остаются на хранение в ППЭ. Электронные журналы работы станции печати передаются в систему мониторинга готовности ППЭ. В случае отсутствия участников во всех аудиториях ППЭ технический специалист при участии руководителя ППЭ передает в систему мониторинга статус "Экзамен не состоялся".

При сканировании бланков в ППЭ и передаче бланков в РЦОИ в электронном виде:

при получении от ответственного организатора ЭМ из аудитории вскрыть возвратный доставочный пакет с бланками и после заполнения [формы ППЭ-13-02МАШ](#page-350-0) ("Сводная ведомость учета участников и использования экзаменационных материалов в ППЭ") все бланки ЕГЭ из аудитории вложить обратно в возвратный доставочный пакет и передать техническому специалисту для осуществления сканирования;

после сканирования бланков техническим специалистом принять их обратно;

заполнить формы:

[ППЭ 14-01](#page-356-0) "Акт приемки-передачи экзаменационных материалов в ППЭ";

[ППЭ 13-01](#page-347-0) "Протокол проведения ГИА в ППЭ";

[ППЭ-14-02](#page-361-0) "Ведомость выдачи и возврата экзаменационных материалов по аудиториям ППЭ";

принять у общественного(-ых) наблюдателя(-ей) (в случае присутствия его в ППЭ в день проведения экзамена) заполненную [форму 18-МАШ](#page-371-0) "Акт общественного наблюдения за проведением ГИА в ППЭ" (в

случае неявки общественного наблюдателя в [форме 18-МАШ](#page-371-0) "Акт общественного наблюдения за проведением ГИА в ППЭ" поставить соответствующую отметку в разделе "Общественный наблюдатель не явился в ППЭ");

После завершения сканирования всех бланков передать техническому специалисту заполненные формы ППЭ:

[ППЭ-05-02](#page-329-0) "Протокол проведения ГИА в аудитории";

[ППЭ-07](#page-338-0) "Список работников ППЭ";

[ППЭ-12-02](#page-342-0) "Ведомость коррекции персональных данных участников ГИА в аудитории" (при наличии);

[ППЭ-12-04-МАШ](#page-345-0) "Ведомость учета времени отсутствия участников ГИА в аудитории";

[ППЭ-14-01](#page-356-0) "Акт приемки-передачи экзаменационных материалов в ППЭ";

[ППЭ-13-02МАШ](#page-350-0) "Сводная ведомость учета участников и использования экзаменационных материалов в ППЭ";

[ППЭ-18МАШ](#page-371-0) "Акт общественного наблюдения за проведением ГИА в ППЭ" (при наличии);

[ППЭ-19](#page-374-0) "Контроль изменения состава работников в день экзамена" (при наличии);

[ППЭ-21](#page-376-0) "Акт об удалении участника ГИА" (при наличии);

[ППЭ-22](#page-377-0) "Акт о досрочном завершении экзамена" (при наличии).

Также сканируются материалы апелляций о нарушении установленного порядка проведения ГИА [\(формы ППЭ-02](#page-322-0) "Апелляция о нарушении установленного порядка проведения ГИА" и [ППЭ-03](#page-327-0) "Протокол рассмотрения апелляции о нарушении установленного порядка проведения ГИА" (при наличии).

Технический специалист сканирует полученные формы ППЭ и возвращает руководителю ППЭ.

После сканирования всех материалов совместно с членом ГЭК еще раз пересчитать все бланки, упаковывать в возвратный доставочный пакет, в котором материалы были доставлены из аудитории в Штаб ППЭ

Присутствовать при упаковке членами ГЭК в сейф-пакеты ЭМ за специально подготовленным столом, находящимся в зоне видимости камер видеонаблюдения.

Все материалы упаковываются в сейф-пакеты и помещаются на хранение в соответствии со схемой, утвержденной ОИВ.

При этом:

в сейф-пакет (большой) упаковываются возвратно-доставочные пакеты с бланками ответов участников экзамена и формы ППЭ;

в один сейф-пакет (стандартный) упаковываются использованные электронные носители и возвратнодоставочные пакеты с испорченными ЭМ. В этот же пакет убирается заполненная [форма ППЭ-14-04](#page-365-0) "Ведомость материалов доставочного сейф-пакета";

во второй сейф-пакет (стандартный) упаковываются неиспользованные носители информации.

Также к материалам, принимаемым членом ГЭК от руководителя ППЭ, относятся сейф-пакеты (стандартные) с использованными КИМ (по числу аудиторий).

В зависимости от размера ППЭ и объема экзамена для упаковки материалов может использоваться

наиболее подходящая в данной ситуации тара, включая возвратно-доставочные пакеты. Важно соблюдать указанный выше перечень содержимого упаковочных единиц.

# **1.3. Инструкция для технического специалиста**

Не позднее чем за 5 календарных дней до проведения первого экзамена этапа в ППЭ технический специалист должен провести организационно-технологические мероприятия по подготовку ППЭ:

получить из РЦОИ дистрибутивы ПО:

станция печати ЭМ;

станция авторизации;

станция сканирования в ППЭ (в случае, если в ППЭ проводится сканирование бланков участников ЕГЭ);

проверить соответствие технических характеристик компьютеров (ноутбуков) в аудиториях и Штабе ППЭ, а также резервных компьютеров (ноутбуков) (далее - рабочие станции), предъявляемым минимальным требованиям [\(приложение 2\);](#page-77-0)

проверить соответствие технических характеристик лазерных принтеров и сканеров (в случае, если в ППЭ проводится сканирование бланков участников ЕГЭ), включая резервных, предъявляемым минимальным требованиям [\(Приложение 2\);](#page-77-0)

установить полученное программное обеспечение на все рабочие станции, предназначенные для использования при проведении экзаменов, включая резервные, и подключить необходимое оборудование: для станции печати ЭМ локальный лазерный принтер в каждой аудитории проведения, для станции сканирования сканер(ы) в Штабе ППЭ, станция авторизации локальный лазерный принтер в Штабе ППЭ.

Перед каждым экзаменом проводится техническая подготовка ППЭ:

До проведения технической подготовки технический специалист должен получить из РЦОИ информацию о номерах аудиторий и учебных предметах, назначенных на предстоящий экзамен.

Не ранее чем за 5 календарных дней, но не позднее, чем за 1 календарный день до проведения экзамена и до проведения контроля технической готовности технический специалист должен завершить техническую подготовку ППЭ к экзамену:

на каждой станции печати ЭМ в каждой аудитории, назначенной на экзамен, и резервных станциях печати:

- внести и проверить настройки экзамена по соответствующему предмету: код региона, код ППЭ, (впечатываются в бланки участников ЕГЭ), код аудитории (для резервных станций код аудитории допускается не указывать), номер станции печати ЭМ, уникальный для ППЭ, учебный предмет;

проверить настройки системного времени;

проверить работоспособность CD (DVD)-ROM;

оценить достаточность ресурса картриджа для проведения экзамена (в дальнейшем проводится в рамках контроля технической готовности);

выполнить тестовую печать границ и тестового комплекта ЭМ, убедиться в качестве печати: все напечатанные границы видны, на тестовых бланках и КИМ отсутствуют белые и темные полосы; черные квадраты (реперы), штрих-коды и QR-код, текст, рисунки и схемы хорошо читаемы и четко пропечатаны; знакоместа на бланках и защитные знаки, расположенные по всей поверхности листа КИМ, четко видны. Напечатанные тестовые комплекты ЭМ со всех станций печати ЭМ, включая резервные, предъявляются члену ГЭК при проведении контроля технической готовности;

принять меры по настройке необходимого качества печати и, при необходимости, замене картриджа принтера;

получить от руководителя ППЭ или руководителя ОО, на базе которого организован ППЭ, достаточное количество бумаги для печати ЭМ в каждой аудитории ППЭ;

на станции авторизации, установленной на отдельной рабочей станции в Штабе ППЭ, включая резервную:

внести при первоначальной настройке и проверить настройки ППЭ: код региона, код ППЭ;

проверить наличие соединения со специализированным федеральным порталом по основному и резервному каналу доступа в информационно-телекоммуникационную сеть "Интернет";

выбрать принтер на станции авторизации и выполнить тестовую печать ДБО N 2, убедиться в качестве печати: на тестовом бланке отсутствуют белые и темные полосы; черные квадраты (реперы) напечатаны целиком, штрих-коды и QR-код хорошо читаемы и четко пропечатаны;

принять меры по настройке необходимого качества печати и при необходимости замене картриджа принтера.

подготовить и проверить дополнительное (резервное) оборудование, необходимое для проведения экзамена:

основной и резервный флеш-накопитель для переноса электронных материалов между рабочими станциями печати ЭМ, станциями сканирования в ППЭ и станцией авторизации;

USB-модем для обеспечения резервного канала доступа в информационно-телекоммуникационную сеть "Интернет". USB-модем используется в случае возникновения проблем с доступом в информационнотелекоммуникационную сеть "Интернет" по стационарному каналу связи;

резервные картриджи для принтеров;

резервные рабочие станции для замены рабочей станции печати ЭМ;

резервную рабочую станцию для замены станции авторизации;

резервные лазерные принтеры;

резервные внешние CD (DVD)-приводы;

резервные кабели для подключения принтеров к рабочим станциям.

По окончании технической подготовки в аудиториях и Штабе ППЭ технический специалист должен передать статус "Техническая подготовка завершена" в систему мониторинга готовности ППЭ с помощью станции авторизации в Штабе ППЭ.

При осуществлении перевода бланков ответов участников ЕГЭ в электронный вид в ППЭ (сканирования в Штабе ППЭ) выполнить техническую подготовку к процедуре сканирования:

внести и проверить настройки экзамена по соответствующему учебному предмету: код региона, код ППЭ;

проверить настройки системного времени;

выполнить тестовое сканирование всех тестовых комплектов бланков, напечатанных на станциях печати ЭМ, включая резервные, и тестовый ДБО N 2, напечатанный на станции авторизации, оценить качество сканирования напечатанных бланков: все бланки успешно распознаны и не отмечены как некачественные; черные квадраты (реперы), штрих-коды и QR-код хорошо читаемы, знакоместа на бланках не слишком яркие;

принять меры по настройке параметров сканирования для обеспечения получения качественного изображения или повторить настройку принтера на станции печати или станции сканирования, на которые напечатаны тестовые бланки недостаточного качества;

сохранить пакет с результатами тестового сканирования для передачи в РЦОИ; на станции авторизации, установленной на отдельной рабочей станции в Штабе ППЭ, включая резервную:

получить настройки сервера РЦОИ;

проверить наличие соединения с сервером РЦОИ по основному и резервному каналу доступа в информационно-телекоммуникационную сеть "Интернет";

выполнить передачу в РЦОИ пакета с результатами тестового сканирования тестовых бланков, напечатанных на всех станциях печати ЭМ, включая резервные, и ДБО N 2, напечатанного на станции авторизации;

получить подтверждение от РЦОИ (статус пакетов принимает значение "подтвержден");

подготовить и проверить дополнительное (резервное) оборудование, необходимое для проведения экзамена:

- резервную рабочую станцию для замены станции сканирования в ППЭ (может использоваться резервная станция авторизации);

- резервный сканер;

- резервные кабели для подключения сканеров к рабочим станциям.

По окончании технической подготовки в аудиториях и Штабе ППЭ технический специалист должен передать статус "Техническая подготовка завершена" в систему мониторинга готовности ППЭ с помощью станции авторизации в Штабе ППЭ.

По решению РЦОИ с целью проверки качества печати тестовых ЭМ при проведении технической подготовки в ППЭ может проводиться сканирование экзаменационных материалов с использованием станции сканирования в ППЭ и станции авторизации, включая:

тестовое сканирование всех тестовых комплектов бланков, напечатанных на всех станциях печати ЭМ, включая резервные, и тестового ДБО N 2, напечатанный на станции авторизации в ППЭ;

сохранение пакета с результатами тестового сканирования для передачи в РЦОИ;

передачу в РЦОИ пакета с результатами тестового сканирования тестовых бланков, напечатанных на всех станциях печати ЭМ, включая резервные, и тестового ДБО N 2, напечатанного на станции авторизации в ППЭ;

получение подтверждения от РЦОИ (статус пакетов принимает значение "подтвержден").

В случае использования станции сканирования в ППЭ только для сканирования тестовых бланков допускается ее установка на рабочую станцию авторизации.

Не ранее чем за 5 календарных дней, но не позднее чем за 1 календарный день до проведения экзамена совместно с членами ГЭК и руководителем ППЭ провести контроль технической готовности ППЭ к проведению экзамена:

на станции авторизации в Штабе ППЭ необходимо:

проверить настройки ППЭ: код региона, код ППЭ;

проверить настройки системного времени;

проверить наличие соединения со специализированным федеральным порталом по основному и резервному каналу доступа в информационно-телекоммуникационную сеть "Интернет";

предложить всем членам ГЭК, назначенным на экзамен, выполнить авторизацию с помощью токена члена ГЭК (авторизация проводится не ранее 2 рабочих дней и не позднее 18-00 календарного дня, предшествующего экзамену); по результатам авторизации убедиться, что все члены имеют назначение на экзамен, а также настройки ППЭ станции авторизации подтверждены;

- выполнить и оценить качество тестовой печати ДБО N 2: на тестовом бланке отсутствуют белые и темные полосы; черные квадраты (реперы) напечатаны целиком, штрих-коды и QR-код хорошо читаемы и четко пропечатаны;

На каждой станции печати ЭМ в каждой аудитории, назначенной на экзамен, и резервных станциях печати ЭМ:

проверить настройки экзамена по соответствующему учебному предмету: код региона, код ППЭ, код аудитории (для резервных станций код аудитории допускается не указывать);

проверить настройки системного времени;

выполнить тестовую печать границ в присутствии Члена ГЭК;

- предоставить члену ГЭК напечатанный во время технической подготовки тестовый комплект ЭМ. Член ГЭК оценивает качество печати границ и тестового комплекта ЭМ: все напечатанные границы видны, на тестовых бланках и КИМ отсутствуют белые и темные полосы; черные квадраты (реперы), штрих-коды и QR-код, текст, рисунки и схемы хорошо читаемы и четко пропечатаны; знакоместа на бланках и защитные знаки, расположенные по всей поверхности листа КИМ, четко видны, по усмотрению члена ГЭК тестовый комплект ЭМ может быть напечатан в его присутствии;

проверить работоспособность средств криптозащиты с использованием токена члена ГЭК: предложить члену ГЭК подключить к рабочей станции токен члена ГЭК и ввести пароль доступа к нему;

проверить наличие достаточного количества бумаги для печати полных комплектов ЭМ;

напечатать протокол технической готовности аудитории для печати [\(форма ППЭ-01-01\);](#page-322-0)

сохранить на флеш-накопитель акт технической готовности для последующей передачи в систему мониторинга готовности ППЭ. Не рекомендуется перемещать станцию печати с подключенным принтером или отключать принтер от рабочей станции после завершения контроля технической готовности.

Проверить дополнительное (резервное) оборудование, необходимое для проведения экзамена:

основной и резервный флеш-накопитель для переноса электронных материалов между рабочими станциями ППЭ;

USB-модем для обеспечения резервного канала доступа в информационно-телекоммуникационную сеть "Интернет". USB-модем используется в случае возникновения проблем с доступом в информационнотелекоммуникационную сеть "Интернет" по стационарному каналу связи;

резервные картриджи для принтеров;

резервные рабочие станции для замены рабочей станции печати ЭМ;

резервную рабочую станцию для замены станции авторизации;

резервные лазерные принтеры;

резервные внешние CD (DVD)-приводы;

резервные кабели для подключения принтеров к рабочим станциям.

По окончании контроля технической готовности ППЭ к экзамену необходимо:

подписать протокол (протоколы) технической готовности аудиторий, напечатанные тестовые комплекты ЭМ являются приложением к соответствующему протоколу [\(форма ППЭ-01-01](#page-322-0) "Протокол технической готовности аудитории для печати ЭМ в аудитории ППЭ");

передать сформированные по окончании контроля технического готовности электронные акты технической готовности со всех станций печати ЭМ, включая резервные;

передать акт технической готовности станции авторизации и статус "Контроль технической готовности завершен" в систему мониторинга готовности ППЭ с помощью станции авторизации в Штабе ППЭ, если в ППЭ не проводится сканирование бланков участников ЕГЭ. Если сканирование проводится, то продолжить контроль технической готовности (см. ниже).

При осуществлении перевода бланков ответов участников ЕГЭ в электронный вид в ППЭ (сканирования в Штабе ППЭ) выполнить контроль технической готовности к процедуре сканирования:

на станции авторизации в Штабе ППЭ необходимо:

проверить наличие соединения с сервером РЦОИ по основному и резервному каналу доступа в информационно-телекоммуникационную сеть "Интернет";

скачать пакет с сертификатами специалистов РЦОИ для загрузки на станцию сканирования в ППЭ;

проверить наличие подтверждения от РЦОИ по переданному при проведении технической подготовки пакету с результатами тестового сканирования тестовых бланков, напечатанных на всех станция печати ЭМ, включая резервные (статус пакетов с электронными образами бланков и форм ППЭ принимает значение "подтвержден"). В случае изменения настроек печати или настроек сканирования при проведении контроля технической готовности по согласованию с РЦОИ и по усмотрению члена ГЭК может быть выполнена повторная передача обновленного тестового пакета отсканированных материалов в РЦОИ и получение подтверждения от РЦОИ;

на станции сканирования в ППЭ, установленной на отдельной рабочей станции в Штабе ППЭ, включая резервную:

- проверить настройки экзамена по соответствующему предмету: код региона, код ППЭ;

- проверить настройки системного времени;

- выполнить тестовое сканирование не менее одного из предоставленных тестовых комплектов ЭМ повторно, тестового ДБО N 2, распечатанного на станции авторизации в штабе ППЭ, а также (при наличии) напечатанных по решению члена ГЭК тестовых комплектов ЭМ;

- оценить качество сканирования бланков: все бланки успешно распознаны и не отмечены как некачественные; черные квадраты (реперы), штрих-коды и QR-код хорошо читаемы, знакоместа на бланках не слишком яркие;

загрузить пакет с сертификатами специалистов РЦОИ;

проверить работоспособность средств криптозащиты с использованием токена члена ГЭК: предложить члену ГЭК подключить к рабочей станции токен члена ГЭК и ввести пароль доступа к нему;

сохранить на флеш-накопитель протокол технической готовности Штаба ППЭ для сканирования бланков в ППЭ [\(форма ППЭ-01-02\)](#page-324-0) и акт технической готовности для последующей передачи в систему мониторинга готовности ППЭ;

проверить дополнительное (резервное) оборудование, необходимое для проведения экзамена:

- резервную рабочую станцию для замены станции сканирования в ППЭ (может использоваться резервная станция авторизации);

- резервный сканер;

- резервные кабели для подключения сканеров к рабочим станциям.

По окончании контроля технической готовности ППЭ к экзамену необходимо:

напечатать и подписать протокол (протоколы) технической готовности [\(ППЭ-01-02](#page-324-0) "Протокол технической готовности ППЭ для сканирования бланков в ППЭ");

передать сформированные по окончании контроля технического готовности электронные акты технической готовности со всех станций сканирования, включая резервные;

передать акт технической готовности станции авторизации и статус "Контроль технической готовности завершен" в систему мониторинга готовности ППЭ с помощью станции авторизации в Штабе ППЭ.

Для обеспечения печати ДБО N 2 технический специалист ППЭ обязан:

при проведении технической подготовки подключить локальный принтер к станции авторизации, выполнить печать тестовой страницы, убедиться, что печать выполнена качественно: на тестовом бланке отсутствуют белые и темные полосы; черные квадраты (реперы) напечатаны целиком, штрих-коды и QRкод хорошо читаемы и четко пропечатаны;

до начала печати проконтролировать правильность указанных в настройках станции авторизации кода региона и кода ППЭ;

получить от руководителя ППЭ информацию о необходимом количестве бланков для печати;

оценить достаточность ресурса картриджа для печати заданного количества бланков;

запустить печать дополнительных бланков ответов N 2 пакетами от 1 до 20 экземпляров. Печать ДБО N 2 возможна после первой авторизации Члена ГЭК на станции авторизации;

по окончании печати каждого пакета оценить качество напечатанных бланков: отсутствуют белые и темные полосы; черные квадраты (реперы) напечатаны целиком, штрих-коды и QR-код хорошо читаемы и четко пропечатаны.

Повторная печать ДБО N 2 с выделенным номером, в том числе по причине технического сбоя, не предусмотрена. Недостающее количество бланков следует указать при печати следующего пакета.

На этапе проведения ЕГЭ технический специалист обязан:

до получения руководителем ППЭ ЭМ от члена ГЭК включить режим видеозаписи в штабе ППЭ;

не позднее 08.00 по местному времени включить режим записи на камерах видеонаблюдения в аудиториях ППЭ;

не менее чем за час до экзамена запустить программное обеспечение <9> Станция печати ЭМ во всех аудиториях, включить подключенный к ним принтер, проверить печать на выбранный принтер средствами ПО Станция печати ЭМ;

--------------------------------

<9> Здесь и далее - ПО.

не менее чем за час до экзамена запустить ПО Станция авторизации в Штабе ППЭ и проверить доступ к специализированному федеральному порталу;

в 9 часов 30 минут по местному времени в Штабе ППЭ с помощью станции авторизации скачать ключ доступа к ЭМ при участии члена ГЭК, с использованием токена члена ГЭК;

записать ключ доступа к ЭМ на флеш-накопитель;

загрузить ключ доступа к ЭМ на Станции печати ЭМ во всех аудиториях, в которых будет выполняться печать ЭМ.

После загрузки ключа доступа к ЭМ член ГЭК выполняет его активацию: подключает к станции печати ЭМ токен члена ГЭК и вводит пароль доступа к нему. После сообщения о завершении работы с токеном извлекает из компьютера токен члена ГЭК и направляется совместно с техническим специалистом в следующую аудиторию ППЭ.

Технический специалист и член ГЭК могут ходить по аудиториям раздельно: сначала технический специалист загружает ключ доступа к ЭМ, после чего член ГЭК самостоятельно, без участия технического специалиста, выполняет процедуру активации ключа доступа к ЭМ.

При отсутствии доступа к специализированному федеральному порталу по основному и резервному каналу в 09.45 технический специалист информирует члена ГЭК о наличии нештатной ситуации, член ГЭК обращается на горячую линию сопровождения ППЭ для оформления заявки на получения пароля доступа к ЭМ. Технический специалист обязан продолжить работы по восстановлению доступа к специализированному федеральному порталу. Пароль доступа к ЭМ выдается не ранее 10.00, если доступ к специализированному федеральному порталу восстановить не удалось.

После получения от руководителя ППЭ информации о завершении печати ЭМ во всех аудиториях технический специалист передает статус "Экзамены успешно начались" в систему мониторинга готовности ППЭ с помощью станции авторизации в Штабе ППЭ.

Действия в случае нештатной ситуации:

В случае сбоя в работе станции печати ЭМ член ГЭК или организатор приглашают технического специалиста для восстановления работоспособности оборудования и (или) системного ПО. При необходимости рабочая станция печати ЭМ заменяется на резервную, в этом случае используется электронный носитель из резервного доставочного пакета, полученного у руководителя ППЭ.

В случае невозможности самостоятельного разрешения возникшей нештатной ситуации на станции печати ЭМ, в том числе путем замены оборудования из числа резервного, технический специалист должен записать информационное сообщение, код ошибки (если есть), название экрана и описание последнего действия, выполненного на станции печати ЭМ, и обратиться по телефону "горячей линии" службы сопровождения ППЭ. При обращении необходимо сообщить: код и наименование субъекта, код ППЭ, контактный телефон и адрес электронной почты, перечисленную выше информацию о возникшей нештатной ситуации.

После завершения выполнения экзаменационной работы участниками экзамена технический специалист проходит по аудиториям, совместно с организаторами в аудитории печатает и подписывает протокол печати ЭМ в аудитории [\(форма ППЭ-23](#page-379-0) "Протокол печати ЭМ в аудитории"), сохраняет на обычный флеш-накопитель электронные журналы работы станции печати ЭМ.

Печать протокола печати ЭМ и сохранение электронных журналов работы станции печати выполняется также на станциях печати ЭМ, замененных в ходе экзамена на резервные, и на резервных станциях печати ЭМ, не использованных на экзамене.

После сохранения электронных журналов работы станции печати со всех станций печати ЭМ во всех аудиториях ППЭ, включая замененные и резервные, на флеш-накопитель технический специалист при участии руководителя ППЭ передает электронные журналы работы станции печати и статус "Экзамены

завершены" в систему мониторинга готовности ППЭ с помощью станции авторизации в Штабе ППЭ.

В случае неявки всех распределенных в ППЭ участников ЕГЭ по согласованию с председателем ГЭК (заместителем председателя ГЭК) член ГЭК принимает решение о завершении экзамена в данном ППЭ с оформлением соответствующих форм ППЭ. Технический специалист завершает экзамены на всех станция печати во всех аудиториях ППЭ, а также на резервных станциях печати, печатает протоколы печати ЭМ и сохраняет электронные журналы работы станции печати на флеш-накопитель. Протоколы печати ЭМ подписываются техническим специалистом, членом ГЭК и руководителем ППЭ и остаются на хранение в ППЭ. Электронные журналы работы станции печати передаются в систему мониторинга готовности ППЭ. В случае отсутствия участников во всех аудиториях ППЭ технический специалист при участии руководителя ППЭ передает в систему мониторинга статус "Экзамен не состоялся".

При осуществлении перевода бланков ответов участников ЕГЭ в электронный вид в ППЭ (сканирования в Штабе ППЭ) по мере поступления ЭМ из аудиторий после заполнения [формы ППЭ-13-](#page-350-0) [02МАШ](#page-350-0) ("Сводная ведомость учета участников и использования экзаменационных материалов в ППЭ") руководитель ППЭ передает техническому специалисту для сканирования вскрытый возвратный доставочный пакет из аудитории, предварительно пересчитав бланки.

Технический специалист в соответствии с информацией, указанной на полученном возвратном доставочном пакете с бланками ЕГЭ (заполненная форма "Сопроводительный бланк к материалам ЕГЭ"), вводит номер аудитории на станции сканирования в ППЭ.

Технический специалист извлекает бланки ЕГЭ из возвратного доставочного пакета и выполняет сканирование бланков ЕГЭ с лицевой стороны в одностороннем режиме, проверяет качество отсканированных изображений, ориентацию и последовательность всех бланков, при этом:

за бланком ответов N 2 лист 1 должен идти бланк ответов N 2 лист 2;

далее ДБО N 2;

при необходимости изменяет последовательность бланков, выполняет повторное сканирование.

После завершения сканирования всех бланков из аудитории в случае отсутствия особых ситуаций технический специалист сверяет количество отсканированных бланков, указанное на станции сканирования в ППЭ, с информацией, указанной на возвратном доставочном пакете (заполненная форма "Сопроводительный бланк к материалам ЕГЭ"), из которого были извлечены бланки. При необходимости выполняется повторное или дополнительное сканирование.

Технический специалист завершает сканирование бланков текущей аудитории на станции сканирования в ППЭ, помещает бланки в возвратный доставочный пакет, из которого они были извлечены, и возвращает возвратный доставочный пакет руководителю ППЭ.

Далее по аналогичной процедуре технический специалист выполняет сканирование бланков из всех аудиторий.

После завершения сканирования всех бланков из всех аудиторий технический специалист получает от руководителя ППЭ заполненные формы ППЭ:

[ППЭ-05-02](#page-329-0) "Протокол проведения ГИА в аудитории";

[ППЭ-07](#page-338-0) "Список работников ППЭ";

[ППЭ-12-02](#page-342-0) "Ведомость коррекции персональных данных участников ГИА в аудитории" (при наличии);

[ППЭ-12-04-МАШ](#page-345-0) "Ведомость учета времени отсутствия участников ГИА в аудитории";

[ППЭ-14-01](#page-356-0) "Акт приемки-передачи экзаменационных материалов в ППЭ";

[ППЭ-13-02МАШ](#page-350-0) "Сводная ведомость учета участников и использования экзаменационных материалов

# в ППЭ";

[ППЭ-18МАШ](#page-371-0) "Акт общественного наблюдения за проведением ГИА в ППЭ" (при наличии);

[ППЭ-19](#page-374-0) "Контроль изменения состава работников в день экзамена" (при наличии);

[ППЭ-21](#page-376-0) "Акт об удалении участника ГИА" (при наличии);

[ППЭ-22](#page-377-0) "Акт о досрочном завершении экзамена" (при наличии).

Также сканируются материалы апелляций о нарушении установленного порядка проведения ГИА [\(формы ППЭ-02](#page-325-0) "Апелляция о нарушении установленного порядка проведения ГИА" и [ППЭ-03](#page-327-0) "Протокол рассмотрения апелляции о нарушении установленного порядка проведения ГИА" (при наличии).

Технический специалист сканирует полученные формы ППЭ и после сканирования возвращает их руководителю ППЭ.

Член ГЭК по приглашению технического специалиста проверяет, что экспортируемые данные не содержат особых ситуаций и сверяет данные о количестве отсканированных бланков по аудиториям, указанные на Станции сканирования в ППЭ с количеством бланков из [формы ППЭ-13-02МАШ](#page-350-0) ("Сводная ведомость учета участников и использования экзаменационных материалов в ППЭ").

Член ГЭК несет ответственность за качество сканирования и соответствие передаваемых данных информации о рассадке.

При необходимости любая аудитория может быть заново открыта для выполнения дополнительного или повторного сканирования.

Если все данные по всем аудиториям корректны, член ГЭК подключает к станции сканирования в ППЭ токен члена ГЭК и технический специалист выполняет экспорт электронных образов бланков и форм ППЭ: пакет с электронными образами бланков и форм ППЭ зашифровывается для передачи в РЦОИ.

По решению члена ГЭК и по согласованию с РЦОИ может быть выполнена передача бланков для отдельной аудитории (аудиторий) до окончания сканирования всех бланков и форм ППЭ. В этом случае член ГЭК сверяет данные о количестве отсканированных бланков передаваемой аудитории (аудиторий), и, если данные корректны, выполняет экспорт электронных образов бланков.

Технический специалист сохраняет на флеш-накопитель пакет с электронными образами бланков и форм ППЭ и выполняет передачу пакета с электронными образами бланков и форм ППЭ на сервер РЦОИ с помощью станции авторизации в Штабе ППЭ. После завершения передачи всех пакетов с электронными образами бланков и форм ППЭ в РЦОИ (статус пакета с электронными образами бланков и форм ППЭ принимает значение "передан") технический специалист при участии руководителя ППЭ и члена ГЭК передает в РЦОИ статус о завершении передачи бланков.

Член ГЭК и технический специалист ожидают в Штабе ППЭ подтверждения от РЦОИ факта успешного получения и расшифровки переданного пакета с электронными образами бланков и форм ППЭ (статус пакета с электронными образами бланков и форм ППЭ принимает значение "подтвержден").

При необходимости (по запросу РЦОИ), перед повторным экспортом технический специалист загружает на Станцию сканирования в ППЭ новый пакет с сертификатами РЦОИ, полученный на станции авторизации.

После получения от РЦОИ подтверждения по всем пакетам:

на станции сканирования в ППЭ технический специалист сохраняет протокол проведения процедуры сканирования бланков в ППЭ [\(форма ППЭ-15\)](#page-367-0) и электронный журнал сканирования, протокол проведения процедуры сканирования распечатывается и подписывается техническим специалистом, руководителем ППЭ и членом ГЭК и остается на хранение в ППЭ;

на резервной станции сканирования технический специалист завершает экзамен и сохраняет протокол использования станции сканирования в ППЭ [\(форма ППЭ-15-01\)](#page-369-0) и электронный журнал сканирования, протокол использования станции сканирования распечатывается и подписывается техническим специалистом, руководителем ППЭ и членом ГЭК и остается на хранение в ППЭ;

на станции авторизации технический специалист выполняет передачу электронного журнала (журналов) сканирования и статуса "Бланки переданы в РЦОИ" в систему мониторинга готовности ППЭ.

Член ГЭК совместно с руководителем ППЭ еще раз пересчитывают все бланки, упаковывают в один возвратный доставочный пакет на каждую аудиторию и заполняют "Сопроводительный бланк к материалам ЕГЭ" на возвратном доставочном пакете.

Бумажные ЭМ ЕГЭ после направления отсканированных изображений ЭМ хранятся в ППЭ.

Действия в случае нештатной ситуации.

В случае невозможности самостоятельного разрешения возникшей нештатной ситуации на станции сканирования в ППЭ, в том чисел путем замены станции на резервную, технический специалист должен записать информационное сообщение, название экрана и описание последнего действия, выполненного на станции сканирования в ППЭ, и обратиться по телефону "горячей линии" службы сопровождения ППЭ. При обращении необходимо сообщить: код и наименование субъекта, код ППЭ, контактный телефон и адрес электронной почты, перечисленную выше информацию о возникшей нештатной ситуации.

# **1.4. Инструкция для организатора в аудитории**

В качестве организаторов в аудитории ППЭ привлекаются лица, прошедшие соответствующую подготовку и удовлетворяющие требованиям, предъявляемым к работникам ППЭ.

При проведении ЕГЭ по учебному предмету в состав организаторов не входят специалисты по этому учебному предмету.

# **Подготовка к проведению ЕГЭ**

Организатор в аудитории заблаговременно должен пройти инструктаж по порядку и процедуре проведения ЕГЭ и ознакомиться с:

нормативными правовыми документами, регламентирующими проведение государственной итоговой аттестации по образовательным программам среднего общего образования (ГИА);

инструкциями, определяющими порядок работы организаторов в аудитории;

правилами заполнения бланков ЕГЭ;

правилами оформления ведомостей, протоколов и актов, заполняемых при проведении ЕГЭ в аудиториях;

порядком работы с ПО Станция печати ЭМ.

В день проведения ЕГЭ организатор в аудитории ППЭ должен:

явиться в ППЭ в 08.00 по местному времени и зарегистрироваться у ответственного организатора вне аудитории, уполномоченного руководителем ППЭ;

оставить личные вещи в месте для хранения личных вещей организаторов, которое расположено до входа в ППЭ;

пройти инструктаж у руководителя ППЭ по процедуре проведения экзамена. Инструктаж проводится не ранее 08.15 по местному времени;

получить у руководителя ППЭ информацию о назначении ответственных организаторов в аудитории и

распределении по аудиториям ППЭ согласно [форме ППЭ-07](#page-338-0) "Список работников ППЭ".

Получить у руководителя ППЭ:

[форму ППЭ-05-01](#page-328-0) "Список участников ГИА в аудитории ППЭ" (2 экземпляра);

[форму ППЭ-05-02](#page-329-0) "Протокол проведения ГИА в аудитории";

[форму ППЭ-12-02](#page-342-0) "Ведомость коррекции персональных данных участников ГИА в аудитории";

[форму ППЭ-12-03](#page-343-0) "Ведомость использования дополнительных бланков ответов N 2";

[форму ППЭ-12-04-МАШ](#page-345-0) "Ведомость учета времени отсутствия участников ГИА в аудитории";

[форму ППЭ-16](#page-370-0) "Расшифровка кодов образовательных организаций ППЭ";

инструкцию для участника ЕГЭ, зачитываемую организатором в аудитории перед началом экзамена;

ножницы для вскрытия сейф-пакета с электронными носителями;

таблички с номерами аудиторий;

черновики со штампом образовательной организации, на базе которой расположен ППЭ (в случае проведения ЕГЭ по иностранным языкам (раздел "Говорение") черновики не выдаются);

конверт для упаковки использованных черновиков (один конверт на аудиторию).

Не позднее 08.45 по местному времени пройти в свою аудиторию, проверить ее готовность к экзамену (в том числе готовность средств видеонаблюдения), проветрить аудиторию (при необходимости) и приступить к выполнению своих обязанностей.

Вывесить у входа в аудиторию один экземпляр [формы ППЭ-05-01](#page-328-0) "Список участников ГИА в аудитории ППЭ".

Раздать на рабочие места участников ЕГЭ черновики со штампом образовательной организации, на базе которой расположен ППЭ, на каждого участника ЕГЭ (минимальное количество - два листа).

Оформить на доске образец регистрационных полей бланка регистрации участника ЕГЭ (оформление на доске регистрационных полей бланка регистрации участника ЕГЭ может быть произведено за день до проведения экзамена), а также подготовить необходимую информацию для заполнения бланков регистрации с использованием полученной у руководителя [формы ППЭ-16](#page-370-0) "Расшифровка кодов образовательных организаций ППЭ".

### **Проведение экзамена**

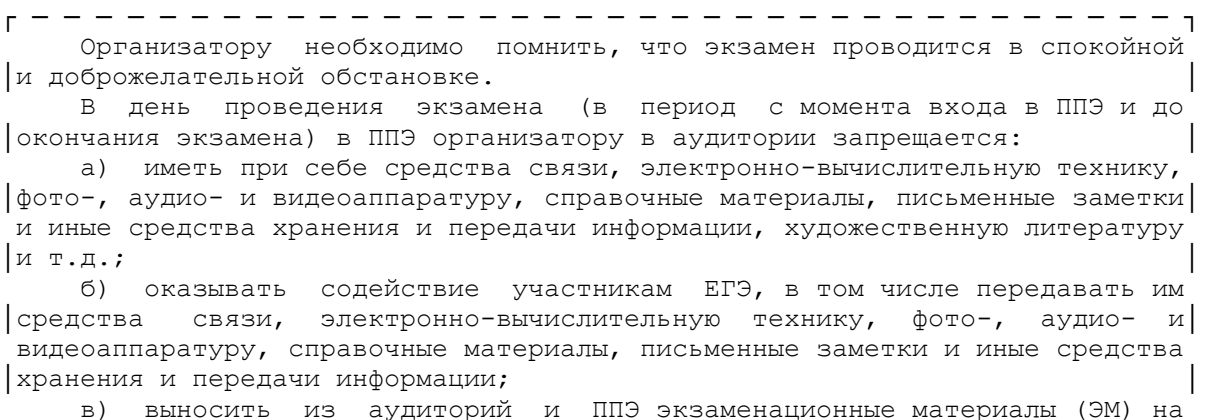

│бумажном или электронном носителях, фотографировать ЭМ. │ └ ─ ─ ─ ─ ─ ─ ─ ─ ─ ─ ─ ─ ─ ─ ─ ─ ─ ─ ─ ─ ─ ─ ─ ─ ─ ─ ─ ─ ─ ─ ─ ─ ─ ─ ─ ─ ┘

### **Вход участников ЕГЭ в аудиторию**

Ответственный организатор при входе участников ЕГЭ в аудиторию должен:

сверить данные документа, удостоверяющего личность участника ЕГЭ, с данными в [форме ППЭ-05-](#page-329-0) [02](#page-329-0) "Протокол проведения ГИА в аудитории". В случае расхождения персональных данных участника ЕГЭ в документе, удостоверяющем личность, с данными в [форме ППЭ-05-02](#page-329-0) "Протокол проведения ГИА в аудитории" ответственный организатор заполняет [форму ППЭ 12-02](#page-342-0) "Ведомость коррекции персональных данных участников ГИА в аудитории";

сообщить участнику ЕГЭ номер его места в аудитории.

┌ ─ ─ ─ ─ ─ ─ ─ ─ ─ ─ ─ ─ ─ ─ ─ ─ ─ ─ ─ ─ ─ ─ ─ ─ ─ ─ ─ ─ ─ ─ ─ ─ ─ ─ ─ ─ ┐ Участники ЕГЭ могут взять с собой в аудиторию только документ, │удостоверяющий личность, гелевую, капиллярную ручку с чернилами черного│ цвета, специальные технические средства (для участников ЕГЭ с ОВЗ, │детей-инвалидов, инвалидов), при необходимости - лекарства и питание, а│ также средства обучения и воспитания (далее - дополнительные материалы, | которые можно использовать на ЕГЭ по отдельным учебным предметам). | На ЕГЭ разрешается пользоваться следующими дополнительными │материалами: по математике - линейка; по физике - линейка и│ непрограммируемый калькулятор; по химии - непрограммируемый калькулятор; │по географии - линейка, транспортир, непрограммируемый калькулятор. │ │ Непрограммируемые калькуляторы: │ а) обеспечивают выполнение арифметических вычислений (сложение, │вычитание, умножение, деление, извлечение корня) и вычисление│ тригонометрических функций (sin, cos, tg, ctg, arcsin, arcos, arctg); │ б) не осуществляют функции средства связи, хранилища базы данных и не│ имеют доступ к сетям передачи данных (в том числе к │информационно-телекоммуникационной сети "Интернет"). │

└ ─ ─ ─ ─ ─ ─ ─ ─ ─ ─ ─ ─ ─ ─ ─ ─ ─ ─ ─ ─ ─ ─ ─ ─ ─ ─ ─ ─ ─ ─ ─ ─ ─ ─ ─ ─ ┘

Организатор должен:

проследить, чтобы участник ЕГЭ занял отведенное ему место строго в соответствии с [формой ППЭ-](#page-328-0)[05-01](#page-328-0) "Список участников ГИА в аудитории ППЭ";

следить, чтобы участники ЕГЭ не менялись местами;

напомнить участникам ЕГЭ о ведении видеонаблюдения в ППЭ и о запрете иметь при себе уведомление о регистрации на экзамен, средства связи, электронно-вычислительную технику, фото-, аудио- и видеоаппаратуру, справочные материалы, письменные заметки и иные средства хранения и передачи информации.

### **Выдача ЭМ**

Не позднее 09.45 ответственный организатор в Штабе ППЭ принимает у руководителя ППЭ ЭМ:

сейф-пакеты с электронными носителями с ЭМ по [форме ППЭ-14-02](#page-361-0) "Ведомость выдачи и возврата экзаменационных материалов по аудиториям ППЭ" и [форме ППЭ-14-04](#page-365-0) "Ведомость материалов доставочного сейф-пакета" (расписывается в формах);

возвратные доставочные пакеты для упаковки бланков ЕГЭ, испорченных КИМ, сейф-пакеты для упаковки использованных КИМ (возвратные доставочные пакеты в аудиториях с количеством запланированных участников не более 7);

# ДБО N 2.

До начала экзамена организатор в аудитории должен:

предупредить участников ЕГЭ о ведении видеонаблюдения;

провести инструктаж участников ЕГЭ.

Инструктаж состоит из двух частей. Первая часть инструктажа проводится с 9.50 по местному времени и включает в себя информирование участников ЕГЭ о порядке проведения экзамена, правилах оформления экзаменационной работы, продолжительности выполнения экзаменационной работы по соответствующему учебному предмету (см. таблицу "Продолжительность выполнения экзаменационной работы"), порядке подачи апелляций о нарушении установленного [Порядка](https://login.consultant.ru/link/?req=doc;base=LAW;n=213484;fld=134;dst=100269) и о несогласии с выставленными баллами, о случаях удаления с экзамена, о времени и месте ознакомления с результатами ЕГЭ, а также о том, что записи на КИМ, оборотных сторонах бланков, и черновиках не обрабатываются и не проверяются. По окончании которой участникам ЕГЭ демонстрируется целостность упаковки доставочного( ых) спецпакета(-ов) с ИК на электронном носителе, а также проводится информирование о процедуре печати полных комплектов ЭМ в аудитории.

Не ранее 10.00 по местному времени организатор в аудитории, ответственный за печать ЭМ, извлекает из сейф-пакета электронный носитель с ЭМ, устанавливает его в CD (DVD)-привод станции печати ЭМ, вводит количество ЭМ для печати, равное количеству участников ЕГЭ, фактически присутствующих в данной аудитории, и запускает процедуру расшифровки ЭМ (процедура расшифровки может быть инициирована, если техническим специалистом и членом ГЭК ранее был загружен и активирован ключ доступа к ЭМ), выполняет печать ЭМ, фиксирует дату и время вскрытия в [форме ППЭ-](#page-329-0)[05-02](#page-329-0) "Протокол проведения ЕГЭ в аудитории".

Организатор в аудитории, ответственный за печать ЭМ, выполняет печать полных комплектов ЭМ с электронного носителя. Ориентировочное время выполнения данной операции (для 15 участников ЕГЭ) до 20 минут при скорости печати принтера не менее 25 страниц в минуту.

Организатор, ответственный за проверку ЭМ, проверяет качество печати контрольного листа, который распечатывается последним в комплекте ЭМ: отсутствие белых и темных полос, текст хорошо читаем и четко пропечатан, защитные знаки, расположенные по всей поверхности листа, четко видны; по окончании проверки сообщает результат организатору, ответственному за печать, для подтверждения качества печати в программном обеспечении. Качественный комплект размещается на столе для выдачи участникам, некачественный откладывается. После завершения печати всех комплектов ЭМ напечатанные полные комплекты раздаются участникам ЕГЭ в аудитории в произвольном порядке (в каждом напечатанном комплекте участника ЕГЭ находятся: черно-белый бланк регистрации, черно-белый бланк ответов N 1, черно-белые односторонние бланк ответов N 2 лист 1, бланк ответов N 2 лист 2 (за исключением проведения ЕГЭ по математике базового уровня), КИМ, контрольный лист с информацией о номере бланка регистрации, номере КИМ и инструкцией по проверке комплекта для участника).

Далее начинается вторая часть инструктажа, при проведении которой организатору необходимо:

дать указание участникам ЕГЭ проверить комплектность и качество напечатанного комплекта (отсутствие белых и темных полос, текст хорошо читаем и четко пропечатан, защитные знаки, расположенные по всей поверхности листа, четко видны), соответствия номеров бланка регистрации и номера КИМ на контрольном листе с соответствующими номерами на бланке регистрации и КИМ, кода региона и номера ППЭ в бланке регистрации ответов;

дать указание участникам ЕГЭ приступить к заполнению бланков регистрации (участник ЕГЭ должен поставить свою подпись в соответствующем поле регистрационных полей бланков);

проверить правильность заполнения регистрационных полей на всех бланках ЕГЭ у каждого участника ЕГЭ и соответствие данных участника ЕГЭ (ФИО, серии и номера документа, удостоверяющего личность) в бланке регистрации и документе, удостоверяющем личность. В случае обнаружения ошибочного заполнения регистрационных полей бланков организаторы дают указание участнику ЕГЭ

внести соответствующие исправления;

после заполнения всеми участниками ЕГЭ бланков регистрации и регистрационных полей бланков ответов N 1 и бланков ответов N 2 лист 1 и лист 2 (за исключением проведения ЕГЭ по математике базового уровня) объявить начало, продолжительность и время окончания выполнения экзаменационной работы и зафиксировать их на доске (информационном стенде).

После объявления начала экзамена организатор в аудитории, ответственный за печать ЭМ, сообщает организатору вне аудитории информацию о завершении печати ЭМ и успешном начале экзамена.

В случае обнаружения участником ЕГЭ брака или некомплектности ЭМ организаторы печатают и выдают ему новый полный комплект ЭМ (из имеющегося электронного носителя с ЭМ, если в аудитории участников ЕГЭ меньше, чем комплектов ЭМ на электронном носителе или из резервного доставочного пакета, полученного у руководителя ППЭ, если на имеющемся электронном носителе нет неиспользованных ЭМ). В случае использования резервного доставочного пакета ранее установленный электронного носителя извлекается из CD (DVD)-привода станции печати ЭМ и на его место устанавливается электронного носителя из резервного доставочного пакета. Аналогичная замена производится в случае порчи ЭМ участником экзамена или опозданием участника. Для печати дополнительного экземпляра полного комплекта необходимо пригласить члена ГЭК для активации процедуры дополнительной печати с помощью токена члена ГЭК. Замена комплекта ЭМ производится полностью, включая КИМ.

В случае сбоя в работе станции печати ЭМ член ГЭК или организатор приглашают технического специалиста для восстановления работоспособности оборудования и (или) системного ПО. При необходимости рабочая станция печати ЭМ заменяется на резервную, в этом случае используется электронный носитель из резервного доставочного пакета, полученного у руководителя ППЭ.

### **Начало выполнения экзаменационной работы**

Участники ЕГЭ приступают к выполнению экзаменационной работы.

Во время экзамена в каждой аудитории присутствует не менее двух организаторов. В случае необходимости временно покинуть аудиторию следует произвести замену из числа организаторов вне аудитории.

Во время выполнения экзаменационной работы участниками ЕГЭ организатор в аудитории должен:

следить за порядком в аудитории и не допускать:

разговоров участников ЕГЭ между собой;

обмена любыми материалами и предметами между участниками ЕГЭ;

наличия уведомления о регистрации на экзамены (при наличии необходимо изъять), средств связи, электронно-вычислительной техники, фото-, аудио- и видеоаппаратуры, справочных материалов, кроме разрешенных, которые содержатся в КИМ, письменных заметок и иных средств хранения и передачи информации;

переписывания участниками ЕГЭ заданий КИМ в черновики со штампом образовательной организации;

произвольного выхода участника ЕГЭ из аудитории и перемещения по ППЭ без сопровождения организатора вне аудитории;

содействия участникам ЕГЭ, в том числе в передаче им средств связи, электронно-вычислительной техники, фото-, аудио- и видеоаппаратуры, справочных материалов, письменных заметок и иных средств хранения и передачи информации;

выноса из аудиторий черновиков со штампом образовательной организации, на базе которой расположен ППЭ, ЭМ на бумажном или электронном носителях, письменных принадлежностей,

письменных заметок и иных средств хранения и передачи информации, фотографирования ЭМ участниками ЕГЭ, а также организаторами или техническими специалистами;

следить за состоянием участников ЕГЭ и при ухудшении их самочувствия направлять участников ЕГЭ в сопровождении организаторов вне аудиторий в медицинский кабинет. В этом случае следует напомнить участнику ЕГЭ о возможности досрочно завершить экзамен и прийти на пересдачу;

следить за работой средств видеонаблюдения и сообщать обо всех случаях неполадок руководителю ППЭ и членам ГЭК.

В случае если участник ЕГЭ предъявил претензию по содержанию задания своего КИМ, необходимо зафиксировать в свободной форме суть претензии в служебной записке и передать ее руководителю ППЭ (служебная записка должна содержать информацию об уникальном номере КИМ, задании и содержании замечания).

При выходе участника ЕГЭ из аудитории необходимо проверить комплектность оставленных им на рабочем столе ЭМ и черновиков.

# **Случаи удаления с экзамена**

При установлении факта наличия у участников ЕГЭ средств связи и электронно-вычислительной техники, фото-, аудио- и видеоаппаратуры, справочных материалов, письменных заметок и иных средств хранения и передачи информации во время проведения ЕГЭ или иного нарушения ими установленного [Порядка](https://login.consultant.ru/link/?req=doc;base=LAW;n=213484;fld=134;dst=100021) такие участники удаляются с экзамена.

В этом случае ответственный организатор совместно с членом (членами) ГЭК, руководителем ППЭ должен:

заполнить [форму ППЭ-21](#page-376-0) "Акт об удалении участника ГИА" в Штабе ППЭ в зоне видимости камер видеонаблюдения;

в аудитории ППЭ внести соответствующую запись в [форму ППЭ-05-02](#page-329-0) "Протокол проведения ГИА в аудитории";

в аудитории поставить в бланке регистрации в поле "Удален с экзамена в связи с нарушением порядка проведения ЕГЭ" соответствующую отметку и поставить свою подпись в соответствующем поле.

Рекомендуется продемонстрировать на камеру видеонаблюдения средство связи и электронновычислительной техники, фото-, аудио- и видеоаппаратуры, справочные материалы, письменные заметки и иные средстве хранения и передачи информации, обнаруженные у участника ЕГЭ. На камеру проговорить, какой именно предмет обнаружен и его содержание (в случае обнаружения письменных заметок).

В случае если участник ЕГЭ по состоянию здоровья или другим объективным причинам не может завершить выполнение экзаменационной работы, он может покинуть аудиторию. Ответственный организатор должен пригласить организатора вне аудитории, который сопроводит такого участника ЕГЭ к медицинскому работнику и пригласит члена (членов) ГЭК в медицинский кабинет. В случае подтверждения медицинским работником ухудшения состояния здоровья участника ЕГЭ и при согласии участника ЕГЭ досрочно завершить экзамен заполняется [форма ППЭ-22](#page-377-0) "Акт о досрочном завершении экзамена по объективным причинам" в медицинском кабинете членом ГЭК и медицинским работником. Ответственный организатор и руководитель ППЭ ставят свою подпись в указанном акте. Ответственный организатор должен:

в аудитории внести соответствующую запись в [форму ППЭ-05-02](#page-329-0) "Протокол проведения ГИА в аудитории";

в аудитории поставить соответствующую отметку в бланке регистрации участника ЕГЭ в поле "Не закончил экзамен по уважительной причине" и поставить свою подпись в соответствующем поле.

**Выдача дополнительных бланков ответов (за исключением проведения ЕГЭ по математике базового уровня)** В случае если участник ЕГЭ полностью заполнил бланк ответов N 2 лист 1, бланк ответов N 2 лист 2, организатор должен:

убедиться, чтобы оба листа бланка ответов N 2 полностью заполнены, в противном случае ответы, внесенные в дополнительный бланк ответов N 2, оцениваться не будут;

выдать по просьбе участника ЕГЭ ДБО N 2;

в поле "Следующий дополнительный бланк ответов N 2" внести цифровое значение штрих-кода следующего ДБО N 2 (расположенное под штрих-кодом бланка), который выдается участнику ЕГЭ для заполнения;

в поле "Лист N" при выдаче ДБО N 2 внести порядковый номер листа работы участника ЕГЭ (при этом листами N 1 и N 2 являются основные бланки ответов N 2 лист 1 и лист 2 соответственно);

зафиксировать количество выданных ДБО N 2 в [форме ППЭ-05-02](#page-329-0) "Протокол проведения ГИА в аудитории" и прописать номера выданных дополнительных бланков ответов N 2 в [форме ППЭ-12-03](#page-343-0) "Ведомость использования дополнительных бланков ответов N 2".

ДБО N 2 копировать и выдавать копии категорически запрещено! При нехватке ДБО N 2 необходимо обратиться в Штаб ППЭ.

# **Работа с формой ППЭ-12-04-МАШ "Ведомость учета времени отсутствия участников ГИА в аудитории"**

Каждый выход участника ЕГЭ из аудитории фиксируется организаторами в ведомости учета времени отсутствия участников ГИА в аудитории [\(форма ППЭ-12-04-МАШ\).](#page-345-0) Если один и тот же участник ЕГЭ выходит несколько раз, то каждый его выход фиксируется в ведомости в новой строке. При нехватке места на одном листе записи продолжаются на следующем листе (выдается в Штабе ППЭ по схеме, установленной руководителем ППЭ).

**Завершение выполнения экзаменационной работы участниками ЕГЭ и организация сбора ЭМ**

Участники ЕГЭ, досрочно завершившие выполнение экзаменационной работы, могут покинуть ППЭ. Организатору необходимо принять у них все ЭМ и получить их подпись в [форме ППЭ-05-02.](#page-329-0)

За 30 минут и за 5 минут до окончания выполнения экзаменационной работы сообщить участникам ЕГЭ о скором завершении выполнения экзаменационной работы и напомнить о необходимости перенести ответы из черновиков и КИМ в бланки ЕГЭ.

За 15 минут до окончания выполнения экзаменационной работы:

пересчитать ИК в аудитории (неиспользованные, испорченные и (или) имеющие полиграфические дефекты);

неиспользованные черновики;

отметить в [форме ППЭ-05-02](#page-329-0) "Протокол проведения ГИА в аудитории" факты неявки на экзамен участников ЕГЭ, а также проверить отметки фактов (в случае если такие факты имели место) удаления с экзамена, незавершения выполнения экзаменационной работы, ошибок в документах.

По окончании выполнения экзаменационной работы участниками ЕГЭ организатор должен:

в центре видимости камер видеонаблюдения объявить, что выполнение экзаменационной работы окончено;

попросить положить все ЭМ на край стола (включая КИМ и черновики);

Собрать у участников ЕГЭ:

бланки регистрации, бланки ответов N 1, бланки ответов N 2 лист 1 и лист 2, ДБО N 2;

КИМ, включая контрольный лист;

черновики со штампом образовательной организации, на базе которой расположен ППЭ, (в случае проведения ЕГЭ по иностранным языкам (раздел "Говорение") черновики не используются);

в случае если бланки ответов N 2, предназначенные для записи ответов на задания с развернутым ответом, и ДБО N 2 содержат незаполненные области (за исключением регистрационных полей), то необходимо погасить их следующим образом: "Z".

Ответственный организатор в аудитории также должен проверить бланк ответов N 1 участника ЕГЭ на наличие замены ошибочных ответов на задания с кратким ответом. В случае если участник экзамена осуществлял во время выполнения экзаменационной работы замену ошибочных ответов, организатору необходимо посчитать количество замен ошибочных ответов, в поле "Количество заполненных полей "Замена ошибочных ответов" поставить соответствующее цифровое значение, а также поставить подпись в специально отведенном месте.

В случае если участник экзамена не использовал поле "Замена ошибочных ответов на задания с кратким ответом" организатор в поле "Количество заполненных полей "Замена ошибочных ответов" ставит "X" и подпись в специально отведенном месте.

Заполнить [форму ППЭ-05-02](#page-329-0) "Протокол проведения ГИА в аудитории", получив подписи у участников ЕГЭ.

По окончании времени выполнения экзаменационной работы участниками экзамена организатор извлекает электронный носитель с ЭМ из CD (DVD)-привода, убирает его в тот же сейф-пакет для передачи руководителю ППЭ и ожидает технического специалиста. Извлечение электронного носителя после начала печати ЭМ до завершения времени выполнения экзаменационной работы запрещается, за исключением случаев использования резервного электронного носителя.

После печати техническим специалистом протокола печати ЭМ в аудитории [\(форма ППЭ-23\)](#page-379-0) организаторы в аудитории подписывают его и передают в Штаб ППЭ вместе с остальными формами ППЭ.

Пересчитать все типы бланков ЕГЭ и запечатать их в возвратный доставочный пакет. Заполнить "Сопроводительный бланк к материалам ЕГЭ".

Оформление соответствующих форм ППЭ, осуществление раскладки и последующей упаковки организаторами ЭМ, собранных у участников ЕГЭ, осуществляется в специально выделенном в аудитории месте (столе), находящемся в зоне видимости камер видеонаблюдения.

Обратить внимание, что в возвратные доставочные пакеты упаковываются только использованные участниками ЕГЭ бланки ЕГЭ.

При этом запрещается:

использовать какие-либо иные пакеты (конверты и т.д.) вместо выданных возвратных доставочных пакетов;

вкладывать вместе с бланками ЕГЭ какие-либо другие материалы;

скреплять бланки ЕГЭ (скрепками, степлерами и т.п.);

менять ориентацию бланков ЕГЭ в возвратных доставочных пакетах (верх-низ, лицевая-оборотная сторона).

В другой возвратно-доставочный пакет упаковываются испорченные комплекты ЭМ.

Комплект распечатанных КИМ упаковать в сейф-пакет и запечатать, обязательно приложив к КИМ контрольные листы, заполнить сопроводительный бланк к материалам ЕГЭ и вложить его в карман сейфпакета. В случае если количеством запланированных участников не более 7, КИМ упаковываются в возвратный доставочный пакет.

Использованные и неиспользованные черновики необходимо пересчитать. Использованные черновики необходимо упаковать в конверт и запечатать. На конверте необходимо указать: код региона, номер ППЭ (наименование и адрес) и номер аудитории, код учебного предмета, название учебного предмета, по которому проводится ЕГЭ, количество черновиков в конверте.

По завершении сбора и упаковки ЭМ в аудитории ответственный организатор в центре видимости камеры видеонаблюдения объявляет об окончании экзамена. После проведения сбора ЭМ и подписания протокола о проведении экзамена в аудитории [\(форма ППЭ-05-02](#page-329-0) "Протокол проведения ГИА в аудитории") ответственный организатор на камеру видеонаблюдения громко объявляет все данные протокола, в том числе наименование предмета, количество участников ЕГЭ в данной аудитории и количество ЭМ (использованных и неиспользованных), а также время подписания протокола. Ответственный организатор также должен продемонстрировать на камеру видеонаблюдения запечатанный возвратный доставочный пакет с ЭМ участников ЕГЭ. Совместно с техническим специалистом подписывает протокол печати ЭМ в аудитории [\(форма ППЭ-23](#page-379-0) "Протокол печати ЭМ в аудитории").

Возвратно-доставочные пакеты и сейф-пакеты с ЭМ, использованный электронный носитель с электронными КИМ, бумажный протокол печати КИМ, конверт с черновиками, неиспользованные черновики и ДБО N 2, прочие формы ППЭ, служебные записки, если есть, организатор передает руководителю ППЭ в Штабе ППЭ.

По завершении соответствующих процедур организаторы проходят в Штаб ППЭ с ЭМ и передают ЭМ руководителю ППЭ в присутствии члена ГЭК по [форме ППЭ-14-02](#page-361-0) "Ведомость выдачи и возврата экзаменационных материалов по аудиториям ППЭ". Прием ЭМ должен проводиться за специально отведенным столом, находящимся в зоне видимости камер видеонаблюдения.

ЭМ, которые организаторы передают руководителю ППЭ:

запечатанный возвратный доставочный пакет с бланками регистрации, бланками ответов N 1, бланками ответов N 2 (лист 1 и лист 2), в том числе с ДБО N 2;

КИМ участников ЕГЭ, вложенные в сейф-пакет (возвратные доставочные пакеты в аудиториях с количеством запланированных участников не более 7);

электронный носитель в сейф-пакете, в котором он был выдан (принимается по [форме ППЭ-14-04](#page-365-0) "Ведомость материалов доставочного сейф-пакета" под подпись ответственного организатора;

возвратный доставочный пакет с испорченными комплектами ЭМ;

запечатанный конверт с использованными черновиками;

неиспользованные черновики;

[форму ППЭ-05-02](#page-329-0) "Протокол проведения ГИА в аудитории";

[форму ППЭ-12-02](#page-342-0) "Ведомость коррекции персональных данных участников ГИА в аудитории";

[форму ППЭ-12-03](#page-343-0) "Ведомость использования дополнительных бланков ответов N 2";

[форму ППЭ-12-04-МАШ](#page-345-0) "Ведомость учета времени отсутствия участников ГИА в аудитории";

неиспользованные ДБО N 2;

служебные записки (при наличии).

Организаторы покидают ППЭ после передачи всех ЭМ руководителю ППЭ и с разрешения руководителя ППЭ.

# **1.5. Инструкция для организатора вне аудитории**

В качестве организаторов вне аудитории ППЭ привлекаются лица, прошедшие соответствующую подготовку и удовлетворяющие требованиям, предъявляемым к работникам ППЭ.

При проведении ЕГЭ по учебному предмету в состав организаторов не входят специалисты по этому учебному предмету.

### **Подготовка к проведению ЕГЭ**

Организатор вне аудитории должен заблаговременно пройти инструктаж по порядку и процедуре проведения ЕГЭ и ознакомиться:

с нормативными правовыми документами, регламентирующими проведение государственной итоговой аттестации по образовательным программам среднего общего образования (ГИА);

с инструкциями, определяющими порядок работы организаторов вне аудитории.

В день проведения ЕГЭ организатор вне аудитории ППЭ должен:

в 08.00 по местному времени явиться в ППЭ и зарегистрироваться у ответственного организатора вне аудитории, уполномоченного руководителем ППЭ. Ответственный организатор вне аудитории, уполномоченный руководителем ППЭ на проведение регистрации лиц, привлекаемых к проведению ЕГЭ, должен явиться в ППЭ не позднее 07.50 и получить у руководителя ППЭ [форму ППЭ-07](#page-338-0) "Список работников ППЭ". Не позднее 08.00 по местному времени на входе в ППЭ совместно с сотрудниками, осуществляющими охрану правопорядка, и (или) сотрудниками органов внутренних дел (полиции) проверить наличие документов, установить соответствие их личности представленным документам, а также проверить наличие указанных лиц в списке работников ППЭ;

оставить личные вещи в месте для хранения личных вещей лиц, привлекаемых к проведению ЕГЭ, которое расположено до входа в ППЭ. Вход в ППЭ обозначается стационарным металлоискателем. В случае использования переносных металлоискателей входом в ППЭ является место проведения уполномоченными лицами работ с использованием указанных металлоискателей;

пройти инструктаж у руководителя ППЭ по процедуре проведения экзамена. Инструктаж проводится не ранее 08.15 по местному времени;

получить у руководителя ППЭ информацию о назначении организаторов и распределении на места дежурства.

Не позднее 08.45 по местному времени:

получить от руководителя ППЭ [формы ППЭ-06-01](#page-336-0) "Список участников ГИА образовательной организации" и [ППЭ-06-02](#page-337-0) "Список участников ГИА в ППЭ по алфавиту" для размещения на информационном стенде при входе в ППЭ;

пройти на свое место дежурства и приступить к выполнению своих обязанностей.

### **Проведение экзамена**

┌ ─ ─ ─ ─ ─ ─ ─ ─ ─ ─ ─ ─ ─ ─ ─ ─ ─ ─ ─ ─ ─ ─ ─ ─ ─ ─ ─ ─ ─ ─ ─ ─ ─ ─ ─ ─ ┐ Организатору необходимо помнить, что экзамен проводится в спокойной │и доброжелательной обстановке. │ В день проведения экзамена (в период с момента входа в ППЭ и до │окончания экзамена) в ППЭ запрещается: │ а) иметь при себе средства связи, электронно-вычислительную технику, │фото-, аудио- и видеоаппаратуру, справочные материалы, письменные заметки│ и иные средства хранения и передачи информации, художественную литературу │и т.д.; │ б) оказывать содействие обучающимся, выпускникам прошлых лет, в том │числе передавать им средства связи, электронно-вычислительную технику,│ фото-, аудио- и видеоаппаратуру, справочные материалы, письменные заметки

│и иные средства хранения и передачи информации; │ в) выносить из аудиторий и ППЭ экзаменационные материалы (ЭМ) на │бумажном или электронном носителях, фотографировать ЭМ. │ └ ─ ─ ─ ─ ─ ─ ─ ─ ─ ─ ─ ─ ─ ─ ─ ─ ─ ─ ─ ─ ─ ─ ─ ─ ─ ─ ─ ─ ─ ─ ─ ─ ─ ─ ─ ─ ┘

# Организатор вне аудитории должен:

1. Обеспечить организацию входа участников ЕГЭ в ППЭ.

До входа в ППЭ (начиная с 09.00) организатор должен:

указать участникам ЕГЭ на необходимость оставить личные вещи (уведомление о регистрации на ЕГЭ, средства связи и иные запрещенные средства и материалы и др.) в специально выделенном до входа в ППЭ месте для личных вещей (указанное место для личных вещей участников ЕГЭ организуется до установленной рамки стационарного металлоискателя или до места проведения уполномоченными лицами работ с использованием переносного металлоискателя).

При входе в ППЭ организатор должен:

совместно с сотрудниками, осуществляющими охрану правопорядка, и (или) сотрудниками органов внутренних дел (полиции) проверить документы, удостоверяющие личность участников ЕГЭ, и наличие их в списках распределения в данный ППЭ. В случае отсутствия по объективным причинам у обучающегося документа, удостоверяющего личность, он допускается в ППЭ после письменного подтверждения его личности сопровождающим [\(форма ППЭ-20](#page-375-0) "Акт об идентификации личности участника ГИА").

При отсутствии участника ЕГЭ в списках распределения в данный ППЭ, участник ЕГЭ в ППЭ не допускается, в этом случае, необходимо пригласить члена ГЭК для фиксирования данного факта для дальнейшего принятия решения. С помощью стационарных и (или) переносных металлоискателей проверить у участников ЕГЭ наличие запрещенных средств. Проверка участников ЕГЭ с помощью металлоискателей может быть осуществлена организаторами и (или) сотрудниками, осуществляющими охрану правопорядка, и (или) сотрудниками органов внутренних дел (полиции). По медицинским показаниям (при предоставлении подтверждающего документа) участник ЕГЭ может быть освобожден от проверки с использованием металлоискателя. При появлении сигнала металлоискателя организатор предлагает участнику ЕГЭ показать предмет, вызывающий сигнал. Если этим предметом является запрещенное средство, в том числе средство связи, организатор предлагает участнику ЕГЭ сдать данное средство в место хранения личных вещей участников ЕГЭ или сопровождающему. ВАЖНО: организатор вне аудитории не прикасается к участникам экзамена и его вещам, а просит добровольно показать предмет, вызывающий сигнал переносного металлоискателя, и сдать все запрещенные средства в место хранения личных вещей участников ЕГЭ или сопровождающему.

в случае если участник ЕГЭ отказывается сдавать запрещенное средство, организатор вне аудитории повторно разъясняет ему, что в соответствии с [пунктом 45](https://login.consultant.ru/link/?req=doc;base=LAW;n=213484;fld=134;dst=100269) Порядка в день проведения экзамена (в период с момента входа в ППЭ и до окончания экзамена) в ППЭ запрещается иметь при себе средства связи, электронно-вычислительную технику, фото-, аудио- и видеоаппаратуру, справочные материалы, письменные заметки и иные средства хранения и передачи информации. Таким образом, такой участник ЕГЭ не может быть допущен в ППЭ.

В этом случае организатор вне аудитории приглашает руководителя ППЭ и члена ГЭК. Руководитель ППЭ в присутствии члена ГЭК составляет акт о недопуске участника ЕГЭ, отказавшегося от сдачи запрещенного средства. Указанный акт подписывают член ГЭК, руководитель ППЭ и участник ЕГЭ, отказавшийся от сдачи запрещенного средства. Акт составляется в двух экземплярах в свободной форме. Первый экземпляр оставляет член ГЭК для передачи председателю ГЭК, второй - участнику ЕГЭ. Повторно к участию в ЕГЭ по данному учебному предмету в дополнительные сроки указанный участник ЕГЭ может быть допущен только по решению председателя ГЭК.

2. На этапе проведения ЕГЭ организатор должен:

помогать участникам ЕГЭ ориентироваться в помещениях ППЭ, указывать местонахождение нужной

аудитории, а также осуществлять контроль за перемещением по ППЭ лиц, имеющих право присутствовать в ППЭ в день проведения экзамена;

следить за соблюдением тишины и порядка в ППЭ;

следить за соблюдением порядка проведения ЕГЭ в ППЭ и не допускать следующих нарушений порядка участниками ЕГЭ, организаторами в аудитории (вне аудиторий), в том числе в коридорах, туалетных комнатах, медицинском пункте и т.д.:

наличия в ППЭ у указанных лиц средств связи, электронно-вычислительной техники, фото-, аудио- и видеоаппаратуры, справочных материалов, письменных заметок и иных средств хранения и передачи информации;

выноса из аудиторий и ППЭ ЭМ на бумажном или электронном носителях, фотографирования ЭМ;

сопровождать участников ЕГЭ при выходе из аудитории во время экзамена;

передать полученную от организатора в аудитории информацию о завершении печати ЭМ руководителю ППЭ.

В случае сопровождения участника ЕГЭ к медицинскому работнику пригласить члена (членов) ГЭК в медицинский кабинет.

В случае выявления нарушений порядка проведения ЕГЭ следует незамедлительно обратиться к члену ГЭК (руководителю ППЭ).

3. На этапе завершения ЕГЭ организатор должен:

выполнять все указания руководителя ППЭ и членов ГЭК, оказывать содействие в решении ситуаций, не предусмотренных настоящей Инструкцией.

После завершения экзамена организаторы вне аудитории покидают ППЭ только по указанию руководителя ППЭ.

**1.6. Инструкция для работников по обеспечению охраны образовательных организаций при организации входа участников ЕГЭ в ППЭ**

Настоящая инструкция разработана в соответствии с [приказом](https://login.consultant.ru/link/?req=doc;base=LAW;n=192826;fld=134) Минтруда России от 11.12.2015 N 1010н "Об утверждении профессионального стандарта "Работник по обеспечению охраны образовательных организаций" (зарегистрирован Минюстом России 31.12.2015, регистрационный N 40478) (далее - Приказ).

В соответствии с [Приказом](https://login.consultant.ru/link/?req=doc;base=LAW;n=192826;fld=134) к трудовым функциям работников по обеспечению охраны образовательных организаций относятся:

подготовка мероприятий по безопасному проведению ГИА;

проверка технической готовности и использование технических средств обнаружения запрещенных к проносу предметов;

участие в обеспечении пропускного режима в ходе ГИА.

В рамках обеспечения организации входа участников ЕГЭ в ППЭ работник по обеспечению охраны образовательных организаций должен:

До входа в ППЭ (начиная с 09.00):

указать участникам ЕГЭ на необходимость оставить личные вещи (уведомление о регистрации на ЕГЭ, средства связи и иные запрещенные средства и материалы и др.) в специально выделенном до входа в ППЭ месте для личных вещей (указанное место для личных вещей участников ЕГЭ организуется до

установленной рамки стационарного металлоискателя или до места проведения уполномоченными лицами работ с использованием переносного металлоискателя).

# При входе в ППЭ:

проверить документы, удостоверяющие личность участников ЕГЭ, и наличие их в списках распределения в данный ППЭ. В случае отсутствия по объективным причинам у обучающегося документа, удостоверяющего личность, он допускается в ППЭ после письменного подтверждения его личности сопровождающим [\(форма ППЭ-20](#page-375-0) "Акт об идентификации личности участника ГИА"). При отсутствии участника ЕГЭ в списках распределения в данный ППЭ, участник ЕГЭ в ППЭ не допускается, в этом случае, необходимо пригласить члена ГЭК для фиксирования данного факта для дальнейшего принятия решения;

с помощью стационарных и (или) переносных металлоискателей проверить у участников ЕГЭ наличие запрещенных средств. По медицинским показаниям (при предоставлении подтверждающего документа) участник ЕГЭ может быть освобожден от проверки с использованием металлоискателя. При появлении сигнала металлоискателя предложить участнику ЕГЭ показать предмет, вызывающий сигнал. Если этим предметом является запрещенное средство, в том числе средство связи, предложить участнику ЕГЭ сдать данное средство в место хранения личных вещей участников ЕГЭ или сопровождающему. ВАЖНО: Работник по обеспечению охраны образовательных организаций не прикасается к участникам экзамена и его вещам, а просит добровольно показать предмет, вызывающий сигнал переносного металлоискателя, и сдать все запрещенные средства в место хранения личных вещей участников ЕГЭ или сопровождающему;

в случае если участник ЕГЭ отказывается сдавать запрещенное средство, повторно разъяснить ему, что в соответствии с [пунктом 45](https://login.consultant.ru/link/?req=doc;base=LAW;n=213484;fld=134;dst=100269) Порядка в день проведения экзамена (в период с момента входа в ППЭ и до окончания экзамена) в ППЭ запрещается иметь при себе средства связи, электронно-вычислительную технику, фото-, аудио- и видеоаппаратуру, справочные материалы, письменные заметки и иные средства хранения и передачи информации. Таким образом, такой участник ЕГЭ не может быть допущен в ППЭ.

В этом случае с помощью организаторов вне аудитории необходимо пригласить руководителя ППЭ и члена ГЭК. Руководитель ППЭ в присутствии члена ГЭК составляет акт о недопуске участника ЕГЭ, отказавшегося от сдачи запрещенного средства. Указанный акт подписывают член ГЭК, руководитель ППЭ и участник ЕГЭ, отказавшийся от сдачи запрещенного средства. Акт составляется в двух экземплярах в свободной форме. Первый экземпляр оставляет член ГЭК для передачи председателю ГЭК, второй участнику ЕГЭ. Повторно к участию в ЕГЭ по данному учебному предмету в дополнительные сроки указанный участник ЕГЭ может быть допущен только по решению председателя ГЭК.

На этапе проведения и завершения ЕГЭ должен контролировать организованный выход из ППЭ участников ЕГЭ, завершивших экзамен.

# **1.7. Инструкция для медицинского работника, привлекаемого в дни проведения ЕГЭ**

В день проведения ЕГЭ медицинский работник ППЭ должен:

в 08.30 по местному времени явиться в ППЭ и зарегистрироваться у ответственного организатора вне аудитории, уполномоченного руководителем ППЭ;

оставить личные вещи в месте для хранения личных вещей лиц, привлекаемых к проведению ЕГЭ, которое расположено до входа в ППЭ;

КонсультантПлюс: примечание.

В официальном тексте документа, видимо, допущена опечатка: имеется в виду приложение 10, а не приложение 14.

получить от руководителя ППЭ или руководителя образовательной организации, на базе которого расположен ППЭ, указанную инструкцию и ознакомиться с ней, а также Журнал учета участников ЕГЭ, обратившихся к медицинскому работнику (далее - Журнал) (см. [приложение 14\)](#page-137-0);

пройти в отведенное для него помещение в ППЭ и приступить к выполнению своих обязанностей.

#### **Проведение экзамена**

┌ ─ ─ ─ ─ ─ ─ ─ ─ ─ ─ ─ ─ ─ ─ ─ ─ ─ ─ ─ ─ ─ ─ ─ ─ ─ ─ ─ ─ ─ ─ ─ ─ ─ ─ ─ ─ ┐ В день проведения экзамена (в период с момента входа в ППЭ и до │окончания экзамена) в ППЭ медицинскому работнику запрещается: │ а) иметь при себе средства связи (в случае необходимости вызова │бригады скорой помощи в Штабе ППЭ есть телефон),│ электронно-вычислительную технику, фото-, аудио- и видеоаппаратуру, │справочные материалы, письменные заметки и иные средства хранения и│ передачи информации, художественную литературу и т.д.; │ б) оказывать содействие участникам ЕГЭ, в том числе передавать│ (получать от них средства связи) им средства связи, │электронно-вычислительную технику, фото-, аудио- и видеоаппаратуру,│ справочные материалы, письменные принадлежности, письменные заметки и │иные средства хранения и передачи информации; │ в) выносить из аудиторий и ППЭ экзаменационные материалы (ЭМ) на │бумажном или электронном носителях, фотографировать ЭМ. │ - ─ ─ ─ ─ ─ ─ ─ ─ ─ ─ ─ ─ ─ ─ ─ ─

**Учет участников ЕГЭ, обратившихся в медицинский пункт, и составление акта о досрочном завершении экзамена по объективным причинам**

Медицинский работник должен вести Журнал. Все поля Журнала обязательны к заполнению. Участник ЕГЭ, получивший должную медицинскую помощь, вправе отказаться от составлении акта о досрочном завершении экзамена по объективным причинам и вернуться в аудиторию проведения экзамена для продолжения выполнения экзаменационной работы. Медицинскому работнику необходимо поставить "X" в соответствующем поле Журнала.

В случае если участник ЕГЭ хочет досрочно завершить экзамен, медицинский работник подтверждает ухудшение состояния здоровья участника ЕГЭ и при помощи организаторов вне аудитории приглашает члена ГЭК в медицинский кабинет для составления акта о досрочном завершении экзамена по объективным причинам. Медицинскому работнику необходимо поставить "X" в соответствующем поле Журнала. В [форме ППЭ-22](#page-377-0) "Акт о досрочном завершении экзамена по объективным причинам", выданной членом ГЭК, заполнить информацию "Досрочно завершил экзамен по следующим причинам" и поставить свою подпись в соответствующем месте.

**1.8. Инструкция для участника ЕГЭ, зачитываемая организатором в аудитории перед началом экзамена с использованием технологии печати полного комплекта ЭМ в аудиториях ППЭ**

### КонсультантПлюс: примечание.

Текст, выделенный жирным шрифтом, в электронной версии документа обозначен знаком \*. Текст, отмеченный курсивом, в электронной версии документа обозначен знаком #.

Текст, который выделен жирным шрифтом, должен быть прочитан участникам ЕГЭ слово в слово. Это делается для стандартизации процедуры проведения ЕГЭ. Комментарии, отмеченные курсивом, не читаются участникам. Они даны в помощь организатору. Инструктаж и экзамен проводятся в спокойной и доброжелательной обстановке.

### Подготовительные мероприятия: #

Не позднее 8.45 по местному времени оформить на доске в аудитории образец регистрационных полей бланка регистрации участника ЕГЭ. Код региона, код пункта проведения экзамена (ППЭ), код предмета и его название, дата проведения ЕГЭ заполняются в бланках участника ЕГЭ автоматически. На доске необходимо оформить номер аудитории. код образовательной организации заполняется в соответствии с [формой ППЭ-16,](#page-370-0) класс участники ЕГЭ заполняют самостоятельно, ФИО, данные паспорта,

пол участники ЕГЭ заполняют, используя свои данные из документа, удостоверяющего личность. Номер аудитории следует писать, начиная с первой позиции прописывая предшествующие нули в случае если код аудитории составляет менее 4-х знаков. #

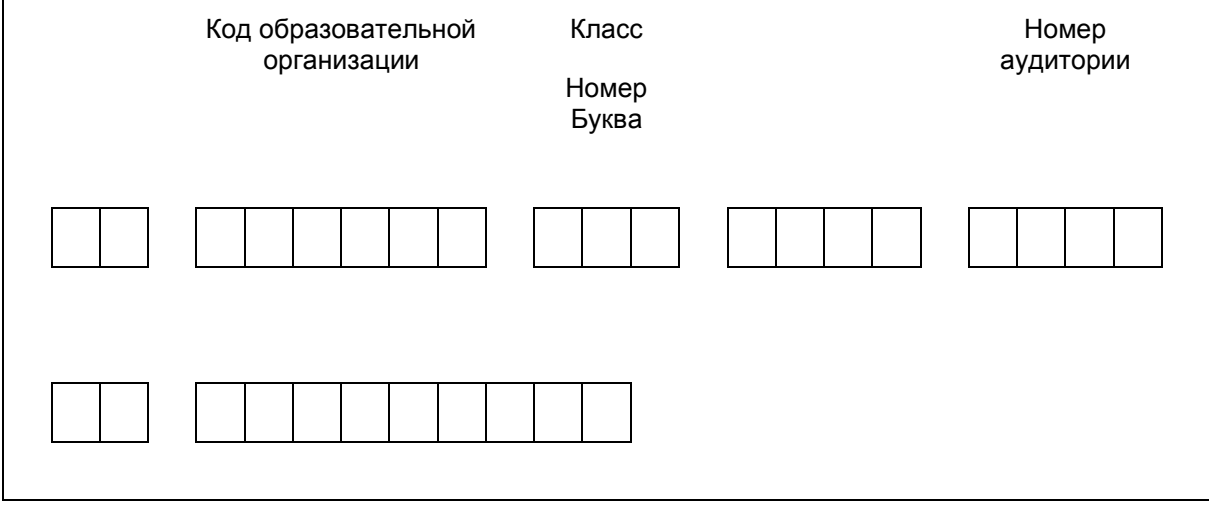

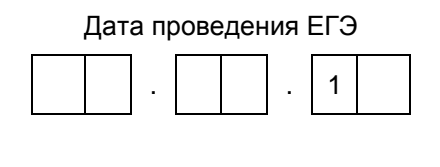

Во время экзамена на рабочем столе участника ЕГЭ, помимо экзаменационных материалов, могут находиться: #

гелевая, капиллярная ручка с чернилами черного цвета; #

документ, удостоверяющий личность; #

лекарства и питание (при необходимости); #

дополнительные материалы, которые можно использовать на ЕГЭ по отдельным учебным предметам (по математике - линейка; по физике - линейка и непрограммируемый калькулятор; по химии непрограммируемый калькулятор; по географии - линейка, транспортир, непрограммируемый калькулятор); #

специальные технические средства (для лиц с ограниченными возможностями здоровья (ОВЗ), детейинвалидов, инвалидов); #

черновики со штампом образовательной организации, на базе которой расположен ППЭ (в случае проведения ЕГЭ по иностранным языкам (раздел "Говорение") не выдаются и не используются). #

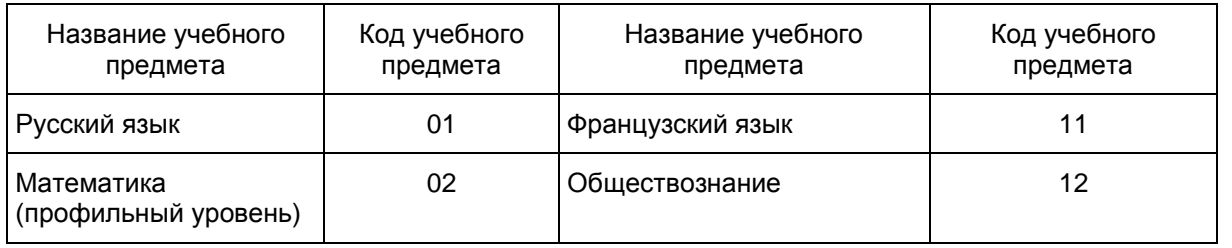

# **Кодировка учебных предметов: \***

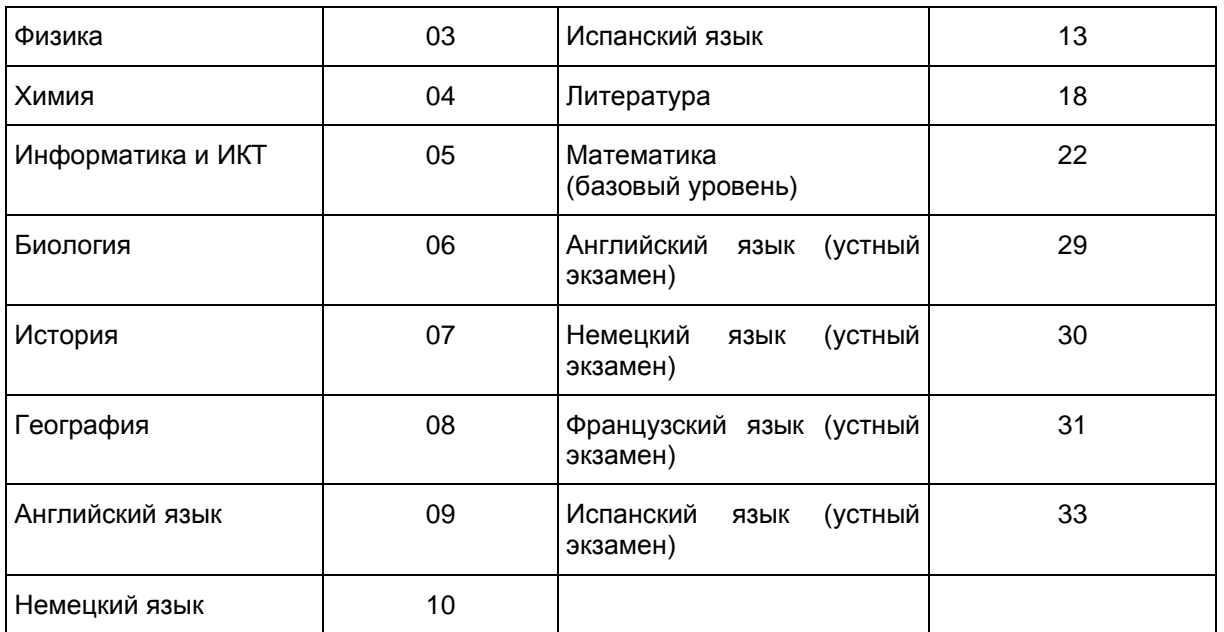

**Продолжительность выполнения экзаменационной работы \***

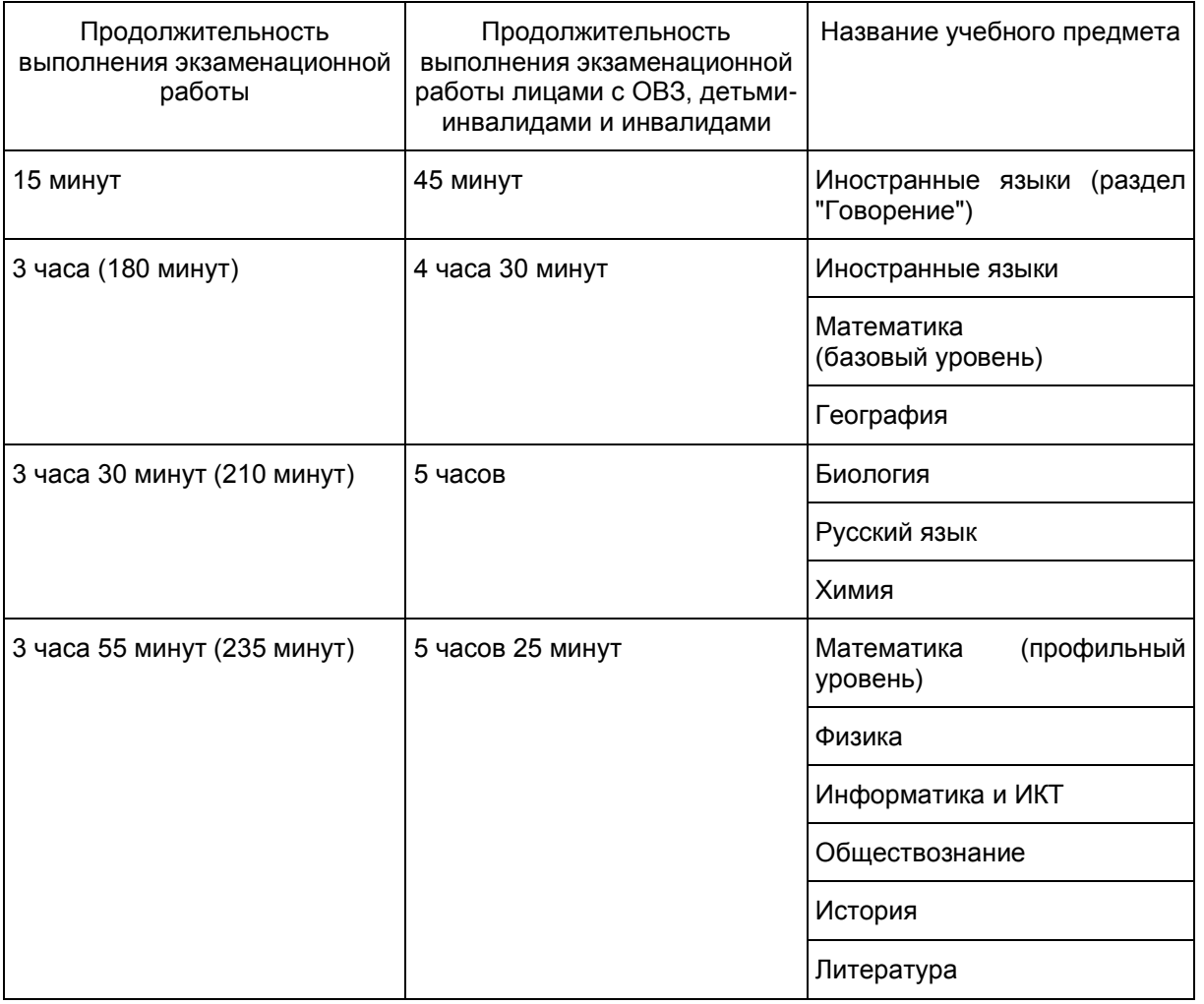

Инструкция зачитывается участникам после их рассадки в аудитории, получения экзаменационных материалов. #

# **Инструкция для участников ЕГЭ \***

Первая часть инструктажа (начало проведения с 9.50 по местному времени): #

Уважаемые участники экзамена! Сегодня вы сдаете экзамен по \_\_\_\_\_\_\_\_\_\_\_\_\_\_\_\_\_\_\_\_ \* (назовите соответствующий учебный предмет) # в форме ЕГЭ с использованием технологии печати полных комплектов экзаменационных материалов в аудиториях ППЭ. \*

ЕГЭ - лишь одно из жизненных испытаний, которое вам предстоит пройти. Будьте уверены: каждому, кто учился в школе, по силам сдать ЕГЭ. Все задания составлены на основе школьной программы. Поэтому каждый из вас может успешно сдать экзамен. \*

Вместе с тем напоминаем, что в целях предупреждения нарушений порядка проведения ЕГЭ в аудиториях ППЭ ведется видеонаблюдение. \*

Во время проведения экзамена вы должны соблюдать [Порядок.](https://login.consultant.ru/link/?req=doc;base=LAW;n=213484;fld=134;dst=100021) \*

В день проведения экзамена (в период с момента входа в ППЭ и до окончания экзамена) запрещается: \*

иметь при себе средства связи, электронно-вычислительную технику, фото-, аудио- и видеоаппаратуру, справочные материалы, письменные заметки и иные средства хранения и передачи информации;

иметь при себе уведомление о регистрации на экзамене (при наличии - необходимо сдать его нам); \*

выносить из аудиторий и ППЭ черновики, экзаменационные материалы на бумажном и (или) электронном носителях, фотографировать экзаменационные материалы; \*

пользоваться справочными материалами, кроме тех, которые указаны в тексте КИМ; \*

переписывать задания из КИМ в черновики (при необходимости можно делать заметки в КИМ); \*

перемещаться по ППЭ во время экзамена без сопровождения организатора. \*

Во время проведения экзамена запрещается: \*

разговаривать, пересаживаться, обмениваться любыми материалами и предметами. \*

В случае нарушения порядка проведения ЕГЭ вы будете удалены с экзамена. \*

В случае нарушения порядка проведения экзамена работниками ППЭ или другими участниками экзамена вы имеете право подать апелляцию о нарушении порядка проведения ЕГЭ. Апелляция о нарушении порядка проведения ЕГЭ подается в день проведения экзамена члену ГЭК до выхода из ППЭ. \*

Ознакомиться с результатами ЕГЭ вы сможете в школе или в местах, в которых вы были зарегистрированы на сдачу ЕГЭ. \*

Плановая дата ознакомления с результатами: и полнитати и технологии \* (назвать дату). #

После получения результатов ЕГЭ вы можете подать апелляцию о несогласии с выставленными баллами. Апелляция подается в течение двух рабочих дней после официального дня объявления результатов ЕГЭ. \*

Апелляцию вы можете подать в своей школе или в месте, где вы были зарегистрированы на сдачу

ЕГЭ, или в иных местах, определенных регионом. \*

Апелляция по вопросам содержания и структуры заданий по учебным предметам, а также по вопросам, связанным с оцениванием результатов выполнения заданий экзаменационной работы с кратким ответом и с нарушением участником ЕГЭ требований [Порядка](https://login.consultant.ru/link/?req=doc;base=LAW;n=213484;fld=134;dst=100021) и неправильным оформлением экзаменационной работы, не рассматривается. \*

Обращаем ваше внимание, что во время экзамена на вашем рабочем столе, помимо экзаменационных материалов, могут находиться только: \*

гелевая, капиллярная ручка с чернилами черного цвета; \*

документ, удостоверяющий личность; \*

лекарства и питание (при необходимости); \*

черновики со штампом образовательной организации, в которой расположен ППЭ; \*

дополнительные материалы, которые можно использовать на ЕГЭ по отдельным учебным предметам (по математике - линейка; по физике - линейка и непрограммируемый калькулятор; по химии непрограммируемый калькулятор; по географии - линейка, транспортир, непрограммируемый калькулятор); \*

По всем вопросам, связанным с проведением экзамена (за исключением вопросов по содержанию КИМ), вы можете обращаться к нам. В случае необходимости выхода из аудитории оставьте ваши экзаменационные материалы на своем рабочем столе, а также удостоверение личности, черновики, дополнительные материалы (при наличии) и письменные принадлежности. На территории пункта вас будет сопровождать организатор. \*

В случае плохого самочувствия незамедлительно обращайтесь к нам. В пункте присутствует медицинский работник. Напоминаем, что по состоянию здоровья и заключению медицинского работника, присутствующего в данном пункте, вы можете досрочно завершить выполнение экзаменационной работы и прийти на пересдачу. Инструктаж закончен. Вы можете приступать к выполнению заданий. \*

Организатор обращает внимание участников ЕГЭ на сейф-пакет(ы) с ЭМ. #

Экзаменационные материалы в аудиторию поступили в сейф-пакете. Упаковка сейф-пакета не нарушена. В нем находятся электронный носители с экзаменационными материалами. \*

(Продемонстрировать целостность упаковки сейф-пакета(ов) с электронным носителем с ЭМ) #

В вашем присутствии будет выполнена печать индивидуальных комплектов экзаменационных материалов. После чего экзаменационные материалы будут выданы вам для сдачи экзамена. \*

Не ранее 10.00 по местному времени организатор вскрывает сейф-пакет с электронным носителем. Далее организаторам необходимо: #

Извлечь электронный носитель. Организатор, ответственный за печать ЭМ, устанавливает в CD (DVD)-привод электронный носитель на станцию печати, вводит количество ЭМ для печати и запускает процедуру расшифровки ЭМ (процедура расшифровки может быть инициирована, если техническим специалистом и членом ГЭК ранее был загружен и активирован ключ доступа к ЭМ). #

Выполняется печать ЭМ и проверка качества печати контрольного листа полного комплекта (контрольный лист является последним в комплекте, первый - это бланк регистрации, никаких титульных листов не предусмотрено): отсутствие белых и темных полос, текст хорошо читаем и четко пропечатан, защитные знаки, расположенные по всей поверхности листа, четко видны; результат проверки сообщается организатору, ответственному за печать, для подтверждения качества печати в станции печати. Качественный комплект размещается на столе для выдачи участникам, некачественный откладывается. #
Далее начинается вторая часть инструктажа. #

Вам выдаются напечатанные в ППЭ индивидуальные комплекты. \*

(Организатор раздает участникам распечатанные комплекты ЭМ). #

До начала работы с бланками ЕГЭ проверьте комплектацию выданных экзаменационных материалов. В индивидуальном комплекте: \*

бланк регистрации, \*

бланк ответов N 1, \*

односторонний бланк ответов N 2 лист 1 \* (за исключением ЕГЭ по математике базового уровня), #

односторонний бланк ответов N 2 лист 2 \* (за исключением ЕГЭ по математике базового уровня); #

КИМ; \*

контрольный лист с информацией о номере бланка регистрации и номере КИМ. \*

Ознакомьтесь с информацией в средней части бланка регистрации по работе с индивидуальным комплектом и убедитесь в правильной комплектации. \*

Проверьте, совпадает ли цифровое значение штрих-кода на первом и последнем листе КИМ со штрих-кодом на контрольном листе. Цифровое значение штрих-кода КИМ находится в средней части контрольного листа с подписью КИМ. \*

Проверьте, совпадает ли цифровое значение штрих-кода на бланке регистрации со штрих-кодом на контрольном листе. Номер бланка регистрации находится в средней части контрольного листа с подписью БР. \*

Внимательно просмотрите текст КИМ, проверьте качество текста на полиграфические дефекты, количество страниц КИМ. \*

Внимательно просмотрите бланки, проверьте качество печати штрих-кодов и QR-кода, черных квадратов (реперов) на полиграфические дефекты. \*

При обнаружении несовпадений штрих-кодов, наличия лишних (нехватки) бланков, дефектов печати необходимо заменить полностью индивидуальный комплект, выполнив дополнительную печать полного комплекта ЭМ. #

Сделать паузу для проверки участниками комплектации выданных ЭМ. #

Приступаем к заполнению бланка регистрации. \*

Записывайте буквы и цифры в соответствии с образцом на бланке. Каждая цифра, символ записывается в отдельную клетку. \*

Заполните регистрационные поля в соответствии с информацией на доске (информационном стенде).

\*

\*

Обратите внимание участников на доску. #

Код региона, код ППЭ, код предмета и его название, дата проведения ЕГЭ заполнены автоматически.

Заполняем код образовательной организации, класс, номер аудитории. Поля "служебная отметка" и "резерв-1" не заполняются. \*

Заполняем сведения об участнике ЕГЭ, поля: фамилия, имя, отчество (при наличии), данные документа, удостоверяющего личность. \*

Сделать паузу для заполнения участниками бланков регистрации. #

Поставьте вашу подпись в поле "подпись участника ЕГЭ", расположенном в нижней части бланка регистрации. \*

(В случае если участник ЕГЭ отказывается ставить личную подпись в бланке регистрации, организатор в аудитории ставит в бланке регистрации свою подпись). #

Приступаем к заполнению регистрационных полей бланков ответов. \*

Код региона, код предмета и его название на бланке ответов N 1 заполнены автоматически. Поставьте вашу подпись в поле "подпись участника ЕГЭ", расположенном в верхней части бланка ответов N 1. Служебное поле "Резерв-4" не заполняйте. \*

Код региона, код предмета и его название, дополнительный бланк ответов N 2, Лист N на бланке ответов N 2 заполнены автоматически. Служебное поле "Резерв-5" не заполняйте. \*

Организаторы проверяют правильность заполнения регистрационных полей на всех бланках ЕГЭ у каждого участника ЕГЭ и соответствие данных участника ЕГЭ в документе, удостоверяющем личность, и в бланке регистрации. #

Напоминаем основные правила по заполнению бланков ответов. \*

При выполнении заданий внимательно читайте инструкции к заданиям, указанные у вас в КИМ. Записывайте ответы в соответствии с этими инструкциями. \*

При выполнении заданий с кратким ответом ответ записывайте справа от номера задания в бланке ответов N 1. \*

Не разрешается использовать при записи ответа на задания с кратким ответом никаких иных символов, кроме символов кириллицы, латиницы, арабских цифр, запятой и знака "дефис" ("минус"). \*

Вы можете заменить ошибочный ответ. \*

Для этого в соответствующее поле области замены ошибочных ответов на задания с кратким ответом следует внести номер задания, ответ на который следует исправить, а в строку клеточек записать новое значение верного ответа на указанное задание. \*

Обращаем ваше внимание, что на бланках ответов N 1 и N 2 запрещается делать какие-либо записи и пометки, не относящиеся к ответам на задания, в том числе содержащие информацию о личности участника ЕГЭ. Вы можете делать пометки в черновиках и КИМ. Также обращаем ваше внимание на то, что ответы, записанные в черновиках и КИМ, не проверяются. \*

В случае нехватки места в бланке ответов N 2 лист 1 и бланке ответов N 2 лист 2 Вы можете обратиться к нам за следующим дополнительным бланком N 2. Оборотные стороны бланка ответов N 2 и дополнительных бланков ответов N 2 не заполняются и не проверяются. Апелляции по вопросам проверки записей на оборотной стороне рассматриваться также не будут. \*

Начало выполнения экзаменационной работы: \* (объявить время начала экзамена). #

Окончание выполнения экзаменационной работы: \* (указать время). #

Запишите на доске время начала и окончания выполнения экзаменационной работы. #

Время, отведенное на инструктаж и заполнение регистрационных частей бланков ЕГЭ, в общее время выполнения экзаменационной работы не включается. #

Не забывайте переносить ответы из черновика в бланк ответов. \*

Желаем удачи! \*

За 30 минут до окончания выполнения экзаменационной работы необходимо объявить: #

До окончания выполнения экзаменационной работы осталось 30 минут. \*

Не забывайте переносить ответы из текста работы и черновика в бланки ответов. \*

За 5 минут до окончания выполнения экзаменационной работы необходимо объявить: #

До окончания выполнения экзаменационной работы осталось 5 минут. Проверьте, все ли ответы вы перенесли из КИМ и черновиков в бланки ответов. \*

По окончании выполнения экзаменационной работы (экзамена) объявить: #

Выполнение экзаменационной работы окончено. Положите экзаменационные материалы на край стола. Мы пройдем и соберем ваши экзаменационные материалы. \*

Организаторы осуществляют сбор экзаменационных материалов с рабочих мест участников ЕГЭ в организованном порядке. #

## **1.9. Инструктаж для организаторов, проводимый в ППЭ перед началом экзамена**

КонсультантПлюс: примечание.

Текст, указанный курсивом, в электронной версии документа обозначен знаком #.

Инструктаж должен начинаться не ранее 8.15. Ниже приведен текст инструктажа. Текст, выделенный курсивом, не читается, он содержит справочную и/или уточняющую информацию для руководителя ППЭ. #

Здравствуйте, уважаемые коллеги!

Сегодня, " <sup>"</sup> 2018 года в ППЭ N проводится экзамен по

Экзамен проходит в форме ЕГЭ, в аудиториях NN и произведена спецрассадка (аудиторий со спецрассадкой нет), в аудиториях NN \_\_\_ экзамен проходит в форме ГВЭ (экзамен в форме ГВЭ на территории ППЭ не проводится).

Все категории сотрудников действуют в соответствии со своими инструкциями. Сейчас мы проговорим основные моменты подготовки и проведения экзамена.

## **1. Подготовка аудиторий ППЭ. #**

До начала экзамена в аудитории необходимо проверить:

- что номера аудиторий заметно обозначены и находятся в зоне видимости камер видеонаблюдения;

- что номер каждого рабочего места участника экзамена заметно обозначен;

- в аудитории есть табличка, оповещающая о ведении видеонаблюдения в ППЭ;

- в аудитории есть часы, находящихся в поле зрения участников ГИА, и что они показывают правильное время;

- наличие черновиков со штампом ОО (за исключением иностранным языкам раздел "Говорение"), их необходимо разложить на столы участников экзамена;

- наличие ножниц для вскрытия сейф-пакетов с ЭМ;

- что компьютер и принтер для печати ЭМ находится в зоне видимости камер видеонаблюдения;

- что подготовлено достаточно бумаги для печати ЭМ;

- что специально выделенное место в аудитории (стол) для раскладки и упаковки ЭМ участников экзамена находится в зоне видимости камер видеонаблюдения;

- что все рабочие места участников расположены в зоне видимости камер видеонаблюдения.

Организатору вне аудитории необходимо проверить на месте дежурства таблички, оповещающей о ведении видеонаблюдения в ППЭ.

# **2. Требования к соблюдению порядка проведения экзамена в ППЭ. #**

Напоминаю, что во время экзамена запрещается:

участникам ГИА - иметь при себе средства связи, электронно-вычислительную технику, фото, аудио и видеоаппаратуру, справочные материалы, письменные заметки и иные средства хранения и передачи информации, а также выносить из аудиторий и ППЭ ЭМ на бумажном или электронном носителях, фотографировать ЭМ;

организаторам, медицинским работникам, ассистентам, оказывающим необходимую помощь участникам ГИА с ОВЗ, техническим специалистам - иметь при себе средства связи и выносить из аудиторий и ППЭ ЭМ на бумажном или электронном носителях, фотографировать ЭМ;

всем находящимся лицам в ППЭ - оказывать содействие участникам ГИА, в том числе передавать им средства связи, электронно-вычислительную технику, фото, аудио и видеоаппаратуру, справочные материалы, письменные заметки и иные средства хранения и передачи информации.

Лица, допустившие нарушение указанных требований или иное нарушение порядка проведения экзамена, удаляются из ППЭ.

## **3. Допуск участников в ППЭ. #**

С 09.00 часов начинается допуск участников ГИА в ППЭ. Участники ГИА допускаются в ППЭ при наличии у них документов, удостоверяющих их личность, и при наличии их в списках распределения в ППЭ.

Нужно напомнить участникам ГИА о требованиях порядка проведения экзамена, в том числе:

- о запрете иметь при себе средства связи, электронно-вычислительную технику, фото, аудио и видеоаппаратуру;

- о необходимости оставить личные вещи в специально выделенном месте до входа в ППЭ;

- о последствиях выявления у участников ГИА запрещенных средств.

Если участник ГИА отказывается сдать запрещенные средства или участник ГИА отсутствует в списках распределения в ППЭ, следует сообщить руководителю ППЭ.

Если у обучающегося нет документа, удостоверяющего личность, он допускается в ППЭ после письменного подтверждения его личности сопровождающим (для этого оформляется [Акт](#page-375-0) об идентификации личности участника ГИА).

Если у выпускника прошлых лет нет документа, удостоверяющего личность, он не допускается в ППЭ.

Если участник ГИА опоздал на экзамен, он допускается к сдаче экзамена, при этом время окончания экзамена не продлевается, и об этом сообщается участнику ГИА. Повторный общий инструктаж для опоздавших участников ГИА не проводится. (Читается при проведении письменной части экзамена по иностранным языкам #: В случае проведения ЕГЭ по иностранным языкам (письменная часть, раздел "Аудирование") допуск опоздавших участников в аудиторию после включения аудиозаписи не осуществляется (за исключением, если в аудитории нет других участников или, если участники в аудитории

завершили прослушивание аудиозаписи). Персональное аудирование для опоздавших участников не проводится (за исключением, если в аудитории нет других участников экзамена).

## **4. Проведение экзамена. #**

Непосредственно перед началом экзамена - не позднее, чем в 9.45 по местному времени ответственный организатор должен в штабе ППЭ получить у руководителя ППЭ (под подпись) экзаменационные материалы, ДБО N 2, упаковочную тару.

Второй организатор при этом остается в аудитории.

В 9.50 начать проведение первой части инструктажа для участников ГИА.

Ответственный организатор распределяет роли организаторов на процедуру печати ЭМ: организатор, ответственный за печать ЭМ, и организатор, ответственный за проверку комплектности и качества распечатанных ЭМ.

Не ранее 10.00 нужно продемонстрировать участникам ГИА целостность упаковки сейф-пакета с электронными носителями с ЭМ, вскрыть сейф-пакет и начать печать полных комплектов экзаменационных материалов в соответствии с инструкцией организатора в аудитории.

После окончания печати нужно раздать участникам экзамена комплекты экзаменационных материалов в произвольном порядке и провести вторую часть инструктажа для участников ГИА;

Объявить время начала и окончания экзамена, зафиксировать их на доске (информационном стенде).

По просьбе участника ГИА необходимо выдавать ДБО N 2 в соответствии с инструкцией организатора в аудитории.

Если участник ГИА по состоянию здоровья или другим объективным причинам не может завершить выполнение экзаменационной работы, то он может досрочно покинуть аудиторию. Организатор в аудитории должен сообщить о плохом самочувствии участника ГИА медицинскому работнику, члену ГЭК и руководителю ППЭ.

Если участник ГИА хочет подать апелляцию о нарушении порядка проведения экзамена, организатор в аудитории должен пригласить члена ГЭК.

Во время экзамена участники ГИА имеют право выходить из аудитории и перемещаться по ППЭ только в сопровождении организатора вне аудитории. Каждый выход участника ЕГЭ из аудитории фиксируется организаторами в ведомости учета времени отсутствия участников ГИА в аудитории [\(форма](#page-336-0)  [ППЭ-12-04-МАШ\)](#page-336-0) в соответствии с инструкцией организатора в аудитории. При нехватке места на одном листе записи продолжаются на следующем листе (следующие листы выдаются в Штабе ППЭ по схеме, установленной руководителем ППЭ - объяснить схему #).

Участники ЕГЭ, досрочно завершившие выполнение экзаменационной работы, могут сдать ее организаторам и покинуть ППЭ, не дожидаясь окончания экзамена. Организатору необходимо принять у них все ЭМ.

## **5. Завершение экзамена. #**

- за 30 минут и за 5 минут до окончания экзамена необходимо сообщить участникам ГИА о скором завершении экзамена и необходимости переноса ответов из черновиков и КИМ в экзаменационную работу;

- по истечении установленного времени объявить участникам ГИА в центре видимости камер(ы) видеонаблюдения об окончании времени выполнения заданий и попросить положить все экзаменационные материалы на край стола, собрать все работы, оформить протокол [ППЭ-05-02.](#page-329-0)

После завершения выполнения экзаменационной работы участниками экзамена технический специалист проходит по аудиториям, совместно с организаторами в аудитории печатает и подписывает протокол печати ЭМ в аудитории [\(форма ППЭ-23\).](#page-379-0)

По завершении этих процедур организаторы проходят в Штаб ППЭ с ЭМ и передают ЭМ руководителю ППЭ в соответствии с инструкцией организатора в аудитории.

## **6. Направление работников ППЭ на рабочие места и выдача документов. #**

В конце инструктажа руководитель должен объявить ответственных организаторов в аудитории (для сокращения времени проведения инструктажа руководить должен провести назначение ответственных организаторов заранее) и направить организаторов на рабочие места в соответствии с распределением [\(форма ППЭ-07](#page-338-0) "Список организаторов по аудиториям"), выдав им материалы: #

[форму ППЭ-05-01](#page-328-0) "Список участников ГИА в аудитории ППЭ" (2 экземпляра); #

[форму ППЭ-05-02](#page-329-0) "Протокол проведения ГИА в аудитории"; #

[форму ППЭ-12-02](#page-342-0) "Ведомость коррекции персональных данных участников ГИА в аудитории"; #

[форму ППЭ-12-03](#page-343-0) "Ведомость использования дополнительных бланков ответов N 2"; #

[форму ППЭ-12-04-МАШ](#page-345-0) "Ведомость учета времени отсутствия участников ГИА в аудитории"; #

[форму ППЭ-16](#page-370-0) "Расшифровка кодов образовательных организаций ППЭ"; #

инструкцию для участников ЕГЭ, зачитываемую организатором в аудитории перед началом экзамена (одна инструкция на аудиторию); #

ножницы для вскрытия сейф-пакета с электронными носителями с ЭМ; #

таблички с номерами аудиторий; #

черновики со штампом образовательной организации, на базе которой расположен ППЭ (в случае проведения ЕГЭ по иностранным языкам (раздел "Говорение") черновики не выдаются) (минимальное количество черновиков - два на одного участника ЕГЭ); #

конверт для упаковки использованных черновиков (один конверт на аудиторию). #

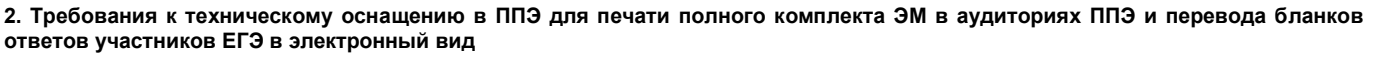

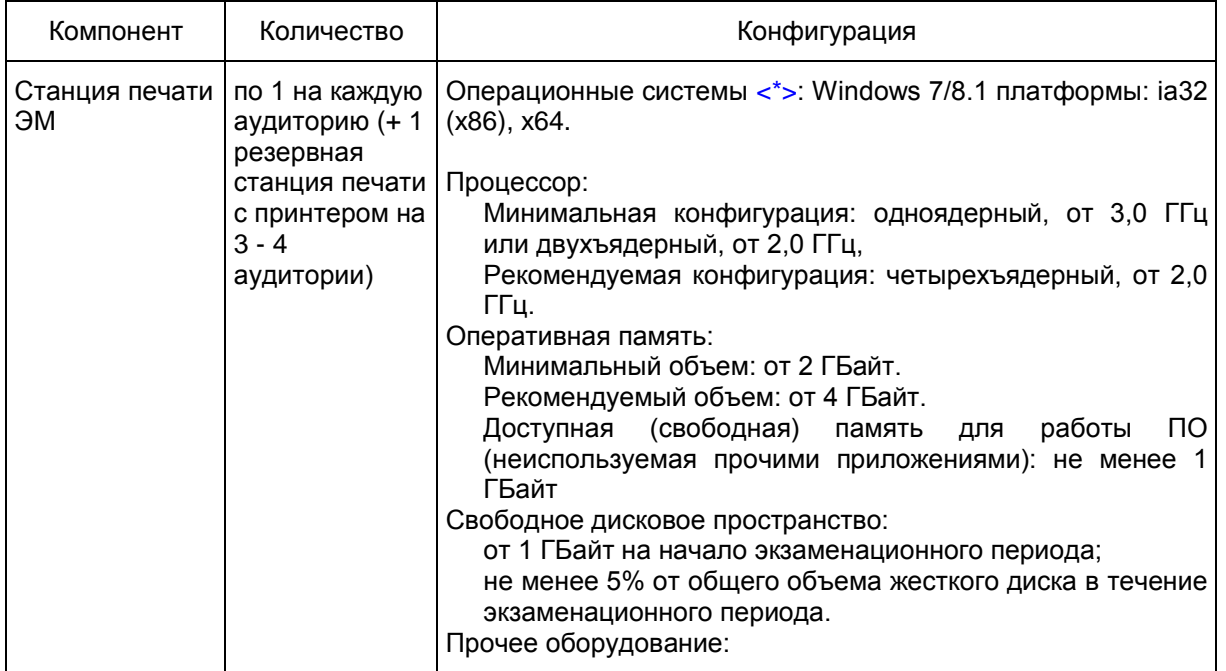

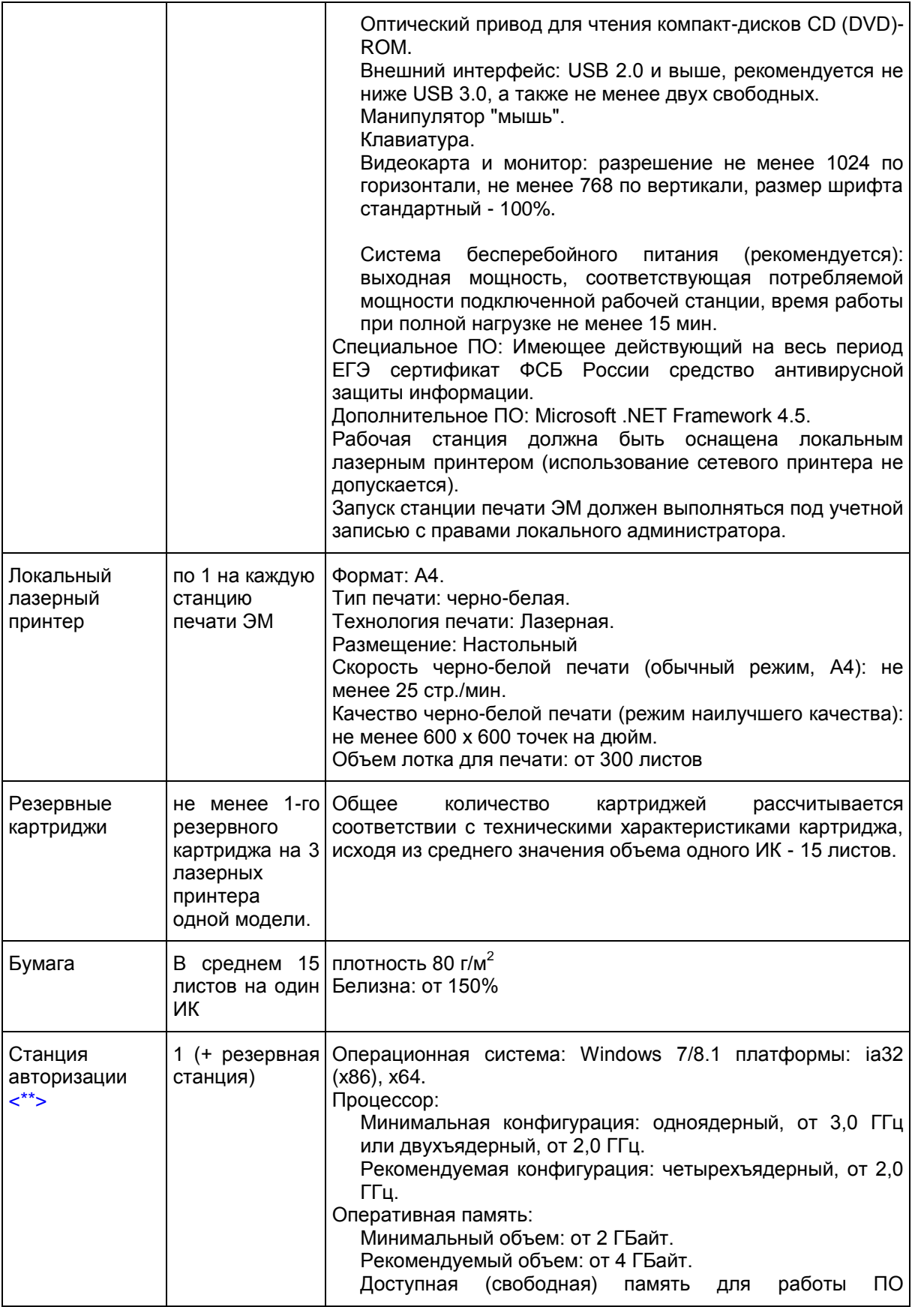

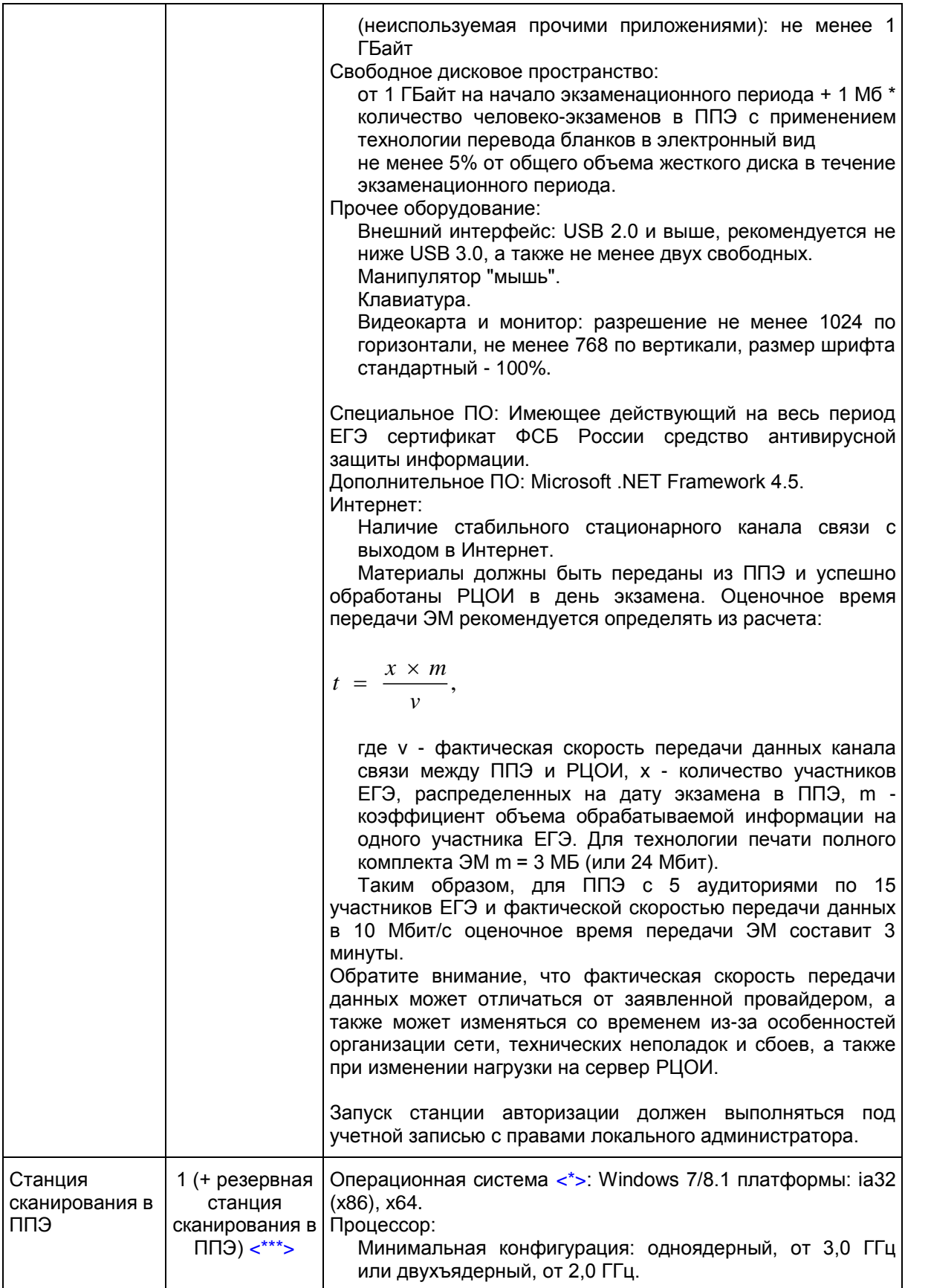

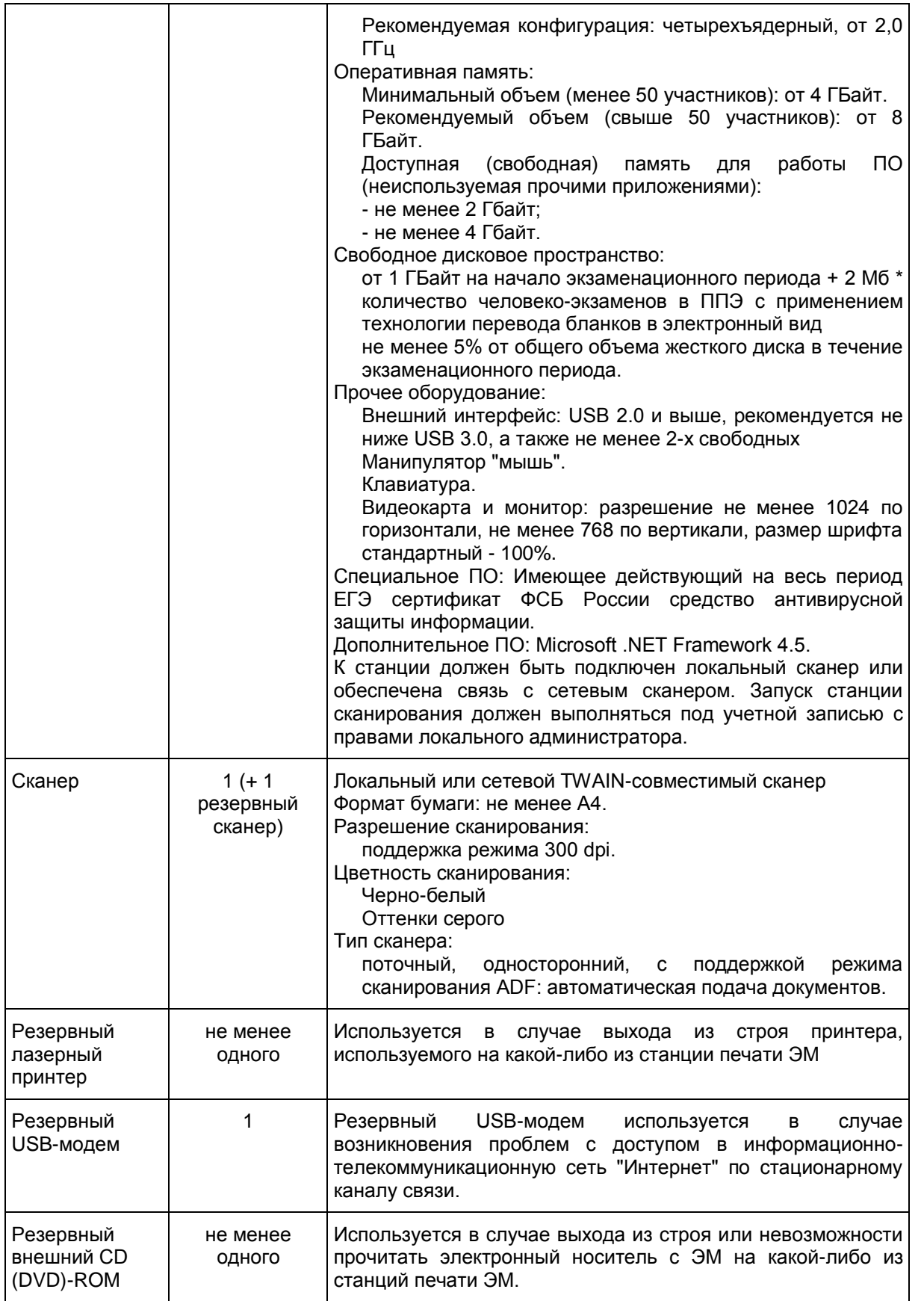

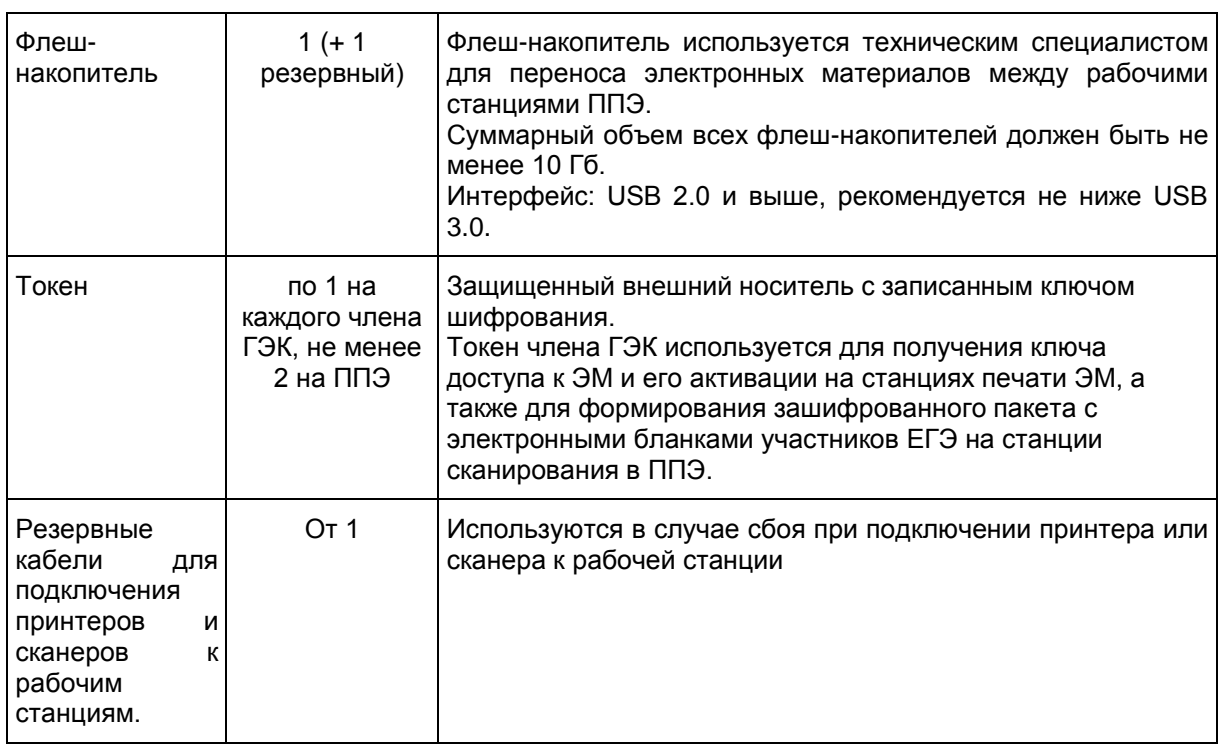

--------------------------------

<span id="page-81-0"></span><\*> На рабочих станциях должна быть установлена "чистая" операционная система (новая установка) и программное обеспечение, необходимое для работы Станции печати ЭМ, Станции сканирования в ППЭ и Станции авторизации. Установка другого ПО до окончания использования рабочих станций при проведении ЕГЭ запрещается.

<span id="page-81-1"></span><\*\*> Станция авторизации используется при проведении экзаменов по технологии печати полного комплекта ЭМ в ППЭ, перевода бланков участников ЕГЭ в электронный вид в ППЭ и раздела "Говорение" по иностранным языкам.

<span id="page-81-2"></span><\*\*\*> Для ускорения процесса обработки бланков в ППЭ может быть использовано более одной Станции сканирования в ППЭ. Их количество РЦОИ определяет самостоятельно, исходя из числа участников ЕГЭ, распределенных в ППЭ на дату экзамена, скорости работы используемых сканеров, а также навыков задействованных работников ППЭ. На обработку бланков, включая их комплектацию, приемку у организаторов и заполнение соответствующих форм ППЭ отводится не более 2-х часов.

## **3. Особенности подготовки и проведения ЕГЭ по иностранным языкам**

ЕГЭ по иностранным языкам включает в себя две части: письменную и устную.

Письменная часть проводится с КИМ, представляющими собой комплексы заданий стандартизированной формы. Максимальное количество баллов, которое участник ЕГЭ может получить за выполнение заданий указанной части, - 80 баллов.

Устная часть проводится с использованием записанных на электронный носитель КИМ, при этом устные ответы участников ЕГЭ на задания записываются на аудионосители. За выполнение заданий устной части участник ЕГЭ может получить 20 баллов максимально.

Участник ЕГЭ может выбрать для сдачи как письменную часть, так и одновременно обе части письменную и устную.

## **3.1. Письменная часть ЕГЭ по иностранным языкам. Раздел "Аудирование"**

При проведении ЕГЭ по иностранным языкам в экзамен включается раздел "Аудирование", все задания по которому записаны на аудионоситель.

Аудитории, выделяемые для проведения раздела "Аудирование", оборудуются средствами воспроизведения аудионосителей.

Для выполнения заданий раздела "Аудирование" технические специалисты или организаторы в аудитории настраивают средство воспроизведения аудиозаписи так, чтобы было слышно всем участникам ЕГЭ. По завершении заполнения регистрационных полей экзаменационной работы всеми участниками ЕГЭ и настройки средств воспроизведения аудиозаписи организаторы объявляют время начала и завершения выполнения экзаменационной работы, фиксируют их на доске (информационном стенде). Аудиозапись прослушивается участниками ЕГЭ дважды. Между первым и вторым воспроизведением текста - пауза, которая предусмотрена при записи. После завершения второго воспроизведения текста участники ЕГЭ приступают к выполнению экзаменационной работы, организаторы отключают средство воспроизведения аудиозаписи. Общее время аудиозаписи (со всеми предусмотренными в записи паузами между заданиями и повторениями) длится 30 минут.

## **3.2. Устная часть ЕГЭ по иностранным языкам. Раздел "Говорение"**

Для выполнения заданий раздела "Говорение" аудитории оборудуются средствами цифровой аудиозаписи, настройка которых должна быть обеспечена техническими специалистами или организаторами для осуществления качественной записи устных ответов участников ЕГЭ.

Участники ЕГЭ приглашаются в аудитории для получения задания устной части КИМ и последующей записи устных ответов на задания КИМ. В аудитории участник ЕГЭ подходит к средству цифровой аудиозаписи и громко и разборчиво дает устный ответ на задания КИМ, после чего прослушивает запись своего ответа, чтобы убедиться, что она воспроизведена без технических сбоев.

Для участников ЕГЭ, перечисленных в [пункте 37](https://login.consultant.ru/link/?req=doc;base=LAW;n=213484;fld=134;dst=100221) Порядка, продолжительность устного экзамена по иностранным языкам увеличивается на 30 минут.

## **Особенности подготовки к сдаче экзамена**

Для проведения устного экзамена используется два типа аудиторий:

аудитория подготовки, в которой участник ЕГЭ заполняет бланк регистрации и ожидает своей очереди сдачи экзамена (в качестве аудиторий подготовки можно использовать обычные аудитории для сдачи ЕГЭ, оборудованные станциями печати ЭМ);

аудитория проведения, в которой участник ЕГЭ отвечает на задания КИМ (в аудитории проведения должны быть подготовлены компьютеры с подключенной гарнитурой (наушники закрытого акустического оформления с микрофоном) и установленным ПО рабочего места участника ЕГЭ (далее - Станция записи ответов).

Из аудиторий подготовки в аудитории проведения участники ЕГЭ заходят группами по количеству рабочих мест в аудитории, при этом следующая группа участников ЕГЭ заходит в аудиторию проведения только после того, как выполнение экзаменационной работы завершили все участники из предыдущей группы.

## **Продолжительность выполнения экзаменационной работы**

Продолжительность выполнения экзаменационной работы одним участником ЕГЭ в аудитории проведения составляет примерно 15 минут: около 2-х минут подготовительные мероприятия и 13 минут работа с КИМ и ответ на задания (6 минут - чтение задания и подготовка к ответу и 7 минут - запись ответа на задание).

Общее время нахождения участника ЕГЭ в аудитории проведения не превышает 30 минут.

Общая длительность экзамена в ППЭ: 2 часа. Таким образом, через одно рабочее место в аудитории

проведения за день могут пройти максимум 4 участника ЕГЭ (последние сдающие проведут в аудитории подготовки 1,5 часа).

## **Обеспечение и состав ЭМ**

Для выполнения экзаменационной работы используются электронные КИМ, которые записаны на электронный носитель, вложенный в сейф-пакет.

Сейф-пакет содержит электронный носитель с электронными КИМ и электронный носитель с ЭМ, включающими электронный бланк регистрации устного экзамена. Печать бланков регистрации обеспечивается в аудитории подготовки.

Все электронные носители для проведения экзамена содержат по 5 ЭМ, электронные носители по 15 ЭМ не используются.

Для печати ЭМ с бланками регистрации устного экзамена и использования электронных КИМ при сдаче экзамена необходимо наличие единого ключа доступа к ЭМ и токена члена ГЭК).

Ключи доступа к ЭМ формируются для каждого ППЭ на каждый день экзамена и направляются в ППЭ через специализированный федеральный портал непосредственно перед экзаменом (начиная с 9 часов 30 минут по местному времени), для скачивания ключа доступа к ЭМ используется токен члена ГЭК.

Количество членов ГЭК, назначенных в ППЭ, определяется из расчета 1 член ГЭК на 2 аудитории по 3 - 4 рабочих места, 1 член ГЭК на 4 аудитории по 2 рабочих места, 1 член ГЭК на 6 аудиторий по 1 рабочему месту, но не менее двух членов ГЭК на ППЭ.

Количество технических специалистов в день проведения экзамена, назначенных в ППЭ, определяется из расчета один технический специалист на 2 аудитории по 3 - 4 рабочих места, один технический специалист на 4 аудиторий по 2 рабочих места, один технический специалист на 6 аудиторий по 1 рабочему месту, но не менее 2-х на ППЭ.

## **Процедура сдачи устного экзамена участником ЕГЭ**

Выполнение заданий устной части экзаменационной работы предполагает ответ участника ЕГЭ в форме монологических высказываний.

Участник ЕГЭ выполняет экзаменационную работу с использованием компьютера (ноутбука) с установленным специализированным ПО (Станция записи ответов) и подключенной гарнитурой (наушниками с микрофоном) (далее - рабочее место участника ЕГЭ).

Средствами специализированного ПО на мониторе компьютера отображается текст задания КИМ и записываются ответы участника ЕГЭ. Участник ЕГЭ взаимодействует со специализированным ПО самостоятельно, участие организатора в аудитории при этом минимально (инициализация и завершение процесса сдачи экзамена в ПО).

## **Передача ЭМ из ППЭ в РЦОИ**

По окончании выполнения экзаменационной работы всеми участниками ЕГЭ аудиозаписи ответов участников записываются на флеш-накопитель для передачи на обработку в РЦОИ. Флеш-накопитель доставляется в РЦОИ вместе с другими ЭМ в тот же день членами ГЭК или Перевозчиком ЭМ из ППЭ в РЦОИ.

При осуществлении перевода бланков ответов участников ЕГЭ в электронный вид в ППЭ (сканирования в Штабе ППЭ) по решению ОИВ передача аудиозаписей может выполняться в электронном виде.

#### **3.3. Инструкция для технического специалиста ППЭ**

#### **Подготовительный этап проведения экзамена**

Не позднее чем за 5 календарных дней до проведения первого экзамена по иностранным языкам с включенным разделом "Говорение" технический специалист должен:

получить из РЦОИ следующие материалы:

дистрибутив ПО Станция записи ответов;

дистрибутивы ПО, обеспечивающего печать полного комплекта ЭМ в ППЭ и сканирования в ППЭ (в случае, если в ППЭ проводится сканирование бланков участников ЕГЭ):

станция печати ЭМ;

станция авторизации;

станция сканирования в ППЭ

инструкции для участников ЕГЭ по использованию программного обеспечения сдачи устного экзамена по иностранным языкам;

информацию о номерах аудиторий, количестве рабочих станций по каждому предмету и типу рассадки;

[ППЭ-01-01-У](#page-323-0) "Протокол технической готовности ППЭ к экзамену в устной форме".

проверить соответствие технического оснащения компьютеров (ноутбуков) в аудиториях проведения, подготовки и Штабе ППЭ, а также резервных компьютеров (ноутбуков), предъявляемым минимальным требования[м \(Приложение 3.9\);](#page-103-0)

проверить соответствие технических характеристик аудиогарнитур (наушников закрытого типа акустического оформления с микрофоном), лазерных принтеров и сканеров (в случае, если в ППЭ проводится сканирование бланков участников ЕГЭ), включая резервных, предъявляемым минимальным требования[м \(Приложение 3.9\);](#page-103-0)

обеспечить рабочие места участников ЕГЭ в аудиториях проведения гарнитурами: наушниками (закрытого типа акустического оформления) с микрофоном, выполнить настройки аудиооборудования средствами операционной системы на рабочих станциях, предназначенных для установки станций записи ответов;

установить полученное ПО на все рабочие станции, предназначенные для использования при проведении экзамена, включая резервные, и подключить необходимое оборудование: на станции записи ответов гарнитуры в каждой аудитории проведения, на станции печати ЭМ локальные лазерные принтеры в каждой аудитории подготовки, на станции сканирования сканер(ы) в Штабе ППЭ (случае, если в ППЭ проводится сканирование бланков участников ЕГЭ;

Перед каждым экзаменом проводится техническая подготовка.

Перед проведением технической подготовки технический специалист должен получить из РЦОИ информацию о номерах аудиторий подготовки и проведения, количестве станций записи ответов и станций печати ЭМ по каждому учебному предмету и типу рассадки (стандартная или ОВЗ) для станции записи ответов;

Не ранее чем за 5 календарных дней, но не позднее, чем за 1 календарный день до проведения экзамена и до проведения контроля технической готовности, технический специалист должен завершить техническую подготовку ППЭ:

на каждой станции записи ответов в каждой аудитории проведения, назначенной на экзамен, и резервных станциях записи ответов:

внести и проверить настройки экзамена по соответствующему учебному предмету: код региона, код ППЭ, номер аудитории, номер места (для резервных станций рекомендуется единая нумерация по всему ППЭ с буквой "Р");

проверить настройки системного времени;

проверить работоспособность CD (DVD)-привода.

выполнить тестовую аудиозапись и оценить качество аудиозаписи: тестовое сообщение должно быть отчетливо слышно, звук говорящего должен иметь равномерный уровень громкости (посторонние разговоры в аудитории проведения не должны вызывать провалов уровня громкости аудиозаписи), звук не должен прерываться ("кваканье", хрипы, щелчки и т.п.) и не должен быть искажен;

проверить качество отображения КИМ на экране: КИМ имеют четкое отображение и читаемость текста, корректную передачу цветов на фотографиях, отображаются на весь экран, за исключением кнопок навигации;

проверить наличие соединения со специализированным федеральным порталом на станции авторизации в Штабе ППЭ;

на каждой станции печати ЭМ в каждой аудитории подготовки, назначенной на экзамен, и резервных станциях печати провести техническую подготовку в соответствии с общей инструкцией для технического специалиста (тестовый комплект ЭМ по устному экзамену включает только бланк регистрации);

на станции авторизации, установленной на отдельной рабочей станции в Штабе ППЭ, включая резервную провести техническую подготовку в соответствии с общей инструкцией для технического специалиста (за исключением тестовой печати ДБО N 2);

при осуществлении перевода бланков ответов участников ЕГЭ в электронный вид в ППЭ (сканирования в Штабе ППЭ) выполнить техническую подготовку к процедуре сканирования в соответствии с общей инструкцией для технического специалиста (тестовый комплект ЭМ по устному экзамену включает только бланк регистрации);

Подготовить дополнительное (резервное) оборудование, необходимое для проведения устного экзамена:

основной и резервный флеш-накопители для переноса электронных материалов между рабочими станциями ППЭ;

USB-модем для обеспечения резервного канала доступа в информационно-телекоммуникационную сеть Интернет. USB-модем используется в случае возникновения проблем с доступом в информационнотелекоммуникационную сеть "Интернет" по стационарному каналу связи;

резервные гарнитуры, включая одну дополнительную гарнитуру на каждую аудиторию проведения для использования при инструктаже участников ЕГЭ организаторами;

принтер, который будет использоваться для печати сопроводительной документации к флешнакопителям с аудиозаписями устных ответов участников ЕГЭ (может использоваться принтер, подключенный к станции авторизации для печати ДБО N 2 в случае применения технологии печати полного комплекта);

резервный внешний CD (DVD)-привод;

резервные рабочие станции участника ЕГЭ для замены рабочих станций записи ответов (по одной на каждую аудиторию проведения с 4-мя рабочими станциями записями ответов);

резервную рабочую станцию для замены станции авторизации в Штабе ППЭ;

прочее дополнительное (резервное) оборудование необходимое для печати полного комплекта ЭМ и сканирования бланков (в случае, если в ППЭ выполняется сканирование) в соответствии с общей инструкцией для технического специалиста.

По окончании технической подготовки в аудиториях и Штабе ППЭ технический специалист должен

передать статус "Техническая подготовка завершена" в систему мониторинга готовности ППЭ с помощью станции авторизации в Штабе ППЭ.

Не ранее чем за 5 календарных дней и не позднее, чем за 1 календарный день до дня проведения экзамена необходимо совместно с членом ГЭК и руководителем ППЭ провести контроль технической готовности:

получить от РЦОИ [ППЭ-01-01-У](#page-323-0) "Протокол технической готовности ППЭ к экзамену в устной форме";

выполнить тиражирование инструкции для участников ЕГЭ по использованию программного обеспечения сдачи устного экзамена по иностранным языкам: одна инструкция на участника ЕГЭ по языку сдаваемого экзамена участников для предоставления в аудиториях подготовки и одна инструкция на аудиторию проведения на каждом языке сдаваемого в аудитории проведения экзамена;

передать руководителю ППЭ инструкции для участников ЕГЭ для предоставления в аудиториях подготовки;

проверить работоспособность средств криптозащиты на станции авторизации в Штабе ППЭ и провести авторизацию каждого члена ГЭК, назначенного на экзамен, на специализированном федеральном портале с использованием токена члена ГЭК (авторизация проводится не ранее 2 рабочих дней и не позднее 18.00 календарного дня, предшествующего экзамену); по результатам авторизации убедиться, что все члены имеют назначение на экзамен, а также настройки ППЭ станции авторизации подтверждены;

на каждой станции печати ЭМ в каждой аудитории подготовки, назначенной на экзамен, и резервных станциях печати провести контроль технической готовности в соответствии с общей инструкцией для технического специалиста (тестовый комплект ЭМ по устному экзамену включает только бланк регистрации);

при осуществлении перевода бланков ответов участников ЕГЭ в электронный вид в ППЭ (сканирования в Штабе ППЭ) провести контроль технической готовности к процедуре сканирования в соответствии с общей инструкцией для технического специалиста (тестовый комплект ЭМ по устному экзамену включает только бланк регистрации);

проверить настройки экзамена по соответствующему учебному предмету: код региона, код ППЭ, номер аудитории, номер места;

проверить настройки системного времени;

выполнить тестовую аудиозапись и оценить качество аудиозаписи тестовое сообщение должно быть отчетливо слышно, звук говорящего должен иметь равномерный уровень громкости (посторонние разговоры в аудитории проведения не должны вызывать провалов уровня громкости аудиозаписи), звук не должен прерываться ("кваканье", хрипы, щелчки и т.п.) и не должен быть искажен;

провести контроль качества отображения КИМ на экране: КИМ имеют четкое отображение и читаемость текста, корректную передачу цветов на фотографиях, отображаются на весь экран, за исключением кнопок навигации;

проверить работоспособность средств криптозащиты с использованием члена ГЭК;

сохранить коды активации станции записи ответов (кроме резервных станций записи) для передачи организаторам в аудитории подготовки (один код на каждый предмет для каждой аудитории подготовки) и передать руководителю ППЭ;

заполнить и сохранить на флеш-накопитель паспорт станции записи ответов, а также электронный акт технической готовности для передачи в систему мониторинга готовности ППЭ.

Не рекомендуется перемещать станцию записи ответов с подключенной аудиогарнитурой после завершения контроля технической готовности.

проверить наличие дополнительного (резервного) оборудования:

основной и резервный флеш-накопители для переноса электронных материалов между рабочими станциями ППЭ;

USB-модем для обеспечения резервного канала доступа в информационно-телекоммуникационную сеть Интернет. USB-модем используется в случае возникновения проблем с доступом в информационнотелекоммуникационную сеть "Интернет" по стационарному каналу связи;

резервные гарнитуры, включая одну дополнительную гарнитуру на каждую аудиторию проведения для использования при инструктаже участников ЕГЭ организаторами;

принтер, который будет использоваться для печати сопроводительной документации к флешнакопителям с аудиозаписями устных ответов участников ЕГЭ (может использоваться принтер, подключенный к станции авторизации для печати ДБО N 2 в случае применения технологии печати полного комплекта)

резервный внешний CD (DVD)-привод;

резервные рабочие станции участника ЕГЭ для замены рабочих станций записи ответов (по одной на каждую аудиторию проведения с 4-мя рабочими станциями записями ответов);

резервную рабочую станцию для замены станции авторизации в Штабе ППЭ;

прочее дополнительное (резервное) оборудование необходимое для печати полного комплекта и сканирования бланков (в случае, если в ППЭ выполняется сканирование) в соответствии с общей инструкцией для технического специалиста.

По окончании контроля технической готовности ППЭ к экзамену необходимо:

напечатать и подписать паспорта станций записи ответов;

заполнить и подписать [форму ППЭ-01-01-У](#page-323-0) "Протокол технической готовности ППЭ к экзамену в устной форме";

подписать протокол (протоколы) технической готовности аудиторий подготовки, напечатанные тестовые комплекты ЭМ являются приложением к соответствующему протоколу [\(форма ППЭ-01-01](#page-322-0) "Протокол технической готовности аудитории для печати ЭМ в аудитории ППЭ");

напечатать и подписать протокол (протоколы) технической готовности [\(ППЭ-01-02](#page-324-0) "Протокол технической готовности ППЭ для сканирования бланков в ППЭ") в случае проведения сканирования в ППЭ;

передать акт технической готовности со всех, включая резервных, станций записи ответов всех аудиторий проведения, станций печати ЭМ аудиторий подготовки, станции сканирования в ППЭ, станции авторизации и статус о завершении контроля технической готовности в систему мониторинга готовности ППЭ с помощью станции авторизации в Штабе ППЭ.

провести контроль технической готовности ППЭ к проведению экзамена в соответствии с общей инструкцией для технического специалиста (для аудиторий подготовки).

На этапе проведения экзамена технический специалист обязан:

не менее чем за час до экзамена запустить программное обеспечение Станция печати ЭМ во всех аудиториях подготовки, включить подключенный к ним принтер, проверить печать на выбранный принтер средствами ПО Станция печати ЭМ;

не менее чем за час до экзамена запустить программное обеспечение Станция записи ЭМ во всех аудиториях проведения;

не менее чем за час до экзамена запустить ПО Станция авторизации в Штабе ППЭ и проверить доступ к специализированному федеральному порталу;

в 09.30 по местному времени в Штабе ППЭ на станции авторизации при участии члена ГЭК скачать ключ доступа к ЭМ;

записать ключ доступа к ЭМ на флеш-накопитель;

загрузить ключ доступа к ЭМ на все станции записи устных ответов во всех аудиториях проведения, а также на станции печати ЭМ в аудиториях подготовки.

После загрузки ключа доступа к ЭМ член ГЭК выполняет его активацию: подключает к станции печати ЭМ токен члена ГЭК и вводит пароль доступа к нему. После сообщения о завершении работы с токеном извлекает из компьютера токен члена ГЭК и направляется совместно с техническим специалистом в следующую аудиторию ППЭ.

Технический специалист и член ГЭК могут ходить по аудиториям раздельно: сначала технический специалист загружает ключ доступа к ЭМ, после чего член ГЭК самостоятельно, без участия технического специалиста, выполняет процедуру активации ключа доступа к ЭМ.

При отсутствии доступа к специализированному федеральному порталу по основному и резервному каналу в 09.45 технический специалист информирует члена ГЭК о наличии нештатной ситуации, член ГЭК обращается на горячую линию сопровождения ППЭ для оформления заявки на получения пароля доступа к ЭМ. Технический специалист обязан продолжить работы по восстановлению доступа к специализированному федеральному порталу. Пароль доступа к ЭМ выдается не ранее 10.00, если доступ к специализированному федеральному порталу восстановить не удалось.

После получения информации от руководителя ППЭ о завершении печати ЭМ во всех аудиториях подготовки, расшифровки КИМ во всех аудиториях проведения передать статус об успешном начале экзаменов в систему мониторинга готовности ППЭ с помощью станции авторизации в Штабе ППЭ.

Действия в случае нештатной ситуации:

В случае сбоя в работе станции печати ЭМ член ГЭК или организатор приглашают технического специалиста для восстановления работоспособности оборудования и (или) системного ПО. При необходимости рабочая станция печати ЭМ заменяется на резервную, в этом случае используется электронный носитель из резервного доставочного пакета, полученного у руководителя ППЭ.

В случае сбоя в работе станции записи ответов член ГЭК или организатор приглашают технического специалиста для восстановления работоспособности оборудования и (или) системного ПО. При необходимости рабочая станция записи ответов заменяется на резервную с новым уникальным номером места, в этом случае допускается использовать электронный носитель из заменяемой станции записи ответов.

В случае невозможности самостоятельного разрешения возникшей нештатной ситуации на станции печати ЭМ или станции записи ответов, в том числе путем замены на резервную, технический специалист должен записать информационное сообщение, код ошибки (если есть), название экрана и описание последнего действия, выполненного на станции печати ЭМ или станции записи ответов, и обратиться по телефону "горячей линии" службы сопровождения ППЭ. При обращении необходимо сообщить: код и наименование субъекта, код ППЭ, контактный телефон и адрес электронной почты, перечисленную выше информацию о возникшей нештатной ситуации.

По окончании экзамена технический специалист должен:

во всех аудиториях проведения:

сверить данные в ПО станции записи ответов о записанных ответах с данными в ведомости проведения экзамена;

выполнить экспорт ответов участников ЕГЭ в каждой аудитории средствами ПО со всех станций записи ответов, включая замененные в процессе экзамена, если на них выполнялась аудиозапись участника, и записать их на обычный флеш-накопитель, одновременно на флеш-накопитель сохраняются электронные журналы станции записи ответов для передачи в систему мониторинга готовности ППЭ;

сформировать в последней аудитории проведения средствами ПО сопроводительный бланк к флешнакопителю, содержащий общие сведения о записанных данных (общее количество работ и общее количество ответов) и протокол создания аудионосителя ППЭ, содержащий детальные сведения о записанных данных (имена файлов с ответами, их размер и т.п.), распечатать сопроводительный бланк и протокол (если к последнему рабочему месту участника ЕГЭ подключен принтер). Также можно сохранить сопроводительный бланк в электронном виде на флеш-накопитель и распечатать его на любом компьютере с принтером.

При использовании нескольких флеш-накопителей сопроводительный бланк и протокол создания должны быть сформированы для каждого флеш-накопителя отдельно.

После сохранения электронных журналов станции записи со всех рабочих мест участников ЕГЭ во всех аудиториях ППЭ на флеш-накопитель технический специалист при участии руководителя ППЭ передает журналы и статус о завершении экзамена в ППЭ в систему мониторинга готовности ППЭ с помощью станции авторизации в Штабе ППЭ.

Передать флеш-накопитель с ответами, сопроводительный бланк и протокол создания аудионосителя ППЭ руководителю ППЭ.

В аудиториях подготовки действовать в соответствии с общей инструкцией технического специалиста при использовании печати полного комплекта ЭМ.

В случае неявки всех распределенных в ППЭ участников ЕГЭ по согласованию с председателем ГЭК (заместителем председателя ГЭК) член ГЭК принимает решение о завершении экзамена в данном ППЭ с оформлением соответствующих форм ППЭ. Технический специалист завершает экзамены на всех станциях печати ЭМ во всех аудиториях подготовки, включая резервные станциях печати ЭМ, и всех станциях сканирования в ППЭ, включая резервные, на станциях записи ответов экзамен остается незавершенным. На станциях печати ЭМ выполняется печать протоколов использования станции печати ЭМ и сохранение электронных журналов работы станций печати на флеш-накопитель, на станциях сканирования в ППЭ сохраняются протоколы использования станций сканирования в ППЭ и электронные журналы работы станции сканирования, на станциях записи ответов экзамен дополнительных форм и электронных журналов в этом случае не предусмотрено. Протоколы использования станции печати ЭМ подписываются, протоколы использования станции сканирования в ППЭ печатаются и подписываются техническим специалистом, членом ГЭК и руководителем ППЭ и остаются на хранение в ППЭ. Электронные журналы работы станций печати и станций сканирования передаются в систему мониторинга готовности ППЭ. В случае отсутствия участников во всех аудиториях ППЭ технический специалист при участии руководителя ППЭ передает в систему мониторинга статус "Экзамен не состоялся".

При осуществлении перевода бланков ответов участников ЕГЭ в электронный вид в ППЭ (сканирования в Штабе ППЭ) по мере поступления экзаменационных материалов из аудиторий после заполнения [формы ППЭ-13-03У](#page-353-0) МАШ ("Протокол проведения ЕГЭ в ППЭ") руководитель ППЭ передает техническому специалисту для сканирования вскрытый возвратный доставочный пакет из аудитории, предварительно пересчитав бланки.

Технический специалист в соответствии с информацией, указанной на полученном возвратном доставочном пакете с бланками ЕГЭ (заполненная форма "Сопроводительный бланк к материалам ЕГЭ"), вводит номер аудитории на станции сканирования в ППЭ.

Технический специалист извлекает бланки из возвратного доставочного пакета и выполняет сканирование бланков с лицевой стороны в одностороннем режиме, проверяет качество отсканированных изображений и ориентацию, при необходимости выполняет повторное сканирование.

После завершения сканирования всех бланков из аудитории в случае отсутствия особых ситуаций

технический специалист сверяет количество отсканированных бланков, указанное на станции сканирования в ППЭ, с информацией, указанной на возвратном доставочном пакете (заполненная форма "Сопроводительный бланк к материалам ЕГЭ"), из которого были извлечены бланки. При необходимости выполняется повторное или дополнительное сканирование.

Технический специалист завершает сканирование бланков текущей аудитории на станции сканирования в ППЭ, помещает бланки в возвратный доставочный пакет, из которого они были извлечены и возвращает возвратный доставочный пакет руководителю ППЭ.

Далее по аналогичной процедуре технический специалист выполняет сканирование бланков из всех аудиторий.

После завершения сканирования всех бланков ППЭ, технический специалист получает от руководителя ППЭ заполненные формы ППЭ:

[ППЭ-05-02-У](#page-330-0) "Протокол проведения ЕГЭ в аудитории подготовки";

[ППЭ-05-03-У](#page-332-0) "Протокол проведения ЕГЭ в аудитории проведения";

[ППЭ-05-04-У](#page-334-0) "Ведомость перемещения участников ЕГЭ"

[ППЭ-07](#page-338-0) "Список работников ППЭ";

[ППЭ-12-02](#page-342-0) "Ведомость коррекции персональных данных участников ГИА в аудитории" (при наличии);

[ППЭ-13-03-У](#page-353-0) "Сводная ведомость учета участников и использования экзаменационных материалов в ППЭ";

[ППЭ-14-01-У](#page-358-0) "Акт приемки-передачи экзаменационных материалов в ППЭ по иностранным языкам в устной форме";

[ППЭ-18МАШ](#page-371-0) "Акт общественного наблюдения за проведением ГИА в ППЭ" (при наличии);

[ППЭ-19](#page-374-0) "Контроль изменения состава работников в день экзамена" (при наличии);

[ППЭ-21](#page-376-0) "Акт об удалении участника ГИА" (при наличии);

[ППЭ-22](#page-377-0) "Акт о досрочном завершении экзамена по объективным причинам" (при наличии);

Сопроводительный бланк (бланки) к носителю аудиозаписей ответов участников;

Протокол (протоколы) создания аудионосителя ППЭ.

Технический специалист сканирует полученные формы ППЭ и после сканирования возвращает их руководителю ППЭ.

Член ГЭК по приглашению технического специалиста проверяет, что экспортируемые данные не содержат особых ситуаций и сверяет данные о количестве отсканированных бланков по аудиториям, указанные на Станции сканирования в ППЭ с количеством бланков из [формы ППЭ-13-03У](#page-353-0) МАШ ("Протокол проведения ЕГЭ в ППЭ"). При необходимости любая аудитория может быть заново открыта для выполнения дополнительного или повторного сканирования.

Если все данные по всем аудиториям корректны, член ГЭК подключает к станции сканирования в ППЭ токен члена ГЭК и технический специалист выполняет экспорт электронных образов бланков и форм ППЭ: пакет с электронными образами бланков и форм ППЭ зашифровывается для передачи в РЦОИ.

Технический специалист сохраняет на флеш-накопитель пакет с электронными образами бланков и форм ППЭ и выполняет передачу на сервер РЦОИ с помощью станции авторизации в штабе ППЭ:

пакета с электронными образами бланков и форм ППЭ;

аудиозаписей участников ЕГЭ, сохраненных на флеш-накопитель (аудиозаписи могут быть переданы после завершения сверки руководителем ППЭ и членом ГЭК данных сопроводительного бланка к флешнакопителю с ведомостями сдачи экзамена в аудиториях, до завершения сканирования бланков участников ЕГЭ).

После завершения передачи всех пакетов с электронными образами бланков и форм ППЭ, пакетов с аудиозаписями участников в РЦОИ (статус пакета с электронными образами бланков и форм ППЭ принимает значение "передан") технический специалист при участии руководителя ППЭ и члена ГЭК передает в РЦОИ статус о завершении передачи бланков.

Член ГЭК и технический специалист ожидают в Штабе ППЭ подтверждения от РЦОИ факта успешного получения и расшифровки переданных пакета с электронными образами бланков и форм ППЭ и пакета (пакетов) с аудиозаписями участников ЕГЭ (статус пакета принимает значение "подтвержден").

При необходимости (по запросу РЦОИ), перед повторным экспортом технический специалист загружает на Станцию сканирования в ППЭ новый сертификат РЦОИ.

После получения от РЦОИ подтверждения по всем пакетам:

на станции сканирования в ППЭ технический специалист сохраняет протокол проведения процедуры сканирования бланков в ППЭ [\(форма ППЭ-15\)](#page-367-0) и электронный журнал сканирования, протокол проведения процедуры сканирования подписывается техническим специалистом, руководителем ППЭ и членом ГЭК и остается на хранение в ППЭ;

на станции авторизации технический специалист выполняет передачу электронного журнала (журналов) сканирования и статуса "Бланки переданы в РЦОИ" в систему мониторинга готовности ППЭ.

Член ГЭК совместно с руководителем ППЭ еще раз пересчитывают все бланки, упаковывают в один возвратный доставочный пакет на каждую аудиторию и заполняют "Сопроводительный бланк к материалам ЕГЭ" на возвратном доставочном пакете.

Флеш-накопитель с аудиозаписями участников ЕГЭ, бумажные экзаменационные материалы ЕГЭ после направления аудиозаписей и отсканированных изображений экзаменационных материалов хранятся в ППЭ.

Действия в случае нештатной ситуации.

В случае невозможности самостоятельного разрешения возникшей нештатной ситуации на станции сканирования в ППЭ, в том числе путем замены на резервную, технический специалист должен записать информационное сообщение, название экрана и описание последнего действия, выполненного на станции сканирования в ППЭ, и обратиться по телефону "горячей линии" службы сопровождения ППЭ. При обращении необходимо сообщить: код и наименование субъекта, код ППЭ, контактный телефон и адрес электронной почты, перечисленную выше информацию о возникшей нештатной ситуации.

## **3.4. Инструкция для членов ГЭК**

Для расшифровки ЭМ член ГЭК должен иметь токен члена ГЭК.

На подготовительном этапе проведения ЕГЭ член ГЭК:

Не ранее чем за 5 календарных дней и не позднее 1 календарного дня до дня проведения экзамена совместно с руководителем ППЭ и техническим специалистом проводит контроль технической готовности ППЭ в соответствии с общей инструкцией для члена ГЭК и технического специалиста, в том числе:

Важно! Все Члены ГЭК, назначенные на экзамен должны пройти авторизацию в ППЭ, в который они назначены, не ранее 2 рабочих дней до дня проведения экзамена и не позднее 18:00 календарного дня предшествующего дню экзамена.

проверяет работоспособность средств криптозащиты на станции авторизации в Штабе ППЭ и проводит тестовую авторизацию на специализированном федеральном портале с использованием токена члена ГЭК: член ГЭК должен подключить токен к рабочей станции и ввести пароль доступа к нему;

на каждой станции записи ответов ЭМ, размещенной в каждой аудитории проведения (кроме резервных станций записи), назначенной на экзамен, и резервных станциях записи ответов:

проверяет настройки экзамена по соответствующему учебному предмету: код региона, код ППЭ, номер аудитории, номер места;

оценивает качество аудиозаписи тестового сообщения. Должно быть отчетливо слышно, звук говорящего должен иметь равномерный уровень громкости (посторонние разговоры в аудитории проведения не должны вызывать провалов уровня громкости аудиозаписи), звук не должен прерываться ("кваканье", хрипы, щелчки и т.п.) и не должен быть искажен; проверяет качество отображения КИМ на экране: КИМ имеют четкое отображение и читаемость текста, корректную передачу цветов на фотографиях, отображаются на весь экран, за исключением кнопок навигации;

проверяет работоспособность средств криптозащиты с использованием токена члена ГЭК: член ГЭК должен подключить токен к рабочей станции и ввести пароль доступа к нему;

контролирует сохранение на флеш-накопитель паспорта станции записи ответов и электронного акта технической готовности станции для последующей передачи в систему мониторинга готовности ППЭ;

проверяет наличие дополнительного (резервного) оборудования:

основной и резервный флеш-накопители для переноса электронных материалов между рабочими станциями ППЭ;

USB-модем для обеспечения резервного канала доступа в информационно-телекоммуникационную сеть "Интернет". USB-модем используется в случае возникновения проблем с доступом в информационнотелекоммуникационную сеть "Интернет" по стационарному каналу связи;

резервные гарнитуры, включая одну дополнительную гарнитуру на каждую аудиторию проведения для использования при инструктаже участников ЕГЭ организаторами;

принтер, который будет использоваться для печати сопроводительной документации к флешнакопителям с аудиозаписями ответов участников ЕГЭ, и проверить его работоспособность (может использоваться принтер, подключенный к станции авторизации для печати ДБО N 2 в случае применения технологии печати полного комплекта);

резервный внешний CD (DVD)-привод;

резервные рабочие станции участников ЕГЭ для замены рабочих станций записи ответов по одной на каждую аудиторию проведения с 4-мя рабочими станциями участника ЕГЭ;

резервную рабочую станцию для замены станции авторизации в Штабе ППЭ;

прочее дополнительное (резервное) оборудование необходимое для печати полного комплекта и сканирования бланков (в случае, если в ППЭ выполняется сканирование) в соответствии с общей инструкцией для члена ГЭК и технического специалиста.

По окончании контроля технической готовности ППЭ к экзамену необходимо:

заполнить и подписать [форму ППЭ-01-01-У](#page-323-0) "Протокол технической готовности ППЭ к экзамену в устной форме";

подписать протокол (протоколы) технической готовности аудиторий подготовки. Напечатанные тестовые комплекты ЭМ являются приложением к соответствующему протоколу [\(форма ППЭ-01-01](#page-322-0) "Протокол технической готовности аудитории для печати ЭМ в аудитории ППЭ");

напечатать и подписать протокол (протоколы) технической готовности [\(ППЭ-01-02](#page-324-0) "Протокол технической готовности ППЭ для сканирования бланков в ППЭ") в случае проведения сканирования в ППЭ;

Подписанные протоколы остаются на хранение в ППЭ.

Проконтролировать передачу в систему мониторинга готовности ППЭ актов технической готовности со всех станций записи устных ответов, включая резервных, станций записи ответов всех аудиторий проведения, станций печати ЭМ аудиторий подготовки, станции сканирования в ППЭ, станции авторизации статуса завершения контроля технической готовности с помощью станции авторизации в Штабе ППЭ.

На этапе проведения экзамена член ГЭК:

обеспечивает доставку ЭМ в ППЭ не позднее 07.30 по местному времени в день проведения экзамена;

передает ЭМ руководителю ППЭ в Штабе ППЭ по [форме ППЭ-14-01-У](#page-358-0) "Акт приемки-передачи экзаменационных материалов в ППЭ по иностранным языкам в устной форме" и [ППЭ-14-03](#page-364-0) "Опись доставочного пакета";

в 09.30 по местному времени в Штабе ППЭ совместно с техническим специалистом член ГЭК скачивает ключ доступа к ЭМ. с использованием токена члена ГЭК на станции авторизации в Штабе ППЭ.

при отсутствии доступа к специализированному федеральному порталу по основному и резервному каналу в 09.45 обращается на горячую линию сопровождения ППЭ для оформления заявки на получения пароля доступа к ЭМ. Пароль доступа к ЭМ выдается не ранее 10.00, если доступ к специализированному федеральному порталу восстановить не удалось;

Член ГЭК вместе с техническим специалистом проходит по всем аудиториям подготовки и проведения экзамена, технический специалист загружает на каждую станцию печати ЭМ и станцию записи устных ответов ключ доступа к ЭМ, после чего член ГЭК выполняет его активацию. Для этого он подключает к рабочей станции или станции печати токен члена ГЭК и вводит пароль доступа к нему. После этого он извлекает из компьютера токен и направляется совместно с техническим специалистом к следующей рабочей станции или в следующую аудиторию проведения.

Рекомендуется схема, при которой технический специалист и член ГЭК ходят по аудиториям вместе: технический специалист загружает на станцию ключ доступа к ЭМ, а член ГЭК сразу после этого выполняет его активацию.

В случае возникновения у участника претензий к качеству записи ответов (участник может прослушать свои ответы на станции записи после завершения выполнения экзаменационной работы) возможна подача апелляции о нарушении установленного [Порядка.](https://login.consultant.ru/link/?req=doc;base=LAW;n=213484;fld=134;dst=100021)

По окончании проведения экзамена член ГЭК должен совместно с руководителем ППЭ должен проконтролировать передачу в систему мониторинга готовности ППЭ электронных журналов со всех станций записи устных ответов из каждой аудитории, станций печати ЭМ из всех аудиторий подготовки, включая резервные и замененные станции печати ЭМ, станций сканирования в случае сканирования в штабе ППЭ, включая резервные, статуса о завершении экзамена в ППЭ.

От руководителя ППЭ член ГЭК должен получить (в дополнении к стандартной процедуре) флешнакопитель с аудиозаписями ответов участников ЕГЭ и сопроводительный бланк к нему.

При осуществлении перевода бланков ответов участников ЕГЭ в электронный вид в ППЭ (сканирования в Штабе ППЭ) член ГЭК присутствует при вскрытии руководителем ППЭ возвратных доставочных пакетов с бланками, полученными от ответственных организаторов;

по приглашению технического специалиста проверяет, что экспортируемые данные не содержат особых ситуаций и сверяет данные о количестве отсканированных бланков по аудиториям, указанные на Станции сканирования в ППЭ с количеством бланков из [формы ППЭ-13-03-У](#page-353-0) МАШ "Сводная ведомость учета участников и использования экзаменационных материалов в ППЭ";

совместно с техническим специалистом несет ответственность за экспортируемые данные в том числе за качество сканирования бланков;

при корректности данных по всем аудиториям подключает к станции сканирования в ППЭ токен члена ГЭК для выполнения техническим специалистом экспорта электронных образов бланков и форм ППЭ: пакет с электронными образами бланков и форм ППЭ зашифровывается для передачи в РЦОИ;

принимает решение по согласованию с РЦОИ о передаче бланков для отдельной аудитории (аудиторий) до окончания сканирования всех бланков и форм ППЭ. В этом случае член ГЭК сверяет данные о количестве отсканированных бланков передаваемой аудитории (аудиторий), и, если данные корректны, обеспечивает выполнение техническим специалистом экспорта электронных образов бланков;

участвует совместно с руководителем ППЭ в передаче техническим специалистом статуса о завершении передачи бланков и аудиозаписей в РЦОИ;

совместно с техническим специалистом ожидает в Штабе ППЭ подтверждения от РЦОИ факта успешного получения и расшифровки переданного пакета с электронными образами бланков и форм ППЭ, получения пакета с аудиозаписями участников (статус пакетов с электронными образами бланков и форм ППЭ принимает значение "подтвержден");

совместно с руководителем ППЭ и техническим специалистом после получения от РЦОИ подтверждения по всем пакетам подписывает распечатанный протокол проведения процедуры сканирования в ППЭ;

совместно с руководителем ППЭ еще раз пересчитывают все бланки, упаковывают в один возвратный доставочный пакет на каждую аудиторию и заполняют форму "Сопроводительный бланк к материалам ЕГЭ" на возвратном доставочном пакете.

Член ГЭК совместно с руководителем ППЭ оформляет необходимые документы по результатам проведения ЕГЭ в ППЭ по следующим формам:

[форма ППЭ 13-01-У](#page-349-0) "Протокол проведения ГИА в ППЭ";

[форма ППЭ 13-03-У](#page-353-0) МАШ "Сводная ведомость учета участников и использования экзаменационных материалов в ППЭ";

[форма ППЭ 14-01-У](#page-358-0) "Акт приемки-передачи экзаменационных материалов в ППЭ по иностранным языкам в устной форме";

[форма ППЭ-14-02-У](#page-363-0) "Ведомость выдачи и возврата экзаменационных материалов по аудиториям ППЭ по иностранным языкам в устной форме".

После окончания экзамена член ГЭК упаковывает ЭМ в сейф-пакеты за специально подготовленным столом, находящимся в зоне видимости камер видеонаблюдения, в соответствии с [Методическими](#page-310-0)  [рекомендациями](#page-310-0) по организации доставки экзаменационных материалов для проведения государственной итоговой аттестации по образовательным программам среднего общего образования в форме единого государственного экзамена в субъекты Российской Федерации.

По завершении экзамена члены ГЭК составляют отчет о проведении ЕГЭ в ППЭ [\(форма ППЭ-10\),](#page-340-0) который в тот же день передается в ГЭК.

## **3.5. Инструкция для руководителя ППЭ**

На подготовительном этапе руководитель ППЭ совместно с руководителем образовательной организации, на базе которой организован ППЭ, обязаны:

обеспечить готовность ППЭ к проведению ЕГЭ в соответствии с требованиями к ППЭ, изложенными в

настоящих Методических рекомендациях, в том числе техническое оснащение в соответствии с требованиями [Приложения 3.9;](#page-103-0)

подготовить бумагу для печати регистрационных бланков в аудиториях подготовки;

подготовить материалы, которые могут использовать участники ЕГЭ в период ожидания своей очереди:

научно-популярные журналы,

любые книги,

журналы,

газеты и т.п.

Материалы должны быть на языке проводимого экзамена и взяты из школьной библиотеки.

Не ранее, чем за 5 календарных дней, но не позднее 1 календарного дня до дня проведения экзамена совместно с Членом ГЭК и техническим специалистом необходимо провести контроль технической готовности ППЭ в том числе:

получить от технического специалиста инструкции для участников ЕГЭ по использованию программного обеспечения сдачи устного экзамена по иностранным языкам: одна инструкция на участника ЕГЭ по языку сдаваемого экзамена участников для предоставления в аудиториях подготовки и одна инструкция на аудиторию проведения на каждом языке сдаваемого в аудитории проведения учебного предмета;

коды активации станции записи ответов (кроме резервных станций записи) для передачи организаторам в аудитории подготовки (один код на каждый предмет для каждой аудитории подготовки);

совместно с членом ГЭК и техническим специалистом провести контроль готовности ППЭ к проведению экзамена, проконтролировать передачу в систему мониторинга готовности ППЭ актов технической готовности со всех станций записи устных ответов, включая резервные, станций печати ЭМ всех аудиторий подготовки, станций сканирования (в случае сканирования бланков в ППЭ), включая резервные, станции авторизации статуса завершения контроля технической готовности на станции авторизации в Штабе ППЭ.

Готовность аудиторий проведения к сдаче экзамена подтверждается последующим заполнением [формы ППЭ-01-01-У](#page-323-0) "Протокол технической готовности ППЭ к экзамену в устной форме". Указанный протокол удостоверяется подписями технического специалиста, руководителя ППЭ и членов ГЭК.

При проверке технической готовности аудиторий подготовки, а также при сканировании бланков участников ЕГЭ в ППЭ действовать в соответствии с общей инструкцией для руководителя ППЭ.

По окончании контроля технической готовности ППЭ к экзамену необходимо:

напечатать и подписать паспорта станций записи ответов;

заполнить и подписать [форму ППЭ-01-01-У](#page-323-0) "Протокол технической готовности ППЭ к экзамену в устной форме";

подписать протокол (протоколы) технической готовности аудиторий подготовки, напечатанные тестовые комплекты ЭМ являются приложением к соответствующему протоколу [\(форма ППЭ-01-01](#page-323-0) "Протокол технической готовности аудитории для печати ЭМ в аудитории ППЭ");

напечатать и подписать протокол (протоколы) технической готовности [\(ППЭ-01-02](#page-324-0) "Протокол технической готовности ППЭ для сканирования бланков в ППЭ").

Протоколы технической готовности остаются на хранение в ППЭ.

В день экзамена:

не позднее 07.30 по местному времени получить ЭМ от членов ГЭК:

сейф-пакеты с двумя электронными носителями, на которых записаны электронные КИМ и бланки регистрации участников соответственно;

пакет руководителя (акты, протоколы, формы апелляции, списки распределения участников ГИА и работников ППЭ, ведомости, отчеты и др.);

возвратные доставочные пакеты для упаковки бланков регистрации устного экзамена после проведения экзамена (на каждом возвратном доставочном пакете напечатан "Сопроводительный бланк к материалам ЕГЭ", обязательный к заполнению);

сейф-пакеты и возвратные доставочные пакеты для упаковки материалов экзамена, включая электронные носители с ЭМ. Проверить комплектность и целостность упаковки ЭМ.

За полчаса до экзамена выдать организаторам в аудитории подготовки:

инструкции для участников ЕГЭ по использованию программного обеспечения сдачи устного экзамена по иностранным языкам: одна инструкция на участника ЕГЭ по языку сдаваемого экзамена участников;

возвратные доставочные пакеты для упаковки бланков регистрации и испорченных (бракованных) бланков регистрации;

материалы, которые могут использовать участники ЕГЭ в период ожидания своей очереди:

научно-популярные журналы,

любые книги,

журналы,

газеты и т.п.

Материалы должны быть на языке проводимого экзамена и взяты из школьной библиотеки.

Приносить участниками собственные материалы категорически запрещается.

Не менее чем за час до экзамена выдать всем организаторам в аудиториях проведения коды активации экзамена (код состоит из четырех цифр и генерируется средствами ПО Станции записи ответов) и инструкции для участников ЕГЭ по использованию ПО сдачи устного экзамена по иностранным языкам на каждом языке сдаваемого в аудитории проведения экзамена.

Не позднее 09.45 по местному времени выдать организаторам в аудитории проведения сейф-пакеты с двумя электронными носителями, на которых записаны электронные КИМ и бланки регистрации соответственно;

возвратные доставочные пакеты для упаковки бланков регистрации участников ЕГЭ и испорченных бланков регистрации;

конверты для упаковки использованных электронных носителей.

После получения информации о завершении печати во всех аудиториях подготовки и расшифровки КИМ во всех аудиториях проведения необходимо дать указание техническому специалисту передать статус об успешном начале экзаменов в систему мониторинга готовности ППЭ с помощью станции авторизации в Штабе ППЭ.

После окончания выполнения экзаменационной работы участниками ЕГЭ руководитель ППЭ должен в Штабе ППЭ с включенным видеонаблюдением в присутствии членов ГЭК:

получить от всех ответственных организаторов в аудитории проведения следующие материалы:

запечатанные возвратные доставочные пакеты с бланками регистрации устной части экзамена,

электронные носители информации с КИМ в конверте;

[форму ППЭ-05-03-У](#page-332-0) "Протокол проведения ЕГЭ в аудитории проведения";

[форму 05-02-У](#page-330-0) "Протокол проведения ЕГЭ в аудитории подготовки";

[форму ППЭ-12-02](#page-342-0) "Ведомость коррекции персональных данных участников ГИА в аудитории" (при наличии);

служебные записки (при наличии).

От организаторов в аудитории подготовки:

электронные носители с ЭМ, вложенные тот же сейф-пакет, в котором они были доставлены;

испорченные (бракованные) бланки, запечатанные в возвратный доставочный пакет;

получить от технического специалиста флеш-накопитель с аудиозаписями ответов, сопроводительный бланк к нему и протокол создания аудионосителя ППЭ (протокол остается на хранении в ППЭ);

совместно с членами ГЭК сверить данные сопроводительного бланка к флеш-накопителям с ведомостями сдачи экзамена в аудиториях;

проконтролировать передачу аудиозаписей ответов в РЦОИ с помощью станции авторизации в ППЭ (в случае ее использования по решению ОИВ);

проконтролировать передачу электронных журналов станции записи ответов, сохраненных на флешнакопитель, и статуса о завершении экзамена в ППЭ в систему мониторинга готовности ППЭ с помощью станции авторизации в Штабе ППЭ.

При сканировании бланков в ППЭ и передаче бланков в РЦОИ в электронном виде:

при получении от ответственного организатора ЭМ из аудитории вскрыть возвратный доставочный пакет с бланками и после заполнения [формы ППЭ-13-02МАШ](#page-350-0) ("Сводная ведомость учета участников и использования экзаменационных материалов в ППЭ") все бланки ЕГЭ из аудитории вложить обратно в возвратный доставочный пакет и передать техническому специалисту для осуществления сканирования;

после сканирования бланков техническим специалистом принять их обратно;

заполнить формы:

[ППЭ-14-01-У](#page-358-0) "Акт приемки-передачи экзаменационных материалов в ППЭ по иностранным языкам в устной форме";

[ППЭ-13-01у](#page-349-0) "Протокол проведения ЕГЭ в ППЭ";

[ППЭ-14-02-У](#page-363-0) "Ведомость выдачи и возврата экзаменационных материалов по аудиториям ППЭ по иностранным языкам в устной форме";

принять у общественного(-ых) наблюдателя(-ей) (в случае присутствия его в ППЭ в день проведения экзамена) заполненную [форму 18-МАШ](#page-371-0) "Акт общественного наблюдения за проведением ГИА в ППЭ" (в

случае неявки общественного наблюдателя в форме 18-МАШ "Акт общественного наблюдения за проведением ГИА в ППЭ" поставить соответствующую отметку в [разделе](#page-372-0) "Общественный наблюдатель не явился в ППЭ");

после завершения сканирования всех бланков передать техническому специалисту заполненные формы ППЭ:

[ППЭ-05-02-У](#page-329-0) "Протокол проведения ЕГЭ в аудитории подготовки";

[ППЭ-05-03-У](#page-332-0) "Протокол проведения ЕГЭ в аудитории проведения";

[ППЭ-05-04-У](#page-334-0) "Ведомость перемещения участников ЕГЭ"

[ППЭ-07](#page-338-0) "Список работников ППЭ";

[ППЭ-12-02](#page-342-0) "Ведомость коррекции персональных данных участников ГИА в аудитории" (при наличии);

[ППЭ-13-03-У](#page-353-0) "Сводная ведомость учета участников и использования экзаменационных материалов в ППЭ";

[ППЭ-14-01-У](#page-358-0) "Акт приемки-передачи экзаменационных материалов в ППЭ по иностранным языкам в устной форме";

[ППЭ-18МАШ](#page-371-0) "Акт общественного наблюдения за проведением ГИА в ППЭ" (при наличии);

[ППЭ-19](#page-374-0) "Контроль изменения состава работников в день экзамена" (при наличии);

[ППЭ-21](#page-376-0) "Акт об удалении участника ГИА" (при наличии);

[ППЭ-22](#page-377-0) "Акт о досрочном завершении экзамена по объективным причинам" (при наличии);

Сопроводительный бланк (бланки) к носителю аудиозаписей ответов участников;

Протокол (протоколы) создания аудионосителя ППЭ.

Технический специалист сканирует полученные формы ППЭ и возвращает руководителю ППЭ.

После сканирования всех материалов совместно с членом ГЭК еще раз пересчитать и упаковать бланки поаудиторно в новые возвратные доставочные пакеты (вложив туда пакеты, в которых организаторы сдавали материалы из аудитории).

После получения подтверждения от РЦОИ проконтролировать передачу электронных журналов станций сканирования и статуса о передаче бланков в РЦОИ.

## **3.6. Инструкция для организаторов в аудитории подготовки**

На этапе проведения экзамена организаторы в аудитории подготовки обязаны:

за полчаса до экзамена получить от руководителя ППЭ:

инструкции для участников ЕГЭ по использованию программного обеспечения сдачи устного экзамена по иностранным языкам: одна инструкция на участника ЕГЭ по языку сдаваемого экзамена участников (раздать участникам экзамена);

материалы, которые могут они использовать в период ожидания своей очереди (раздать участникам экзамена):

научно-популярные журналы;

любые книги;

журналы;

газеты и т.п.

Материалы должны быть на языке проводимого экзамена.

Приносить участниками собственные материалы категорически запрещается.

Инструктаж состоит из двух частей. Первая часть инструктажа проводится с 9.55 по местному времени и включает в себя информирование участников ЕГЭ о порядке проведения экзамена, правилах оформления экзаменационной работы, продолжительности выполнения экзаменационной работы, порядке подачи апелляций о нарушении установленного [Порядка](https://login.consultant.ru/link/?req=doc;base=LAW;n=213484;fld=134;dst=100021) и о несогласии с выставленными баллами, о случаях удаления с экзамена, о времени и месте ознакомления с результатами ЕГЭ. По окончании первой части инструктажа участникам ЕГЭ демонстрируется целостность упаковки пакета с ЭМ на электронных носителях, а также проводится информирование о процедуре печати ЭМ (бланков регистрации устного экзамена) в аудитории.

Не ранее 10.00 по местному времени получить из аудиторий проведения электронные носители с регистрационными бланками участников ЕГЭ (электронные носители передаются в сейф-пакете, в котором электронные носители были доставлены в ППЭ).

Не ранее 10:00 организатор в аудитории подготовки, ответственный за печать ЭМ, извлекает из доставочного сейф-пакета электронный носитель с ЭМ, устанавливает его в CD (DVD)-привод станции печати ЭМ, вводит количество ЭМ для печати (в соответствии с фактическим количеством участников ЕГЭ, присутствующих в аудитории) и запускает процедуру расшифровки ЭМ (процедура расшифровки может быть инициирована, если техническим специалистом и членом ГЭК ранее был загружен и активирован ключ доступа к ЭМ), выполняет печать бланков регистрации устного экзамена, фиксирует дату и время вскрытия в [форме ППЭ-05-02-У](#page-330-0) "Протокол проведения ЕГЭ в аудитории подготовки". С электронного носителя по 5 ЭМ необходимо распечатать все имеющиеся ЭМ, далее Станция печати предложит вставить следующий электронный носитель.

Организатор, ответственный за проверку ЭМ, проверяет качество печати бланка регистрации устного экзамена: отсутствие белых и темных полос, текст хорошо читаем и четко пропечатан, черные квадраты (реперы), штрих-коды, QR-код и знакоместа на бланках четко видны; по окончании проверки сообщает результат организатору, ответственному за печать, для подтверждения качества печати в программном обеспечении. Напечатанные бланки регистрации устного экзамена раздаются участникам ЕГЭ в аудитории в произвольном порядке. Извлечение электронного носителя после начала печати ЭМ до завершения времени выполнения экзаменационной работы запрещается, за исключением случаев использования резервного электронного носителя;

провести контроль заполнения бланков регистрации устного экзамена участниками ЕГЭ;

Начало экзамена в аудитории подготовки считается с момента завершения инструктажа и заполнения бланков, окончанием экзамена считает момент, когда аудиторию покинул последний участник.

Сообщить организатору вне аудитории об окончании заполнения бланков регистрации устного экзамена участниками ЕГЭ.

В случае сбоя в работе станции печати ЭМ член ГЭК или организатор приглашают технического специалиста для восстановления работоспособности оборудования и (или) системного ПО. При необходимости рабочая станция печати ЭМ заменяется на резервную, в этом случае используется электронный носитель из резервного доставочного пакета, полученного у руководителя ППЭ.

По окончании экзамена организаторы в аудитории подготовки должны:

собрать все бланки регистрации устного экзамена, имеющие полиграфические дефекты или испорченные участниками ЕГЭ и запечатать в возвратный доставочный пакет.

извлечь электронный носитель с электронными ЭМ из CD (DVD)-привода и вложить электронный носитель в сейф-пакет, в котором он был доставлен в ППЭ;

подписать напечатанный техническим специалистом протокол печати ЭМ в аудитории [\(форма ППЭ-](#page-379-0)[23\);](#page-379-0)

передать собранные материалы руководителю ППЭ.

**3.7. Инструкция для организатора в аудитории проведения**

На этапе проведения экзамена организаторы в аудитории проведения обязаны:

Не менее чем за час до экзамена получить от руководителя ППЭ код активации экзамена, который будет использоваться для инициализации сдачи экзамена в ПО рабочего места участника ЕГЭ и инструкцию для участников ЕГЭ по использованию программного обеспечения сдачи устного экзамена по иностранным языкам по каждому языку, сдаваемому в аудитории проведения;

не позднее 09.45 по местному времени получить от руководителя ППЭ сейф-пакеты с двумя электронными носителями, на которых записаны электронные КИМ и бланки регистрации соответственно;

возвратно-доставочные пакеты для упаковки бланков регистрации и испорченных бланков регистрации;

конверты для упаковки электронных носителей;

не ранее 10.00 по местному времени извлечь из сейф-пакета электронные носителями с КИМ, не нарушая целостности упаковки электронных носителей с бланками регистрации, и установить электронные носители в CD (DVD)-привод на каждой станции записи устных ответов;

не ранее 10.00 по местному времени передать электронные носители с бланками регистрации (электронные носители передаются в сейф-пакете, в котором электронные носители были доставлены в ППЭ) в аудитории подготовки согласно данным рассадки из ведомости ППЭ-05-03-У [\(подраздел](#page-334-1) "Выдача ЭМ в аудитории подготовки") из расчета один электронный носитель по 5 ИК на 4 участника ЕГЭ, распределенных в аудиторию;

запустить процедуру расшифровки КИМ на каждой станции записи устных ответов (процедура расшифровки может быть инициирована, если техническим специалистом и членом ГЭК ранее был загружен и активирован ключ доступа к ЭМ);

после завершения расшифровки КИМ на каждой станции записи устных ответов в аудитории сообщить организатору вне аудитории информацию об успешной расшифровке КИМ и возможности начала экзамена в аудитории;

после входа в аудиторию группы участников ЕГЭ каждой очереди распределить по рабочим местам в аудитории, распределение выполняется произвольным образом с учетом предмета: иностранный язык, который сдает участник ЕГЭ, должен совпадать с указанным на станции записи ответов (в общем случае в одной аудитории на разных станциях могут сдавать разные предметы);

для каждой новой группы участников ЕГЭ провести краткий инструктаж по процедуре сдачи экзамена [\(Приложение 3.11\);](#page-114-0)

Начало экзамена в аудитории проведения считается с момента завершения краткого инструктажа первой группы участников ЕГЭ, окончанием экзамена считается момент, когда аудиторию покинул последний участник ЕГЭ.

Сверить персональные данные участника ЕГЭ, указанные в регистрационном бланке устного экзамена, с предъявленным документом, удостоверяющим личность;

сверить номер бланка регистрации устного экзамена, введенный участником ЕГЭ в ПО и на бумажном

бланке регистрации устного экзамена;

проверить внесение в регистрационный бланк номера аудитории проведения;

инициировать начало выполнения экзаменационной работы (ввести код активации экзамена, предварительно выданный руководителем ППЭ). После проведения указанных процедур начинается процесс выполнения экзаменационной работы участником ЕГЭ;

проводить контроль выполнения экзаменационной работы участниками ЕГЭ;

завершить в ПО станция записи ответов выполнение экзаменационной работы участником (инициировать сдачу экзамена следующим участником ЕГЭ);

после завершения выполнения экзаменационной работы группой участников ЕГЭ на всех рабочих местах в аудитории сообщить об этом организатору вне аудитории, ожидающему у данной аудитории.

В случае возникновения технических сбоев в работе Станции записи необходимо выполнить следующие действия:

пригласить в аудиторию технического специалиста для устранения возникших неисправностей;

если неисправности устранены, то сдача экзамена продолжается на этой рабочей станции;

если неисправности не могут быть устранены, в аудитории должна быть установлена резервная рабочая станция, на которой продолжается сдача экзамена;

если неисправности не могут быть устранены и нет резервной рабочей станции, то участники, которые должны были сдавать экзамен на вышедшей из строя рабочей станции, направляются для сдачи экзамена на имеющиеся рабочие станции в этой аудитории в порядке общей очереди. В этом случае прикрепленному организатору вне аудитории (который приводит участников) необходимо сообщить о выходе из строя рабочей станции и уменьшении количества участников в одной группе, собираемой из аудиторий подготовки для сдачи экзамена;

если из строя вышла единственная рабочая станция в аудитории и нет возможности ее замены, то принимается решение, что участники ЕГЭ не закончили экзамен по объективным причинам с оформление соответствующего акта [\(форма ППЭ-22](#page-377-0) "Акт о досрочном завершении экзамена по объективным причинам") и направляются на пересдачу экзамена в резервный день решением председателя ГЭК.

Направлять участников ЕГЭ в другую аудиторию категорически запрещено.

Выполнение экзаменационной работы участником ЕГЭ, в случае выхода из строя рабочей станции:

если неисправность рабочей станции возникла до начала выполнения экзаменационной работы: участник ЕГЭ не перешел к просмотру заданий КИМ, то такой участник ЕГЭ с тем же бланком регистрации устного экзамена может продолжить выполнение экзаменационной работы на этой же станции (если неисправность устранена), либо на другой рабочей станции (если неисправность не устранена). В случае выполнения экзаменационной работы на другой рабочей станции, участник ЕГЭ должен вернуться в свою аудиторию подготовки и пройти в аудиторию проведения со следующей группой участников ЕГЭ (общая очередь сдачи при этом сдвигается);

если неисправность рабочей станции возникла после начала выполнения экзаменационной работы: участник ЕГЭ перешел к просмотру заданий КИМ, то принимается решение, что участники ЕГЭ не закончили экзамен по объективным причинам с оформлением соответствующего акта [\(форма ППЭ-22](#page-377-0) "Акт о досрочном завершении экзамена по объективным причинам") и направляется на пересдачу экзамена в резервный день решением председателя ГЭК.

В случае возникновения у участника претензий к качеству записи его ответов (участник ЕГЭ может прослушать свои ответа на станции записи ответов после завершения экзамена), необходимо пригласить в аудиторию технического специалиста для устранения возможных проблем, связанных с воспроизведением

#### записи.

Если проблемы воспроизведения устранить не удалось и участник ЕГЭ настаивает на неудовлетворительном качестве записи его устных ответов, в аудиторию необходимо пригласить члена ГЭК для разрешения ситуации, в этом случае возможно оформление апелляции о нарушении установленного [Порядка.](https://login.consultant.ru/link/?req=doc;base=LAW;n=213484;fld=134;dst=100021) При этом необходимо проследить, чтобы на Станции записи оставалась открытой страница прослушивания ответов, до разрешения ситуации завершать выполнение экзаменационной работы участника ЕГЭ нельзя. До разрешения этой ситуации следующая группа участников ЕГЭ в аудиторию не приглашается.

По окончании выполнения экзаменационной работы участниками ЕГЭ организаторы в аудитории проведения должны:

вызвать технического специалиста для завершения экзамена и выгрузки файлов аудиозаписей ответов участников ЕГЭ;

провести контроль действий технического специалиста по экспорту аудиозаписей ответов участников ЕГЭ и электронных журналов работы станции записи на флеш-накопитель;

запечатать бланки регистрации устного экзамена участников ЕГЭ в возвратные доставочные пакеты;

убрать электронные носители в выданные конверты;

передать руководителю ППЭ собранные материалы, в том числе запечатанные регистрационные бланки устного экзамена участников ЕГЭ, электронные носители с КИМ.

## **3.8. Инструкция для организатора вне аудитории**

На этапе проведения экзамена организаторы вне аудитории обязаны:

по просьбе организатора в аудитории проведения сообщить руководителю ППЭ информацию о завершении расшифровки КИМ в аудитории;

по просьбе организатора в аудитории подготовки сообщить руководителю ППЭ информацию о завершении печати бланков регистрации;

обеспечить переход участников ЕГЭ из аудиторий подготовки в аудитории проведения;

перед сопровождением первой группы участников ЕГЭ в аудитории проведения ожидать окончания заполнения бланков регистрации устного экзамена участниками у аудитории подготовки;

пройти по всем аудиториям подготовки и набрать группу участников ЕГЭ;

сопроводить группу участников ЕГЭ первой очереди в аудитории проведения;

после перевода участников ЕГЭ в аудиторию ожидать у аудитории проведения;

по просьбе организатора в аудитории проведения пройти по аудиториям подготовки и сформировать группу участников ЕГЭ для следующей очереди и сопроводить ее до аудитории проведения.

Сбор групп участников ЕГЭ и переход из аудиторий подготовки в аудиторию проведения осуществляется согласно "Ведомости перемещения участников ЕГЭ" [\(форма ППЭ 05-04-У\).](#page-334-0) Организатор вне аудитории должен получить указанную ведомость у организатора в аудитории проведения, к которой он прикреплен или у руководителя ППЭ.

Действия организатора вне аудитории в случае неявки участников ЕГЭ.

Организатор вне аудитории, имея при себе ведомость перемещения участников ЕГЭ, обходит аудитории подготовки и набирает необходимую группу для "своей" аудитории проведения.

В каждой группе должно быть количество участников ЕГЭ, равное количеству рабочих мест в аудитории проведения, оно указано в поле "Количество рабочих мест в аудитории проведения" ведомости перемещения. В случае неявки участников ЕГЭ, организатор должен добрать необходимое количество явившихся участников ЕГЭ следующих по порядку в ведомости [ППЭ 05-04-У](#page-334-0) "Ведомость перемещения участников ЕГЭ". Т.е. необходимо соблюдать правило: всегда приводить в аудиторию проведения, количество участников ЕГЭ равное количеству рабочих мест (за исключением, может быть, последней "партии").

Например, организатору вне аудитории необходимо набрать группу первой очереди из 4 человек. Он приходит в аудиторию подготовки и называет фамилии из списка [ППЭ 05-04-У](#page-334-0) "Ведомость перемещения участников ЕГЭ" с первой плановой очередью сдачи. Для присутствующих участников ЕГЭ, в [графе](#page-335-0) "Фактический по явке" организатор ставит единицу, для отсутствующих - ставится любая отметка в [графе](#page-335-1) "Не явился". Допустим, не явилось два участника ЕГЭ, в этом случае организатор должен включить в текущую группу еще двоих участников ЕГЭ следующих по порядку в ведомости [ППЭ 05-04-У](#page-334-0) "Ведомость перемещения участников ЕГЭ" и проставить для них фактический номер очереди равный единице (возможно, при этом придется перейти в следующую аудиторию подготовки согласно [ППЭ 05-04-У](#page-334-0) "Ведомости перемещения участников ЕГЭ").

Далее, при наборе группы участников ЕГЭ второй очереди, уже можно не ориентироваться на плановый номер очереди (она уже сбита), а просто набирать 4 человек, следующих по порядку в ППЭ 05- 04-У за участниками ЕГЭ, для которых заполнена графа ["Фактический по явке"](#page-335-0) или ["Не явился".](#page-335-1)

Действия организатора вне аудитории в случае выхода из строя рабочей станции в аудитории проведения.

О том, что в аудитории вышла из строя станция записи, должен сообщить организатор в аудитории проведения.

В этом случае работа с очередью сдачи экзамена аналогична ситуации неявки участников ЕГЭ за тем исключением, что очередь сбивается не из-за неявки, а из-за сокращения размера группы участников ЕГЭ, которые должны быть приведены в аудиторию проведения.

<span id="page-103-0"></span>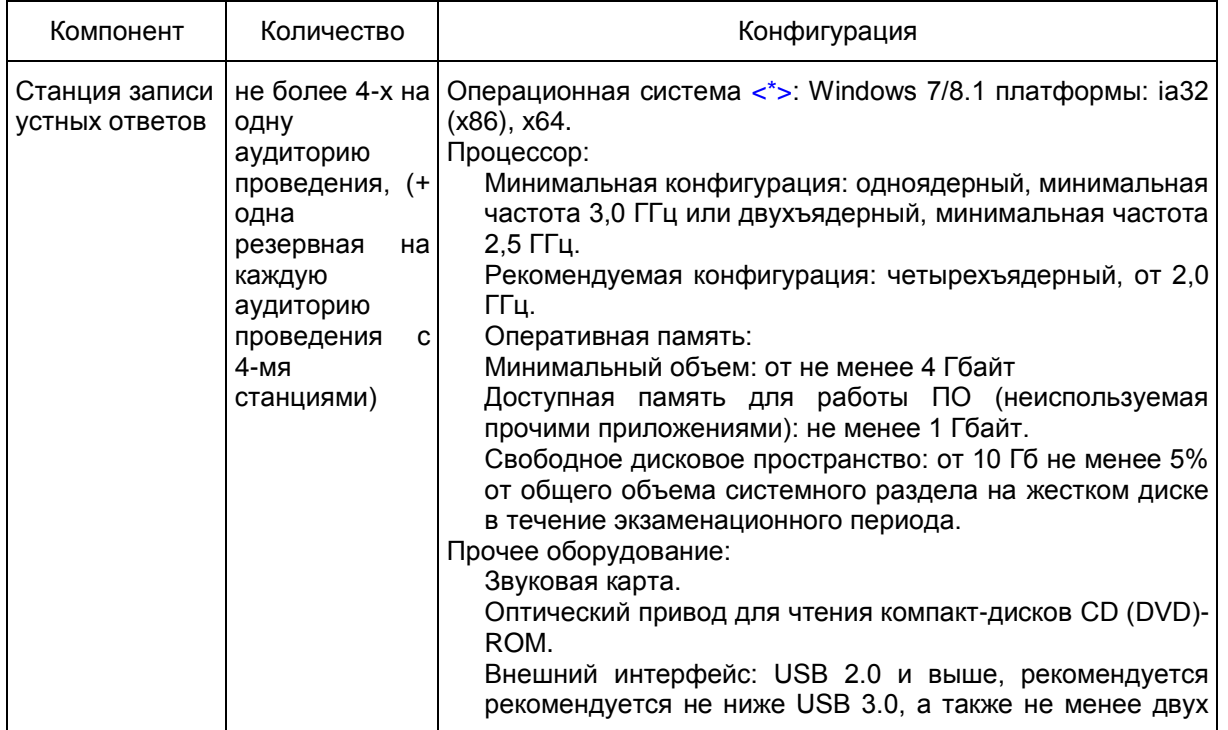

**3.9. Требования к техническому оснащению ППЭ по иностранным языкам с использованием устных коммуникаций**

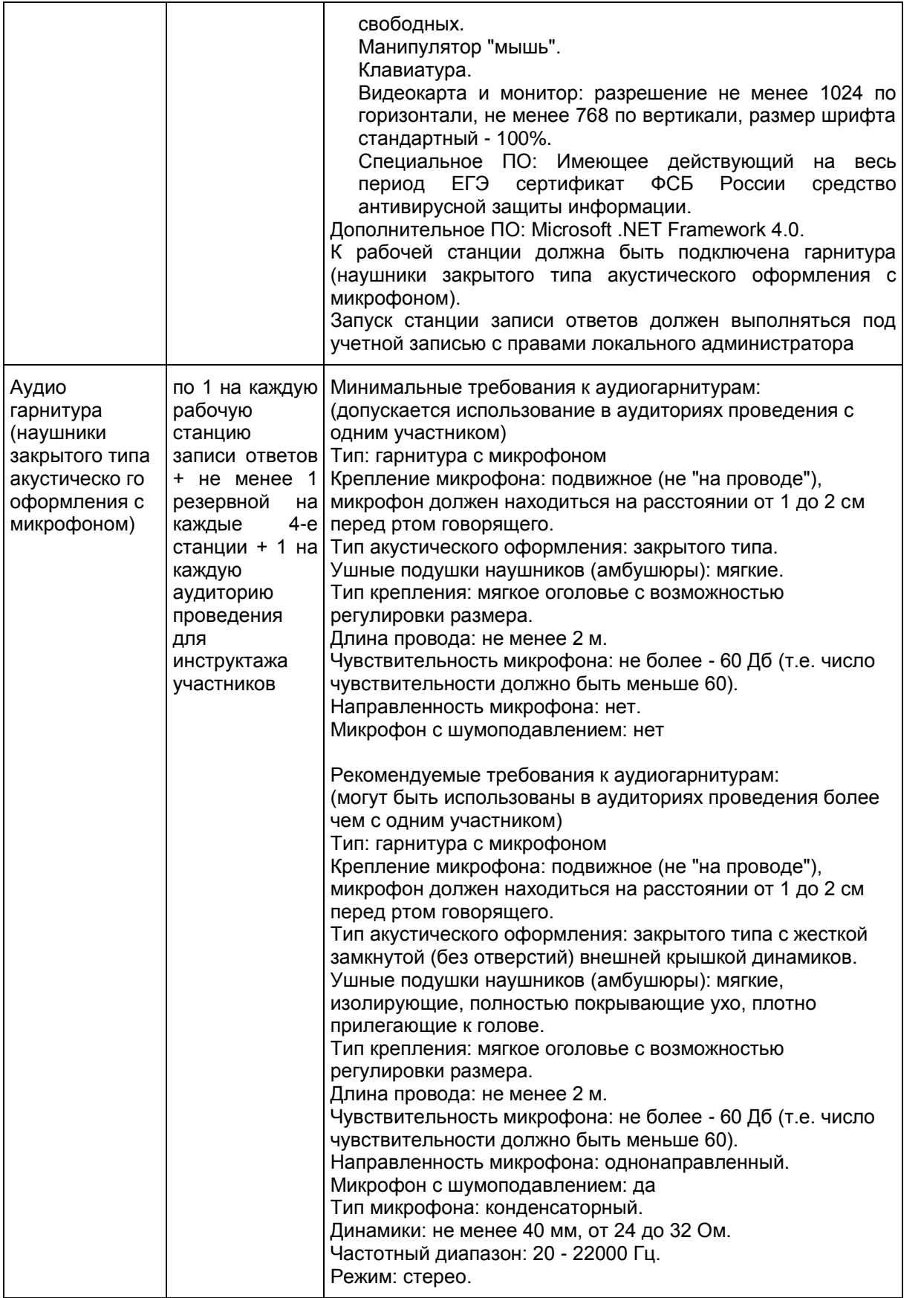

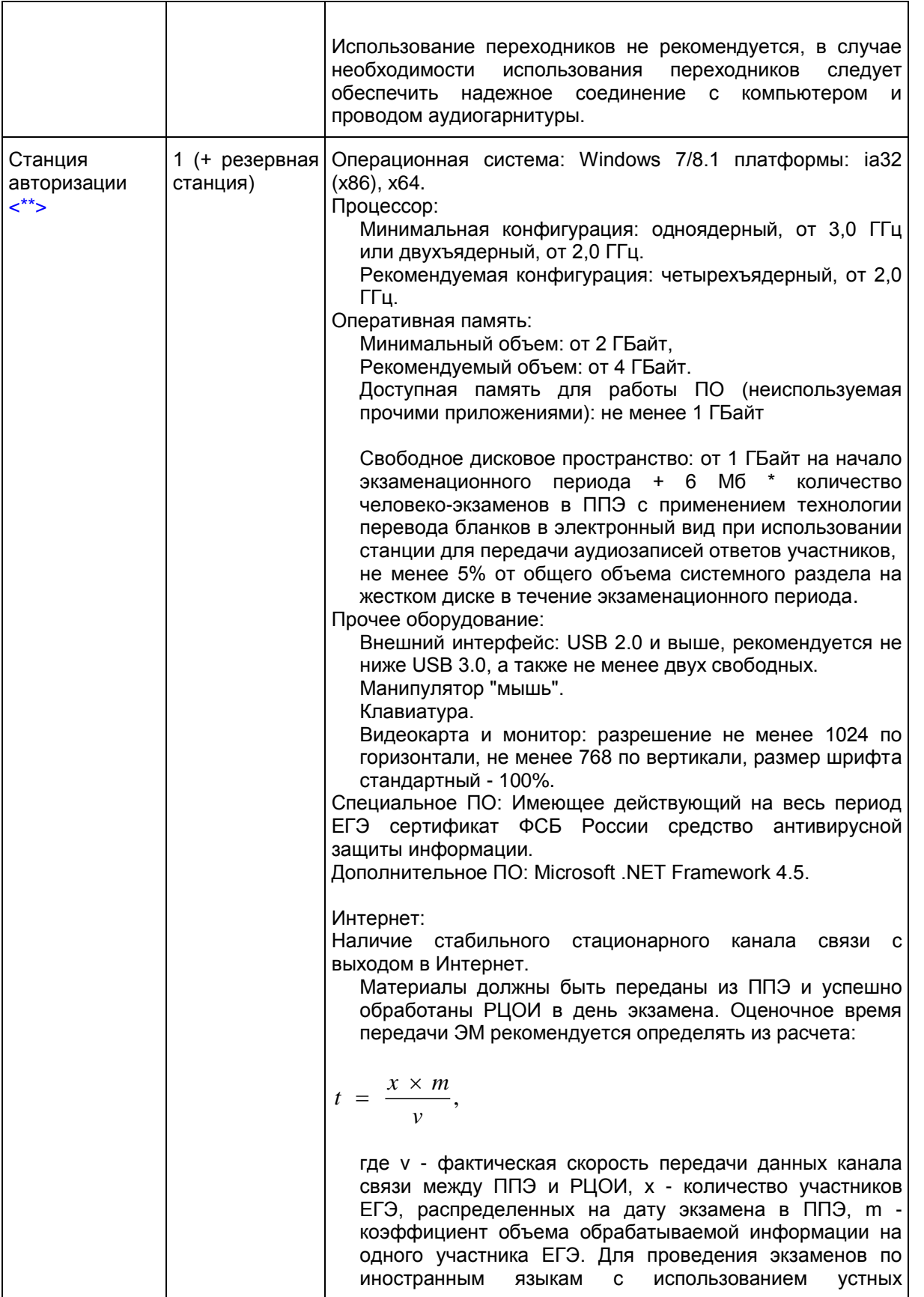

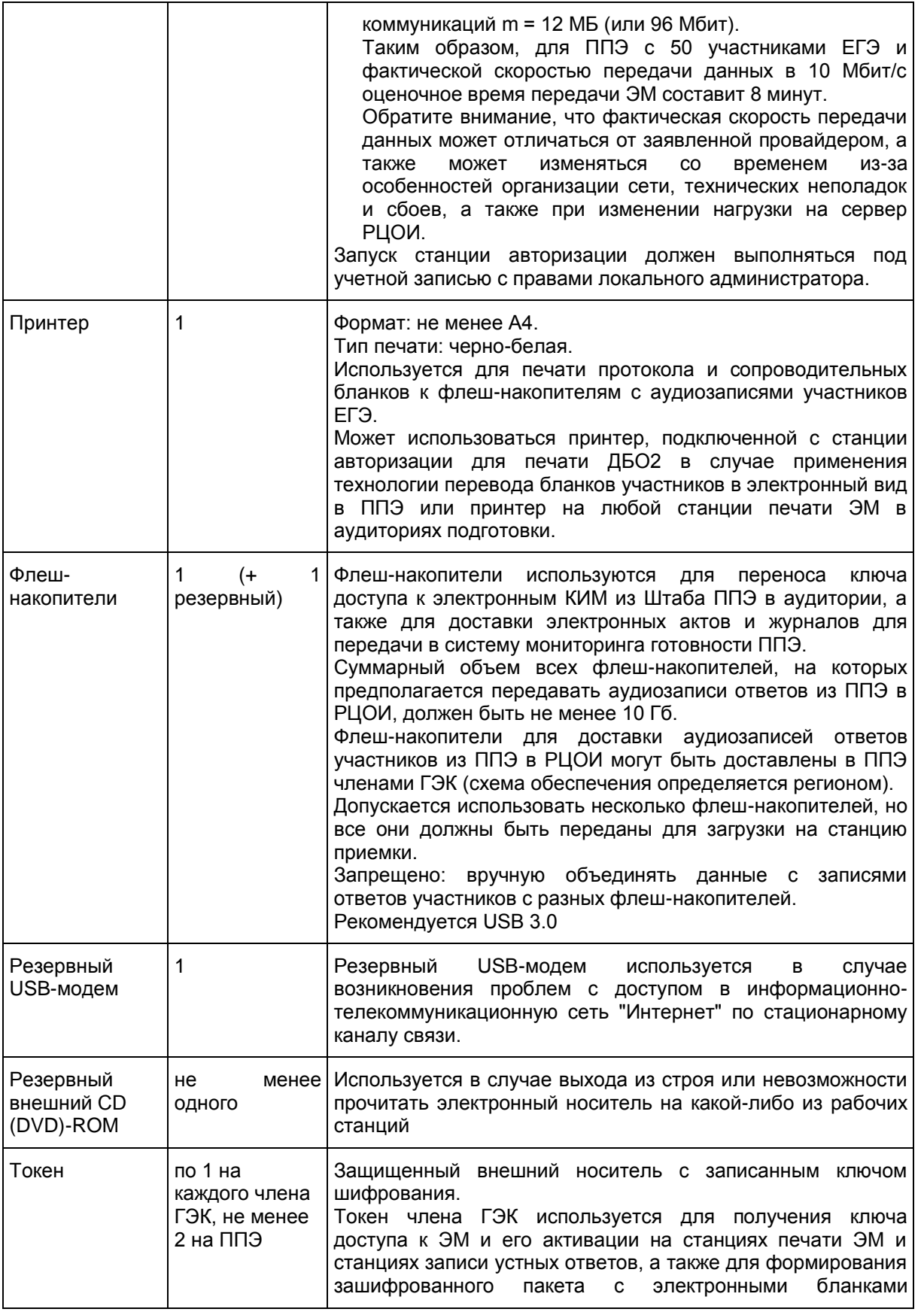

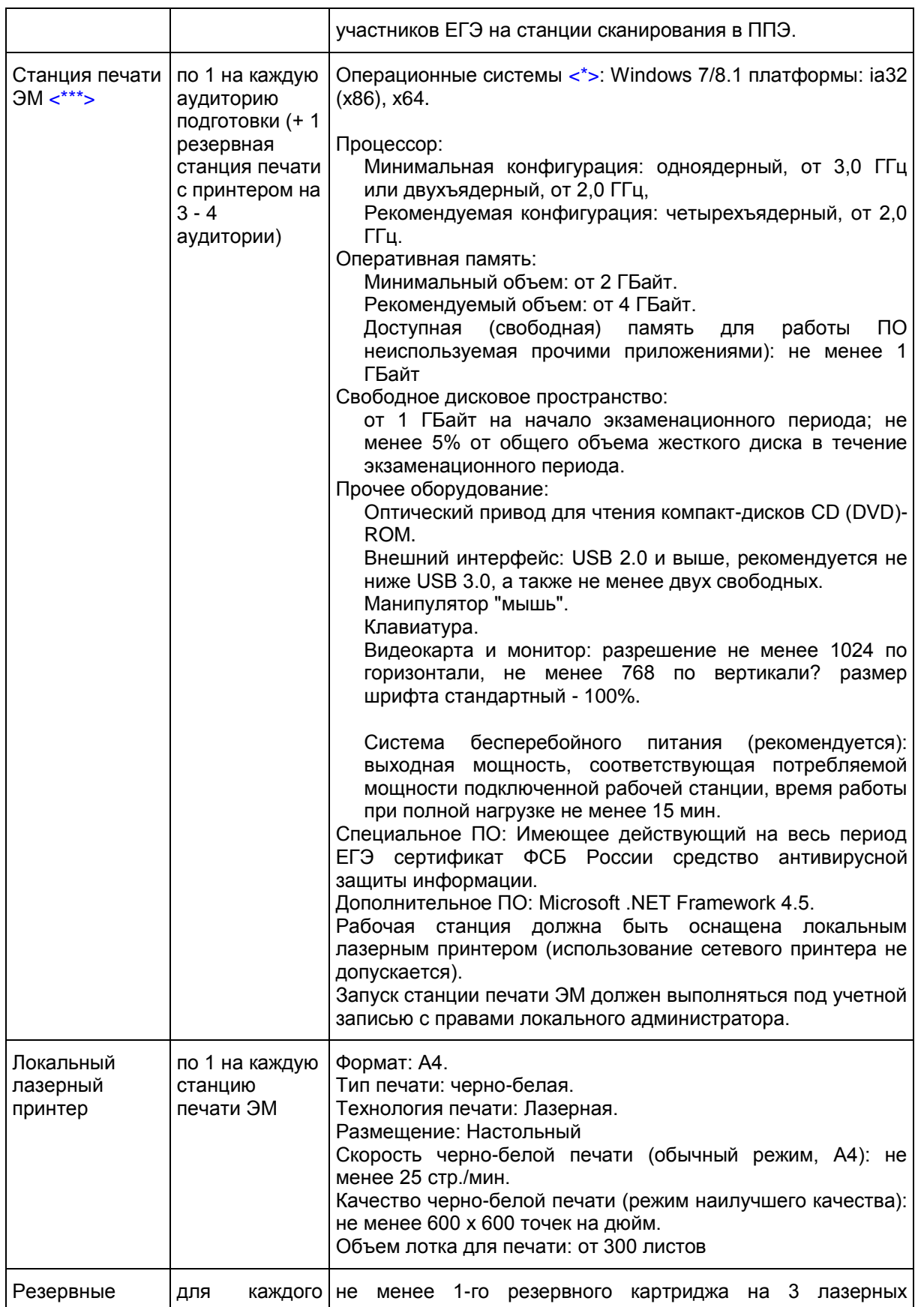
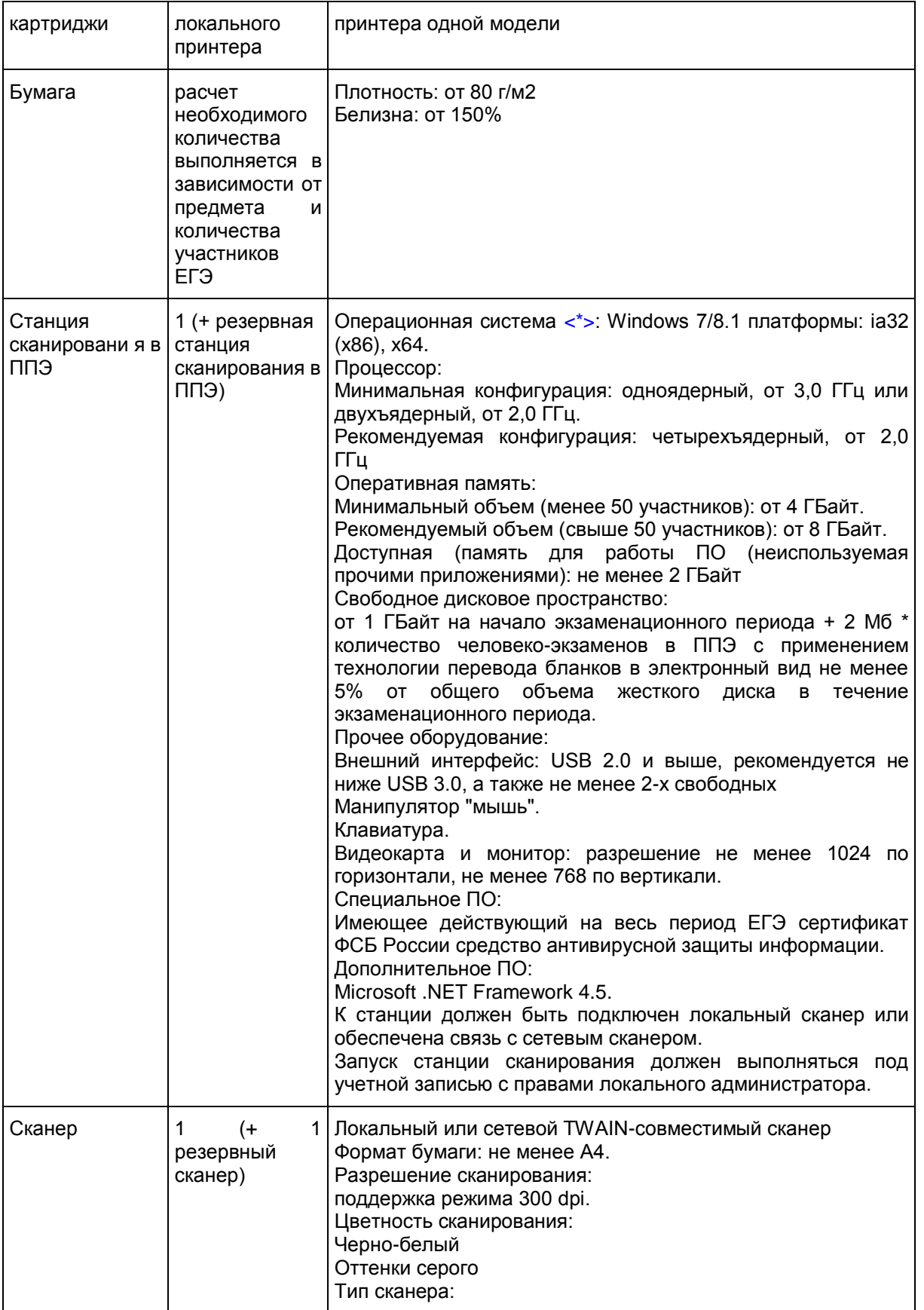

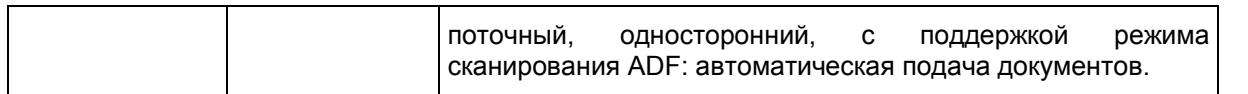

--------------------------------

<span id="page-109-0"></span><\*> На рабочей станции должна быть установлена "чистая" операционная система (новая установка) и программное обеспечение, необходимое для работы Станции записи ответов. Установка другого ПО до окончания использования рабочей станции при проведении ЕГЭ запрещается.

<\*\*> Станция авторизации используется при проведении экзаменов по технологии печати КИМ в ППЭ, сканирования электронных бланков в ППЭ и раздела "Говорение" по иностранным языкам, дополнительные требования предъявляются к свободному дисковому пространству в случае применения технологии сканирования.

<\*\*\*> В случае организации ППЭ на дому допускается установка станции печати ЭМ и станции записи ответов на одну рабочую станцию.

**3.10. Инструкция для участника ЕГЭ, зачитываемая организатором в аудитории подготовки перед началом выполнения экзаменационной работы по иностранному языку (раздел "Говорение")**

КонсультантПлюс: примечание.

Текст, выделенный жирным шрифтом, в электронной версии документа обозначен знаком \*. Текст, отмеченный курсивом, в электронной версии документа обозначен знаком #.

Текст, который выделен жирным шрифтом, должен быть прочитан участникам ЕГЭ слово в слово. Это делается для стандартизации процедуры проведения ЕГЭ. Комментарии, отмеченные курсивом, не читаются участникам. Они даны в помощь организатору. Инструктаж и экзамен проводятся в спокойной и доброжелательной обстановке.

### Подготовительные мероприятия: #

Не позднее 8.45 по местному времени оформить на доске в аудитории образец регистрационных полей бланка регистрации участника ЕГЭ. Код региона, код пункта проведения экзамена (ППЭ), код предмета и его название, дата проведения ЕГЭ заполнены автоматически. Код образовательной организации заполняется в соответствии с [формой ППЭ-16,](#page-370-0) класс участники ЕГЭ заполняют самостоятельно, ФИО, данные паспорта, пол участники ЕГЭ заполняют, используя свои данные из документа, удостоверяющего личность. #

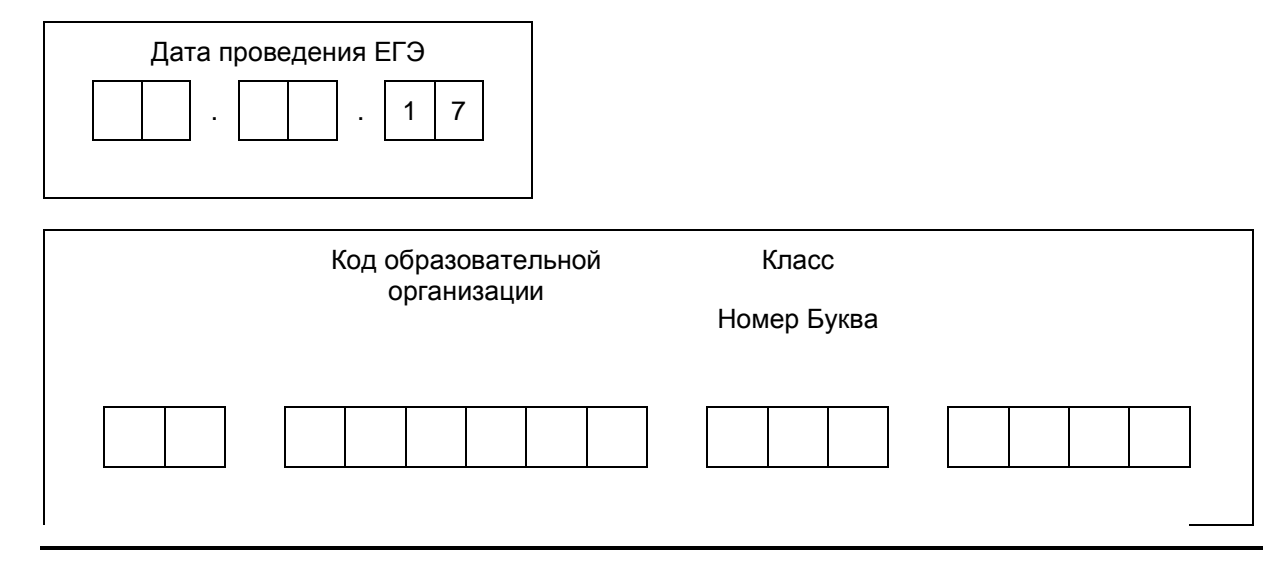

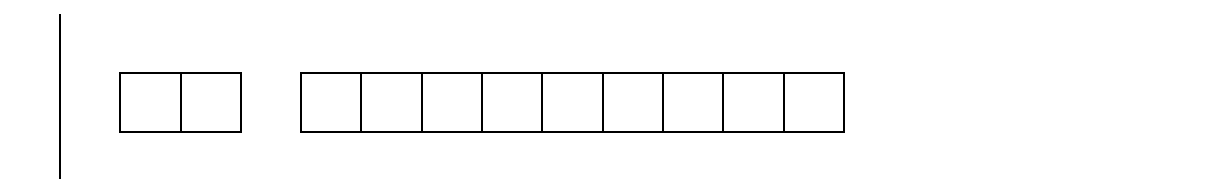

Во время экзамена на рабочем столе участника ЕГЭ, помимо экзаменационных материалов, могут находиться: #

гелевая, капиллярная ручка с чернилами черного цвета; #

документ, удостоверяющий личность; #

лекарства и питание (при необходимости); #

специальные технические средства (для участников ЕГЭ с ограниченными возможностями здоровья (ОВЗ), детей-инвалидов, инвалидов); #

инструкции для участников ЕГЭ по использованию программного обеспечения сдачи устного экзамена по иностранным языкам: одна инструкция на участника ЕГЭ на языке сдаваемого экзамена участников; #

материалы, которые могут использовать участники ЕГЭ в период ожидания своей очереди: #

научно-популярные журналы, #

любые книги, #

журналы, #

газеты и т.п. #

Материалы должны быть на языке проводимого экзамена и взяты из школьной библиотеки. #

Приносить участниками собственные материалы категорически запрещается. #

**Кодировка учебных предметов \***

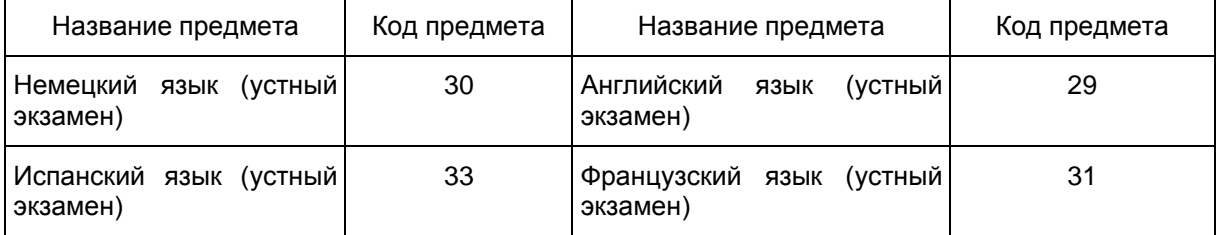

**Продолжительность выполнения экзаменационной работы \***

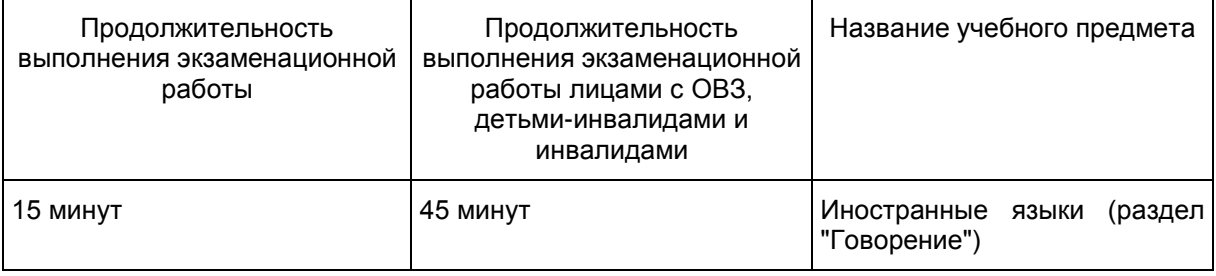

**Инструкция для участников ЕГЭ \***

Уважаемые участники экзамена! Сегодня вы выполняете устную часть экзаменационной работы по \* (назовите соответствующий предмет #) в форме ЕГЭ. \*

ЕГЭ - лишь одно из жизненных испытаний, которое вам предстоит пройти. Будьте уверены: каждому, кто учился в школе, по силам сдать ЕГЭ. Все задания составлены на основе школьной программы. Поэтому каждый из вас может успешно сдать экзамен.

Вместе с тем, напоминаем, что в целях предупреждения нарушений порядка проведения ЕГЭ в аудиториях ППЭ ведется видеонаблюдение. \*

Во время экзамена вы должны соблюдать [Порядок.](https://login.consultant.ru/link/?req=doc;base=LAW;n=213484;fld=134;dst=100021) \*

В день проведения экзамена (в период с момента входа в ППЭ и до окончания выполнения экзаменационной работы) запрещается: \*

иметь при себе средства связи, электронно-вычислительную технику, фото-, аудио- и видеоаппаратуру, справочные материалы, письменные заметки и иные средства хранения и передачи информации; \*

иметь при себе уведомление о регистрации на экзамене (при наличии - необходимо сдать его нам); \*

фотографировать экзаменационные материалы; \*

иметь при себе черновики и пользоваться ими; \*

перемещаться по ППЭ во время экзамена без сопровождения организатора. \*

Во время проведения экзамена запрещается: \*

делать какие-либо письменные заметки, кроме заполнения бланка регистрации; \*

пересаживаться, обмениваться любыми материалами и предметами. \*

В случае нарушения порядка проведения ЕГЭ вы будете удалены с экзамена. \*

В случае нарушения порядка проведения ЕГЭ работниками ППЭ или другими участниками экзамена вы имеете право подать апелляцию о нарушении порядка проведения ЕГЭ. Апелляция о нарушении порядка проведения ЕГЭ подается в день проведения экзамена члену ГЭК до выхода из ППЭ. \*

Ознакомиться с результатами ЕГЭ вы сможете в своей школе или в местах, в которых вы были зарегистрированы на сдачу ЕГЭ. \*

Плановая дата ознакомления с результатами: \_\_\_\_\_\_\_\_\_\_\_\_\_\_\_\_ \* (назвать дату #).

После получения результатов ЕГЭ вы можете подать апелляцию о несогласии с выставленными баллами. Апелляция подается в течение двух рабочих дней после официального дня объявления результатов ЕГЭ. \*

Апелляцию вы можете подать в своей школе или в месте, где вы были зарегистрированы на сдачу ЕГЭ, или в иных местах, определенных регионом. \*

Апелляция по вопросам содержания и структуры заданий по учебным предметам, а также по вопросам, связанным с нарушением участником ЕГЭ требований порядка и неправильным оформлением экзаменационной работы, не рассматривается. \*

Обращаем ваше внимание, что во время экзамена на вашем рабочем столе, помимо экзаменационных материалов, могут находиться только: \*

гелевая, капиллярная ручка с чернилами черного цвета; \*

документ, удостоверяющий личность; \*

лекарства и питание (при необходимости); \*

специальные технические средства (для участников ЕГЭ с ограниченными возможностями здоровья (ОВЗ), детей-инвалидов, инвалидов). \*

Организатор обращает внимание участников ЕГЭ на электронный носитель с бланками регистрации (полученный из аудиторий проведения). #

Экзаменационные материалы в аудиторию поступили на электронном носителе. Упаковка электронного носителя не нарушена. \*

Вторая часть инструктажа (начало проведения не ранее 10.00 по местному времени). #

Продемонстрировать электронный носитель и вскрыть его не ранее 10.00 по местному времени. #

На электронном носителе находятся экзаменационные материалы (бланки регистрации), которые сейчас будут распечатаны и вам выданы. \*

(Организатор вставляет электронный носитель в CD (DVD)-привод и запускает процедуру печати ЭМ в соответствии с общей инструкцией организатора в аудитории, после чего раздает распечатанные ЭМ в произвольном порядке). #

Проверьте качество печати своего бланка регистрации в соответствии с контрольным листом. \*

Проверьте, совпадает ли цифровое значение штрих-кода на бланке регистрации со штрих-кодом на контрольном листе. Цифровое значение бланка регистрации находится в средней части контрольного листа с подписью БР. \*

В случае если вы обнаружили несовпадения - обратитесь к нам. \*

При обнаружении несовпадений штрих-кодов, наличия лишних (нехватки) бланков, типографских дефектов заменить индивидуальный комплект полностью. #

Сделать паузу для проверки участниками комплектации ИК. #

Приступаем к заполнению бланка регистрации. \*

Записывайте буквы и цифры в соответствии с образцом на бланке. Каждая цифра, символ записывается в отдельную клетку, начиная с первой клетки. \*

Заполните регистрационные поля в соответствии с информацией на доске (информационном стенде) гелевой, капиллярной ручкой с чернилами черного цвета. При отсутствии такой ручки обращайтесь к нам, так как бланки, заполненные иными письменными принадлежностями, не обрабатываются и не проверяются. \*

Обратите внимание участников на доску. #

Сверьте значения полей: код региона, код ППЭ, код предмета и его название, дата проведения ЕГЭ с информацией на доске. При заполнении поля "код образовательной организации" обратитесь к нам, поле "класс", фамилию, имя, отчество, данные паспорта, пол заполняйте самостоятельно. Поля "служебная отметка" и "резерв-1" не заполняются. \*

Организатор обращает внимание участников на следующий момент: #

Обратите внимание, сейчас номер аудитории не заполняется. Номер аудитории вы должны будете заполнить в аудитории проведения экзамена перед началом выполнения экзаменационной работы после того, как организатор проведет краткий инструктаж о процедуре выполнения экзаменационной работы. \*

Заполните сведения о себе: фамилия, имя, отчество, данные документа, удостоверяющего личность.

Сделать паузу для заполнения участниками бланков регистрации. #

Организаторы проверяют правильность заполнения бланков регистрации, соответствие данных участника ЕГЭ в документе, удостоверяющем личность, и в бланке регистрации. #

Поставьте вашу подпись строго внутри окошка "подпись участника ЕГЭ", расположенном в нижней части бланка регистрации. \*

(В случае если участник ЕГЭ отказывается ставить личную подпись в бланке регистрации, организатор в аудитории ставит в бланке регистрации свою подпись). #

Выполнение экзаменационной работы будет проходить на компьютере в специально оборудованных аудиториях проведения. Для выполнения экзаменационной работы вас будут приглашать в аудитории проведения в соответствии со случайно определенной очередностью. До аудитории проведения вас будет сопровождать организатор. \*

В процессе выполнения экзаменационной работы вы будете самостоятельно работать за компьютером. Задания КИМ будут отображаться на мониторе, ответы на задания необходимо произносить в микрофон. \*

Выполнение экзаменационной работы включает пять основных этапов: \*

1. Регистрация: вам необходимо ввести в программу проведения экзамена номер бланка регистрации.

\*

\*

2. Запись номера КИМ: вам необходимо произнести в микрофон номер присвоенного КИМ, показанного на экране компьютера. \*

3. Ознакомление с инструкцией по выполнению заданий. \*

4. Подготовка и ответ на задания. \*

5. Прослушивание записанных ответов. \*

Обратите внимание участников на следующий момент: #

В аудиторию проведения вы должны взять с собой: \*

заполненный бланк регистрации (номер аудитории не заполнен),

документ, удостоверяющий личность, \*

гелевую, капиллярную ручку с чернилами черного цвета, которой вы заполняли бланк регистрации. \*

У вас на столах находятся краткие инструкции по работе с программным обеспечением при выполнении экзаменационной работы. Рекомендуется ознакомиться с ними перед тем, как перейти в аудиторию проведения. \*

(В случае наличия материалов, изучением которых участники ЕГЭ могут заняться в процессе ожидания очереди, сообщите об этом участникам ЕГЭ) #

Кроме этого, у вас на столах находятся литературные материалы на иностранном языке, которыми вы можете пользоваться в период ожидания своей очереди \*

научно-популярные журналы, \*

любые книги, \*

журналы, \*

газеты и т.п. \*

По всем вопросам, связанным с проведением экзамена (за исключением вопросов по содержанию КИМ), вы можете обращаться к нам или организаторам в аудитории проведения экзамена. В случае необходимости выхода из аудитории оставьте ваши экзаменационные материалы на своем рабочем столе. На территории пункта вас будет сопровождать организатор. \*

В случае плохого самочувствия незамедлительно обращайтесь к нам. В пункте присутствует медицинский работник. Напоминаем, что по состоянию здоровья и заключению медицинского работника, присутствующего в данном пункте, вы можете досрочно завершить выполнение экзаменационной работы и прийти на пересдачу. \*

Инструктаж закончен. \*

Желаем удачи! \*

**3.11. Инструкция для участника ЕГЭ, зачитываемая организатором в аудитории проведения перед началом выполнения экзаменационной работы каждой группы участников по иностранному языку (раздел "Говорение")**

КонсультантПлюс: примечание.

Текст, выделенный жирным шрифтом, в электронной версии документа обозначен знаком \*.

Текст, отмеченный курсивом, в электронной версии документа обозначен знаком #.

Текст, который выделен жирным шрифтом, должен быть прочитан участникам ЕГЭ слово в слово. Это делается для стандартизации процедуры проведения ЕГЭ. Комментарии, отмеченные курсивом, не читаются участникам. Они даны в помощь организатору. Инструктаж и экзамен проводятся в спокойной и доброжелательной обстановке.

Организатор в аудитории на доске указывает номер аудитории, номер следует писать начиная с первой позиции: #

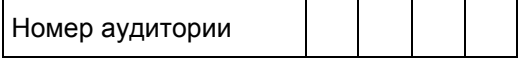

**Инструкция для участников ЕГЭ \***

Уважаемые участники ЕГЭ напоминаем Вам основные правила выполнения устной части экзаменационной работы. \*

Выполнение экзаменационной работы осуществляется за компьютером. \*

Общая продолжительность выполнения экзаменационной работы составляет 15 минут: около двух минут отводится на подготовку к началу выполнения экзаменационной работы (ввод номера бланка регистрации, запись номера КИМ и ознакомление с инструкцией КИМ) и около 13 минут отводится непосредственно на ознакомление с заданиями КИМ и запись ответов на задания. \*

После завершения выполнения экзаменационной работы вы можете прослушать свои ответы. \*

При себе вы должны иметь: \*

заполненный бланк регистрации (номер аудитории не заполнен), \*

документ, удостоверяющий личность, \*

гелевая, капиллярная ручка с чернилами черного цвета, которой вы заполняли бланк регистрации в аудитории подготовки. \*

Заполните номер аудитории на бланке регистрации ручкой, которой вы заполняли бланк в аудитории подготовки. \*

Номер аудитории указан на доске. \*

Сделать паузу для заполнения участниками номера аудитории. #

Перед началом выполнения экзаменационной работы наденьте гарнитуру (наушники с микрофоном), находящуюся на вашем рабочем месте. \*

Убедитесь, что наушники удобно одеты и плотно прилегают к ушам, микрофон отрегулирован и находится непосредственно перед губами. \*

При необходимости отрегулируйте гарнитуру по размеру оголовья и положению микрофона. \*

Наденьте имеющуюся резервную гарнитуру и продемонстрируйте участникам ЕГЭ как регулировать размер оголовья, как правильно должна быть надета гарнитура и расположен микрофон. #

По окончании выполнения экзаменационной работы внимательно прослушайте записанные ответы, в случае если качество записанных ответов неудовлетворительное, обратитесь к нам. Напоминаем, что технические проблемы могут быть устранены техническим специалистом, в случае невозможности устранения технических проблем вы можете подать апелляцию о нарушении установленного порядка до выхода из ППЭ и прийти на пересдачу. \*

По всем вопросам, связанным с проведением экзамена (за исключением вопросов по содержанию КИМ), вы можете обращаться к нам. \*

В случае плохого самочувствия незамедлительно обращайтесь к нам. В пункте присутствует медицинский работник. Напоминаем, что по состоянию здоровья и заключению медицинского работника, присутствующего в данном пункте, вы можете досрочно завершить выполнение экзаменационной работы и прийти на пересдачу. \*

Инструктаж закончен. Перед началом выполнения экзаменационной работы, пожалуйста, успокойтесь, сосредоточьтесь, внимательно прочитайте инструкцию к заданиям КИМ и сами задания. \*

Можете приступать к работе на станции записи. \*

Желаем удачи! \*

### **4. Проведение ЕГЭ в ППЭ с использованием ЭМ на бумажных носителях (бумажной технологии)**

### **4.1. Общая информация**

С 2018 года осуществляется массовый переход на технологию печати полного комплекта ЭМ в ППЭ (далее - печать ЭМ). Использование ЭМ, доставляемых в ППЭ на бумажных носителях (далее - бумажная технология), сохраняется для ППЭ, организованных на дому, на базе медицинских учреждений, а также в ППЭ, организованных для обучающихся, освоивших образовательные программы среднего общего образования в специальных учебно-воспитательных учреждениях закрытого типов, в учреждениях, исполняющих наказание в виде лишения свободы, а также в учреждениях для несовершеннолетних лиц, подозреваемых, обвиняемых, содержащихся под стражей. В то же время при наличии технических, организационно-технологических возможностей в таких ППЭ ЕГЭ может проводиться с использованием технологии печати полного комплекта ЭМ.

Независимо от выбора технологии при проведении ЕГЭ используются черно-белые односторонние бланки и КИМ. Заполнение бланков происходит с одной стороны, оборотная сторона не используется. Записи на оборотной стороне бланков проверяться не будут, КК также не будет рассматривать апелляции по поводу записей на оборотной стороне бланков как апелляции по вопросам, связанным с неправильным оформлением экзаменационной работы [\(п. 77](https://login.consultant.ru/link/?req=doc;base=LAW;n=213484;fld=134;dst=198) Порядка).

ППЭ на дому организуется по месту жительства участника ЕГЭ, по месту нахождения медицинского учреждения, (больницы), в котором участник ЕГЭ находится на длительном лечении, с выполнением минимальных требований к процедуре и технологии проведения ЕГЭ.

В ППЭ на дому, медицинском учреждении (больнице) присутствуют руководитель ППЭ, не менее одного организатора, член ГЭК. Родители (законные представители) участников экзаменов вправе привлекаться в качестве ассистентов при проведении ГИА (с обязательным внесением их в региональную информационную систему и распределением их в указанный ППЭ на дому). Лица, привлекаемые к проведению ЕГЭ, прибывают в ППЭ на дому не ранее 09.00 по местному времени.

Для участника ЕГЭ необходимо организовать рабочее место (с учетом состояния его здоровья), рабочие места для всех работников данного ППЭ. Непосредственно в помещении, где находится участник ЕГЭ, должно быть организовано видеонаблюдение без возможности трансляции в сети "Интернет" (в режиме "офлайн").

В случае проведения в ППЭ на дому ЕГЭ по иностранному языку с включенным разделом "Говорение" организуется только одна аудитория, которая является аудиторией проведения и аудиторией подготовки одновременно.

В случае сдачи ЕГЭ участником в медицинском учреждении другого субъекта Российской Федерации соответствующая информация вносится в РИС указанного субъекта Российской Федерации.

Конкретные особенности организации ППЭ для различных категорий участников ЕГЭ с ОВЗ представлены в Методических рекомендациях по организации и проведению государственной итоговой аттестации по образовательным программам основного общего и среднего общего образования в форме основного государственного экзамена и единого государственного экзамена для лиц с ограниченными возможностями здоровья.

# **4.2. Доставка ЭМ в ППЭ**

<span id="page-116-0"></span>ЭМ доставляются в ППЭ членами ГЭК в день проведения экзамена по соответствующему учебному предмету.

До начала экзамена руководитель ППЭ должен:

Не позднее 09.15 по местному времени получить от членов ГЭК ЭМ и вскрыть:

Спецпакет с ЭМ, пакет руководителя ППЭ (акты, протоколы, формы апелляции, списки распределения участников ГИА и работников ППЭ, ведомости, отчеты и др.), ДБО N 2 (кроме базовой математики);

возвратными доставочными пакетами для упаковки всех типов бланков ЕГЭ <10> (бланки регистрации ЕГЭ, бланки ответов N 1, бланки ответов N 2 (лист 1 и лист 2, ДБО N 2);

--------------------------------

<10> По решению ОИВ после проведения экзамена РЦОИ осуществляет сканирование всех типов бланков ЕГЭ "поаудиторно". В этом случае на каждого организатора в аудитории необходимо выдать один возвратный доставочный пакет для упаковки всех типов бланков ЕГЭ.

Проверить комплектность и целостность упаковки ЭМ.

Заполнить [форму ППЭ-14-01](#page-356-0) "Акт приемки-передачи экзаменационных материалов в ППЭ" при получении ЭМ от членов ГЭК.

Разместить в сейфе, расположенном в Штабе ППЭ в зоне видимости камер видеонаблюдения

(исключение могут составлять ППЭ на дому и в медицинских учреждениях), доставочные спецпакеты с ИК участников ЕГЭ, ДБО N 2 и обеспечить их надежное хранение до момента передачи ответственным организаторам в аудиториях. Вскрытие и переупаковка доставочных спецпакетов с ИК категорически запрещены.

В случае отсутствия Штаба ППЭ (ППЭ на дому, в медицинском учреждении) все действия проводятся на территории ППЭ в зоне видеонаблюдения.

### **4.3. Проведение ЕГЭ в ППЭ**

<span id="page-117-0"></span>Не позднее 09.45 по местному времени руководитель ППЭ выдает в Штабе ППЭ ответственным организаторам в аудиториях доставочный(-ые) спецпакет(-ы) с ИК, возвратные доставочные пакеты для упаковки бланков ЕГЭ по [форме ППЭ-14-02](#page-361-0) "Ведомость выдачи и возврата экзаменационных материалов по аудиториям ППЭ", ДБО N 2.

До начала экзамена организатор(ы) в аудиториях должны предупредить участников ЕГЭ о ведении видеонаблюдения и провести инструктаж участников ЕГЭ.

Инструктаж состоит из двух частей. Первая часть инструктажа проводится с 9.50 по местному времени, вторая часть инструктажа начинается не ранее 10.00 по местному времени (см. [пункт 4.5](#page-121-0) настоящих методических рекомендаций).

После проведения организаторами инструктажа участники ЕГЭ приступают к выполнению экзаменационной работы.

Участники ЕГЭ должны соблюдать [Порядок](https://login.consultant.ru/link/?req=doc;base=LAW;n=213484;fld=134;dst=100021) и следовать указаниям организаторов в аудитории, а организаторы обеспечивать порядок проведения экзамена в аудитории и осуществлять контроль за порядком проведения экзамена в аудитории и вне аудитории.

Во время экзамена на рабочем столе участника ЕГЭ, помимо ЭМ, могут находиться:

гелевая, капиллярная ручка с чернилами черного цвета;

документ, удостоверяющий личность;

лекарства и питание (при необходимости);

средства обучения и воспитания (по математике - линейка; по физике - линейка и непрограммируемый калькулятор; по химии - непрограммируемый калькулятор; по географии - линейка, транспортир, непрограммируемый калькулятор);

специальные технические средства (для участников ЕГЭ с ОВЗ, детей-инвалидов, инвалидов);

черновики со штампом образовательной организации, на базе которой расположен ППЭ (в случае проведения ЕГЭ по иностранным языкам (раздел "Говорение") черновики не выдаются).

Во время экзамена участники ЕГЭ имеют право выходить из аудитории и перемещаться по ППЭ только в сопровождении одного из организаторов вне аудитории. При выходе из аудитории участники ЕГЭ оставляют документ, удостоверяющий личность, ЭМ, письменные принадлежности и черновики со штампом образовательной организации, на базе которой организован ППЭ, на рабочем столе, а организатор проверяет комплектность оставленных ЭМ.

Участники ЕГЭ, досрочно завершившие выполнение экзаменационной работы, могут покинуть ППЭ. Организатор(ы) принимают от них все ЭМ.

За 30 минут и за 5 минут до окончания выполнения экзаменационной работы организатор(ы) сообщают участникам ЕГЭ о скором завершении экзамена и напоминают о необходимости перенести ответы из черновиков со штампом образовательной организации, на базе которой организован ППЭ, и КИМ в бланки ЕГЭ.

По истечении установленного времени организатор(ы) в центре видимости камер видеонаблюдения объявляют об окончании выполнения экзаменационной работы. Участники ЕГЭ откладывают ЭМ, включая КИМ и черновики, на край своего стола. Организатор(ы) собирают ЭМ у участников ЕГЭ. Оформление соответствующих форм ППЭ, осуществление раскладки и последующей упаковки организаторами ЭМ, собранных у участников ЕГЭ, осуществляется в специально выделенном в аудитории месте (столе), находящемся в зоне видимости камер видеонаблюдения.

По завершении соответствующих процедур организаторы проходят в Штаб ППЭ с ЭМ и передают ЭМ руководителю ППЭ в присутствии члена ГЭК по [форме ППЭ-14-02](#page-361-0) "Ведомость выдачи и возврата экзаменационных материалов по аудиториям ППЭ". Прием ЭМ должен проводиться за специально отведенным столом, находящимся в зоне видимости камер видеонаблюдения.

После получения ЭМ от всех ответственных организаторов руководитель ППЭ передает ЭМ по [форме](#page-356-0)  [ППЭ-14-01](#page-356-0) "Акт приемки-передачи экзаменационных материалов в ППЭ" (два экземпляра) члену ГЭК.

Члены ГЭК составляют отчет о проведении ЕГЭ в ППЭ [\(форма ППЭ-10\),](#page-340-0) который в тот же день передается в ГЭК.

Упакованные и запечатанные членом ГЭК ЭМ в тот же день доставляются членами ГЭК или Перевозчиком ЭМ из ППЭ в РЦОИ.

Неиспользованные и использованные ЭМ, а также использованные черновики со штампом образовательной организации, на базе которой организован ППЭ, направляются в места, определенные ОИВ для обеспечения их хранения.

Неиспользованные и использованные ЭМ хранятся до 1 марта года, следующего за годом проведения экзамена, использованные черновики со штампом образовательной организации, на базе которой организован ППЭ, - в течение месяца после проведения экзамена. По истечении указанного срока перечисленные материалы уничтожаются лицами, назначенными ОИВ.

### **4.4. Действия лиц, привлекаемых к проведению ЕГЭ в ППЭ**

Член ГЭК и руководитель ППЭ действуют в соответствии с инструкцией члена ГЭК и инструкцией руководителя ППЭ [\(приложение 1.1,](#page-30-0) [1.2\)](#page-36-0) за исключением положений, относящихся к печати полного комплекта ЭМ и сканирования ЭМ в ППЭ. Специфические для бумажной технологии действия перечислены в [пп. 4.2](#page-116-0) и [4.3](#page-117-0) настоящих рекомендаций.

Организатор ППЭ действует в соответствии с инструкцией организатора [\(приложение 1.4\)](#page-54-0) за исключением положений, относящихся к технологии печати полного комплекта ЭМ в ППЭ. Вместо указанных положений он осуществляет действия, связанные с выдачей ИК на бумажном носителе, описанные ниже.

Не позднее 09.45 ответственный организатор в Штабе ППЭ принимает у руководителя ППЭ ЭМ:

доставочный(-ые) спецпакет(-ы) с ИК участников ЕГЭ;

ДБО N 2 (за исключением проведения ЕГЭ по математике базового уровня);

возвратный доставочный пакет для упаковки всех типов бланков ЕГЭ после проведения экзамена (на возвратном доставочном пакете напечатан "Сопроводительный бланк к материалам ЕГЭ", обязательный к заполнению).

Организатор ППЭ проводит инструктаж, состоящий из двух частей. Первая часть инструктажа проводится с 9.50 по местному времени и включает в себя информирование участников ЕГЭ о порядке проведения экзамена, правилах оформления экзаменационной работы, продолжительности выполнения экзаменационной работы по соответствующему учебному предмету (см. [таблицу](#page-123-0) "Продолжительность выполнения экзаменационной работы"), порядке подачи апелляций о нарушении установленного [Порядка](https://login.consultant.ru/link/?req=doc;base=LAW;n=213484;fld=134;dst=100021) проведения ГИА и о несогласии с выставленными баллами, о случаях удаления с экзамена, о времени и

месте ознакомления с результатами ЕГЭ, а также о том, что записи на контрольных измерительных материалах (КИМ) и черновиках не обрабатываются и не проверяются.

По окончании проведения первой части инструктажа необходимо продемонстрировать участникам ЕГЭ целостность упаковки доставочного(-ых) спецпакета(-ов) с ИК.

Вторая часть инструктажа начинается не ранее 10.00 по местному времени и включает в себя выполнение следующих действий. Организатору необходимо:

вскрыть доставочный(-ый) спецпакет(-ы) с ИК;

зафиксировать дату и время вскрытия в [форме ППЭ-05-02](#page-329-0) "Протокол проведения ГИА в аудитории";

раздать всем участникам ЕГЭ ИК в произвольном порядке (в каждом ИК участника ЕГЭ находятся: КИМ, бланк регистрации, бланк ответов N 1, бланк ответов N 2 лист 1 и бланк ответов N 2 лист 2 (за исключением проведения ЕГЭ по математике базового уровня);

дать указание участникам ЕГЭ вскрыть конверт с ИК и проверить его содержимое <11>;

--------------------------------

<11> Примечание: в случае обнаружения участником ЕГЭ в ИК лишних или недостающих бланков ЕГЭ или КИМ, несоответствия цифровых значений штрих-кодов на бланке регистрации и на листах КИМ со значениями на конверте с ИК, а также наличия в них полиграфических дефектов полностью заменить ИК на новый. Факт замены фиксируется в [форме ППЭ-05-02](#page-329-0) "Протокол проведения ГИА в аудитории". Замена может производиться из неиспользованных ИК участников ЕГЭ в аудиториях или из резервного доставочного спецпакета пакета в присутствии члена ГЭК в штабе ППЭ. Для замены ИК из резервного доставочного пакета обратиться к руководителю ППЭ (члену ГЭК) и получить ИК из резервного доставочного спецпакета (рекомендуется использовать помощь организатора вне аудитории).

дать указание участникам ЕГЭ приступить к заполнению бланков регистрации (участник ЕГЭ должен поставить свою подпись в соответствующем поле <12>), регистрационных полей бланков ответов N 1 и бланков ответов N 2 (за исключением проведения ЕГЭ по математике базового уровня);

--------------------------------

--------------------------------

<12> Примечание: в случае если участник ЕГЭ отказывается ставить личную подпись в бланке регистрации, организатор в аудитории ставит в бланке регистрации свою подпись.

проверить правильность заполнения регистрационных полей на всех бланках ЕГЭ у каждого участника ЕГЭ и соответствие данных участника ЕГЭ (ФИО, серии и номера документа, удостоверяющего личность) в бланке регистрации и документе, удостоверяющем личность. В случае обнаружения ошибочного заполнения регистрационных полей организаторы дают указание участнику ЕГЭ внести соответствующие исправления;

после заполнения всеми участниками ЕГЭ бланков регистрации и регистрационных полей бланков ответов N 1 и бланков ответов N 2 объявить начало, продолжительность и время окончания выполнения экзаменационной работы <13> и зафиксировать их на доске (информационном стенде).

<13> В продолжительность выполнения экзаменационной работы не включается время, выделенное на подготовительные мероприятия (инструктаж участников ЕГЭ, выдачу им ЭМ, заполнение регистрационных полей бланков ЕГЭ, настройку необходимых технических средств, используемых при проведении экзаменов).

По окончании выполнения экзаменационной работы участниками ЕГЭ организатор должен:

в центре видимости камер видеонаблюдения объявить, что выполнение экзаменационной работы окончено;

попросить положить все ЭМ на край стола (включая КИМ и черновики);

попросить вложить КИМ участника ЕГЭ в конверт от ИК.

Собрать у участников ЕГЭ:

бланки регистрации, бланки ответов N 1, бланки ответов N 2, ДБО N 2 (в случае если такие бланки выдавались участникам ЕГЭ);

КИМ, вложенный в конверт от ИК;

черновики со штампом образовательной организации, на базе которой расположен ППЭ, (в случае проведения ЕГЭ по иностранным языкам (раздел "Говорение") черновики не используются);

в случае если бланки ответов N 2, предназначенные для записи ответов на задания с развернутым ответом, и ДБО N 2 (если такие выдавались по просьбе участника ЕГЭ) содержат незаполненные области (за исключением регистрационных полей), то необходимо погасить их следующим образом: "Z".

Ответственный организатор в аудитории также должен проверить бланк ответов N 1 участника ЕГЭ на наличие замены ошибочных ответов на задания с кратким ответом. В случае если участник экзамена осуществлял во время выполнения экзаменационной работы замену ошибочных ответов, организатору необходимо посчитать количество замен ошибочных ответов, в поле "Количество заполненных полей "Замена ошибочных ответов" поставить соответствующее цифровое значение, а также поставить подпись в специально отведенном месте.

В случае если участник экзамена не использовал поле "Замена ошибочных ответов на задания с кратким ответом" организатор в поле "Количество заполненных полей "Замена ошибочных ответов" ставит "X" и подпись в специально отведенном месте.

Заполнит[ь форму ППЭ-05-02](#page-329-0) "Протокол проведения ГИА в аудитории".

После проведения сбора ЭМ и подписания протокола о проведении экзамена в аудитории [\(Форма](#page-329-0)  [ППЭ-05-02\)](#page-329-0) ответственный организатор демонстрирует в сторону одной из камер видеонаблюдения каждую страницу протокола проведения экзамена в аудитории.

### **Упаковка ЭМ в возвратные доставочные пакеты**

Оформление соответствующих форм ППЭ, осуществление раскладки и последующей упаковки организаторами ЭМ, собранных у участников ЕГЭ, осуществляется в специально выделенном в аудитории месте (столе), находящемся в зоне видимости камер видеонаблюдения.

Обратить внимание, что в возвратные доставочные пакеты упаковываются только использованные участниками ЕГЭ бланки ЕГЭ.

Пересчитать все типы бланков ЕГЭ и запечатать их в возвратный доставочный пакет. Заполнить "Сопроводительный бланк к материалам ЕГЭ".

### При этом запрещается:

использовать какие-либо иные пакеты (конверты и т.д.) вместо выданных возвратных доставочных пакетов;

вкладывать вместе с бланками ЕГЭ какие-либо другие материалы;

скреплять бланки ЕГЭ (скрепками, степлерами и т.п.);

менять ориентацию бланков ЕГЭ в возвратных доставочных пакетах (верх-низ, лицевая-оборотная

сторона).

Использованные и неиспользованные черновики необходимо пересчитать. Использованные черновики необходимо упаковать в конверт и запечатать. На конверте необходимо указать: код региона, номер ППЭ (наименование и адрес) и номер аудитории, код учебного предмета, название учебного предмета, по которому проводится ЕГЭ, количество черновиков в конверте.

По завершении сбора и упаковки ЭМ в аудитории ответственный организатор в центре видимости камеры видеонаблюдения объявляет об окончании экзамена. После проведения сбора ЭМ и подписания протокола о проведении экзамена в аудитории [\(форма ППЭ-05-02\)](#page-329-0) ответственный организатор на камеру видеонаблюдения громко объявляет все данные протокола, в том числе наименование предмета, количество участников ЕГЭ в данной аудитории и количество ЭМ (использованных и неиспользованных), а также время подписания протокола. Ответственный организатор также должен продемонстрировать на камеру видеонаблюдения запечатанные возвратные доставочные пакеты с ЭМ участников ЕГЭ.

По завершении соответствующих процедур пройти в Штаб ППЭ с ЭМ. В Штабе ППЭ за специально подготовленным столом, находящимся в зоне видимости камер видеонаблюдения, передать ЭМ руководителю ППЭ по [форме ППЭ-14-02](#page-361-0) "Ведомость выдачи и возврата экзаменационных материалов по аудиториям ППЭ".

ЭМ, которые организаторы передают руководителю ППЭ:

запечатанный возвратный доставочный пакет с бланками регистрации, бланками ответов N 1, бланками ответов N 2 лист 1 и лист 2, в том числе с ДБО N 2;

КИМ участников ЕГЭ, вложенные в конверты от ИК;

запечатанный конверт с использованными черновиками;

неиспользованные черновики;

[форму ППЭ-05-02](#page-329-0) "Протокол проведения ГИА в аудитории";

[форму ППЭ-12-02](#page-342-0) "Ведомость коррекции персональных данных участников ГИА в аудитории";

[форму ППЭ-12-04-МАШ](#page-345-0) "Ведомость учета времени отсутствия участников ГИА в аудитории";

[форму ППЭ-12-03](#page-343-0) "Ведомость использования дополнительных бланков ответов N 2";

неиспользованные ИК участников ЕГЭ;

неиспользованные ДБО N 2;

испорченные и (или) имеющие полиграфические дефекты ИК;

служебные записки (при наличии).

Организаторы покидают ППЭ после передачи всех ЭМ руководителю ППЭ и с разрешения руководителя ППЭ.

КонсультантПлюс: примечание.

В официальном тексте документа, видимо, допущена опечатка: имеются в виду пункты 1.5 - 1.7, а не пункты 5 - 7.

Организаторы вне аудитории, работники по обеспечению охраны образовательных организаций при организации входа участников ЕГЭ в ППЭ, медицинские работники действуют в соответствии со своими инструкциями (приложение 1, [пункты 5](#page-62-0) - [7\)](#page-66-0). Технический специалист не требуется.

<span id="page-121-0"></span>**4.5. Инструкция для участника ЕГЭ, зачитываемая организатором в аудитории перед началом экзамена с** 

**использованием ЭМ на бумажных носителях**

КонсультантПлюс: примечание.

Текст, выделенный жирным шрифтом, в электронной версии документа обозначен знаком \*. Текст, указанный курсивом, в электронной версии документа обозначен знаком #.

Текст, который выделен жирным шрифтом, должен быть прочитан участникам ЕГЭ слово в слово. Это делается для стандартизации процедуры проведения ЕГЭ. Комментарии, выделенные курсивом, не читаются участникам ЕГЭ. Они даны в помощь организатору. Инструктаж и экзамен проводятся в спокойной и доброжелательной обстановке.

Подготовительные мероприятия: #

Не позднее 8.45 по местному времени оформить на доске в аудитории образец регистрационных полей бланка регистрации участника ЕГЭ <14>. Заполнить поля: "Регион", "Код пункта проведения ЕГЭ", "Номер аудитории", "Код предмета", "Название предмета", "Дата проведения ЕГЭ". Поле "Код образовательной организации" заполняется в соответствии с [формой ППЭ-16,](#page-370-0) поле "Класс" участники ЕГЭ заполняют самостоятельно, поля "ФИО", данные документа, удостоверяющего личность, пол участники ЕГЭ заполняют в соответствии с документом, удостоверяющим личность. Поля "Регион", "Код предмета", "Код пункта проведения ЕГЭ", "Номер аудитории" следует заполнять, начиная с первой позиции прописывая предшествующие нули в случае, если код аудитории составляет менее 4-х знаков. #

--------------------------------

<14> Оформление на доске регистрационных полей бланка регистрации участника ЕГЭ может быть произведено за день до проведения экзамена.

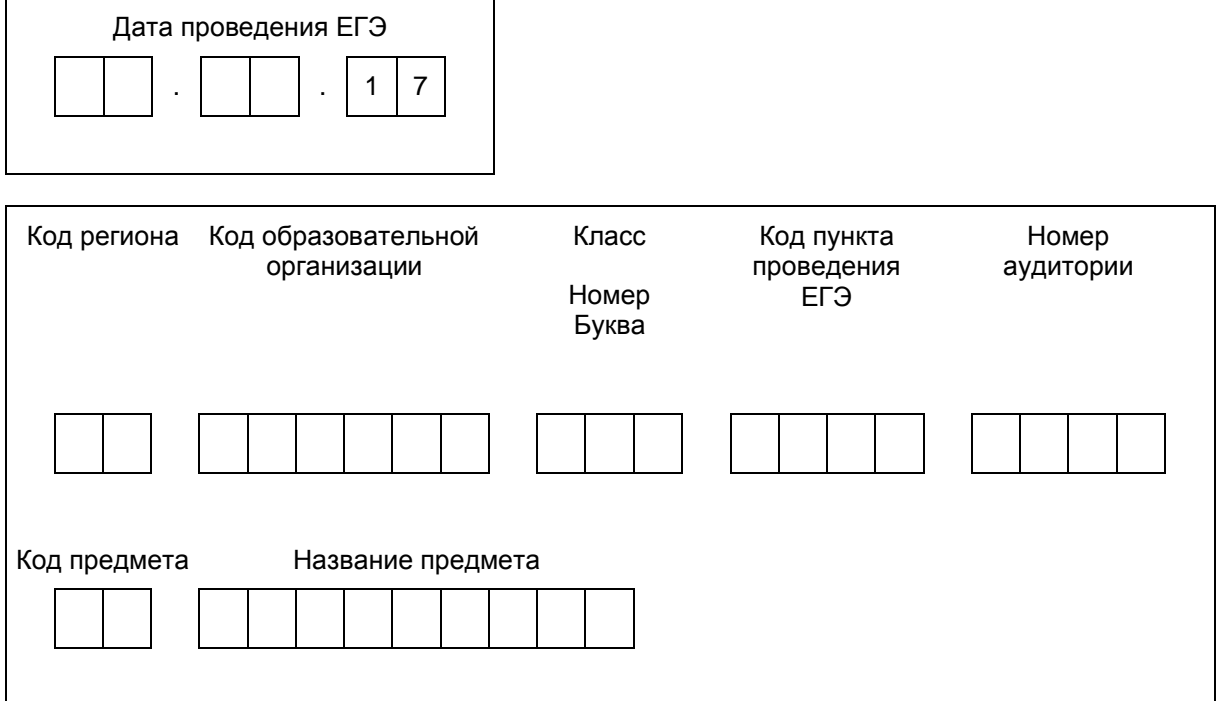

Во время экзамена на рабочем столе участника ЕГЭ, помимо ЭМ, могут находиться: #

гелевая, капиллярная ручка с чернилами черного цвета; #

документ, удостоверяющий личность; #

лекарства и питание (при необходимости); #

дополнительные материалы, которые можно использовать на ЕГЭ по отдельным учебным предметам (по математике - линейка; по физике - линейка и непрограммируемый калькулятор; по химии непрограммируемый калькулятор; по географии - линейка, транспортир, непрограммируемый калькулятор); #

специальные технические средства (для участников ЕГЭ с ОВЗ, детей-инвалидов, инвалидов); #

черновики со штампом образовательной организации, на базе которой расположен ППЭ (в случае проведения ЕГЭ по иностранным языкам (раздел "Говорение") черновики не выдаются). #

# **Кодировка учебных предметов \***

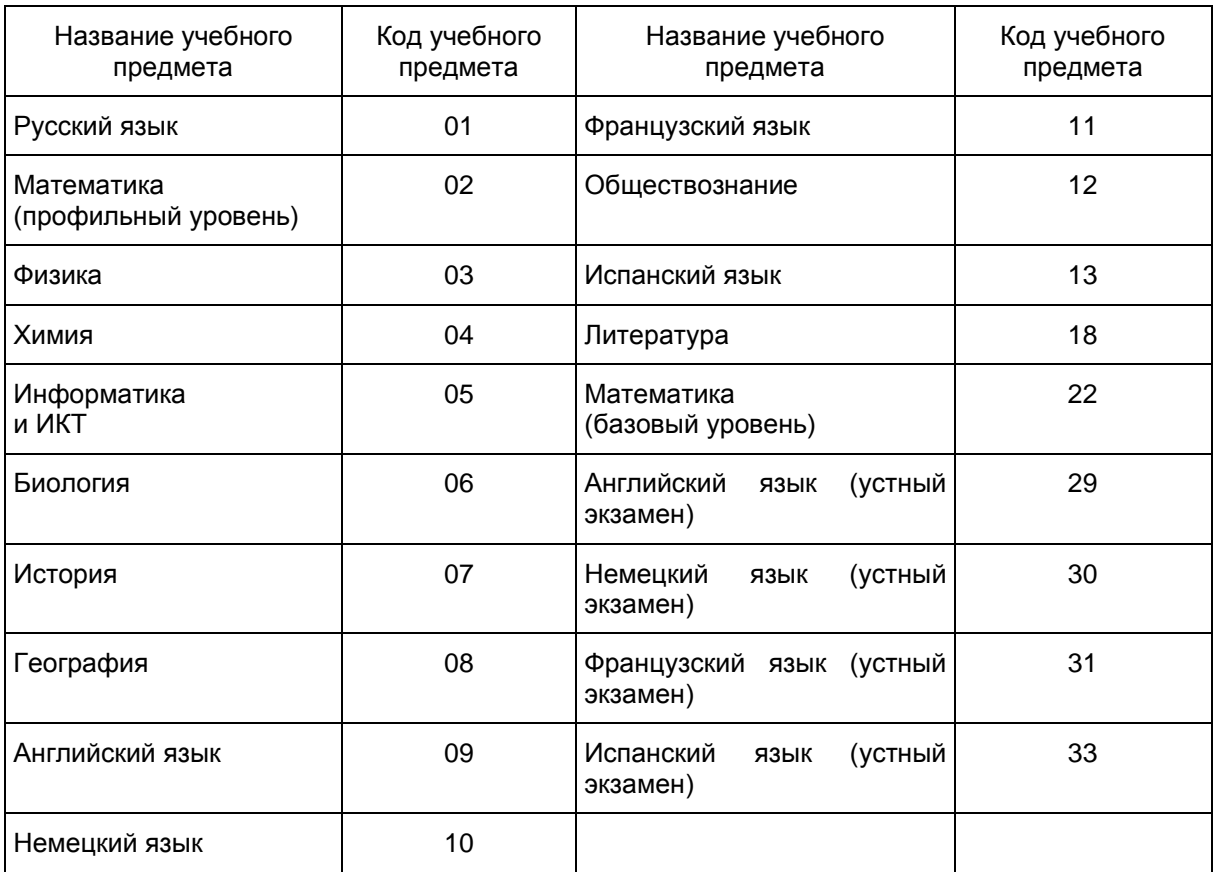

**Продолжительность выполнения экзаменационной работы \***

<span id="page-123-0"></span>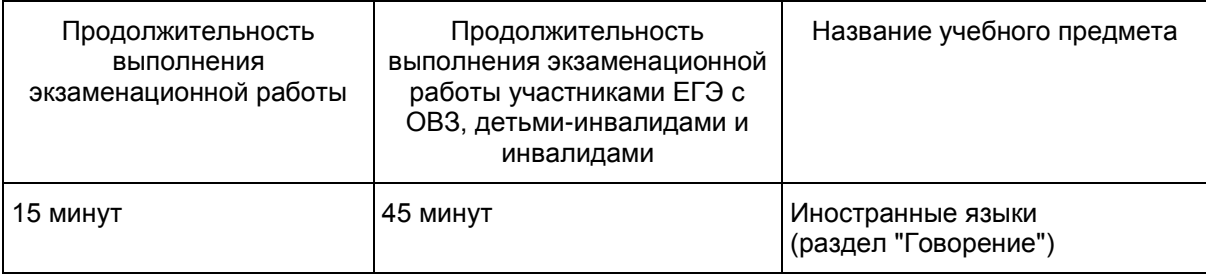

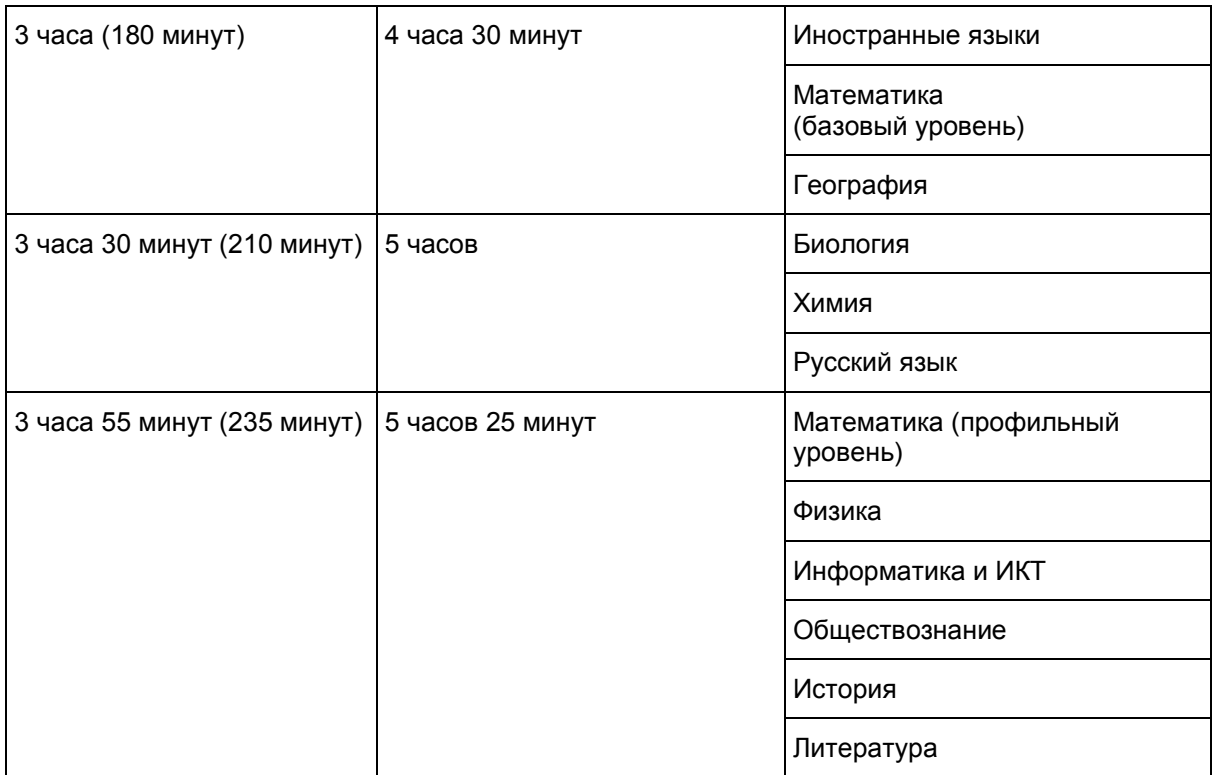

#### **Инструкция для участников ЕГЭ**

Первая часть инструктажа (начало проведения с 9.50 по местному времени): #

Уважаемые участники экзамена! Сегодня вы сдаете экзамен по \_\_\_\_\_\_\_\_\_\_\_\_\_\_\_\_\_\_ \* (назовите соответствующий учебный предмет #) в форме ЕГЭ. \*

ЕГЭ - лишь одно из жизненных испытаний, которое вам предстоит пройти. Будьте уверены: каждому, кто учился в школе, по силам сдать ЕГЭ. Все задания составлены на основе школьной программы. Поэтому каждый из вас может успешно сдать экзамен. \*

Вместе с тем напоминаем, что в целях предупреждения нарушений порядка проведения ЕГЭ в аудиториях ППЭ ведется видеонаблюдение. \*

Во время проведения экзамена вам необходимо соблюдать порядок проведения ГИА. \*

В день проведения экзамена (в период с момента входа в ППЭ и до окончания экзамена) запрещается: \*

иметь при себе средства связи, электронно-вычислительную технику, фото-, аудио- и видеоаппаратуру, справочные материалы, письменные заметки и иные средства хранения и передачи информации; \*

иметь при себе уведомление о регистрации на экзамен (при наличии - необходимо сдать его нам); \*

выносить из аудиторий и ППЭ черновики, экзаменационные материалы на бумажном или электронном носителях, фотографировать экзаменационные материалы; \*

пользоваться справочными материалами, кроме тех, которые указаны в тексте контрольных измерительных материалов (КИМ); \*

переписывать задания из КИМ в черновики (можно делать заметки в КИМ); \*

перемещаться по ППЭ во время экзамена без сопровождения организатора. \*

Во время проведения экзамена запрещается: \*

выносить из аудиторий письменные принадлежности; \*

разговаривать, пересаживаться, обмениваться любыми материалами и предметами. \*

В случае нарушения порядка проведения ГИА вы будете удалены с экзамена. \*

В случае нарушения порядка проведения ГИА работниками ППЭ или другими участниками экзамена вы имеете право подать апелляцию о нарушении порядка проведения ЕГЭ. Апелляция о нарушении порядка проведения ГИА подается в день проведения экзамена члену ГЭК до выхода из ППЭ. \*

Ознакомиться с результатами ЕГЭ вы сможете в своей школе или в местах, в которых вы были зарегистрированы на сдачу ЕГЭ. \*

Плановая дата ознакомления с результатами: \_\_\_\_\_\_\_\_\_\_\_\_\_\_\_ \* (назвать дату #).

После получения результатов ЕГЭ вы можете подать апелляцию о несогласии с выставленными баллами. Апелляция подается в течение двух рабочих дней после официального дня объявления результатов ЕГЭ. \*

Апелляцию вы можете подать в своей школе или в месте, где вы были зарегистрированы на сдачу ЕГЭ, или в иных местах, определенных регионом. \*

Апелляция по вопросам содержания и структуры заданий по учебным предметам, а также по вопросам, связанным с нарушением участником ЕГЭ требований порядка и неправильным оформлением экзаменационной работы, не рассматривается. \*

Обращаем ваше внимание, что во время экзамена на вашем рабочем столе, помимо экзаменационных материалов, могут находиться только: \*

гелевая, капиллярная ручка с чернилами черного цвета; \*

документ, удостоверяющий личность; \*

черновики со штампом образовательной организации на базе, которой расположен ППЭ \* (в случае проведения ЕГЭ по иностранным языкам (раздел "Говорение") черновики не выдаются #);

лекарства и питание (при необходимости); \*

дополнительные материалы, которые можно использовать на ЕГЭ по отдельным учебным предметам \* (по математике - линейка; по физике - линейка и непрограммируемый калькулятор; по химии непрограммируемый калькулятор; по географии - линейка, транспортир, непрограммируемый калькулятор #).

Организатор обращает внимание участников ЕГЭ на доставочный(-ые) спецпакет(-ы) с ЭМ. #

Экзаменационные материалы в аудиторию поступили в доставочном спецпакете. Упаковка спецпакета не нарушена. \*

Вторая часть инструктажа (начало проведения не ранее 10.00 по местному времени). #

Продемонстрировать спецпакет и вскрыть его не ранее 10.00 по местному времени, используя ножницы. #

В спецпакете находятся индивидуальные комплекты с экзаменационными материалами, которые сейчас будут вам выданы. \*

(Организатор раздает участникам ИК в произвольном порядке). #

Проверьте целостность своего индивидуального комплекта. Осторожно вскройте пакет, отрывая клапан (справа налево) по линии перфорации. \*

(Организатор показывает место перфорации на конверте). #

До начала работы с бланками ЕГЭ проверьте комплектацию выданных экзаменационных материалов. В индивидуальном комплекте находятся: \*

контрольный лист; \*

бланк регистрации, \*

бланк ответов N 1, \*

бланк ответов N 2 лист 1 \* (за исключением проведения ЕГЭ по математике базового уровня #)

бланк ответов N 2 лист 2 \* (за исключением проведения ЕГЭ по математике базового уровня #),

КИМ. \*

Ознакомьтесь с информацией в средней части бланка регистрации по работе с индивидуальным комплектом и убедитесь в правильной комплектации вашего конверта. \*

Проверьте, совпадает ли цифровое значение штрих-кода на бланке регистрации со штрих-кодом на контрольном листе индивидуального комплекта. Номер бланка регистрации находится в средней части контрольного листа с подписью "БР". \*

Проверьте, совпадает ли цифровое значение штрих-кода на листе КИМ со штрих-кодом на контрольном листе индивидуального комплекта. Цифровое значение штрих-кода КИМ находится в средней части контрольного листа с подписью "КИМ". \*

Внимательно просмотрите текст КИМ, проверьте наличие полиграфических дефектов, количество страниц КИМ. \*

В случае если вы обнаружили несовпадения, обратитесь к нам. \*

При обнаружении несовпадений штрих-кодов, наличия лишних (нехватки) бланков, типографских дефектов заменить полностью индивидуальный комплект на новый. #

Сделать паузу для проверки участниками комплектации ИК. #

Приступаем к заполнению бланка регистрации. \*

Записывайте буквы и цифры в соответствии с образцом на бланке регистрации. Каждая цифра, символ записывается в отдельную клетку, начиная с первой клетки. \*

Заполните регистрационные поля в соответствии с информацией на доске (информационном стенде) гелевой, капиллярной ручкой с чернилами черного цвета. При отсутствии такой ручки обратитесь к нам, так как бланки, заполненные иной ручкой, не обрабатываются и не проверяются. \*

Обратите внимание участников на доску. #

Заполните поля: "Код региона", "Код пункта проведения ЕГЭ", "Номер аудитории", проверьте заполнение полей "Код предмета", "Название предмета", "Дата проведения ЕГЭ". При заполнении поля "Код образовательной организации" обратитесь к нам, поле "Класс" заполняйте самостоятельно. Поля "Служебная отметка" и "Резерв-1" не заполняются. \*

Заполните сведения о себе: фамилия, имя, отчество (при наличии), данные документа, удостоверяющего личность. \*

Сделать паузу для заполнения участниками бланков регистрации. #

Поставьте вашу подпись строго внутри окошка "подпись участника ЕГЭ", расположенного в нижней части бланка регистрации. \*

В случае если участник ЕГЭ отказывается ставить личную подпись в бланке регистрации, организатор в аудитории ставит в бланке регистрации свою подпись. #

Приступаем к заполнению регистрационных полей бланков ответов. \*

Регистрационные поля в бланке ответов N 1 и бланке ответов N 2 лист 1 и бланке ответов N 2 лист 2 (за исключением проведения ЕГЭ по математике базового уровня #) заполняются в соответствии с информацией на доске. Поставьте вашу подпись строго внутри окошка "Подпись участника ЕГЭ", расположенного в верхней части бланка ответов N 1. \*

Служебные поля "Резерв-4" и "Резерв-5" не заполняйте. \*

Организаторы проверяют правильность заполнения регистрационных полей на всех бланках ЕГЭ у каждого участника ЕГЭ и соответствие данных участника ЕГЭ в документе, удостоверяющем личность, и в бланке регистрации. #

Напоминаем основные правила по заполнению бланков ответов. \*

При выполнении заданий внимательно читайте инструкции к заданиям, указанные у вас в КИМ. Записывайте ответы, начиная с первой клетки, в соответствии с этими инструкциями. \*

При выполнении заданий с кратким ответом ответ необходимо записывать справа от номера задания в бланке ответов N 1. \*

Не разрешается использовать при записи ответа на задания с кратким ответом никаких иных символов, кроме символов кириллицы, латиницы, арабских цифр, запятой и знака "дефис" ("минус"). \*

Вы можете заменить ошибочный ответ. \*

Для этого в поле "Замена ошибочных ответов на задания с кратким ответом" следует внести номер задания, ответ на который следует исправить, а в строку записать новое значение верного ответа на указанное задание. \*

Обращаем ваше внимание, что на бланках ответов N 1 и N 2 запрещается делать какие-либо записи и пометки, не относящиеся к ответам на задания, в том числе содержащие информацию о личности участника ЕГЭ. Вы можете делать пометки в черновиках и КИМ. Также обращаем ваше внимание на то, что ответы, записанные в черновиках и КИМ, не проверяются. \*

Записи во всех бланках делаются на одной стороне. На оборотной стороне бланков писать нельзя. Записи на оборотной стороне бланков рассматриваться и проверяться не будут, конфликтная комиссия не будет рассматривать апелляции по данному вопросу. \*

При заполнении бланков ответов N 2 сначала заполняется бланк ответов N 2 лист 1, затем бланк ответов N 2 лист 2, далее в случае нехватки места - дополнительные бланки ответов. За дополнительным бланком ответов N 2 Вы можете обратиться к нам. \*

По всем вопросам, связанным с проведением экзамена (за исключением вопросов по содержанию КИМ), вы можете обращаться к нам. В случае необходимости выхода из аудитории оставьте ваши экзаменационные материалы и черновики на своем рабочем столе. Организатор проверит комплектность оставленных вами экзаменационных материалов, после чего вы сможете выйти из аудитории. На территории пункта вас будет сопровождать организатор. \*

В случае плохого самочувствия незамедлительно обращайтесь к нам. В ППЭ присутствует медицинский работник. Напоминаем, что по состоянию здоровья и заключению медицинского работника, присутствующего в данном ППЭ, вы можете досрочно завершить экзамен и прийти на пересдачу. \*

Инструктаж закончен. Перед началом выполнения экзаменационной работы, пожалуйста, успокойтесь, сосредоточьтесь, внимательно прочитайте инструкцию к заданиям КИМ и сами задания. \*

Начало выполнения экзаменационной работы: \* (объявить время начала #)

Окончание выполнения экзаменационной работы: \* (указать время #)

Запишите на доске время начала и окончания выполнения экзаменационной работы. #

Время, отведенное на инструктаж и заполнение регистрационных полей бланков ЕГЭ, в общее время выполнения экзаменационной работы не включается. #

Не забывайте переносить ответы из черновика и КИМ в бланки ответов гелевой, капиллярной ручкой с чернилами черного цвета. \*

Вы можете приступать к выполнению заданий. Желаем удачи! \*

За 30 минут до окончания выполнения экзаменационной работы необходимо объявить: #

До окончания выполнения экзаменационной работы осталось 30 минут. \*

Не забывайте переносить ответы из КИМ и черновиков в бланки ответов гелевой, капиллярной ручкой с чернилами черного цвета. \*

За 5 минут до окончания выполнения экзаменационной работы необходимо объявить: #

До окончания выполнения экзаменационной работы осталось 5 минут. \*

Проверьте, все ли ответы вы перенесли из КИМ и черновиков в бланки ответов. \*

По окончании выполнения экзаменационной работы объявить: #

Выполнение экзаменационной работы окончено. Вложите КИМ в конверт индивидуального комплекта. Остальные экзаменационные материалы положите на край стола. Мы пройдем и соберем ваши экзаменационные материалы. \*

Организаторы осуществляют сбор экзаменационных материалов с рабочих мест участников ЕГЭ в организованном порядке. #

#### **5. Размеры и назначение используемой упаковки**

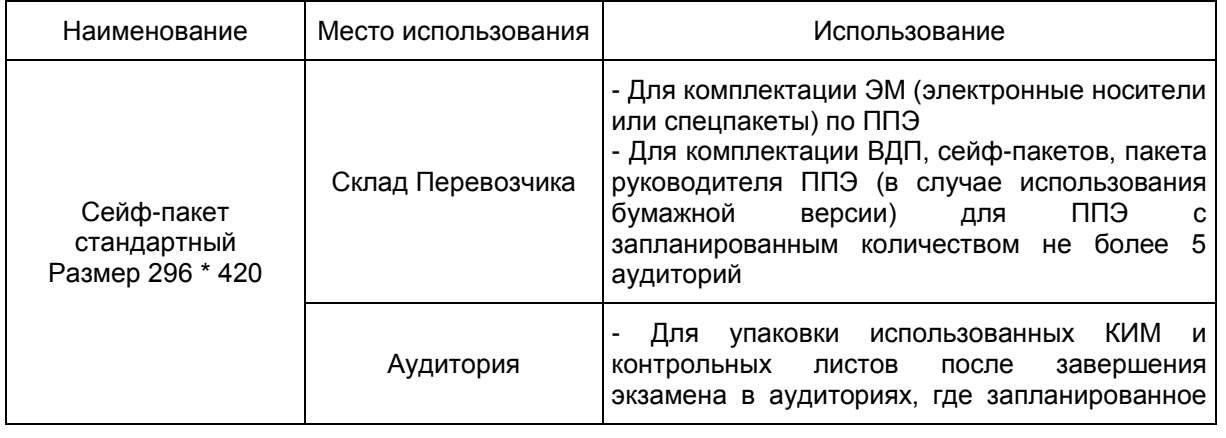

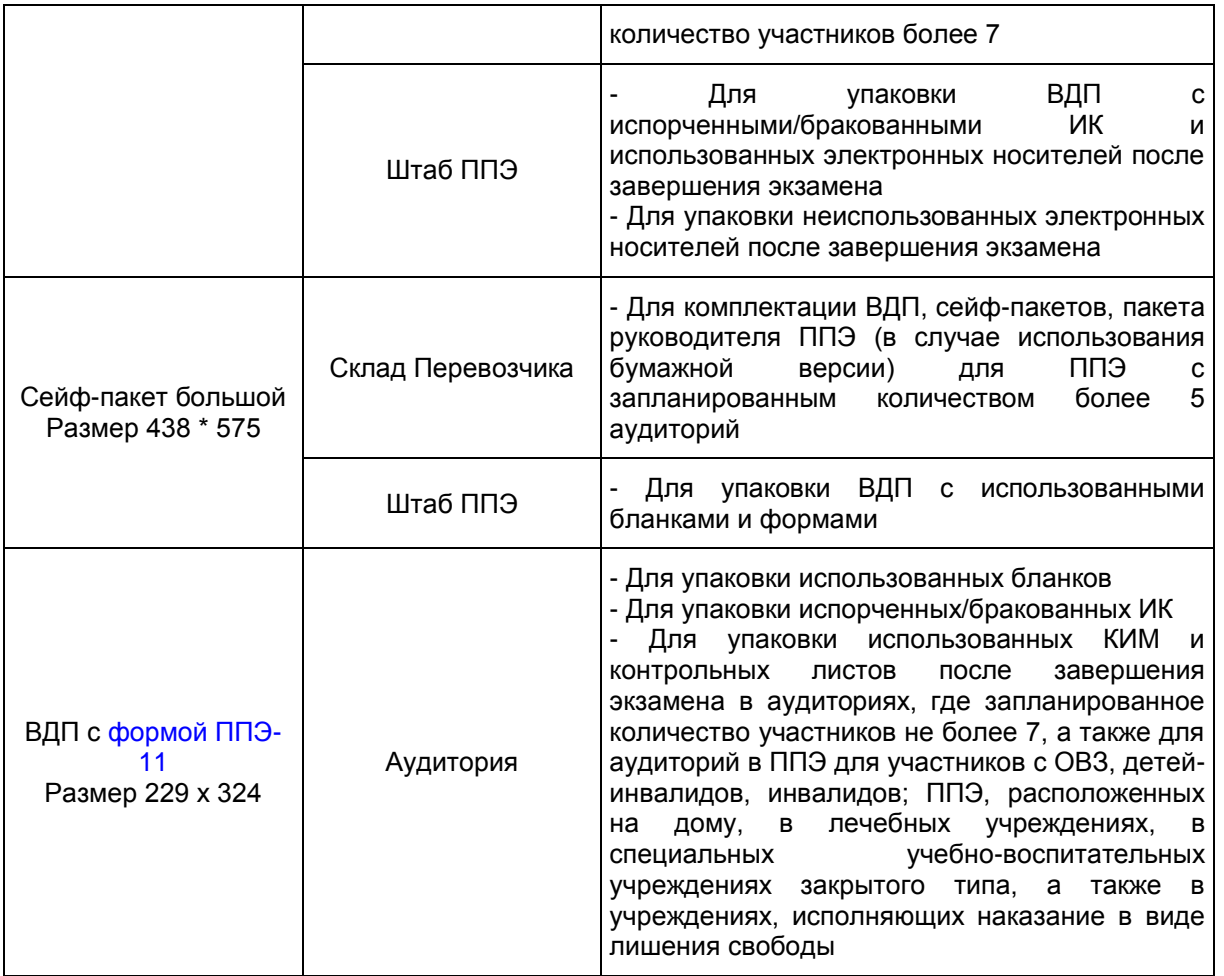

**6. Образец заявления на участие в ЕГЭ**

 Руководителю образовательной организации или председателю ГЭК

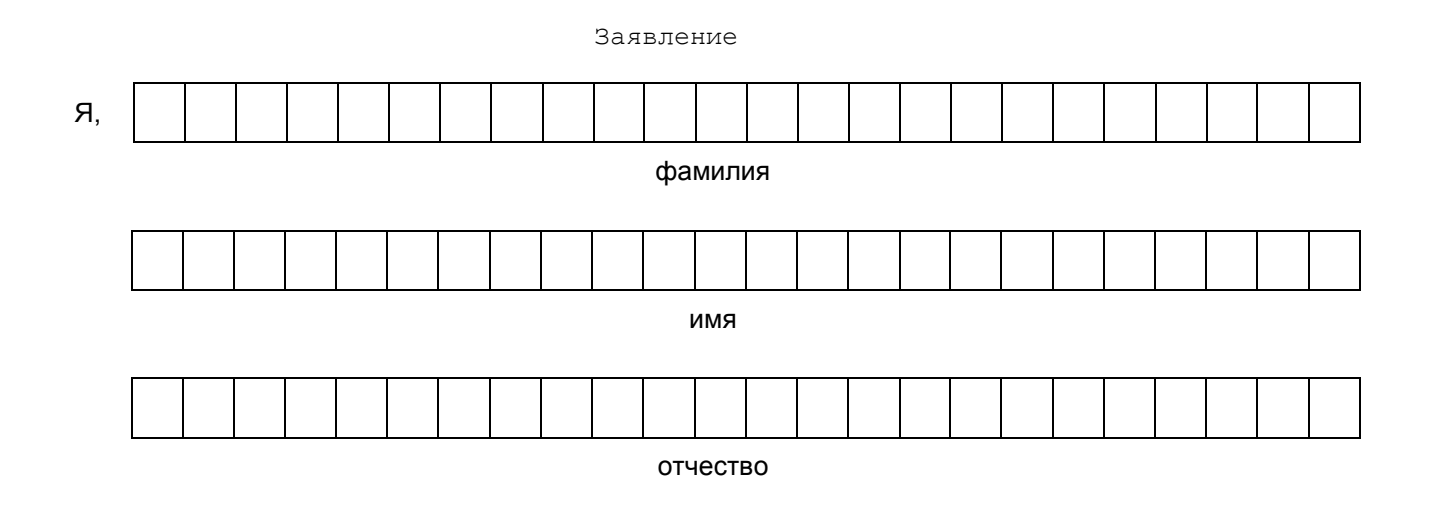

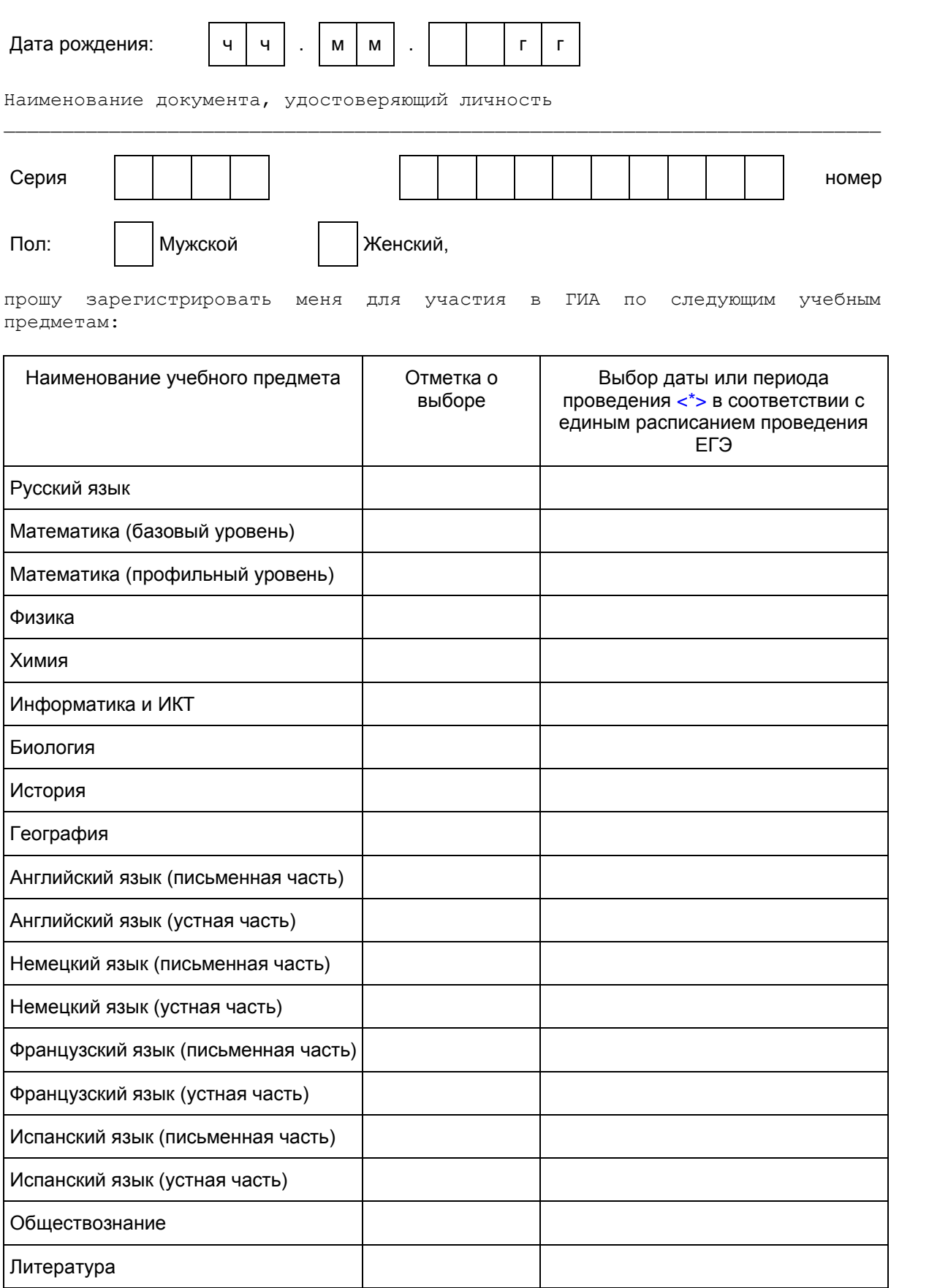

Прошу создать условия, учитывающие состояние здоровья, особенности психофизического развития, для сдачи ЕГЭ, подтверждаемого:

│ │ Копией рекомендаций психолого-медико-педагогической комиссии

│ │ Оригиналом или заверенной в установленном порядке копией справки, подтверждающей факт установления инвалидности, выданной федеральным государственным учреждением медико-социальной экспертизы

Указать дополнительные условия, учитывающие состояние здоровья, особенности психофизического развития

Специализированная аудитория

┌─┐

└─┘ ┌─┐

┌─┐

└─┘ ┌─┐

 $\Box$ 

┌─┐ │ │ └─┘ │ │ Увеличение продолжительности выполнения экзаменационной работы ЕГЭ └─┘ на 1,5 часа

│ │ Увеличение продолжительности выполнения экзаменационной работы ЕГЭ по иностранным языкам (раздел "Говорение") на 30 минут

 (иные дополнительные условия/материально-техническое оснащение, учитывающие состояние здоровья, особенности психофизического развития)

Согласие на обработку персональных данных прилагается.

С [Порядком](https://login.consultant.ru/link/?req=doc;base=LAW;n=213484;fld=134;dst=100021) проведения ГИА и с Памяткой о правилах проведения ЕГЭ в 2018 году ознакомлен (ознакомлена)

Подпись заявителя \_\_\_\_\_\_\_\_\_\_\_\_\_\_/\_\_\_\_\_\_\_\_\_\_\_\_\_\_\_\_\_\_\_\_\_\_(Ф.И.О.)

 $\blacksquare$   $\blacksquare$   $\blacks$ 

Регистрационный номер

--------------------------------

<span id="page-131-0"></span><\*> Укажите "ДОСР" для выбора досрочного периода, "ОСН" - основного периода и "ДОП" дополнительные сроки. Выпускники прошлых лет вправе участвовать в ЕГЭ в досрочный период (основные и дополнительные сроки) и (или) дополнительные сроки основного периода проведения ЕГЭ.

**7. Образец согласия на обработку персональных данных**

 СОГЛАСИЕ НА ОБРАБОТКУ ПЕРСОНАЛЬНЫХ ДАННЫХ

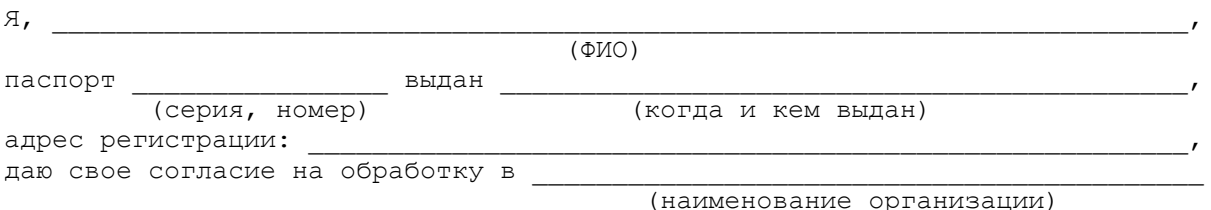

моих персональных данных, относящихся исключительно к перечисленным ниже категориям персональных данных: фамилия, имя, отчество; пол; дата рождения; тип документа, удостоверяющего личность; данные документа, удостоверяющего личность; гражданство; информация о выбранных экзаменах; информация о результатах итогового сочинения (изложения); информация об отнесении участника единого государственного экзамена к категории лиц с ограниченными возможностями здоровья, детей-инвалидов, инвалидов; информация о результатах экзаменов.

 Я даю согласие на использование персональных данных исключительно в целях формирования федеральной информационной системы обеспечения проведения государственной итоговой аттестации обучающихся, освоивших основные образовательные программы основного общего и среднего общего образования, и приема граждан в образовательные организации для получения среднего профессионального и высшего образования (ФИС) и региональной информационной системы обеспечения проведения государственной итоговой аттестации обучающихся, освоивших основные образовательные программы основного общего и среднего общего образования (РИС), а также на хранение данных об этих результатах на электронных носителях.

 Настоящее согласие предоставляется мной на осуществление действий в отношении моих персональных данных, которые необходимы для достижения указанных выше целей, включая (без ограничения) сбор, систематизацию, накопление, хранение, уточнение (обновление, изменение), использование, передачу третьим лицам для осуществления действий по обмену информацией (операторам ФИС и РИС), обезличивание, блокирование персональных данных, а также осуществление любых иных действий, предусмотренных действующим законодательством Российской Федерации.

Я проинформирован, что

(наименование организации)

 гарантирует обработку моих персональных данных в соответствии с действующим законодательством Российской Федерации как неавтоматизированным, так и автоматизированным способами.

 Данное согласие действует до достижения целей обработки персональных данных или в течение срока хранения информации.

 Данное согласие может быть отозвано в любой момент по моему письменному заявлению.

 Я подтверждаю, что, давая такое согласие, я действую по собственной воле и в своих интересах.

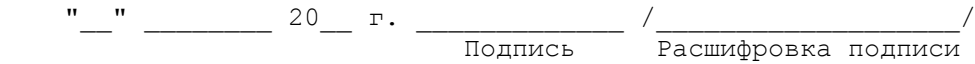

### **8. Памятка о правилах проведения ЕГЭ в 2018 году (для ознакомления участников ЕГЭ/родителей (законных представителей) под подпись**

### **Общая информация о порядке проведении ЕГЭ:**

1. В целях обеспечения безопасности, обеспечения порядка и предотвращения фактов нарушения порядка проведения ЕГЭ пункты проведения экзаменов (ППЭ) оборудуются стационарными и (или) переносными металлоискателями; ППЭ и аудитории ППЭ оборудуются средствами видеонаблюдения; по решению государственной экзаменационной комиссии (ГЭК) ППЭ оборудуются системами подавления сигналов подвижной связи.

2. ЕГЭ по всем учебным предметам начинается в 10.00 по местному времени.

3. Результаты экзаменов по каждому учебному предмету утверждаются, изменяются и (или) аннулируются председателем ГЭК. Изменение результатов возможно в случае проведения перепроверки экзаменационных работ. О проведении перепроверки сообщается дополнительно. Аннулирование результатов возможно в случае выявления нарушений [Порядка.](https://login.consultant.ru/link/?req=doc;base=LAW;n=213484;fld=134;dst=100021)

4. Результаты ГИА признаются удовлетворительными в случае, если участник ГИА по обязательным учебным предметам (за исключением ЕГЭ по математике базового уровня) набрал количество баллов не ниже минимального, определяемого Рособрнадзором, а при сдаче ЕГЭ по математике базового уровня получил отметку не ниже удовлетворительной (три балла).

Результаты ЕГЭ в течение одного рабочего дня утверждаются председателем ГЭК. После утверждения результаты ЕГЭ в течение одного рабочего дня передаются в образовательные организации для последующего ознакомления участников ЕГЭ с полученными ими результатами ЕГЭ.

Ознакомление участников ЕГЭ с утвержденными председателем ГЭК результатами ЕГЭ по учебному предмету осуществляется в течение одного рабочего дня со дня их передачи в образовательные организации. Указанный день считается официальным днем объявления результатов.

5. Результаты ЕГЭ при приеме на обучение по программам бакалавриата и программам специалитета действительны четыре года, следующих за годом получения таких результатов.

### **Обязанности участника ЕГЭ в рамках участия в ЕГЭ:**

1. В день экзамена участник ЕГЭ должен прибыть в ППЭ не менее чем за 45 минут до его начала. Вход участников ЕГЭ в ППЭ начинается с 09.00 по местному времени.

2. Допуск участников ЕГЭ в ППЭ осуществляется при наличии у них документов, удостоверяющих их личность, и при наличии их в списках распределения в данный ППЭ.

3. Если участник ЕГЭ опоздал на экзамен, он допускается к сдаче ЕГЭ в установленном порядке, при этом время окончания экзамена не продлевается, о чем сообщается участнику ЕГЭ.

В случае проведения ЕГЭ по иностранным языкам (письменная часть, раздел "Аудирование") допуск опоздавших участников в аудиторию после включения аудиозаписи не осуществляется (за исключением, если в аудитории нет других участников или, если участники в аудитории завершили прослушивание аудиозаписи). Персональное аудирование для опоздавших участников не проводится (за исключением случая, когда в аудитории нет других участников экзамена).

Повторный общий инструктаж для опоздавших участников ЕГЭ не проводится. Организаторы предоставляют необходимую информацию для заполнения регистрационных полей бланков ЕГЭ.

В случае отсутствия по объективным причинам у обучающегося документа, удостоверяющего личность, он допускается в ППЭ после письменного подтверждения его личности сопровождающим от образовательной организации.

В случае отсутствия документа, удостоверяющего личность, у выпускника прошлых лет он не допускается в ППЭ. Повторно к участию в ЕГЭ по данному учебному предмету в дополнительные сроки указанные участники ЕГЭ могут быть допущены только по решению председателя ГЭК.

4. В день проведения экзамена (в период с момента входа в ППЭ и до окончания экзамена) в ППЭ участникам ЕГЭ запрещается иметь при себе уведомление о регистрации на экзамены (необходимо оставить в месте для хранения личных вещей, которое организовано до входа в ППЭ, или отдать сопровождающему от образовательной организации), средства связи, электронно-вычислительную технику, фото-, аудио- и видеоаппаратуру, справочные материалы, письменные заметки и иные средства хранения и передачи информации, выносить из аудиторий письменные заметки и иные средства хранения и передачи информации, из ППЭ и аудиторий ППЭ запрещается выносить экзаменационные материалы, в том числе КИМ и черновики на бумажном или электронном носителях, фотографировать экзаменационные

## материалы.

Рекомендуется взять с собой на экзамен только необходимые вещи. Иные личные вещи участники ЕГЭ обязаны оставить в специально выделенном в здании (комплексе зданий), где расположен ППЭ, до входа в ППЭ месте (помещении) для хранения личных вещей участников ЕГЭ. Указанное место для личных вещей участников ЕГЭ организуется до установленной рамки стационарного металлоискателя или до места проведения уполномоченными лицами работ с использованием переносного металлоискателя.

5. Участники ЕГЭ занимают рабочие места в аудитории в соответствии со списками распределения. Изменение рабочего места запрещено.

6. Во время экзамена участникам ЕГЭ запрещается общаться друг с другом, свободно перемещаться по аудитории и ППЭ, выходить из аудитории без разрешения организатора.

При выходе из аудитории во время экзамена участник ЕГЭ должен оставить экзаменационные материалы, черновики и письменные принадлежности на рабочем столе.

7. Участники ЕГЭ, допустившие нарушение указанных требований или иные нарушения [Порядка,](https://login.consultant.ru/link/?req=doc;base=LAW;n=213484;fld=134;dst=100021) удаляются с экзамена. По данному факту лицами, ответственными за проведение ЕГЭ в ППЭ, составляется акт, который передается на рассмотрение председателю ГЭК. Если факт нарушения участником ЕГЭ Порядка подтверждается, председатель ГЭК принимает решение об аннулировании результатов участника ЕГЭ по соответствующему учебному предмету.

8. Экзаменационная работа выполняется гелевой, капиллярной ручкой с чернилами черного цвета. Экзаменационные работы, выполненные другими письменными принадлежностями, не обрабатываются и не проверяются.

### **Права участника ЕГЭ в рамках участия в ЕГЭ:**

1. Участник ЕГЭ может при выполнении работы использовать черновики со штампом образовательной организации, на базе которой организован ППЭ, и делать пометки в КИМ (в случае проведения ЕГЭ по иностранным языкам (раздел "Говорение") черновики не выдаются).

Внимание! Черновики и КИМ не проверяются и записи в них не учитываются при обработке.

2. Участник ЕГЭ, который по состоянию здоровья или другим объективным причинам не может завершить выполнение экзаменационной работы, имеет право досрочно сдать экзаменационные материалы и покинуть аудиторию. В этом случае участник ЕГЭ в сопровождении организатора проходит в медицинский кабинет, куда приглашается член ГЭК. В случае подтверждения медицинским работником ухудшения состояния здоровья участника ЕГЭ и при согласии участника ЕГЭ досрочно завершить экзамен составляется Акт о досрочном завершении экзамена по объективным причинам. В дальнейшем участник ЕГЭ по решению председателя ГЭК сможет сдать экзамен по данному предмету в дополнительные сроки.

3. Участники ЕГЭ, досрочно завершившие выполнение экзаменационной работы, могут покинуть ППЭ. Организаторы принимают у них все экзаменационные материалы.

4. В случае если обучающийся получил неудовлетворительные результаты по одному из обязательных учебных предметов (русский язык или математика), он допускается повторно к ГИА по данному учебному предмету в текущем учебном году в дополнительные сроки (не более одного раза).

Обучающимся и выпускникам прошлых лет, получившим неудовлетворительный результат по учебным предметам по выбору, предоставляется право пройти ГИА по соответствующим учебным предметам не ранее чем через год в сроки и формах, установленных [Порядком.](https://login.consultant.ru/link/?req=doc;base=LAW;n=213484;fld=134;dst=100021)

5. Обучающимся, не прошедшим ГИА или получившим на ГИА неудовлетворительные результаты более чем по одному обязательному учебному предмету, либо получившим повторно неудовлетворительный результат по одному из этих предметов на ГИА в дополнительные сроки, предоставляется право пройти ГИА по соответствующим учебным предметам не ранее 1 сентября текущего года в сроки и в формах, установленных [Порядком.](https://login.consultant.ru/link/?req=doc;base=LAW;n=213484;fld=134;dst=100021) Для прохождения повторной ГИА обучающиеся

восстанавливаются в организации, осуществляющей образовательную деятельность, на срок, необходимый для прохождения ГИА.

6. Участник ЕГЭ имеет право подать апелляцию о нарушении установленного [Порядка](https://login.consultant.ru/link/?req=doc;base=LAW;n=213484;fld=134;dst=100021) проведения ГИА и (или) о несогласии с выставленными баллами в конфликтную комиссию.

Конфликтная комиссия не рассматривает апелляции по вопросам содержания и структуры заданий по учебным предметам, а также по вопросам, связанным с оцениванием результатов выполнения заданий экзаменационной работы с кратким ответом, нарушением обучающимся, выпускником прошлых лет требований настоящего [Порядка](https://login.consultant.ru/link/?req=doc;base=LAW;n=213484;fld=134;dst=100021) и неправильным оформлением экзаменационной работы.

Участники ЕГЭ заблаговременно информируются о времени, месте и порядке рассмотрения апелляций.

Обучающийся, выпускник прошлых лет и (или) его родители (законные представители) при желании присутствуют при рассмотрении апелляции.

Апелляцию о нарушении установленного [Порядка](https://login.consultant.ru/link/?req=doc;base=LAW;n=213484;fld=134;dst=100021) проведения ГИА участник ЕГЭ подает в день проведения экзамена члену ГЭК, не покидая ППЭ.

При рассмотрении апелляции о нарушении установленного [Порядка](https://login.consultant.ru/link/?req=doc;base=LAW;n=213484;fld=134;dst=100021) проведения ГИА конфликтная комиссия рассматривает апелляцию и заключение о результатах проверки и выносит одно из решений:

об отклонении апелляции;

об удовлетворении апелляции.

При удовлетворении апелляции результат ЕГЭ, по процедуре которого участником ЕГЭ была подана апелляция, аннулируется и участнику ЕГЭ предоставляется возможность сдать экзамен по учебному предмету в иной день, предусмотренный единым расписанием проведения ЕГЭ.

Апелляция о несогласии с выставленными баллами подается в течение двух рабочих дней после официального дня объявления результатов экзамена по соответствующему учебному предмету. Обучающиеся подают апелляцию о несогласии с выставленными баллами в образовательную организацию, которой они были допущены к ГИА, выпускники прошлых лет - в места, в которых они были зарегистрированы на сдачу ЕГЭ, а также в иные места, определенные органом исполнительной власти субъекта Российской Федерации, осуществляющим государственное управление в сфере образования (далее - ОИВ).

При рассмотрении апелляции о несогласии с выставленными баллами конфликтная комиссия запрашивает распечатанные изображения экзаменационной работы, электронные носители, содержащие файлы с цифровой аудиозаписью устных ответов участников ЕГЭ, копии протоколов проверки экзаменационной работы предметной комиссией и КИМ участников ЕГЭ, подавших апелляцию.

Указанные материалы предъявляются участникам ЕГЭ (в случае его присутствия при рассмотрении апелляции).

До заседания конфликтной комиссии по рассмотрению апелляции о несогласии с выставленными баллами конфликтная комиссия устанавливает правильность оценивания экзаменационной работы обучающегося, выпускника прошлых лет, подавшего апелляцию. Для этого к рассмотрению апелляции привлекаются эксперты предметной комиссии по соответствующему учебному предмету. В случае если эксперты не дают однозначного ответа о правильности оценивания экзаменационной работы конфликтная комиссия обращается в Комиссию по разработке КИМ по соответствующему учебному предмету с запросом о разъяснениях по критериям оценивания. По результатам рассмотрения апелляции о несогласии с выставленными баллами конфликтная комиссия принимает решение об отклонении апелляции и сохранении выставленных баллов (отсутствие технических ошибок и ошибок оценивания экзаменационной работы) или об удовлетворении апелляции и изменении баллов (наличие технических ошибок и (или) ошибок оценивания экзаменационной работы). Баллы могут быть изменены как в сторону повышения, так и в сторону понижения.

Апелляции о нарушении установленного порядка проведения ГИА и (или) о несогласии с выставленными баллами могут быть отозваны участниками ГИА по их собственному желанию. Для этого участник ГИА пишет заявление об отзыве поданной им апелляции. Обучающиеся подают соответствующее заявление в письменной форме в образовательные организации, которыми они были допущены в установленном порядке к ГИА, выпускники прошлых лет - в конфликтную комиссию или в иные места, определенные ОИВ.

В случае отсутствия заявления об отзыве поданной апелляции, и неявки участника ГИА на заседание конфликтной комиссии, на котором рассматривается апелляция, конфликтная комиссия рассматривает его апелляцию в установленном порядке.

Данная информация была подготовлена в соответствии со следующими нормативными правовыми документами, регламентирующими проведение ГИА:

1. Федеральным [законом](https://login.consultant.ru/link/?req=doc;base=LAW;n=286908;fld=134) от 29.12.2012 N 273-ФЗ "Об образовании в Российской Федерации".

2. [Постановлением](https://login.consultant.ru/link/?req=doc;base=LAW;n=280747;fld=134) Правительства Российской Федерации от 31.08.2013 N 755 "О федеральной информационной системе обеспечения проведения государственной итоговой аттестации обучающихся, освоивших основные образовательные программы основного общего и среднего общего образования, и приема граждан в образовательные организации для получения среднего профессионального и высшего образования и региональных информационных системах обеспечения проведения государственной итоговой аттестации обучающихся, освоивших основные образовательные программы основного общего и среднего общего образования".

3. [Приказом](https://login.consultant.ru/link/?req=doc;base=LAW;n=213484;fld=134) Министерства образования и науки Российской Федерации от 26.12.2013 N 1400 "Об утверждении Порядка проведения государственной итоговой аттестации по образовательным программам среднего общего образования".

С правилами проведения ЕГЭ ознакомлен(а):

Участник ЕГЭ

 $\qquad \qquad (\qquad \qquad$ 

 $" "$   $"$   $20$   $r.$ 

Родитель/законный представитель несовершеннолетнего участника ЕГЭ

 $\qquad \qquad (\qquad \qquad \ldots \qquad \qquad )$ 

 $" "$   $20$  r.

**9. Примерный перечень часто используемых при проведении ЕГЭ документов, удостоверяющих личность**

**Документы, удостоверяющие личность граждан Российской Федерации**

1. Паспорт гражданина Российской Федерации, удостоверяющий личность гражданина Российской Федерации на территории Российской Федерации [\(форма 2П](https://login.consultant.ru/link/?req=doc;base=LAW;n=284759;fld=134;dst=100979) "Временное удостоверение личности гражданина Российской Федерации");

2. Паспорт гражданина Российской Федерации для выезда из Российской Федерации и въезда в Российскую Федерацию, удостоверяющий личность гражданина Российской Федерации за пределами территории Российской Федерации (заграничный);

3. Дипломатический паспорт;

4. Служебный паспорт;

5. Удостоверение личности военнослужащего;

6. Временное удостоверение личности гражданина Российской Федерации, выдаваемое на период оформления паспорта.

### **Документы, удостоверяющие личность иностранных граждан**

1. Паспорт иностранного гражданина либо иной документ, установленный федеральным законом или признаваемый в соответствии с международным договором Российской Федерации в качестве документа, удостоверяющего личность иностранного гражданина <15>;

--------------------------------

<15> [Пункт 1 статьи 10](https://login.consultant.ru/link/?req=doc;base=LAW;n=286897;fld=134;dst=100092) Федерального закона от 25 июля 2002 г. N 115-ФЗ "О правовом положении иностранных граждан в Российской Федерации" (Собрание законодательства Российской Федерации, 2002, N 30, ст. 3032).

2. Разрешение на временное проживание;

3. Вид на жительство;

4. Иные документы, предусмотренные федеральным законом или признаваемые в соответствии с международным договором Российской Федерации в качестве документов, удостоверяющих личность лица без гражданства.

### **Документы, удостоверяющие личность лица без гражданства**

1. Документ, выданный иностранным государством и признаваемый в соответствии с международным договором Российской Федерации в качестве документа, удостоверяющего личность лица без гражданства;

2. Вид на жительство;

3. Иные документы, предусмотренные федеральным законом или признаваемые в соответствии с международным договором Российской Федерации в качестве документов, удостоверяющих личность лица без гражданства <16>.

--------------------------------

<16> [Пункт 2 статьи 10](https://login.consultant.ru/link/?req=doc;base=LAW;n=286897;fld=134;dst=100093) Федерального закона от 25 июля 2002 г. N 115-ФЗ "О правовом положении иностранных граждан в Российской Федерации" (Собрание законодательства Российской Федерации, 2002, N 30, ст. 3032).

#### **Документы, удостоверяющие личность беженцев**

1. Удостоверение беженца.

2. Свидетельство о рассмотрении ходатайства о признании гражданина беженцем на территории Российской Федерации.

# **10. Журнал учета участников ЕГЭ, обратившихся к медицинскому работнику**

ЖУРНАЛ учета участников ЕГЭ, обратившихся к медицинскому работнику во время проведения экзамена

 $\_$  ,  $\_$  ,  $\_$  ,  $\_$  ,  $\_$  ,  $\_$  ,  $\_$  ,  $\_$  ,  $\_$  ,  $\_$  ,  $\_$  ,  $\_$  ,  $\_$  ,  $\_$  ,  $\_$  ,  $\_$  ,  $\_$  ,  $\_$  ,  $\_$  ,  $\_$  ,  $\_$  ,  $\_$  ,  $\_$  ,  $\_$  ,  $\_$  ,  $\_$  ,  $\_$  ,  $\_$  ,  $\_$  ,  $\_$  ,  $\_$  ,  $\_$  ,  $\_$  ,  $\_$  ,  $\_$  ,  $\_$  ,  $\_$  ,

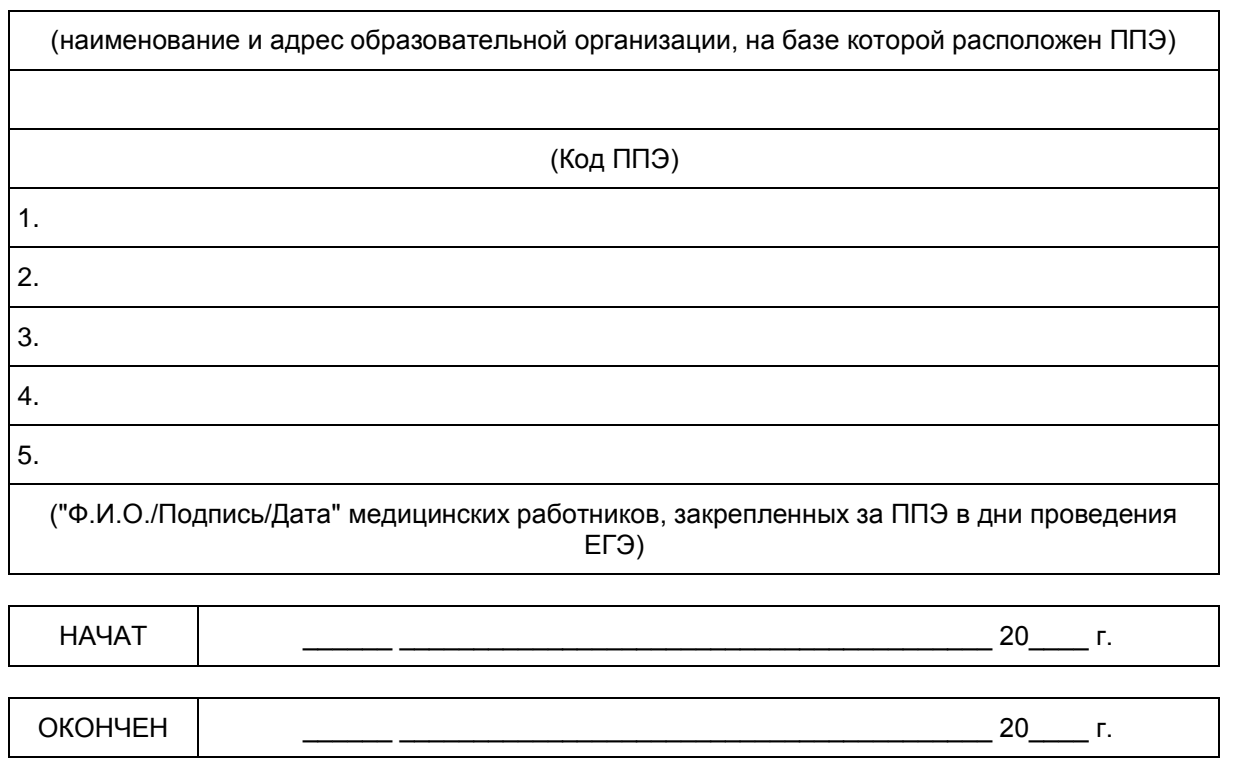

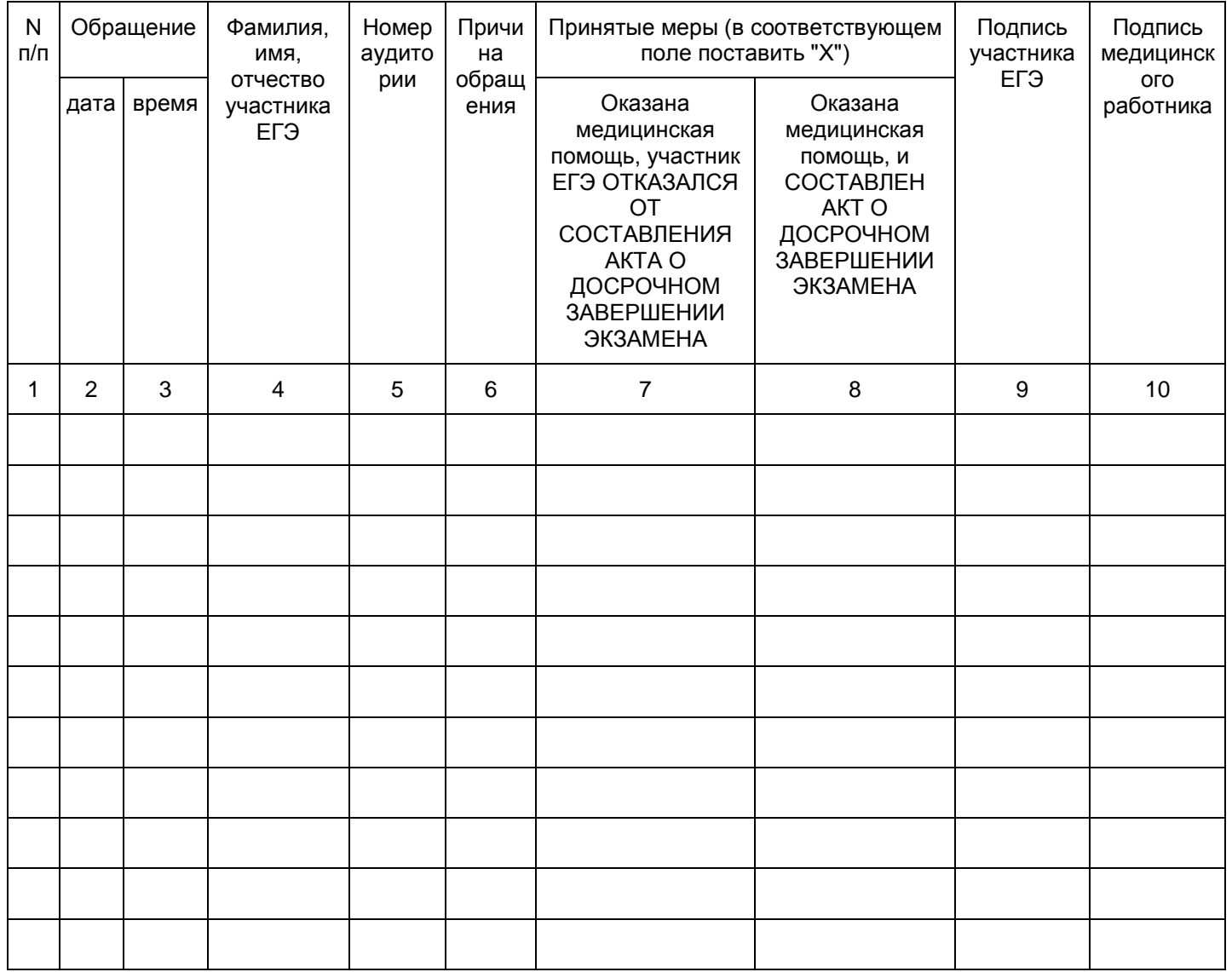

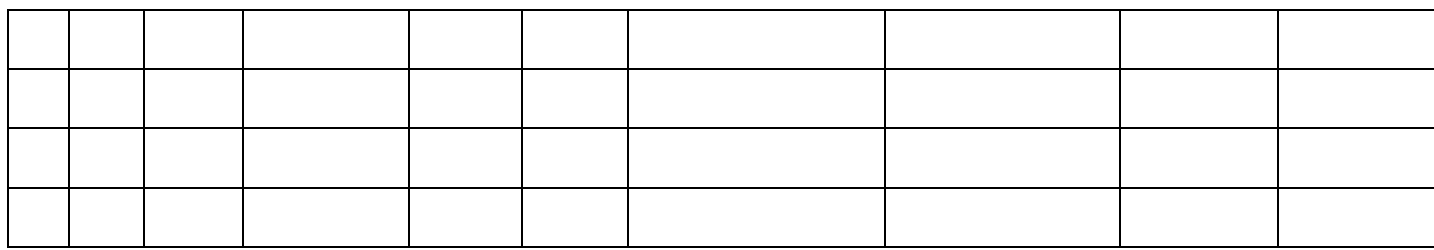

Приложение 2 к письму Рособрнадзора от 27.12.2017 N 10-870

#### **МЕТОДИЧЕСКИЕ РЕКОМЕНДАЦИИ ПО АВТОМАТИЗИРОВАННОЙ ПРОЦЕДУРЕ ПРОВЕДЕНИЯ ГОСУДАРСТВЕННОГО ВЫПУСКНОГО ЭКЗАМЕНА ПО ОБРАЗОВАТЕЛЬНЫМ ПРОГРАММАМ СРЕДНЕГО ОБЩЕГО ОБРАЗОВАНИЯ В 2018 ГОДУ**

**Перечень условных обозначений и сокращений**

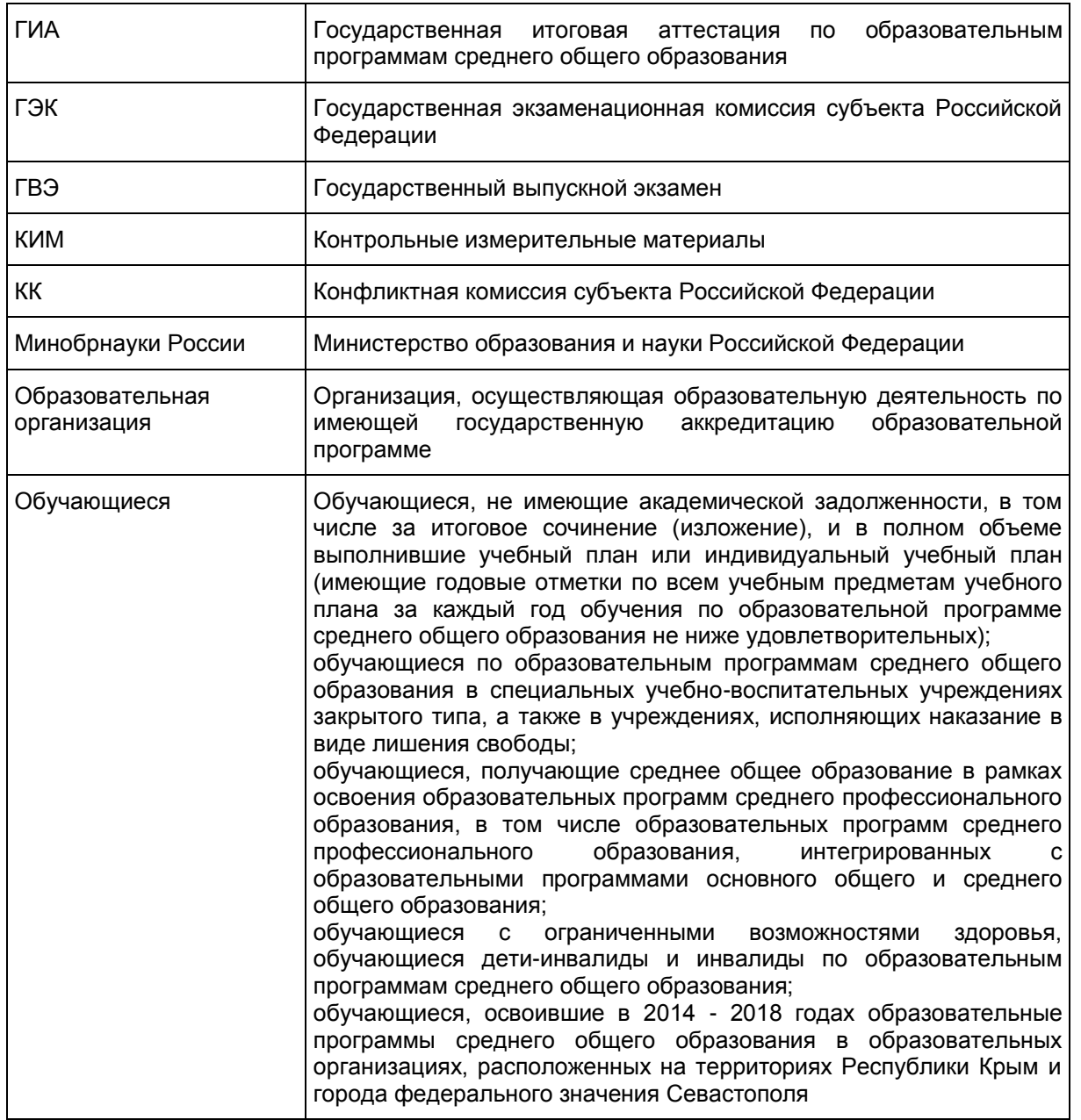

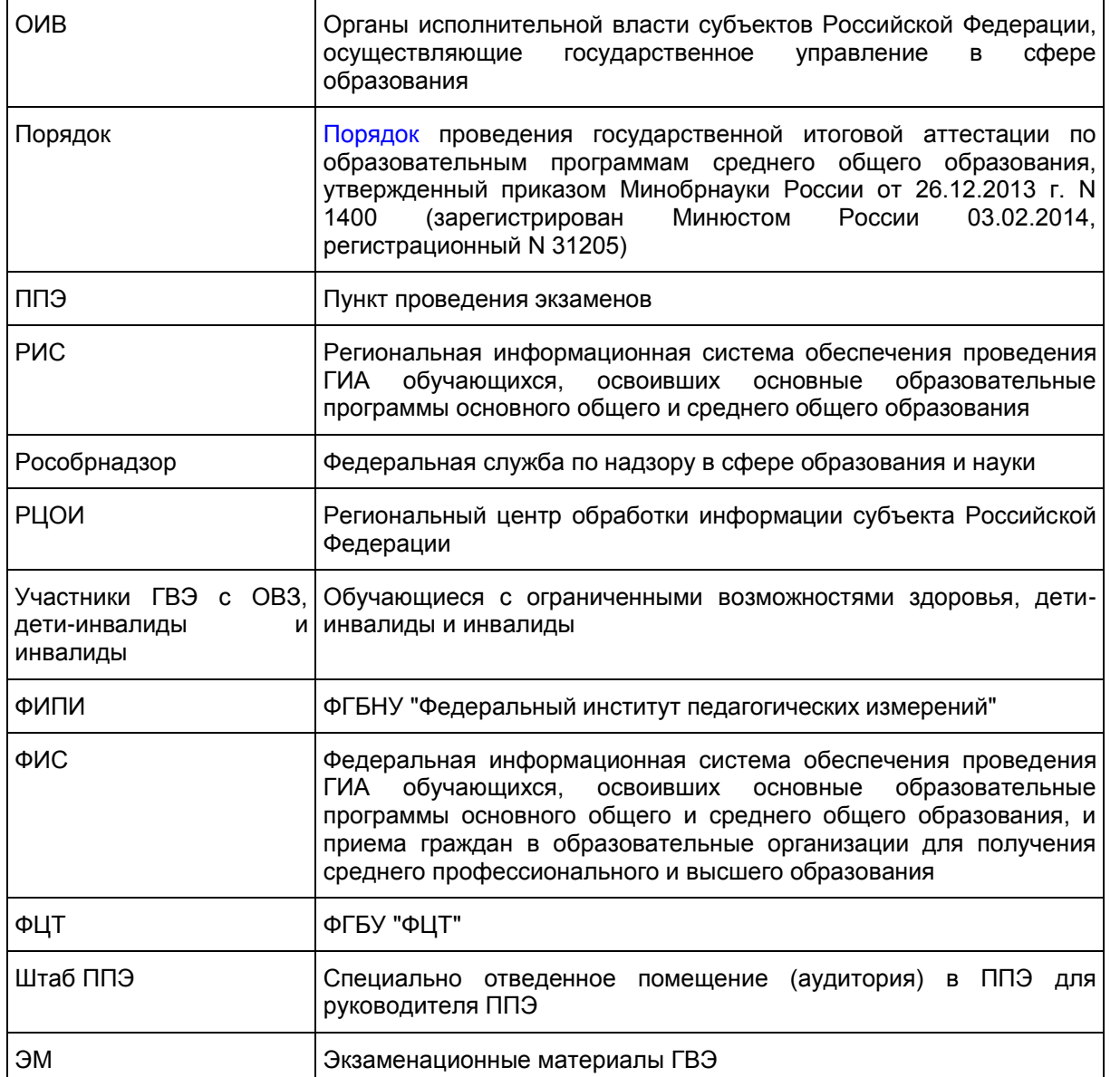

**1. Нормативные правовые документы, регламентирующие проведение ГВЭ**

1. Федеральный [закон](https://login.consultant.ru/link/?req=doc;base=LAW;n=286908;fld=134) от 29.12.2012 N 273-ФЗ "Об образовании в Российской Федерации";

2. [Постановление](https://login.consultant.ru/link/?req=doc;base=LAW;n=280747;fld=134) Правительства Российской Федерации от 31.08.2013 N 755 "О федеральной информационной системе обеспечения проведения государственной итоговой аттестации обучающихся, освоивших основные образовательные программы основного общего и среднего общего образования, и приема граждан в образовательные организации для получения среднего профессионального и высшего образования и региональных информационных системах обеспечения проведения государственной итоговой аттестации обучающихся, освоивших основные образовательные программы основного общего и среднего общего образования";

3. [Приказ](https://login.consultant.ru/link/?req=doc;base=LAW;n=213484;fld=134) Минобрнауки России от 26.12.2013 N 1400 "Об утверждении Порядка проведения государственной итоговой аттестации по образовательным программам среднего общего образования" (зарегистрирован Минюстом России 03.02.2014, регистрационный N 31205).

**2. Общие положения о порядке проведения ГВЭ**

ГВЭ с использованием текстов, тем, заданий, билетов проводится для определенных категорий лиц, а именно:

обучающихся по образовательным программам среднего общего образования в специальных учебновоспитательных учреждениях закрытого типа, а также в учреждениях, исполняющих наказание в виде лишения свободы;

обучающихся, получающих среднее общее образование в рамках освоения образовательных программ среднего профессионального образования, в том числе образовательных программ среднего профессионального образования, интегрированных с образовательными программами основного общего и среднего общего образования;

обучающихся с ОВЗ, обучающихся детей-инвалидов и инвалидов по образовательным программам среднего общего образования;

обучающихся, освоивших в 2014 - 2018 годах образовательные программы среднего общего образования в образовательных организациях, расположенных на территориях Республики Крым и города федерального значения Севастополя.

ГВЭ по всем учебным предметам проводится в письменной форме.

Для обучающихся с ОВЗ, обучающихся детей-инвалидов и инвалидов ГВЭ по всем учебным предметам может по их желанию проводиться в устной форме.

ГИА в форме ГВЭ проводится по русскому языку и математике (обязательные учебные предметы). Экзамены по другим учебным предметам - литературе, физике, химии, биологии, географии, истории, обществознанию, иностранным языкам (английский, немецкий, французский и испанский языки), информатике и информационно-коммуникационным технологиям (ИКТ) - обучающиеся сдают на добровольной основе по своему выбору.

Выбранные обучающимися учебные предметы указываются ими в заявлении, которое они подают до 1 февраля (включительно) в свою образовательную организацию. Помимо выбранных учебных предметов обучающиеся указывают в заявлении форму, в которой они будут сдавать выбранные предметы: устная, письменная. При выборе письменной формы ГВЭ по русскому языку обучающимся необходимо дополнительно указать форму проведения экзамена: сочинение/изложение с творческим заданием/диктант. Участник может выбрать только ту форму проведения, которая доступна для определенной категории лиц, к которой он относится (см. [Таблица 1\)](#page-143-0). Для разных предметов обучающиеся могут выбрать разные формы проведения ГВЭ.

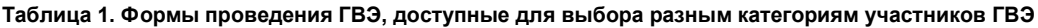

<span id="page-143-0"></span>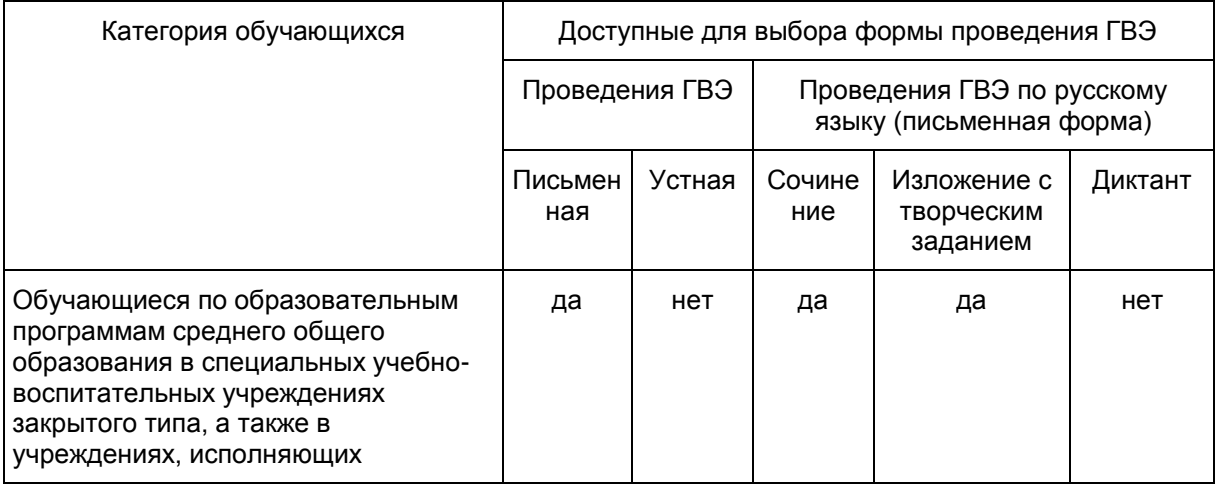
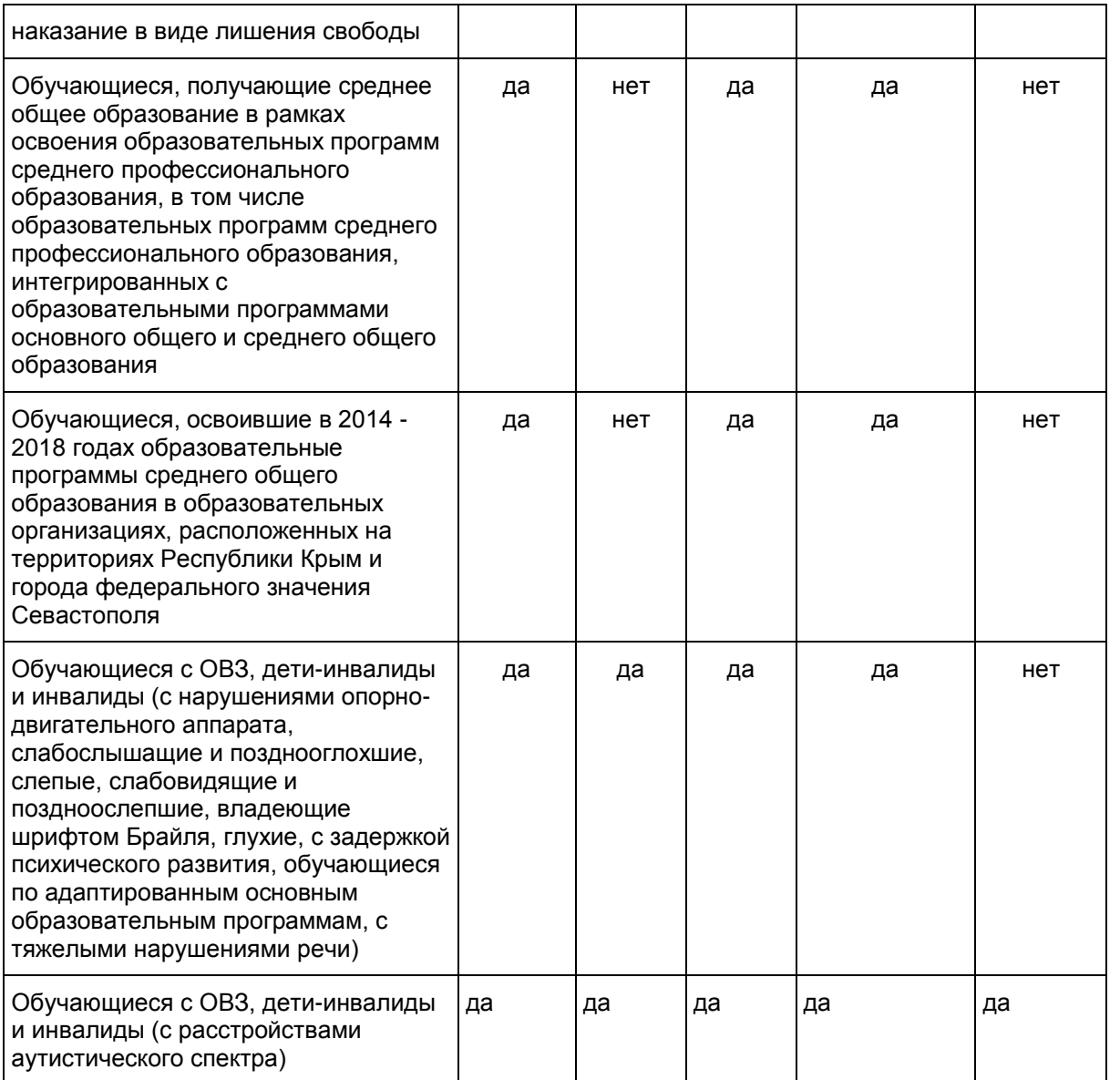

Результаты ГИА в форме ГВЭ признаются удовлетворительными, если обучающийся по обязательным учебным предметам при сдаче ГВЭ получил отметки не ниже удовлетворительных.

В случае если участник ГИА получил неудовлетворительные результаты по одному из обязательных учебных предметов, он допускается повторно к ГИА по данному учебному предмету в текущем году в формах, устанавливаемых [Порядком,](https://login.consultant.ru/link/?req=doc;base=LAW;n=213484;fld=134;dst=100021) в дополнительные (резервные) сроки.

Обучающимся, не прошедшим ГИА или получившим на ГИА неудовлетворительные результаты более чем по одному обязательному учебному предмету, либо получившим повторно неудовлетворительный результат по одному из этих учебных предметов на ГИА в дополнительные сроки, предоставляется право пройти ГИА по соответствующим учебным предметам не ранее 1 сентября текущего года в сроки и в формах, устанавливаемых [Порядком.](https://login.consultant.ru/link/?req=doc;base=LAW;n=213484;fld=134;dst=100021) Для повторного прохождения ГИА обучающиеся восстанавливаются в организации, осуществляющей образовательную деятельность, на срок, необходимый для прохождения ГИА.

**Проведение ГВЭ для участников с ОВЗ, детей-инвалидов и инвалидов**

Обучающиеся с нарушениями опорно-двигательного аппарата и дисфункцией речевого аппарата могут выполнять письменную работу на компьютере.

При проведении ГВЭ могут присутствовать ассистенты, оказывающие участникам ГВЭ с ОВЗ, детяминвалидам и инвалидам необходимую техническую помощь (сурдоперевод, помощь в занятии рабочего места, передвижении) с учетом их индивидуальных особенностей и особых образовательных потребностей.

Организация экзаменов для разных категорий участников ГВЭ с ОВЗ, детей-инвалидов и инвалидов имеет ряд особенностей.

Для слабослышащих обучающихся аудитории для проведения экзамена оборудуются звукоусиливающей аппаратурой как коллективного, так и индивидуального пользования (см. [п. 37](https://login.consultant.ru/link/?req=doc;base=LAW;n=213484;fld=134;dst=100221) Порядка). При необходимости привлекается ассистент-сурдопереводчик. (см. [п. 37](https://login.consultant.ru/link/?req=doc;base=LAW;n=213484;fld=134;dst=100221) Порядка). В обязанности ассистента-сурдопереводчика входит осуществление сурдоперевода на всех этапах экзамена (при желании глухого и слабослышащего экзаменуемого), в том числе при устном разъяснении процедурных особенностей его проведения, устном предъявлении организатором текста изложения для всех экзаменуемых (осуществление одновременного сурдоперевода), при необходимости уточнение с помощью сурдоперевода творческого задания и др.

Отсутствие специальной звукоусиливающей электроакустической аппаратуры не может являться препятствием для проведения ГВЭ, так как обучающиеся активно пользуются индивидуальными слуховыми аппаратами. Нужны те условия для использования остаточного слуха, которые комфортны обучающимися в связи с их специфическими техническими ресурсами и опытом их эксплуатации обучающимися. Это могут быть аппаратура для фронтального пользования, привычная обучающимся, или их собственные индивидуальные слуховые аппараты, рекомендованные сурдоцентром (для слабослышащих детей) или индивидуальной программой реабилитации - для глухих детей, являющихся инвалидами детства.

Для слепых обучающихся ЭМ оформляются рельефно-точечным шрифтом Брайля или в виде электронного документа, доступного с помощью компьютера. Письменная экзаменационная работа такими участниками выполняется рельефно-точечным шрифтом Брайля или на компьютере. Необходимо предусмотреть достаточное количество специальных принадлежностей для оформления ответов слепых участников, компьютер.

Для слабовидящих обучающихся ЭМ копируются в увеличенном размере, для чего в аудиториях проведения экзаменов устанавливаются увеличительные устройства и индивидуальное равномерное освещение не менее 300 люкс. Копирование ЭМ осуществляется в день экзамена в присутствии руководителя ППЭ и членов ГЭК.

Обучающиеся с расстройствами аутистического спектра могут выполнять экзаменационную работу на компьютере, не имеющем выход в сеть "Интернет" и не содержащим информации по сдаваемому учебному предмету. При выполнении участником ГВЭ экзаменационной работы на компьютере ассистент распечатывает ответы участника ГВЭ и переносит информацию с распечатанных бланков участника в стандартные бланки ответов.

ППЭ может быть организован на базе любой образовательной организации. При наличии медицинских показаний экзамен организуется на дому.

Продолжительность экзамена для участников с ОВЗ, детей-инвалидов и инвалидов увеличивается на 1,5 часа. В продолжительность выполнения экзаменационной работы по учебным предметам не включается время, выделенное на подготовительные мероприятия (инструктаж обучающихся, выдачу им ЭМ, заполнение ими регистрационных полей бланков, настройку необходимых технических средств, используемых при проведении экзаменов).

Информация о количестве участников экзаменов с ОВЗ, детей-инвалидов и инвалидов в ППЭ и о необходимости создания соответствующих условий для сдачи экзаменов, направляются в ППЭ не позднее двух рабочих дней до проведения экзамена по соответствующему учебному предмету.

При продолжительности выполнения экзаменационной работы 4 и более часа организуются

перерывы для проведения необходимых лечебных и профилактических мероприятий, питание обучающихся. Порядок и место организации питания определяется ОИВ.

По окончании экзамена экзаменационные работы ГВЭ в тот же день доставляются членами ГЭК из ППЭ в предметные комиссии (РЦОИ).

### **3. Особенности экзаменационных работ ГВЭ В ПИСЬМЕННОЙ ФОРМЕ по отдельным учебным предметам**

### **3.1. ГВЭ по русскому языку**

Письменный ГВЭ по русскому языку проводится в форме сочинения, изложения с творческим заданием и диктанта в целях учета возможностей разных категорий его участников:

### участников без ОВЗ;

### участников с ОВЗ.

В заявлении, которое подается до 1 февраля (включительно), участникам необходимо указать форму проведения ГВЭ по русскому языку (изложение с творческим заданием/сочинение/диктант) в зависимости от категории участника ГВЭ с ОВЗ или без ОВЗ (см. [Таблицу 1\)](#page-143-0).

Распределение участников по аудиториям выполняется в соответствии с формой ГВЭ по русскому языку, указанной участником в заявлении. Участники, которые сдают ГВЭ по русскому языку в разных формах (сочинение, изложение и диктант), распределяются в разные аудитории. Участники с признаком "Специализированная рассадка" распределяются в аудитории, отдельные от аудиторий для участников без признака "Специализированная рассадка". Участники с признаком "Специализированная рассадка", которые сдают ГВЭ по русскому языку в разных формах (сочинение, изложение и диктант), распределяются в разные аудитории.

На выполнение экзаменационной работы по русскому языку дается 3 часа 55 минут (235 минут).

Участникам экзамена разрешается пользоваться орфографическими и толковыми словарями. Словари предоставляются образовательной организацией, на базе которой организован ППЭ, либо образовательными организациями, обучающиеся которых сдают экзамен в ППЭ. Пользование личными словарями участникам ГВЭ запрещено.

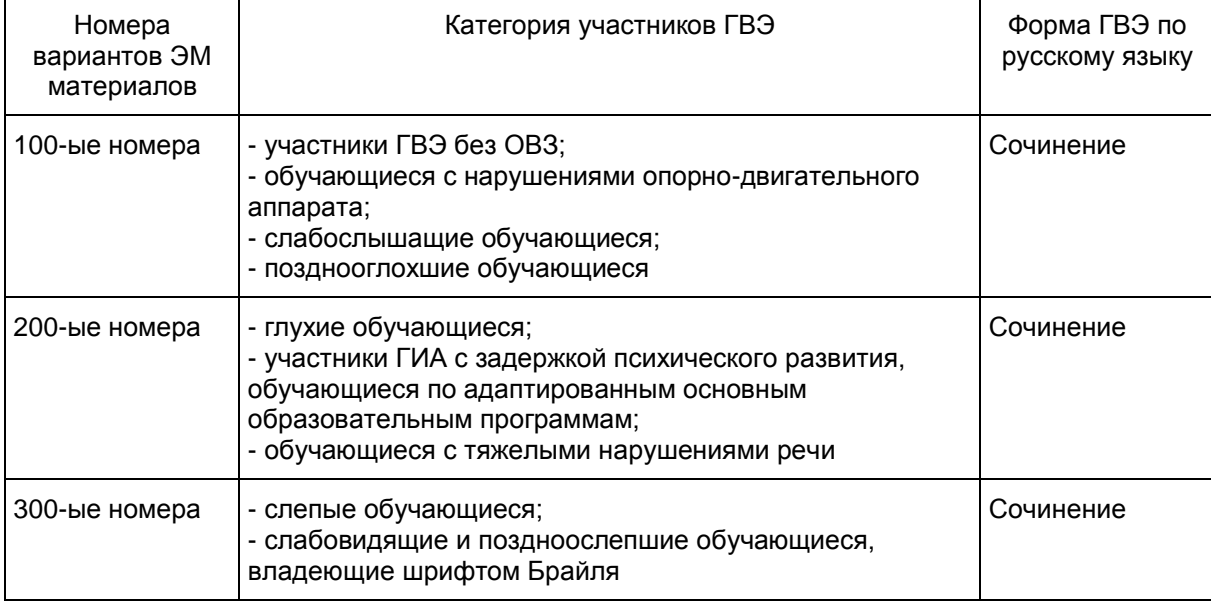

#### **Таблица 2. Распределение ЭМ материалов по категориям участников ГВЭ по русскому языку**

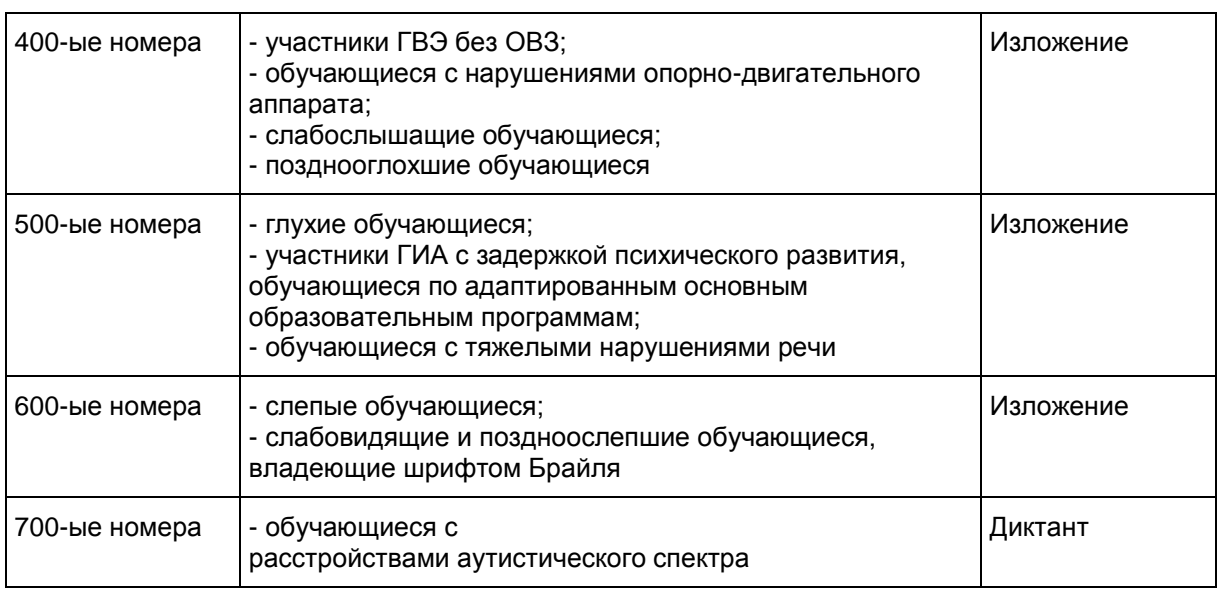

Участникам ГВЭ без ОВЗ предоставляется возможность выбора одной из форм экзаменационной работы: сочинение (100-ые номера вариантов ЭМ) или изложение с творческим заданием (400-ые номера вариантов ЭМ).

# Участники ГВЭ с ОВЗ:

1. Обучающимся с нарушениями опорно-двигательного аппарата, слабослышащим и позднооглохшим обучающимся предоставляется возможность выбора одной из форм экзаменационной работы: изложение (сжатое) с творческим заданием или сочинение (100-ые и 400-ые номера вариантов).

2. Слепым обучающимся, слабовидящим и поздноослепшим обучающимся, владеющим шрифтом Брайля предоставляется возможность выбора одной из форм экзаменационной работы: изложение (сжатое) с творческим заданием (600-ые номера вариантов) или сочинение (300-ые и 600-ые номера вариантов). ЭМ аналогичны тем, что разрабатываются для обучающихся без ОВЗ, но в текстах сведены к минимуму визуальные образы. ЭМ переведены на шрифт Брайля.

3. Глухие обучающиеся, участники ГИА с задержкой психического развития, обучающиеся по адаптированным основным образовательным программам, с тяжелыми нарушениями речи могут выбрать изложение (сжатое или подробное по выбору выпускника) с творческим заданием (500-ые номера вариантов) или сочинение (200-ые номера вариантов). ЭМ имеет ряд особенностей: допускаются тексты сюжетные и адаптированные с учетом категории экзаменуемых; предусмотрены особые критерии оценивания и инструкции к заданиям, отражающие специфику той или иной категории участников с ОВЗ.

4. Для обучающихся с расстройствами аутистического спектра предлагается диктант с особыми критериями оценивания (700-ые номера вариантов).

# **Оценивание результатов экзамена ГВЭ по русскому языку (письменная форма)**

Максимальный первичный балл за написание сочинения - 17.

Максимальный первичный балл за написание сжатого (или подробного) изложения и творческого задания (сочинения) - 17.

Максимальный первичный балл за написание диктанта - 17.

Перевод полученных обучающимся баллов за выполнение экзаменационной работы в пятибалльную систему оценивания осуществляется с учетом приведенной ниже шкалы перевода.

# **Шкала перевода первичных баллов в пятибалльную отметку**

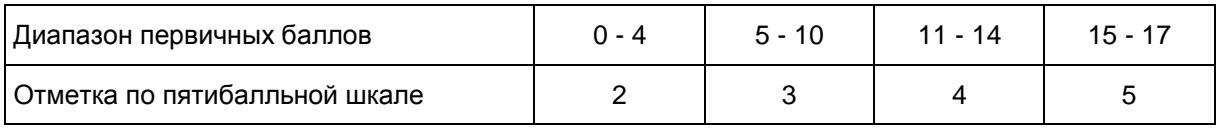

### **3.1.1. ГВЭ по русскому языку в форме сочинения**

Комплект тем сочинений содержит пять тем разной проблематики, сгруппированных в соответствии с определенной структурой, инструкции для обучающегося.

Устанавливается оптимальный объем сочинения для написания из комплекта с 100-ыми и 300-ыми номерами вариантов: 300 слов. Если в сочинении менее 250 слов (в подсчет слов включаются все слова, в том числе служебные), то такая работа считается невыполненной и оценивается 0 баллов.

Комплект тем сочинений с 200-ыми номерами вариантов отличается не по структуре комплекта, а по более простым формулировкам тем сочинений, а также по инструкции для обучающихся, в которой указаны другие требованиям к объему сочинений. Требования к объему сочинения обучающихся, пишущих сочинение из комплекта с 200-ыми номерами вариантов, сокращены: сочинение - от 150 слов (если в сочинении менее 100 слов (в подсчет слов включаются все слова, в том числе служебные), то работа оценивается 0 баллов.

### **3.1.2. ГВЭ по русскому языку в форме изложения с творческим заданием**

Сжатое изложение с творческим заданием содержит текст, творческое задание, инструкцию для обучающегося. Текст для сжатого изложения представляет собой фрагмент статьи, очерка, рассказа философской, социальной, нравственной проблематики. Текст рассматривается как стимул для написания сочинения-рассуждения.

Предложенный для изложения текст читается организатором в аудитории трижды. Интервал между прочтениями - 2,5 - 3 минуты. В это время участники могут работать с черновиками.

Слабослышащим и позднооглохшим обучающимся, глухим обучающимся, участникам ГИА с задержкой психического развития, обучающимся по адаптированным основным образовательным программам, с тяжелыми нарушениями речи текст для изложения зачитывается организатором в аудитории дважды. Интервал между прочтениями текста для изложения составляет 2,5 - 3 минуты. В это время участники могут работать с черновиками, выданными образовательной организацией, на базе которой организован ППЭ, (далее - черновики). После второго чтения текста участникам предоставляется текст изложения для чтения и проведения подготовительной работы на 40 минут. В это время участники могут работать с черновиками, выписывая ключевые слова, составляя план изложения. По истечении 40 минут организатор в аудитории забирает текст изложения и обучающиеся приступают к написанию изложения.

Творческое задание предполагает формулировку одной из проблем прочитанного текста и аргументацию собственной позиции. Творческое задание должно быть прочитано и записано на доске (или распечатано для каждого участника экзамена). При необходимости на доске записываются термины, имена собственные, архаизмы, даты, упомянутые в тексте изложения.

При проведении экзамена для глухих и слабослышащих обучающихся привлекаются сурдопедагоги, работающие с данным контингентом обучающихся, но не ведущие данный предмет (учитель географии, учитель истории, учитель индивидуальных коррекционных занятий по развитию слухового восприятия и формированию произношения и др.). При желании обучающегося ему обеспечивается сурдоперевод текста изложения.

В качестве организатора проведения экзамена в форме сжатого изложения с творческим заданием привлекается специалист (например, учитель начальных классов), владеющий методикой проведения экзамена в форме изложения. Не допускается привлекать к проведению экзамена в форме изложения специалиста по этому учебному предмету, а также специалиста, преподававшего данный предмет у данных обучающихся.

**Особенности сжатого изложения с творческим заданием с 400-ыми и 600-ыми номерами вариантов**

Примерный объем текста для изложения - 310 - 350 слов.

Экзаменуемые должны написать сжатое изложение, передавая главное содержание как каждой микротемы, так и всего текста в целом.

Устанавливается минимально необходимый объем письменной работы в форме сжатого изложения с творческим заданием:

сжатое изложение - от 70 слов (если в изложении менее 50 слов (в подсчет слов включаются все слова, в том числе служебные), то изложение оценивается 0 баллов);

творческое задание (сочинение) - от 200 слов (если в сочинении менее 150 слов (в подсчет слов включаются все слова, в том числе служебные), то сочинение оценивается 0 баллов).

#### **Особенности изложения с творческим заданием с 500-ыми номерами вариантов**

Комплекты изложений с творческим заданием с 500-ыми номерами вариантов имеют свою специфику: объем текста для изложения не превышает 350 слов. Тексты для изложения подбираются повествовательного характера с ясным содержанием, четким изложением последовательности событий, не содержащие сложных рассуждений автора, большого числа действующих лиц. В текстах не используются сложные синтаксические конструкции, обилие изобразительных средств и тропов, диалектной, архаичной лексики. Кроме того, инструкции к выполнению заданий содержат другие требованиям к минимально допустимому объему изложения и творческой работы в форме сочинения. Обучающимся, сдающим экзамен по ЭМ с 500-ыми номерами вариантов, предоставляется возможность выбора: можно писать как сжатое, так и подробное изложение.

Для обучающихся, сдающих экзамен по ЭМ с 500-ыми номерами вариантов, устанавливаются другие требования к объему:

объем сжатого изложения - от 50 слов (если в изложении менее 40 слов (в подсчет слов включаются все слова, в том числе служебные), то изложение оценивается 0 баллов), объем подробного изложения не регламентируется;

творческое задание (сочинение) - от 100 слов (если в сочинении менее 70 слов (в подсчет слов включаются все слова, в том числе и служебные), то сочинение оценивается 0 баллов).

#### **3.1.3. ГВЭ по русскому языку в форме диктанта (700-ые номера вариантов)**

ГВЭ по русскому языку для обучающихся с расстройствами аутистического спектра может проводиться в форме диктанта. Объем слов для диктанта - 200 - 220 слов. Для оценки экзаменационной работы в форме диктанта используются критерии оценки диктанта.

### **3.2. ГВЭ по математике**

Письменный экзамен ГВЭ по математике проводится в нескольких форматах в целях учета возможностей разных категорий его участников:

участников без ОВЗ;

участников с ОВЗ.

Участники экзамена могут быть распределены в одну аудиторию. В распределении обязательно указываются номера вариантов ЭМ.

На выполнение экзаменационной работы по математике отводится 3 часа 55 минут (235 минут). При выполнении заданий разрешается пользоваться линейкой.

#### **Таблица 3. Распределение ЭМ по категориям участников ГВЭ по математике**

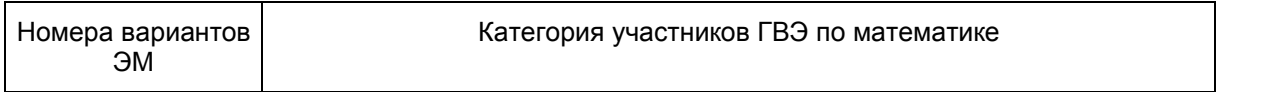

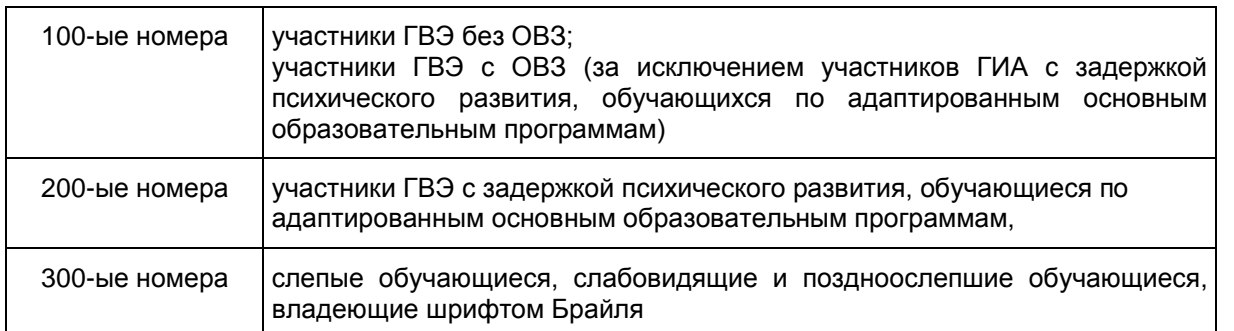

1. ЭМ с 100-ыми номерами вариантов - обучающиеся без ОВЗ и с ОВЗ (за исключением участников ГИА с задержкой психического развития, обучающихся по адаптированным основным образовательным программам).

Каждый вариант экзаменационной работы содержит 12 заданий, из которых 10 заданий с кратким ответом, в которых необходимо записать ответ в виде целого числа или конечной десятичной дроби и 2 задания с развернутым ответом.

Задания 1 - 10 с кратким ответом группируются исходя из тематической принадлежности заданий: алгебра, уравнения и неравенства, функции, начала математического анализа, геометрия (планиметрия и стереометрия).

Задания 11 и 12 с развернутым ответом проверяют освоение математики на профильном уровне, необходимом для применения математики в профессиональной деятельности.

Максимальное количество баллов, которое может получить экзаменуемый за выполнение всей экзаменационной работы - 14 баллов.

Перевод полученных обучающимся баллов за выполнение экзаменационной работы в пятибалльную систему оценивания осуществляется с учетом приведенной ниже шкалы перевода.

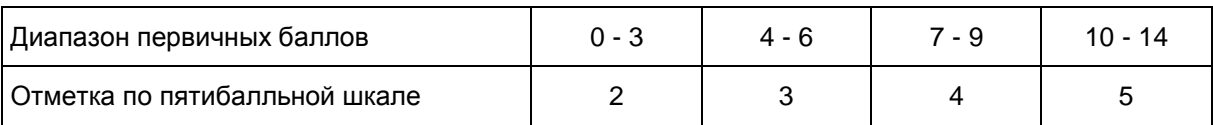

**Шкала перевода первичных баллов в пятибалльную отметку (100-ые номера вариантов)**

2. ЭМ с 200-ыми номерами вариантов - участники ГВЭ с задержкой психического развития, обучающиеся по адаптированным основным образовательным программам. Каждый вариант экзаменационной работы содержит 10 заданий с кратким ответом, в которых необходимо записать ответ в виде целого числа или конечной десятичной дроби.

Максимальное количество баллов, которое может получить экзаменуемый за выполнение всей экзаменационной работы - 10 баллов.

Перевод полученных обучающимся баллов за выполнение экзаменационной работы в пятибалльную систему оценивания осуществляется с учетом приведенной ниже шкалы перевода.

**Шкала перевода первичных баллов в пятибалльную отметку (200-ые номера вариантов)**

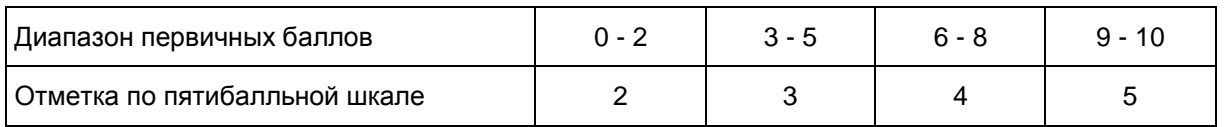

3. ЭМ с 300-ыми номерами вариантов - участники ГВЭ: слепые обучающиеся, слабовидящие и поздноослепшие обучающиеся, владеющие шрифтом Брайля. ЭМ аналогичны тем, что разрабатываются для обучающихся без ОВЗ, но в текстах заданий сведены к минимуму визуальные образы. ЭМ переведены на шрифт Брайля.

Каждый вариант экзаменационной работы содержит 12 заданий, из которых 10 заданий с кратким ответом, в которых необходимо записать ответ в виде целого числа или конечной десятичной дроби и 2 задания с развернутым ответом.

Задания 1 - 10 с кратким ответом группируются исходя из тематической принадлежности заданий: алгебра, уравнения и неравенства, функции, начала математического анализа, геометрия (планиметрия и стереометрия).

Задания 11 и 12 с развернутым ответом проверяют освоение математики на профильном уровне, необходимом для применения математики в профессиональной деятельности.

Максимальное количество баллов, которое может получить экзаменуемый за выполнение всей экзаменационной работы - 14 баллов.

Перевод полученных обучающимся баллов за выполнение экзаменационной работы в пятибалльную систему оценивания осуществляется с учетом приведенной ниже шкалы перевода.

### **Шкала перевода первичных баллов в пятибалльную отметку (100-ые номера вариантов)**

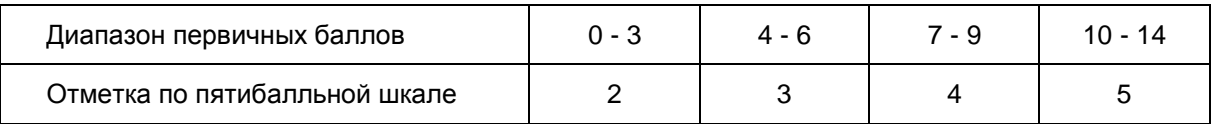

### **3.3. ГВЭ по биологии (100-ые номера вариантов)**

Экзаменационная работа по биологии включает 40 заданий.

Максимальное количество баллов, которое может получить экзаменуемый за выполнение всей экзаменационной работы, - 52 балла.

Перевод полученных обучающимся баллов за выполнение экзаменационной работы в пятибалльную систему оценивания осуществляется с учетом приведенной ниже шкалы перевода.

#### **Шкала перевода первичных баллов в пятибалльную отметку**

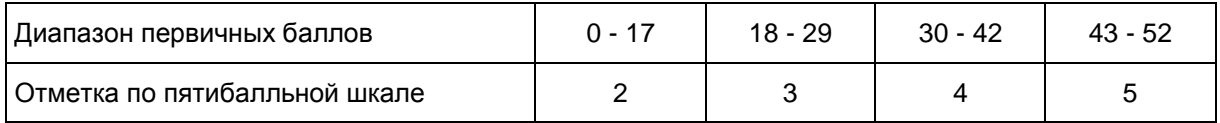

На выполнение экзаменационной работы по биологии отводится 3 часа (180 минут). Средства обучения и воспитания по биологии не используются.

# **3.4. ГВЭ по географии (100-ые номера вариантов)**

Каждый вариант экзаменационной работы содержит 26 заданий.

Максимальное количество баллов, которое может получить экзаменуемый за выполнение всей экзаменационной работы, - 31 балл.

Перевод полученных обучающимся баллов за выполнение экзаменационной работы в пятибалльную систему оценивания осуществляется с учетом приведенной ниже шкалы перевода.

### **Шкала перевода первичных баллов в пятибалльную отметку**

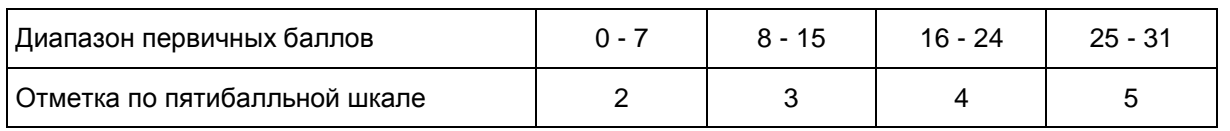

На выполнение экзаменационной работы по географии дается 2 часа 30 минут (150 минут). При выполнении заданий разрешается пользоваться непрограммируемым калькулятором, географическими атласами для 7, 8, 9 и 10 классов.

#### **3.5. ГВЭ по информатике и ИКТ (100-ые номера вариантов)**

Каждый вариант экзаменационной работы включает 20 заданий, из которых 19 заданий с кратким ответом и 1 задание с развернутым ответом.

Максимальный балл, который может получить экзаменуемый за выполнение всей экзаменационной работы, - 21 балл.

Перевод полученных обучающимся баллов за выполнение экзаменационной работы в пятибалльную систему оценивания осуществляется с учетом приведенной ниже шкалы перевода.

### **Шкала перевода первичных баллов в пятибалльную отметку**

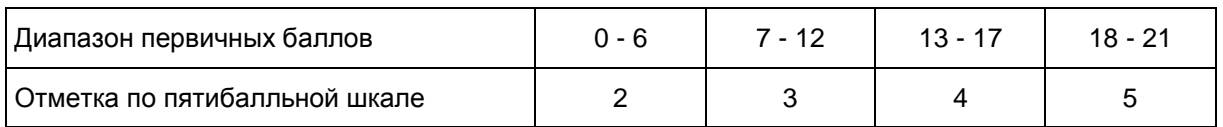

На выполнение экзаменационной работы по информатике и ИКТ отводится 2 часа (120 минут).

Экзаменационная работа выполняется без использования дополнительных материалов и оборудования. Использование компьютеров при выполнении задания не предполагается. Вычислительная сложность заданий не требует применения калькулятора.

### **3.6. ГВЭ по истории (100-ые номера вариантов)**

Каждый вариант экзаменационной работы состоит из двух частей и включает в себя 20 заданий, из которых 19 заданий с кратким ответом и 1 задание с развернутым ответом, связанное с анализом какойлибо исторической проблемы, ситуации.

Максимальное количество баллов, которое может получить экзаменуемый за выполнение всей экзаменационной работы, - 34 балла.

Перевод полученных обучающимся баллов за выполнение экзаменационной работы в пятибалльную систему оценивания осуществляется с учетом приведенной ниже шкалы перевода.

#### **Шкала перевода первичных баллов в пятибалльную отметку**

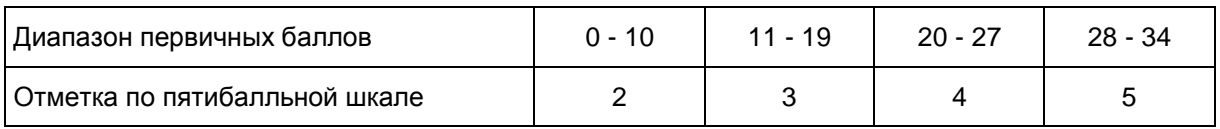

На выполнение экзаменационной работы по истории дается 3 часа (180 минут).

Средства обучения и воспитания не используются.

#### **3.7. ГВЭ по литературе (100-ые номера вариантов)**

Экзаменационная работа по литературе состоит из двух частей и включает в себя 16 заданий.

Максимальное количество баллов, которое может получить экзаменуемый за выполнение всей экзаменационной работы, - 44 балла.

Перевод полученных обучающимся баллов за выполнение экзаменационной работы в пятибалльную систему оценивания осуществляется с учетом приведенной ниже шкалы перевода.

### **Шкала перевода первичных баллов в пятибалльную отметку**

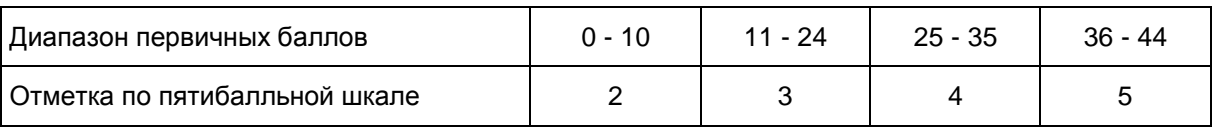

Продолжительность экзамена по литературе 3 часа (180 минут).

Средства обучения и воспитания не используются.

# **3.8. ГВЭ по обществознанию (100-ые номера вариантов)**

Каждый вариант экзаменационной работы включает 21 задание.

Максимальное количество баллов, которое может получить экзаменуемый за выполнение всей экзаменационной работы, - 24 балла.

Перевод полученных обучающимся баллов за выполнение экзаменационной работы в пятибалльную систему оценивания осуществляется с учетом приведенной ниже шкалы перевода.

### **Шкала перевода первичных баллов в пятибалльную отметку**

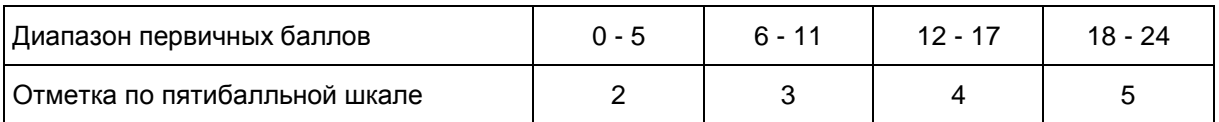

На выполнение экзаменационной работы по обществознанию отводится 3 часа 55 минут (235 минут).

Средства обучения и воспитания не используются.

# **3.9. ГВЭ по физике (100-ые номера вариантов)**

Каждый вариант экзаменационной работы включает 21 задание.

Максимальное количество баллов, которое может получить экзаменуемый за выполнение всей экзаменационной работы, - 27 баллов.

Перевод полученных обучающимся баллов за выполнение экзаменационной работы в пятибалльную систему оценивания осуществляется с учетом приведенной ниже шкалы перевода.

### **Шкала перевода первичных баллов в пятибалльную отметку**

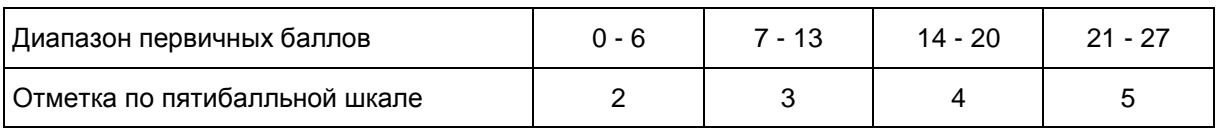

На выполнение экзаменационной работы по физике отводится 3 часа 30 минут (210 минут).

Используется непрограммируемый калькулятор и линейка.

# **3.10. ГВЭ по химии (100-ые номера вариантов)**

Каждый вариант экзаменационной работы содержит 25 заданий.

Максимальное количество баллов, которое может получить экзаменуемый за выполнение всей экзаменационной работы, - 30 баллов.

Перевод полученных обучающимся баллов за выполнение экзаменационной работы в пятибалльную систему оценивания осуществляется с учетом приведенной ниже шкалы перевода.

### **Шкала перевода первичных баллов в пятибалльную отметку**

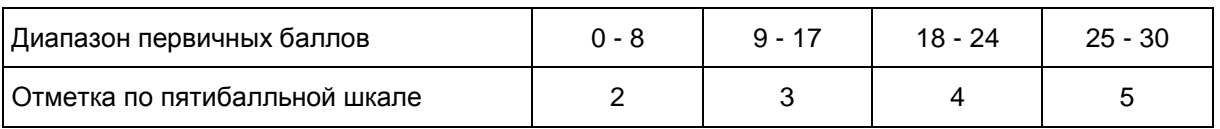

На выполнение экзаменационной работы отводится 2 часа (120 минут).

К каждому варианту экзаменационной работы прилагаются следующие материалы:

Периодическая система химических элементов Д.И. Менделеева;

таблица растворимости солей, кислот и оснований в воде;

электрохимический ряд напряжений металлов.

Во время выполнения экзаменационной работы разрешается использовать непрограммируемый калькулятор.

### **3.11. ГВЭ по иностранным языкам (100-ые номера вариантов)**

Экзаменационная работа содержит три раздела: "Чтение", "Грамматика и лексика" и "Письмо". В работу по иностранным языкам включены 30 заданий с кратким ответом и 1 задание открытого типа с развернутым ответом.

Максимальное количество баллов, которое может получить экзаменуемый за выполнение всей экзаменационной работы, - 50 баллов.

Перевод полученных обучающимся баллов за выполнение экзаменационной работы в пятибалльную систему оценивания осуществляется с учетом приведенной ниже шкалы перевода.

### **Шкала перевода первичных баллов в пятибалльную отметку**

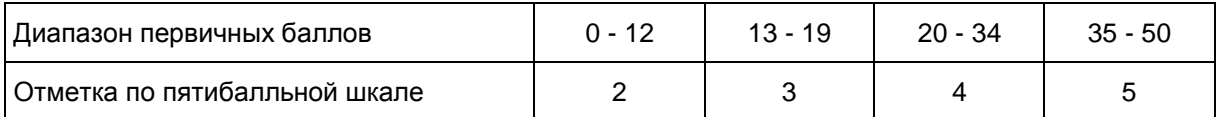

На выполнение экзаменационной работы по иностранным языкам отводится 3 часа 30 минут (210 минут).

Средства обучения и воспитания не используются.

### **4. Особенности экзаменационных работ ГВЭ В УСТНОЙ ФОРМЕ по отдельным учебным предметам (900-ые номера вариантов)**

Все экзаменационные работы ГВЭ в устной форме содержат 900-ые номера вариантов. В комплект ЭМ по каждому учебному предмету для ГВЭ в устной форме включены 15 билетов. Участникам экзамена должна быть предоставлена возможность выбора экзаменационного билета (текст и задания экзаменационных билетов не должны быть известны участнику экзамена в момент выбора экзаменационного билета из предложенных).

# **4.1. ГВЭ по русскому языку**

Каждый билет содержит текст и три задания. Первый вопрос проверяет коммуникативные умения экзаменуемого: ответ на этот вопрос потребует от обучающегося информационно-смысловой переработки текста и составления устного связного высказывания. Второй вопрос потребует от экзаменуемого провести

указанный в билете вид (или виды) языкового разбора, проанализировать представленное в тексте языковое явление и рассказать о нем в своем устном высказывании. Третий вопрос проверяет умение решать практические задачи в области изученного в рамках школьного курса материала. Ответ на этот вопрос потребует от экзаменуемого составления устного связного высказывания.

Рекомендуется полный ответ на три вопроса билета оценивать максимально в 17 баллов.

Перевод полученных обучающимся баллов за выполнение каждого из заданий билета в пятибалльную систему оценивания осуществляется с учетом приведенной ниже шкалы перевода.

#### **Шкала перевода первичных баллов в пятибалльную отметку**

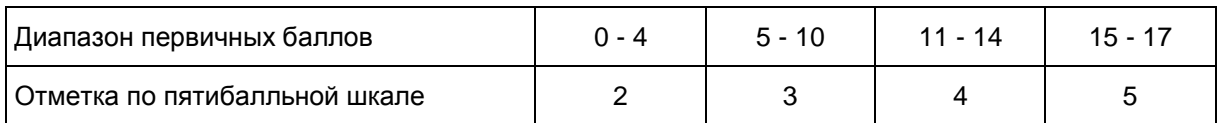

Рекомендуемое время на подготовку ответа не менее 40 минут.

Средства обучения и воспитания не используются.

Участникам экзамена разрешается пользоваться орфографическими и толковыми словарями. Словари предоставляются образовательной организацией, на базе которой организован ППЭ, либо образовательными организациями, обучающиеся которых сдают экзамен в ППЭ. Пользование личными словарями участникам ГВЭ запрещено.

## **4.2. ГВЭ по математике**

Каждый билет состоит из 5 заданий, содержащих две - три задачи базового и повышенного уровней сложности одного раздела курса. В каждом задании экзаменуемый может выбрать для решения одну задачу. Все задания относятся к заданиям с кратким или развернутым ответом. Рекомендуется полный ответ на пять заданий билета оценивать максимально в 10 баллов. За выполнение каждого задания максимальный балл - 2 балла.

Перевод полученных обучающимся баллов за выполнение каждого из заданий билета в пятибалльную систему оценивания осуществляется с учетом приведенной ниже шкалы перевода.

# **Шкала перевода первичных баллов в пятибалльную отметку**

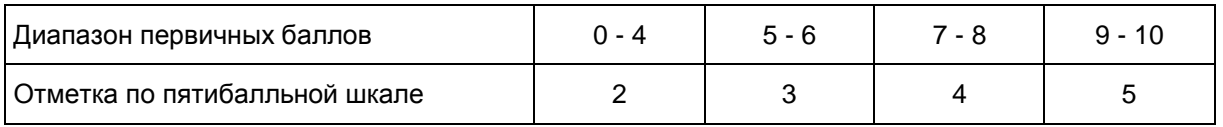

Для подготовки ответа на вопросы билета обучающимся предоставляется не менее 60 минут.

Необходимые справочные материалы выдаются вместе с текстом экзаменационной работы. При выполнении заданий разрешается пользоваться линейкой.

### **4.3. ГВЭ по биологии**

Каждый билет включает 2 вопроса, которые позволяют проверить основное содержание школьного курса биологии.

В состав билетов включены вопросы, проверяющие теоретические знания обучающихся и практические умения обучающихся (решение задач по генетике, цитологии и др.). Вопросы билетов сформулированы лаконично, охватывают содержание всех разделов курса биологии. Билет включает два вопроса на проверку знаний общебиологических закономерностей, проявляющихся на разных уровнях организации живой природы. Рекомендуется полный ответ на два вопроса билета оценивать максимально в 10 баллов.

Перевод полученных обучающимся баллов за выполнение каждого из заданий билета в пятибалльную систему оценивания осуществляется с учетом приведенной ниже шкалы перевода.

### **Шкала перевода первичных баллов в пятибалльную отметку**

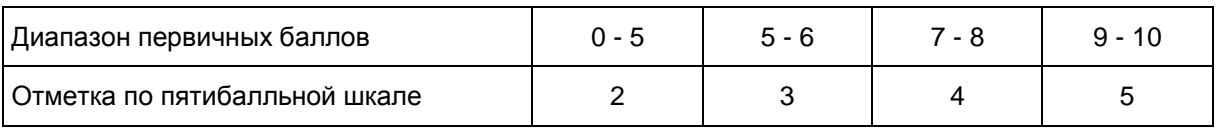

Для подготовки ответа на вопросы билета обучающимся предоставляется 30 - 50 минут.

Средства обучения и воспитания на экзамене по биологии не используются.

## **4.4. ГВЭ по географии**

Экзаменационный билет содержит два теоретических вопроса и одно практическое задание.

Максимально за теоретические вопросы обучающийся может получить 12 баллов, за практическое задание - 2 балла.

Перевод полученных обучающимся баллов за выполнение каждого из заданий билета в пятибалльную систему оценивания осуществляется с учетом приведенной ниже шкалы перевода.

#### **Шкала перевода первичных баллов в пятибалльную отметку**

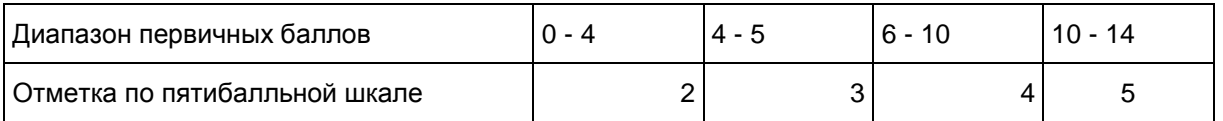

Для подготовки ответа на вопросы билета обучающимся предоставляется не менее 60 минут.

При проведении устного экзамена по географии обучающимся предоставляется право использовать при необходимости непрограммируемый калькулятор и атласы по географии 7, 8, 9 и 10 классов.

### **4.5. ГВЭ по информатике и ИКТ**

Каждый билет состоит из двух вопросов. Они проверяют теоретическую подготовку выпускника по предмету и практические умения, связанные с использованием компьютера для вычислений и обработки данных. Второй вопрос билета представляет собой практическое задание на описание алгоритма (на формальном языке или в виде словесного описания) или конструирование динамической (электронной) таблицы для решения конкретной задачи обработки данных. В тех билетах, где решением служит компьютерная программа, она может быть составлена на любом известном экзаменуемому языке программирования.

Рекомендуется полный ответ на два вопроса билета оценивать максимально в 6 баллов. За ответ на теоретический вопрос максимальный балл - 3 балла; за верное выполнение практического задания - 3 балла.

Перевод полученных обучающимся баллов за выполнение каждого из заданий билета в пятибалльную систему оценивания осуществляется с учетом приведенной ниже шкалы перевода.

#### **Шкала перевода первичных баллов в пятибалльную отметку**

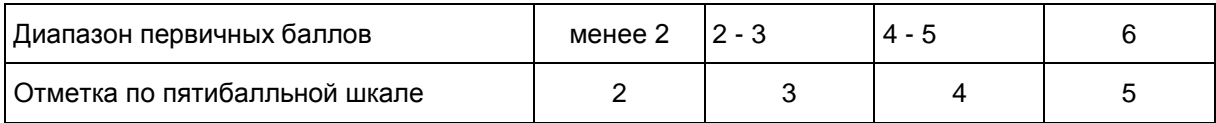

Рекомендуемое время на подготовку ответа - до 30 минут.

При проведении устного экзамена по информатике и ИКТ обучающимся предоставляется право использовать для выполнения практических заданий персональный компьютер с установленным на нем программным обеспечением, использовавшимся при изучении курса информатики и ИКТ. Компьютер должен быть отключен от сети Интернет.

Использование справочных материалов для подготовки ответов на теоретические вопросы не предполагается.

### **4.6. ГВЭ по истории**

Экзаменационный билет содержит два вопроса. Первый вопрос каждого билета проверяет знание выпускниками древней, средневековой и Новой истории - до 1914 г.; второй вопрос посвящен Новейшей истории - XX - началу XXI в. Оба вопроса требуют развернутого ответа.

Рекомендуется полный ответ на вопросы билета оценивать максимально в 6 баллов. За ответ на каждый вопрос максимальный балл - 3 балла.

Перевод полученных обучающимся баллов за выполнение каждого из заданий билета в пятибалльную систему оценивания осуществляется с учетом приведенной ниже шкалы перевода.

### **Шкала перевода первичных баллов в пятибалльную отметку**

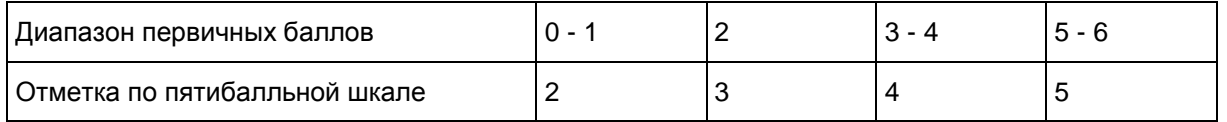

Рекомендуемое время на подготовку ответа - до 40 минут.

При подготовке ответы выпускнику разрешается пользоваться атласом по истории.

### **4.7. ГВЭ по литературе**

Каждый билет состоит из двух заданий, подобранных таким образом, чтобы, во-первых, в билете были представлены произведения разных писателей, во-вторых, задания билета относились к произведениям разных родов и жанров.

Полный ответ на два вопроса билета оценивается максимально 20 баллами.

Перевод полученных обучающимся баллов за выполнение каждого из заданий билета в пятибалльную систему оценивания осуществляется с учетом приведенной ниже шкалы перевода.

### **Шкала перевода первичных баллов в пятибалльную отметку**

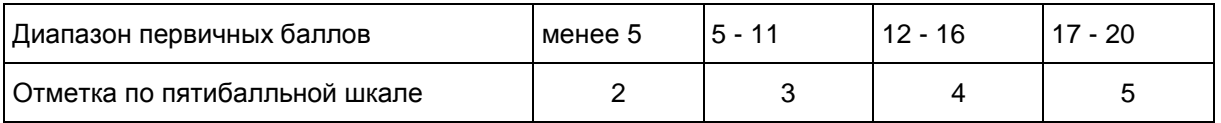

Для подготовки ответа на вопросы билета обучающимся предоставляется не менее 60 минут.

Средства обучения и воспитания не используются.

### **4.8. ГВЭ по обществознанию**

Экзаменационный билет включает два теоретических вопроса. Вопросы проверяют основные понятия и ведущие идеи интегративного обществоведческого курса по следующим разделам: человек и общество, включая, познание и духовную культуру, экономика, социальные отношения, политика, право.

Рекомендуется полный ответ на два вопроса билета оценивать максимально в 6 баллов. За ответ на каждый теоретический вопрос максимальный балл - 3.

Перевод полученных обучающимся баллов за выполнение каждого из заданий билета в пятибалльную систему оценивания осуществляется с учетом приведенной ниже шкалы перевода.

### **Шкала перевода первичных баллов в пятибалльную отметку**

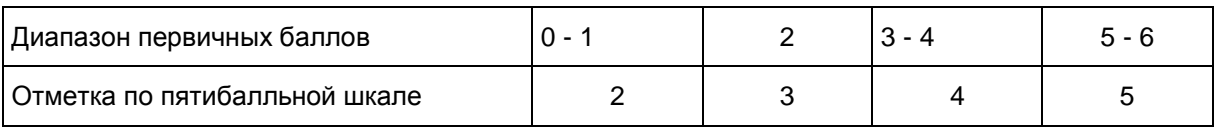

На подготовку выпускника к ответу целесообразно отвести примерно 30 - 40 минут.

Средства обучения и воспитания не используются.

## **4.9. ГВЭ по физике**

Каждый билет содержит два теоретических вопроса и одно практическое задание. Первый и второй вопросы в билетах проверяют освоение обучающимися знаний о фундаментальных физических законах и принципах, наиболее важных открытиях в области физики и методах научного познания природы. Третий вопрос билета - это практические задания, которые представляют собой задачи.

Рекомендуется полный ответ на три вопроса билета оценивать максимально в 15 баллов. За ответ на два теоретических вопроса максимальный балл - 12 баллов (6 баллов за каждый теоритический вопрос максимально); за решение задачи - 3 балла.

Перевод полученных обучающимся баллов за выполнение каждого из заданий билета в пятибалльную систему оценивания осуществляется с учетом приведенной ниже шкалы перевода.

#### **Шкала перевода первичных баллов в пятибалльную отметку**

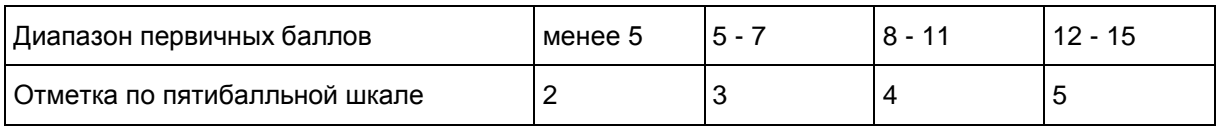

Для подготовки ответа на вопросы билета обучающимся предоставляется не менее 60 минут.

При проведении устного экзамена по физике обучающимся предоставляется право использовать при необходимости:

1) справочные материалы, которые предоставляются вместе с экзаменационным билетом;

2) непрограммируемый калькулятор.

### **4.10. ГВЭ по химии**

Каждый экзаменационный билет содержит два теоретических вопроса (один вопрос - по неорганической или общей химии, другой - по органической химии) и расчетную задачу (вычисления по уравнению химической реакции).

Рекомендуется полный ответ на три вопроса билета оценивать максимально в 15 баллов. За ответ на теоретический вопрос максимальный балл - 5 баллов; за верное выполнение практического задания - 5 баллов.

Перевод полученных обучающимся баллов за выполнение каждого из заданий билета в пятибалльную систему оценивания осуществляется с учетом приведенной ниже шкалы перевода.

#### **Шкала перевода первичных баллов в пятибалльную отметку**

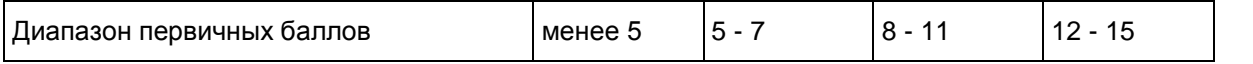

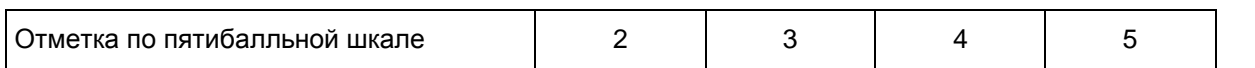

Примерное время, рекомендуемое на подготовку выпускника к ответу, составляет 20 - 30 минут.

При проведении устного экзамена по химии обучающимся предоставляется право использовать при необходимости:

Периодическую систему химических элементов Д.И. Менделеева;

таблицу растворимости солей, кислот и оснований в воде;

электрохимический ряд напряжений металлов;

непрограммируемый калькулятор.

#### **4.11. ГВЭ по иностранным языкам**

Каждый билет содержит два задания. Первое задание проверяет умения ознакомительного чтения (чтения с пониманием основного содержания). Второе задание проверяет умения монологической речи (монолог-рассуждение): делать сообщение, содержащее наиболее важную информацию по данной теме; рассуждать о фактах/событиях, приводя примеры и аргументы.

Каждое из заданий оценивается максимально в 4 балла.

Перевод полученных обучающимся баллов за выполнение каждого из заданий билета в пятибалльную систему оценивания осуществляется с учетом приведенной ниже шкалы перевода.

**Шкала перевода первичных баллов в пятибалльную отметку**

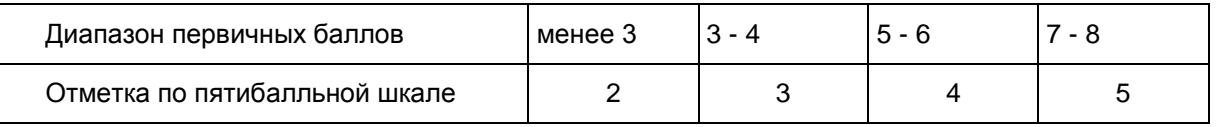

Для подготовки ответа на вопросы билета экзаменуемому предоставляется 25 минут.

При проведении устного экзамена по иностранным языкам экзаменуемым предоставляется право использовать при необходимости двуязычный словарь.

#### **5. Подготовка к проведению ГВЭ в РЦОИ и ППЭ**

Планирование ГВЭ выполняется автоматизированно с использованием программного обеспечения (далее - ПО) "Планирование ГИА" в РЦОИ.

Планирование ГВЭ включает в себя следующие этапы:

назначение ППЭ;

назначение аудиторий ППЭ на ГВЭ с указанием формы проведения ГВЭ в назначенных аудиториях <1>;

--------------------------------

<1> Для ГВЭ по русскому языку при назначении аудитории указывается одна из форм: сочинение, изложение, диктант или устная форма экзамена, для ГВЭ по остальным предметам - письменная или устная форма.

распределение работников по ППЭ;

распределение участников по ППЭ;

распределение участников и организаторов по аудиториям ППЭ;

печать бланков ГВЭ;

формирование комплекта отчетных форм ППЭ для ГВЭ.

Примечание: в отличие от планирования ЕГЭ, при планировании ГВЭ распределение участников в ППЭ выполняется только после назначения аудиторий ППЭ на ГВЭ и указания формы ГВЭ в аудиториях, автоматическое назначение аудиторий на ГВЭ отсутствует.

## **5.1. Печать бланков ГВЭ**

Печать бланков ГВЭ выполняется автоматизированно средствами ПО "Планирование ГИА" в РЦОИ. Бланки ГВЭ печатаются в РЦОИ, по решению ОИВ бланки ГВЭ могут быть распечатаны непосредственно в Штабе ППЭ. Копирование бланков запрещено. Все бланки должны быть распечатаны посредством ПО.

Комплект бланков ГВЭ (письменная и устная форма) каждого участника экзамена состоит из бланка регистрации и бланка ответов. Бланки ответов являются двусторонними. Бланк ответов для устного экзамена необходим для полноценной обработки всего комплекта бланков, а также при проведении ГВЭ в устной форме для внесения информации об идентификаторе аудиозаписи устного ответа участника, либо для протоколирования устных ответов участника ГВЭ с одновременным осуществлением аудиозаписи его устных ответов. Количество комплектов бланков ГВЭ, необходимых для проведения экзамена, определяется по количеству участников ГВЭ, распределенных в ППЭ на соответствующий экзамен. Бланк регистрации и бланк ответов одного комплекта связаны кодом работы, который автоматически заполняется при печати бланков. При печати комплектов необходимо убедиться, что код работы, указанный на бланке регистрации, и код работы на бланке ответов совпадают.

При подсчете количества комплектов бланков ГВЭ для проведения экзамена необходимо предусмотреть наличие резервных комплектов из расчета 3 резервных комплекта на 10 участников ГВЭ, распределенных в ППЭ.

После печати комплектов бланков ГВЭ выполняется печать дополнительных бланков ответов (при проведении ГВЭ в устной форме дополнительные бланки ответов печатаются в случае осуществления аудиозаписи устных ответов участника ГВЭ с одновременным протоколированием его устных ответов). Максимальное количество дополнительных бланков на один комплект бланков (бланк регистрации и бланк ответов) не должно превышать 10. Дополнительные бланки ответов являются двусторонними. Код работы на дополнительном бланке ответов не указан, при проведении экзамена код работы (вместе с номером листа) указывается участником ГВЭ при выдаче дополнительного бланка ответов участнику ГВЭ. Организатор в аудитории проверяет правильность заполнения участником ГВЭ дополнительного бланка ответов.

### **5.2. КИМ ГВЭ**

КИМ для проведения ГВЭ направляются в ОИВ не ранее чем за месяц до начала экзаменов по соответствующим учебным предметам в электронном виде с обеспечением конфиденциальности и безопасности содержащейся в них информации (размещаются на технологическом портале по подготовке и проведению ЕГЭ в защищенной сети передачи данных).

Вместе с КИМ направляются пояснительные записки с информацией о соответствии номеров вариантов категориям участников и формам проведения экзаменационной работы, а также справочные материалы к КИМ по некоторым учебным предметам.

Разглашение информации, содержащейся в КИМ ГВЭ, до начала экзамена запрещено.

Каждый КИМ ГВЭ содержит свой номер варианта.

Тиражирование КИМ для проведения ГВЭ обеспечивается РЦОИ.

По решению ОИВ тиражирование КИМ ГВЭ и бланков ГВЭ осуществляется по одной из схем:

1. печать бланков ГВЭ и КИМ ГВЭ в РЦОИ и передача их в ППЭ;

2. печать бланков ГВЭ и КИМ ГВЭ в ППЭ из файлов, полученных из РЦОИ.

Распределение КИМ по аудиториям ППЭ (в зависимости от категории участников ГВЭ, сдающих экзамен в данной аудитории) проводится до направления ЭМ в ППЭ. По решению ОИВ указанное распределение может быть выполнено непосредственно в день проведения экзамена до его начала (до 10.00 по местному времени).

## **5.3. Комплекты отчетных форм ГВЭ ППЭ**

Вместе с бланками и КИМ ГВЭ формируется комплект отчетных форм ГВЭ. Комплект передается из РЦОИ в ППЭ в напечатанном виде вместе с ЭМ или электронном виде по защищенным каналам связи в день экзамена, за исключением акта готовности ППЭ к ГВЭ, который отправляется не позднее чем за один день до экзамена.

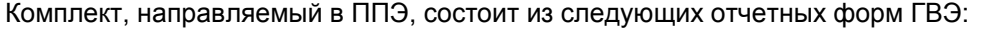

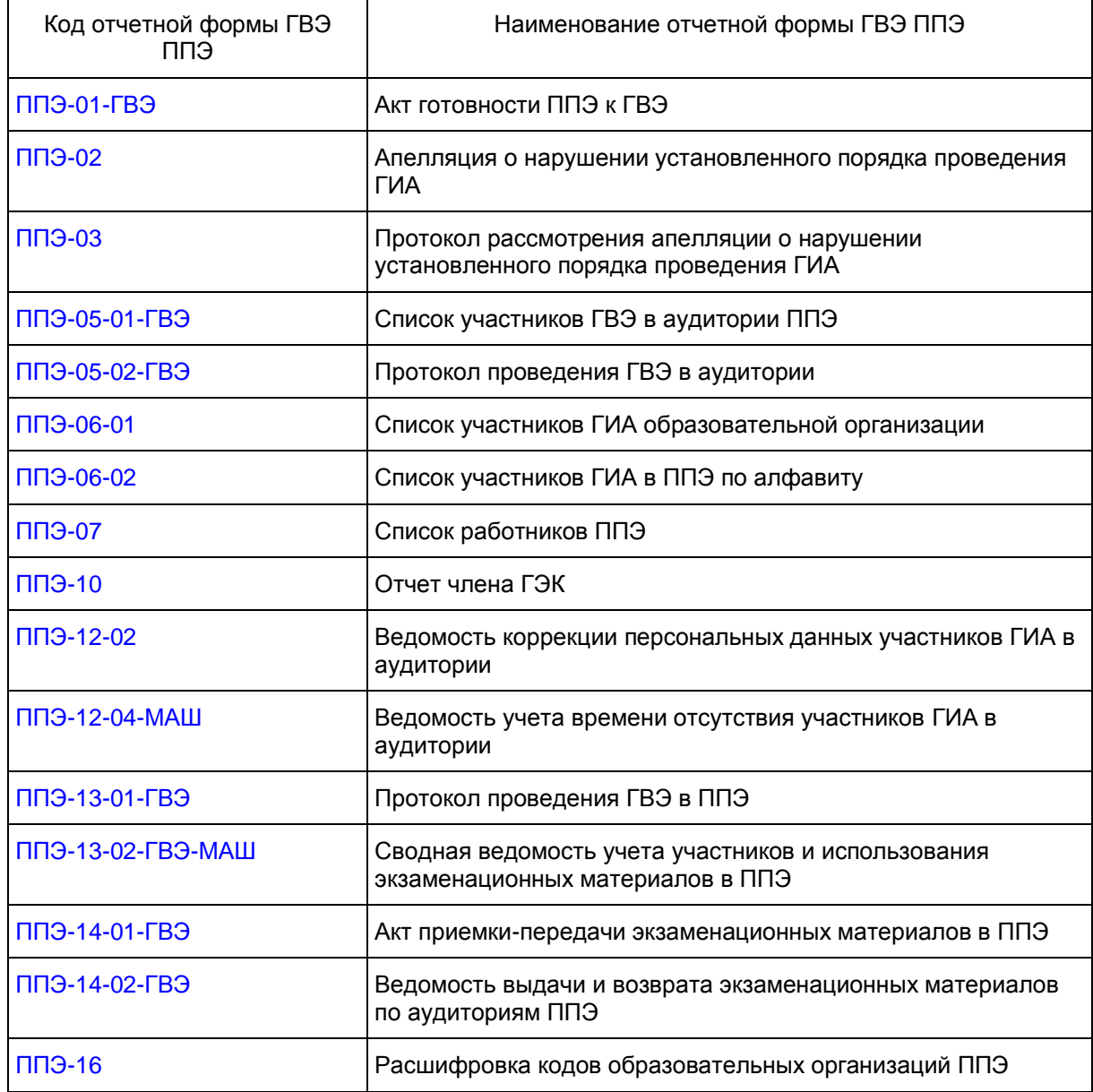

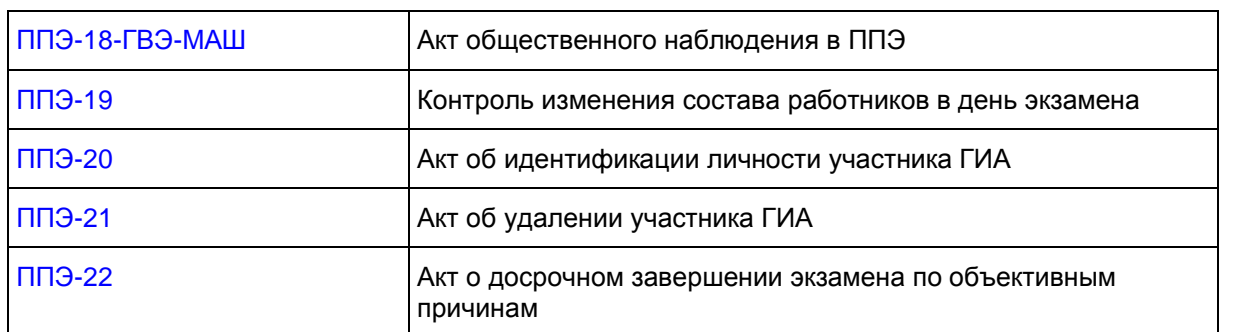

### **6. Проведения ГВЭ в ППЭ**

## **6.1. Готовность ППЭ**

Проверка готовности ППЭ проводится в 2 этапа:

1) Не позднее чем за две недели до начала экзаменов по решению председателя ГЭК - членами ГЭК. При проверке готовности указанные лица проверяют соответствие ППЭ требованиям, установленным [Порядком,](https://login.consultant.ru/link/?req=doc;base=LAW;n=213484;fld=134;dst=100021) готовность (работоспособность, сохранность) оборудования ППЭ.

2) Не позднее чем за один день до начала экзамена - руководителем ППЭ и руководителем организации, на базе которой организован ППЭ. По итогам проверки заполняется [форма ППЭ-01-ГВЭ](#page-415-0) "Акт готовности ППЭ к ГВЭ".

За один день до начала экзамена в ППЭ технический специалист совместно с руководителем ППЭ проводят тестирование средств видеонаблюдения в соответствии с [Методическими рекомендациями](#page-616-0) по организации систем видеонаблюдения при проведении государственной итоговой аттестации по образовательным программам среднего общего образования.

Автоматизированное распределение участников ГВЭ и организаторов по аудиториям осуществляет РЦОИ. Списки распределения и комплект отчетных форм ГВЭ передаются в ППЭ вместе с ЭМ. Распределение участников ГВЭ с ОВЗ, детей-инвалидов и инвалидов осуществляется индивидуально с учетом состояния их здоровья, особенностей психофизического развития. Особенности подготовки ППЭ к проведению ГВЭ, в случае распределения в ППЭ участников с ОВЗ, детей-инвалидов и инвалидов, аналогичны особенностям подготовки ППЭ к проведению ОГЭ или ЕГЭ, в случае распределения в ППЭ участников с ОВЗ, детей-инвалидов и инвалидов (см. [Методические рекомендации](#page-480-0) по организации и проведению государственной итоговой аттестации по образовательным программам основного общего и среднего общего образования в форме основного государственного экзамена и единого государственного экзамена для лиц с ограниченными возможностями здоровья, детей-инвалидов и инвалидов).

Списки распределения участников ГВЭ по аудиториям передаются руководителем ППЭ организаторам, а также вывешиваются на информационном стенде при входе в ППЭ и у каждой аудитории, в которой будет проходить экзамен.

# **6.2. Доставка ЭМ ГВЭ в ППЭ**

ЭМ для проведения ГВЭ включают в себя:

КИМ;

бланк регистрации и бланк ответов (комплект бланков, связанных между собой по единому коду работы).

Дополнительные бланки ответов (используются при проведении ГВЭ в письменной форме, а также при проведении ГВЭ в устной форме в случае осуществления аудиозаписи устных ответов участника ГВЭ с одновременным протоколированием его устных ответов) идут отдельно и выдаются участнику ГВЭ по запросу.

ЭМ доставляются в ППЭ членами ГЭК в день проведения экзамена по соответствующему учебному

предмету. По решению ОИВ ЭМ могут быть распечатаны непосредственно в ППЭ. Разглашение информации, содержащейся в КИМ ГВЭ, до начала экзамена запрещено.

### **6.3. Процедура проведения ГВЭ в аудиториях ППЭ**

В аудиториях ППЭ обязательно ведется видеонаблюдение в режиме "офлайн". Порядок организации видеонаблюдения в аудиториях ППЭ, в том числе в Штабе ППЭ, изложен в [Методических рекомендациях](#page-616-0) по организации систем видеонаблюдения при проведении государственной итоговой аттестации по образовательным программам среднего общего образования.

Во время экзамена в каждой аудитории присутствует не менее двух организаторов. В случае необходимости временно покинуть аудиторию следует произвести замену из числа организаторов вне аудитории.

Участники ГВЭ должны соблюдать порядок и следовать указаниям организаторов в аудитории, а организаторы - обеспечивать порядок проведения экзамена в аудитории и осуществлять контроль за порядком проведения экзамена в аудитории и вне аудитории.

Во время экзамена на рабочем столе участника ГВЭ, помимо ЭМ, могут находиться:

гелевая, капиллярная ручка с чернилами черного цвета;

документ, удостоверяющий личность;

лекарства и питание (при необходимости);

средства обучения и воспитания (по русскому языку - орфографические словари и толковые словари; по математике - линейка; по физике - линейка и непрограммируемый калькулятор; по химии непрограммируемый калькулятор; по географии - непрограммируемый калькулятор);

специальные технические средства (для участников ГВЭ с ОВЗ, детей-инвалидов, инвалидов);

черновики со штампом образовательной организации на базе, которой расположен ППЭ.

Во время экзамена участники ГВЭ имеют право выходить из аудитории и перемещаться по ППЭ только в сопровождении одного из организаторов вне аудитории. При выходе из аудитории участники ГВЭ оставляют документ, удостоверяющий личность, ЭМ, письменные принадлежности и черновики со штампом образовательной организации, на базе которой организован ППЭ, на рабочем столе, а организатор в аудитории проверяет комплектность оставленных ЭМ.

# **6.4. Особенности процедуры проведения ГВЭ (ПИСЬМЕННАЯ ФОРМА) в аудиториях ППЭ**

Не позднее 09.45 по местному времени организаторы получают у руководителя ППЭ ЭМ в Штабе ППЭ по [форме ППЭ-14-02-ГВЭ](#page-437-0) "Ведомость выдачи и возврата экзаменационных материалов по аудиториям ППЭ".

Организатор в аудитории раздает участникам бланки регистрации, бланки ответов, КИМ, черновики (должны быть подготовлены заранее). До начала экзамена организаторы в аудиториях должны предупредить участников ГВЭ о ведении видеонаблюдения и провести инструктаж участников ГВЭ.

Инструктаж состоит из двух частей. Первая часть инструктажа проводится с 9.50 по местному времени, вторая часть инструктажа начинается не ранее 10.00 по местному времени (см. [приложение 1\)](#page-179-0).

После проведения организаторами в аудитории инструктажа участники ГВЭ приступают к выполнению экзаменационной работы. Участники при выполнении заданий вносят в бланк ответов номера заданий и ответы на задания.

При недостатке места для ответов на основном бланке ответов, включая его оборотную сторону, участник ГВЭ должен продолжить записи на дополнительном бланке ответов, выдаваемом организатором в аудитории по требованию участника ГВЭ. Код работы на дополнительном бланке ответов не указан, при проведении экзамена код работы (вместе с номером листа) указывается участником ГВЭ при выдаче

дополнительного бланка ответов участнику ГВЭ. Организатор в аудитории проверяет правильность заполнения участником ГВЭ дополнительного бланка ответов.

Участники ГВЭ, досрочно завершившие выполнение экзаменационной работы, могут покинуть ППЭ. Организаторы в аудитории принимают от них все ЭМ.

За 30 минут и за 5 минут до окончания выполнения экзаменационной работы организаторы сообщают участникам ГВЭ о скором завершении экзамена и напоминают о необходимости перенести ответы из черновиков со штампом образовательной организации, на базе которой организован ППЭ, и КИМ в бланки ГВЭ.

По истечении установленного времени организаторы в зоне видимости камер видеонаблюдения объявляют об окончании выполнения экзаменационной работы. Участники ГВЭ откладывают ЭМ, включая КИМ и черновики, на край своего рабочего стола. Организаторы в аудитории собирают ЭМ у участников ГВЭ. Бланки складываются в возвратно-доставочный пакет (по порядку: сначала бланк регистрации, потом бланк ответов и дополнительный бланк ответов). Все КИМ собирают в отдельный конверт. Использованные черновики также упаковываются в отдельный конверт.

По завершении соответствующих процедур организаторы проходят в Штаб ППЭ с ЭМ и передают ЭМ руководителю ППЭ в присутствии члена ГЭК по [форме ППЭ-14-02-ГВЭ](#page-437-0) "Ведомость выдачи и возврата экзаменационных материалов по аудиториям ППЭ". Прием ЭМ должен проводиться за специально отведенным столом, находящимся в зоне видимости камер видеонаблюдения.

После получения ЭМ от всех ответственных организаторов в аудитории руководитель ППЭ передает ЭМ по [форме ППЭ-14-01-ГВЭ](#page-434-0) "Акт приемки-передачи экзаменационных материалов в ППЭ" члену ГЭК.

ЭМ в тот же день доставляются членами ГЭК в РЦОИ. В случае отсутствия возможности доставки в тот же день ЭМ членом ГЭК в РЦОИ, выполняется сканирование всех ЭМ ГВЭ в Штабе ППЭ в присутствии члена ГЭК и передача защищенного архива с отсканированными ЭМ в РЦОИ с учетом соблюдения условий информационной безопасности.

Неиспользованные и использованные ЭМ, а также использованные черновики направляются в места, определенные ОИВ для обеспечения их хранения.

Неиспользованные и использованные ЭМ хранятся до 1 марта года, следующего за годом проведения экзамена, использованные черновики - в течение месяца после проведения экзамена. По истечении указанного срока перечисленные материалы уничтожаются лицами, назначенными ОИВ.

# **6.5. Особенности процедуры проведения ГВЭ (УСТНАЯ ФОРМА) в аудиториях ППЭ**

При проведении ГВЭ в устной форме устные ответы обучающихся записываются на аудионосители или записываются на аудионосители с одновременным протоколированием его устных ответов. Аудитории, предназначенные для записи устных ответов, оборудуются средствами цифровой аудиозаписи (в качестве оборудования для аудиозаписи могут быть использованы любые доступные средства - ноутбук, диктофон и т.д.).

В аудитории для записи устных ответов технические специалисты или организаторы в аудитории настраивают средства цифровой аудиозаписи, чтобы осуществить качественную запись устных ответов.

В аудитории для проведения экзамена в устной форме рекомендуется выделить отдельные места для подготовки каждого участника к ответу.

Не позднее 09.45 по местному времени организаторы получают у руководителя ППЭ ЭМ в Штабе ППЭ по [форме ППЭ-14-02-ГВЭ](#page-437-0) "Ведомость выдачи и возврата экзаменационных материалов по аудиториям ППЭ".

Организатор в аудитории раздает участникам бланки регистрации, бланки ответов, КИМ, черновики (должны быть подготовлены заранее). До начала экзамена организаторы в аудиториях должны предупредить участников ГВЭ о ведении видеонаблюдения и провести инструктаж участников ГВЭ.

Бланк ответов при проведении устного экзамена необходим для полноценной обработки комплекта бланков участника экзамена и не используется участников ГВЭ для записи ответов на задания (за исключением случаев, когда идет аудиозапись устных ответов участника ГВЭ с одновременным протоколированием его устных ответов). Во время проведения экзамена дополнительные бланки ответов могут быть использованы в случае осуществления аудиозаписи устных ответов участника ГВЭ с одновременным протоколированием его устных ответов.

В случае если протоколирование устных ответов не ведется, а ведется только аудиозапись ответов участнику экзамена необходимо в области для внесения ответов вписать повторно код работы, оставшееся незаполненное место бланка ответов организаторы погашают "Z", включая его оборотную сторону.

Инструктаж состоит из двух частей. Первая часть инструктажа проводится с 9.50 по местному времени, вторая часть инструктажа начинается не ранее 10.00 по местному времени (см. [приложение 1\)](#page-179-0).

После проведения организаторами в аудитории инструктажа участники ГВЭ приступают к работе. На подготовку устного ответа выпускника рекомендуется отводить от 20 до 60 минут. Данный факт необходимо учитывать при организации распределения участников ГВЭ в аудиторию.

После подготовки участника ГВЭ приглашают к средству цифровой аудиозаписи. Участник экзамена по команде организатора громко и разборчиво дает устный ответ на задание. Продолжительность устного ответа от 5 до 25 минут. Во время ответа одного участника остальные участники присутствуют в аудитории.

Организатор дает обучающемуся прослушать запись его ответа и убедиться, что она произведена без технических сбоев. В случае осуществления аудиозаписи устных ответов участника ГВЭ с одновременным протоколированием его устных ответов обучающемуся предоставляется возможность ознакомиться с его запротоколированным ответом и убедиться, что он записан верно. Если во время записи произошел технический сбой, принимается решение, что участник ГВЭ не закончил экзамен по объективным причинам с оформлением соответствующего акта [\(форма ППЭ-22](#page-443-0) "Акт о досрочном завершении экзамена по объективным причинам"). Указанный участник направляется на пересдачу экзамена в резервный день решением председателя ГЭК.

После окончания экзамена в аудитории участники сдают бланки и КИМ организаторам в аудитории, которые собирают бланки и укладывают их в возвратно-доставочный пакет, при этом аудиозаписи ответов участников сохраняются техническим специалистом с присвоением в качестве имени уникального идентификатора (код работы). КИМ упаковывается в отдельный конверт и запечатывается. Использованные черновики также упаковываются в отдельный конверт.

По завершении соответствующих процедур организаторы в аудитории проходят в Штаб ППЭ с ЭМ и передают ЭМ руководителю ППЭ в присутствии члена ГЭК по [форме ППЭ-14-02-ГВЭ](#page-437-0) "Ведомость выдачи и возврата экзаменационных материалов по аудиториям ППЭ". Прием ЭМ должен проводиться за специально отведенным столом, находящимся в зоне видимости камер видеонаблюдения.

Технический специалист в ППЭ осуществляет копирование всех аудиозаписей устных ответов участников в ППЭ поаудиторно на внешний носитель. По завершении записи передает внешний носитель в Штабе ППЭ руководителю ППЭ в присутствии члена ГЭК за специально отведенным столом, находящимся в зоне видимости камер видеонаблюдения.

После получения ЭМ от всех ответственных организаторов в аудитории и технического специалиста и заполнения комплекта отчетных форм ГВЭ руководитель ППЭ передает ЭМ по [форме ППЭ-14-01-ГВЭ](#page-434-0) "Акт приемки-передачи экзаменационных материалов в ППЭ" (два экземпляра) и комплект отчетных форм ГВЭ члену ГЭК. Следует учесть, что [форма ППЭ-13-02-ГВЭ-МАШ](#page-350-0) "Сводная ведомость учета участников и использования экзаменационных материалов в ППЭ" является обязательной для заполнения и сканируется вместе с экзаменационными работами.

По завершении экзамена члены ГЭК составляют отчет о проведении ГВЭ в ППЭ [\(форма ППЭ-10\)](#page-427-0), который в тот же день передают в ГЭК <2>.

--------------------------------

<2> Если в ППЭ проводятся ЕГЭ и ГВЭ в один день, то отдельный [отчет ППЭ-10](#page-427-0) о проведении ГВЭ составлять не нужно. Данные о проведении ЕГЭ, и ГВЭ вносятся в один отчет.

ЭМ в тот же день доставляются членами ГЭК в РЦОИ. В случае отсутствия возможности доставки в тот же день ЭМ членом ГЭК в РЦОИ, выполняется сканирование всех ЭМ ГВЭ в штабе ППЭ в присутствии члена ГЭК и передача защищенного архива с отсканированными ЭМ в РЦОИ с учетом соблюдения условий информационной безопасности.

В ППЭ, по решению ОИВ, может осуществляться сканирование экзаменационных работ участников ГВЭ. Порядок сканирования экзаменационных работ ГВЭ и передачи их в РЦОИ аналогичен порядку сканирования ЭМ ЕГЭ.

Неиспользованные и использованные экзаменационные ЭМ, а также использованные черновики направляются в места, определенные ОИВ для обеспечения их хранения.

Неиспользованные и использованные ЭМ хранятся до 1 марта года, следующего за годом проведения экзамена, использованные черновики - в течение месяца после проведения экзамена. По истечении указанного срока перечисленные материалы уничтожаются лицами, назначенными ОИВ.

**7. Инструктивные материалы для лиц, привлекаемых к проведению ГВЭ в ППЭ**

**7.1. Инструкция для членов ГЭК в ППЭ**

На подготовительном этапе проведения ГВЭ член ГЭК:

проводит проверку готовности ППЭ не позднее чем за две недели до начала экзаменов (по решению председателя ГЭК);

информируется о месте расположения ППЭ, в который он направляется, не ранее чем за три рабочих дня до проведения экзамена по соответствующему учебному предмету.

На этапе проведения ГВЭ член ГЭК:

обеспечивает доставку ЭМ в ППЭ в день проведения экзамена (в случае если по решению ОИВ ЭМ доставляются членами ГЭК в ППЭ) или присутствует и осуществляет контроль при организации печати ЭМ в Штабе ППЭ из файлов, полученных из РЦОИ (в случае если по решению ОИВ ЭМ печатаются в ППЭ);

передает ЭМ руководителю ППЭ в Штабе ППЭ по [форме ППЭ-14-01-ГВЭ](#page-434-0) "Акт приема-передачи экзаменационных материалов в ППЭ";

присутствует при проведении руководителем ППЭ инструктажа организаторов ППЭ, который проводится не ранее 8.15 по местному времени;

присутствует при заполнении сопровождающим [формы ППЭ-20](#page-441-0) "Акт об идентификации личности участника ГИА" в случае отсутствия у обучающегося документа, удостоверяющего личность;

контролирует соблюдение порядка проведения ГИА в ППЭ;

оказывает содействие руководителю ППЭ в решении возникающих в процессе экзамена ситуаций, не регламентированных нормативными правовыми актами и настоящей Инструкцией;

в случае принятия решения об удалении с экзамена участника ГВЭ совместно с руководителем ППЭ и ответственным организатором в аудитории заполняет [форму ППЭ-21](#page-442-0) "Акт об удалении участника ГИА с экзамена" в Штабе ППЭ в зоне видимости камер видеонаблюдения;

по приглашению организатора вне аудитории приходит в медицинский кабинет (в случае если участник ГВЭ по состоянию здоровья или другим объективным причинам не может завершить выполнение экзаменационной работы) для контроля подтверждения (неподтверждения) медицинским работником ухудшения состояния здоровья участника ГВЭ;

в случае технического сбоя при сдаче ГВЭ в устной форме, подтверждения медицинским работником ухудшения состояния здоровья участника ГВЭ и при согласии участника ГВЭ досрочно завершить экзамен совместно с медицинским работником заполнить соответствующие поля [формы ППЭ-22](#page-443-0) "Акт о досрочном завершении экзамена по объективным причинам" в медицинском кабинете. Ответственный организатор в аудитории и руководитель ППЭ ставят свою подпись в указанном акте;

в случае заполнения форм [ППЭ-21](#page-442-0) "Акт об удалении участника ГИА с экзамена" и (или) [ППЭ-22](#page-443-0) "Акт о досрочном завершении экзамена по объективным причинам" осуществляет контроль наличия соответствующих отметок, поставленных ответственным организатором в аудитории ("Удален с экзамена в связи с нарушением порядка проведения экзамена" и (или) "Не закончил экзамен по уважительной причине"), в бланках регистрации таких участников ГВЭ;

принимает от участника ГВЭ апелляцию о нарушении установленного порядка проведения ГИА в двух экземплярах по [форме ППЭ-02](#page-417-0) в Штабе ППЭ в зоне видимости камер видеонаблюдения;

организует проведение проверки изложенных в апелляции сведений о нарушении порядка проведения ГИА при участии организаторов в аудитории, не задействованных в аудитории, в которой сдавал экзамен участник экзамена, технических специалистов, ассистентов, общественных наблюдателей (при наличии), сотрудников, осуществляющих охрану правопорядка, и (или) сотрудников органов внутренних дел (полиции), медицинских работников и заполняет [форму ППЭ-03](#page-419-0) "Протокол рассмотрения апелляции о нарушении установленного Порядка проведения ГИА" в Штабе ППЭ в зоне видимости камер видеонаблюдения;

принимает решение об остановке экзамена в ППЭ или в отдельных аудиториях ППЭ по согласованию с председателем ГЭК (заместителем председателя ГЭК) в случае отсутствия средств видеонаблюдения, неисправного состояния или отключения указанных средств во время проведения экзамена, которое приравнивается к отсутствию видеозаписи экзамена, а также при форс-мажорных обстоятельствах с последующим составлением соответствующих актов в свободной форме.

┌ ─ ─ ─ ─ ─ ─ ─ ─ ─ ─ ─ ─ ─ ─ ─ ─ ─ ─ ─ ─ ─ ─ ─ ─ ─ ─ ─ ─ ─ ─ ─ ─ ─ ─ ─ ─ ┐ Члену ГЭК необходимо помнить, что экзамен проводится в спокойной и │доброжелательной обстановке. │ В день проведения экзамена члену ГЭК в ППЭ запрещается: │ а) оказывать содействие участникам ЕГЭ, в том числе передавать им│ средства связи, электронно-вычислительную технику, фото-, аудио- и │видеоаппаратуру, справочные материалы, письменные заметки и иные средства│ хранения и передачи информации; │ б) пользоваться средствами связи вне Штаба ППЭ (пользование│ средствами связи допускается только в Штабе ППЭ в случае служебной │необходимости). │ └ ─ ─ ─ ─ ─ ─ ─ ─ ─ ─ ─ ─ ─ ─ ─ ─ ─ ─ ─ ─ ─ ─ ─ ─ ─ ─ ─ ─ ─ ─ ─ ─ ─ ─ ─ ─ ┘

По окончании проведения ГВЭ член ГЭК:

осуществляет контроль за получением ЭМ руководителем ППЭ от ответственных организаторов в Штабе ППЭ за специально подготовленным столом, находящимся в зоне видимости камер видеонаблюдения:

запечатанного возвратного доставочного пакета с бланками ГВЭ;

(на возвратном доставочном пакете должна быть представлена следующая информация: код региона, номер ППЭ (наименование и адрес), номер аудитории, код учебного предмета, название учебного предмета, по которому проводится ГВЭ, форма ГВЭ (письменная или устная);

запечатанного конверта с КИМ ГВЭ;

запечатанного конверта с использованными черновиками;

### а также:

[формы ППЭ-05-02-ГВЭ](#page-421-0) "Протокол проведения ГВЭ в аудитории";

[формы ППЭ-12-02](#page-428-0) "Ведомость коррекции персональных данных участников ГИА в аудитории";

[формы ППЭ-12-04-МАШ](#page-430-0) "Ведомость учета времени отсутствия участников ГИА в аудитории";

неиспользованные дополнительные бланки ответов ГВЭ;

неиспользованные черновики;

неиспользованные комплекты бланков ГВЭ;

служебные записки (при наличии).

В случае проведения в ППЭ ГВЭ в устной форме член ГЭК осуществляет контроль за получением аудиозаписей устных ответов участников ГВЭ, записанных на внешний носитель, руководителем ППЭ от технического специалиста в Штабе ППЭ за специально подготовленным столом, находящимся в зоне видимости камер видеонаблюдения.

Член ГЭК совместно с руководителем ППЭ оформляет необходимые документы по результатам проведения ГВЭ в ППЭ по следующим формам:

[форма ППЭ 13-01-ГВЭ](#page-431-0) "Протокол проведения ГВЭ в ППЭ";

[форма ППЭ 14-01-ГВЭ](#page-434-0) "Акт приемки-передачи экзаменационных материалов в ППЭ";

[форма ППЭ-14-02-ГВЭ](#page-437-0) "Ведомость выдачи и возврата экзаменационных материалов по аудиториям ППЭ".

По завершении экзамена члены ГЭК составляют отчет о проведении ГВЭ в ППЭ [\(форма ППЭ-10\)](#page-427-0) <3>, который в тот же день передается в ГЭК.

--------------------------------

<3> Если в ППЭ проводятся ЕГЭ и ГВЭ в один день, то отдельный [отчет ППЭ-10](#page-427-0) о проведении ГВЭ составлять не нужно. Данные о проведении ЕГЭ, и ГВЭ вносятся в один отчет.

После окончания экзамена член ГЭК доставляет ЭМ в РЦОИ. В случае сканирования экзаменационных работ участников ГВЭ в ППЭ (по решению ОИВ), материалы доставляются после их сканирования.

### **7.2. Инструкция для руководителя ППЭ**

### **Подготовка к проведению ГВЭ**

Руководитель ППЭ информируется о месте расположения ППЭ, в который он направляется, не ранее чем за три рабочих дня до проведения экзамена по соответствующему учебному предмету.

Руководитель ППЭ совместно с руководителем образовательной организации, на базе которой организован ППЭ, обязан не позднее чем за один день до проведения экзамена обеспечить готовность ППЭ и аудиторий ППЭ к проведению экзамена.

В случае распределения в ППЭ участников ГВЭ с ОВЗ, детей-инвалидов и инвалидов готовятся аудитории, учитывающие состояние их здоровья, особенности психофизического развития и индивидуальных возможностей. При этом ОИВ (по согласованию с ГЭК) направляет не позднее двух рабочих дней до проведения экзамена по соответствующему учебному предмету информацию о количестве таких участников ГВЭ в ППЭ и о необходимости организации проведения ГВЭ в ППЭ, в том числе аудиториях ППЭ, в условиях, учитывающих состояние их здоровья, особенности психофизического

#### развития.

В случае распределения в ППЭ участников с ОВЗ, детей-инвалидов и инвалидов, особенности подготовки ППЭ к проведению ГВЭ аналогичны особенностям подготовки ППЭ к проведения ЕГЭ и ОГЭ (см. [Методические рекомендации](#page-480-0) по организации и проведению государственной итоговой аттестации по образовательным программам основного общего и среднего общего образования в форме основного государственного экзамена и единого государственного экзамена для лиц с ограниченными возможностями здоровья, детей-инвалидов и инвалидов).

Не позднее чем за один день до проведения экзамена руководитель ППЭ и руководитель образовательной организации, на базе которой организован ППЭ, обязаны обеспечить и проверить наличие:

аудиторий, необходимых для проведения ГВЭ, в том числе аудиторий, необходимых для проведения ГВЭ для участников ГВЭ с ОВЗ, детей-инвалидов и инвалидов;

рабочих мест (столы, стулья) для организаторов вне аудитории, сотрудников, осуществляющих охрану правопорядка, и (или) сотрудников органов внутренних дел (полиции);

отдельного места для хранения личных вещей участников ГВЭ до входа в ППЭ <4>;

--------------------------------

<4> Вход в ППЭ обозначается стационарным металлоискателем. В случае использования переносных металлоискателей входом в ППЭ является место проведения уполномоченными лицами работ с использованием указанных металлоискателей. В случае организации крупного ППЭ рекомендуется оборудовать несколько входов в ППЭ с присутствием организаторов вне аудитории, сотрудников, осуществляющих охрану правопорядка, и (или) сотрудники органов внутренних дел (полиции) и с наличием необходимого количества стационарных и (или) переносных металлоискателей.

отдельного места для хранения личных вещей организаторов ППЭ, медицинского работника, технических специалистов, ассистентов для участников ГВЭ с ОВЗ, детей-инвалидов и инвалидов, которое расположено до входа в ППЭ;

специально выделенного места в каждой аудитории ППЭ (стола), находящегося в зоне видимости камер видеонаблюдения, для оформления соответствующих форм ППЭ, осуществления раскладки и последующей упаковки организаторами ЭМ, собранных у участников ГВЭ;

помещения для руководителя ППЭ (Штаб ППЭ);

помещения для медицинского работника;

журнала учета участников ГВЭ, обратившихся к медицинскому работнику (см. [приложение 9\)](#page-203-0);

помещения для лиц, сопровождающих участников ГВЭ, которое организуется до входа в ППЭ;

помещений, изолируемых от аудиторий для проведения экзамена, для общественных наблюдателей, представителей СМИ и других лиц, имеющих право присутствовать в ППЭ в день проведения ГИА;

заметных обозначений номеров аудитории для проведения ГИА и наименований помещений, используемых для проведения экзамена;

заметных информационных плакатов о ведении видеонаблюдения в аудиториях и коридорах ППЭ, о запрете использования средств связи, электронно-вычислительной техники, фото, аудио и видеоаппаратуры;

не более 25 рабочих мест для участников ГВЭ в аудиториях;

обозначения каждого рабочего места участника в аудитории заметным номером;

часов, находящихся в поле зрения участников, в каждой аудитории с проведением проверки их работоспособности.

Не позднее чем за один день до начала проведения экзамена также необходимо:

убрать (закрыть) в аудиториях стенды, плакаты и иные материалы со справочно-познавательной информацией по соответствующим учебным предметам;

подготовить черновики со штампом образовательной организации, на базе которой расположен ППЭ, на каждого участника ГВЭ (минимальное количество - два листа), а также дополнительные черновики со штампом образовательной организации, на базе которой расположен ППЭ;

подготовить технические средства для осуществления цифровой аудиозаписи ответов участников экзамена при проведения ГВЭ в устной форме (в случае проведения ГВЭ в ППЭ в указанной форме);

подготовить конверты для упаковки использованных черновиков и КИМ (по одному конверту на аудиторию на каждый вид ЭМ);

подготовить в необходимом количестве инструкции для участников ГВЭ, зачитываемые организаторами в аудитории перед началом экзамена (одна инструкция на одну аудиторию);

проверить пожарные выходы, средства первичного пожаротушения;

запереть и опечатать помещения, не использующиеся для проведения экзамена;

провести проверку работоспособности средств видеонаблюдения в ППЭ совместно с техническим специалистом;

заполнить [форму ППЭ-01-ГВЭ](#page-415-0) "Акт готовности ППЭ к ГВЭ" совместно с руководителем организации, на базе которой организован ППЭ.

### **Проведение ГВЭ в ППЭ**

┌ ─ ─ ─ ─ ─ ─ ─ ─ ─ ─ ─ ─ ─ ─ ─ ─ ─ ─ ─ ─ ─ ─ ─ ─ ─ ─ ─ ─ ─ ─ ─ ─ ─ ─ ─ ─ ┐ Руководителю ППЭ необходимо помнить, что экзамен проводится в │спокойной и доброжелательной обстановке. │ В день проведения экзамена (в период с момента входа в ППЭ и до │окончания экзамена) в ППЭ руководителю ППЭ запрещается: │ а) пользоваться средствами связи за пределами Штаба ППЭ; │ б) оказывать содействие участникам ЕГЭ, в том числе передавать им│ средства связи, электронно-вычислительную технику, фото-, аудио- и │видеоаппаратуру, справочные материалы, письменные заметки и иные средства│ хранения и передачи информации. └ ─ ─ ─ ─ ─ ─ ─ ─ ─ ─ ─ ─ ─ ─ ─ ─ ─ ─ ─ ─ ─ ─ ─ ─ ─ ─ ─ ─ ─ ─ ─ ─ ─ ─ ─ ─ ┘

В день проведения ГВЭ руководитель ППЭ должен явиться в ППЭ не позднее 07.30 по местному времени.

Руководитель ППЭ несет персональную ответственность за соблюдение мер информационной безопасности и обеспечение порядка проведения ГИА в ППЭ на всех этапах проведения ГВЭ в ППЭ.

До начала экзамена руководитель ППЭ должен:

1) не позднее 07.30 по местному времени:

а) получить от членов ГЭК (в случае если по решению ОИВ ЭМ доставляются членами ГЭК в ППЭ):

пакет руководителя ППЭ (акты, протоколы, формы апелляции, списки распределения участников ГИА и работников ППЭ, ведомости, отчеты и др.),

дополнительные бланки ответов ГВЭ;

возвратные доставочные пакеты для упаковки бланков ГВЭ после проведения экзамена;

комплекты бланков ГВЭ (бланк регистрации и бланк ответов);

КИМ ГВЭ;

б) проверить комплектность и целостность ЭМ;

в) заполнить [форму ППЭ-14-01-ГВЭ](#page-434-0) "Акт приемки-передачи экзаменационных материалов в ППЭ" при получении ЭМ от членов ГЭК;

г) в случае если по решению ОИВ ЭМ печатаются в ППЭ под контролем члена ГЭК организовать печать ЭМ в Штабе ППЭ из файлов, полученных из РЦОИ;

д) разместить в сейфе, расположенном в Штабе ППЭ в зоне видимости камер видеонаблюдения, ЭМ и обеспечить их надежное хранение до момента передачи ответственным организаторам в аудиториях;

е) вскрыть пакет руководителя ППЭ с отчетными формами ППЭ;

ж) не позднее 07.50 по местному времени назначить ответственного за регистрацию лиц, привлекаемых к проведению ГВЭ в ППЭ, в соответствии с [формой ППЭ-07](#page-425-0) "Список работников ППЭ" из числа организаторов вне аудитории;

з) обеспечить контроль за регистрацией работников ППЭ в день экзамена (в случае неявки распределенных в данный ППЭ работников ППЭ, произвести замену работников ППЭ по [форме ППЭ-19\)](#page-439-1);

к) проверить готовность аудиторий к проведению ГВЭ;

л) дать распоряжение техническим специалистам, отвечающим за организацию видеонаблюдения в ППЭ, о начале видеонаблюдения (в Штабе ППЭ до получения ЭМ, в аудиториях ППЭ в 09.00 по местному времени).

2) не ранее 8.15 по местному времени:

а) начать проведение инструктажа по процедуре проведения экзамена для работников ППЭ, выдать организатору вне аудитории [формы ППЭ-06-01](#page-423-0) "Список участников ГИА образовательной организации" и [ППЭ-06-02](#page-424-0) "Список участников ГИА в ППЭ по алфавиту" для размещения на информационном стенде при входе в ППЭ;

б) назначить ответственного организатора в каждой аудитории и направить организаторов всех категорий на рабочие места в соответствии с [формой ППЭ-07](#page-425-0) "Список работников ППЭ";

в) выдать ответственным организаторам в аудитории:

[форму ППЭ-05-01-ГВЭ](#page-420-0) "Список участников ГВЭ в аудитории ППЭ" (2 экземпляра);

[форму ППЭ-05-02-ГВЭ](#page-421-0) "Протокол проведения ГВЭ в аудитории";

[форму ППЭ-12-02](#page-428-0) "Ведомость коррекции персональных данных участников ГИА в аудитории";

[форму ППЭ-12-04](#page-430-0) "Ведомость учета времени отсутствия участников ГИА в аудитории";

[форму ППЭ-16](#page-439-0) "Расшифровка кодов образовательных организаций ППЭ";

инструкцию для участников ГВЭ, зачитываемую организатором в аудитории перед началом экзамена (одна инструкция на аудиторию);

таблички с номерами аудиторий;

черновики со штампом образовательной организации, на базе которой расположен ППЭ (минимальное количество черновиков - два на одного участника);

конверты для упаковки использованных черновиков и КИМ (два конверта на аудиторию);

внешние носители для перенесения записанных устных ответов участников ГВЭ (в случае проведения ГВЭ в устной форме);

г) передать медицинскому работнику инструкцию, определяющую порядок его работы во время проведения ГВЭ в ППЭ, журнал учета участников ГВЭ, обратившихся к медицинскому работнику.

3) не ранее 09.00 по местному времени:

а) обеспечить допуск:

участников ГВЭ согласно спискам распределения;

лиц, сопровождающих обучающихся (присутствуют в день экзамена в помещении, которое организуется до входа в ППЭ).

При отсутствии участника в списках распределения в данный ППЭ, участник в ППЭ не допускается, член ГЭК фиксирует данный факт для дальнейшего принятия решения;

4) не позднее 09.45 по местному времени выдать в Штабе ППЭ ответственным организаторам в аудиториях ЭМ по [форме ППЭ-14-02-ГВЭ](#page-437-0) "Ведомость выдачи и возврата экзаменационных материалов по аудиториям ППЭ".

### **Этап завершения ГВЭ в ППЭ**

После проведения экзамена руководитель ППЭ должен в Штабе ППЭ за специально подготовленным столом, находящимся в зоне видимости камер видеонаблюдения, в присутствии членов ГЭК получить от всех ответственных организаторов в аудитории следующие материалы:

запечатанный возвратный доставочный пакет с бланками ГВЭ;

запечатанный конверт с КИМ;

запечатанный конверт с использованными черновиками;

неиспользованные (или имеющие полиграфические дефекты) комплекты бланков ГВЭ, КИМ;

неиспользованные дополнительные бланки ответов;

неиспользованные черновики;

формы ППЭ;

служебные записки (при наличии).

После проведения ГВЭ в устной форме руководитель ППЭ должен в Штабе ППЭ за специально подготовленным столом, находящимся в зоне видимости камер видеонаблюдения, в присутствии членов ГЭК получить от технического специалиста аудиозаписи устных ответов участников ГВЭ, записанные на внешний носитель.

После приема ЭМ руководитель ППЭ должен:

а) заполнить формы:

[ППЭ-14-01-ГВЭ](#page-434-0) "Акт приемки-передачи экзаменационных материалов в ППЭ";

[ППЭ-13-01-ГВЭ](#page-431-0) "Протокол проведения ГВЭ в ППЭ";

[ППЭ-14-02-ГВЭ](#page-437-0) "Ведомость выдачи и возврата экзаменационных материалов по аудиториям ППЭ".

б) передать все необходимые материалы по [форме ППЭ-14-01-ГВЭ](#page-434-0) "Акт приемки-передачи экзаменационных материалов в ППЭ" (два экземпляра) члену ГЭК.

#### **7.3. Инструкция для организатора в аудитории**

В день проведения ГВЭ организатор в аудитории ППЭ должен:

а) явиться в ППЭ в 08.00 по местному времени и зарегистрироваться у ответственного организатора вне аудитории, уполномоченного руководителем ППЭ;

б) оставить личные вещи в месте для хранения личных вещей организаторов, которое расположено до входа в ППЭ;

в) пройти инструктаж у руководителя ППЭ по процедуре проведения экзамена. Инструктаж проводится не ранее 08.15 по местному времени;

г) получить у руководителя ППЭ информацию о назначении ответственных организаторов в аудитории и распределении по аудиториям ППЭ согласно [форме ППЭ-07](#page-425-0) "Список работников ППЭ";

д) получить у руководителя ППЭ:

[форму ППЭ-05-01-ГВЭ](#page-420-0) "Список участников ГВЭ в аудитории ППЭ" (2 экземпляра);

[форму ППЭ-05-02-ГВЭ](#page-421-0) "Протокол проведения ГВЭ в аудитории";

[форму ППЭ-12-02](#page-428-0) "Ведомость коррекции персональных данных участников ГИА в аудитории";

[форму ППЭ-12-04](#page-430-0) "Ведомость учета времени отсутствия участников ГИА в аудитории";

[форму ППЭ-16](#page-439-0) "Расшифровка кодов образовательных организаций ППЭ";

инструкцию для участников ГВЭ, зачитываемую организатором в аудитории перед началом экзамена (одна инструкция на аудиторию);

таблички с номерами аудиторий;

черновики со штампом образовательной организации, на базе которой расположен ППЭ (минимальное количество черновиков - два на одного участника);

конверты для упаковки использованных черновиков и КИМ (два конверта на аудиторию);

внешние носители для перенесения записанных устных ответов участников ГВЭ (в случае проведения ГВЭ в устной форме).

е) не позднее 8.45 по местному времени:

пройти в свою аудиторию, проверить ее готовность к экзамену (в том числе готовность средств видеонаблюдения), проветрить аудиторию (при необходимости) и приступить к выполнению своих обязанностей;

вывесить у входа в аудиторию один экземпляр [формы ППЭ-05-01-ГВЭ](#page-420-0) "Список участников ГВЭ в аудитории ППЭ";

раздать на рабочие места участников ГВЭ черновики со штампом образовательной организации, на базе которой расположен ППЭ, на каждого участника (минимальное количество - два листа);

оформить на доске образец регистрационных полей бланка регистрации участника ГВЭ <5>, а также подготовить необходимую информацию для заполнения бланков регистрации с использованием полученной у руководителя [формы ППЭ-16](#page-439-0) "Расшифровка кодов образовательных организаций ППЭ".

--------------------------------

<5> Оформление на доске регистрационных полей бланка регистрации участника ГВЭ может быть произведено за день до проведения экзамена.

#### **Проведение экзамена**

┌ ─ ─ ─ ─ ─ ─ ─ ─ ─ ─ ─ ─ ─ ─ ─ ─ ─ ─ ─ ─ ─ ─ ─ ─ ─ ─ ─ ─ ─ ─ ─ ─ ─ ─ ─ ─ ┐ Организатору необходимо помнить, что экзамен проводится в спокойной │и доброжелательной обстановке. │ В день проведения экзамена (в период с момента входа в ППЭ и до │окончания экзамена) в ППЭ организатору в аудитории запрещается: │ а) иметь при себе средства связи, электронно-вычислительную технику, │фото-, аудио- и видеоаппаратуру, справочные материалы, письменные заметки│ и иные средства хранения и передачи информации, художественную литературу  $\mu$  т.д.; б) оказывать содействие участникам ЕГЭ, в том числе передавать им │средства связи, электронно-вычислительную технику, фото-, аудио- и│ видеоаппаратуру, справочные материалы, письменные заметки и иные средства │хранения и передачи информации; │ в) выносить из аудиторий и ППЭ экзаменационные материалы (ЭМ) на │бумажном или электронном носителях, фотографировать ЭМ. │ └ ─ ─ ─ ─ ─ ─ ─ ─ ─ ─ ─ ─ ─ ─ ─ ─ ─ ─ ─ ─ ─ ─ ─ ─ ─ ─ ─ ─ ─ ─ ─ ─ ─ ─ ─ ─ ┘

#### **Вход участников ГВЭ в аудиторию**

Ответственный организатор при входе участников в аудиторию должен:

сверить данные документа, удостоверяющего личность участника ГВЭ, с данными в [форме ППЭ-05-](#page-421-0) [02-ГВЭ](#page-421-0) "Протокол проведения ГВЭ в аудитории". В случае расхождения персональных данных участника ГВЭ в документе, удостоверяющем личность, с данными в [форме ППЭ-05-02-ГВЭ](#page-421-0) "Протокол проведения ГВЭ в аудитории" ответственный организатор заполняет [форму ППЭ 12-02](#page-428-0) "Ведомость коррекции персональных данных участников ГИА в аудитории";

сообщить участнику ГВЭ номер его места в аудитории.

┌ ─ ─ ─ ─ ─ ─ ─ ─ ─ ─ ─ ─ ─ ─ ─ ─ ─ ─ ─ ─ ─ ─ ─ ─ ─ ─ ─ ─ ─ ─ ─ ─ ─ ─ ─ ─ ┐ Участники ЕГЭ могут взять с собой в аудиторию только документ, │удостоверяющий личность, гелевую, капиллярную ручку с чернилами черного│ цвета, специальные технические средства (для участников ЕГЭ с ОВЗ, |детей-инвалидов, инвалидов), при необходимости - лекарства и питание, а также средства обучения и воспитания (средства обучения и воспитания). │ На ГВЭ разрешается пользоваться следующими дополнительными│ материалами: по русскому языку - орфографические и толковые словари; по │математике - линейка; по физике - линейка и непрограммируемый│ калькулятор; по химии - непрограммируемый калькулятор; по географии - │непрограммируемый калькулятор, географическими атласами для 7, 8, 9 и 10│ классов. │ │

 Непрограммируемые калькуляторы: │ а) обеспечивают выполнение арифметических вычислений (сложение,│ вычитание, умножение, деление, извлечение корня) и вычисление │тригонометрических функций (sin, cos, tg, ctg, arcsin, arccos, arctg); │ б) не осуществляют функции средства связи, хранилища базы данных и не │имеют доступ к сетям передачи данных (в том числе к│ информационно-телекоммуникационной сети "Интернет"). └ ─ ─ ─ ─ ─ ─ ─ ─ ─ ─ ─ ─ ─ ─ ─ ─ ─ ─ ─ ─ ─ ─ ─ ─ ─ ─ ─ ─ ─ ─ ─ ─ ─ ─ ─ ─ ┘

Организатор должен:

проследить, чтобы участник ГВЭ занял отведенное ему место строго в соответствии с [формой ППЭ-](#page-420-0)[05-01-ГВЭ](#page-420-0) "Список участников ГВЭ в аудитории ППЭ";

следить, чтобы участники ГВЭ не менялись местами;

напомнить участникам ГВЭ о ведении видеонаблюдения в ППЭ и о запрете иметь при себе уведомление о регистрации на экзамен, средства связи, электронно-вычислительную технику, фото-, аудио- и видеоаппаратуру, справочные материалы, письменные заметки и иные средства хранения и передачи информации.

## **Выдача ЭМ**

Не позднее 09.45 ответственный организатор в Штабе ППЭ принимает у руководителя ППЭ ЭМ:

дополнительные бланки ответов ГВЭ;

возвратные доставочные пакеты для упаковки бланков ГВЭ после проведения экзамена;

комплекты бланков ГВЭ в письменной форме (бланк регистрации и бланк ответов);

КИМ ГВЭ.

При проведении ГВЭ в письменной форме организатору необходимо:

провести первую часть инструктажа;

раздать всем участникам ГВЭ комплекты бланков ГВЭ;

раздать КИМ (в случае, если для данной формы экзамена или для определенной категории участников с ОВЗ, детей-инвалидов и инвалидов предполагается выдача КИМ);

провести вторую часть инструктажа;

проверить совпадение кода работы на бланке регистрации и бланке ответов ГВЭ;

дать указание участникам ГВЭ приступить к заполнению бланков регистрации, регистрационных полей бланков ответов;

проверить правильность заполнения регистрационных полей на всех бланках у каждого участника ГВЭ и соответствие данных участника ГВЭ (ФИО, серии и номера документа, удостоверяющего личность) в бланке регистрации и документе, удостоверяющем личность;

после заполнения всеми участниками бланков регистрации и регистрационных полей бланков ответов объявить начало, продолжительность и время окончания выполнения экзаменационной работы, время начала экзамена и его окончания зафиксировать на доске (информационном стенде).

При проведении ГВЭ в устной форме организатору необходимо:

проверить совместно с техническим специалистом средства цифровой аудиозаписи, чтобы осуществить качественную запись устных ответов;

провести первую часть инструктажа;

раздать всем участникам бланки регистрации и бланки ответов <6>;

--------------------------------

<6> Бланк ответов при проведении ГВЭ в устной форме необходим для полноценной обработки всего комплекта бланков. Дополнительные бланки ответов при проведении устного экзамена могут при необходимости использоваться в случае осуществления аудиозаписи устных ответов участника ГВЭ с одновременным протоколированием его устных ответов.

раздать КИМ (в случае, если для данной формы экзамена или для определенной категории участников с ОВЗ, детей-инвалидов и инвалидов предполагается выдача КИМ);

### провести вторую часть инструктажа;

дать указание участникам ГВЭ приступить к заполнению бланков регистрации (в случае если участник экзамена с ОВЗ, ребенок-инвалид или инвалид не может самостоятельно заполнить бланки, за него это делает ассистент или организатор);

проверить правильность заполнения бланков регистрации у каждого участника ГВЭ и соответствие данных участника ГВЭ (ФИО, серии и номера документа, удостоверяющего личность) в бланке регистрации и документе, удостоверяющем личность;

после заполнения всеми участниками бланков регистрации объявить начало, продолжительность и время окончания выполнения экзаменационной работы, время начала и окончания экзамена зафиксировать на доске (информационном стенде).

На подготовку устного ответа выпускника рекомендуется отводить от 20 до 60 минут.

После подготовки участника ГВЭ приглашают к средству цифровой аудиозаписи. Участник экзамена по команде организатора громко и разборчиво дает устный ответ на задание. Продолжительность устного ответа от 5 до 25 минут. Во время ответа одного участника остальные участники присутствуют в аудитории.

Организатор дает обучающемуся прослушать запись его ответа и убедиться, что она произведена без технических сбоев. В случае осуществления аудиозаписи устных ответов участника ГВЭ с одновременным протоколированием его устных ответов обучающемуся предоставляется возможность ознакомиться с его запротоколированным ответом и убедиться, что он записан верно.

Если во время записи произошел технический сбой, принимается решение, что участник ГВЭ не закончили экзамен по объективным причинам с оформлением соответствующего акта [\(форма ППЭ-22](#page-443-0) "Акт о досрочном завершении экзамена по объективным причинам"). Указанный участник направляется на пересдачу экзамена в резервный день решением ГЭК.

После окончания экзамена организаторы в аудитории собирают у участников бланки и КИМ и укладывают их в возвратно-доставочный пакет, при этом аудиозаписи ответов участников сохраняются техническим специалистом с присвоением в качестве имени уникального идентификатора (код работы). КИМ упаковывается в отдельный конверт и запечатывается. Использованные черновики также упаковываются в отдельный конверт.

Технический специалист в ППЭ осуществляет копирование всех аудиозаписей ответов участников в ППЭ поаудиторно на внешний носитель. По завершении записи передает внешний носитель в Штабе руководителю ППЭ в присутствии члена ГЭК за специально отведенным столом, находящимся в зоне видимости камер видеонаблюдения.

Выдача дополнительных бланков ответов (при проведении ГВЭ в устной форме дополнительные бланки ответов могут при необходимости использоваться в случае осуществления аудиозаписи устных ответов с одновременным протоколирования устных ответов участника ГВЭ.

В случае если участник полностью заполнил бланк ответов, включая его оборотную сторону, организатор должен:

убедиться, что бланк ответов полностью заполнен, включая его оборотную сторону;

выдать по просьбе участника дополнительный бланк ответов;

дать указание заполнить все поля в соответствии с информацией, внесенной в бланк ответов участника ГВЭ, обратить особое внимание на заполнение поля "Код работы" он должен быть аналогичным "Коду работы", указанному в бланке регистрации и бланке ответов;

в поле "Лист N" при выдаче дополнительного бланка ответов вносится порядковый номер листа работы участника (при этом листом N 1 является основной бланк ответов, который участник получил в составе комплекта бланков ГВЭ);

проверить правильность заполнения дополнительного бланка ответов.

По окончании выполнения экзаменационной работы участниками организатор должен:

в центре видимости камер видеонаблюдения объявить, что выполнение экзаменационной работы окончено;

попросить положить все ЭМ на край стола (включая КИМ и черновики);

собрать у участников ГВЭ:

бланки регистрации, бланки ответов, дополнительные бланки ответов (в случае если такие бланки выдавались участникам ГВЭ).

В случае если бланки ответов и дополнительные бланки ответов (если такие выдавались по просьбе участника) содержат незаполненные области (за исключением регистрационных полей), то необходимо погасить их следующим образом: "Z";

КИМ;

черновики со штампом образовательной организации, на базе которой расположен ППЭ;

заполнить [форму ППЭ-05-02-ГВЭ](#page-421-0) "Протокол проведения ГВЭ в аудитории".

### **Упаковка ЭМ**

Оформление соответствующих форм ППЭ, осуществление раскладки и последующей упаковки организаторами ЭМ, собранных у участников ГВЭ, осуществляется в специально выделенном в аудитории месте (столе), находящемся в зоне видимости камер видеонаблюдения.

Обратить внимание, что в возвратные доставочные пакеты упаковываются только использованные участниками ГВЭ бланки ГВЭ. При упаковке ЭМ необходимо пересчитать все типы бланков ГВЭ и запечатать их в возвратный доставочный пакет (бланки должны быть сложены последовательно по каждому участнику ГВЭ отдельно: сначала бланк регистрации, затем бланк ответов, затем его дополнительный бланк ответов).

При этом запрещается:

вкладывать вместе с бланками ГВЭ какие-либо другие материалы;

скреплять бланки (скрепками, степлерами и т.п.);

менять ориентацию бланков в возвратных доставочных пакетах (верх-низ, лицевая-оборотная сторона).

Использованные и неиспользованные черновики необходимо пересчитать. Использованные черновики необходимо упаковать в конверт и запечатать. На конверте необходимо указать: код региона, номер ППЭ (наименование и адрес) и номер аудитории, код учебного предмета, название учебного предмета, по которому проводится ГВЭ, количество черновиков в конверте.

КИМ также необходимо пересчитать и упаковать в отдельный конверт.

По завершении соответствующих процедур организаторам в аудитории необходимо пройти в Штаб ППЭ с ЭМ. В Штабе ППЭ за специально подготовленным столом, находящимся в зоне видимости камер видеонаблюдения, передать ЭМ и отчетные формы руководителю ППЭ по [форме ППЭ-14-02-ГВЭ](#page-437-0) "Ведомость выдачи и возврата экзаменационных материалов по аудиториям ППЭ".

Организаторы в аудитории покидают ППЭ с разрешения руководителя ППЭ после передачи всех ЭМ руководителю ППЭ.

## **8. Особенности обработки результатов ГВЭ в РЦОИ**

## **8.1. Обработка бланков ГВЭ**

В РЦОИ осуществляется приемка возвратно-доставочных пакетов с бланками ГВЭ, конвертов с КИМ, носителей с аудиозаписями ответов участников ГВЭ (при проведении ГВЭ в устной форме). Возвратнодоставочные пакеты с бланками ГВЭ вскрываются, проводится первичная обработка бланков. Первичная обработка включает в себя следующие этапы:

сканирование бланков;

автоматическое распознавание бланков;

верификация бланков.

Бланки, полученные в результате проведения ГВЭ в письменной форме, и бланки, полученные в результате проведения ГВЭ в устной форме, обрабатываются в различных проектах.

Независимо от метода печати бланков (односторонние или двусторонние) сканирование бланков ответов и дополнительных бланков ответов должно быть двусторонним. Результаты первичной обработки бланков автоматизировано сохраняются в РИС.

Аудиозаписи ответов участников экзаменов в устной форме сохраняются в едином хранилище.

Сканирование бланков ГВЭ должно быть осуществлено в день проведения экзаменов до 23.59 по местному времени.

### **8.2. Особенности проверки ГВЭ экспертами предметной комиссии и обработки протоколов экспертов**

Каждая работа ГВЭ проверяется двумя экспертами. При проверке ответов участников в устной форме экспертам предоставляется доступ к единому хранилищу аудиозаписей ответов. Результаты проверки работ вносятся экспертами в стандартизированные формы проверки работ (см. [Приложение 6.](#page-197-0) Развернутая форма проверки заданий). Стандартизированные формы проверки работ не являются машиночитаемыми и не подлежат автоматизированной обработке.

Эксперты осуществляют перевод первичных баллов участников в отметку по пятибалльной системе оценивания и вносят отметку в первое поле протокола (см. [Приложение 7.](#page-200-0) Правила заполнения протоколов экспертов предметной комиссии ГВЭ), при этом отметки "0" и "1" не обрабатываются.

После заполнения бланки протоколов экспертов обрабатываются в стандартном режиме по аналогии с обработкой бланков ответов.

Окончательная итоговая отметка определяется, как среднее арифметическое двух отметок, выставленных проверявшими работу экспертами.

Результаты проверки работ участников автоматизировано сохраняются в РИС.

### **8.3. Получение результатов ГВЭ**

По окончании обработки бланков ГВЭ, проверки работ ГВЭ экспертами предметной комиссии и обработки протоколов экспертов сведения о ГВЭ на региональном уровне автоматизированно передаются из РИС в ФИС.

В ФИС осуществляется расчет итоговых отметок участников. Сведения об итоговых отметках участников автоматизированно передаются из ФИС в РИС.

Печать и формирование ведомостей результатов ГВЭ выполняется автоматизированно в РЦОИ (см. [Приложение 8.](#page-203-1) Ведомость результатов ГВЭ).

Приложение 1

#### **ИНСТРУКЦИЯ ДЛЯ УЧАСТНИКА ГВЭ, ЗАЧИТЫВАЕМАЯ ОРГАНИЗАТОРОМ В АУДИТОРИИ ПЕРЕД НАЧАЛОМ ЭКЗАМЕНА**

<span id="page-179-0"></span>КонсультантПлюс: примечание.

Текст, выделенный жирным шрифтом, в электронной версии документа обозначен знаком \*. Текст, указанный курсивом, в электронной версии документа обозначен знаком #.

Текст, который выделен жирным шрифтом, должен быть прочитан участникам ГВЭ слово в слово. Это делается для стандартизации процедуры проведения ГВЭ. Комментарии, выделенные курсивом, не читаются участникам ГВЭ. Они даны в помощь организатору. # Инструктаж и экзамен проводятся в спокойной и доброжелательной обстановке.

Подготовительные мероприятия: #

Не позднее 8.45 по местному времени оформить на доске в аудитории образец регистрационных полей бланка регистрации участника ГВЭ <7>. Заполнить поля: "Код региона", "Код пункта проведения ГВЭ", "Номер аудитории", "Код предмета", "Название предмета", "Дата проведения ГВЭ". Поле "Код образовательной организации" заполняется в соответствии с [формой ППЭ-16,](#page-439-0) поле "Класс. Номер. Буква" участники ГВЭ заполняют самостоятельно, поле "Номер варианта" заполняется участником ГВЭ (при этом корректность указанного участником номера варианта обязательно проверяется организатором в аудитории), поля "ФИО", "Данные документа, удостоверяющего личность" заполняются в соответствии с документом, удостоверяющим личность. Поля "Код региона", "Код предмета", "Код пункта проведения ГВЭ", "Номер аудитории" следует заполнять, начиная с первой позиции. #

--------------------------------

<7> Оформление на доске регистрационных полей бланка регистрации участника ГВЭ может быть произведено за день до проведения экзамена.

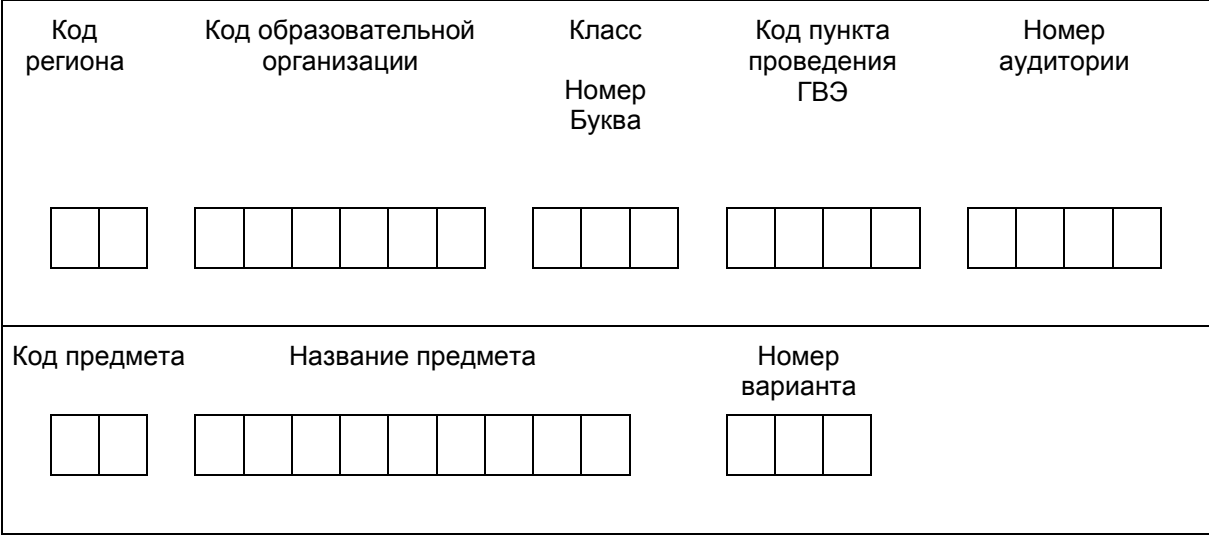
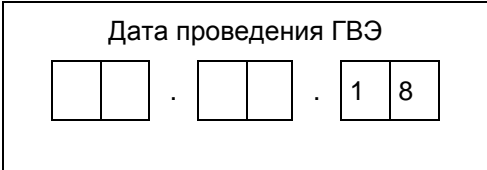

Во время экзамена на рабочем столе участника ГВЭ, помимо ЭМ, могут находиться: #

гелевая или капиллярная ручка с чернилами черного цвета; #

документ, удостоверяющий личность; #

лекарства и питание (при необходимости); #

средства обучения и воспитания по отдельным учебным предметам (по русскому языку орфографический и толковый словари; по математике линейка; по физике - линейка и непрограммируемый калькулятор; по химии - непрограммируемый калькулятор; по географии - непрограммируемый калькулятор, географические атласы для 7, 8, 9 и 10 классов); #

специальные технические средства (для участников ГВЭ с ОВЗ, детей-инвалидов, инвалидов); #

черновики со штампом образовательной организации, на базе которой расположен ППЭ. #

**Кодировка учебных предметов \***

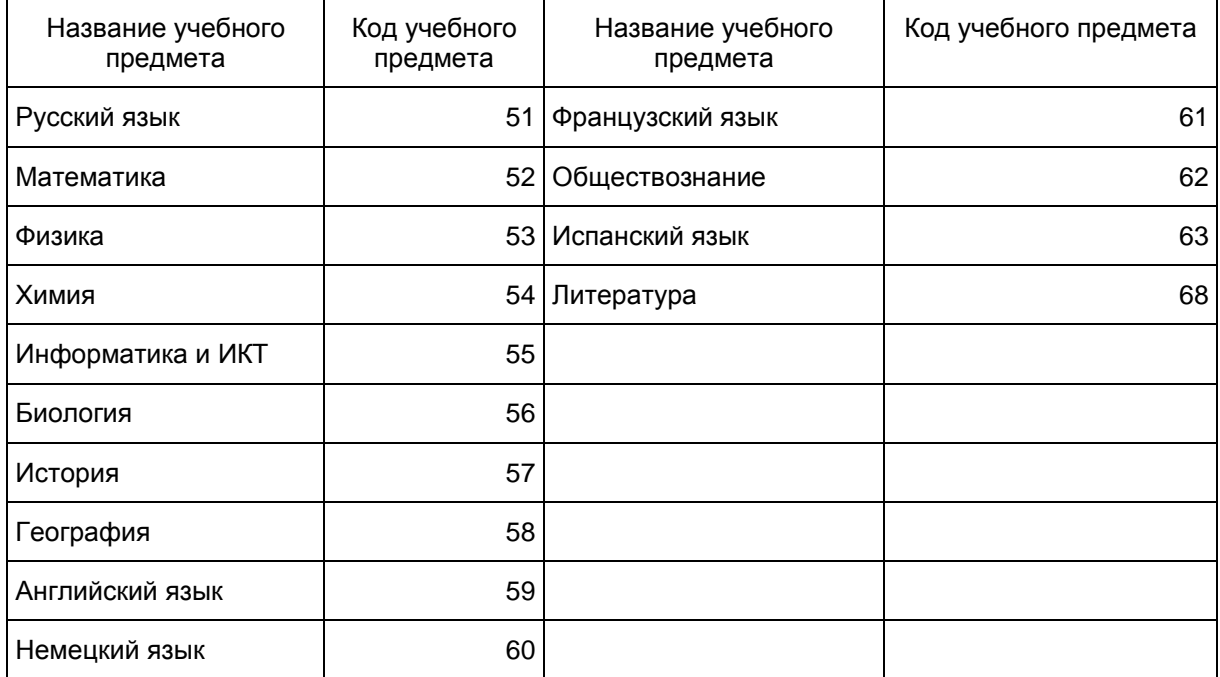

#### **Продолжительность выполнения экзаменационной работы \***

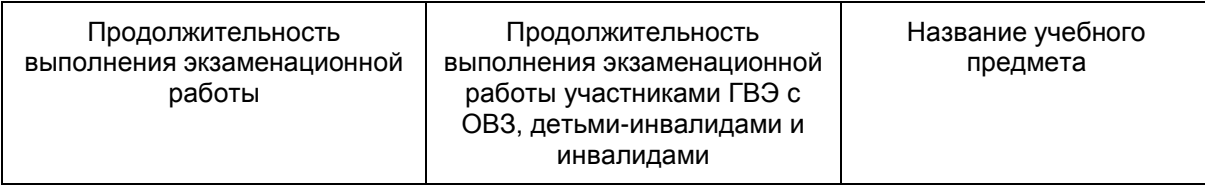

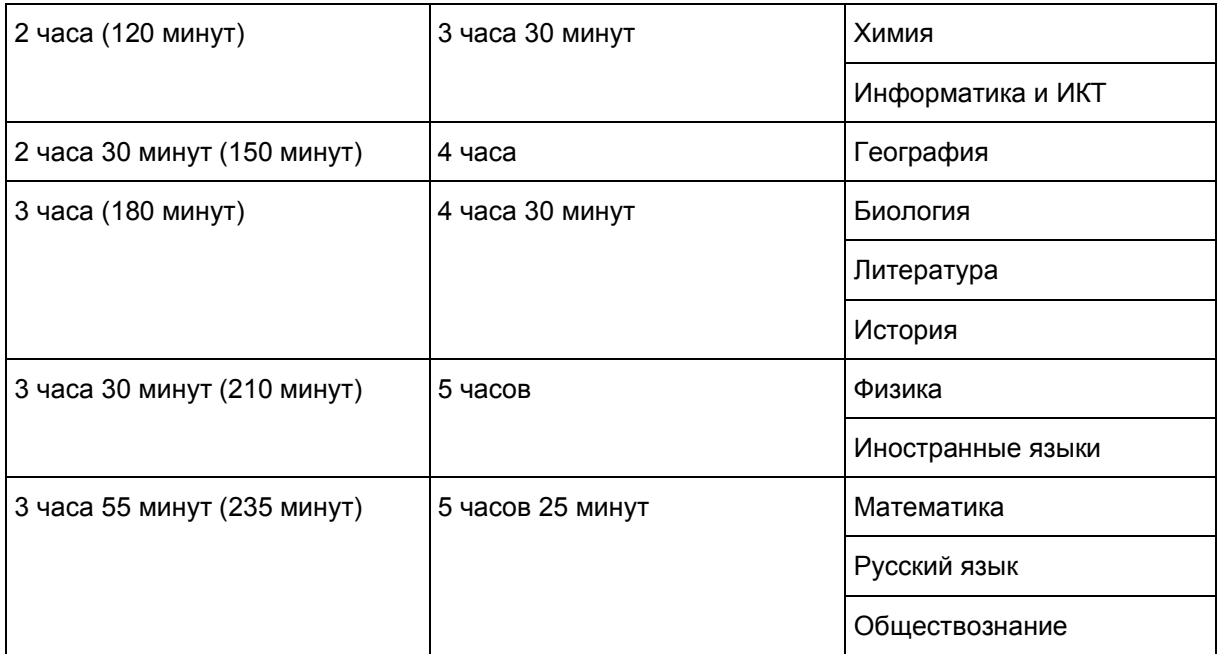

#### **Инструкция для участников ГВЭ \***

Первая часть инструктажа (начало проведения с 9.50 по местному времени): #

Уважаемые участники экзамена! Сегодня вы сдаете экзамен по использовите \* (назовите соответствующий учебный предмет) # в форме ГВЭ. \*

ГВЭ - лишь одно из жизненных испытаний, которое вам предстоит пройти. Будьте уверены: каждому, кто учился в школе, по силам сдать ГВЭ. Все задания составлены на основе школьной программы. Поэтому каждый из вас может успешно сдать экзамен. \*

Вместе с тем напоминаем, что в целях предупреждения нарушений порядка проведения ГВЭ в аудиториях ППЭ ведется видеонаблюдение. \*

Во время проведения экзамена вам необходимо соблюдать порядок проведения ГИА. \*

В день проведения экзамена (в период с момента входа в ППЭ и до окончания экзамена) запрещается: \*

иметь при себе средства связи, электронно-вычислительную технику, фото-, аудио- и видеоаппаратуру, справочные материалы, письменные заметки и иные средства хранения и передачи информации; \*

иметь при себе уведомление о регистрации на экзамен (при наличии - необходимо сдать его нам); \*

выносить из аудиторий и ППЭ черновики, экзаменационные материалы на бумажном или электронном носителях, фотографировать экзаменационные материалы; \*

пользоваться справочными материалами, кроме тех, которые указаны в тексте контрольных измерительных материалов (КИМ);

перемещаться по ППЭ во время экзамена без сопровождения организатора. \*

Во время проведения экзамена запрещается разговаривать, пересаживаться, обмениваться любыми материалами и предметами. \*

В случае нарушения порядка проведения ГИА вы будете удалены с экзамена. \*

В случае нарушения порядка проведения ГИА работниками ППЭ или другими участниками экзамена вы имеете право подать апелляцию о нарушении порядка проведения ГИА. Апелляция о нарушении порядка проведения ГИА подается в день проведения экзамена члену ГЭК до выхода из ППЭ. \*

Ознакомиться с результатами ГВЭ вы сможете в своей школе. \*

Плановая дата ознакомления с результатами: и так и так (назвать дату). #

После получения результатов ГВЭ вы можете подать апелляцию о несогласии с выставленными баллами. Апелляция подается в течение двух рабочих дней после официального дня объявления результатов ГВЭ. \*

Апелляцию вы можете подать в своей школе. \*

Апелляция по вопросам содержания и структуры заданий по учебным предметам, а также по вопросам, связанным с нарушением участником ГВЭ требований порядка и неправильным оформлением экзаменационной работы, не рассматривается. \*

Обращаем ваше внимание, что во время экзамена на вашем рабочем столе, помимо экзаменационных материалов, могут находиться только: \*

гелевая, капиллярная ручка с чернилами черного цвета; \*

документ, удостоверяющий личность; \*

черновики со штампом школы, на базе которой расположен ППЭ; \*

лекарства и питание (при необходимости); \*

средства обучения и воспитания по отдельным учебным предметам \* (по русскому языку орфографический и толковый словари; по математике - линейка; по физике - линейка и непрограммируемый калькулятор; по химии - непрограммируемый калькулятор; по географии непрограммируемый калькулятор, географические атласы для 7, 8, 9 и 10 классов). #

Вторая часть инструктажа (начало проведения не ранее 10.00 по местному времени). #

Организатор раздает участникам в произвольном порядке комплекты бланков ГВЭ (бланк регистрации и бланк ответов, связанные между собой единым кодом работы). КИМ раздается участникам только в том случае, если экзамен по данному учебному предмету и в данной форме предполагает наличие КИМ у участников в процессе проведения экзамена. Участникам с ограниченными возможностями здоровья КИМ выдается в соответствии с их категорией. #

Проверьте целостность комплекта бланков ГВЭ. Комплект бланков ГВЭ включает в себя: \*

бланк регистрации, \*

бланк ответов. \*

Проверьте совпадение 7-значного кода работы на бланке регистрации и бланке ответов. \*

В случае если вы обнаружили несовпадения, обратитесь к нам. \*

При обнаружении несовпадений кода работы, наличия лишних (нехватки) бланков, типографских дефектов заменить полностью комплект бланков ГВЭ на новый. #

Сделать паузу для проверки участниками комплекта бланков ГВЭ. #

(Если участникам выданы КИМ, то необходимо попросить их проверить выданные КИМ на наличие типографских дефектов, наличие/отсутствие страниц. В случае обнаружения лишних/отсутствующих страниц, полностью заменить выданный КИМ). #

Приступаем к заполнению бланка регистрации. \*

Записывайте буквы и цифры в соответствии с образцом на бланке регистрации. Каждая цифра, символ записывается в отдельную клетку, начиная с первой клетки. \*

Заполните регистрационные поля в соответствии с информацией на доске (информационном стенде) гелевой, капиллярной ручкой с чернилами черного цвета. При отсутствии такой ручки обратитесь к нам, так как бланки, заполненные иной ручкой, не обрабатываются и не проверяются. \*

Обратите внимание участников на доску. #

\*

Заполните поля: "Код региона", "Код пункта проведения ГВЭ", "Номер аудитории", "Код предмета", "Название предмета", "Дата проведения ГВЭ". При заполнении полей "Код образовательной организации" и "Номер варианта" обратитесь к нам, поле "Класс" заполняйте самостоятельно. Поля "Резерв" не заполняются. \*

Заполните сведения о себе: фамилия, имя, отчество, данные документа, удостоверяющего личность.

Сделать паузу для заполнения участниками бланков регистрации. #

Организаторы проверяют правильность заполнения регистрационных полей на всех бланках ГВЭ у каждого участника ГВЭ и соответствие данных участника ГВЭ в документе, удостоверяющем личность, и в бланке регистрации. #

Поставьте вашу подпись строго внутри окошка "подпись участника ГВЭ", расположенного в нижней части бланка регистрации. \*

В случае если участник ГВЭ отказывается ставить личную подпись в бланке регистрации, организатор в аудитории ставит в бланке регистрации свою подпись. #

Приступаем к заполнению регистрационных полей бланка ответов. \*

Регистрационные поля в бланке ответов заполняются в соответствии с информацией на доске. \*

Служебные поля "Резерв" не заполняйте. \*

В случае проведения ГВЭ в устной форме: бланк ответов при проведении устного экзамена необходим для полноценной обработки комплекта бланков участника экзамена. Бланк ответов не используется для записи ответов на задания. Участнику экзамена необходимо в области для внесения ответов вписать повторно код работы, оставшееся незаполненное место бланка ответов организаторы должны погасить "Z". Дополнительные бланки ответов при проведении устного экзамена могут при необходимости использоваться в случае осуществления аудиозаписи устных ответов участника ГВЭ с одновременным протоколированием его устных ответов. #

Напоминаем основные правила по заполнению бланка ответов. \*

Обращаем ваше внимание, что на бланке ответов запрещается делать какие-либо записи и пометки, не относящиеся к ответам на задания, в том числе содержащие информацию о личности участника ГВЭ. Также обращаем ваше внимание на то, что ответы, записанные в черновиках и КИМ, не проверяются. \*

В случае нехватки места в бланке ответов Вы можете обратиться к нам за дополнительным бланком ответов. \*

По всем вопросам, связанным с проведением экзамена (за исключением вопросов по содержанию

КИМ), вы можете обращаться к нам. В случае необходимости выхода из аудитории оставьте ваши экзаменационные материалы и черновики на своем рабочем столе. Организатор проверит комплектность оставленных вами экзаменационных материалов, после чего вы сможете выйти из аудитории. На территории пункта вас будет сопровождать организатор. \*

В случае плохого самочувствия незамедлительно обращайтесь к нам. В ППЭ присутствует медицинский работник. Напоминаем, что по состоянию здоровья и заключению медицинского работника, присутствующего в данном ППЭ, вы можете досрочно завершить экзамен и прийти на пересдачу. \*

Инструктаж закончен. Перед началом выполнения экзаменационной работы, пожалуйста, успокойтесь, сосредоточьтесь. \*

Начало выполнения экзаменационной работы: \* (объявить время начала) #

Окончание выполнения экзаменационной работы: \* (указать время) #

Запишите на доске время начала и окончания выполнения экзаменационной работы. #

Время, отведенное на инструктаж и заполнение регистрационных полей бланков ГВЭ, в общее время выполнения экзаменационной работы не включается. #

Не забывайте переносить ответы из черновика и КИМ в бланки ответов черной гелевой или капиллярной ручкой. \*

Вы можете приступать к выполнению заданий. Желаем удачи! \*

За 30 минут до окончания выполнения экзаменационной работы необходимо объявить: #

До окончания выполнения экзаменационной работы осталось 30 минут. \*

Не забывайте переносить ответы из КИМ и черновиков в бланки ответов черной гелевой или капиллярной ручкой. \*

За 5 минут до окончания выполнения экзаменационной работы необходимо объявить: #

До окончания выполнения экзаменационной работы осталось 5 минут. \*

Проверьте, все ли ответы вы перенесли из КИМ и черновиков в бланки ответов. \*

По окончании выполнения экзаменационной работы объявить: #

Выполнение экзаменационной работы окончено. Сложите бланки ГВЭ в следующем порядке: бланк регистрации, бланк ответов, дополнительные бланки ответов по порядку. Положите комплект бланков ГВЭ, КИМ и черновики на край стола. Мы пройдем и соберем ваши экзаменационные материалы. \*

Организаторы осуществляют сбор экзаменационных материалов с рабочих мест участников ГВЭ в организованном порядке. #

КонсультантПлюс: примечание. Нумерация приложений дана в соответствии с официальным текстом документа.

Приложение 3

# ОБРАЗЕЦ ЗАЯВЛЕНИЯ НА УЧАСТИЕ В ГВЭ

Руководителю образовательной организации

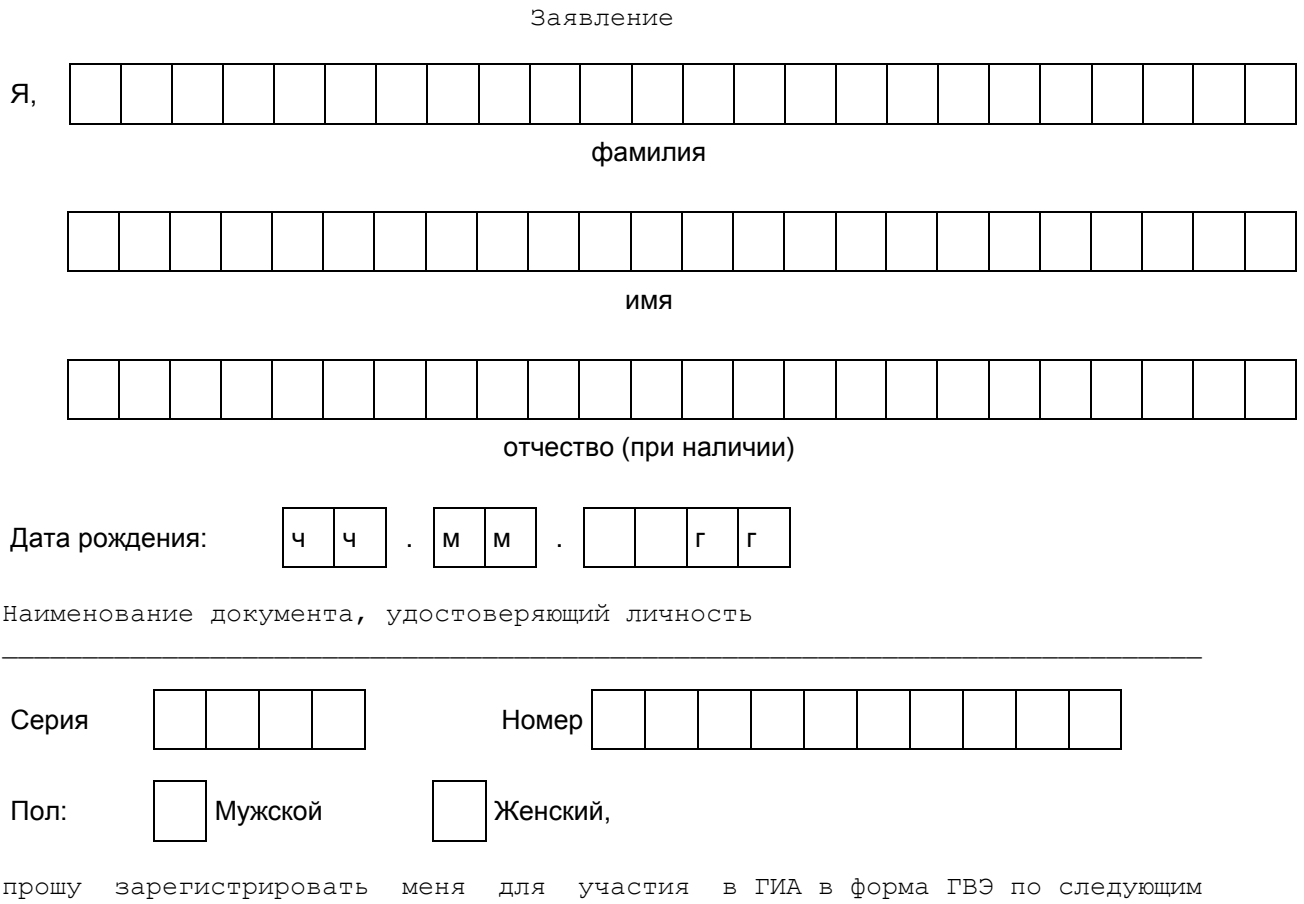

учебным предметам:

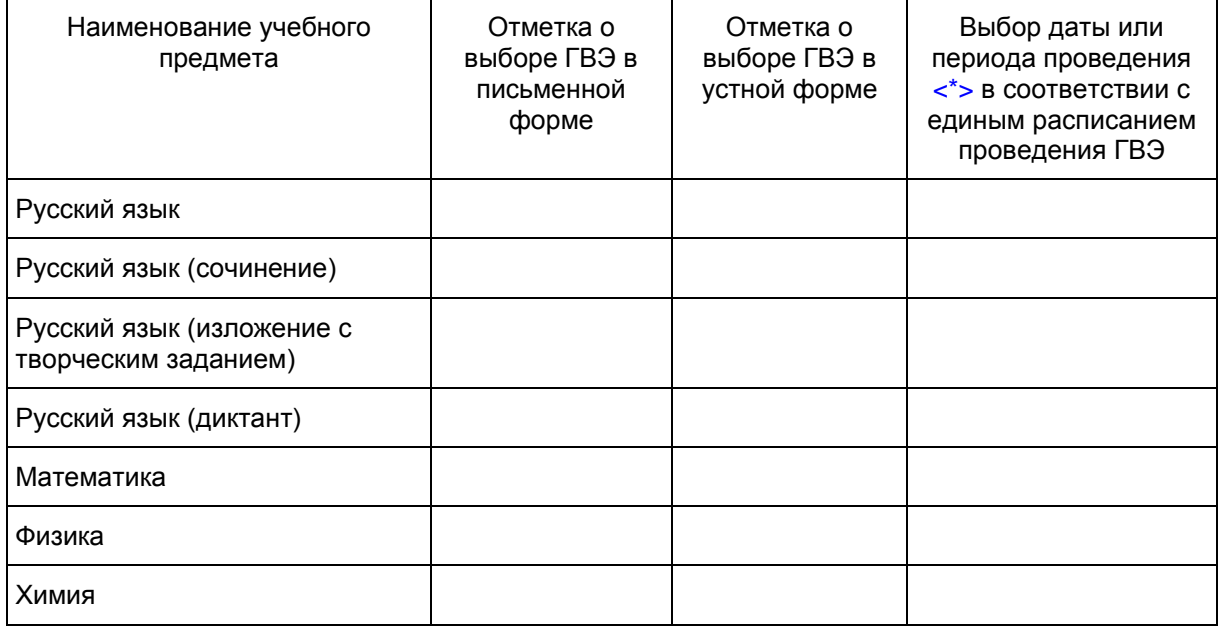

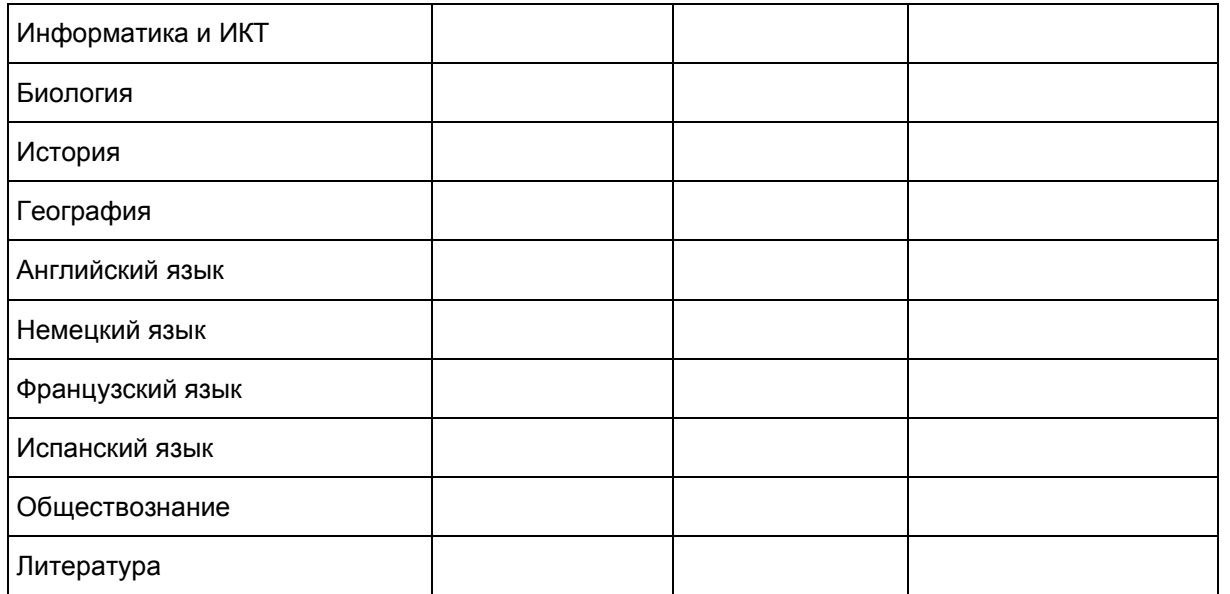

Прошу создать условия, учитывающие состояние здоровья, особенности психофизического развития, для сдачи ГВЭ, подтверждаемого:

копией рекомендаций психолого-медико-педагогической комиссии

оригиналом или заверенной в установленном порядке копией справки, подтверждающей факт установления инвалидности, выданной федеральным государственным учреждением медико-социальной экспертизы

Указать дополнительные условия, учитывающие состояние здоровья, особенности психофизического развития

Специализированная аудитория

Увеличение продолжительности выполнения экзаменационной работы ГВЭ на 1,5 часа

(иные дополнительные условия/материально-техническое оснащение, учитывающие состояние здоровья, особенности психофизического развития)

Согласие на обработку персональных данных прилагается.

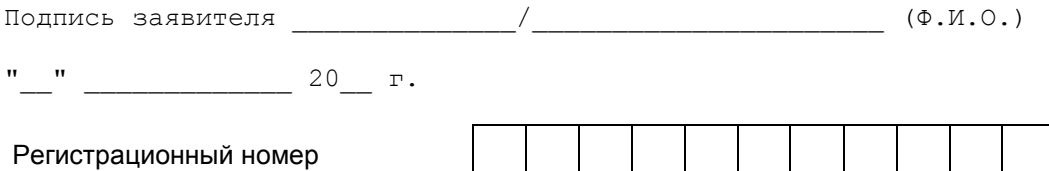

-------------------------------

<span id="page-187-0"></span><\*> Укажите "ДОСР" для выбора досрочного периода, "ОСН" - основного периода и "ДОП" дополнительные сроки.

Приложение 4

### ОБРАЗЕЦ СОГЛАСИЯ НА ОБРАБОТКУ ПЕРСОНАЛЬНЫХ ДАННЫХ <8>

СОГЛАСИЕ НА ОБРАБОТКУ ПЕРСОНАЛЬНЫХ ДАННЫХ

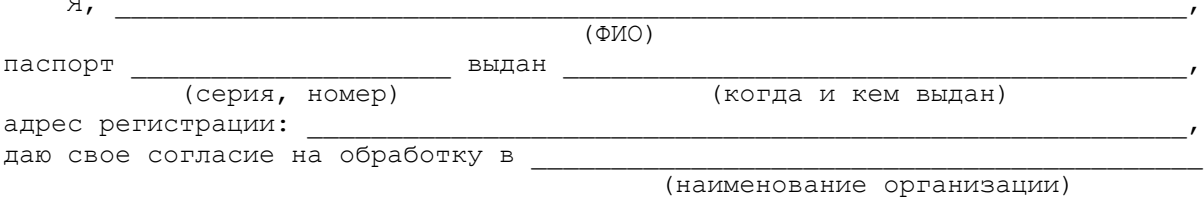

моих персональных данных, относящихся исключительно к перечисленным ниже категориям персональных данных: фамилия, имя, отчество; пол; дата рождения; тип документа, удостоверяющего личность; данные документа, удостоверяющего личность; гражданство; информация о выбранных экзаменах; информация о результатах итогового сочинения (изложения); информация об отнесении участника единого государственного экзамена к категории лиц с ограниченными возможностями здоровья, детей-инвалидов, инвалидов; информация о результатах экзаменов.

Я даю согласие на использование персональных данных исключительно в целях формирования федеральной информационной системы обеспечения проведения государственной итоговой аттестации обучающихся, освоивших основные образовательные программы основного общего и среднего общего образования, и приема граждан в образовательные организации для получения среднего профессионального и высшего образования (ФИС) и региональной информационной системы обеспечения проведения государственной итоговой аттестации обучающихся, освоивших основные образовательные программы основного общего и среднего общего образования (РИС), а также на хранение данных об этих результатах на электронных носителях.

Настоящее согласие предоставляется мной на осуществление действий в отношении моих персональных данных, которые необходимы для достижения указанных выше целей, включая (без ограничения) сбор, систематизацию, накопление, хранение, уточнение (обновление, изменение), использование, передачу третьим лицам для осуществления действий по обмену информацией (операторам ФИС и РИС), обезличивание, блокирование персональных данных, а также осуществление любых иных действий, предусмотренных действующим законодательством Российской Федерации.

Я проинформирован, что

(наименование организации)

гарантирует обработку моих персональных данных в соответствии с действующим законодательством Российской Федерации как неавтоматизированным, так и автоматизированным способами.

Данное согласие действует до достижения целей обработки персональных данных или в течение срока хранения информации.

 Данное согласие может быть отозвано в любой момент по моему письменному заявлению.

 Я подтверждаю, что, давая такое согласие, я действую по собственной воле и в своих интересах.

 $''$   $''$   $''$   $20$   $r$ .  $/$ 

Подпись Расшифровка подписи

--------------------------------

<span id="page-188-0"></span><8> Согласие на обработку персональных данных несовершеннолетних лиц подписывают их родители (законные представители).

Приложение 5

#### **ПРАВИЛА ЗАПОЛНЕНИЯ БЛАНКОВ ГВЭ**

#### **Общая часть**

Участники ГВЭ выполняют экзаменационные работы на бланках ГВЭ, формы и описание правил заполнения которых приведены ниже.

При заполнении бланков ГВЭ необходимо точно соблюдать настоящие правила, так как информация, внесенная в бланки, сканируется и обрабатывается с использованием специальных аппаратнопрограммных средств.

При недостатке места для записи ответов на задания на бланке ответов (включая обратную сторону бланка) организатор в аудитории по просьбе участника выдает дополнительный бланк ответов.

#### **Основные правила заполнения бланков ГВЭ**

Все бланки ГВЭ заполняются гелевой или капиллярной ручкой с чернилами черного цвета.

Участник должен изображать каждую цифру и букву во всех заполняемых полях бланка регистрации, бланка ответов, дополнительного бланка ответов, тщательно копируя образец ее написания из строки с образцами написания символов, расположенными в верхней части бланка регистрации. Небрежное написание символов может привести к тому, что при автоматизированной обработке символ может быть распознан неправильно.

Каждое поле в бланках заполняется, начиная с первой позиции (в том числе и поля для занесения фамилии, имени и отчества (при наличии) участника ГВЭ).

Если участник не имеет информации для заполнения какого-то конкретного поля, он должен оставить это поле пустым (не делать прочерков).

При записи ответов необходимо строго следовать инструкциям по выполнению работы (к группе заданий, отдельным заданиям), указанным в КИМ.

На бланке ответов, а также на дополнительном бланке ответов не должно быть пометок, содержащих информацию о личности участника ГВЭ.

Категорически запрещается:

делать в полях бланков, вне полей бланков или в полях, заполненных типографским способом, какиелибо записи и (или) пометки, не относящиеся к содержанию полей бланков;

использовать для заполнения бланков цветные ручки вместо черной, карандаш, средства для

исправления внесенной в бланки информации (корректирующую жидкость, "ластик" и др.).

### **Заполнение бланка регистрации**

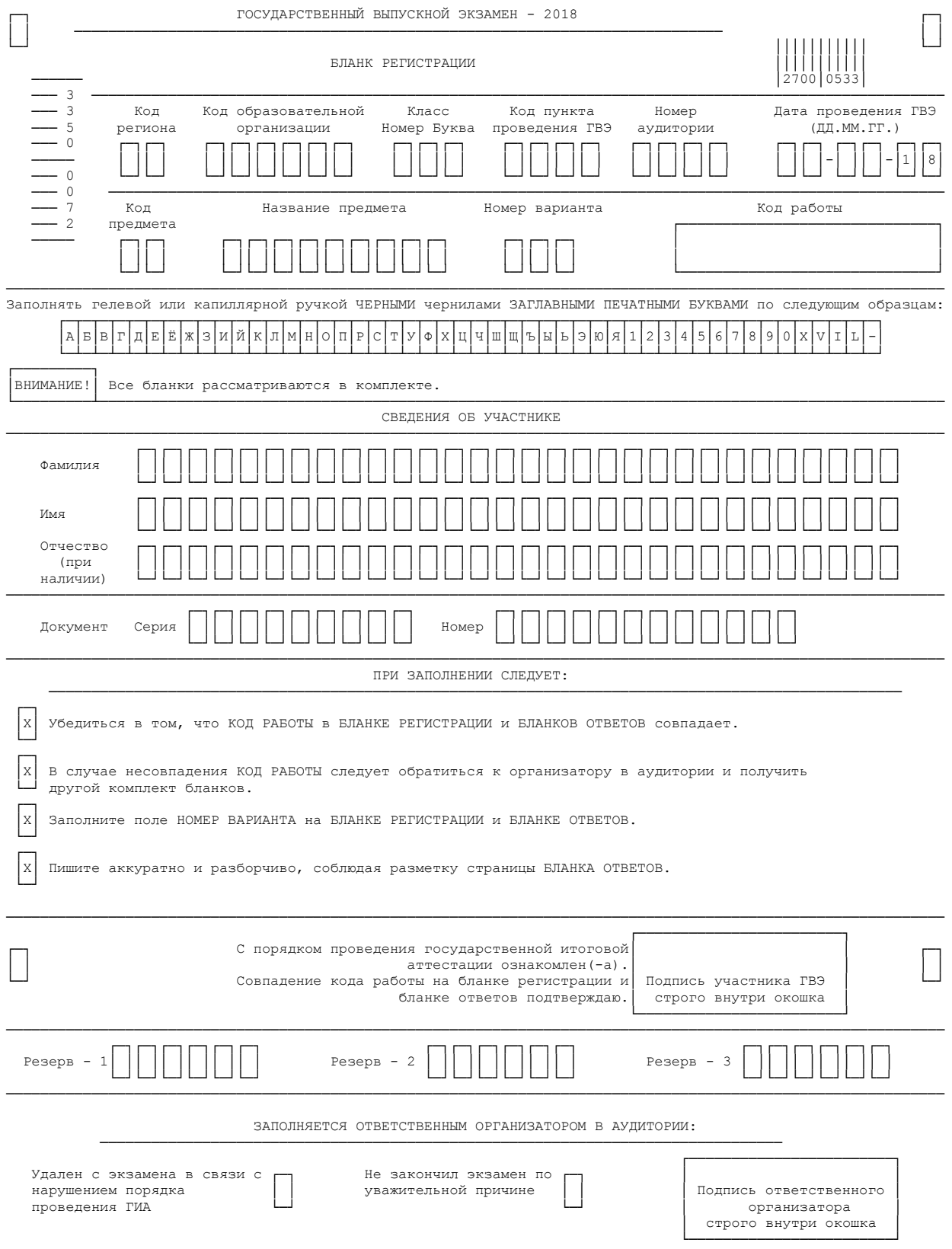

┌─┐ ┌─┐ │ │ │ │ └─┘ └─┘

# Рис. 1 Бланк регистрации ГВЭ

По указанию ответственного организатора в аудитории участники ГВЭ приступают к заполнению верхней части бланки регистрации [\(рис. 2\).](#page-190-0) Участником ГВЭ заполняются все поля верхней части бланка регистрации (см. [Таблицу 1\)](#page-190-1). Поле "Код работы" заполняется автоматически.

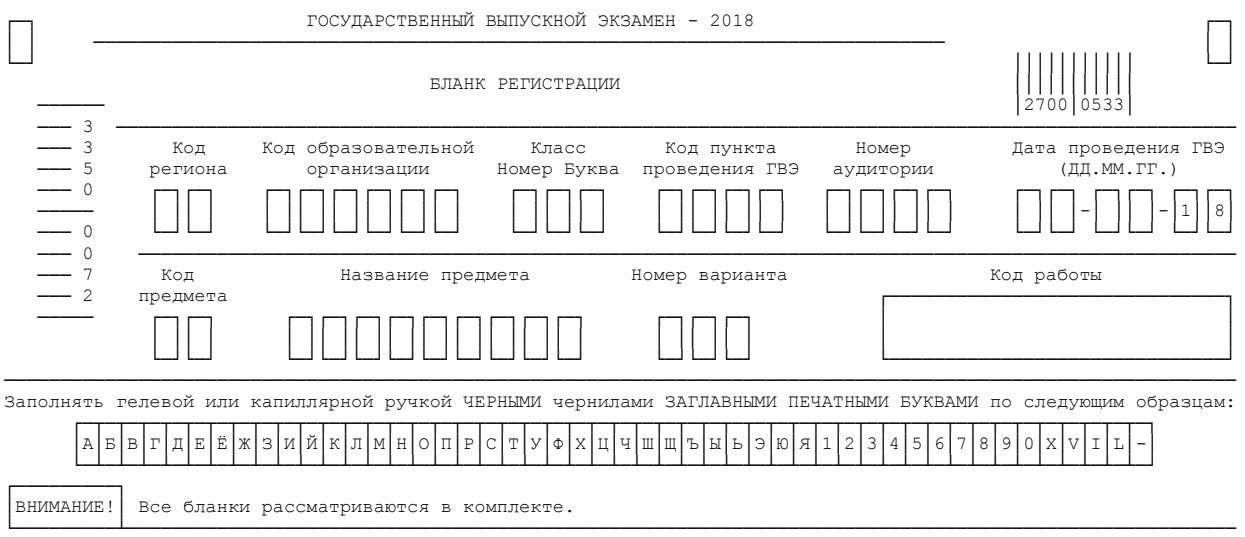

# Рис. 2. Верхняя часть бланка регистрации

### <span id="page-190-1"></span><span id="page-190-0"></span>**Таблица 1. Указание по заполнению полей верхней части бланка регистрации**

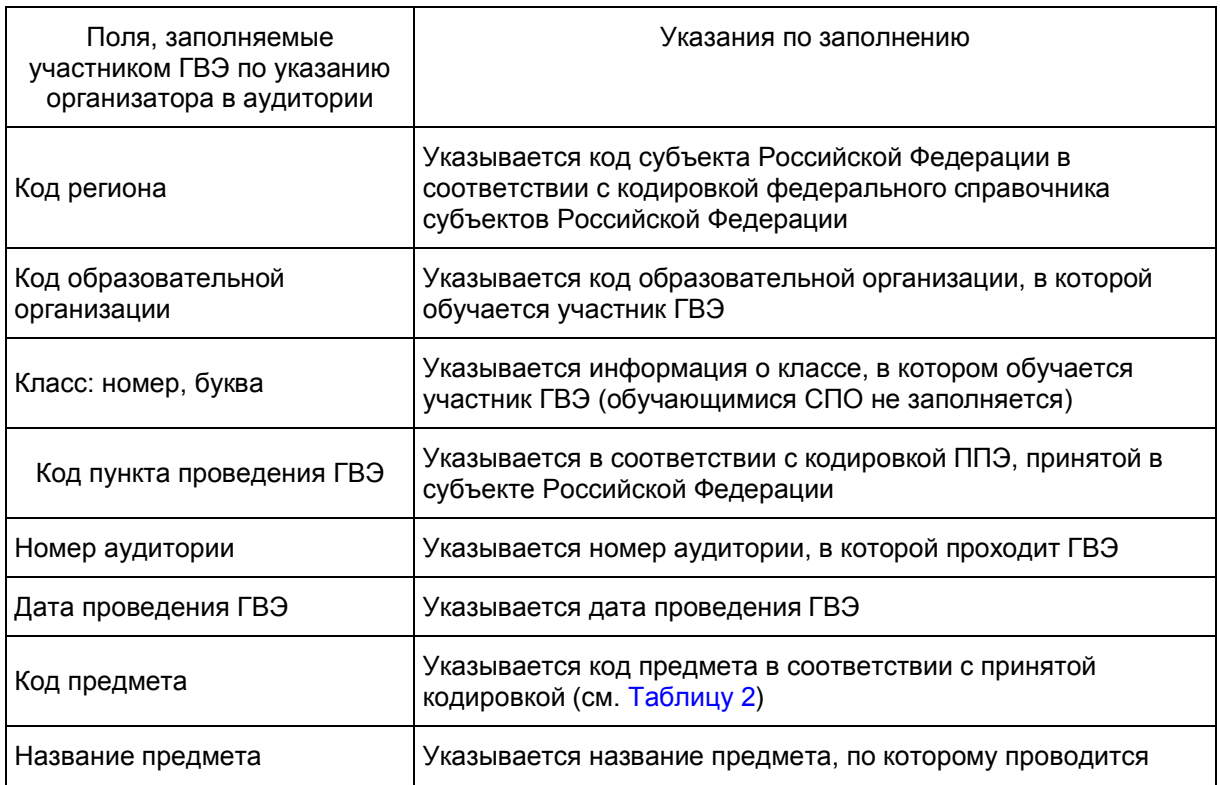

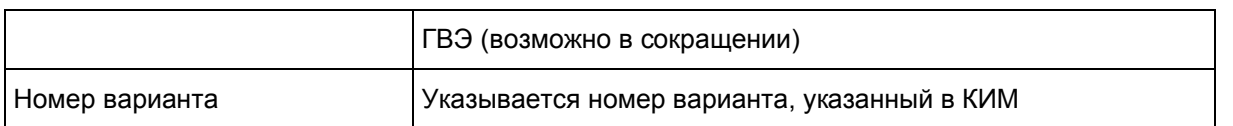

#### **Таблица 2. Названия и коды предметов**

<span id="page-191-0"></span>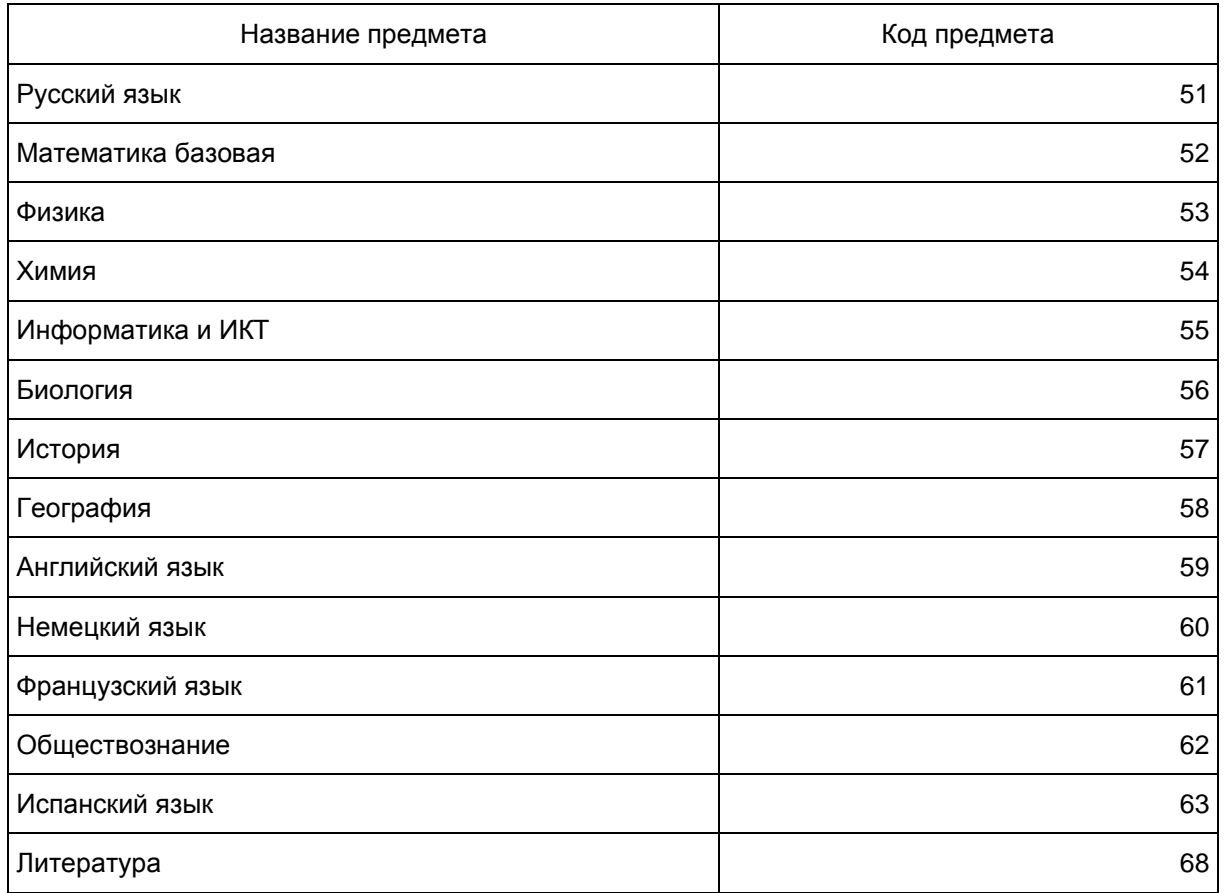

Поля средней части бланка регистрации "Сведения об участнике государственного выпускного экзамена" [\(рис. 3\)](#page-191-1) заполняются участником ГВЭ самостоятельно (см. [Таблицу 3\)](#page-191-2).

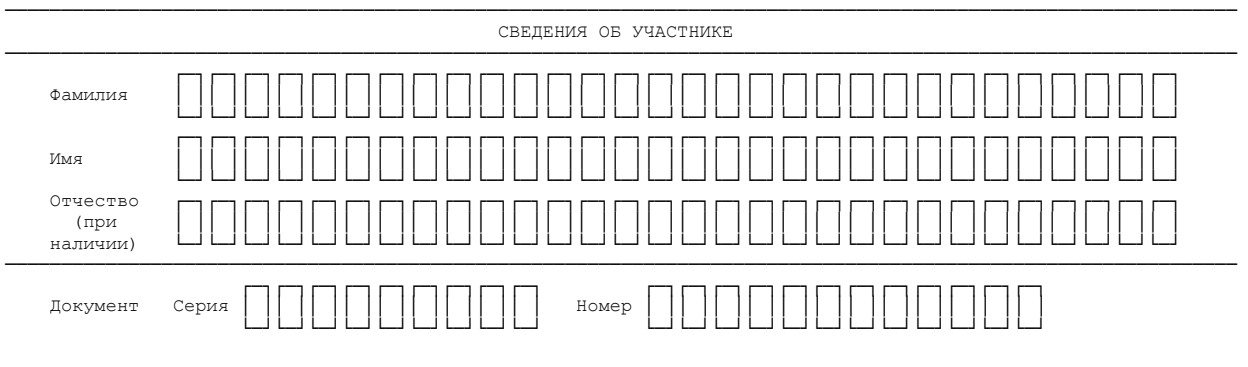

Рис. 3. Сведения об участнике государственного выпускного экзамена

<span id="page-191-2"></span><span id="page-191-1"></span>**Таблица 3. Указания по заполнению полей "Сведения об участнике государственного выпускного экзамена"**

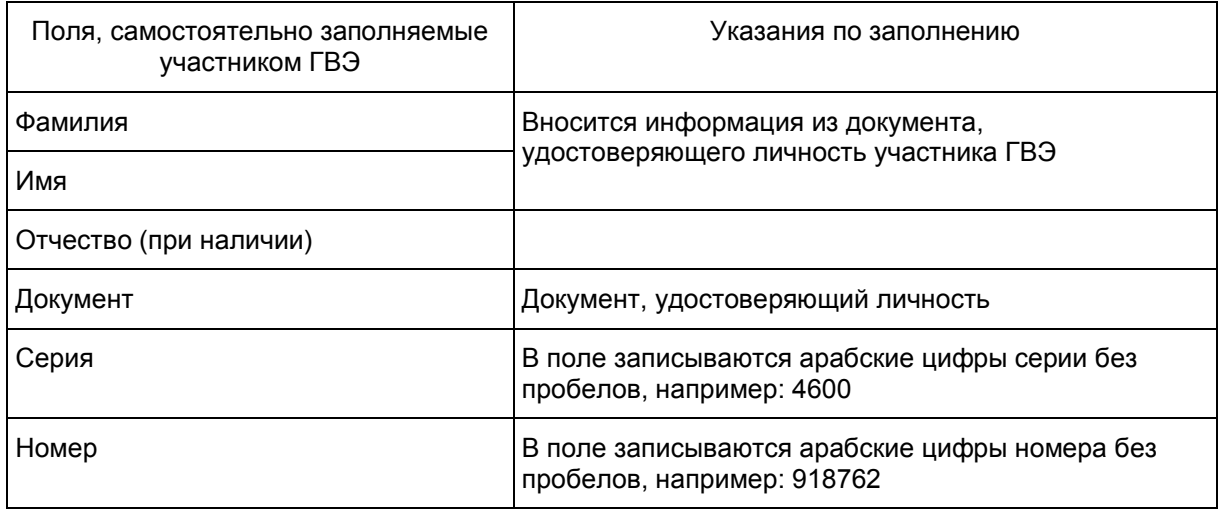

В средней части бланка регистрации расположена краткая инструкция по работе с бланками ГВЭ [\(рис.](#page-192-0)  [4\)](#page-192-0) и поле для подписи участника ГВЭ.

Поля для служебного использования "Резерв-1", "Резерв-2", "Резерв-3" не заполняются [\(рис. 5\).](#page-192-1)

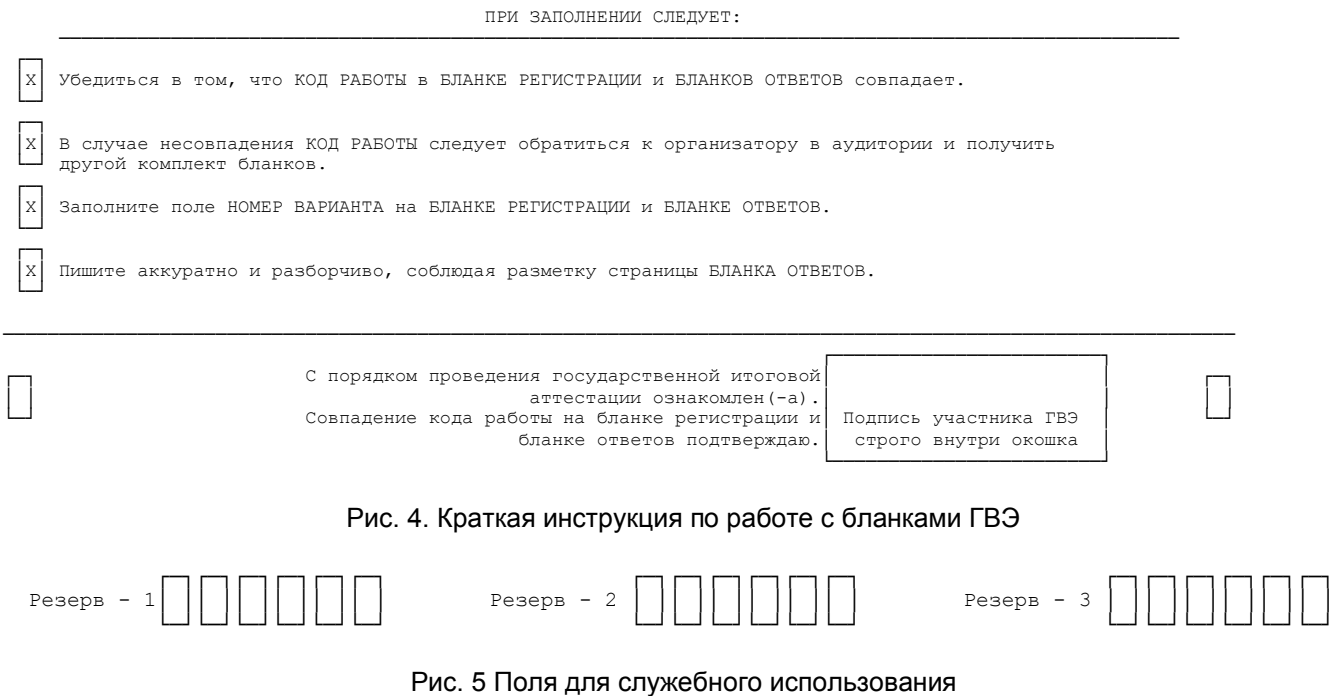

<span id="page-192-1"></span><span id="page-192-0"></span>Заполнение полей [\(рис. 6\)](#page-193-0) организатором в аудитории обязательно, если участник ГВЭ удален с экзамена в связи с нарушением установленного порядка проведения ГИА или не закончил экзамен по уважительной причине. Отметка организатора в аудитории заверяется подписью ответственного организатора в аудитории в специально отведенном для этого поле бланка регистрации, и вносится соответствующая запись в [форме ППЭ-05-02-ГВЭ](#page-421-0) "Протокол проведения ГВЭ в аудитории". В случае удаления участника ГВЭ в штабе ППЭ в зоне видимости камер видеонаблюдения заполняется [форма ППЭ-](#page-442-0)[21](#page-442-0) "Акт об удалении участника ГИА".

ЗАПОЛНЯЕТСЯ ОТВЕТСТВЕННЫМ ОРГАНИЗАТОРОМ В АУДИТОРИИ:

────────────────────────────────────────────────────────────────────────────────

┌────────────────────────┐

**КонсультантПлюс надежная правовая поддержка**

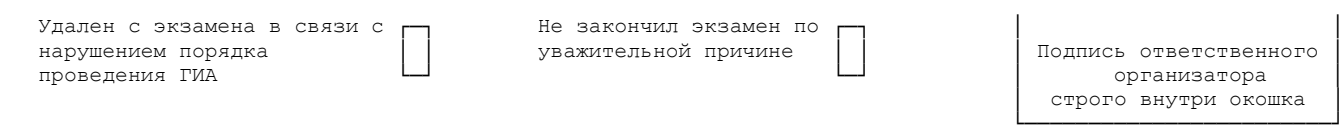

# Рис. 6. Область для отметок организатора в аудитории о фактах удаления участника ГВЭ

<span id="page-193-0"></span>После окончания заполнения бланка регистрации и выполнения всех пунктов краткой инструкции по работе с бланками ГВЭ ("При заполнении следует...") участник ГВЭ ставит свою подпись в специально отведенном для этого поле.

В случае если участник ГВЭ отказывается ставить личную подпись в бланке регистрации, организатор в аудитории ставит в бланке регистрации свою подпись.

### **Заполнение бланка ответов**

Бланк ответов [\(рис. 7\)](#page-194-0) предназначен для записи ответов на задания КИМ.

В верхней части бланка ответов расположены вертикальный штрих-код, горизонтальный штрихкод и его цифровое значение. Информация для заполнения полей верхней части бланка ответов ("Код региона", "Код предмета", "Название предмета" и "Номер варианта") должна соответствовать информации, внесенной в бланк регистрации.

Поле "Резерв-4" не заполняется.

Поле "Код работы" заполняется автоматически.

При недостатке места для ответов на лицевой стороне бланка ответов участник ГВЭ должен продолжить записи на оборотной стороне бланка [\(рис. 8\),](#page-195-0) сделав в нижней части области ответов лицевой стороны бланка запись "смотри на обороте". Для удобства все страницы бланка ответов пронумерованы и разлинованы пунктирными линиями "в клеточку".

Если бланк ответов содержит незаполненные области (за исключением регистрационных полей), то организаторы погашают их следующим образом: "Z".

При недостатке места для записи ответов на задания на бланке ответов (включая обратную сторону бланка) организатор в аудитории по просьбе участника выдает ему дополнительный бланк ответов.

### **Заполнение дополнительного бланка ответов**

Дополнительный бланк ответов [\(рис. 9\)](#page-196-0) выдается организатором в аудитории по просьбе участника ГВЭ в случае нехватки места для записи ответов на бланке ответов (включая его оборотную сторону).

Дополнительные бланки ответов при проведении устного экзамена могут при необходимости использоваться в случае осуществления аудиозаписи устных ответов участника ГВЭ с одновременным протоколированием его устных ответов.

В верхней части дополнительного бланка ответов расположены вертикальный штрих-код, горизонтальный штрих-код и его цифровое значение, поля "Код региона", "Код предмета", "Название предмета", "Номер варианта", "Код работы", а также поля "Лист N", "Резерв-5".

Информация для заполнения полей верхней части бланка ("Код региона", "Код предмета", "Название предмета", "Номер варианта" и "Код работы") должна полностью соответствовать информации бланка регистрации.

В поле "Лист N" при выдаче дополнительного бланка ответов вносит порядковый номер листа работы участника ГВЭ (при этом листом N 1 является основной бланк ответов, который участник ГВЭ получил в составе индивидуального комплекта).

Поле "Резерв-5" не заполняется.

Ответы, внесенные в каждый следующий дополнительный бланк ответов (включая его оборотную сторону) (рис. 10), оцениваются только в случае полностью заполненного предыдущего дополнительного бланка ответов и основного бланка ответов.

Если дополнительный бланк ответов содержит незаполненные области (за исключением регистрационных полей), то организаторы погашают их следующим образом: "Z".

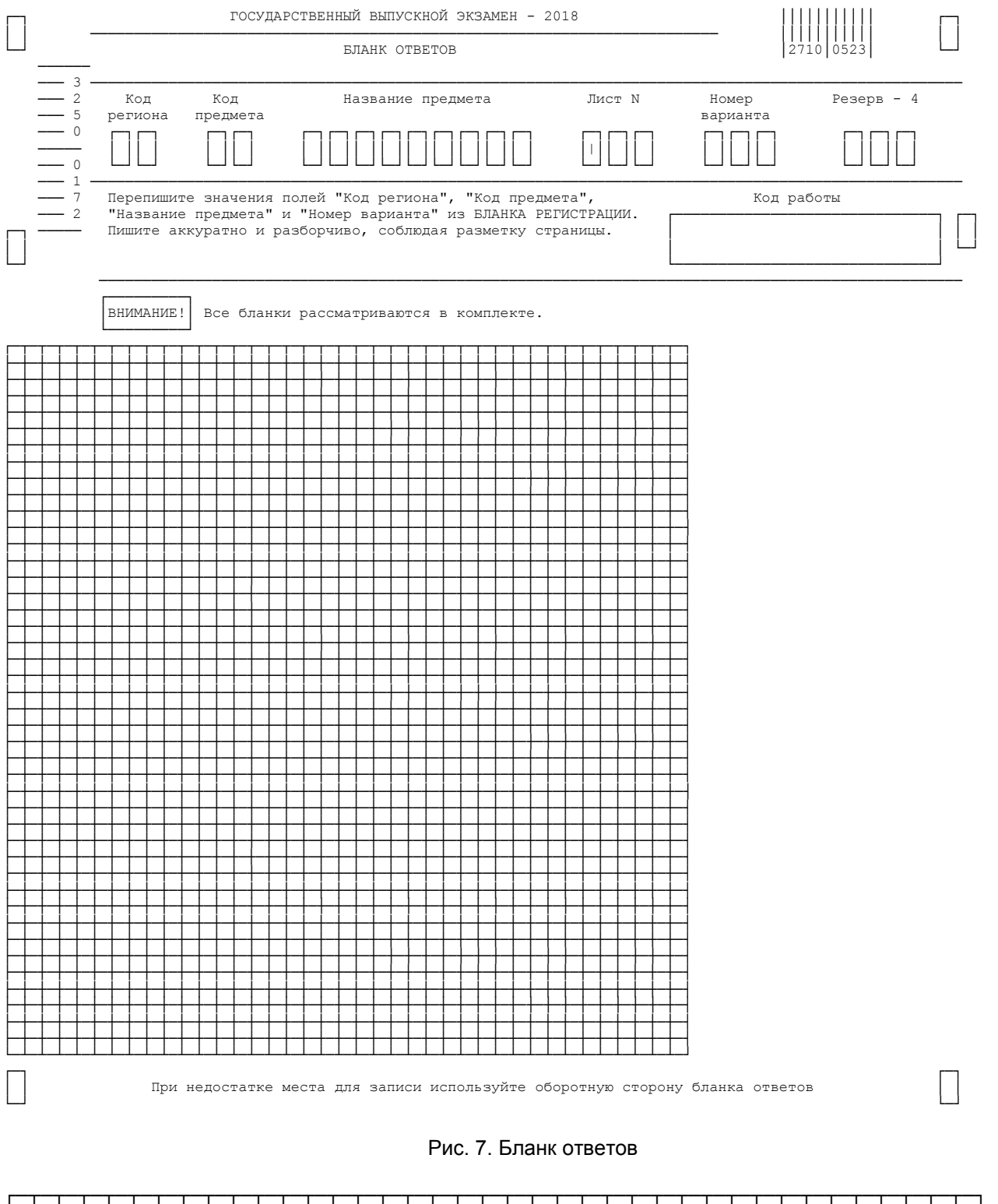

<span id="page-194-0"></span>www.consultant.ru

<span id="page-195-0"></span>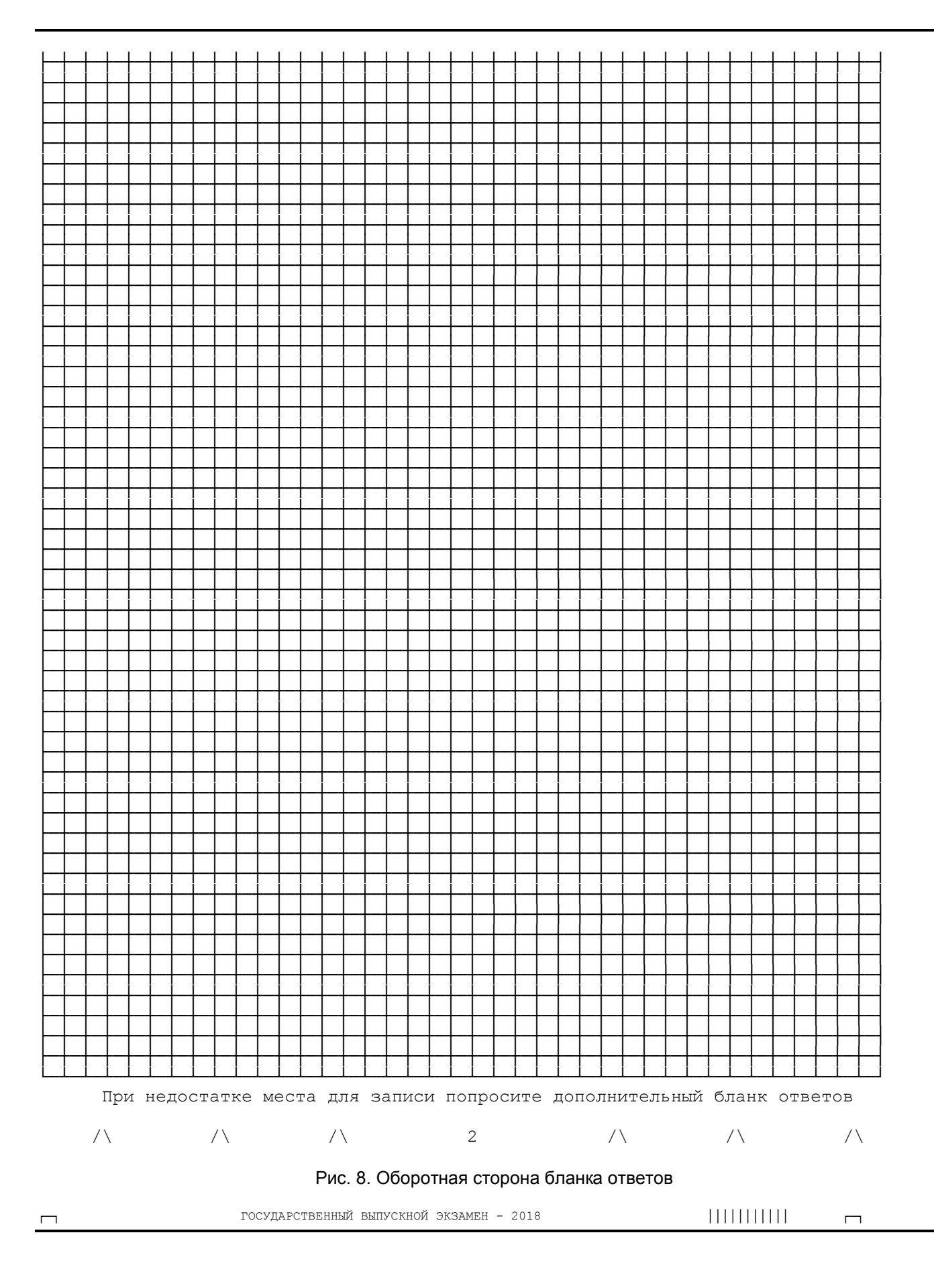

<span id="page-196-0"></span>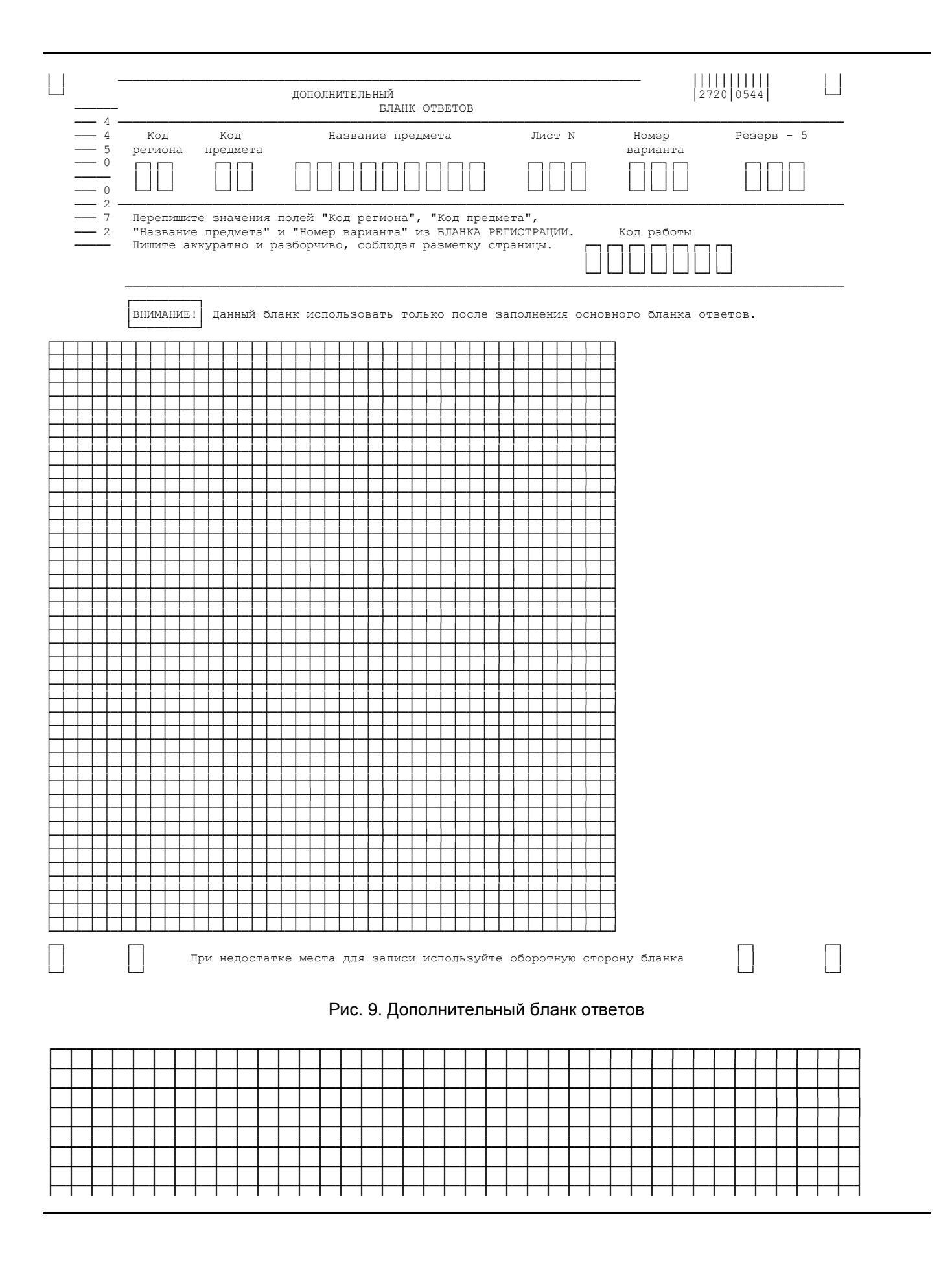

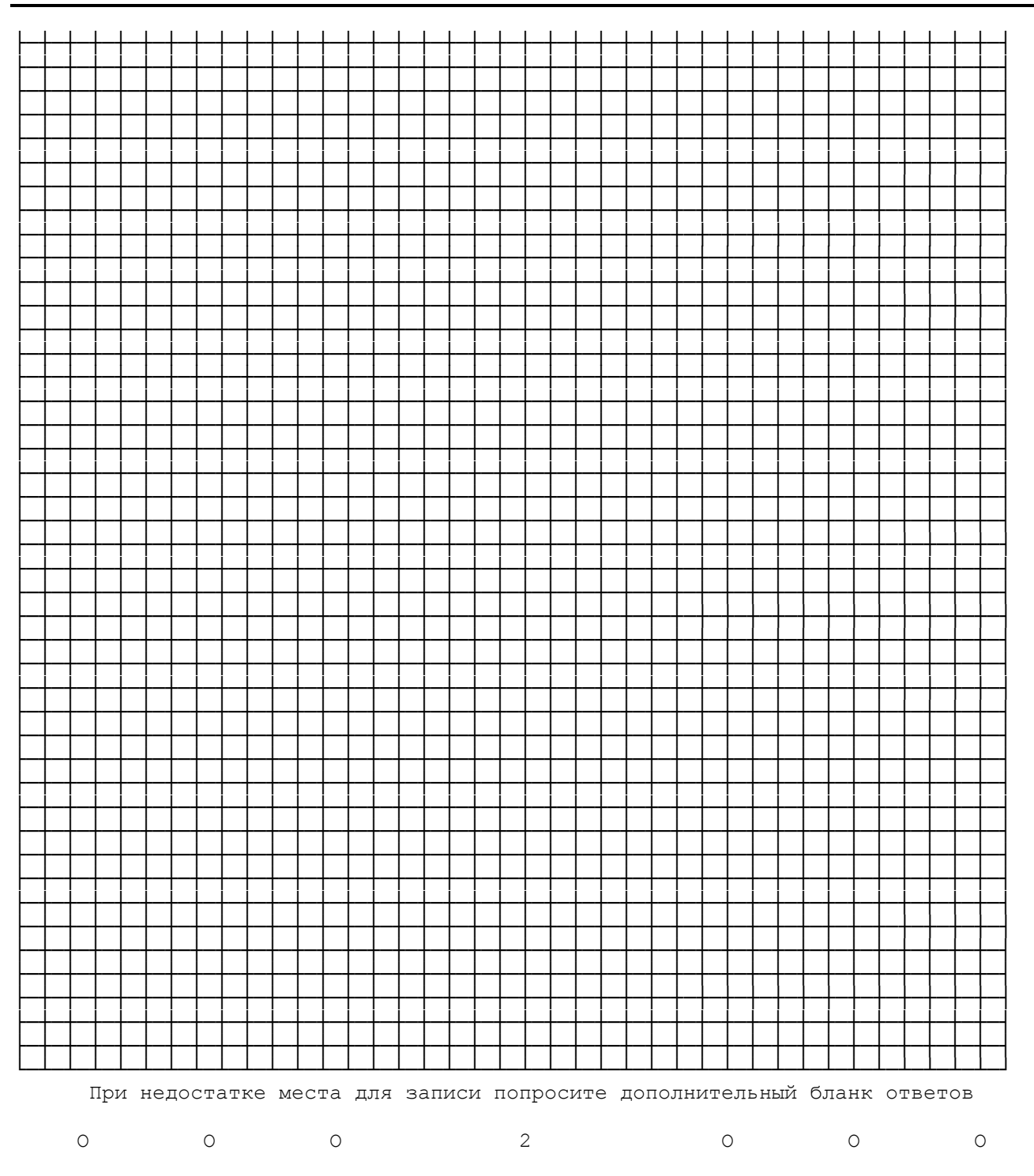

<span id="page-197-0"></span>Рис. 10. Оборотная сторона дополнительного бланка ответов

Приложение 6

# РАЗВЕРНУТАЯ ФОРМА ПРОВЕРКИ ЗАДАНИЙ

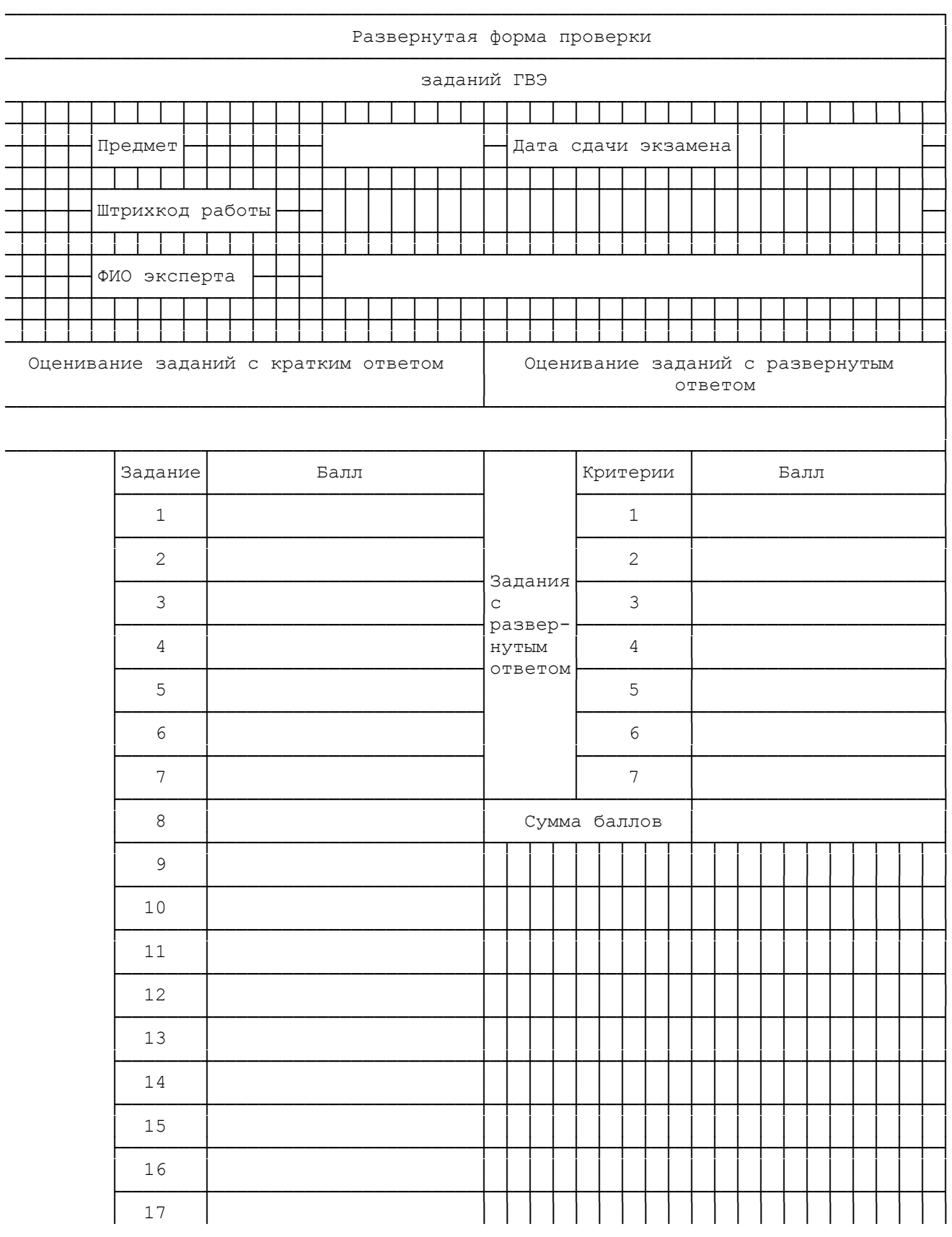

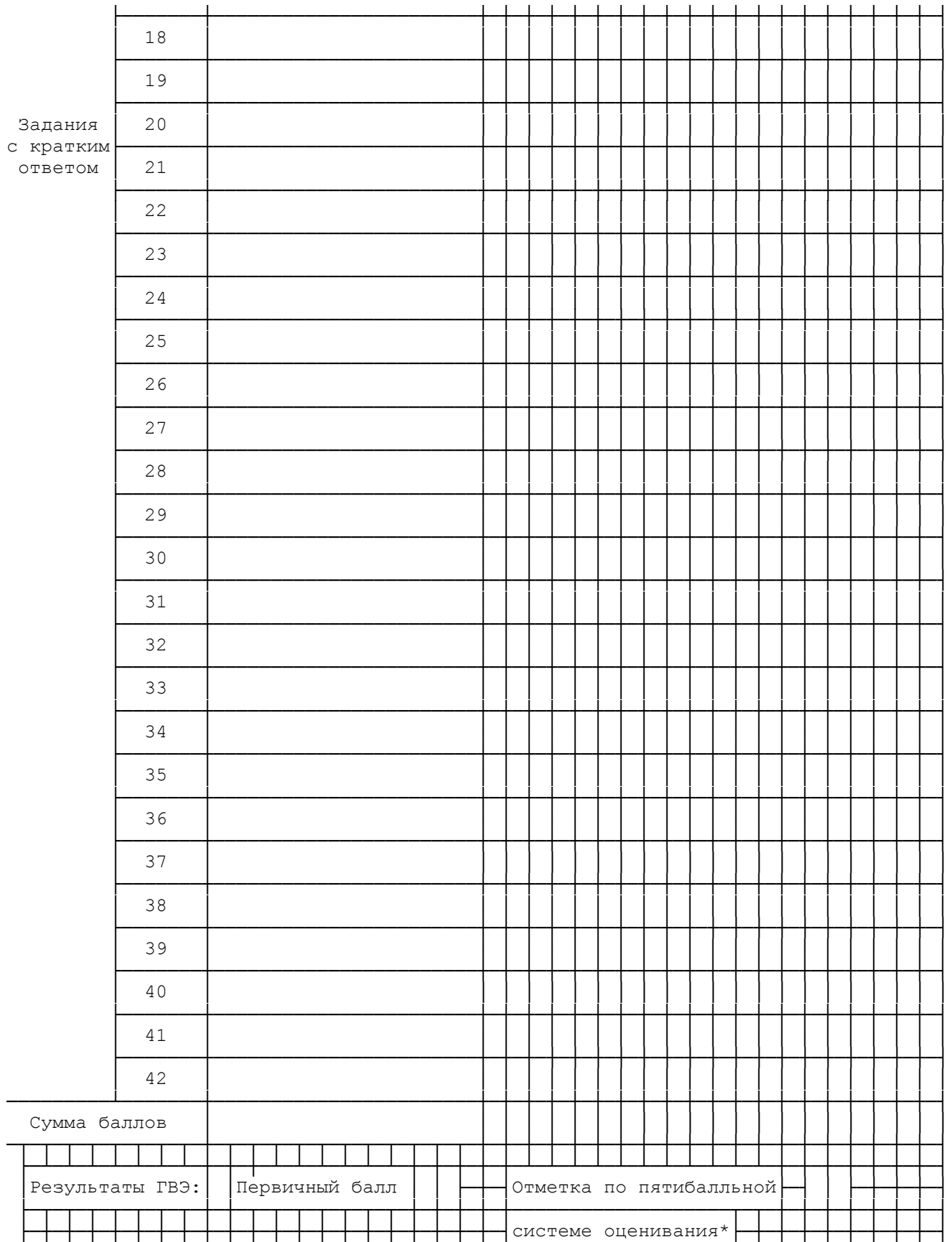

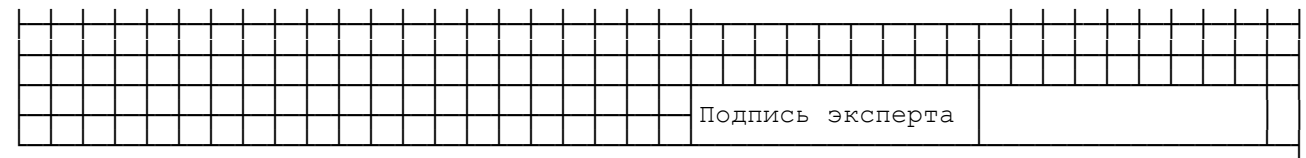

Приложение 7

#### **ПРАВИЛА ЗАПОЛНЕНИЯ ПРОТОКОЛОВ ЭКСПЕРТОВ ПРЕДМЕТНОЙ КОМИССИИ ГВЭ**

## **Основные правила заполнения протоколов ГВЭ** Протоколы ГВЭ заполняются гелевой или капиллярной ручкой с чернилами черного цвета.

Эксперт ГВЭ должен изображать каждую цифру в протоколе тщательно копируя образец ее написания из строки с образцами написания символов, расположенными в верхней части протокола. Небрежное написание символов может привести к тому, что при автоматизированной обработке символ может быть распознан неправильно.

Каждое поле в протоколе заполняется, начиная с первой позиции (в том числе и поля для занесения фамилии, имени и отчества эксперта ГВЭ).

Если эксперт ГВЭ не имеет информации для заполнения какого-то конкретного поля, он должен оставить это поле пустым (не делать прочерков).

Категорически запрещается:

делать в полях протоколов ГВЭ, вне полей протоколов ГВЭ или в полях, заполненных типографским способом, какие-либо записи и (или) пометки, не относящиеся к содержанию полей протоколов ГВЭ;

использовать для заполнения протоколов ГВЭ цветные ручки вместо гелевой или капиллярной ручки с чернилами черного цвета, карандаш, средства для исправления внесенной в протоколы ГВЭ информации, корректирующую жидкость, ластик и др.).

### **Заполнение протокола проверки ответов на задания бланка N 2**

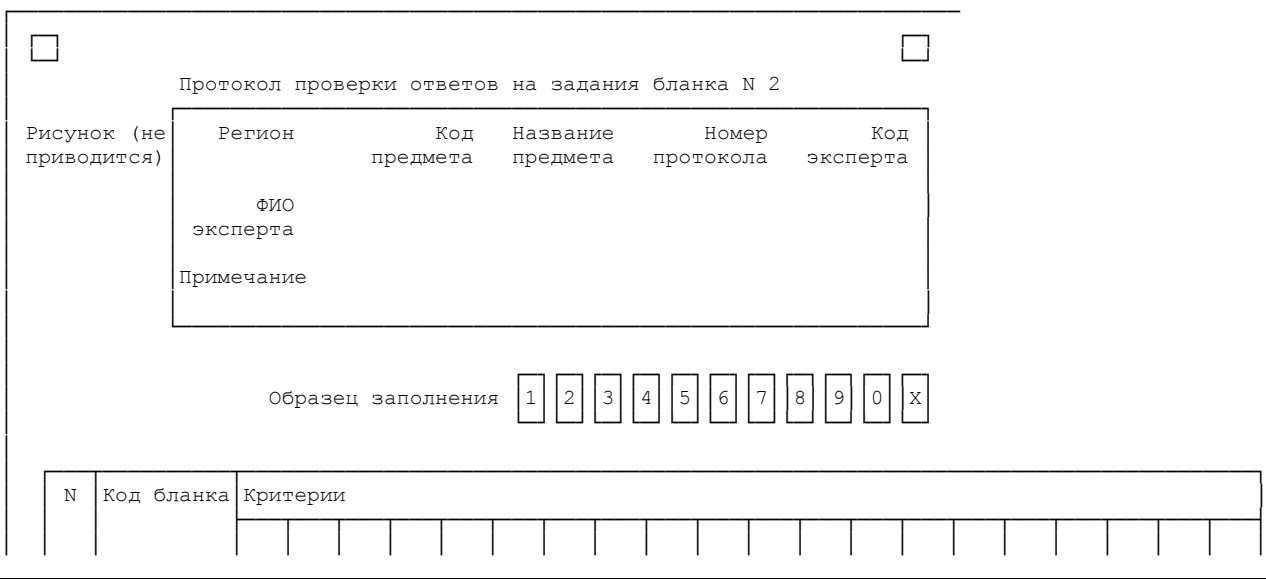

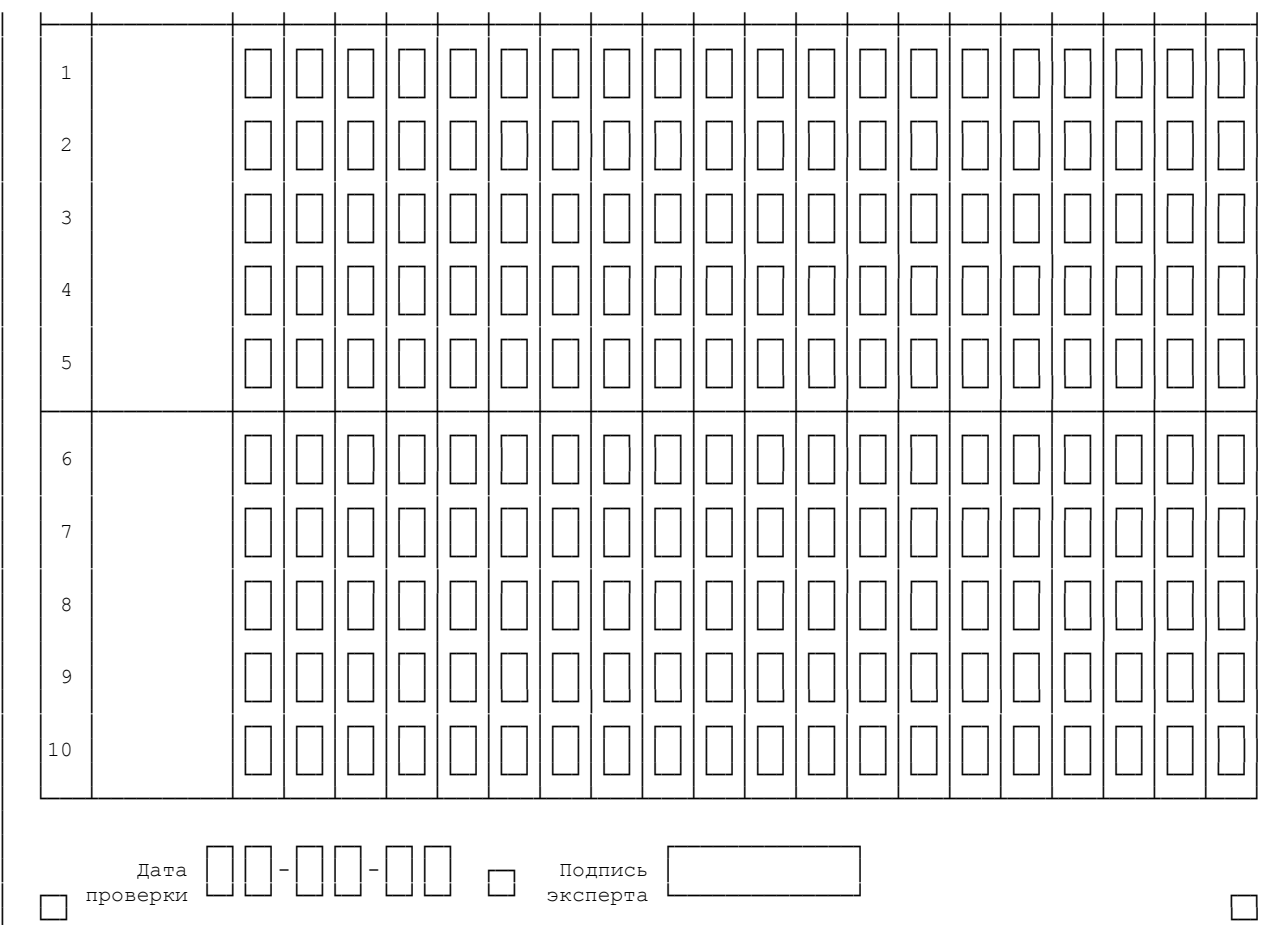

Рис. 1. Протокол проверки

Верхняя часть протокола проверки заполняется автоматизированно (рис. 2).

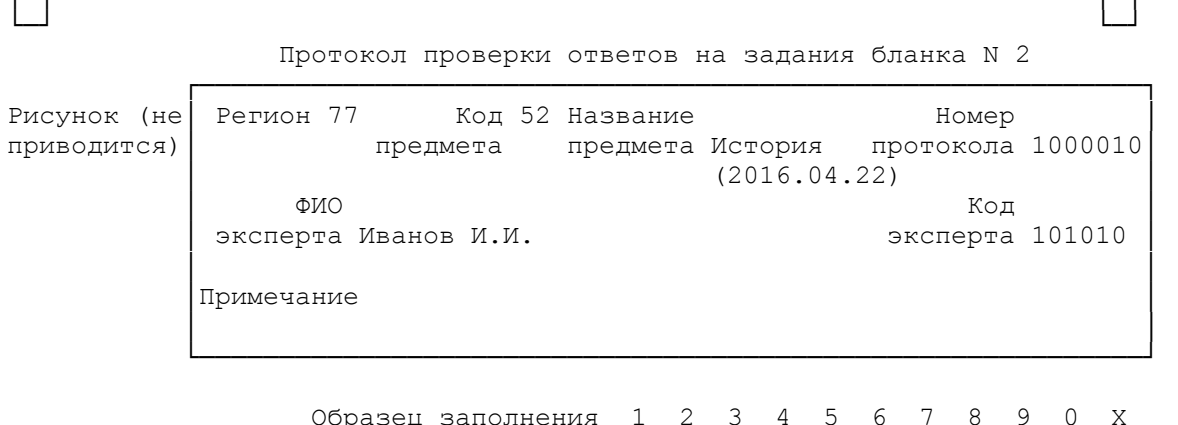

Рис. 2. Верхняя часть протокола проверки

В левой части протокола ответов автоматизированно заполнены коды бланков работ, которые были назначены эксперту.

 $\overline{\phantom{a}}$ 

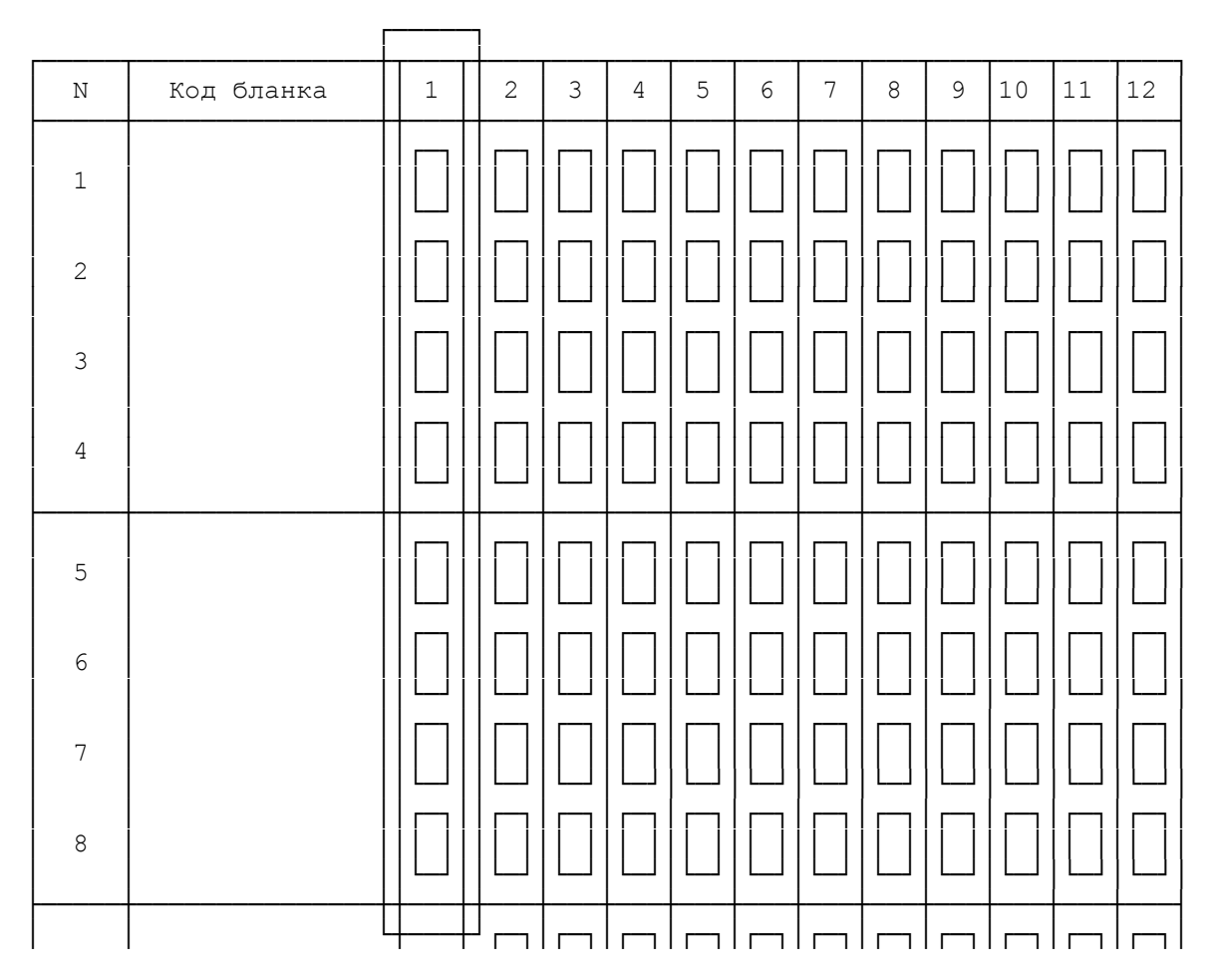

Рис. 3. Внесение оценок

<span id="page-202-0"></span>Эксперт предметной комиссии ГВЭ вносит в протокол проверки итоговую оценку в пятибалльной системе напротив номера соответствующей работы в первой ячейке слева (рис. 3). Остальные ячейки не заполняются.

После выставления оценок по всем работам эксперт в нижней части протокола (рис. 4) заполняет дату проверки и ставит свою подпись.

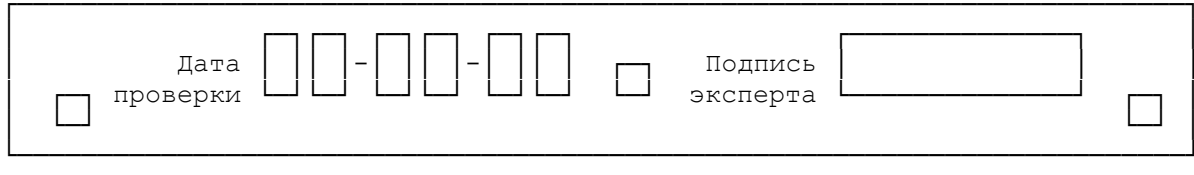

Рис. 4. Область для проставления даты проверки и подписи эксперта

Приложение 8

## Ведомость результатов ГВЭ

## Код предмета - Наименование учебного предмета, дата экзамена

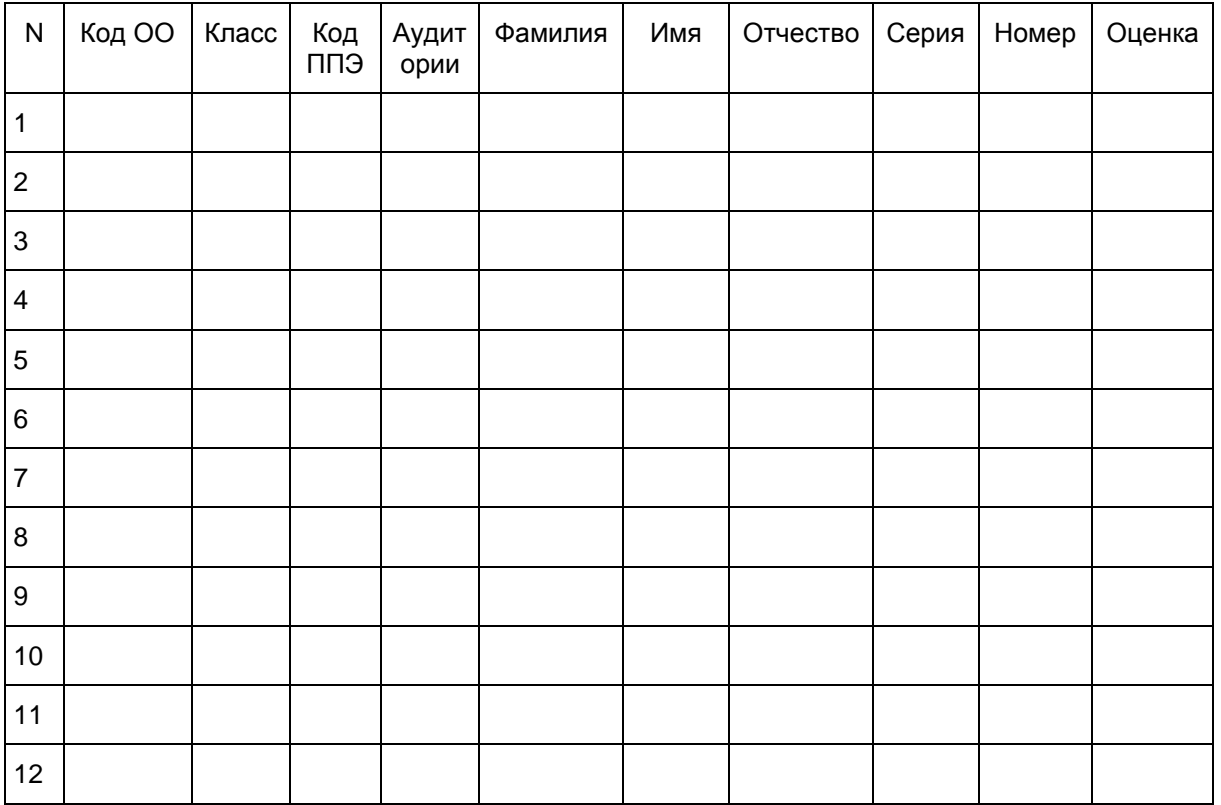

Приложение 9

# ЖУРНАЛ УЧЕТА УЧАСТНИКОВ ГВЭ, ОБРАТИВШИХСЯ К МЕДИЦИНСКОМУ РАБОТНИКУ ВО ВРЕМЯ ПРОВЕДЕНИЯ ЭКЗАМЕНА

ЖУРНАЛ учета участников ГВЭ, обратившихся к медицинскому работнику во время проведения экзамена

(наименование и адрес образовательной организации, на базе которой расположен ППЭ) (Код ППЭ)

КонсультантПлюс надежная правовая поддержка

www.consultant.ru

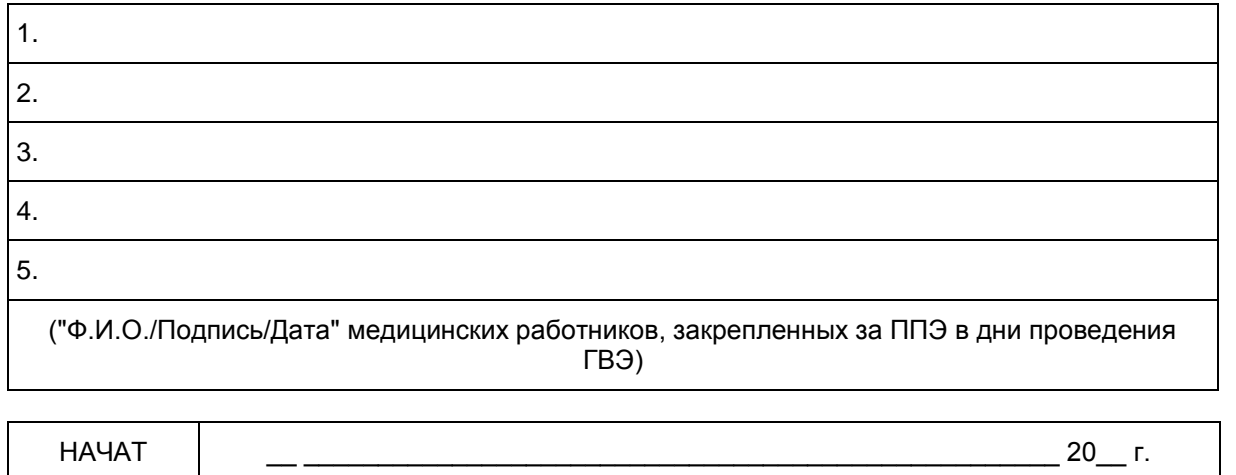

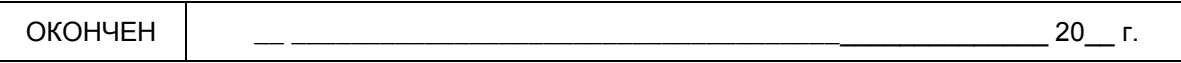

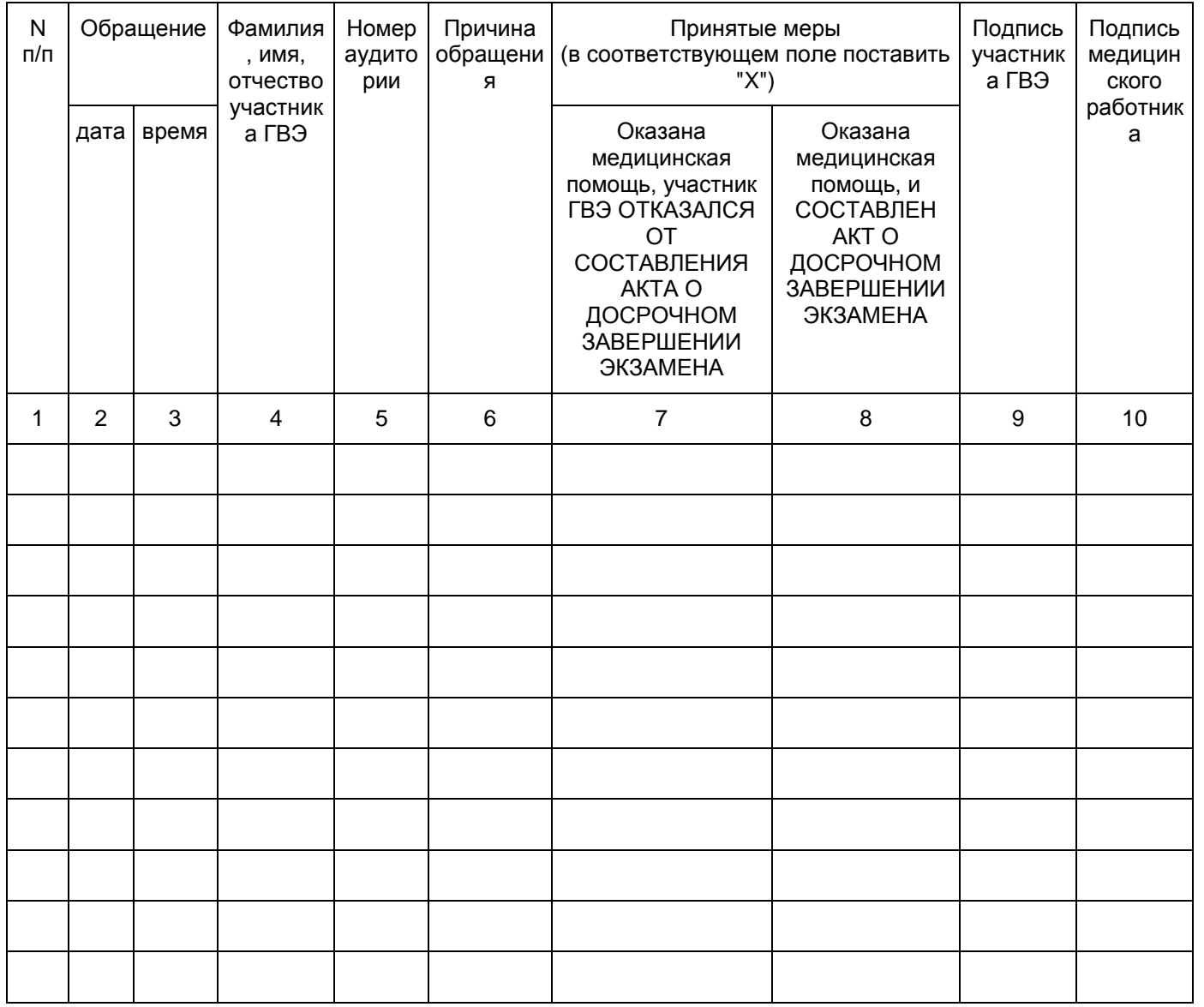

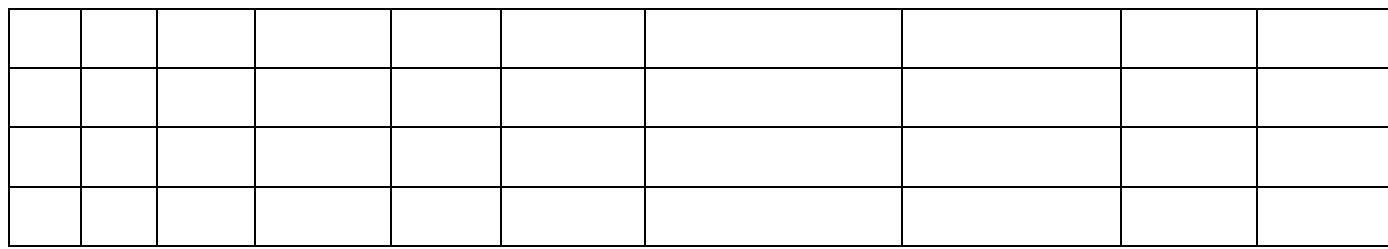

Приложение 3 к письму Рособрнадзора от 27.12.2017 N 10-870

#### **ПРАВИЛА ЗАПОЛНЕНИЯ БЛАНКОВ ЕДИНОГО ГОСУДАРСТВЕННОГО ЭКЗАМЕНА В 2018 ГОДУ**

# **Перечень условных обозначений и сокращений**

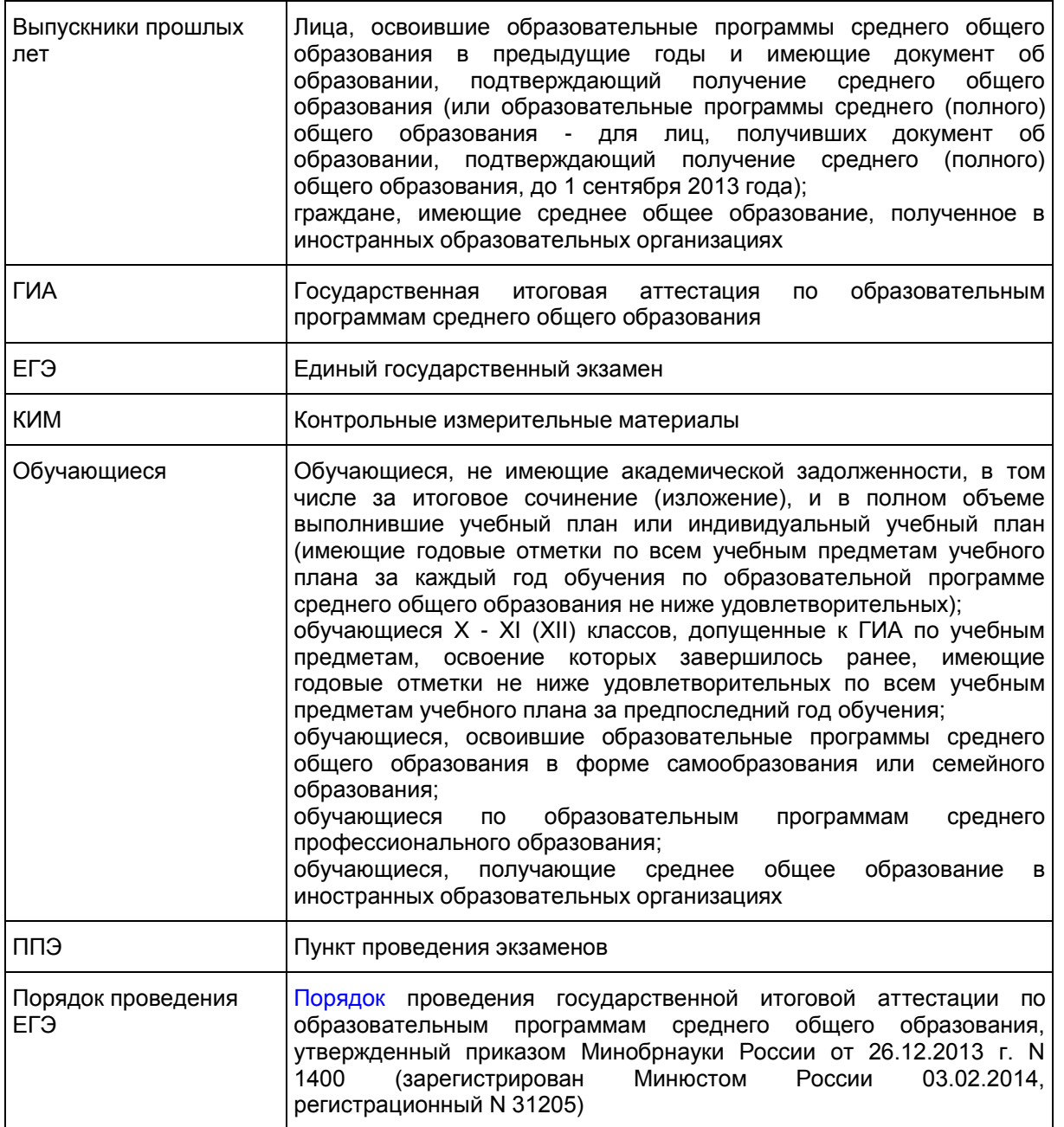

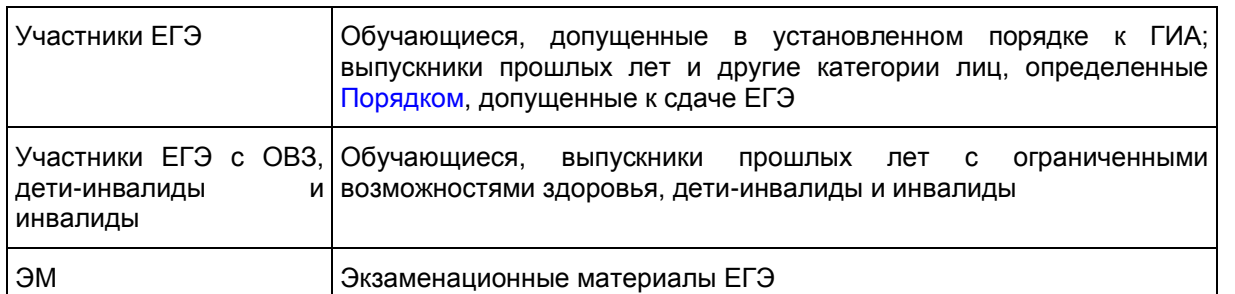

### **1. Введение**

Настоящие правила предназначены для участников ЕГЭ, а также для организаторов ППЭ, проводящих инструктаж участников ЕГЭ в день проведения ЕГЭ. В целях обеспечения единых условий для всех участников ЕГЭ при проведении и обработке результатов ЕГЭ используются унифицированные ЭМ, которые состоят из КИМ и бланков ЕГЭ: бланков регистрации, бланков ответов N 1, предназначенных для внесения кратких ответов, бланков ответов N 2 (лист 1 и лист 2), предназначенных для внесения развернутых ответов. Для проведения ЕГЭ с включенным разделом "Говорение" ЭМ включают в себя только бланки регистрации устного экзамена.

Бланки ЕГЭ являются машиночитаемыми формами, подлежащими автоматизированной обработке аппаратно-программным комплексом. В процессе автоматизированной обработки бланков внесенная в поля бланков информация посредством программных средств преобразуется в текст.

### **2. Описание бланков ЕГЭ**

#### **Бланк регистрации**

Односторонний черно-белый [бланк](#page-213-0) регистрации размером 210 мм x 297 мм печатается на белой бумаге плотностью ~ 80 г/м<sup>2</sup>. Бланк является машиночитаемой формой и состоит из трех частей - верхней, средней и нижней.

В верхней части бланка регистрации расположены специальные поля, в которых указывается форма проведения и год проведения экзамена (слова "Единый государственный экзамен - 2018"), а также название бланка регистрации. Указанные поля заполняются типографским способом.

Здесь же расположены вертикальный штрихкод, горизонтальный штрихкод и его цифровое значение, а также QR-код. В этой же части бланка регистрации даны образцы написания букв, цифр и символов, необходимые для заполнения следующих полей бланка регистрации:

код образовательной организации, в которой обучается участник ЕГЭ - выпускник текущего года (код образовательной организации, в которой участники ЕГЭ из числа иных категории лиц, определенных [Порядком,](https://login.consultant.ru/link/?req=doc;base=LAW;n=213484;fld=134;dst=100021) получили уведомление о регистрации на ЕГЭ);

номер и буква класса (участником ЕГЭ - выпускником прошлых лет/обучающимся СПО не заполняется);

### номер аудитории.

(При проведении ЕГЭ в ППЭ с использованием ЭМ на бумажных носителях также заполняются поля "Код региона", "Код пункта проведения ЕГЭ".)

Поле "Резерв-1" не заполняется.

Поля "Код региона", "Код пункта проведения ЕГЭ", "Код предмета", "Название предмета", "Дата проведения ЕГЭ" заполняются автоматически.

(При проведении ЕГЭ в ППЭ с использованием ЭМ на бумажных носителях автоматически

заполняются только поля "Код предмета", "Название предмета", "Дата проведения ЕГЭ".)

В средней части бланка регистрации указываются следующие сведения об участнике ЕГЭ (заполняются в соответствии с образцами написания букв и цифр):

фамилия, имя, отчество (при наличии);

серия и номер документа, удостоверяющего личность [\(приложение 1](#page-221-0) "Примерный перечень часто используемых при проведении ЕГЭ документов, удостоверяющих личность").

В средней части бланка регистрации расположены:

краткая памятка о порядке проведения ЕГЭ;

краткая инструкция по определению целостности и корректности печати индивидуального комплекта участника ЕГЭ;

поле для подписи участника ЕГЭ об ознакомлении с порядком проведения ЕГЭ.

В нижней части бланка регистрации расположены поля для служебного использования (поля "Служебная отметка", "Резерв-2", "Резерв-3"), поля, заполняемые ответственным организатором в аудитории ППЭ в случаях, если участник ЕГЭ удален с экзамена в связи с нарушением порядка проведения ЕГЭ или не закончил экзамен по уважительной причине, а также поле для подписи ответственного организатора. Поля "Служебная отметка", "Резерв-2", "Резерв-3" не заполняются.

### **Бланк ответов N 1**

Односторонний черно-белый [бланк ответов N 1](#page-217-0) размером 210 мм x 297 мм печатается на белой бумаге плотностью ~ 80 г/м<sup>2</sup>. Бланк является машиночитаемой формой и состоит из трех частей - верхней, средней и нижней.

В верхней части одностороннего бланка ответов N 1 расположены специальные поля, в которых указывается форма проведения и год проведения экзамена (слова "Единый государственный экзамен - 2018"), а также название бланка ответов N 1. Указанные поля заполняются типографским способом.

Здесь же расположены вертикальный штрихкод, горизонтальный штрихкод, а также QR-код, поле для подписи участника ЕГЭ. В этой же части бланка ответов N 1 даны образцы написания букв, цифр и символов.

В этой части бланка ответов N 1 находятся поля для указания следующей информации:

код региона (заполняется автоматически, за исключением случаев проведения ЕГЭ в ППЭ с использованием ЭМ на бумажных носителях);

код предмета (заполняется автоматически);

название предмета (заполняется автоматически);

В средней части бланка ответов N 1 расположены поля для записи результатов выполнения заданий с кратким ответом. Максимальное количество кратких ответов - 40. Максимальное количество символов в одном ответе - 17.

В нижней части одностороннего бланка ответов N 1 предусмотрены:

поля для замены ошибочных ответов на задания с кратким ответом. Максимальное количество полей для замен ошибочных ответов - 6;

поле "Количество заполненных полей "Замена ошибочных ответов", заполняемое ответственным организатором в аудитории, и поле для подписи ответственного организатора.

### **Бланк ответов N 2**

Односторонний черно-белый бланк ответов N 2 [\(лист 1](#page-220-0) и [лист 2\)](#page-220-1) размером 210 мм x 297 мм печатается на белой бумаге плотностью ~ 80 г/м<sup>2</sup>.

Бланк является односторонней машиночитаемой формой и состоит из двух частей - верхней и нижней.

В верхней части бланка ответов N 2 (лист 1 и лист 2) расположены специальные поля, в которых указывается форма проведения и год проведения экзамена (слова "Единый государственный экзамен - 2018"), а также название бланка ответов N 2 с указанием порядкового номера листа. Указанные поля заполняются типографским способом.

Здесь же расположены вертикальный штрихкод, горизонтальный штрихкод, а также QR-код.

В этой части бланка ответов N 2 находятся поля для указания следующей информации:

код региона (заполняется автоматически, за исключением случаев проведения ЕГЭ в ППЭ с использованием ЭМ на бумажных носителях);

код предмета (заполняется автоматически);

название предмета (заполняется автоматически);

в листе 1 бланка ответов N 2 поле для записи цифрового значения штрихкода бланка ответов N 2 лист 2 (заполняется автоматически);

в листе 2 бланка ответов N 2 поле для записи цифрового значения штрихкода дополнительного бланка ответов N 2 (заполняется организатором в аудитории);

поля для нумерации листов бланков ответов N 2 (заполняются автоматически); поля для служебного использования "Резерв-5", "Резерв-6" - не заполняются. Поле для ответов на задания с развернутым ответом располагается в нижней части бланка ответов N 2 и разлиновано пунктирными линиями "в клеточку".

В нижней части листа 1 и листа 2 бланка ответов N 2 содержатся рекомендации для участников ЕГЭ в случае недостатка места для записи ответов.

ВАЖНО!!! Оборотная сторона листов бланка ответов N 2 НЕ ЗАПОЛНЯЕТСЯ!!!

### **Дополнительный бланк ответов N 2**

Черно-белый [дополнительный бланк ответов N 2](#page-220-2) размером 210 мм x 297 мм печатается на белой бумаге плотностью ~ 80 г/м<sup>2</sup>.

Бланк является односторонней машиночитаемой формой и состоит из двух частей - верхней и нижней.

В верхней части дополнительного бланка ответов N 2 расположены специальные поля, в которых указывается форма проведения и год проведения экзамена (слова "Единый государственный экзамен - 2018"), а также название дополнительного бланка ответов N 2. Указанные поля заполняются типографским способом.

Здесь же расположены вертикальный штрихкод, горизонтальный штрихкод и его цифровое значение, а также QR-код.

В этой части дополнительного бланка ответов N 2 находятся поля для указания следующей информации:

код региона (заполняется автоматически, при проведении ЕГЭ в ППЭ с использованием ЭМ на бумажных носителях переносится участником из бланка регистрации);

код предмета и название предмета (переносятся участниками из бланка регистрации);

поле для записи цифрового значения штрихкода следующего дополнительного бланка ответов N 2, который будет использован участником ЕГЭ (заполняется организатором в аудитории);

поля для нумерации листов дополнительного бланков ответов N 2 (порядковый номер листа работы участника ЕГЭ заполняется организатором в аудитории, начиная с цифры 3);

поле для служебного использования "Резерв-6" не заполняется.

Поле для ответов на задания с развернутым ответом располагается в нижней части дополнительного бланка ответов N 2 и разлиновано пунктирными линиями "в клеточку".

В нижней части листа дополнительного бланка ответов N 2 содержатся рекомендации для участников ЕГЭ в случае недостатка места для записи ответов.

ВАЖНО!!! Оборотная сторона дополнительного бланка ответов N 2 НЕ ЗАПОЛНЯЕТСЯ!!!

### **Бланк регистрации устного экзамена**

Односторонний черно-белый [бланк](#page-221-1) регистрации устного экзамена размером 210 мм х 297 мм печатается на белой бумаге плотностью ~ 80 г/м<sup>2</sup>.

Бланк является машиночитаемой формой и состоит из трех частей - верхней, средней и нижней.

В верхней части одностороннего бланка регистрации устного экзамена расположены специальные поля, в которых указывается форма проведения и год проведения экзамена (слова "Единый государственный экзамен - 2018"), а также название бланка регистрации устного ответа (заполняются типографским способом).

Здесь же расположены вертикальный штрихкод, горизонтальный штрихкод и его цифровое значение, а также QR-код.

В этой же части бланка регистрации устного экзамена даны образцы написания букв, цифр и символов, необходимые для заполнения следующих полей бланка регистрации:

код образовательной организации, в которой обучается участник ЕГЭ - выпускник текущего года (код образовательной организации, в которой участник ЕГЭ, относящийся к иной категории лиц, определенной [Порядком,](https://login.consultant.ru/link/?req=doc;base=LAW;n=213484;fld=134;dst=100021) получил уведомление о регистрации на ЕГЭ);

номер и буква класса (участником ЕГЭ - выпускником прошлых лет/обучающимся СПО не заполняется);

номер аудитории (заполняется в аудитории проведения).

(При проведении ЕГЭ в ППЭ с использованием ЭМ на бумажных носителях также заполняются поля "Код региона", "Код пункта проведения ЕГЭ".)

Поля "Код региона", "Код пункта проведения ЕГЭ", "Код предмета", "Название предмета", "Дата проведения ЕГЭ" заполняются автоматически. Поле для служебного использования "Резерв-1" не заполняется.

При проведении ЕГЭ в ППЭ с использованием ЭМ на бумажных носителях автоматически заполняются только поля "Код предмета", "название предмета", "Дата проведения ЕГЭ".)

В средней части бланка регистрации указываются следующие сведения об участнике ЕГЭ (в

соответствии с образцами написания букв и цифр):

фамилия, имя, отчество (при наличии);

серия и номер документа, удостоверяющего личность [\(приложение 1](#page-221-0) "Примерный перечень часто используемых при проведении ЕГЭ документов, удостоверяющих личность").

В средней части бланка регистрации расположены:

краткая памятка о порядке проведения ЕГЭ;

краткая инструкция по определению целостности и корректности печати индивидуального комплекта участника ЕГЭ;

поле для подписи участника ЕГЭ об ознакомлении с порядком проведения ЕГЭ.

В нижней части бланка регистрации расположены поля для служебного использования (поля "Служебная отметка", "Резерв-2", "Резерв-3"), поля, заполняемые ответственным организатором в аудитории ППЭ в случаях, если участник ЕГЭ удален с экзамена в связи с нарушением порядка проведения ЕГЭ или не закончил экзамен по уважительной причине, а также поле для подписи ответственного организатора. Поля "Служебная отметка", "Резерв-2", "Резерв-3" не заполняются.

### **3. Правила заполнения бланков ЕГЭ**

### **Общая часть**

Участники ЕГЭ выполняют экзаменационные работы на бланках ЕГЭ, формы и описание правил заполнения которых приведены ниже.

При заполнении бланков ЕГЭ необходимо точно соблюдать настоящие правила, так как информация, внесенная в бланки, сканируется и обрабатывается с использованием специальных аппаратнопрограммных средств.

При недостатке места для записи ответов на задания с развернутым ответом на [листе 1](#page-220-0) и [листе 2](#page-220-1) одностороннего бланка ответов N 2 организатор в аудитории по просьбе участника ЕГЭ выдает [дополнительный бланк ответов N 2.](#page-220-2) При этом номер [дополнительного бланка ответов N 2](#page-220-2) организатор в аудитории указывает в [листе 2](#page-220-1) бланка ответов N 2. [Дополнительные бланки ответов N 2](#page-220-2) не принимаются к оцениванию, если хотя бы один из односторонних листов бланка ответов N 2 не заполнен.

### **Основные правила заполнения бланков ЕГЭ**

Все бланки ЕГЭ заполняются гелевой или капиллярной ручкой черного цвета.

Символ метки ("крестик") в полях бланка регистрации и бланков ответов не должен быть слишком толстым.

Участник ЕГЭ должен изображать каждую цифру и букву во всех заполняемых полях [бланка](#page-213-0)  [регистрации](#page-213-0) и [бланка ответов N 1](#page-217-0) тщательно копируя образец ее написания из строки с образцами написания символов, расположенными в верхней части бланка регистрации и бланка ответов N 1. Небрежное написание символов может привести к тому, что при автоматизированной обработке символ может быть распознан неправильно.

Каждое поле в бланках заполняется, начиная с первой позиции (в том числе и поля для занесения фамилии, имени и отчества (при наличии) участника ЕГЭ, реквизитов документа, удостоверяющего личность).

Если участник ЕГЭ не имеет информации для заполнения какого-то конкретного поля, он должен оставить это поле пустым (не делать прочерков).

При записи ответов необходимо строго следовать инструкциям по выполнению работы (к группе заданий, отдельным заданиям), указанным в КИМ.

На бланках ответов N 1 и N 2, а также на дополнительном бланке ответов N 2 не должно быть пометок, содержащих информацию о личности участника ЕГЭ.

Категорически запрещается:

делать в полях бланков ЕГЭ, вне полей бланков ЕГЭ или в полях, заполненных типографским способом, какие-либо записи и (или) пометки, не относящиеся к содержанию полей бланков ЕГЭ;

использовать для заполнения бланков ЕГЭ цветные ручки вместо

черной, карандаш, средства для исправления внесенной в бланки ЕГЭ информации (корректирующую жидкость, "ластик" и др.).

### **Заполнение бланка регистрации**

### Рис. 1. Бланк регистрации (не приводится)

<span id="page-213-0"></span>По указанию ответственного организатора в аудитории участники ЕГЭ приступают к заполнению верхней части одностороннего бланка регистрации [\(рис. 2\).](#page-213-1)

Участником ЕГЭ заполняются следующие поля верхней части бланка регистрации (см. [Таблицу 1\)](#page-213-2):

код образовательной организации;

номер и буква класса;

номер аудитории.

Поля "Код региона", "Код пункта проведения ЕГЭ", "Код предмета", "Название предмета", "Дата проведения ЕГЭ" заполняются автоматически. Поле для служебного использования ("Резерв-1") не заполняется.

(При проведении ЕГЭ в ППЭ с использованием ЭМ на бумажных носителях также заполняются поля "Код региона", "Код пункта проведения ЕГЭ", автоматически заполняются только поля "Код предмета", "Название предмета", "Дата проведения ЕГЭ".)

Рис. 2. Верхняя часть бланка регистрации (не приводится)

<span id="page-213-1"></span>**Таблица 1. Указание по заполнению полей верхней части бланка регистрации**

<span id="page-213-2"></span>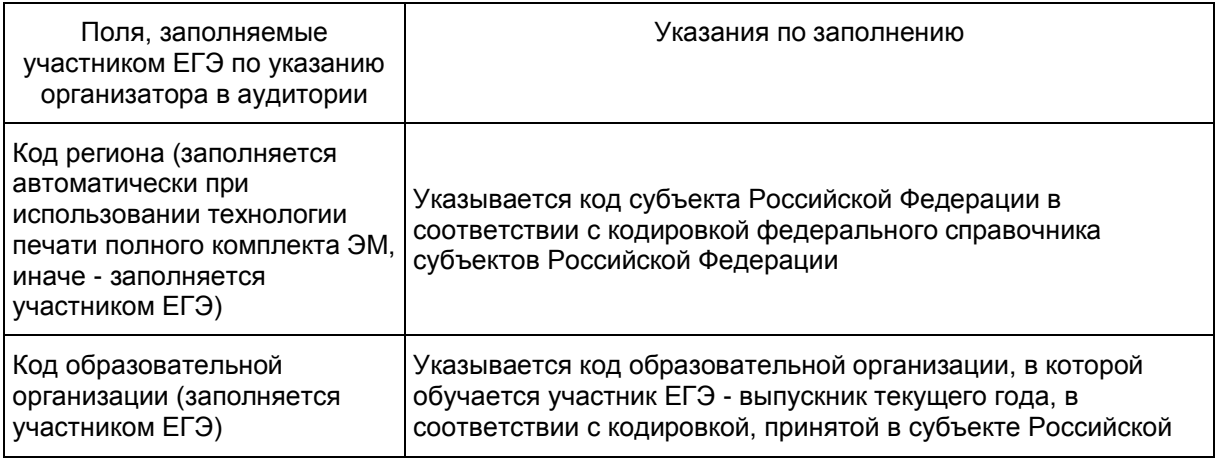

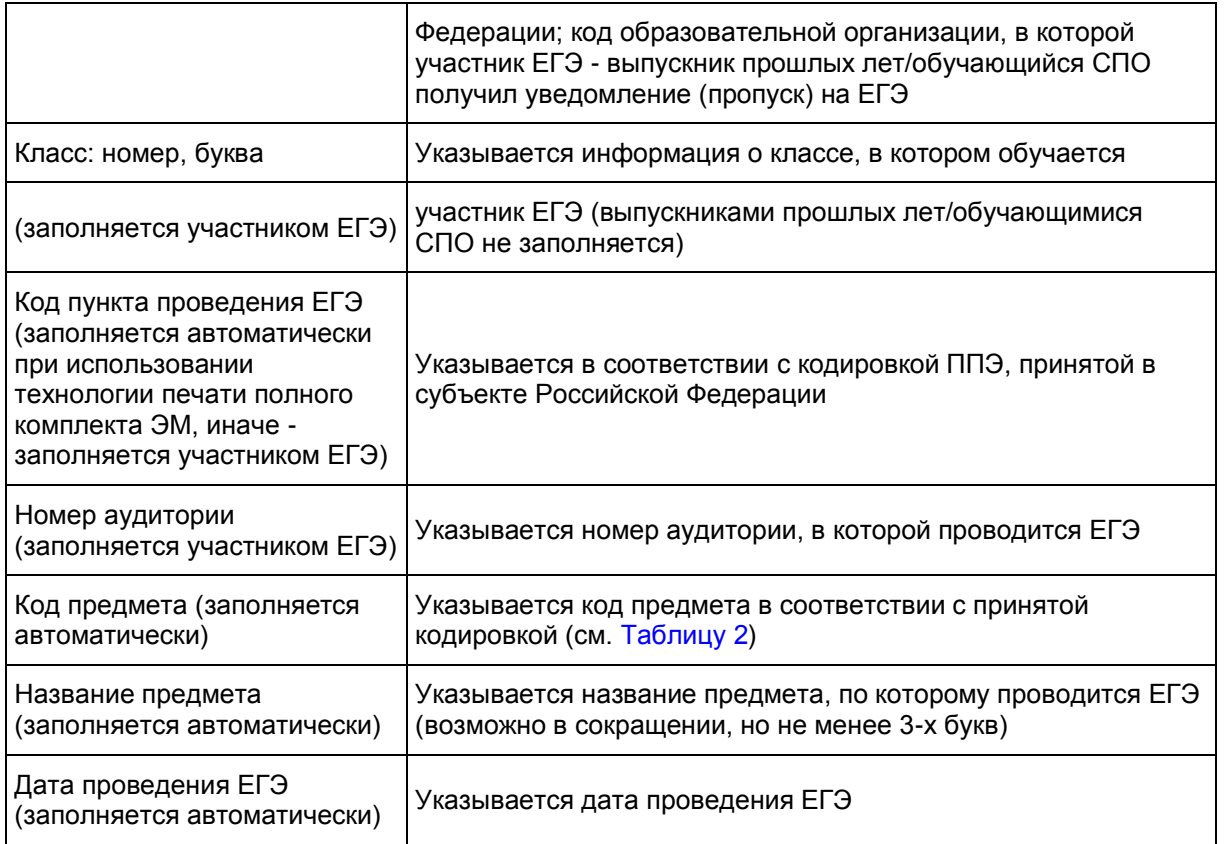

# **Таблица 2. Названия и коды предметов**

<span id="page-214-0"></span>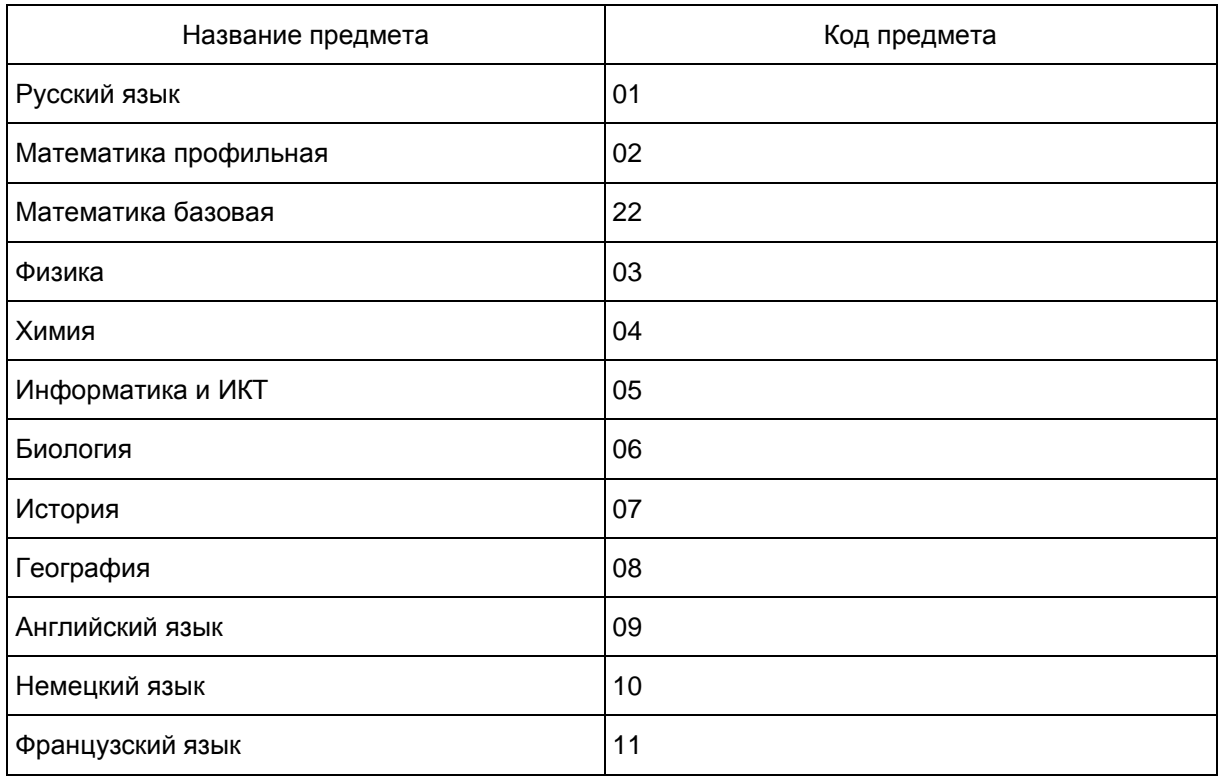

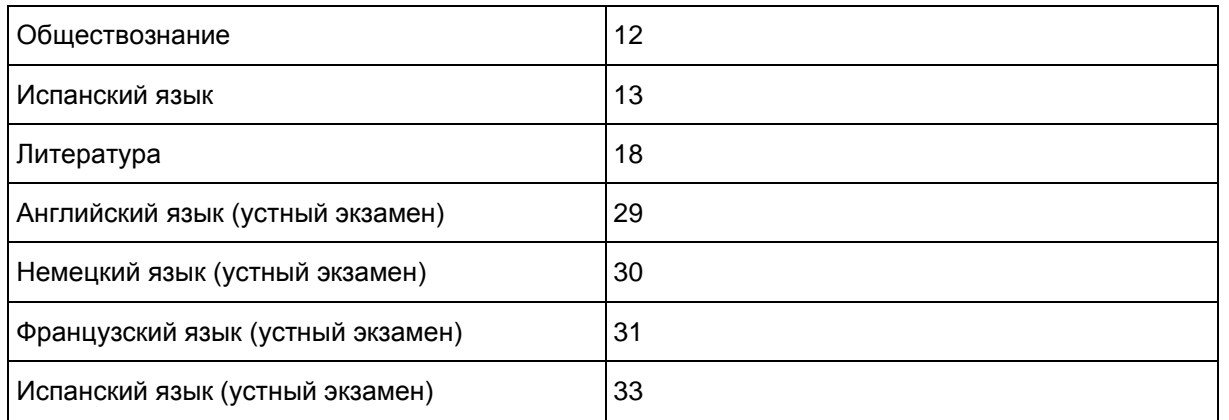

# Поля средней части бланка регистрации "Сведения об участнике единого государственного экзамена" (рис. 3) заполняются участником ЕГЭ самостоятельно (см. [Таблицу 3\)](#page-215-0).

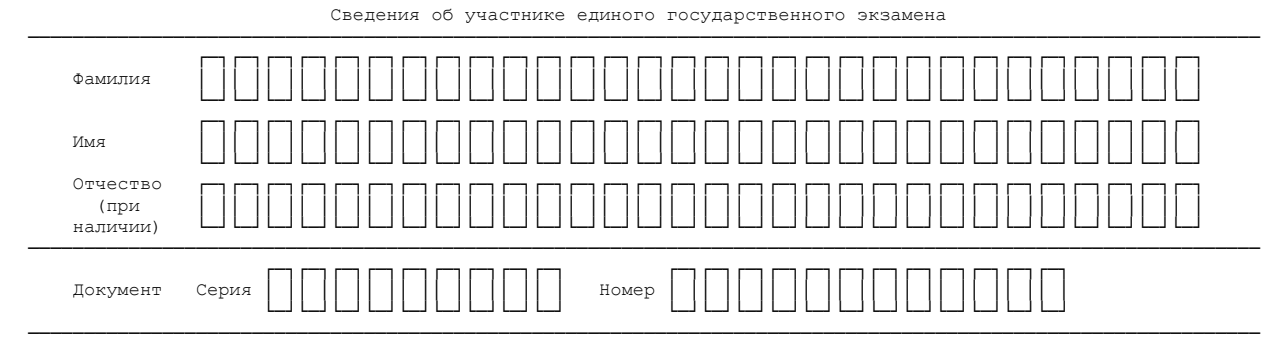

Рис. 3. Сведения об участнике единого государственного экзамена

#### **Таблица 3. Указания по заполнению полей "Сведения об участнике единого государственного экзамена"**

<span id="page-215-0"></span>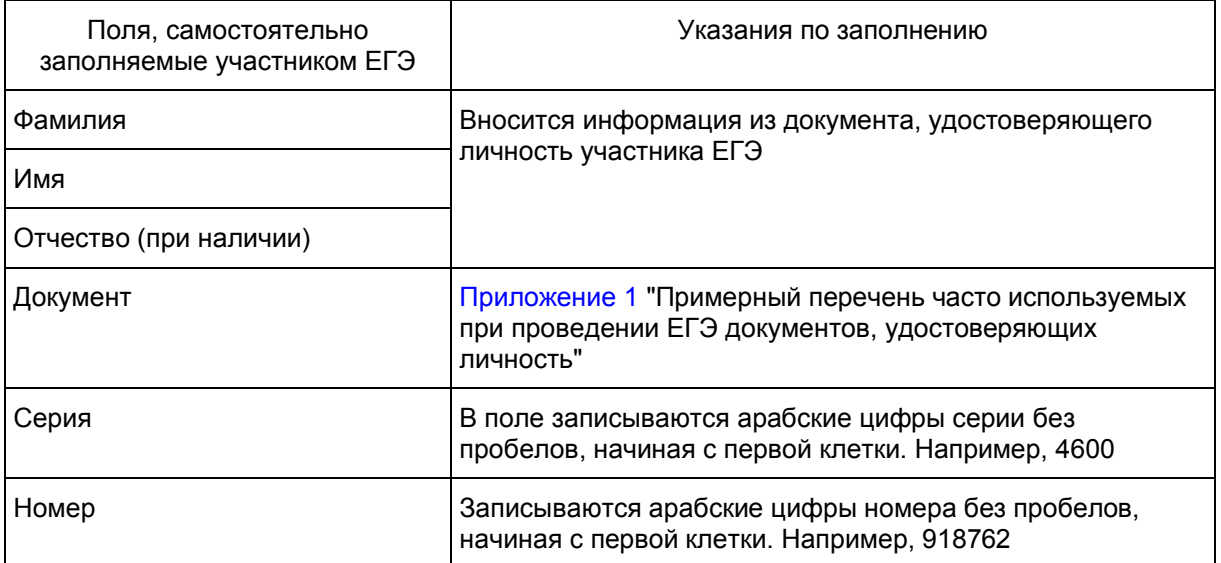

В средней части бланка регистрации расположены краткая памятка о порядке проведения ЕГЭ, краткая инструкция по определению целостности и качества печати индивидуального комплекта участника
ЕГЭ (рис. 4) и поле для подписи участника ЕГЭ об ознакомлении с порядком проведения ЕГЭ.

─────────────────────────────────────────────────────────────────────────── Во время проведения экзамена соблюдайте порядок проведения ЕГЭ ───────────────────────────────────────────────────────────────────────────

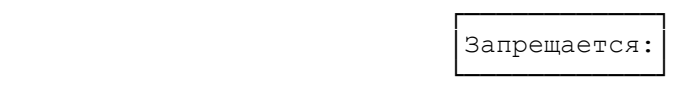

- иметь при себе средства связи, фото-, аудио- и видеоаппаратуру, справочные материалы, письменные заметки и иные средства хранения и передачи информации;

- выносить из аудиторий и ППЭ экзаменационные материалы на бумажном или электронном носителе;

- фотографировать экзаменационные материалы;

- общаться с другими участниками ЕГЭ и перемещаться по аудитории и ППЭ без сопровождения организатора.

До начала работы с бланками ответов проверьте:

────────────────────────────────────────────────

- наличие в своем индивидуальном комплекте (ИК) [бланка регистрации,](#page-213-0) бланка [ответов N 1](#page-217-0), [бланка ответов N 2 \(лист 1\)](#page-220-0) и [бланка ответов N 2 \(лист 2\)](#page-220-1) (за исключением ИК для проведения ЕГЭ по математике базового уровня) и контрольных измерительных материалов (КИМ);

- отсутствие дефектов печати КИМ и бланков (в том числе в штрихкодах);

- совпадение значений штрихкодов и номеров КИМ с соответствующими значениями на контрольном листе или на конвертах ИК (при проведении ЕГЭ в ППЭ на дому, в учреждениях здравоохранения, исполнения наказаний, закрытого типа).

Если обнаружили брак или некомплектность, обратитесь к организатору за другим ИК. ───────────────────────────────────────────────────────────────────────────

┌─┐ ┌────────────────────────┐┌─┐

└────────────────────────┘

С порядком проведения единого государственного | Подпись участника ЕГЭ экзамена ознакомлен(-а). │ строго внутри окошка │

Рис. 4. Краткая памятка о порядке проведения ЕГЭ, краткая инструкция по определению целостности и качества печати индивидуального комплекта участника ЕГЭ

Поля для служебного использования "Служебная отметка", "Резерв-2" и "Резерв-3" не заполняются.

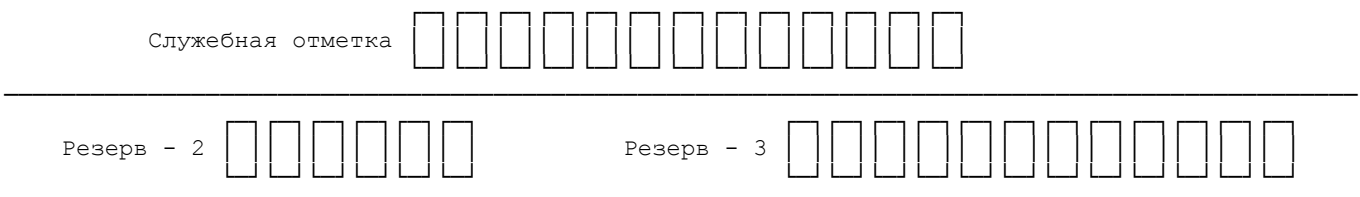

Рис. 5 Поля для служебного использования

Заполнение полей [\(рис. 6\)](#page-217-1) организатором в аудитории обязательно, если участник ЕГЭ удален с экзамена в связи с нарушением установленного порядка проведения ЕГЭ или не закончил экзамен по уважительной причине. Отметка организатора в аудитории заверяется подписью организатора в

специально отведенном для этого поле бланка регистрации, и вносится соответствующая запись в [форме](#page-329-0)  [ППЭ-05-02](#page-329-0) "Протокол проведения ГИА в аудитории". В случае удаления участника ЕГЭ в штабе ППЭ в зоне видимости камер видеонаблюдения заполняется [форма ППЭ-21](#page-442-0) "Акт об удалении участника ГИА".

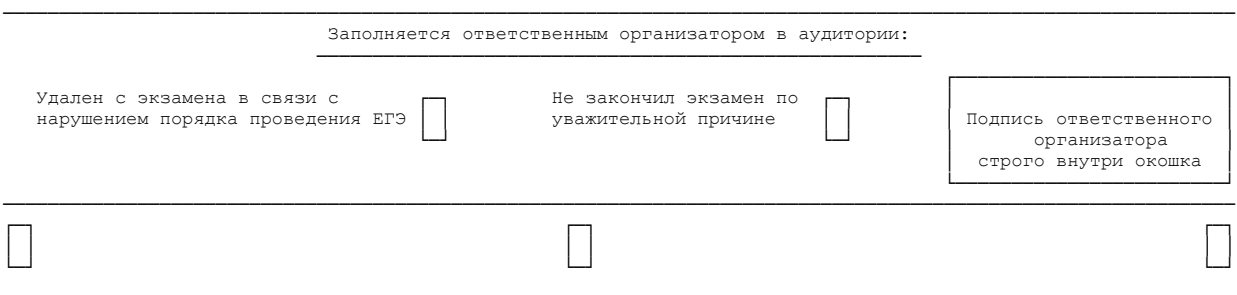

## Рис. 6. Область для отметок организатора в аудитории о фактах удаления участника ЕГЭ либо об окончании экзамена по уважительной причине

<span id="page-217-1"></span>После окончания заполнения бланка регистрации, ознакомления с краткой инструкцией по порядку проведения ЕГЭ ("Запрещается...") и выполнения всех пунктов краткой инструкции по определению целостности и качества печати индивидуального комплекта участника ЕГЭ ("До начала работы с бланками ответов проверьте...") участник ЕГЭ ставит свою подпись в специально отведенном для этого поле.

В случае если участник ЕГЭ отказывается ставить личную подпись в бланке регистрации, организатор в аудитории ставит в бланке регистрации свою подпись в поле участника ЕГЭ.

## **Заполнение бланка ответов N 1**

[Бланк ответов N 1](#page-217-0) предназначен для записи результатов выполнения заданий с кратким ответом.

В верхней части бланка ответов N 1 информация полей "Код региона", "Код предмета", "Название предмета" заполняется автоматически. Служебное поле "Резерв-4" не заполняется.

(При проведении ЕГЭ в ППЭ с использованием ЭМ на бумажных носителях также заполняется поле "Код региона", автоматически заполняются только поля "Код предмета", "Название предмета", "Дата проведения ЕГЭ".)

Участник ставит свою подпись строго внутри окошка.

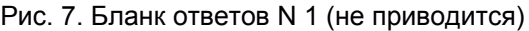

Результаты выполнения заданий с КРАТКИМ ОТВЕТОМ

<span id="page-217-0"></span>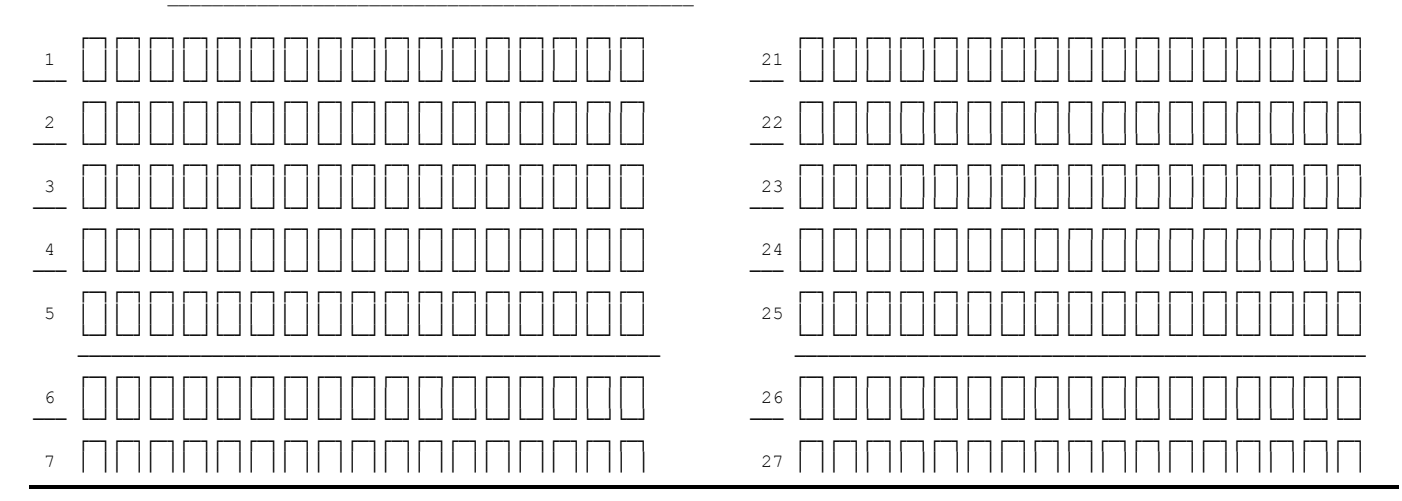

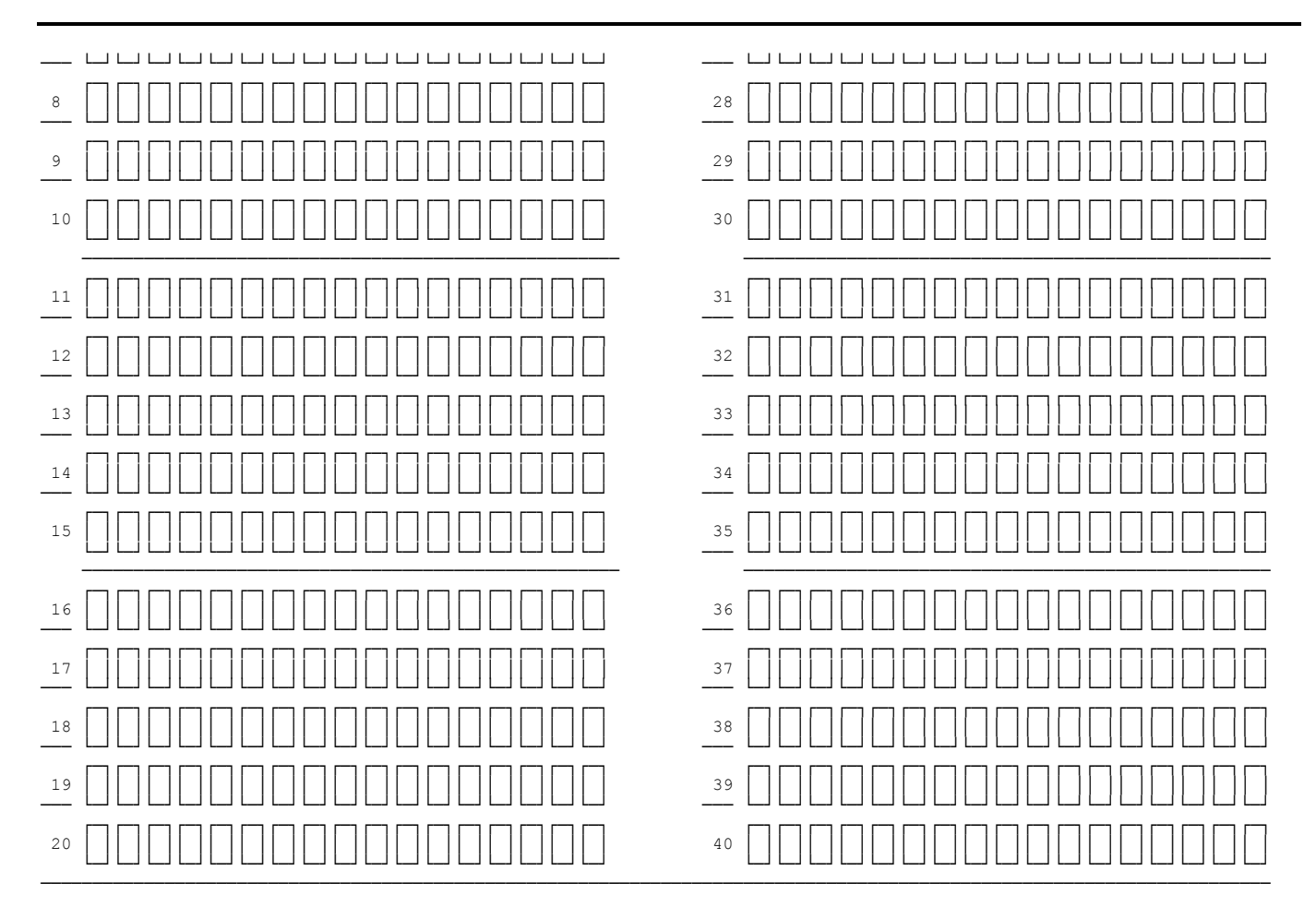

Рис. 8. Область для записи ответов на задания с кратким ответом

<span id="page-218-0"></span>В средней части бланка ответов N 1 (рис. 8) - краткий ответ записывается справа от номера задания в области ответов с названием "Результаты выполнения заданий с кратким ответом".

Ответ на задание с кратким ответом нужно записать в такой форме, в которой требуется в инструкции к данному заданию, размещенной в КИМ перед соответствующим заданием или группой заданий.

Не разрешается использовать при записи ответа на задания с кратким ответом никакие иные символы, кроме символов кириллицы, латиницы, арабских цифр, запятой и знака "дефис" ("минус").

Краткий ответ, в соответствии с инструкцией к заданию, может быть записан только в виде:

цифры (числа);

последовательности цифр (слов) (записывается без пробелов, запятых и других дополнительных символов);

конечной десятичной дроби, если в инструкции по выполнению задания указано, что ответ можно дать в виде десятичной дроби;

слова или словосочетания (несколько слов).

Каждая цифра, буква, запятая или знак "минус" (если число отрицательное) записывается в отдельную клеточку строго по образцу из верхней части бланка ответов N 1.

При написании ответов, состоящих из двух или более слов, каждое слово записывается в соответствии с инструкциями по записи ответов в КИМ по соответствующим учебным предметам (например: без пробелов, запятых и других дополнительных символов).

Если в ответе больше 17 символов (количество клеточек, отведенное для записи ответов на задания с кратким ответом), то ответ записывается в отведенном для него месте, не обращая внимания на разбиение этого поля на клеточки. Ответ должен быть написан разборчиво, более узкими символами в одну строчку, с использованием всей длины отведенного под него поля. Символы в ответе не должны соприкасаться друг с другом. Термин следует писать полностью. Любые сокращения запрещены.

Если кратким ответом должно быть слово, пропущенное в тексте задания, то это слово нужно писать в той форме (род, число, падеж и т.п.), в которой оно должно стоять в задании.

Если числовой ответ получается в виде дроби, то ее следует округлить до целого числа по правилам округления, если в инструкции по выполнению задания не требуется записать ответ в виде десятичной дроби (например: 2,3 округляется до 2; 2,5 - до 3; 2,7 - до 3). Это правило должно выполняться для тех заданий, для которых в инструкции по выполнению работы нет указаний, что ответ нужно дать в виде десятичной дроби.

В ответе, записанном в виде десятичной дроби, в качестве разделителя следует указывать запятую.

Запрещается записывать ответ в виде математического выражения или формулы. В ответе не указываются названия единиц измерения (градусы, проценты, метры, тонны и т.д.) - так как они не будут учитываться при оценивании. Недопустимы заголовки или комментарии к ответу.

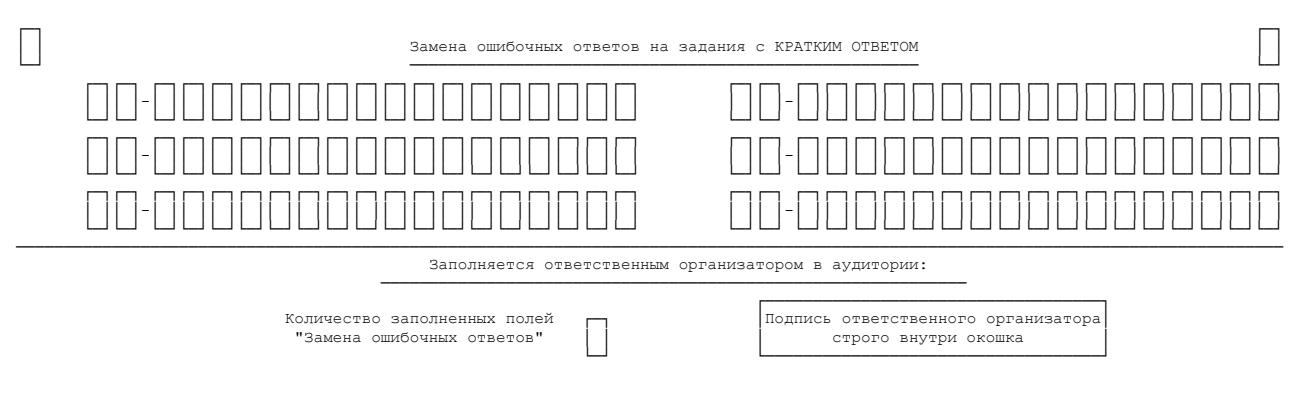

Рис. 9. Область замены ошибочных ответов на задания с кратким ответом

<span id="page-219-0"></span>В нижней части одностороннего бланка ответов N 1 предусмотрены поля для записи исправленных ответов на задания с кратким ответом взамен ошибочно записанных [\(рис. 9\).](#page-219-0)

Для замены внесенного в бланк ответов N 1 ответа нужно в соответствующих полях замены проставить номер задания, ответ на который следует исправить, и записать новое значение верного ответа на указанное задание.

В случае если в области замены ошибочных ответов на задания с кратким ответом будет заполнено поле для номера задания, а новый ответ не внесен, то для оценивания будет использоваться пустой ответ (т.е. задание будет засчитано невыполненным). Поэтому в случае неправильного указания номера задания в области замены ошибочных ответов, неправильный номер задания следует зачеркнуть.

Ответственный организатор в аудитории по окончании выполнения экзаменационной работы участником экзамена должен проверить бланк ответов N 1 участника ЕГЭ на наличие замены ошибочных ответов на задания с кратким ответом. В случае если участник экзамена осуществлял во время выполнения экзаменационной работы замену ошибочных ответов, организатору необходимо посчитать количество замен ошибочных ответов, в поле "Количество заполненных полей "Замена ошибочных ответов" поставить

соответствующее цифровое значение, а также поставить подпись в специально отведенном месте.

В случае если участник экзамена не использовал поле "Замена ошибочных ответов на задания с кратким ответом" организатор в поле "Количество заполненных полей "Замена ошибочных ответов" ставит "0" и подпись в специально отведенном месте.

### **Заполнение бланка ответов N 2**

Односторонний бланк ответов N 2 [\(лист 1](#page-220-0) и [лист 2\)](#page-220-1) предназначен для записи ответов на задания с развернутым ответом (строго в соответствии с требованиями инструкции к КИМ и к отдельным заданиям КИМ). Записи в лист 1 и лист 2 бланка ответов N 2 делаются в соответствующей последовательности: сначала в лист 1, затем - в лист 2 и только на лицевой стороне, оборотная сторона листов бланка ответов N 2 НЕ ЗАПОЛНЯЕТСЯ!!! В случае заполнения обоих бланков - необходимо попросить односторонний дополнительный бланк ответов N 2.

Запрещается делать какие-либо записи и пометки, не относящиеся к ответам на задания, в том числе содержащие информацию о персональных данных участника ЕГЭ. При наличии записей и пометок бланки не проверяются.

Информация для заполнения полей верхней части бланка ответов N 2 ("Код региона", "Код предмета" и "Название предмета") заполняется автоматически и соответствует информации, внесенной в бланк регистрации и бланк ответов N 1. В лист 1 бланка ответов N 2 автоматически вносится цифровое значение горизонтального штрихкода листа 2 бланка ответов N 2. Поле "Резерв-5" не заполняется.

(При проведении ЕГЭ в ППЭ с использованием ЭМ на бумажных носителях также заполняется поле "Код региона", автоматически заполняются только поля "Код предмета", "Название предмета", "Дата проведения ЕГЭ".)

Поле "Дополнительный бланк ответов N 2" в листе 2 бланка ответов N 2 заполняет организатор в аудитории при выдаче дополнительного бланка ответов N 2, вписывая в это поле цифровое значение штрихкода дополнительного бланка ответов N 2 (расположенное под шрихкодом бланка), который выдается участнику ЕГЭ. Поле "Резерв-6" не заполняется.

При недостатке места для ответов на одностороннем бланке ответов N 2 (лист 1 и лист 2) участник ЕГЭ должен попросить односторонний дополнительный бланк ответов N 2. В случае заполнения дополнительного бланка ответов N 2 при незаполненных листах основного одностороннего бланка ответов N 2, ответы, внесенные в дополнительный бланк ответов N 2, оцениваться не будут.

<span id="page-220-1"></span><span id="page-220-0"></span>Если область ответов бланка ответов N 2 (лист 1 и лист 2) и дополнительных бланков ответов N 2 содержит незаполненные области, то организаторы погашают их следующим образом: "Z".

Рис. 10. Бланк ответов N 2 лист 1 (не приводится)

Рис. 11. Бланк ответов N 2 (лист 2) (не приводится)

## **Заполнение дополнительного бланка ответов N 2**

Рис. 12. Дополнительный бланк ответов N 2 (не приводится)

<span id="page-220-2"></span>[Дополнительный бланк ответов N 2](#page-220-2) выдается организатором в аудитории по требованию участника ЕГЭ в случае недостаточного количества места для записи развернутых ответов.

Запрещается делать какие-либо записи и пометки, не относящиеся к ответам на задания, в том числе содержащие информацию о персональных данных участника ЕГЭ. При наличии записей и пометок бланки не проверяются.

В верхней части дополнительного бланка ответов N 2 расположены вертикальный штрихкод, горизонтальный штрихкод и его цифровое значение, а также QR-код, поля "Код региона", "Код предмета", "Название предмета", а также поля "Дополнительный бланк ответов N 2", "Лист", "Резерв-6".

Информация для заполнения полей верхней части бланка ("Код региона", "Код предмета" и "Название предмета") должна полностью соответствовать информации бланка ответов N 2.

Поле "Код региона" заполняется автоматически за исключением проведения ЕГЭ в ППЭ с использованием ЭМ на бумажных носителях.

Поле "Дополнительный бланк ответов N 2" заполняется организатором в аудитории при выдаче следующего дополнительного бланка ответов N 2, если участнику ЕГЭ не хватило места на ранее выданных дополнительных бланках ответов N 2. В этом случае организатор в аудитории вносит в это поле цифровое значение штрихкода следующего дополнительного бланка ответов N 2 (расположенное под штрихкодом бланка), который выдает участнику ЕГЭ для заполнения.

В поле "Лист" организатор в аудитории при выдаче дополнительного бланка ответов N 2 вносит порядковый номер листа работы участника ЕГЭ, начиная с цифры 3. Поле "Резерв-6" не заполняется.

Ответы, внесенные в каждый следующий дополнительный бланк ответов N 2, оцениваются только в случае полностью заполненного предыдущего дополнительного бланка ответов N 2, листа 1 и листа 2 бланка ответов N 2.

Если односторонний дополнительный бланк ответов N 2 содержит незаполненные области (за исключением регистрационных полей), то организаторы погашают их следующим образом: "Z" только на лицевой стороне одностороннего бланка.

### **Заполнение бланка регистрации устного экзамена**

Бланк регистрации устного экзамена заполняется так же, как обычный бланк регистрации (см. п. 3.3). В поле "Номер аудитории" указывается номер аудитории проведения устного экзамена. Служебные поля "Резерв-1", "Резерв-2" и "Резерв-3" не заполняются.

Рис 14. Бланк регистрации устного экзамена (не приводится)

Приложение 1

### **ПРИМЕРНЫЙ ПЕРЕЧЕНЬ ЧАСТО ИСПОЛЬЗУЕМЫХ ПРИ ПРОВЕДЕНИИ ЕГЭ ДОКУМЕНТОВ, УДОСТОВЕРЯЮЩИХ ЛИЧНОСТЬ**

### **Документы, удостоверяющие личность граждан Российской Федерации**

1. Паспорт гражданина Российской Федерации, удостоверяющий личность гражданина Российской Федерации на территории Российской Федерации [\(форма 2П](https://login.consultant.ru/link/?req=doc;base=LAW;n=284759;fld=134;dst=100979) "Временное удостоверение личности гражданина Российской Федерации").

2. Паспорт гражданина Российской Федерации для выезда из Российской Федерации и въезда в Российскую Федерацию, удостоверяющий личность гражданина Российской Федерации за пределами территории Российской Федерации (заграничный).

- 3. Дипломатический паспорт.
- 4. Служебный паспорт.
- 5. Удостоверение личности военнослужащего.

6. Временное удостоверение личности гражданина Российской Федерации, выдаваемое на период оформления паспорта.

### **Документы, удостоверяющие личность иностранных граждан**

Паспорт иностранного гражданина либо иной документ, установленный федеральным законом или признаваемый в соответствии с международным договором Российской Федерации в качестве документа, удостоверяющего личность иностранного гражданина <1>.

--------------------------------

<1> [Пункт 1 статьи 10](https://login.consultant.ru/link/?req=doc;base=LAW;n=286897;fld=134;dst=100092) Федерального закона от 25 июля 2002 г. N 115-ФЗ "О правовом положении иностранных граждан в Российской Федерации" (Собрание законодательства Российской Федерации, 2002, N 30, ст. 3032).

## **Документы, удостоверяющие личность лица без гражданства**

1. Документ, выданный иностранным государством и признаваемый в соответствии с международным договором Российской Федерации в качестве документа, удостоверяющего личность лица без гражданства.

2. Разрешение на временное проживание.

3. Вид на жительство.

4. Иные документы, предусмотренные федеральным законом или признаваемые в соответствии с международным договором Российской Федерации в качестве документов, удостоверяющих личность лица без гражданства <2>.

--------------------------------

<2> [Пункт 2 статьи 10](https://login.consultant.ru/link/?req=doc;base=LAW;n=286897;fld=134;dst=100093) Федерального закона от 25 июля 2002 г. N 115-ФЗ "О правовом положении иностранных граждан в Российской Федерации" (Собрание законодательства Российской Федерации, 2002, N 30, ст. 3032).

### **Документы, удостоверяющие личность беженцев**

1. Удостоверение беженца.

2. Свидетельство о рассмотрении ходатайства о признании гражданина беженцем на территории Российской Федерации.

> Приложение 4 к письму Рособрнадзора от 27.12.2017 N 10-870

#### **МЕТОДИЧЕСКИЕ РЕКОМЕНДАЦИИ ПО ПОДГОТОВКЕ, ПРОВЕДЕНИЮ И ОБРАБОТКЕ МАТЕРИАЛОВ ЕДИНОГО ГОСУДАРСТВЕННОГО ЭКЗАМЕНА В РЕГИОНАЛЬНЫХ ЦЕНТРАХ ОБРАБОТКИ ИНФОРМАЦИИ СУБЪЕКТОВ РОССИЙСКОЙ ФЕДЕРАЦИИ В 2018 ГОДУ**

**Перечень условных обозначений и сокращений**

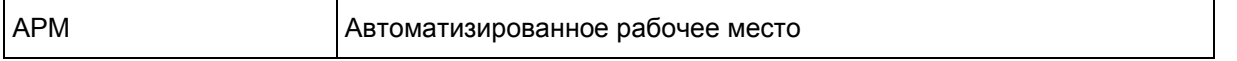

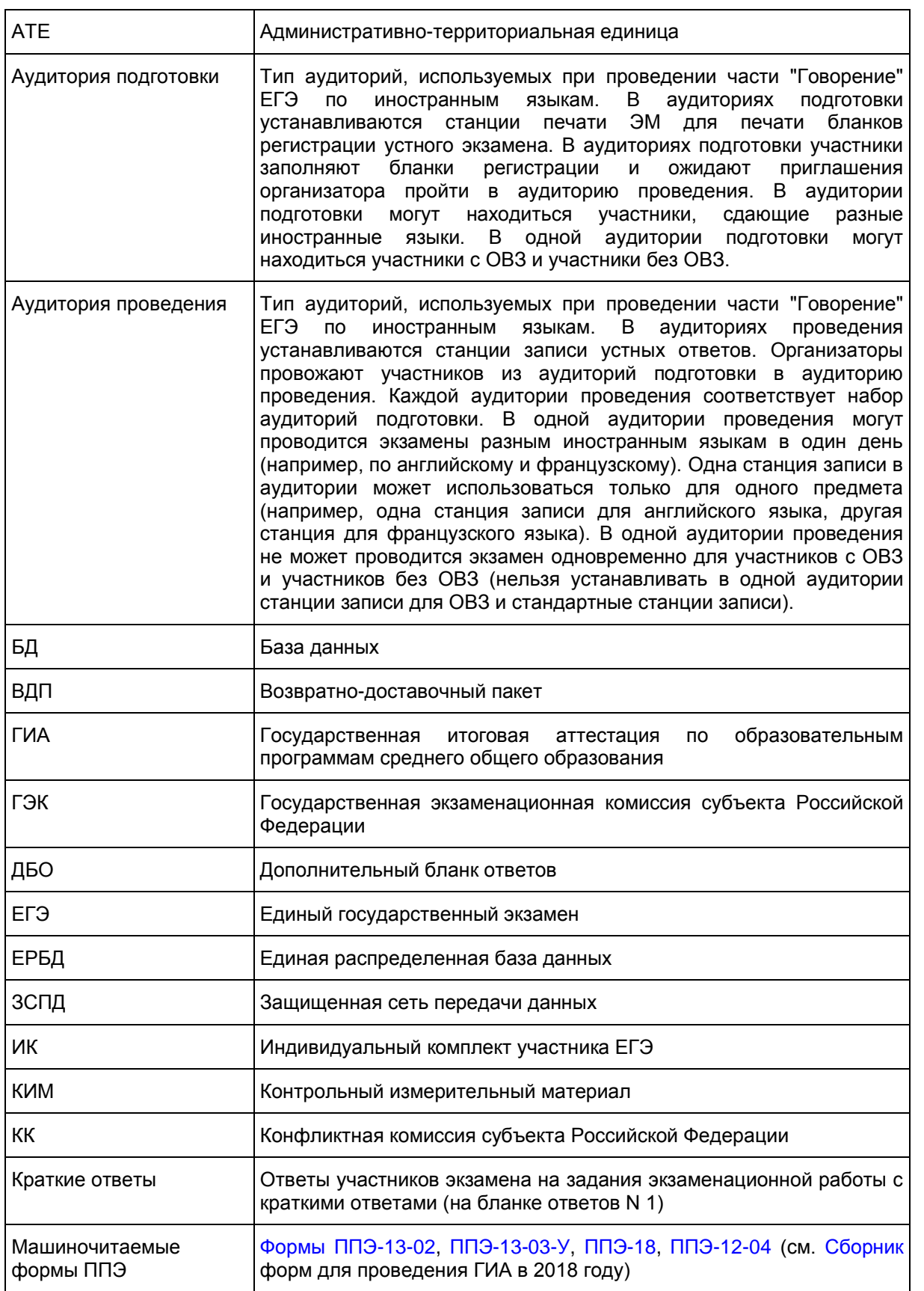

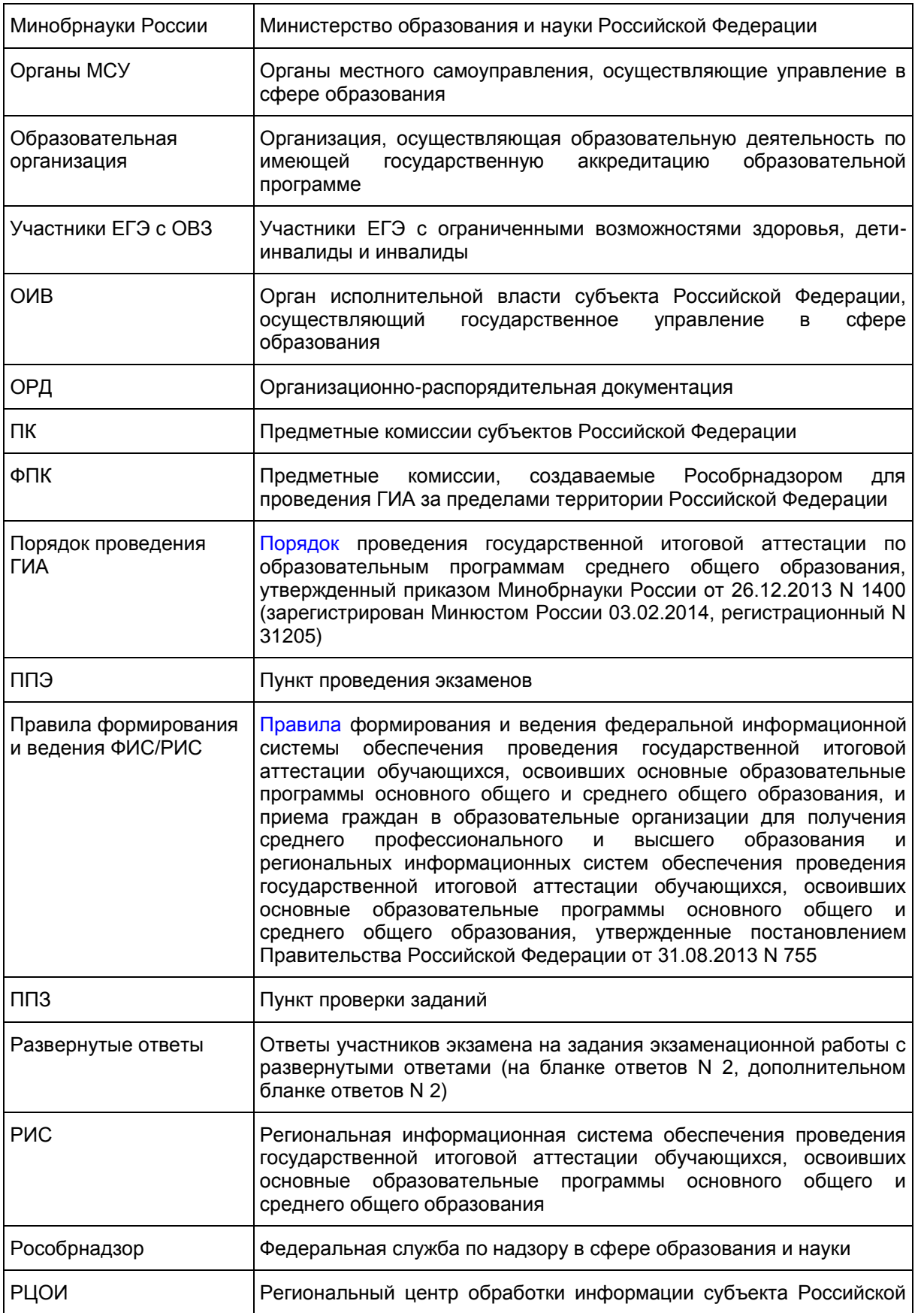

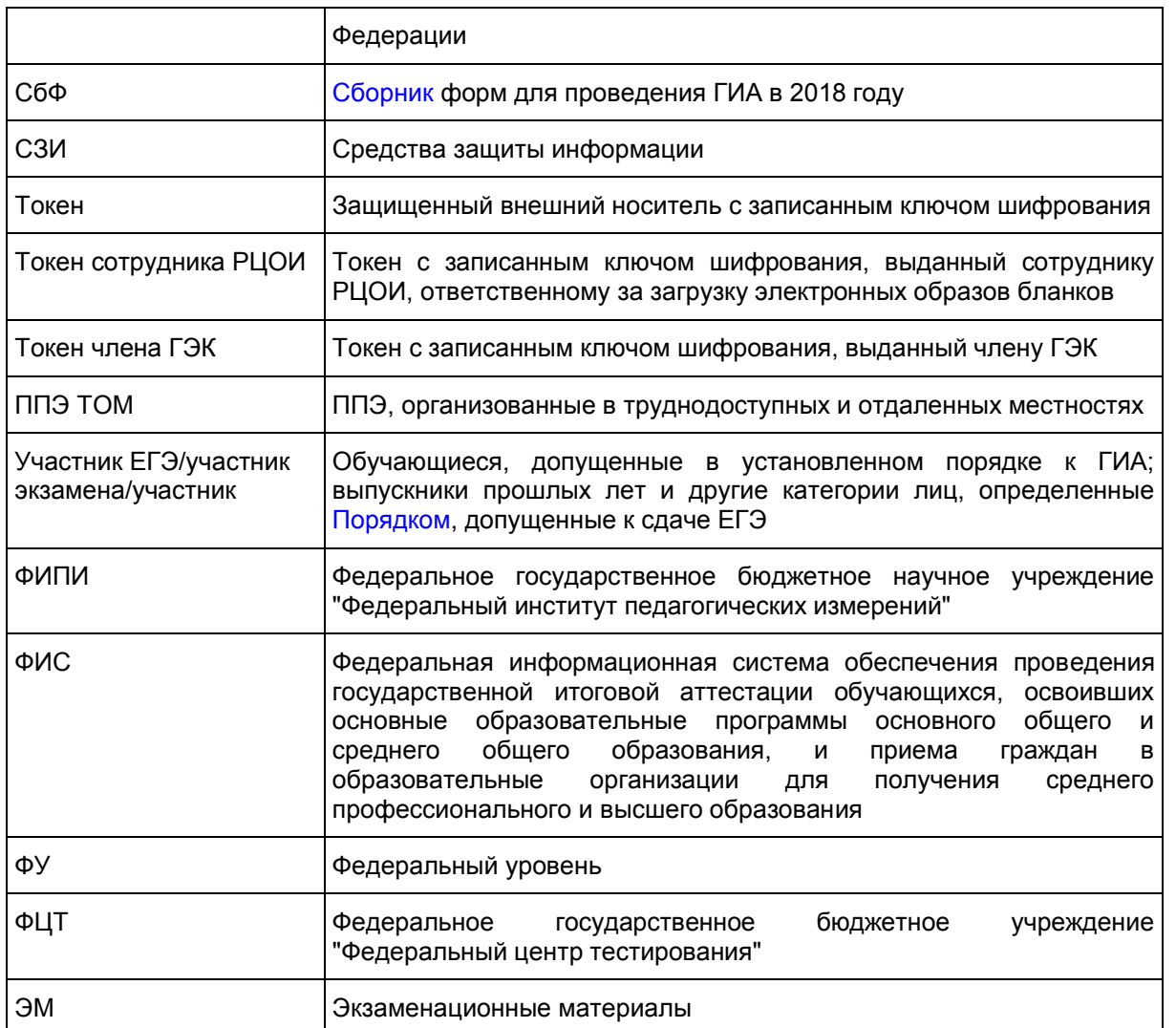

## **1. Введение**

Настоящий документ разработан в соответствии со следующими нормативными правовыми актами Российской Федерации:

1. Федеральный [закон](https://login.consultant.ru/link/?req=doc;base=LAW;n=286908;fld=134) от 29.12.2012 N 273-ФЗ "Об образовании в Российской Федерации";

2. [Постановление](https://login.consultant.ru/link/?req=doc;base=LAW;n=280747;fld=134) Правительства Российской Федерации от 31.08 2013 N 755 "О федеральной информационной системе обеспечения проведения государственной итоговой аттестации обучающихся, освоивших основные образовательные программы основного общего и среднего общего образования, и приема граждан в образовательные организации для получения среднего профессионального и высшего образования и региональных информационных системах обеспечения проведения государственной итоговой аттестации обучающихся, освоивших основные образовательные программы основного общего и среднего общего образования";

3. [Приказ](https://login.consultant.ru/link/?req=doc;base=LAW;n=213484;fld=134) Минобрнауки России от 26.12.2013 N 1400 "Об утверждении Порядка проведения государственной итоговой аттестации по образовательным программам среднего общего образования" (зарегистрирован Минюстом России 03.02.2014, регистрационный N 31205);

4. [Приказ](https://login.consultant.ru/link/?req=doc;base=LAW;n=205776;fld=134) Рособрнадзора от 17.12.2013 N 1274 "Об утверждении порядка разработки, использования и хранения контрольных измерительных материалов при проведении государственной итоговой аттестации по образовательным программам основного общего образования и порядка разработки, использования и хранения контрольных измерительных материалов при проведении государственной итоговой аттестации по образовательным программам среднего общего образования";

5. [Приказ](https://login.consultant.ru/link/?req=doc;base=LAW;n=193716;fld=134) Рособрнадзора от 28.12.2015 N 2427 "Об утверждении требований к составу и формату сведений, вносимых и передаваемых в процессе репликации в федеральную информационную систему обеспечения проведения государственной итоговой аттестации обучающихся, освоивших основные образовательные программы основного общего и среднего общего образования, и приема граждан в образовательные организации для получения среднего профессионального и высшего образования" (зарегистрирован Минюстом России 05.02.2016, регистрационный N 40950).

# **2. Общая часть**

1. Организационное и технологическое обеспечение проведения ГИА на территориях субъектов Российской Федерации, в том числе обеспечение деятельности по эксплуатации РИС и взаимодействию с ФИС, обработки экзаменационных работ участников экзамена осуществляется определенной в соответствии с законодательством Российской Федерации организацией - РЦОИ.

2. Оператором РИС может выступать:

ОИВ;

организации, определяемые в порядке, установленном Федеральным [законом](https://login.consultant.ru/link/?req=doc;base=LAW;n=287298;fld=134) от 05.04.2013 N 44-ФЗ "О контрактной системе в сфере закупок товаров, работ, услуг для обеспечения государственных и муниципальных нужд".

3. РЦОИ в своей деятельности руководствуется Федеральным [законом](https://login.consultant.ru/link/?req=doc;base=LAW;n=286908;fld=134) от 29.12.2012 N 273-ФЗ "Об образовании в Российской Федерации" и подзаконными актами Правительства Российской Федерации, Минобрнауки России, Рособрнадзора и ОИВ.

4. В части информационного и организационно-технологического обеспечения РЦОИ руководствуется документами, а также материалами ФЦТ.

5. РЦОИ работает в помещениях, исключающих возможность доступа к ним посторонних лиц и распространения информации ограниченного доступа, а также оснащенных соответствующим комплексом средств информационной безопасности, позволяющим обеспечить защиту персональных данных.

6. В РЦОИ могут присутствовать:

а) члены ГЭК - по решению председателя ГЭК (заместителя председателя ГЭК);

б) общественные наблюдатели, аккредитованные в установленном порядке, - по желанию;

в) должностные лица Рособрнадзора, ОИВ субъекта Российской Федерации, осуществляющие переданные полномочия Российской Федерации в сфере образования, - по решению соответствующих органов;

г) председатели, заместители председателей и эксперты предметных комиссий (в случае организации работы ППЗ в помещениях РЦОИ);

д) члены конфликтной комиссии (в случае организации работы КК в помещениях РЦОИ).

7. В целях обеспечения прозрачности процедуры проведения ГИА во всех помещениях РЦОИ, в которых осуществляется хранение и обработка ЭМ, в том числе в коридорах и на лестницах, ведется круглосуточное видеонаблюдение. Видеонаблюдение ведется с 7:00 по местному времени, начиная с первого дня проведения экзаменов.

8. Работы в РЦОИ должны проводиться при наличии аттестата соответствия требованиям по безопасности информации.

9. В период подготовки к проведению ЕГЭ РЦОИ осуществляет обработку итогового сочинения

(изложения) при помощи специализированных программных средств.

10. В период организации, подготовки и проведения ЕГЭ РЦОИ осуществляет:

технологическое и информационное взаимодействие с ФЦТ;

обеспечение деятельности по формированию РИС, а также взаимодействию с ФИС в порядке, установленном [Правилами](https://login.consultant.ru/link/?req=doc;base=LAW;n=280747;fld=134;dst=100011) формирования и ведения ФИС/РИС;

обеспечение технического функционирования и эксплуатации РИС;

обеспечение безопасного хранения и использования сведений, содержащихся в РИС;

обеспечение работоспособности защищенных каналов связи;

технологическое и информационное взаимодействие с ППЭ;

взаимодействие с председателями ПК;

согласование графика работы ПК с председателями ПК;

автоматизированное распределение участников экзамена и организаторов по аудиториям ППЭ;

учет актов об удалении участника с экзамена и о досрочном завершении участником экзамена по объективным причинам при обработке экзаменационных работ;

информационное обеспечение работы ГЭК, ПК, КК, ОИВ, органов МСУ, образовательных организаций в части организации и проведения ЕГЭ;

получение и хранение ЭМ в зависимости от схемы доставки ЭМ в субъекте Российской Федерации;

учет неиспользованных, испорченных и имеющих типографский брак ЭМ;

получение экзаменационных работ ЕГЭ, отсканированных изображений экзаменационных работ для последующей их обработки (в случае проведения сканирования экзаменационных работ в ППЭ по решению ГЭК);

обработку итогового сочинения (изложения) <1>, машиночитаемых форм ППЭ, экзаменационных работ участников ЕГЭ при помощи специализированных программных средств, которые ФЦТ размещает в ЗСПД согласно графику выдачи ПО, разработанному ФЦТ;

<1> Итоговое сочинение (изложение) проводится и обрабатывается в соответствии с методическими документами, направленными в адрес органов исполнительной власти субъектов Российской Федерации, осуществляющих государственное управление в сфере образования [письмом](https://login.consultant.ru/link/?req=doc;base=LAW;n=206108;fld=134) Рособрнадзора от 17.10.2016 N 10-764.

подготовку рабочих комплектов для ПК (распечатка изображений развернутых ответов участников ЕГЭ и протоколов проверки экзаменационных работ и критериев оценивания развернутых ответов участников ЕГЭ);

обработку протоколов проверки экзаменационных работ ЕГЭ после заполнения их ПК;

обработку результатов участников ЕГЭ (автоматизированные процессы, связанные с изменением результатов участников ЕГЭ по решению КК и ГЭК);

организационное и технологическое обеспечение межрегиональной перекрестной проверки экзаменационных работ при содействии ФЦТ;

--------------------------------

прием результатов ЕГЭ от ФЦТ по завершении проведения централизованной проверки экзаменационных работ ЕГЭ;

передачу в ГЭК данных о результатах ЕГЭ по завершении проверки экзаменационных работ участников экзамена, в том числе получение от ФЦТ результатов централизованной проверки экзаменационных работ ЕГЭ;

передачу в КК для рассмотрения апелляций о несогласии с выставленными баллами:

1) протокола рассмотрения апелляции по результатам ЕГЭ [\(форма 2-АП\)](#page-390-0) с приложениями, предназначенными для внесения информации о ходе и результатах рассмотрения апелляции, а также для внесения подробной информации об изменениях, принятых КК (в случае удовлетворения апелляции) [\(формы 2-АП-1,](#page-393-0) [2-АП-2,](#page-397-0) [2-АП-3\)](#page-401-0);

2) распечатанных изображений бланка регистрации, бланка регистрации устной части, бланков ответов N 1 и N 2, дополнительных бланков ответов N 2, бланков-протоколов проверки развернутых ответов, бланков-протоколов проверки устных ответов;

3) распечатанных бланков распознавания бланков регистрации, бланка регистрации устной части, бланков ответов N 1 и N 2, дополнительных бланков ответов N 2, бланков-протоколов проверки развернутых ответов, бланков-протоколов проверки устных ответов;

4) электронных носителей, содержащих файлы с цифровой аудиозаписью устных ответов участников ЕГЭ;

прием от КК соответствующей информации по апелляциям о нарушении установленного порядка проведения ГИА;

прием от КК соответствующей информации для пересчета результатов ГИА в случае выявления ошибок в обработке и (или) проверке экзаменационной работы участника экзамена;

получение и обеспечение хранения ЭМ ЕГЭ (ЭМ хранятся в помещении, исключающем доступ к ним посторонних лиц и позволяющем обеспечить сохранность указанных материалов до 1 марта года, следующего за годом проведения экзамена; по истечении указанного срока неиспользованные и использованные ЭМ уничтожаются в соответствии с требованиями законодательства Российской Федерации).

11. Информационный обмен при взаимодействии ФИС и РИС, передача бланков итоговых сочинений для публикации на федеральном портале, передача результатов ЕГЭ и образов бланков ЕГЭ для ознакомления по решению ГЭК участников ЕГЭ с результатами ЕГЭ с использованием информационнокоммуникационных технологий осуществляется в электронной форме через ЗСПД (в соответствии с требованиями законодательства Российской Федерации в области защиты персональных данных).

12. РЦОИ обеспечивает информационно-технологическое взаимодействие с местами регистрации участников ЕГЭ на всех этапах подготовки и проведения ЕГЭ.

13. РЦОИ осуществляет обработку бланков ЕГЭ по всем учебным предметам, по которым проводится ЕГЭ, и файлов аудиозаписи устных ответов по иностранным языкам.

Обработка бланков ЕГЭ, включая проверку ПК ответов участников ЕГЭ на задания экзаменационной работы с развернутым ответом, должна быть завершена в следующие сроки, определенные [Порядком:](https://login.consultant.ru/link/?req=doc;base=LAW;n=213484;fld=134;dst=100021)

бланков ЕГЭ по математике базового уровня - не позднее трех календарных дней после проведения экзамена;

бланков ЕГЭ по математике профильного уровня - не позднее четырех календарных дней после проведения экзамена;

бланков ЕГЭ по русскому языку - не позднее шести календарных дней после проведения экзамена;

бланков ЕГЭ по остальным учебным предметам - не позднее четырех календарных дней после проведения соответствующего экзамена;

бланков ЕГЭ по экзаменам, проведенным досрочно и в дополнительные сроки, - не позднее трех календарных дней после проведения соответствующего экзамена.

Бланки ЕГЭ должны быть отсканированы или загружены в РИС в день экзамена (до 23.59 по местному времени) по соответствующему учебному предмету.

14. Список программных модулей РЦОИ:

подсистема РИС "Планирование ГИА (ЕГЭ)";

модуль связи с ППЭ;

станция загрузки электронных бланков;

станция создания протоколов;

станция апелляций и коррекций;

станция управления БД.

15. Компоненты ABBYY:

специализированный программный комплекс обработки бланков ЕГЭ:

станция администратора;

станция приемки ЭМ;

станция удаленной приемки ЭМ;

станция сканирования;

станция верификации;

станция старшего верификатора;

станция экспертизы;

станция управления экспертизой устного экзамена;

станция распознавания;

мониторинг обработки;

станция контроля верификации;

станция настройки;

станция прослушивания.

## **3. Формирование РИС и информационный обмен с ФИС**

1. ФЦТ осуществляет поставку специализированных программных средств, применяемых для формирования и ведения РИС, с предоставлением соответствующих сопроводительных документов на программное обеспечение.

2. В целях внесения и использования сведений в РИС руководитель ОИВ и руководитель РЦОИ назначают лиц, имеющих право доступа к РИС.

3. Формирование и ведение РИС, в том числе внесение в РИС сведений, обработка, хранение и использование содержащейся в ней информации, взаимодействие с ФИС, доступ к информации, содержащейся в РИС, а также защита информации осуществляются с соблюдением требований, установленных законодательством Российской Федерации об информации, информационных технологиях и о защите информации, с применением единых классификаторов и справочников, специализированных технических и программных средств, в том числе позволяющих осуществлять обработку информации на основе использования единых форматов и классификаторов учетных данных и стандартных протоколов.

4. РЦОИ осуществляет формирование и ведение РИС и внесение сведений в ФИС в соответствии с [Правилами](https://login.consultant.ru/link/?req=doc;base=LAW;n=280747;fld=134;dst=100011) формирования и ведения ФИС/РИС, [Порядком](https://login.consultant.ru/link/?req=doc;base=LAW;n=213484;fld=134;dst=100021) проведения ГИА, а также согласно плануграфику предоставления информации в ФИС/РИС.

5. РЦОИ осуществляет мониторинг полноты, достоверности, актуальности и своевременности внесенных сведений в РИС.

6. Информационный обмен при взаимодействии ФИС и РИС осуществляется еженедельно, а в период подготовки и проведения ЕГЭ - ежедневно, несколько раз в сутки.

7. РЦОИ обеспечивает бесперебойную и непрерывную работу каналов связи для взаимодействия РИС и ФИС.

8. Срок хранения сведений, внесенных в РИС, составляет десять лет.

## **4. Планирование ЕГЭ**

1. Планирование ЕГЭ - комплекс мероприятий, направленных на сбор, формирование и структурирование информации в РИС и ФИС, необходимой для планирования всех этапов подготовки, проведения и обработки материалов ЕГЭ.

2. Планирование ЕГЭ осуществляется на региональном и федеральном уровнях с использованием специализированных программных средств. При необходимости ряд мероприятий по планированию ЕГЭ может осуществляться в образовательных организациях и органами МСУ.

3. Планирование ЕГЭ осуществляется в соответствии с [Правилами](https://login.consultant.ru/link/?req=doc;base=LAW;n=280747;fld=134;dst=100011) формирования и ведения ФИС/РИС, а также документами Рособрнадзора и ФЦТ, определяющими сроки и этапы внесения информации в РИС/ФИС.

4. Планирование ЕГЭ включает:

актуализацию данных о РЦОИ, ГЭК, ОИВ;

формирование, ведение и актуализацию региональных справочников органов МСУ, АТЕ, образовательных организаций;

формирование, ведение и актуализацию справочника участников ЕГЭ;

формирование, ведение и актуализацию справочника ППЭ, включая информацию об аудиторном фонде, в том числе сведения об аудиториях, в которых организовано онлайн наблюдение;

регистрацию участников ЕГЭ на сдачу ЕГЭ по конкретному предмету в конкретный день;

формирование, ведение и актуализацию справочника работников ППЭ;

формирование заказа ЭМ;

формирование, ведение и актуализацию справочника членов ПК;

распределение участников ЕГЭ и работников ППЭ по ППЭ и аудиториям по каждому экзамену;

выдачу уведомления об экзамене участнику ЕГЭ [\(форма У-1\);](#page-381-0)

получение токенов членами ГЭК;

привязка токенов к членам ГЭК и сотрудникам РЦОИ, ответственным за загрузку электронных образов бланков.

5. Заказ ЭМ осуществляется согласно Графику внесения сведений в РИС и ФИС, утвержденному Рособрнадзором, в соответствии с методикой расчета заказа ЭМ.

6. Заказ ЭМ формируется в ПО "Планирование ГИА (ЕГЭ)" в разделе "Заказ ЭМ" и содержит:

- электронные носители с записанными полными комплектами ЭМ в количестве 15 ИК;

- электронные носители с записанными полными комплектами ЭМ в количестве 5 ИК;

- ЭМ, изготовленные по бумажной технологии для ППЭ, расположенных на дому, в лечебных учреждениях, в специальных учебно-воспитательных учреждениях закрытого типа, а также в учреждениях, исполняющих наказание в виде лишения свободы, в количестве 5 ИК в спецпакете;

- ЭМ, напечатанные шрифтом Брайля, для слепых и слабовидящих участников ГИА в количестве 1 ИК в спецпакете;

- ВДП, предназначенные для упаковки:

1) бланков ответов в аудиториях ППЭ,

2) испорченных/бракованных ИК,

3) использованных КИМ и контрольных листов после завершения экзамена в аудиториях, где запланированное количество участников не более 7;

4) использованных КИМ и контрольных листов после завершения экзамена для аудиторий в ППЭ для участников с ОВЗ, детей-инвалидов, инвалидов; ППЭ, расположенных на дому, в лечебных учреждениях, в специальных учебно-воспитательных учреждениях закрытого типа, а также в учреждениях, исполняющих наказание в виде лишения свободы;

- сейф-пакеты стандартные размером 296 \* 420, предназначенные для упаковки:

1) укомплектованных на региональном складе ЭМ на ППЭ/экзамены для доставки в ППЭ;

2) использованных КИМ и контрольных листов после завершения экзамена в аудиториях, где запланированное количество участников более 7;

3) ВДП с испорченными/бракованными ИК и использованных электронных носителей после завершения экзамена;

4) неиспользованных электронных носителей с записью полного комплекта ЭМ после завершения экзамена;

- сейф-пакеты большие размером 438 \* 575, предназначенные для упаковки ВДП с использованными бланками ответов участников ЕГЭ и пакета руководителя ППЭ.

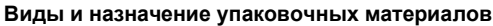

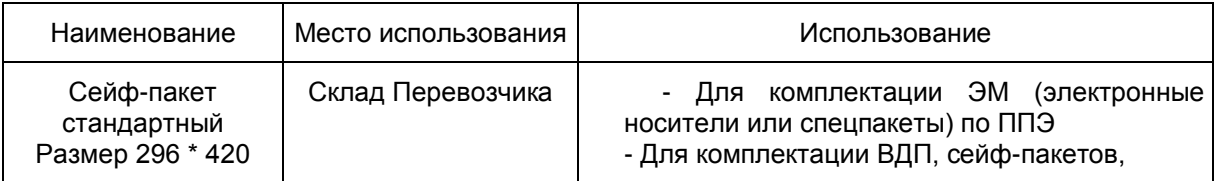

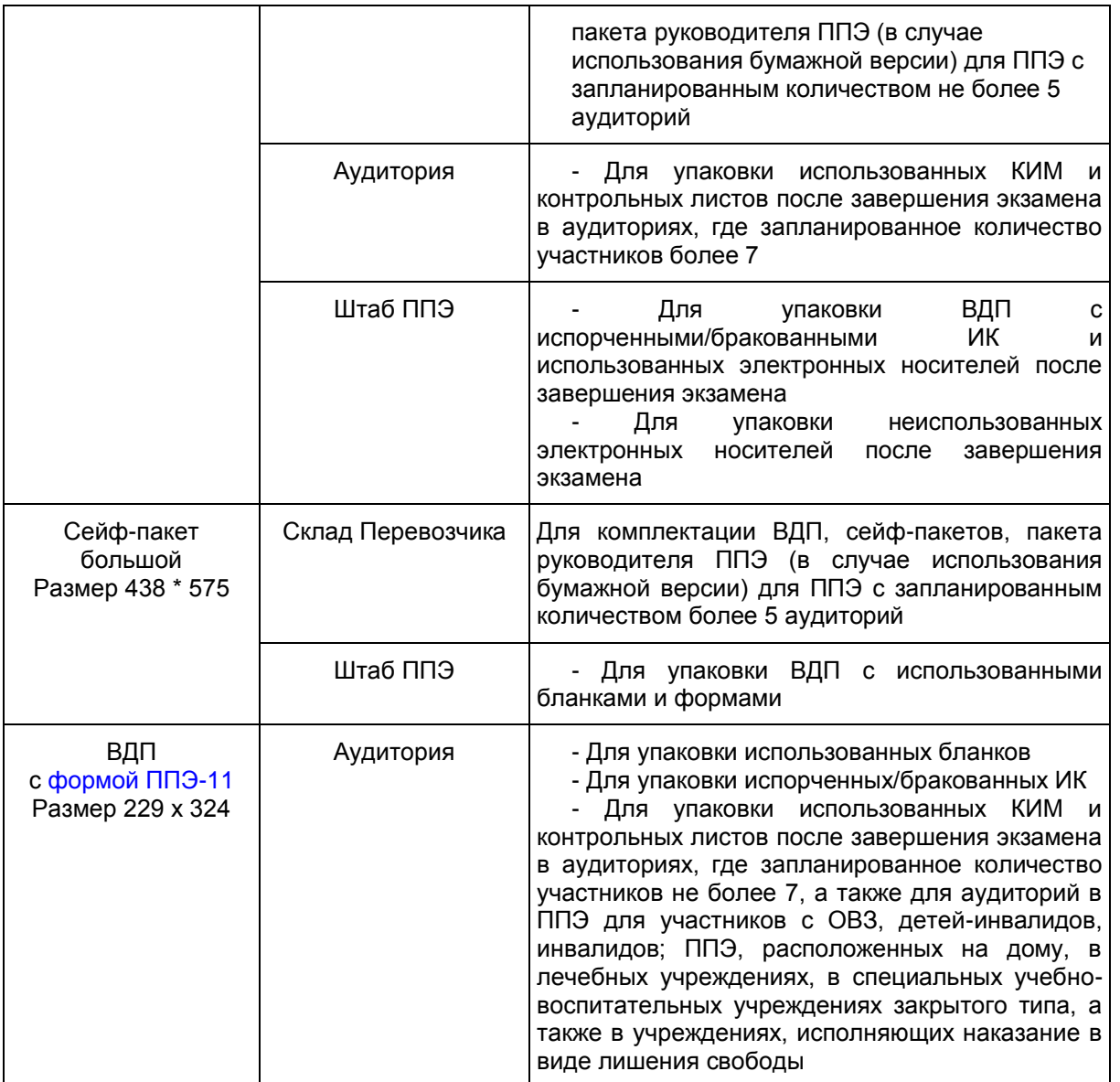

# 7. Обеспечение ДБО.

РЦОИ обеспечивает ППЭ ДБО в случае превышения выделенного лимита номеров для печати ДБО в ППЭ. Увеличение лимита номеров для печати ДБО выполняется на основании заявки от РЦОИ в ФЦТ для последующей передачи в ППЭ образов ДБО.

# **5. Подготовка к проведению ЕГЭ**

1. При назначении в соответствующие сроки ППЭ на экзамен, в котором будут использоваться технологии печати ЭМ в ППЭ и (или) сканирования в ППЭ и (или) часть "Говорение" ЕГЭ по иностранным языкам, необходимо указать в ПО "Планирование ГИА (ЕГЭ)" соответствующую технологию.

При отмене использования соответствующих технологий необходимо снять указание технологии на экзамен ППЭ.

2. Не позднее 3 рабочих дней в РИС производится назначение членов ГЭК с токенами.

При назначении членов ГЭК с токенами в ППЭ необходимо планировать по одному члену ГЭК на каждые 5 аудиторий, но не менее двух членов ГЭК на ППЭ за исключением ППЭ не использующих технологию печати ЭМ (ППЭ, расположенных на дому, в лечебных учреждениях, в специальных учебновоспитательных учреждениях закрытого типа, а также в учреждениях, исполняющих наказание в виде лишения свободы); при проведении части "Говорение" ЕГЭ по иностранным языкам назначается один член ГЭК на каждые 2 аудитории проведения по 3 - 4 рабочих станции в каждой аудитории, один член ГЭК на каждые 4 аудитории проведения по 2 рабочих станции в каждой аудитории, один член ГЭК на каждые 6 аудиторий по 1 рабочей станции, но не менее двух членов ГЭК на ППЭ в любом случае.

Привязка токенов членам ГЭК и сотрудникам РЦОИ, ответственным за загрузку электронных образов бланков, должна быть выполнена не позднее 4 - 5 рабочих дней до проведения первого экзамена соответствующего этапа ЕГЭ.

При назначении технических специалистов в ППЭ, за исключением ППЭ не использующих технологию печати полного комплекта ЭМ (ППЭ, расположенных на дому, в лечебных учреждениях, в специальных учебно-воспитательных учреждениях закрытого типа, а также в учреждениях, исполняющих наказание в виде лишения свободы), требования к количеству технических специалистов в ППЭ аналогичны требованиям к количеству членов ГЭК, но не менее двух технических специалистов в ППЭ в любом случае.

3. Не позднее 4 - 5 дней до экзамена необходимо выполнить назначение аудиторий ППЭ на экзамены (в том числе с указанием признака специализированной рассадки). Информация о назначенных аудиториях и предметах передается в ППЭ, за исключением ППЭ не использующих технологию печати полного комплекта ЭМ, не позднее 4 - 5 дней до экзамена.

4. Все Члены ГЭК, назначенные на экзамен, должны пройти авторизацию в ППЭ, в который они назначены, не ранее 2 рабочих дней до дня проведения экзамена и не позднее 18:00 календарного дня, предшествующего дню экзамена. Если после авторизации члена ГЭК он был переназначен в другой ППЭ, ему необходимо пройти повторную авторизацию в новом ППЭ.

5. За 4 - 5 календарных дней до начала этапа РЦОИ передает в ППЭ:

сейф-пакеты с ЭМ;

дистрибутив ПО "Станция печати ЭМ";

дистрибутив ПО "Станция авторизации в ППЭ".

КонсультантПлюс: примечание. Нумерация пунктов дана в соответствии с официальным текстом документа.

4. При проведении части "Говорение" ЕГЭ по иностранным языкам РЦОИ передает в ППЭ за 4 - 5 календарных дней до проведения экзамена:

сейф-пакеты с ЭМ;

дистрибутив ПО "Станция записи устных ответов";

дистрибутив ПО "Станция печати ЭМ";

дистрибутив ПО "Станция авторизации в ППЭ".

информацию о номерах аудиторий подготовки и проведения, количестве станций записи ответов и станций печати ЭМ по каждому учебному предмету и типу рассадки (стандартная или ОВЗ)

5. При использовании технологии сканирования в ППЭ РЦОИ передает в ППЭ техническому специалисту ППЭ за 4 - 5 календарных дней до начала этапа экзамена:

дистрибутив ПО "Станция сканирования в ППЭ";

дистрибутив ПО "Станция авторизации в ППЭ";

6. Не позднее 16.00 МСК календарного дня, предшествующего дню проведения экзамена, необходимо выполнить распределение участников ЕГЭ и организаторов ЕГЭ по ППЭ и аудиториям ППЭ.

7. При проведении части "Говорение" ЕГЭ по иностранным языкам РЦОИ передает в ППЭ в день проведения контроля технической готовности:

# [форму ППЭ-01-01-У.](#page-323-0)

8. Информация об автоматизированном распределении участников ЕГЭ и организаторов ЕГЭ по аудиториям ППЭ и формы (ведомости, бланки актов, в том числе [формы ППЭ-12-04МАШ,](#page-345-0) [ППЭ-13-02МАШ,](#page-350-0) [ППЭ-13-03-У МАШ,](#page-353-0) [ППЭ-18МАШ\)](#page-371-0) для проведения ЕГЭ передаются в ППЭ:

- в запечатанных конвертах членом ГЭК в бумажной версии или на электронном носителе;

- иным способом, обеспечивающим информационную безопасность.

Информация об автоматизированном распределении участников ЕГЭ и организаторов ЕГЭ по аудиториям ППЭ и формы (ведомости, бланки актов, в том числе [формы ППЭ-12-04МАШ,](#page-345-0) [ППЭ-13-02МАШ,](#page-350-0) [ППЭ-13-03-У МАШ,](#page-353-0) [ППЭ-18МАШ\)](#page-371-0) для проведения ЕГЭ, полученные в ППЭ в электронном виде, распечатываются в присутствии члена ГЭК непосредственно перед экзаменом на автоматизированном рабочем месте, оснащенном соответствующим комплексом средств информационной безопасности, под видеонаблюдением.

9. При отсутствии в РИС/ФИС информации об автоматизированном распределении участников ЕГЭ, выполнении участником ЕГЭ экзаменационной работы в ППЭ и (или) аудитории, в несоответствии с результатами автоматизированного распределения, а также при загрузке результатов обработки экзаменационных работ участников ЕГЭ, не зарегистрированных на экзамен, работы участников ЕГЭ обрабатываются в общем порядке, однако результаты участникам ЕГЭ не выдаются, проводится служебное расследование. В случае выявления нарушений порядка проведения ЕГЭ при допуске таких участников ЕГЭ в ППЭ или сдаче ими экзамена, результаты ЕГЭ таких участников будут аннулированы в соответствии с порядком проведения ГИА.

10. При проведении части "Говорение" ЕГЭ по иностранным языкам производится назначение аудиторий подготовки, аудиторий проведения, назначение оператора ПК (из организаторов в аудитории проведения), рассадка по местам аудитории подготовки.

# **6. Обеспечение процесса выдачи и закрепления токенов**

1. Выдача и закрепление токенов - комплекс организационно-технических мероприятий, обеспечивающих выдачу и закрепление ключевых документов на электронных носителях КриптоПРО Рутокен CSP для проведения ЕГЭ (далее - токен) членам ГЭК и сотрудникам РЦОИ.

- 2. Закрепление токенов за членами ГЭК и сотрудниками РЦОИ осуществляет РЦОИ.
- 3. Хранение, выдачу и обратный прием токенов членов ГЭК и сотрудников РЦОИ осуществляет ОИВ.
- 4. Подготовка к выдаче токенов включает:

централизованную генерацию и запись сертификатов на токены специализированой организацией на федеральном уровне;

назначение ответственного сотрудника ОИВ, который получает, обеспечивает безопасное хранение и выдает токены членам ГЭК и сотрудникам РЦОИ. Токены хранятся в определенном ОИВ месте, исключающем доступ к ним посторонних лиц и позволяющем обеспечить их сохранность до 1-го марта года, следующего за годом проведения экзамена;

определение ОИВ необходимого количества токенов, приобретение токенов, направление токенов в специализированную организацию для записи (перезаписи) на них ключей шифрования;

передачу с федерального уровня на региональный (из ФИС в РИС) сведений о сертификатах,

записанных на токены;

рассылку в субъекты РФ токенов с записанными на них сертификатами, упакованных в отдельные подписанные конверты;

осуществление работы с сертификатами в ПО "Планирование ГИА (ЕГЭ)" только на уровне РЦОИ (данные о сертификатах не передаются в МСУ и ОО).

5. До начала выдачи токенов с сертификатами РЦОИ в ПО "Планирование ГИА (ЕГЭ)" осуществляет:

1) получение сертификатов в РИС. Автоматически устанавливается статус "Загружен";

2) выставление отметки о получении токена. Устанавливается статус "Получен РЦОИ";

3) привязку члена ГЭК/сотрудника РЦОИ к сертификату. Устанавливается статус "Привязан".

После привязки сертификата работник ППЭ блокируется для удаления и редактирования основных сведений;

4) печать документа "Ведомость поэкземплярного учета ключевых документов на электронных носителях КриптоПРО Рутокен CSP для проведения ЕГЭ в субъекте РФ, выданных членам ГЭК/сотрудникам РЦОИ" (далее - ведомость). Устанавливается статус "Распечатана ведомость";

5) передачу распечатанных ведомостей ответственному сотруднику ОИВ.

6. Ответственный сотрудник ОИВ обеспечивает:

1) распределение токенов персонально членам ГЭК и сотрудникам РЦОИ. Токен выдается для персонального использования на одно физическое лицо.

Токены нельзя передавать сторонним лицам;

2) достоверное заполнение ведомости.

При получении токена члены ГЭК и сотрудники РЦОИ заполняют в ведомости графы "Дата получения" и "Расписка в получении ключевого документа и ПИН-конверта";

3) возврат ведомости с заполненными графами "Дата получения" и "Расписка в получении ключевого документа и ПИН-конверта" в РЦОИ не позднее чем за 14 календарных дней до начала проведения экзаменов.

7. После обратного получения ведомостей РЦОИ осуществляет:

1) сканирование предоставленных ведомостей;

2) загрузку скан-копии ведомостей в ПО "Планирование ГИА (ЕГЭ)". Сертификату устанавливается статус "Выдан".

Выполнение процедуры авторизации члена ГЭК с использованием токена во время проведения экзамена будет доступно только для токенов с сертификатом, имеющим статус "Выдан";

3) возврат оригиналов ведомостей ответственному сотруднику ОИВ.

8. В случае утраты/компроментации/поломки токена членом ГЭК/сотрудником РЦОИ осуществляется следующее:

1) член ГЭК/сотрудник РЦОИ, утративший токен, незамедлительно информирует ответственного сотрудника ОИВ о случившемся факте;

2) ответственный сотрудник ОИВ передает данную информацию в РЦОИ;

3) РЦОИ проставляет сертификату с привязанным утерянным/скомпроментированным/сломанным токеном отметку о блокировке. В результате операции проставления отметки о блокировке сертификату устанавливается статус "Утерян/скомпроментирован/сломан";

4) в случае участия члена ГЭК/сотрудника РЦОИ, утратившего токен, в дальнейшем проведении ГИА, ОИВ запрашивает ведомость в РЦОИ для выдачи нового токена;

5) РЦОИ осуществляет печать и передачу ведомости ответственному сотруднику ОИВ;

6) ответственный сотрудник ОИВ выдает новый токен из резервного фонда;

7) после обратного получения ведомости РЦОИ осуществляет загрузку скан-копии ведомости.

9. Возврат токена включает:

1) после окончания участия в проведении ГИА текущего года члены ГЭК/сотрудники РЦОИ сдают токены ответственному сотруднику ОИВ;

2) при обратном приеме токенов ответственный сотрудник ОИВ заполняет в ведомости графы "Дата обратного приема", "Ф.И.О. сотрудника, принявшего ключевой документ и ПИН-конверт" и "Расписка в получении ключевого документа и ПИН-конверта";

3) ответственный сотрудник ОИВ передает заполненную ведомость в РЦОИ;

4) РЦОИ сканирует предоставленные ведомости и загружает скан-копии ведомостей в ПО "Планирование ГИА (ЕГЭ)".

Сертификату устанавливается статус "Получен РЦОИ".

5) РЦОИ возвращает оригиналы ведомостей ответственному сотруднику ОИВ;

6) заполненные ведомости хранятся в ОИВ до 1-го марта года, следующего за годом проведения экзамена.

## **7. Подготовка к обработке материалов ЕГЭ в РЦОИ**

1. Руководитель РЦОИ обеспечивает готовность РЦОИ к проведению обработки материалов ЕГЭ в соответствии с "Правилами для руководителя РЦОИ" (см. [Приложение 1\)](#page-253-0).

2. Руководитель РЦОИ обеспечивает работу следующих сотрудников, участвующих в обработке ЭМ:

администратора проектов;

начальников смены;

ответственного для работы со станцией приемки и станцией удаленной приемки;

ответственных за приемку экзаменационных материалов из ППЭ, если обработка ЭМ материалов происходит в РЦОИ;

ответственных за хранение материалов;

ответственных за загрузку электронных образов бланков участников ЕГЭ в станцию загрузки электронных бланков;

операторов станции сканирования;

операторов станции старшего верификатора (как правило, начальники смены);

операторов станции верификации;

операторов станции экспертизы;

ответственного за обработку апелляций и коррекций (как правило, начальники смены);

помощников операторов станции сканирования, станции экспертизы, станции апелляций и коррекций (при необходимости).

3. Не позднее чем за сутки до начала обработки материалов ЕГЭ администратор проектов РЦОИ обеспечивает настройку аппаратно-программного комплекса для проведения обработки ЭМ.

4. В случае использования технологии перевода бланков в электронный вид (сканирования) в ППЭ:

не позднее чем за 5 календарных дней до проведения первого экзамена:

установить и настроить сервис связи с ППЭ модуля связи с ППЭ, сохранить на федеральном портале адрес подключения к сервису РЦОИ (в случае отсутствия внешнего адреса сервиса связи с взаимодействия с ППЭ по внутренней сети, адрес должен быть передан в ФЦТ для сохранения на портале вручную);

обеспечить консультирование по подключению и передаче тестовых пакетов от ППЭ при проведении технической подготовки.

В процессе проведения в ППЭ технической подготовки и контроля технической готовности:

сохранить полученные тестовые пакеты, оценить качество печати и сканирования, подтвердить или отклонить полученный пакет.

За один календарный день до начала обработки материалов необходимо завершить установку и настройку ПО "Станция загрузки электронных бланков" на отдельной рабочей станции, не имеющей сетевых подключений.

Должен быть предусмотрен резервный канал передачи пакетов с зашифрованными бланками участников ответов из ППЭ в РЦОИ.

По усмотрению РЦОИ при проведении технической подготовки ППЭ, не использующих технологию сканирования, может быть осуществлен контроль качества печати экзаменационных материалов, в этом случае РЦОИ получают и оценивают качество печати тестовых пакетов, присланных из ППЭ.

5. Информация о количестве и составе материалов ЕГЭ, поступающих на обработку из ППЭ, содержится в машиночитаемой [форме ППЭ-13-02МАШ](#page-350-0) [\(ППЭ-13-03-У МАШ](#page-353-0) для технологии "Говорение). Указанная информация является необходимой для проведения обработки регистрационных бланков (регистрационных бланков устного экзамена), бланков ответов N 1, бланков ответов N 2 лист 1, бланков ответов N 2 лист 2, ДБО.

6. В РЦОИ проводится обработка следующих материалов:

машиночитаемых форм ППЭ;

регистрационных бланков;

бланков ответов N 1;

бланков ответов N 2, в том числе дополнительных бланков ответов N 2;

электронных образов бланков ответов участников ЕГЭ;

аудиофайлов с записью устных ответов на иностранном языке;

протоколов проверки [\(форма 3-РЦОИ\);](#page-387-0)

протоколов проверки устной части по иностранным языкам [\(форма 3-РЦОИ-У\).](#page-388-0)

7. Обработке подлежат все бланки участников ЕГЭ, в том числе в случае:

удаления с экзамена участника ЕГЭ в связи с нарушением установленного [Порядка](https://login.consultant.ru/link/?req=doc;base=LAW;n=213484;fld=134;dst=100021) проведения ГИА;

досрочного завершения экзамена участником ЕГЭ по объективным причинам.

При передаче в РЦОИ бланков ЕГЭ удаленного участника и участника ЕГЭ, не завершившего экзамен по объективным причинам, проводится выверка информации, внесенной в машиночитаемую [форму ППЭ-](#page-350-0)[13-02МАШ](#page-350-0) [\(ППЭ 13-03-У МАШ](#page-353-0) для технологии "Говорение"), и ведомости, содержащей перечень бланков регистрации, в которые была внесена информация о том, что участник не завершил экзамен или удален с экзамена. При обработке бланков участников, не завершивших работу по объективным причинам или удаленных с экзамена, происходит верификация соответствующих полей бланка регистрации, РЦОИ собирает соответствующие акты (см. [СбФ\)](#page-320-0).

8. Подготовка к проверке развернутых ответов, устных ответов участников ЕГЭ на задания экзаменационной работы включает следующие этапы:

не позднее чем за 14 календарных дней до начала проведения обработки ЭМ председатель ПК и руководитель РЦОИ согласуют график работы ПК в период проведения обработки ЭМ по соответствующему учебному предмету, исходя из действующих требований к срокам проведения обработки ЭМ;

не позднее чем за 14 календарных дней до начала проведения экзаменов председатель ПК передает руководителю РЦОИ списочный состав ПК и расписание работы экспертов ПК для обеспечения возможности назначения в РИС экспертов на проверку работ; списочный состав ПК, передаваемый руководителю РЦОИ, должен в обязательном порядке содержать информацию о статусе каждого члена ПК (основной эксперт, старший эксперт, ведущий эксперт) для обеспечения возможности автоматизированного назначения экзаменационных работ на третью проверку, межрегиональную перекрестную проверку, перепроверку и проверку апелляционных работ экспертам, имеющим статус "старший эксперт" и "ведущий эксперт";

не позднее чем за 14 календарных дней до начала экзаменов руководитель РЦОИ обеспечивает внесение информации в РИС о составе региональных ПК;

председатель ПК согласует с руководителем РЦОИ график работы экспертов ПК, проводящих проверку предположительно незаполненных участниками ЕГЭ бланков ответов N 2, дополнительных бланков ответов N 2, устных ответов.

Все вышеуказанные работы включают в себя подготовку соответствующих программных модулей РЦОИ согласно утвержденным графикам.

9. Руководитель РЦОИ обеспечивает контроль непрерывной и бесперебойной работы системы видеонаблюдения и хранения видеозаписей в помещениях РЦОИ при проведении работ по приемке, обработке и хранению ЭМ.

## **8. Приемка и учет экзаменационных материалов**

1. В субъекте Российской Федерации ЭМ передаются на склад организации, доставляющей ЭМ в субъект Российской Федерации.

2. Сотрудников РЦОИ, ответственных за приемку, проведение работ по распределению ЭМ по ППЭ, работе со специальным ПО "Удаленная станция приемки", назначает руководитель ОИВ (далее ответственные за приемку ЭМ).

3. В процессе работы с ПО "Станция приемки" на всех этапах (приемка ЭМ, распределение ЭМ по ППЭ, возврат ЭМ) ответственный за приемку ЭМ сотрудник РЦОИ действует в соответствии с "Правилами для ответственного за приемку ЭМ сотрудника РЦОИ" (см. [Приложение 2\)](#page-259-0).

4. Ответственные за приемку ЭМ осуществляют автоматизированный учет ЭМ в РИС при приемке ЭМ, выдаче ЭМ в ППЭ, возврате ЭМ из ППЭ после проведения экзамена посредством функционала ПО "Удаленная станция приемки":

- делают выгрузку данных об ЭМ из ЕРБД и загружают полученные данные в ПО "Удаленная станция приемки";

- прибывают на склад с оборудованием, на котором установлена ПО "Удаленная станция приемки" с загруженными ранее данными, после поступления ЭМ на региональный склад;

- регистрируют ЭМ с помощью ПО "Удаленная станция приемки";

- комплектуют и распределяют ЭМ по ППЭ в соответствии с количеством запланированных участников с помощью ПО "Удаленная станция приемки";

- распределяют электронные носители по сейф-пакетам стандартным, регистрируют электронные носители с помощью ПО "Удаленная станция приемки" путем сканирования соответствующих штрих-кодов.

5. Регистрация ЭМ и распределение ЭМ по ППЭ осуществляется заблаговременно, согласно графику проведения работ на территории регионального склада по распределению ЭМ, утвержденному ОИВ.

6. По результатам регистрации и распределения ЭМ ПО "Удаленная станция приемки" формирует "Опись доставочного сейф-пакета" [\(форма ППЭ-14-03\),](#page-364-0) "Ведомость материалов доставочного сейф-пакета" [\(форма ППЭ-14-04\).](#page-365-0)

7. По окончании работ ответственные за приемку передают файл с данными о распределении ЭМ по ППЭ в РЦОИ (в ПО "Станция приемки" в РЦОИ).

8. Для обеспечения корректной работы ПО "Удаленная станция приемки", а также с целью своевременного обновления информации в РИС, необходимо обеспечить синхронизацию информации ПО "Удаленная станция приемки" с ПО "Станция приемки", путем

- выгрузки данных непосредственно перед началом очередного этапа работы по регистрации и распределению ЭМ на складе;

- загрузки данных незамедлительно после окончания указанного этапа работы по регистрации и распределению ЭМ на складе.

9. Выдачу ЭМ необходимо проводить в следующие сроки:

- на электронных носителях - за пять календарных дней до начала основных дней и за пять календарных дней до начала резервных дней проведения ГИА в форме ЕГЭ;

- на электронных носителях для ППЭ-ТОМ - со дня поступления указанных ЭМ на региональные склады субъектов Российской Федерации;

- ЭМ, изготовленных по бумажной технологии, - в день соответствующего экзамена с 00.00 лично прибывшему на региональный склад члену ГЭК.

10. Возврат ЭМ после проведения экзамена в случае сканирования ЭМ в РЦОИ:

1) ответственные за приемку осуществляют учет ЭМ в день проведения экзамена;

2) член ГЭК передает все материалы из ППЭ, упакованные в отдельные сейф-пакеты, ответственному за приемку по [форме ППЭ-14-01,](#page-356-0) а именно:

- использованные бланки,

- использованные КИМ и контрольные листы,

- испорченные ИК,

- использованные электронные носители,

- неиспользованные электронные носители,

- протоколы, акты, ведомости и другие материалы ППЭ;

3) ответственный за приемку проверяет количество и комплектность передаваемых материалов по [форме ППЭ-14-01;](#page-356-0)

4) ответственный за приемку расписывается, указывает ФИО, дату приемки материалов в двух экземплярах [формы ППЭ-14-01.](#page-356-0) Один экземпляр [формы ППЭ-14-01](#page-356-0) остается в РЦОИ, второй передается члену ГЭК.

11. Возврат ЭМ после проведения экзамена в случае сканирования ЭМ в ППЭ:

1) ответственные за приемку осуществляют учет, доставленных в РЦОИ ЭМ в сроки утвержденные ОИВ;

2) член ГЭК передает все материалы из ППЭ, упакованные в отдельные сейф-пакеты, ответственному за приемку по [форме ППЭ-14-01,](#page-356-0) а именно:

- использованные бланки,

- использованные КИМ и контрольные листы,

- испорченные ИК,

- использованные электронные носители,

- неиспользованные электронные носители,

- протоколы, акты, ведомости и другие материалы ППЭ;

3) ответственный за приемку проверяет количество и комплектность передаваемых материалов по [форме ППЭ-14-01;](#page-356-0)

4) ответственный за приемку расписывается, указывает ФИО, дату приемки материалов в двух экземплярах [формы ППЭ-14-01.](#page-356-0) Один экземпляр [формы ППЭ-14-01](#page-356-0) остается в РЦОИ, второй передается члену ГЭК.

12. При возникновении любых нештатных ситуаций (неверная комплектация ЭМ, нарушение доставочной упаковки ЭМ и прочее) ответственный сотрудник РЦОИ составляет акт, в котором фиксирует все обстоятельства нештатной ситуации, передает руководителю РЦОИ для дальнейшей передачи в ГЭК и в ФЦТ.

13. Принятые ЭМ направляются на обработку и хранение в соответствии со схемой приемки и обработки ЭМ.

### **9. Получение и загрузка электронных образов бланков ответов участников ЕГЭ**

1. Специалист РЦОИ, ответственный за загрузку электронных образов бланков участников ЕГЭ, получает зашифрованные пакеты данных с электронными образами бланков участников ЕГЭ и форм ППЭ через ПО "Модуль связи с ППЭ".

2. Специалист РЦОИ переносит полученный пакет данных с электронными образами бланков ответов участников ЕГЭ с помощью флеш-накопителя на рабочую станцию, не имеющую сетевых подключений, на которой производится загрузка электронных бланков.

3. Специалист РЦОИ с использованием токена специалиста РЦОИ выполняет расшифровку пакета (пакетов) данных с электронными образами бланков ответов участников ЕГЭ, полученными из ППЭ.

4. Специалист РЦОИ записывает расшифрованные пакеты с электронными образами бланков ответов участников ЕГЭ на флеш-накопитель и переносит их на рабочую станцию, на которой обеспечен доступ к "горячей папке" TestReader.

5. Специалист РЦОИ, ответственный за загрузку электронных образов бланков, убеждается в успешной загрузке пакетов из "горячей папки" TestReader,

6. Специалист РЦОИ сообщает в ППЭ о факте успешного получения и загрузки полученного пакета (пакетов) с электронными образами бланков ответов участников ЕГЭ через ПО "Модуль связи с ППЭ".

В случае ошибки при загрузке, специалист РЦОИ выясняет средствами диагностики "горячей папки" TestReader причину ошибки и сообщает в ППЭ о замечании

В зависимости от количества ППЭ в РЦОИ может быть использовано несколько станций загрузки электронных бланков и "горячих папок" TestReader.

# **10. Краткая схема обработки ЭМ в РЦОИ каждого типа ЭМ**

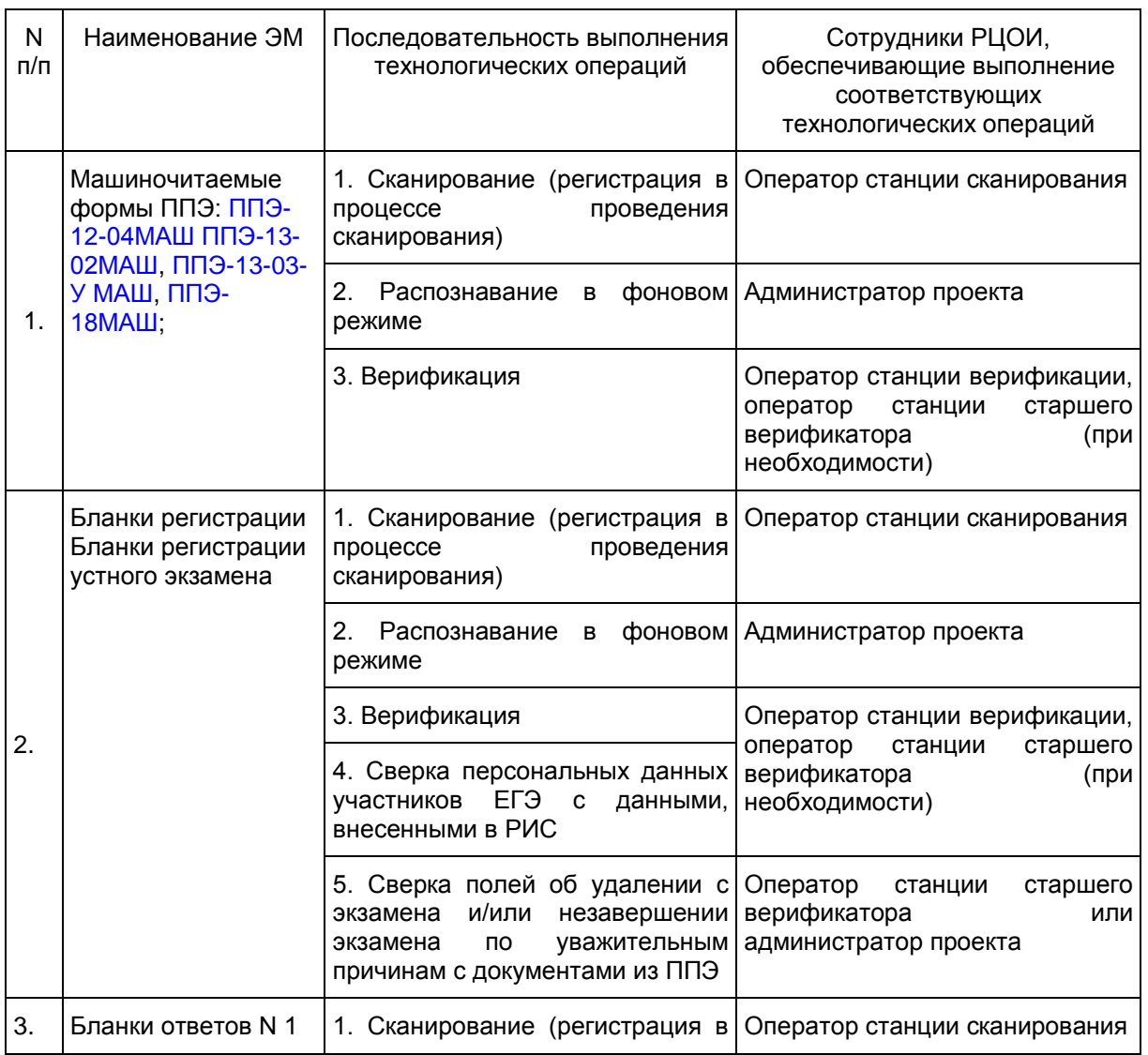

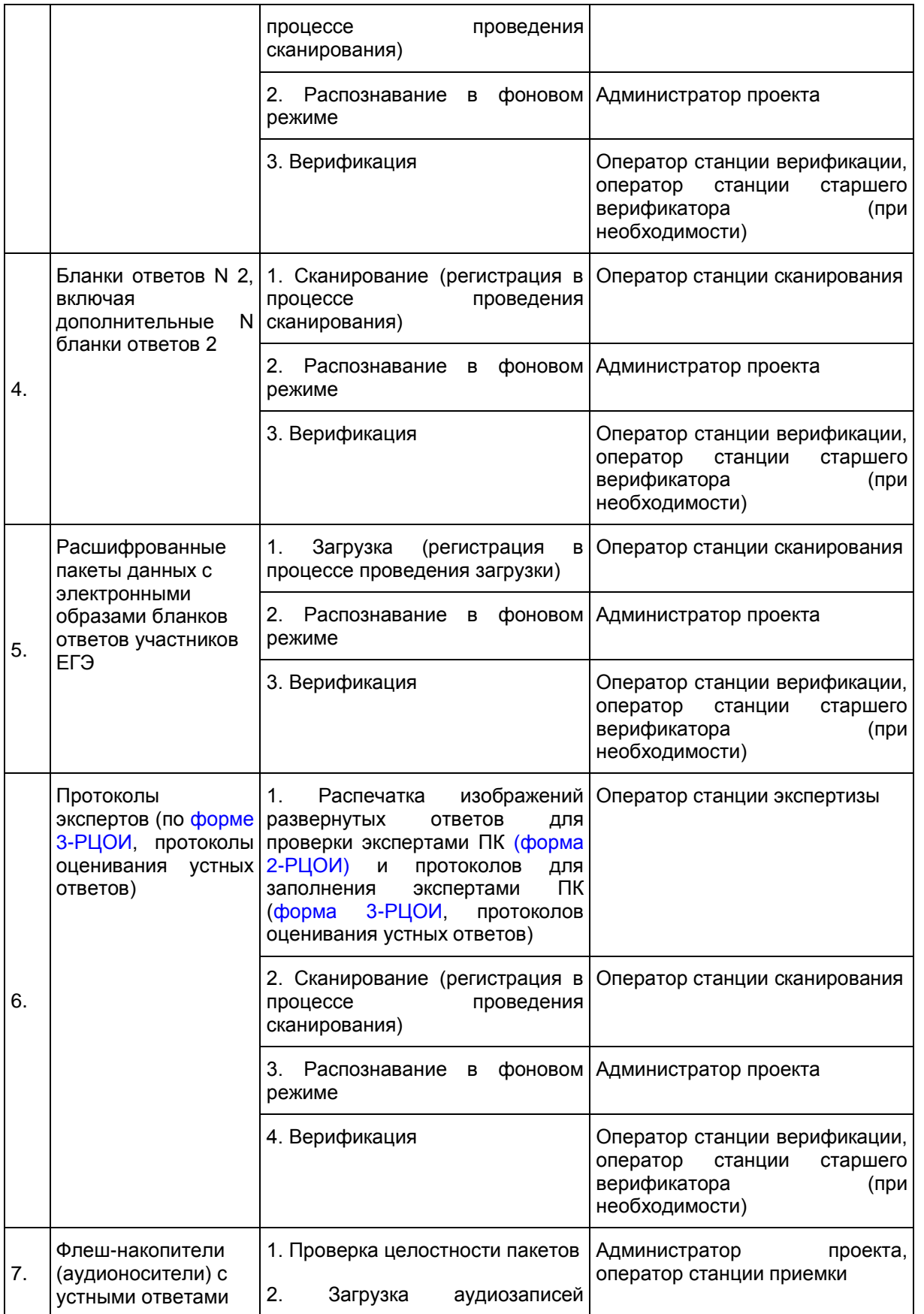

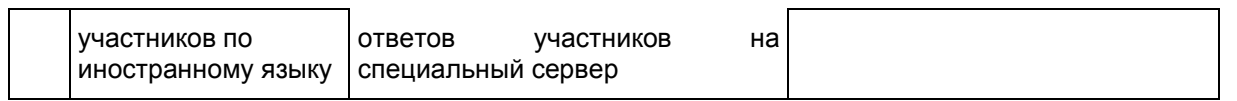

# **11. Сканирование и распознавание ЭМ в РЦОИ**

1. Оператор станции сканирования в своей деятельности действует согласно Руководству оператора станции сканирования.

2. Сканирование ЭМ может проводиться в РЦОИ и в ППЭ.

3. Если сканирование производится в РЦОИ:

3.1. Оператор станции сканирования проводит сканирование полученных бланков в соответствии с "Правилами для оператора станции сканирования" (см. [Приложение 4\)](#page-261-0);

3.2. Сканирование производится в день экзамена, для чего должно быть подготовлено необходимое количество станций сканирования ЭМ (см. [Приложение 9\)](#page-265-0);

3.3. Оператор станции сканирования обеспечивает сканирование машиночитаемых форм ППЭ, а также всех бланков ЕГЭ;

3.4. Приоритет обработки разных типов бланков определяет администратор проекта в соответствии с графиком работы ПК. Все типы бланков могут сканироваться вместе (без разделения по типам);

3.5. По мере поступления в РЦОИ протоколов проверки экспертами ПК развернутых ответов участников ЕГЭ оператор станции сканирования обеспечивает сканирование машиночитаемых протоколов проверки;

3.6. Оператор станции сканирования проводит регистрацию в РИС отсканированного пакета бланков и передает оригинальные бланки ответственному за хранение ЭМ сотруднику РЦОИ на хранение;

3.7. Машиночитаемые [формы ППЭ-12-04МАШ,](#page-345-0) [ППЭ-13-02МАШ,](#page-350-0) [ППЭ-13-03-У МАШ,](#page-353-0) [ППЭ-18МАШ](#page-371-0) сканируются в обязательном порядке.

4. Если сканирование производится в ППЭ:

4.1. Специалист РЦОИ, ответственный за загрузку электронных образов бланков, выполняет загрузку расшифрованных пакетов с электронными образами бланков ответов участников ЕГЭ;

4.2. Для проведения обработки ЭМ из ППЭ администратор проекта осуществляет запуск процесса автоматизированного распознавания информации с машиночитаемых форм и бланков ЕГЭ. Распознавание проводится в постоянном фоновом режиме.

5. Регистрация пакетов всех типов бланков возможна на станции сканирования до обработки машиночитаемых [форм ППЭ-13-02МАШ.](#page-350-0)

6. Станция сканирования в автоматизированном режиме осуществляет сверку полноты сканирования с рассадкой и [формой ППЭ-13-02МАШ.](#page-350-0)

## **12. Верификация результатов распознавания**

1. Оператор станции верификации в своей деятельности действует согласно Руководству оператора станции верификации.

2. Верификация, т.е. проверка качества распознавания, осуществляется путем сравнения на экране монитора символов, внесенных в машиночитаемые формы (бланки ЕГЭ, протоколы проверки, формы ППЭ) с теми же символами, полученными в результате распознавания этих символов. Оператор станции верификации проверяет правильность распознавания символов в соответствии с "Правилами для оператора станции верификации" [\(Приложение 5\)](#page-262-0) и, в случае необходимости, вносит исправления в перечень распознанных символов.

3. Верификация бланков регистрации участников ЕГЭ возможна только после обработки машиночитаемых [форм ППЭ-13-02МАШ,](#page-350-0) [ППЭ-13-03-У МАШ](#page-353-0) из соответствующих ППЭ и (или) аудиторий ППЭ.

4. Оператор станции верификации начинает работу по указанию администратора проекта.

5. В случае возникновения ситуаций, не регламентированных "Правилами для оператора станции верификации", оператор станции верификации направляет пакет электронных бланков оператору станции старшего верификатора для устранения проблемы.

6. Оператор станции старшего верификатора устраняет возникшие проблемы при обработке материалов ЕГЭ совместно с начальником смены или по его указанию.

7. Оператор станции верификации и оператор станции старшего верификатора удаляют из ответов участников символы, не являющиеся допустимыми для записи ответа на каждое конкретное задание в соответствии с "Перечнем допустимых символов".

**13. Обеспечение процедуры проверки развернутых ответов и устных ответов участников ЕГЭ**

1. Проверку развернутых ответов (устных ответов ЕГЭ по иностранным языкам) участников ЕГЭ осуществляют эксперты ПК.

2. РЦОИ осуществляет подготовку рабочих комплектов экспертов ПК при помощи специализированных программных средств для проведения экспертизы развернутых ответов участников ЕГЭ (далее - станция экспертизы), а также рабочего комплекса экспертов ПК по иностранным языкам для проведения экспертизы устных ответов по иностранным языкам (далее - станция прослушивания, станция управления экспертизой устного экзамена), предоставляемых ФЦТ.

3. Рабочий комплект эксперта ПК (по оцениванию развернутых ответов) содержит:

обезличенные бланки-копии [\(форма 2-РЦОИ\)](#page-386-0) с развернутыми ответами участников экзамена (далее бланк-копия);

бланк-протокол [\(форма 3-РЦОИ\)](#page-387-0) проверки развернутых ответов участников экзамена (далее - бланкпротокол).

Рабочий комплект эксперта ПК (по оцениванию устных ответов) содержит:

АРМ с программным комплексом по воспроизведению устных ответов ЕГЭ по иностранным языкам;

протокол оценивания устных ответов ЕГЭ по иностранным языкам [\(форма 3-РЦОИ-У\).](#page-388-0)

Бланк-копия [\(форма 2-РЦОИ\)](#page-386-0) является изображением бланка ответов N 2 участника ЕГЭ, дополнительных бланков ответов N 2 (если они заполнялись участником), в регистрационной части которого указаны:

код бланка-копии;

информация об эксперте, назначенном на проверку бланков (ФИО, код эксперта);

учебный предмет;

дата проведения экзамена;

номер протокола и номер строки в протоколе, соответствующей коду бланка-копии;

номер варианта КИМ;

номер страницы и количество заполненных страниц участником ЕГЭ в бланке ответов N 2, включая дополнительный бланк ответов N 2;

субъект Российской Федерации.

Бланк-протокол проверки развернутых ответов и протокол оценивания устных ответов ЕГЭ по иностранным языкам представляют собой таблицу, в которой указаны коды бланков-копий полученного рабочего комплекта и поля для внесения экспертом баллов за ответы.

В регистрационной части бланка-протокола указаны:

информация об эксперте, назначенном на проверку бланков (ФИО, код эксперта);

учебный предмет;

дата проведения экзамена;

номер протокола;

субъект Российской Федерации.

Бланк-протокол проверки развернутых ответов и протокол оценивания устных ответов ЕГЭ по иностранным языкам являются машиночитаемыми формами и подлежат обязательной автоматизированной обработке.

4. Рабочие комплекты формируются для каждого эксперта с учетом графика работы ПК.

5. Управление станцией экспертизы осуществляет оператор станции экспертизы в соответствии с "Правилами для оператора станции экспертизы" (см. [Приложение 6\)](#page-263-0).

6. Программный комплекс РЦОИ проводит отбор предположительно незаполненных страниц, которые в дальнейшем не поступают на проверку в ПК при распознавании информации с бланков ответов N 2, включая дополнительные бланки ответов N 2.

7. Оператор станции экспертизы фиксирует наличие предположительно пустых бланков, определенных программным комплексом РЦОИ. Проверка изображений указанных бланков проводится двумя экспертами ПК.

8. Оператор станции экспертизы начинает печать рабочих комплектов для каждого из экспертов ПК, внесенных в РИС и назначенных на данный экзамен, в соответствии с графиком, предоставленным председателем ПК, по указанию администратора проекта о начале подготовки работ для проверки ПК.

9. Руководитель РЦОИ (ответственный сотрудник РЦОИ) до начала работы ПК передает председателю ПК критерии оценивания выполнения заданий с развернутым ответом и выполнения заданий устного ответа, полученные от ФЦТ в день проведения экзамена. Руководитель РЦОИ (ответственный сотрудник РЦОИ) передает подготовленные рабочие комплекты председателю ПК (заместителю председателя ПК) в день проведения проверки. Передача материалов осуществляется по Акту приемапередачи.

10. Руководитель РЦОИ обеспечивает взаимодействие ПК с РЦОИ на протяжении всей процедуры проверки ЭМ.

11. Эксперты ПК осуществляют проверку работ и выставляют баллы в поля бланка-протокола в соответствии с положениями Методических рекомендаций по формированию и организации работы предметных комиссий субъекта Российской Федерации.

Эксперты ПК осуществляют проверку устных ответов участников ЕГЭ по иностранному языку с помощью специализированных программных средств, позволяющих прослушивать записи каждого участника. Устные ответы участников ЕГЭ загружаются для прослушивания.

В ходе загрузки автоматически производится:

техническая проверка корректности данных,

поиск дублей записей и блокировка обработки дублей записей,

формирование отчета о найденных дублях записей.

Дублями записей считаются записи с одинаковым номером КИМ (как внутри пакета, так и со всеми остальными записями).

Оператор станции управления экспертизой устного экзамена вручную производит для каждой работы следующие действия:

допуск к обработке, аннулирование, изменение номера;

загрузку в систему данных, прошедших проверку;

выгрузку данных для проверки экспертами ПК.

12. Оператор станции управления экспертизой устного экзамена:

перед началом экспертизы распечатывает для каждого эксперта ПК, оценивающего устные ответы участников ЕГЭ по иностранному языку, персональный протокол проверки с указанием индивидуальных номеров участников ЕГЭ на прослушиваемых записях;

после экспертизы устных ответов протоколы проверки загружаются в РИС.

13. Председатель ПК (заместитель председателя ПК) в день проведения проверки после завершения проверки работ каждого комплекта передает заполненные бланки-протоколов и бланки-копии рабочих комплектов руководителю РЦОИ (ответственному сотруднику РЦОИ) по Акту приема-передачи для дальнейшей обработки.

14. После проведения первичной обработки бланков-протоколов программное обеспечение станции управления экспертизой устного экзамена автоматически проводит анализ полученных результатов проверки работ экспертами ПК. В ходе анализа выявляются экзаменационные работы и задания с существенным расхождением в баллах первого и второго экспертов ПК, требующие третьей проверки.

15. Существенное расхождение по каждому учебному предмету определено в критериях оценивания выполнения заданий с развернутым ответом (в том числе с устным ответом) и заложено в алгоритм автоматизированной обработки.

16. На бланке-копии работы, назначенной на третью проверку, в регистрационной части для третьего эксперта указываются баллы, выставленные двумя экспертами, проверявшими эту работу ранее. Баллы, выставленные ранее двумя экспертами при проверке устной части ЕГЭ по иностранным языкам отражаются после формирования задания для третьего эксперта при запуске станции прослушивания.

17. Проверка развернутых ответов участников экзамена считается завершенной, когда все работы были проверены экспертами ПК необходимое количество раз, а результаты оценивания из бланковпротоколов проанализированы программным обеспечением станции управления экспертизой устного экзамена.

18. При проведении межрегиональной перекрестной проверки изображения бланков ответов N 2, аудиофайлы устных ответов ЕГЭ по иностранным языкам, полученные из другого субъекта Российской Федерации, проверяются экспертами ПК в обычном режиме.

## **14. Завершение экзамена и получение результатов**

1. Первичная обработка бланков ЕГЭ в РЦОИ, включая проверку развернутых ответов участников ЕГЭ ПК, должна быть завершена в установленные сроки.

2. Перед завершением первичной обработки бланков ЕГЭ необходимо убедиться в том, что:

- обработаны все ЭМ и формы из всех аудиторий и ППЭ;

- проведена сверка на соответствие документации ППЭ и меток, проставленных в бланках регистрации об удалении участника ЕГЭ и о досрочном завершении экзамена;

- отсканированы все [формы ППЭ-12-04МАШ;](#page-345-0)

- отсканированы все [формы ППЭ-13-02МАШ](#page-350-0) [\(ППЭ-13-03-У МАШ](#page-353-0) в случае проведения части "Говорение" ЕГЭ по иностранным языкам);

- отсканированы все [формы ППЭ-18МАШ.](#page-371-0)

3. Участники ЕГЭ, в чьих бланках регистрации метки об удалении участника ЕГЭ и о досрочном завершении экзамена были проставлены некорректно, могут не получить или несвоевременно получить информацию о результатах ЕГЭ.

4. После завершения процесса первичной обработки и первичной проверки экзаменационных материалов по каждому учебному предмету администратор проекта с помощью соответствующих средств РИС завершает процесс обработки материалов экзамена в РЦОИ. Полученные в результате обработки данные в РИС автоматически передаются в ФИС для проведения централизованной проверки и расчета результатов в первичных и тестовых баллах.

5. Централизованная проверка завершается не позднее чем через пять рабочих дней после определенных [Порядком](https://login.consultant.ru/link/?req=doc;base=LAW;n=213484;fld=134;dst=100021) сроков завершения региональной обработки бланков ЕГЭ, аудиофайлов устных ответов ЕГЭ по иностранным языкам. Результаты ЕГЭ каждого участника передаются из ФИС в РИС в процессе репликации. Из ФИС в РИС также передается информация об участниках ЕГЭ, работы которых были направлены на перепроверку по поручению Рособрнадзора.

6. Руководитель РЦОИ организует формирование электронных файлов-ведомостей и/или распечатку ведомостей с результатами участников экзамена в зависимости от организационно-территориальной схемы проведения ЕГЭ в субъекте Российской Федерации для утверждения председателем ГЭК и организации информирования в двухдневный срок участников ЕГЭ (см. СбФ). При этом отдельно, посредством специализированного программного обеспечения, формируются ведомости для представления на рассмотрение в ГЭК, содержащие информацию об участниках ЕГЭ:

удаленных с экзамена или завершивших экзамен досрочно по уважительной причине;

не зарегистрированных в РИС, не имеющих сведений об автоматизированной рассадке и пр.

7. После принятия решения председателем ГЭК об утверждении результатов ЕГЭ РЦОИ передает в образовательные организации, органы МСУ все утвержденные результаты в виде ведомостей для информирования участников ЕГЭ.

8. Участники ЕГЭ, работы которых направлены на перепроверку по решению Рособрнадзора или ОИВ, должны быть проинформированы о том, что их работы направлены на перепроверку.

## **15. Обработка апелляций о нарушении установленного Порядка проведения ГИА**

1. В процессе рассмотрения апелляции КК вправе запрашивать у РЦОИ необходимые документы и сведения, в том числе образы бланков, сведения о лицах, присутствовавших при проведении экзамена в ППЭ, иные сведения о соблюдении [Порядка](https://login.consultant.ru/link/?req=doc;base=LAW;n=213484;fld=134;dst=100021) проведения ГИА.

2. После рассмотрения апелляции о нарушении установленного [Порядка](https://login.consultant.ru/link/?req=doc;base=LAW;n=213484;fld=134;dst=100021) проведения ГИА в соответствии с положениями [Методических рекомендаций](#page-291-0) по работе КК при проведении ГИА ответственный секретарь КК передает в ГЭК для утверждения и руководителю РЦОИ для внесения в РИС и передачи в ФИС:

апелляцию о нарушении установленного [Порядка](https://login.consultant.ru/link/?req=doc;base=LAW;n=213484;fld=134;dst=100021) проведения ГИА [\(форма ППЭ-02\)](#page-325-0) (далее апелляция);

протокол рассмотрения апелляции, содержащий заключение по результатам проверки изложенных в апелляции сведений о нарушении установленного [Порядка](https://login.consultant.ru/link/?req=doc;base=LAW;n=213484;fld=134;dst=100021) проведения ГИА и решение КК, зафиксированное в [графе](#page-328-0) "Решение конфликтной комиссии субъекта Российской Федерации" (форма - [ППЭ-03\)](#page-327-0) (далее - протокол).

3. Руководитель РЦОИ передает полученные апелляцию и протокол ответственному за обработку апелляций и коррекций сотруднику РЦОИ.

4. Ответственный за обработку апелляций и коррекций сотрудник РЦОИ в течение двух рабочих дней после принятия решения КК вносит в РИС посредством специализированных программных средств (ПО "Станция апелляции, коррекции, перепроверки") результаты рассмотрения апелляций, включая изображения необходимой апелляционной документации. Обработанные апелляции автоматически передаются на обработку в ФИС.

5. Результаты обработки апелляций передаются из ФИС в РИС в процессе репликации.

6. В случаях, требующих уточнений, ФЦТ направляет соответствующий программный запрос о предоставлении документов или сведений в РЦОИ:

1) при наличии документов и сведений ответственный за обработку апелляций и коррекций в РЦОИ предоставляет необходимые документы;

2) при отсутствии документов и сведений в течение одного дня с момента получения запроса от ФЦТ:

- руководитель РЦОИ (ответственный сотрудник РЦОИ) передает запрос о необходимых документах в КК;

- председатель КК передает запрашиваемые документы руководителю РЦОИ;

- ответственный за обработку апелляций и коррекций сотрудник РЦОИ вносит в РИС посредством специализированных программных средств (ПО "Станция апелляций и коррекций") вложения изображений запрашиваемых документов. Информация о загруженных документах автоматически передается на обработку в ФИС.

7. В случае удовлетворения апелляции о нарушении установленного [Порядка](https://login.consultant.ru/link/?req=doc;base=LAW;n=213484;fld=134;dst=100021) проведения ГИА и соответствующего решения ГЭК результат апеллянта будет аннулирован, участник будет допущен до повторной сдачи экзамена по соответствующему решению ГЭК.

В случае отклонения апелляции о нарушении установленного [Порядка](https://login.consultant.ru/link/?req=doc;base=LAW;n=213484;fld=134;dst=100021) проведения ГИА результат апеллянта останется неизменным.

# **16. Обработка апелляций о несогласии с выставленными баллами**

1. Ответственный секретарь КК передает руководителю РЦОИ зарегистрированные в КК апелляции о несогласии с выставленными баллами.

2. Ответственный за обработку апелляций и коррекций сотрудник РЦОИ вносит сведения об апелляциях в РИС (ПО "Станция апелляций и коррекций") и печатает апелляционные комплекты.

3. Апелляционный комплект документов содержит:

1) протокол рассмотрения апелляции по результатам ЕГЭ [\(форма 2-АП\)](#page-390-0) с приложениями, предназначенными для внесения информации о ходе и результатах рассмотрения апелляции, а также для внесения подробной информации об изменениях, принятых КК в случае удовлетворения апелляции [\(форма](#page-393-0)  [2-АП-1,](#page-393-0) [2-АП-2,](#page-397-0) [2-АП-3\)](#page-401-0);

2) распечатанные изображения бланка регистрации, бланка регистрации устной части, бланков ответов N 1 и N 2, дополнительных бланков ответов N 2, бланков-протоколов проверки развернутых ответов (при наличии), бланков-протоколов проверки устных ответов;

3) распечатанные бланки распознавания бланка регистрации, бланка регистрации устной части, бланков ответов N 1 и N 2, дополнительных бланков ответов N 2, бланков-протоколов проверки развернутых ответов (при наличии), бланков-протоколов проверки устных ответов;

4) электронные носители, содержащие файлы с цифровой аудиозаписью устных ответов участников ЕГЭ.

4. Дополнительно к апелляционному комплекту распечатываются:

- критерии оценивания заданий с развернутым ответом (или) устным ответом;

- перечень допустимых символов для записи ответов на задания с кратким ответом;

- уведомление по итогам рассмотрения апелляции о несогласии с выставленными баллами по результатам ЕГЭ [\(форма У-33\).](#page-383-0)

5. Подготовленные материалы передаются ответственному секретарю КК для проведения процедуры рассмотрения апелляции.

6. В случае обнаружения технических ошибок (ошибок при обработке - сканировании, распознавании текста, верификации) к протоколу рассмотрения апелляции заполняется соответствующее приложение (Приложение в [форме 2-АП-1\)](#page-387-0), куда вносится реальный ответ, который указан в бланке ответов N 1 апеллянта в качестве ответа на соответствующее задание. Руководитель РЦОИ в нижней части [формы 2-](#page-387-0) [АП-1](#page-387-0) дает пояснения о причинах возникновения такой ошибки.

7. В случае удовлетворения апелляции к протоколу рассмотрения апелляции заполняются соответствующие приложения (Приложение в [форме 2-АП-2,](#page-397-0) [2-АП-3\)](#page-401-0), в которые вносятся все изменения, принятые решением КК.

В случае если в процессе рассмотрения апелляции обнаружено, что в результате технической ошибки обработки (при сканировании, распознавании, верификации и т.п.) протоколов проверки экспертами развернутых ответов или протоколов проверки экспертами устных ответов указанный в изображении протоколов экспертов балл по конкретной позиции оценивания не соответствует баллу, указанному в бланке распознавания данного протокола проверки, в графе "Стало" необходимо указать балл, который, в соответствии с заключением экспертов, необходимо выставить апеллянту. При этом представитель РЦОИ заполняет соответствующие строки таблицы в столбце "Аргументация изменений с обязательным описанием причины ошибки по каждому критерию оценивания, по которому производится изменение" либо составляет заключение, которое прилагается к протоколам рассмотрения апелляции дополнительно, что указывается в поле вместо аргументации.

8. Протоколы (Приложения в [формы 2-АП-1,](#page-387-0) [2-АП-2,](#page-397-0) [2-АП-3\)](#page-401-0) подписывают председатель КК и члены КК.

Информация, внесенная в Приложения, подлежит обязательному внесению в РИС.

В случае отклонения апелляции Приложения к протоколу рассмотрения апелляции не заполняются.

9. Председатель КК передает копии протоколов о рассмотрении апелляций с Приложениями (в случае заполнения) [\(формы 2-АП](#page-390-0) и [ППЭ-03\)](#page-327-0) в течение одного календарного дня после принятия решения КК руководителю РЦОИ.

10. В разделе "Информация о результатах рассмотрения апелляции" протокола рассмотрения апелляции [\(форма 2-АП\)](#page-390-0) специалистами РЦОИ заполняется поле о дате передачи информации из КК в РЦОИ. Запись заверяется подписями исполнителей.

11. Руководитель РЦОИ направляет полученные протоколы ответственному за обработку апелляций и коррекций сотруднику РЦОИ.

12. Ответственный за обработку апелляций и коррекций сотрудник РЦОИ в течение двух рабочих

дней после принятия решения КК вносит в РИС посредством специализированных программных средств (ПО "Станция апелляций и коррекций") результаты рассмотрения апелляций, включая вложение изображений необходимой апелляционной документации. Обработанные апелляции автоматически передаются на обработку в ФИС.

13. Для пересчета результатов ЕГЭ протоколы КК в течение двух календарных дней направляются из РЦОИ в ФЦТ. В разделе "Информация о результатах рассмотрения апелляции" протокола рассмотрения апелляции [\(форма 2-АП\)](#page-390-0) специалистами РЦОИ заполняется поле о дате передачи информации из РЦОИ в ФЦТ. Запись заверяется подписями исполнителей.

14. ФЦТ проводит пересчет результатов ЕГЭ по удовлетворенным апелляциям в соответствии с протоколами КК и не позднее чем через пять рабочих дней с момента получения указанных протоколов передает измененные по итогам пересчета результаты ЕГЭ в РЦОИ. <2>

--------------------------------

<2> Результаты обработки апелляций о несогласии с выставленными баллами ЕГЭ из ФИС автоматически передаются в РИС. В случае удовлетворения апелляции в ФИС будет произведен пересчет баллов апеллянта. Информация об обновленных результатах ЕГЭ после перерасчета баллов в результате внесения апелляционных изменений будет направлена в РИС.

В случае отклонения апелляции в ФИС будет зафиксирован факт подачи апелляции и результат ее рассмотрения. В этом случае балл остается неизменным.

15. При проведении пересчета результатов ЕГЭ по удовлетворенным апелляциям в соответствии с протоколами КК, ФЦТ вправе запрашивать у РЦОИ:

- копии документов, оформленных в процессе рассмотрения апелляции [\(форма 2-АП](#page-390-0) с приложениями);

- копии бланков ЕГЭ апеллянта.

16. В случае загрузки в ФИС неполного комплекта апелляционной документации, неполного или некорректного заполнения протокола рассмотрения апелляции и (или) Приложений к нему ФЦТ направляет соответствующий программный запрос о предоставлении документов или сведений в РЦОИ:

1) при наличии документов и сведений ответственный за обработку апелляций и коррекций сотрудник РЦОИ предоставляет необходимые документы;

2) при отсутствии документов и сведений в течение одного дня с момента получения запроса от ФЦТ:

- руководитель РЦОИ (заместитель руководителя РЦОИ) передает запрос о необходимых документах в КК;

- КК передает запрашиваемые документы руководителю РЦОИ;

- ответственный за обработку апелляций и коррекций сотрудник РЦОИ вносит в РИС посредством специализированных программных средств (ПО "Станция апелляций и коррекций") вложения изображений запрашиваемых документов.

Информация о загруженных копиях документов автоматически передается на обработку в ФИС.

17. Результаты обработки апелляций из ФИС передаются в процессе репликации в РИС.

18. После получения в РИС информации о результатах ЕГЭ апеллянта, апелляция которого о несогласии с выставленными баллами была удовлетворена, РЦОИ в течение одного календарного дня предоставляет обновленные результаты апеллянта в ГЭК для утверждения.

19. В случае отклонения апелляции в ФИС будет зафиксирован факт подачи апелляции и результат

ее рассмотрения. При этом балл остается неизменным.

В случае необходимости возможна распечатка второго экземпляра апелляционного комплекта.

## **17. Обработка работ, отправленных на перепроверку по решению ОИВ**

1. По решению ОИВ перепроверку отдельных экзаменационных работ участников ЕГЭ проводят эксперты ПК, ранее не проверявшие данные работы.

2. ОИВ передает список участников ЕГЭ, чьи работы по соответствующему учебному предмету направляются на перепроверку, руководителю РЦОИ.

3. Ответственный за обработку апелляций и коррекций сотрудник РЦОИ вносит сведения об указанных в списке лицах в РИС посредством ПО "Станция апелляций и коррекций" и распечатывает комплекты документов для перепроверки.

4. Комплект документов для перепроверки содержит:

копии бланков ответов N 2, включая дополнительные бланки ответов N 2;

копии аудиофайлов с записью устных ответов (при перепроверке результатов ЕГЭ по иностранным языкам);

копии бланков-протоколов проверки развернутых ответов (при наличии);

копии протоколов оценивания устных ответов ЕГЭ по иностранным языкам (при перепроверке результатов ЕГЭ по иностранным языкам);

бланк протокола перепроверки, содержащего заключение экспертов о правильности оценивания развернутых ответов, устных ответов ЕГЭ по иностранным языкам на задания данной экзаменационной работы;

критерии оценивания заданий с развернутым ответом (или) устным ответом.

5. Подготовленные материалы передаются в ПК.

6. Оформленный протокол перепроверки председатель ПК передает руководителю РЦОИ. Руководитель РЦОИ направляет протокол перепроверки председателю ГЭК для утверждения. После утверждения результатов протокол перепроверки направляется ответственному за обработку апелляций и коррекций сотруднику РЦОИ.

7. Ответственный за обработку апелляций и коррекций сотрудник РЦОИ вносит в РИС посредством ПО "Станция апелляций и коррекций" результаты перепроверки:

изображения протокола перепроверки (см. [СбФ\)](#page-320-0);

скан-копию решения председателя ГЭК об изменении баллов за задания экзаменационной работы по результатам перепроверки;

изменение баллов по заданиям в соответствии с решением председателя ГЭК.

8. ОИВ направляет официальное письмо о необходимости учета результатов перепроверки с приложением соответствующего решения председателя ГЭК о результатах перепроверки.

9. Обработанные данные с результатами перепроверки автоматически передаются на обработку в ФИС для пересчета баллов.

**18. Обработка работ, отправленных на перепроверку по поручению Рособрнадзора**

1. По поручению Рособрнадзора предметные комиссии, созданные Рособрнадзором, проводят перепроверку отдельных экзаменационных работ участников ЕГЭ.
2. ФЦТ информирует ОИВ о принятом Рособрнадзором решении о проведении перепроверки работ конкретных участников ЕГЭ посредством внесения соответствующей информации в ФИС и передачи указанной информации в РИС.

3. После принятия решения председателем ГЭК результаты перепроверок направляются в РЦОИ.

4. Для подготовки материалов о результатах перепроверок и внесения их в РИС ГИА используется ПО "Станция апелляций и коррекций", раздел "Перепроверки" и "Решения ГЭК".

Для внесения сведений о результатах перепроверки в ПО "Станция апелляций и коррекций" РЦОИ необходимо:

- внести измененные баллы по заданиям в соответствии с решением ГЭК;

- прикрепить в ПО "Станция апелляций и коррекций" (раздел "Решения ГЭК") перепроверки к соответствующему решению ГЭК (далее - пакет перепроверок);

- выгрузить из ПО "Станция апелляций и коррекций" csv-файл с пакетом перепроверок (имя файла: код субъекта-дата протокола-номер протокола.csv), предоставить его в ОИВ;

- выгрузить из ПО "Станция апелляций и коррекций" xml-файл (имя файла: код субъекта-дата протокола-номер протокола. Xml), предоставить его в ОИВ;

- после направления ОИВ в ФЦТ официального письма о необходимости учета результатов перепроверок с указанием имени xml-файла, выгруженного из ПО "Станция апелляций и коррекций", РЦОИ размещает xml-файл на Технологическом портале подготовки и проведения ГИА (http://10.0.6.21 или http://portal.ege.rustest.ru) в разделе "Региональный раздел\Файлы для перепроверок";

- направить пакет перепроверок на обработку в ФЦТ аппаратными средствами ПО "Станция апелляций и коррекций".

## **19. Изменение данных участников ЕГЭ**

1. Изменение персональных данных участников ЕГЭ (фамилии, имени, отчества, реквизитов документа, удостоверяющего личность участника экзамена) возможно в случаях заполнения протоколов коррекции данных в ППЭ [\(форма ППЭ-12-02\)](#page-342-0) или на основании личного заявления участника экзамена. Заполненные протоколы коррекции персональных данных обрабатываются в РЦОИ после получения результатов экзамена путем внесения данных в РИС посредством ПО "Станция апелляций и коррекций".

2. Изменение персональных данных участников ЕГЭ категории "Выпускник текущего года", при регистрации на сочинение (изложение):

при переводе в текущем учебном году участника ЕГЭ в другую ОО в пределах одного региона персональные данные участника ЕГЭ вносятся лишь в том случае, если данный участник ЕГЭ ранее не был зарегистрирован в другой ОО региона;

при переводе в текущем учебном году участника ЕГЭ, который уже имеет результат сочинения (изложения), в другую ОО в пределах одного региона изменения в персональные данные участника ЕГЭ вносятся только на уровне РЦОИ;

при переводе в текущем учебном году участника ЕГЭ, который уже имеет результат сочинения (изложения), в другую ОО, находящуюся в другом регионе, персональные данные участника ЕГЭ заново вносятся в РИС нового региона по подтверждению РЦОИ региона, в РИС которого ранее был зарегистрирован участник, и участнику устанавливается определенная пометка о наличии у него зачета по сочинению (изложению).

3. Внесенные данные посредством ПО "Станция апелляций и коррекций" направляются в ФИС на обработку.

4. В случае, когда требуются уточняющие документы или обоснования тех или иных изменений, ФЦТ

направляет соответствующий программный запрос на данную коррекцию. Ответственный за обработку апелляций и коррекций сотрудник РЦОИ предоставляет запрашиваемую информацию.

## **20. Перекрестная проверка**

По решению Рособрнадзора организуется обмен экзаменационными работами ЕГЭ между субъектами Российской Федерации (межрегиональная перекрестная проверка). Организационное и технологическое обеспечение межрегиональной перекрестной проверки экзаменационных работ осуществляют РЦОИ субъектов Российской Федерации, участвующих в перекрестной проверке при содействии ФЦТ.

Приложение 1

## **ПРАВИЛА ДЛЯ РУКОВОДИТЕЛЯ РЦОИ**

В обязанности руководителя РЦОИ входит:

1. Подготовка к ЕГЭ:

обеспечить рабочее состояние помещений РЦОИ с учетом установленных требований и санитарных норм, оформить акт готовности РЦОИ [\(форма 1-РЦОИ\);](#page-385-0)

организовать установку, монтаж и сервисное обслуживание аппаратно-программных средств, предназначенных для формирования РИС, обработки результатов ЕГЭ;

определить схему организации приемки и обработки ЭМ;

обеспечить обучение, инструктаж сотрудников, освоение и эксплуатацию ими предоставленных аппаратно-программных средств в соответствии с требованиями по эксплуатации оборудования, нормами информационной безопасности и эксплуатации программных средств по обработке бланков ЕГЭ, а также контроль за выполнением работ специалистами РЦОИ и сотрудниками, привлекаемыми к обработке бланков ЕГЭ;

организовать формирование, выверку и взаимодействие РИС с ФИС в соответствии с правилами формирования и ведения ФИС/РИС;

назначить ответственных сотрудников РЦОИ, участвующих в обработке ЭМ;

получить параметры доступа к технологическому порталу ЕГЭ в защищенной сети передачи данных и контролировать в дальнейшем обновление программных средств, настроек программных средств для обработки бланков ЕГЭ и другой информации, определенной ФЦТ;

организовать приемку ЭМ на складе организации, доставляющей ЭМ в субъект Российской Федерации;

организовать распределение ЭМ для передачи в ППЭ;

обеспечить передачу в ППЭ файлов с рассадкой или автоматизированным распределением участников и работников ППЭ.

2. Приемка ЭМ и проведение первичной обработки:

организовать получения от членов ГЭК (сотрудника организации, доставляющей ЭМ в субъект Российской Федерации) ЭМ из каждого ППЭ после проведения ГИА по учебным предметам и оформить соответствующие Акты приема-передачи с учетом того, что материалы должны быть отсканированы до 23.59 по местному времени дня проведения экзамена;

организовать работы по учету в РИС не подлежащих обработке ЭМ, не использованных ЭМ, испорченных ЭМ, ЭМ с полиграфическим браком (в случае обработки экзаменационных материалов в РЦОИ);

обеспечить в день экзамена обработку электронных образов бланков ЕГЭ;

обеспечить посменную работу РЦОИ;

назначить для каждой смены:

- администратора проекта;
- ответственного за приемку ЭМ (из ППЭ);
- начальника смены, регулирующего работу смены операторов РЦОИ;
- ответственных за загрузку электронных образов бланков ответов участников ЕГЭ;
- операторов станции сканирования;
- операторов станции верификации;
- операторов станции старшего верификатора (как правило, начальник смены);
- оператора станции экспертизы;
- ответственного за хранение ЭМ;

- помощников операторов станции сканирования и помощников оператора станции экспертизы (при необходимости);

в течение срока, определенного [Порядком,](https://login.consultant.ru/link/?req=doc;base=LAW;n=213484;fld=134;dst=100021) обеспечить обработку бланков ЕГЭ, электронных образов бланков ответов участников ЕГЭ и аудиофайлов устных ответов ЕГЭ по иностранным языкам. Верификация бланков регистрации участников ЕГЭ возможна только после обработки машиночитаемых [форм ППЭ-13-02](#page-350-0)  [МАШ,](#page-350-0) [ППЭ-13-03-У МАШ](#page-353-0) из соответствующих ППЭ и (или) аудиторий ППЭ.

3. Взаимодействие с ПК:

организовать получение критериев оценивания заданий с развернутым ответом в день проведения экзамена от ФЦТ;

организовать проверку предположительно пустых бланков ответов;

организовать проверку устных ответов ЕГЭ по иностранным языкам на автоматизированном рабочем месте (АРМ) экспертами ПК по иностранным языкам, для чего обеспечить функционирование оборудованном наушниками АРМ экспертов с установленной станцией прослушивания;

передавать председателю ПК по мере готовности сформированные рабочие комплекты для проверки экспертами развернутых ответов участников ЕГЭ на задания экзаменационной работы (бланков ответов N 2) и критерии оценивания заданий с развернутым ответом согласно графику работы ПК;

получать от председателя ПК по мере готовности результаты проверки экспертами развернутых ответов и устных ответов ЕГЭ по иностранным языкам и обеспечивать оперативную первичную обработку полученных бланков-протоколов;

получить по завершении работы экспертов ПК от председателя ПК критерии оценивания заданий с развернутым ответом (в том числе заданий с устным ответом), комплекты для проверки экспертами ПК развернутых ответов участников ЕГЭ;

обеспечить хранение бланков-копий, бланков-протоколов и критериев оценивания заданий с развернутым ответом (в том числе заданий с устным ответом) в помещении, исключающем доступ к ним посторонних лиц и позволяющем обеспечить сохранность указанных материалов, до 1 марта года, следующего за годом проведения экзамена и по истечении указанного срока уничтожаются лицом, уполномоченным ОИВ субъекта Российской Федерации;

обеспечить своевременное уничтожение ЭМ, бланков-протоколов, бланков-копий и критериев оценивания заданий с развернутым ответом (в том числе заданий с устным ответом).

4. Проведение первичной обработки бланков ЕГЭ и выдача результатов участников ЕГЭ:

обеспечить взаимодействие РИС и ФИС для автоматического поступления данных с результатами первичной обработки машиночитаемых форм ППЭ, всех бланков ЕГЭ и результатов проверки бланков ответов N 2, устных ответов на иностранном языке;

обеспечить формирование и передачу в ГЭК ведомости участников ЕГЭ, не завершивших экзамен по объективной причине и удаленных с экзамена после завершения обработки бланков регистрации в РЦОИ, сверки с [формами ППЭ-21,](#page-376-0) [ППЭ-22;](#page-377-0)

организовать передачу бланков ЕГЭ, флеш-носителей с устными ответами на иностранном языке, прошедших первичную обработку, на ответственное хранение в зависимости от утвержденной организационной схемы проведения ЕГЭ в субъекте Российской Федерации;

обеспечить возможность получения из ФИС информации о результатах участников ЕГЭ по субъекту Российской Федерации;

сформировать ведомости [\(ППР,](#page-410-0) [ППР-БМ,](#page-411-0) [ППР-ИН,](#page-413-0) см. [СбФ\)](#page-320-0) с результатами участников ЕГЭ и передать на утверждение председателю ГЭК;

обеспечить своевременное формирование и предоставление председателю ГЭК списков участников ЕГЭ:

- удаленных в связи с нарушением ими установленного [Порядка](https://login.consultant.ru/link/?req=doc;base=LAW;n=213484;fld=134;dst=100021) проведения ГИА;

- досрочно завершивших экзамен по объективным причинам;
- внесенных в РИС с нарушениями правил формирования РИС;

- получивших неудовлетворительный результат и имеющих право на повторную сдачу экзамена в соответствии с установленным [Порядком](https://login.consultant.ru/link/?req=doc;base=LAW;n=213484;fld=134;dst=100021) проведения ГИА.

В случае принятия председателем ГЭК решения об аннулировании результатов участника (участников) ЕГЭ передавать решения председателя ГЭК в ФЦТ посредством технологического портала.

5. Организация обработки запросов КК по апелляциям:

О нарушении установленного [Порядка](https://login.consultant.ru/link/?req=doc;base=LAW;n=213484;fld=134;dst=100021) проведения ГИА

получить от ответственного секретаря КК копию апелляции и заключения комиссии о результатах проверки [\(форма ППЭ-03\)](#page-327-0) по факту апелляции о нарушении установленного [Порядка](https://login.consultant.ru/link/?req=doc;base=LAW;n=213484;fld=134;dst=100021) проведения ГИА с оформленным решением КК;

обеспечить передачу материалов апелляции в ФЦТ в течение двух календарных дней с момента принятия решения КК.

О несогласии с выставленными баллами по ЕГЭ

получить от ответственного секретаря КК апелляции [\(форма 1-АП\)](#page-389-0) и передать их ответственному за обработку апелляций и коррекций сотруднику РЦОИ для подготовки комплекта апелляционных документов;

обеспечить сверку распечатанных изображений экзаменационных работ участников ЕГЭ и копий их распознавания;

передать ответственному секретарю КК подготовленный комплект апелляционных документов;

получить от ответственного секретаря КК протокол рассмотрения апелляции [\(форма 2-АП\)](#page-390-0) с приложениями (если приложения заполнялись) [\(формы 2-АП-1](#page-393-0) и [2-АП-2\)](#page-397-0) и передать его ответственному за обработку апелляций и коррекций сотруднику РЦОИ;

организовать передачу материалов апелляции в ФЦТ в течение двух календарных дней с момента принятия решения КК.

6. На всех этапах руководитель РЦОИ обязан:

принимать решения при возникновении нештатных ситуаций, оформляя факт возникновения такой ситуации, принятые меры по ее решению в протоколе, составленном в письменном виде;

предоставлять по требованию ФЦТ протоколы нештатных ситуаций, отразив в них принятые меры.

7. Осуществление контроля подготовки, проведения и обработки результатов ЕГЭ с использованием Системы мониторинга:

получить от ФЦТ логин и пароль для доступа к Системе мониторинга;

оперативно оценивать текущее состояние подготовки и проведения ГИА в форме ЕГЭ, используя фиксированный набор показателей Системы мониторинга.

7.1. Сбор данных РИС:

осуществлять контроль наполнения основных справочников РИС, включающий:

- регистрацию участников ЕГЭ;

- организацию ППЭ;
- достаточную вместимость ППЭ;
- сведения об аудиториях с видеонаблюдением в режиме онлайн;
- обеспеченность работниками ППЭ;
- обеспеченность экспертами ПК.

Показатели этапа:

количество образовательных организаций;

количество участников;

количество участников ЕГЭ, выбравших обязательные предметы;

количество участников, выбравших хотя бы один экзамен;

среднее количество экзаменов на одного участника;

количество ППЭ;

аудиторный фонд ППЭ;

количество обязательных работников в ППЭ;

количество экспертов ПК.

7.2. Планирование проведения ЕГЭ:

осуществлять контроль организационной готовности субъекта Российской Федерации к проведению ЕГЭ, включающий:

- распределение участников;
- назначение аудиторий ППЭ на экзамены;
- готовность ППЭ к проведению рассадки;
- количество заказанных ЭМ.

Показатели этапа:

распределено участников по ППЭ;

аудиторный фонд ППЭ по экзаменам;

количество ППЭ, готовых к рассадке; количество заказанных ЭМ.

7.3. Проведение ЕГЭ:

осуществлять контроль хода обработки бланков ЕГЭ в субъекте Российской Федерации, включающий:

- общее количество обработанных бланков ЕГЭ (в сравнении с количеством участников);

- комплектность пакетов бланков ЕГЭ;

- "территориально-организационную полноту" обработки бланков ЕГЭ (по ППЭ и аудиториям);

- завершение обработки экзамена в субъекте Российской Федерации (закрытие экзамена);

- процедуру передачи результатов ЕГЭ в ОМСУ и образовательные организации субъектов Российской Федерации;

- процедуру обработки апелляций (по статусам).

Показатели этапа:

количество обработанных человеко-экзаменов;

количество собранных работ;

количество ППЭ, по которым начата обработка бланков ЕГЭ;

количество аудиторий, по которым начата обработка бланков ЕГЭ;

экзамен закрыт;

результаты переданы в органы МСУ и образовательные организации;

количество обработанных апелляций.

7.4. Формирование регламентной, статистической и контрольной отчетности процессов ЕГЭ с использованием системы статистической отчетности:

осуществлять деятельность по формированию отчетности о проведении и результатах ЕГЭ,

используя основные функции системы статистической отчетности:

- формирование отчетов по фиксированным формам;
- создание новых форм отчетов и изменение существующих форм визуальными средствами;
- создание параметризируемых отчетов;
- представление отчетов в табличной форме и графическом виде (диаграммы, графики);
- экспорт отчетов в MS Word, MS Excel, HTML, PDF, TIFF, CSV, XML;
- ведение электронного архива сформированных отчетных форм;
- настройка расписания автоматического формирования отчетных форм;
- автоматическое формирование отчетных форм и их почтовой рассылки по заданному расписанию;

- автоматическое сохранение в архив системы сформированных в соответствии с расписанием отчетных форм;

- загрузка пользовательских отчетных форм (в том числе работающих с другими источниками данных);

- настройка прав доступа пользователей к отчетным формам;

использовать систему статистической отчетности для получения информации о проведении и результатах ЕГЭ, включая следующие количественные данные:

- о проведении ЕГЭ;
- по участникам ЕГЭ в ТОМ;
- по категориям участников ЕГЭ;
- по участникам ЕГЭ с ОВЗ (специальная рассадка);
- по общественным наблюдателям, участвующим в проведении ЕГЭ;
- по апелляциям о несогласии с результатами ЕГЭ и нарушени[и Порядка](https://login.consultant.ru/link/?req=doc;base=LAW;n=213484;fld=134;dst=100021) проведения ГИА;
- о зарегистрированных участниках, организованных ППЭ, назначенных работниках ППЭ;
- по результатам ЕГЭ, в т.ч.:

количество участников по предметам в регионе;

количество участников, получивших 100 баллов (80 - 100 баллов), получивших оценку ниже минимального балла, средние тестовые баллы, по регионам/предметам;

участие в ЕГЭ по нескольким предметам;

плотность распределения участников по набранным тестовым баллам (по предметам/регионам).

7.5. Формирование отчетности с использованием программного обеспечения "Менеджер отчетов" по учету участников ЕГЭ и экзаменационных материалов:

осуществлять деятельность по формированию отчетности, содержащей сведения о явке участников ЕГЭ, количестве участников ЕГЭ, удаленных с экзамена в связи с нарушением [Порядка](https://login.consultant.ru/link/?req=doc;base=LAW;n=213484;fld=134;dst=100021) проведения ГИА, не завершивших экзамен по уважительной причине, и об учете ЭМ.

Приложение 2

## **ПРАВИЛА ДЛЯ ОТВЕТСТВЕННОГО ЗА ПРИЕМКУ ЭМ СОТРУДНИКА РЦОИ**

В обязанности ответственного за приемку ЭМ в РЦОИ входит:

1. В процессе приемки ЭМ до проведения экзамена в день получения ЭМ на складе организации, доставляющей ЭМ в субъект Российской Федерации:

отсканировать штрих коды на коробах с ЭМ с помощью ручных сканеров, при необходимости ввести штрих коды с клавиатуры;

проверить комплектность материалов.

2. В процессе раздачи ЭМ на складе организации, доставляющей ЭМ в субъект Российской Федерации, для проведения экзамена в ППЭ:

установить параметры раздачи в программе станции приемки (выбрать экзамен и ППЭ или ввести данные об административно-территориальной единице);

отсканировать штрих коды выдаваемых материалов (коробки, пакеты);

распечатать "Опись доставочного сейф-пакета" [\(форма ППЭ-14-03\),](#page-364-0) "Ведомость материалов доставочного сейф пакета" [\(форма ППЭ-14-04\).](#page-365-0)

3. При возврате ЭМ:

3.1. При поступлении ЭМ, не подлежащих обработке (ЭМ, которые не были использованы, были испорчены, в которых обнаружены полиграфические дефекты):

установить параметры возврата в программе станции приемки ЭМ (выбрать экзамен и ППЭ, откуда возвращаются материалы), выбрать статусы возвращаемых материалов:

- не использовано (индивидуальные комплекты);
- с полиграфическими дефектами;
- испорчено;

отсканировать штрих коды возвращаемых материалов (пакеты, индивидуальные комплекты);

ввести количественные показатели бланков ЕГЭ и других материалов;

распечатать Акт приема-передачи в 2-х экземплярах.

Количественные показатели ЭМ, переданных и принятых из ППЭ с помощью станции приемки ЭМ, должны совпадать с количественными показателями машиночитаемой [формы ППЭ-13-02МАШ,](#page-350-0) заполненной в ППЭ.

3.2. При поступлении ЭМ, подлежащих обработке (заполненных бланков ЕГЭ и флеш-носителей с аудиофайлами устных ответов):

принять от членов ГЭК (или сотрудника организации, доставляющей ЭМ в субъект Российской Федерации) запечатанные сейф-пакеты с ЭМ (заполненными бланками ЕГЭ и флеш-носителями с аудиофайлами устных ответов) и машиночитаемыми формами [\(ППЭ-13-02 МАШ,](#page-350-0) [ППЭ-13-03-У МАШ](#page-353-0) и [ППЭ-](#page-371-0)[18 МАШ\)](#page-371-0) по Акту приема-передачи;

осуществить проверку целостности пакетов, и в случае обнаружения нарушения целостности сейфпакета получить от члена ГЭК служебную записку на имя руководителя РЦОИ, поясняющую причины нарушения целостности сейф-пакетов; после чего сейф-пакет допускается до дальнейшего этапа приемки;

сейф-пакеты, на которых не обнаружено нарушений целостности пакетов:

вскрыть;

пересчитать бланки;

проверить в присутствии члена ГЭК совпадение реального количества бланков с числом, указанным на сопроводительном листе к возвратному доставочному сейф-пакету.

В случае несовпадения член ГЭК должен составить соответствующую служебную записку на имя руководителя РЦОИ с указанием причин несовпадения бланков и реального количества бланков в сейфпакете, после чего сейф-пакет допускается до дальнейшего этапа приемки;

вскрытые сейф-пакеты с бланками передать начальнику смены РЦОИ для проведения обработки.

Приложение 3

#### **ПРАВИЛА ДЛЯ СПЕЦИАЛИСТА РЦОИ, ОТВЕТСТВЕННОГО ЗА ЗАГРУЗКУ ЭЛЕКТРОННЫХ ОБРАЗОВ БЛАНКОВ ОТВЕТОВ УЧАСТНИКОВ ЕГЭ**

В обязанности специалиста РЦОИ входит:

При подготовке к экзамену:

1. не позднее чем за пять календарных дней до проведения первого экзамена: установить и настроить сервис связи с ППЭ модуля связи с ППЭ, сохранить на федеральном портале адрес подключения к сервису РЦОИ (в случае отсутствия внешнего адреса сервиса связи и взаимодействия с ППЭ по внутренней сети адрес должен быть передан в ФЦТ для сохранения на портале вручную); обеспечить консультирование по подключению и передаче тестовых пакетов от ППЭ при проведении технической подготовки;

Должен быть предусмотрен резервный канал передачи пакетов с зашифрованными бланками участников ответов из ППЭ в РЦОИ.

2. в процессе проведения ППЭ технической подготовки и контроля технической готовности:

сохранить полученные тестовые пакеты, оценить качество печати и сканирования, подтвердить или отклонить полученный пакет.

3. за один день до начала обработки материалов необходимо завершить установку и настройку ПО "Станция загрузки электронных бланков" на отдельной рабочей станции, не имеющей сетевых подключений.

При загрузке электронных образов бланков ответов участников ЕГЭ:

1. получить зашифрованные пакеты данных с электронными образами бланков ответов участников ЕГЭ;

2. перенести полученный пакет с электронными образами бланков ответов участников ЕГЭ с помощью флеш-накопителя на рабочую станцию, не имеющую сетевых подключений, для загрузки электронных бланков ответов участников ЕГЭ;

3. выполнить расшифровку пакета (пакетов) с электронными образами бланков ответов участников ЕГЭ, полученными из ППЭ, с использованием токена специалиста РЦОИ;

4. записать расшифрованные пакеты данных с электронными образами бланков ответов участников ЕГЭ на флеш-накопитель и перенести их на рабочую станцию, на которой обеспечен доступ к "горячей папке" TestReader;

5. убедиться в успешной загрузке пакетов из "горячей папки" TestReader, после чего сообщить в ППЭ о факте успешного получения и загрузки полученных пакета (пакетов) с электронными образами бланков ответов участников ЕГЭ;

в случае ошибки при загрузке выяснить средствами диагностики "горячей папки" TestReader причину ошибки и сообщить в ППЭ о замечании.

Приложение 4

# **ПРАВИЛА ДЛЯ ОПЕРАТОРА СТАНЦИИ СКАНИРОВАНИЯ В РЦОИ**

В обязанности оператора сканирования входит:

1. не позднее чем за сутки до экзамена установить для каждой модели сканера, используемой при обработке бланков ЕГЭ и машиночитаемых форм ППЭ, необходимые параметры сканирования с использованием рекомендаций ФЦТ.

2. работы по сканированию бланков и машиночитаемых форм проводить на соответствующей станции программного комплекса РЦОИ с использованием руководства оператора по работе с этой станцией и рекомендациями ФЦТ.

3. получить от начальника смены машиночитаемые формы и бланки для обработки и произвести сканирование.

4. по завершении сканирования бланков одной пачки произвести контроль результатов сканирования (сравнение числа отсканированных бланков с заявленным количеством бланков), а также проверить качество сканирования.

5. загрузить расшифрованные пакеты электронными образами бланков ответов участников ЕГЭ на станцию сканирования (в случае сканирования бланков ответов участников ЕГЭ в ППЭ).

6. регистрация в РИС пакетов с бланками регистрации (бланками регистрации устного экзамена), бланками ответов N 1 на этапе сканирования будет произведена без [формы ППЭ-13-02МАШ](#page-350-0) [\(ППЭ-13-03-У](#page-353-0)  [МАШ](#page-353-0) в случае проведения части "Говорение" ЕГЭ по иностранным языкам). Пакеты с бланками ответов N 2 регистрируются вручную и могут быть обработаны в произвольном порядке.

7. в случае возникновений нештатных ситуаций при сканировании:

- если бланк застрял в сканере: открыть крышку сканера, вытащить бланк и, если бланк не испорчен, продолжить сканирование, начиная с этого бланка;

- если бланк испорчен и непригоден к сканированию, то необходимо бланк отсканировать в режиме планшетного сканирования, после этого продолжить сканирование оставшихся бланков;

- если качество отсканированных изображений неудовлетворительное (нечеткое, недостаточно контрастное, отсутствуют реперные точки, присутствуют полосы): проверить параметры настройки сканера, при необходимости их изменить, отсканировать пакет заново;

- если качество отсканированных изображений не улучшилось, то сканирование прекратить и обратиться к начальнику смены или непосредственно к руководителю РЦОИ.

Приложение 5

## **ПРАВИЛА ДЛЯ ОПЕРАТОРА СТАНЦИИ ВЕРИФИКАЦИИ В РЦОИ**

Оператор станции верификации при обработке бланков регистрации (бланков регистрации устного экзамена) и бланков ответов N 1 должен:

1.1. проводить на станции верификации программного комплекса РЦОИ работы по верификации бланков в соответствии с руководством оператора верификации и рекомендациями ФЦТ;

1.2. провести сверку символов электронного изображения бланка с информацией, полученной в результате распознавания бланка;

1.3. внести исправления в результат распознавания, обеспечивая идентичность полученного текста с информацией в бланке, если символ, внесенный участником экзамена в поле бланка, был распознан неверно при условии если информация в поле бланка не противоречит "Перечню допустимых символов", установленному ФЦТ и размещенному на технологическом портале в ЗСПД;

1.4. При наличии любых исправленных или зачеркнутых позиций ответа в поле ответа бланка участника экзамена оператор станции верификации не имеет право вносить изменения в результат распознавания и должен удалить весь распознанный текст;

1.5. Оператор станции верификации не имеет права вносить изменения, не предусмотренные настоящими Правилами. В случае возникновения нештатной ситуации верификатор действует в соответствии с указанием руководителя РЦОИ;

1.6. При верификации бланков регистрации:

1.6.1. не исправлять орфографические ошибки в записи ФИО, т.к. они будут устранены после сверки данных с данными об участнике экзамена, внесенными в РИС;

1.6.2. в случае отсутствия у участника данных о документе удостоверяющем личность оператор станции верификации отправляет пакет старшему верификатору;

1.6.3. если при закрытии пакета выдается ошибка о том, что данный участник не найден в РИС: в случае ошибки верификации - исправить е в пакете, в случае несовпадения данных бланка с данными, внесенными в РИС, - отправить этот пакет старшему верификатору;

1.6.4. проверить правильность распознавания меток в полях "Удален с экзамена", "Досрочно завершил по уважительной причине" (возможно, что случайная черта или точка в квадрате была распознана как метка); если была ошибка распознавания, то следует исправить ее;

1.7. При верификации бланка ответа N 1:

1.7.1. удалить недопустимые символы, оставив только допустимые символы ответа, если участник экзамена внес ответ, используя и допустимые, и недопустимые для этого поля символы.

1.8. При верификации бланка ответов N 2:

1.8.1. произвести действия в соответствии с инструкцией для оператора станции верификации (при необходимости произвести сортировку бланков) для возврата пакета на сервер;

1.8.2. при отсутствии на одном (или нескольких) бланков N 2 участника названия предмета, номера ППЭ, аудитории ППЭ внести в данный бланк недостающую информацию;

1.8.3. при сообщении об отсутствии варианта, при невозможности правильно отсортировать бланки, при отсутствии внесенной информации о номере дополнительного бланка отправить пакет оператору станции старшего верификатора.

2. Оператор станции верификации обязан соблюдать дисциплину во время работы.

2.1. Во время работы запрещается:

пользоваться мобильными телефонами, иными средствами связи, фото и видеоаппаратурой, портативными персональными компьютерами (ноутбуками, КПК и другими);

слушать музыку (в том числе в наушниках);

переговариваться и отвлекать своих коллег;

без указания начальника смены менять рабочее место;

совершать иные действия, вызывающие снижение эффективности верификации (качество и скорость верификации).

3. Режим работы, включая перерывы регламентируется внутренними инструкциями РЦОИ.

Приложение 6

# **ПРАВИЛА ДЛЯ ОПЕРАТОРА СТАНЦИИ ЭКСПЕРТИЗЫ**

В обязанности оператора станции экспертизы входит:

1. получить от руководителя РЦОИ указания по подготовке рабочих комплектов для ПК;

2. произвести все работы по подготовке к просмотру экспертами ПК возможно пустых бланков ответов N 2, подготовке рабочих комплектов для экспертов ПК на станции экспертизы программного комплекса РЦОИ в соответствии с руководством оператора станции экспертизы и рекомендациями ФЦТ;

3. обеспечить процесс просмотра незаполненных участниками ЕГЭ бланков ответов N 2 (включая дополнительные бланки ответов N 2) экспертами ПК;

4. распечатать критерии оценки выполнения заданий с развернутым ответом по всем вариантам для председателя и экспертов ПК;

5. распечатать для каждого конкретного эксперта рабочие комплекты. Один рабочий комплект содержит:

бланки-копии (от 1 до 10 бланков-копий в одном рабочем комплекте);

бланк-протокол (один бланк-протокол на один рабочий комплект);

6. отслеживать темп работы экспертов и уведомлять начальника смены/руководителя РЦОИ о ходе проведения проверки;

7. по завершении проверки подготовить для председателя ПК пакет документов о результатах работы ПК:

количество работ, проверенных каждым экспертом;

количество работ, отправленных на третью проверку;

информацию об экспертах, показавших максимальное расхождение в результатах оценивания.

8. В обязанности оператора станции управления экспертизой устных ответов входит:

получить от руководителя РЦОИ указания по подготовке рабочих комплектов для ПК;

распечатать критерии оценки выполнения заданий с устным ответом по всем вариантам для председателя и экспертов ПК;

выгрузить задания для прослушивания (удаленного прослушивания) для выбранного экзамена;

отредактировать желаемое количество назначаемых экспертам работ (на станции прослушивания возможно запросить для прослушивания от 1 до 10 работ), папку для сохранения файлов заданий;

распечатать для передачи экспертам ПК протоколы оценивания;

по завершении проверки подготовить для председателя ПК пакет документов о результатах работы ПК:

количество работ, проверенных каждым экспертом;

количество работ, отправленных на третью проверку;

информацию об экспертах, показавших максимальное расхождение в результатах оценивания.

Приложение 7

## **ПРАВИЛА ДЛЯ АДМИНИСТРАТОРОВ ПРОЕКТОВ РЦОИ**

В обязанности администраторов проектов РЦОИ входит:

1. подготовить и настроить аппаратно-программный комплекс РЦОИ к работе не позднее чем за сутки до начала экзаменов;

2. администрировать работу аппаратно-программного комплекса на протяжении всего периода проведения экзаменов и обработки бланков ЕГЭ;

3. обеспечить передачу электронных файлов, содержащих информацию о проведении автоматизированного распределения участников ЕГЭ и организаторов по аудиториям ППЭ (если распределение производилось в ППЭ);

4. обеспечить передачу информации, полученной в результате обработки ЭМ, в установленном порядке в РИС и ФИС после завершения первичной обработки бланков и окончании проверки развернутых ответов в сроки, определенные [Порядком](https://login.consultant.ru/link/?req=doc;base=LAW;n=213484;fld=134;dst=100021) проведения ГИА, закрыть экзамен на станции управления БД;

5. после окончания каждой смены обеспечить резервное копирование базы данных, содержащей информацию с результатами первичной обработки всех бланков ЕГЭ.

Приложение 8

## **ПРАВИЛА ДЛЯ НАЧАЛЬНИКА СМЕНЫ РЦОИ**

В обязанности начальника смены РЦОИ входит:

1. отслеживать своевременность выполнения работ и руководить работой ответственных за приемку материалов сотрудников РЦОИ, операторов станции сканирования, операторов станции верификации, операторов станции старшего верификатора, операторов станции экспертизы, ответственного за хранение материалов;

2. обеспечивать установленную маршрутизацию материалов во время обработки;

3. обеспечивать выполнение операторами указаний руководителя РЦОИ по решению нештатных ситуаций;

4. по согласованию с руководителем РЦОИ (администратором проекта) принимать решения о приоритете обработки конкретных пакетов экзаменационных материалов;

5. контролировать вход и выход из РЦОИ всех лиц, привлеченных обработке ЭМ.

Приложение 9

## **ОСНОВНЫЕ ТЕХНИЧЕСКИЕ ТРЕБОВАНИЯ К РЦОИ**

Ниже приведены оценки по необходимому аппаратному и программному обеспечению для подготовки, проведения ЕГЭ и для обработки результатов ЕГЭ. Также представлены рекомендуемые оценки по количеству необходимых

специалистов, выполняющих указанные работы и по количеству полезной площади для организации работы РЦОИ.

Оценки разбиты исходя из количества участников ЕГЭ - 2500 участников и 16000 участников. Для иного количества участников РЦОИ должны произвести расчеты самостоятельно в зависимости от организационной и территориальной структуры региона, от производительности техники.

Необходимое ресурсное обеспечение РЦОИ для выполнения процессов проведения ЕГЭ для 2500 участников при сканировании до 23.59 в день проведения соответствующего экзамена

## **Требования к техническому оснащению:**

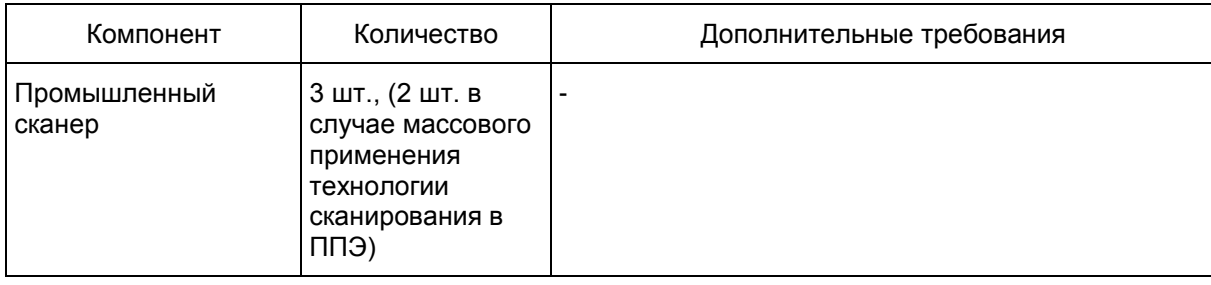

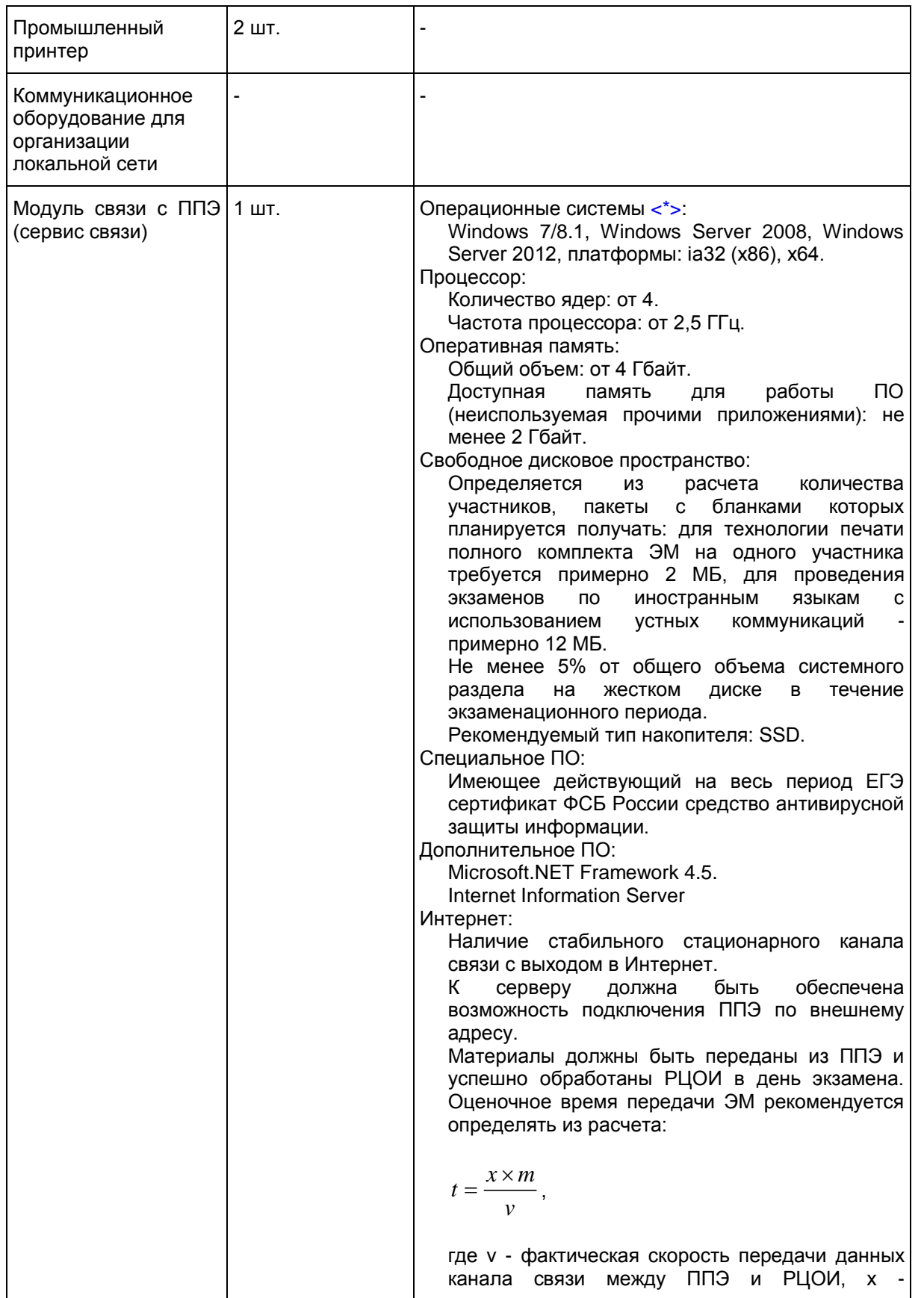

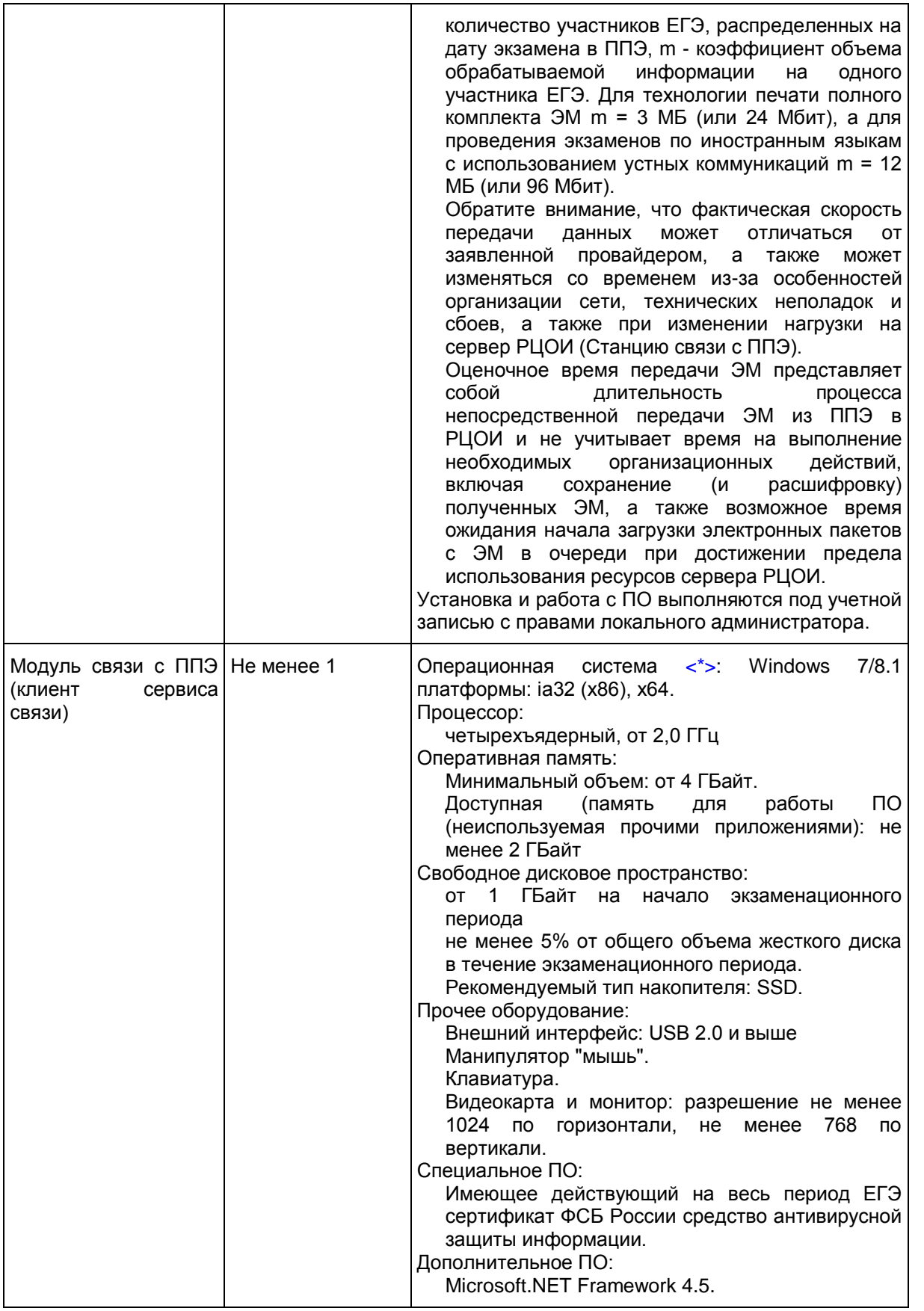

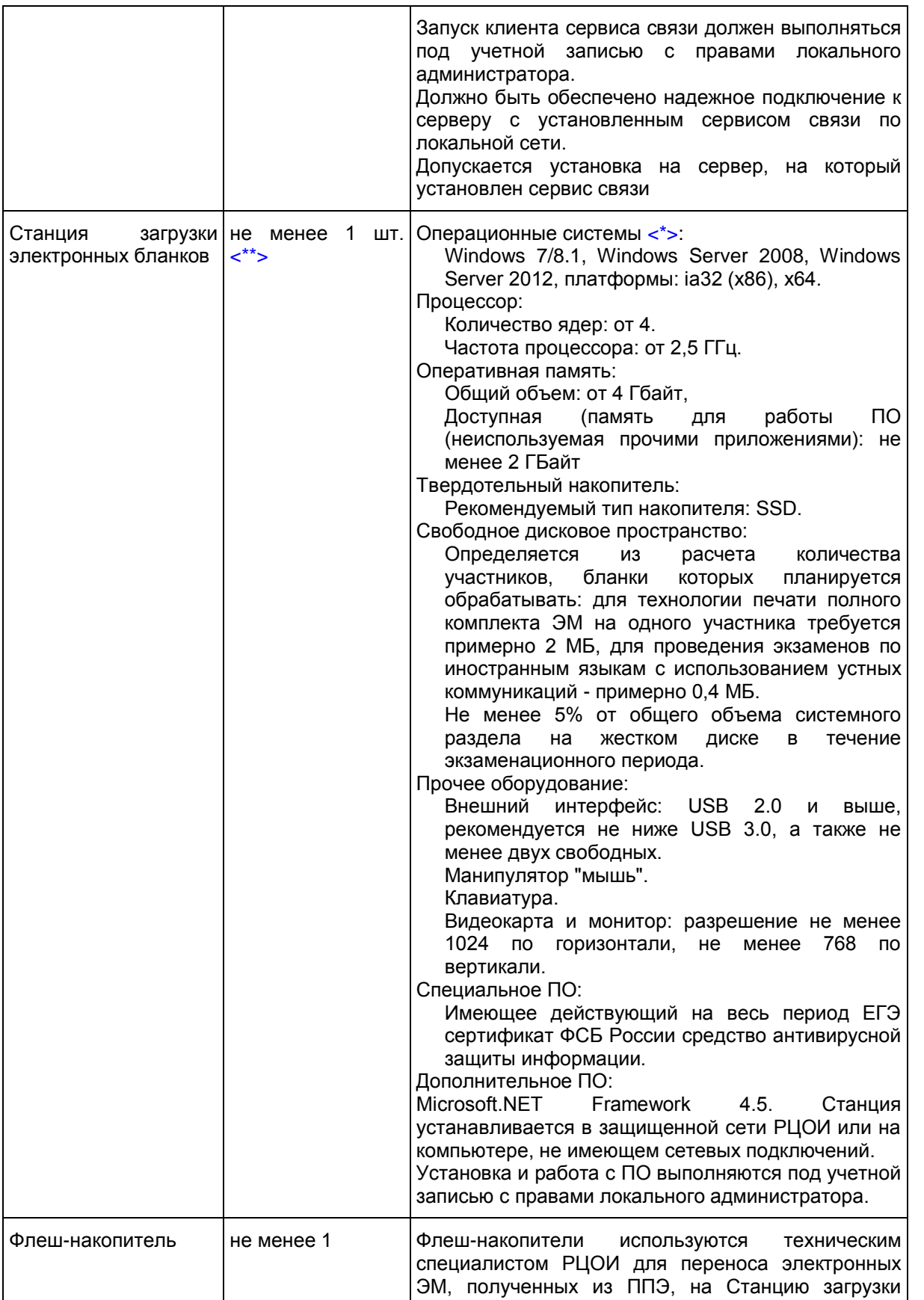

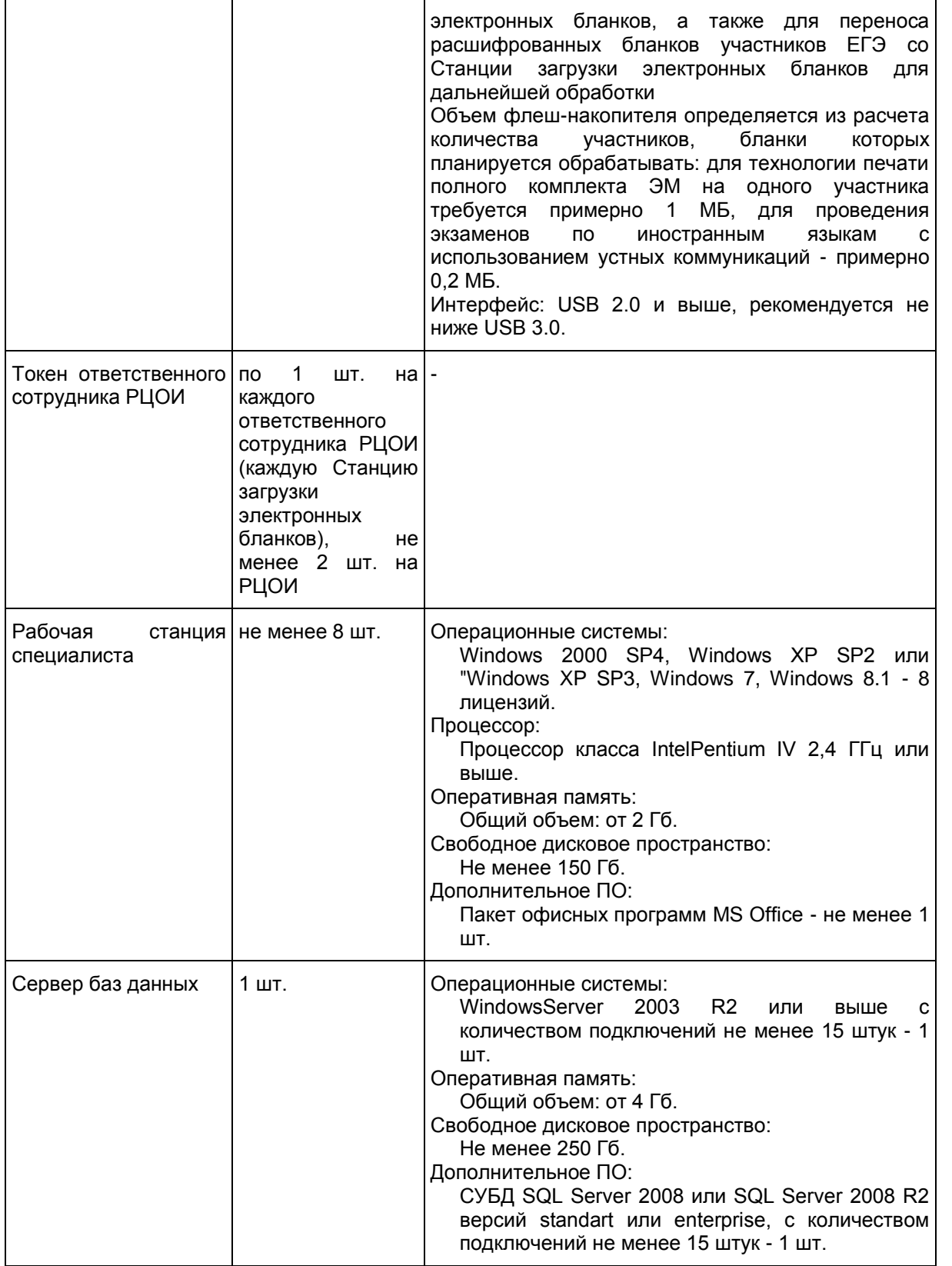

--------------------------------

<span id="page-270-0"></span><\*> На рабочих станциях должна быть установлена "чистая" операционная система (новая установка) и программное обеспечение, необходимое для работы Станции связи с ППЭ или Станции загрузки электронных бланков.

<span id="page-270-1"></span><\*\*> Для ускорения процесса расшифровки электронных пакетов с ЭМ в РЦОИ может быть использовано более одной Станции загрузки электронных бланков. Их количество РЦОИ определяет самостоятельно, исходя из числа участников ЕГЭ на дату экзамена, технических характеристик используемых рабочих станций, а также навыков задействованных операторов. На обработку электронных пакетов с ЭМ отводится не более 2-ух часов.

## **Требования к количеству лиц, привлекаемых к обработке результатов экзамена**

Для обработки результатов экзамена необходимо наличие специалистов в количестве 8 - 12 человек, для обработки экзаменов специалисты должны исполнять указанные ниже роли, один специалист может одновременно исполнять несколько ролей:

1) Специалист РЦОИ, ответственный за загрузку электронных образов бланков ответов участников ЕГЭ, - 1;

- 2) Оператор станции сканирования 1;
- 3) Операторы станции верификации 3;
- 4) Оператор станции старшего верификатора 1;
- 5) Операторы станции администратора 2;
- 6) Оператор станции экспертизы 1;
- 7) Оператор станции апелляций и коррекций 1;
- 8) Оператор модуля планирования ЕГЭ 1.

# **Требования к необходимому количеству полезной площади для размещения РЦОИ**

В целях планирования ЕГЭ, обработки результатов ЕГЭ, приема, выдачи и хранения экзаменационных материалов, размещения аппаратного обеспечения в РЦОИ должны быть выделены соответствующие помещения, исходя из количества участников общая полезная площадь должна составлять порядка 100 кв. м.

Необходимое ресурсное обеспечение РЦОИ для выполнения процессов проведения ЕГЭ для 16000 участников при сканировании до 23.59 в день проведения соответствующего экзамена.

## **Требования к техническому оснащению:**

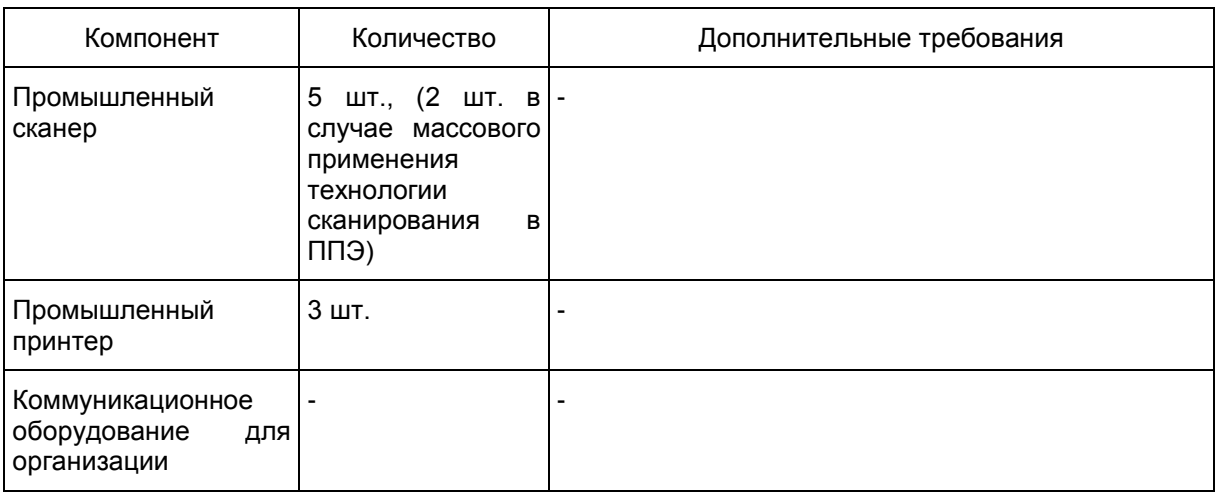

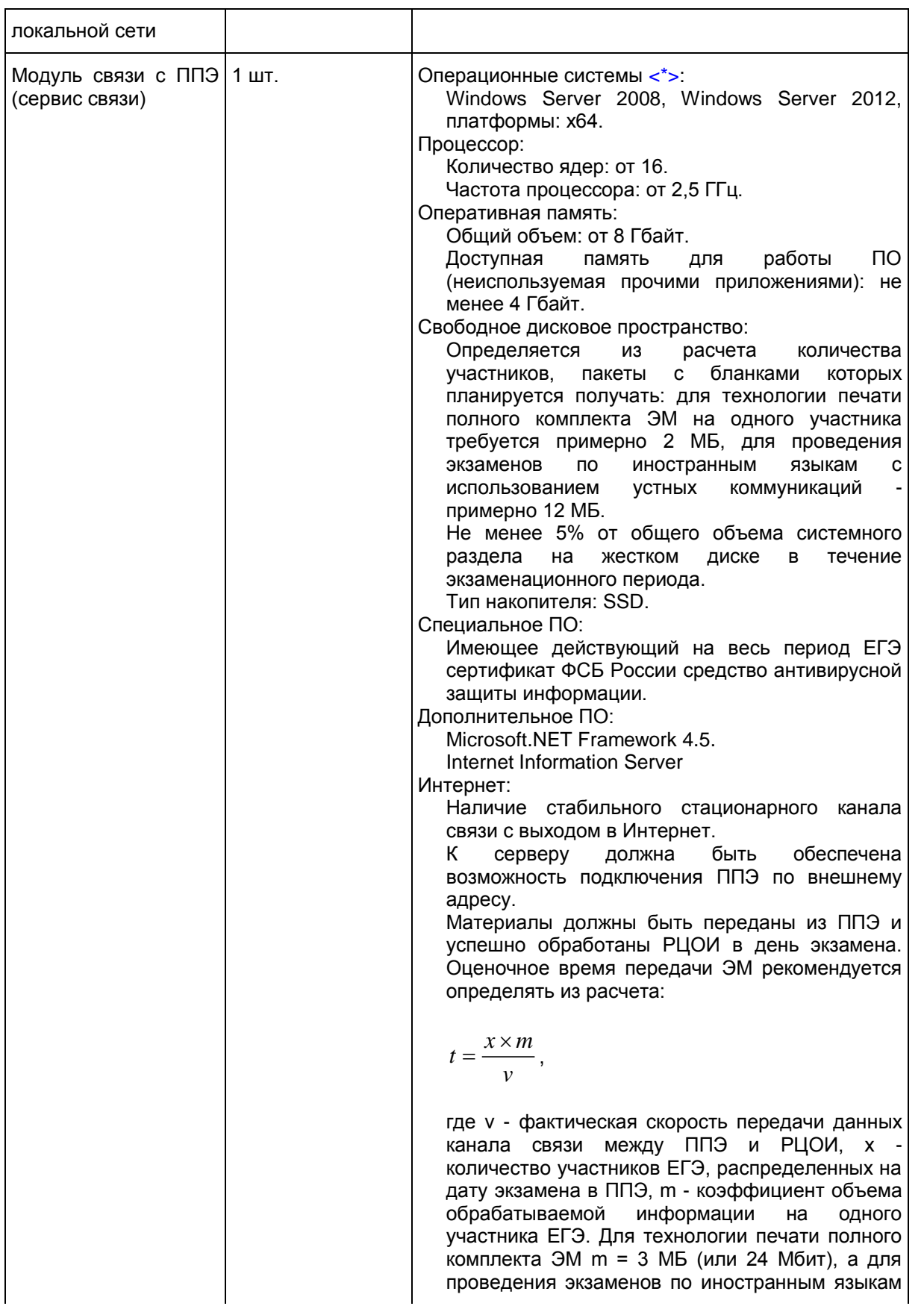

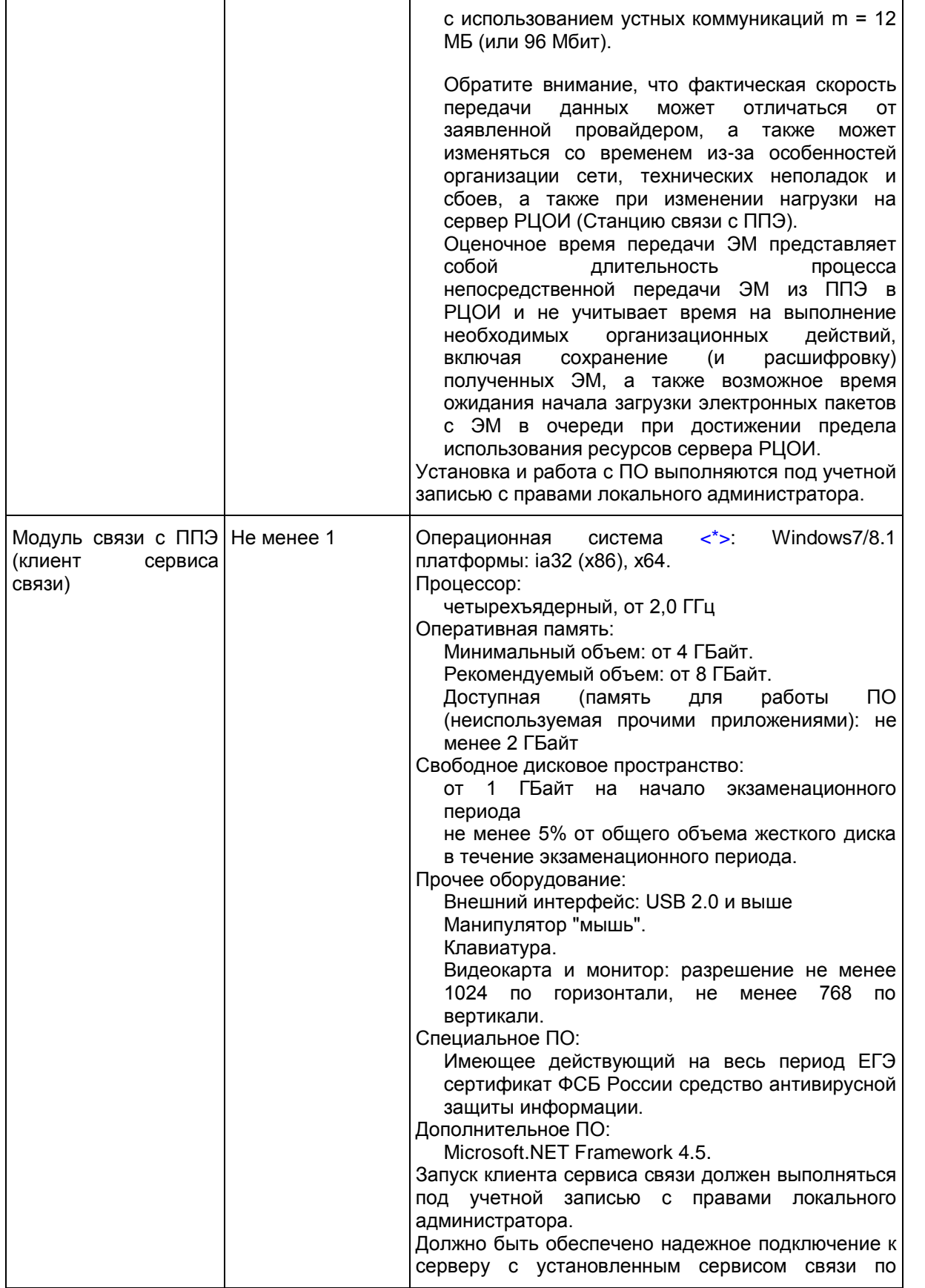

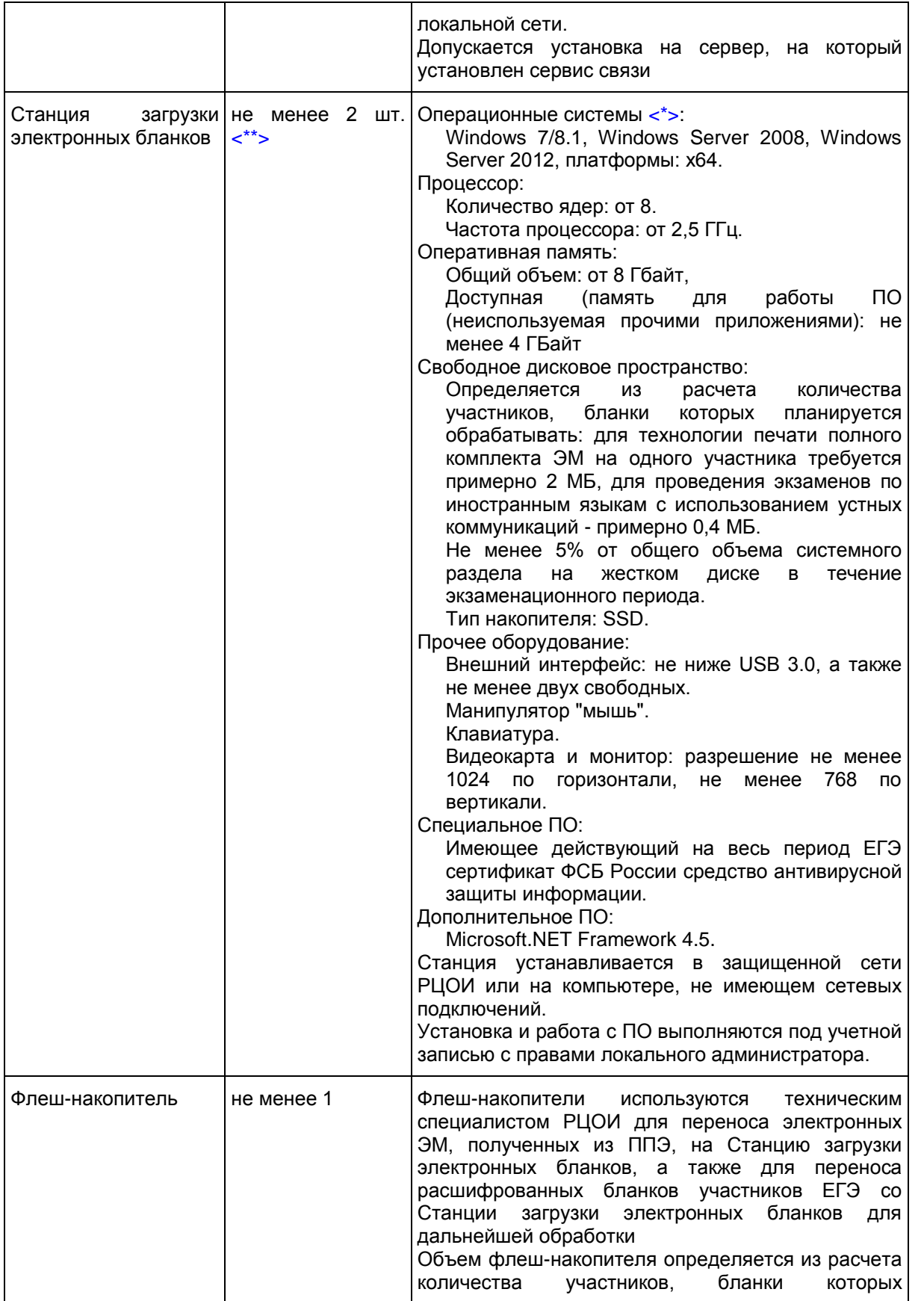

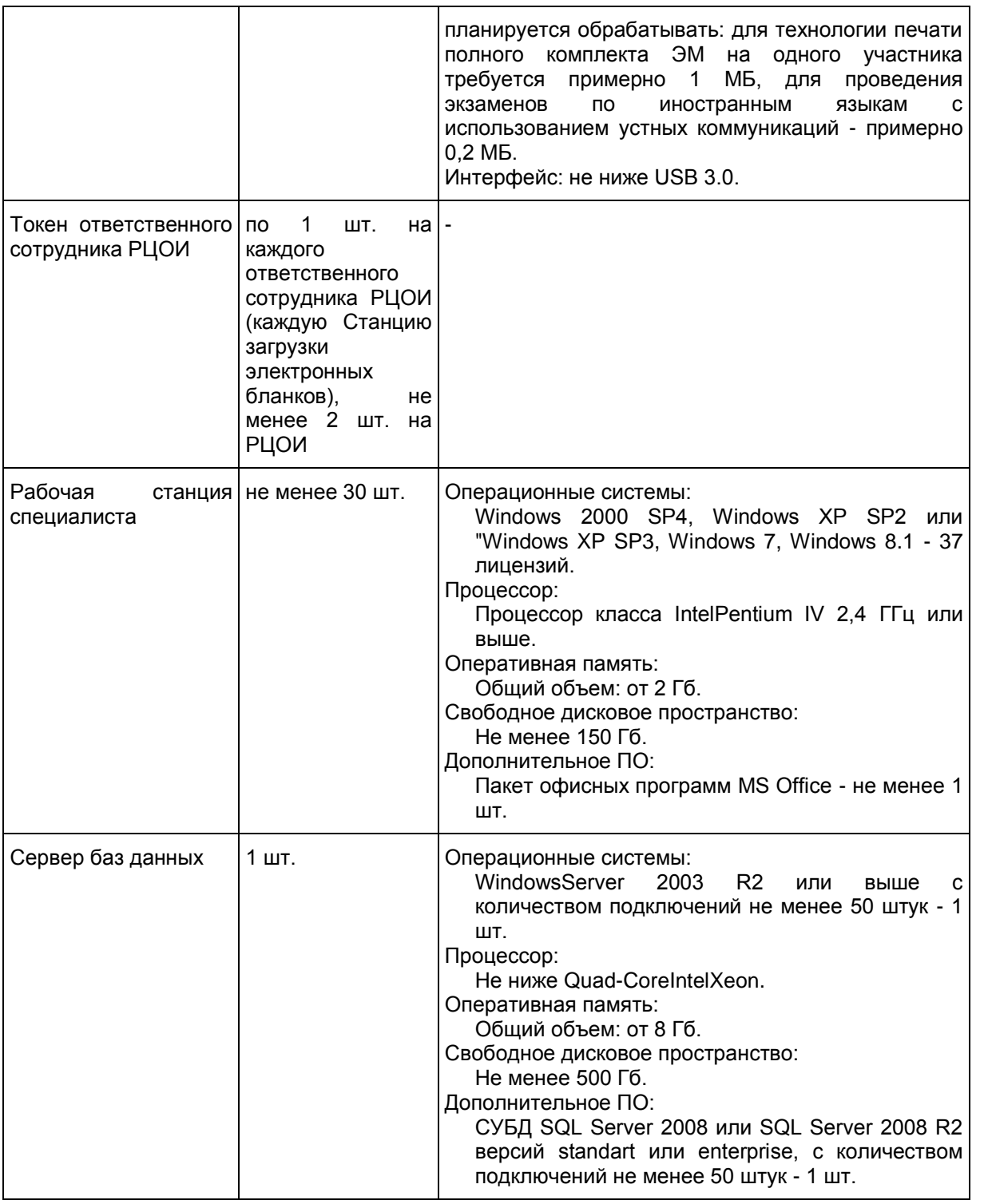

--------------------------------

<span id="page-274-0"></span><\*> На рабочих станциях должна быть установлена "чистая" операционная система (новая установка) и программное обеспечение, необходимое для работы Станции связи с ППЭ или Станции загрузки электронных бланков.

<span id="page-274-1"></span><\*\*> Для ускорения процесса расшифровки электронных пакетов с ЭМ в РЦОИ может быть

использовано более одной Станции загрузки электронных бланков. Их количество РЦОИ определяет самостоятельно, исходя из числа участников ЕГЭ на дату экзамена, технических характеристик используемых рабочих станций, а также навыков задействованных операторов. На обработку электронных пакетов с ЭМ отводится не более 2-ух часов.

## **Требования к количеству лиц, привлекаемых к обработке результатов экзамена**

Для обработки результатов экзамена необходимо наличие специалистов в количестве 30 - 40 человек, для обработки экзаменов специалисты должны исполнять указанные ниже роли, один специалист может одновременно исполнять несколько ролей:

1) Специалист РЦОИ, ответственный за загрузку электронных образов бланков ответов участников ЕГЭ, - 3;

2) Оператор станции сканирования - 3;

3) Операторы станции верификации - 20;

- 4) Оператор станции старшего верификатора 3;
- 5) Операторы станции администратора 2;
- 6) Оператор станции экспертизы 4;
- 7) Оператор станции апелляций и коррекций 2;
- 8) Оператор модуля планирования ЕГЭ 2.

Приложение 10

# **ОСНОВНЫЕ ТРЕБОВАНИЯ К ИНФОРМАЦИОННОЙ БЕЗОПАСНОСТИ РЦОИ**

Для обеспечения информационной безопасности в РЦОИ необходимо:

1. издать приказ руководителя организации о назначении ответственного за защиту информации. В приказе указать, что ответственный за защиту информации также выполняет функции ответственного за организацию обработки персональных данных. На роль ответственного за защиту информации назначается лицо, имеющее необходимые знания в области обеспечения информационной безопасности;

2. издать приказ руководителя организации о назначении администратора безопасности. В приказе указать, что администратор безопасности непосредственно осуществляет действия по техническому обеспечению функционирования СЗИ и организационные действия в соответствии с ОРД. Допустимо возложить обязанности администратора безопасности на системного администратора. Допустимо также возложить обязанности системного администратора на администратора безопасности. На роль администратора безопасности назначается лицо, имеющее необходимые знания в области обеспечения информационной безопасности;

3. установить на автоматизированные рабочие места (далее - АРМ) и сервер сертифицированные технические средства защиты от несанкционированного доступа (чтобы доступ пользователей был только через идентификаторы и пароли). Создать журнал учета СЗИ;

4. утвердить список пользователей РИС. Привести в соответствие со списком допущенных пользователей РИС учетные записи на сервере/серверах и АРМ. Если в локальной сети используется доменная архитектура, то привести в соответствие список доменных учетных записей;

5. утвердить для каждого пользователя списки доступных информационных ресурсов (матрица

доступа). Привести в соответствие права пользователей на доступ к ресурсам РИС. При организации доступа пользователей к информационным ресурсам РИС необходимо руководствоваться следующим принципом: пользователь РИС не должен иметь больше прав, чем ему требуется для выполнения должностных обязанностей;

6. настроить технические средства защиты от несанкционированного доступа в соответствии с идентификаторами, первичными паролями и списками доступных информационных ресурсов;

7. проводить постоянную работу с идентификаторами, паролями, техническими средствами защиты от несанкционированного доступа в соответствии с требованиями ОРД по защите информации. Рекомендуемая частота смены паролей на доступ к информационным системам РИС раз в три месяца. Обязательная смена паролей на доступ к информационным системам РИС два раза в год - перед началом сбора баз данных и перед началом ЕГЭ;

8. создать журнал учета смены паролей;

9. повышать осведомленность пользователей в вопросах информационной безопасности (инструктажи, тренинги, регламентация прав и ответственности);

10. издать приказ "О назначении лиц, имеющих доступ к региональной информационной системе обеспечения проведения государственной итоговой аттестации обучающихся, освоивших основные образовательные программы основного общего и среднего общего образования на территории (указать название региона)";

11. установить и настроить межсетевой экран (экраны). Взаимодействие сервера/серверов имеющих доступ к РИС с другими сетями, в том числе с сетями общего пользования, должно осуществляться через сертифицированный ФСТЭК межсетевой экран соответствующего класса. Например, программное обеспечение VipNet;

12. обеспечить безопасное хранение ключевой информации ПО VipNet (файл с расширением .dst), применяемой для связи с ФЦТ;

13. заблокировать доступ к информационно-телекоммуникационной сети "Интернет" на АРМ пользователей, имеющих доступ к РИС;

14. информационные ресурсы, доступные из информационно-телекоммуникационной сети "Интернет" (Web-сайты, информационные порталы РИС), должны быть изолированы от информационных ресурсов защищенного сегмента РИС или же отделены от информационных ресурсов защищенного сегмента РИС с помощью сертифицированных средств межсетевого экранирования (размещены в демилитаризованной зоне) с организацией разрешительной системы доступа (правил фильтрации);

15. установить и настроить на АРМ пользователей и сервер/серверы сертифицированное антивирусное программное обеспечение;

16. удалить или заблокировать на АРМ (и сервере/серверах если есть) средства беспроводного доступа;

17. проводить эксплуатацию средств антивирусной защиты в соответствии с требованиями ОРД по защите информации. Организовать ежедневное обновление баз средств антивирусной защиты;

18. разработать и утвердить политику обновления общесистемного и прикладного программного обеспечения, а также средств защиты информации;

19. осуществлять регулярное обновление общесистемного и прикладного программного обеспечения, а также средств защиты информации в соответствии с разработанным регламентом;

20. утвердить список съемных машинных носителей информации и места хранения съемных машинных носителей информации;

21. присвоить машинным носителям информации идентификационные номера. Завести журнал учета машинных носителей информации;

22. осуществлять работы, связанные с использованием машинных носителей информации (учет, хранение, выдача, уничтожение), согласно требованиям ОРД по защите информации;

23. утвердить список сотрудников, допущенных в помещения, где установлены технические средства информационной системы и системы защиты. Утвердить границы контролируемой зоны, где размещены технические средства информационной системы;

24. установить мониторы АРМ таким образом, чтобы видеоинформация была доступна для просмотра только оператору АРМ;

25. исключить нахождение в помещениях, где идет обработка информации, в том числе персональных данных и в границах контролируемой зоны, посторонних лиц;

26. провести мероприятия по обследованию, защите и аттестации в соответствии с требованиями безопасности информации РИС;

27. организовать получение членами ГЭК токена члена ГЭК, необходимого для их применения при использовании технологии печати полного комплекта ЭМв ППЭ, сканировании в ППЭ бланков ответов участников ЕГЭ и при проведении части "Говорение" ЕГЭ по иностранным языкам.

Приложение 11

#### **ОСНОВНЫЕ ТЕХНИЧЕСКИЕ ТРЕБОВАНИЯ К ОБОРУДОВАНИЮ ВИДЕО-ТРАНСЛЯЦИИ, ВИДЕО-ПРОТОКОЛИРОВАНИЯ И ХРАНИЛИЩ АРХИВОВ ВИДЕОЗАПИСЕЙ**

## **Организация видеонаблюдения в помещениях РЦОИ:**

В каждом помещении РЦОИ, задействованном в хранении и обработке ЭМ ЕГЭ, видеонаблюдение осуществляется посредством не менее двух видеокамер. Для полноценного осуществления функций системы видеонаблюдения необходимо разместить по две видеокамеры в углах помещения так, чтобы после установки помещение просматривалось полностью и просматривалась вся рабочая зона сотрудников РЦОИ. Допускается использование 1 видеокамеры в одном помещении в случае, если это помещение просматривается полностью.

Для хранения записи информации с видеокамер видеонаблюдения в РЦОИ используется сервер, оснащенный хранилищем архивов видеозаписей. Срок хранения видеозаписи экзамена - до 1 марта следующего года. До наступления указанной даты материалы видеозаписи экзамена могут быть использованы Рособрнадзором и ОИВ с целью выявления фактов нарушения [Порядка](https://login.consultant.ru/link/?req=doc;base=LAW;n=213484;fld=134;dst=100021) проведения ГИА.

Срок хранения видеозаписи экзамена, на основании которой было принято решение об остановке экзамена в ППЭ или отдельных аудиториях ППЭ, удалении обучающегося, выпускника прошлых лет с экзамена, аннулировании результатов экзамена составляет не менее трех лет со дня принятия соответствующего решения.

**Образец журнала доступа к программно-аппаратному комплексу (ПАК)** Наименование субъекта Российской Федерации

Наименование помещения РЦОИ \_\_\_\_\_\_\_\_\_\_\_\_\_\_\_\_\_\_\_\_\_\_\_\_\_\_\_\_\_\_\_\_\_\_\_\_\_

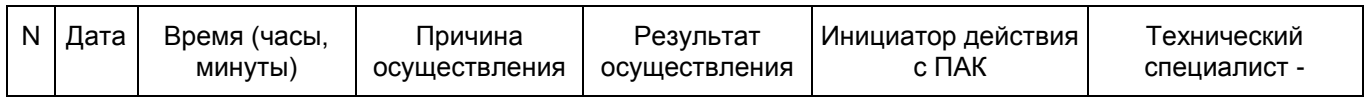

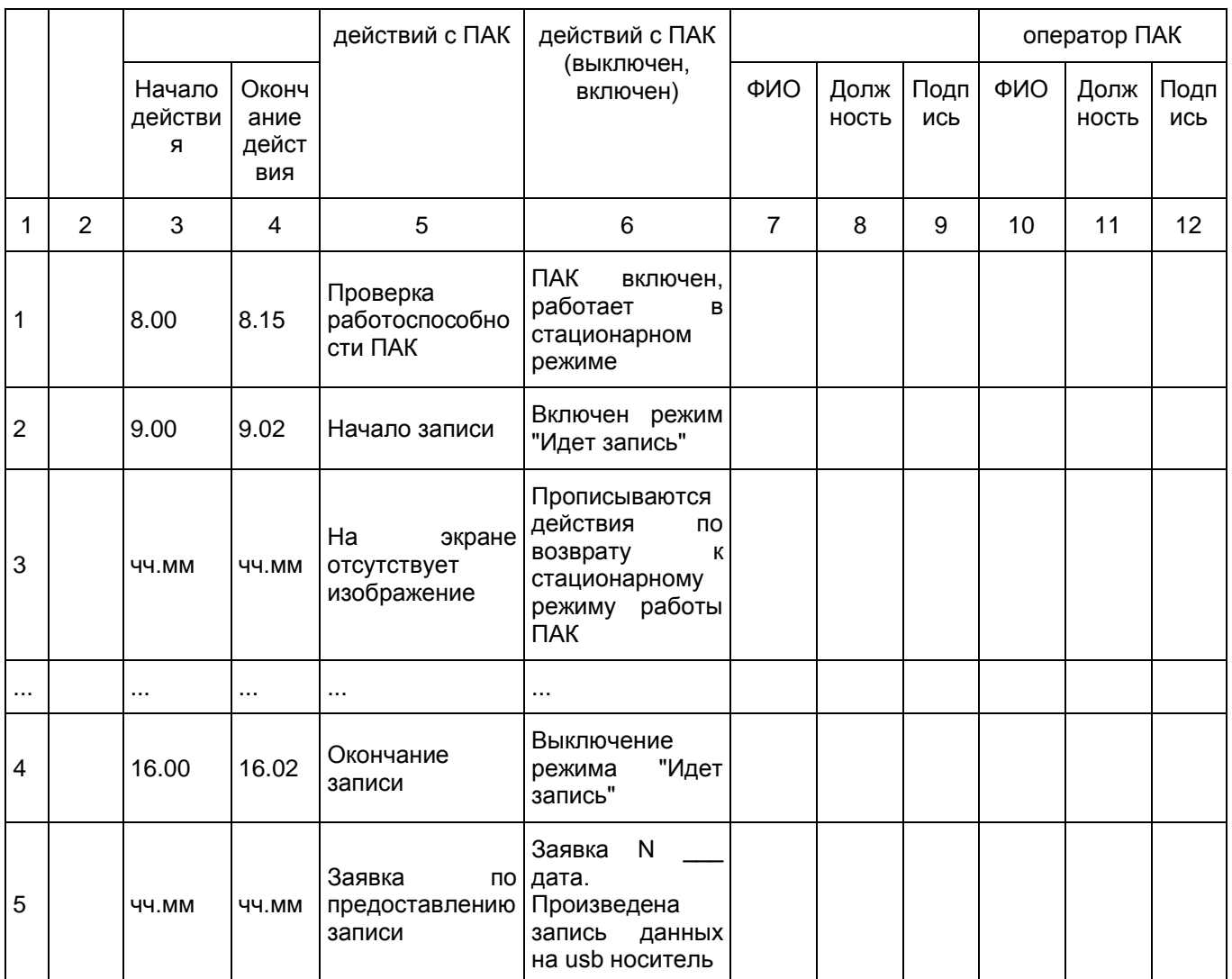

Руководитель РЦОИ \_\_\_\_\_\_\_\_\_\_\_\_\_\_\_\_\_\_\_\_\_\_\_\_\_\_\_/ФИО

Приложение 5 к письму Рособрнадзора от 27.12.2017 N 10-870

#### **МЕТОДИЧЕСКИЕ РЕКОМЕНДАЦИИ ПО РАЗРАБОТКЕ ПОЛОЖЕНИЯ О ГОСУДАРСТВЕННОЙ ЭКЗАМЕНАЦИОННОЙ КОМИССИИ СУБЪЕКТА РОССИЙСКОЙ ФЕДЕРАЦИИ ПО ПРОВЕДЕНИЮ ГОСУДАРСТВЕННОЙ ИТОГОВОЙ АТТЕСТАЦИИ ПО ОБРАЗОВАТЕЛЬНЫМ ПРОГРАММАМ СРЕДНЕГО ОБЩЕГО ОБРАЗОВАНИЯ В 2018 ГОДУ**

**Перечень условных обозначений и сокращений**

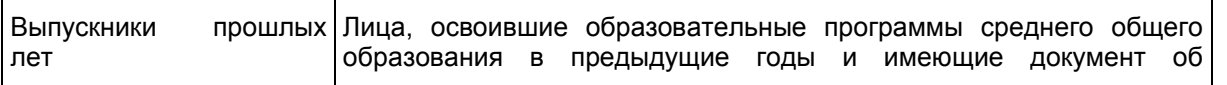

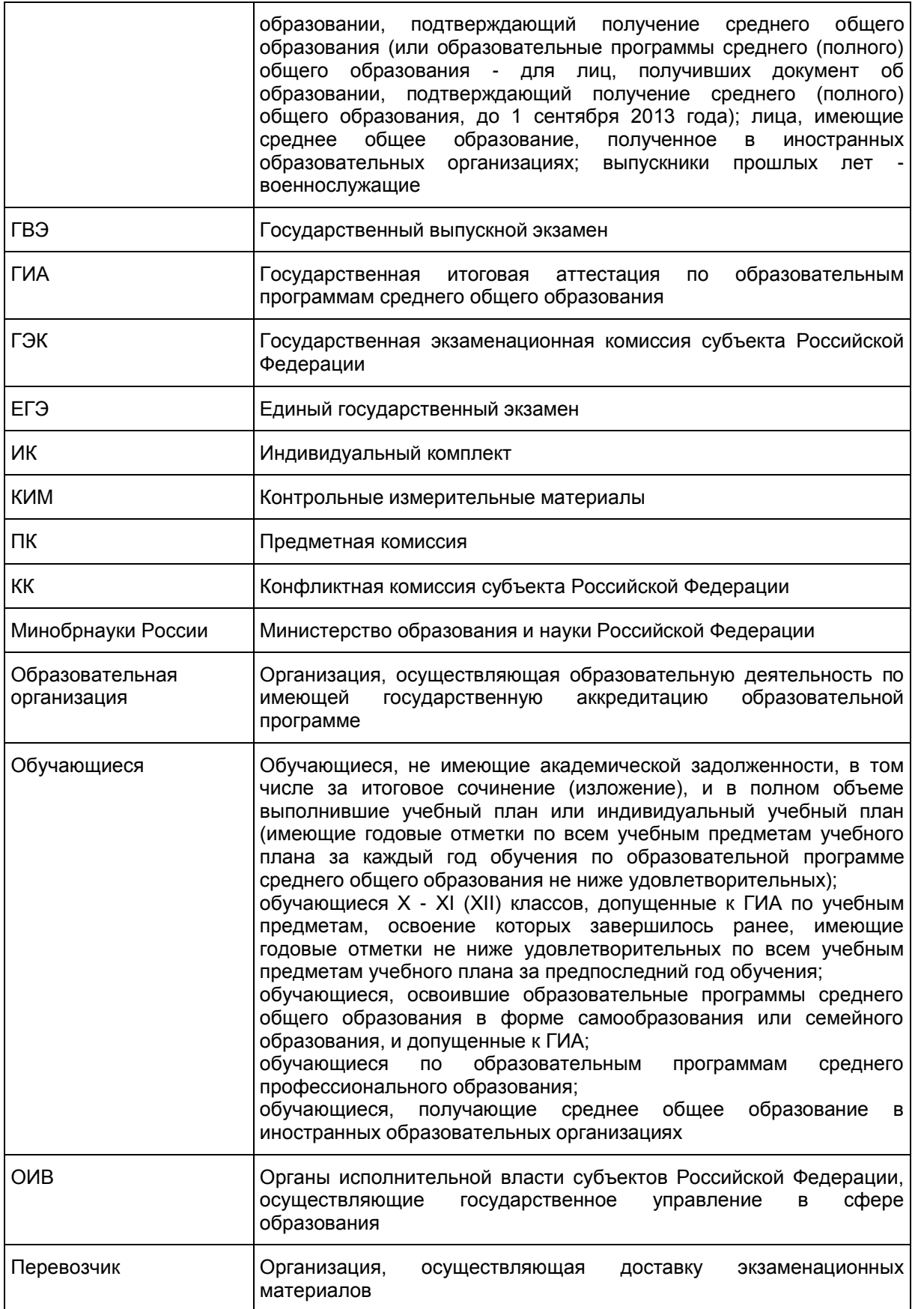

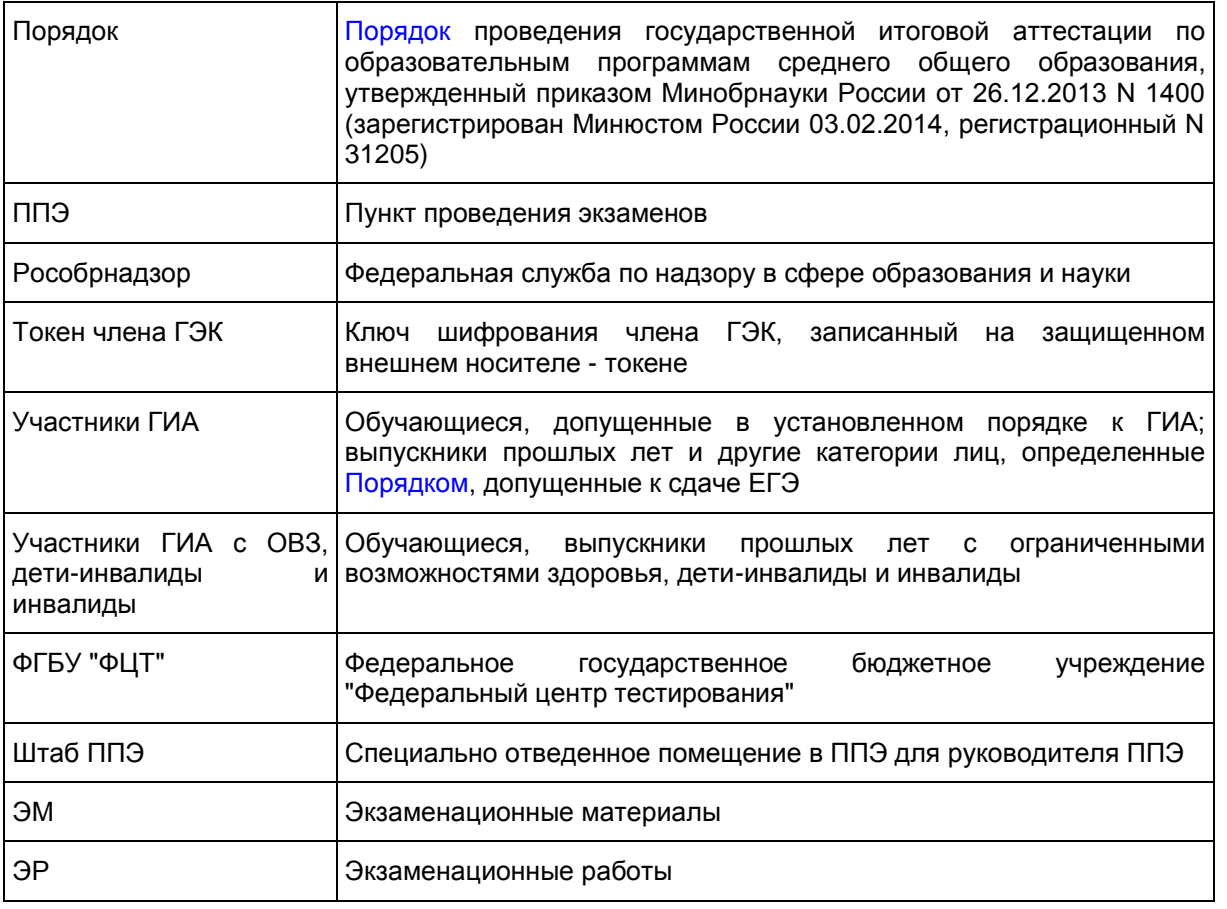

#### **Введение**

Положение о ГЭК разрабатывается субъектом Российской Федерации в соответствии с [Порядком](https://login.consultant.ru/link/?req=doc;base=LAW;n=213484;fld=134;dst=100021) с учетом настоящих Рекомендаций и утверждается ОИВ.

В Положении о ГЭК определяются цели, порядок формирования, структура ГЭК, полномочия, функции, права, обязанности и ответственность членов ГЭК, а также порядок организации работы ГЭК по подготовке, проведению и подведению итогов ГИА.

Структуру ГЭК и распределение ее полномочий и функций рекомендуется конкретизировать с учетом особенностей схемы проведения ГИА, реализуемой в субъекте Российской Федерации.

ОИВ организуют информирование участников ГИА, их родителей (законных представителей) о Положении о ГЭК (за исключением информирования о персональном составе членов ГЭК во избежание конфликта интересов <1>) через организации, осуществляющие образовательную деятельность, и органы местного самоуправления, осуществляющие управление в сфере образования, а также путем взаимодействия со средствами массовой информации, организации работы телефонов "горячей линии" и ведения раздела на официальных сайтах в сети "Интернет" ОИВ или специализированных сайтах не позднее чем за два месяца до завершения срока подачи заявления на участие в ГИА.

<1> Под конфликтом интересов понимается ситуация, при которой личная заинтересованность лица, привлекаемого к проведению ГИА, или его близких родственников влияет или может повлиять на объективное исполнение возложенных на него обязанностей.

**1. Общие положения**

--------------------------------

1.1. ГЭК создается для проведения ГИА в целях определения соответствия результатов освоения обучающимися основных образовательных программ соответствующим требованиям федерального государственного образовательного стандарта.

1.2. ГЭК осуществляет:

организацию и координацию работы по подготовке и проведению ГИА;

обеспечение соблюдения прав участников ГИА при проведении ГИА.

1.3. ГЭК в своей работе руководствуется:

Федеральны[м законом](https://login.consultant.ru/link/?req=doc;base=LAW;n=286908;fld=134) от 29.12.2012 N 273-ФЗ "Об образовании в Российской Федерации";

[Постановлением](https://login.consultant.ru/link/?req=doc;base=LAW;n=280747;fld=134) Правительства Российской Федерации от 31.08.2013 N 755 "О федеральной информационной системе обеспечения проведения государственной итоговой аттестации обучающихся, освоивших основные образовательные программы основного общего и среднего общего образования, и приема граждан в образовательные организации для получения среднего профессионального и высшего образования и региональных информационных системах обеспечения проведения государственной итоговой аттестации обучающихся, освоивших основные образовательные программы основного общего и среднего общего образования";

[Порядком](https://login.consultant.ru/link/?req=doc;base=LAW;n=213484;fld=134;dst=100021) проведения государственной итоговой аттестации по образовательным программам среднего общего образования, утвержденным приказом Министерства образования и науки Российской Федерации от 26.12.2013 N 1400 (зарегистрирован Минюстом России 03.02.2014, регистрационный N 31205);

нормативными правовыми актами и инструктивными документами субъекта Российской Федерации по вопросам организации и проведения ГИА в субъекте Российской Федерации;

методическими документами Рособрнадзора по вопросам организационного и технологического обеспечения ГИА;

иными нормативными правовыми актами по вопросам организации и проведения ГИА;

положением о ГЭК, утвержденным ОИВ.

## **2. Состав и структура ГЭК**

2.1. ОИВ ежегодно создают ГЭК и организуют их деятельность, направляют предложения в Рособрнадзор о кандидатуре председателя ГЭК и его заместителе для утверждения не позднее чем за три месяца до завершения срока подачи заявления на участие в ГИА и (или) в соответствии с письмомзапросом Рособрнадзора.

2.2. Состав ГЭК формируется из числа представителей ОИВ, органов исполнительной власти субъектов Российской Федерации, осуществляющих переданные полномочия в сфере образования, органов местного самоуправления, организаций, осуществляющих образовательную деятельность, научных, общественных и иных организаций и объединений, представителей Рособрнадзора.

При формировании персонального состава ГЭК необходимо исключить возможность возникновения конфликта интересов. Персональный состав ГЭК (за исключением председателя ГЭК и его заместителя) утверждаются распорядительным актом ОИВ.

При формировании структуры ГЭК рекомендуется формировать президиум ГЭК в составе не более 20 человек. Президиум создается в целях рассмотрения общих вопросов по проведению ГИА, а также для принятия коллегиального решения по вопросам, перечисленным в [п. 3.5](#page-282-0) настоящих Методических рекомендаций.

#### **3. Структура ГЭК: председатель ГЭК, заместитель председателя ГЭК, ответственный секретарь ГЭК, члены ГЭК, входящие в состав президиума ГЭК, члены ГЭК. Полномочия и функции ГЭК**

3.1. ГЭК осуществляет деятельность в период подготовки, проведения и подведения итогов проведения ГИА в субъекте Российской Федерации.

3.2. ГЭК прекращает свою деятельность с момента утверждения Рособрнадзором председателя и заместителя председателя ГЭК для проведения ГИА в субъекте Российской Федерации в следующем году.

3.3. В рамках организации и координации работы по подготовке и проведению ГИА ГЭК выполняет следующие задачи:

организует и координирует работу по подготовке и проведению ГИА на территории субъекта Российской Федерации;

обеспечивает соблюдение установленного порядка проведения ГИА на территории субъекта Российской Федерации;

обеспечивает соблюдение прав участников ГИА при проведении ГИА.

3.4. Принимает после 1 февраля заявления об участии в ГИА обучающихся, выпускников прошлых лет, лиц, обучающихся по образовательным программам среднего профессионального образования, а также обучающихся, получающих среднее общее образование в иностранных образовательных организациях, при наличии у заявителей уважительных причин (болезни или иных обстоятельств, подтвержденных документально);

<span id="page-282-0"></span>3.5. В рамках подготовки и проведения ГИА ГЭК проводит следующую работу:

принимает решение об оборудовании ППЭ системами подавления сигналов подвижной связи;

принимает решение о проведении сканирования ЭМ участников ГИА в Штабе ППЭ;

рассматривает информацию, представленную председателем ПК, о нарушении экспертом установленного порядка проведения ГИА;

рассматривает информацию от КК о принятых решениях по апелляциям, поданным участниками ГИА и (или) их родителями (законными представителями);

до 1 марта следующего года принимает решение о проведении перепроверки отдельных ЭР участников ГИА;

запрашивает у уполномоченных лиц и организаций необходимые документы и сведения, в том числе ЭР, сведения о лицах, присутствовавших в ППЭ, и другие сведения о соблюдении порядка проведения ГИА, проводит проверку по фактам нарушения установленного порядка проведения ГИА, в том числе по нарушениям, выявленным с помощью материалов видеонаблюдения (для принятия председателем ГЭК (заместителем председателя ГЭК) решения об аннулировании результата ГИА в связи с нарушением установленного порядка проведения ГИА);

принимает от РЦОИ, уполномоченной организации соответствующие данные о результатах ЕГЭ по завершении проверки ЭР участников ГИА, в том числе получает от уполномоченной организации результаты централизованной проверки ЭР ГИА;

принимает решение об ознакомлении участников ГИА с полученными ими результатами ГИА по учебному предмету с использованием информационно-коммуникационных технологий в соответствии с требованиями законодательства Российской Федерации в области защиты персональных данных;

принимает решение об организации подачи и (или) рассмотрения апелляций о несогласии с

выставленными баллами с использованием информационно-коммуникационных технологий, при условии соблюдения требований законодательства Российской Федерации в области защиты персональных данных;

согласует решение ОИВ о переносе сдачи экзамена в другой ППЭ или на другой день, предусмотренный расписаниями проведения ЕГЭ и ГВЭ в случае угрозы возникновения чрезвычайной ситуации;

согласует информацию, представленную ОИВ, о количестве участников ГИА, указанных в [п. 37](https://login.consultant.ru/link/?req=doc;base=LAW;n=213484;fld=134;dst=100221) Порядка, в ППЭ и о необходимости организации проведения ГИА в условиях, учитывающих состояние их здоровья, особенности психофизического развития, которая направляется в ППЭ не позднее двух рабочих дней до проведения экзамена по соответствующему учебному предмету;

По завершении экзамена члены ГЭК составляют отчет о проведении ЕГЭ в ППЭ, который в тот же день передается в ГЭК.

осуществляет иные функции в соответствии с Положением о ГЭК и [Порядком.](https://login.consultant.ru/link/?req=doc;base=LAW;n=213484;fld=134;dst=100021)

#### **4. Полномочия председателя (заместителя председателя), ответственного секретаря и членов ГЭК**

4.1. Председатель ГЭК, утвержденный Рособрнадзором, осуществляет общее руководство работой ГЭК, в том числе определяет план работы ГЭК, распределяет обязанности между членами ГЭК, ведет заседания ГЭК, подписывает протоколы заседаний ГЭК, контролирует исполнение решений ГЭК. Председатель ГЭК несет персональную ответственность за принятые решения.

4.2. В случае временного отсутствия председателя ГЭК его обязанности исполняет заместитель председателя ГЭК, утверждаемый Рособрнадзором. Заместитель председателя ГЭК обеспечивает координацию работы членов ГЭК, осуществляет контроль за выполнением плана работы ГЭК.

4.3. Согласует с ОИВ места регистрации на сдачу ЕГЭ, места расположения ППЭ и распределение между ними участников ГИА, составы руководителей и организаторов ППЭ, технических специалистов и ассистентов для лиц, указанных в [пункте 37](https://login.consultant.ru/link/?req=doc;base=LAW;n=213484;fld=134;dst=100221) Порядка;

4.4. Организует формирование составов предметных комиссий, представляет на согласование в Рособрнадзор кандидатуры председателей предметных комиссий, по представлению председателей предметных комиссий определяет кандидатуры членов предметных комиссий, направляемых для включения в состав предметных комиссий, создаваемых Рособрнадзором;

4.5. Председатель, его заместитель, ответственный секретарь, члены ГЭК обязаны:

выполнять возложенные на них функции на высоком профессиональном уровне, соблюдая этические и моральные нормы;

соблюдать конфиденциальность и режим информационной безопасности.

4.6. Председатель, его заместитель, ответственный секретарь, члены ГЭК несут ответственность в соответствии с законодательством Российской Федерации:

в случае неисполнения или ненадлежащего исполнения возложенных обязанностей, нарушения требований конфиденциальности и информационной безопасности, злоупотребления установленными полномочиями, совершенными из корыстной или иной личной заинтересованности;

за несоответствие деятельности ГЭК требованиям законодательных и иных нормативных правовых актов, регламентирующих порядок проведения ГИА.

4.7. В рамках подготовки и проведения ГИА председатель ГЭК (заместитель председателя ГЭК) осуществляет общее руководство и координацию деятельности ГЭК, в том числе проводит следующую работу:

организует формирование состава ГЭК;

согласует предложения ОИВ по персональному составу руководителей и организаторов ППЭ, техническим специалистам и ассистентам для лиц, указанных в [пункте 37](https://login.consultant.ru/link/?req=doc;base=LAW;n=213484;fld=134;dst=100221) Порядка, местам регистрации на сдачу ЕГЭ и местам расположения ППЭ и распределению между ними обучающихся и выпускников прошлых лет;

согласует предложения ОИВ, учредителей, МИД России, загранучреждений по местам регистрации на сдачу ЕГЭ, местам расположения ППЭ и распределению между ними участников экзаменов;

организует формирование составов ПК, представляет на согласование в Рособрнадзор кандидатуры председателей ПК, по представлению председателей ПК определяет кандидатуры членов ПК, направляемых для включения в состав ПК, создаваемых Рособрнадзором;

принимает решение о направлении членов ГЭК в ППЭ, РЦОИ, ПК и КК, а также в места хранения ЭМ для осуществления контроля за проведением ГИА;

рассматривает вопросы о нарушении установленного порядка проведения ГИА лицами, привлекаемыми к проведению ГИА, принимает меры по устранению нарушений, в том числе принимает решение об отстранении указанных лиц от работ, связанных с проведением ГИА;

после каждого экзамена рассматривает информацию, полученную от членов ГЭК, общественных наблюдателей, должностных лиц Рособрнадзора, органа исполнительной власти субъекта Российской Федерации, осуществляющего переданные полномочия Российской Федерации в сфере образования, и иных лиц о нарушениях, выявленных при проведении ГИА, принимает меры по противодействию нарушениям установленного порядка проведения ГИА, в том числе организует проведение проверок по фактам нарушения установленного порядка проведения ГИА, принимает решение об отстранении лиц, нарушивших установленный порядок проведения ГИА, от работ, связанных с проведением ГИА;

согласует решение членов ГЭК об остановке экзамена в ППЭ или отдельных аудиториях ППЭ;

рассматривает и принимает решения по актам, переданным членами ГЭК, по факту неисправного состояния, отключения средств видеонаблюдения или отсутствия видеозаписи экзамена;

принимает решения о допуске (повторном допуске в резервные сроки) к сдаче ГИА в случаях, установленных [Порядком,](https://login.consultant.ru/link/?req=doc;base=LAW;n=213484;fld=134;dst=100021) в том числе принимает решение о допуске к сдаче ГИА в резервные сроки обучающихся и выпускников прошлых лет, не имеющих возможности участвовать в ГИА в основной период проведения ГИА по религиозным убеждениям;

принимает заявления не позднее чем за две недели до начала соответствующих экзаменов от обучающихся об изменении (дополнении) выбора учебного предмета (перечня учебных предметов) и принимает конкретное решение на основании представленных в ГЭК подтверждающих документов, свидетельствующих об уважительности или неуважительности причины изменения каждым обучающимся выбора учебного предмета (перечня учебных предметов), указанного в заявлении, в случае неоднозначного трактования причин, указанных в подтверждающих документах, созывает членов президиума ГЭК для принятия коллегиального решения. Решения ГЭК по указанному вопросу согласовывается с Рособрнадзором;

принимает заявления от обучающихся об изменении формы проведения ГИА и принимает конкретное решение об уважительности или неуважительности причины изменения формы проведения ГИА каждым обучающимся. <2>

<2> Изменение формы проведения ГИА [Порядком](https://login.consultant.ru/link/?req=doc;base=LAW;n=213484;fld=134;dst=100021) не регламентировано. В то же время ГЭК может принимать решение по изменению формы проведения ГИА в соответствии с [пунктом 11](https://login.consultant.ru/link/?req=doc;base=LAW;n=213484;fld=134;dst=59) Порядка, т.е. обучающиеся вправе изменить форму проведения ГИА только при наличии у них уважительных причин, подтвержденных документально. В этом случае обучающийся подает заявление в ГЭК с указанием

--------------------------------

измененной формы проведения ГИА и причины изменения заявленной ранее формы. Указанное заявление подается не позднее чем за две недели до начала соответствующих экзаменов.

4.8. В рамках рассмотрения результатов ГИА председатель ГЭК (заместитель председателя ГЭК) проводит следующую работу:

рассматривает результаты проведения ГИА по каждому учебному предмету и принимает решение об утверждении, изменении и (или) аннулировании результатов ГИА;

по итогам перепроверки ЭР обучающихся, выпускников прошлых лет принимает решение о сохранении результатов ГИА или об изменении результатов ГИА согласно протоколам перепроверки ЭР обучающихся, выпускников прошлых лет;

в случае если КК была удовлетворена апелляция участника ГИА о нарушении установленного порядка проведения ГИА, принимает решение об аннулировании результата ГИА данного участника ГИА по соответствующему учебному предмету, а также о его допуске к ГИА в дополнительные сроки;

в случае если КК была удовлетворена апелляция участника ГИА о несогласии с выставленными баллами, принимает решение об изменении результата ГИА согласно протоколу КК;

принимает решение об аннулировании результатов ГИА по соответствующему учебному предмету при установлении фактов нарушения порядка проведения ГИА со стороны участников ГИА или лиц, перечисленных в [пункте 40](https://login.consultant.ru/link/?req=doc;base=LAW;n=213484;fld=134;dst=100239) Порядка, отсутствия (неисправного состояния) средств видеонаблюдения

Принимает решение о повторном допуске к сдаче экзаменов в текущем учебном году по соответствующему учебному предмету в резервные сроки:

обучающихся, получивших на ГИА неудовлетворительный результат по одному из обязательных учебных предметов;

обучающихся и выпускников прошлых лет, не явившихся на экзамены по уважительным причинам (болезнь или иные обстоятельства), подтвержденным документально;

обучающихся и выпускников прошлых лет, не завершивших выполнение экзаменационной работы по объективным причинам (болезнь или иные обстоятельства), подтвержденным документально;

обучающихся и выпускников прошлых лет, которым КК удовлетворила апелляцию о нарушении устанавливаемого порядка проведения ГИА;

обучающихся и выпускников прошлых лет, чьи результаты были аннулированы по решению председателя ГЭК в случае выявления фактов нарушения установленного порядка проведения ГИА, совершенных лицами, указанными в [пункте 40](https://login.consultant.ru/link/?req=doc;base=LAW;n=213484;fld=134;dst=100239) Порядка, или иными (в том числе неустановленными) лицами.

4.9. Ответственный секретарь ГЭК:

ведет протоколы заседаний ГЭК;

организует делопроизводство ГЭК;

готовит проекты решений, выносимых на рассмотрение председателю ГЭК, президиуму ГЭК;

осуществляет контроль за своевременным представлением материалов для рассмотрения на заседаниях ГЭК;

информирует РЦОИ об утверждении результатов ГИА для незамедлительной передачи результатов ГИА в организации, осуществляющие образовательную деятельность, а также органы местного самоуправления, осуществляющие управление в сфере образования;

несет ответственность за сохранность документов и иных материалов, относящихся к компетенции ГЭК, а также рассматриваемых на заседаниях ГЭК;

по окончанию работы ГЭК передает документы на хранение в ОИВ.

4.10. В рамках подготовки и проведения ГИА члены ГЭК должны:

пройти подготовку по порядку исполнения своих обязанностей в период проведения ГИА;

ознакомиться с нормативными правовыми документами, регламентирующими проведение ГИА, Методическими рекомендациями Рособрнадзора;

не ранее чем за 5 календарных дней и не позднее 1 календарного дня до дня проведения экзамена совместно с руководителем ППЭ и техническим специалистом провести контроль технической готовности ППЭ в соответствии с общей инструкцией для члена ГЭК, описанной в Методических рекомендациях по подготовке и проведению единого государственного экзамена в пунктах проведения экзаменов в 2018 году;

пройти авторизацию в ППЭ не ранее 2 рабочих дней до дня проведения экзамена и не позднее 18:00 календарного дня, предшествующего дню экзамена, в случае, если член ГЭК назначен на экзамен;

действовать в соответствии с инструкцией по доставке ЭМ, описанной в Методических рекомендациях по организации доставки экзаменационных материалов для проведения государственной итоговой аттестации по образовательным программам среднего общего образования в форме единого государственного экзамена в субъекты Российской Федерации;

осуществлять взаимодействие с руководителем и организаторами ППЭ, общественными наблюдателями, должностными лицами Рособрнадзора, органа исполнительной власти субъекта Российской Федерации, осуществляющего переданные полномочия Российской Федерации в сфере образования, присутствующими в ППЭ, по вопросам соблюдения установленного порядка проведения ГИА;

обеспечить прием ЭМ в случае, когда доставка ЭМ осуществляется Перевозчиком (в соответствии с Методическими рекомендациями по организации доставки экзаменационных материалов для проведения государственной итоговой аттестации по образовательным программам среднего общего образования в форме единого государственного экзамена в субъекты Российской Федерации);

присутствовать при проведении руководителем ППЭ инструктажа организаторов ППЭ, который проводится не ранее 8.15 по местному времени;

присутствовать при организации входа участников ЕГЭ в ППЭ и осуществлять контроль за выполнением требования о запрете участникам ГИА, организаторам, ассистентам, оказывающим необходимую техническую помощь участникам ГИА с ОВЗ, детям-инвалидам и инвалидам, техническим специалистам, медицинским работникам иметь при себе средства связи, в том числе осуществлять контроль за организацией сдачи иных вещей (не перечисленных в [п. 45](https://login.consultant.ru/link/?req=doc;base=LAW;n=213484;fld=134;dst=100269) Порядка) в специально выделенном до входа в ППЭ месте для хранения личных вещей участников ГИА, работников ППЭ;

присутствовать при составлении руководителем ППЭ акта о недопуске участника ГИА, отказавшегося от сдачи запрещенного средства (указанный акт подписывают член ГЭК, руководитель ППЭ и участник ГИА, отказавшийся от сдачи запрещенного средства. Акт составляется в двух экземплярах в свободной форме. Первый экземпляр оставляет член ГЭК для передачи председателю ГЭК, второй - участнику ГИА);

присутствовать при заполнении сопровождающим [формы ППЭ-20](#page-375-0) "Акт об идентификации личности участника ГИА" в случае отсутствия у обучающегося документа, удостоверяющего личность;

в случае отсутствия документа, удостоверяющего личность, у выпускника прошлых лет, он не допускается в ППЭ;

в случае опоздания участника ГИА на экзамен, он допускается к сдаче ГИА в установленном порядке, при этом время окончания экзамена не продлевается, о чем сообщается участнику ГИА. Повторный общий инструктаж для опоздавших участников ГИА не проводится. В этом случае организаторы предоставляют необходимую информацию для заполнения регистрационных полей бланков ГИА;

в случае проведения ЕГЭ по иностранным языкам (письменная часть, раздел "Аудирование") допуск опоздавших участников в аудиторию после включения аудиозаписи не осуществляется (за исключением, если в аудитории нет других участников или, если участники в аудитории завершили прослушивание аудиозаписи). Персональное аудирование для опоздавших участников не проводится (за исключением, если в аудитории нет других участников экзамена);

присутствовать при составлении акта в свободной форме по случаю опоздания участника ГИА на экзамен. Указанный акт подписывает участник ГИА, руководитель ППЭ и член ГЭК;

обеспечивать соблюдение установленного порядка проведения ГИА в ППЭ, РЦОИ, ПК и КК, а также в местах хранения ЭМ;

принимать решения об удалении с экзамена обучающихся, выпускников прошлых лет, а также иных лиц, находящихся в ППЭ, в случае выявления нарушений установленного порядка проведения ГИА;

контролировать соблюдение порядка проведения ГИА в ППЭ, в том числе не допускать наличие в ППЭ (аудиториях, коридорах, туалетных комнатах, медицинском пункте и т.д.) у участников ГИА, организаторов в аудитории (вне аудиторий), технических специалистов, медицинских работников, ассистентов средств связи, электронно-вычислительной техники, фото-, аудио- и видеоаппаратуры, справочных материалов, письменных заметок и иных средств хранения и передачи информации;

не допускать использования средств связи другими лицами за пределами Штаба ППЭ <3>;

--------------------------------

<3> В день проведения экзамена в ППЭ вправе иметь при себе средства связи только определенная категория лиц, привлекаемых к проведению ЕГЭ: руководитель ППЭ; члены ГЭК; руководитель организации, в помещениях которой организован ППЭ, или уполномоченное им лицо; сотрудники, осуществляющие охрану правопорядка, и (или) сотрудники органов внутренних дел (полиции); представители средств массовой информации; общественные наблюдатели, аккредитованные в установленном порядке; должностные лица Рособрнадзора и органа исполнительной власти субъекта Российской Федерации, осуществляющего переданные полномочия Российской Федерации в сфере образования. Перечисленные лица имеют право использовать средства связи только в Штабе ППЭ и только в связи со служебной необходимостью.

не допускать выноса из аудиторий и ППЭ ЭМ на бумажном или электронном носителях, письменных заметок и иных средств хранения и передачи информации, а также фотографирования ЭМ;

не допускать во время выполнения ЭР выноса участниками ГИА из аудиторий письменных принадлежностей и письменных заметок;

присутствовать в Штабе ППЭ при выдаче резервного сейф-пакета с электронным носителем в случае необходимости использования резервного электронного носителя (в случаях наличия брака печати, непреднамеренной порчи распечатанных комплектов);

приходить в медицинский кабинет (в случае если участник ГИА по состоянию здоровья или другим объективным причинам не может завершить выполнение экзаменационной работы) для контроля подтверждения (неподтверждения) медицинским работником ухудшения состояния здоровья участника ГИА по приглашению организатора вне аудитории;

заполнять [форму ППЭ-22](#page-377-0) "Акт о досрочном завершении экзамена по объективным причинам" в медицинском кабинете (или в Штабе ППЭ в зависимости от состояния здоровья указанного участника) в зоне видимости камер видеонаблюдения совместно с медицинским работником, ответственным организатором в аудитории в случае подтверждения медицинским работником ухудшения состояния здоровья участника ГИА и при его согласии досрочно завершить экзамен;
заполнять [форму ППЭ-21](#page-376-0) "Акт об удалении участника ГИА" совместно с руководителем ППЭ и ответственным организатором в аудитории в Штабе ППЭ в случае принятия решения об удалении с экзамена участника ГИА в зоне видимости камер видеонаблюдения;

осуществлять контроль наличия соответствующих отметок ("Удален с экзамена в связи с нарушением порядка проведения ЕГЭ" и (или) "Не закончил экзамен по уважительной причине"), поставленных ответственным организатором в аудитории в бланках регистрации таких участников ГИА, в случае заполнения [форм ППЭ-21](#page-376-0) "Акт об удалении участника ГИА" и (или) [ППЭ-22](#page-377-0) "Акт о досрочном завершении экзамена по объективным причинам";

принимать решение об остановке экзамена в ППЭ или в отдельных аудиториях ППЭ по согласованию с председателем ГЭК (заместителем председателя ГЭК) в случае отсутствия средств видеонаблюдения, неисправного состояния или отключения указанных средств во время проведения экзамена, которое приравнивается к отсутствию видеозаписи экзамена, а также при форс-мажорных обстоятельствах, с последующим составлением соответствующих актов в свободной форме;

присутствовать при проведении копирования ЭМ в увеличенном размере для слабовидящих участников ГИА в день проведения экзамена в аудитории сразу после печати ЭМ;

присутствовать вместе с руководителем ППЭ при распечатывании ответов участников ГИА с ОВЗ на ЭР, выполненных на компьютере, и их переносе ассистентами, в стандартные бланки ЕГЭ;

оказывать содействие руководителю ППЭ в решении возникающих в процессе экзамена ситуаций, не регламентированных [Порядком;](https://login.consultant.ru/link/?req=doc;base=LAW;n=213484;fld=134;dst=100021)

принимать апелляции участников ГИА о нарушении установленного порядка проведения ГИА (за исключением случаев, установленных [пунктом 77](https://login.consultant.ru/link/?req=doc;base=LAW;n=213484;fld=134;dst=198) Порядка) в день проведения экзамена до момента выхода апеллянта из ППЭ, в том числе:

организовать проведение проверки изложенных в апелляции сведений о нарушении порядка проведения ГИА при участии организаторов, не задействованных в аудитории, в которой сдавал экзамен участник ГИА, технических специалистов, ассистентов, общественных наблюдателей (при наличии), сотрудников, осуществляющих охрану правопорядка, и (или) сотрудников органов внутренних дел (полиции), медицинских работников и заполнить [форму ППЭ-03](#page-327-0) "Протокол рассмотрения апелляции о нарушении установленного [Порядка](https://login.consultant.ru/link/?req=doc;base=LAW;n=213484;fld=134;dst=100021) проведения ГИА" в Штабе ППЭ в зоне видимости камер видеонаблюдения;

передавать апелляцию о нарушении порядка проведения ГИА и заключение о результатах проверки в КК в день проведения экзамена.

4.11. По завершении экзамена члены ГЭК должны:

осуществлять контроль за процессом сканирования ЭМ в Штабе ППЭ и действовать в соответствии с инструкцией для члена ГЭК, представленной в Методических рекомендациях по подготовке и проведению единого государственного экзамена в пунктах проведения экзаменов в 2018 году;

осуществлять контроль за получением ЭМ руководителем ППЭ от ответственных организаторов в Штабе ППЭ за специально подготовленным столом, находящимся в зоне видимости камер видеонаблюдения, [\(форма ППЭ-14-02](#page-361-0) "Ведомость выдачи и возврата экзаменационных материалов по аудиториям ППЭ"), [форме ППЭ-14-04](#page-365-0) "Ведомость материалов доставочного сейф-пакета". Все бланки сдаются ответственными организаторами в Штабе ППЭ в одном запечатанном возвратном доставочном пакете с заполненным сопроводительным бланком.

Также ответственные организаторы в Штабе ППЭ сдают руководителю ППЭ:

запечатанный сейф-пакет (стандартный) с КИМ;

запечатанный возвратный доставочный пакет с испорченными ЭМ;

электронный носитель с ЭМ в сейф-пакете, в котором он был выдан (ответственный организатор при этом расписывается в [форме ППЭ-14-04](#page-365-0) "Ведомость материалов доставочного сейф-пакета");

[формы ППЭ-05-02](#page-329-0) "Протокол проведения ГИА в аудитории";

[формы ППЭ-12-02](#page-342-0) "Ведомость коррекции персональных данных участников ГИА в аудитории";

[формы ППЭ-12-03](#page-343-0) "Ведомость использования дополнительных бланков ответов N 2";

[формы ППЭ-12-04-МАШ](#page-345-0) "Ведомость учета времени отсутствия участников ГИА в аудитории";

запечатанные конверты с использованными черновиками (на каждом конверте должна быть указана следующая информация: код региона, номер ППЭ (наименование и адрес) и номер аудитории, код учебного предмета, название учебного предмета, по которому проводится ЕГЭ, количество черновиков в конверте);

неиспользованные ДБО N 2;

неиспользованные черновики;

служебные записки (при наличии);

оформлять необходимые протоколы по результатам проведения ГИА в ППЭ совместно с руководителем ППЭ:

[форма ППЭ 13-01](#page-347-0) "Протокол проведения ГИА в ППЭ";

[форма ППЭ 13-02 МАШ](#page-350-0) "Сводная ведомость учета участников и использования экзаменационных материалов в ППЭ";

[форма ППЭ 14-01](#page-356-0) "Акт приемки-передачи экзаменационных материалов в ППЭ";

[форма ППЭ-14-02](#page-361-0) "Ведомость выдачи и возврата экзаменационных материалов по аудиториям ППЭ".

составить отчет [\(форма ППЭ-10\)](#page-340-0) о проведении ЕГЭ в ППЭ и в тот же день передать его в ГЭК;

в части упаковки, доставки ЭМ действовать в соответствии с Методическими рекомендациями по организации доставки экзаменационных материалов

для проведения государственной итоговой аттестации по образовательным программам среднего общего образования в форме единого государственного экзамена в субъекты Российской Федерации.

4.12. Член ГЭК принимает решение:

об удалении с экзамена участников ГИА, организаторов ППЭ, общественных наблюдателей, представителей СМИ и иных лиц в случае выявления конкретных фактов нарушения ими установленного Порядка;

об остановке экзамена в данном ППЭ или в отдельно взятой аудитории в случае грубых нарушений, ведущих к массовому искажению результатов ГИА, по согласованию с председателем ГЭК (заместителем председателя ГЭК).

4.13. Член ГЭК несет ответственность за:

целостность, полноту и сохранность сейф-пакетов с электронными носителями и (или) с ИК (в случае бумажной технологии проведения экзаменов), возвратных доставочных пакетов и пакета для руководителя ППЭ при передаче их в ППЭ в день экзамена и из ППЭ в РЦОИ для последующей обработки (за исключением случаев, когда доставка ЭМ в ППЭ и РЦОИ осуществляется Перевозчиками). Если в ППЭ осуществляется сканирование бланков участников ЕГЭ и передача их в РЦОИ в электронном виде, член ГЭК несет ответственность за качество сканирования материалов;

своевременность проведения проверки фактов о нарушении установленного порядка ГИА в ППЭ в случае подачи участником ГИА апелляции о нарушении порядка проведения экзамена и предоставление всех материалов рассмотрения апелляции в КК в тот же день;

соблюдение информационной безопасности на всех этапах проведения ГИА;

незамедлительное информирование председателя ГЭК о факте компрометации токена члена ГЭК.

4.14. На члена ГЭК возлагается обязанность по фиксированию всех случаев нарушения порядка проведения ГИА в ППЭ.

4.15. По решению председателя ГЭК (заместителя председателя ГЭК) допускается присутствие в ППЭ нескольких членов ГЭК, осуществляющих контроль за проведением экзамена (при использовании технологии печати полного комплекта ЭМ количество членов ГЭК, назначенных в ППЭ, определяется из расчета один член ГЭК на каждые пять аудиторий, но не менее двух членов ГЭК на ППЭ).

# **5. Организация работы ГЭК**

5.1. ГЭК проводит свои заседания в соответствии с утвержденным председателем ГЭК графиком работы. В случае необходимости председателем ГЭК может быть назначено внеплановое заседание ГЭК.

С целью оперативного рассмотрения вопросов допускается использование информационнотелекоммуникационных технологий при направлении информации членам ГЭК и проведении голосования.

5.2. Решения ГЭК, перечисленные в [п. 3.5](#page-282-0) настоящих Методических рекомендаций, принимаются простым большинством голосов президиума ГЭК. В случае равенства голосов решающим является голос председателя ГЭК (заместителя председателя ГЭК). Решение, в том числе единоличное решение председателя ГЭК (заместителя председателя ГЭК) [\(п. 19](https://login.consultant.ru/link/?req=doc;base=LAW;n=213484;fld=134;dst=74) Порядка и [п. 4.7](#page-283-0) - [4.8](#page-285-0) настоящих Методических рекомендаций), оформляется протоколом [\(приложение 1\),](#page-291-0) который подписывается председателем ГЭК (заместителем председателя ГЭК) и ответственным секретарем ГЭК.

5.3. Решения ГЭК в рамках полномочий являются обязательными для всех лиц, организаций, образовательных организаций, участвующих в подготовке и проведении ГИА. Организация исполнения решений ГЭК обеспечивается распорядительными актами ОИВ.

5.4. По итогам проведения каждого экзамена ГЭК готовит информацию о выявленных нарушениях во время проведения экзамена и принятых мерах, которая направляется в ОИВ.

5.5. При необходимости с целью приема заявлений и документов, относящихся к полномочиям ГЭК, по решению председателя ГЭК, допускается организация работы общественной приемной ГЭК.

5.6. Документам, подлежащими строгому учету, по основным видам работ ГЭК являются:

заявления и документы граждан и участников ГИА, поступившие в ГЭК;

протоколы решений заседаний ГЭК.

По окончании работы ГЭК документы, подлежащие строгому учету, передаются в ОИВ на хранение.

5.7. ГЭК осуществляет свою деятельность во взаимодействии с Рособрнадзором, ФГБУ "ФЦТ", ОИВ, РЦОИ, образовательными организациями.

5.8. Организационно-технологическое сопровождение работы ГЭК осуществляет РЦОИ.

5.9. По результатам работы ГЭК в текущем году готовится итоговая справка о проведении ГИА в субъекте Российской Федерации, включающая сведения о составе участников, результатах ГИА, имевших место нарушениях порядка проведения ГИА. Справка подписывается председателем ГЭК, заместителем председателя ГЭК и направляется в ОИВ.

Приложение 1

# ОБРАЗЕЦ ПРОТОКОЛА ГЭК

<span id="page-291-0"></span> Наименование органа исполнительной власти, осуществляющего управление в сфере образования Государственная экзаменационная комиссия (ГЭК)

## ПРОТОКОЛ

 $N = -$ . 201

Место проведения

Повестка дня:

- 1. Вопрос N 1.
- 2. Вопрос N 2.
- 3. ...
- 4. Разное.

1. По первому вопросу

Краткое содержание вопроса.

 Принятое решение по данному вопросу (большинством голосов, единогласно, единолично председателем ГЭК (заместителям председателя ГЭК).

 ... 4. По четвертому вопросу

Краткое содержание вопроса.

 Принятое решение по данному вопросу (большинством голосов, единогласно, единолично председателем ГЭК (заместителям председателя ГЭК).).

Председатель ГЭК (Заместитель председателя ГЭК) Подпись Ф.И.О.

Ответственный секретарь ГЭК Подпись Ф.И.О.

Приложение 6 к письму Рособрнадзора от 27.12.2017 N 10-870

#### **МЕТОДИЧЕСКИЕ РЕКОМЕНДАЦИИ ПО РАБОТЕ КОНФЛИКТНОЙ КОМИССИИ СУБЪЕКТА РОССИЙСКОЙ ФЕДЕРАЦИИ ПРИ ПРОВЕДЕНИИ ГОСУДАРСТВЕННОЙ ИТОГОВОЙ АТТЕСТАЦИИ ПО ОБРАЗОВАТЕЛЬНЫМ ПРОГРАММАМ СРЕДНЕГО ОБЩЕГО ОБРАЗОВАНИЯ В 2018 ГОДУ**

**Перечень условных обозначений и сокращений**

ГВЭ Государственный выпускной экзамен

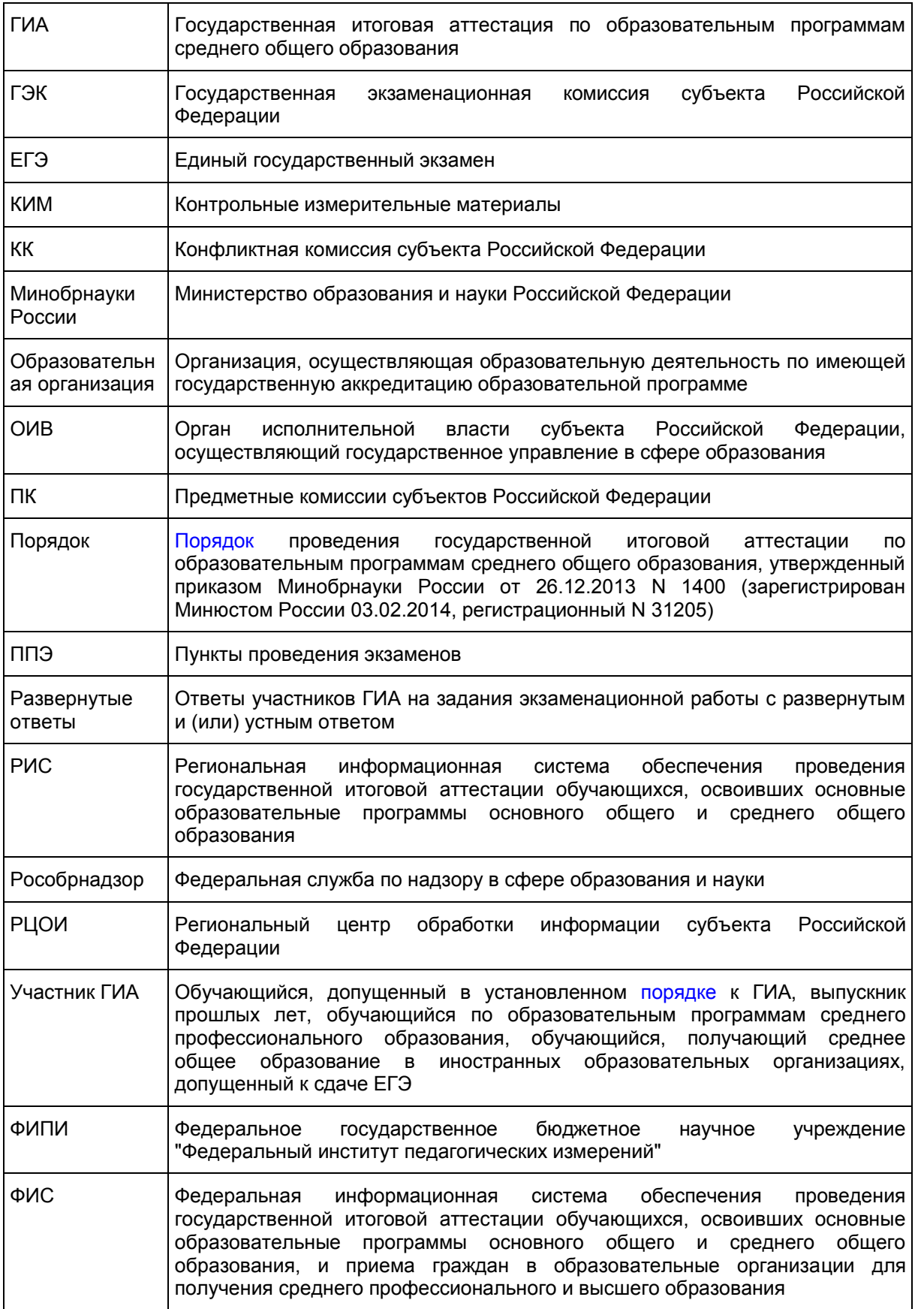

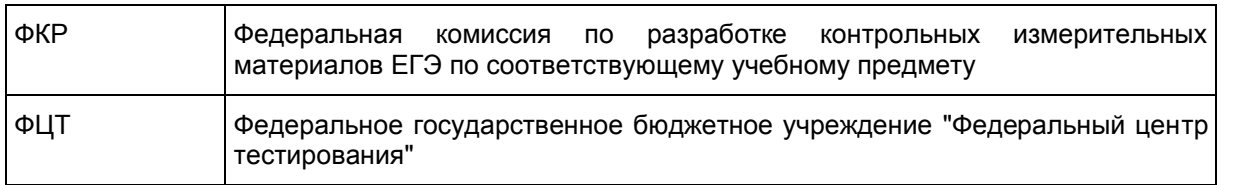

# **Введение**

Настоящий документ разработан в соответствии со следующими нормативными правовыми актами:

1. Федеральный [закон](https://login.consultant.ru/link/?req=doc;base=LAW;n=286908;fld=134) от 29.12.2012 N 273-ФЗ "Об образовании в Российской Федерации";

2. [Постановление](https://login.consultant.ru/link/?req=doc;base=LAW;n=280747;fld=134) Правительства Российской Федерации от 31.08.2013 N 755 "О федеральной информационной системе обеспечения проведения государственной итоговой аттестации обучающихся, освоивших основные образовательные программы основного общего и среднего общего образования, и приема граждан в образовательные организации для получения среднего профессионального и высшего образования и региональных информационных системах обеспечения проведения государственной итоговой аттестации обучающихся, освоивших основные образовательные программы основного общего и среднего общего образования";

3. [Приказ](https://login.consultant.ru/link/?req=doc;base=LAW;n=213484;fld=134) Минобрнауки России от 26.12.2013 N 1400 "Об утверждении Порядка проведения государственной итоговой аттестации по образовательным программам среднего общего образования" (зарегистрирован Минюстом России 03.02.2014, регистрационный N 31205).

## **1. Общие положения**

1. КК создается ОИВ в соответствии с [п. 14](https://login.consultant.ru/link/?req=doc;base=LAW;n=213484;fld=134;dst=100089) Порядка и осуществляет рассмотрение апелляций о нарушении установленного порядка проведения ГИА и о несогласии с выставленными баллами (далее вместе - апелляции) участников ГИА. <1>

--------------------------------

--------------------------------

<1> Создание иных КК по пересмотру решений КК субъектов Российской Федерации [Порядком](https://login.consultant.ru/link/?req=doc;base=LAW;n=213484;fld=134;dst=100021) не предусмотрено.

2. КК в своей деятельности руководствуется нормативными правовыми актами Минобрнауки России, Рособрнадзора, ОИВ, инструктивно-методическими документами Рособрнадзора по вопросам организационного и технологического сопровождения ГИА, Положением о КК.

3. В целях информирования граждан в средствах массовой информации, в которых осуществляется официальное опубликование нормативных правовых актов органов государственной власти субъектов Российской Федерации, на официальных сайтах ОИВ, учредителей, загранучреждений, образовательных организаций, или специализированных сайтах не позднее чем за месяц до начала экзаменов публикуется информация о сроках, местах и порядке подачи и рассмотрения апелляций <2>.

<2> Необходимо своевременно информировать о сроках подачи апелляции о несогласии с выставленными баллами и ее рассмотрении с учетом фактических сроков получения результатов экзаменов субъектами Российской Федерации и утверждения их ГЭК.

4. Информационное и организационно-технологическое обеспечение работы КК осуществляет РЦОИ и организация, определенная ОИВ ответственной за хранение материалов ГИА.

5. По решению ОИВ, учредителей и загранучреждений помещение для заседания КК по рассмотрению апелляций оборудуется средствами видеонаблюдения.

# **2. Состав и структура**

1. Состав КК формируется из представителей ОИВ, органов исполнительной власти субъектов Российской Федерации, осуществляющих переданные полномочия, учредителей, Министерства иностранных дел Российской Федерации и загранучреждений, органов местного самоуправления, образовательных организаций, научных, общественных и иных организаций и объединений.

2. В состав КК не включаются члены ГЭК и ПК.

3. Количественный и персональный состав КК определяет ОИВ.

4. Структура КК: председатель КК, заместитель председателя КК, ответственный секретарь КК, члены КК.

5. Общее руководство, координацию деятельности КК, распределение обязанностей между заместителем председателя КК, членами КК и контроль за работой КК осуществляет ее председатель. В отсутствие председателя КК по объективным причинам его обязанности исполняет заместитель председателя КК. Председатель и заместитель председателя КК несут персональную ответственность за принятые решения в рамках работы КК.

6. Делопроизводство КК осуществляет ответственный секретарь КК. Члены КК участвуют в заседаниях КК и выполняют возложенные на них функции.

## **3. Полномочия и функции**

1. Срок полномочий КК - до 31 декабря текущего года.

2. КК в рамках проведения ГИА выполняет следующие функции:

принимает и рассматривает апелляции участников ГИА;

принимает по результатам рассмотрения апелляции решение об удовлетворении или отклонении апелляций участников ГИА;

обращается в ФИПИ с запросом о предоставлении разъяснений по критериям оценивания (в случае если привлеченный эксперт ПК не дает однозначного ответа о правильности оценивания экзаменационной работы апеллянта);

информирует апеллянтов и (или) их родителей (законных представителей), а также ГЭК и РЦОИ о принятых решениях в день проведения заседания КК.

3. В целях выполнения своих функций КК вправе:

запрашивать и получать у уполномоченных лиц и организаций необходимые документы и сведения, в том числе экзаменационные работы ГВЭ, бланки ЕГЭ, электронные носители, содержащие файлы с цифровой аудиозаписью устных ответов участников ГИА, протоколы устных ответов участников ГИА, сдававших ГВЭ в устной форме, копии протоколов проверки экзаменационной работы ПК, КИМ, тексты, темы, задания, билеты, выполнявшиеся участниками ГВЭ, подавшими апелляцию, сведения о лицах, присутствовавших в ППЭ, иные сведения о соблюдении установленного порядка проведения ГИА, а также видеоматериалы из ППЭ [\(п. 79](https://login.consultant.ru/link/?req=doc;base=LAW;n=213484;fld=134;dst=100379) и [86](https://login.consultant.ru/link/?req=doc;base=LAW;n=213484;fld=134;dst=113) Порядка);

привлекать независимых сурдопереводчиков, тифлопереводчиков при рассмотрении апелляций обучающихся с ограниченными возможностями здоровья, обучающихся детей-инвалидов и инвалидов;

привлекать к работе КК эксперта (члена ПК) по соответствующему учебному предмету, которому присвоен статус "ведущий эксперт" или "старший эксперт", но не являющийся экспертом, проверявшим развернутые и (или) устные ответы апеллянта ранее.

# **4. Организация работы**

1. КК осуществляет свою деятельность в помещениях, определенных ОИВ. Помещения для работы КК оборудуют средствами видеонаблюдения и (или) аудиозаписи по решению ОИВ, учредителей и загранучреждений. Видеозапись в помещениях работы КК ведется в часы работы КК.

2. Сведения об апелляциях участников ГИА вносятся ответственными сотрудниками РЦОИ в РИС в течение суток со дня поступления апелляции.

3. Решения КК принимаются посредством голосования. Решения КК признаются правомочными только в случае присутствия на заседании не менее 1/3 состава КК. В случае равенства голосов решающим является голос председателя КК. Решения КК оформляются протоколами рассмотрения апелляции, в которых указываются решения КК и причины, по которым были приняты решения и заверяются подписями членов КК, принимавших участие в рассмотрении апелляций, а также привлеченных специалистов РЦОИ и (или) привлеченного эксперта ПК.

4. Отчетными документами по основным видам работ КК являются:

апелляции участников ГИА;

журнал регистрации апелляций;

протоколы заседаний КК;

заключения о результатах служебного расследования о нарушении порядка проведения ГИА в ППЭ;

заключение эксперта ПК, привлекаемого к работе КК, о правильности оценивания заданий с развернутым и (или) устным ответом и (или) о необходимости изменения баллов за выполнение задания с развернутым и (или) устным ответом <3>;

--------------------------------

<3> Форма заключения о правильности оценивания экзаменационной работы разрабатывается ОИВ и является приложением к Положению о КК.

письменные заявления участников ГИА об отзыве апелляции.

Отчетные документы КК хранятся до 1 марта года, следующего за годом проведения экзамена, в местах, определенных ОИВ.

5. При рассмотрении апелляции проверка изложенных в ней фактов не проводится лицами, принимавшими участие в организации и (или) проведении соответствующего экзамена, либо ранее проверявшими экзаменационную работу апеллянта.

6. КК не рассматривает апелляции по вопросам содержания и структуры заданий КИМ по учебным предметам, а также по вопросам, связанным:

с оцениванием результатов выполнения заданий экзаменационной работы с кратким ответом;

с нарушением участником ГИА требований, установленных [Порядком;](https://login.consultant.ru/link/?req=doc;base=LAW;n=213484;fld=134;dst=100021)

с неправильным оформлением экзаменационной работы.

КК не рассматривает черновики участника ГИА в качестве материалов апелляции.

7. При рассмотрении апелляции присутствуют:

члены ГЭК - по решению председателя ГЭК;

граждане, аккредитованные в качестве общественных наблюдателей в установленном порядке (по

желанию);

должностные лица Рособрнадзора, органа исполнительной власти субъекта Российской Федерации, осуществляющего переданные полномочия Российской Федерации в сфере образования (по решению соответствующих органов);

члены ПК, привлеченные к рассмотрению апелляции о несогласии с выставленными баллами по соответствующему учебному предмету;

независимые сурдопереводчики, тифлопереводчики, ассистенты для обучающихся с ограниченными возможностями здоровья, детей-инвалидов и инвалидов (при необходимости).

По желанию при рассмотрении апелляции могут присутствовать апеллянт и (или) его родители (законные представители).

Рассмотрение апелляции проводится в спокойной и доброжелательной обстановке.

8. Апеллянтов и (или) их родителей (законных представителей) (в случае их присутствия при рассмотрении апелляции) приглашают по графику, сформированному ответственным секретарем КК и согласованному председателем КК, в соответствии с журналом регистрации апелляций, а также с учетом удаленности места проживания апеллянта от места заседания КК.

## **5. Порядок подачи, отзыва апелляций участниками ГИА и сроки рассмотрения апелляций**

1. КК принимает в письменной форме апелляции участников ГИА.

2. Апелляцию о нарушении установленного порядка проведения ГИА (за исключением случаев, описанных в п. 7 раздела 5 настоящих Методических рекомендаций) участник ГИА подает в день проведения экзамена по соответствующему учебному предмету члену ГЭК, не покидая ППЭ.

Данная апелляция составляется в письменной форме в двух экземплярах: один передается в КК, другой, с пометкой члена ГЭК о принятии ее на рассмотрение в КК, остается у участника ГИА [\(форма ППЭ-](#page-325-0)[02\).](#page-325-0) Член ГЭК, принявший апелляцию, в тот же день направляет ее в КК.

КК рассматривает апелляцию о нарушении установленного порядка проведения ГИА в течение двух рабочих дней, следующих за днем ее поступления в КК.

3. Апелляция о несогласии с выставленными баллами подается в течение двух рабочих дней, следующих за официальным днем объявления результатов экзамена по соответствующему учебному предмету.

Данная апелляция составляется в письменной форме в двух экземплярах: один передается в КК, другой (с пометкой ответственного лица о принятии ее на рассмотрение в КК) остается у апеллянта (форма [1-АП\).](#page-389-0)

Обучающиеся подают апелляцию о несогласии с выставленными баллами в образовательную организацию, которой они были допущены в установленном порядке к ГИА. Руководитель образовательной организации или уполномоченное им лицо, принявшее апелляцию, в течение одного рабочего дня после принятия передает ее в КК.

Выпускники прошлых лет подают апелляцию о несогласии с выставленными баллами в места, в которых они были зарегистрированы на сдачу ЕГЭ, а также в иные места, определенные ОИВ.

По решению ГЭК подача и (или) рассмотрение апелляций о несогласии с выставленными баллами могут быть организованы с использованием информационно-коммуникационных технологий при условии соблюдения требований законодательства Российской Федерации в области защиты персональных данных.

КК рассматривает апелляцию о несогласии с выставленными баллами в течение четырех рабочих дней, следующих за днем ее поступления в КК.

4. Участники ГИА вправе отозвать апелляцию:

о нарушении установленного порядка проведения ГИА в день ее подачи;

о несогласии с выставленными баллами в течение одного рабочего дня, следующего за днем подачи указанной апелляции, но не позднее дня заседания КК.

Для этого участник ГИА пишет заявление в КК об отзыве поданной им апелляции. Обучающиеся подают соответствующее заявление в письменной форме в образовательные организации, которыми они были допущены в установленном порядке к ГИА. Выпускники прошлых лет - в КК или в иные места, определенные ОИВ.

Руководитель образовательной организации или уполномоченное им лицо, принявшее заявление об отзыве апелляции, незамедлительно передает ее в КК.

Отзыв апелляции фиксируется в журнале регистрации апелляций.

В случае отсутствия указанного заявления и неявки участника ГИА на заседание КК, на котором рассматривается апелляция, КК рассматривает его апелляцию в установленном порядке.

## **6. Рассмотрение апелляции о несогласии с выставленными баллами по итогам федеральной и региональной перепроверок**

1. До 1 марта года, следующего за годом проведения экзамена, по поручению Рособрнадзора или по решению ГЭК ПК проводят перепроверку отдельных экзаменационных работ обучающихся, выпускников прошлых лет, сдававших ЕГЭ на территории Российской Федерации или за ее пределами.

2. По решению ОИВ ПК субъекта Российской Федерации проводят перепроверку отдельных экзаменационных работ обучающихся, выпускников прошлых лет, проходивших ГИА на территории субъекта Российской Федерации.

3. Участники ГИА, экзаменационные работы которых прошли перепроверку регионального или федерального уровня, и результаты данных перепроверок утверждены ГЭК, вправе подать апелляцию о несогласии с выставленными баллами в сроки, установленные Порядком, а именно - в течение двух рабочих дней после официального дня объявления результатов ГИА по соответствующему учебному предмету по итогам перепроверки <4>.

--------------------------------

<4> В соответствии с [частью X](https://login.consultant.ru/link/?req=doc;base=LAW;n=213484;fld=134;dst=100375) Порядка.

4. Обучающиеся подают апелляцию о несогласии с выставленными баллами в образовательную организацию, которой они были допущены в установленном порядке к ГИА, выпускники прошлых лет - в места, в которых они были зарегистрированы на сдачу ЕГЭ, а также в иные места, определенные ОИВ.

5. КК рассматривает апелляцию о несогласии с выставленными баллами в течение четырех рабочих дней, следующих за днем ее поступления в КК.

### **7. Рассмотрения апелляции о нарушении установленного порядка проведения ГИА**

1. После получения апелляции членом ГЭК в ППЭ в день проведения экзамена организуется проверка изложенных в апелляции сведений при участии:

организаторов, не задействованных в аудитории, в которой сдавал экзамен апеллянт;

технических специалистов и ассистентов;

общественных наблюдателей;

сотрудников, осуществляющих охрану правопорядка;

медицинских работников.

2. Результаты проверки изложенных в апелляции сведений оформляются членом ГЭК в форме заключения, который прилагается к протоколу рассмотрения апелляции [\(форма ППЭ-03\).](#page-327-0)

3. Член ГЭК передает формы [ППЭ-02](#page-325-0) и [ППЭ-03](#page-327-0) в КК в тот же день с соблюдением законодательства о защите персональных данных.

4. После поступления апелляции в КК ответственный секретарь КК регистрирует ее в журнале регистрации апелляций, формирует график рассмотрения указанной апелляции с обязательным указанием даты, места и времени ее рассмотрения и согласовывает указанный график с председателем КК, после чего информирует апеллянта и (или) его родителей (законных представителей) о дате, времени и месте рассмотрения апелляции.

5. При рассмотрении апелляции о нарушении установленного порядка проведения ГИА КК знакомится с заключением о результатах проверки изложенных в ней сведений и выносит одно из решений:

об удовлетворении апелляции;

об отклонении апелляции.

При удовлетворении апелляции результат экзамена, по процедуре которого участником ГИА была подана указанная апелляция, аннулируется, и участнику ГИА предоставляется возможность сдать экзамен по соответствующему учебному предмету в иной день, предусмотренный единым расписанием проведения ГИА.

При отклонении апелляции результат апеллянта не изменяется и остается действующим.

6. После рассмотрения апелляции о нарушении установленного порядка проведения ГИА ответственный секретарь КК передает протокол заседания КК в ГЭК для принятия соответствующего решения, а также руководителю РЦОИ для внесения в РИС и передачи в ФИС (срок внесения в РИС - не позднее двух календарных дней с момента принятия решения КК):

апелляцию о нарушении установленного порядка проведения ГИА [\(форма ППЭ-02\);](#page-325-0)

протокол рассмотрения данной апелляции, содержащий заключение по результатам проверки изложенных в ней сведений, и решение КК [\(форма ППЭ-03\).](#page-327-0)

7. В случаях, требующих уточнений, ФЦТ направляет соответствующий программный запрос о предоставлении документов или сведений в РЦОИ. В этом случае КК передает запрашиваемые документы в РЦОИ для предоставления их в ФЦТ посредством внесения информации в РИС/ФИС.

8. В случае удовлетворения апелляции и принятии соответствующего решения ГЭК результат апеллянта аннулируется в РИС/ФИС, участник допускается к повторной сдаче экзамена по соответствующему учебному предмету по решению ГЭК.

9. В случае отклонения апелляции результат апеллянта остается неизменным.

### **8. Рассмотрения апелляции о несогласии с выставленными баллами**

1. После поступления апелляции в КК ответственный секретарь КК регистрирует ее в журнале регистрации апелляций, формирует график рассмотрения апелляций с обязательным указанием даты,

места и времени рассмотрения апелляции и согласовывает указанный график с председателем КК, после чего информирует апеллянта и (или) его родителей (законных представителей) о дате, времени и месте рассмотрения апелляции.

<span id="page-299-0"></span>2. Для организации рассмотрения апелляции участника ЕГЭ ответственный секретарь КК передает сведения об апелляции в РЦОИ и получает из РЦОИ апелляционный комплект документов, который содержит:

а) протокол рассмотрения апелляции по результатам ГИА [\(форма 2-АП\)](#page-390-0) с приложениями для внесения информации о ходе и результатах рассмотрения апелляции, а также, в случае удовлетворения апелляции, для внесения подробной информации об изменениях, принятых КК [\(форма 2-АП-1,](#page-393-0) [2-АП-2,](#page-397-0) [2-](#page-401-0) [АП-3\)](#page-401-0);

б) распечатанные изображения бланка регистрации, бланка регистрации устной части, бланков ответов N 1 и бланков ответов N 2, дополнительных бланков ответов N 2, бланков-протоколов проверки развернутых ответов, бланков-протоколов проверки устных ответов;

в) распечатанные бланки распознавания бланков регистрации, бланка регистрации устной части, бланков ответов N 1 и N 2, дополнительных бланков ответов N 2, бланков - протоколов проверки развернутых ответов, бланков-протоколов проверки устных ответов;

г) электронные носители, содержащие файлы с цифровой аудиозаписью устных ответов участников ЕГЭ.

Дополнительно к апелляционному комплекту распечатываются критерии оценивания развернутых и (или) устных ответов, а также запрашивается вариант КИМ, выполнявшийся участником ЕГЭ; перечень допустимых символов для записи ответов на задания с кратким ответом; уведомление по итогам рассмотрения апелляции о несогласии с выставленными баллами по результатам ГИА [\(форма У-33\).](#page-383-0)

В случае если работа апеллянта была направлена на межрегиональную перекрестную проверку, в составе апелляционного комплекта находятся бланки-протоколы проверки развернутых ответов.

<span id="page-299-1"></span>3. Для организации рассмотрения апелляции участника ГВЭ ответственный секретарь КК передает сведения о данной апелляции в организацию, определенную ОИВ и ответственную за хранение материалов ГВЭ, и получает от нее апелляционный комплект документов, который содержит изображения экзаменационной работы участника ГВЭ; протоколы устных ответов обучающегося, сдававшего ГВЭ в устной форме; копии протоколов проверки экзаменационной работы ПК; критерии оценивания, а также тексты, темы, задания, билеты, выполнявшиеся участником ГВЭ, подавшим апелляцию.

4. Ответственный секретарь КК передает полученные апелляционные комплекты документов председателю КК.

В день получения апелляционных комплектов документов председатель КК с целью установления правильности оценивания экзаменационной работы заблаговременно, до заседания КК, передает указанные комплекты председателю ПК.

5. Председатель ПК организует работу экспертов ПК по установлению правильности оценивания заданий с развернутым и (или) устным ответом и (или) о необходимости изменения баллов за выполнение задания с развернутым и (или) устным ответом.

К работе КК привлекается эксперт (член ПК) по соответствующему учебному предмету, которому присвоен статус "ведущий эксперт" или "старший эксперт", но не являющийся экспертом, проверявшим развернутые и (или) устные ответы апеллянта ранее.

6. Привлеченный эксперт ПК устанавливает правильность оценивания экзаменационной работы и дает письменное заключение о правильности оценивания экзаменационной работы апеллянта или о необходимости изменения баллов за выполнение задания с развернутым и (или) устным ответом с обязательным указанием на конкретный критерий оценивания, которому соответствует выставляемый им балл.

7. В случае если привлеченный эксперт ПК не дает однозначного ответа о правильности оценивания экзаменационной работы апеллянта, КК обращается в ФИПИ с запросом о предоставлении разъяснений по критериям оценивания. В запросе в обязательном порядке формулируются вопросы, возникшие при формировании заключения о правильности оценивания экзаменационной работы апеллянта. ФИПИ организует рассмотрение запроса по соответствующему учебному предмету и предоставляет в КК подготовленные ФКР разъяснения.

8. После проведения экспертом ПК соответствующей работы по установлению правильности оценивания экзаменационной работы председатель ПК в тот же день передает председателю КК апелляционные комплекты документов и заключения.

9. Председатель КК после получения названных выше документов организует работу по рассмотрению апелляции о несогласии с выставленными баллами.

10. Время, рекомендуемое на рассмотрение одной апелляции (включая разъяснения по оцениванию развернутых и (или) устных ответов), не более 30 минут.

11. Апеллянту, в случае его участия в рассмотрении апелляции, предъявляются материалы апелляционного комплекта документов и заключение экспертов ПК, после чего он письменно в соответствующем поле протокола рассмотрения апелляции [\(форма 2-АП\)](#page-390-0) подтверждает, что ему предъявлены изображения выполненной им экзаменационной работы (заполнявшихся им бланков ЕГЭ), файлы с цифровой аудиозаписью его устных ответов, копии протоколов его устных ответов.

12. Апеллянт должен удостовериться в правильности распознавания информации его бланков ЕГЭ и в том, что его экзаменационная работа проверена в соответствии с установленными требованиями.

<span id="page-300-0"></span>13. В случае обнаружения в процессе рассмотрения апелляции технических ошибок, допущенных при обработке экзаменационной работы апеллянта, КК заполняет подраздел "Информация листов распознавания соответствует информации, внесенной в бланки" протокола рассмотрения апелляции [\(форма 2-АП\)](#page-390-0) и соответствующее приложение к протоколу, в которое вносит все изменения, принятые решением КК.

14. КК не вправе применять изменения к ответам на задания с кратким ответом в случае, когда при записи ответа апеллянт применял форму записи (в том числе, символы), противоречащую указанию к заданию КИМ, а также Правилам заполнения бланков ЕГЭ.

15. Привлеченный эксперт во время рассмотрения апелляции в присутствии апеллянта и (или) его родителей (законных представителей) дает им соответствующие разъяснения (при необходимости). Время, рекомендуемое на разъяснения по оцениванию развернутых и (или) устных ответов одного апеллянта, не более 20 минут.

<span id="page-300-1"></span>16. КК, в случае принятия решения на основании заключения привлеченного эксперта ПК об изменении баллов за выполнение задания с развернутым и (или) устным ответом, заполняет соответствующее приложение к протоколу рассмотрения апелляции [\(форма 2-АП](#page-390-0) с приложениями), в которое вносит все изменения, принятые решением КК.

17. По результатам рассмотрения апелляции КК принимает решение:

об отклонении апелляции и сохранении выставленных баллов (отсутствие технических ошибок и ошибок оценивания экзаменационной работы);

об удовлетворении апелляции и изменении баллов (наличие технических ошибок и (или) ошибок оценивания экзаменационной работы).

При этом в случае удовлетворения апелляции количество ранее выставленных баллов может измениться как в сторону увеличения, так и в сторону уменьшения количества баллов.

18. Свое решение по результатам рассмотрения апелляции КК фиксирует в протоколе рассмотрения апелляции [\(форма 2-АП\).](#page-390-0)

19. В случае принятия решения об удовлетворении апелляции КК заполняет соответствующее приложение к протоколу рассмотрения апелляции (в соответствии с [п. 13,](#page-300-0) [16](#page-300-1) данного раздела настоящих Методических рекомендаций и Правилами заполнения протокола рассмотрения апелляции о несогласии с выставленными баллами по [форме 2-АП\)](#page-390-0).

20. КК оформляет и выдает апеллянту уведомление о результатах рассмотрения апелляции (по [форме У-33\)](#page-383-0) с указанием всех изменений, которые были приняты при рассмотрении апелляции и внесены в протокол рассмотрения апелляции и его приложения.

21. Апеллянт подтверждает подписью в протоколе рассмотрения апелляции [\(форма 2-АП\)](#page-390-0) и в уведомлении о результатах рассмотрения апелляции, что данные об изменениях, внесенные в эти два документа, совпадают.

22. Протоколы КК о рассмотрении апелляций [\(форма 2-АП](#page-390-0) и [ППЭ-03\)](#page-327-0) в течение одного календарного дня передаются в ПК, а также в РЦОИ для внесения соответствующей информации в РИС.

Для пересчета результатов ЕГЭ протоколы КК в течение двух календарных дней направляются РЦОИ в ФЦТ. ФЦТ проводит пересчет результатов ЕГЭ по удовлетворенным апелляциям в соответствии с протоколами КК и не позднее чем через пять рабочих дней с момента получения указанных протоколов передает измененные по итогам пересчета результаты ЕГЭ в РЦОИ <5>.

--------------------------------

<5> Результаты обработки апелляций о несогласии с выставленными баллами ЕГЭ из ФИС автоматически передаются в РИС. В случае удовлетворения апелляции в ФИС будет произведен пересчет баллов апеллянта. Информация об обновленных результатах ЕГЭ после перерасчета баллов в результате внесения апелляционных изменений будет направлена в РИС.

В случае отклонения апелляции в ФИС будет зафиксирован факт подачи апелляции и результат ее рассмотрения. В этом случае балл остается неизменным.

23. После получения в РИС информации о результатах ЕГЭ апеллянта, апелляция которого была удовлетворена, РЦОИ в течение одного календарного дня предоставляет обновленные результаты апеллянта в ГЭК.

24. КК предоставляет в ГЭК обновленные результаты ГВЭ апеллянта.

25. Председатель ГЭК принимает решение об утверждении обновленных результатов апеллянта на основании представления КК, РЦОИ.

КК информирует апеллянта о результатах перерасчета баллов, выставленных за выполнение экзаменационной работы.

26. При проведении пересчета результатов ЕГЭ по удовлетворенным апелляциям в соответствии с протоколами КК, ФЦТ вправе запрашивать у РЦОИ:

копии документов, оформленных в процессе рассмотрения апелляции [\(форма 2-АП](#page-390-0) с приложениями);

копии бланков ЕГЭ апеллянта.

27. В случае обнаружения несоответствий изображений бланков ЕГЭ (оригинала и копии их распознавания) и (или) необоснованного изменения баллов за выполнение заданий с развернутым и (или) устным ответом апеллянта ФЦТ сообщает об установленном факте в Рособрнадзор. Рособрнадзор направляет на рассмотрение в ГЭК информацию о несоответствиях и (или) о необоснованном изменении баллов участника ЕГЭ.

По предоставленным фактам ГЭК назначает служебное расследование. Дальнейшее рассмотрение апелляции возможно только по утвержденным результатам служебного расследования с обязательным уведомлением о результатах расследования Рособрнадзора и ФЦТ.

**9. Правила для участников рассмотрения апелляций**

**1. Правила для председателя конфликтной комиссии**

Председатель КК:

организует работу КК в соответствии с установленным [порядком](https://login.consultant.ru/link/?req=doc;base=LAW;n=213484;fld=134;dst=100021) проведения ГИА и сроками рассмотрения апелляций;

организует информирование ГЭК о результатах рассмотрения апелляций.

Обеспечивает оформление документов строгой отчетности:

апелляций;

журнала регистрации апелляций;

заключений комиссии о результатах рассмотрения апелляции;

заключения эксперта ПК о правильности оценивания развернутых и (или) устных ответов;

протоколов рассмотрения апелляций.

При рассмотрении апелляции о нарушении установленного [порядка](https://login.consultant.ru/link/?req=doc;base=LAW;n=213484;fld=134;dst=100021) проведения ГИА председатель КК должен:

получить от ответственного секретаря КК апелляцию [\(форма ППЭ-02\)](#page-325-0) и протокол рассмотрения апелляции о нарушении установленного порядка проведения ГИА с заключением комиссии о результатах проверки сведений, изложенных в апелляции [\(форма ППЭ-03\);](#page-327-0)

согласовать график рассмотрения указанной апелляции (дата, время и место рассмотрения апелляций), сформированный ответственным секретарем КК, и организовать работу КК.

Совместно с членами КК рассмотреть поданную апелляцию и заключение КК о результатах проверки, вынести решение:

об отклонении в случае если изложенные в ней факты не подтвердились;

об удовлетворении в случае если изложенные в ней факты подтвердились;

утвердить решение КК, оформить соответствующие протоколы [\(ППЭ-03\).](#page-327-0)

При рассмотрении апелляции о несогласии с выставленными баллами председатель КК должен:

получить от ответственного секретаря КК комплект апелляционных документов о несогласии с выставленными баллами ЕГЭ, включающий заявление по [форме 1-АП](#page-389-0) и документы, перечисленные в [п. 2](#page-299-0)  [раздела 8](#page-299-0) настоящих методических рекомендаций;

получить от ответственного секретаря КК комплект апелляционных документов о несогласии с выставленными баллами ГВЭ, включающий заявление по [форме 1-АП](#page-389-0) и документы, перечисленные в [п. 3](#page-299-1)  [раздела 8](#page-299-1) настоящих методических рекомендаций; в день получения апелляционных комплектов документов с целью установления правильности оценивания экзаменационной работы заблаговременно, до заседания КК, передать указанные комплекты председателю ПК, который организует работу эксперта ПК по установлению правильности оценивания заданий с развернутым и (или) устным ответом и (или) о необходимости изменения баллов за выполнение задания с развернутым и (или) устным ответом;

после проведения экспертом ПК соответствующей работы по установлению правильности оценивания экзаменационной работы в тот же день получить от председателя ПК апелляционные комплекты документов и заключение эксперта ПК;

согласовать график рассмотрения апелляций (дата, время и место рассмотрения апелляций), сформированный ответственным секретарем КК, и организовать работу КК по рассмотрению апелляций;

совместно с членами КК рассмотреть апелляцию в присутствии апеллянта и (или) его родителей (законных представителей) или в их отсутствии.

В присутствии апеллянта и (или) его родителей (законных представителей) <6>:

<6> В случае присутствия на рассмотрении апелляции о несогласии с выставленными баллами только родителей (законных представителей) апеллянта апелляционный комплект им не предоставляется. Родители (законные представители) знакомятся с результатами рассмотрения апелляции и решением КК.

предъявить апеллянту изображения бланков регистрации, бланков ответов N 1, бланков ответов N 2, дополнительных бланков ответов N 2, бланков-протоколов проверки развернутых и (или) устных ответов, а также листы распознавания бланков, файлы с цифровой аудиозаписью устных ответов участников ЕГЭ, изображения экзаменационной работы ГВЭ, протоколы устных ответов обучающегося, сдававшего ГВЭ в устной форме;

апеллянт должен подтвердить, что ему предъявлены изображения выполненной им экзаменационной работы, файлы с цифровой аудиозаписью его устного ответа, протоколы его устных ответов. Данный факт должен быть отражен в соответствующих полях протокола рассмотрения апелляции и уведомления о результатах рассмотрения апелляции вместе с датой рассмотрения и подписью апеллянта;

в случае обнаружения КК или РЦОИ ошибок в распознавании символов в бланке ответов N 1 зафиксировать в приложении к протоколу рассмотрения апелляции [\(форма 2-АП,](#page-390-0) [2-АП-1\)](#page-393-0) соответствующие корректировки;

в случае возникновения у апеллянта претензий к оцениванию развернутых и (или) устных ответов совместно с экспертом ПК рассмотреть претензии апеллянта;

в случае обнаружения КК факта, что развернутые и (или) устные ответы проверены и оценены не в соответствии с установленными требованиями, необходимо зафиксировать в приложении к протоколу рассмотрения апелляции [\(форма 2-АП\)](#page-390-0) соответствующие изменения;

в отсутствии апеллянта и (или) его родителей (законных представителей) рассмотреть представленные материалы апелляции;

# утвердить решение КК;

--------------------------------

удостоверить своей подписью протокол рассмотрения апелляции по результатам ГИА [\(форма 2-АП\)](#page-390-0) и приложение к протоколу о несогласии с выставленными баллами [\(форма 2-АП-1,](#page-393-0) [2-АП-2,](#page-397-0) [2-АП-3\)](#page-401-0) и организовать передачу копии протокола рассмотрения апелляции с приложением в РЦОИ (если приложение заполнялось) для внесения сведений о рассмотрении апелляции в РИС и передаче их электронного изображения в ФИС;

в случае апелляции о несогласии с выставленными баллами ГВЭ удостоверить своей подписью протокол рассмотрения апелляции, приложение к протоколу о несогласии с выставленными баллами и организовать пересчет результатов ГВЭ;

получить из РЦОИ протокол результатов ЕГЭ, полученный из РИС, содержащий пересчитанные в результате корректировок итоговые баллы апеллянтов;

получить от ответственного секретаря КК протокол результатов ГВЭ, содержащий пересчитанные в

результате корректировок итоговые баллы апеллянтов;

после утверждения пересчитанных результатов ГЭК организовать ознакомление апеллянтов с результатами их апелляций.

### **2. Правила для членов конфликтной комиссии**

При рассмотрении апелляции о нарушении установленного порядка проведения ГИА члены КК должны:

получить от ответственного секретаря КК апелляцию о нарушении установленного порядка проведения ГИА [\(форма ППЭ-02\)](#page-325-0) и протокол рассмотрения апелляции о нарушении установленного порядка проведения ГИА с заключением комиссии о результатах проверки сведений, изложенных в апелляции [\(форма ППЭ-03\),](#page-327-0) а также информацию о времени рассмотрения апелляции;

присутствовать на заседании КК в назначенное время;

рассмотреть поданную апелляцию и определить соответствие изложенных в апелляции фактов и реальной ситуации в ППЭ.

Вынести свое решение:

об отклонении апелляции, если КК признала обстоятельства, изложенные в апелляции, несущественными или не имеющими место;

об удовлетворении апелляции, если факты, изложенные в апелляции, оказали существенное влияние на результаты ГИА;

поставить свою подпись в протоколе рассмотрения апелляции о нарушении установленного порядка проведения ГИА в графе "Решение конфликтной комиссии субъекта Российской Федерации" [\(форма ППЭ-](#page-327-0)[03\).](#page-327-0)

При рассмотрении апелляции о несогласии с выставленными баллами члены КК должны:

получить от ответственного секретаря КК комплект апелляционных документов, включающий заявление по [форме 1-АП](#page-389-0) и документы, перечисленные в [п. 2 раздела 8](#page-299-0) либо [п. 3 раздела 8](#page-299-1) настоящих методических рекомендаций, заключение эксперта ПК, а также информацию о времени рассмотрения апелляции;

прийти в назначенное время на заседание КК;

рассмотреть представленный комплект апелляционных документов и заключение эксперта ПК;

в случае обнаружения ошибок в распознавании символов в бланках ответов N 1 подтвердить соответствующие корректировки;

в случае обнаружения факта проверки и оценивания развернутых и (или) устных ответов не в соответствии с установленными требованиями (на основании заключений экспертов ПК о необходимости изменения баллов за выполнение задания с развернутым и (или) устным ответом) принять соответствующие изменения;

### вынести свое решение;

поставить свою подпись в протоколе рассмотрения апелляции и приложениях к протоколу о несогласии с выставленными баллами.

КонсультантПлюс: примечание.

Нумерация пунктов дана в соответствии с официальным текстом документа.

#### **4. Правила для экспертов, привлекаемых к работе конфликтной комиссии по рассмотрению апелляции о несогласии с выставленными баллами**

Эксперт должен:

получить от председателя ПК апелляционный комплект документов апеллянта, а также критерии оценивания и КИМ участника ЕГЭ (тексты, темы, задания, билеты, выполнявшиеся участником ГВЭ);

рассмотреть работу апеллянта, а также проанализировать предыдущее оценивание работы;

составить письменное заключение о правильности оценивания развернутых и (или) устных ответов или о необходимости изменения баллов за выполнение заданий с развернутым (устным) ответом с обязательным указанием на конкретный критерий оценивания, которому соответствует выставляемый балл;

в случае невозможности дать однозначный ответ о правильности оценивания экзаменационной работы апеллянта, сообщить КК о необходимости обращения в ФИПИ с запросом о предоставлении разъяснений по критериям оценивания. При этом в обязательном порядке формулируются вопросы, возникшие при формировании заключения о правильности оценивания экзаменационной работы апеллянта;

узнать у ответственного секретаря КК время рассмотрения апелляции и прибыть в указанное время в КК;

присутствовать во время рассмотрения апелляции;

в случае возникновения у апеллянта вопросов по оцениванию развернутых и (или) устных ответов дать ему соответствующие разъяснения.

### **4. Правила для ответственного секретаря КК**

Ответственный секретарь КК должен:

При подаче апелляции о нарушении установленного порядка проведения ГИА:

принять от члена ГЭК апелляцию о нарушении установленного порядка проведения ГИА [\(форма ППЭ-](#page-325-0)[02\)](#page-325-0) и протокол рассмотрения апелляции о нарушении установленного порядка проведения ГИА с заключением комиссии о результатах проверки сведений, изложенных в апелляции [\(форма ППЭ-03\);](#page-327-0)

отметить поступление апелляции в журнале регистрации апелляций;

поставить регистрационный номер в соответствующих полях форм [ППЭ-02](#page-325-0) и [ППЭ-03;](#page-327-0)

сформировать график рассмотрения апелляций с обязательным указанием даты, места и времени рассмотрения апелляции и согласовать указанный график с председателем КК;

передать формы [ППЭ-02](#page-325-0) и [ППЭ-03](#page-327-0) председателю КК.

При подаче апелляции о несогласии с выставленными баллами, если апелляция подается непосредственно в КК:

предоставить участнику ГИА в двух экземплярах форму апелляции о несогласии с выставленными баллами [\(форма 1-АП\)](#page-389-0) и оказать помощь участнику ГИА при ее заполнении;

отметить поступление апелляции в журнале регистрации и поставить в соответствующих полях [формы 1-АП](#page-389-0) регистрационный номер;

передать один экземпляр [формы 1-АП](#page-389-0) участнику ГИА, другой - председателю КК.

При подаче апелляции о несогласии с выставленными баллами, если апелляция подается в образовательную организацию, которой участник ГИА был допущен в установленном порядке к ГИА и ознакомлен с результатами ГИА, либо в организацию, определенную ОИВ в качестве места подачи апелляций о несогласии с выставленными баллами для выпускников прошлых лет, участвовавших в сдаче ЕГЭ:

принять апелляцию от руководителя организации или уполномоченного им лица [\(форма 1-АП\).](#page-389-0) Передача [формы 1-АП](#page-389-0) по электронной почте осуществляется только при обеспечении соответствующей защиты персональных данных по защищенным каналам связи;

отметить поступление апелляции в журнале регистрации и поставить в соответствующем поле [формы 1-АП](#page-389-0) регистрационный номер;

сформировать график рассмотрения апелляций с обязательным указанием даты, места и времени рассмотрения апелляции и согласовать указанный график с председателем КК;

передать [форму 1-АП](#page-389-0) председателю КК.

При отзыве апелляции о несогласии с выставленными баллами участником ГИА, если заявление об ее отзыве подается непосредственно в КК:

принять от участника ГИА письменное заявление об отзыве поданной апелляции;

зафиксировать в журнале регистрации апелляций;

сообщить о поступивших заявлениях председателю КК.

При отзыве апелляции о несогласии с выставленными баллами, если заявление об ее отзыве подается в образовательную организацию, которой участник ГИА был допущен в установленном порядке к ГИА:

принять от руководителя образовательной организации или уполномоченного им лица заявление участника ГИА об отзыве поданной апелляции;

зафиксировать в журнале регистрации апелляций;

сообщить о поступивших заявлениях председателю КК.

Для организации рассмотрения апелляции о нарушении установленного порядка проведения ГИА:

сообщить членам КК о времени рассмотрения апелляции;

подготовить и передать председателю, членам КК копии [форм ППЭ-02](#page-325-0) и [ППЭ-03;](#page-327-0)

присутствовать во время рассмотрения апелляции;

оформить решение КК в протоколе рассмотрения апелляции о нарушении установленного порядка проведения ГИА [\(форма ППЭ-03\)](#page-327-0) в графе "Решение конфликтной комиссии субъекта Российской Федерации";

передать копии [формы ППЭ-03](#page-327-0) в ГЭК и РЦОИ.

Для организации рассмотрения апелляции о несогласии с выставленными баллами:

(в случае апелляции о несогласии с выставленными баллами ЕГЭ) передать [форму 1-АП](#page-389-0) руководителю РЦОИ для подготовки апелляционного комплекта в РЦОИ;

принять от руководителя РЦОИ апелляционный комплект, включающий заявление по [форме 1-АП](#page-389-0) и документы, перечисленные в [п. 2 раздела 8](#page-299-0) настоящих методических рекомендаций, и передать указанные материалы председателю КК;

(в случае апелляции о несогласии с выставленными баллами ГВЭ) передать [форму 1-АП](#page-389-0) для подготовки апелляционного комплекта в организацию, определенную ОИВ ответственной за хранение материалов ГВЭ;

принять из вышеуказанной организации апелляционный комплект, включающий заявление по [форме](#page-389-0)  [1-АП](#page-389-0) и документы, перечисленные в [п. 3 раздела 8](#page-299-1) настоящих методических рекомендаций, и передать указанные материалы председателю КК;

принять от председателя КК апелляционные комплекты документов и заключение о правильности оценивания экзаменационной работы и (или) о необходимости изменения баллов за выполнение задания с развернутым и (или) устным ответом, подготовленное экспертом ПК по итогам рассмотрения апелляционных комплектов документов;

сообщить о дате, месте и времени рассмотрения апелляции председателю КК, членам КК, председателю ПК, а также участнику ГИА и (или) его родителям (законным представителям);

подготовить и передать председателю КК, членам КК и председателю ПК апелляционные комплекты документов и заключение эксперта ПК, дополненные уведомлением о результатах рассмотрения апелляции [\(форма У-33\);](#page-383-0)

оформить решение КК и утвержденные корректировки в протоколе рассмотрения апелляции и приложениях к протоколу;

оформить и выдать участнику ГИА и (или) его родителю (законному представителю) уведомление о результатах рассмотрения апелляции с указанием всех изменений, которые были приняты при рассмотрении апелляции и внесены в протокол рассмотрения апелляции и его приложения;

в случае апелляции о несогласии с выставленными баллами ЕГЭ передать протокол рассмотрения апелляции по результатам ЕГЭ с приложением (если апелляция удовлетворена) в РЦОИ для передачи в ФЦТ;

в случае апелляции о несогласии с выставленными баллами ГВЭ на основании протокола рассмотрения апелляции с приложением (если апелляция удовлетворена) выполнить пересчет результатов ГВЭ;

передать председателю КК и в ГЭК для утверждения протокол и приложение к протоколу рассмотрения апелляции с пересчитанными результатами ГВЭ участника ГВЭ;

принять от руководителя РЦОИ и передать председателю КК протокол и приложение к протоколу рассмотрения апелляции с пересчитанными ФЦТ результатами ЕГЭ участника ЕГЭ.

## **5. Правила заполнения протокола рассмотрения апелляции по результатам ГИА (форма 2-АП)**

# Заполнение [формы 2-АП](#page-390-0)

Поля раздела "Информация об апеллянте" заполняется автоматизировано при распечатке апелляционного комплекта документов.

В [форме 2-АП](#page-390-0) необходимо указать, что апелляция рассматривается в присутствии апеллянта (его законных представителей) или в его (их) отсутствии.

КК заполняет раздел о предоставленных апелляционных материалах, а также проводит проверку качества распознавания информации путем сверки информации с изображений бланков апеллянта и с листов распознавания. По результатам сравнения заполняются поля в подразделе "Информация листов распознавания соответствует информации, внесенной в бланки".

Апеллянт подтверждает своей подписью, что предъявляемые изображения бланков являются изображениями бланков, заполненных им при выполнении экзаменационной работы, файл с цифровой аудиозаписью содержит его устный ответ (в случае его присутствия при рассмотрении апелляции).

В разделе "Решение конфликтной комиссии" указывается:

удовлетворена или отклонена апелляция (если удовлетворена, то в связи с наличием каких ошибок при обработке, включая количество заданий каждого типа, в котором обнаружены ошибки обработки, и (или) при оценивании заданий с развернутым ответом (устным ответом);

количество заданий с развернутым ответом, за выполнение которых изменен балл по решению КК, и суммарное количество первичных баллов, на которое изменено (и в какую сторону - большую или меньшую) количество баллов за выполнение заданий с развернутым ответом;

количество заданий с устным ответом, за выполнение которых изменен балл по решению КК, и суммарное количество первичных баллов, на которое изменено (и в какую сторону - большую или меньшую) количество баллов за выполнение заданий с устным ответом;

результаты голосования членов КК по существу рассмотрения апелляции с указанием количества голосовавших;

подпись председателя и членов КК, дата рассмотрения апелляции.

В разделе "Информация о результатах рассмотрения апелляции" специалистами РЦОИ заполняются поля о дате передачи информации из КК в РЦОИ и из РЦОИ в ФЦТ. Записи заверяются подписями исполнителей.

Заполнение Приложения - [2-АП-1](#page-393-0) [к форме 2-АП](#page-390-0)

Содержание изменений для пересчета результатов ГИА при рассмотрении апелляции (по бланку ответов N 1).

В случае отклонения апелляции [форма 2-АП-1](#page-393-0) не заполняется.

В разделе "Задания с кратким ответом" в столбце "Было\*\*" автоматизировано при распечатке апелляционного комплекта будут заполнены те строки, номера которых соответствуют номеру задания с кратким ответом, на которые апеллянт дал ответ в соответствующих полях бланка ответов N 1.

В случае если в процессе рассмотрения апелляции обнаружено, что в результате технической ошибки ответ, указанный участником в бланке ответов N 1, не совпадает с ответом в бланке распознавания на это задание, в графе "Изменить на" необходимо указать реальный ответ, который указан в бланке ответов N 1 апеллянта в качестве ответа на соответствующее задание. При этом необходимо учитывать, что в графе "Изменить на" следует указать ответ апеллянта только в случае, если апеллянт использовал для записи ответа исключительно допустимые символы для записи ответа на данное задание (перечень допустимых символов для записи кратких ответов РЦОИ предоставляет в КК до начала работ по рассмотрению апелляции).

При обнаружении технических ошибок (ошибок при обработке экзаменационных бланков сканировании, распознавании текста, верификации) руководитель РЦОИ в нижней части [формы 2-АП-1](#page-393-0) дает пояснения о причинах возникновения такой ошибки.

Информацию, внесенную в [форму 2-АП-1,](#page-393-0) удостоверяет своей подписью председатель КК и члены КК, указывается дата.

Заполнение Приложения [2-АП-2](#page-397-0) к [форме 2-АП](#page-390-0)

Содержание изменений для пересчета результатов ГИА при рассмотрении апелляции (по бланку ответов N 2 и дополнительным бланкам ответов N 2).

В случае отклонения апелляции [форма 2-АП-2](#page-397-0) не заполняется.

В разделе "Ошибки оценивания предметной комиссией" в столбце "Было\*\*" автоматизировано при распечатке апелляционного комплекта будут заполнены те строки, номера которых соответствуют номеру позиции оценивания развернутых ответов, по которым проводилось оценивание предметной комиссией.

В случае если в процессе рассмотрения апелляции обнаружено, что в результате ошибки ПК указанный в [форме 2-АП-2](#page-397-0) балл по конкретной позиции оценивания выставлен некорректно (не в соответствии с критериями оценивания развернутых ответов на задания КИМ), о чем свидетельствует заключение эксперта ПК, привлеченного к рассмотрению апелляции, в графе "Стало" необходимо указать балл, который, в соответствии с заключением эксперта ПК, необходимо выставить апеллянту. При этом следует учитывать необходимость внесения заключения эксперта в соответствующие строки таблицы в столбец "Аргументация изменений с обязательным пояснением по каждому критерию оценивания, по которому производится изменение" (либо заключение эксперта прилагается к протоколу рассмотрения апелляции дополнительно, что указывается в поле вместо аргументации).

В случае если в процессе рассмотрения апелляции обнаружено, что в результате технической ошибки обработки (при сканировании, распознавании, верификации и т.п.) протоколов проверки экспертами развернутых ответов указанный в изображении протоколов экспертов балл по конкретной позиции оценивания не соответствует баллу, указанному в бланке распознавания данного протокола проверки, в графе "Стало" необходимо указать балл, который, в соответствии с заключением экспертов, необходимо выставить апеллянту. При этом следует учитывать необходимость внесения заключения представителя РЦОИ в соответствующие строки таблицы в столбец "Аргументация изменений с обязательным описанием причины ошибки по каждому критерию оценивания, по которому производится изменение" (либо заключение представителя РЦОИ прилагается к протоколу рассмотрения апелляции дополнительно, что указывается в поле вместо аргументации).

Информация, внесенная в [форму 2-АП-2,](#page-397-0) заверяется подписями председателя КК, членов КК, эксперта ПК.

Заполнение Приложения к [форме 2-АП](#page-390-0) - [2-АП-3.](#page-401-0)

Содержание изменений для пересчета результатов ГИА при рассмотрении апелляции (по устной части).

В случае если работа не содержит устную часть или в случае отклонения апелляции форма [2-АП-3](#page-401-0) не заполняется.

В разделе "Ошибки оценивания предметной комиссией" в столбце "Было\*\*" автоматизировано при распечатке апелляционного комплекта будут заполнены те строки, номера которых соответствуют номеру позиции оценивания устных ответов, по которым проводилось оценивание предметной комиссией.

В случае если в процессе рассмотрения апелляции обнаружено, что в результате ошибки ПК указанный в [форме 2-АП-3](#page-401-0) балл по конкретной позиции оценивания выставлен некорректно (не в соответствии с критериями оценивания устных ответов на задания КИМ), о чем свидетельствует заключение эксперта, привлеченного к рассмотрению апелляции, в графе "Стало" необходимо указать балл, который, в соответствии с заключением эксперта ПК, необходимо выставить апеллянту. При этом следует учитывать необходимость внесения заключения эксперта ПК в соответствующие строки таблицы в столбец "Аргументация изменений с обязательным пояснением по каждому критерию оценивания, по которому производится изменение" (либо заключение эксперта прилагается к протоколу рассмотрения апелляции дополнительно, что указывается в поле вместо аргументации).

В случае если в процессе рассмотрения апелляции обнаружено, что в результате технической ошибки обработки (при сканировании, распознавании, верификации и т.п.) протоколов проверки экспертами устных ответов указанный в изображении протоколов экспертов балл по конкретной позиции оценивания не соответствует баллу, указанному в бланке распознавания данного протокола проверки, в графе "Стало" необходимо указать балл, который, в соответствии с заключением экспертов, необходимо выставить апеллянту. При этом следует учитывать необходимость внесения заключения представителя РЦОИ в соответствующие строки таблицы в столбец "Аргументация изменений с обязательным описанием причины ошибки по каждому критерию оценивания, по которому производится изменение" (либо заключение представителя РЦОИ прилагается к протоколу рассмотрения апелляции дополнительно, что указывается в поле вместо аргументации).

Информация, внесенная в [форму 2-АП-3,](#page-401-0) заверяется подписями председателя КК, членов КК, экспертом ПК.

[Форма 2-АП-4](#page-403-0) "Краткий протокол оценивания ответов до рассмотрения апелляции" является информационной для участников рассмотрения апелляции и не заполняется.

> Приложение 7 к письму Рособрнадзора от 27.12.2017 N 10-870

### **МЕТОДИЧЕСКИЕ РЕКОМЕНДАЦИИ ПО ОРГАНИЗАЦИИ ДОСТАВКИ ЭКЗАМЕНАЦИОННЫХ МАТЕРИАЛОВ ДЛЯ ПРОВЕДЕНИЯ ГОСУДАРСТВЕННОЙ ИТОГОВОЙ АТТЕСТАЦИИ ПО ОБРАЗОВАТЕЛЬНЫМ ПРОГРАММАМ СРЕДНЕГО ОБЩЕГО ОБРАЗОВАНИЯ В ФОРМЕ ЕДИНОГО ГОСУДАРСТВЕННОГО ЭКЗАМЕНА В СУБЪЕКТЫ РОССИЙСКОЙ ФЕДЕРАЦИИ В 2018 ГОДУ**

### **Перечень условных обозначений, сокращений и терминов**

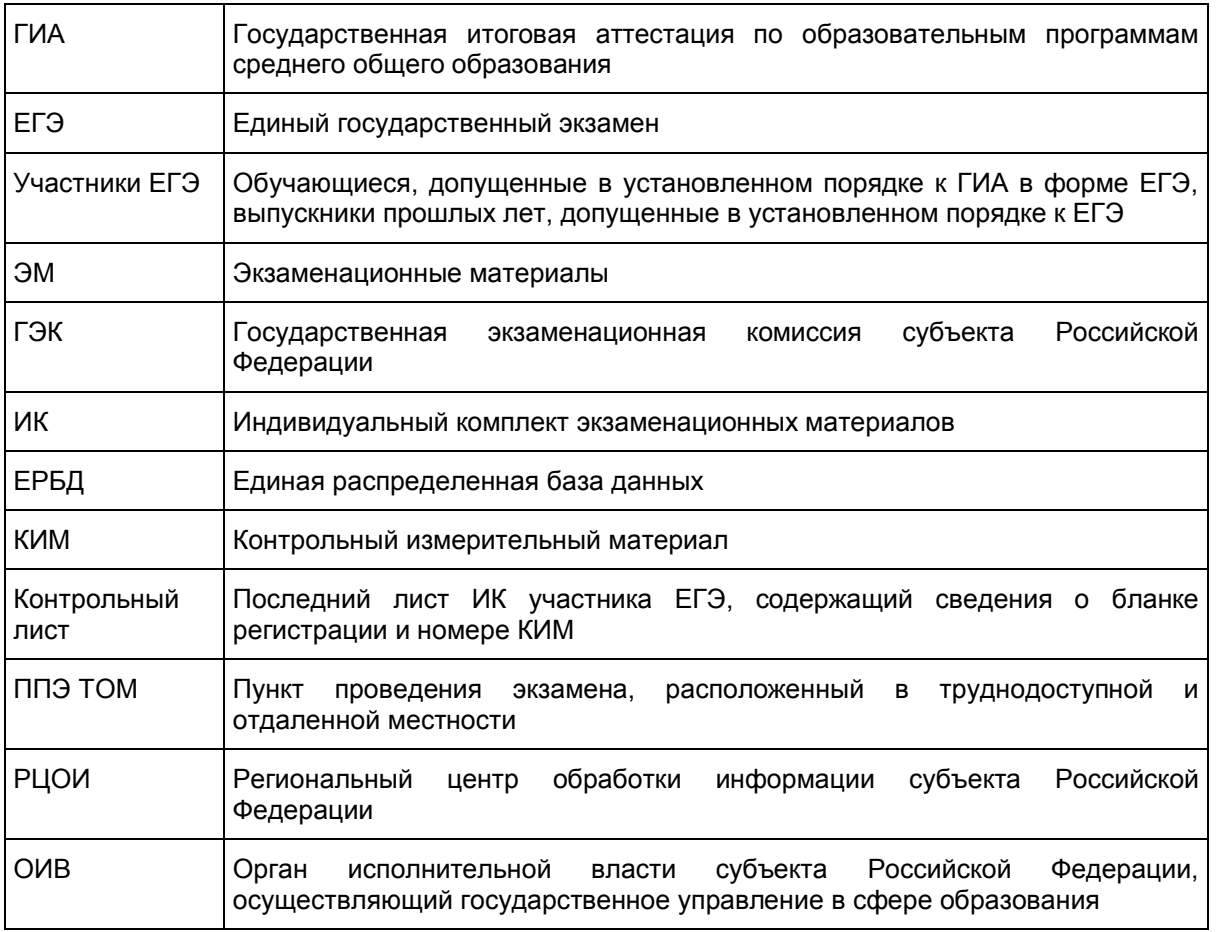

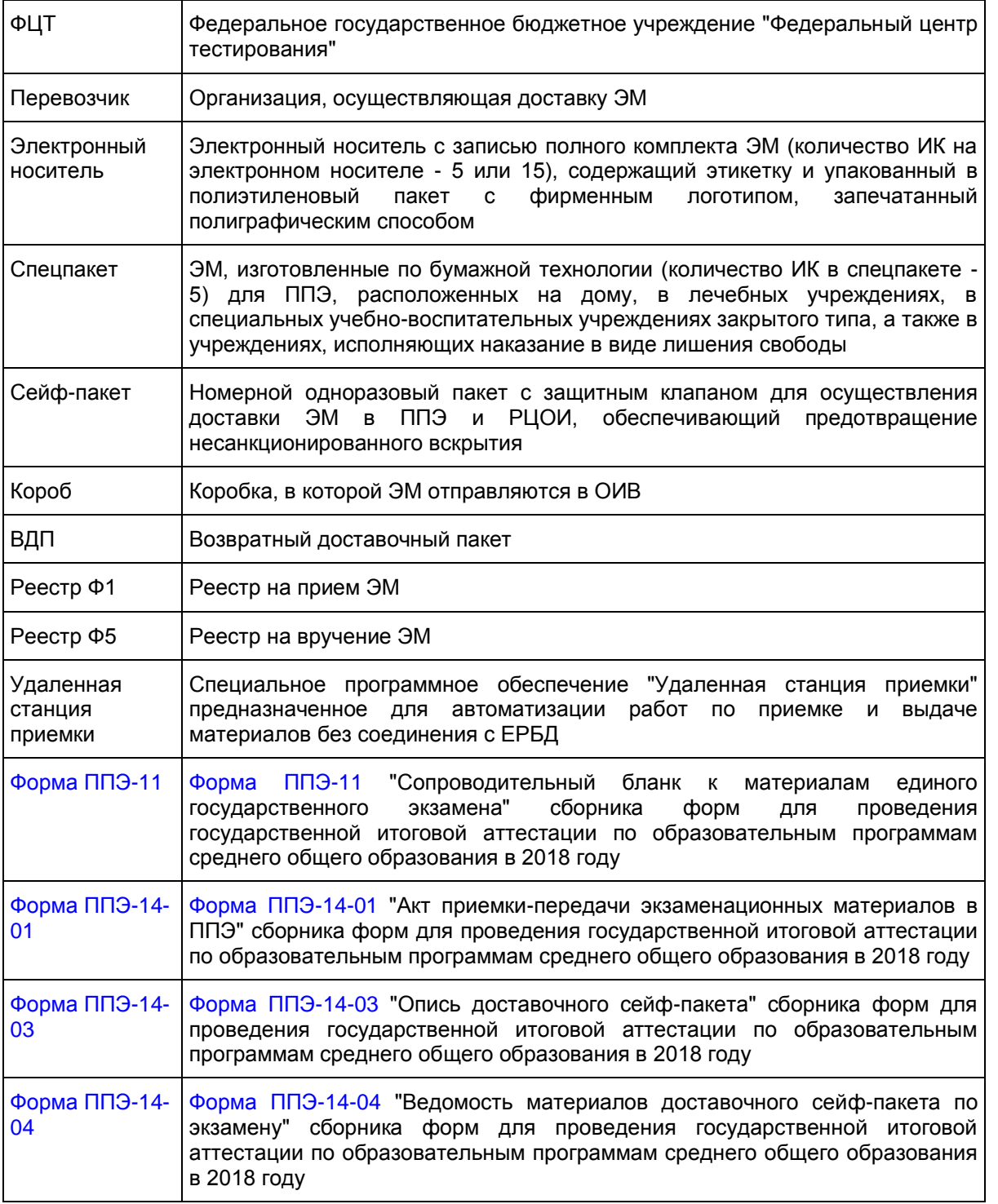

## **1. Общая информация по организации доставки ЭМ в субъекты Российской Федерации**

Настоящие методические рекомендации определяют порядок организации доставки ЭМ для проведения ГИА в форме ЕГЭ в субъекты Российской Федерации, процедуру взаимодействия лиц, участвующих в процессе доставки ЭМ, процедуру распределения, комплектации и выдачи ЭМ членам ГЭК.

ЭМ на электронных носителях и ЭМ в спецпакетах, изготовленные по бумажной технологии, а также

ЭМ, выполненные рельефно-точечным шрифтом Брайля, доставляют на региональные склады Перевозчика в коробах отдельно для каждого субъекта Российской Федерации. Короба с ЭМ скомплектованы на субъект.

Региональные склады Перевозчика должны быть оборудованы системой видеонаблюдения и соответствовать нормам пожарной и информационной безопасности.

Доставка ЭМ на региональный склад Перевозчика осуществляется не позднее чем за пять календарных дней до даты проведения соответствующего экзамена.

Выдача ЭМ осуществляется только после сканирования коробов с ЭМ с помощью специального программного обеспечения "Удаленная станция приемки" и распределения ЭМ по ППЭ в соответствии с количеством запланированных участников с помощью специального программного обеспечения "Удаленная станция приемки".

Выдача ЭМ на электронных носителях рекомендована за пять календарных дней до начала основных дней и за пять календарных дней до начала резервных дней проведения ГИА в форме ЕГЭ.

Выдача ЭМ на электронных носителях для ППЭ ТОМ возможна со дня поступления их на региональные склады субъектов Российской Федерации.

Решение о дате получения ЭМ на электронных носителях принимает ОИВ. С целью обеспечения сохранности и обеспечения информационной безопасности ЭМ необходимо оформить правовой или распорядительный акт, определяющий место и условия хранения ЭМ.

Выдача ЭМ, изготовленных по бумажной технологии, осуществляется Перевозчиком в день соответствующего экзамена с 00.00 лично прибывшему на региональный склад члену ГЭК.

Для взаимодействия с представителями Перевозчика в субъекте Российской Федерации по вопросам хранения, распределения и комплектации ЭМ руководитель ОИВ назначает:

сотрудника, отвечающего за координацию работ по взаимодействию лиц, участвующих в процессе доставки, распределения и выдачи ЭМ (далее - Ответственный сотрудник ОИВ);

сотрудника, ответственного за получение и распределение ЭМ на территории регионального склада Перевозчика (далее - Ответственный грузополучатель);

сотрудников РЦОИ, ответственных за проведение работ по распределению ЭМ по ППЭ, работе со специальным программным обеспечением "Удаленная станция приемки" (далее - сотрудники РЦОИ).

При осуществлении работ с ЭМ на складе Перевозчика обязательно присутствие Ответственного грузополучателя ЭМ.

Контактную информацию об Ответственном грузополучателе, его согласие на обработку персональных данных, информацию об организации-грузополучателе необходимо направить официальным письмом в ФЦТ (по запросу).

Виды и назначение упаковочных материалов:

Сейф-пакеты (стандартные, большие) и ВДП для комплектации ЭМ предоставляются ФЦТ и направляются в субъекты Российской Федерации в соответствии с заказом.

Для упаковки ЭМ используются:

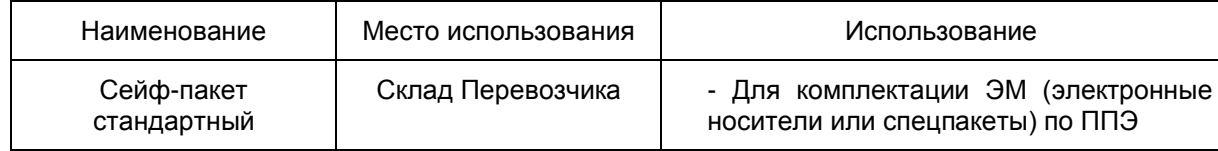

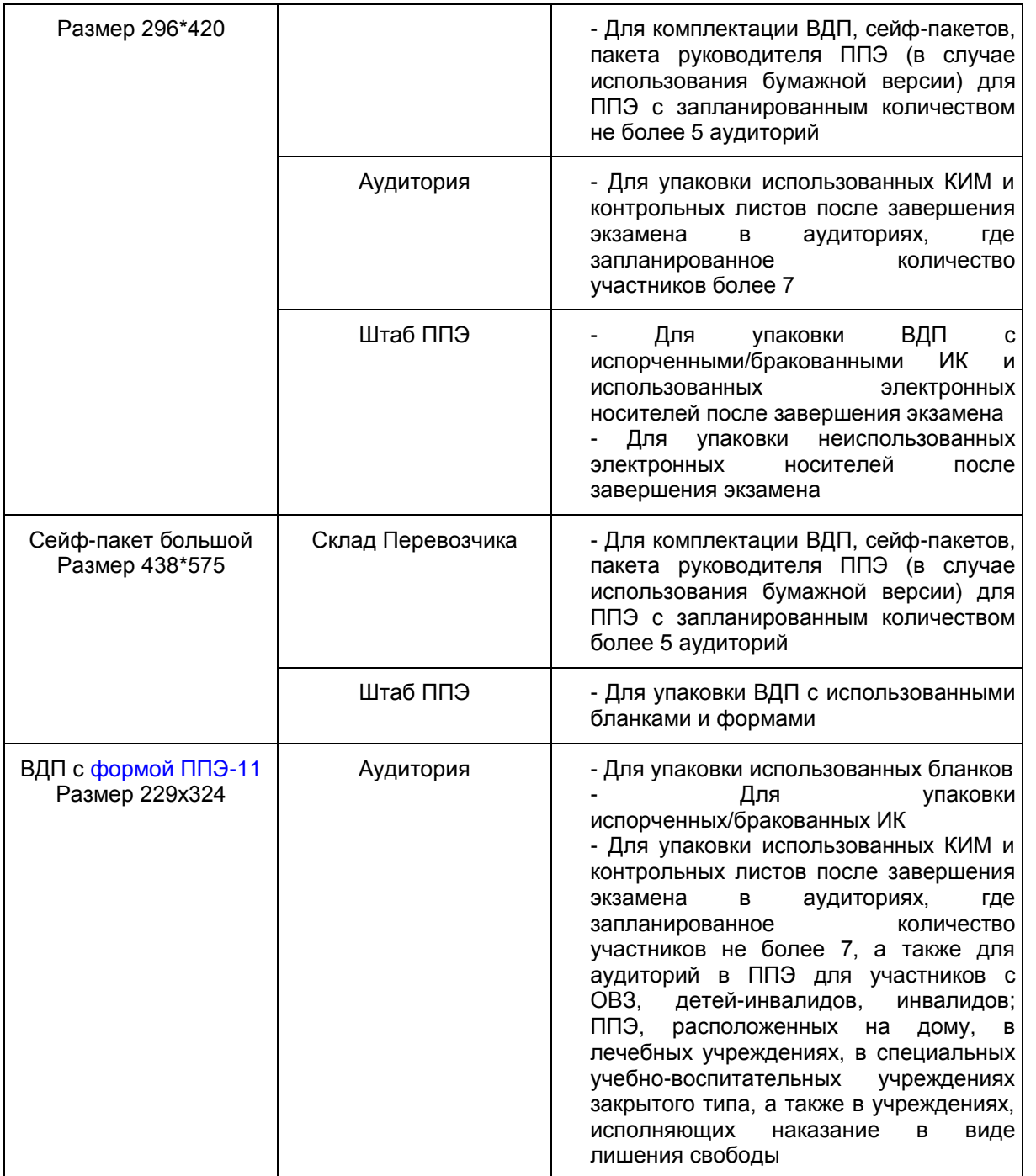

# **2. Доставка ЭМ в субъекты Российской Федерации**

Не менее чем за пять рабочих дней до даты проведения соответствующего экзамена Ответственный сотрудник ОИВ направляет представителю Перевозчика в субъекте Российской Федерации на согласование график проведения работ на территории регионального склада по распределению ЭМ, а также список сотрудников РЦОИ, ответственных за проведение работ по распределению ЭМ.

В графике необходимо указать: учебный предмет, планируемую дату и время проведения работ, ФИО Ответственного грузополучателя, количество и ФИО сотрудников РЦОИ с указанием паспортных данных. При составлении графика необходимо учитывать время, требуемое на обработку и подготовку к выдаче

сейф-пакетов с распредел нными ЭМ. Возможно проведение работ в выходные и праздничные дни, а также в ночное время, по предварительному согласованию с Перевозчиком.

После согласования графика проведения работ по распределению ЭМ Перевозчик готовит необходимое количество рабочих мест для сотрудников РЦОИ. Количество работников, одновременно осуществляющих распределение ЭМ по ППЭ, не должно превышать четырех человек (большее количество сотрудников согласовывается с Перевозчиком в индивидуальном порядке).

Сотрудникам РЦОИ, Ответственному грузополучателю для допуска на территорию регионального склада необходимо иметь при себе документ, удостоверяющий личность (паспорт).

Согласно графику проведения работ, представители Перевозчика вручают Ответственному грузополучателю короба с ЭМ, не нарушая их целостности, по [реестру Ф5](#page-319-0) (Приложение 1).

В отдельных случаях возможно вручение ЭМ сотруднику, на которого организацией-грузополучателем выписана доверенность на получение ЭМ с указанными в ней сроками действия доверенности. Сотруднику необходимо иметь при себе оригинал и копию доверенности. Оригинал возвращается грузополучателю, копия передается Перевозчику.

При получении ЭМ необходимо проверить соответствие количества коробов, целостность их упаковки, информацию на адресной этикетке короба:

адрес грузополучателя;

учебный предмет;

дата проведения соответствующего экзамена;

номера коробов, указанных в [реестре Ф5.](#page-319-0)

После сдачи-приемки коробов Ответственный грузополучатель расписывается и ставит печать ОИВ/РЦОИ в двух экземплярах [реестра Ф5.](#page-319-0) Один экземпляр [реестра Ф5](#page-319-0) остается у Ответственного грузополучателя, второй передается Перевозчику.

Сотрудники РЦОИ под контролем Ответственного грузополучателя проводят сканирование коробов с ЭМ с помощью специального программного обеспечения "Удаленная станция приемки".

При соответствии отсканированных коробов с количеством заказанных ЭМ, сотрудники РЦОИ проводят вскрытие коробов с ЭМ и сканирование электронных носителей и/или спецпакетов.

Далее работники РЦОИ комплектуют и распределяют ЭМ по ППЭ в соответствии с количеством запланированных участников с помощью специального программного обеспечения "Удаленная станция приемки".

Сотрудники РЦОИ распределяют электронные носители и/или спецпакеты по сейф-пакетам, регистрируют их с помощью "Удаленной станции приемки" путем сканирования соответствующих штрихкодов.

Сейф-пакеты для комплектации ЭМ по ППЭ предоставляются ФЦТ и направляются в субъекты Российской Федерации в соответствии с заказом.

Для комплектации ЭМ (электронные носители или спецпакеты) по ППЭ используется один стандартный сейф-пакет на каждый ППЭ.

Для комплектации ВДП, сейф-пакетов, пакета руководителя ППЭ (в случае использования бумажной версии) для ППЭ с запланированным количеством более 5 аудиторий используется большой сейф-пакет, для ППЭ с запланированным количеством не более 5 аудиторий используется стандартный сейф-пакет.

После окончания комплектования сейф-пакета для ППЭ с необходимым количеством ЭМ на

"Удаленной станции приемки" формируются формы: [ППЭ-14-03](#page-364-0) и [ППЭ-14-04.](#page-365-0)

[Форма ППЭ-14-03](#page-364-0) распечатывается на принтере и вкладывается в карман сформированного сейфпакета.

[Форма ППЭ-14-04](#page-365-0) распечатывается на принтере и вкладывается во внутрь сформированного сейфпакета.

[Форма ППЭ-14-03](#page-364-0) содержит следующую информацию:

- номер региона;

- код местного самоуправления;

- код ППЭ;

- номер сейф-пакета;

- наименование и адрес учебного заведения, на базе которого организован ППЭ;

- наименование содержимого сейф-пакета;

- наименование учебного предмета и дата проведения соответствующего экзамена;

- ФИО упаковавшего.

На [форме ППЭ-14-03](#page-364-0) необходимо наличие печати ОИВ/РЦОИ.

Во время проведения работ допускается присутствие представителей Перевозчика.

Комплект материалов для ППЭ должен содержать:

ЭМ (электронные носители или спецпакеты);

ВДП;

сейф-пакеты для обратной отправки ЭМ из ППЭ после завершения экзамена;

пакет руководителя ППЭ (акты, протоколы, формы апелляций, списки распределения участников ГИА и работников ППЭ, ведомости, отчеты и др.) (в случае использования бумажной версии).

Рекомендованное количество сейф-пакетов для обратной отправки ЭМ из ППЭ после завершения экзамена следующее:

- 1 сейф-пакет (большой) для использованных бланков и форм;

- 1 сейф-пакет (большой) для комплектации ВДП, сейф-пакетов, пакета руководителя ППЭ (в случае использования бумажной версии) для ППЭ с запланированным количеством более 5 аудиторий или 1 сейфпакет (стандартный) для комплектации ВДП, сейф-пакетов, пакета руководителя ППЭ (в случае использования бумажной версии) для ППЭ с запланированным количеством не более 5 аудиторий;

- 1 сейф-пакет (стандартный) для испорченных/бракованных ИК и использованных электронных носителей;

- 1 сейф пакет (стандартный) для неиспользованных электронных носителей;

- Количество сейф-пакетов (стандартных) для использованных КИМ и контрольных листов рассчитывается исходя из количества аудиторий, в которых запланированное количество участников более 7.

Для упаковки использованных КИМ и контрольных листов после завершения экзамена в аудиториях, где запланированное количество участников не более 7, а также для аудиторий в ППЭ для участников с ОВЗ, детей-инвалидов, инвалидов; ППЭ, расположенных на дому, в лечебных учреждениях, в специальных учебно-воспитательных учреждениях закрытого типа, а также в учреждениях, исполняющих наказание в виде лишения свободы, используется ВДП.

Рекомендованное количество ВДП для каждой аудитории следующее:

- 2 ВДП для использованных бланков (1 ВДП для упаковки использованных бланков в аудитории, 1 ВДП для последующей упаковки использованных бланков в штабе ППЭ);

- 1 ВДП для испорченных/бракованных ИК;

- 1 ВДП для использованных КИМ и контрольных листов для аудиторий, где запланированное количество участников не более 7, а также для аудиторий в ППЭ для участников с ОВЗ, детей-инвалидов, инвалидов; ППЭ, расположенных на дому, в лечебных учреждениях, в специальных учебно-воспитательных учреждениях закрытого типа, а также в учреждениях, исполняющих наказание в виде лишения свободы.

Сотрудники РЦОИ передают запечатанные сейф-пакеты Перевозчику на хранение по [реестру Ф1](#page-319-1) (Приложение 2). [Реестр Ф1](#page-319-1) на передаваемые сейф-пакеты сотрудники РЦОИ заполняют самостоятельно в двух экземплярах.

На заполненных [реестрах Ф1](#page-319-1) сотрудники РЦОИ и Перевозчика расписываются и ставят печати своих организаций. Один экземпляр [реестра Ф1](#page-319-1) передается Ответственному грузополучателю, второй остается у Перевозчика.

Принятые сейф-пакеты хранятся на региональных складах Перевозчика.

Оставшиеся после распределения ЭМ упаковываются сотрудниками РЦОИ в сейф-пакеты с пометкой на адресной бирке, предоставленной Перевозчиком [\(Приложение 3\),](#page-319-2) "неиспользованные ЭМ" (адресная бирка должна быть полностью заполнена). Сотрудники РЦОИ передают запечатанные сейф-пакеты с неиспользованными ЭМ Перевозчику на хранение по [реестру Ф1. Реестр Ф1](#page-319-1) на передаваемые сейф-пакеты сотрудники РЦОИ также заполняют самостоятельно в двух экземплярах.

На заполненных [реестрах Ф1](#page-319-1) сотрудники РЦОИ и Перевозчика расписываются и ставят печати своих организаций. Один экземпляр [реестра Ф1](#page-319-1) передается Ответственному грузополучателю, второй остается у Перевозчика.

Сейф-пакеты с пометкой на адресной бирке "неиспользованные ЭМ" Перевозчик вручает сотрудникам РЦОИ/ОИВ после завершения соответствующего периода проведения экзаменов.

Короба, содержащие сейф-пакеты и ВДП, проверяются на соответствие заказанному количеству, вскрываются Ответственным грузополучателем и распределяются сотрудниками РЦОИ в необходимом количестве для каждого ППЭ.

Оставшиеся после распределения ВДП и сейф-пакеты пакуются в сейф-пакеты, и сдаются на хранение Перевозчику до следующего экзамена. Сотрудники РЦОИ передают запечатанные сейф-пакеты с неиспользованными ВДП и сейф-пакетами Перевозчику на хранение по [реестру Ф1.](#page-319-1) [Реестр Ф1](#page-319-1) на передаваемые сейф-пакеты сотрудники РЦОИ заполняют самостоятельно в двух экземплярах.

На заполненных [реестрах Ф1](#page-319-1) сотрудники РЦОИ и Перевозчика расписываются и ставят печати своих организаций. Один экземпляр [реестра Ф1](#page-319-1) передается Ответственному грузополучателю, второй остается у Перевозчика.

Выдача ЭМ на электронных носителях рекомендована за пять календарных дней до начала основных дней и за пять календарных дней до начала резервных дней проведения ГИА в форме ЕГЭ.

Выдача ЭМ, изготовленных по бумажной технологии, осуществляется Перевозчиком в день соответствующего экзамена с 00.00 лично прибывшему на региональный склад члену ГЭК. Не менее чем за три рабочих дня до даты соответствующего экзамена Ответственный сотрудник ОИВ направляет Перевозчику график приезда членов ГЭК на территорию регионального склада, с указанием ФИО членов ГЭК, паспортных данных, согласие на обработку персональных данных, времени приезда, номеров автомобилей (в случае необходимости въезда на территорию регионального склада).

Вручение ЭМ осуществляется Перевозчиком в день экзамена с 00 часов 00 минут лично прибывшему на региональный склад члену ГЭК. Перевозчик должен проверить: соответствие паспортных данных информации, указанной в графике приезда членов ГЭК, предназначенного для соответствующего ППЭ. Член ГЭК должен иметь при себе паспорт гражданина Российской Федерации и копию страницы паспорта с фотографией, которую он передает представителю Перевозчика (копия паспорта в дальнейшем прикрепляется к [реестру Ф5\)](#page-319-0).

Представитель Перевозчика вручает подготовленные ранее и запечатанные сейф-пакеты с ЭМ членам ГЭК по [реестру Ф5.](#page-319-0)

Член ГЭК до подписания [реестра Ф5](#page-319-0) обязан проверить соответствие количества сейф-пакетов, целостности их упаковки и информацию из формы [ППЭ-14-03:](#page-364-0)

адрес и номер ППЭ;

учебный предмет;

дата проведения соответствующего экзамена;

номер сейф-пакета, указанный в [реестре Ф5;](#page-319-0)

наличие печати ОИВ/РЦОИ, подписи и ФИО упаковщика.

После сдачи-приемки сейф-пакетов член ГЭК расписывается в двух экземплярах заранее подготовленного Перевозчиком [реестра Ф5.](#page-319-0) Один экземпляр подписанного [реестра Ф5](#page-319-0) передается члену ГЭК, второй остается у Перевозчика.

Вскрытие сейф-пакетов с ЭМ на территории регионального склада запрещено.

После проведения экзамена при использовании технологии сканировани в ППЭ использованные бланки и формы, использованные КИМ и контрольные листы, испорченные/бракованные ИК и использованные электронные носители, неиспользованные электронные носители, использованные черновики размещаются на хранение в местах, определенных региональным правовым или распорядительным актом ОИВ.

Если после проведения экзамена технология сканирования в ППЭ не использовалась, то использованные бланки и формы, использованные КИМ и контрольные листы, испорченные ИК и использованные электронные носители, неиспользованные электронные носители из ППЭ доставляются в РЦОИ членом ГЭК самостоятельно.

По окончании экзамена руководитель ППЭ в присутствии члена ГЭК упаковывает в отдельные сейфпакеты использованные бланки и формы, использованные КИМ и контрольные листы, испорченные/бракованные ИК и использованные электронные носители, неиспользованные электронные носители использованные черновики. Последние упаковываются в отдельный конверт, на котором должна быть указана следующая информация:

- код региона;
- номер ППЭ;

- наименование образовательной организации, на базе которой расположен ППЭ;

- адрес ППЭ;

- номер аудитории:
- код учебного предмета;
- название учебного предмета, по которому проводится ЕГЭ;

- количество черновиков в конверте (по решению ОИВ использованные черновики могут храниться в ППЭ).

Руководитель ППЭ передает вышеперечисленные материалы члену ГЭК по [форме ППЭ-14-01,](#page-356-0) которая заполняется в двух экземплярах.

Прибыв в РЦОИ, член ГЭК передает все материалы из ППЭ ответственному сотруднику РЦОИ по [форме ППЭ-14-01.](#page-356-0) Сотрудник РЦОИ проверяет количество и комплектность передаваемых материалов по [форме ППЭ-14-01.](#page-356-0) После проверки сотрудник РЦОИ расписывается, указывает ФИО, и ставит дату приемки материалов в двух экземплярах [формы ППЭ-14-01.](#page-356-0)

Один экземпляр [формы ППЭ-14-01](#page-356-0) остается в РЦОИ, второй передается Члену ГЭК.

### **3. Работа с "Удаленной станцией приемки"**

"Удаленная станция приемки" предназначена для автоматизации работ по приемке и выдаче материалов без соединения с ЕРБД.

Специалисты РЦОИ посредством функционала "Удаленная станция приемки" делают выгрузку данных об ЭМ из ЕРБД на электронные носители.

После поступления ЭМ на региональный склад, согласно графику проведения работ, работники РЦОИ прибывают на склад с данными об ЭМ из ЕРБД и с оборудованием, на котором установлена "Удаленная станция приемки".

ЭМ регистрируются с помощью специального программного обеспечения "Удаленная станция приемки", а именно производится:

сканирование и регистрация данных коробов и пакетов с ЭМ;

выявление предмета ЭМ в коробах и пакетах;

определение состава коробов с ЭМ в соответствии с выгруженными из ЕРБД данными;

печать ведомостей, полученных из типографии коробок и пакетов с экзаменационными материалами;

просмотр информации обо всех зарегистрированных объектах с возможностью фильтрации по статусу и предмету.

Далее ЭМ распределяются с помощью специального программного обеспечения "Удаленная станция приемки" по ППЭ, а именно производится:

фиксация наименования ППЭ, которому выдаются ЭМ - наименование ППЭ выбирается из выгруженных из ЕРБД списков;

фиксация наименования муниципального органа управления образования, если ППЭ не определен наименование муниципального органа управления образования выбирается из выгруженных из ЕРБД списков;

определение допустимого списка экзаменов для выдачи в ППЭ;

сканирование и регистрация в "Удаленной станции приемки" выдаваемых коробов, спецпакетов, электронных носителей с проверкой на допустимость экзамена;

формирование и печать [формы ППЭ-14-03,](#page-364-0) [формы ППЭ-14-04](#page-365-0) с автозаполнением;

просмотр информации обо всех зарегистрированных объектах с возможностью фильтрации по статусу и предмету.

<span id="page-319-0"></span>По окончании работ сотрудники РЦОИ передают файл с данными о распределении ЭМ по ППЭ в РЦОИ (на основную станцию приемки в РЦОИ).

Приложение 1

Реестр формы Ф5. Пример заполнения

Рисунок (не приводится)

Приложение 2

Реестр формы Ф1. Пример заполнения

Рисунок (не приводится)

Приложение 3

<span id="page-319-1"></span>ФОРМА АДРЕСНОЙ БИРКИ, ПРЕДОСТАВЛЯЕМОЙ ПЕРЕВОЗЧИКОМ

Адресная бирка на сейф-пакете

Архангельская область

<span id="page-319-2"></span>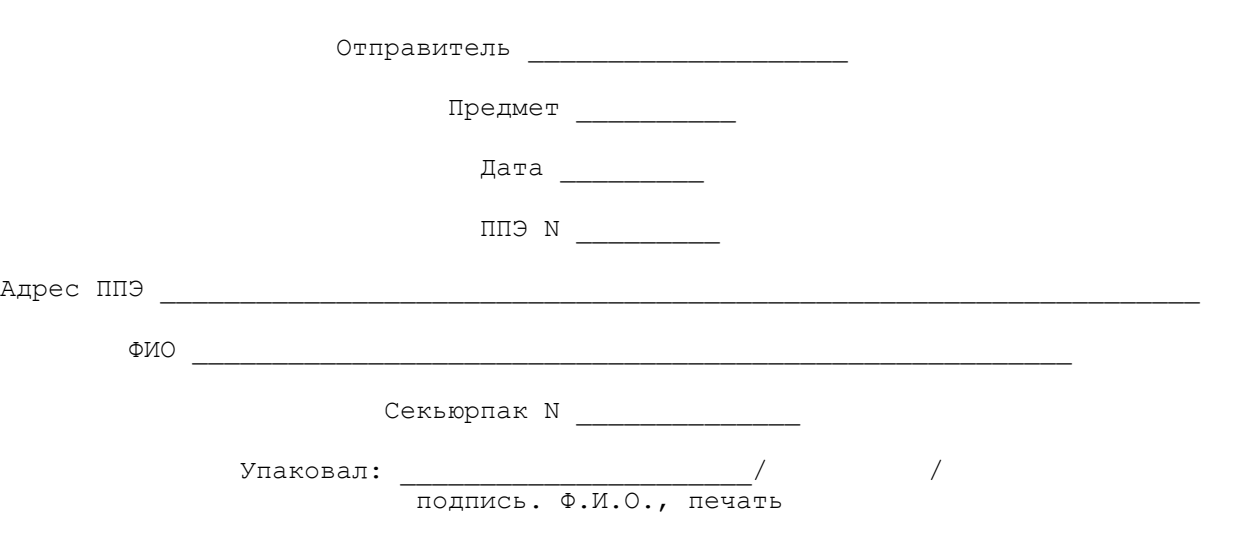

**КонсультантПлюс надежная правовая поддержка**

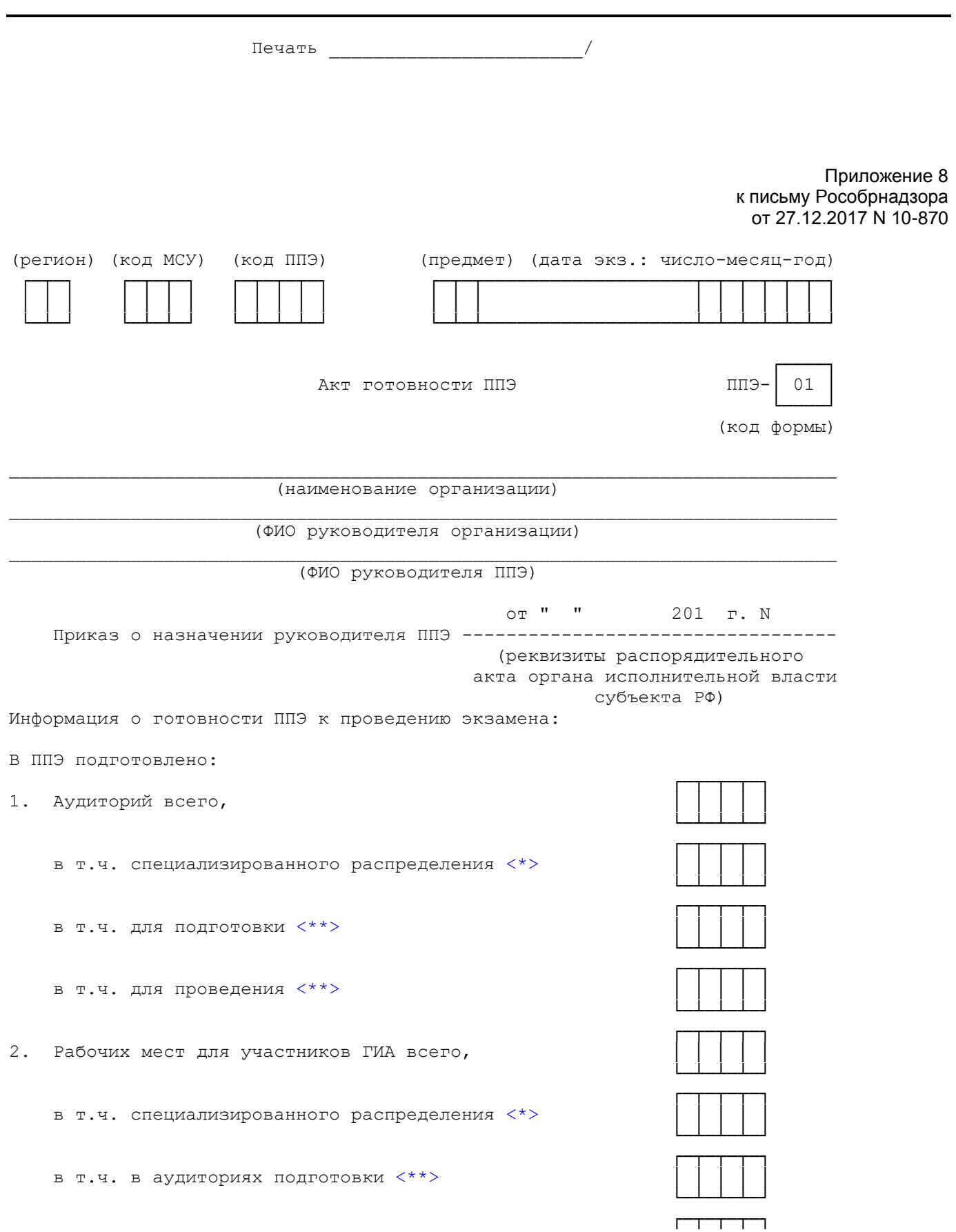

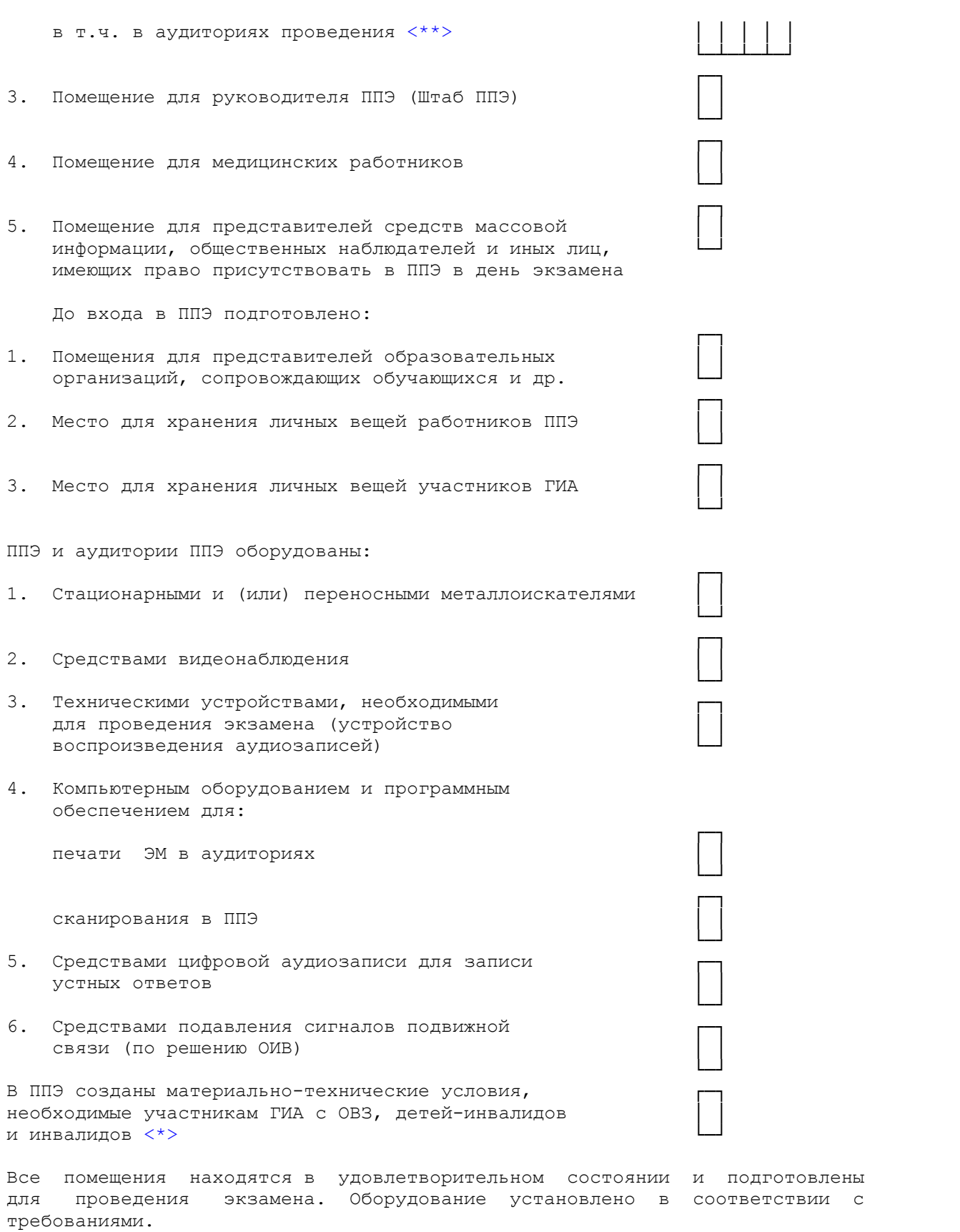

<span id="page-322-1"></span><span id="page-322-0"></span>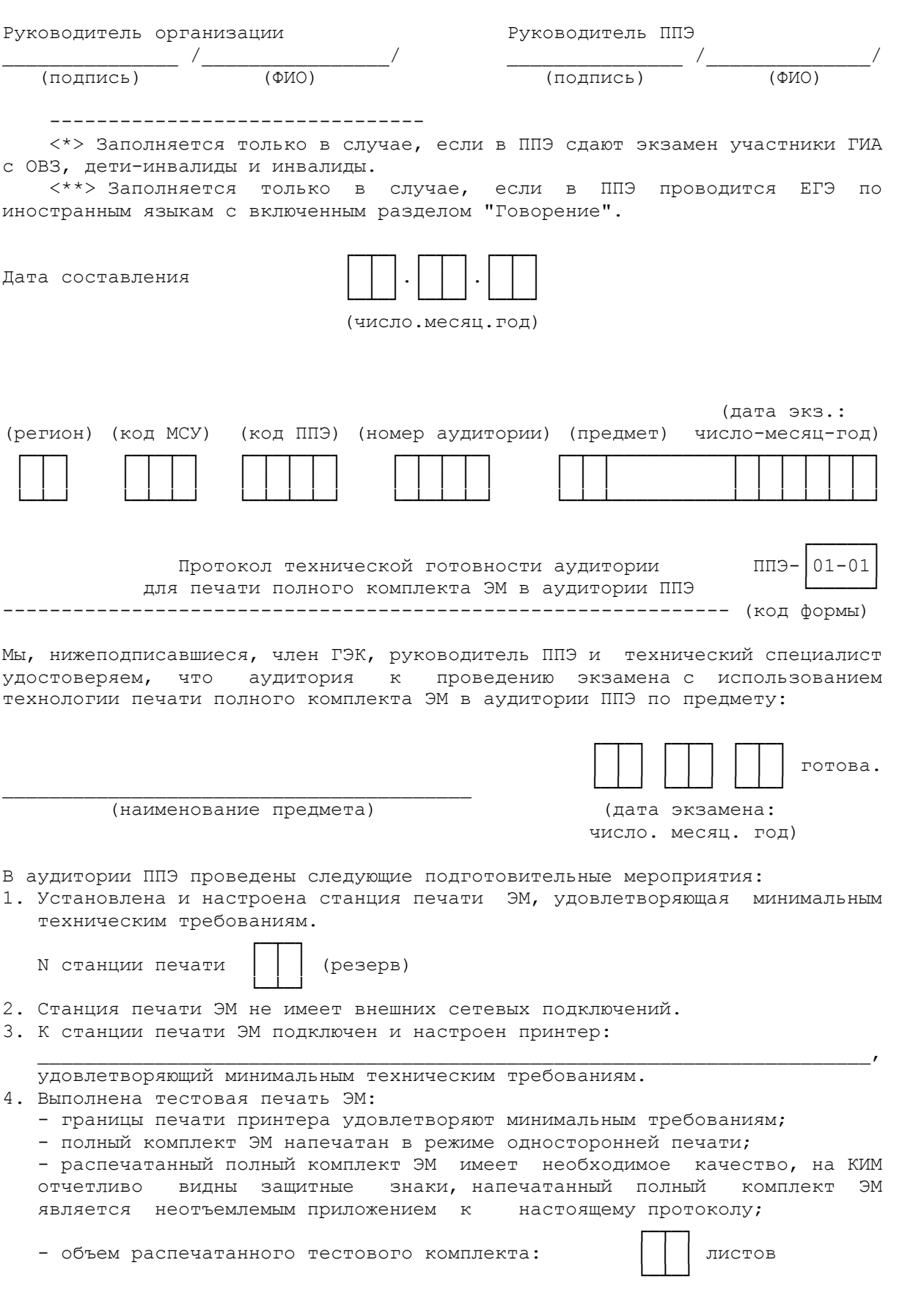

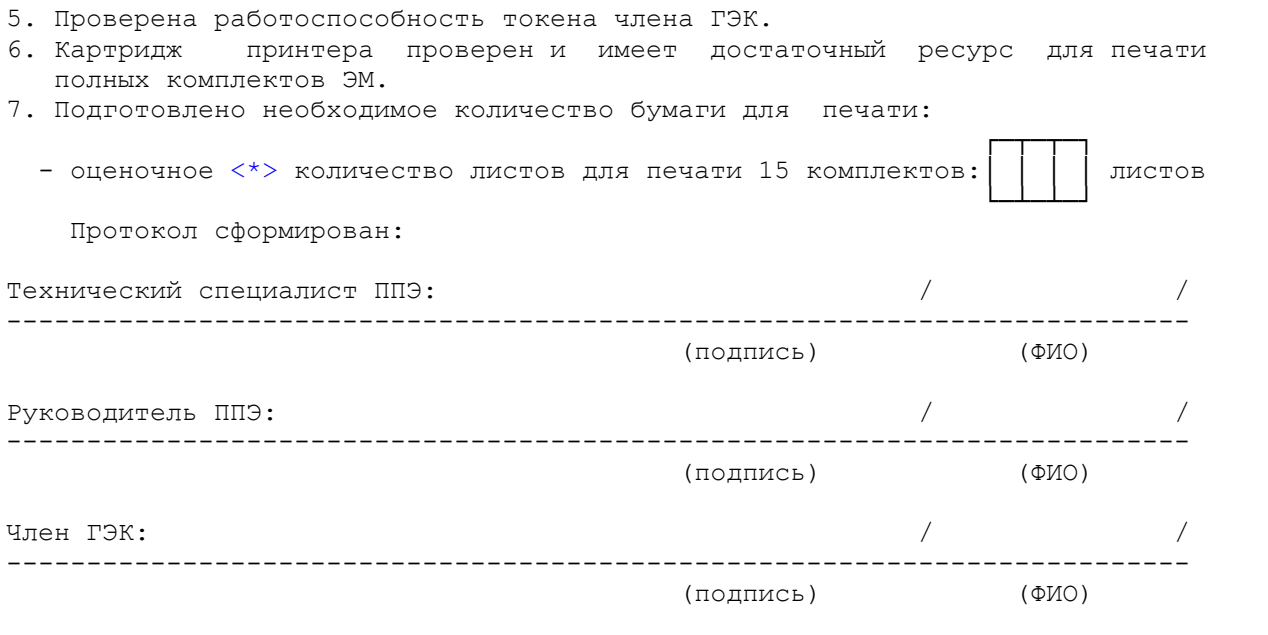

--------------------------------

<span id="page-323-0"></span><\*> Оценка приведена на основе объема демонстрационного варианта полного комплекта ЭМ, объем экзаменационных материалов может отличаться.

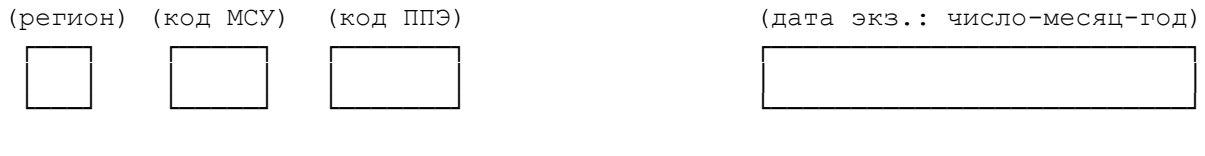

 Протокол технической готовности ППЭ к экзамену ППЭ-01-01-У в устной форме (код формы) (наименование формы)

I. Готовность штаба ППЭ, состав выполненных подготовительных мероприятий:

┌─┐

└─┘

└─┘

1 Установлена и настроена станция авторизации

2 Проверено наличие соединения с федеральным порталом

 ┌─┐ 3 Выполнена тестовая авторизация с использованием токена члена ГЭК └─┘

II. Готовность аудиторий проведения <\*>

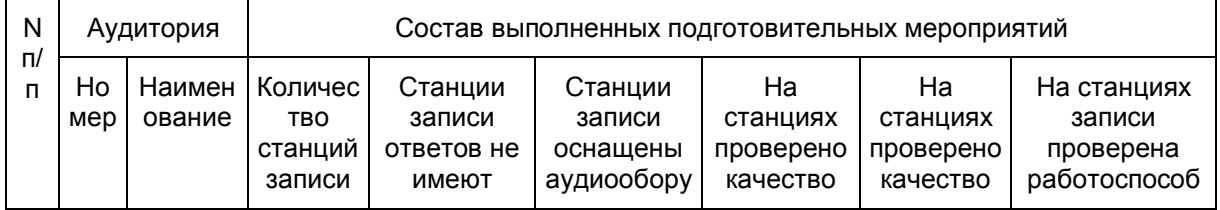

┌─┐
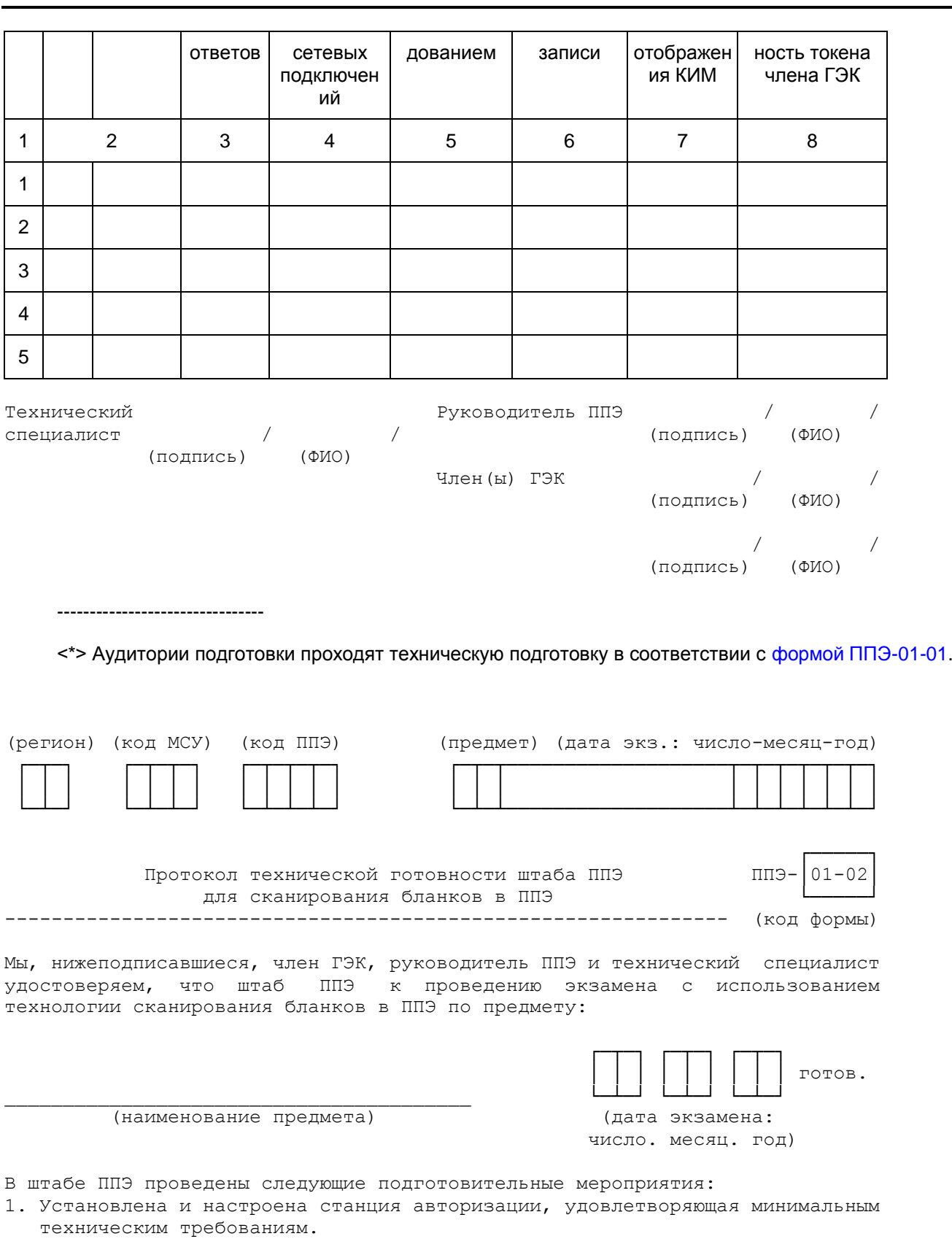

2. Проверено наличие соединения с федеральным порталом и сервером РЦОИ.

- 3. Установлена и настроена станция сканирования бланков в ППЭ, удовлетворяющая минимальным техническим требованиям.
- 4. Станция сканирования не имеет внешних сетевых подключений.
- 5. К станции сканирования бланков в ППЭ подключен и настроен сканер:

удовлетворяющий минимальным техническим требованиям.

- 6. Выполнено тестовое сканирование бланков: - электронные образы бланков имеют необходимое качество, на электронных образах бланков отсутствуют шумы, электронные образы бланков не имеют искажений - все типы форм и бланков определены корректно (при наличии указанных форм и бланков): регистрации, ответов N 1, ответов N 2 лист 1, ответов N 2 лист 2, дополнительных ответов N 2, ведомость 13-02 МАШ, ведомость 13-03-У МАШ
- 7. Проверена работоспособность токена члена ГЭК.
- 8. Проверено наличие сертификатов РЦОИ.
- 9. К станции авторизации подключен и настроен принтер для печати ДБО N 2, выполнена тестовая печать ДБО N 2 с необходимым качеством.

<span id="page-325-0"></span>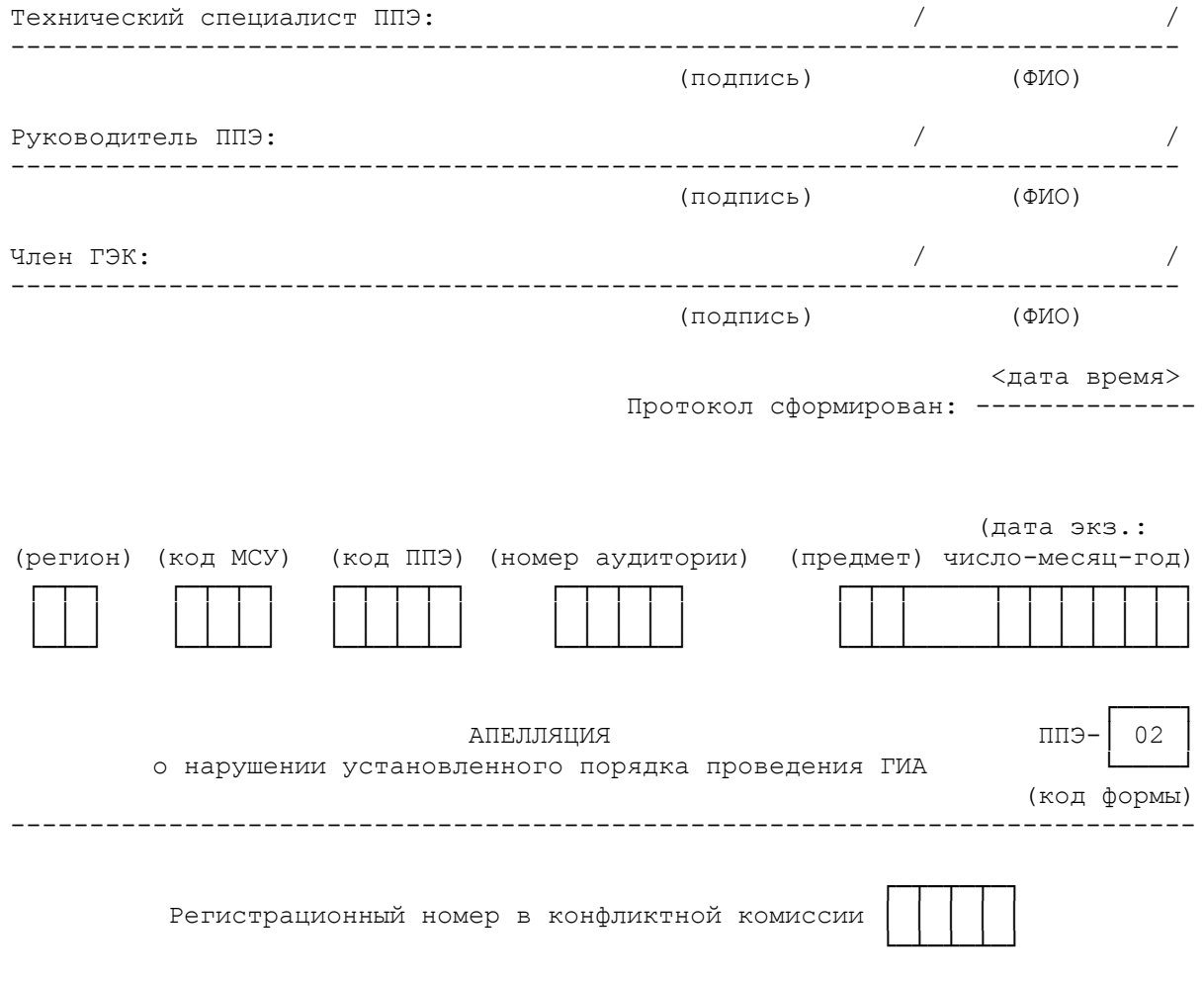

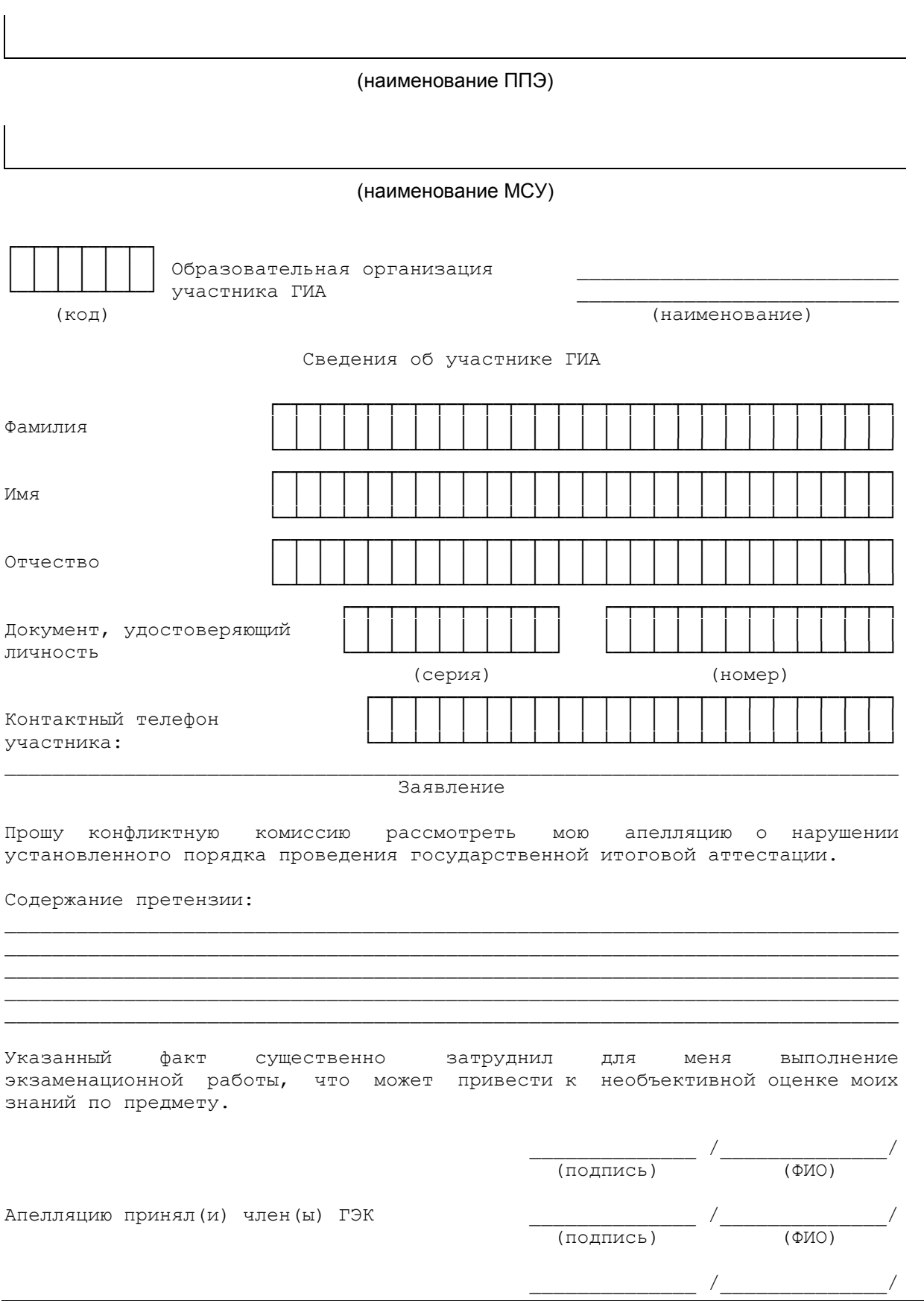

<span id="page-327-0"></span>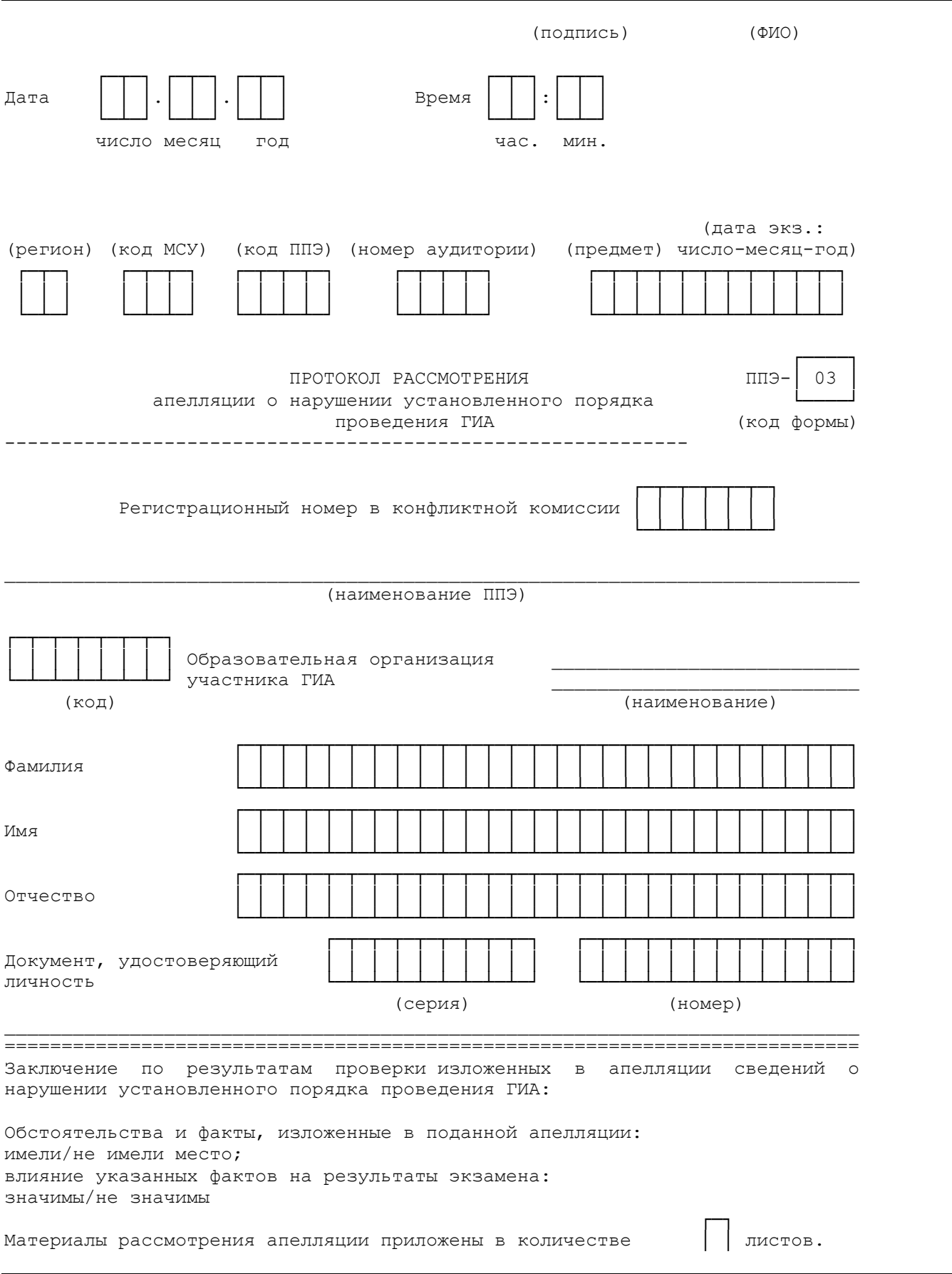

<span id="page-328-0"></span>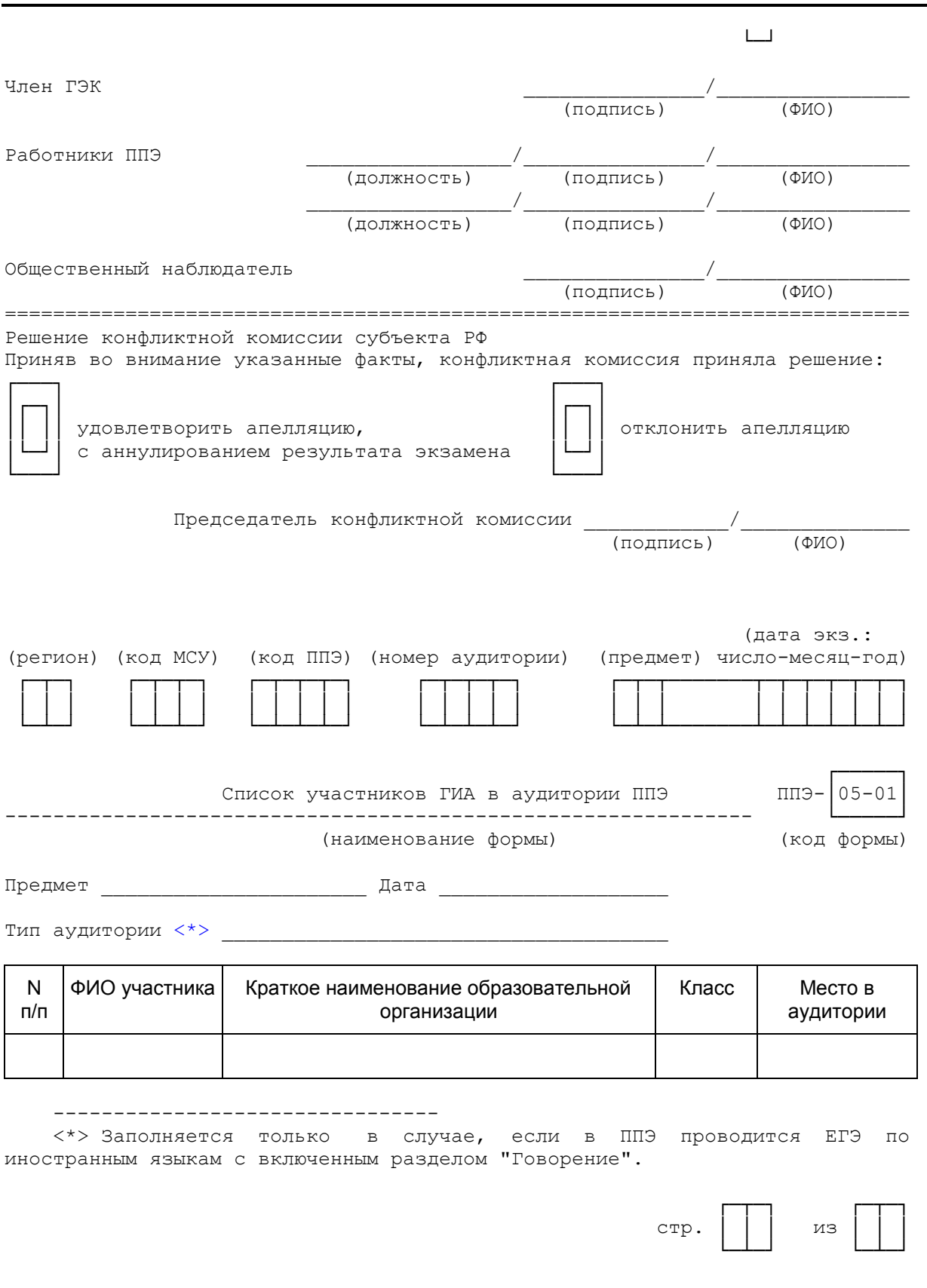

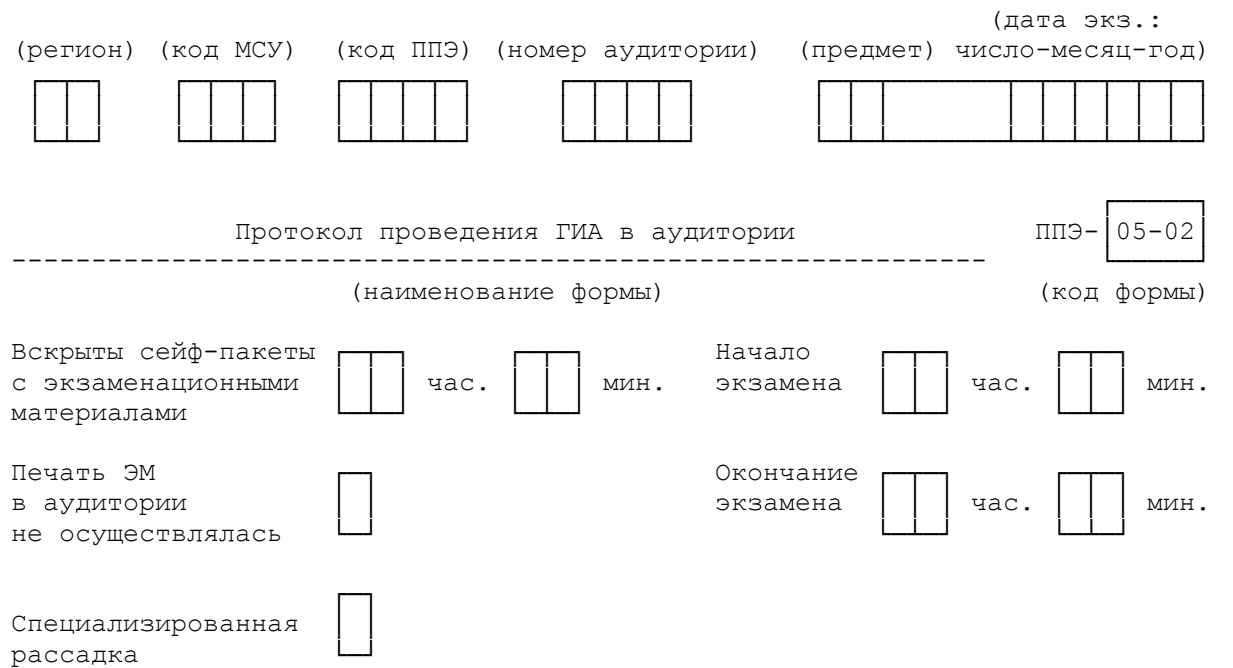

<span id="page-329-0"></span>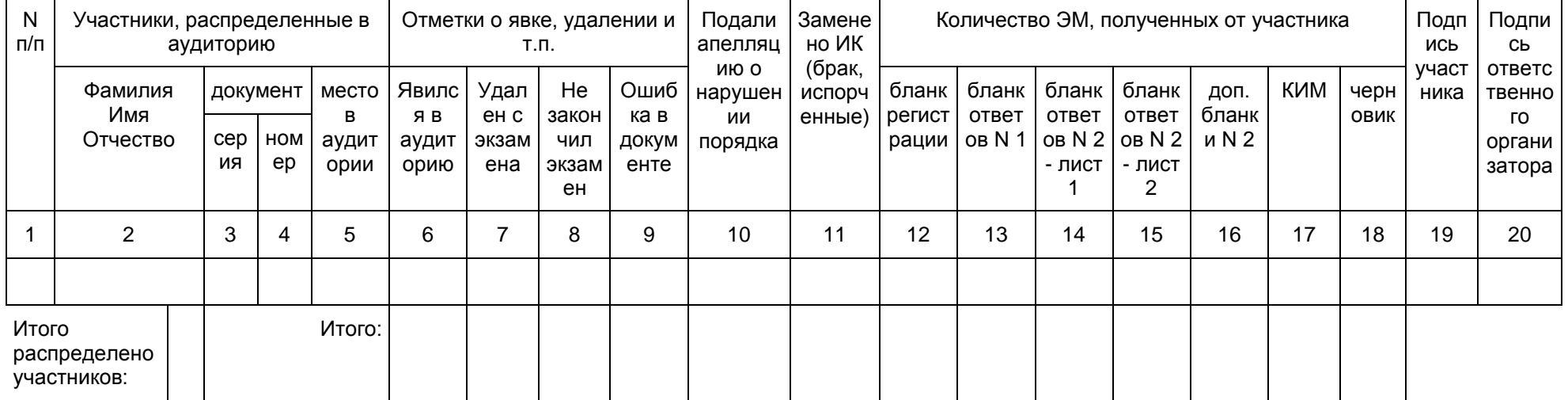

<span id="page-330-0"></span>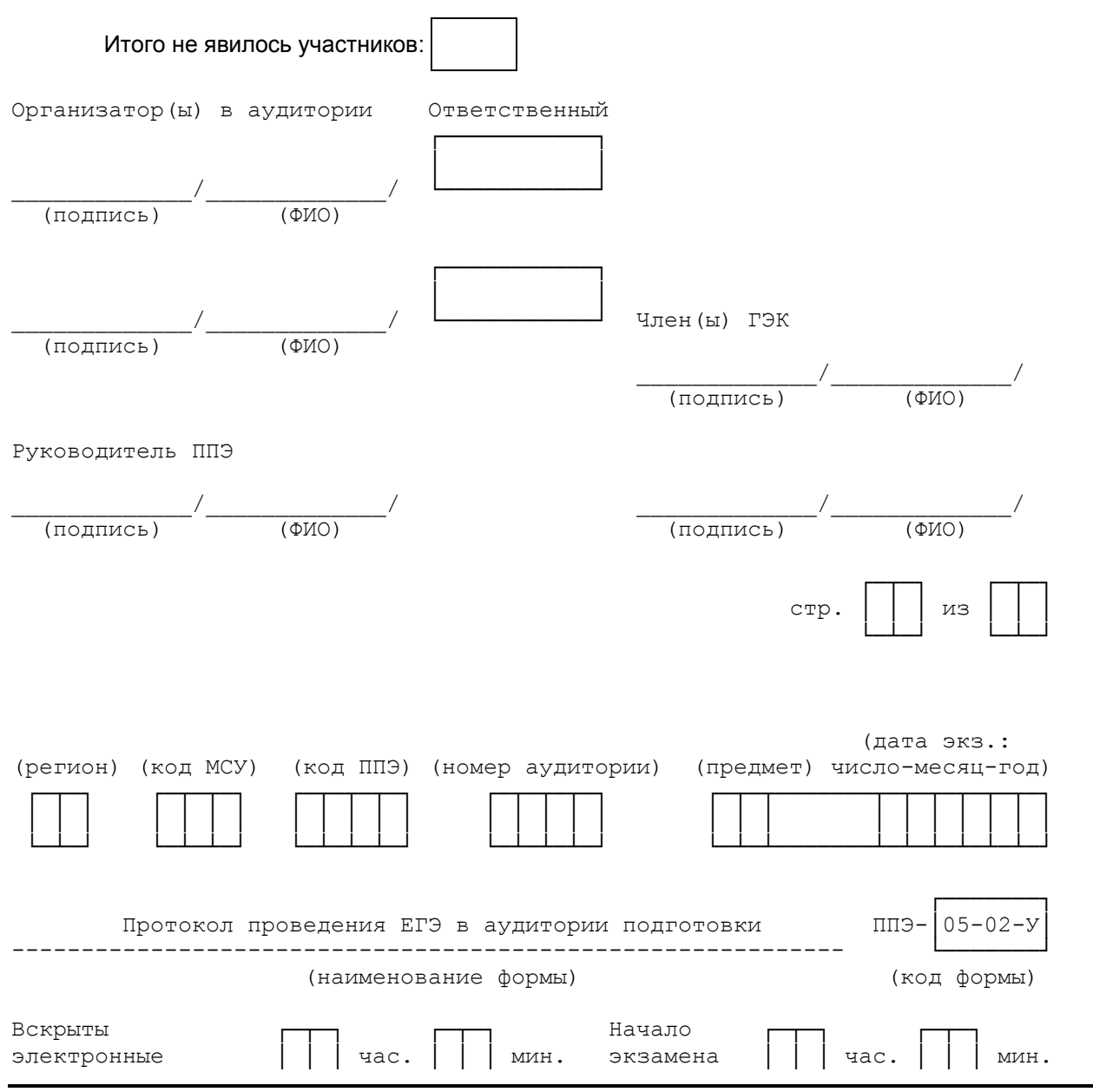

<Письмо> Рособрнадзора от 27.12.2017 N 10-870 <О направлении методических документов, рекомендуемых к использованию при ...

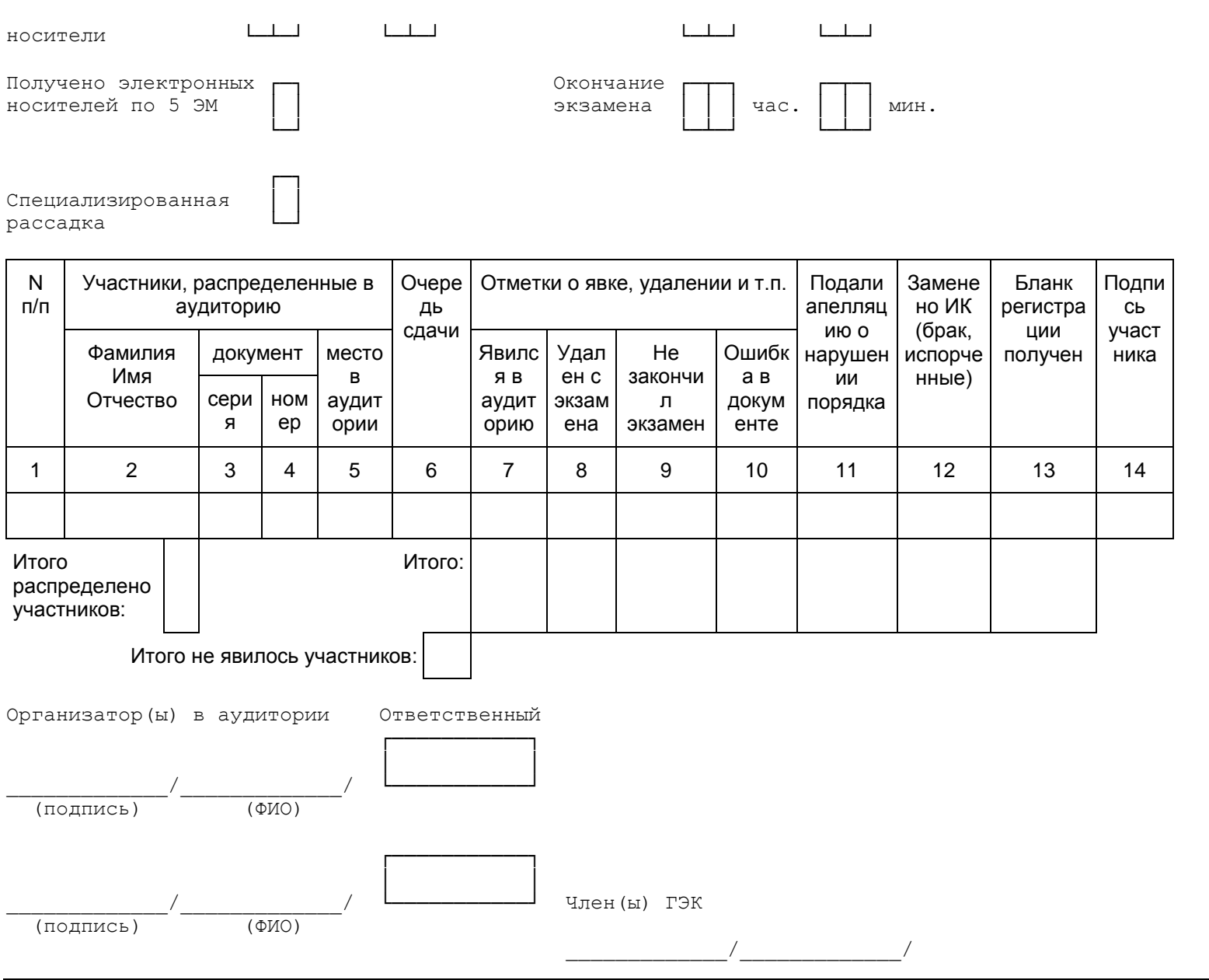

<span id="page-332-0"></span>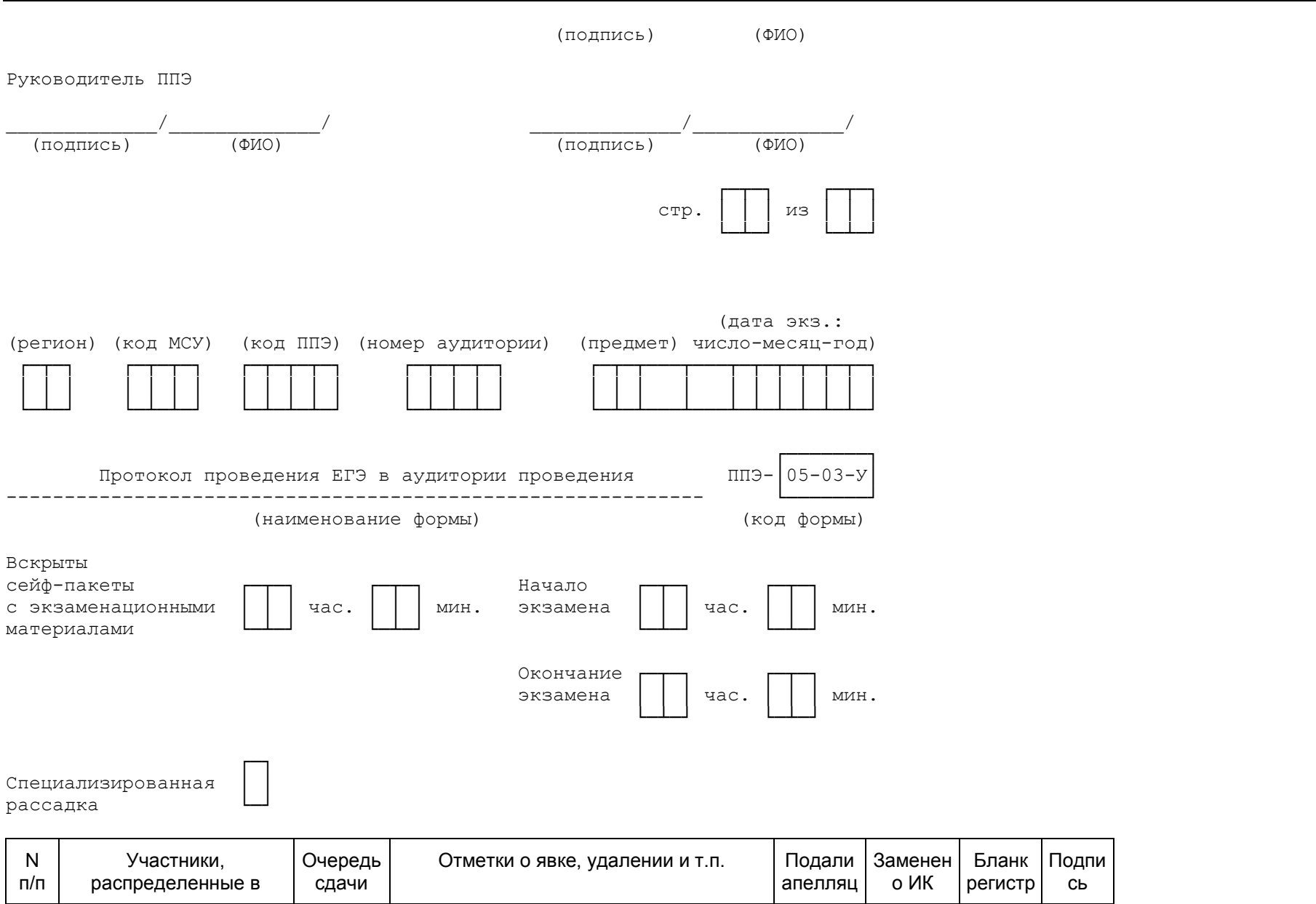

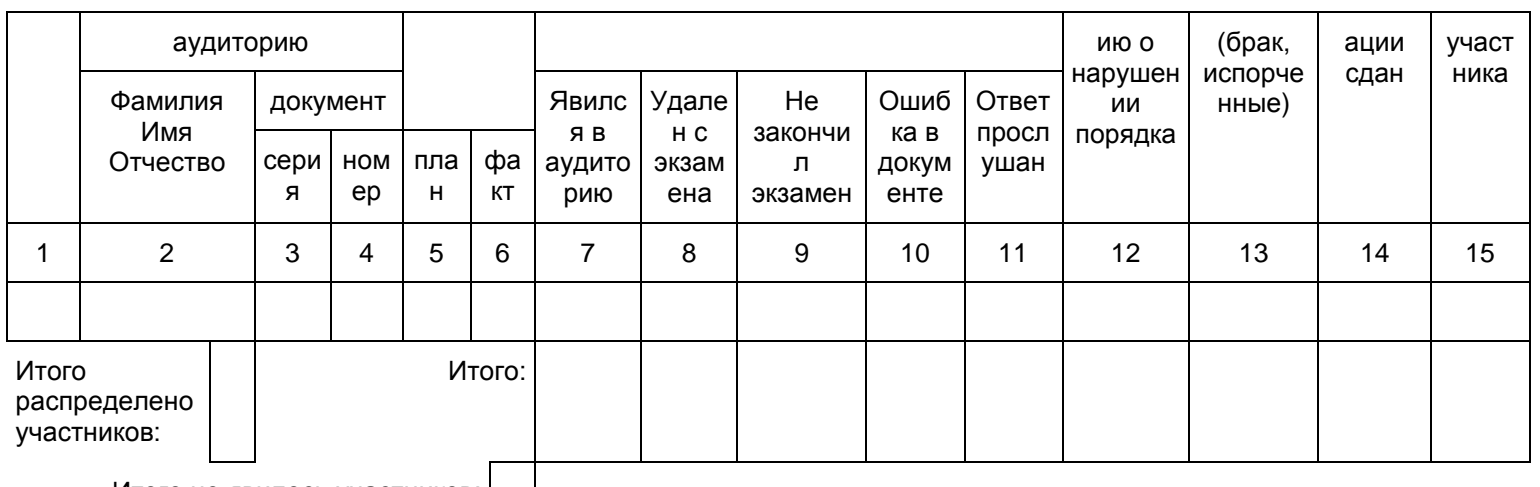

Итого не явилось участников:

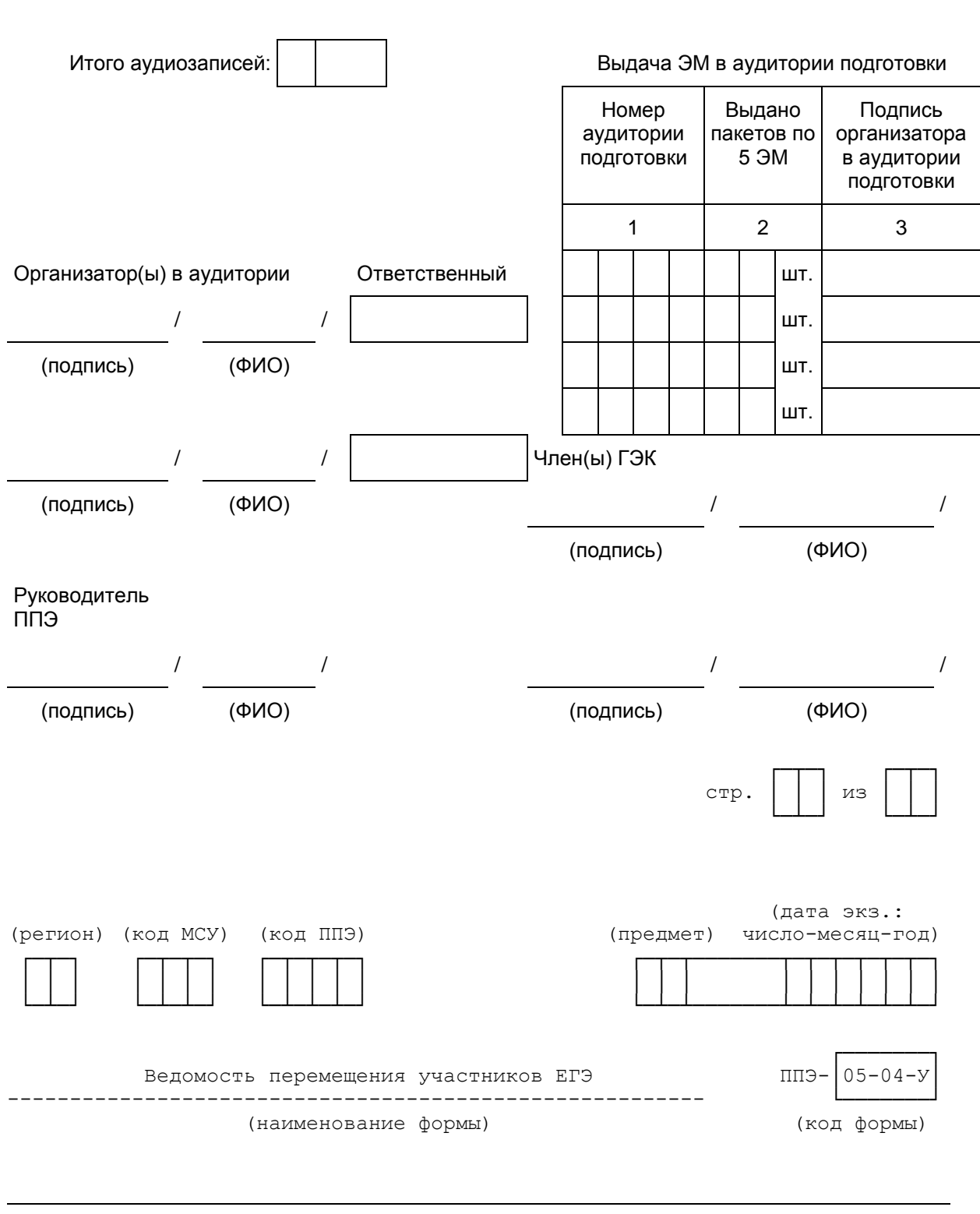

(номер, наименование аудитории проведения, признак спец. рассадки)

Количество рабочих мест в аудитории проведения

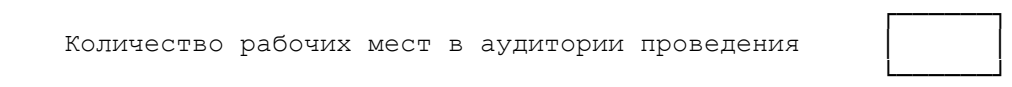

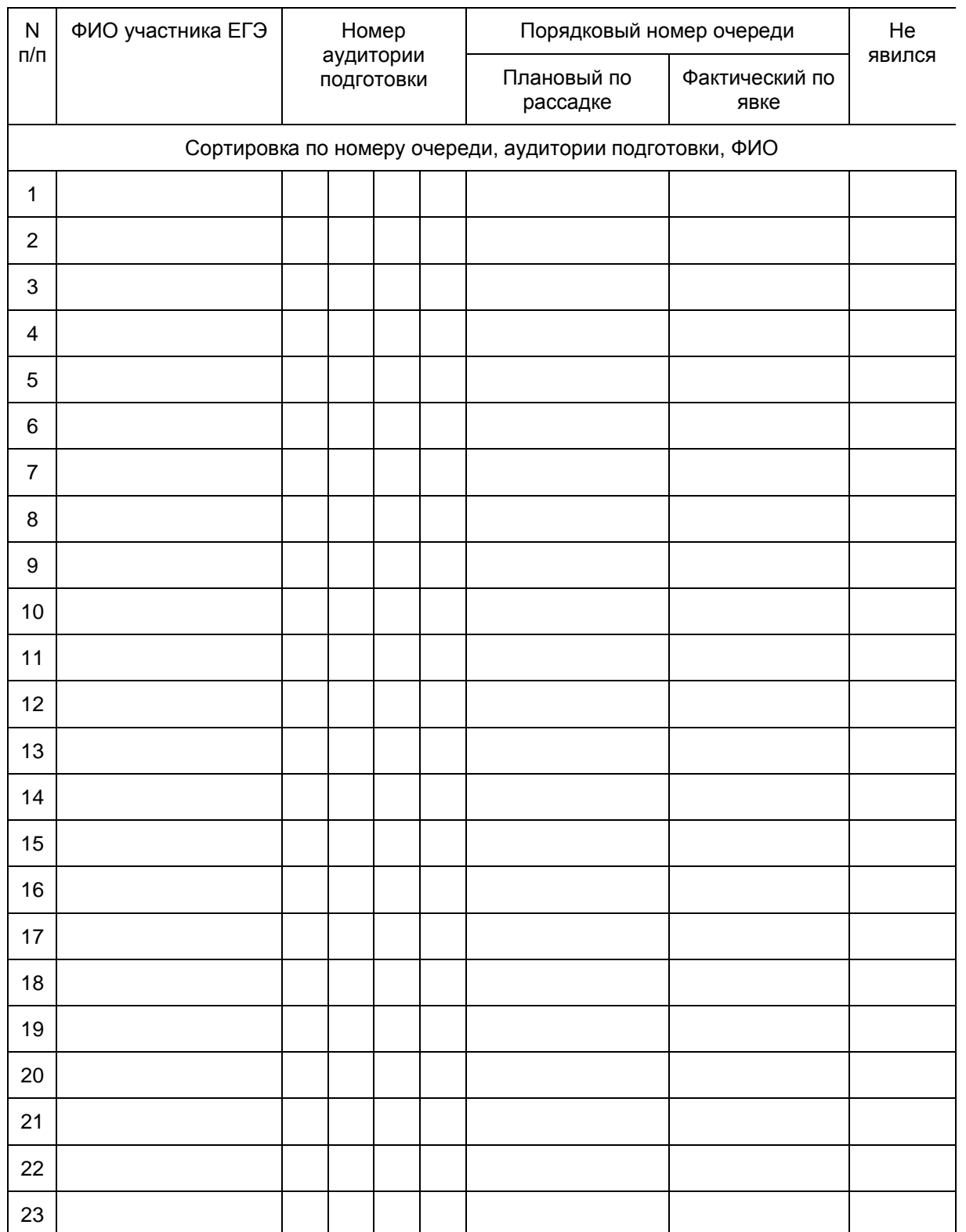

(регион) (код МСУ) (код ППЭ) (предмет) число-месяц-год)

(дата экз.:

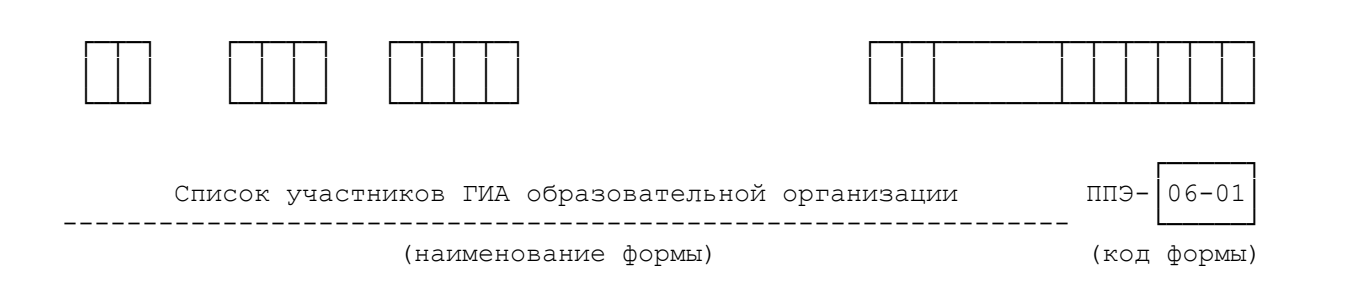

# (экзамен: предмет и дата экзамена)

(код, наименование ОО)

## (код, наименование ППЭ)

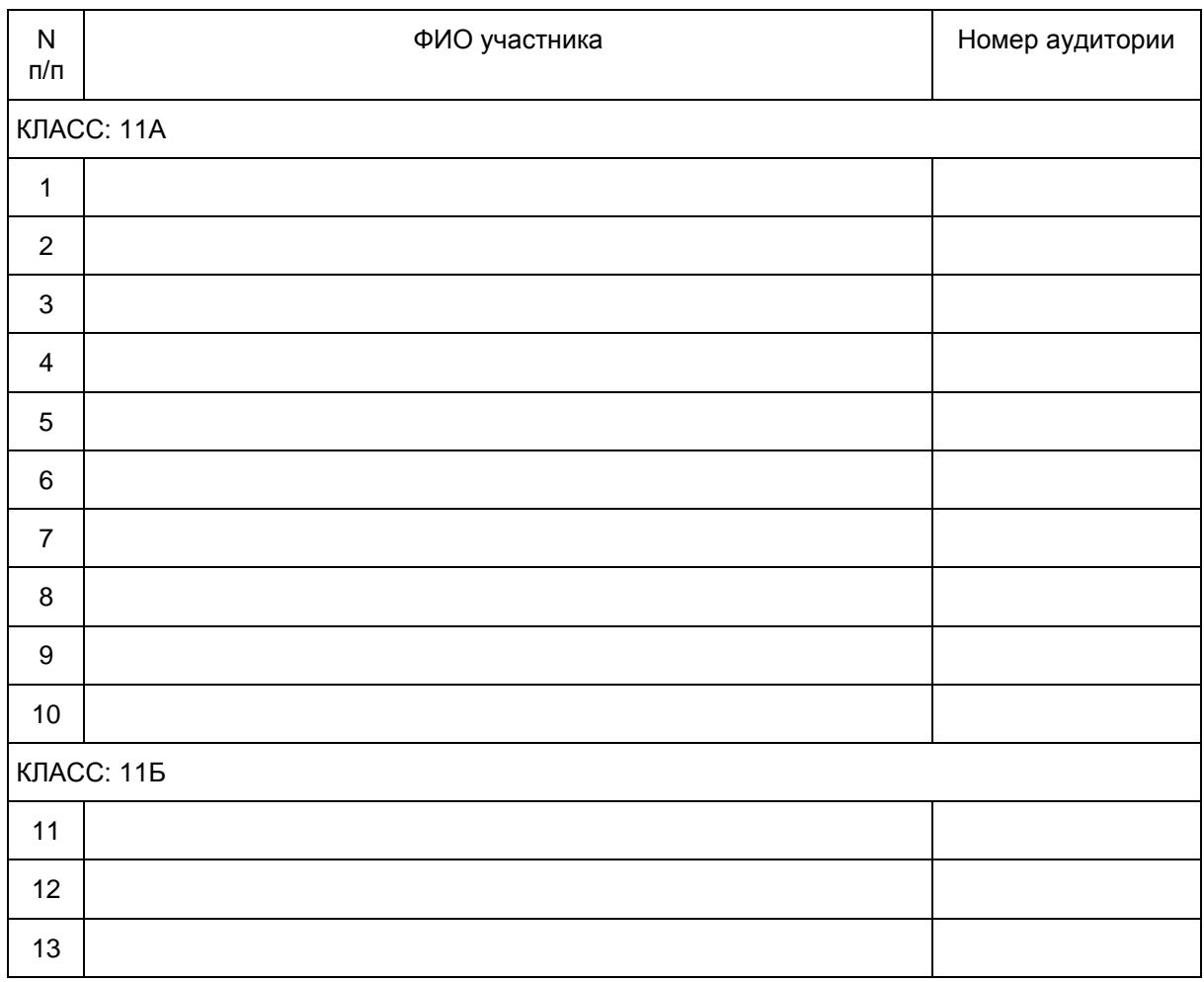

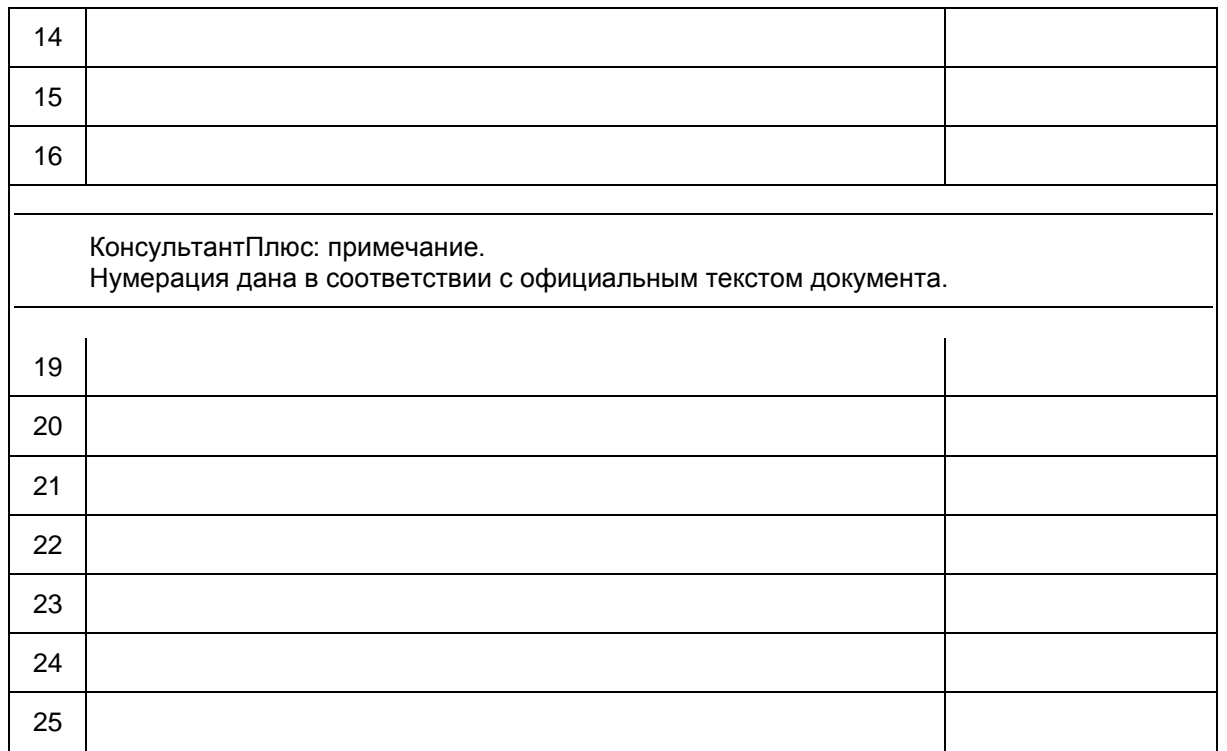

Руководитель ППЭ

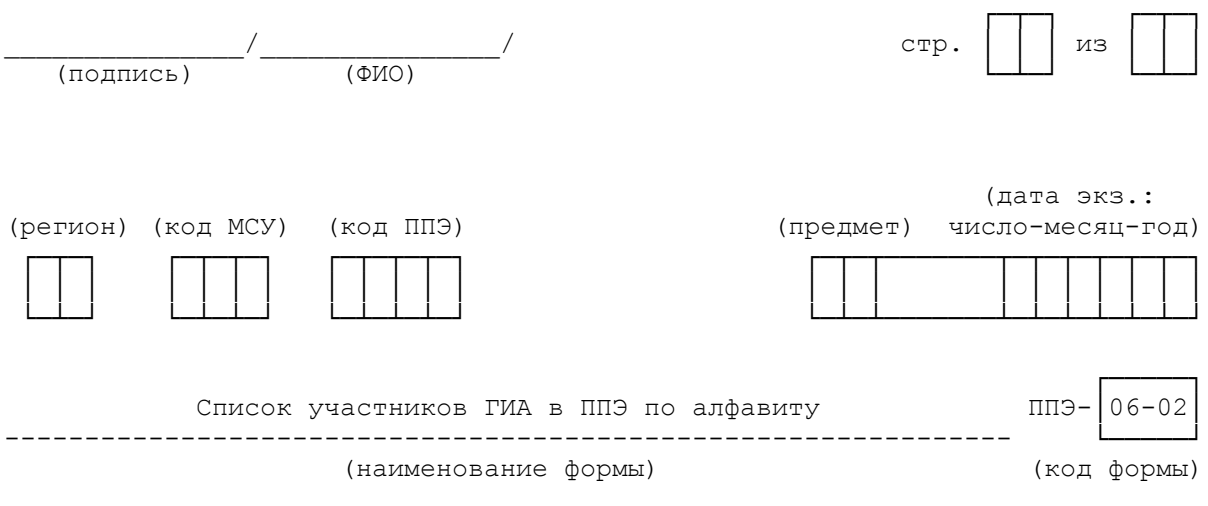

(экзамен: предмет и дата экзамена)

(код, наименование ППЭ)

(код, наименование МСУ)

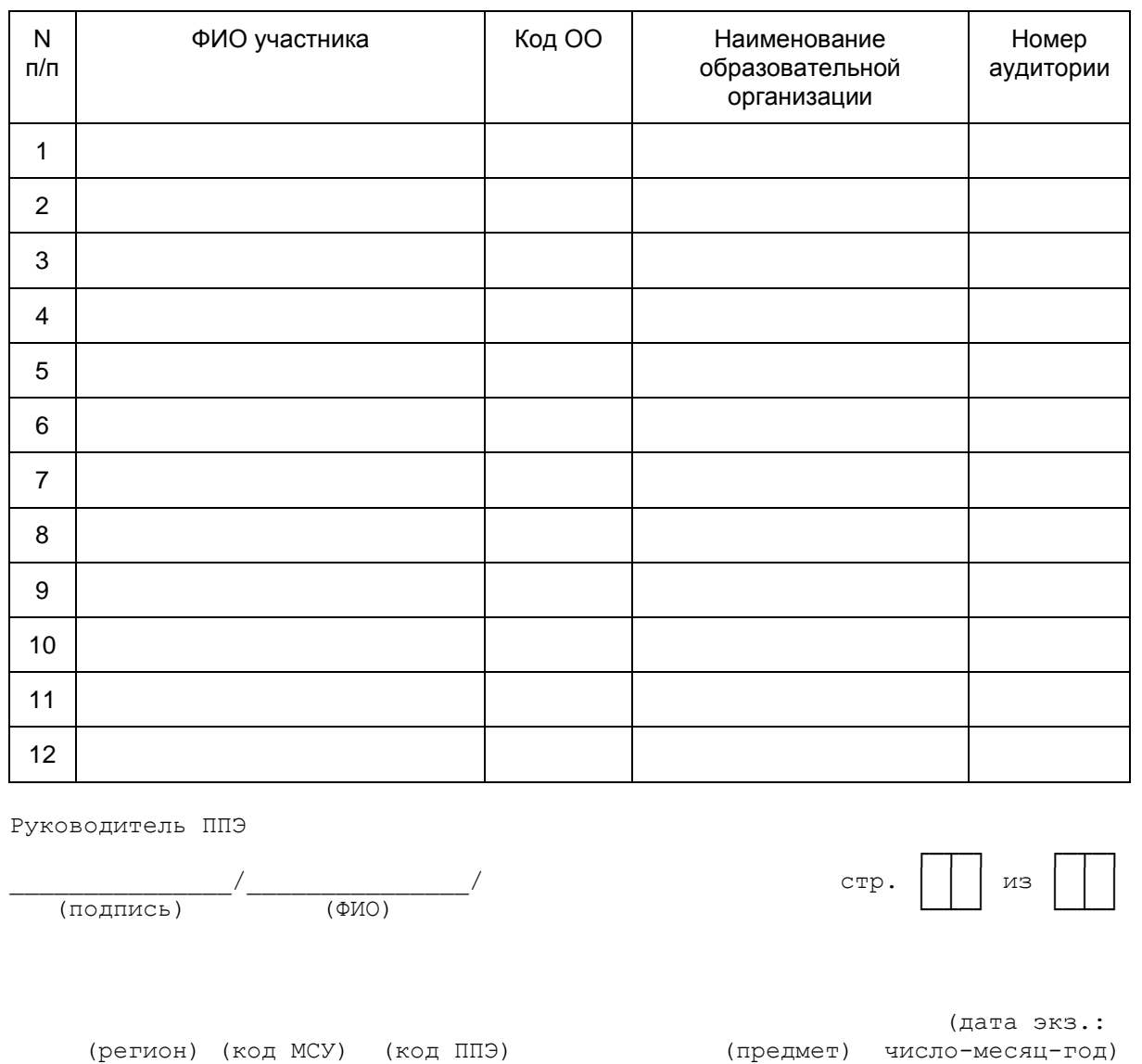

<span id="page-338-0"></span> ┌─┬─┐ ┌─┬─┬─┐ ┌─┬─┬─┬─┐ ┌─┬─┬──────────────────┬─┬─┬─┬─┬─┬─┐ │ │ │ │ │ │ │ │ │ │ │ │ │ │ │ │ │ │ │ │ │ │ └─┴─┘ └─┴─┴─┘ └─┴─┴─┴─┘ └─┴─┴──────────────────┴─┴─┴─┴─┴─┴─┘ ┌────┐ Список работников ППЭ и общественных наблюдателей ППЭ- | 07 (наименование формы) (код формы)

(наименование ППЭ)

Руководитель ППЭ

(ФИО)

Члены ГЭК

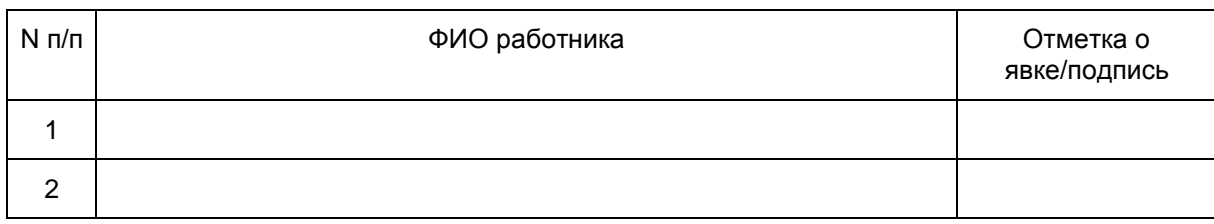

# Организаторы в аудитории

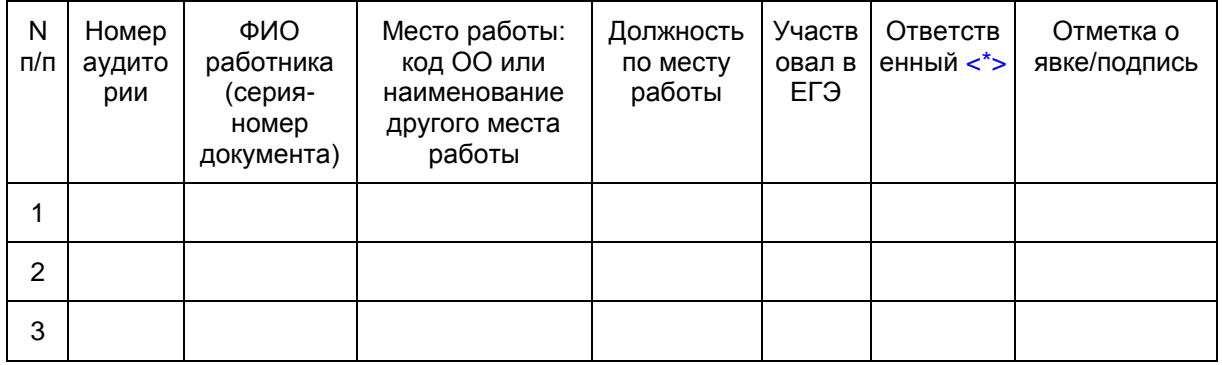

#### Организаторы вне аудитории

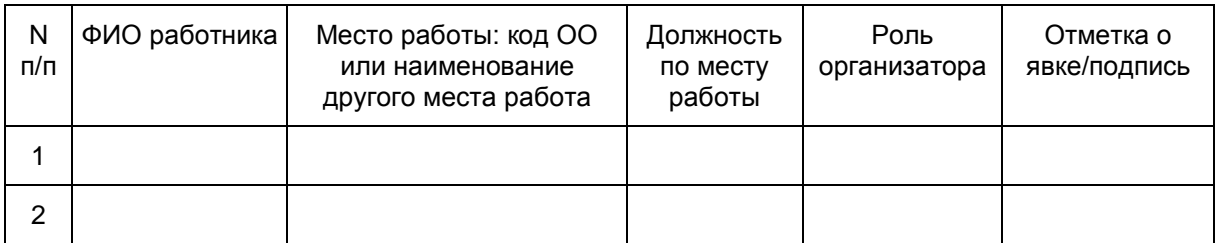

#### Ассистенты

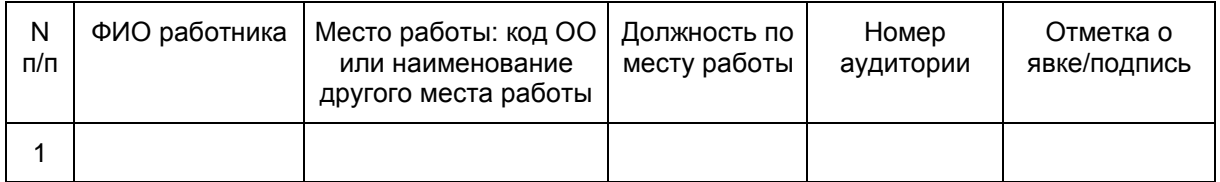

#### Технические специалисты

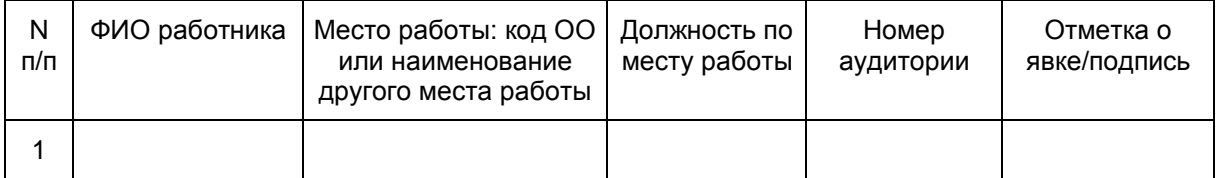

### Медицинские работники

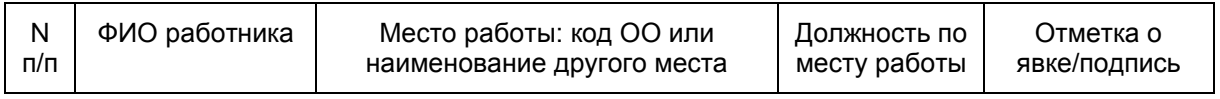

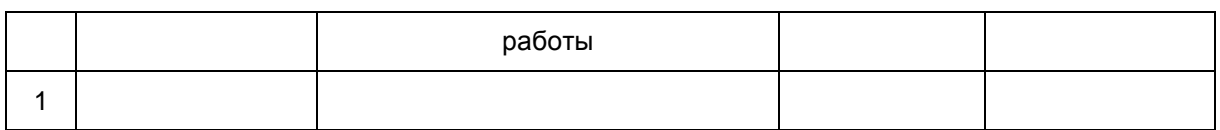

Общественные наблюдатели

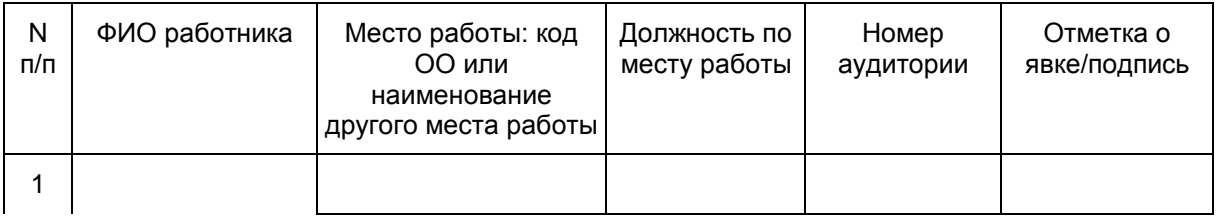

--------------------------------

<\*> Руководитель ППЭ отмечает ответственного организатора меткой X.

<span id="page-340-0"></span>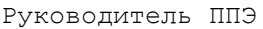

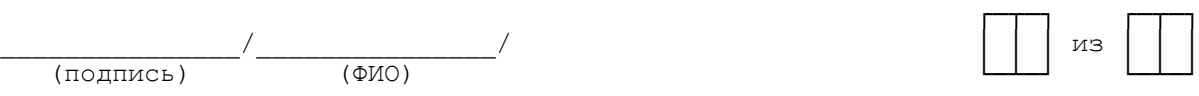

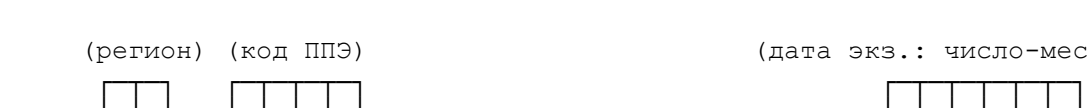

Э) селотов (дата экз.: число-месяц-год)

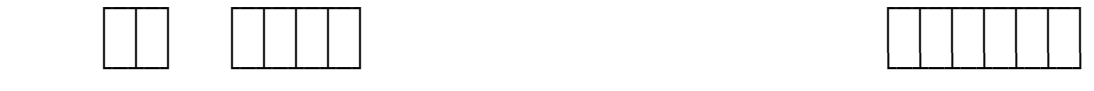

Отчет члена ГЭК о проведении ГИА в ППЭ ППЭ ППЭ-10

(код формы)

(наименование ППЭ)

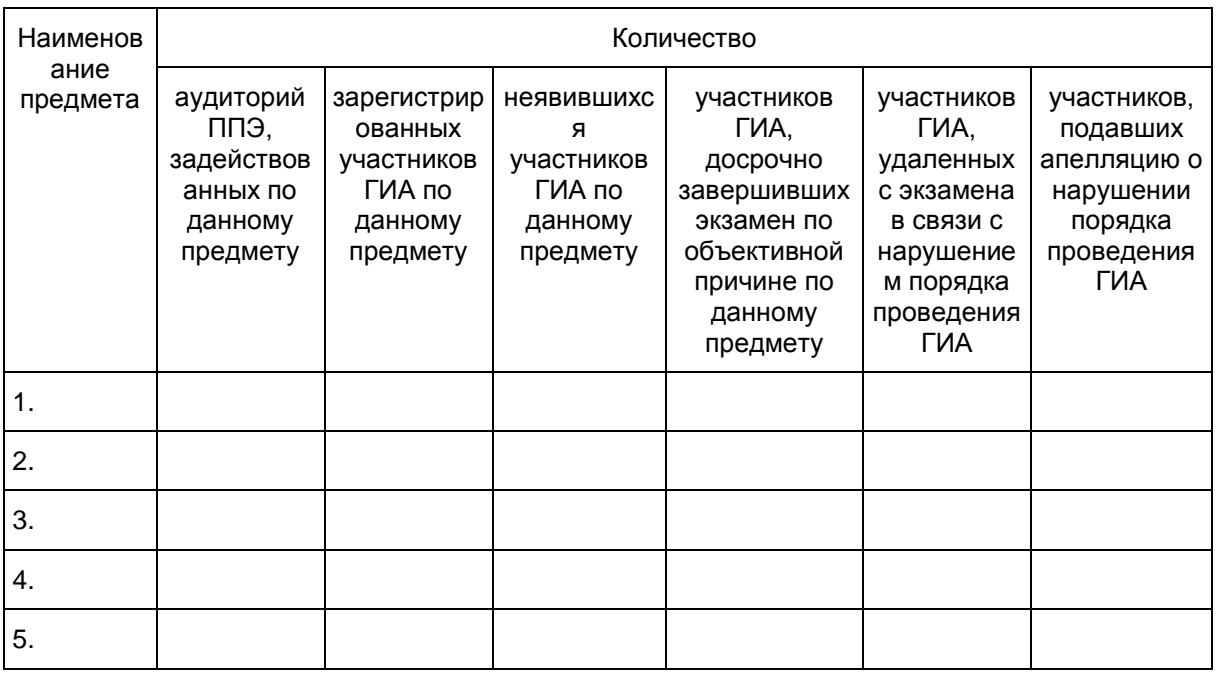

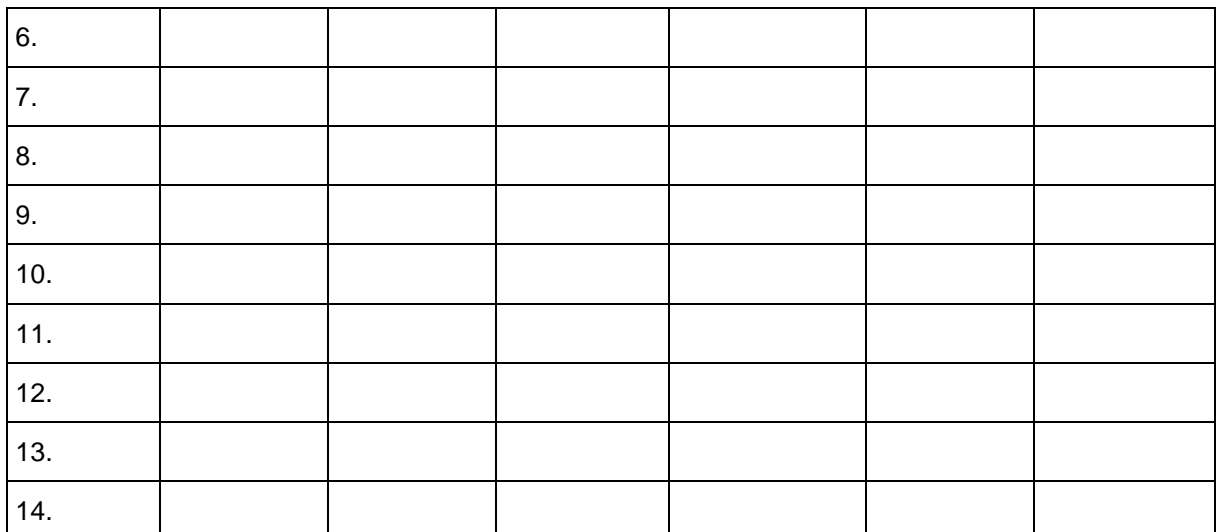

┌──┐ ┌──┐

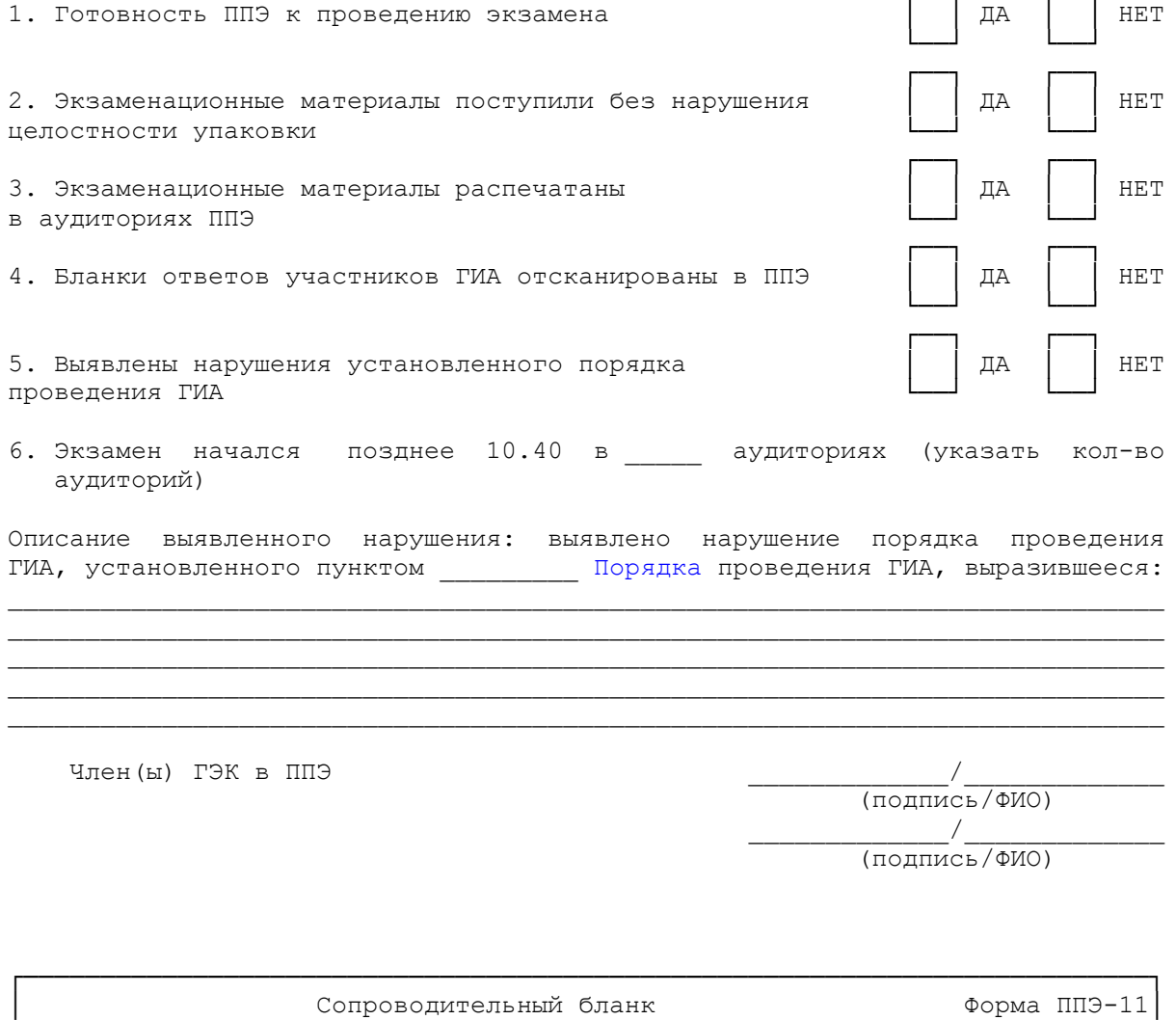

к материалам единого государственного экзамена

└─────────────────────────────────────────────────────────────────────────┘ ┌─────────────────────────────────────────────────────────────────────────┐

<span id="page-342-0"></span>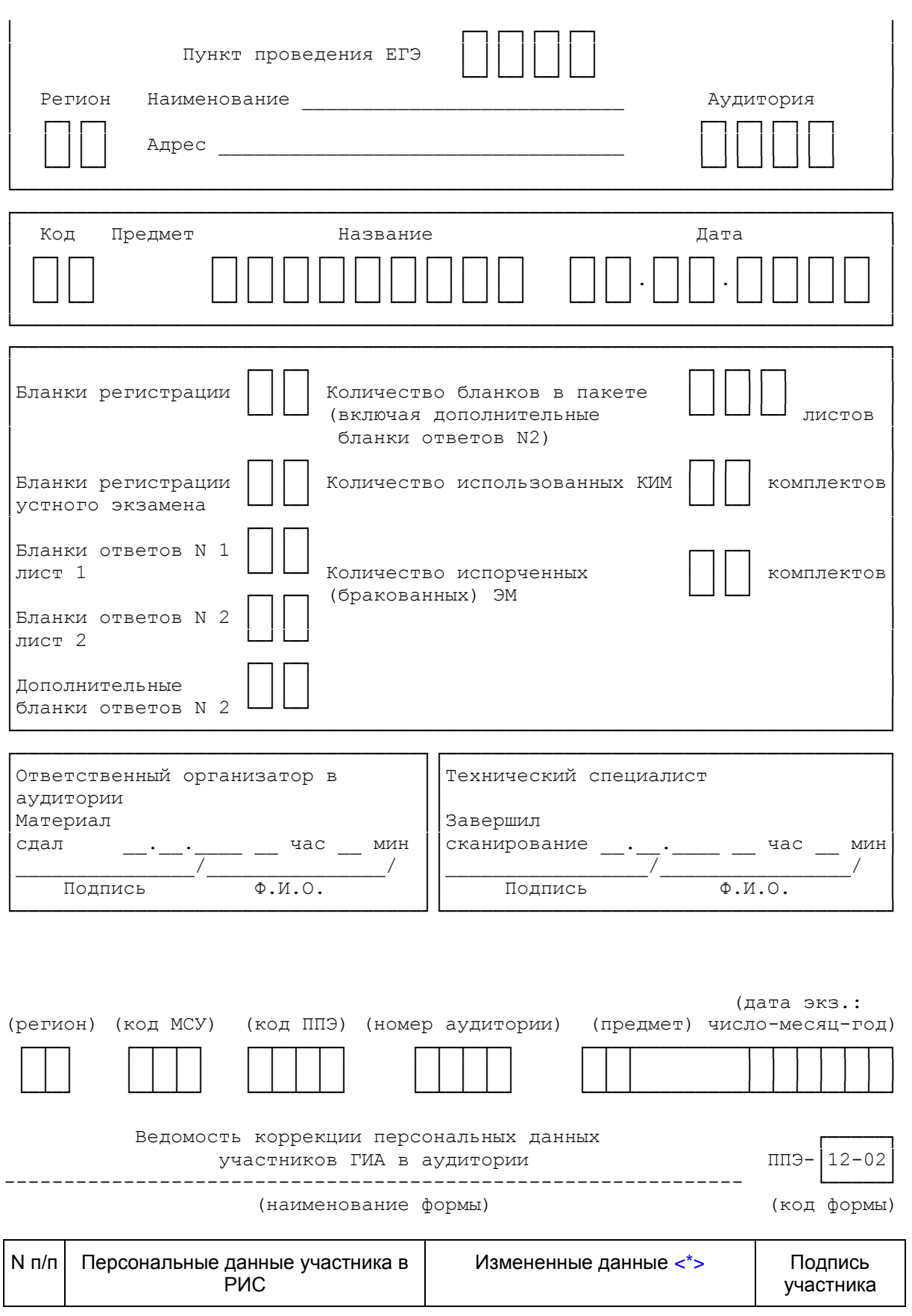

<span id="page-343-3"></span><span id="page-343-2"></span><span id="page-343-1"></span>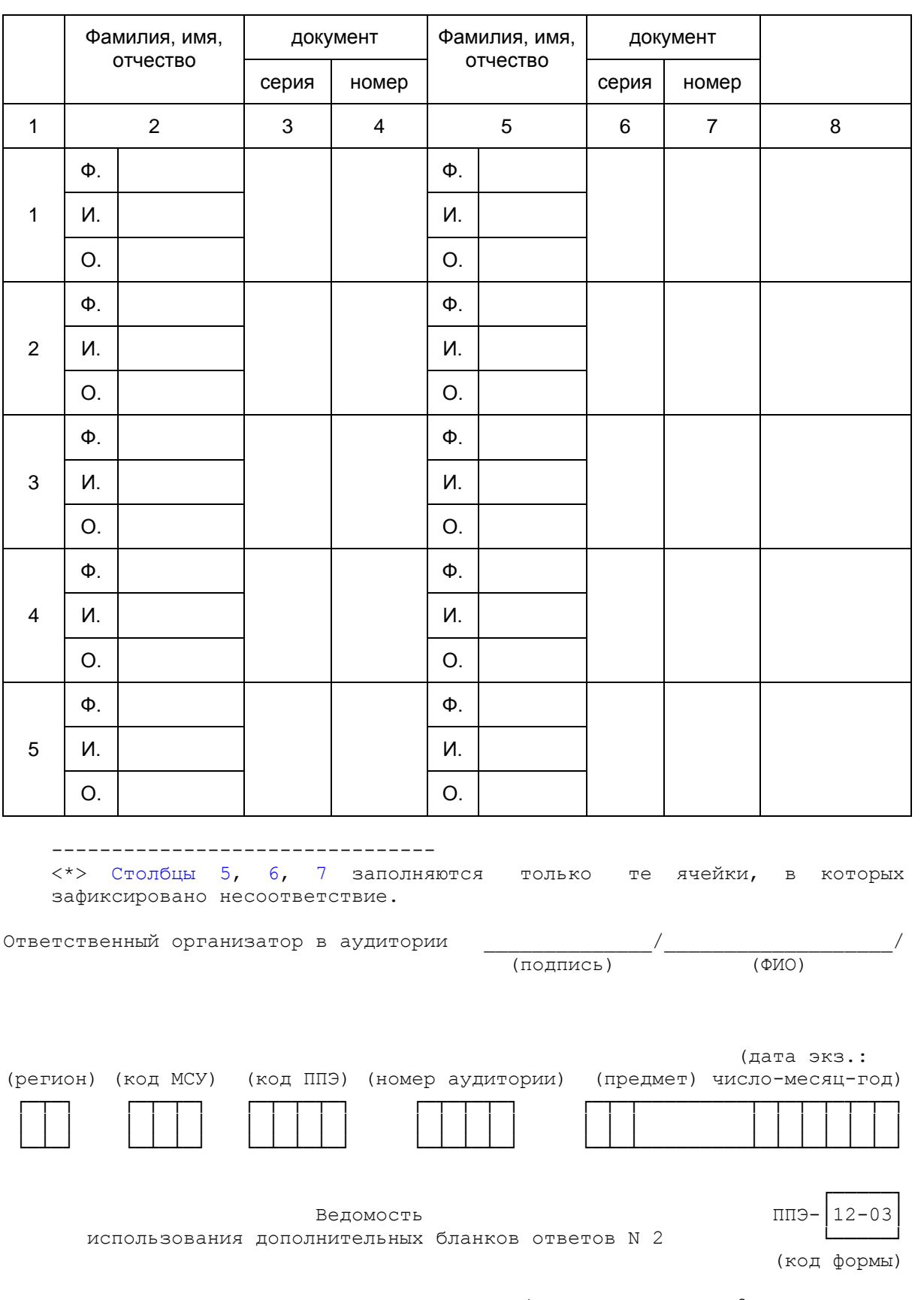

<span id="page-343-0"></span>Номера выданных дополнительных бланков ответов N 2

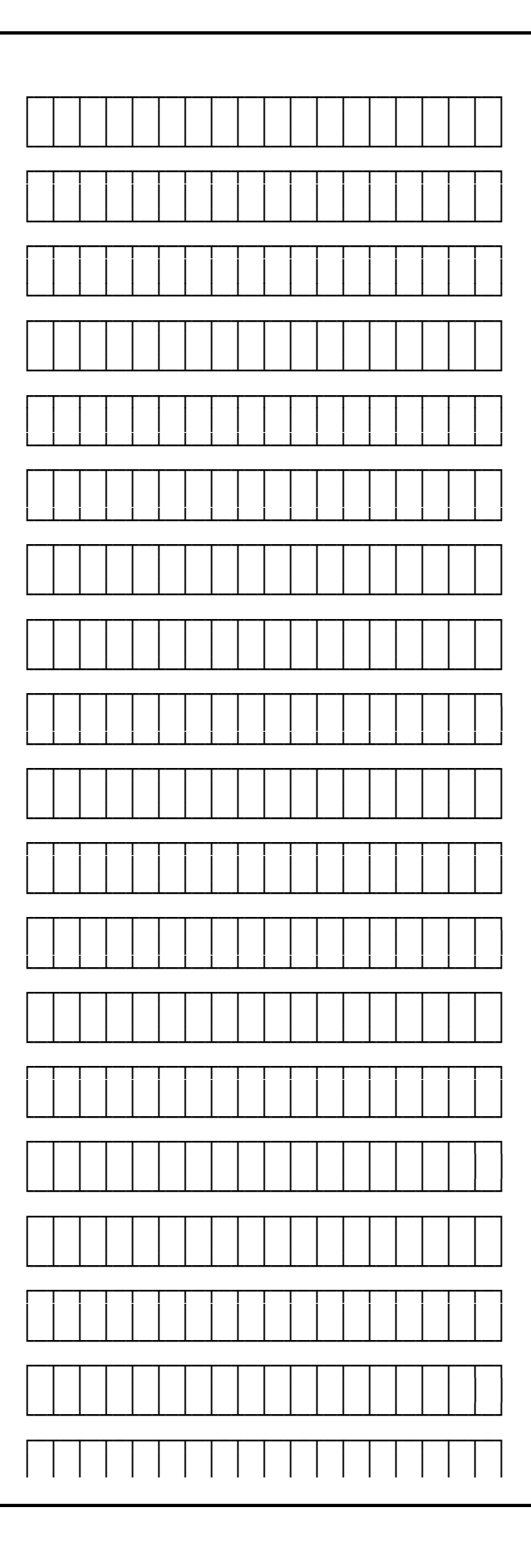

 $\mathbf K$ ОНСУЛЬТАНТПЛЮС

<span id="page-345-0"></span>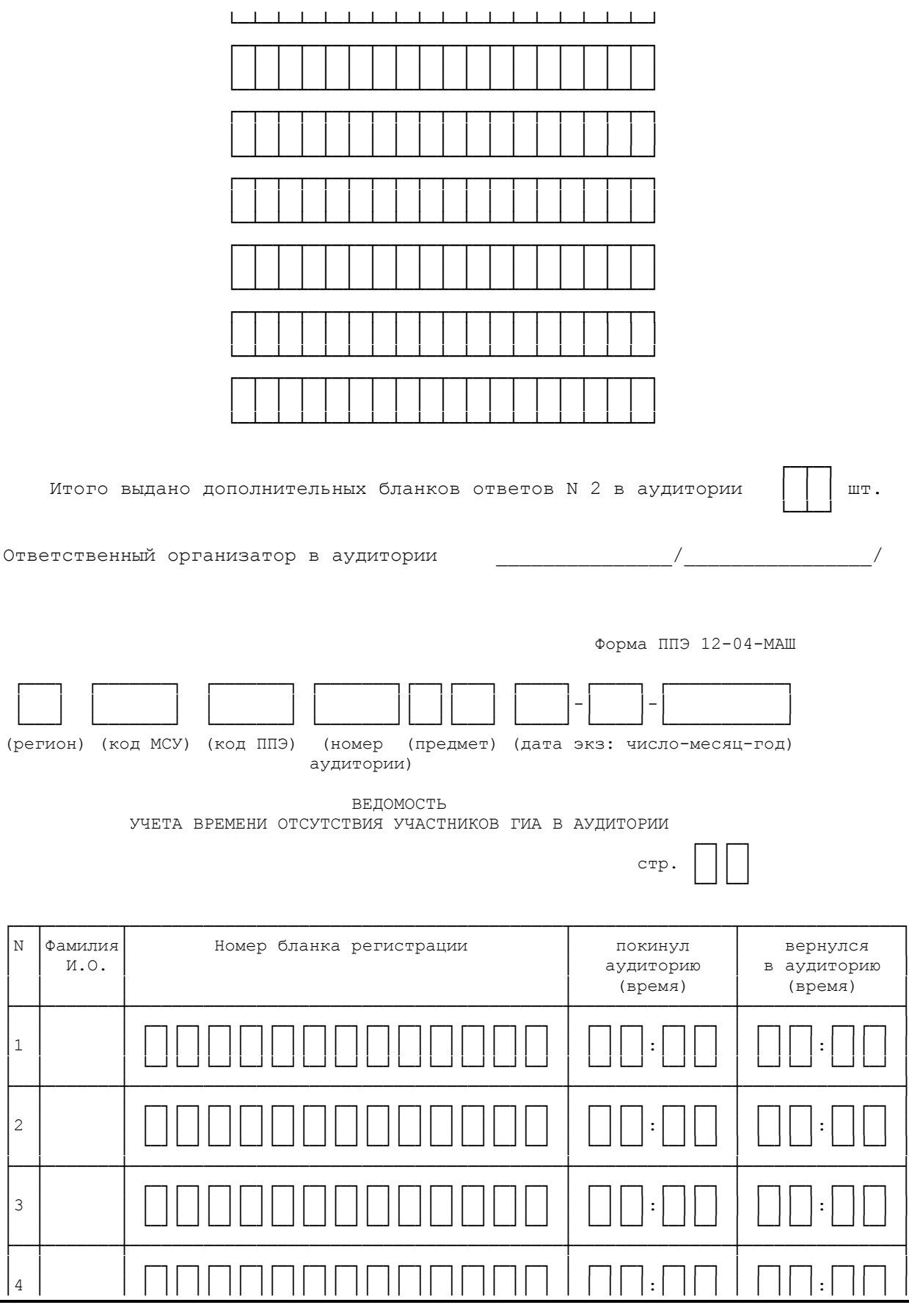

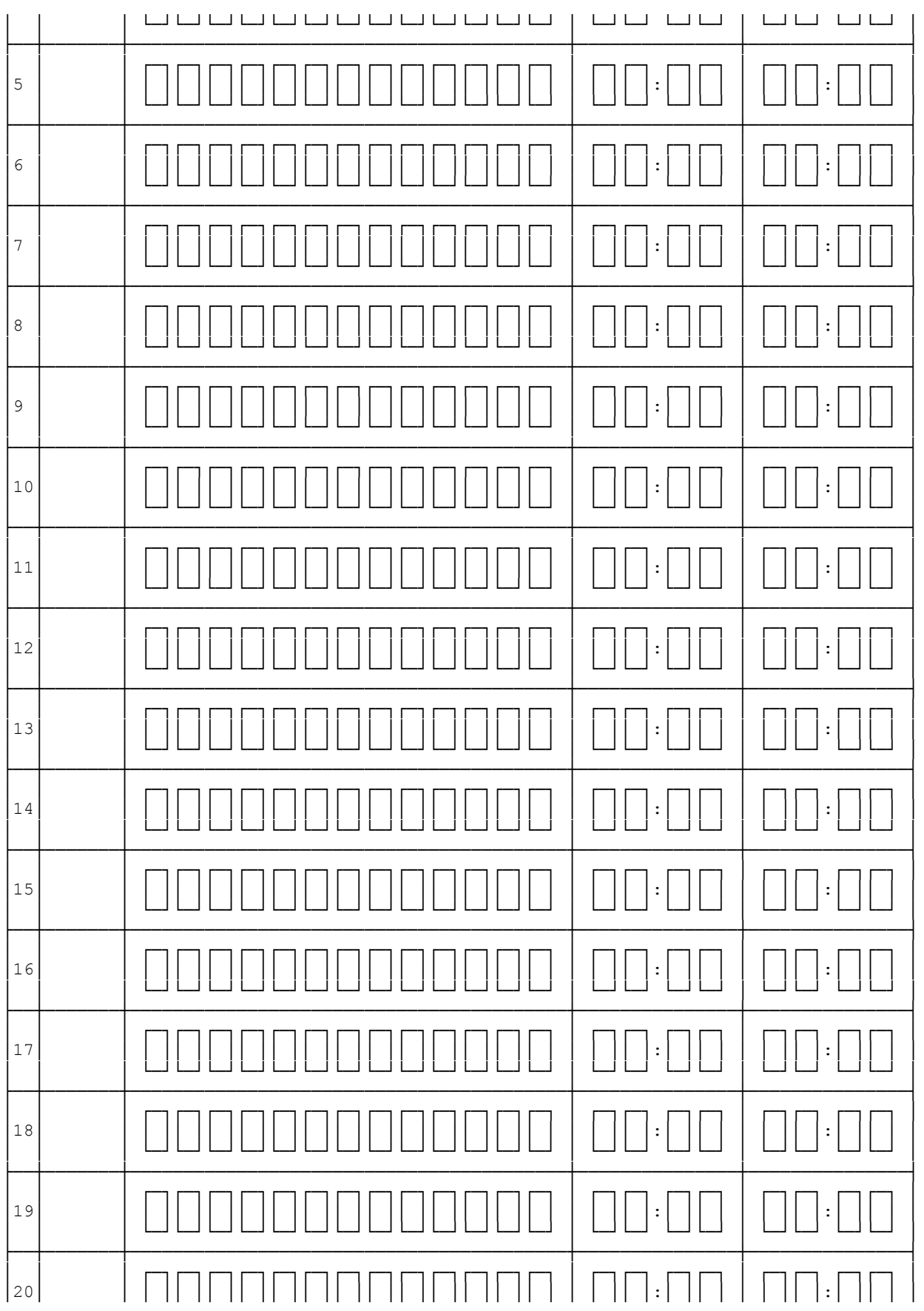

<span id="page-347-0"></span>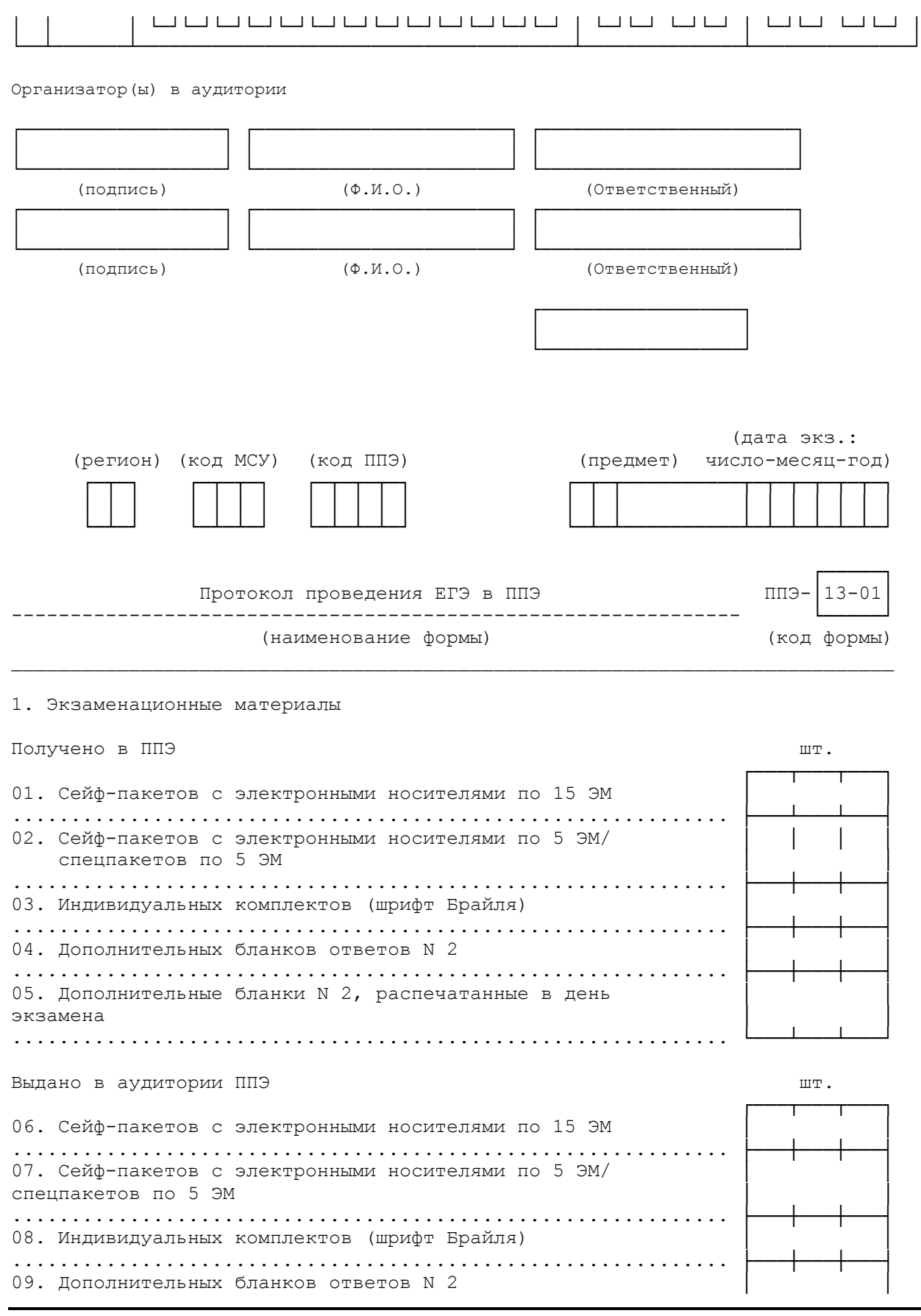

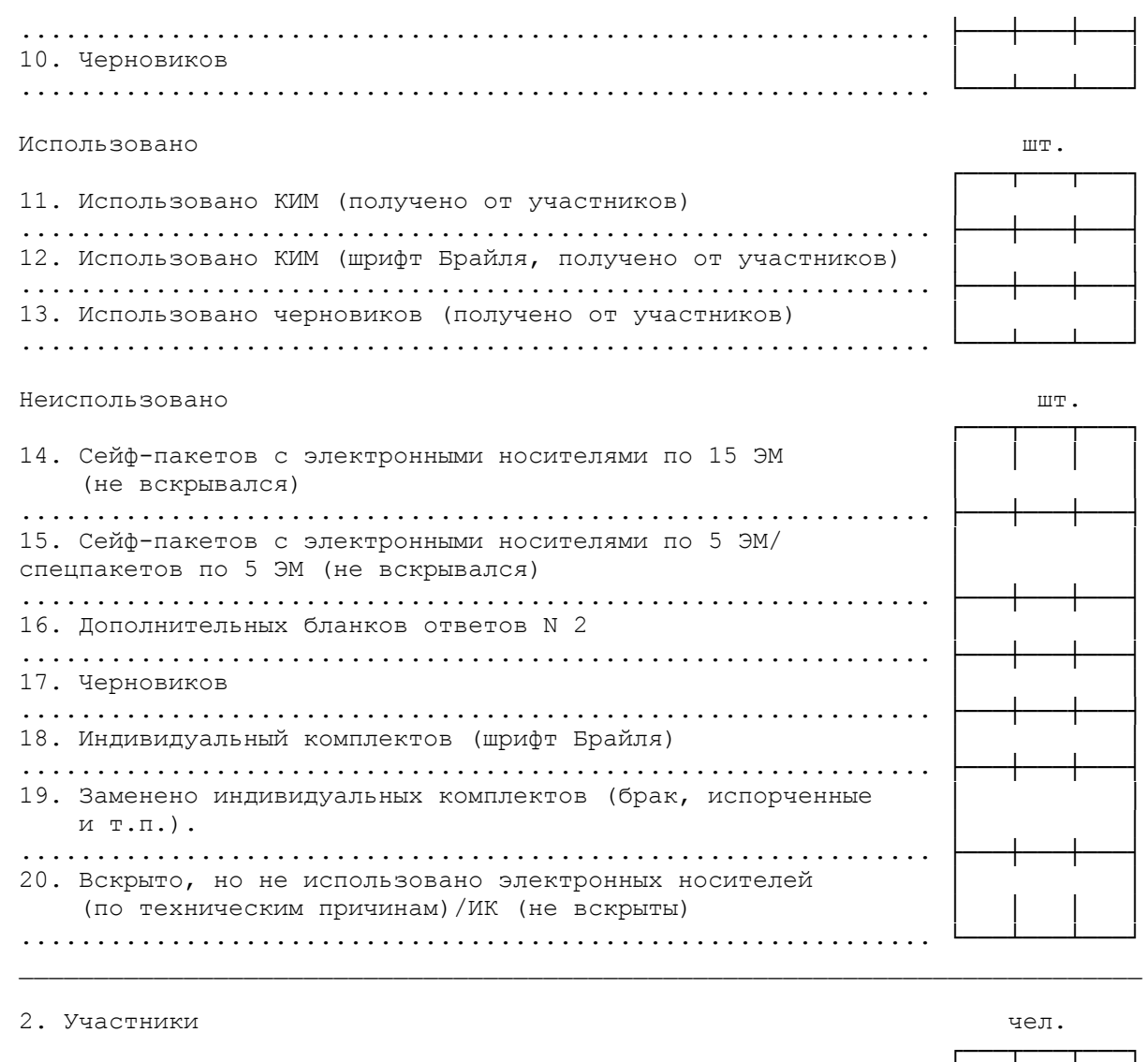

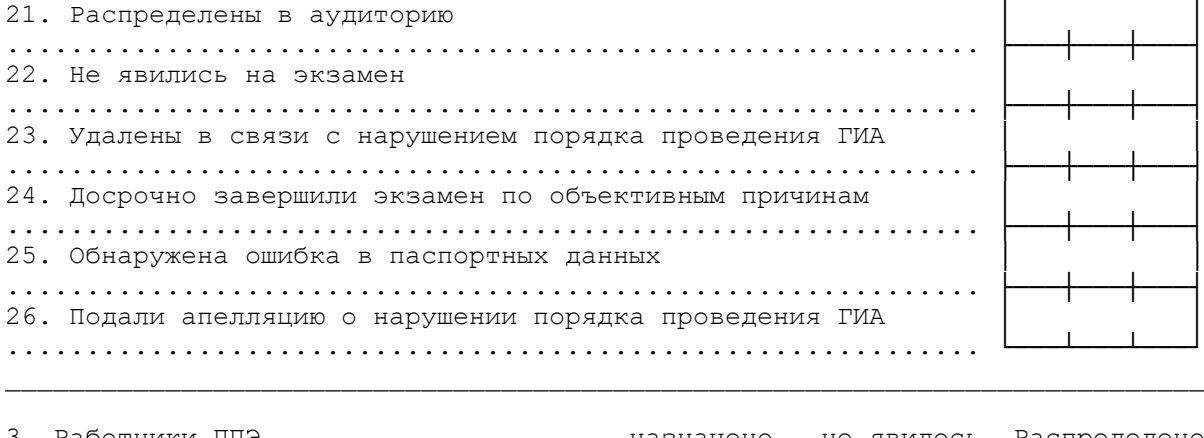

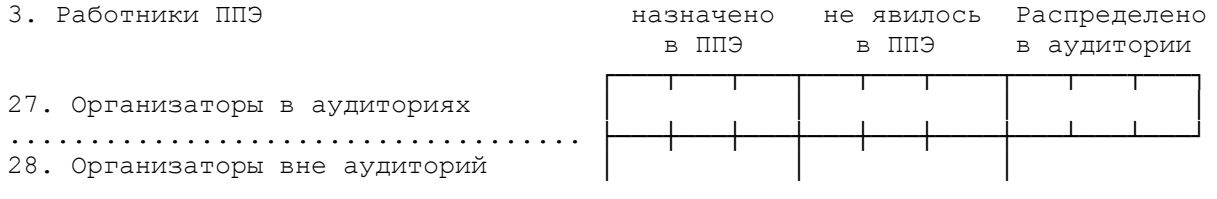

<span id="page-349-0"></span>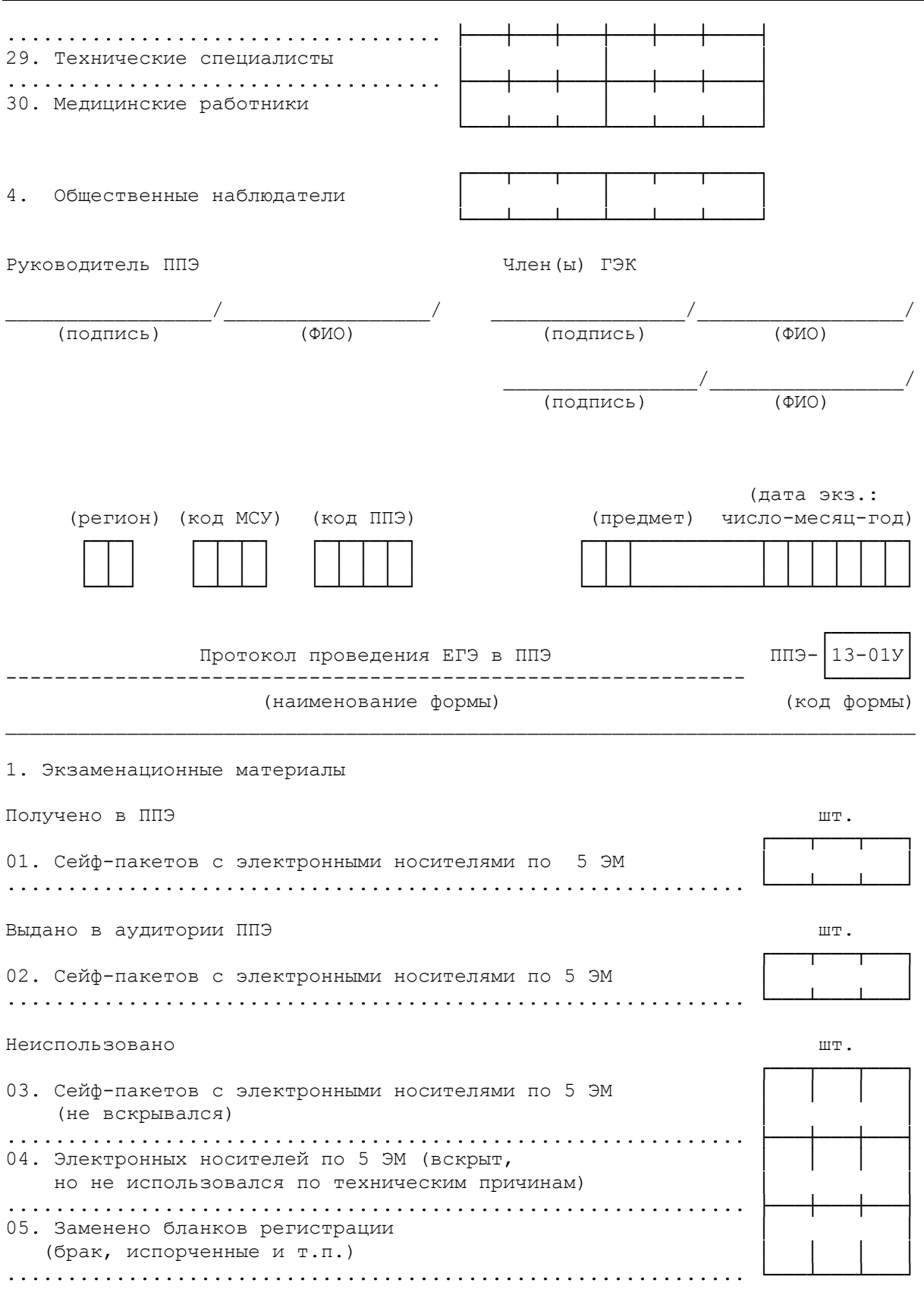

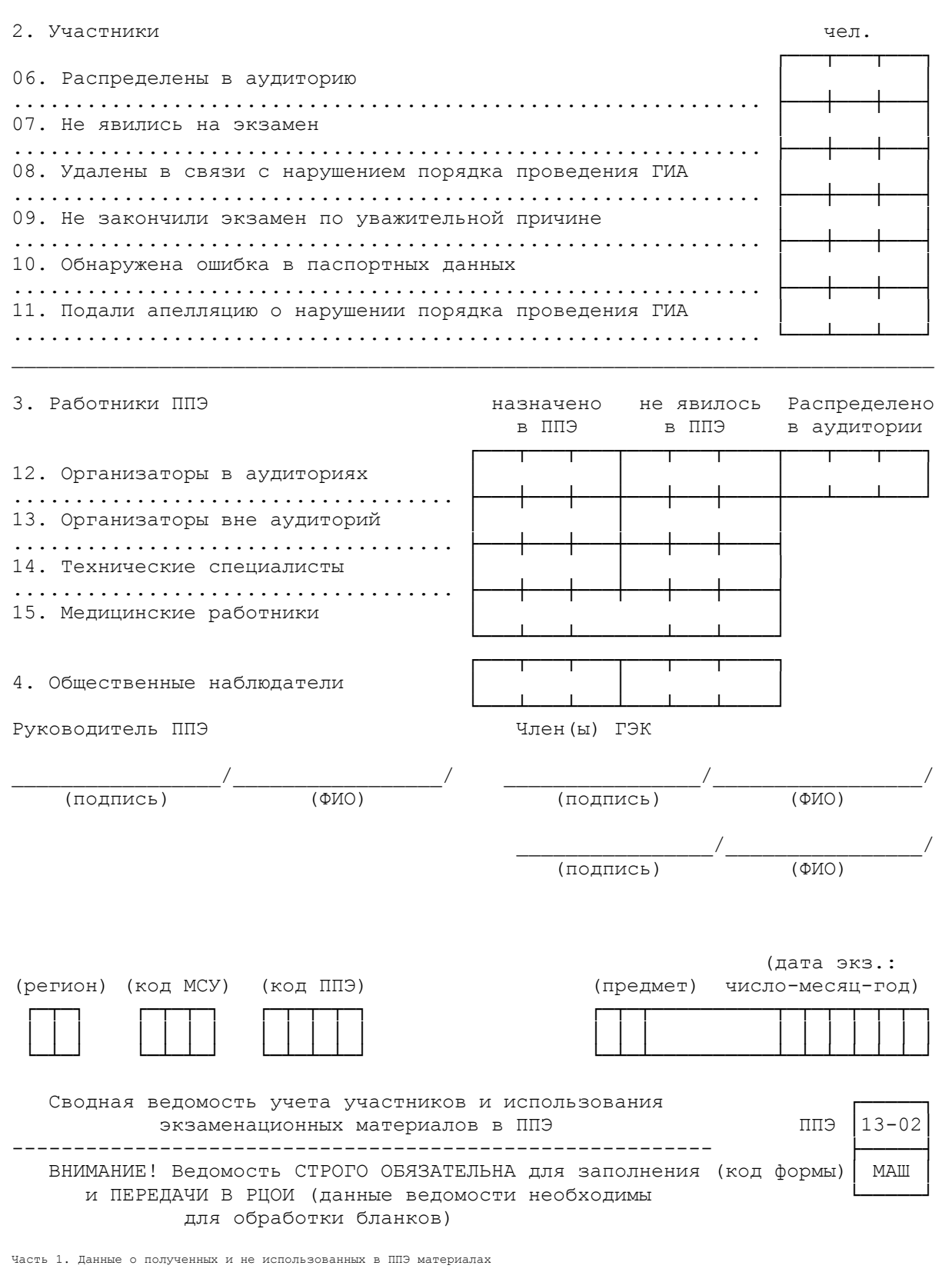

<span id="page-350-0"></span>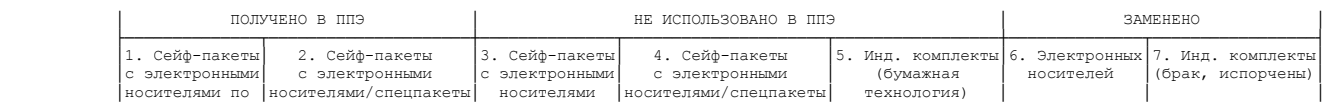

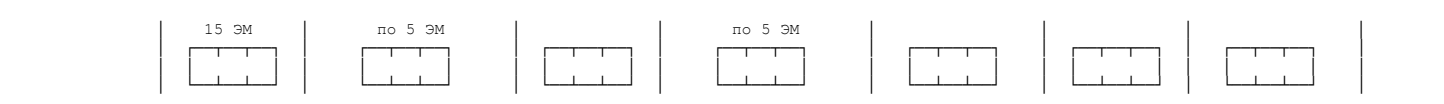

Часть 2. Данные о полученных от участников бланках и фактическом количестве участников

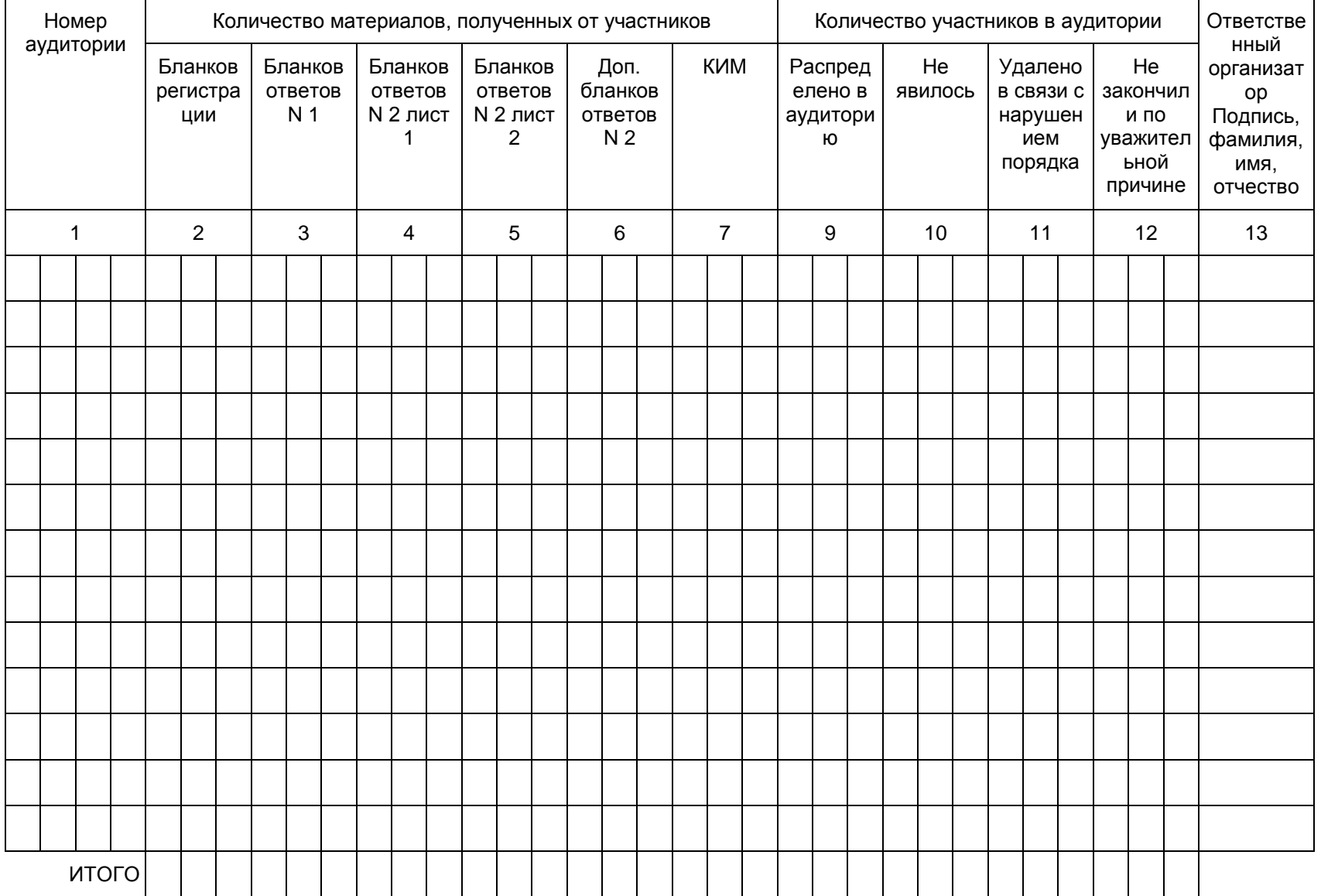

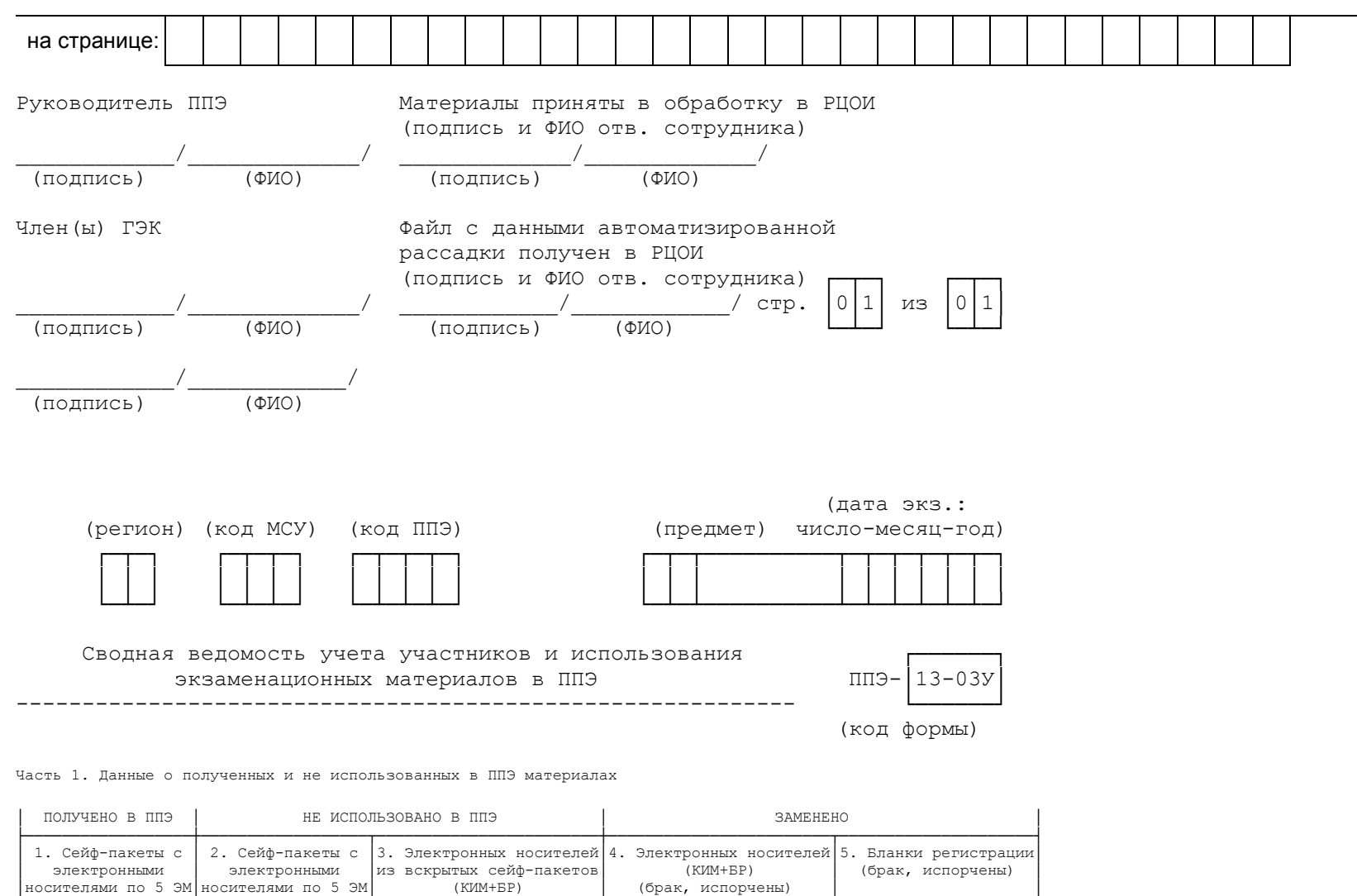

│ ┌──┬──┬──┐ │ ┌──┬──┬──┐ │ ┌──┬──┬──┐ │ ┌──┬──┬──┐ │ ┌──┬──┬──┐ │ │ │ │ │ │ │ │ │ │ │ │ │ │ │ │ │ │ └──┴──┴──┘ │ └──┴──┴──┘ │ └──┴──┴──┘ │ └──┴──┴──┘ │ └──┴──┴──┘ │

<span id="page-353-0"></span>Часть 2. Данные о полученных от участников бланках и фактическом количестве участников

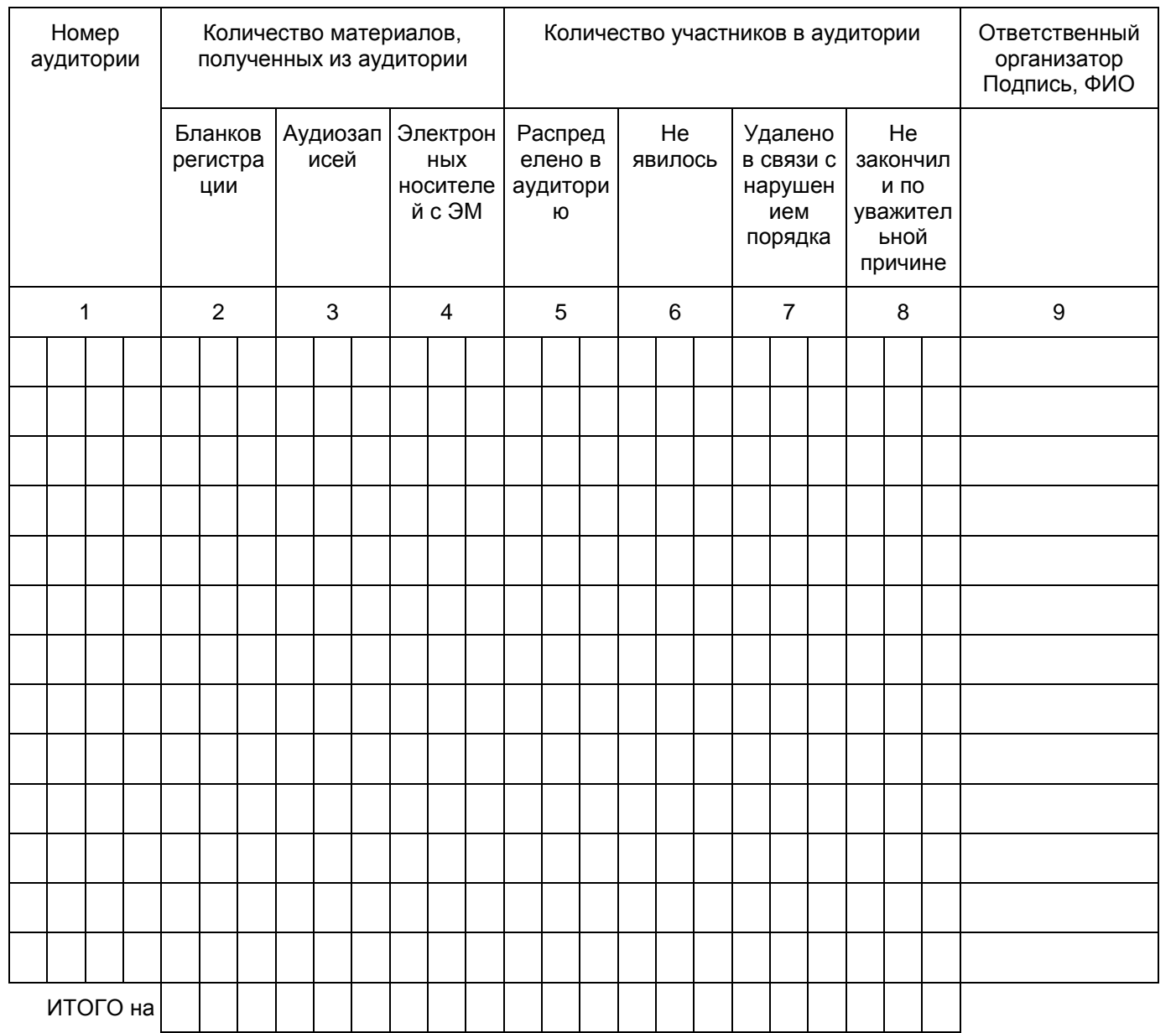

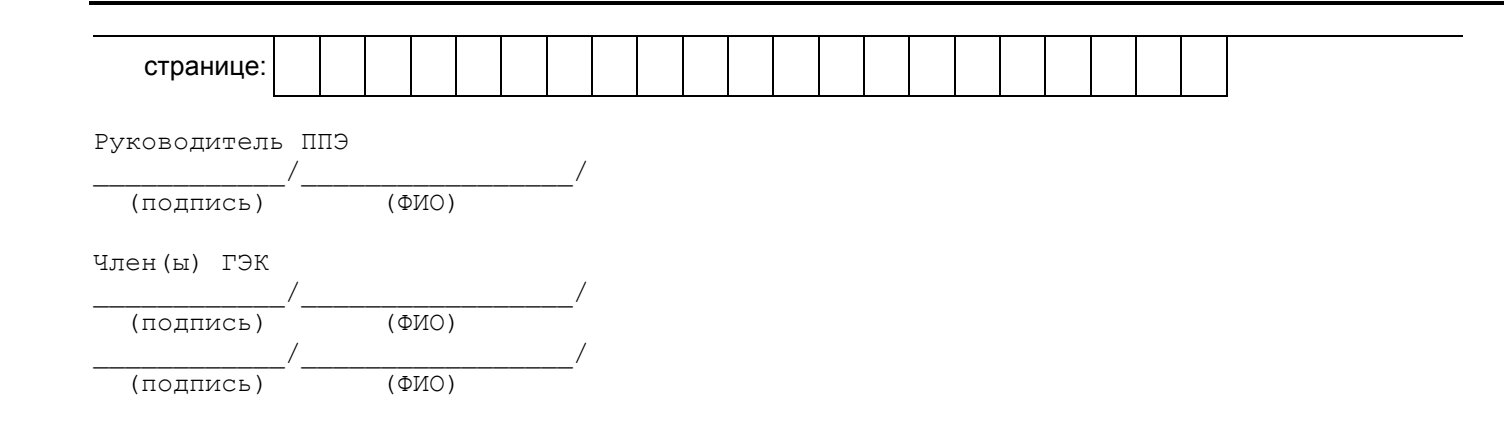

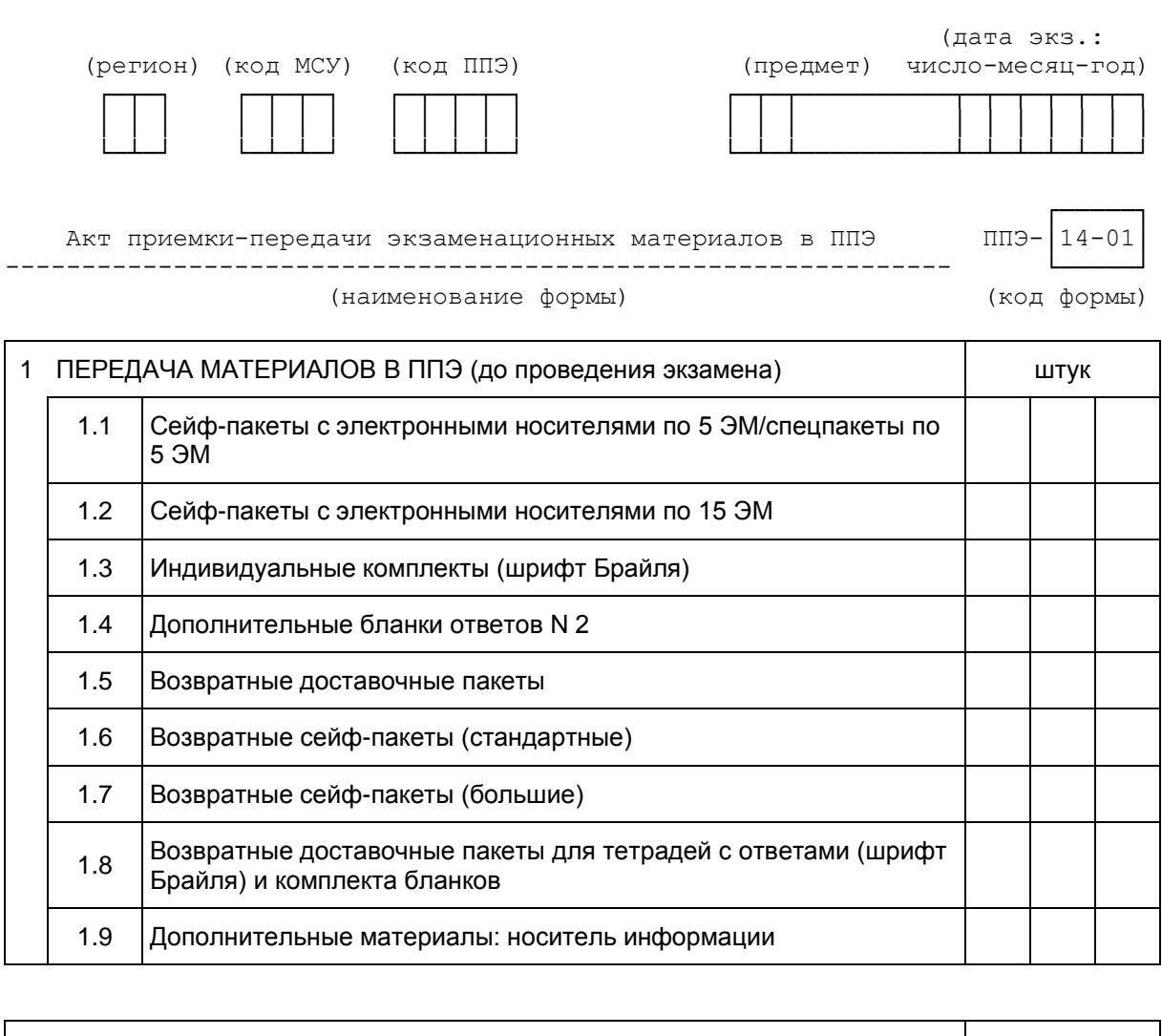

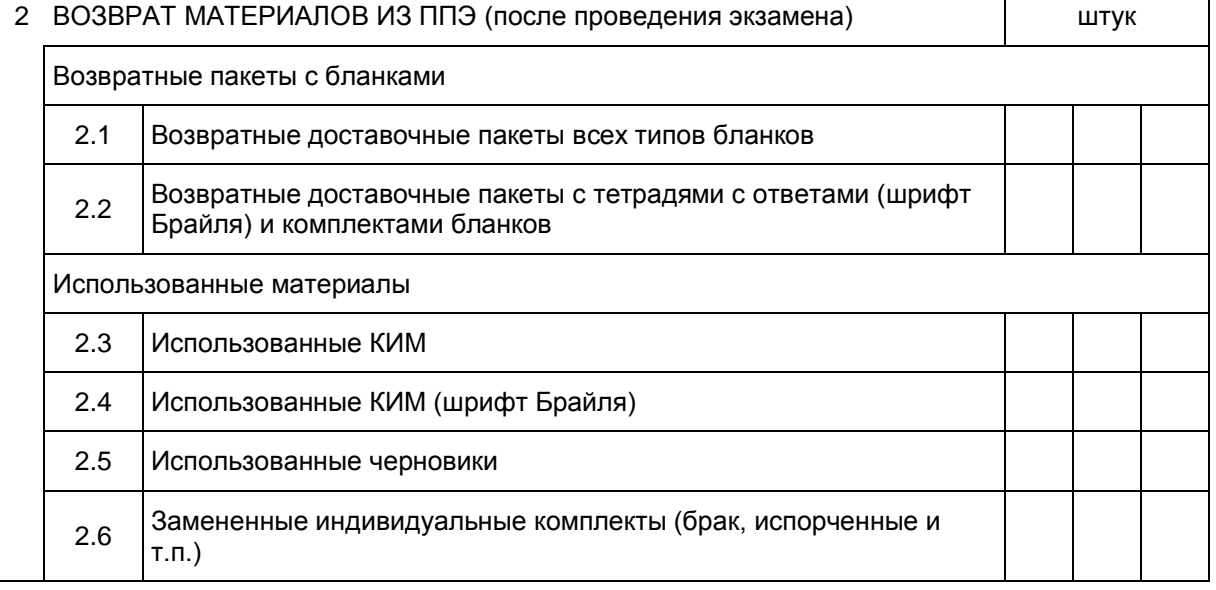

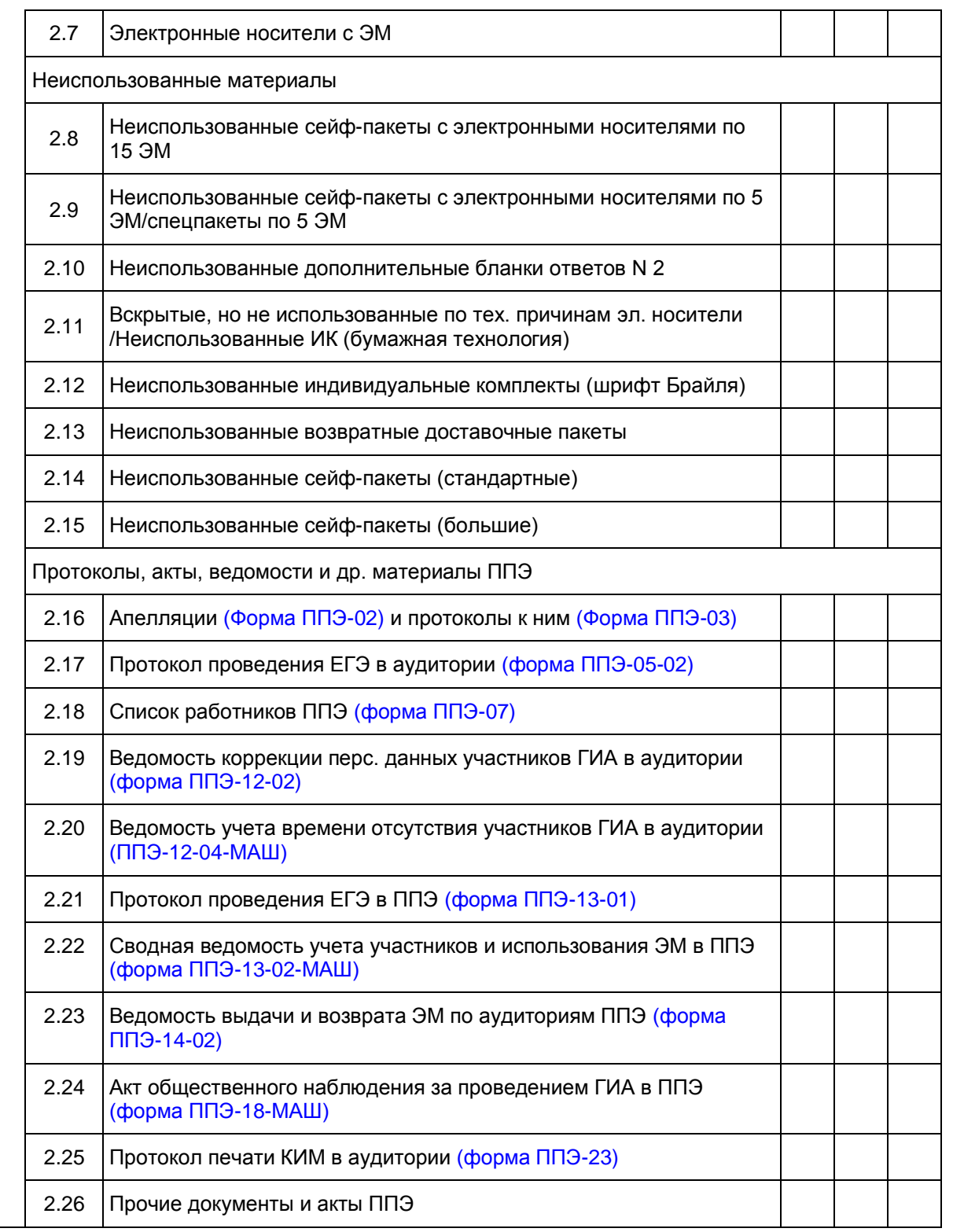

===========================================================================

1 ПЕРЕДАЧА МАТЕРИАЛОВ В ППЭ (до проведения экзамена)

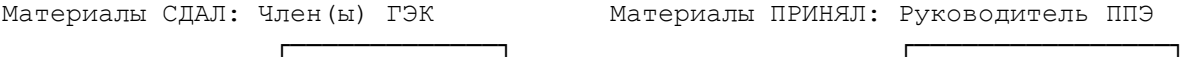

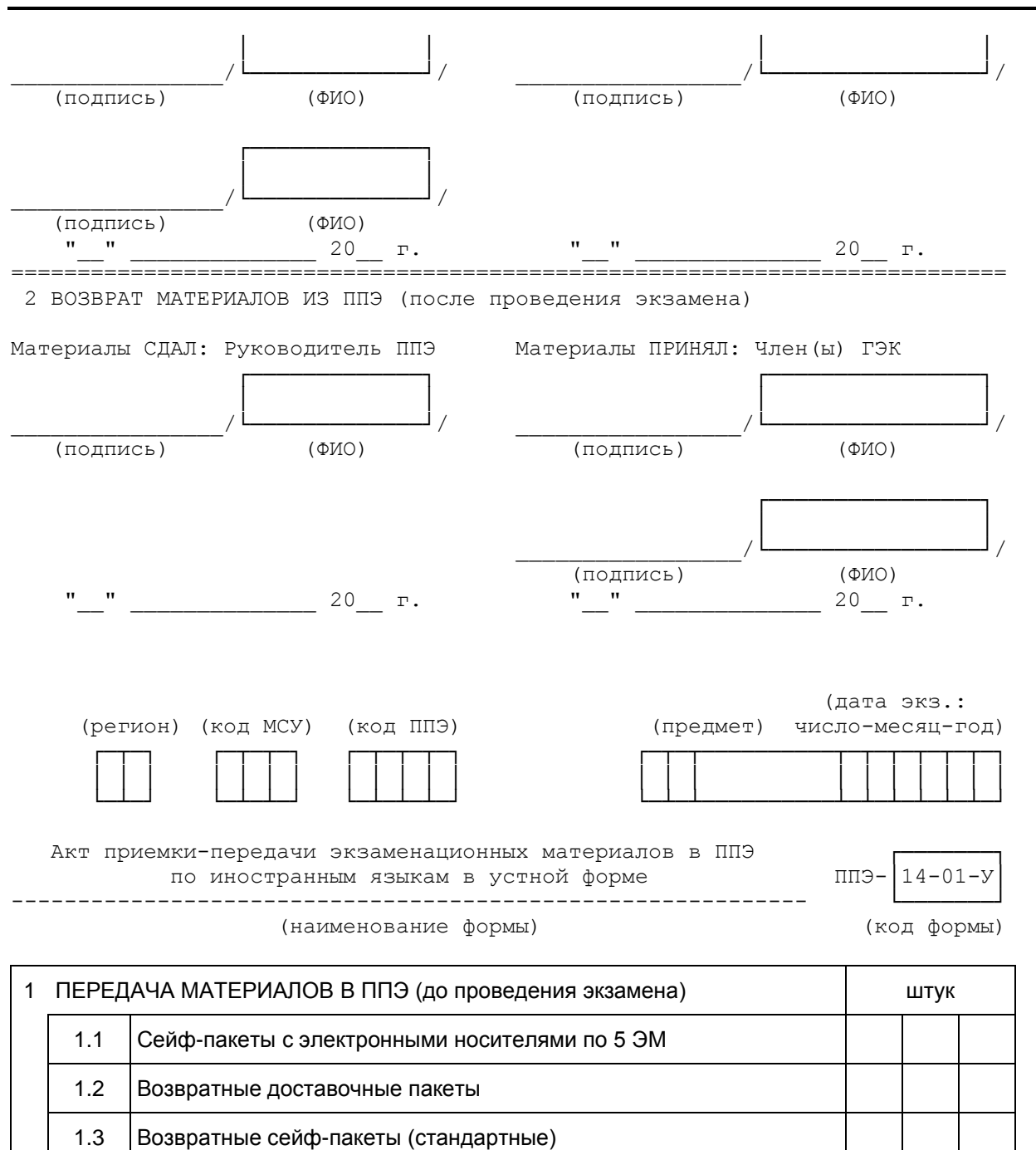

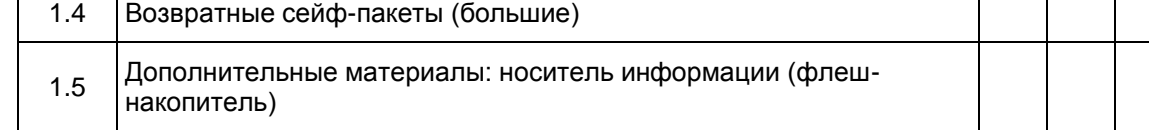

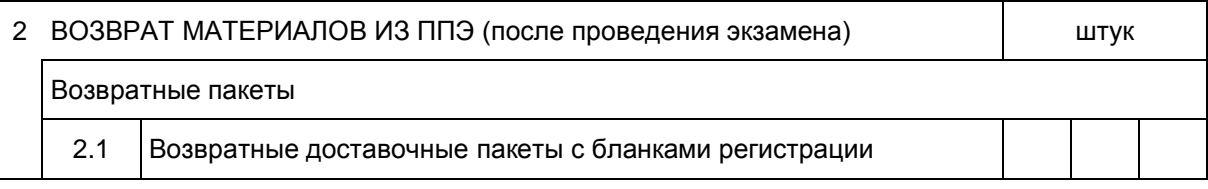

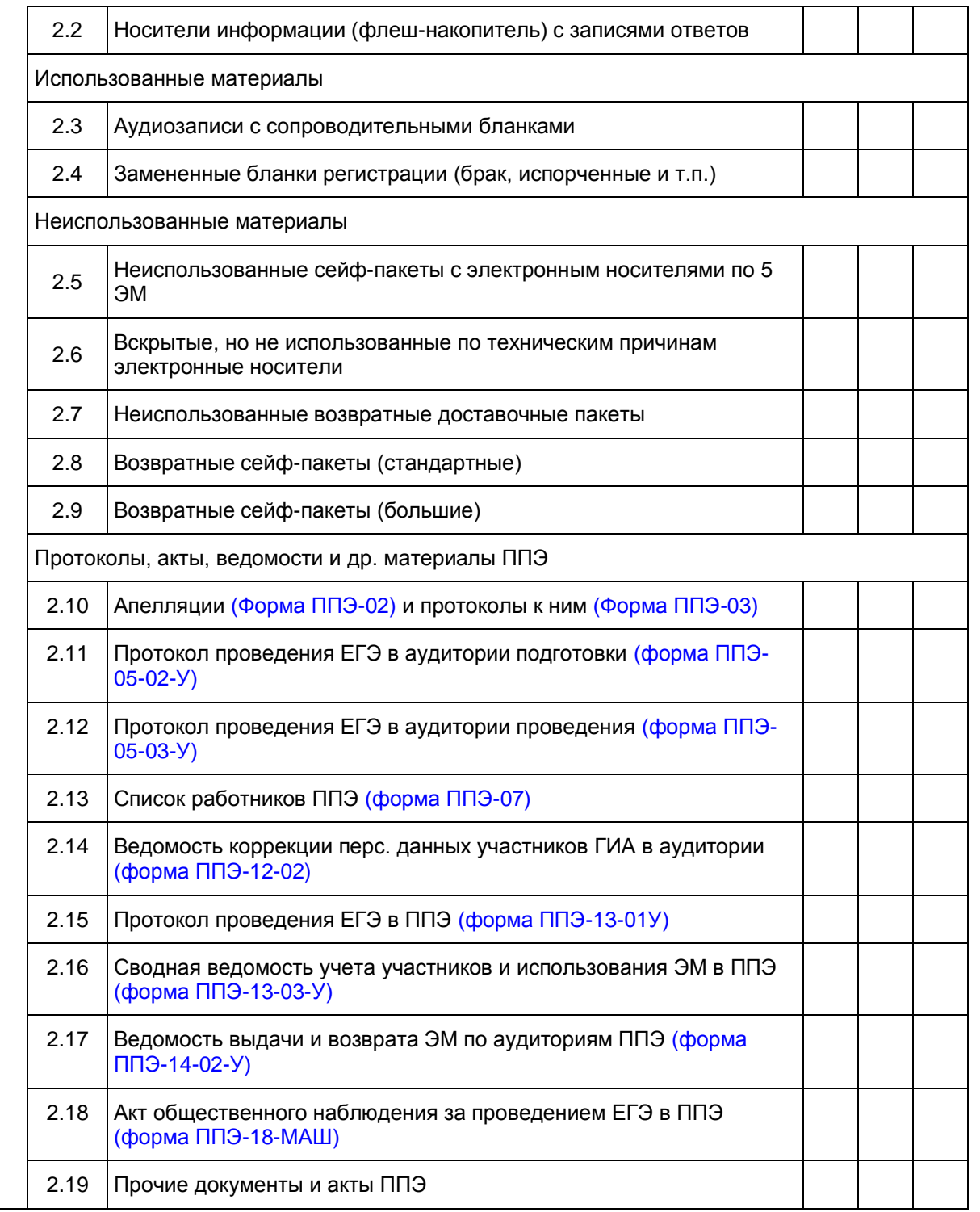

===========================================================================

 ┌─────────────┐ ┌────────────────┐ │ │ │ │ \_\_\_\_\_\_\_\_\_\_\_\_\_\_\_\_/└─────────────┘/ \_\_\_\_\_\_\_\_\_\_\_\_\_\_\_\_\_/└────────────────┘/

1 ПЕРЕДАЧА МАТЕРИАЛОВ В ППЭ (до проведения экзамена)

Материалы СДАЛ: Член(ы) ГЭК Материалы ПРИНЯЛ: Руководитель ППЭ
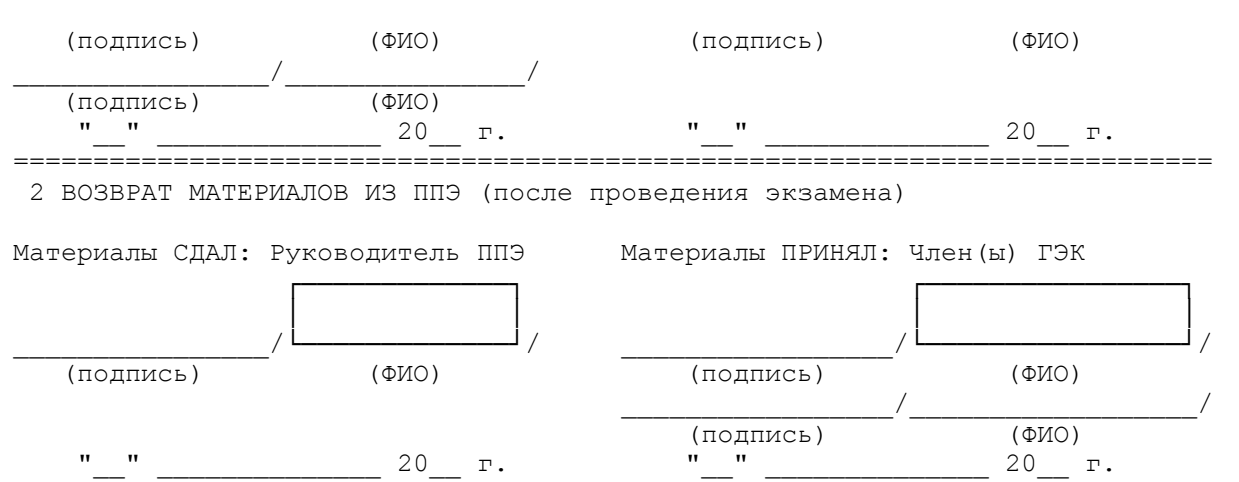

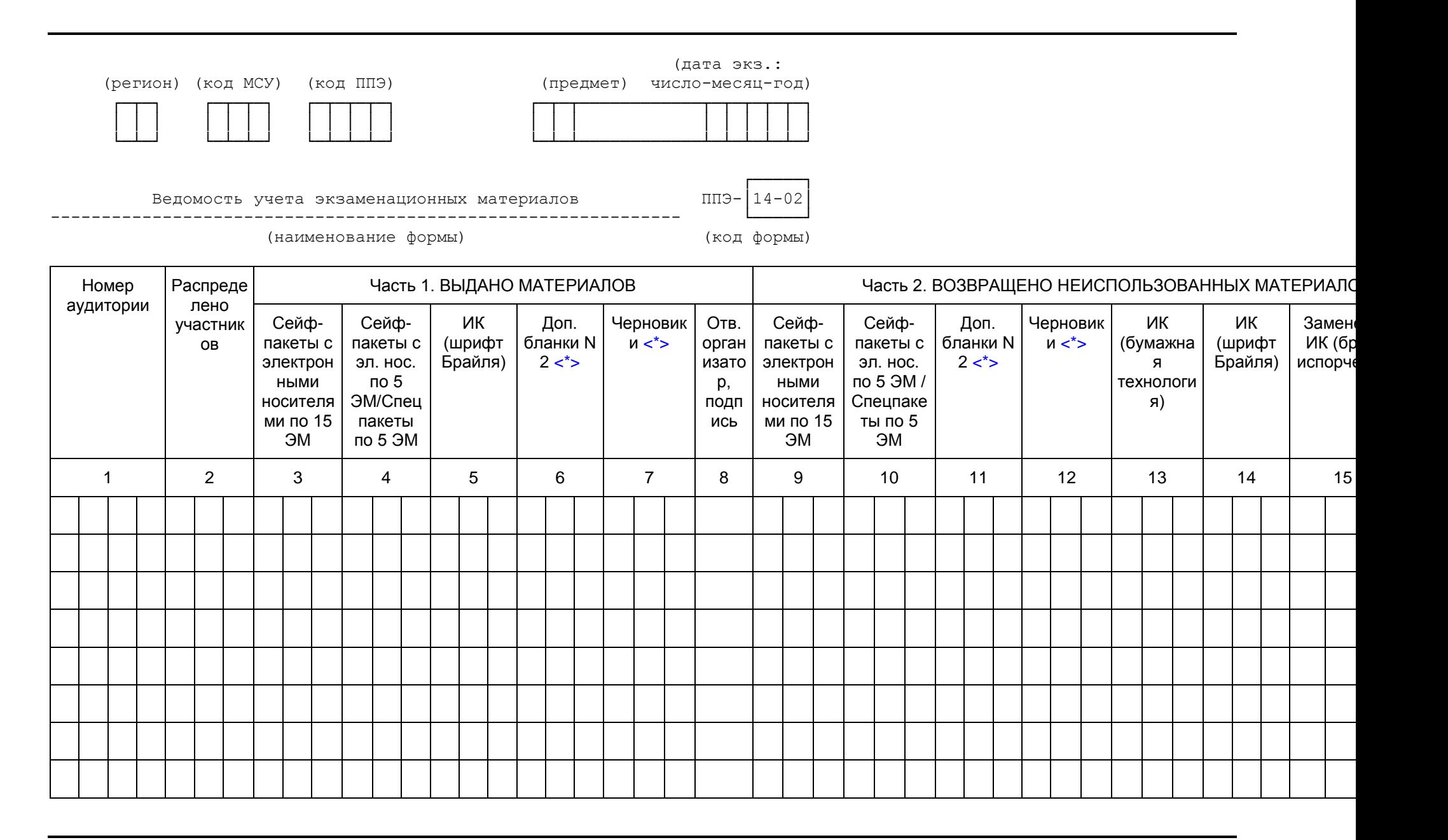

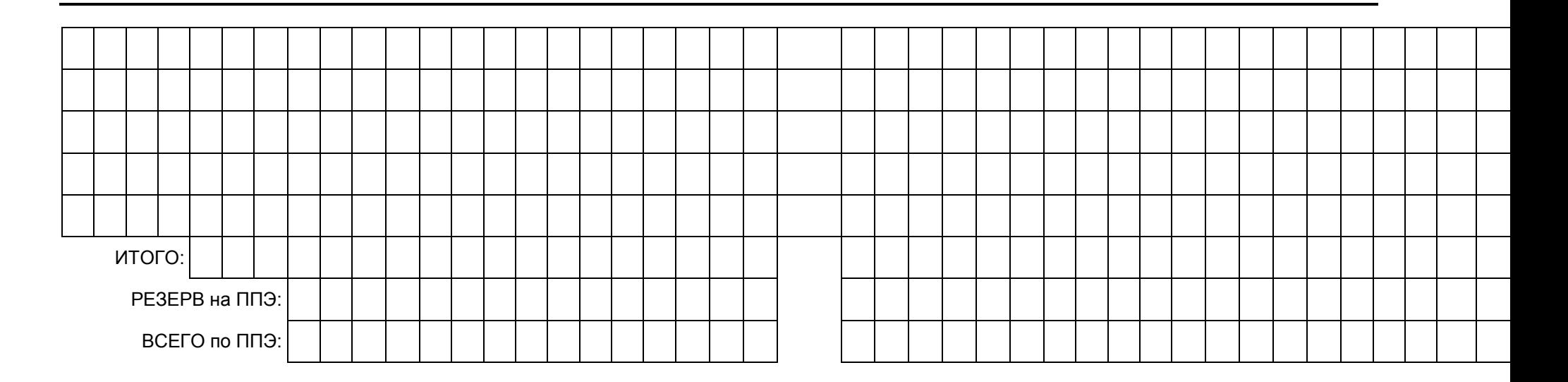

<span id="page-363-0"></span> -------------------------------- <\*> Учет выдачи и возврата из аудиторий дополнительных бланков ответов N 2 и черновиков осуществляется по усмотрению региона. Руководитель ППЭ Член(ы) ГЭК ┌─────────┐ ┌───────────┐ │ │ │ │ │ │ │ │ │ │ │ │ │ │ │ │ <del>│ │ │ │</del> \_\_\_\_\_\_\_\_\_\_\_/└─────────┘/ \_\_\_\_\_\_\_\_\_\_\_/└───────────┘/ стр. │0│1│ из │0│1│ (подпись) (ФИО) (подпись) (ФИО) └─┴─┘ └─┴─┘ ┌────────────┐ │ │ \_\_\_\_\_\_\_\_\_\_\_/└───────────┘/ (подпись) (ФИО) (дата экз.: (регион) (код МСУ) (код ППЭ) (предмет) число-месяц-год) ┌─┬─┐ ┌─┬─┬─┐ ┌─┬─┬─┬─┐ ┌─┬─┬──────────┬─┬─┬─┬─┬─┬─┐ │ │ │ │ │ │ │ │ │ │ │ │ │ │ │ │ │ │ │ │ │ │ └─┴─┘ └─┴─┴─┘ └─┴─┴─┴─┘ └─┴─┴──────────┴─┴─┴─┴─┴─┴─┘ ┌───────┐ Ведомость выдачи и возврата экзаменационных материалов ППЭ-14-02-У по аудиториям ППЭ по иностранным языкам в устной форме ------------------------------------------------------------ (код формы) (наименование формы) Часть 1. ВЫДАНО МАТЕРИАЛОВ В АУДИТОРИИ ПРОВЕДЕНИЯ Часть 2. ВОЗВРАЩЕНО НЕИСПОЛЬЗОВАННЫХ МАТЕРИАЛОВ ИЗ АУДИТОРИЙ ПОДГОТОВКИ Номер аудитории проведения Распреде лено участник ов Сейфпакеты с электронн ыми носителя ми по 5 ЭМ Отв. органи затор, подпис ь Номер аудитории подготовки Распреде лено участнико в Электрон ные носители Заменено БР (брак, испорчены и т.п.) Отв. органи затор, подпис ь 1 2 3 4 5 6 7 8 9

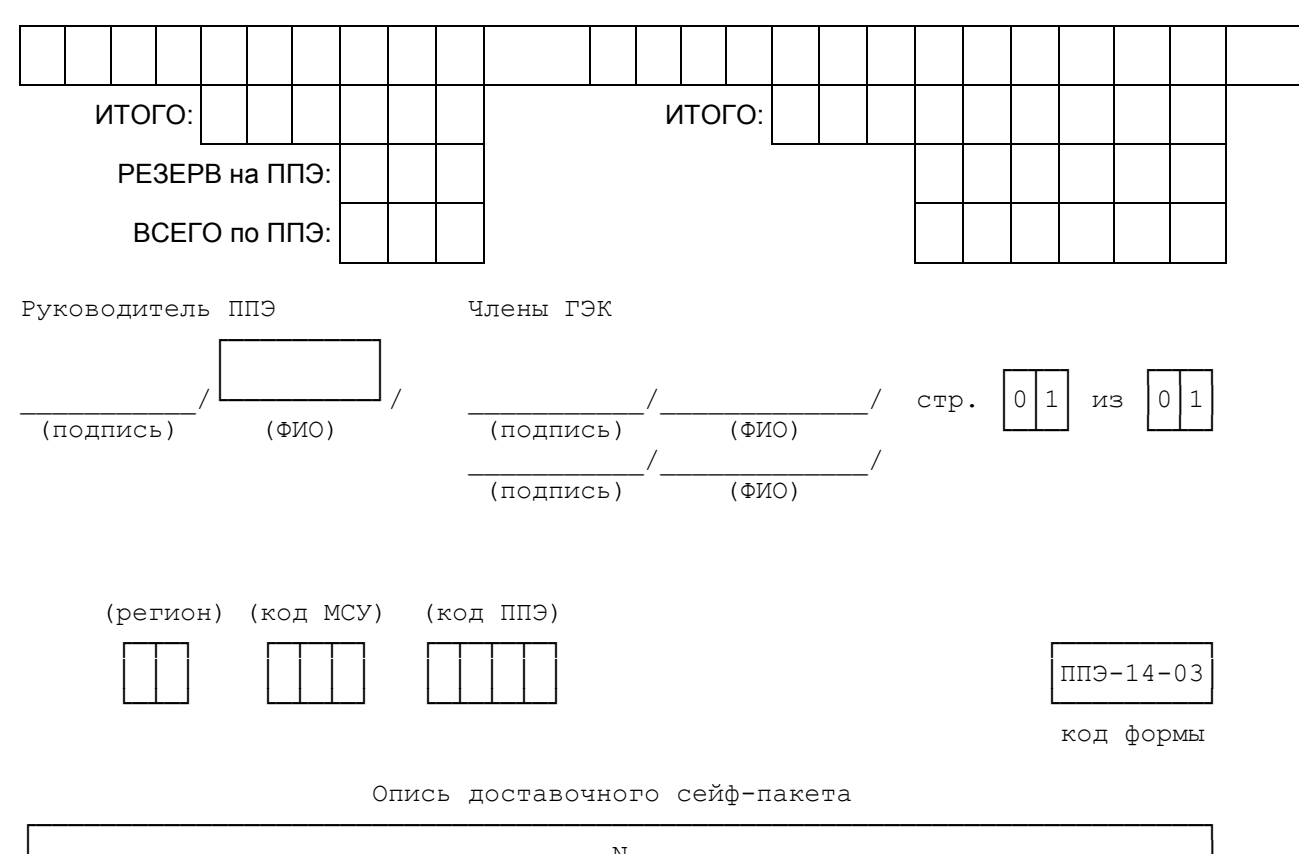

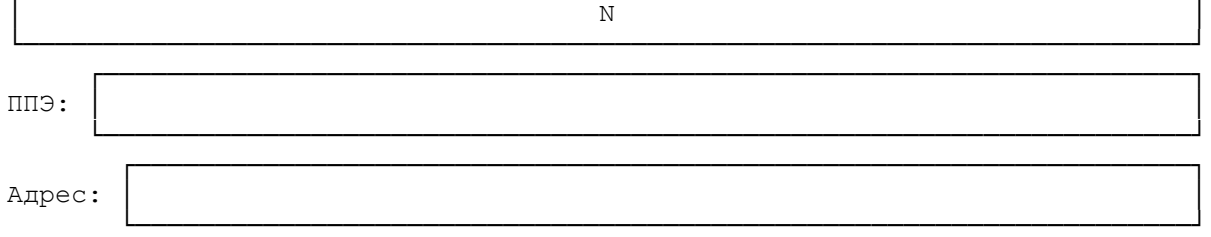

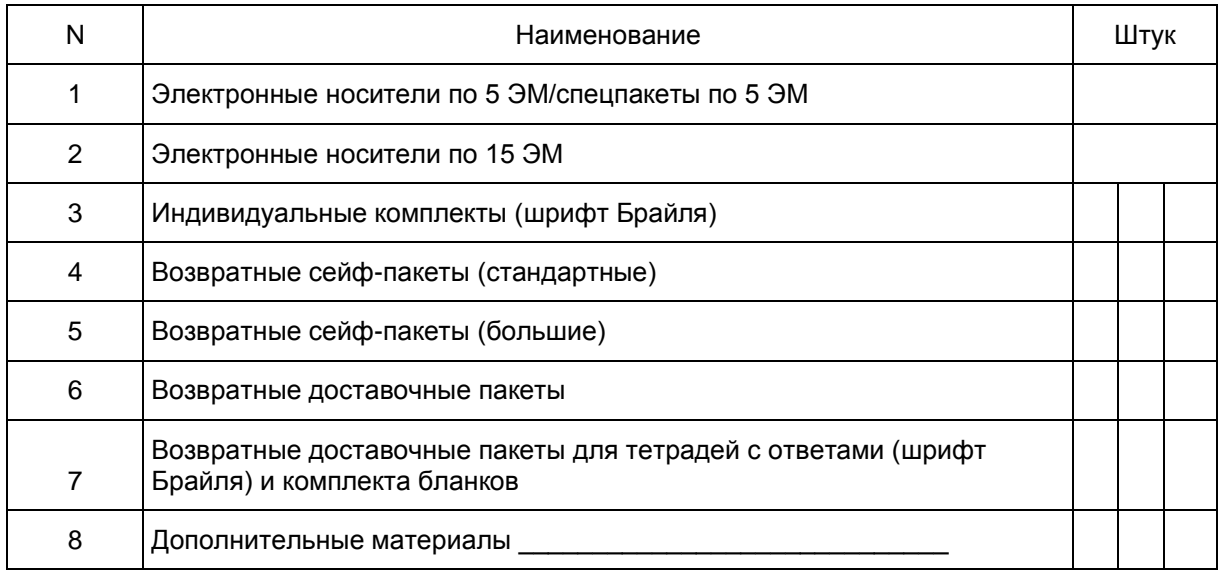

Опись электронных носителей по экзаменам

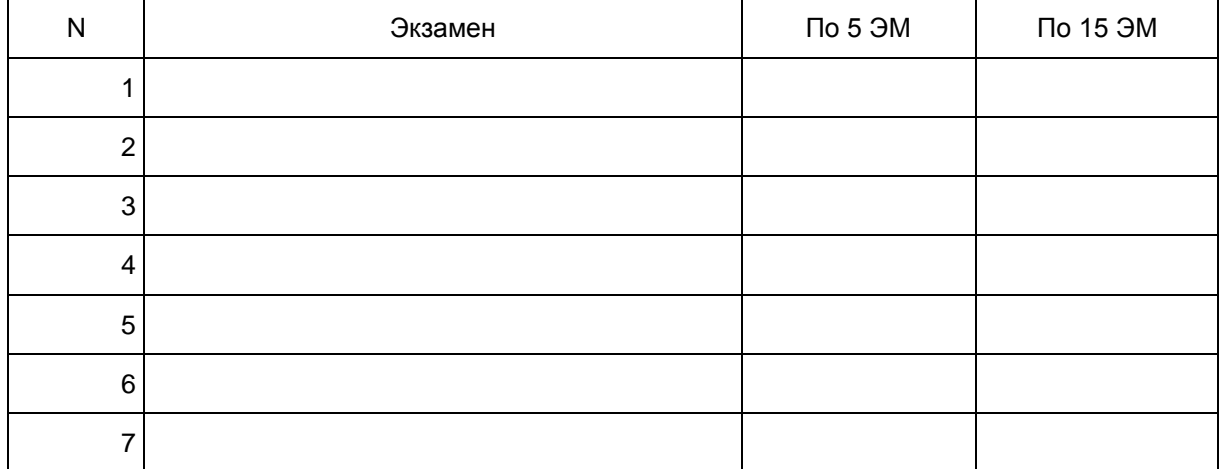

Материалы скомплектовал: сотрудник РЦОИ

 $\overline{\phantom{a}}$  ,  $\overline{\phantom{a}}$  ,  $\overline{\phantom{a}}$ подпись расшифровка

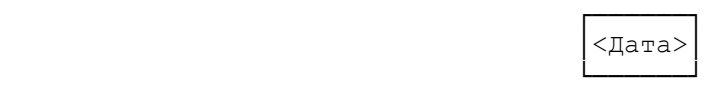

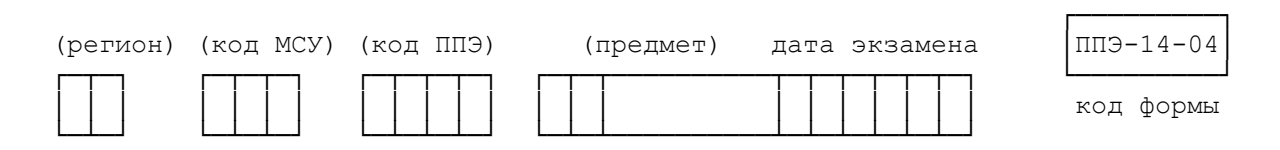

Ведомость материалов

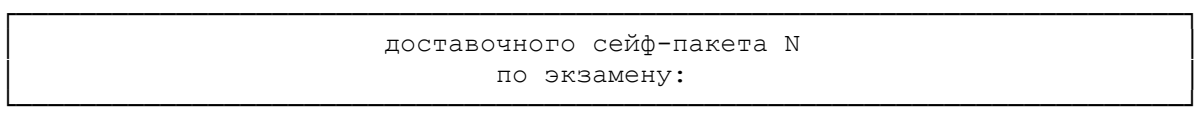

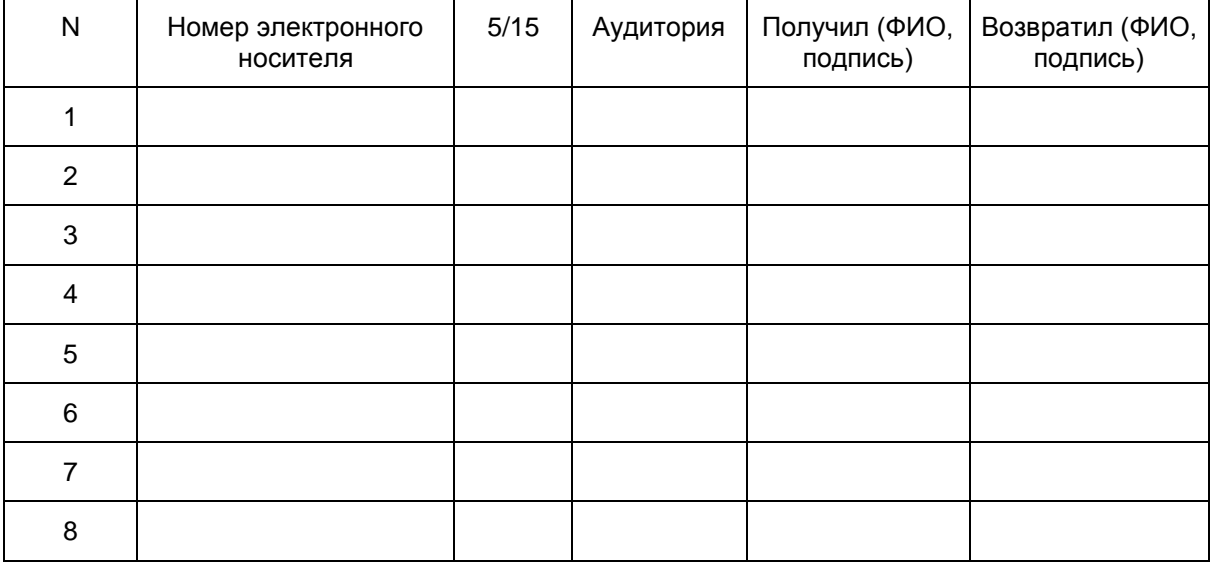

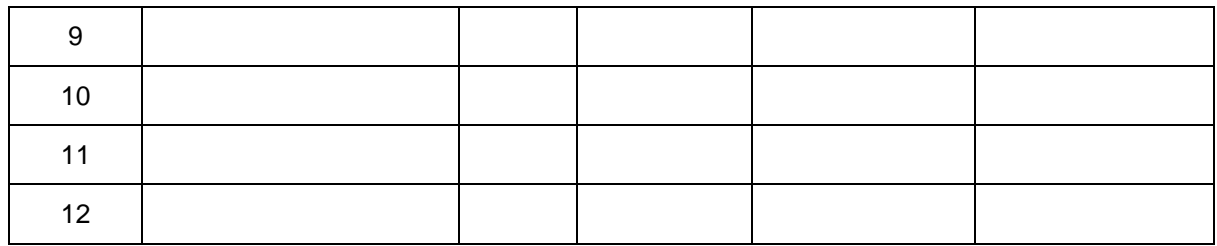

Руководитель ППЭ

Члены ГЭК

CTP.  $\begin{bmatrix} 0 & 1 & 1 \end{bmatrix}$   $\begin{bmatrix} 1 & 0 & 0 \end{bmatrix}$ 

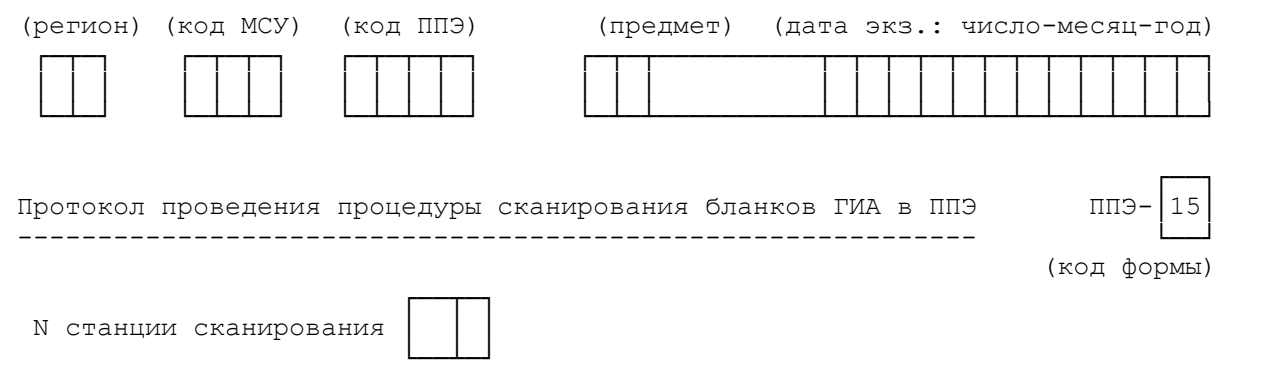

1. Результаты сканирования бланков

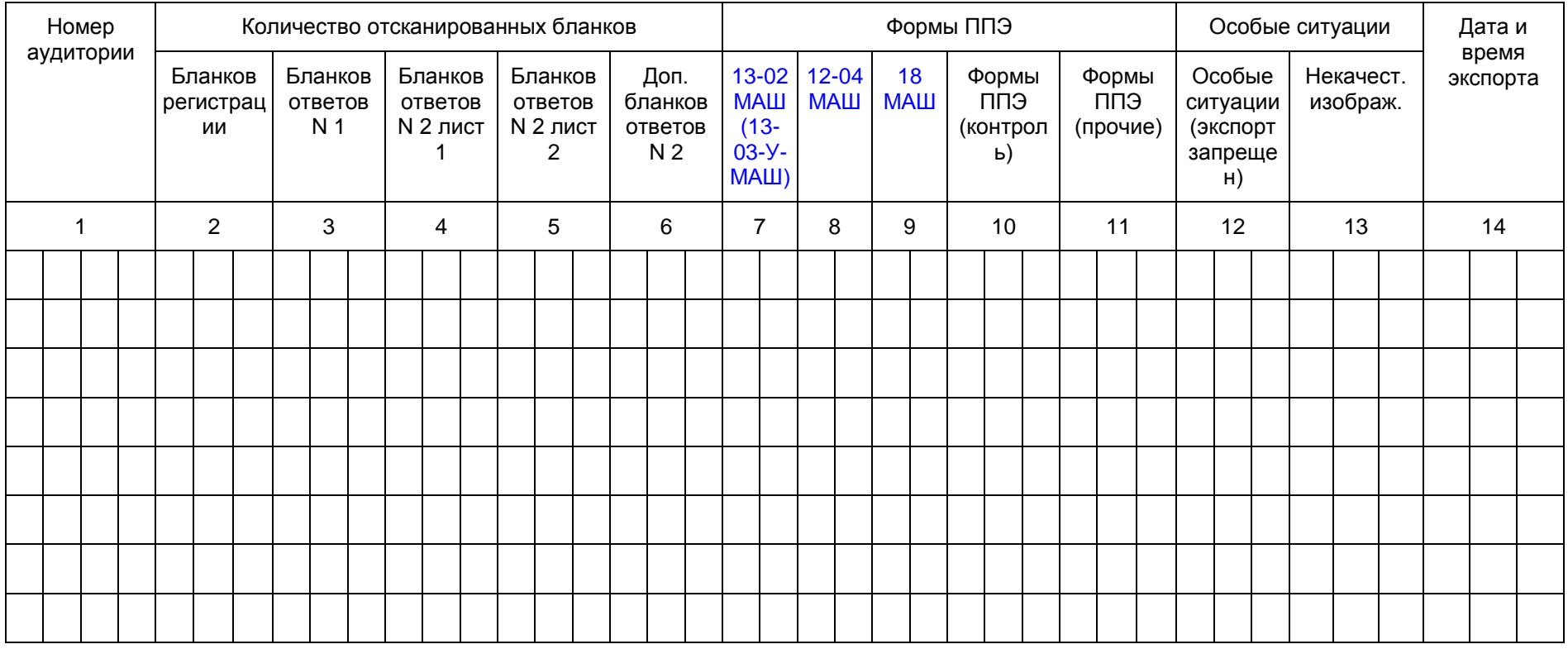

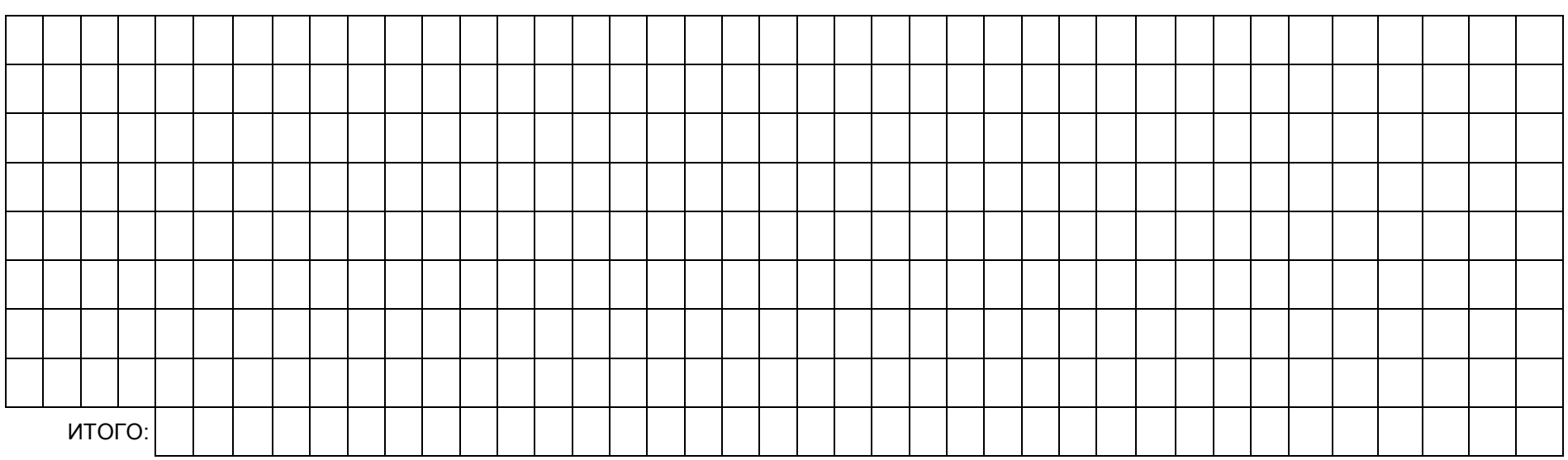

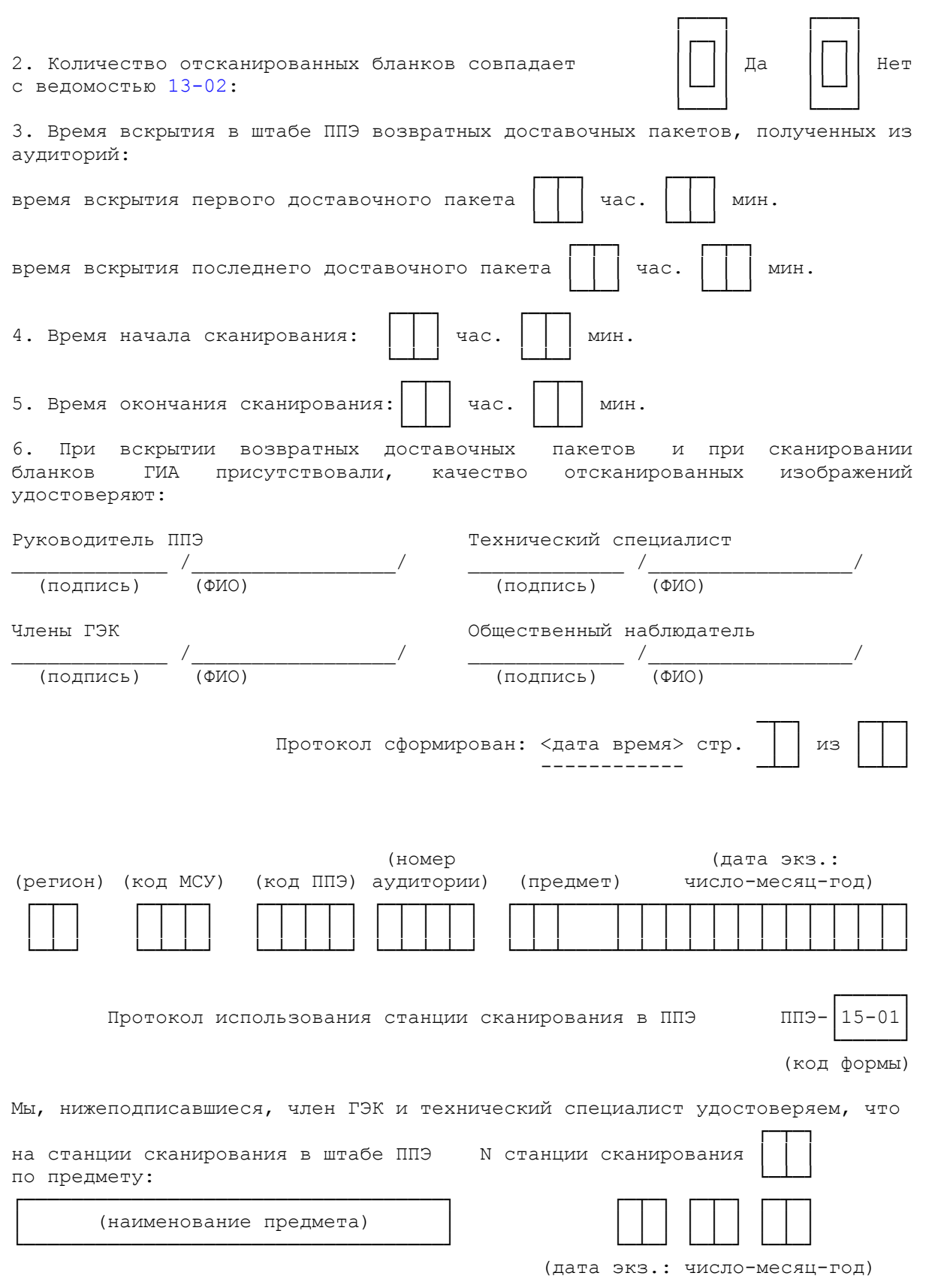

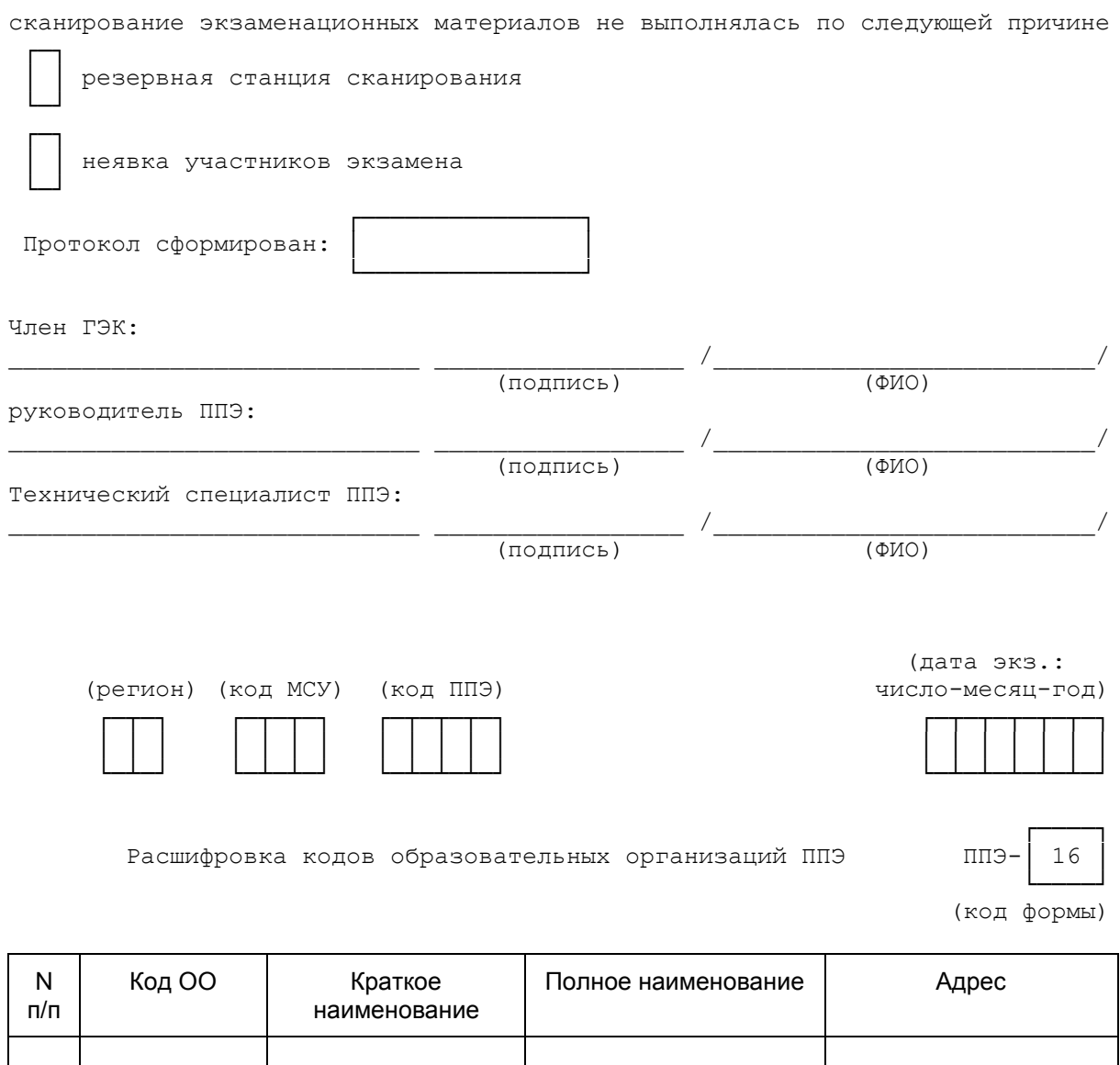

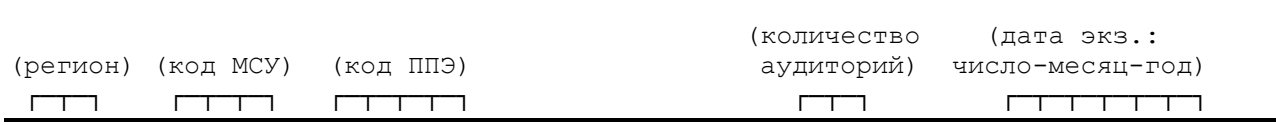

<span id="page-371-0"></span>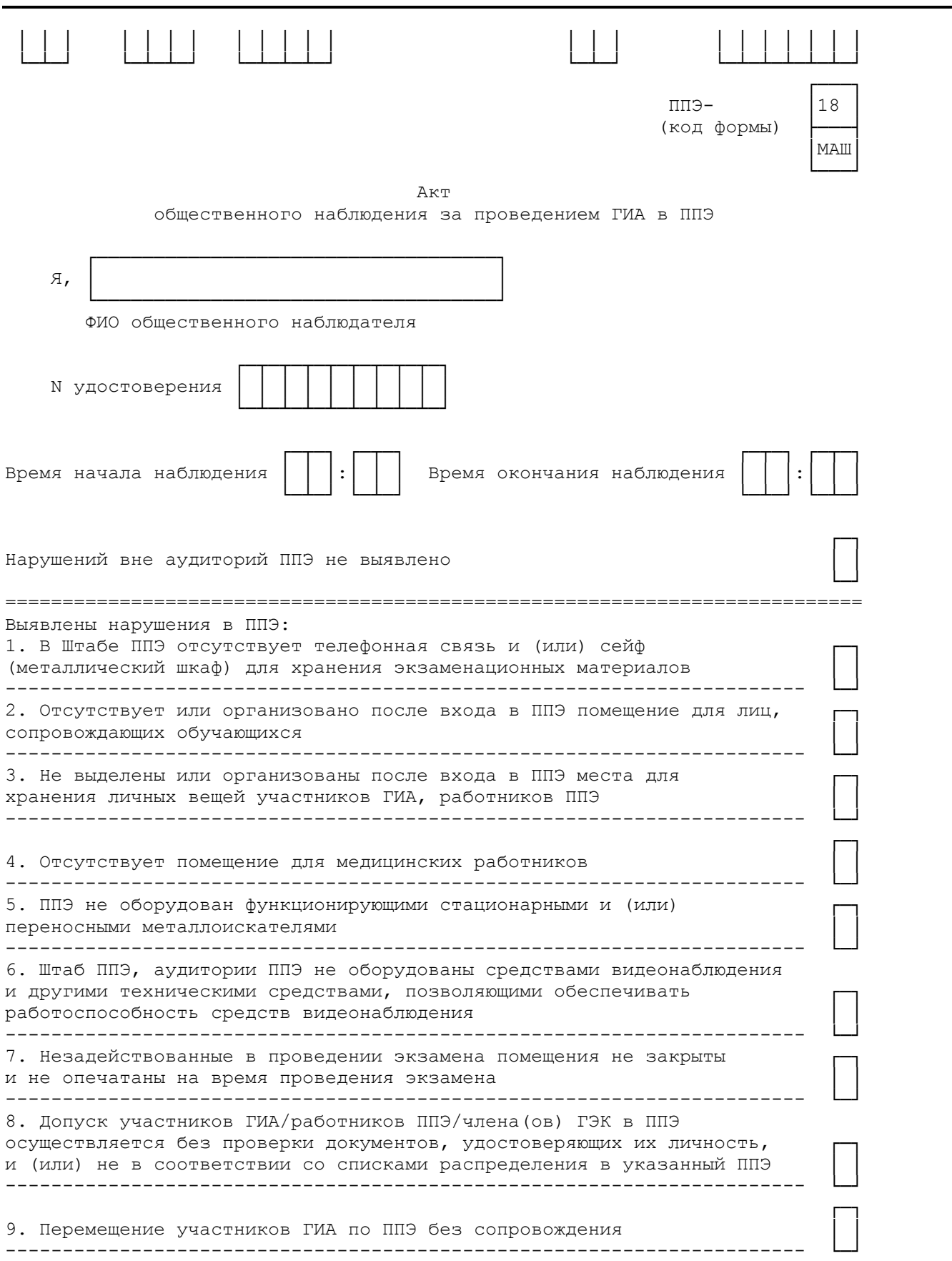

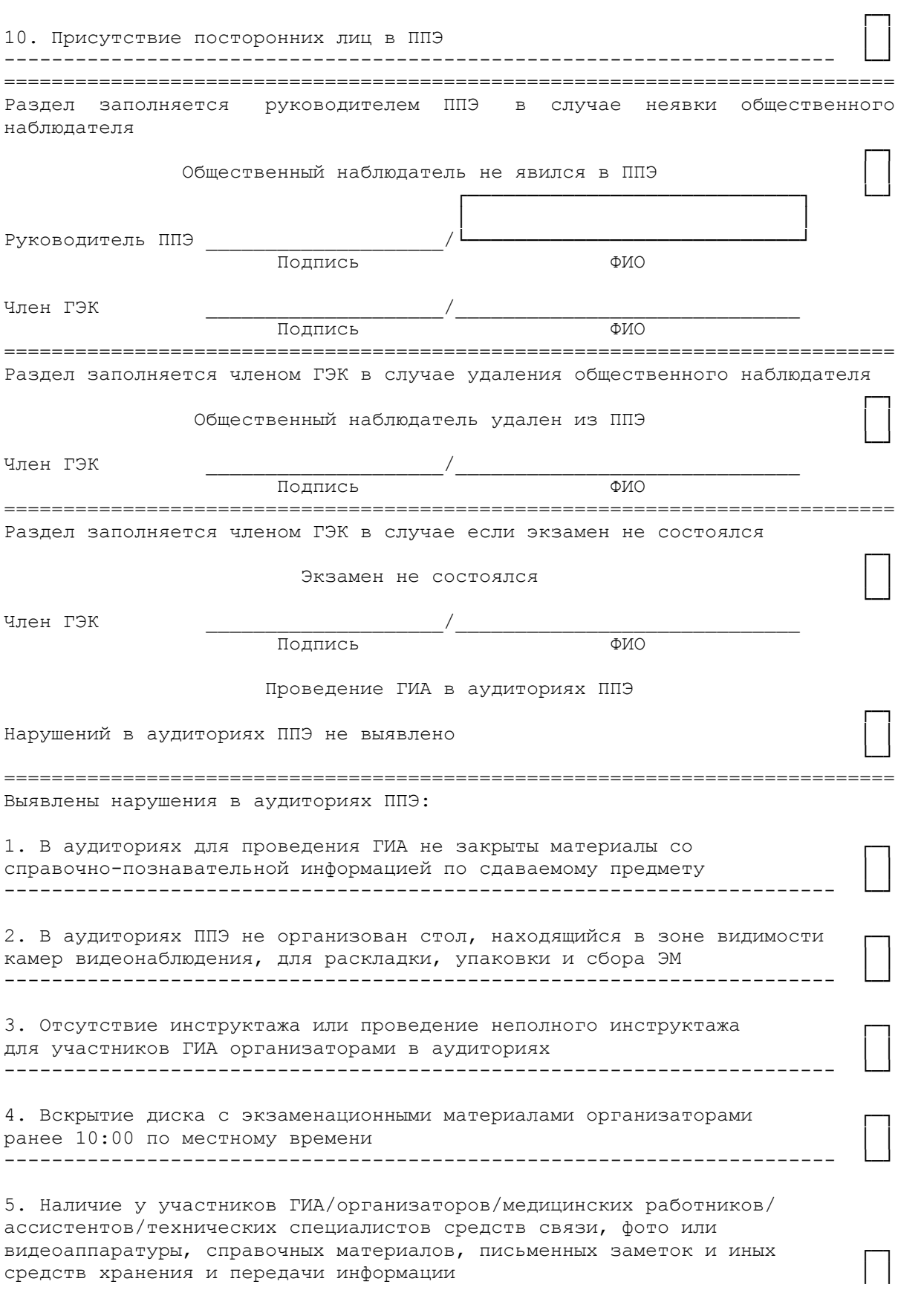

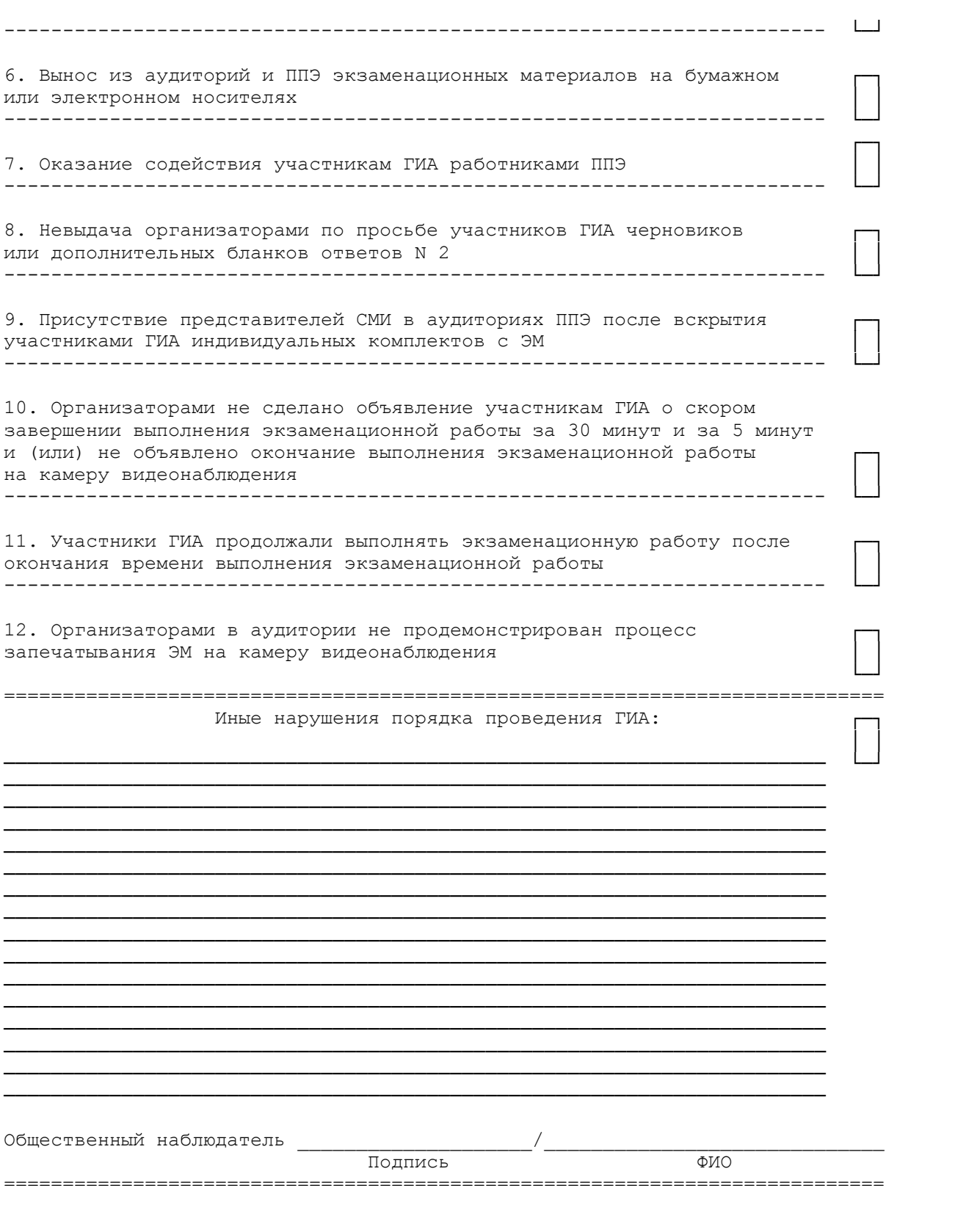

(дата экз.:

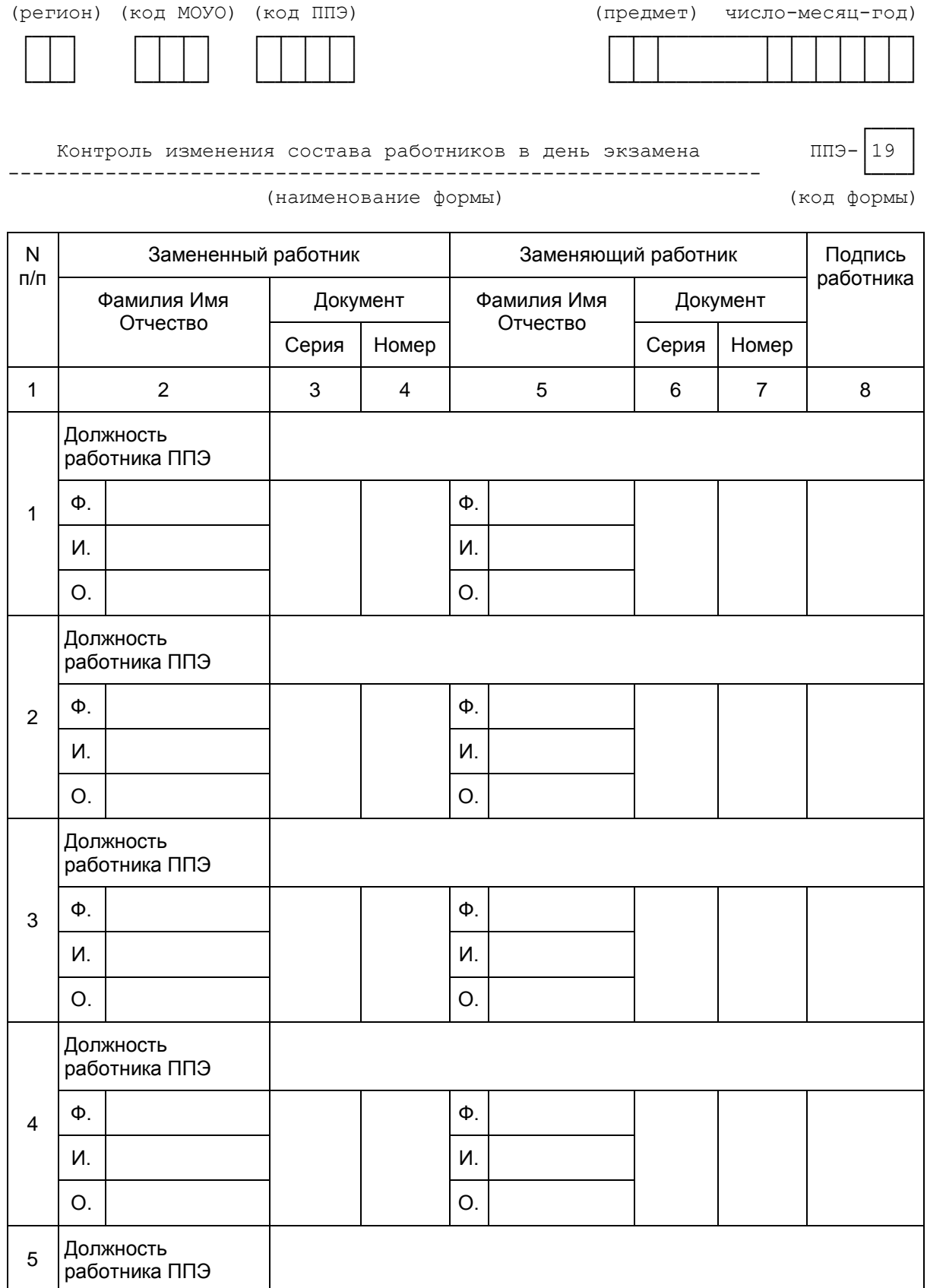

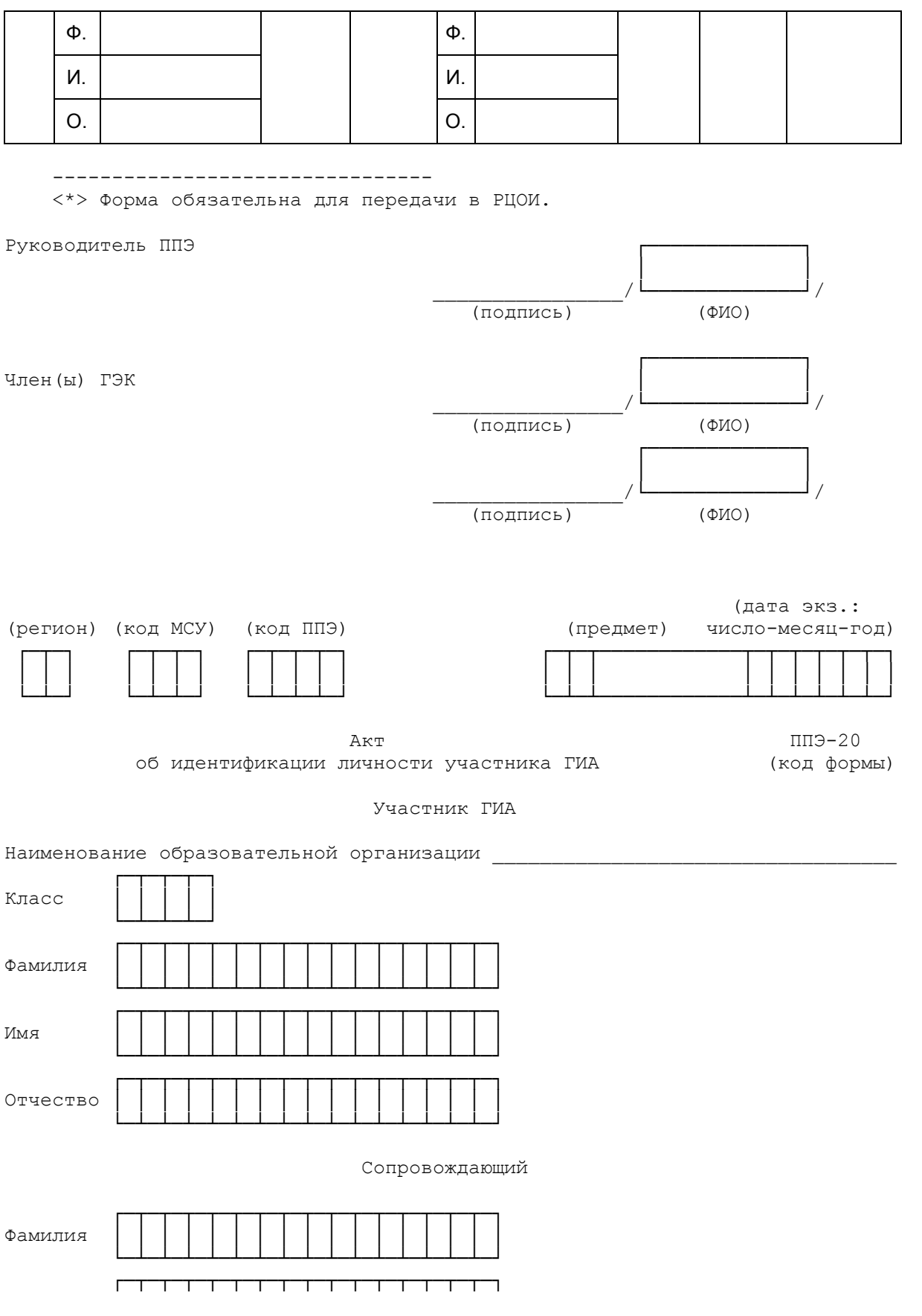

**КонсультантПлюс**

**надежная правовая поддержка**

--------------------------------

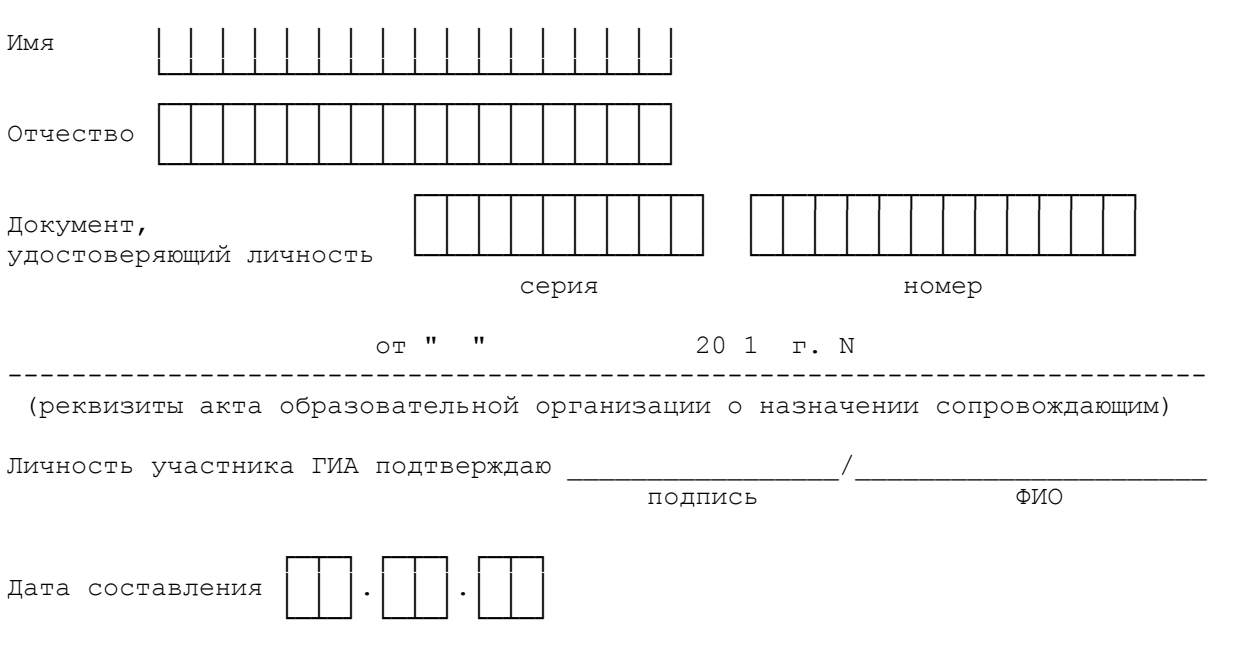

<\*> Акт составляется при отсутствии у обучающегося образовательной организации документа, удостоверяющего личность.

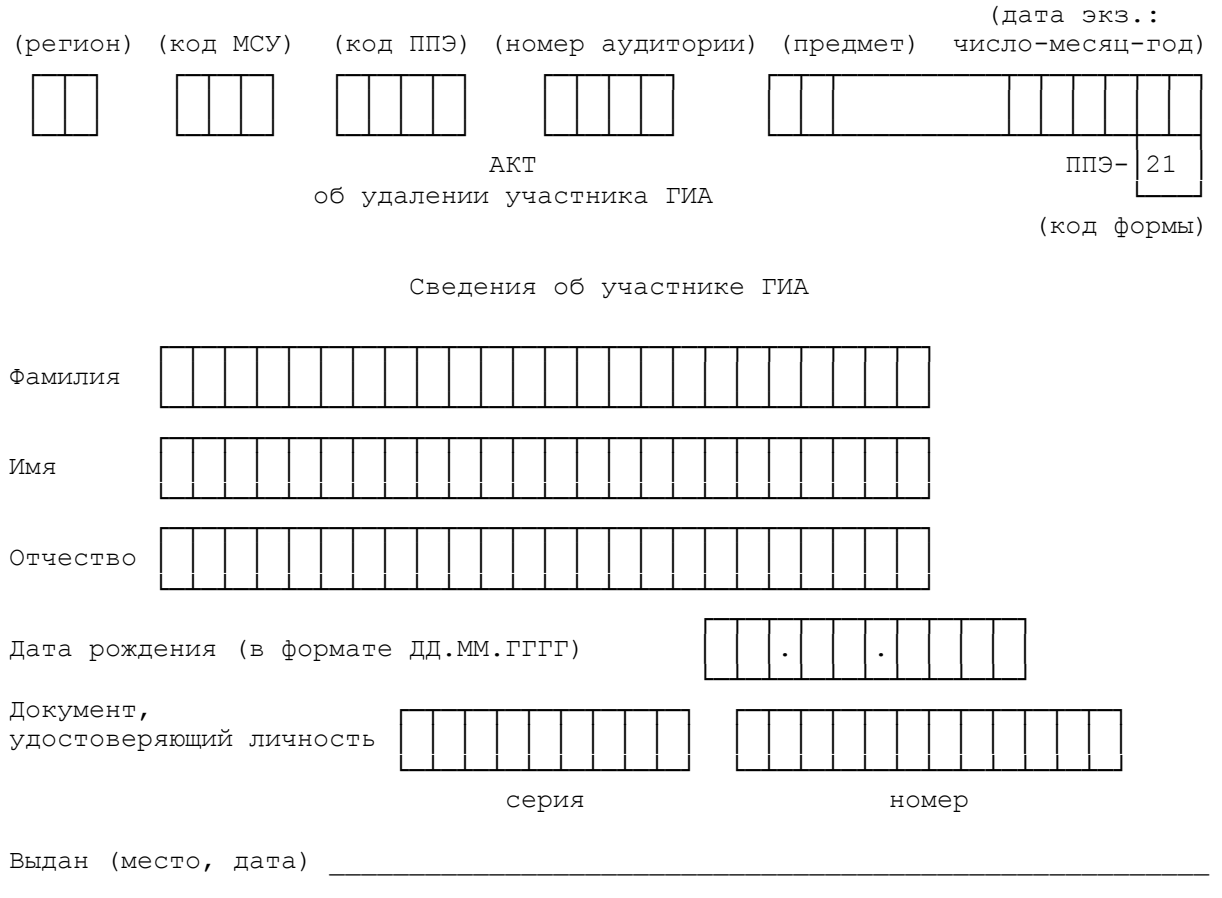

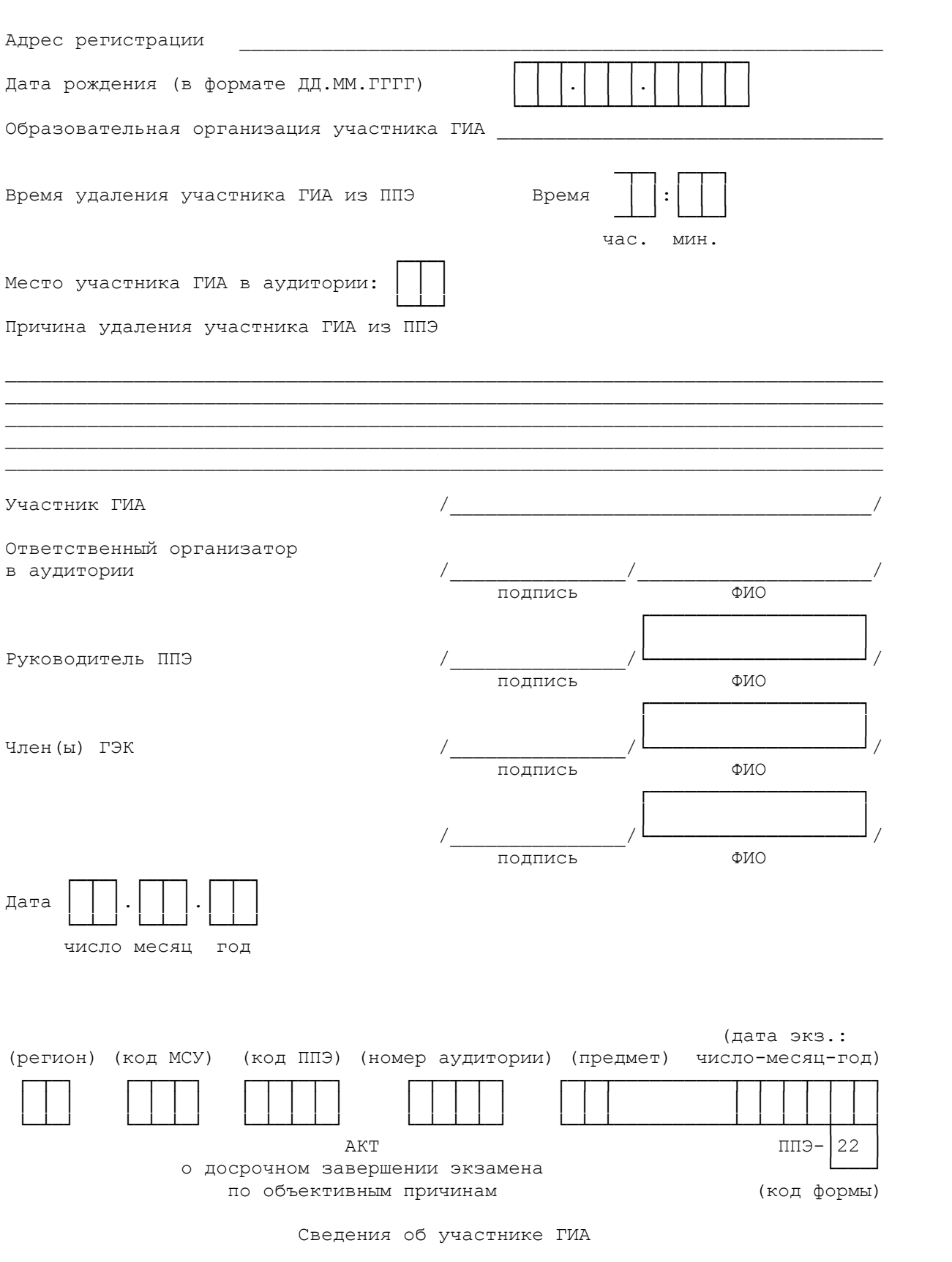

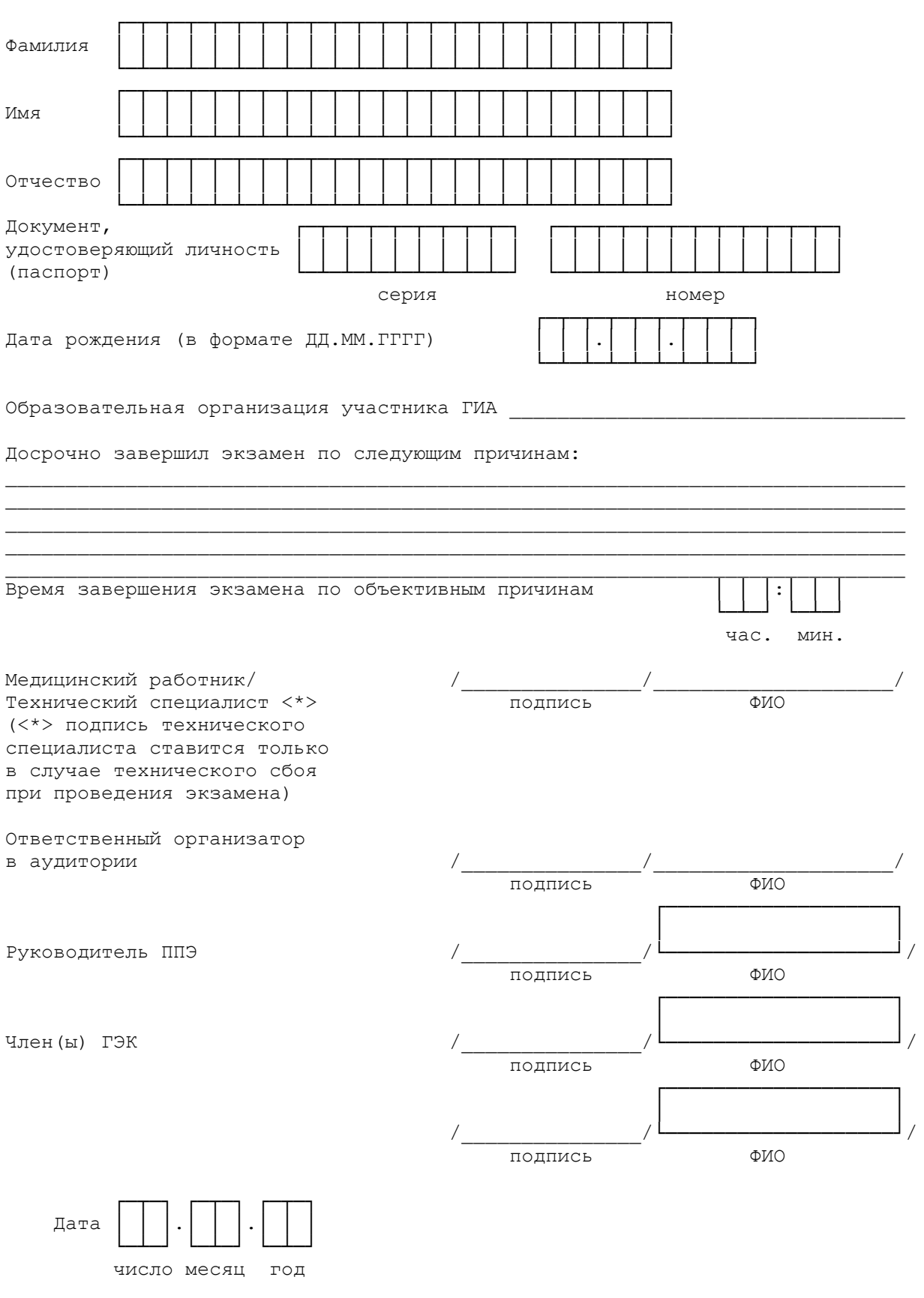

**КонсультантПлюс надежная правовая поддержка**

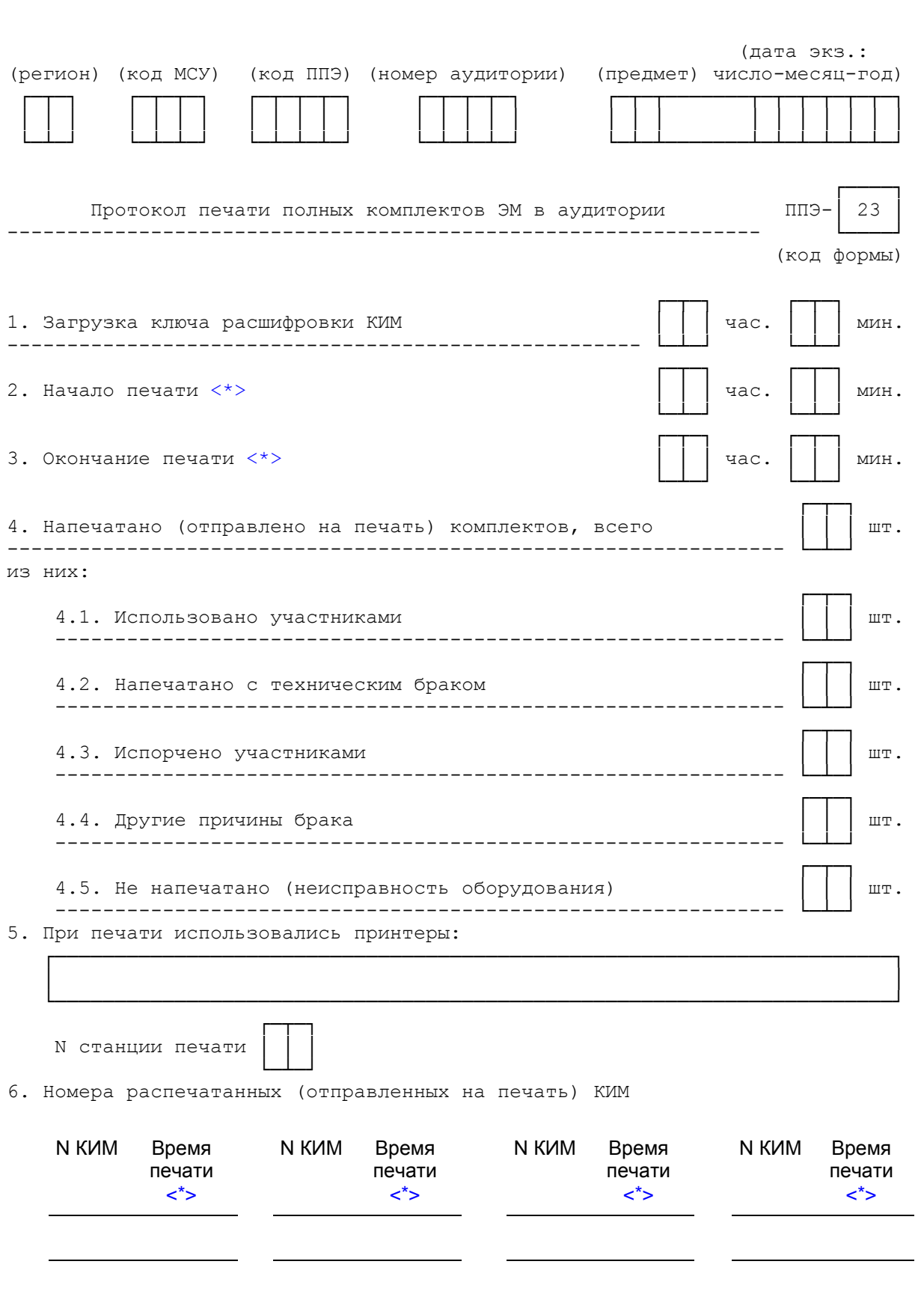

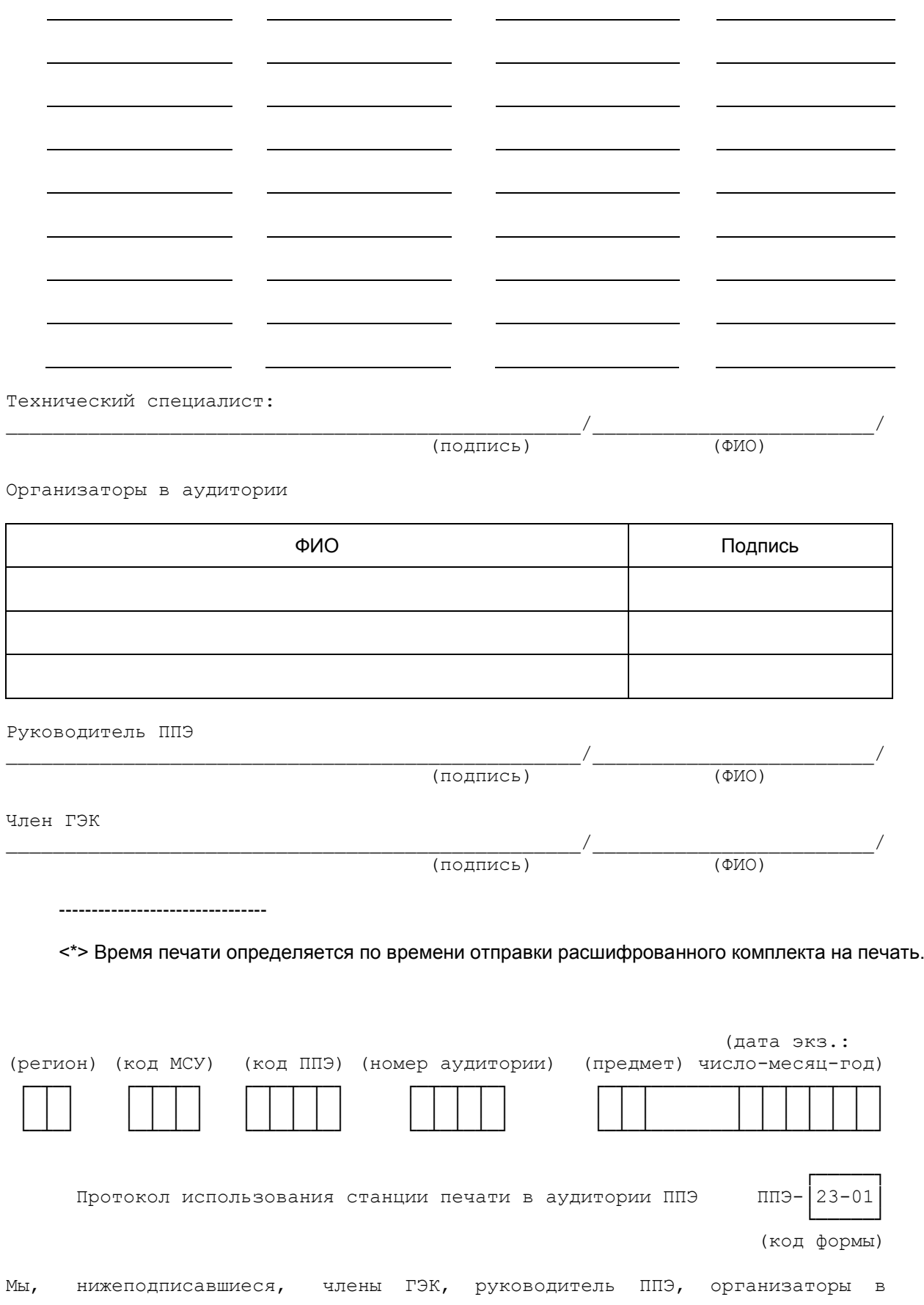

<span id="page-380-0"></span>

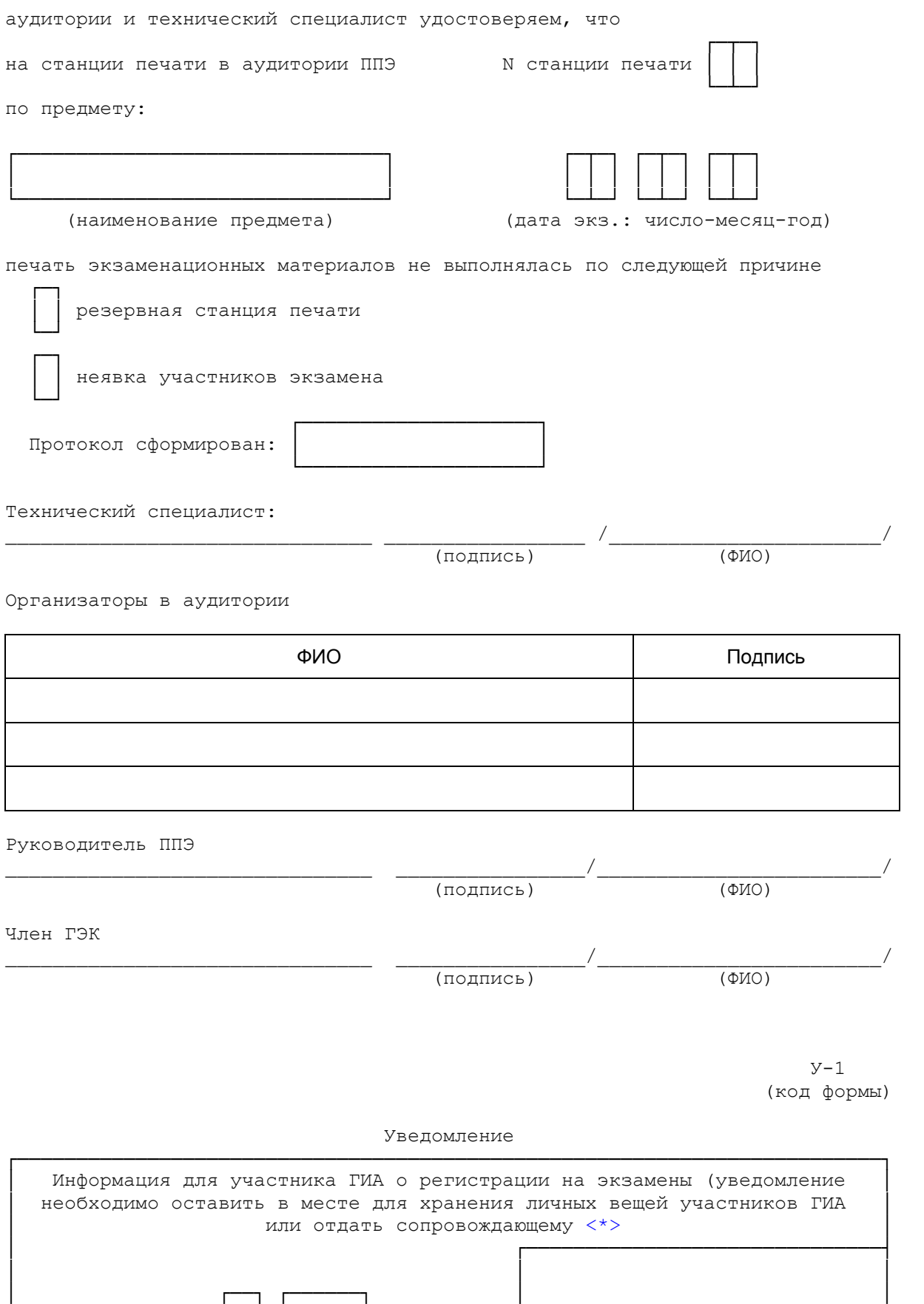

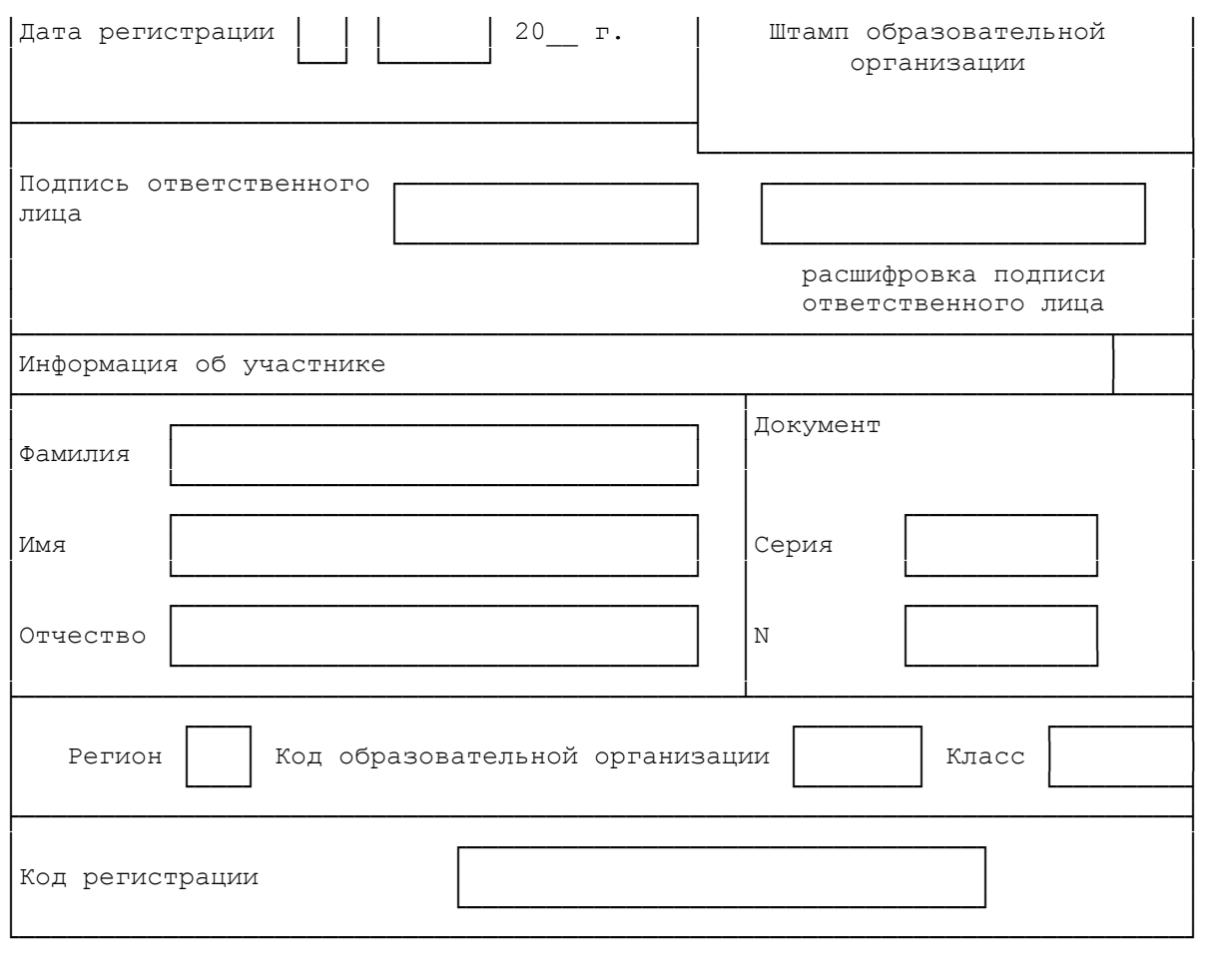

<span id="page-382-0"></span>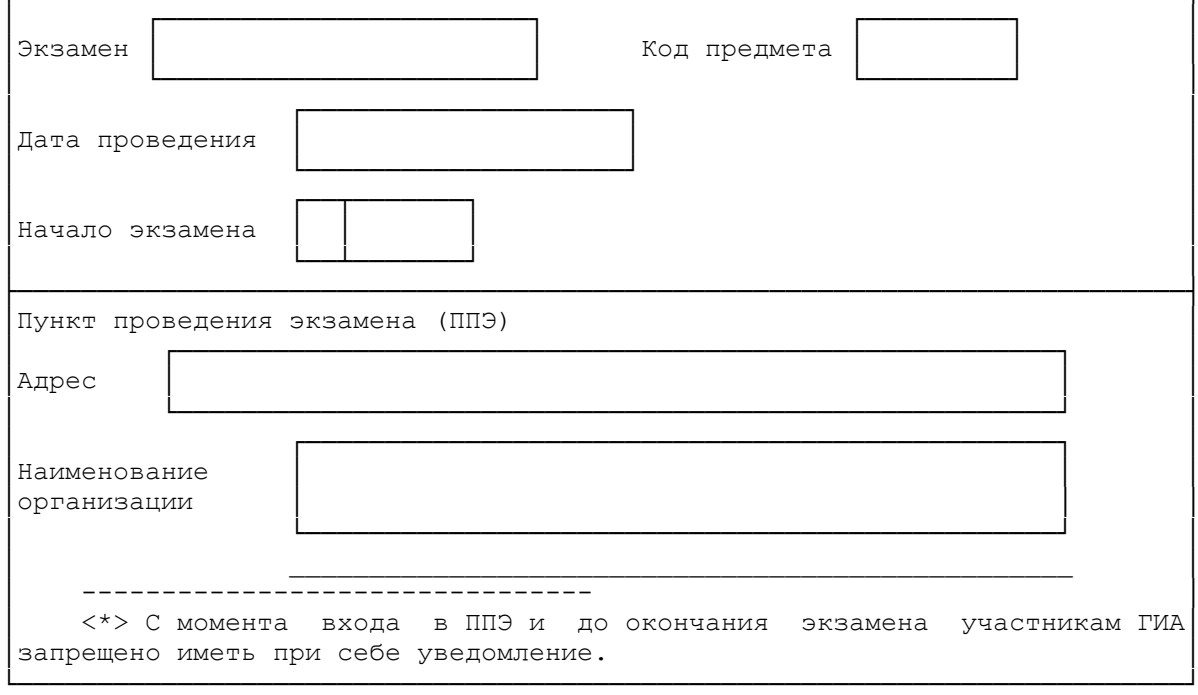

 $\mathbf{r}$ 

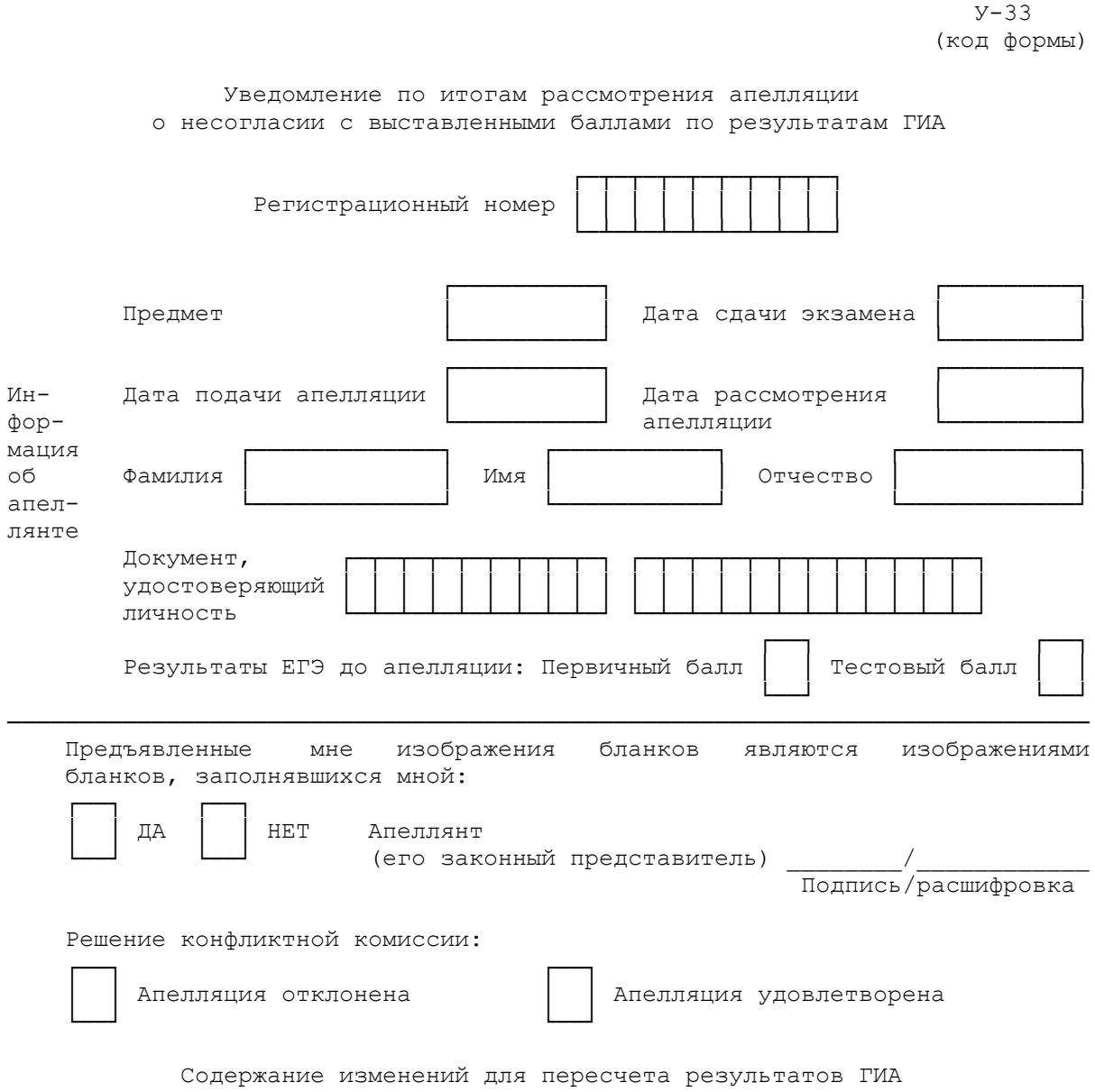

(заполняется в случае удовлетворения апелляции)

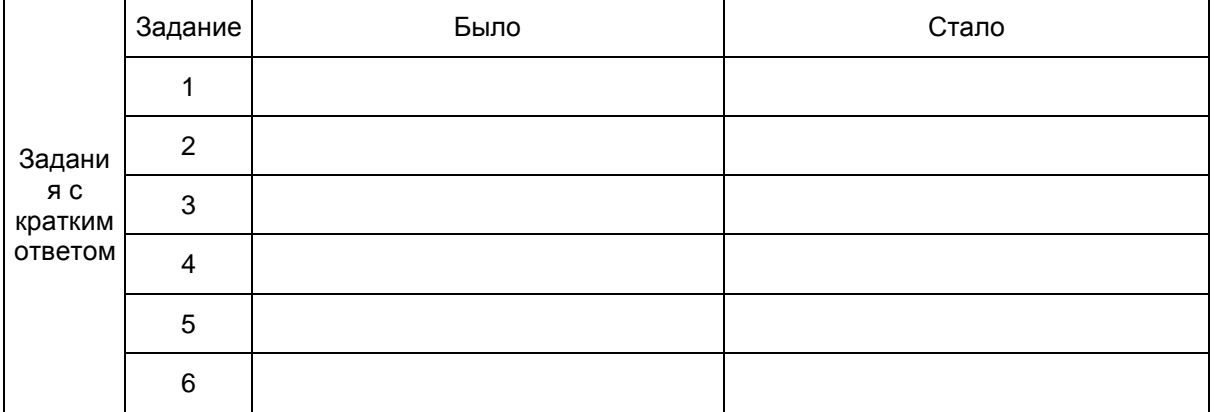

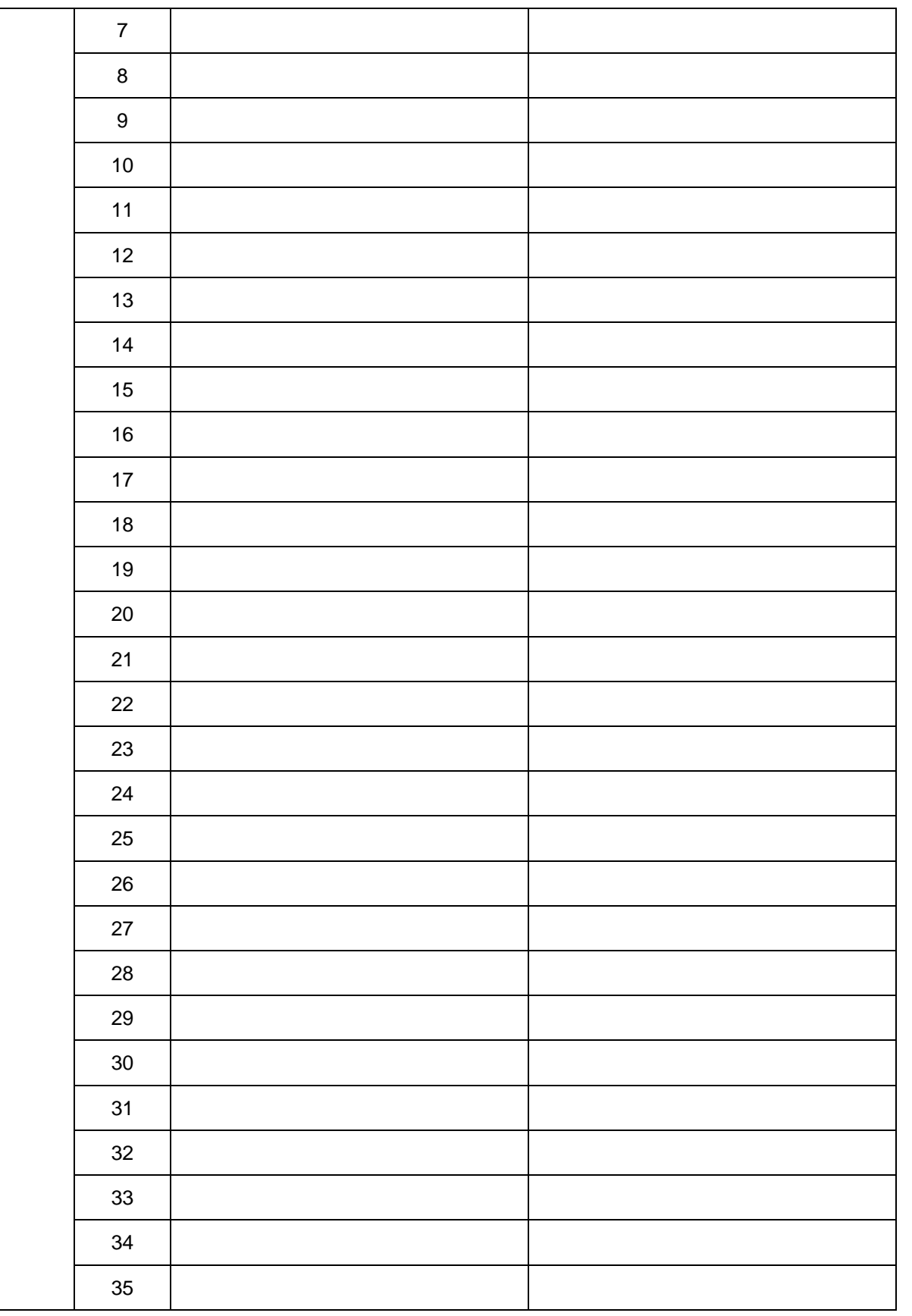

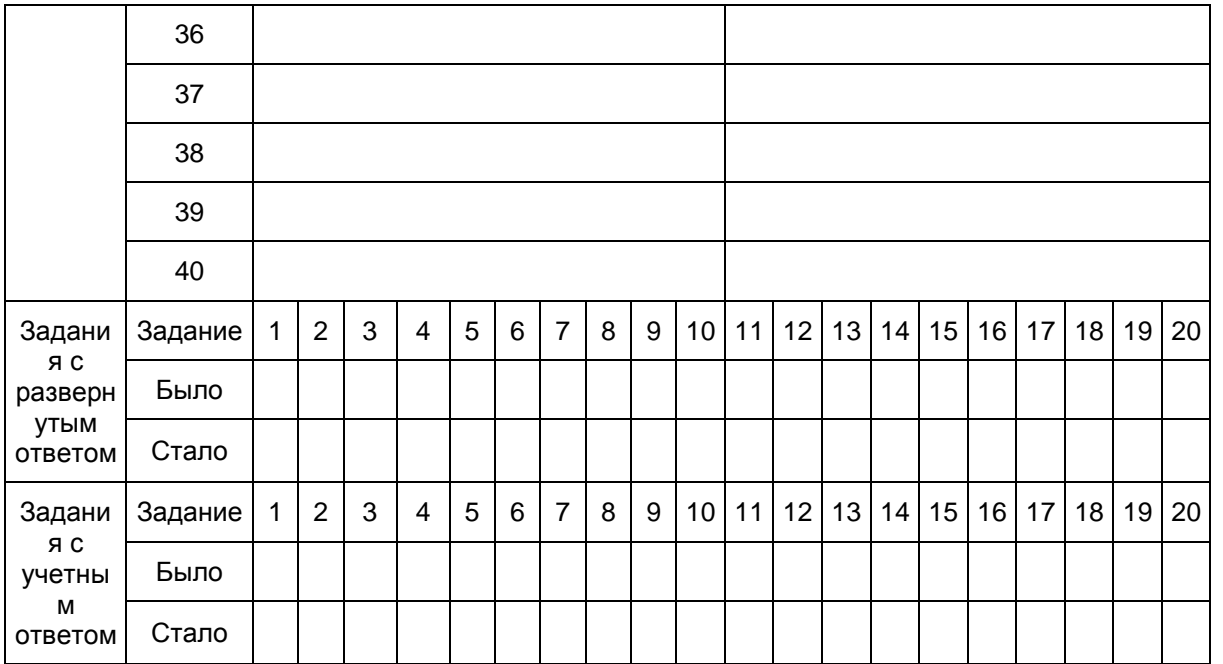

Результаты рассмотрения апелляции отправлены на обработку

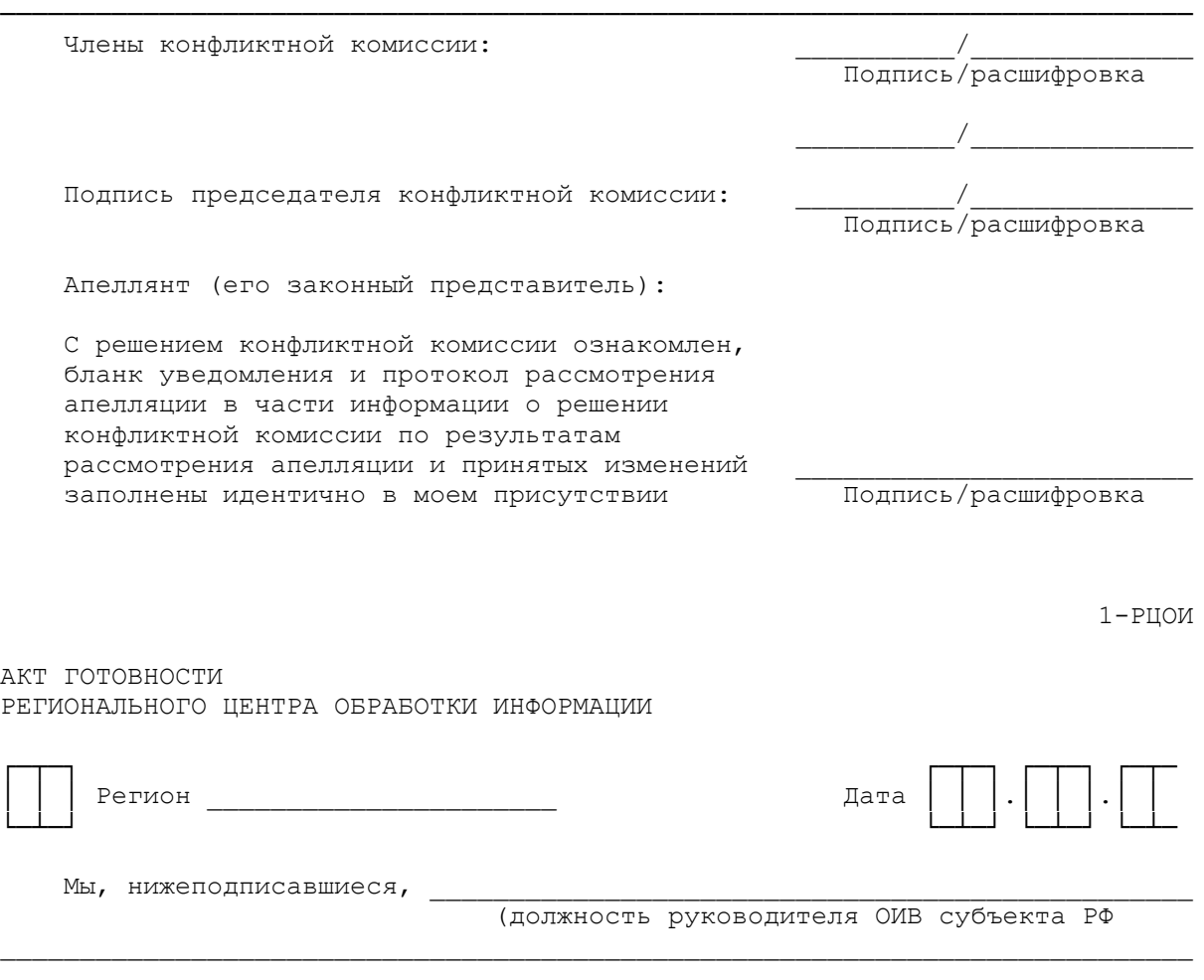

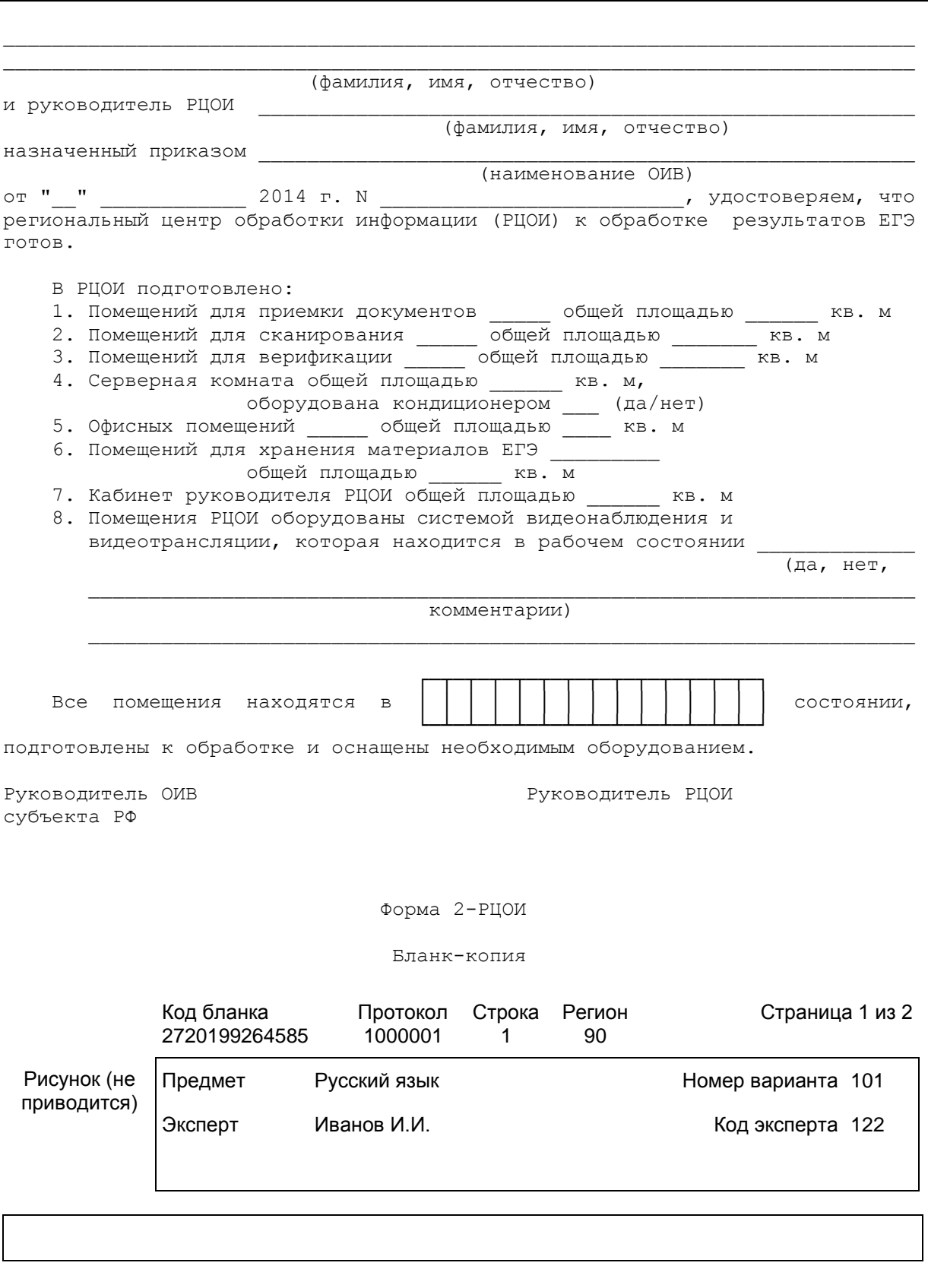

3-РЦОИ

Бланк-протокол проверки экспертом заданий с развернутым ответом  $\Box$  $\mathcal{L}$ Протокол проверки ответов на задания бланка N 2 Регион Код Название предмета Номер Код протокола предмета эксперта Рисунок (не ФИО эксперта приводится) Примечание 9 Образец заполнения  $\mathbf{1}$  $\overline{2}$ 3  $\overline{4}$ 5 6 8  $\Omega$  $\bar{x}$  $\mathbf N$ Код бланка Критерии  $\mathbf{1}$  $\overline{c}$  $\mathcal{S}$ 

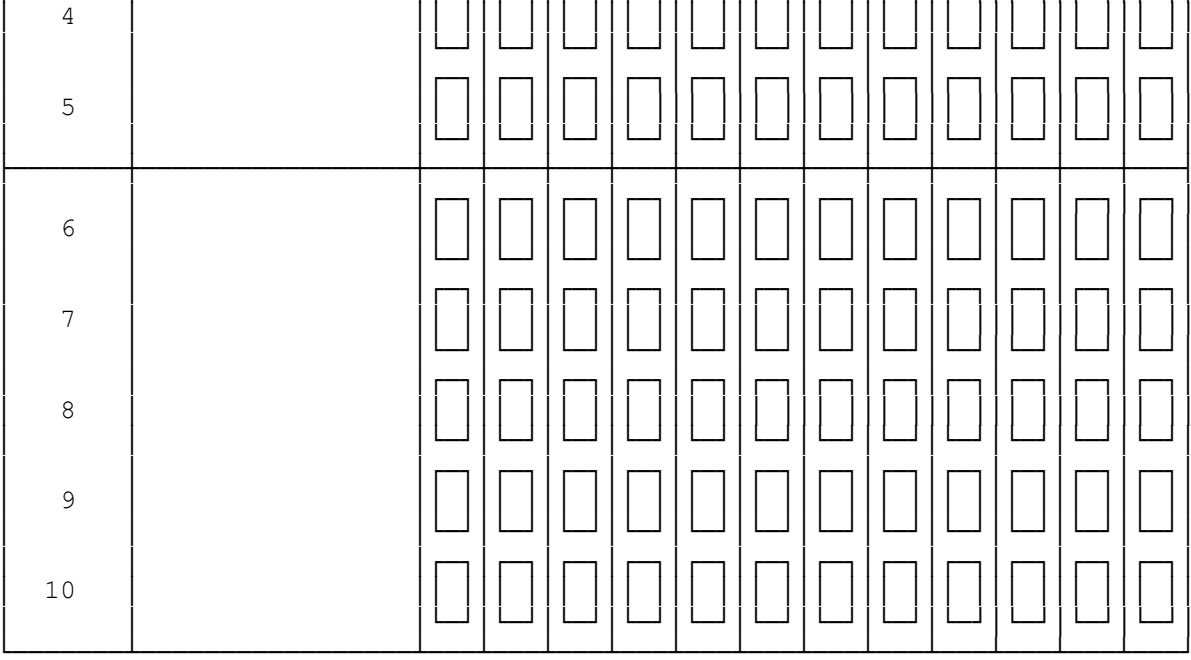

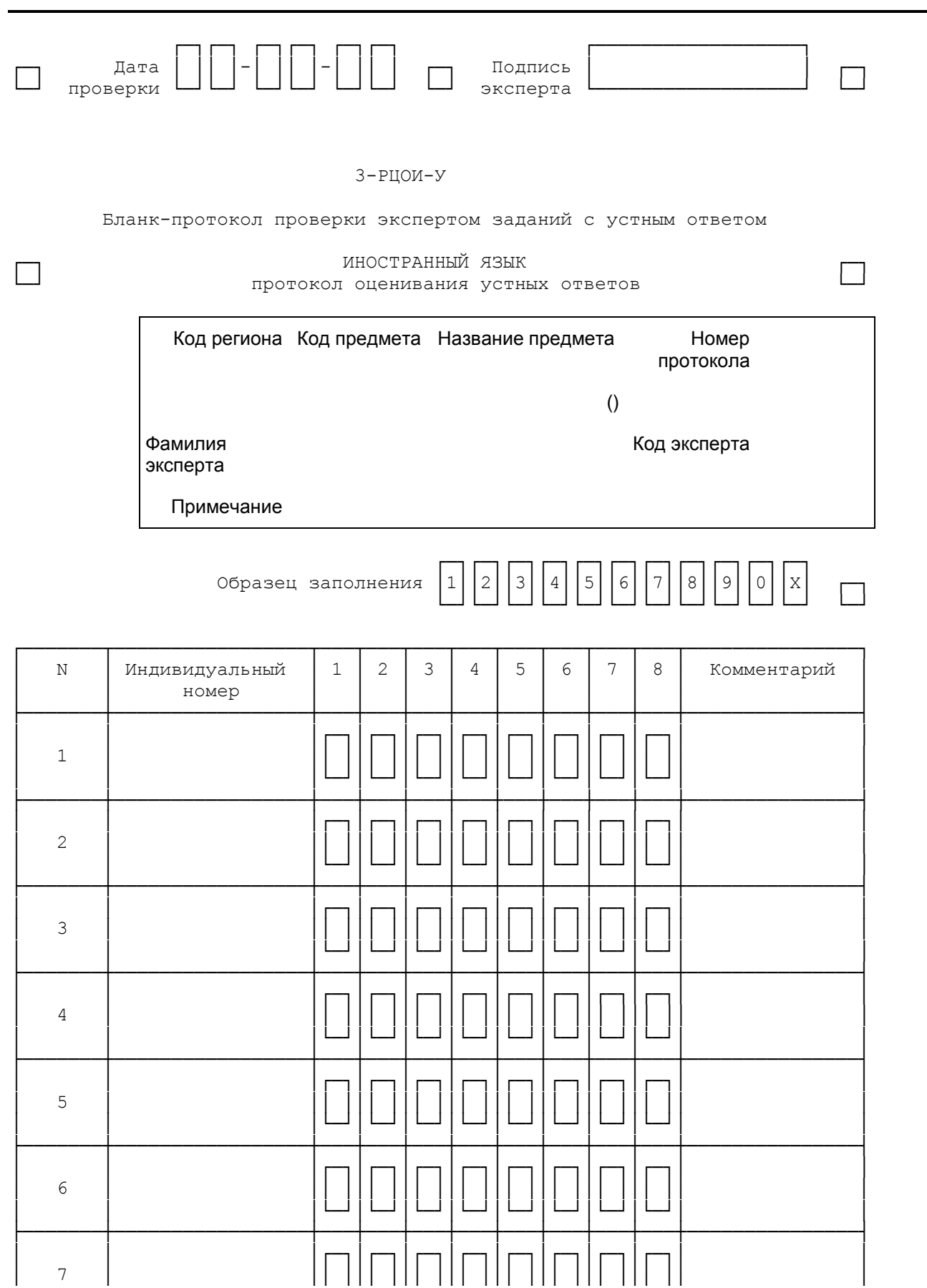

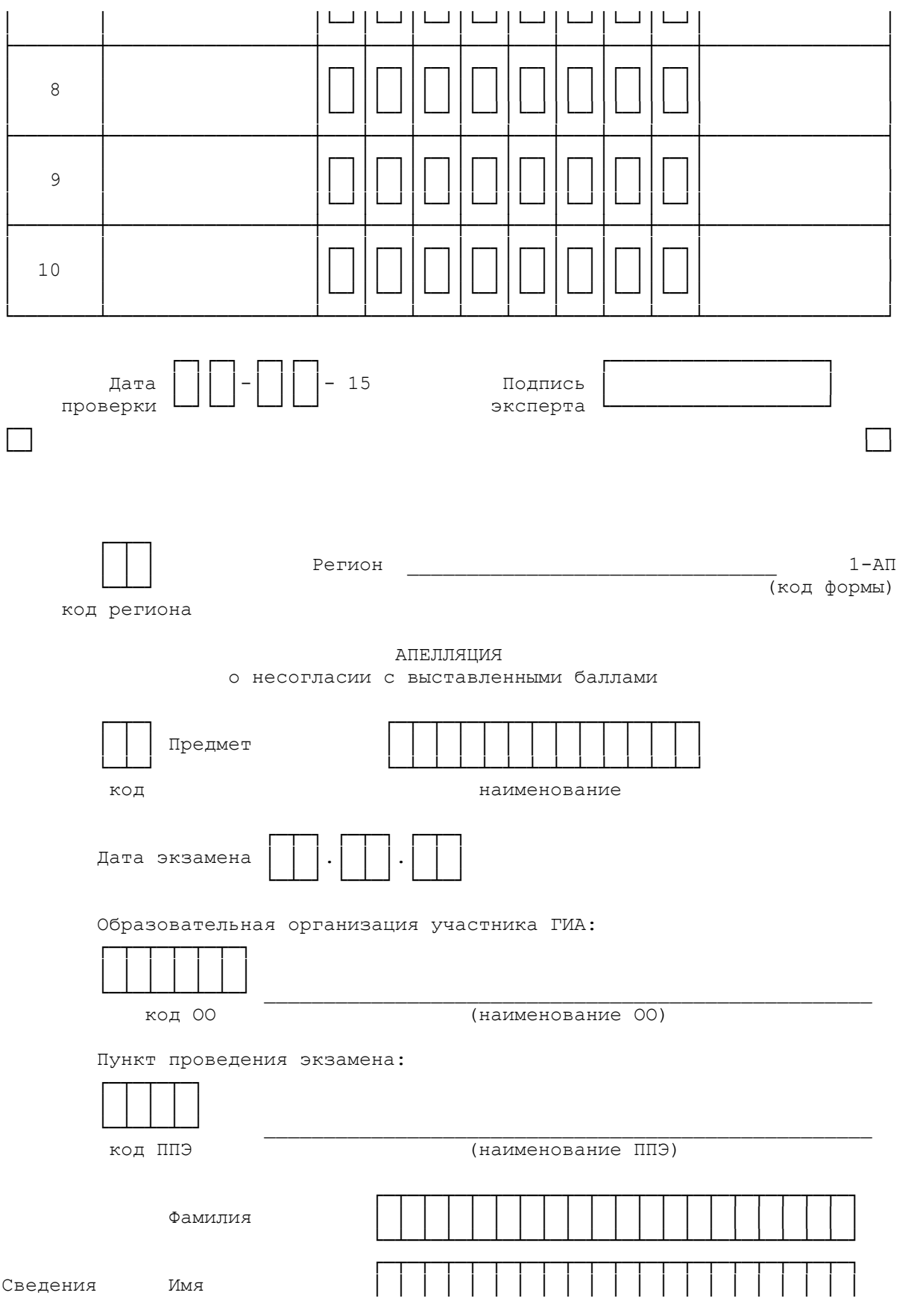

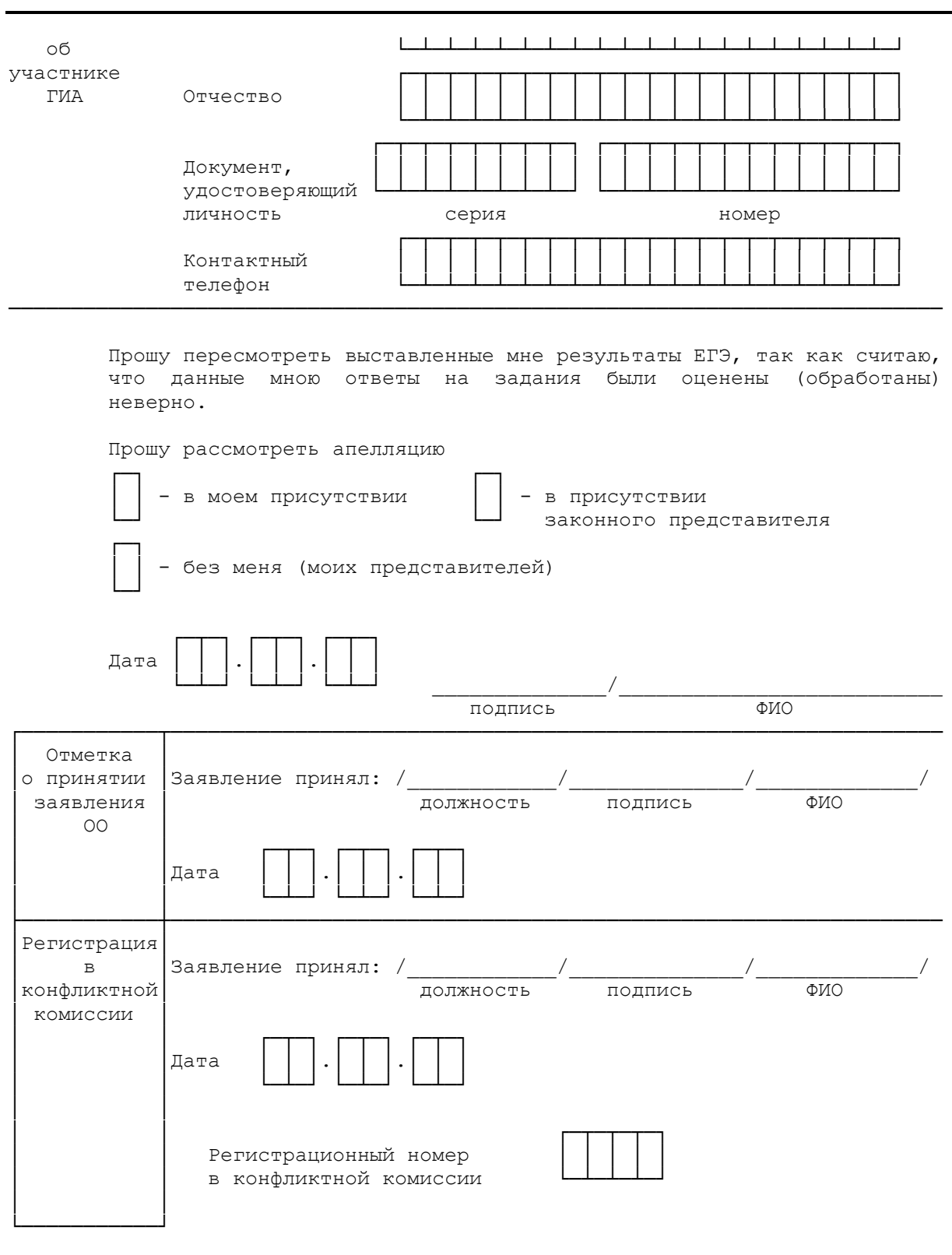

Форма 2-АП

Протокол рассмотрения апелляции по результатам ЕГЭ

<span id="page-390-0"></span>**КонсультантПлюс надежная правовая поддержка**

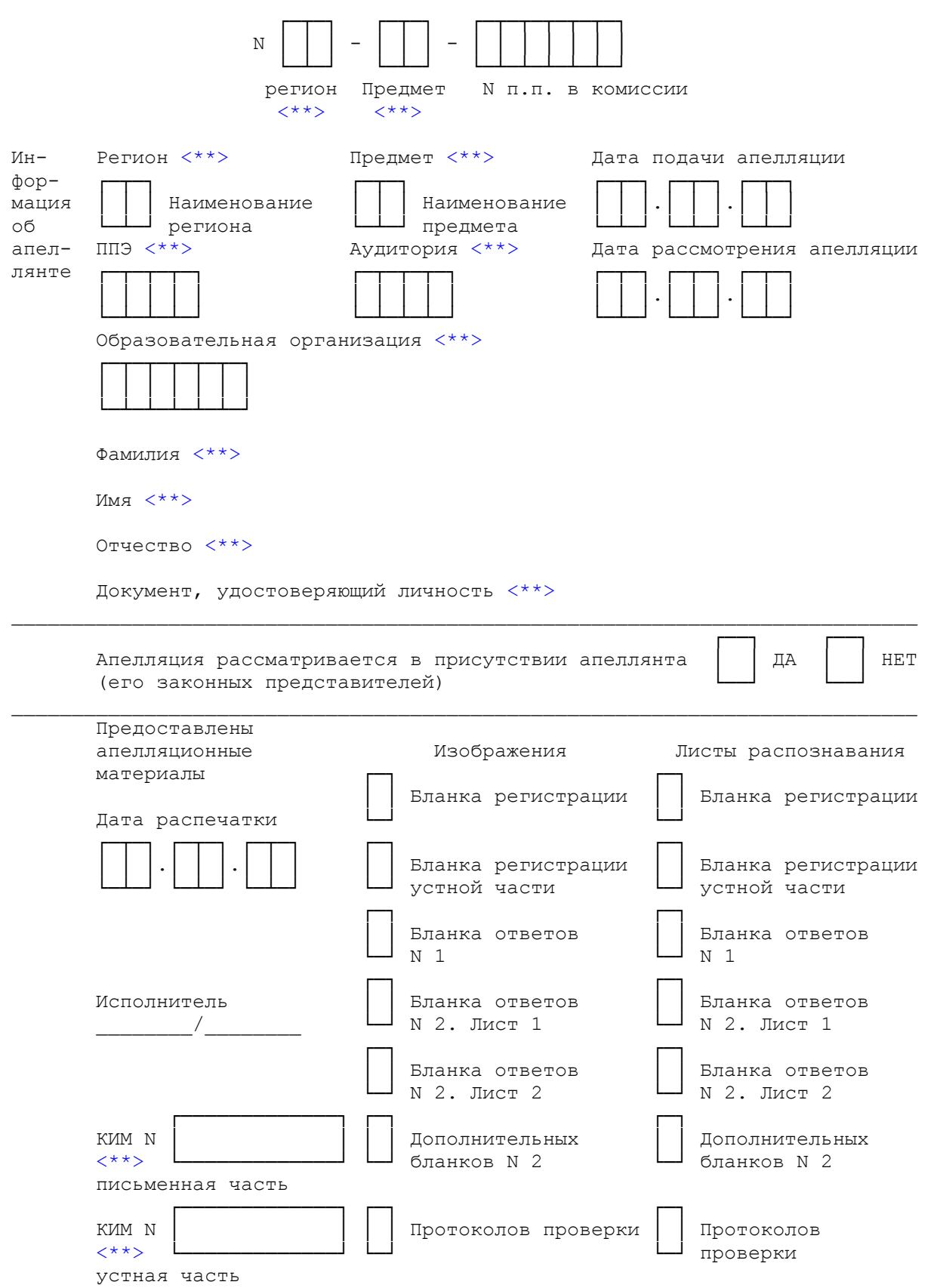

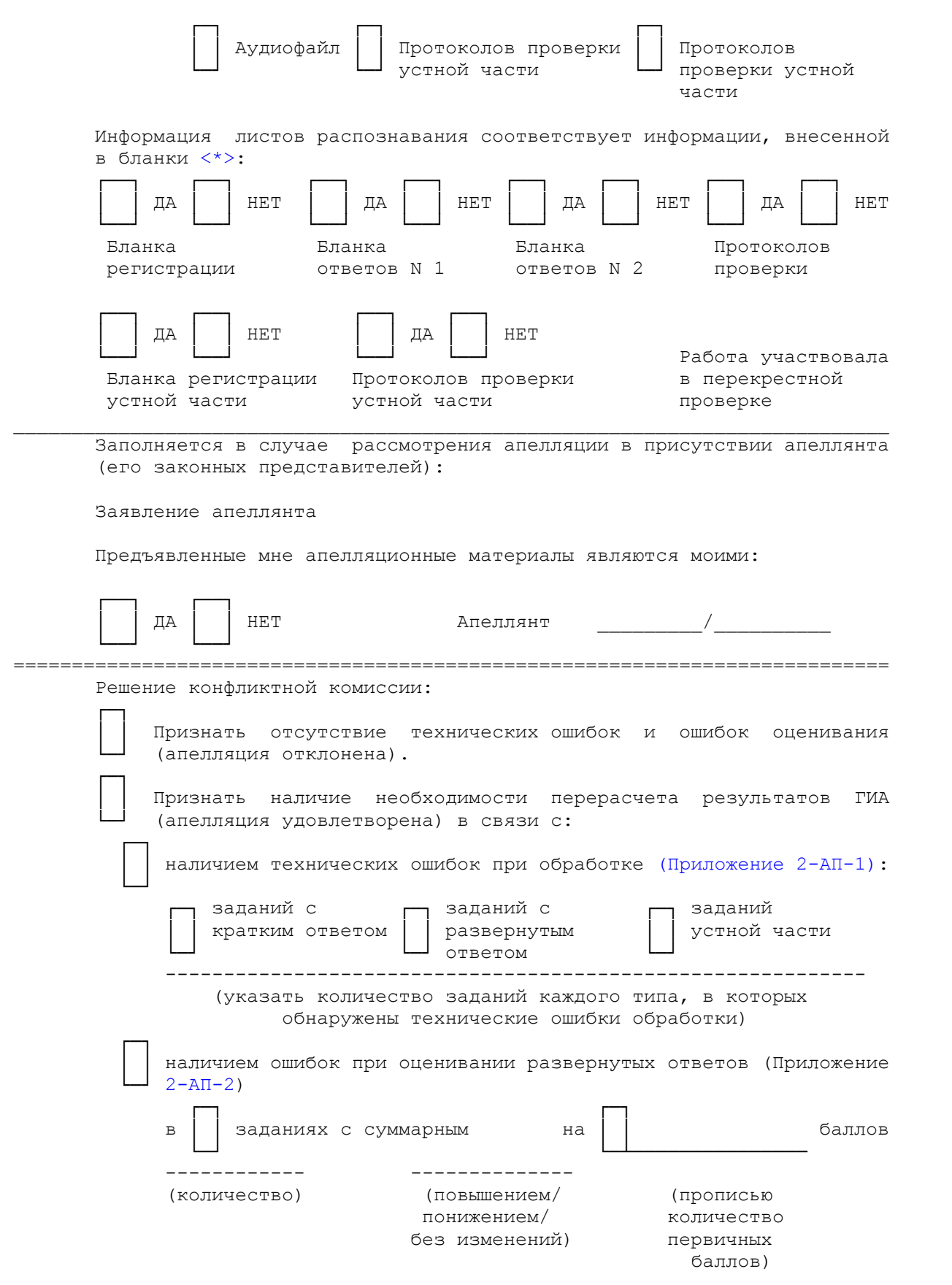

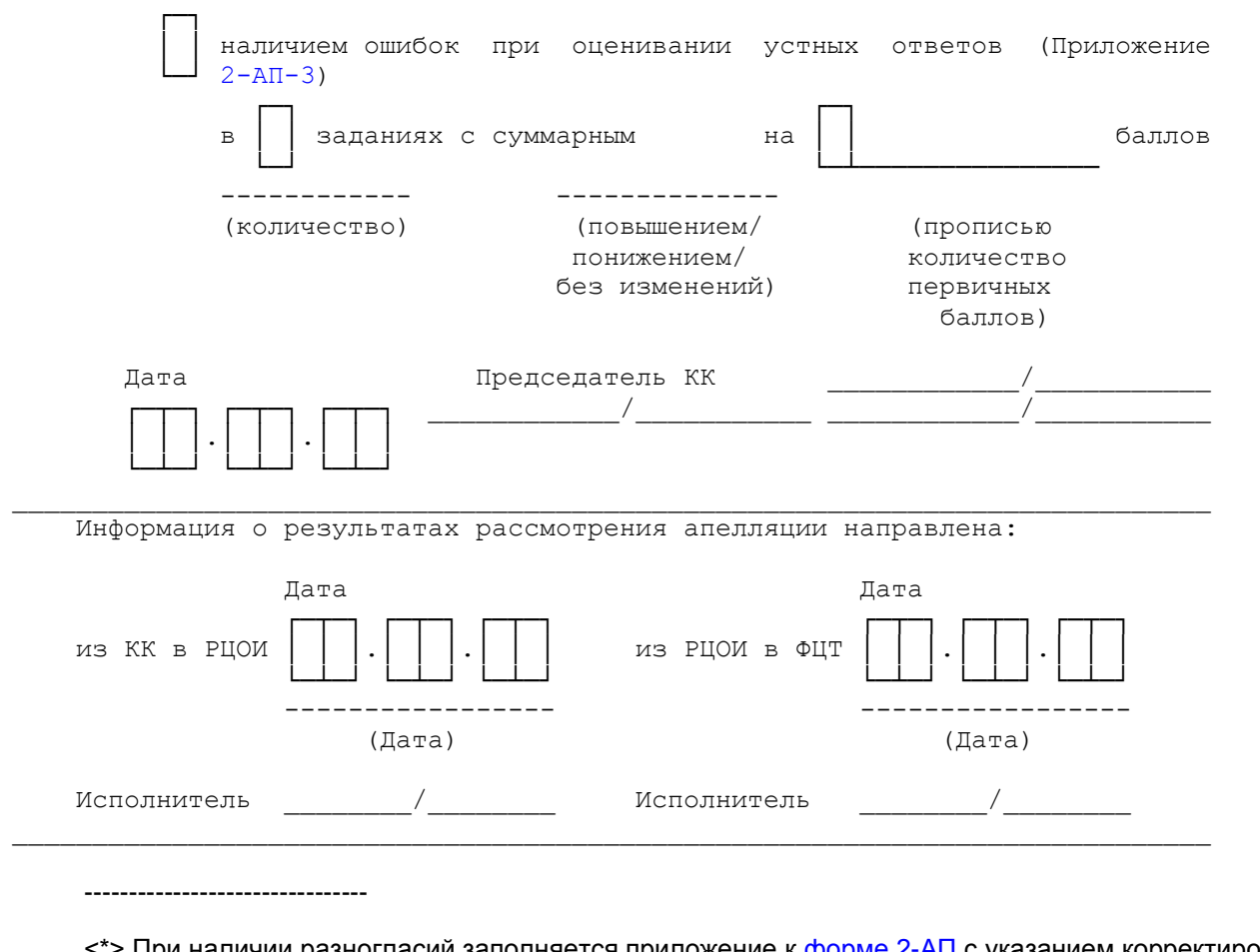

<span id="page-393-1"></span><\*> При наличии разногласий заполняется приложение к [форме 2-АП](#page-390-0) с указанием корректировок.

<span id="page-393-0"></span><\*\*> Поля заполняются при распечатке формы автоматизированно.

Приложение к форме 2-АП-1 к протоколу рассмотрения апелляций

<span id="page-393-2"></span>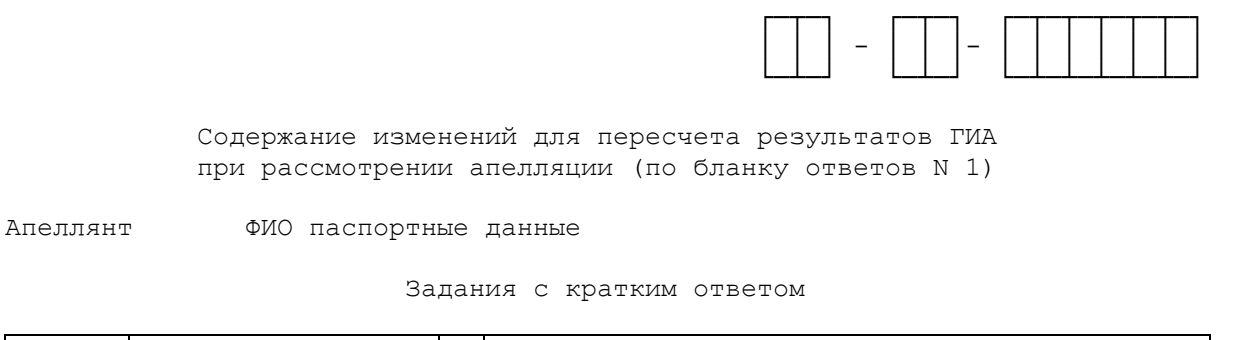

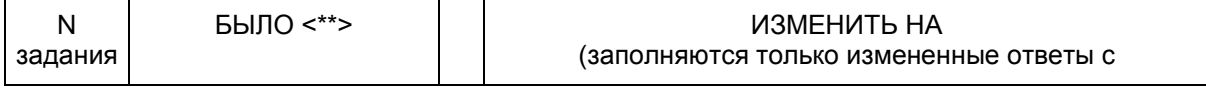

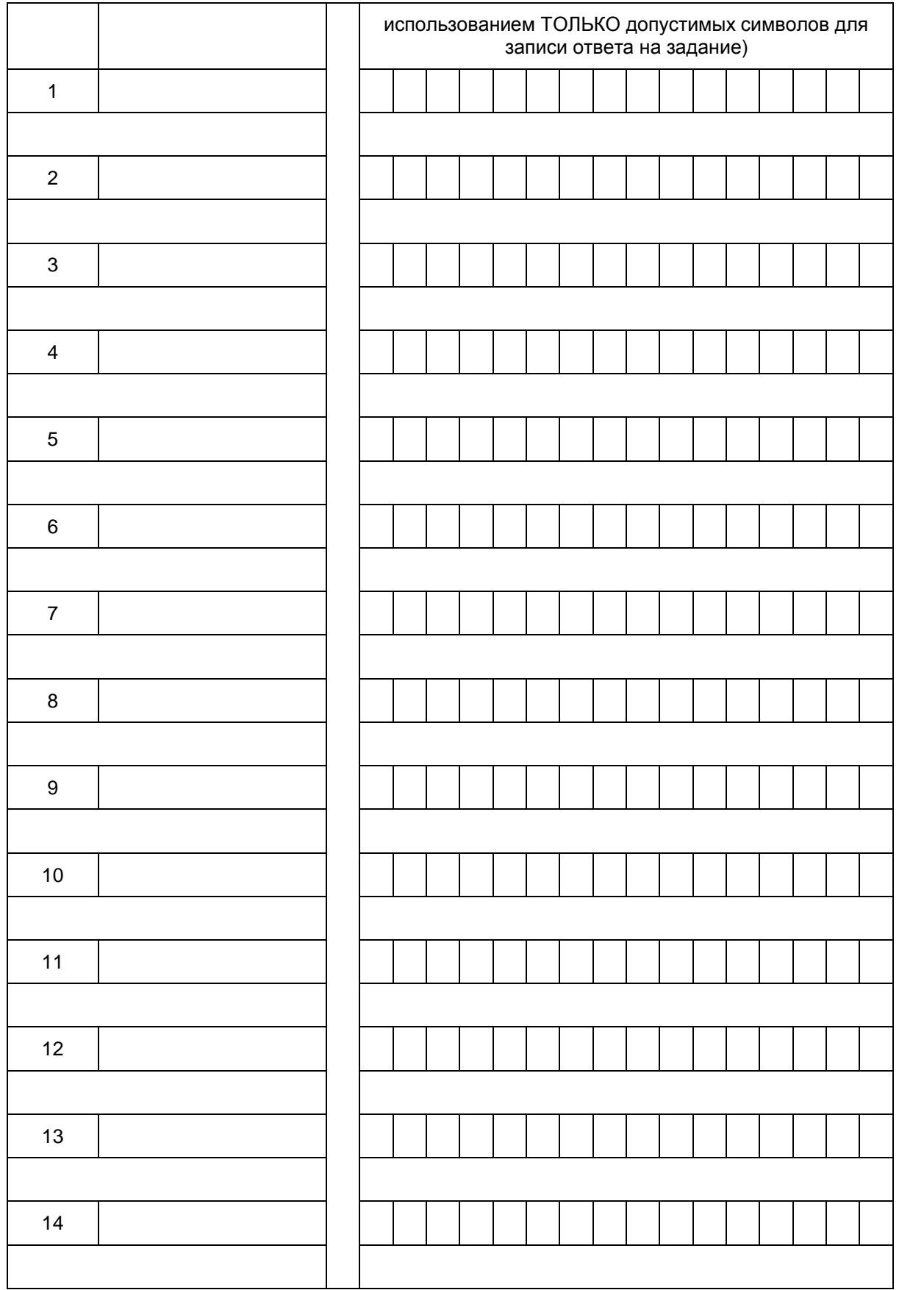

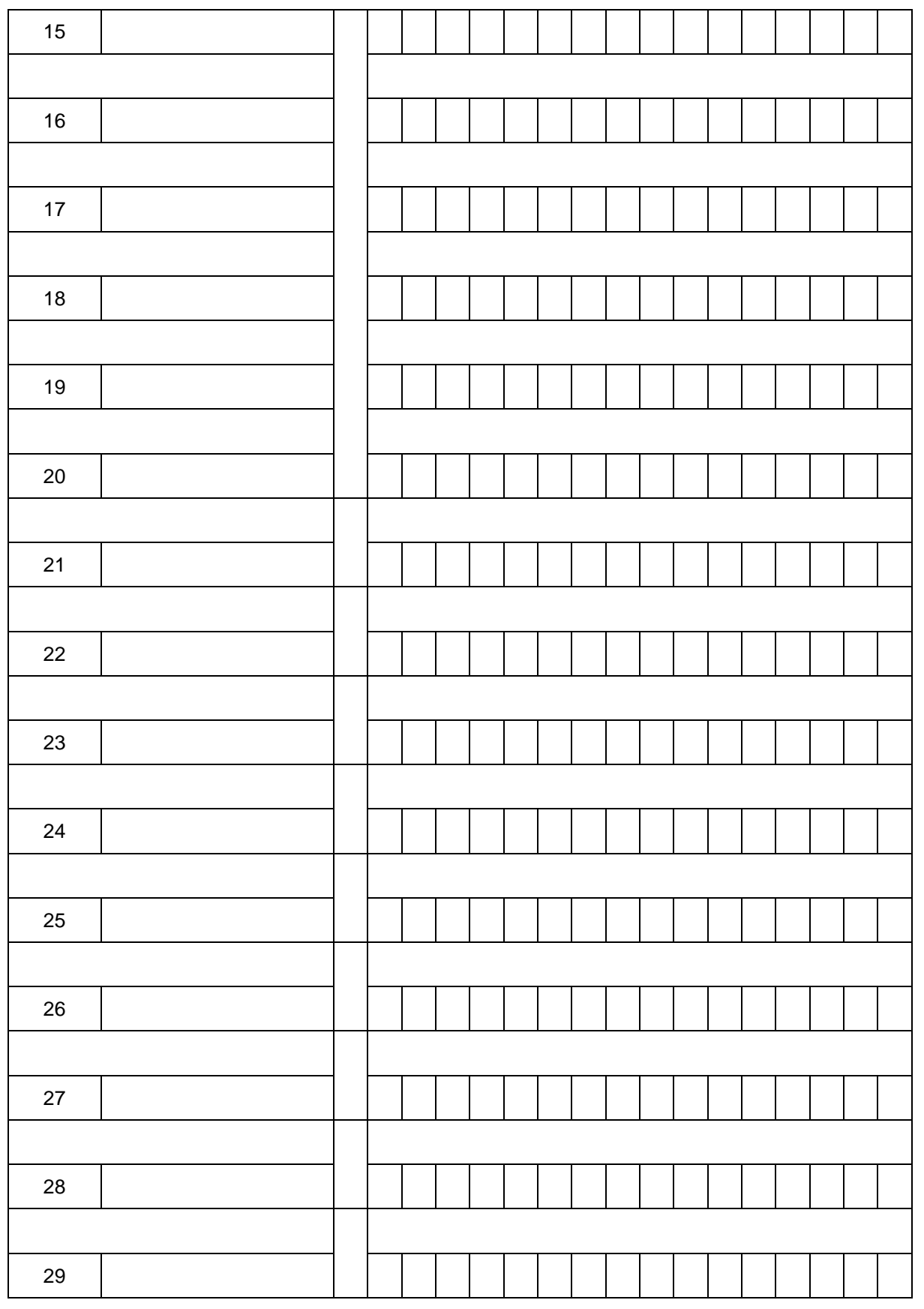
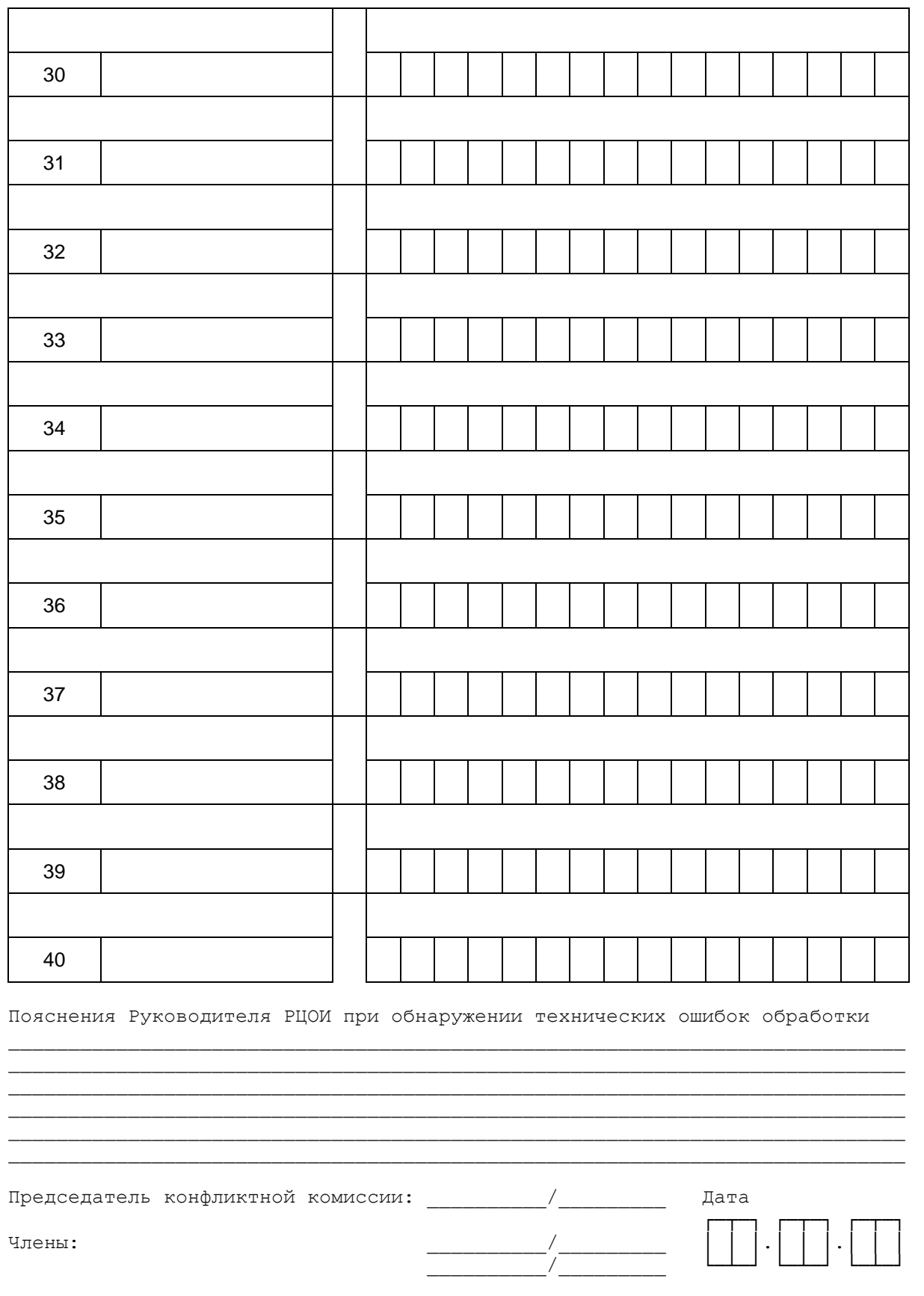

#### Приложение к форме 2-АП-2 к протоколу рассмотрения апелляций

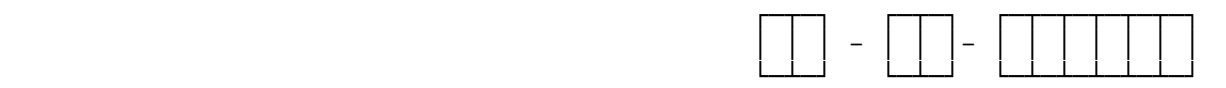

 Содержание изменений для пересчета результатов ГИА при рассмотрении апелляции (по бланку ответов N 2 и дополнительным бланкам ответов N 2)

Апеллянт ФИО паспортные данные

ОШИБКИ ОЦЕНИВАНИЯ ПРЕДМЕТНОЙ КОМИССИЕЙ

Задания с развернутым ответом

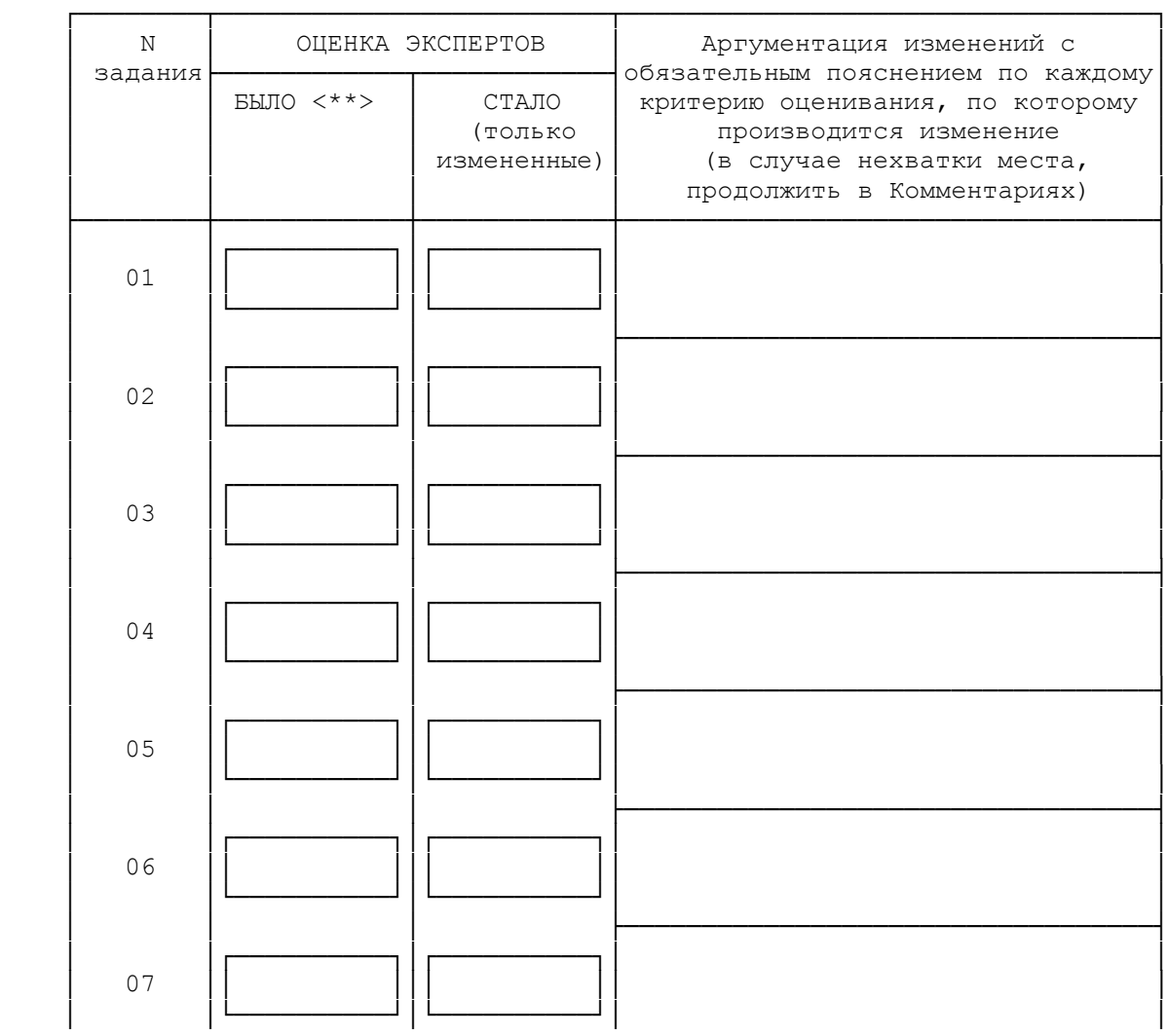

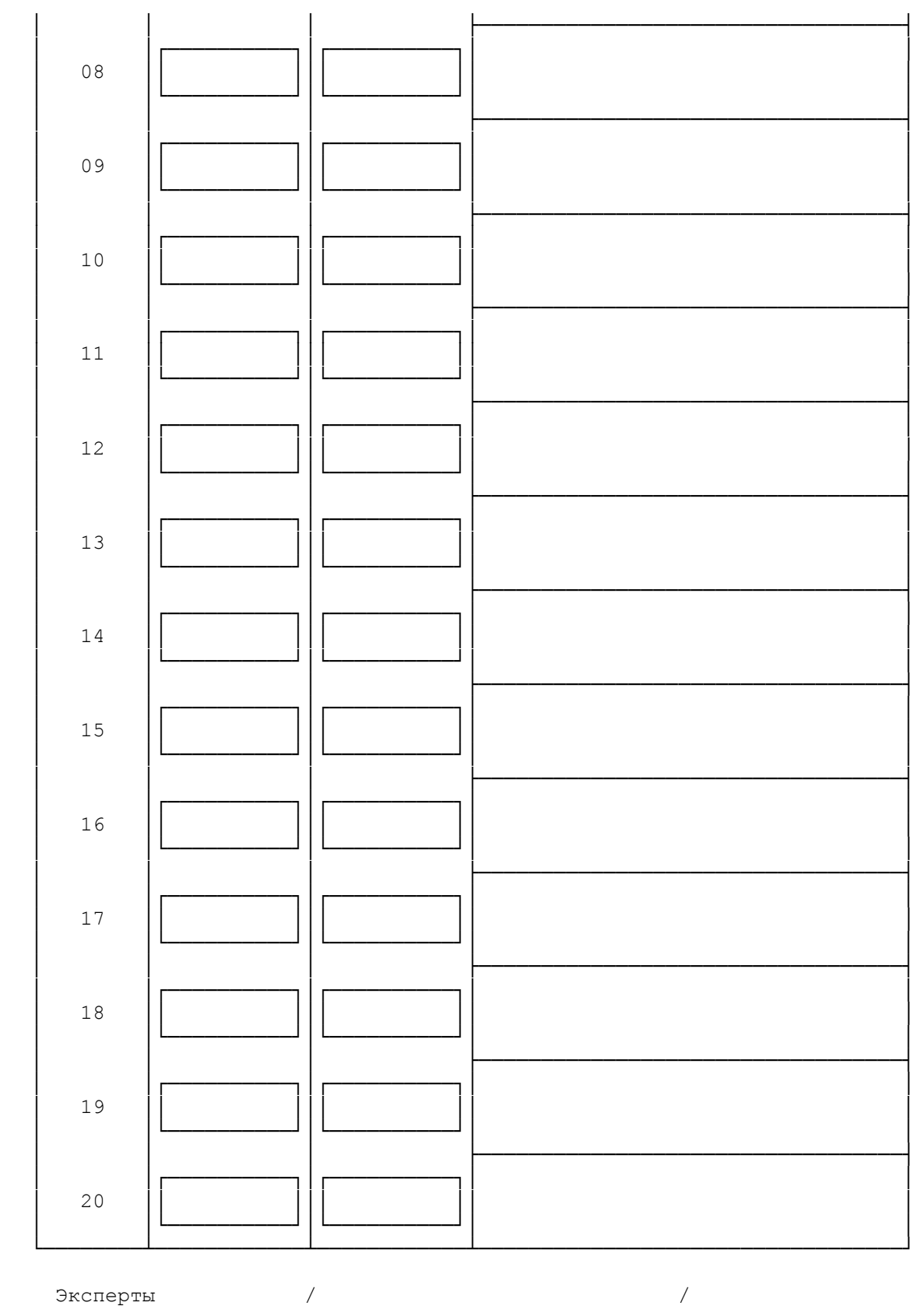

ТЕХНИЧЕСКИЕ ОШИБКИ ОБРАБОТКИ (заполняется представителем РЦОИ

при обнаружении ошибок обработки)

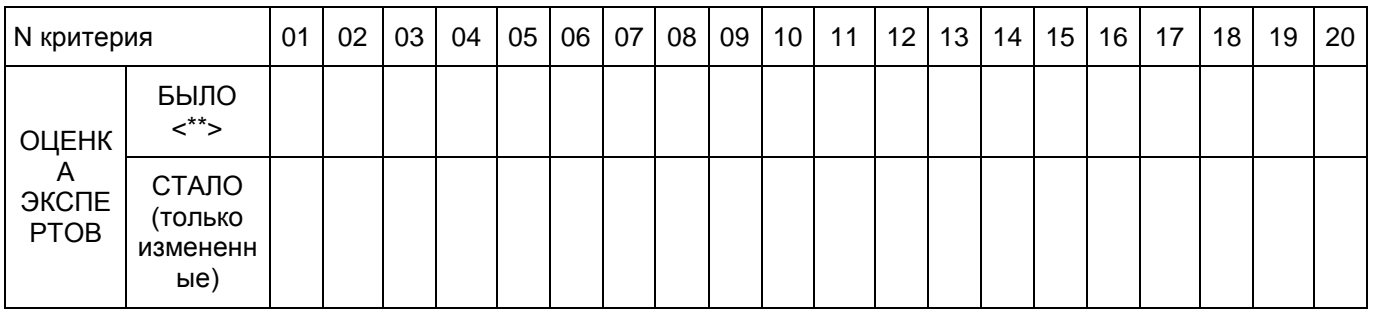

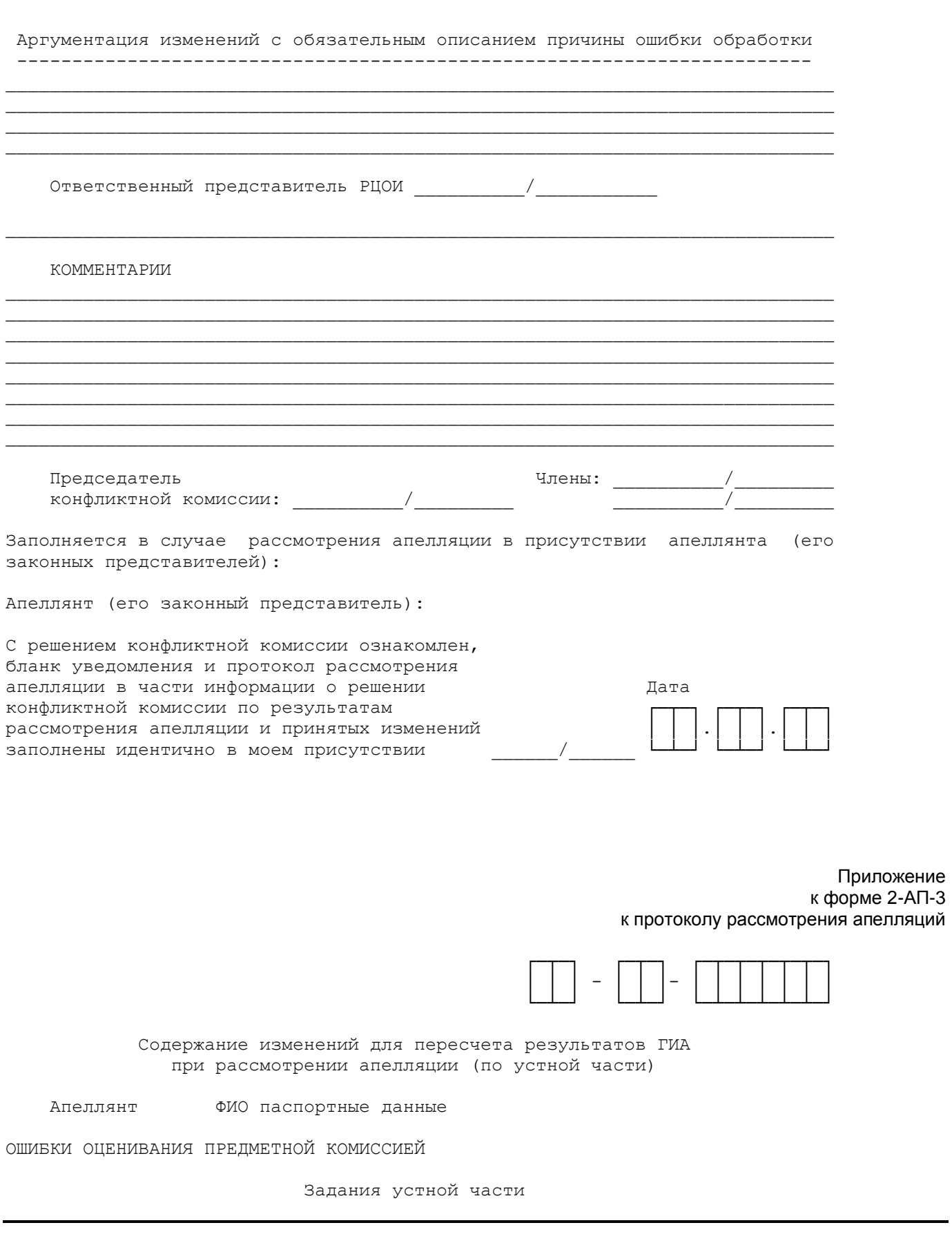

www.consultant.ru

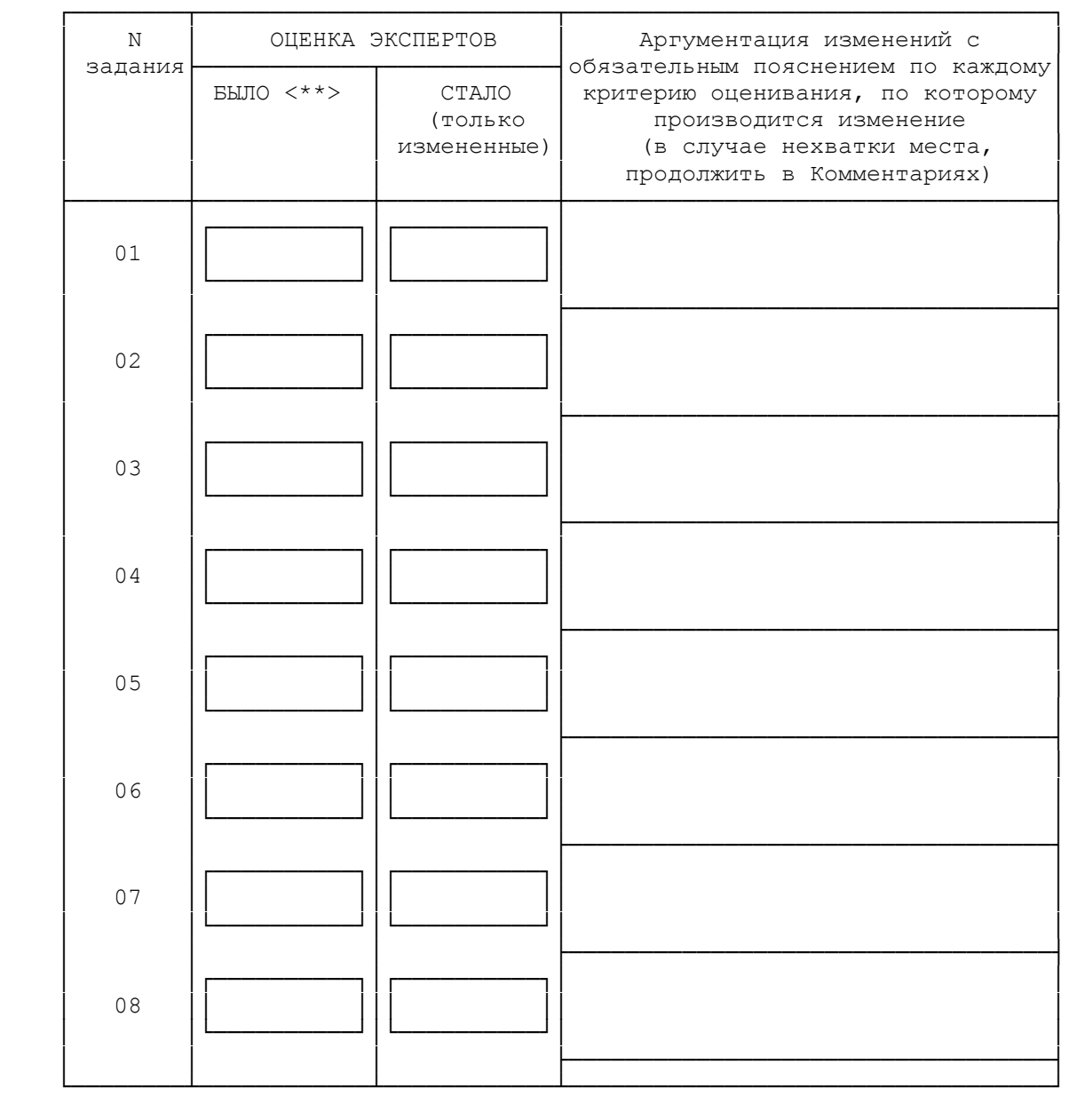

ТЕХНИЧЕСКИЕ ОШИБКИ ОБРАБОТКИ (заполняется представителем РЦОИ при обнаружении ошибок обработки)

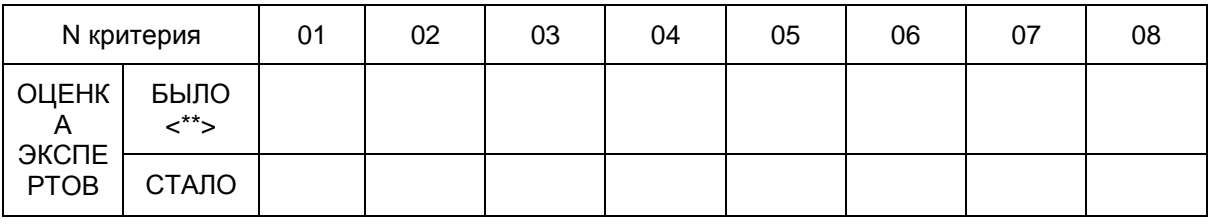

Эксперты \_\_\_\_\_\_\_\_\_\_\_/\_\_\_\_\_\_\_\_\_\_\_\_ \_\_\_\_\_\_\_\_\_\_/\_\_\_\_\_\_\_\_\_\_\_\_\_

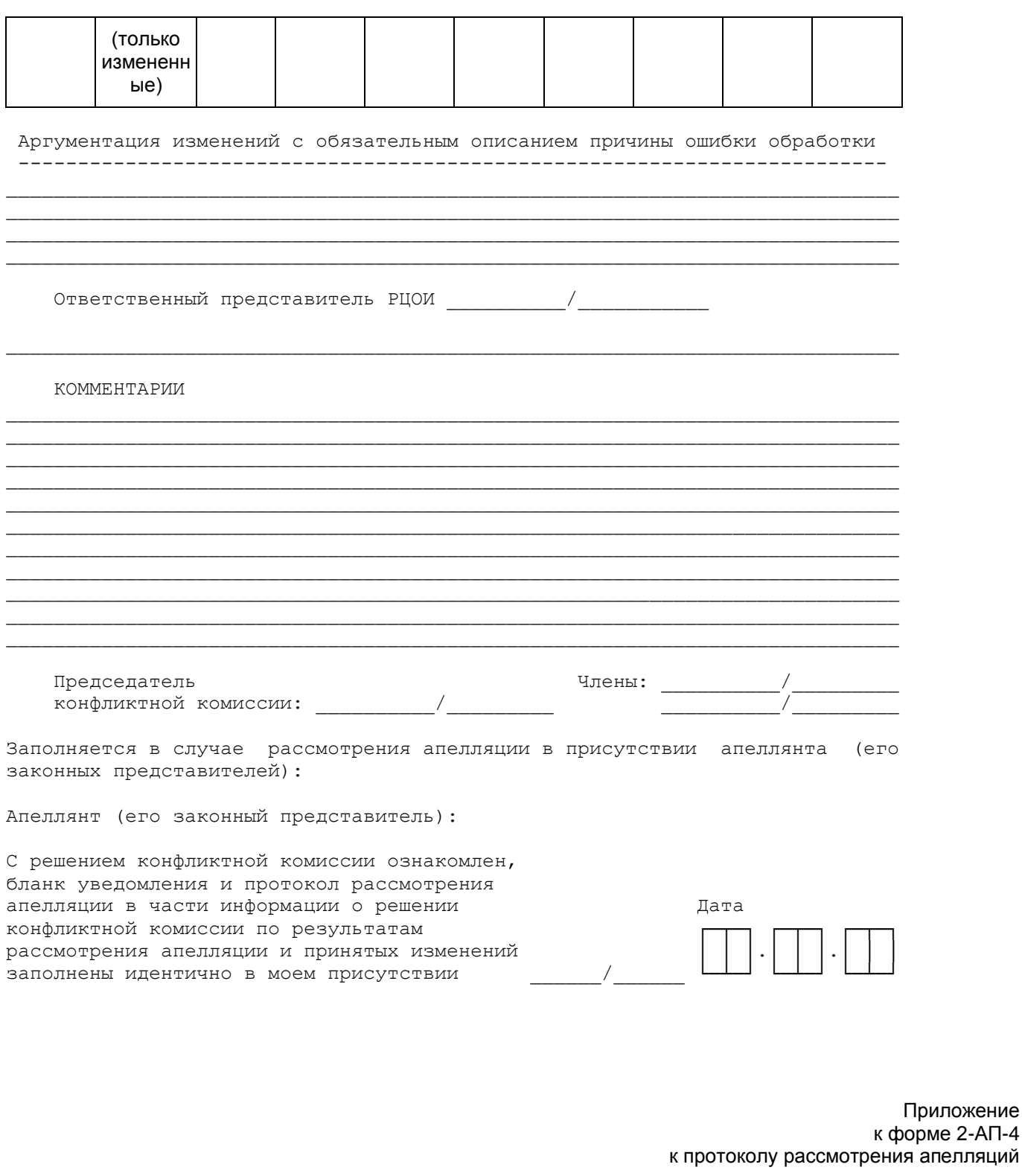

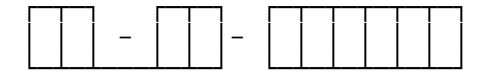

Краткий протокол оценивания ответов до рассмотрения апелляции

КонсультантПлюс надежная правовая поддержка

www.consultant.ru

┌──────────┐ │ Апеллянт │ ФИО паспортные данные └──────────┘ ┌──────────┐ ┌─────┐ │ Вариант │ │ 0 │ └──────────┘ └─────┘ Задания с кратким ответом Задание  $N$  0 1 02 | 03 | 04 | 05 | 06 | 07 | 08 | 09 | 10 | 11 | 12 | 13 | 14 | 15 | 16 | 17 | 18 | 19 | 20 Результат Задание N 21 22 23 24 25 26 27 28 29 30 31 32 33 34 35 36 37 38 39 40 Результат Первичный балл по краткой части  $\begin{vmatrix} 1 & 0 \\ 0 & 0 \end{vmatrix}$  Задания с развернутым ответом Задание  $N$  0 1 02 | 03 | 04 | 05 | 06 | 07 | 08 | 09 | 10 | 11 | 12 | 13 | 14 | 15 | 16 | 17 | 18 | 19 | 20 Результат Первичный балл по краткой части и первичный балл по краткой части Задания с устным ответом Задание N 01 02 03 04 05 06 07 08 Результат Первичный балл по устной части 0 Первичный балл  $\begin{vmatrix} 0 & 0 \\ 0 & 0 \end{vmatrix}$  Тестовый балл  $\begin{vmatrix} 0 & 0 \\ 0 & 0 \end{vmatrix}$  РЦОИ-18 (дата: (регион) число-месяц-год)

**КонсультантПлюс надежная правовая поддержка**

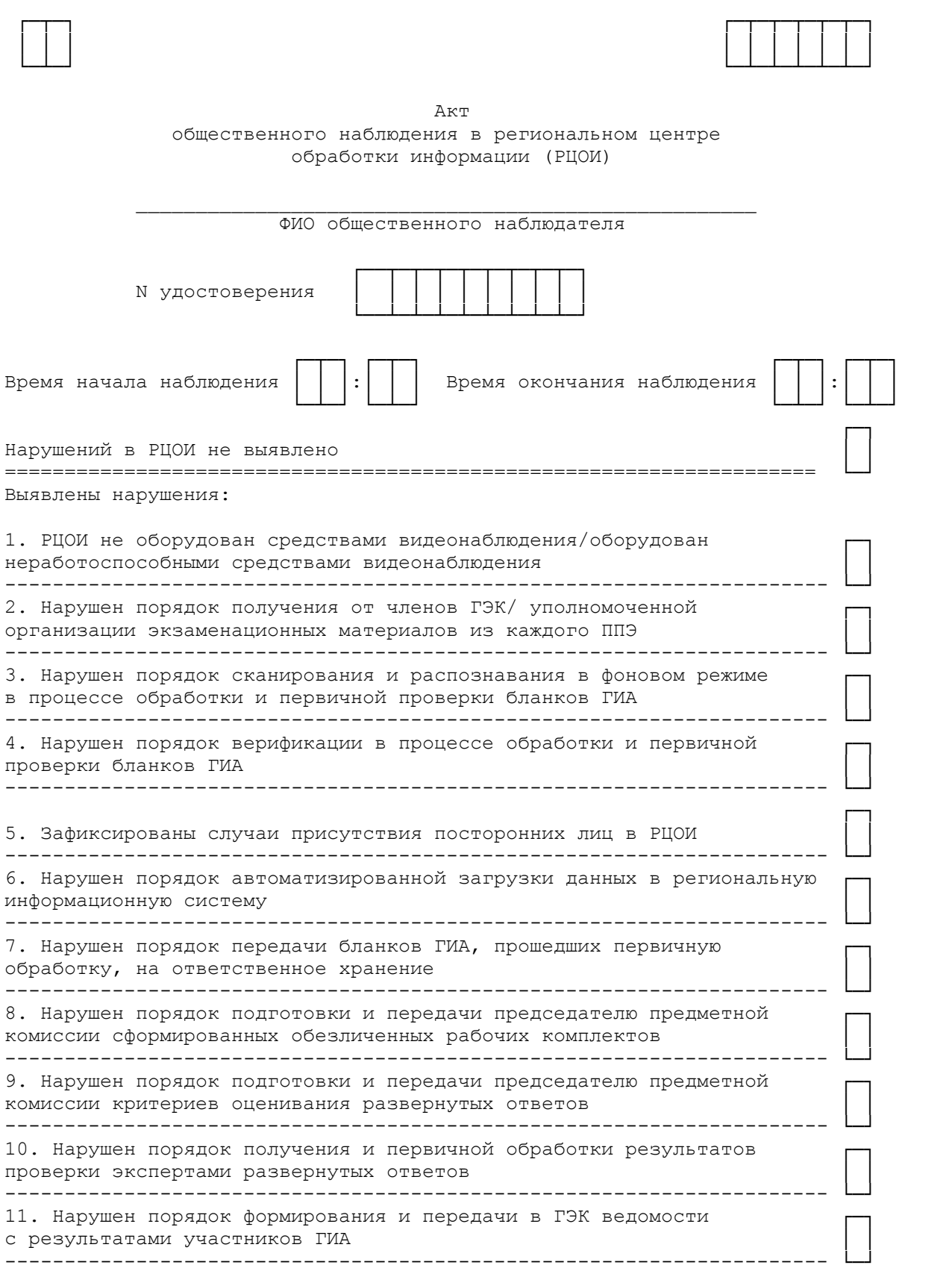

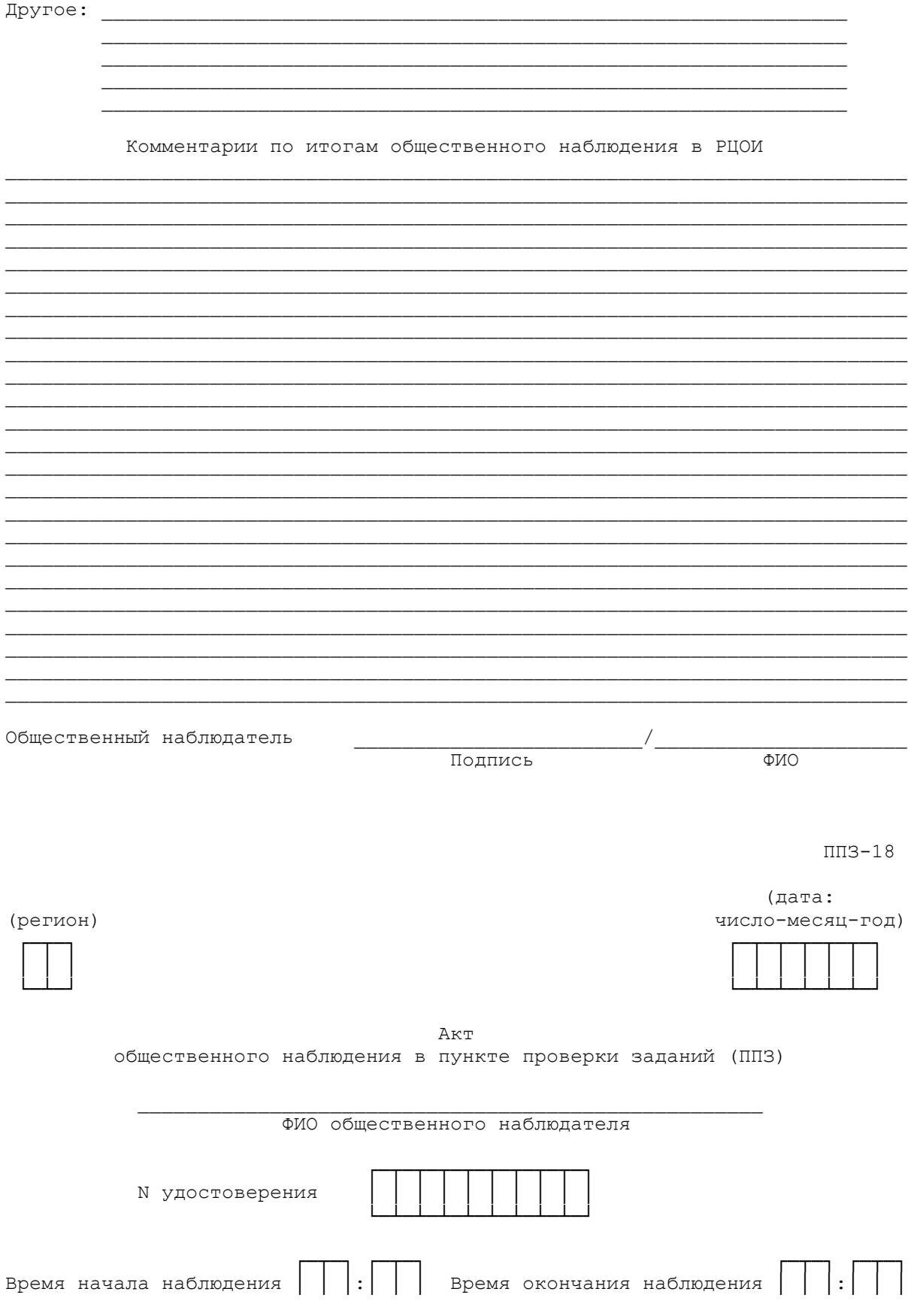

www.consultant.ru

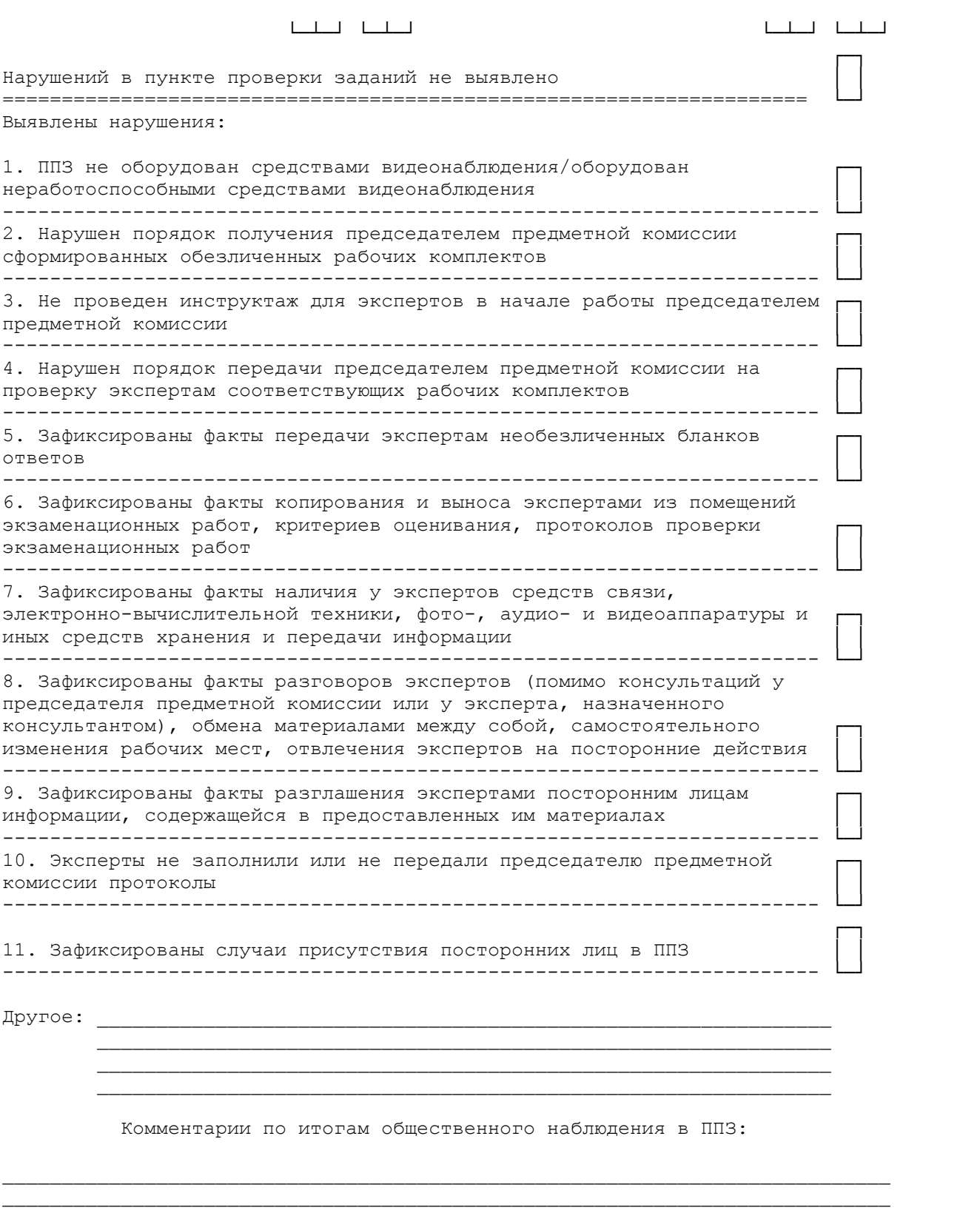

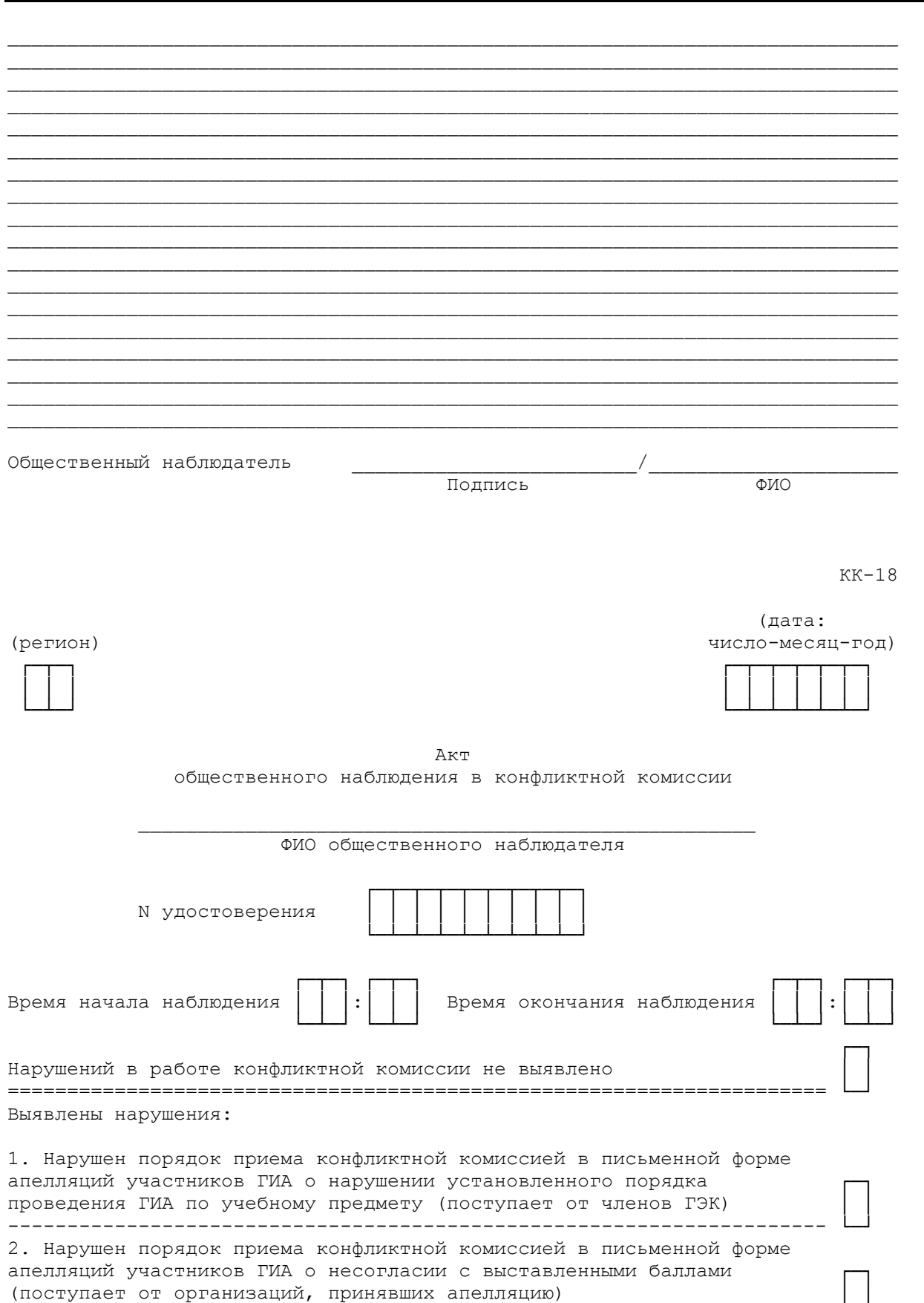

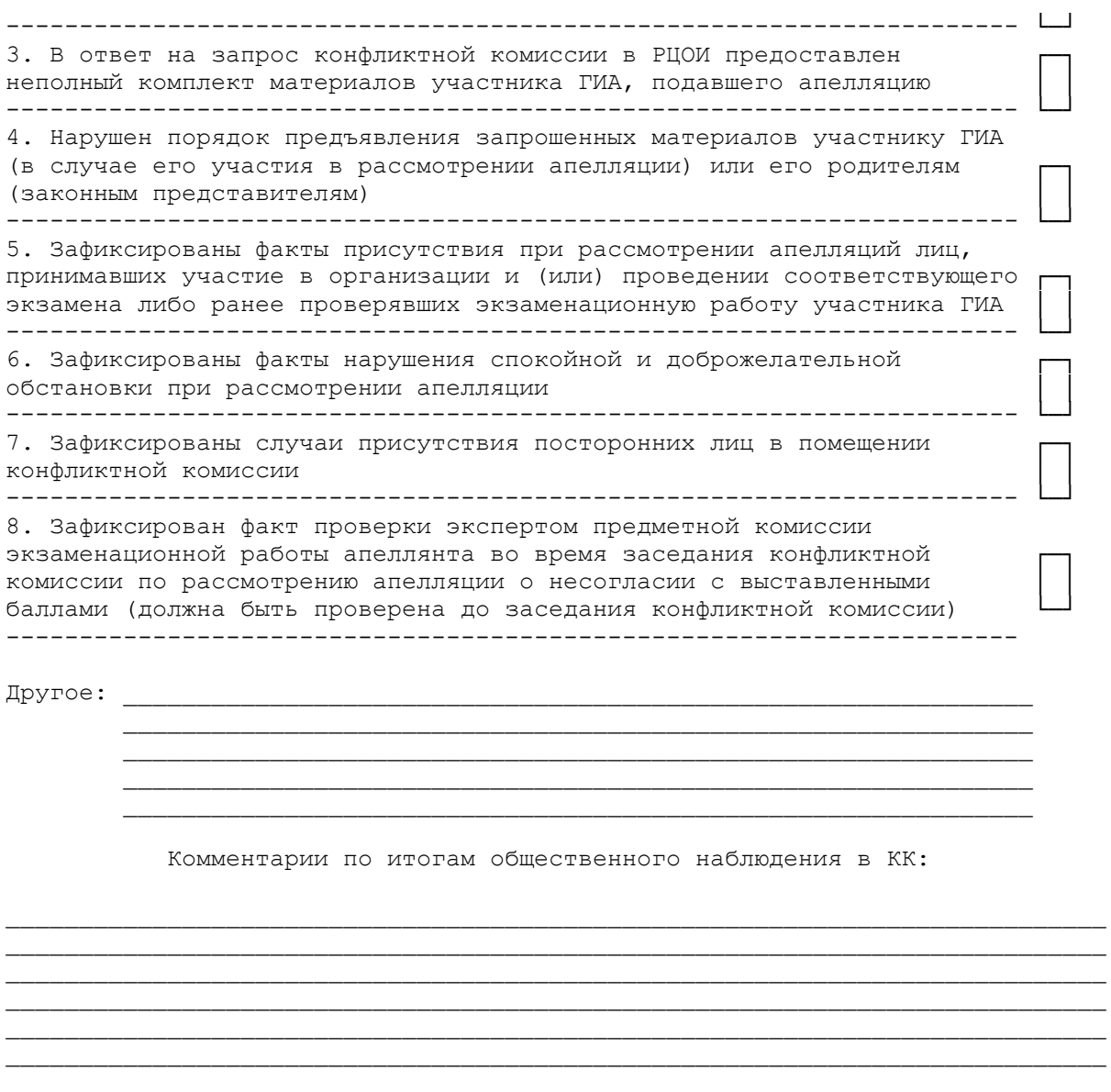

Общественный наблюдатель

Подпись

 $\overline{\Phi}$ MO

 $\Pi\Pi P$ 

# Протокол проверки результатов единого государственного экзамена

### Регион

### Предмет

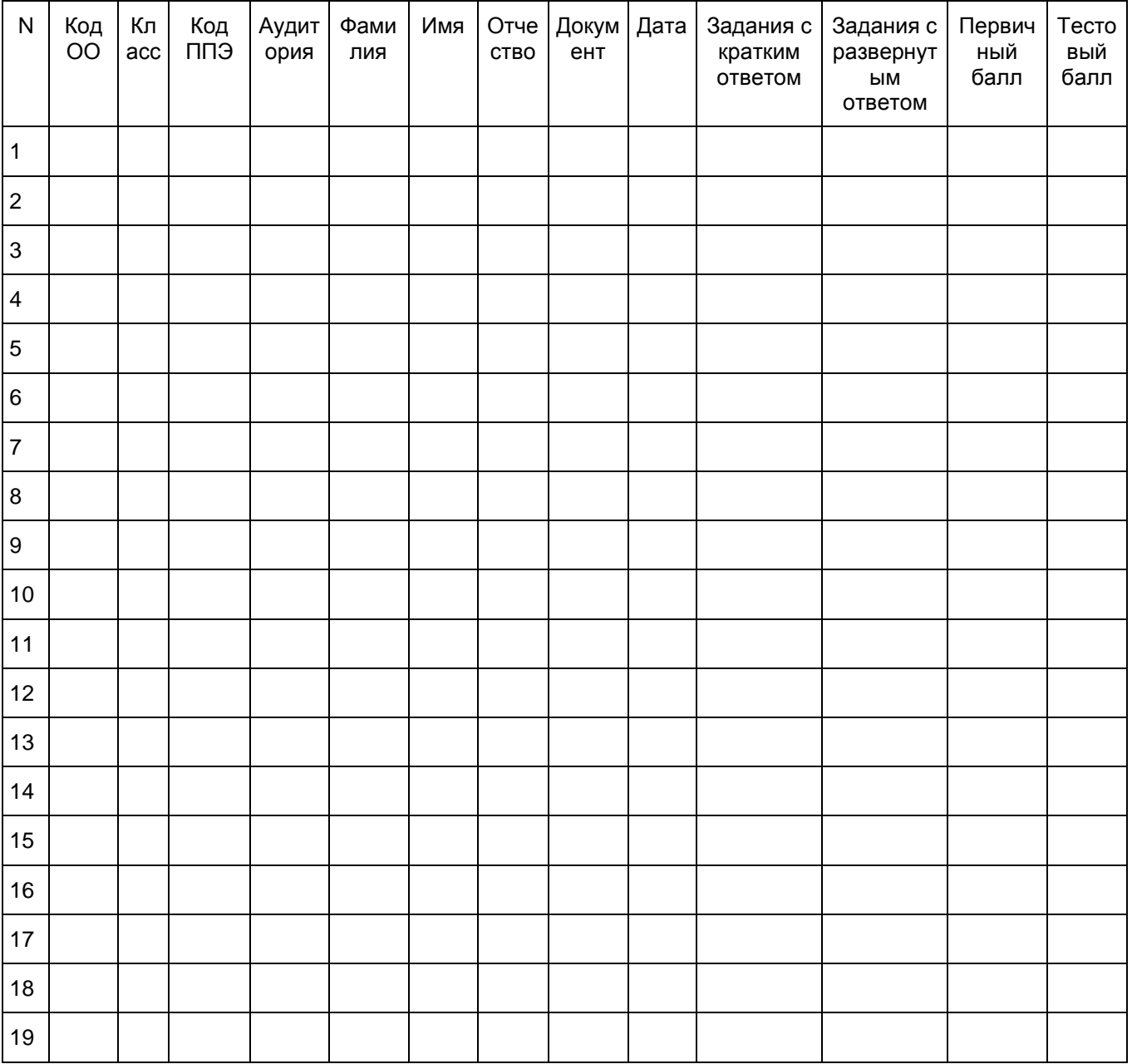

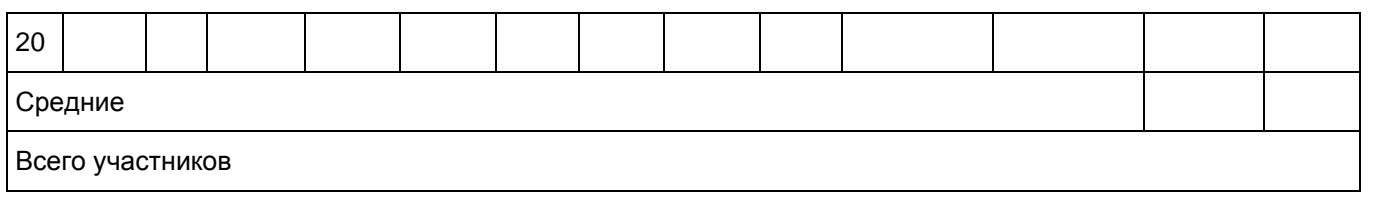

ППР-БМ

## Протокол проверки результатов ЕГЭ

## Регион

## 22 - Базовая математика

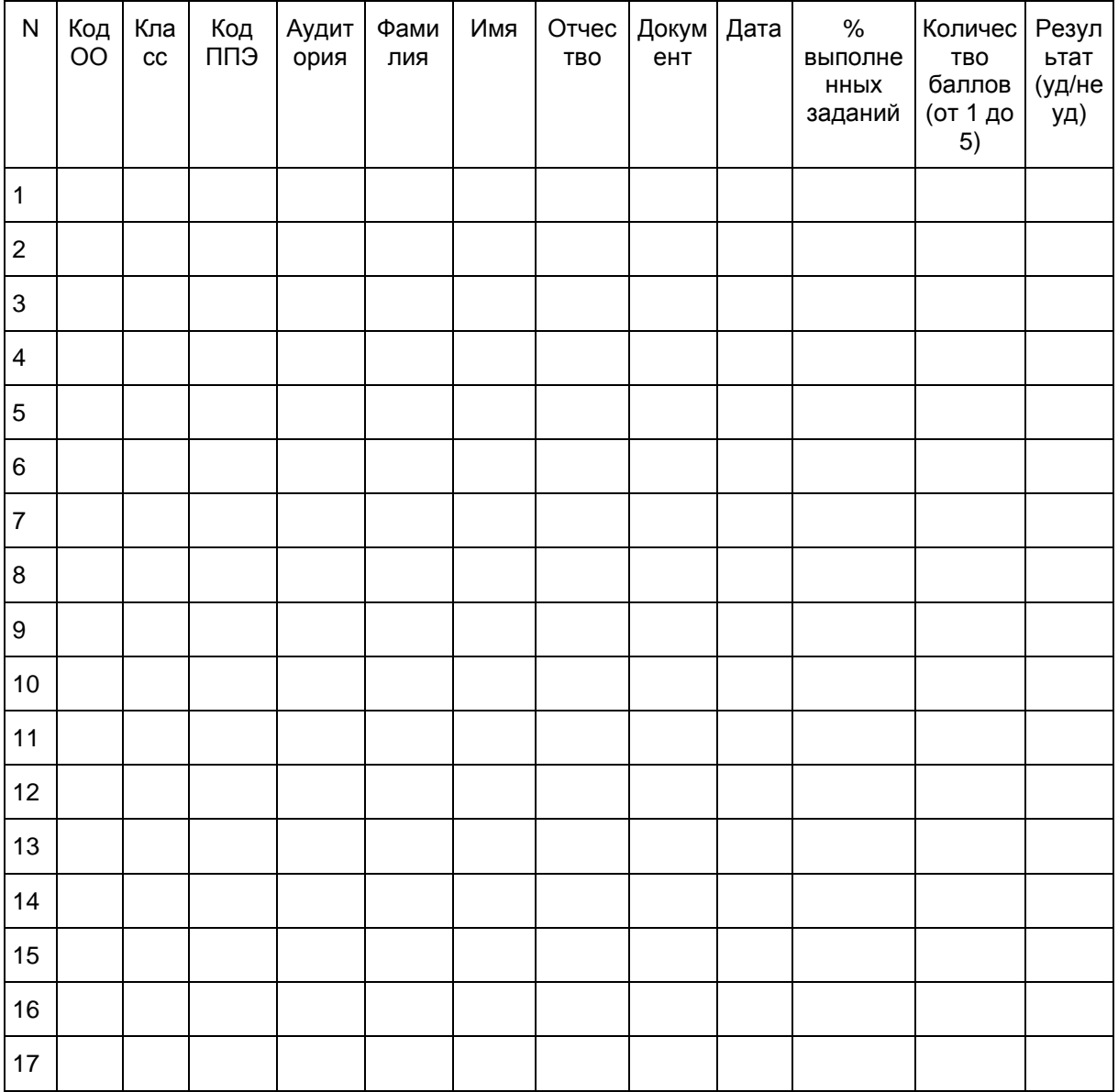

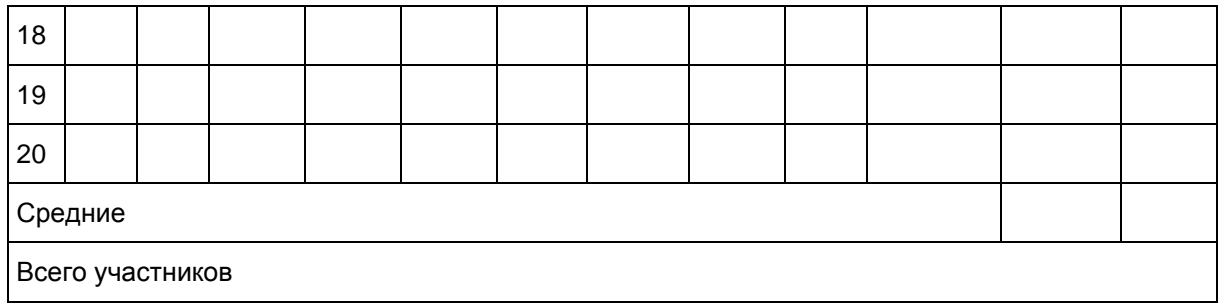

ППР-ИН

# Протокол проверки результатов ЕГЭ

## Регион

# Иностранный язык

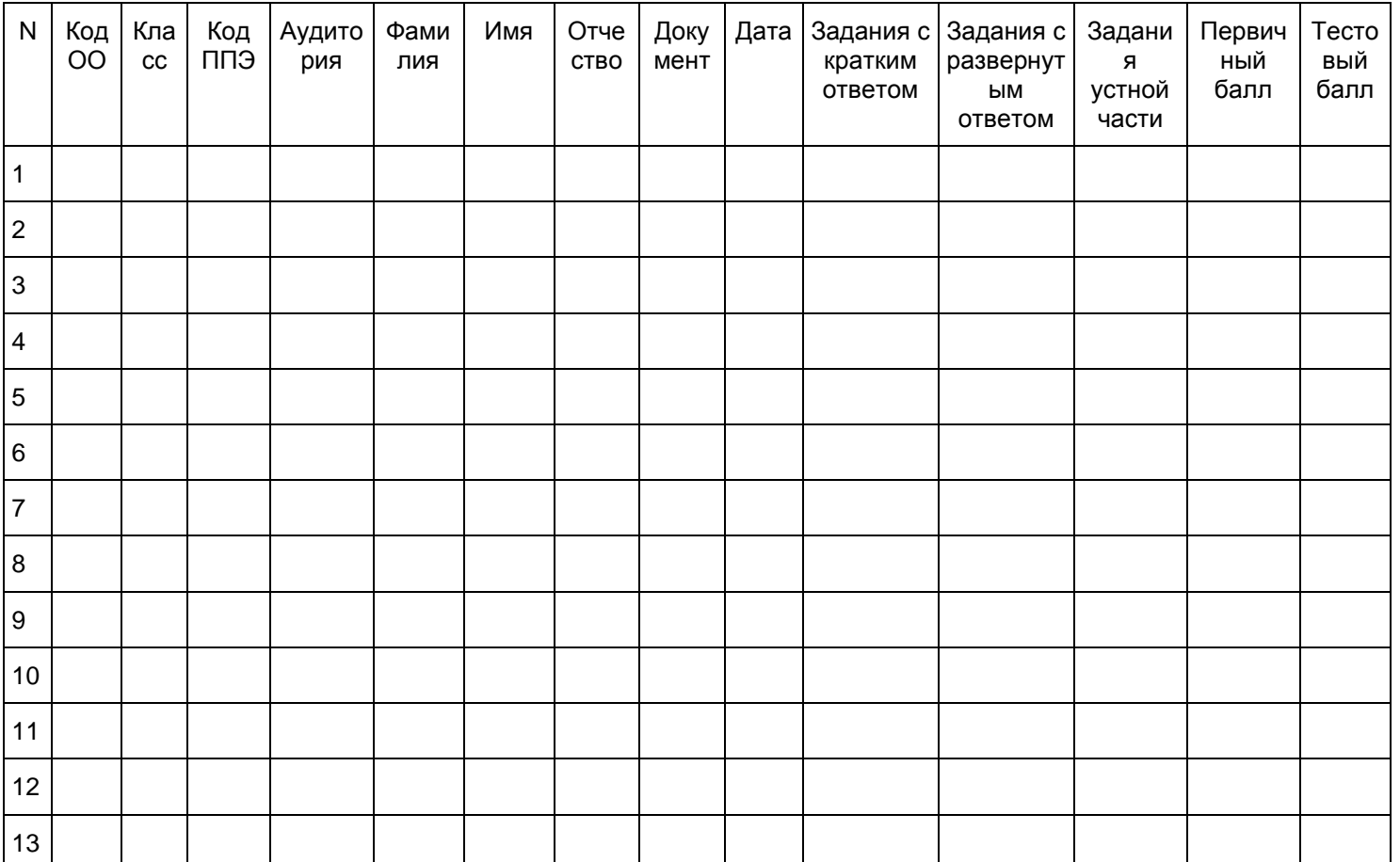

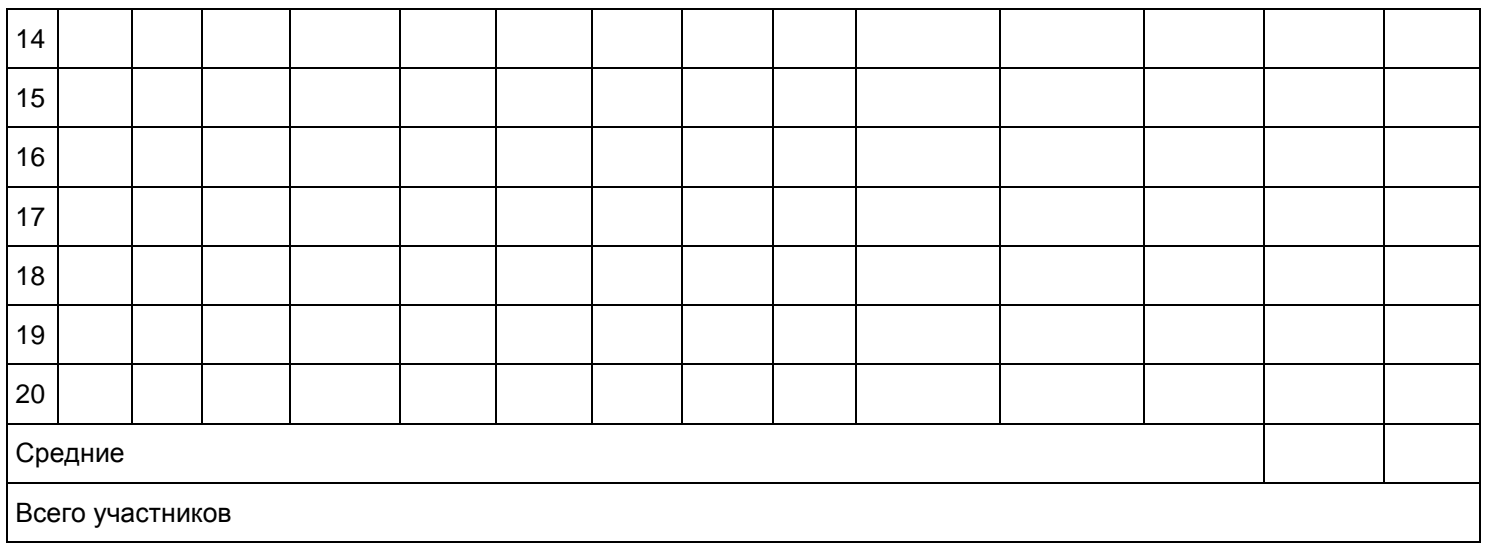

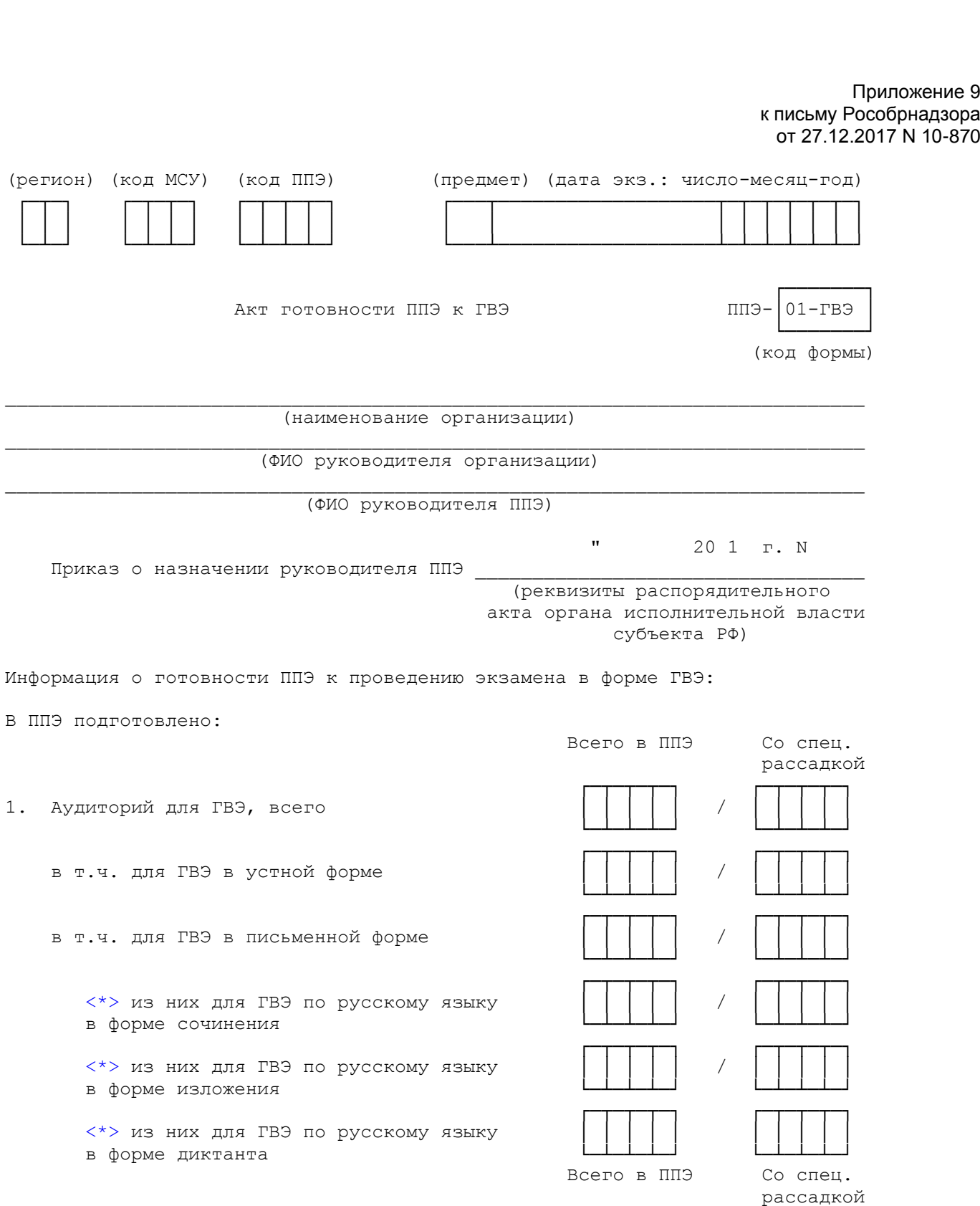

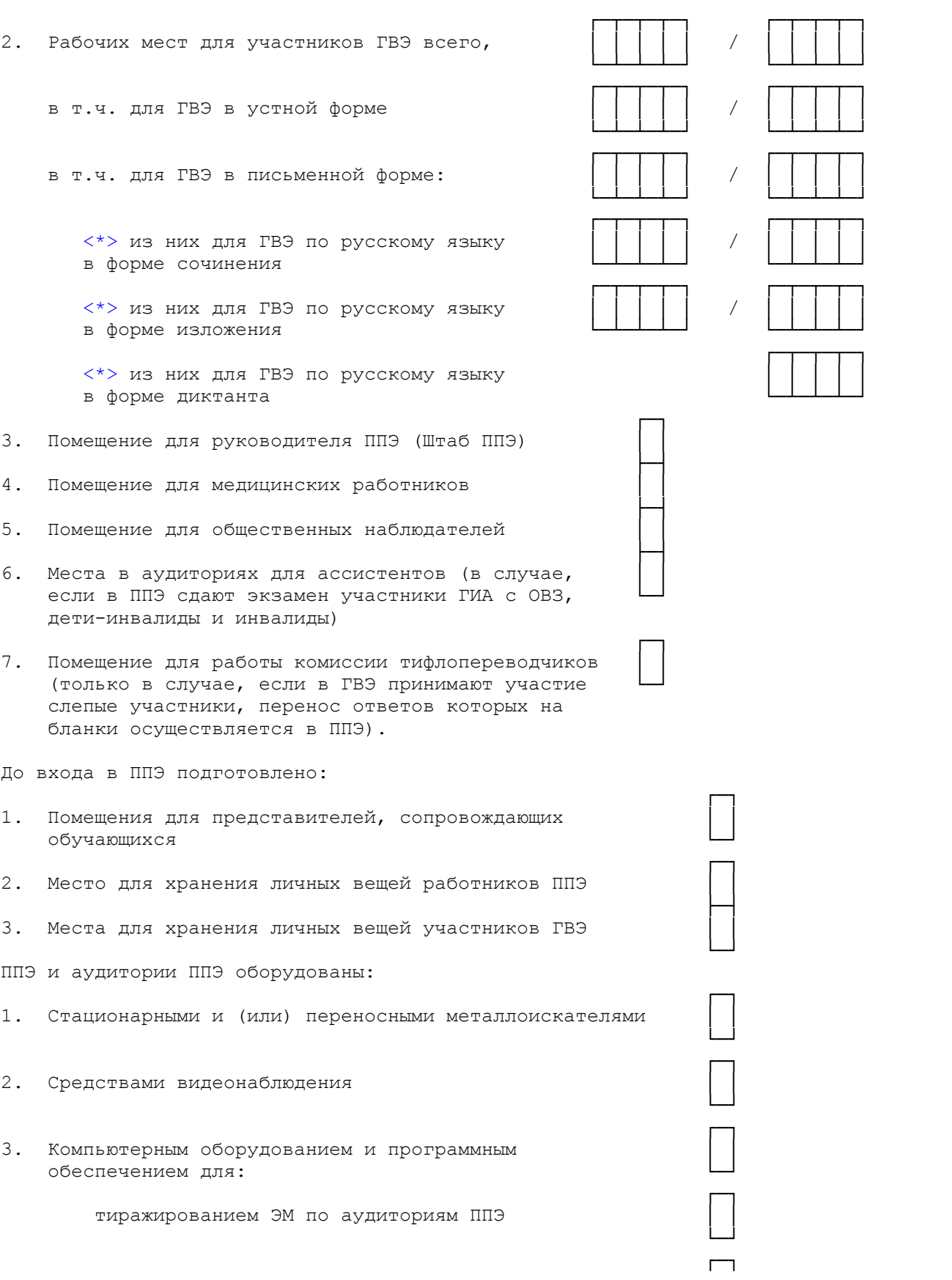

<span id="page-417-0"></span>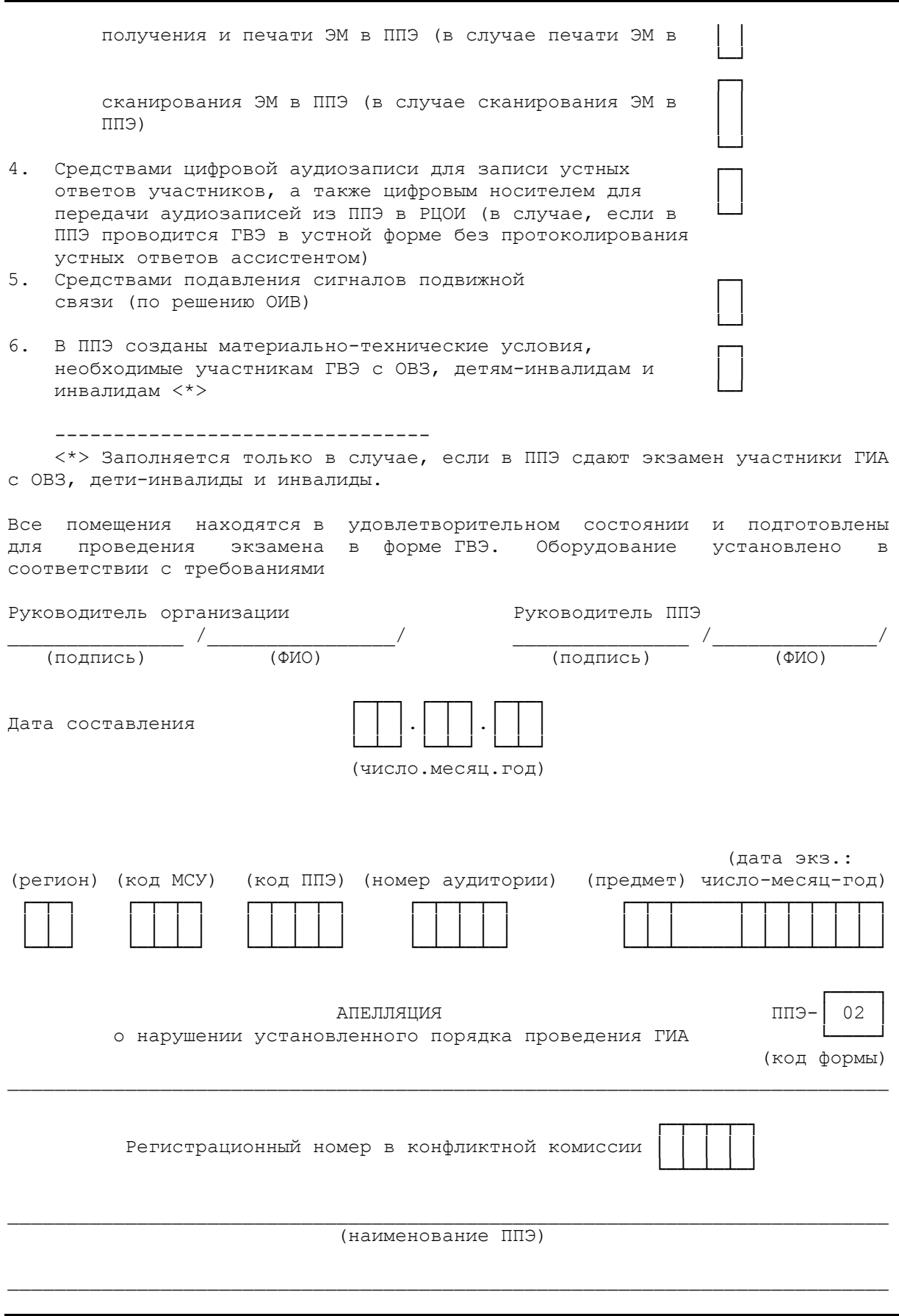

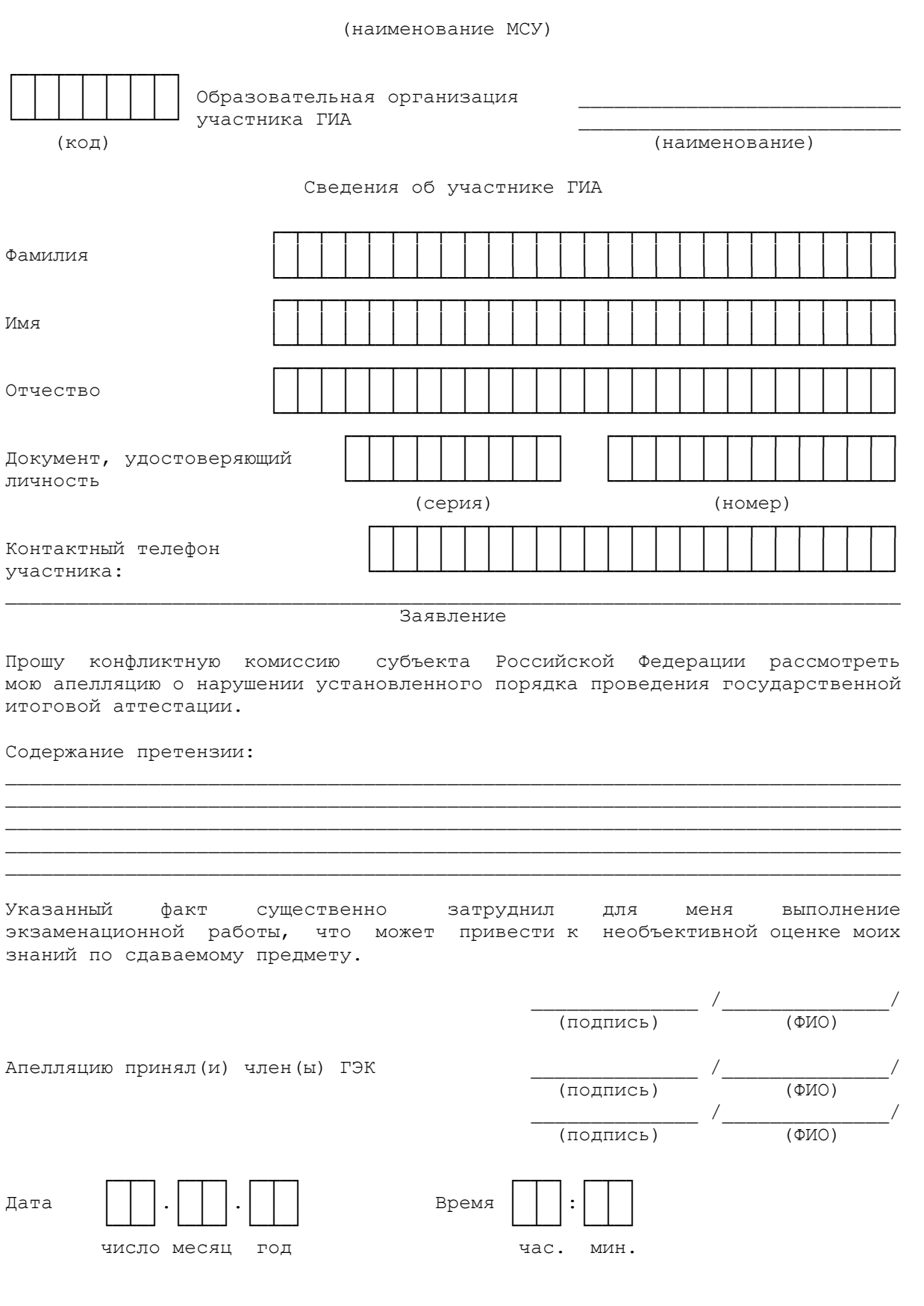

**КонсультантПлюс надежная правовая поддержка**

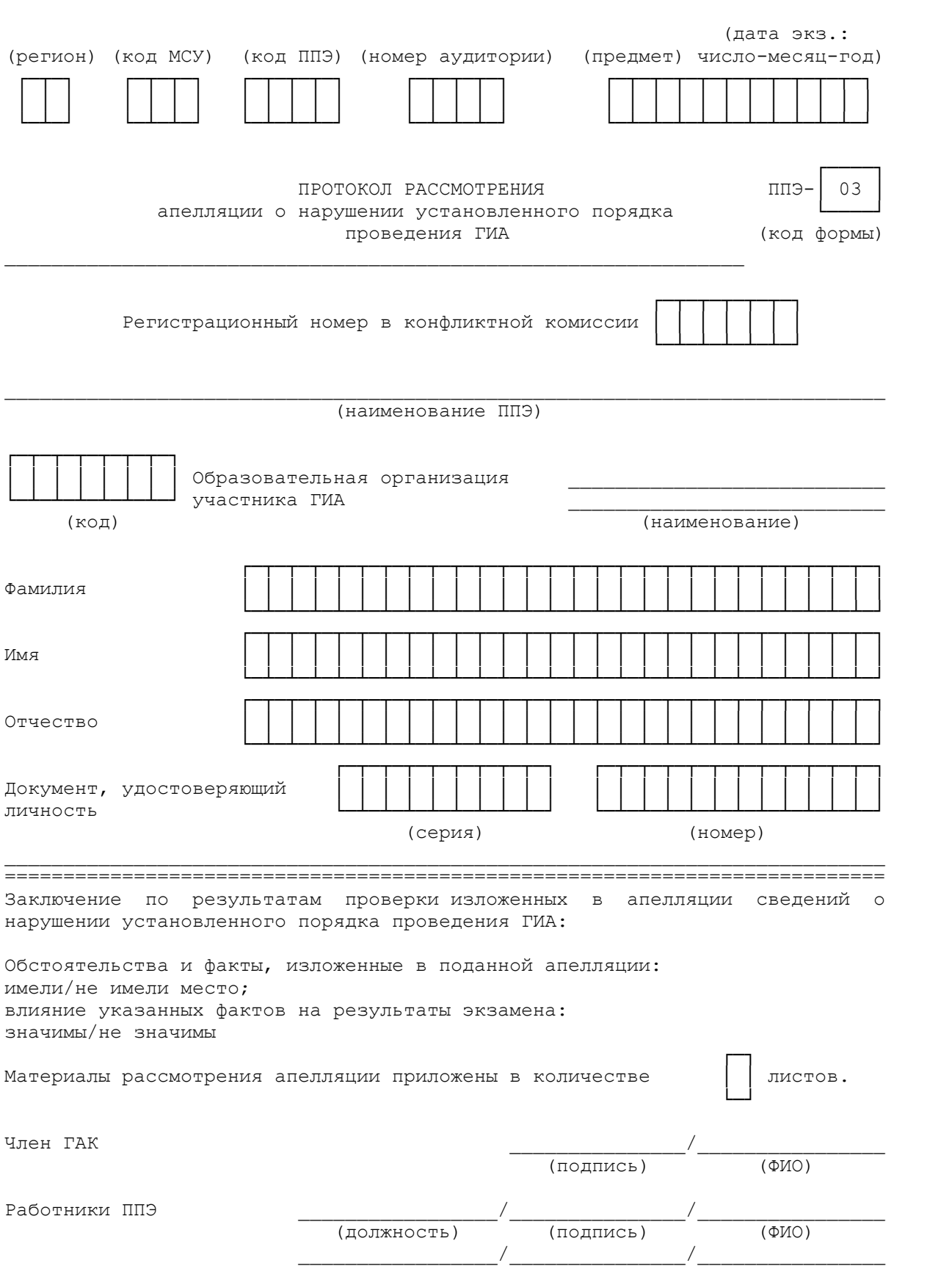

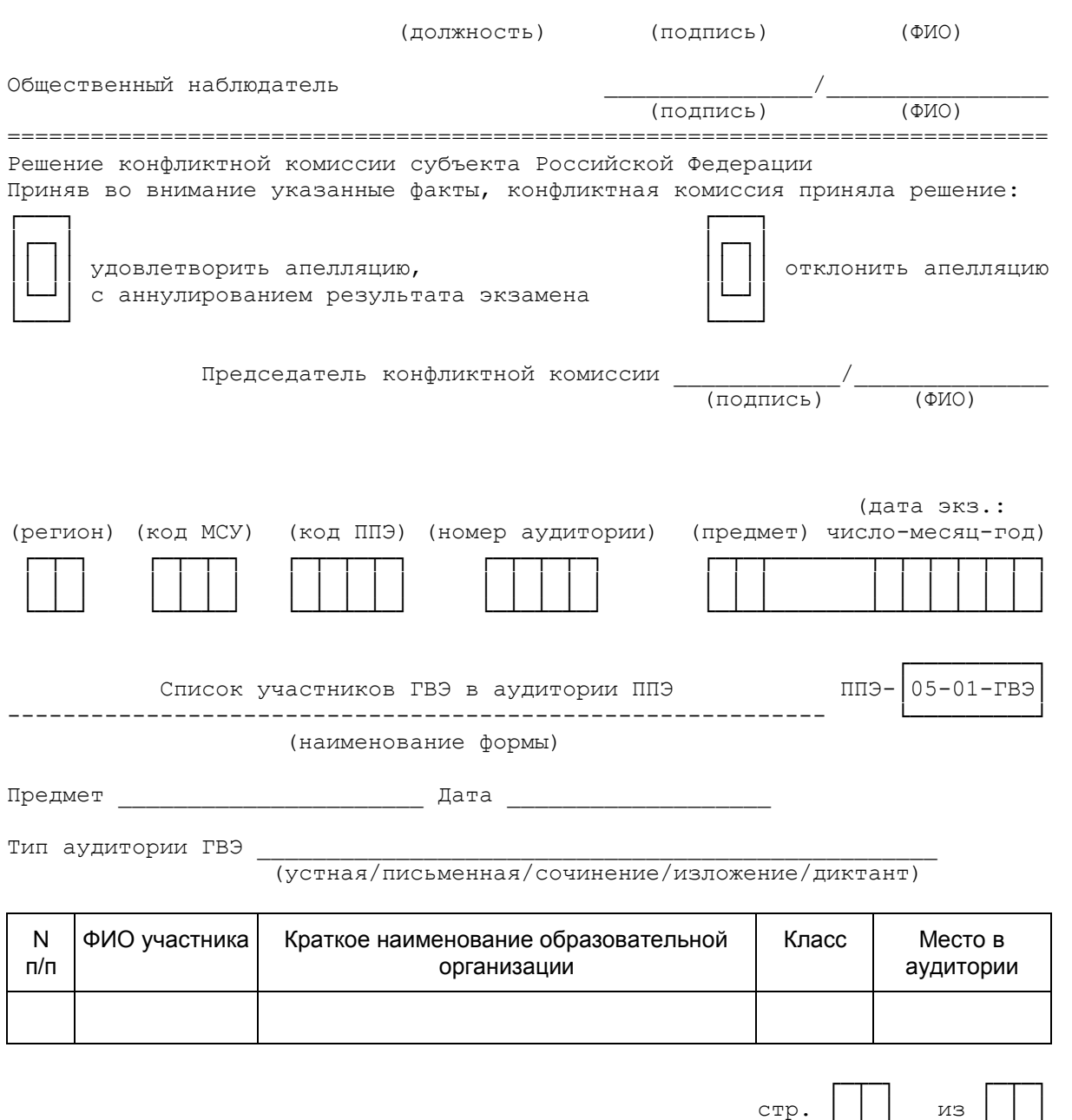

└─┴─┘ └─┴─┘

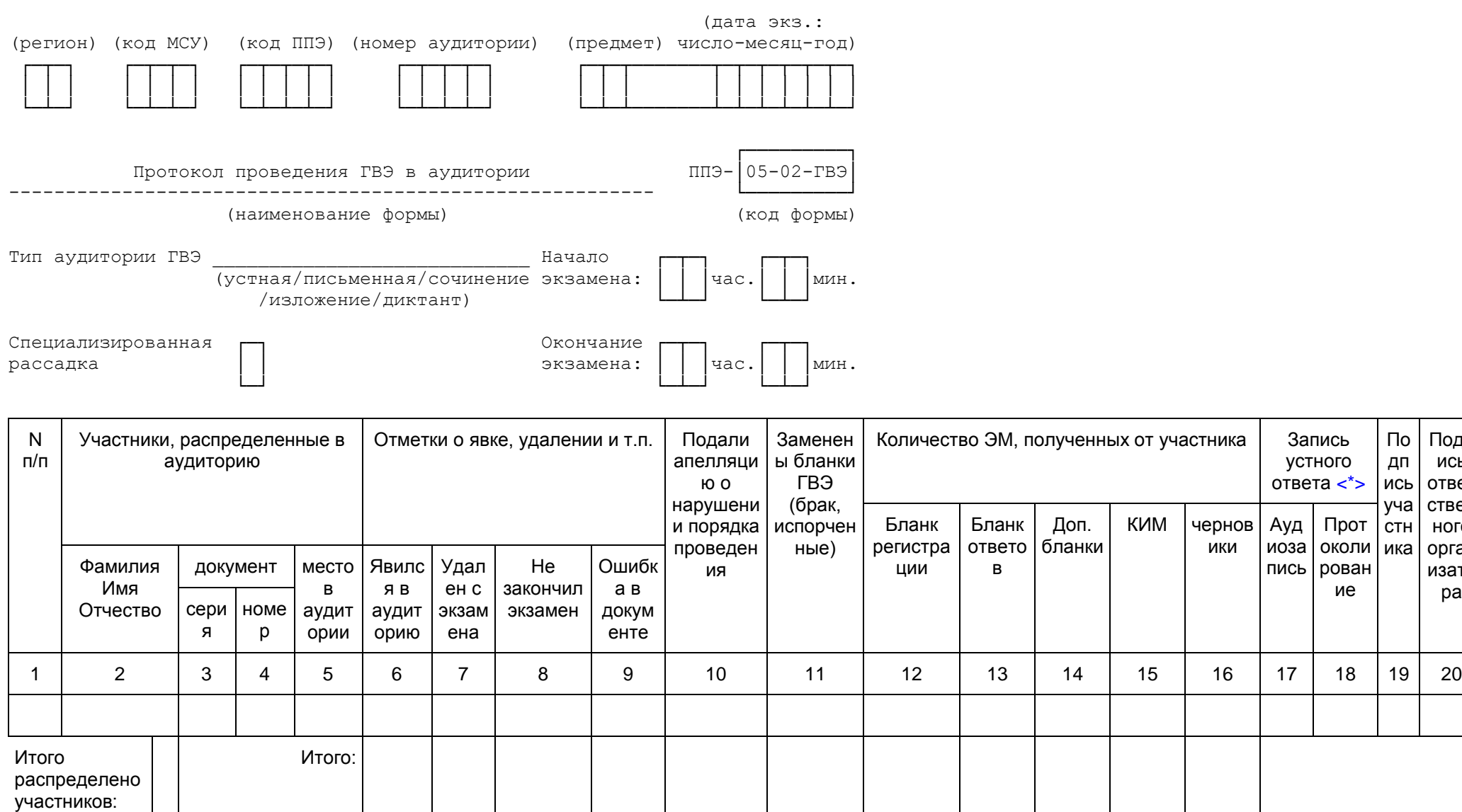

Итого не явилось

КИМ чернов

ики

устного ответ[а <\\*>](#page-422-0)

> Прот околи рован ие

Ауд иоза пись

По дп ись уча стн ика

Подп ись отве стве ног орга изат ра

<span id="page-422-0"></span>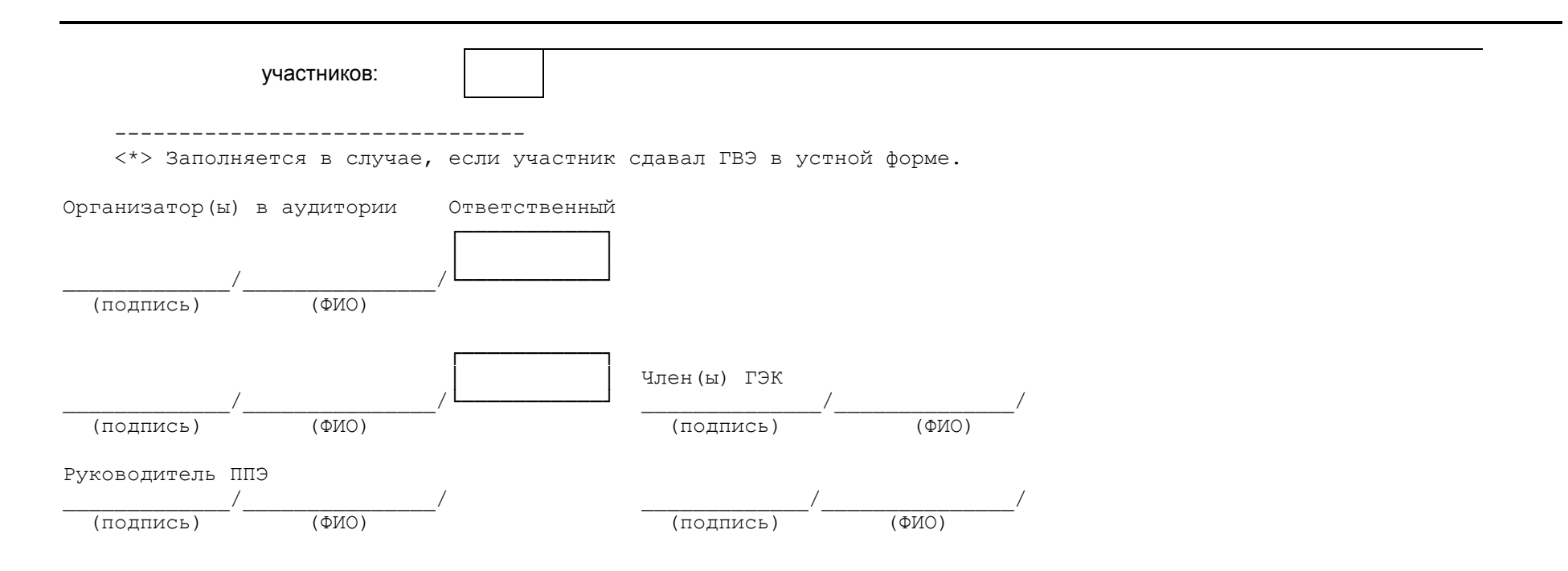

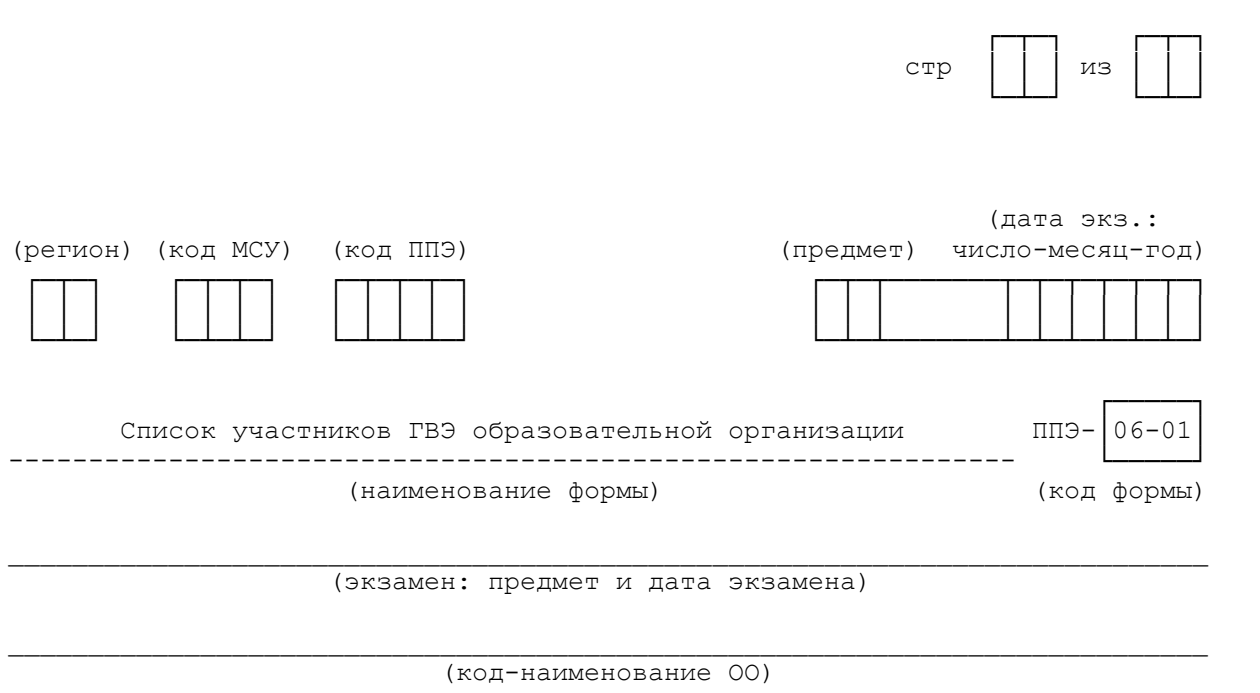

(код-наименование ППЭ)

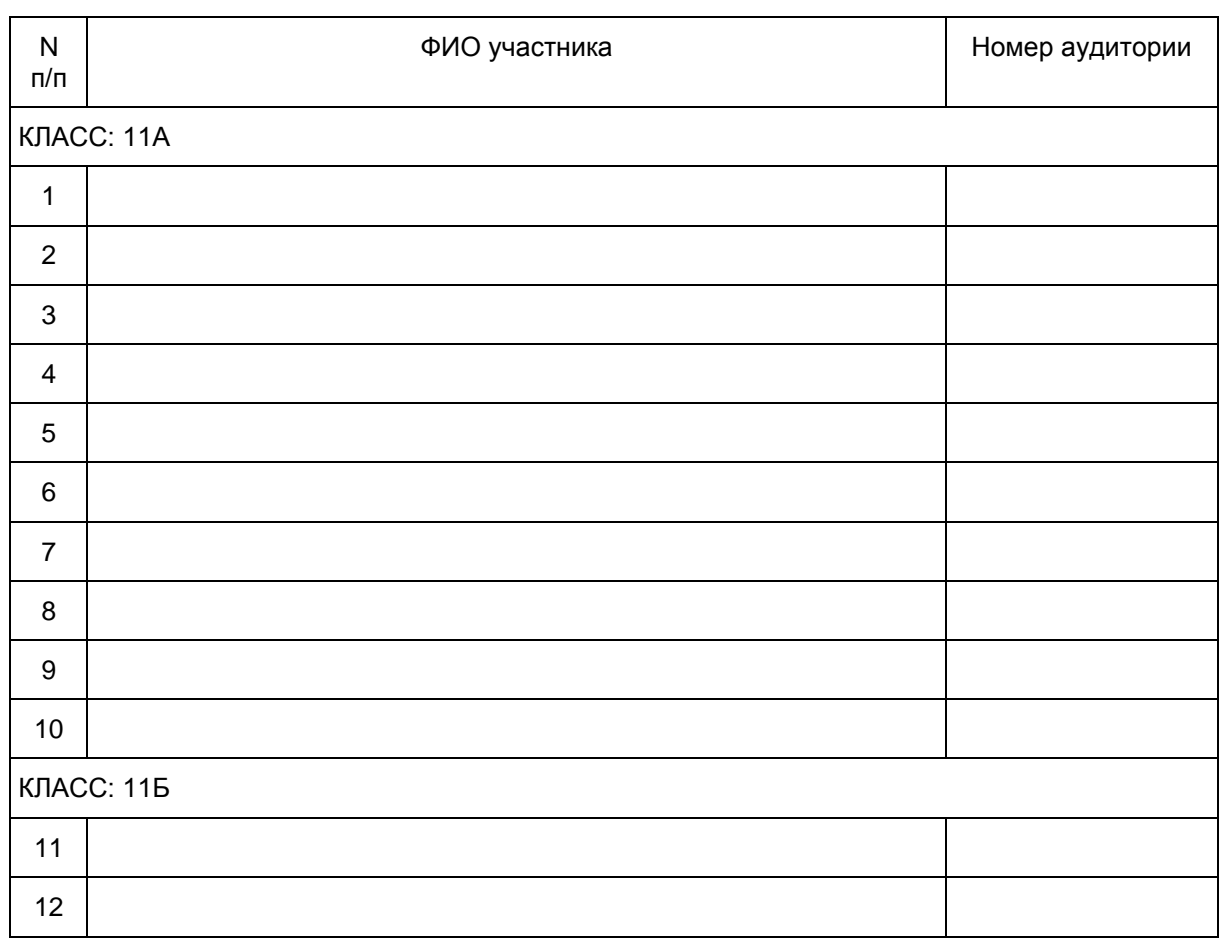

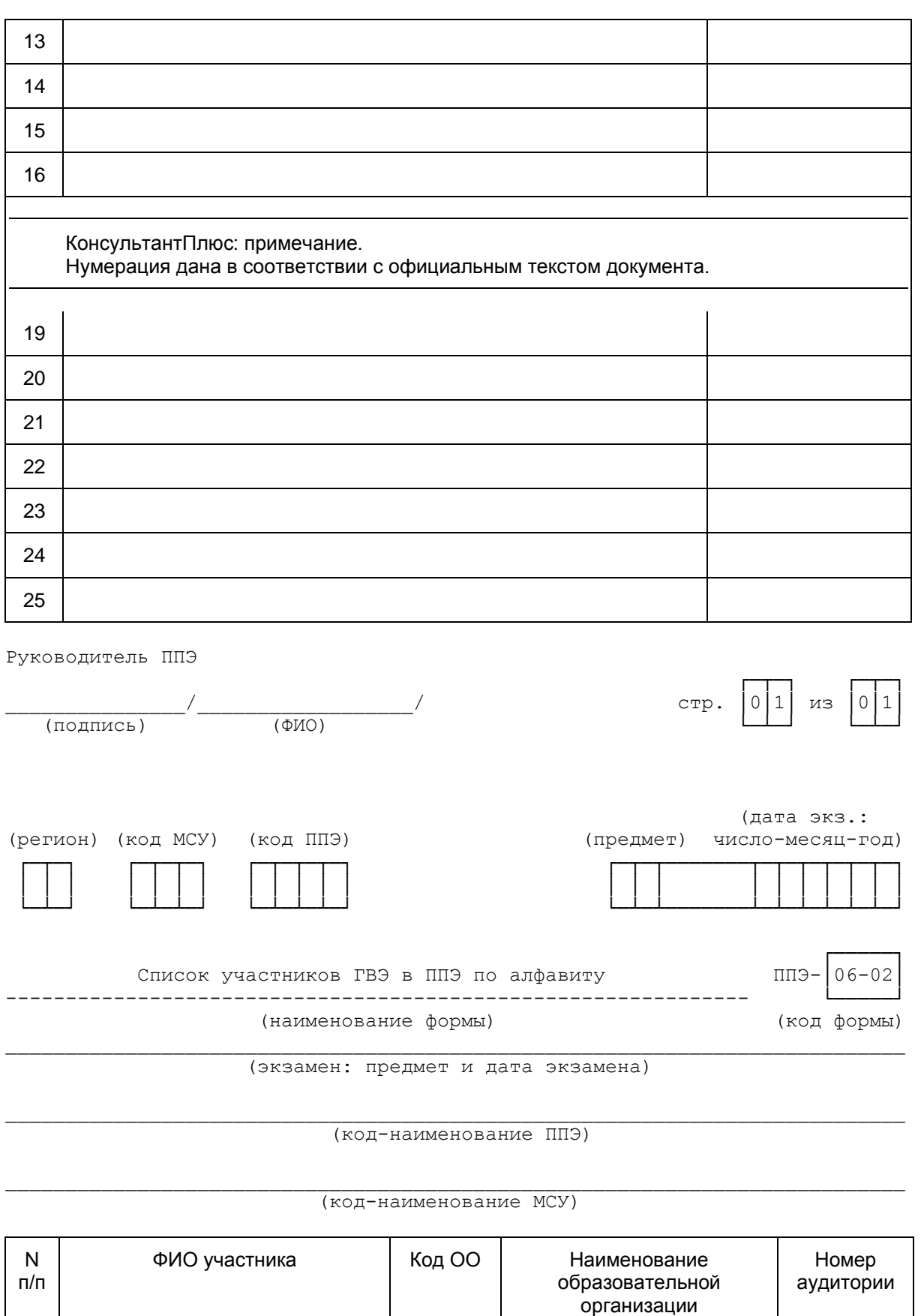

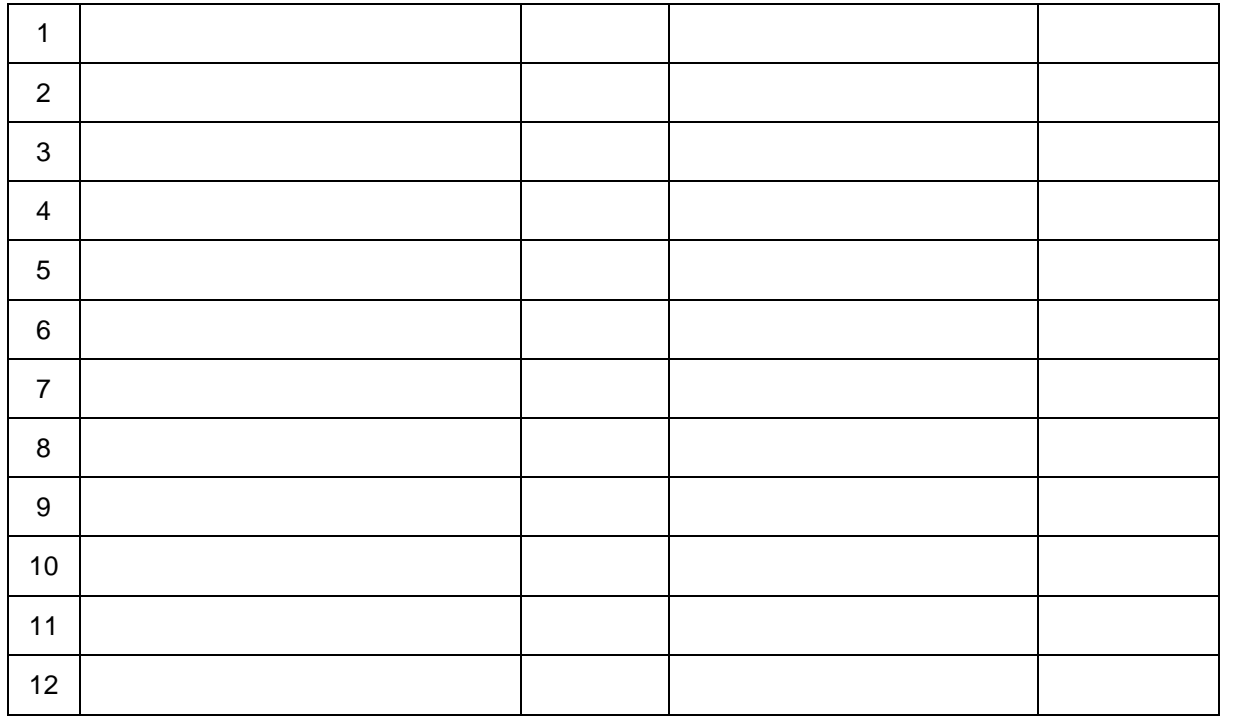

Руководитель ППЭ

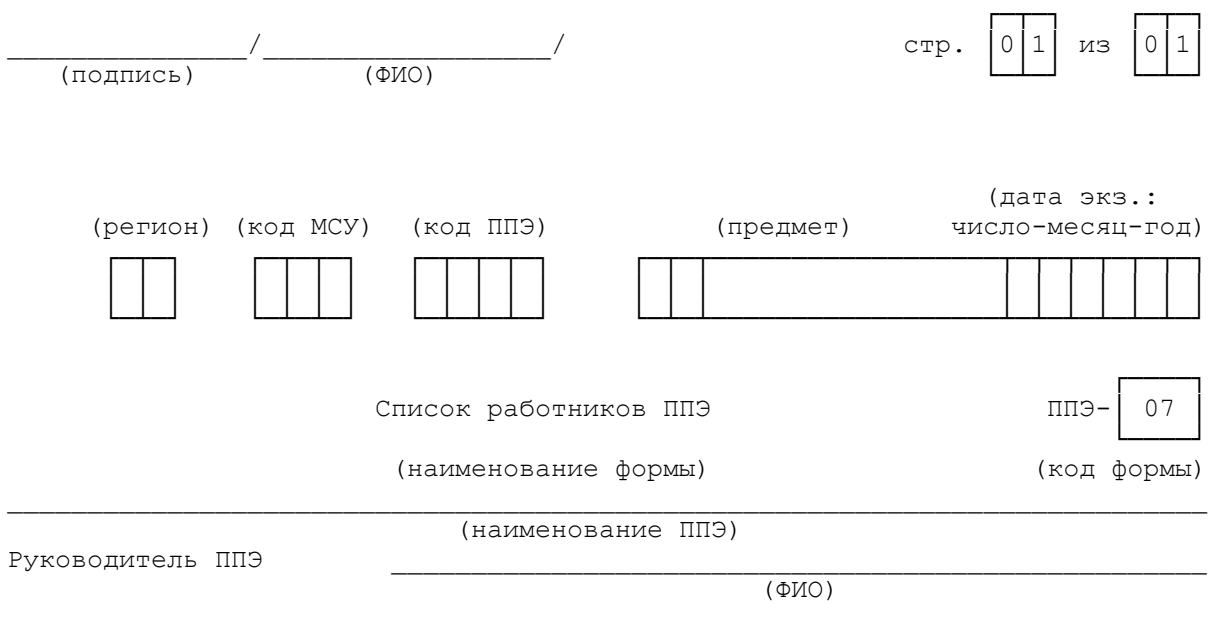

Члены ГЭК

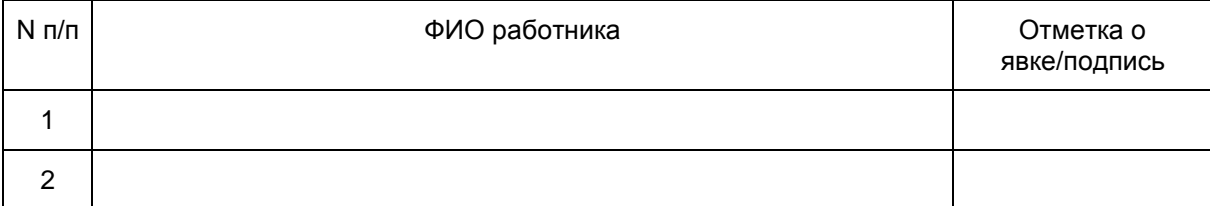

Организаторы в аудитории

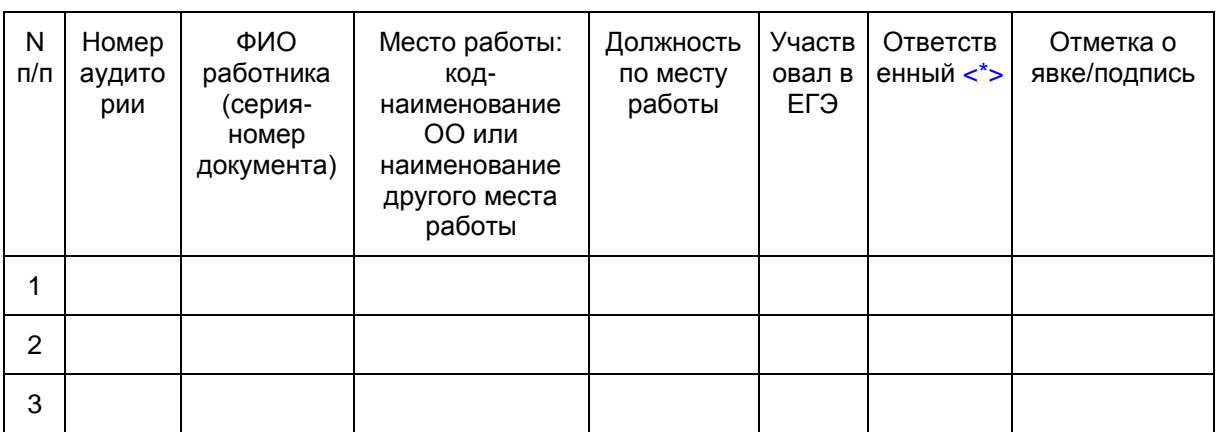

#### Организаторы вне аудитории

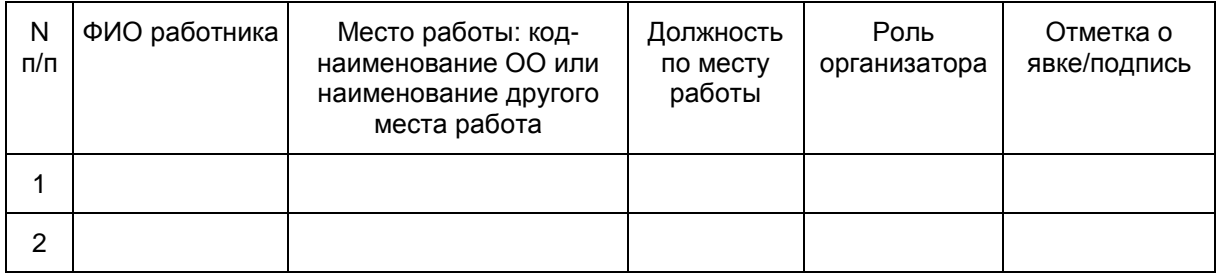

### Технические специалисты

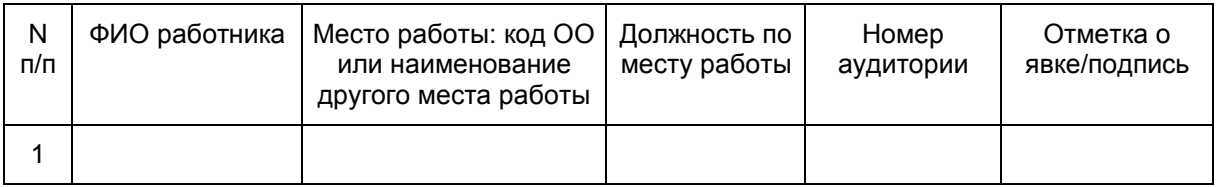

Ассистенты

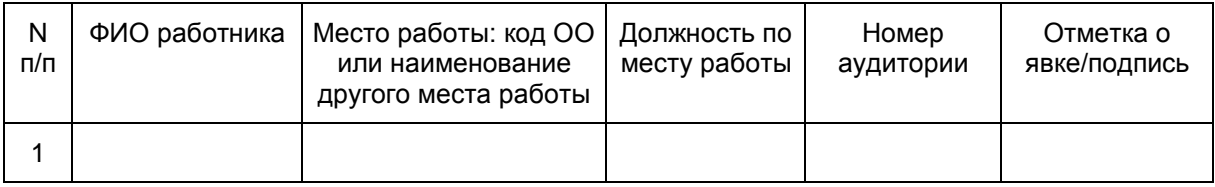

#### Общественные наблюдатели (не являются работниками ППЭ)

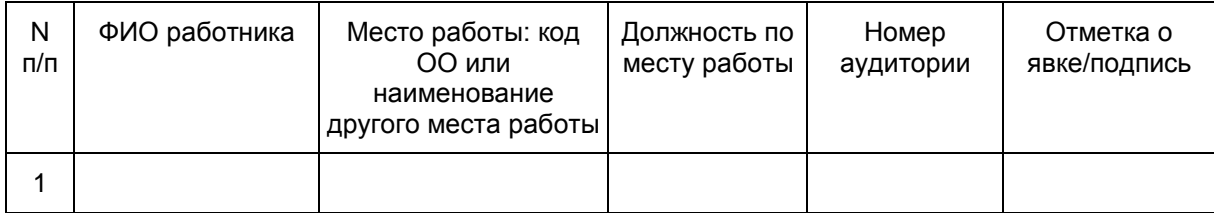

Медицинские работники

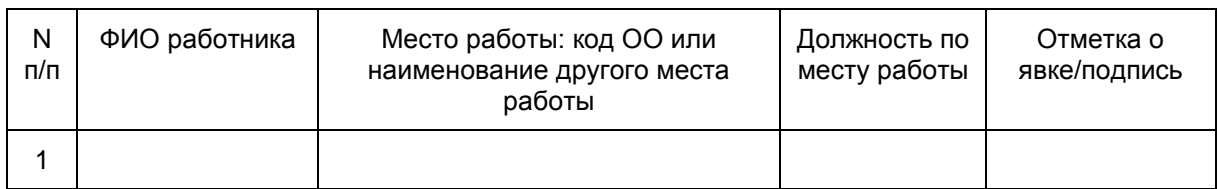

\_\_\_\_\_\_\_\_\_\_\_\_\_\_\_\_\_\_\_\_\_\_\_\_\_\_\_\_\_\_\_\_\_\_\_

<\*> Руководитель ППЭ отмечает ответственного организатора меткой X.

<span id="page-427-0"></span>Руководитель ППЭ

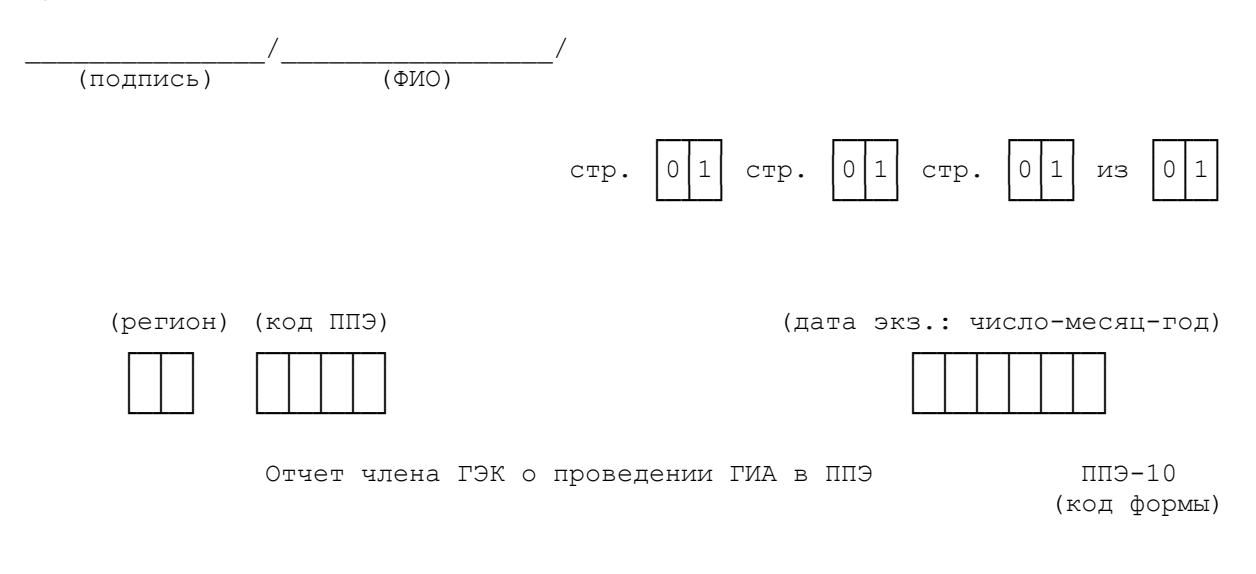

наименование ППЭ

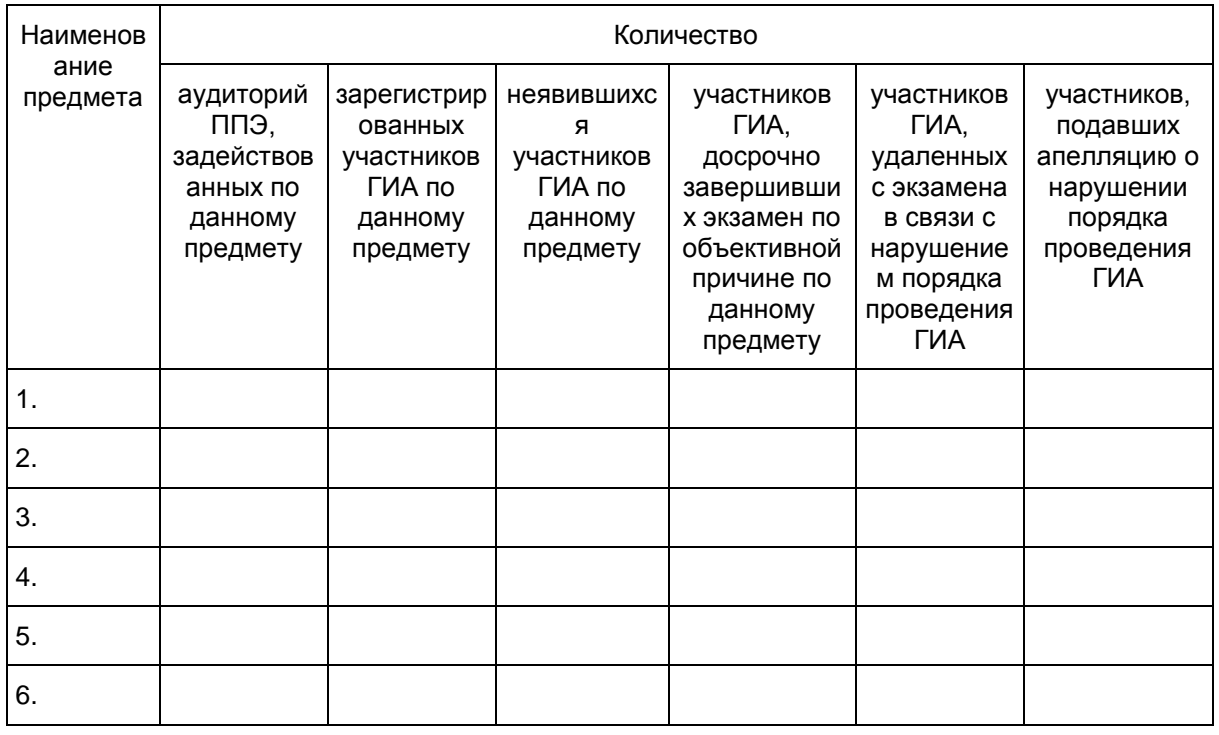

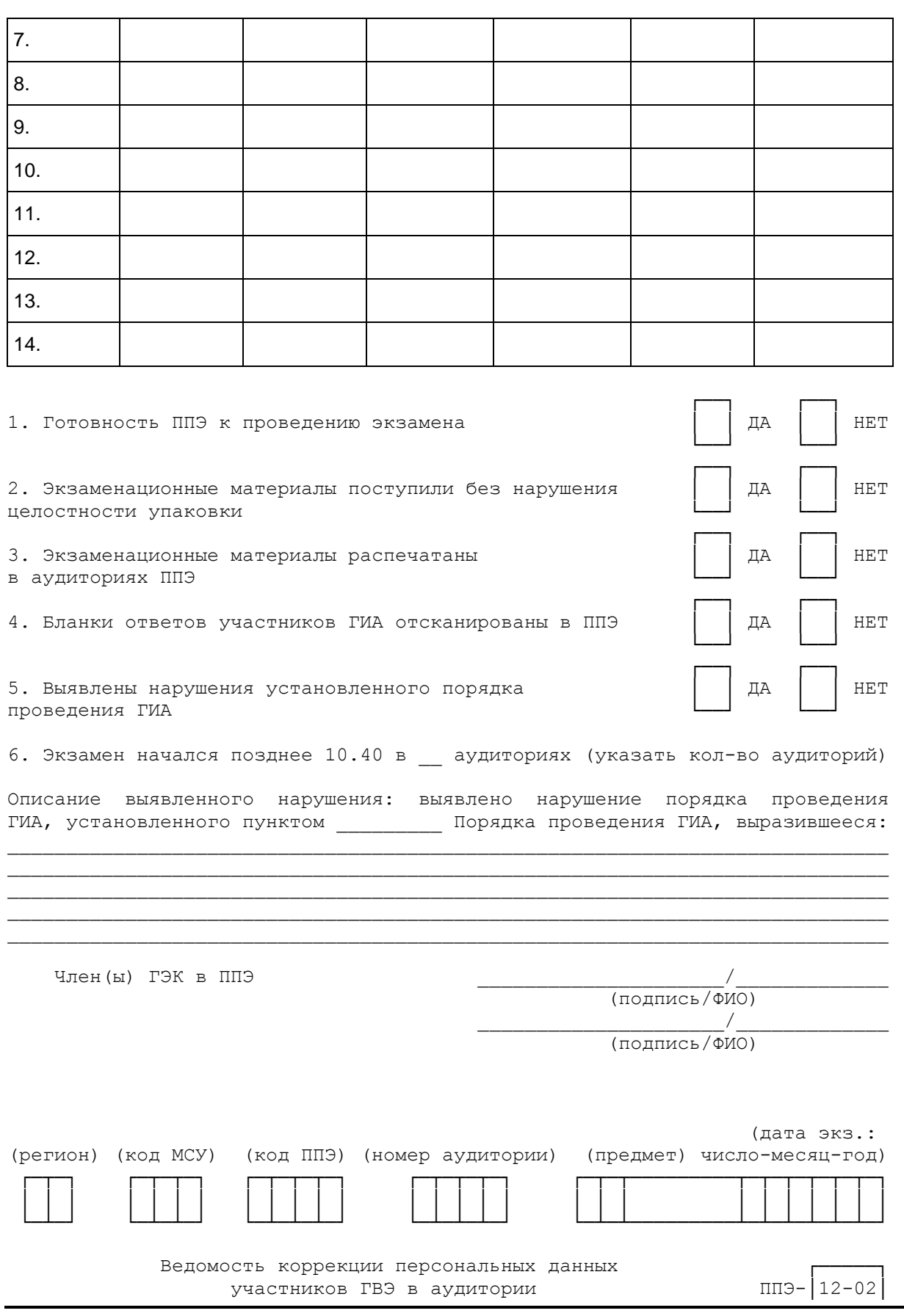

<span id="page-429-3"></span><span id="page-429-2"></span><span id="page-429-1"></span>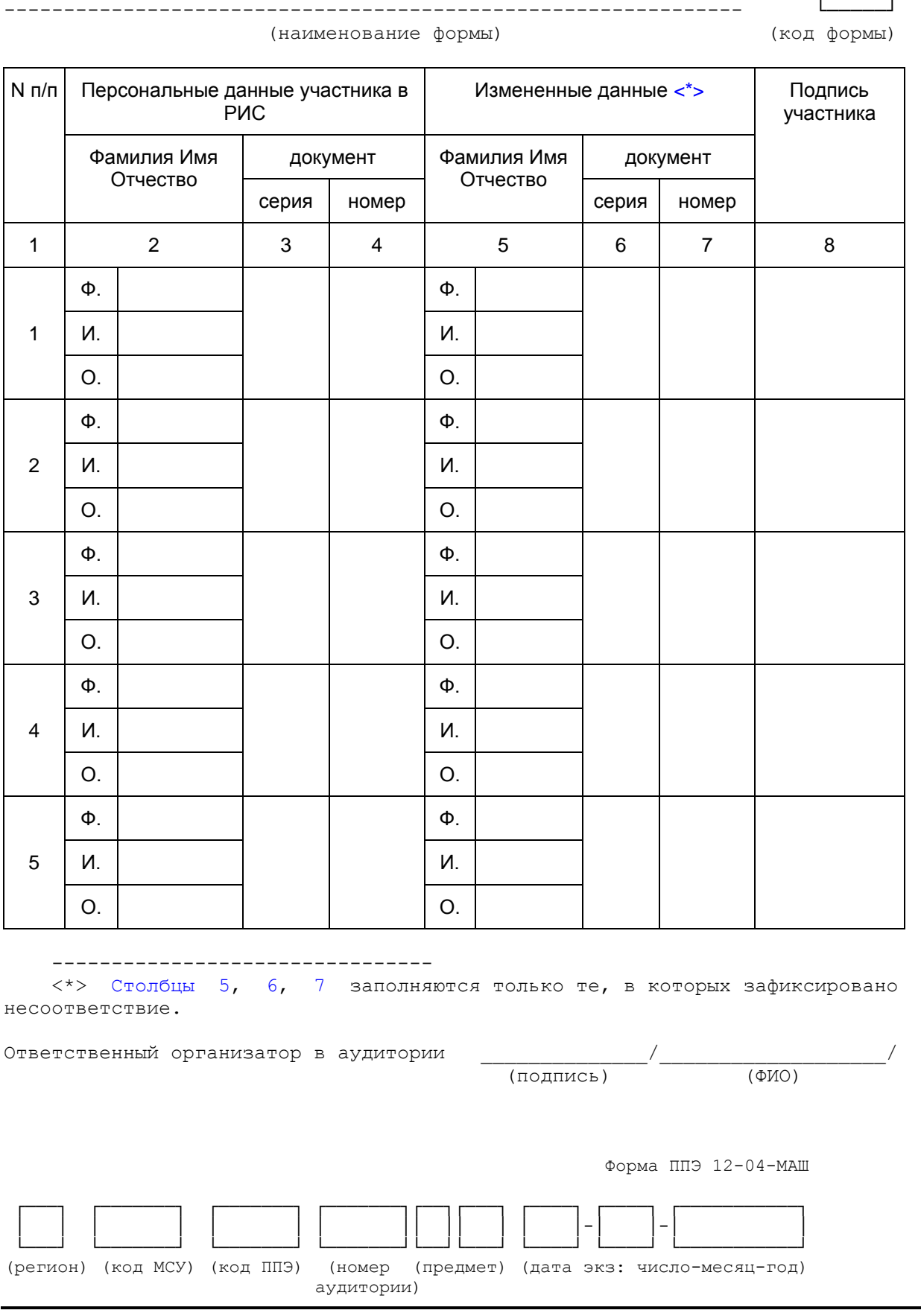

<span id="page-429-0"></span>**КонсультантПлюс**

**надежная правовая поддержка**

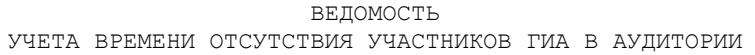

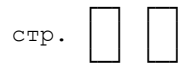

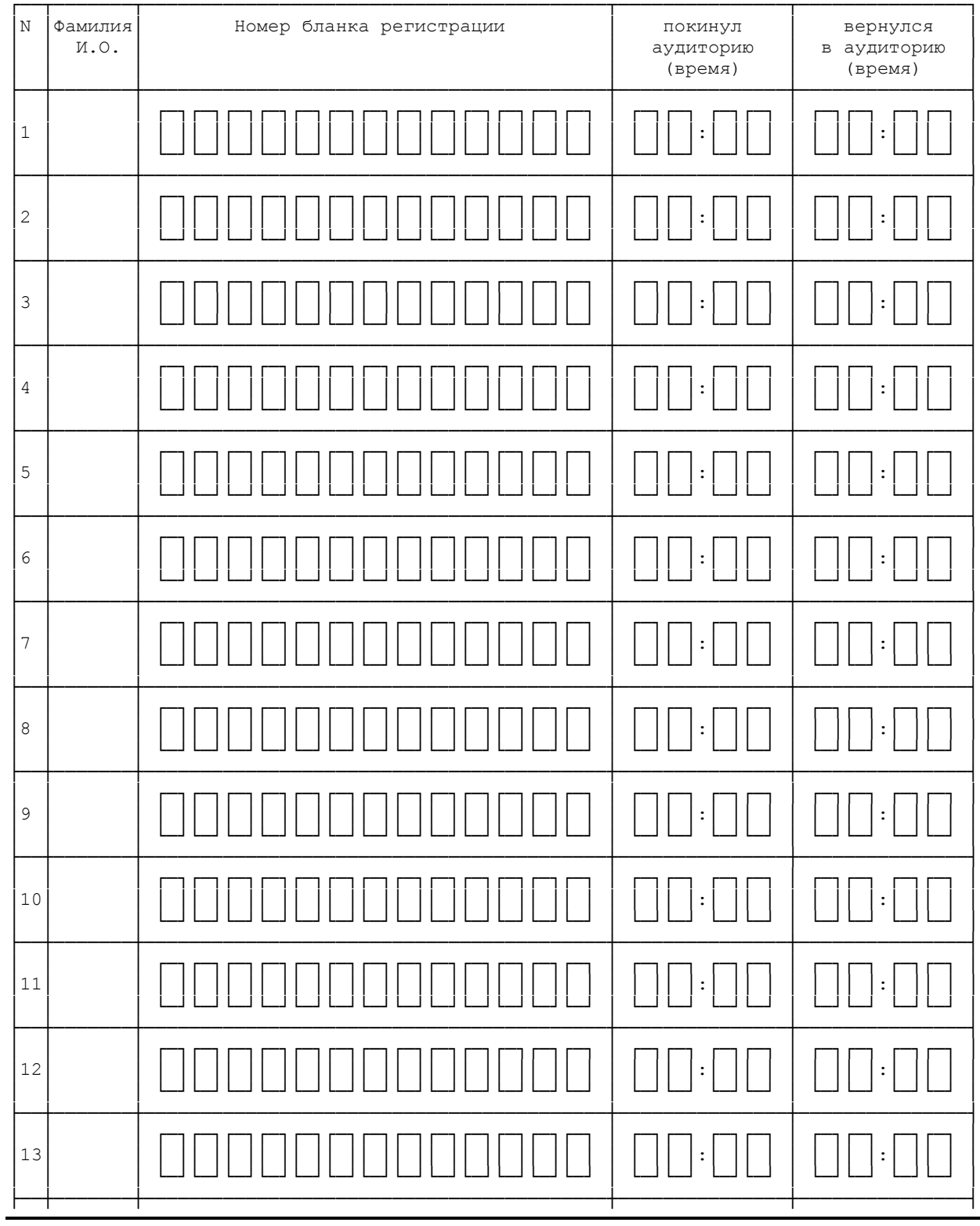

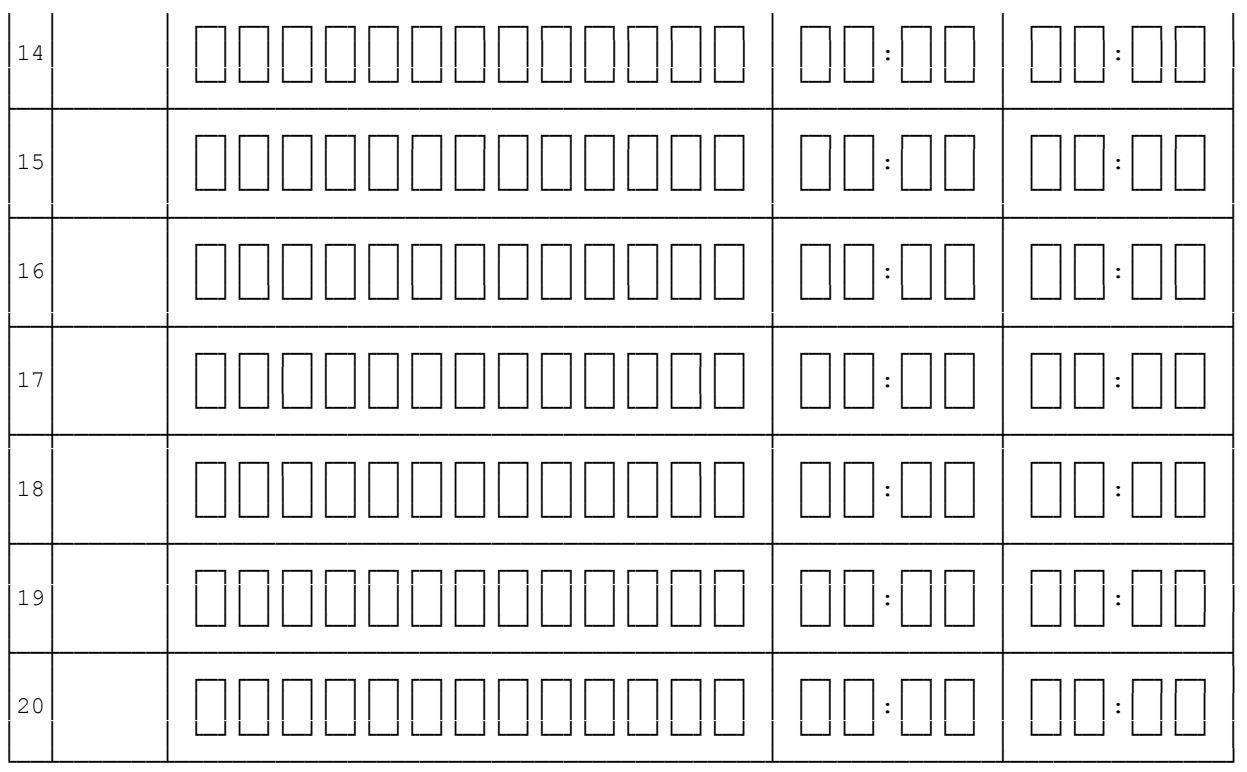

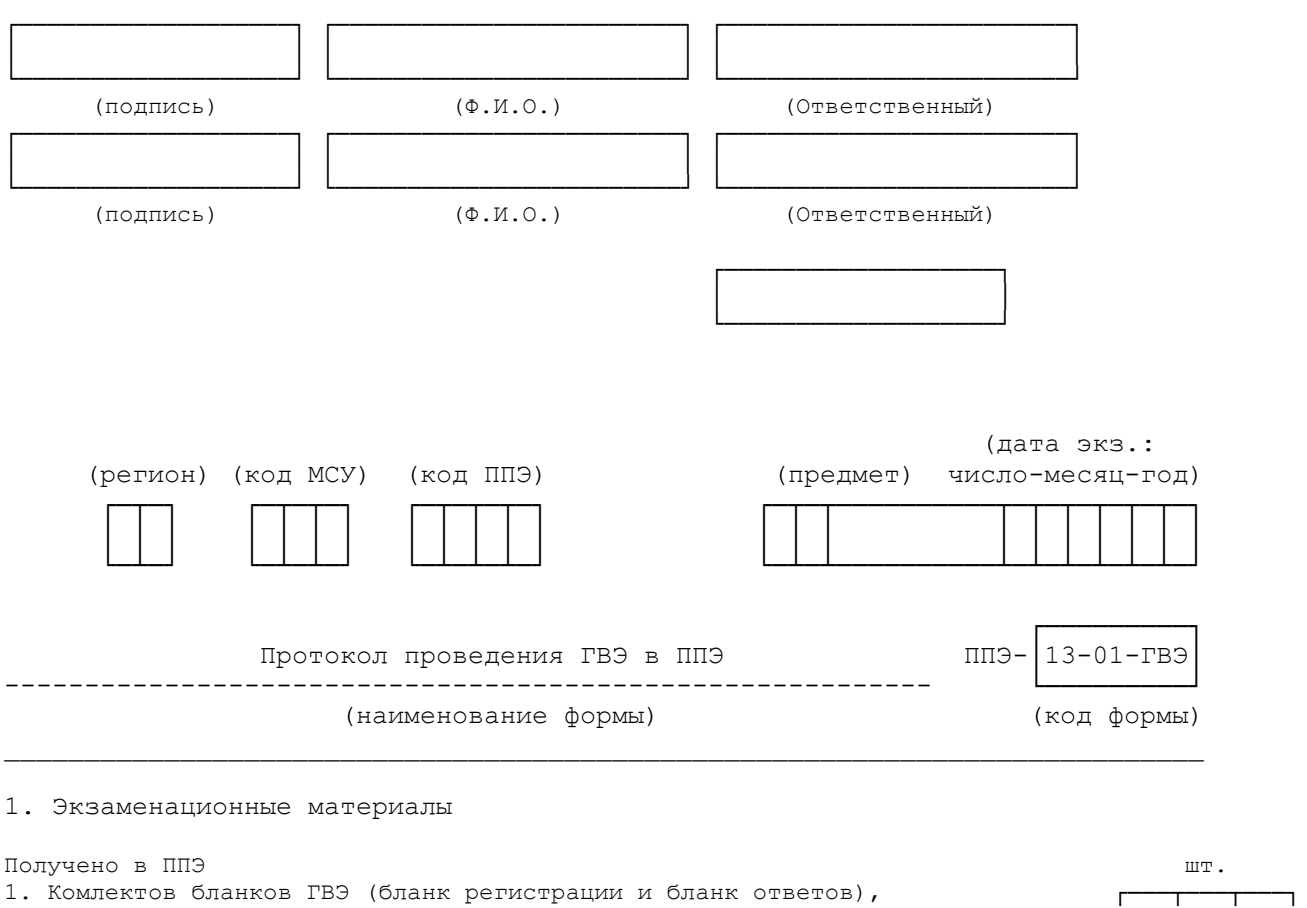

Организатор (ы) в аудитории
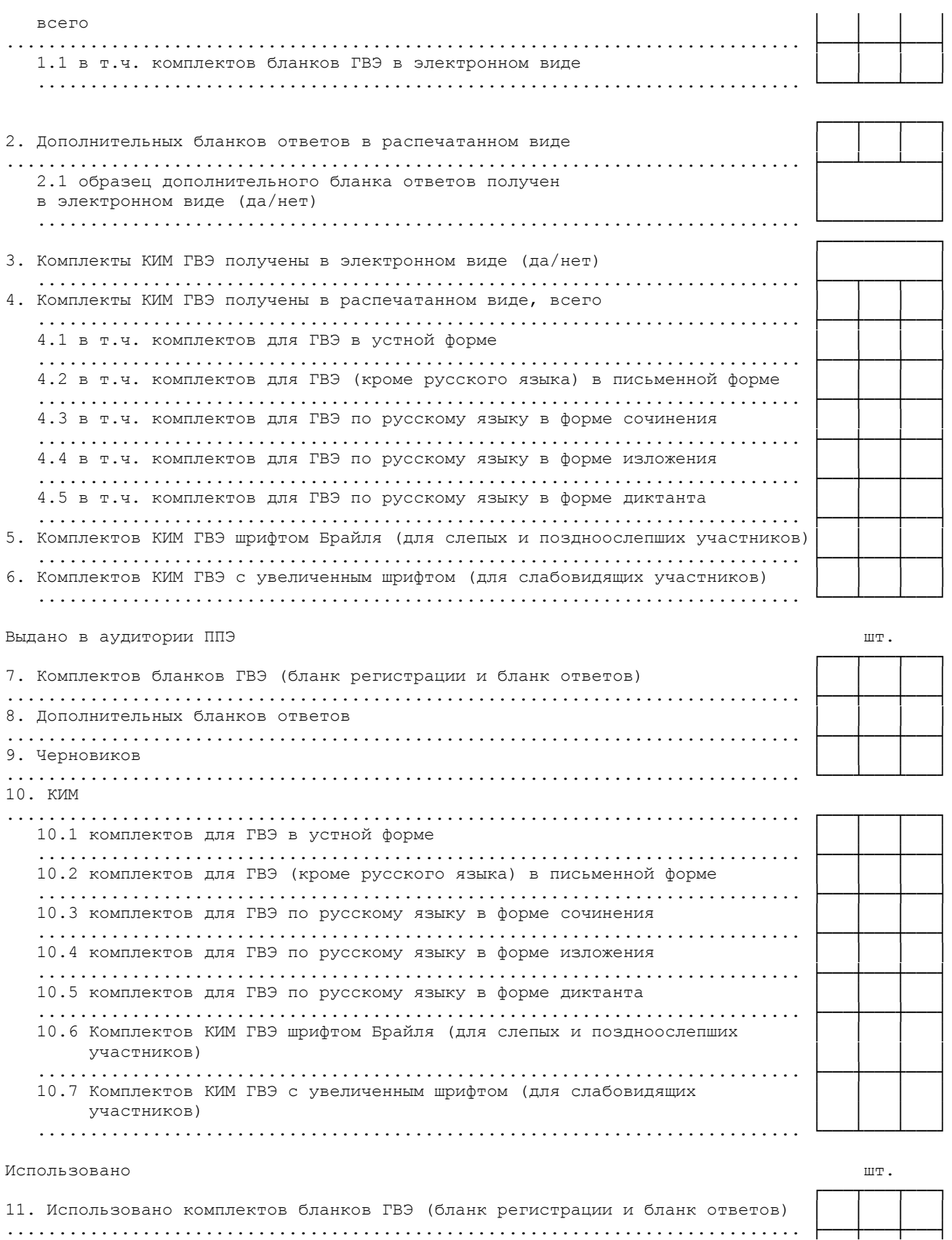

12. Использовано дополнительных бланков ответов ............................................................................ ├───┼───┼───┤

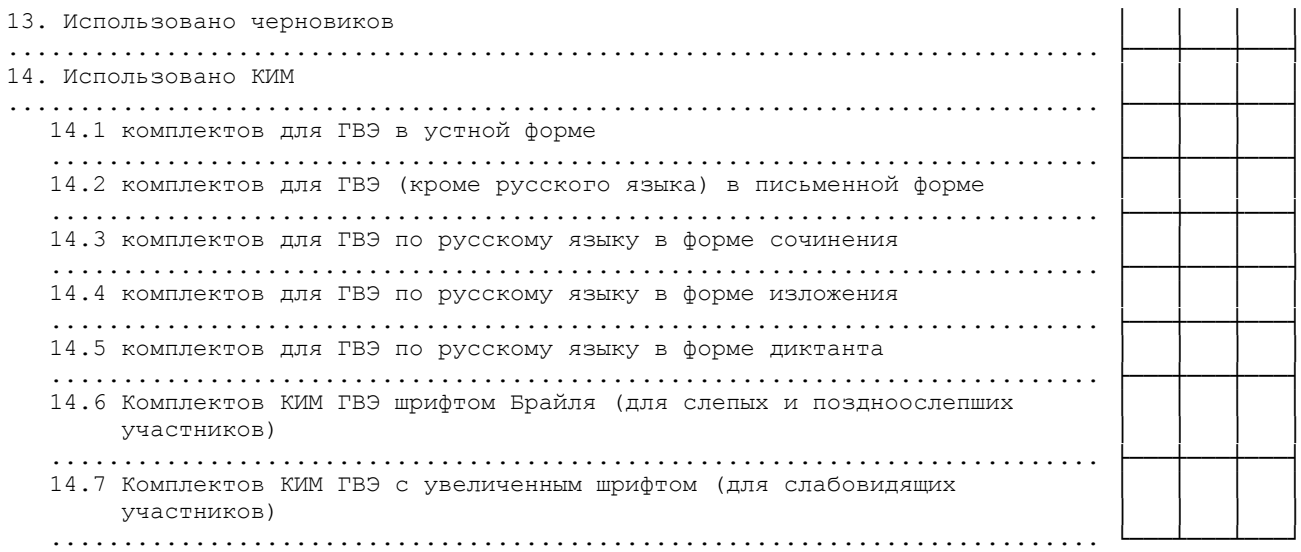

### Неиспользовано шт.

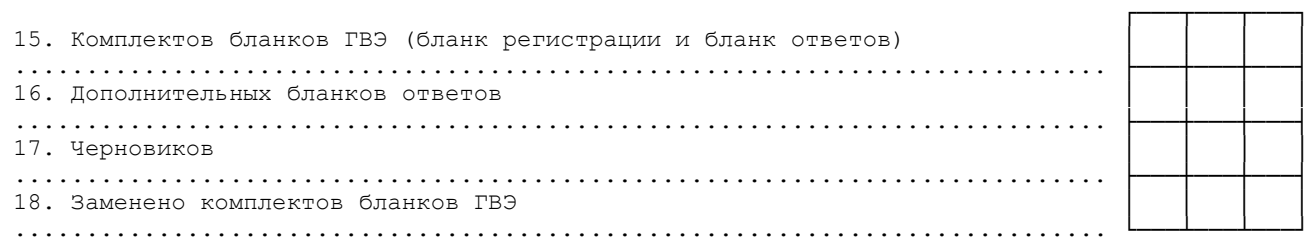

чел.

 КонсультантПлюс: примечание. Нумерация пунктов дана в соответствии с официальным текстом документа.

2. Участники

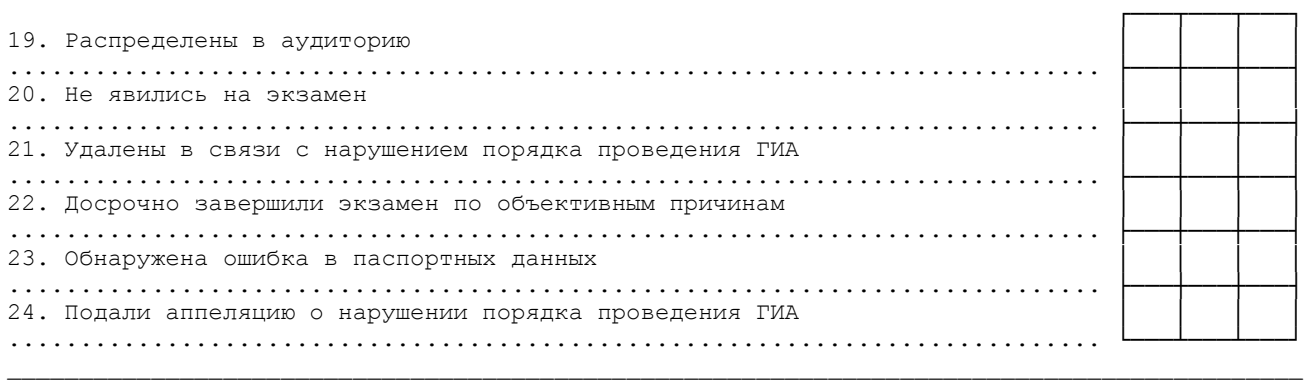

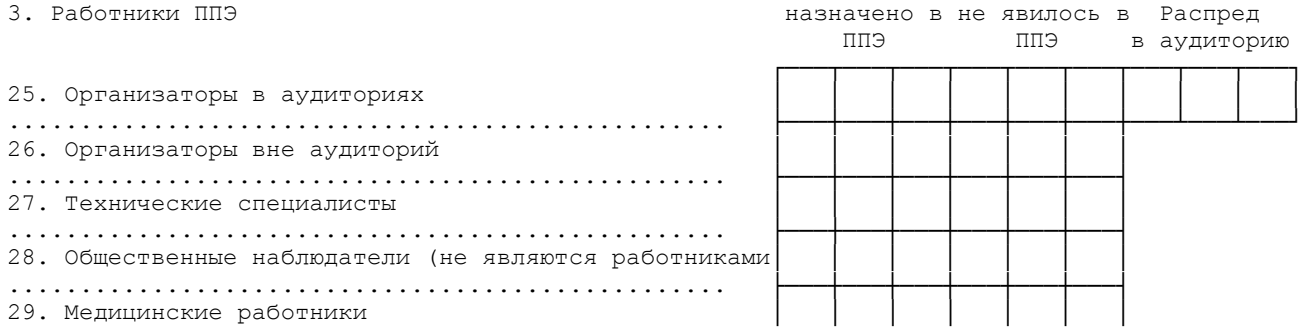

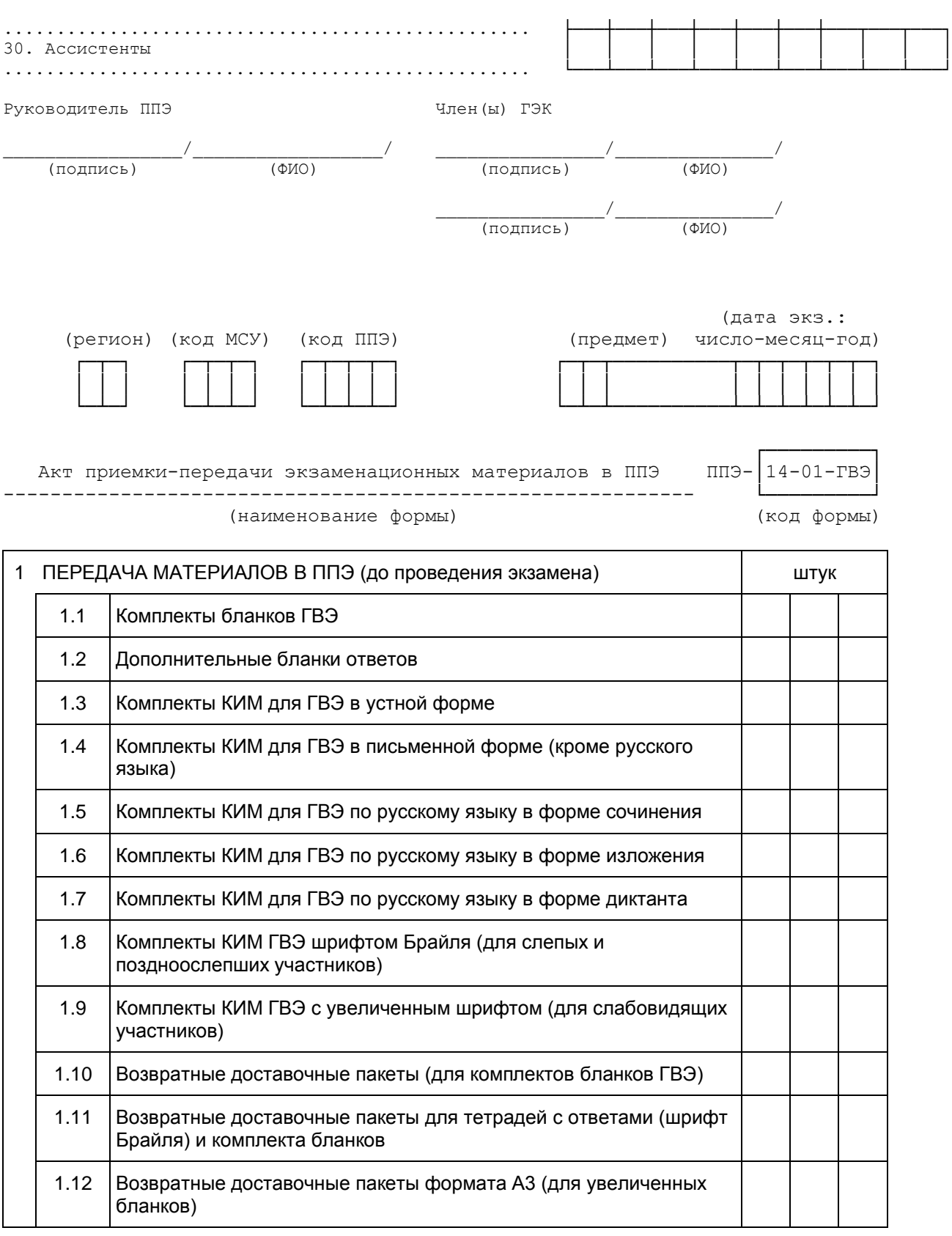

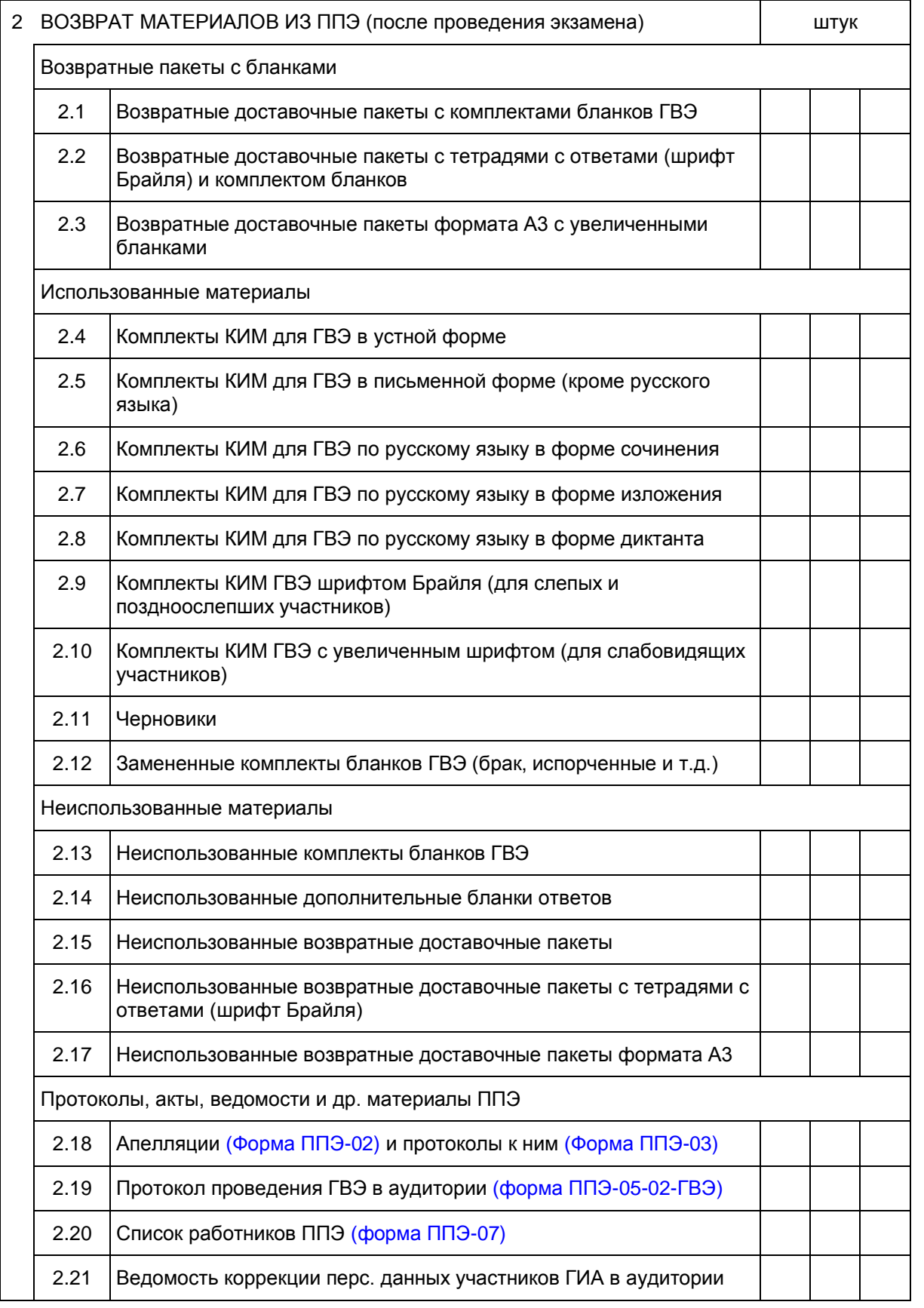

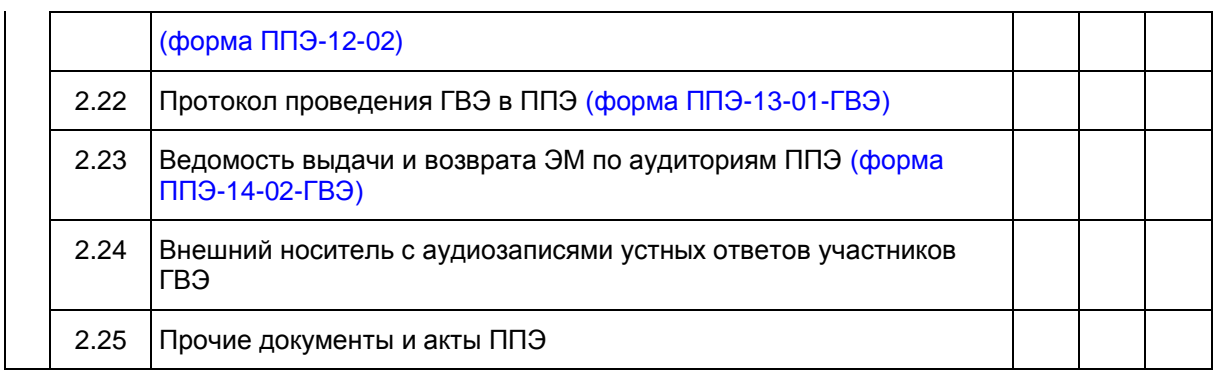

=========================================================================== 1 ПЕРЕДАЧА МАТЕРИАЛОВ В ППЭ (до проведения экзамена)

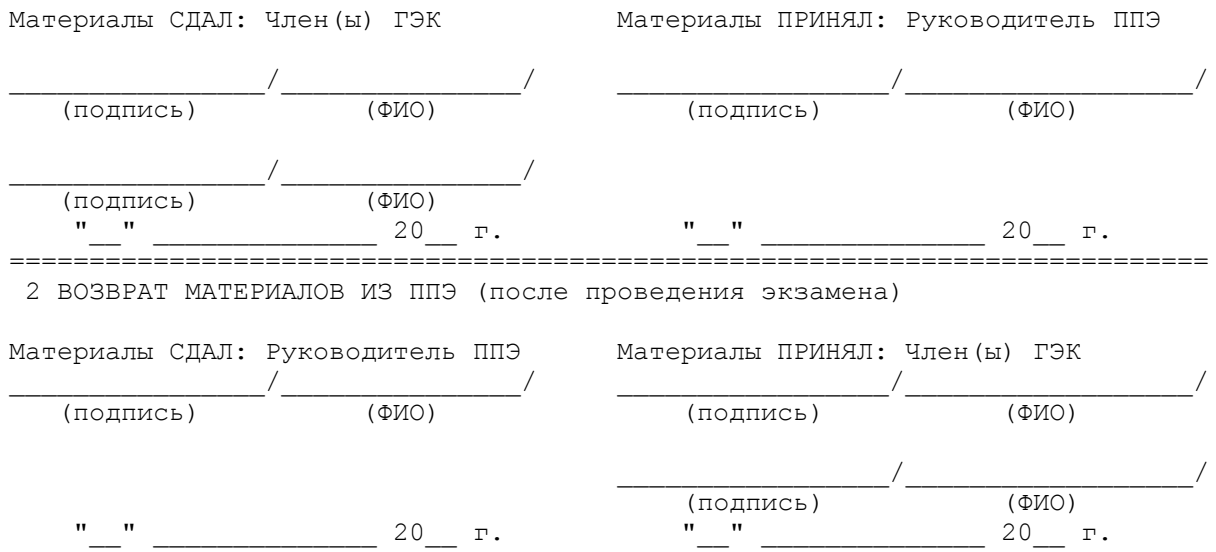

<span id="page-437-0"></span>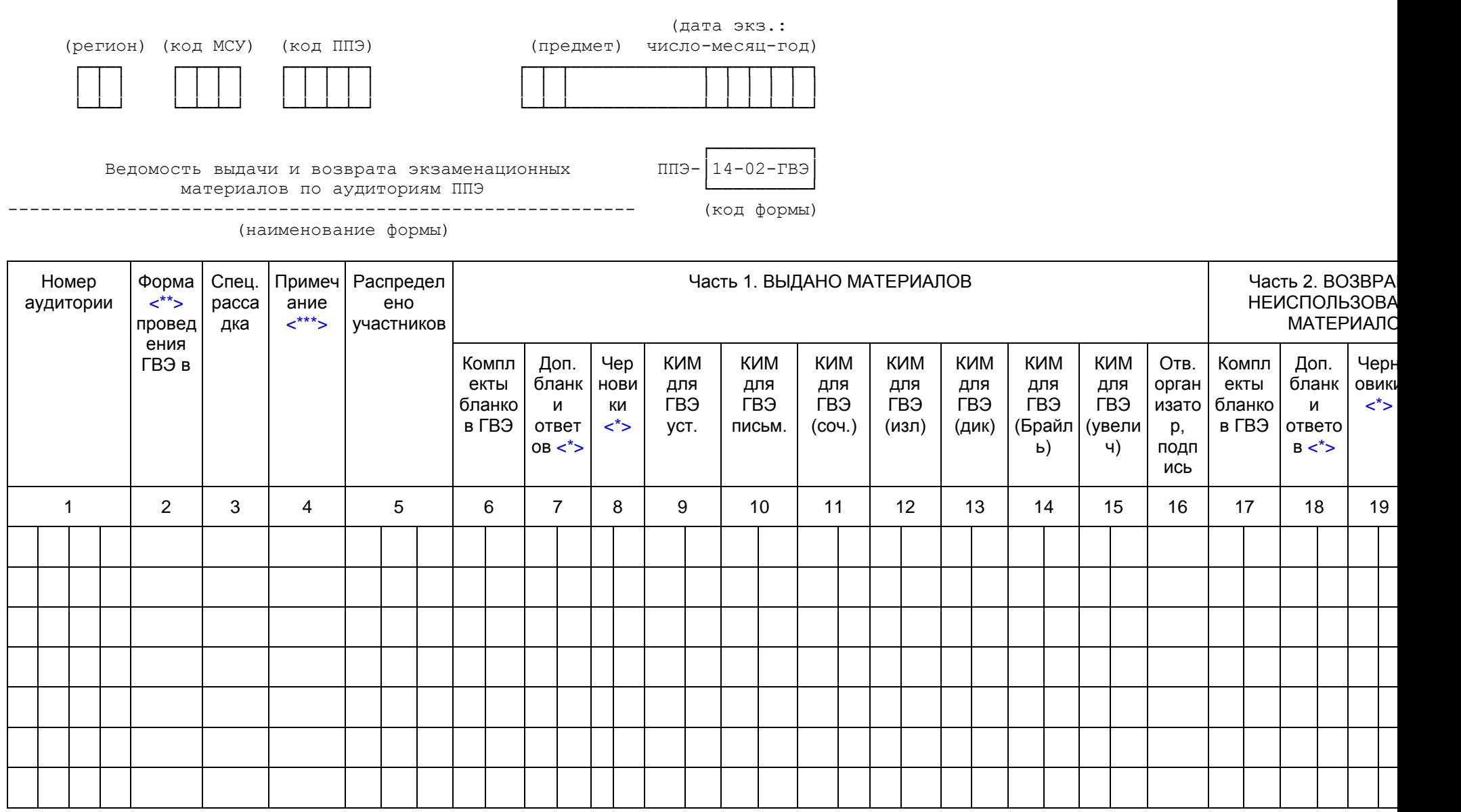

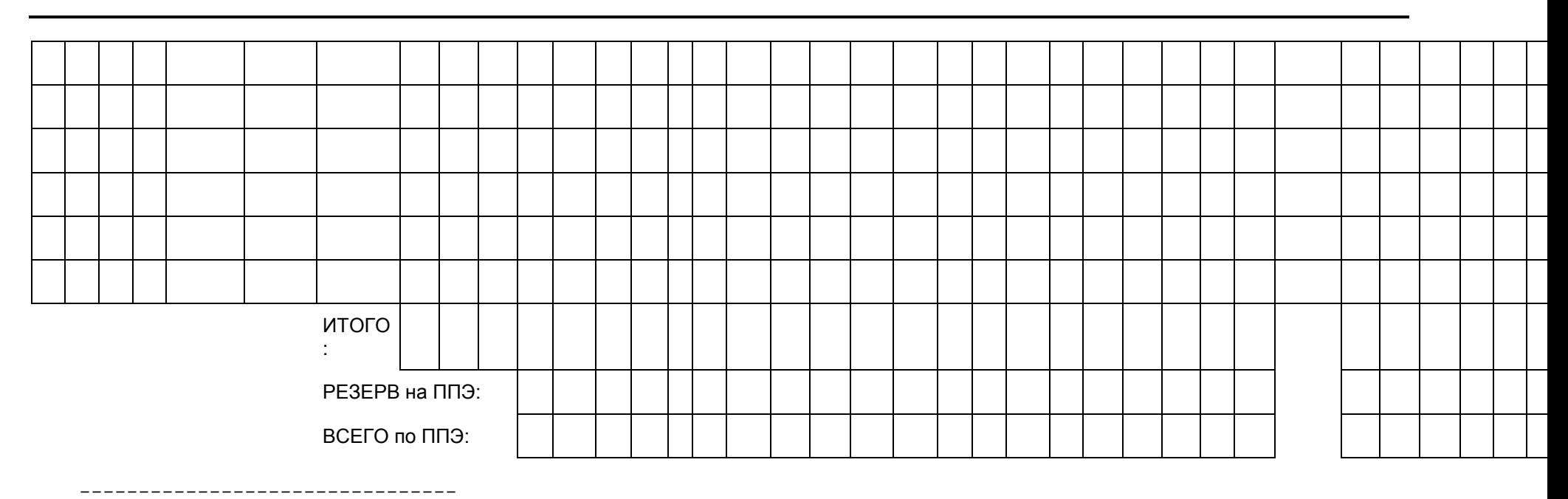

<span id="page-438-2"></span> <\*> Учет выдачи и возврата из аудиторий дополнительных бланков ответов и черновиков осуществляется по усмотрению региона.

<span id="page-438-0"></span> <\*\*> Форма проведения ГВЭ в аудитории (У-устно, П-письменно, С-сочинение, И-изложение, Д-диктант).

<span id="page-438-1"></span> <\*\*\*> В поле "Примечание" могут быть вручную указаны особенности ЭМ в данной аудитории (например, Б-Брайль, A3-увеличенные ЭМ).

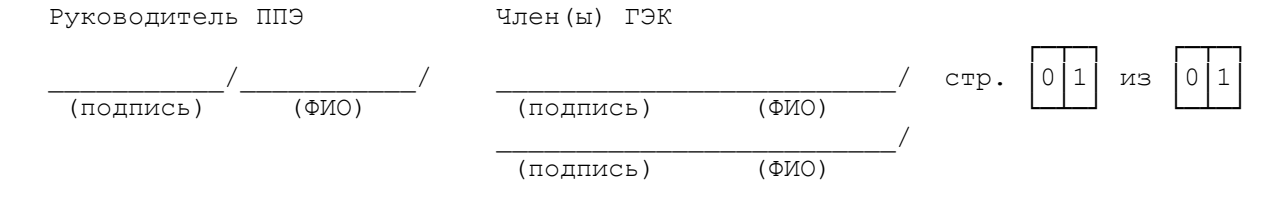

 (регион) (код МСУ) (код ППЭ) число-месяц-год) ┌─┬─┐ ┌─┬─┬─┐ ┌─┬─┬─┬─┐ ┌─┬─┬─┬─┬─┬─┐ │ │ │ │ │ │ │ │ │ │ │ │ │ │ │ │ │ │ │ └─┴─┘ └─┴─┴─┘ └─┴─┴─┴─┘ └─┴─┴─┴─┴─┴─┘

Расшифровка кодов образовательных организаций ППЭ ППЭ- | 16

 └────┘ (код формы)

(дата экз.:

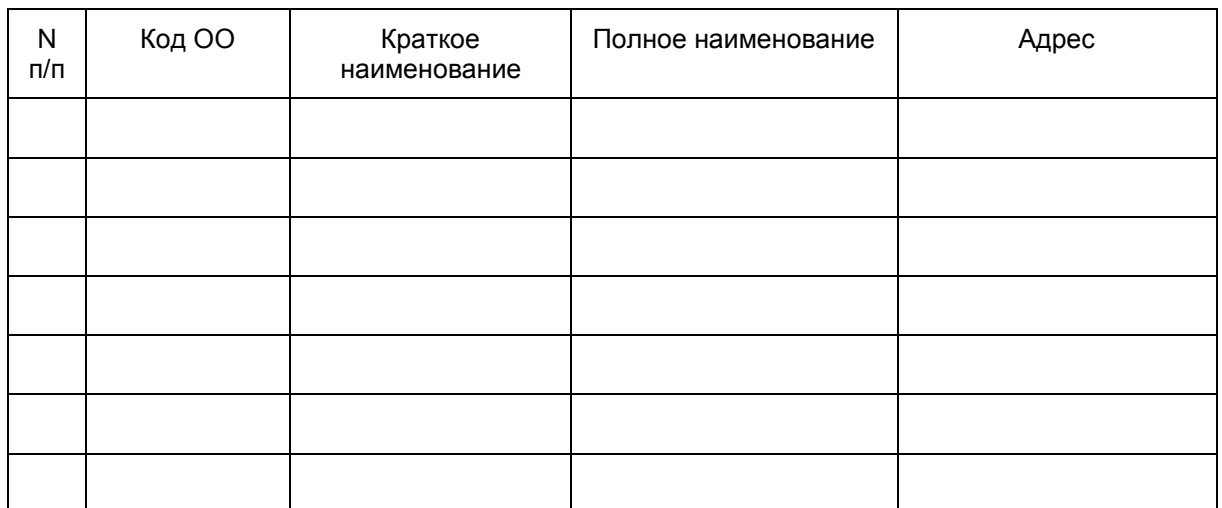

┌────┐

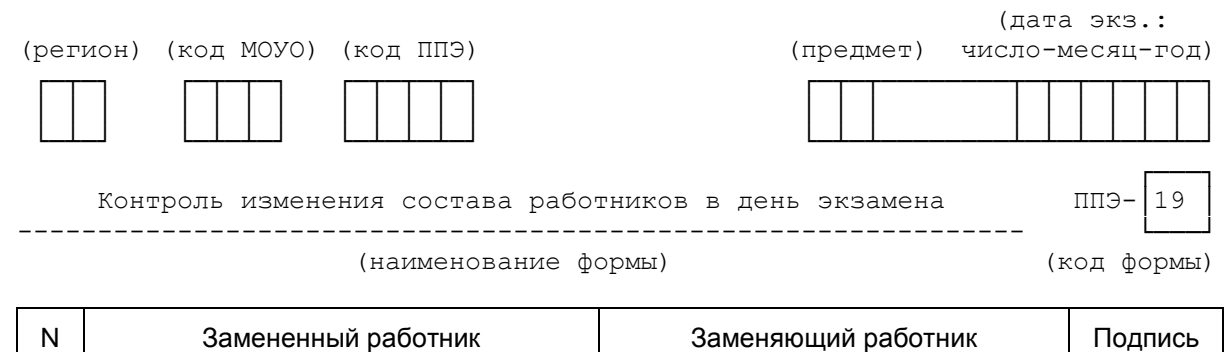

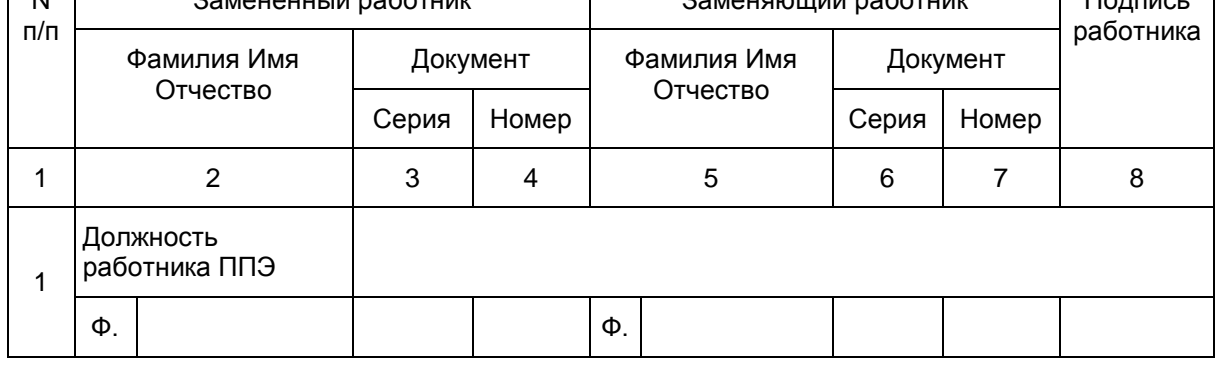

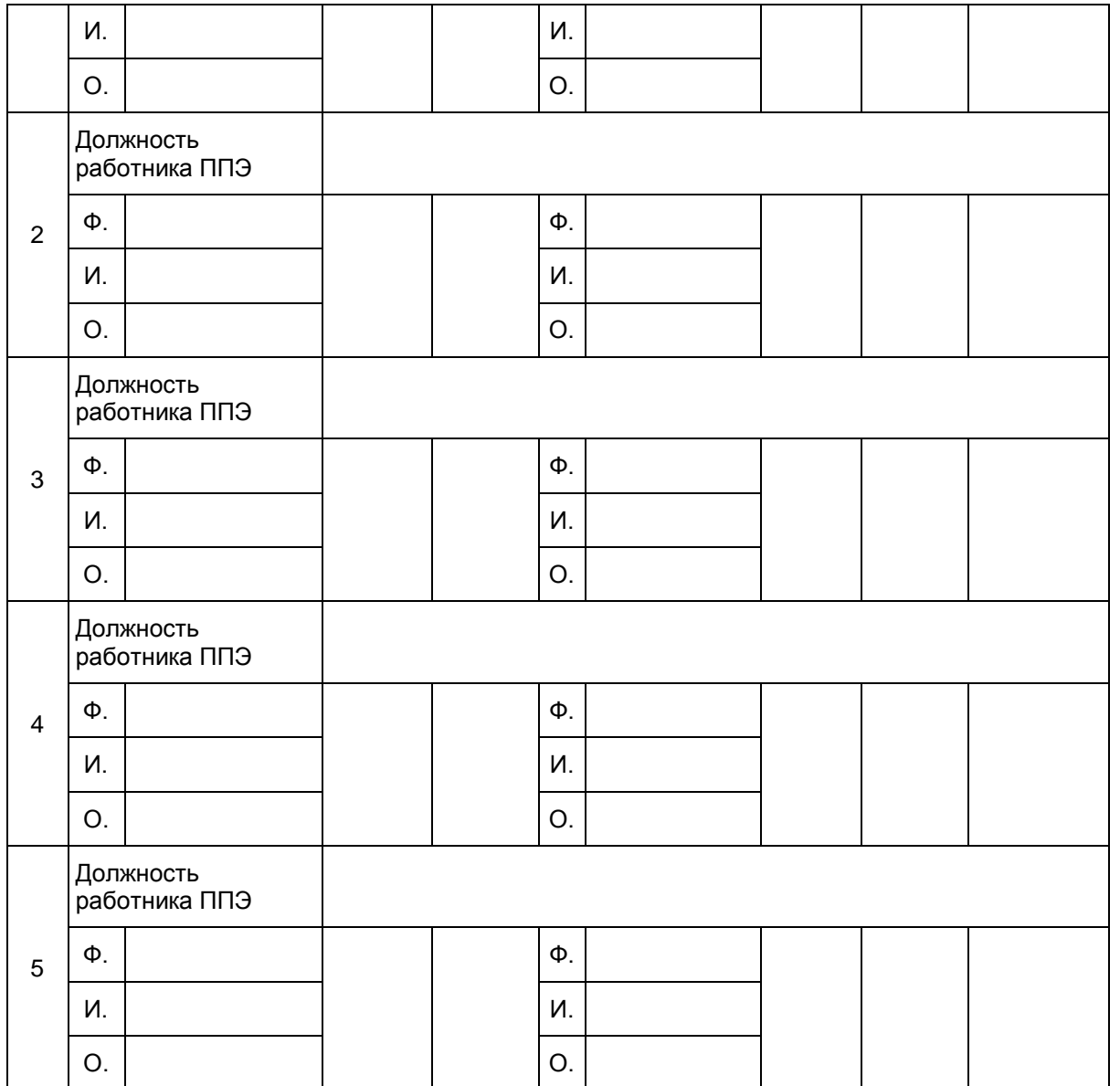

--------------------------------

<\*> Форма обязательна для передачи в РЦОИ.

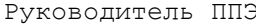

Член(ы) ГЭК \_\_\_\_\_\_\_\_\_\_\_\_\_\_\_\_/\_\_\_\_\_\_\_\_\_\_\_\_\_\_\_/

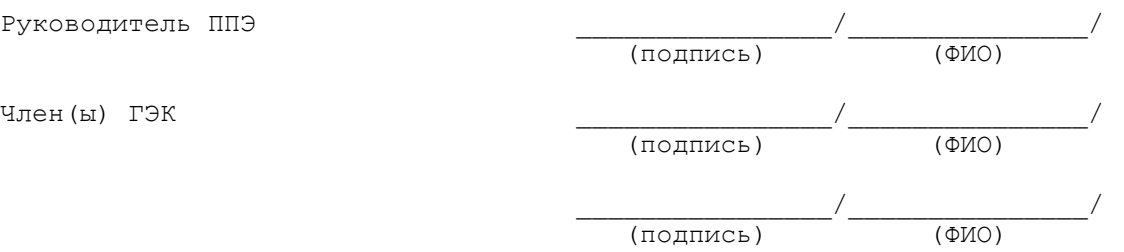

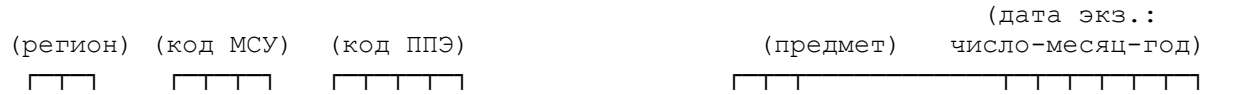

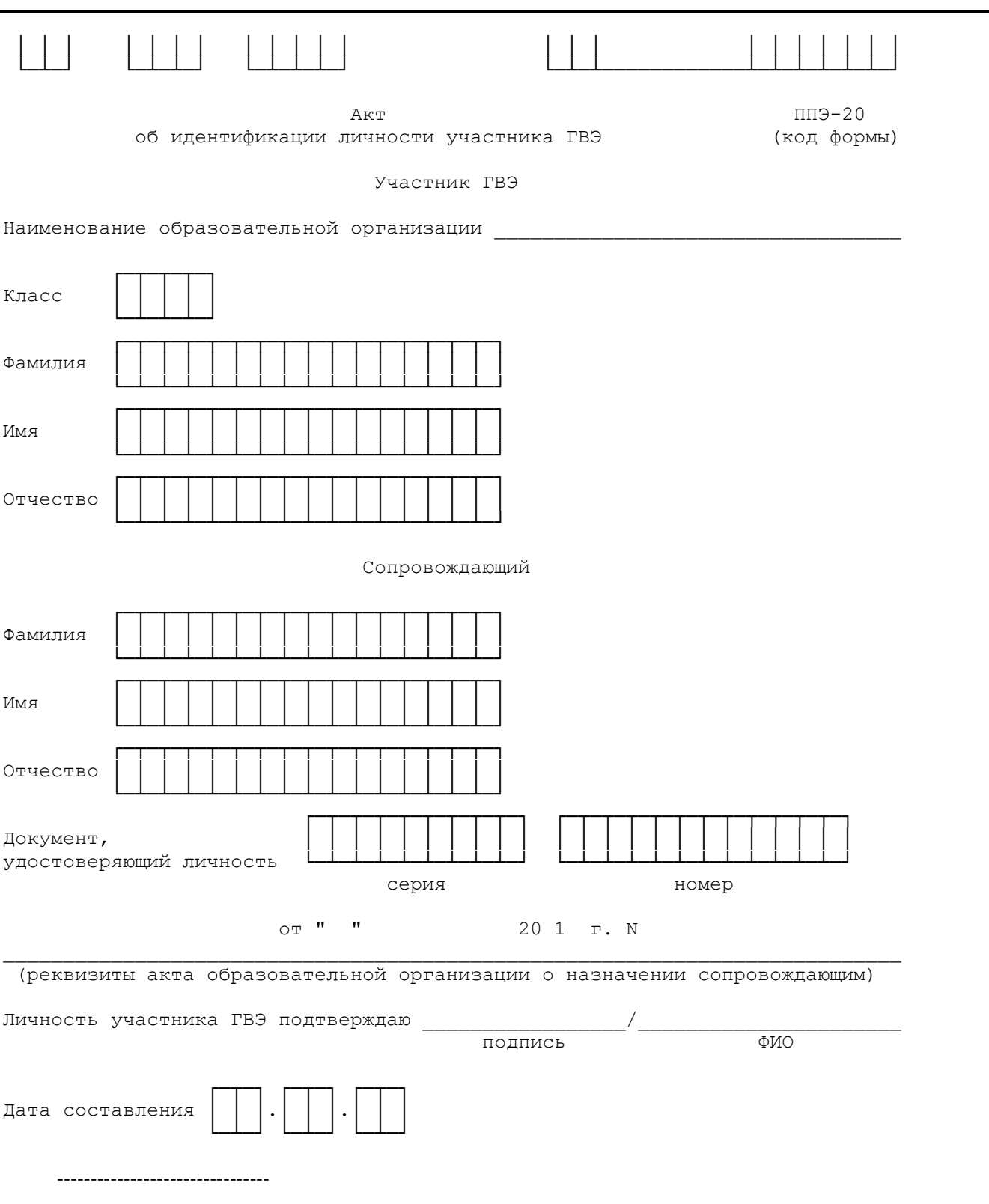

<\*> Акт составляется при отсутствии у обучающегося образовательной организации документа, удостоверяющего личность.

![](_page_442_Picture_196.jpeg)

![](_page_443_Picture_196.jpeg)

**КонсультантПлюс надежная правовая поддержка**

(<\*> подпись технического специалиста ставится только в случае технического сбоя при проведения экзамена) Ответственный организатор в аудитории подпись ФИО Руководитель ППЭ подпись ФИО Член (ы) ГЭК подпись ФИО ┌─┬─┐ ┌─┬─┐ ┌─┬─┐ Дата └─┴─┘ └─┴─┘ └─┴─┘ число месяц год  $y-1$  (код формы) Уведомление ┌─────────────────────────────────────────────────────────────────────────┐ Информация для участника ГВЭ о регистрации на экзамены (уведомление необходимо оставить в месте для хранения личных вещей участников ГВЭ или отдать сопровождающему  $\langle * \rangle$ ) │ ┌──────────────────────────────┤ │ │ │ │ ┌──┐ ┌──────┐ │ │ │Дата регистрации │ │ │ │ 20\_\_ г. │ Штамп образовательной │ │ └──┘ └──────┘ │ организации │ │ │ │ ├──────────────────────────────────────────┤ │ │ └──────────────────────────────┤ Подпись ответственного │лица │ │ │ │ │ │ └──────────────────┘ └───────────────────────┘ │ расшифровка подписи │ ответственного лица │ ├──────────────────────────────────────────────────────────────────────┬──┤ Информация об участнике ├─────────────────────────────────────────────┬────────────────────────┴──┤ Документ │Фамилия │ │ │ │ │ └────────────────────────────────┘ │ │ │ ┌────────────────────────────────┐ │ ┌───────────┐ │ │Имя │ │ │Серия │ │ │ │ └────────────────────────────────┘ │ └───────────┘ │ │ ┌────────────────────────────────┐ │ ┌───────────┐ │ │Отчество │ │ │N │ │ │ │ └────────────────────────────────┘ │ └───────────┘ │ ├─────────────────────────────────────────────┴───────────────────────────┤

![](_page_445_Picture_215.jpeg)

![](_page_445_Picture_216.jpeg)

<span id="page-445-0"></span> $y - 33$ (код формы)

> Уведомление по итогам рассмотрения апелляции о несогласии с выставленными баллами по результатам ГВЭ

![](_page_445_Picture_217.jpeg)

![](_page_446_Picture_177.jpeg)

 Содержание изменений для пересчета результатов ГВЭ (заполняется в случае удовлетворения апелляции)

![](_page_446_Picture_178.jpeg)

![](_page_447_Picture_188.jpeg)

![](_page_448_Picture_90.jpeg)

![](_page_449_Picture_117.jpeg)

![](_page_450_Picture_93.jpeg)

![](_page_451_Picture_89.jpeg)

![](_page_452_Picture_34.jpeg)

Форма 2-РЦОИ

Бланк-копия

![](_page_453_Picture_219.jpeg)

![](_page_454_Picture_230.jpeg)

 Прошу пересмотреть выставленные мне результаты ЕГЭ, ГВЭ (нужное подчеркнуть) так как считаю, что данные мною ответы на задания были оценены (обработаны) неверно.

![](_page_454_Picture_231.jpeg)

![](_page_454_Picture_232.jpeg)

Форма 2-АП-ГВЭ

![](_page_455_Picture_252.jpeg)

![](_page_456_Picture_221.jpeg)

<span id="page-456-0"></span><\*> Поля заполняются при распечатке формы автоматизированно.

# ВЕДОМОСТЬ РЕЗУЛЬТАТОВ ГВЭ

# Код предмета - Наименование учебного предмета, дата экзамена

![](_page_457_Picture_173.jpeg)

Приложение 10 к письму Рособрнадзора от 27.12.2017 N 10-870

#### **МЕТОДИЧЕСКИЕ РЕКОМЕНДАЦИИ ПО ФОРМИРОВАНИЮ И ОРГАНИЗАЦИИ РАБОТЫ ПРЕДМЕТНЫХ КОМИССИЙ СУБЪЕКТА РОССИЙСКОЙ ФЕДЕРАЦИИ ПРИ ПРОВЕДЕНИИ ГОСУДАРСТВЕННОЙ ИТОГОВОЙ АТТЕСТАЦИИ ПО ОБРАЗОВАТЕЛЬНЫМ ПРОГРАММАМ СРЕДНЕГО ОБЩЕГО ОБРАЗОВАНИЯ В 2018 ГОДУ**

**Перечень условных обозначений, сокращений и терминов**

![](_page_457_Picture_174.jpeg)

![](_page_458_Picture_207.jpeg)

![](_page_459_Picture_194.jpeg)

# **1. Введение**

Настоящий документ разработан в соответствии со следующими нормативными правовыми актами по подготовке и проведению ГИА:

1. Федеральным [законом](https://login.consultant.ru/link/?req=doc;base=LAW;n=286908;fld=134) от 29.12.2012 N 273-ФЗ "Об образовании в Российской Федерации";

2. [постановлением](https://login.consultant.ru/link/?req=doc;base=LAW;n=280747;fld=134) Правительства Российской Федерации от 31.08.2013 N 755 "О федеральной информационной системе обеспечения проведения государственной итоговой аттестации обучающихся, освоивших основные образовательные программы основного общего и среднего общего образования, и приема граждан в образовательные организации для получения среднего профессионального и высшего образования и региональных информационных системах обеспечения проведения государственной итоговой аттестации обучающихся, освоивших основные образовательные программы основного общего и среднего общего образования";

3. [приказом](https://login.consultant.ru/link/?req=doc;base=LAW;n=213484;fld=134) Минобрнауки России от 26.12.2013 N 1400 "Об утверждении Порядка проведения государственной итоговой аттестации по образовательным программам среднего общего образования"

(зарегистрирован Минюстом России 03.02.2014, регистрационный N 31205).

## **2. Общие положения о деятельности ПК**

2.1. Проверка развернутых ответов участников ГИА (в том числе устных ответов) осуществляется ПК по соответствующим учебным предметам.

2.2. ПК по каждому учебному предмету создает ОИВ в соответствии с [пунктом 14](https://login.consultant.ru/link/?req=doc;base=LAW;n=213484;fld=134;dst=100089) Порядка.

2.3. Кандидатуры председателей ПК, создаваемых в субъектах Российской Федерации, представляются на согласование в Рособрнадзор председателем ГЭК в сроки, указанные в [Приложении 2.](#page-476-0)

2.4. Формирование составов ПК организуется председателем ГЭК по представлению председателей ПК не позднее чем за две недели до начала ГИА.

2.5. ПК в своей деятельности руководствуется нормативными правовыми актами Минобрнауки России, Рособрнадзора и ОИВ, в том числе Положениями о предметных комиссиях субъекта Российской Федерации.

2.6. ПК прекращает свою деятельность с момента утверждения ОИВ председателей ПК для проведения ГИА в субъекте Российской Федерации в следующем году.

2.7. Общее руководство и координацию деятельности ПК по соответствующему учебному предмету осуществляет ее председатель. Состав ПК по каждому учебному предмету формируется из лиц, отвечающих следующим требованиям:

1) наличие высшего образования;

2) соответствие квалификационным требованиям, указанным в квалификационных справочниках и (или) профессиональных стандартах;

3) наличие опыта работы в организациях, осуществляющих образовательную деятельность и реализующих образовательные программы среднего общего, среднего профессионального или высшего образования (не менее трех лет);

4) наличие документа, подтверждающего получение дополнительного профессионального образования, включающего в себя практические занятия (не менее чем 18 часов) по оцениванию образцов экзаменационных работ в соответствии с критериями оценивания по соответствующему учебному предмету, определяемыми Рособрнадзором;

5) наличие положительных результатов квалификационного испытания, организованного и проведенного в порядке, установленном ОИВ.

2.8. ОИВ обеспечивает ПК помещениями для работы, которые расположены в непосредственной близости к РЦОИ или в РЦОИ. Такие помещения должны исключать возможность доступа к ним посторонних лиц и распространения информации ограниченного доступа.

2.9. ОИВ по представлению председателя ПК утверждает перечень дополнительных средств и материалов (например, непрограммируемый калькулятор, словари и т.п.), допустимых для использования экспертами в помещениях, где осуществляет работу ПК во время оценивания работ.

2.10. В помещениях, где находятся ПК, ОИВ обеспечивает размещение специального рабочего места с выходом в информационно-телекоммуникационную сеть "Интернет" для предоставления возможности уточнения изложенных в экзаменационных работах участников ГИА фактов (например, сверка с информацией из источников, проверка приведенных участниками ГИА фамилий, названий, фактов и т.п.).

2.11. В помещениях, где находятся ПК, могут присутствовать:

члены ГЭК - по решению председателя ГЭК;

граждане, аккредитованные в качестве общественных наблюдателей установленном порядке, (далее - общественные наблюдатели) - по желанию;

должностные лица Рособрнадзора, органа исполнительной власти субъекта Российской Федерации, осуществляющего переданные полномочия Российской Федерации в сфере образования, - по решению соответствующих органов.

2.12. Информационное и организационно-технологическое обеспечение деятельности ПК осуществляет РЦОИ.

2.13. В случае возникновения ситуаций, не предусмотренных настоящими Методическими рекомендациями, соответствующее решение принимает председатель ПК и/или руководитель РЦОИ в рамках своей компетенции с обязательным последующим информированием ГЭК о принятом решении.

2.14. В период организации и проведения ЕГЭ ПК осуществляет проверку развернутых ответов участников ЕГЭ, выполненных на бланках ответов N 2 (в том числе и на дополнительных бланках ответов N 2), и устных ответов участников ЕГЭ по иностранным языкам.

2.15. В период организации и проведения ГИА распределение функций между экспертами ПК осуществляется в зависимости от статуса, присвоенного эксперту по результатам квалификационного испытания: ведущий эксперт, старший эксперт, основной эксперт.

2.16. Сроки обработки ЭМ.

Обработка бланков ЕГЭ и ГВЭ, включая проверку ПК развернутых ответов участников ГИА, должна быть завершена:

1) по русскому языку - не позднее шести календарных дней после проведения экзамена;

2) по математике (профильный уровень), ГВЭ по математике - не позднее четырех календарных дней после проведения экзамена;

3) по математике (базовый уровень) - не позднее трех календарных дней после проведения экзамена, проверка развернутых ответов ПК не предусмотрена;

4) по остальным учебным предметам - не позднее четырех календарных дней после проведения соответствующего экзамена;

5) по экзаменам, которые проводятся в досрочный период и в резервные сроки, - не позднее трех календарных дней после проведения соответствующего экзамена.

2.17. Организация видеонаблюдения и видеозаписи в помещениях ПК обеспечивается ОИВ.

## **3. Порядок формирования ПК**

3.1. Процедура подготовки экспертов ПК, а также формирования ПК (включая порядок присвоения статуса экспертам) требует формирования на региональном уровне пакета нормативных документов, регламентирующих организацию работы ПК и КК.

3.2. Пакет региональных нормативных документов включает, в том числе:

Положение о ПК субъекта Российской Федерации.

Положение о КК субъекта Российской Федерации;

Порядок формирования ПК субъекта Российской Федерации (включая порядок подготовки экспертов, порядок организации и проведения квалификационных испытаний, присвоения статуса экспертам, а также анализа работы ПК в субъекте Российской Федерации).

3.3. В Порядке формирования ПК в субъекте Российской Федерации должны быть отражены:

требования к опыту экспертов по проверке развернутых ответов участников ГИА;

порядок допуска экспертов к прохождению квалификационного испытания;

описание формата проведения квалификационного испытания для экспертов;

показатели согласованности оценивания по результатам квалификационного испытания и их значения;

порядок формирования ПК;

порядок проведения анализа работы ПК (перечень направлений для анализа работы ПК приведен в [Приложении 3\)](#page-477-0).

Сроки проведения каждого из мероприятий по подготовке экспертов и формированию ПК устанавливаются на региональном уровне в рамках требований к срокам, определенным на федеральном уровне.

Примерный план-график проведения мероприятий по подготовке экспертов и формированию ПК приведен в [Приложении 2.](#page-476-0)

## **Статусы экспертов ПК**

3.4. По результатам прохождения квалификационных испытаний эксперту может быть присвоен один из статусов: старший эксперт, основной эксперт.

Ведущий эксперт - статус, присваиваемый председателю и, по усмотрению председателя (при наличии соответствующих результатов квалификационного испытания), заместителю(-ям) председателя ПК, позволяющий осуществлять руководство подготовкой и/или подготовку экспертов на региональном уровне, участвовать в межрегиональных перекрестных проверках, привлекаться к рассмотрению апелляций по учебному предмету, консультировать экспертов ПК по вопросам оценивания развернутых ответов участников ГИА, осуществлять проверку и перепроверку развернутых ответов участников ГИА в составе ПК, в том числе в качестве третьего эксперта.

Старший эксперт - статус, позволяющий осуществлять проверку и перепроверку выполнения заданий с развернутым ответом ГИА в составе ПК, в том числе назначаться для третьей проверки выполнения заданий с развернутым ответом ГИА, консультировать экспертов ПК по вопросам оценивания развернутых ответов участников ГИА (по назначению председателя ПК) участвовать в межрегиональных перекрестных проверках, а также в проверках в рамках рассмотрения апелляции о несогласии с выставленными баллами.

Основной эксперт - статус, позволяющий осуществлять первую или вторую проверку выполнения заданий с развернутым ответом ГИА, участвовать в межрегиональных перекрестных проверках в составе ПК.

3.5. Для присвоения эксперту того или иного статуса должно быть установлено соответствие его квалификации:

требованиям к экспертам, определенным [Порядком;](https://login.consultant.ru/link/?req=doc;base=LAW;n=213484;fld=134;dst=100021)

требованиям к опыту оценивания экзаменационных работ участников ГИА;

требованиям к результатам квалификационного испытания;

требованиям к согласованности работы при проверке в предыдущем году и к значениям показателей статистики удовлетворенных апелляций.

#### **Согласование подходов к оцениванию развернутых ответов**

## **участников ГИА на федеральном и региональном уровнях**

3.6. Для обеспечения единства подходов к оцениванию развернутых ответов участников ГИА используется система согласования подходов к оцениванию. Мероприятия по согласованию подходов к оцениванию развернутых ответов участников ГИА (далее - система) осуществляются на федеральном и региональном уровнях.

1) На федеральном уровне система включает ряд мероприятий по формированию согласованных единых подходов к оцениванию у экспертов, имеющих статус ведущих экспертов. Мероприятия включают:

- обсуждение и выработку указанными специалистами на федеральном уровне подходов к оцениванию типичных случаев, вызывающих затруднения у экспертов ПК при оценивании;

- оценивание указанными специалистами образцов экзаменационных работ в удаленном режиме, анализ результатов оценивания.

2) На региональном уровне система в период подготовки экспертов включает:

- внедрение согласованных на федеральном уровне подходов к оцениванию в процессе подготовки экспертов ПК. Подготовка экспертов должна осуществляться под руководством специалистов, имеющих статус ведущих экспертов, и включать практические занятия по оцениванию развернутых ответов участников ГИА в предыдущие годы;

- непосредственно перед началом проверки после получения критериев оценивания включает:

- обязательное проведение в течение не менее чем 60 минут оперативного согласования подходов к оцениванию ответов на каждое задание с развернутым ответом между экспертами ПК непосредственно перед проверкой работ, проводимого в день начала проверки развернутых ответов участников ГИА или накануне после получения критериев оценивания развернутых ответов из РЦОИ.

3.7. Мероприятия по согласованию подходов к оцениванию развернутых ответов участников ГИА на федеральном уровне организуются ФИПИ.

3.8. Мероприятия по согласованию подходов к оцениванию развернутых ответов участников ГИА на региональном уровне организуются ОИВ. Подготовка экспертов должна проводиться в соответствии с образовательными программами и с использованием:

- учебно-методических материалов для подготовки экспертов ЕГЭ, размещенных на официальном сайте ФИПИ (www.fipi.ru);

- образцов развернутых ответов участников ГИА прошлых лет.

#### **Квалификационные требования для присвоения статуса экспертам**

3.9. Статусы ведущего, старшего или основного эксперта присваиваются всем экспертам, включаемым в ПК (кроме председателя ПК), в зависимости от уровня квалификации эксперта. Председателю ПК присваивается статус ведущего эксперта без участия в квалификационных испытаниях.

3.10. Для присвоения экспертам того или иного статуса устанавливаются определенные квалификационные требования.

Требования к образованию экспертов и опыту их работы в образовательных организациях устанавливаются [пунктом 21](https://login.consultant.ru/link/?req=doc;base=LAW;n=213484;fld=134;dst=100148) Порядка:

наличие высшего образования;

соответствие квалификационным требованиям, указанным в квалификационных справочниках, и (или) профессиональных стандартах;

наличие опыта работы в организациях, осуществляющих образовательную деятельность и реализующих образовательные программы среднего общего, среднего профессионального или высшего образования (не менее трех лет);

наличие документа, подтверждающего получение дополнительного профессионального образования, включающего в себя практические занятия (не менее чем 18 часов) по оцениванию образцов экзаменационных работ в соответствии с критериями оценивания по соответствующему учебному предмету, определяемыми Рособрнадзором.

3.11. Для присвоения статуса "ведущий эксперт" необходим опыт организационной работы в ПК или ГЭК. Отсутствие такого опыта допускается в случае, когда в состав ПК входит менее 10 человек. Экспертам, не назначенным заместителем председателя или председателем ПК и прошедшим квалификационные испытания с результатом, соответствующим статусу "ведущий эксперт", присваивается статус "старший эксперт".

3.12. Статусы "ведущий эксперт" и "старший эксперт" могут присваиваться только экспертам, имеющим опыт оценивания развернутых ответов участников ГИА. Для присвоения статуса "ведущий эксперт" опыт оценивания должен составлять не менее 3-х лет. Требования к опыту оценивания развернутых ответов участников ГИА устанавливаются ОИВ. Отсутствие опыта проверки допускается только для вновь организуемых ПК по иностранным языкам (в случаях, когда ранее в субъекте Российской Федерации не создавалась ПК по соответствующему учебному предмету).

3.13. Значения показателей согласованности оценивания, определенные по результатам квалификационных испытаний, должны соответствовать значениям, определенным ОИВ для присвоения экспертам каждого из статусов. Рекомендуемые показатели согласованности и их значения по результатам квалификационных испытаний для присвоения каждого из статусов экспертам приведены в [приложении 1.](#page-475-0)

3.14. Методика анализа согласованности работы экспертов и анализа статистики удовлетворенных апелляций о несогласии с выставленными баллами разрабатывается ОИВ, минимальный перечень направлений для анализа работы ПК приведен в Приложении 3. Результаты анализа согласованности оценивания используются при подготовке экспертов.

# **Организация квалификационного испытания**

3.15. Формат проведения квалификационных испытаний для экспертов определяет ОИВ.

3.16. Порядок допуска экспертов к прохождению квалификационного испытания устанавливается ОИВ.

3.17. Квалификационное испытание для присвоения статуса эксперту проводится ежегодно.

3.18. Квалификационные испытания для определения статуса экспертов по каждому учебному предмету рекомендуется проводить с использованием Интернет-системы дистанционной подготовки экспертов "Эксперт ЕГЭ" (отбор работ для создания измерительных материалов осуществляет ФИПИ) или аналогичных ресурсов, разработанных субъектом Российской Федерации, и определенных в Порядке формирования ПК субъекта Российской Федерации.

3.19. Эксперты, не прошедшие квалификационные испытания в текущем году, не допускаются к включению в состав ПК и не могут принимать участие в проверке развернутых ответов участников ГИА в текущем году.

## **Порядок привлечения экспертов к работе в ПК**

3.20. ПК формируются из числа ведущих экспертов, старших экспертов, основных экспертов:

Председатель ПК назначается ОИВ по согласованию с Рособрнадзором, председателю ПК присваивается статус ведущего эксперта без участия в квалификационном испытании;

заместителем(-ями) председателя ПК может быть назначен только эксперт, имеющий статус ведущего эксперта;

для проведения третьей проверки могут быть назначены эксперты, которым в текущем году присвоен статус "ведущий эксперт" или "старший эксперт", ранее не проверявшие данную экзаменационную работу, имеющие опыт первой-второй проверки в текущем году;

для рассмотрения апелляций о несогласии с выставленными баллами при возникновении спорных вопросов по оцениванию развернутого ответа участника ГИА может привлекаться только эксперт ПК, которому в текущем году присвоен статус "ведущий эксперт" или "старший эксперт", имеющий опыт первойвторой и третьей проверки в текущем году, не проверявший ранее экзаменационную работу участника экзамена, подавшего апелляцию о несогласии с выставленными баллами;

для проведения перепроверки экзаменационных работ участников ГИА, инициированной ОИВ, привлекаться могут только эксперты, которым в текущем году присвоен статус "ведущий эксперт" или "старший эксперт", имеющие опыт первой-второй и третьей проверки в текущем году, и ранее не проверявшие данные работы;

для проведения перепроверки экзаменационных работ участников ГИА, инициированной Рособрнадзором, привлекаться могут только эксперты, которые являются членами комиссии, создаваемой Рособрнадзором.

#### **4. Организация проверки развернутых ответов. Методика оценивания развернутых ответов на задания экзаменационной работы**

4.1. Развернутые ответы участников ГИА оцениваются двумя экспертами.

4.2. По результатам первой и второй проверок эксперты, независимо друг от друга, выставляют баллы за каждый ответ на задания экзаменационной работы ЕГЭ с развернутым ответом, за каждый ответ на задания экзаменационной работы ГВЭ. Результаты каждого оценивания вносятся в [протокол](#page-410-0) проверки экспертом развернутых ответов участников ГИА.

4.3. В случае установления существенного расхождения в баллах, выставляемых двумя экспертами, назначается третья проверка.

4.4. Существенное расхождение в баллах, выставленных двумя экспертами, определено в критериях оценивания по каждому учебному предмету.

4.5. Третий эксперт назначается автоматизированно из числа экспертов ПК, которым в текущем году присвоен статус "ведущий эксперт" или "старший эксперт", ранее не проверявших данную экзаменационную работу.

4.6. Эксперту, осуществляющему третью проверку, предоставляется информация о баллах, выставленных экспертами, ранее проверявшими экзаменационную работу.

4.7. Третий эксперт проверяет и выставляет баллы за выполнение всех заданий с развернутым ответом, позиции оценивания по которым в бланке-протоколе не заполнены автоматизированно при распечатке бланка-протокола.

4.8. Распределение работ участников ЕГЭ и ГВЭ между экспертами ПК, расчет баллов по каждому заданию экзаменационной работы ЕГЭ с развернутым ответом, а также определение необходимости проверки третьим экспертом осуществляются автоматизированно, с использованием специализированных аппаратно-программных средств РЦОИ и ФЦТ.

4.9. Расчет окончательной отметки за работу ГВЭ осуществляется экспертом в соответствии с критериями оценивания ответов на задания ГВЭ по соответствующему учебному предмету и фиксируется в протоколе, который затем передается в РЦОИ для дальнейшей обработки.

4.10. Председатель ПК заблаговременно направляет в ОИВ информацию о необходимости принятия локальных актов, содержащих перечень технических средств и справочных материалов на бумажных носителях, разрешенных к использованию экспертами ПК по соответствующему учебному предмету.

4.11. Не позднее чем за 14 календарных дней до начала проведения обработки ЭМ председатель ПК и руководитель РЦОИ согласуют график работы ПК в период проведения обработки ЭМ по соответствующему учебному предмету, исходя из действующих требований к срокам проведения обработки ЭМ.

4.12. Не позднее чем за 14 календарных дней до начала проведения экзаменов председатель ПК передает руководителю РЦОИ списочный состав ПК и расписание работы экспертов ПК для назначения в РИС экспертов на проверку работ.

4.13. Списочный состав ПК, передаваемый руководителю РЦОИ, должен в обязательном порядке содержать информацию о статусе каждого члена ПК (основной эксперт, старший эксперт, ведущий эксперт) для обеспечения возможности автоматизированного назначения экзаменационных работ на третью проверку, перепроверку и проверку апелляционных работ экспертам. Председатель ПК согласует с руководителем РЦОИ график работы экспертов ПК, проводящих проверку изображений предположительно незаполненных участниками ЕГЭ бланков ответов N 2, дополнительных бланков ответов N 2.

4.14. К проверке принимаются развернутые ответы участников ЕГЭ, выполненные только на Бланках ответов N 2 и дополнительных Бланках ответов N 2 установленной Рособрнадзором формы и заполненные в соответствии с "Правилами заполнения бланков ЕГЭ".

4.15. Часть экзаменационной работы, которая следует после хотя бы одной незаполненной участником ЕГЭ страницы на бланках ЕГЭ, к оцениванию не допускается (выполнение заданий, ответы на которые размещены на этой части экзаменационной работы, оцениваются как задания, к ответу на которые участник ЕГЭ не приступал, - знаком "X").

4.16. Председатель ПК до начала работы ПК получает от руководителя РЦОИ критерии оценивания развернутых ответов, а также дополнительные схемы оценивания ответов при проверке ответов по иностранным языкам, полученные из ФЦТ в день проведения экзамена (или на следующий день после проведения экзамена при существенной разнице во времени субъекта Российской Федерации с московским временем), и проводит в течение не менее чем 60 минут оперативное согласование подходов к оцениванию развернутых ответов участников ЕГЭ на каждое из заданий с развернутым ответом, опираясь на полученные критерии. Рекомендуется провести повторное оперативное согласование подходов к оцениванию после проверки каждым экспертом нескольких первых работ для уточнения и конкретизации согласованных подходов к оцениванию.

4.17. В целях обеспечения наиболее согласованной работы экспертов председатель ПК может назначить из числа экспертов, имеющих статус "ведущий эксперт" или "старший эксперт", консультантов, к которым могут обращаться эксперты ПК при возникновении затруднений при оценивании развернутых ответов участников ГИА. Рабочие места консультирующих экспертов должны быть организованы в помещениях, где работает ПК, таким образом, чтобы консультации не мешали работе других экспертов.

4.18. В целях обеспечения наиболее объективного оценивания развернутых ответов участников ГИА председатель ПК или назначенный им эксперт может использовать специально оборудованные в помещениях ПК рабочие места с выходом в информационно-телекоммуникационную сеть "Интернет" для обеспечения возможности уточнения экспертами изложенных в экзаменационных работах участников ГИА фактов (например, сверка с источниками, проверка приведенных участниками ГИА фамилий, названий, фактов и т.п.).

4.19. Проверку развернутых ответов участников ГИА осуществляют эксперты ПК, руководствуясь критериями оценивания развернутых ответов и согласованными в ПК подходами к оцениванию развернутых ответов.

4.20. Развернутые ответы участников ГИА оцениваются двумя экспертами ПК независимо. Оба эксперта, проверяющие одну работу, независимо друг от друга выставляют баллы за каждый развернутый ответ или за каждую позицию оценивания (если ответ на задание оценивается отдельно по каждой позиции оценивания) согласно критериям оценивания выполнения заданий с развернутым ответом.

4.21. Эксперту, который оценивает развернутые ответы участников ЕГЭ, предоставляется рабочий комплект эксперта ПК, который содержит:

- обезличенные бланки-копии [\(форма 2-РЦОИ\)](#page-386-0) с изображениями развернутых ответов участников ЕГЭ (далее - бланк-копия) - не более 10 штук в одном рабочем комплекте;

- бланк-протокол [\(форма 3-РЦОИ\)](#page-387-0) проверки экспертом развернутых ответов участников ЕГЭ (далее бланк-протокол);

- при проверке устных ответов по иностранным языкам - список работ на прослушивание и оценивание, сформированный посредством специализированного ПО и бланк-протокол проверки экспертом заданий с устным ответом [\(форма 3-РЦОИ-У\).](#page-388-0)

3) Бланк-копия является изображением Бланка ответов N 2 участника ЕГЭ и дополнительных Бланков ответов N 2, если они заполнялись участником ЕГЭ, в регистрационной части которого указаны:

- код бланка-копии;

- информация об эксперте, назначенном на проверку бланков-копий рабочего комплекта (фамилия, имя, отчество эксперта, код эксперта);

- наименование учебного предмета;

- дата проведения экзамена;

- номер протокола и номер строки в протоколе, соответствующей данному коду бланка-копии;

- номер варианта КИМ;

- номер страницы и количество заполненных страниц участником ЕГЭ в Бланке ответов N 2, включая дополнительный Бланк ответов N 2;

- код региона;

- баллы, выставленные двумя экспертами, ранее проверявшими данную работу (в случае, когда работа направлена на третью проверку).

4) Бланк-протокол представляет собой таблицу, в которой указаны коды бланков-копий полученного рабочего комплекта и поля для внесения экспертом баллов за ответы. В регистрационной части бланкапротокола указаны:

- информация об эксперте, назначенном на проверку бланков (фамилия, имя, отчество эксперта, код эксперта);

- наименование учебного предмета;

- дата проведения экзамена;

- номер протокола;

- код региона.

4.22. Бланк-протокол является машиночитаемой формой и подлежит обязательной автоматизированной обработке в РЦОИ.

4.23. Рабочие комплекты формируются (распечатываются) для каждого эксперта в РЦОИ с учетом
графика работы ПК.

4.24. Председатель ПК (или его помощник(и) - для больших ПК, размещенных в нескольких помещениях) получает готовые рабочие комплекты экспертов от руководителя РЦОИ (или уполномоченного им сотрудника РЦОИ).

4.25. Эксперты проводят проверку работ ЕГЭ и выставляют баллы в соответствующие поля бланкапротокола в соответствии с критериями оценивания развернутых ответов.

4.26. В случае возникновения у эксперта затруднения в оценивании работы эксперт может получить консультацию у председателя ПК или консультирующего эксперта, назначенного председателем ПК.

4.27. Номера наиболее характерных работ, вызвавших затруднения при оценивании, эксперт выписывает для передачи председателю ПК.

4.28. После завершения проверки работ каждого рабочего комплекта заполненный бланк-протокол и бланки-копии рабочего комплекта председатель ПК (или его помощник(и) - для больших ПК) передают в РЦОИ для дальнейшей обработки. После проведения автоматизированной обработки бланков-протоколов в РЦОИ могут быть выявлены работы, требующие третьей проверки.

4.29. Работа направляется на третью проверку в случае существенного расхождения в баллах, выставленных двумя экспертами:

1) существенное расхождение в баллах по каждому учебному предмету определяется критериями оценивания и закладывается в алгоритм автоматизированной обработки;

2) проверку работы, назначенной на третью проверку, может осуществлять только эксперт, которому в текущем году присвоен статус "ведущий эксперт" или "старший эксперт", ранее не проверявший данную экзаменационную работу, имеющий опыт первой-второй и третьей проверки в текущем году;

3) на бланке-копии работы, назначенной на третью проверку, в регистрационной части для сведения третьего эксперта указываются баллы, выставленные двумя экспертами, проверявшими эту работу ранее. Третий эксперт проводит оценивание по тем позициям оценивания, которые указаны в бланке-протоколе. Позиции оценивания, которые третий эксперт не проверяет, в протоколе заполнены автоматизированно при печати бланка-протокола.

4.30. На протяжении периода работы ПК председатель ПК и (или) его заместитель фиксирует у себя номера работ, вызвавших наибольшие разногласия или трудности у экспертов при оценивании (на основании работ, проверенных собственноручно и (или) работ, номера которых выписывали эксперты в процессе оценивания). Информацию о номерах таких работ необходимо будет передать в ФИПИ после получения соответствующего запроса. Эти работы будут проанализированы и использованы для совершенствования критериев оценивания, проведения обучения экспертов ПК и согласования подходов к оцениванию экзаменационных работ.

4.31. На протяжении периода работы ПК председатель ПК запрашивает у руководителя РЦОИ статистическую информацию о ходе проверки развернутых ответов. При этом председателю ПК предоставляется оперативная информация о количестве проверенных на текущий момент времени работ один, два или три раза, о количестве работ, ожидающих первой, второй или третьей проверки, а также о количестве и проценте работ, назначенных на третью проверку, и другая информация, позволяющая определить качество работы ПК и необходимость проведения дополнительных согласований с экспертами ПК Результаты статистических отчетов председатель ПК использует для оптимизации организации работы ПК.

4.32. При необходимости председатель ПК дает дополнительные разъяснения по вопросам согласованности работы ПК. Председатель ПК направляет в ГЭК и ОИВ представление об отстранении от работы экспертов, нарушающих требования [Порядка,](https://login.consultant.ru/link/?req=doc;base=LAW;n=213484;fld=134;dst=100021) игнорирующих в процессе проверки согласованные подходы к оцениванию работ, систематически допускающих ошибки в оценивании работ или нарушающих процедуру проведения проверки. Окончательное решение по вопросу отстранения эксперта от работы в ПК

принимает ОИВ после проведенного ГЭК рассмотрения ситуации.

4.33. При проведении межрегиональной перекрестной проверки изображения работ участников ЕГЭ, полученные из другого субъекта Российской Федерации, проверяются экспертами ПК в общей очереди работ участников ЕГЭ. При этом членам ПК не предоставляется информация о том, работы из какого субъекта Российской Федерации были назначены на проверку экспертам ПК.

4.34. На протяжении периода работы ПК с момента получения критериев оценивания развернутых ответов из РЦОИ до окончания проверки развернутых ответов участников ГИА все помещения, в которых работает ПК, должны быть обеспечены системой непрерывного видеонаблюдения и видеозаписи.

4.35. На время выхода из помещений ПК каждый член ПК сдает все материалы, в том числе полученные критерии оценивания развернутых ответов, лицу, обеспечивающему учет экземпляров критериев оценивания развернутых ответов, назначенному ОИВ.

4.36. При выявлении экспертом случаев нарушения участником экзамена - автором проверяемой экспертом экзаменационной работы - установленного [Порядка](https://login.consultant.ru/link/?req=doc;base=LAW;n=213484;fld=134;dst=100021) (при обнаружении факта выполнения экзаменационной работы несамостоятельно (например, обнаружено, что работа выполнена предположительно разными почерками, решены задания разных вариантов, текст работы совпадает с текстом в других работах и т.п.) эксперт уведомляет об обнаруженном факте председателя ПК. Совместно с председателем ПК (при необходимости, с другими экспертами, обнаружившими указанные факты) составляет акт в свободной форме с указанием номера работы и описанием обнаруженных фактов. Председатель ПК направляет служебную записку с приложением указанного акта председателю ГЭК для проведения служебного расследования и принятия решения. Эксперт, обнаруживший подобный факт, оценивает работу в соответствии критериями оценивания развернутых (устных) ответов, кроме случаев, указанных в критериях оценивания развернутых (устных) ответов и памятках экспертов.

4.37. Проверка развернутых ответов участников ГИА считается завершенной, когда все работы проверены экспертами необходимое количество раз (определяется ПО РЦОИ), а результаты оценивания из бланков-протоколов проанализированы ПО РЦОИ.

4.38. По завершении работы каждый эксперт ПК сдает все материалы, в том числе полученные критерии оценивания развернутых ответов, лицу, обеспечивающему учет экземпляров критериев оценивания развернутых ответов, назначенному ОИВ.

4.39. Особенности проведения проверки развернутых ответов участников ГВЭ: Каждая работа ГВЭ проверяется двумя экспертами. При проверке ответов участников по экзаменам в устной форме экспертам предоставляется доступ к единому хранилищу аудиозаписей ответов. Результаты проверки работ вносятся экспертами в стандартизированные формы проверки работ (см. "Развернутая форма проверки заданий"). Стандартизированные формы проверки работ не являются машиночитаемыми и не подлежат автоматизированной обработке.

Эксперты осуществляют перевод первичных баллов участников в отметку по пятибалльной системе оценивания и вносят отметку в первое поле протокола (см. "Правила заполнения протоколов экспертов предметной комиссии ГВЭ"), при этом отметки "0" и "1" не используются и не обрабатываются.

После заполнения бланки протоколов экспертов обрабатываются в стандартном режиме по аналогии с обработкой бланков.

Окончательная итоговая отметка определяется, как среднее арифметическое двух отметок, выставленных проверявшими работу экспертами.

Результаты проверки работ участников автоматизировано сохраняются в РИС.

# **Организация работы ПК при перепроверках результатов ГИА**

4.40. До 1 марта следующего года по поручению Рособрнадзора или по решению ГЭК ПК могут проводить перепроверку отдельных экзаменационных работ участников ГИА, проходивших ГИА на территории Российской Федерации или за ее пределами.

4.41. По решению ОИВ ПК проводит перепроверку отдельных экзаменационных работ участников ГИА, проходивших ГИА на территории субъекта Российской Федерации. Перепроверку проводят эксперты ПК, которым в текущем году присвоен статус "ведущий эксперт" или "старший эксперт", ранее не проверявшие данные работы, имеющие опыт первой-второй и третьей проверки в текущем году.

4.42. РЦОИ вносит сведения об участниках ГИА, чьи работы отправлены по решению ОИВ на перепроверку, в РИС и формирует (распечатывает) комплекты документов для перепроверки.

4.43. Комплект документов для перепроверки содержит:

копии Бланков ответов N 2, включая дополнительные Бланки ответов N 2;

копии бланков-протоколов проверки развернутых ответов;

бланк протокола перепроверки, содержащего заключение экспертов о правильности оценивания развернутых ответов на задания данной экзаменационной работы;

вариант КИМ, выполнявшийся участником экзамена ЕГЭ;

критерии оценивания выполнения заданий с развернутым ответом варианта КИМ, выполнявшегося участником экзамена.

4.44. Председатель ПК получает подготовленные комплекты от руководителя РЦОИ (или уполномоченного им сотрудника РЦОИ).

4.45. Эксперты ПК осуществляют перепроверку полученных работ и заполняют бланк протокола перепроверки.

4.46. Оформленные протоколы перепроверки председатель ПК передает в ГЭК для утверждения и руководителю РЦОИ (или уполномоченному им сотруднику РЦОИ) для внесения информации по результатам перепроверки в РИС.

4.47. Обеспечение внесения информации по результатам перепроверки в РИС с дальнейшей передачей в ФИС с целью пересчета баллов осуществляет РЦОИ совместно с ФЦТ в рамках своей компетенции.

# **5. Анализ работ ПК**

5.1. По окончании проведения ГИА и проверки экзаменационных работ участников ГИА проводится анализ работы ПК.

5.2. Анализ работы ПК проводится в соответствии с порядком проведения анализа работы ПК (минимальный перечень направлений для анализа работы ПК приведен в [Приложении 3\)](#page-477-0), определенным Порядком формирования ПК в субъекте РФ, утвержденным ОИВ.

5.3. Анализ работы ПК проводится на основании информации, предоставленной РЦОИ.

5.4. В целях обеспечения проведения анализа работы ПК группе экспертов, анализирующих работу ПК, предоставляется доступ к КИМ в сроки и порядке, установленном ОИВ.

## **6. Правила для председателя и членов ПК**

# **6.1. Правила для председателя ПК при организации подготовительных мероприятий**

Подготовительные мероприятия по определению состава и квалификации экспертов ПК проводятся в соответствии с [Порядком,](https://login.consultant.ru/link/?req=doc;base=LAW;n=213484;fld=134;dst=100021) методическими материалами ФИПИ, настоящими Методическими рекомендациями, нормативными и методическими материалами ОИВ.

## Председатель ПК:

в период подготовки и проведения ГИА имеет право участвовать в ежегодных мероприятиях федерального уровня по совершенствованию подходов к оцениванию выполнения заданий с развернутым ответом ЕГЭ, организуемых ФИПИ;

в период подготовки и проведения ГИА обеспечивает организационное и методическое сопровождение ежегодного обучения (обучающих семинаров по согласованию подходов к оцениванию) экспертов с учетом результатов анализа согласованности работы экспертов и статистики удовлетворенных апелляций в предыдущие годы;

не позднее чем за 14 дней до начала обработки материалов ГИА по соответствующему учебному предмету формирует и согласует с руководителем РЦОИ график работы экспертов ПК для планирования назначения экспертов на проверку работ;

в этом же документе указывает статус каждого эксперта ПК для обеспечения автоматизированного назначения работ на проверки в соответствии со статусом каждого из экспертов ПК;

согласует с руководителем РЦОИ график работы экспертов, проводящих проверку бланков, распознанных как пустые.

### **6.2. Правила для председателя ПК на этапе проверки развернутых ответов участников ГИА**

Председатель ПК должен:

получить у руководителя РЦОИ полный комплект критериев оценивания развернутых ответов, ознакомиться с полученными критериями, подготовиться к семинару-согласованию подходов к оцениванию;

обеспечить присутствие в помещениях ПК только допущенных лиц. Помимо экспертов и председателя ПК (его помощника - для больших ПК) в аудитории могут находиться члены ГЭК (по решению ОИВ), должностные лица Рособрнадзора, органа исполнительной власти субъекта Российской Федерации, осуществляющего переданные полномочия Российской Федерации в сфере образования, (по решению соответствующих органов), общественные наблюдатели;

провести оперативный семинар-согласование подходов к оцениванию развернутых ответов на каждое из заданий с развернутым ответом (продолжительностью не менее 60 минут), опираясь на полученные критерии оценивания заданий с развернутыми ответами, а также на согласованные подходы к оцениванию развернутых ответов, выработанные на федеральном уровне (рекомендуется провести повторное оперативное согласование подходов к оцениванию после проверки каждым экспертом нескольких первых работ для уточнения и конкретизации согласованных подходов к оцениванию);

получить необходимое количество комплектов критериев для экспертов, а также дополнительные схемы оценивания ответов при проверке ответов по иностранным языкам;

распределить экспертов по рабочим местам в помещениях, выделенных для работы ПК;

выдать каждому эксперту комплект критериев оценивания выполнения заданий с развернутым ответом по каждому варианту и рабочий комплект для проверки;

осуществлять консультирование экспертов по вопросам оценивания экзаменационных работ;

общественные наблюдатели;

обеспечить рабочую атмосферу в ПК;

решать вопросы, возникающие у экспертов, в рамках своей компетенции;

контролировать качество заполнения экспертами бланков-протоколов и осуществлять оперативный обмен бланками-протоколами и бланками-копиями с РЦОИ;

организовать взаимодействие с руководителем РЦОИ (уполномоченным им сотрудником РЦОИ) в случае, если рабочий комплект по ряду объективных причин не был проверен экспертом полностью, и передать в РЦОИ данный комплект с протоколом проверки;

передать руководителю РЦОИ (уполномоченному им сотруднику РЦОИ) бланки-копии всего рабочего комплекта, не проверенного экспертом полностью, для переназначения другим экспертам;

контролировать качество работы экспертов ПК, направлять председателю ГЭК и в ОИВ представление об отстранении от работы в ПК экспертов, нарушающих требования [Порядка,](https://login.consultant.ru/link/?req=doc;base=LAW;n=213484;fld=134;dst=100021) игнорирующих в процессе проверки согласованные подходы к оцениванию работ, систематически допускающих ошибки в оценивании работ или нарушающих процедуру проведения проверки.

# **6.3. Правила для председателя ПК по завершении работы ПК**

Председатель ПК должен:

сдать руководителю РЦОИ или лицу, назначенному ОИВ, обеспечивающему учет экземпляров критериев оценивания развернутых ответов, все критерии оценивания ответов на задания с развернутым ответом, выданные для проведения проверки;

по завершении проверки получить от руководителя РЦОИ (уполномоченного им сотрудника РЦОИ) пакет документов о результатах работы ПК:

количество работ, проверенных каждым экспертом;

количество работ, отправленных на третью проверку;

информацию об экспертах, показавших наибольшее количество расхождений в результатах оценивания;

другую информацию, связанную с деятельностью ПК, при необходимости.

**6.4. Правила для председателя ПК при рассмотрении апелляций о несогласии с выставленными баллами по ГИА**

Председатель ПК должен:

получить от председателя КК апелляционный комплект участника ГИА до заседания КК;

получить от руководителя РЦОИ критерии оценивания выполнения заданий с развернутым ответом варианта КИМ, по которому сдавал экзамен участник ГИА, подавший апелляцию, до заседания КК организовать работу экспертов ПК по установлению правильности оценивания заданий с развернутым и (или) устным ответом и (или) о необходимости изменения баллов за выполнение задания с развернутым и (или) устным ответом;

назначить на рассмотрение апелляции экспертов ПК, которым в текущем году присвоен статус "ведущий эксперт" или "старший эксперт", имеющих опыт "первой-второй" и "третьей" проверки в текущем году, и передать им вышеуказанные материалы;

узнать у ответственного секретаря КК дату, место и время заседания КК, а также о присутствии на заседании КК по рассмотрению апелляций апеллянтов и (или) их родителей (законных представителей);

направить экспертов ПК, назначенных на рассмотрение апелляции и принимавших участие в работе по установлению правильности оценивания развернутых и (или) устных ответов и (или) о необходимости изменения баллов за выполнение заданий с развернутым и (или) устным ответом апеллянтов, в КК на заседание КК в указанное время (в случае присутствия на заседании КК апеллянтов и (или) их родителей (законных представителей);

передать председателю КК апелляционные комплекты документов и заключения экспертов ПК после проведения экспертами ПК соответствующей работы по установлению правильности оценивания экзаменационной работы в тот же день;

оперативно передавать в ФИПИ информацию об обнаруженных некорректных (по мнению председателя ПК) заданиях с обязательным указанием номера варианта КИМ (или номера КИМ), номера задания и содержания замечания.

Решение о корректности задания и об изменении баллов участникам ГИА, выполнявшим его, в случае признания задания некорректным принимается на федеральном уровне. В случае признания задания некорректным всем участникам ГИА, которые выполняли данное задание, проводится перерасчет баллов в соответствии с распорядительным актом Рособрнадзора.

# **6.5. Правила для экспертов ПК**

Во время работы экспертам запрещается:

самостоятельно изменять рабочие места;

копировать и выносить из помещений, выделенных для работы ПК, копии экзаменационных работ, критерии оценивания, бланки-протоколы проверки экзаменационных работ, а также разглашать посторонним лицам информацию, содержащуюся в указанных материалах;

иметь при себе и/или использовать средства связи, фото, аудио- и видеоаппаратуру, портативные персональные компьютеры (ноутбуки, КПК и другие), кроме специально оборудованного в помещениях ПК рабочего места с выходом в информационно-телекоммуникационную сеть "Интернет" для обеспечения возможности уточнения экспертами изложенных в экзаменационных работах участников ГИА фактов (например, сверка с источниками, проверка приведенных участниками ГИА фамилий, названий, фактов и т.п.);

без уважительной причины покидать аудиторию;

переговариваться, если речь не идет о консультировании с председателем ПК или с экспертом, назначенным по решению председателя ПК, консультантом.

Эксперты должны:

1. на подготовительном этапе пройти обучение с использованием учебно-методических материалов ФИПИ и подтвердить квалификацию в соответствии с требованиями [Порядка,](#page-461-0) настоящих Методических рекомендаций, а также нормативных и методических документов ОИВ;

2. заблаговременно пройти инструктаж по содержанию и технологии оценивания развернутых ответов в сроки, определяемые председателем ПК;

3. непосредственно перед проверкой работ участвовать в проводимом председателем ПК оперативном семинаре-согласовании подходов к оцениванию развернутых ответов на каждое из заданий с развернутым ответом.

Эксперты, не подтвердившие квалификацию и/или не прошедшие инструктаж и/или не участвующие в оперативном семинаре-согласовании, к проверке развернутых ответов не допускаются.

Во время проверки развернутых ответов:

- по указанию председателя ПК занять рабочие места в предоставленных аудиториях;

- получить рабочие комплекты для проверки и критерии оценивания;

- соблюдать дисциплину во время работы;

- обратиться к председателю ПК или лицу, назначенному председателем ПК консультантом, если возникли вопросы или проблемы при оценивании экзаменационных работ;

- заполнять бланки-протоколы, руководствуясь следующими правилами:

- заполнять поля бланка-протокола следует печатными заглавными буквами черной гелевой ручкой строго внутри полей бланка-протокола;

- использование карандаша (даже для черновых записей), ручек со светлыми чернилами и корректирующей жидкости для исправления написанного недопустимо (наличие грифеля или корректирующей жидкости на сканируемом бланке может привести к серьезной поломке сканера);

- внесенные исправления должны однозначно трактоваться, все исправления должны быть зафиксированы и заверены подписью эксперта (соответствующие подписи ставятся внизу в бланкепротоколе);

- часть экзаменационной работы, которая следует после хотя бы одной незаполненной участником ГИА страницы, оценивается как ответ на задание, к выполнению которого участник ГИА не приступал (знаком "X");

- если участник ГИА не приступал к выполнению задания, то в поле (полях), в котором(-ых) должен( ны) быть внесен(-ы) балл(-ы) за выполнение данного задания в бланке-протоколе, следует поставить знак "X";

- если участник ГИА приступал к выполнению задания, то в соответствующее поле (поля) бланкапротокола следует проставить соответствующий критериям оценивания балл (баллы) от нуля до максимально возможного, указанного в критериях оценивания выполнения заданий с развернутым ответом;

- если участник ЕГЭ выполнял альтернативное задание, то в соответствующее поле бланка-протокола следует проставить номер выбранного участником ЕГЭ альтернативного задания;

- поставить дату, подпись в соответствующих полях бланка-протокола и передать рабочий комплект председателю ПК для передачи на обработку после завершения заполнения бланка-протокола.

При проверке предположительно пустых Бланков ответов N 2:

получить инструктаж руководителя РЦОИ (назначенного им сотрудника РЦОИ) и председателя ПК о выполнении проверки предположительно пустых Бланков ответов N 2; просматривать с экрана изображения предположительно пустых Бланков ответов N 2;

при наличии на изображении записей, знаков, рисунков или пометок, которые могут быть расценены как ответ на задание с развернутым ответом или подтверждение того, что участник ЕГЭ приступал к выполнению задания или имел возможность его выполнить, удостоверить (отметить в ПО), что изображение заполнено;

при отсутствии записей, относящихся к ответу на задания, удостоверить (отметить в ПО), что изображение не заполнено.

Изображения, определенные хотя бы одним из проверяющих экспертов как заполненные, направляются на проверку в ПК.

Задания с развернутыми ответами, засчитываются заданиями, к которым не приступал участник экзамена, в случае, если изображения бланков ответов N 2 этого участника экзамена определены двумя проверяющими экспертами как незаполненные. В этом случае автоматизированно посредством РИС ответы оцениваются в ноль баллов за выполнение каждого задания с развернутым ответом.

# При рассмотрении апелляций о несогласии с выставленными баллами по ГИА:

получить от председателя ПК апелляционный комплект участника ГИА, подавшего апелляцию, а также изображения экзаменационной работы, бланк-протокол проверки экспертом заданий с устным ответом [\(форма 3-РЦОИ-У\),](#page-388-0) копии протоколов проверки экзаменационной работы участника ГВЭ и критерии оценивания данной работы;

до заседания КК рассмотреть работы апеллянта, а также проанализировать предыдущее оценивание работы;

дать письменное заключение о правильности оценивания экзаменационной работы апеллянта или о необходимости изменения баллов за выполнение задания с развернутым и (или) устным ответом с обязательным указанием на конкретный критерий оценивания, которому соответствует выставляемый ими балл;

узнать у председателя ПК дату, место и время заседания КК и прибыть в указанное время в КК (в случае присутствия на заседании КК апеллянтов и (или) их родителей (законных представителей);

в случае возникновения у апеллянта или у КК вопросов по оцениванию развернутых ответов дать соответствующие разъяснения. Время, рекомендуемое на разъяснения по вопросам оценивания развернутых и/или устных ответов одного апеллянта - не более 20 минут;

в случае обнаружения ошибок или некорректных заданий в КИМ необходимо сообщить об этом председателю ПК с обязательным указанием номера варианта КИМ, номера задания и содержания замечания.

Решение о корректности задания и об изменении баллов участникам ГИА в случае признания задания некорректным принимается на федеральном уровне.

В случае признания задания некорректным всем участникам ГИА, которые выполняли данное задание, осуществляется перерасчет баллов в соответствии с распорядительным актом Рособрнадзора.

Приложение 1

## **РЕКОМЕНДУЕМЫЕ ПОКАЗАТЕЛИ СОГЛАСОВАННОСТИ ОЦЕНИВАНИЯ ДЛЯ ПРИСВОЕНИЯ СТАТУСА ЭКСПЕРТАМ**

Ниже приведены ориентировочные показатели, вычисляемые по результатам квалификационных испытаний.

Данные показатели могут быть скорректированы с учетом особенностей учебных предметов.

Показатель: процент заданий/критериев оценивания, по которым оценки эксперта не совпали с оценками, выработанными при согласовании подходов к оцениванию развернутых ответов.

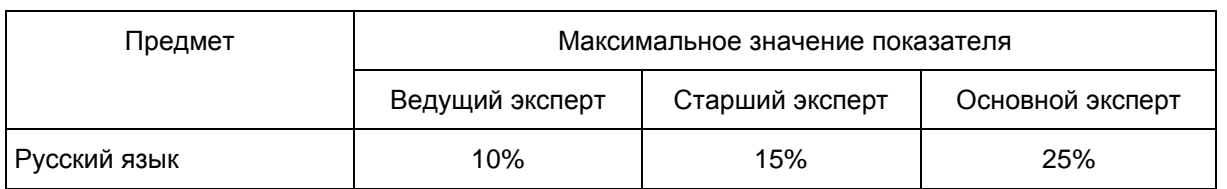

#### **Рекомендуемые значения показателя для присвоения статуса экспертам**

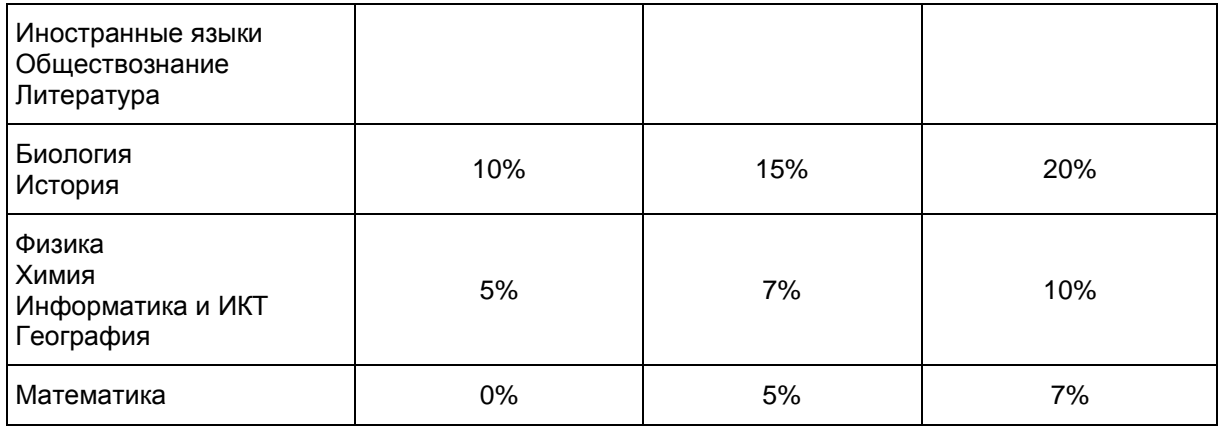

Показатель: процент позиций оценивания, расхождение в которых составило 2 и более балла по заданию/критерию оценивания.

## **Рекомендуемые значения показателя для присвоения статуса экспертам**

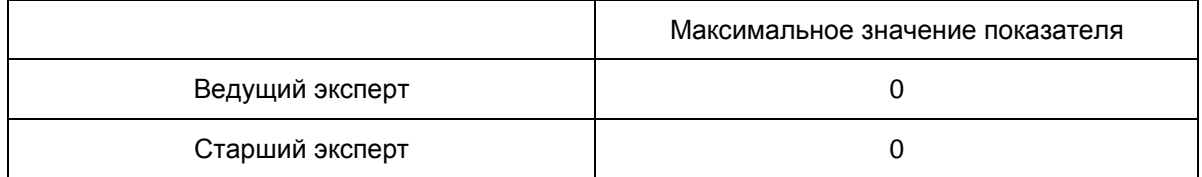

# Приложение 2

## **ПРИМЕРНЫЙ ПЛАН-ГРАФИК ПРОВЕДЕНИЯ МЕРОПРИЯТИЙ ПО ПОДГОТОВКЕ ЭКСПЕРТОВ И ФОРМИРОВАНИЮ ПК, ПОДВЕДЕНИЯ ИТОГОВ РАБОТЫ ПК**

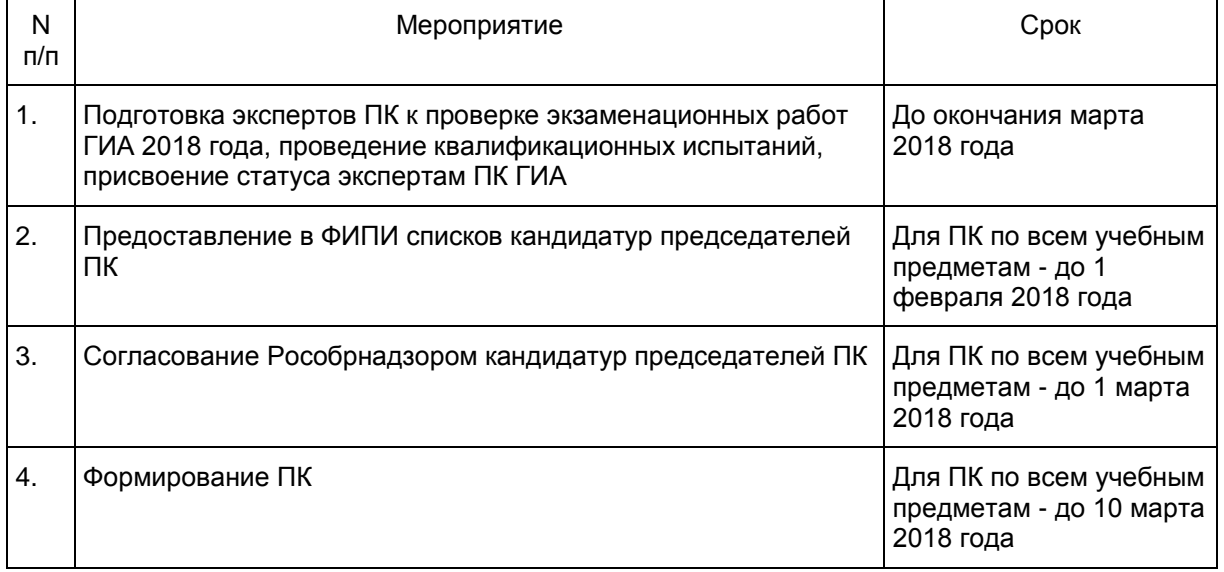

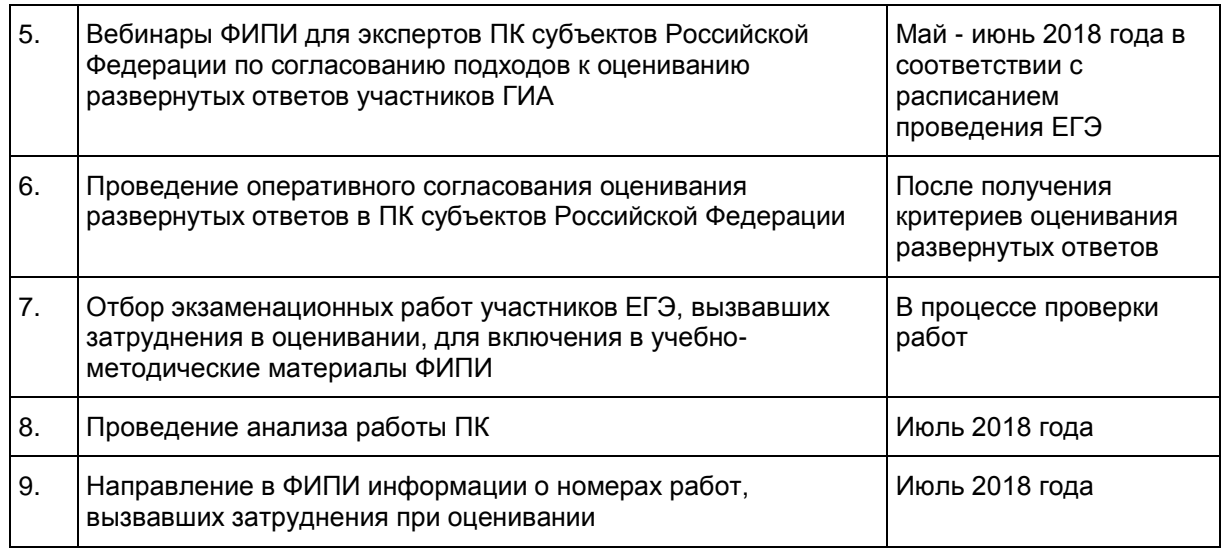

Приложение 3

# **МИНИМАЛЬНЫЙ ПЕРЕЧЕНЬ НАПРАВЛЕНИЙ ДЛЯ АНАЛИЗА РАБОТЫ ПК**

<span id="page-477-0"></span>Анализ работы ПК проводится в целях оптимизации работы ПК по проверке развернутых ответов участников ГИА, ее максимальной объективности, выработке единых требований и подходов к оцениванию экзаменационных работ, минимизирующих субъективность проверяющих экспертов.

При анализе работы ПК необходимо обратить внимание на следующие направления деятельности ПК:

1. Условия проведения проверки:

нахождение ПК в/ вне здания РЦОИ, количество зданий, помещений, где размещается ПК;

количество аудиторий при работе ПК;

проведение оперативного согласования подходов к оцениванию развернутых ответов в день получения критериев оценивания перед началом проверки (проводилось ли, продолжительность, была ли потребность в проведении дополнительного согласования в процессе проверки);

работа экспертов-консультантов, назначенных председателем ПК при работе ПК, их количество, принцип распределения по помещениям, сфера консультирования (консультация экспертов, находящихся в одном помещении/аудитории; консультация по оцениванию ответов на определенные задания и т.п.);

наличие специально оборудованного в помещениях ПК рабочего места с выходом в информационнотелекоммуникационную сеть "Интернет" для обеспечения возможности уточнения экспертами изложенных в экзаменационных работах участников ГИА фактов; востребованность этого рабочего места;

прочее (в случае выявления условий, существенно влияющих на качество работы ПК).

2. Количество и доля экспертов ПК, имеющих статус ведущего, старшего, основного эксперта.

3. Квалификация экспертов (соответствие требованиям [Порядка,](https://login.consultant.ru/link/?req=doc;base=LAW;n=213484;fld=134;dst=100021) количество экспертов, квалификация которых не соответствует требованиям [Порядка,](https://login.consultant.ru/link/?req=doc;base=LAW;n=213484;fld=134;dst=100021) причины включения в ПК таких экспертов).

4. Общее количество проверок, проведенных ПК (отдельно проверок первым и вторым экспертом, третьих проверок, проверок апелляционных работ, перепроверок по решению ОИВ).

5. Общее количество экспертов ПК, задействованных при проверке работ на разных этапах проведения ГИА (досрочный, основной и дополнительный).

6. Общее количество экспертов ПК, задействованных при проверке апелляционных работ. Принцип отбора экспертов, привлекаемых к рассмотрению апелляций.

7. Статистика рассмотрения апелляций о несогласии с выставленными баллами за развернутые ответы (общее количество поданных апелляций, количество удовлетворенных апелляций в отношении изменения баллов за развернутые ответы, количество работ с пониженными на апелляции результатами, повышенными на апелляции результатами, минимальное и максимальное изменение баллов, основные причины удовлетворения апелляции.

8. Общее количество экспертов, осуществлявших третью проверку.

9. Доля работ, направленных на третью проверку после проверки в ПК, т.е. без учета пустых работ (средний показатель по всей комиссии).

10. Максимальное и минимальное значение индивидуальных показателей экспертов "доля работ, направленных на третью проверку".

11. Максимальное и минимальное количество работ, проверенных одним экспертом.

12. Перечень экспертов, регулярно (более чем 5% проверяемых работ) допускающих в оценивании значительные расхождения в баллах, выставленных другими экспертами:

случаи существенной разницы между суммой баллов первого и второго экспертов; анализ ситуации, выявленные причины, принятые решения (повышение квалификации, изменение функционала в рамках работы ПК, исключение из ПК, иное);

Пример 1.

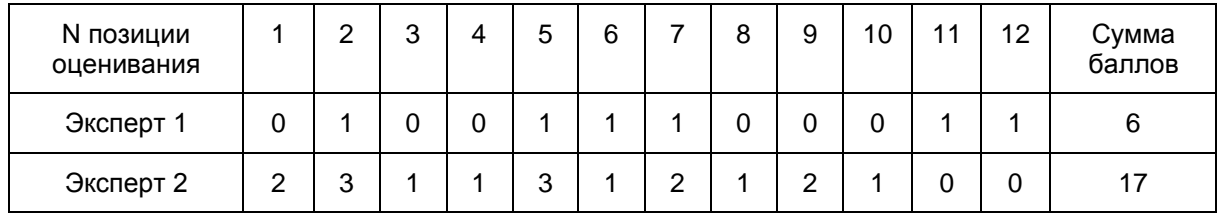

В приведенном примере разница между суммами баллов, выставленных экспертами, составляет 17 - 6 = 11 баллов. Ситуация свидетельствует о явном рассогласовании в работе экспертов ПК. Необходимо выявить системность данной ситуации для каждого из экспертов пары, причины.

случаи существенной разницы в баллах, выставленных за каждую позицию оценивания; анализ ситуации, выявленные причины, принятые решения (повышение квалификации, изменение функционала в рамках работы ПК, исключение из ПК, иное); Пример 2.

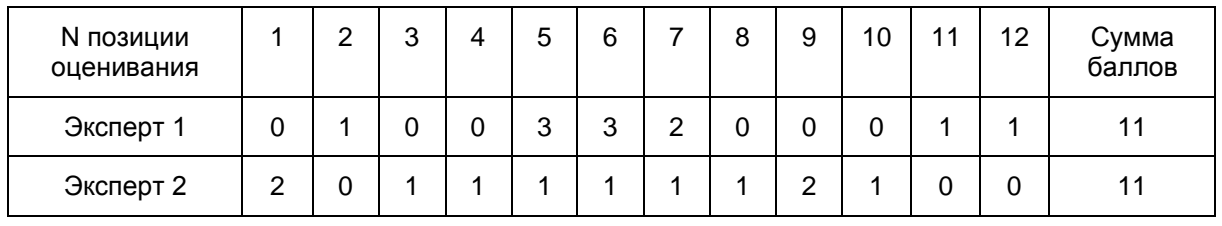

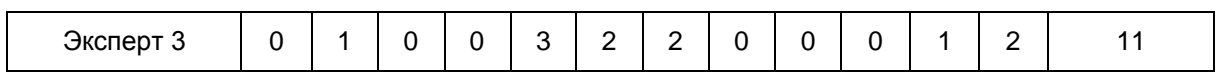

В приведенном примере разницы между суммами баллов, выставленных экспертами, нет: все 3 эксперта выставили суммарно 11 баллов. Тем не менее, ситуация рассогласования в оценивании очевидна: Эксперт 2 выставил баллы, которые по каждой отдельной позиции оценивания отличаются от баллов, выставленных Экспертом 1 (16 баллов) и Экспертом 3 (16 баллов). В отношении результатов оценивания Экспертом 1 и Экспертом 3 можно сказать, что эти результаты отличаются на 1 балл только по двум позициям оценивания из 12, что свидетельствует о поддержке этими экспертами единых подходов к оцениванию работ.

случаи существенной разницы в баллах, выставленных за каждую позицию оценивания; анализ ситуации, выявленные причины, принятые решения (повышение квалификации, изменение функционала в рамках работы ПК, исключение из ПК, иное);

Пример 3.

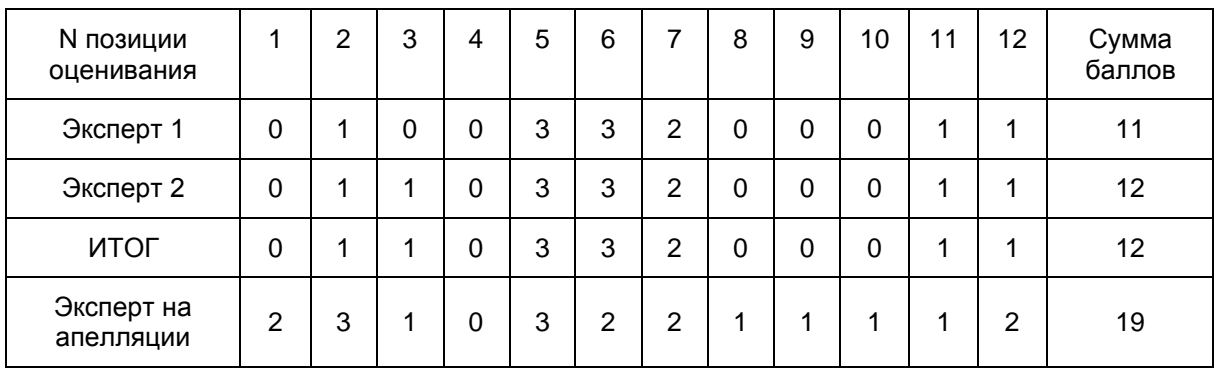

В приведенном примере эксперты во время проверки вынесли весьма согласованный результат. Тем не менее, на апелляции балл изменяют на 7 первичных баллов относительного итогового по результатам оценивания двух экспертов. Очевидна либо ситуация несогласованности подходов к оцениванию экспертом, проверявшим работу на апелляции, либо наличие процедурных нарушений или заинтересованности этого эксперта.

другие случаи рассогласования работы экспертов, их описание, количественные показатели; анализ ситуации, выявленные причины, принятые решения (повышение квалификации, изменение функционала в рамках работы ПК, исключение из ПК, иное).

13. Плановое количество экспертов ПК в следующем году, плановое количество экспертов, имеющих право осуществлять третью проверку, перепроверку, проверку апелляционных работ (экспертов, имеющих статус старшего или ведущего эксперта), предполагаемые показатели согласованности работы экспертов для присвоения статуса экспертам ПК при проведении квалификационных испытаний.

14. Планируемые изменения в процессах подготовки экспертов, формировании ПК, организации процедуры оценивания работ относительно предыдущего года.

15. Основные выводы.

Приложение 11 к письму Рособрнадзора от 27.12.2017 N 10-870

#### **МЕТОДИЧЕСКИЕ РЕКОМЕНДАЦИИ ПО ОРГАНИЗАЦИИ И ПРОВЕДЕНИЮ ГОСУДАРСТВЕННОЙ ИТОГОВОЙ АТТЕСТАЦИИ ПО ОБРАЗОВАТЕЛЬНЫМ ПРОГРАММАМ ОСНОВНОГО ОБЩЕГО И СРЕДНЕГО ОБЩЕГО ОБРАЗОВАНИЯ В ФОРМЕ ОСНОВНОГО ГОСУДАРСТВЕННОГО ЭКЗАМЕНА И ЕДИНОГО ГОСУДАРСТВЕННОГО ЭКЗАМЕНА ДЛЯ ЛИЦ С ОГРАНИЧЕННЫМИ ВОЗМОЖНОСТЯМИ ЗДОРОВЬЯ, ДЕТЕЙ-ИНВАЛИДОВ И ИНВАЛИДОВ В 2018 ГОДУ**

**Перечень условных обозначений, сокращений и терминов**

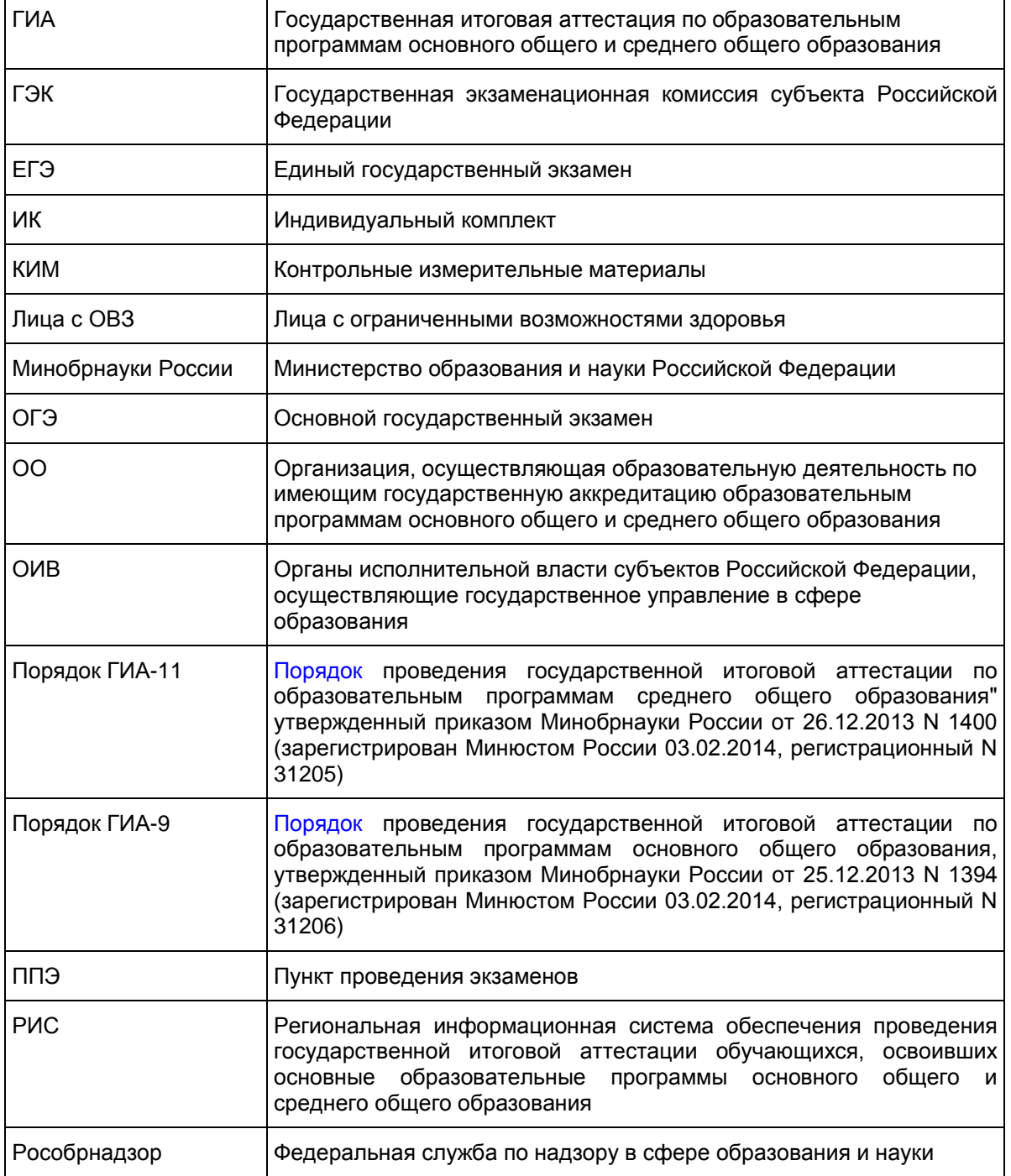

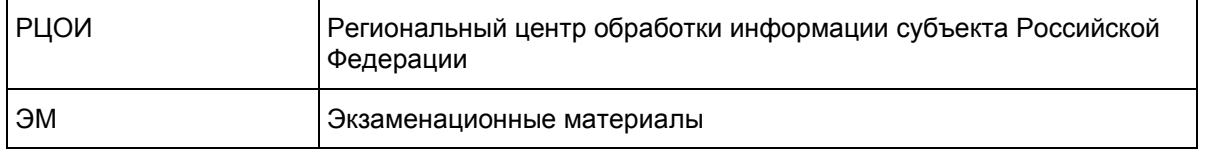

**Нормативные правовые документы, регламентирующие порядок проведения ГИА для лиц с ОВЗ, детей-инвалидов и инвалидов**

1. Федеральный [закон](https://login.consultant.ru/link/?req=doc;base=LAW;n=286908;fld=134) от 29.12.2012 N 273-ФЗ "Об образовании в Российской Федерации";

2. [Приказ](https://login.consultant.ru/link/?req=doc;base=LAW;n=212335;fld=134) Минобрнауки России от 25.12.2013 N 1394 "Об утверждении Порядка проведения государственной итоговой аттестации по образовательным программам основного общего образования" (зарегистрирован Минюстом России 03.02.2014, регистрационный N 31206);

3. [Приказ](https://login.consultant.ru/link/?req=doc;base=LAW;n=213484;fld=134) Минобрнауки России от 26.12.2013 N 1400 "Об утверждении Порядка проведения государственной итоговой аттестации по образовательным программам среднего общего образования" (зарегистрирован Минюстом России 03.02.2014, регистрационный N 31205);

4. [Приказ](https://login.consultant.ru/link/?req=doc;base=LAW;n=153650;fld=134) Минобрнауки России от 20.09.2013 N 1082 "Об утверждении Положения о психологомедико-педагогической комиссии" (зарегистрирован Минюстом России 23.10.2013, регистрационный N 30242) (далее - Положение о ПМПК);

5. [Постановление](https://login.consultant.ru/link/?req=doc;base=LAW;n=280747;fld=134) Правительства Российской Федерации от 31 августа 2013 г. N 755 "О федеральной информационной системе обеспечения проведения государственной итоговой аттестации обучающихся, освоивших основные образовательные программы основного общего и среднего общего образования, и приема граждан в образовательные организации для получения среднего профессионального и высшего образования и региональных информационных системах обеспечения проведения государственной итоговой аттестации обучающихся, освоивших основные образовательные программы основного общего и среднего общего образования" (вместе с прилагаемыми Правилами формирования и ведения федеральной информационной системы обеспечения проведения государственной итоговой аттестации обучающихся, освоивших основные образовательные программы основного общего и среднего общего образования, и приема граждан в образовательные организации для получения среднего профессионального и высшего образования и региональных информационных систем обеспечения проведения государственной итоговой аттестации обучающихся, освоивших основные образовательные программы основного общего и среднего общего образования (далее - Правила формирования и ведения ФИС и РИС).

# **1. Введение**

Настоящие методические рекомендации разработаны в целях разъяснения особенностей организации и проведения ГИА в форме ОГЭ и ЕГЭ для лиц с ОВЗ, детей-инвалидов и инвалидов.

В соответствии с [пунктом 37](https://login.consultant.ru/link/?req=doc;base=LAW;n=213484;fld=134;dst=100221) Порядка ГИА-11 и [пунктом 34](https://login.consultant.ru/link/?req=doc;base=LAW;n=212335;fld=134;dst=100190) Порядка ГИА-9 для обучающихся, выпускников прошлых лет с ОВЗ, обучающихся, выпускников прошлых лет детей-инвалидов и инвалидов, а также тех, кто обучался по состоянию здоровья на дому, в образовательных организациях, в том числе санаторно-курортных, в которых проводятся необходимые лечебные, реабилитационные и оздоровительные мероприятия для нуждающихся в длительном лечении, ОИВ, загранучреждения и учредители организуют проведение ГИА в условиях, учитывающих состояние их здоровья, особенности психофизического развития.

В соответствии с [частью 16 статьи 2](https://login.consultant.ru/link/?req=doc;base=LAW;n=286908;fld=134;dst=100029) Федерального закона от 29 декабря 2012 г. N 273-ФЗ "Об образовании в Российской Федерации" к лицам с ОВЗ относятся лица, имеющие недостатки в физическом и (или) психологическом развитии, подтвержденные психолого-медико-педагогической комиссией (далее - ПМПК) и препятствующие получению образования без создания специальных условий.

Учитывая, что исчерпывающий перечень заболеваний, при наличии которых обучающиеся, выпускники прошлых лет признаются ПМПК лицами с ОВЗ, отсутствует, необходимо рекомендовать ПМПК принимать решения по выдаче заключений самостоятельно с учетом особых образовательных

потребностей обучающихся и индивидуальной ситуации развития, при этом срок обращения в ПМПК может не иметь ключевого значения для принятия решения.

Согласно [пункту 23](https://login.consultant.ru/link/?req=doc;base=LAW;n=153650;fld=134;dst=100074) Положения о ПМПК заключение комиссии носит для родителей (законных представителей) обучающихся рекомендательный характер.

Предоставленные родителями (законными представителями) обучающихся рекомендации ПМПК являются основанием для создания ОИВ особых условий для обучения и воспитания детей.

# **2. Особенности организации ППЭ**

ППЭ для лиц с ОВЗ, детей-инвалидов и инвалидов организуются в условиях, учитывающих состояние здоровья и особенности психофизического развития, в том числе на базе ОО, в которых может быть назначена специализированная аудитория <1> (аудитории), в медицинской организации, в которой обучающийся находится на длительном лечении, и на дому <2>. В специализированной аудитории могут находиться участники ГИА с различными заболеваниями. При этом рекомендуется формировать отдельные аудитории для следующих категорий участников ГИА с ОВЗ:

--------------------------------

<1> При проведении рассадки в РЦОИ специализированная аудитория назначается лицам, которые по решению ГЭК на основании их заявлений и прилагаемых документов, предусмотренных Порядками [ГИА-](https://login.consultant.ru/link/?req=doc;base=LAW;n=212335;fld=134;dst=100015)[9](https://login.consultant.ru/link/?req=doc;base=LAW;n=212335;fld=134;dst=100015) и [ГИА-11,](https://login.consultant.ru/link/?req=doc;base=LAW;n=213484;fld=134;dst=100021) получают статус "участник ГИА с ОВЗ".

<2> Возможно создание отдельных "опорных" ППЭ с оптимальными условиями проведения экзаменов для участников ГИА с ОВЗ, детей-инвалидов и инвалидов по определенным видам заболеваний или ограничений по здоровью, оборудованных соответствующими специальными техническими средствами.

1. слепые, поздноослепшие участники ГИА;

- 2. слабовидящие участники ГИА;
- 3. глухие, позднооглохшие участники ГИА;
- 4. слабослышащие участники ГИА;
- 5. участники ГИА с тяжелыми нарушениями речи;
- 6. участники ГИА с нарушениями опорно-двигательного аппарата;

7. участники ГИА с задержкой психического развития, обучающиеся по адаптированным основным общеобразовательным программам;

8. участники ГИА с расстройствами аутистического спектра;

9. иные категории участников с ОВЗ (диабет, онкология, астма, порок сердца, энурез, язва и др.).

В случае небольшого количества участников ГИА с ОВЗ допускается рассадка слепых, поздноослепших и слабовидящих участников в одну аудиторию. Также в одной аудитории могут находиться глухие, позднооглохшие, слабослышащие участники ГИА, участники с тяжелыми нарушениями речи, с нарушениями опорно-двигательного аппарата.

Для глухих участников ГИА при нахождении в аудитории ассистента-сурдопереводчика необходимо предусмотреть отдельные аудитории.

Не рекомендуется объединять с другими категориями участников ГИА с ОВЗ участников с задержкой психического развития, обучающихся по адаптированным основным общеобразовательным программам, и с расстройствами аутистического спектра.

Количество рабочих мест в каждой аудитории для участников ГИА с ОВЗ, детей-инвалидов и инвалидов определяется в зависимости от категории заболевания, технических средств, используемых участником экзамена (рекомендации по количеству участников с ОВЗ в одной аудитории представлено в [приложении 7](#page-502-0) настоящих Методических рекомендаций).

Порядок организации питания <3> и перерывов для проведения необходимых лечебных и профилактических мероприятий для детей-инвалидов, инвалидов, участников ГИА с ОВЗ определяется ОИВ.

--------------------------------

<3> В случаях, предусмотренных [Порядком](https://login.consultant.ru/link/?req=doc;base=LAW;n=212335;fld=134;dst=100015) ГИА-9 и [Порядком](https://login.consultant.ru/link/?req=doc;base=LAW;n=213484;fld=134;dst=100021) ГИА-11, ГЭК принимает решение о месте и форме организации питания в ППЭ.

ППЭ для участников ГИА с ОВЗ, детей-инвалидов и инвалидов должен быть оборудован по их заявлению в соответствии с рекомендациями ПМПК и с учетом их индивидуальных особенностей. Материально-технические условия должны обеспечивать:

возможность беспрепятственного доступа участников ГИА в аудитории, туалетные и иные помещения, а также их пребывания в указанных помещениях;

наличие пандусов, поручней, расширенных дверных проемов, лифтов, широких проходов внутри помещения между предметами мебели и свободного подхода на инвалидной коляске к рабочему месту;

наличие специальных кресел и других приспособлений;

при отсутствии лифтов аудитория должна располагаться на первом этаже.

Аудитории ППЭ для слабослышащих участников экзамена должны быть оборудованы звукоусиливающей аппаратурой как коллективного, так и индивидуального пользования. Освещенность каждого рабочего места в аудитории для слабовидящих должна быть равномерной и не ниже 300 люкс. Возможно использование индивидуальных светодиодных средств освещения (настольные лампы) с регулировкой освещения в динамическом диапазоне до 600 люкс, но не ниже 300 люкс при отсутствии динамической регулировки.

В случае проведения в один день двух экзаменов по учебным предметам в соответствии с единым расписанием ГИА, утвержденным Минобрнауки России, допускается в специализированной аудитории или в специальном ППЭ рассадка в одну аудиторию участников не более чем двух разных экзаменов (за исключением ГИА по иностранным языкам) в случае, если количество участников экзаменов не превышает 5 человек по каждому учебному предмету.

Во время экзамена в ППЭ могут находиться ассистенты, оказывающие участникам ГИА с ОВЗ, детяминвалидам и инвалидам необходимую помощь с учетом их индивидуальных особенностей:

содействие в перемещении;

оказание помощи в фиксации положения тела, ручки в кисти руки;

вызов медперсонала;

помощь в общении с сотрудниками ППЭ (сурдоперевод - для глухих);

помощь при чтении и оформлении заданий;

помощь при оформлении регистрационных полей бланка регистрации, бланка ответов.

Ассистентом может быть назначен родитель (законный представитель) участника ГИА, штатный сотрудник ОО, в которой он обучается. Ассистентом выпускника прошлых лет может быть назначен прикрепленный к инвалиду социальный работник. Для сопровождения участников ГИА запрещается назначать учителя-предметника по учебному предмету, по которому проводится ГИА в данный день, за исключением категорий слепых и глухих участников ГИА (на экзамены по русскому языку и математике допускаются сурдопедагог - для глухих участников экзамена тифлопедагог - для слепых участников экзамена).

Списки ассистентов утверждаются ОИВ по согласованию с ГЭК. В аудитории должны быть предусмотрены места для ассистентов.

Руководитель ППЭ обязан:

Для слепых участников экзамена:

совместно с руководителем ОО, на базе которой организован ППЭ, подготовить в необходимом количестве черновики из расчета по десять листов для письма по системе Брайля на каждого участника ГИА;

подготовить в необходимом количестве памятки для слепых участников ГИА по заполнению тетрадей для ответов на задания ГИА [\(Приложение 2\);](#page-494-0)

подготовить помещение для работы комиссии тифлопереводчиков (в случае если перенос ответов слепых участников ГИА на бланки ГИА осуществляется в ППЭ) <4>.

--------------------------------

<4> Возможна организация работы тифлопереводчиков в той же аудитории, где проводился экзамен, в присутствии уполномоченного представителя ГЭК (члена ГЭК) после окончания экзамена. Работа тифлопереводчиков в аудитории осуществляется под видеонаблюдением.

Для слабовидящих участников экзамена:

для участников ОГЭ - в случае масштабирования КИМ и бланков регистрации, бланков ответов N 1 подготовить в необходимом количестве пакеты размером формата A3;

для участников ЕГЭ - в случае масштабирования КИМ, бланков регистрации и бланков ответов N 1 подготовить в необходимом количестве пакеты размером формата A3 и [форму ППЭ-11](#page-341-0) для наклеивания на пакеты;

подготовить в необходимом количестве в аудитории увеличительные средства для масштабирования КИМ, бланков регистрации и бланков N 1 до формата A3;

В случае отсутствия увеличительных средств - выдать увеличительное устройство - лупу.

Примечание. Допускается не масштабировать бланки регистрации при заполнении указанных бланков ассистентами или тифлопереводчиками.

Также допускается использование масштабированного варианта КИМ на формате A4 с размером шрифта не менее 18 Bold (полужирный) и отдельным масштабированием картинок и схем, представленных в КИМ, размерами не менее половины A4 (пропорционально размерам исходных изображений картинок и схем КИМ).

Шрифт, используемый в КИМ для слабовидящих детей, должен быть без засечек (Arial/Verdana).

При наличии соответствующих рекомендаций ПМПК допускается использование электронного увеличительного устройства диагональю не менее 13".

Для глухих и слабослышащих участников экзамена:

подготовить в необходимом количестве правила по заполнению бланков ГИА;

оборудовать аудитории звукоусиливающей аппаратурой как коллективного, так и индивидуального пользования.

В ППЭ, где проводится ГИА для слабовидящих и где осуществляет свою работу комиссия тифлопереводчиков, количество уполномоченных представителей ГЭК (членов ГЭК) должно быть увеличено для обеспечения контроля за переносом ассистентом ответов слабовидящих и слепых участников ГИА с масштабированных бланков (тетрадей для ответов) в стандартные бланки.

В каждой аудитории для слабовидящих (аудитории, в которой работает комиссия тифлопереводчиков) во время переноса ответов участников экзамена с маштабированных бланков на стандартные должен находиться уполномоченный представитель ГЭК (член ГЭК).

При проведении ЕГЭ аудитории оборудуются средствами видеонаблюдения без возможности трансляции видеозаписи в информационно-коммуникационную сеть "Интернет" (в режиме "офлайн").

В ППЭ для участников экзамена с ОВЗ, детей-инвалидов и инвалидов рекомендуется направить не более одного общественного наблюдателя в каждую аудиторию.

Для лиц, имеющих медицинские основания для обучения на дому и соответствующие рекомендации ПМПК о необходимости прохождения ГИА на дому, а также для лиц, находящихся на длительном лечении в медицинской организации, экзамен организуется на дому, в медицинской организации). Для этого организуется ППЭ по месту жительства участника ГИА, по месту нахождения медицинской организации с выполнением минимальных требований к процедуре и технологии проведения ГИА. Во время проведения экзамена на дому, в медицинской организации присутствуют руководитель ППЭ, организаторы, уполномоченный представитель ГЭК (член ГЭК). Для участника ГИА необходимо организовать рабочее место (с учетом состояния его здоровья), а также рабочие места для всех работников указанного ППЭ.

При организации ППЭ на дому в целях оптимизации условий проведения ГИА для участников экзаменов допускается совмещение отдельных полномочий и обязанностей лицами, привлекаемыми к проведению ГИА на дому, медицинской организации по согласованию с ГЭК.

В случае проведения в ППЭ на дому ОГЭ (ЕГЭ) по иностранным языкам (раздел "Говорение") по согласованию с ГЭК организуется только одна аудитория, которая является аудиторией подготовки и аудиторией проведения одновременно.

Для участника ГИА необходимо организовать рабочее место (с учетом состояния его здоровья), рабочие места для всех лиц, привлекаемых к проведению ГИА в указанном ППЭ.

Непосредственно в помещении, где находится участник ГИА, должно быть организовано видеонаблюдение без возможности трансляции видеозаписи в информационно-коммуникационную сеть "Интернет" (в режиме "офлайн" <5>).

<5> По согласованию с ГЭК в ППЭ на дому, медицинской организации возможно прерывание видеозаписи в связи с необходимостью проведения лечебных и профилактических мероприятий для участника ГИА. Случаи вынужденного прерывания видеозаписи оформляется актом в произвольной форме членом ГЭК, организатором(-ами).

Родители участников экзаменов при проведении ГИА вправе привлекаться в качестве ассистентов (с обязательным внесением их в РИС и распределением их в указанный ППЭ). Лица, привлекаемые к проведению ГИА, прибывают в указанный ППЭ на не ранее 09.00 по местному времени.

В случае сдачи ГИА участником в медицинской организации другого субъекта Российской Федерации соответствующая информация вносится в РИС указанного субъекта Российской Федерации.

Далее экзамен должен быть проведен согласно стандартной процедуре ЕГЭ (ОГЭ).

--------------------------------

## **3. Особенности проведения ГИА в ППЭ**

### **3.1. Допуск участников ГИА в ППЭ и их рассадка в аудитории**

Руководитель ППЭ не ранее 08.15 по местному времени проводит инструктаж по процедуре проведения экзамена с работниками ППЭ, на котором выдает организаторам стандартные формы, в том числе с указанием ассистентов (на ЕГЭ - [форма ППЭ-07\)](#page-338-0).

При организации ППЭ на дому, в медицинской организации не позднее чем за 15 минут до экзамена руководитель ППЭ выдает организаторам стандартные формы, в том числе с указанием ассистентов (на ЕГЭ - [форма ППЭ-07\)](#page-338-0).

Руководитель ППЭ при входе ассистентов в ППЭ осуществляет контроль за проверкой документов, удостоверяющих их личность, и наличием указанных лиц в списках на данный экзамен в данном ППЭ.

Организатор при входе ассистентов в аудиторию должен сверить данные документа, удостоверяющие личность, ассистента, указать ассистенту место в аудитории.

Участники ГИА могут взять с собой на отведенное место в аудитории медицинские приборы и препараты, показанные для экстренной медицинской помощи, а также необходимое техническое оборудование для выполнения заданий (брайлевский прибор и грифель, брайлевская печатная машинка, лупа или иное увеличительное устройство, специальные чертежные инструменты и др.)

Ассистент выполняет функции, определенные [Порядком](https://login.consultant.ru/link/?req=doc;base=LAW;n=212335;fld=134;dst=100015) ГИА-9 и [Порядком](https://login.consultant.ru/link/?req=doc;base=LAW;n=213484;fld=134;dst=100021) ГИА-11, а также настоящими Методическими рекомендациями.

## **3.2. Начало проведения экзамена в аудитории**

Не позднее 09.45 по местному времени ответственный организатор в аудитории получает у руководителя ППЭ ЭМ.

При организации ППЭ на дому, в медицинской организации ответственный организатор в аудитории получает ЭМ у руководителя ППЭ не позднее чем за 15 минут до экзамена.

Ответственный организатор в аудитории для слепых участников ГИА обязан не позднее чем за 15 минут до начала ГИА получить у руководителя ППЭ:

доставочные спецпакеты с ИК, включающими в себя КИМ, напечатанный рельефно-точечным шрифтом Брайля, специальные тетради для ответов (для письма рельефно-точечным шрифтом с использованием письменного прибора Брайля), в которых участники ГИА оформляют свои ответы на задания КИМ, бланк регистрации, бланки ответов;

черновики для письма по системе Брайля из расчета 10 листов на каждого участника экзамена;

дополнительные листы для записи ответов по системе Брайля (в случае нехватки места в тетради для записи ответов);

возвратные доставочные пакеты для упаковки тетрадей для записи ответов и бланков ГИА.

В случае заполнения слепыми участниками ГИА всей тетради для ответов организатор выдает участнику экзамена дополнительный лист (листы) для письма по системе Брайля. При этом участник экзамена пишет фамилию, имя, отчество на верхней строке листа, организатор также пишет фамилию, имя, отчество участника экзамена на дополнительном листе.

При проведении ОГЭ для слабовидящих в аудитории после вскрытия ИК КИМ, бланки ответов масштабируются до формата A3 с использованием увеличительных устройств.

Рекомендуется осуществлять масштабирование ЭМ в аудитории для слабовидящих. Масштабирование производится под контролем уполномоченного представителя ГЭК и общественных

наблюдателей (при наличии) не ранее 10.00 по местному времени. При этом по окончании масштабирования каждого ИК в пакет формата A3 <6> складываются и запечатываются следующие материалы:

--------------------------------

<6> Здесь и далее см. примечание на стр. 9.

КИМ стандартного размера;

КИМ масштабированный;

бланки стандартного размера;

бланк ответов N 1, увеличенный до формата A3.

Слабовидящие участники ОГЭ могут работать со стандартными или с масштабированными КИМ, бланками ответов N 1 (по своему выбору) и с бланками ответов N 2 (в том числе дополнительными бланками ответов N 2).

При проведении ЕГЭ для слабовидящих в аудитории печать ЭМ стандартных размеров (при использовании технологии печати полного комплекта ЭМ) и масштабирование ЭМ осуществляется в аудитории проведения экзамена не ранее 10.00 по местному времени.

Слабовидящие участники ЕГЭ могут работать со стандартными или с масштабированными КИМ, бланками регистрации, бланками ответов N 1 (по своему выбору) и с бланками ответов N 2 (в том числе с дополнительными бланками ответов N 2).

# **ОГЭ и ЕГЭ**

Участники ГИА, не имеющие возможности писать самостоятельно и которые могут выполнять работу только на компьютере, могут использовать компьютер без выхода в информационно-коммуникационную сеть "Интернет" и не содержащий информации по сдаваемому учебному предмету.

Перенос ответов участника ГИА с компьютера в стандартные бланки ответов осуществляется ассистентом в присутствии общественного наблюдателя

(при наличии) и уполномоченного представителя ГЭК (члена ГЭК) <7>.

--------------------------------

<7> При переносе ответов в бланки ответов ассистент пишет "Копия верна" на указанных бланках и ставит свою подпись.

Для участников ГИА, имеющих сочетанную офтальмологическую и неврологическую патологию, а также для тех, кто вследствие значительного снижения остроты зрения в старшем школьном возрасте не овладел системой Брайля в совершенстве, экзамен проходит в комбинированной форме с использованием масштабированных до формата A3 КИМ и тетрадей для ответов на задания ГИА по системе Брайля. Допускается использование компьютера без выхода в информационно-коммуникационную сеть "Интернет" (со средством индивидуального прослушивания (наушниками), оснащенного специализированным программным обеспечением (ПО), - экранной лупой и (или) синтезатором речи.

Глухим и слабослышащим участникам ГИА выдаются правила по заполнению бланков ГИА.

Во время проведения экзамена для участников ГИА с ОВЗ в аудиториях организуется питание и перерывы для проведения необходимых лечебных и профилактических мероприятий.

Продолжительность экзамена для участников с ОВЗ, детей-инвалидов и инвалидов увеличивается на 1,5 часа (раздел "Говорение" по иностранным языкам - на 30 минут). Если участник ГИА выполнил работу ранее установленного срока, то организаторы принимают ЭМ до окончания экзамена. При этом участники ГИА могут покинуть аудиторию и ППЭ.

В случае нахождения в одной специализированной аудитории вместе со слабовидящими участниками экзамена других лиц с ОВЗ, детей-инвалидов и инвалидов экзамен начинается для всех участников в аудитории единовременно после увеличения ЭМ для слабовидящих.

# **3.3. Завершение экзамена в аудитории**

Для слабовидящих участников экзамена:

В случае использования масштабированных до формата A3 бланков регистрации и бланков ответов N 1 ассистенты в присутствии участников экзамена собирают только КИМ (стандартного размера и масштабированного размера) и черновики. КИМ (стандартного размера и масштабированного размера) и черновики запечатываются в возвратные доставочные пакеты. Бланки ответов остаются на рабочих местах участников экзамена.

Для переноса ответов слабовидящих участников ГИА с масштабированных бланков на бланки стандартного размера рекомендуется назначать специально обученных ассистентов, по возможности, из числа тифлопереводчиков.

В присутствии общественных наблюдателей (при наличии) и уполномоченного представителя ГЭК (члена ГЭК) ассистенты переносят ответы на задания экзаменационной работы участников экзамена с масштабированных бланков ответов N 1 и бланков регистрации на стандартные бланки ответов N 1 и бланки регистрации в полном соответствии с ответами участниками экзамена. Организаторы должны следить за сохранением комплектации выданных ЭМ. Если будет нарушена комплектация ИК, проверка работы участника экзамена окажется невозможной.

При переносе ответов на бланки стандартного размера в поле "Подпись участника" ассистент пишет "Копия верна" и ставит свою подпись.

По окончании переноса ответов слабовидящих участников экзамена на бланки стандартного размера организатор формирует материалы по следующим категориям:

бланки регистрации (стандартные) - для участников ЕГЭ;

бланки регистрации (масштабированные) - для участников ЕГЭ;

бланки ответов N 1 (стандартные);

бланки ответов N 1 (масштабированные);

бланки ответов N 2, в том числе дополнительные бланки ответов N 2.

Бланки стандартного размера запечатываются в стандартные возвратные доставочные пакеты, масштабированные бланки регистрации и бланки ответов N 1 запечатываются в пакеты формата A3.

Для слепых участников экзамена:

По истечении времени, отведенного на проведение экзамена, ответственный организатор должен объявить, что экзамен окончен, и участники ГИА должны сложить тетради для ответов в конверт ИК, а КИМ и черновики положить на край рабочего стола).

Организаторы в аудитории самостоятельно собирают у участников ГИА ЭМ (конверты с тетрадями, бланками регистрации, бланками ответов N 1 и бланками ответов N 2, черновики), фиксируют на конверте количество сданных участником ГИА тетрадей, черновиков, бланков, дополнительных листов, ставят свою подпись.

Примечание. В случае принятия решения ГЭК об организации работы тифлопереводчиков в

аудитории проведения экзамена после его окончания уполномоченный представитель ГЭК (член ГЭК) приглашает комиссию тифлопереводчиков для работы по переводу. Тифлопереводчики работают в присутствии уполномоченного представителя ГЭК (члена ГЭК) и организаторов. Во время работы тифлопереводчиков осуществляется видеозапись. После выполнения работы тифлопереводчиков организаторы собирают со столов участников экзамена ЭМ (конверты с тетрадями, бланки регистрации, бланки ответов N 1 и бланки ответов N 2, КИМ, черновики).

По итогам сбора ЭМ у участников ГИА организатор формирует материалы по следующим категориям:

конверты ИК, в которых находятся тетради для ответов на задания ГИА, бланки регистрации, бланки ответов N 1 - для участников ЕГЭ, бланки ответов N 2;

черновики;

КИМ.

Организатор должен пересчитать конверты ИК и запечатать их в пакет <8>. Тетради для записи ответов и бланки ГИА слепых участников экзамена могут быть упакованы в один пакет из аудитории.

 $-$ 

<8> Присутствие иных лиц в аудитории, в том числе участников ГИА, не требуется.

В случае если ЭМ не помещаются в один пакет, допускается упаковка тетрадей и бланков каждого участника в пакеты по отдельности.

Организатор заполняет информацию на возвратном доставочном пакете, в котором отмечает информацию о регионе, ППЭ, аудитории, предмете, количестве конвертов ИК в пакете, ответственном организаторе в аудитории.

Для участников ГИА, выполняющих работу с использованием компьютера или специального ПО (см. [приложение 7\)](#page-502-0)

В случае использования компьютера или специального ПО организаторы в присутствии участников экзамена распечатывают ответы участников с компьютера, ставят отметку на распечатанных бланках о количестве распечатанных листов.

Распечатанные листы упаковываются в отдельный пакет.

В случае отсутствия специального ПО ассистент протоколирует ответы участника в бланки ответов в присутствии уполномоченного представителя ГЭК (члена ГЭК).

В присутствии общественных наблюдателей (при наличии) и уполномоченного представителя ГЭК (члена ГЭК) ассистенты переносят в полном соответствии ответы участников экзамена на бланки регистрации и стандартные бланки ответов.

При переносе ответов на бланки стандартного размера в поле "Подпись участника" ассистент пишет "Копия верна" и ставит свою подпись.

По окончании переноса ответов участников экзамена на бланки стандартного размера организатор формирует стопки материалов:

бланки регистрации;

бланки ответов N 1;

бланки ответов N 2, в том числе дополнительные бланки ответов N 2;

распечатанные листы ответов участников.

### **3.4. Особенности завершающего этапа проведения экзамена в ППЭ**

Передача ЭМ руководителем ППЭ после проведения экзамена

Руководитель ППЭ в присутствии уполномоченного представителя ГЭК (члена ГЭК) обязан по окончании экзамена получить от всех ответственных организаторов по аудиториям и пересчитать:

Из аудитории для слепых участников экзамена <9>:

--------------------------------

<9> Без использования технологии печати полного комплекта ЭМ

конверты ИК, в которых находятся:

тетради для ответов на задания ГИА,

бланки регистрации,

бланки ответов N 1,

бланки ответов N 2 для передачи их в комиссию тифлопереводчиков, в специально выделенное и оборудованное для этих целей помещение на базе ППЭ, РЦОИ (в соответствии с организационнотехнологической схемой проведения ГИА, принятой в субъекте Российской Федерации);

КИМ;

черновики.

Из аудитории для слабовидящих участников экзамена:

запечатанные возвратные доставочные пакеты с бланками регистрации (масштабированными - в конверте формата A3; стандартными - в стандартном возвратном доставочном пакете);

бланками ответов N 1 (масштабированными - в конверте формата A3; стандартными - в стандартном возвратном доставочном пакете) и бланками ответов N 2 (включая дополнительные бланки ответов N 2);

запечатанные пакеты с использованными КИМ (стандартными и увеличенными - в конверте формата A3);

черновики.

Из аудитории для участников ГИА, выполнявших работу с использованием компьютера или специального ПО:

конверты ИК, в которых находятся:

распечатанные листы ответов участников на задания ГИА,

бланки регистрации;

бланки ответов N 1,

бланки ответов N 2;

КИМ.

Комиссия тифлопереводчиков может осуществлять перенос ответов на бланки ГИА в ППЭ, в РЦОИ (в

соответствии с организационно-технологической схемой проведения ГИА, принятой в субъекте Российской Федерации).

В случае организации переноса ответов слепых участников ГИА на бланки в ППЭ по окончании экзамена тетради с ответами слепых участников ГИА передаются в аудитории, в которых работает комиссия тифлопереводчиков. Также в комиссию передаются памятки по заполнению регистрационных полей.

Комиссия тифлопереводчиков организует работу в соответствии с Положением о комиссии тифлопереводчиков [\(Приложение 1\).](#page-491-0)

В аудиториях, оборудованных средствами видеонаблюдения, в которых работает комиссия тифлопереводчиков, в течение всего времени работы комиссии должны находиться уполномоченный представитель ГЭК (член ГЭК) и, по возможности, общественный наблюдатель.

В случае проведения ГИА для участников ГИА с ОВЗ, детей-инвалидов и инвалидов в специальной аудитории ППЭ по окончании экзамена руководитель ППЭ передает уполномоченному представителю ГЭК (члену ГЭК) материалы ГИА в специальной аудитории для участников ГИА с ОВЗ, детей-инвалидов и инвалидов (отдельно от материалов, сданных из ППЭ по окончании экзамена для основной части участников ГИА). Доставка ЭМ из ППЭ в РЦОИ производится уполномоченным представителем ГЭК/членом ГЭК незамедлительно по окончании процедуры сбора и оформления документов экзамена для участников ГИА с ОВЗ, детей-инвалидов и инвалидов, если в ППЭ не проводится сканирование ЭМ.

При проведении в ППЭ сканирования ЭМ данные материалы из специальной аудитории сканируются отдельно и передаются в РЦОИ отдельным пакетом. Хранение и передача ЭМ осуществляется в общем порядке.

# **4. Особенности рассмотрения апелляций участников ГИА с ОВЗ**

Для рассмотрения апелляций участников ГИА с ОВЗ, детей-инвалидов и инвалидов конфликтная комиссия привлекает к своей работе тифлопереводчиков (для рассмотрения апелляций слепых участников ГИА), сурдопереводчиков (для рассмотрения апелляций глухих участников ГИА).

Вместе с участником ГИА с ОВЗ, ребенком-инвалидом, инвалидом на рассмотрении его апелляции помимо родителей (законных представителей) может присутствовать ассистент.

В случае обнаружения конфликтной комиссией ошибки в переносе ответов слепых или слабовидящих участников ГИА на бланки ГИА конфликтная комиссия учитывает данные ошибки как технический брак. Экзаменационные работы таких участников ГИА проходят повторную обработку (включая перенос на бланки ГИА стандартного размера) и, при необходимости, повторную проверку экспертами.

Приложение 1

# **ПОЛОЖЕНИЕ О КОМИССИИ ТИФЛОПЕРЕВОДЧИКОВ**

# **1. Общие положения**

<span id="page-491-0"></span>Настоящее положение определяет цели, состав и структуру комиссии тифлопереводчиков (далее - Комиссия), создаваемой в целях организации проведения государственной итоговой аттестации по образовательным программам основного общего и среднего общего образования в форме основного государственного экзамена и единого государственного экзамена (далее - ГИА) для лиц с глубокими нарушениями зрения (слепых), ее полномочия и функции, права, обязанности и ответственность ее членов, а также порядок организации работы.

Координацию деятельности Комиссии осуществляет государственная экзаменационная комиссия

субъекта Российской Федерации (далее - ГЭК). ГЭК организует работу Комиссии совместно с региональным центром обработки информации (РЦОИ) и пунктами проведения экзамена (ППЭ).

Комиссия в своей работе руководствуется [приказом](https://login.consultant.ru/link/?req=doc;base=LAW;n=212335;fld=134) Минобрнауки России от 25.12.2013 N 1394 "Об утверждении Порядка проведения государственной итоговой аттестации по образовательным программам основного общего образования" (зарегистрирован Минюстом России 03.02.2014, регистрационный N 31206) и [Приказом](https://login.consultant.ru/link/?req=doc;base=LAW;n=213484;fld=134) Минобрнауки России от 26.12.2013 N 1400 "Об утверждении Порядка проведения государственной итоговой аттестации по образовательным программам среднего общего образования" (зарегистрирован Минюстом России 03.02.2014, регистрационный N 31205) (далее вместе - Порядки) и Методическими рекомендациями Рособрнадзора.

# **2. Структура и состав Комиссии**

В состав Комиссии входит председатель Комиссии, заместитель председателя и тифлопереводчики.

Численный состав Комиссии определяется исходя из количества слепых участников ГИА (в соотношении один тифлопереводчик на две экзаменационные работы <10>). В комиссию в качестве тифлопереводчиков включаются учителя общеобразовательных организаций, свободно владеющие техникой перевода шрифта системы Брайля (рельефно-точечного шрифта) на плоскопечатный вариант.

--------------------------------

<10> Допускается соотношение: два тифлопереводчика на одну экзаменационную работу.

Состав Комиссии утверждается органом исполнительной власти субъекта Российской Федерации, осуществляющим государственное управление в сфере образования, (далее - ОИВ) по согласованию с ГЭК.

# **3. Полномочия, функции и организация работы Комиссии**

Комиссия создается в целях организации и осуществления перевода экзаменационных работ участников экзамена с глубокими нарушениями зрения (слепых) с рельефно-точечного шрифта на плоскопечатный шрифт для последующей обработки в соответствии с Порядками. Тифлопереводчики также могут привлекаться руководителем ППЭ для переноса ответов слабовидящих участников экзамена с увеличенных бланков регистрации и бланков ответов N 1 (для участников ЕГЭ) на стандартные бланки.

Комиссия размещается в специально выделенном и оборудованном для этих целей помещении на базе ППЭ или РЦОИ (в соответствии с организационно-технологической схемой проведения ГИА, принятой в субъекте Российской Федерации). Помещения, выделенные для работы Комиссии, должны ограничивать доступ посторонних лиц и обеспечивать соблюдение режима информационной безопасности и надлежащих условий хранения документации, а также должны быть оснащены средствами видеонаблюдения.

По окончании экзамена в ППЭ уполномоченный представитель ГЭК (член ГЭК) передает пакет с конвертами ИК, в которых находятся: тетрадь для ответов на задания КИМ, бланки регистрации, бланки ответов N 1, бланки ответов N 2, пакет с дополнительными бланками ответов N 2, черновики и памятки с кодировками председателю Комиссии.

# Комиссия вправе:

запрашивать в рамках своей компетенции информацию и разъяснения в РЦОИ;

принимать по согласованию с ГЭК решения по организации работы Комиссии в случае возникновения форс-мажорных ситуаций и иных непредвиденных обстоятельств, препятствующих продолжению работы Комиссии.

# **4. Функции, права и обязанности председателя Комиссии**

Комиссию возглавляет председатель, который организует ее работу и несет ответственность за своевременный и точный перевод ответов участников ГИА на бланки ЕГЭ и ОГЭ.

Председатель Комиссии в рамках своей компетенции подчиняется председателю и заместителю председателя ГЭК.

Функции председателя Комиссии:

подбор кандидатур и представление состава тифлопереводчиков на согласование ГЭК;

распределение работ между тифлопереводчиками;

организация учета рабочего времени тифлопереводчиков, затраченного на перевод работ;

обеспечение своевременного и точного перевода;

обеспечение режима хранения и информационной безопасности при переводе работ, передача оригинальных экзаменационных работ и переведенных на бланки ГИА руководителю ППЭ (в случае, если Комиссия работает в ППЭ);

информирование ГЭК о ходе перевода экзаменационных работ и возникновении проблемных ситуаций.

Председатель Комиссии вправе:

давать указания тифлопереводчикам в рамках своих полномочий;

отстранять по согласованию с ГЭК тифлопереводчиков от участия в работе Комиссии в случае возникновения конфликтных ситуаций;

принимать по согласованию с ГЭК решения по организации работы Комиссии в случае возникновения форс-мажорных ситуаций и иных непредвиденных обстоятельств, препятствующих продолжению работы Комиссии;

Председатель Комиссии обязан:

выполнять возложенные на него функции в соответствии с настоящим Положением;

соблюдать требования законодательных и иных нормативных правовых документов, регламентирующих порядок проведения ГИА;

обеспечить соблюдение конфиденциальности и режима информационной безопасности при переводе, хранении экзаменационных работ;

своевременно информировать ГЭК о возникающих проблемах и трудностях, которые могут привести к нарушению сроков перевода.

Заместитель председателя комиссии выполняет функции председателя Комиссии в случае его отсутствия.

Тифлопереводчик обязан:

заполнить регистрационные поля бланков в соответствии с памяткой кодировками и личными данными участников ГИА;

переносить текст, записанный слепым участником ГИА в тетрадях для ответов на задания ГИА по системе Брайля, в бланк регистрации, бланки ответов N 1 и бланки ответов N 2 плоскопечатным шрифтом, точно скопировав авторскую орфографию, пунктуацию и стилистику;

учитывать, что участники ГИА записывают ответы, располагая каждый ответ на отдельной строке. Строка-ответ содержит номер задания и номер ответа. При необходимости неверный ответ закалывается шестью точками. В качестве правильного ответа засчитывается последний ответ в строке. В случае повторного ответа на задание засчитывается последний ответ. Сочинение записывается, начиная с новой страницы тетради для ответов;

при нехватке места на бланке ответов N 2 обратиться к председателю Комиссии за дополнительным бланком ответа N 2. Председатель выдает дополнительный бланк ответов N 2, фиксируя номер выданного дополнительного бланка ответов N 2 в протоколе использования дополнительных бланков ответов N 2 в аудитории. При этом в поле "Дополнительный бланк ответов N 2" основного бланка председатель Комиссии вписывает номер выдаваемого дополнительного бланка ответов N 2;

в случае привлечения для переноса ответов слабовидящих участников ГИА на бланки стандартного размера также переносить ответы и регистрационные данные, точно скопировав авторскую орфографию, пунктуацию и стилистику;

соблюдать конфиденциальность и установленный порядок обеспечения информационной безопасности;

профессионально выполнять возложенные на него функции;

соблюдать этические и моральные нормы;

информировать председателя Комиссии о проблемах, возникающих при переводе.

Тифлопереводчик может быть исключен из состава комиссии в случаях:

предоставления о себе недостоверных сведений;

утери подотчетных документов;

дополнения ответов участников экзамена информацией, которая может явиться причиной искажения результатов экзаменационной работы;

неисполнения или ненадлежащего исполнения возложенных на него обязанностей;

возникновения конфликта интересов (наличие близких родственников, которые участвуют в ГИА в текущем году).

Решение об исключении тифлопереводчика из состава Комиссии принимается ГЭК на основании аргументированного представления председателя Комиссии. В случае неисполнения или ненадлежащего исполнения возложенных на них обязанностей, несоблюдения требований нормативных правовых актов, нарушения требований конфиденциальности и информационной безопасности, а также злоупотреблений установленными полномочиями, совершенными из корыстной или иной личной заинтересованности, члены Комиссии привлекаются к ответственности в установленном законодательством Российской Федерации порядке.

Приложение 2

### **ПАМЯТКА ДЛЯ СЛЕПЫХ И СЛАБОВИДЯЩИХ УЧАСТНИКОВ ГИА ПО ЗАПОЛНЕНИЮ ШРИФТОМ БРАЙЛЯ ТЕТРАДЕЙ ДЛЯ ОТВЕТОВ НА ЗАДАНИЯ ГИА**

<span id="page-494-0"></span>Зачитывается участникам ГИА организаторами перед экзаменом и прикладывается к ЭМ, напечатанная шрифтом Брайля (рельефно-точечным шрифтом).

1. Экзаменуемый с использованием письменного Брайлевского прибора и грифеля рельефноточечным шрифтом пишет на второй странице тетради фамилию (с новой строки), имя (с новой строки), отчество (с новой строки), серию и номер своего документа, удостоверяющего личность (паспорта), с новой строки.

2. Ответы пишутся с одной стороны листа, начиная с третьей страницы.

3. При выполнении заданий с кратким ответом необходимо записать номер задания и ответ, располагая каждый ответ на отдельной строке.

4. Между номером задания и ответом необходимо оставить интервал (пропущенную клетку).

5. Ответ оформляется в соответствии с инструкциями в КИМ.

6. Если ответом должно быть слово, то нужно писать его в той форме, в которой оно стоит в предложении или указано в задании.

7. Ответы на задания с развернутыми ответами записываются, начиная с новой страницы тетради для ответов.

8. Если участник экзамена ошибся, неверный ответ закалывается шеститочием. В качестве правильного ответа засчитывается последний ответ в строке. В случае повторного ответа на задание засчитывается последний ответ. При выполнении заданий следуйте инструкциям в КИМ.

Приложение 3

#### **ПАМЯТКА ДЛЯ ОРГАНИЗАТОРА В АУДИТОРИИ ДЛЯ СЛЕПЫХ И СЛАБОВИДЯЩИХ УЧАСТНИКОВ ГИА, ИСПОЛЬЗУЮЩИХ РЕЛЬЕФНО-ТОЧЕЧНЫЙ ШРИФТ С ИСПОЛЬЗОВАНИЕМ ПИСЬМЕННОГО ПРИБОРА БРАЙЛЯ (СИСТЕМА БРАЙЛЯ)**

# **Подготовительный этап проведения ГИА в ППЭ**

Организаторы должны получить у руководителя ППЭ стандартные формы, в том числе, с указанием ассистентов (на ЕГЭ - [форма ППЭ-07\)](#page-338-0). Организатор при входе ассистентов в аудиторию должен сверить данные документа, удостоверяющего личность ассистента, с выданным списком

Примечание. Участники ГИА могут взять с собой на отведенное место в аудитории письменный прибор Брайля, специальные чертежные инструменты (при необходимости) и др.

# **Проведение ГИА в аудитории**

Ответственный организатор в аудитории для слепых участников экзамена обязан не позднее чем за 15 минут до начала ГИА получить у руководителя ППЭ:

доставочные спецпакеты с ИК, содержащие в себе КИМ, напечатанный шрифтом Брайля (рельефноточечный шрифт), специальные тетради (для письма рельефно-точечным шрифтом с использованием письменного прибора Брайля), бланк регистрации, бланк ответов N 1, бланк ответов N 2;

черновики для письма по системе Брайля из расчета 10 листов на каждого участника экзамена;

дополнительные листы для записи ответов по системе Брайля (в случае нехватки места в тетради для записи ответов);

возвратные доставочные пакеты для упаковки тетрадей для записи ответов и стандартных бланков ответов.

Примечание. В случае заполнения слепыми участниками ГИА всей тетради для ответов организатор выдает участнику экзамена дополнительный лист (листы) для письма по системе Брайля. При этом участник экзамена пишет ФИО на верхней строке листа, организатор также пишет ФИО участника экзамена на дополнительном листе.

Организаторы или ассистенты должны вписать в специально отведенное место на титульном листе тетради ФИО и данные участника ГИА из документа, удостоверяющего его личность. Бланк регистрации, бланк ответа N 1, бланк ответа N 2 организатор или ассистент вкладывает обратно в конверт ИК и оставляет на столе участника ГИА.

Участники ГИА с использованием письменного прибора Брайля и грифеля на второй странице тетради рельефно-точечным шрифтом пишут фамилию (с новой строки), имя (с новой строки), отчество (с новой строки), серию и номер своего документа, удостоверяющего личность, с новой строки.

Организатор проводит инструктаж участников ГИА по заполнению тетради для ответов на задания ГИА и раздает текст инструкции ассистентам участников ГИА для дополнительного разъяснения.

Допускается заполнение регистрационных полей бланка регистрации и бланка ответов N 1 ассистентами в соответствии с документом, удостоверяющим личность, обучающегося, и данных о ППЭ, записанных организаторами на доске, во время проведения инструктажа участников ГИА.

После заполнения второй страницы тетради, заполнения регистрационных полей всех бланков всеми участниками ГИА организатор объявляет о начале экзамена и фиксирует время начала и окончания экзамена на доске (время, отведенное на инструктаж и заполнение регистрационных полей бланков, в общее время экзамена не включается).

За 30 минут и за 5 минут до окончания выполнения экзаменационной работы организаторы сообщают участникам ГИА о скором завершении экзамена. По истечении времени, отведенного на проведение экзамена, ответственный организатор должен объявить, что экзамен окончен, и участники ГИА (самостоятельно или с помощью организаторов в аудитории, ассистентов) должны сложить тетради для ответов в конверт ИК, а КИМ и черновики положить на край рабочего стола (при этом все оставшиеся в аудитории участники ГИА должны оставаться на своих местах).

Организаторы в аудитории самостоятельно собирают со столов участников ГИА ЭМ (конверты с тетрадями, бланками регистрации, бланками ответов N 1 и бланками ответов N 2), фиксируют на конверте количество сданных участником ГИА тетрадей, бланков регистрации, бланков ответов N 1 и бланков ответов N 2, ставят свою подпись.

Примечание. При организации работы комиссии тифлопереводчиков в аудитории проведения экзамена после его проведения организаторы в аудитории самостоятельно собирают со столов участников ГИА КИМ и черновики.

Уполномоченный представитель ГЭК (член ГЭК) приглашает комиссию тифлопереводчиков для работы по переводу. Тифлопереводчики работают в присутствии уполномоченного представителя ГЭК (члена ГЭК), организаторов. После выполнения работы тифлопереводчиков организаторы собирают со столов участников ЭМ (конверты с тетрадями, бланки регистрации, бланки ответов N 1 и бланки ответов N 2, черновики).

По итогам сбора ЭМ у участников ГИА организатор формирует материалы по следующим категориям:

конверты ИК, в которых находятся тетради для ответов на задания ГИА,

дополнительные листы с ответами, если они использовались,

бланки регистрации,

бланки ответов N 1,

бланки ответов N 2;

черновики;

КИМ.

В присутствии участников ГИА и ассистентов организатор должен пересчитать конверты ИК, в которых находятся: тетради для ответов на задания ГИА, бланки регистрации, бланки ответов N 1, бланки ответов N 2 и запечатать их в пакет.

Примечание. Тетради для записи ответов и стандартные бланки слепых участников экзамена могут быть упакованы в один пакет из аудитории; в случае если ЭМ не помещаются в один пакет, допускается упаковка в пакеты тетрадей и бланков каждого участника в отдельности.

Организатор заполняет сопроводительный бланк на возвратном доставочном пакете, в котором отмечает информацию о регионе, ППЭ, аудитории, учебном предмете, количестве конвертов ИК в пакете, ответственном организаторе в аудитории.

Приложение 4

### **ПАМЯТКА ДЛЯ ОРГАНИЗАТОРА В АУДИТОРИИ ДЛЯ СЛАБОВИДЯЩИХ УЧАСТНИКОВ ГИА**

Подготовительный этап проведения ГИА в ППЭ:

Организаторы должны получить у руководителя ППЭ списки ассистентов с указанием ФИО сопровождаемого ими участника ГИА;

Организатор при входе ассистентов в аудиторию должен сверить данные документа, удостоверяющего личность ассистента, с выданным списком.

Примечание. Участники ГИА могут взять с собой на отведенное место в аудитории лупу или иное увеличительное устройство.

Проведение ОГЭ в аудитории:

Руководитель ППЭ не позднее чем за 15 минут до начала экзамена приносит в аудиторию доставочные спецпакеты с ИК, необходимое количество черновиков (10 листов формата A4), а также дополнительные бланки ответов N 2, комплекты возвратных доставочных пакетов (1 комплект состоит из трех пакетов с маркировкой Р, 1, 2), в том числе пакеты формата A3 для запечатывания масштабированных экзаменационных материалов - КИМ, бланка ответов N 1, бланка ответов N 2 (3 пакета на аудиторию) и передает их организаторам в аудиториях.

Организаторы в аудитории в присутствии участников экзамена с помощью увеличительных устройств масштабируют из каждого ИК КИМ, бланк ответов N 1 и бланк ответов N 2 до формата A3.

Примечание. Рекомендуется масштабировать ЭМ непосредственно в аудитории для слабовидящих участников ОГЭ. При этом масштабирование производится не ранее 10.00 по местному времени под контролем уполномоченного члена ГЭК и общественных наблюдателей (при наличии). При этом по окончании масштабирования каждого ИК в пакет формата A3 складываются и запечатываются следующие материалы:

КИМ стандартного размера;

КИМ увеличенный;

бланки стандартного размера;

бланк ответов N 1, бланк ответов N 2, увеличенные до формата A3.

Слабовидящие участники ОГЭ могут работать с КИМ, бланком ответов N 1 и бланком ответов N 2 стандартного или увеличенного размера (по своему выбору) (в том числе с дополнительными бланками ответов N 2).

По окончании экзамена организаторы собирают только КИМ (стандартного размера и увеличенные) и черновики. КИМ (стандартного размера и увеличенные) и черновики запечатываются в возвратные доставочные пакеты и подписываются. Бланки ответов остаются на местах.

Проведение ЕГЭ в аудитории:

При использовании технологии печати полного комплекта ЭМ сейф-пакет с диском вскрывается не ранее 10.00 по местному времени, масштабирование ЭМ рекомендуется осуществлять в аудитории проведения экзамена по мере печати материалов стандартных размеров.

Слабовидящие участники ЕГЭ могут работать с КИМ (стандартного размера и увеличенными), бланком регистрации, бланком ответов N 1, бланком ответов N 2 стандартного или увеличенного размера (по своему выбору) (в том числе с дополнительным бланком ответов N 2).

По окончании экзамена организаторы собирают только КИМ (стандартного размера и увеличенные) и черновики. КИМ (стандартного размера и увеличенные) и черновики запечатываются в возвратные доставочные пакеты и подписываются. Бланки ответов и бланки регистрации остаются на местах.

ЕГЭ и ОГЭ

В присутствии общественных наблюдателей (при наличии) и уполномоченного представителя ГЭК (члена ГЭК) специально назначенные ассистенты переносят ответы участников ГИА с масштабированных бланков ответов N 1 и бланков регистрации на бланки ответов N 1 и бланки регистрации стандартного размера в полном соответствии с заполненными участниками ГИА.

Примечание. Организаторы должны следить за сохранением комплектации выданных ЭМ. Если будет нарушена комплектация ИК, проверка работы участника ГИА окажется невозможной.

При переносе ответов на стандартные бланки в поле "Подпись участника" ассистент пишет "Копия верна" и ставит свою подпись.

По окончании переноса ответов слабовидящих участников ГИА на бланки стандартного размера организатор формирует стопки материалов:

бланки регистрации (стандартные);

бланки регистрации (масштабированные);

бланки ответов N 1 (стандартные);

бланки ответов N 1 (масштабированные);

бланки ответов N 2, в том числе дополнительные бланки ответов N 2.

Бланки стандартного размера запечатываются в стандартные возвратные доставочные пакеты, масштабированные бланки регистрации и бланки ответов N 1 запечатываются в пакеты формата A3.

Приложение 5

**ПАМЯТКА ДЛЯ РУКОВОДИТЕЛЯ ППЭ ПРИ ПРОВЕДЕНИИ ГОСУДАРСТВЕННОЙ**

#### **ИТОГОВОЙ АТТЕСТАЦИИ ПО ОБРАЗОВАТЕЛЬНЫМ ПРОГРАММАМ ОСНОВНОГО ОБЩЕГО И СРЕДНЕГО ОБЩЕГО ОБРАЗОВАНИЯ В ФОРМЕ ОГЭ И ЕГЭ ДЛЯ ЛИЦ С ОВЗ, ДЕТЕЙ-ИНВАЛИДОВ И ИНВАЛИДОВ (ИЛИ ППЭ СО СПЕЦИАЛЬНОЙ АУДИТОРИЕЙ ДЛЯ ЛИЦ С ОВЗ)**

### **Подготовительный этап проведения ГИА в ППЭ**

Совместно с руководителем образовательной организации, на базе которой организован ППЭ:

Для слепых участников экзамена:

подготовить в необходимом количестве черновики из расчета по 10 листов для письма по системе Брайля на каждого участника ГИА;

подготовить в необходимом количестве Памятку для слепых и слабовидящих участников ГИА по заполнению шрифтом Брайля тетрадей для ответов на задания ГИА;

подготовить помещение для работы комиссии тифлопереводчиков (в случае, если перенос ответов слепых участников ГИА на стандартные бланки осуществляется в ППЭ);

(Для слабовидящих участников экзамена)

в случае масштабирования КИМ, бланков регистрации и бланков ответов N 1 подготовить в необходимом количестве пакеты размером формата A3 и форму для наклеивания на пакеты (на ЕГЭ [форма ППЭ-11\)](#page-341-0);

подготовить в необходимом количестве технические средства для масштабирования КИМ, бланков регистрации и бланков ответов N 1 до формата A3;

(Для глухих и слабослышащих участников экзамена)

подготовить в необходимом количестве правила по заполнению бланков ГИА;

подготовить звукоусиливающую аппаратуру как коллективного, так и индивидуального использования.

### **Проведение ГИА в ППЭ**

## **Запуск участников ГИА в ППЭ и рассадка в аудитории**

Руководитель ППЭ не позднее чем за 45 минут до экзамена выдает организаторам кроме стандартных форм списки ассистентов, сопровождающих участников ГИА (на ЕГЭ - [ППЭ-07\)](#page-338-0).

Руководитель ППЭ при входе ассистентов в ППЭ осуществляет контроль за проверкой документов, удостоверяющих личность, ассистентов.

### **Начало проведения ОГЭ в аудитории**

Не позднее 09.45 по местному времени ответственный организатор в аудитории получает у руководителя ППЭ ЭМ.

При проведении экзамена для слабовидящих участников ОГЭ в аудитории ППЭ после вскрытия ИК КИМ, бланки ответов N 1 и бланки ответов N 2 могут быть увеличены до формата A3 с использованием увеличительных устройств.

Рекомендуется осуществлять увеличение ЭМ непосредственно в аудитории. Масштабирование производится не ранее 10.00 по местному времени под контролем члена ГЭК и общественных наблюдателей (при наличии). При этом по окончании масштабирования каждого ИК в пакет формата A3 складываются и запечатываются следующие материалы:

КИМ стандартного размера;

КИМ увеличенный;

бланки стандартного размера;

бланк ответов N 1, увеличенный до формата A3.

### **Начало проведения ЕГЭ в аудитории**

При проведении экзамена для слабовидящих участников ЕГЭ с использованием технологии печати полного комплекта ЭМ масштабирование рекомендуется осуществлять непосредственно в аудитории проведения экзамена не ранее 10.00 по местному времени.

При проведении ГИА для слабослышащих участников ГИА перед началом экзамена проверяется качество передачи звука и его разборчивость.

## **Этап завершения ГИА в ППЭ**

Руководитель ППЭ в присутствии уполномоченного/члена ГЭК после окончания экзамена обязан получить:

Из аудитории для слепых участников ГИА:

запечатанные возвратные доставочные пакеты с тетрадями для ответов участников экзамена, дополнительными листами для ответов, если они использовались для записи ответов, и комплектами стандартных бланков для передачи в комиссию тифлопереводчиков;

черновики;

использованные КИМ.

Из аудитории для слабовидящих участников экзамена:

запечатанные возвратные доставочные пакеты с бланками регистрации (увеличенными - в конверте формата A3 - и стандартными - в стандартном возвратном доставочном пакете), бланками ответов N 1 (увеличенными - в конверте формата A3 - и стандартными - в стандартном возвратном доставочном пакете) и бланками ответов N 2 (включая дополнительные бланки ответов N 2),

Примечание. На сопроводительных бланках доставочных пакетов с указанными материалами должна быть заполнена информация о регионе, ППЭ, аудитории, предмете, количестве конвертов ИК в пакете, ответственном организаторе по аудитории;

черновики;

запечатанные пакеты с использованными КИМ (стандартными и масштабированными - в конверте формата A3).

В случае проведения ГИА для участников ГИА с ОВЗ, детей-инвалидов и инвалидов в специальной аудитории ППЭ по окончании экзамена руководитель ППЭ передает члену ГЭК материалы ГИА в специальной аудитории отдельно от материалов, сданных из остальных аудиторий ППЭ по окончании экзамена для основной части участников ГИА. Доставка ЭМ из ППЭ в РЦОИ производится незамедлительно по окончании процедуры сбора и оформления документов экзамена для участников ГИА с ОВЗ.

Приложение 6

**ПАМЯТКА ДЛЯ ЧЛЕНА ГЭК СУБЪЕКТА РОССИЙСКОЙ ФЕДЕРАЦИИ ДЛЯ ПРОВЕДЕНИЯ ГИА В ФОРМЕ ОГЭ И ЕГЭ ДЛЯ ЛИЦ С ОВЗ** На этапе проведения экзамена уполномоченный представитель/член ГЭК обязан:

присутствовать при масштабировании КИМ, бланков регистрации и бланков ответов N 1 для слабовидящих участников ГИА из каждого ИК в формат A3;

присутствовать при настройке и подготовке звукоусиливающей аппаратуры к работе (для слабослышащих участников ГИА).

На завершающем этапе проведения экзамена уполномоченный представитель/член ГЭК обязан:

в случае проведения ГИА для участников ГИА с ОВЗ, детей-инвалидов и инвалидов в специальной аудитории ППЭ получить по окончании экзамена от руководителя ППЭ материалы ГИА из специальной аудитории и сдать материалы в РЦОИ отдельно от материалов, сданных из ППЭ по окончании экзамена для основной части участников ГИА. Доставка ЭМ из ППЭ в РЦОИ производится незамедлительно по окончании процедуры сбора и оформления документов экзамена для участников ГИА с ОВЗ, детейинвалидов и инвалидов;

в случае использования увеличенных до формата A3 - бланков регистрации и бланков ответов N 1 контролировать в аудитории, где проходил экзамен для слабовидящих, перенос ассистентами информации с увеличенных бланков регистрации и бланков ответов N 1 на бланки стандартного размера;

в случае выполнения участниками ГИА экзаменационной работы на компьютере контролировать перенос ассистентами информации на стандартные бланки ГИА;

в случае организации переноса ответов слепых участников ГИА на бланки ГИА непосредственно в ППЭ, контролировать работу Комиссии тифлопереводчиков.

Приложение 7

### **ОСОБЕННОСТИ ОРГАНИЗАЦИИ ПУНКТА ПРОВЕДЕНИЯ ГИА ДЛЯ УЧАСТНИКОВ ГИА С РАЗЛИЧНЫМИ ЗАБОЛЕВАНИЯМИ, ДЕТЕЙ-ИНВАЛИДОВ И ИНВАЛИДОВ**

<span id="page-502-0"></span>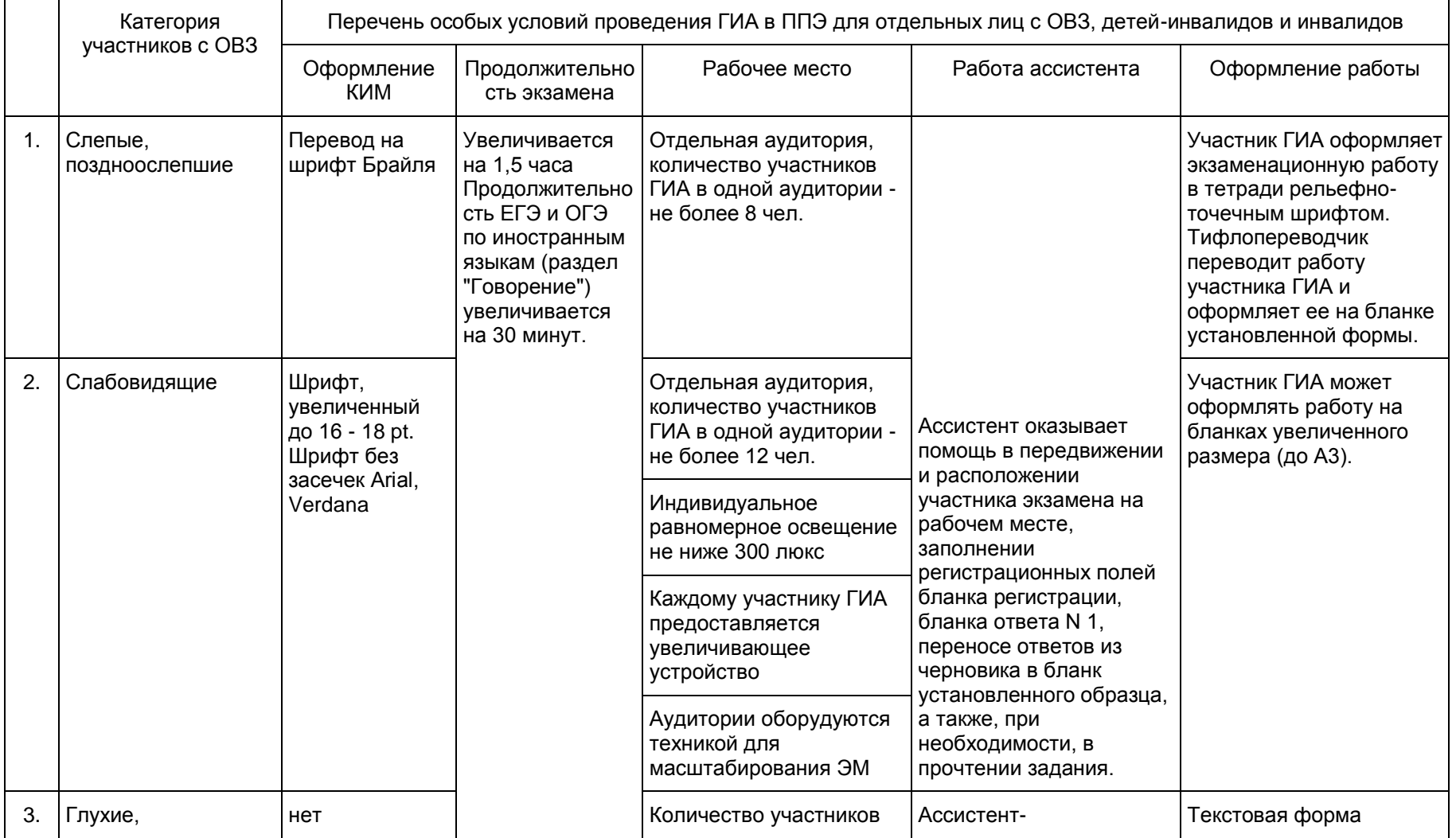

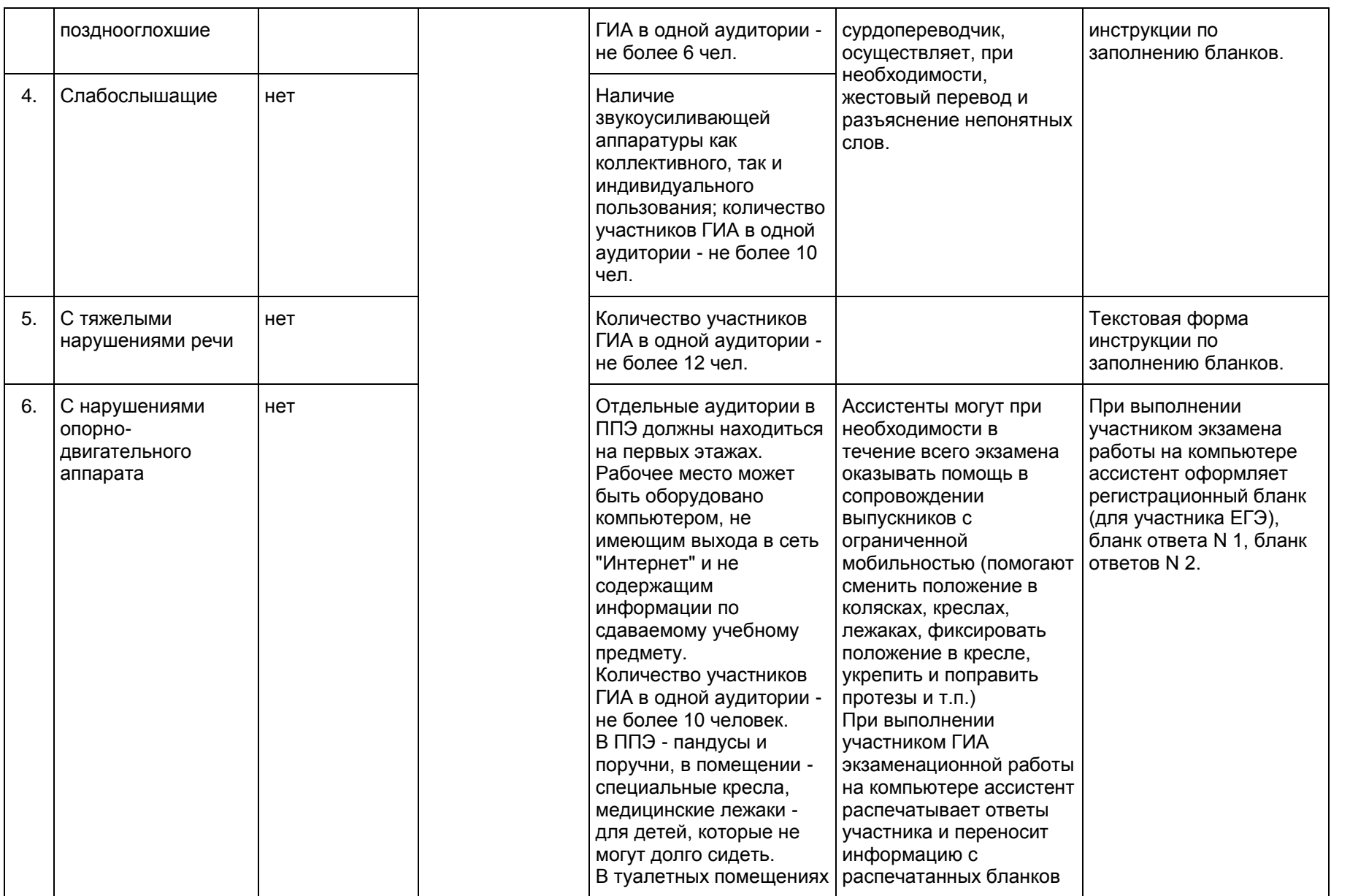
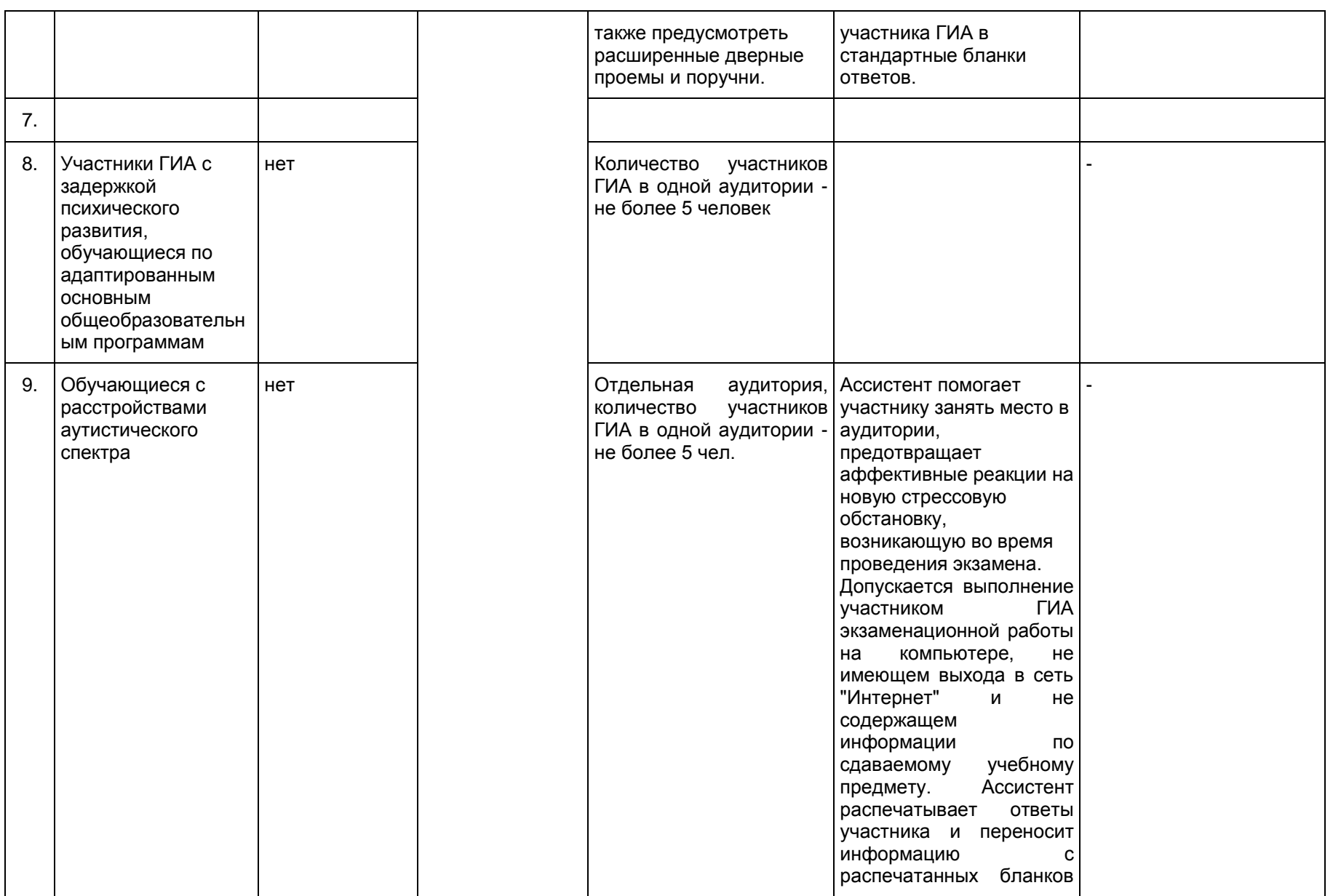

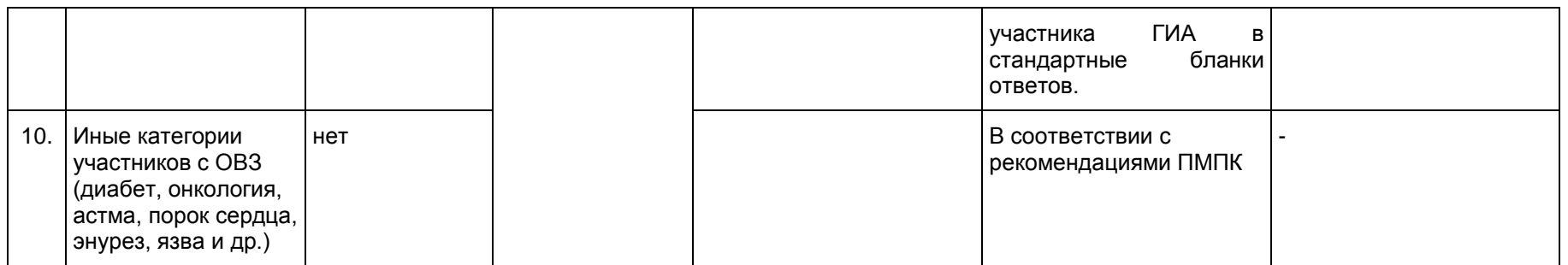

Приложение 12 к письму Рособрнадзора от 27.12.2017 N 10-870

#### **МЕТОДИЧЕСКИЕ РЕКОМЕНДАЦИИ ПО ПОДГОТОВКЕ И ПРОВЕДЕНИЮ ГОСУДАРСТВЕННОЙ ИТОГОВОЙ АТТЕСТАЦИИ ПО ОБРАЗОВАТЕЛЬНЫМ ПРОГРАММАМ ОСНОВНОГО ОБЩЕГО ОБРАЗОВАНИЯ В 2018 ГОДУ**

#### **Перечень условных обозначений, сокращений и терминов**

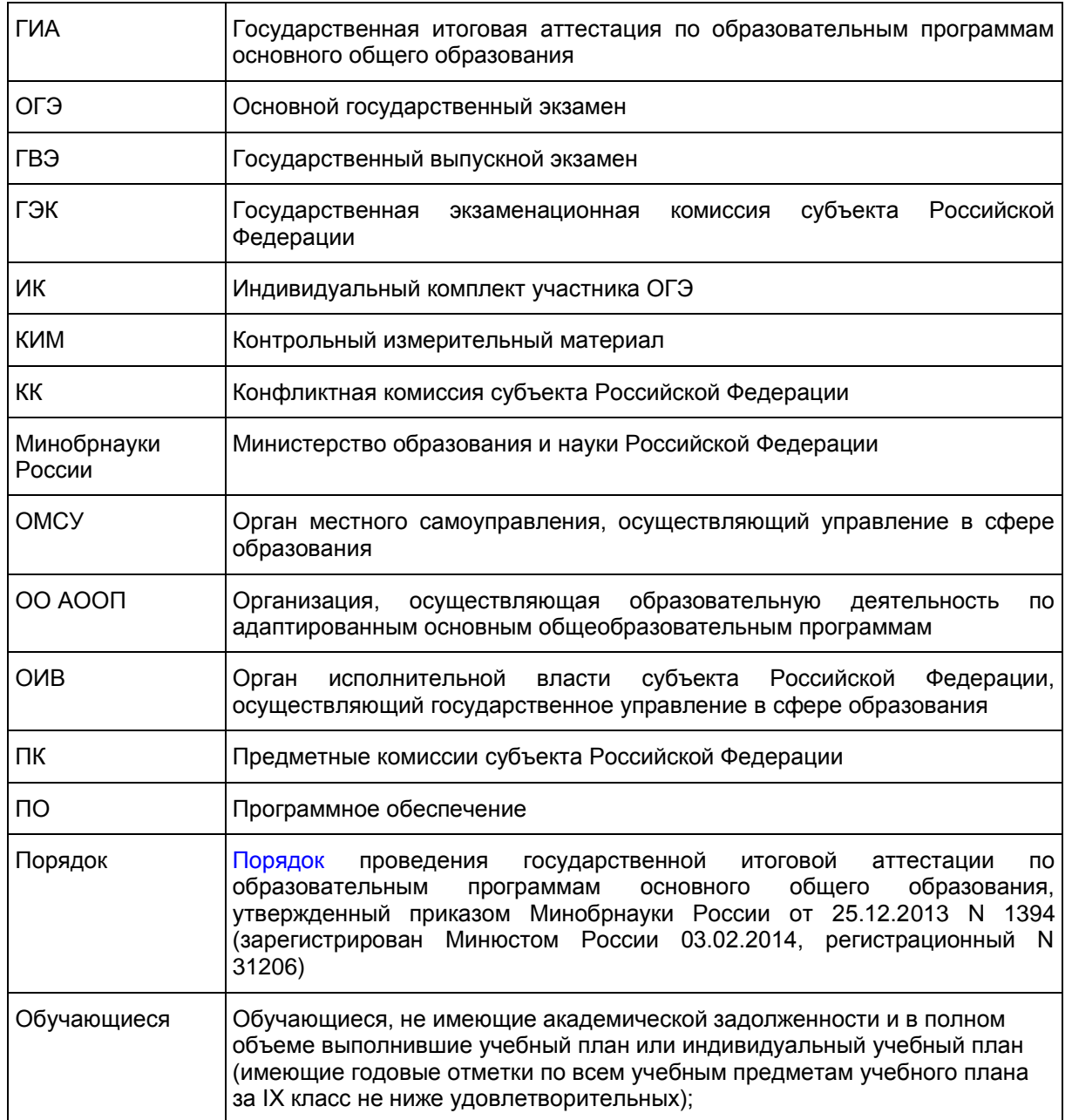

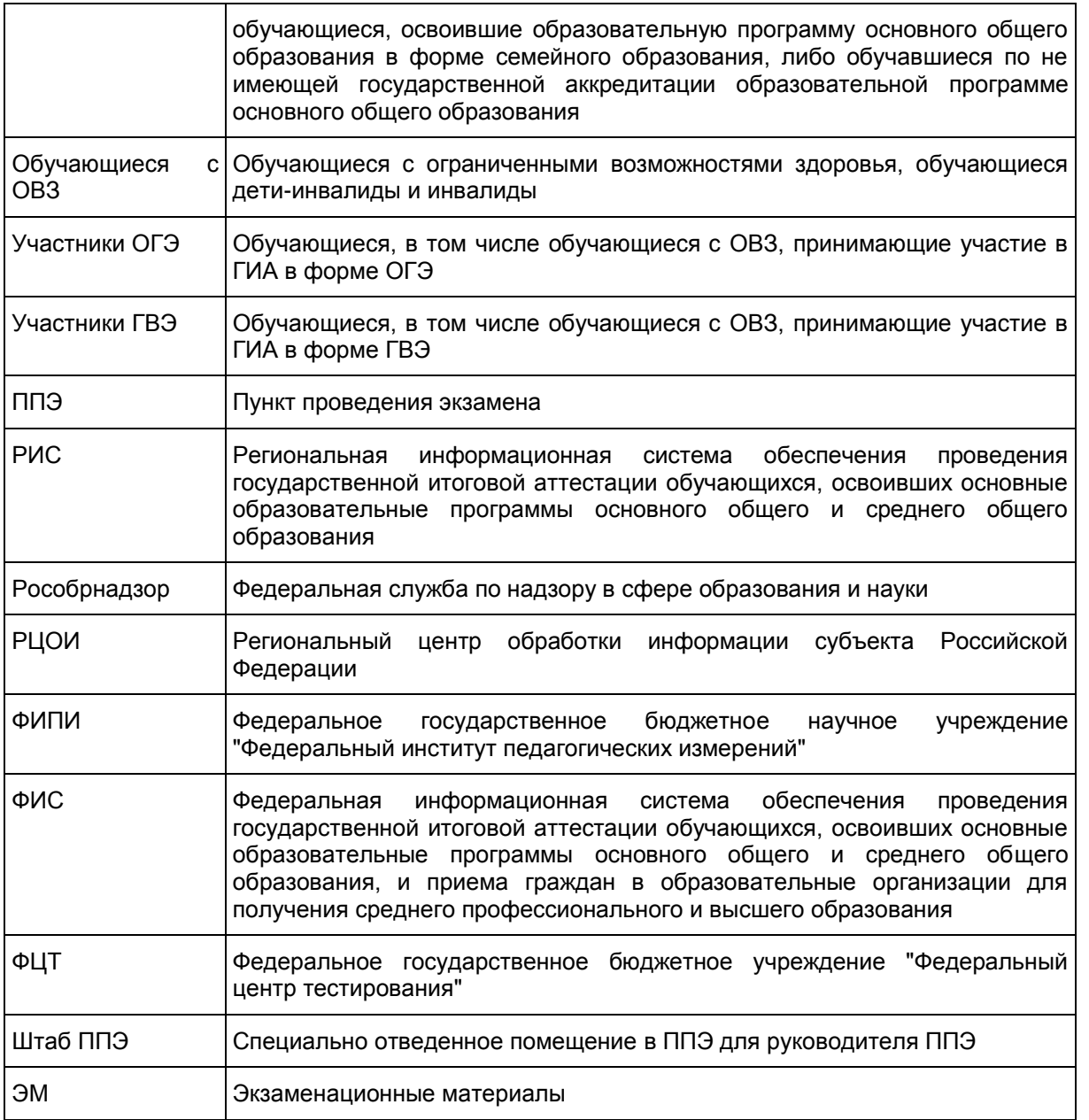

**1. Нормативные правовые документы, регламентирующие проведение ГИА**

1. Федеральный [закон](https://login.consultant.ru/link/?req=doc;base=LAW;n=286908;fld=134) от 29.12.2012 N 273-ФЗ "Об образовании в Российской Федерации";

2. [Приказ](https://login.consultant.ru/link/?req=doc;base=LAW;n=212335;fld=134) Минобрнауки России от 25.12.2013 N 1394 "Об утверждении Порядка проведения государственной итоговой аттестации по образовательным программам основного общего образования" (зарегистрирован Минюстом России 03.02.2014, регистрационный N 31206);

3. [Постановление](https://login.consultant.ru/link/?req=doc;base=LAW;n=280747;fld=134) Правительства Российской Федерации от 31.08.2013 N 755 "О федеральной информационной системе обеспечения проведения государственной итоговой аттестации обучающихся, освоивших основные образовательные программы основного общего и среднего общего образования, и приема граждан в образовательные организации для получения среднего профессионального и высшего образования и региональных информационных системах обеспечения проведения государственной итоговой аттестации обучающихся, освоивших основные образовательные программы основного общего и

среднего общего образования" (вместе с прилагаемыми Правилами формирования и ведения федеральной информационной системы обеспечения проведения государственной итоговой аттестации обучающихся, освоивших основные образовательные программы основного общего и среднего общего образования, и приема граждан в образовательные организации для получения среднего профессионального и высшего образования и региональных информационных систем обеспечения проведения государственной итоговой аттестации обучающихся, освоивших основные образовательные программы основного общего и среднего общего образования (далее - Правила формирования и ведения ФИС/РИС));

4. [Приказ](https://login.consultant.ru/link/?req=doc;base=LAW;n=205776;fld=134) Федеральной службы по надзору в сфере образования и науки от 17.12.2013 N 1274 "Об утверждении Порядка разработки использования и хранения контрольных измерительных материалов при проведении государственной итоговой аттестации по образовательным программам основного общего образования и Порядка разработки, использования и хранения контрольных измерительных материалов при проведении государственной итоговой аттестации по образовательным программам среднего общего образования";

5. [Приказ](https://login.consultant.ru/link/?req=doc;base=LAW;n=216264;fld=134) Минобрнауки России от 28.06.2013 N 491 "Об утверждении Порядка аккредитации граждан в качестве общественных наблюдателей при проведении государственной итоговой аттестации по образовательным программам основного общего и среднего общего образования, всероссийской олимпиады школьников и олимпиад школьников" (зарегистрирован Минюстом России 02.08.2013 N 29234).

## **2. Организация проведения ГИА**

# **2.1. Основные полномочия ОИВ по организации ГИА**

ОИВ обеспечивают проведение ГИА в субъекте Российской Федерации, в том числе:

создают ГЭК, ПК и КК и организуют их деятельность;

определяют порядок отбора специалистов, привлекаемых к проведению ГИА, в соответствии с требованиями Порядка;

обеспечивают подготовку специалистов, привлекаемых к проведению ГИА, в соответствии с требованиями Порядка;

устанавливают сроки, форму и порядок проведения ГИА для обучающихся, изучавших родной язык и родную литературу;

разрабатывают ЭМ для проведения ГИА по родному языку и родной литературе;

определяют места расположения ППЭ и распределение между ними обучающихся, составы руководителей и организаторов ППЭ, уполномоченных представителей ГЭК, технических специалистов, специалистов по проведению инструктажа и обеспечению лабораторных работ, экзаменаторовсобеседников для проведения ГВЭ в устной форме, экспертов, оценивающих выполнение лабораторных работ по химии, ассистентов для лиц, указанных в [пункте 34](https://login.consultant.ru/link/?req=doc;base=LAW;n=212335;fld=134;dst=100190) Порядка;

обеспечивают ППЭ необходимым комплектом ЭМ для проведения ГИА, в том числе ЭМ на родном языке;

определяют сроки проведения ГИА для обучающихся образовательных организаций при исправительных учреждениях уголовно-исполнительной системы, освобождаемых от отбывания наказания не ранее чем за три месяца до начала ГИА, по согласованию с учредителями таких исправительных учреждений (но не ранее 20 февраля текущего года);

организуют ГИА для несовершеннолетних лиц, подозреваемых и обвиняемых, содержащихся под стражей, обучающихся, освоивших образовательные программы основного общего образования, в специальных учебно-воспитательных учреждениях закрытого типов, а также в учреждениях, исполняющих наказание в виде лишения свободы, при содействии администрации таких учреждений с учетом специальных условий содержания и необходимости обеспечения общественной безопасности во время

прохождения ГИА;

обеспечивают информационную безопасность при хранении, использовании и передаче ЭМ, в том числе определяют места хранения ЭМ, лиц, имеющих к ним доступ, принимают меры по защите КИМ от разглашения содержащейся в них информации;

организуют формирование и ведение РИС в порядке, устанавливаемом Правительством Российской Федерации;

определяют технические и программные средства, автоматизирующие проведение, обработку и внесение результатов ГИА в форме ОГЭ в РИС;

определяют форму проведения ГВЭ (автоматизированная или неавтоматизированная);

организуют информирование обучающихся и их родителей (законных представителей) по вопросам организации и проведения ГИА через образовательные организации и органы местного самоуправления, осуществляющие управление в сфере образования, а также путем взаимодействия со средствами массовой информации, организации работы телефонов "горячей линии" и ведения раздела на официальных сайтах ОИВ в сети "Интернет" или специализированных сайтах;

обеспечивают проведение ГИА в ППЭ в соответствии с требованиями Порядка;

обеспечивают обработку и проверку экзаменационных работ в соответствии с Порядком;

определяют минимальное количество баллов;

обеспечивают перевод суммы первичных баллов за экзаменационную работу в форме ОГЭ и ГВЭ в пятибалльную систему оценивания;

обеспечивают ознакомление обучающихся с результатами ГИА по всем учебным предметам;

осуществляют аккредитацию граждан в качестве общественных наблюдателей в порядке, устанавливаемом Минобрнауки России;

направляют информацию о нарушениях, выявленных при проведении ГИА, в федеральные органы исполнительной власти, и органы местного самоуправления, осуществляющие управление в сфере образования;

принимают решение о создании в составе ГЭК, ПК и КК территориальных экзаменационных, предметных и конфликтных подкомиссий, осуществляющих отдельные полномочия ГЭК, ПК и КК на территории одного или нескольких муниципальных районов и (или) городских округов;

в случае угрозы возникновения чрезвычайной ситуации по согласованию с ГЭК принимают решение о переносе сдачи экзамена в другой ППЭ или на другой день, предусмотренный расписанием проведения ГИА;

принимают решение по оборудованию ППЭ стационарными и (или) переносными металлоискателями, средствами видеонаблюдения, средствами подавления сигналов подвижной связи;

назначают руководителей, организаторов ППЭ, уполномоченных представителей ГЭК, технических специалистов, специалистов по проведению инструктажа и обеспечению лабораторных работ, экзаменаторов-собеседников для проведения ГВЭ в устной форме, экспертов, оценивающих выполнение лабораторных работ по химии, по согласованию с ГЭК;

принимают организационно-технологическую схему проведения ГИА (определяют порядок формирования КИМ, тиражирования экзаменационных бланков и КИМ, доставки ЭМ, сканирования ЭМ и прочее);

определяют места обеспечения хранения неиспользованных ЭМ и использованных КИМ для

проведения ГИА, а также использованных черновиков;

назначают лиц, ответственных за уничтожение перечисленных выше материалов;

принимают решение об исключении эксперта из состава ПК в случае установления факта нарушения экспертом требований, указанных в Порядке, недобросовестного выполнения возложенных на него обязанностей или использования статуса эксперта в личных целях;

принимают решение совместно с другими ОИВ об организации обмена экзаменационными работами между соответствующими субъектами Российской Федерации (межрегиональная перекрестная проверка);

принимают решение о проведении ПК перепроверки отдельных экзаменационных работ участников ГИА;

принимают решение об ознакомлении участников ГИА с полученными ими результатами экзаменов по учебным предметам с использованием информационно-коммуникационных технологий в соответствии с требованиями законодательства Российской Федерации в области защиты персональных данных;

принимают решение о подаче и (или) рассмотрении апелляций с использованием информационнокоммуникационных технологий при условии соблюдения требований законодательства Российской Федерации в области защиты персональных данных;

принимают решение о выборе одной из двух моделей экзаменационной работы согласно Спецификации КИМ для проведения в 2018 году ОГЭ по химии: с выполнением лабораторной работы или без выполнения лабораторной работы;

принимают решение о схеме организации проведения ОГЭ по иностранным языкам с учетом единого расписания экзаменов.

## **2.2. Сроки организации информирования о порядке ГИА**

В целях информирования граждан о порядке проведения ГИА в средствах массовой информации, в которых осуществляется официальное опубликование нормативных правовых актов органов государственной власти субъектов Российской Федерации, на официальных сайтах ОИВ, образовательных организаций или на специализированных сайтах публикуется следующая информация:

о сроках и местах подачи заявлений на прохождение ГИА по учебным предметам - до 31 декабря;

о сроках проведения ГИА - до 1 апреля;

о сроках, местах и порядке подачи и рассмотрения апелляций - до 20 апреля;

о сроках, местах и порядке информирования о результатах ГИА - до 20 апреля.

#### **2.3. Формирование КИМ**

2.3.1. КИМ ОГЭ формируются ОИВ с помощью открытого банка заданий и специализированного ПО.

Параметры доступа к открытому банку заданий, специализированному ПО, указаниям по работе с данным ПО, общим требованиям к сборке КИМ ОГЭ, а также общим требованиям к форматированию вариантов КИМ предоставляются ФИПИ уполномоченному представителю ОИВ, ответственному за формирование КИМ ОГЭ.

ОИВ обеспечивают информационную безопасность при хранении, использовании и передаче КИМ, в том числе определяют места хранения КИМ, лиц, имеющих к ним доступ, принимают меры по защите КИМ от разглашения содержащейся в них информации.

Спецификации ЭМ для проведения ОГЭ по всем учебным предметам размещаются на официальном сайте ФИПИ (http://fipi.ru).

2.3.2. КИМ ГВЭ формируются ФИПИ и размещаются на технологическом портале по подготовке и проведению ЕГЭ не ранее чем за месяц до начала проведения экзаменов.

Спецификации ЭМ для проведения ГВЭ по учебным предметам в устной и письменной формах, а также сборники тренировочных материалов для подготовки к ГВЭ (устная и письменная формы) размещаются на официальном сайте ФИПИ (http://fipi.ru).

КонсультантПлюс: примечание.

В официальном тексте документа, видимо, допущена опечатка: имеются в виду приложения 6 и 7, а не приложения 7 и 8.

Особенности ЭМ ГВЭ (устная и письменная формы) представлены в [приложениях 7](#page-564-0) и [8](#page-573-0) настоящих Методических рекомендаций.

## **2.4. Организация хранения КИМ**

Хранение ЭМ осуществляется в соответствии с требованиями Порядка разработки, использования и хранения КИМ, устанавливаемого Рособрнадзором.

Вскрытие ЭМ до начала экзамена, разглашение информации, содержащейся в КИМ, запрещено.

## **2.5. Организация тиражирования и доставки КИМ**

На всех этапах работы с КИМ ГИА в субъектах Российской Федерации ОИВ принимает меры по обеспечению их информационной безопасности.

2.5.1. Согласно принятой ОИВ организационно-технологической схеме тиражирование КИМ ГИА на бумажные носители может производиться в РЦОИ, ОМСУ, ППЭ или региональной типографии.

В случае печати КИМ ГИА в РЦОИ или ОМСУ их тиражирование на бумажные носители и упаковка осуществляется заблаговременно <1> (в случае печати КИМ ГИА в региональной типографии - не ранее чем за два дня до начала соответствующего экзамена) в присутствии уполномоченного представителя ГЭК. При этом ЭМ доставляются в ППЭ уполномоченными представителями ГЭК в день проведения экзамена по соответствующему учебному предмету.

--------------------------------

<1> Рекомендуется осуществлять печать не ранее чем за 21 календарный день до начала экзаменов.

В случае печати КИМ ГИА в ППЭ руководитель ППЭ получает от РЦОИ КИМ ГИА на электронном носителе в день проведения соответствующего экзамена, организует тиражирование на бумажные носители и комплектование ЭМ в аудиториях в присутствии обучающихся или в Штабе ППЭ в присутствии уполномоченного представителя ГЭК, общественных наблюдателей (при наличии).

2.5.2. По завершении экзамена запечатанные пакеты с ЭМ в тот же день направляются уполномоченными представителями ГЭК в РЦОИ (структурные подразделения РЦОИ муниципального района и (или) городского округа).

Неиспользованные ЭМ и использованные КИМ для проведения ОГЭ, тексты, темы, задания, билеты для проведения ГВЭ, а также использованные черновики направляются в места, определенные ОИВ, для обеспечения их хранения.

Неиспользованные ЭМ и использованные КИМ для проведения ОГЭ, тексты, темы, задания, билеты для проведения ГВЭ хранятся до 1 марта года, следующего за годом проведения экзамена, использованные черновики - в течение месяца после проведения экзамена.

По истечении указанного срока перечисленные материалы уничтожаются лицом, определенным ОИВ.

Если по решению ОИВ сканирование экзаменационных работ обучающихся проводится в ППЭ (в аудиториях/Штабе ППЭ), то в данном ППЭ сразу по завершении экзамена техническим специалистом производится сканирование экзаменационных работ в присутствии уполномоченных представителей ГЭК, руководителя ППЭ, общественных наблюдателей (при наличии).

#### **2.6. Формирование РИС и информационный обмен с ФИС**

ОИВ определяет уполномоченную организацию с предоставлением права доступа к РИС. Уполномоченная организация назначает ответственных за внесение сведений в РИС.

Региональные базы данных создаются и ведутся с помощью:

1. ПО АИС ГИА-9 - в субъектах Российской Федерации, использующих ПО ФЦТ;

2. ПО "Импорт данных ГИА-9" - в субъектах Российской Федерации, использующих собственный программный ресурс.

Формирование и ведение РИС, в том числе внесение в РИС сведений, обработка, хранение и использование содержащейся в ней информации, взаимодействие с ФИС, доступ к информации, содержащейся в РИС, а также защита информации осуществляются с соблюдением требований, установленных законодательством Российской Федерации об информации, информационных технологиях и о защите информации, с применением единых классификаторов и справочников, стандартизированных технических и программных средств, в том числе позволяющих осуществлять обработку информации на основе использования единых форматов и классификаторов учетных данных и стандартных протоколов.

РЦОИ осуществляет формирование и ведение РИС в соответствии с Правилами формирования и ведения ФИС/РИС.

РЦОИ обеспечивает постоянную доступность уполномоченной Рособрнадзором организации (ФЦТ) к сведениям, содержащимся в РИС, на региональных серверах в защищенной сети ФЦТ вне зависимости от используемой технологии.

Формат сведений, вносимых в РИС, должен строго соответствовать установленному формату.

В целях осуществления контроля за своевременным внесением данных в ФИС ФЦТ устанавливает связь всех региональных баз данных ГИА-9 с единой федеральной базой данных ГИА-9 в рамках защищенной сети ФЦТ.

РЦОИ осуществляет обмен информацией с ФИС в соответствии с Правилами формирования и ведения ФИС/РИС посредством ПО "Импорт данных ГИА-9". В случае использования субъектом Российской Федерации ПО АИС ГИА-9 обмен информацией с ФИС осуществляется как посредством ПО "Импорт данных ГИА-9, так и ПО АИС ГИА-9.

РЦОИ по решению ОИВ осуществляет мониторинг полноты, достоверности и актуальности сведений, внесенных в РИС <2>.

--------------------------------

<2> При переезде обучающегося из одного региона в другой или проведения длительного лечения в другом субъекте ОИВ субъекта Российской Федерации, из которого выезжает обучающийся, направляет ходатайство в ОИВ другого субъекта Российской Федерации о включении данного обучающегося в РИС субъекта Российской Федерации, в который он переехал, с указанием факта исключения обучающегося из РИС своего субъекта.

Информационный обмен при взаимодействии ФИС и РИС осуществляется в сроки, установленные Графиком внесения сведений в РИС для досрочного и основного периодов проведения ГИА в 2018 году.

РЦОИ обеспечивает бесперебойную и непрерывную работу каналов связи для взаимодействия РИС и

ФИС, а также своевременное предоставление данных в ФИС.

#### **3. Информация об участии в ГИА**

#### **3.1. Общие сведения**

ГИА, завершающая освоение имеющих государственную аккредитацию образовательных программ основного общего образования, является обязательной.

ГИА включает в себя обязательные экзамены по русскому языку и математике, а также экзамены по выбору обучающегося по двум учебным предметам из числа учебных предметов: физика, химия, биология, литература, география, история, обществознание, иностранные языки (английский, французский, немецкий и испанский языки), информатика и информационно-коммуникационные технологии (ИКТ).

Лицам, изучавшим родной язык из числа языков народов Российской Федерации и литературу народов Российской Федерации на родном языке из числа языков народов Российской Федерации при получении основного общего образования, предоставляется право выбрать экзамен по родному языку и (или) родной литературе.

Общее количество экзаменов в IX классах не должно превышать четырех экзаменов.

Для обучающихся с ОВЗ, освоивших образовательные программы основного общего образования, количество сдаваемых экзаменов по их желанию сокращается до двух обязательных экзаменов по русскому языку и математике.

К ГИА допускаются обучающиеся, не имеющие академической задолженности и в полном объеме выполнившие учебный план или индивидуальный учебный план (имеющие годовые отметки по всем учебным предметам учебного плана за IX класс не ниже удовлетворительных).

В случае если организация образовательной деятельности по образовательным программам основного общего образования основана на дифференциации содержания с учетом образовательных потребностей и интересов обучающихся, обеспечивающих углубленное изучение отдельных учебных предметов, предметных областей соответствующей образовательной программы (профильное обучение), то организация индивидуального отбора при приеме либо переводе в государственные и муниципальные образовательные организации для получения среднего общего образования с углубленным изучением отдельных учебных предметов или для профильного обучения допускается в случаях и в порядке, которые предусмотрены законодательством субъекта Российской Федерации. <3>, <4>

--------------------------------

<3> [Часть 4 статьи 66](https://login.consultant.ru/link/?req=doc;base=LAW;n=286908;fld=134;dst=100889) Федерального закона от 29 декабря 2012 г. N 273-ФЗ "Об образовании в Российской Федерации".

<4> [Часть 5 статьи 67](https://login.consultant.ru/link/?req=doc;base=LAW;n=286908;fld=134;dst=100903) Федерального закона от 29 декабря 2012 г. N 273-ФЗ "Об образовании в Российской Федерации".

В таком случае ОИВ вправе издавать региональные нормативные правовые акты, регламентирующие порядок приема в профильные классы. Указанные нормативные правовые акты могут предусматривать требование предоставления результатов ГИА по учебным предметам, соответствующим учебным предметам выбранного профиля. Образовательная организация не вправе самостоятельно устанавливать данное требование.

ГИА проводится в формах ОГЭ и (или) ГВЭ и в форме, устанавливаемой ОИВ для обучающихся по образовательным программам основного общего образования, изучавших родной язык и родную литературу (национальную литературу на родном языке) и выбравших экзамен по родному языку и (или) родной литературе для прохождения ГИА.

При проведении ОГЭ используются КИМ, представляющие собой комплексы заданий

стандартизированной формы.

ГВЭ проводится с использованием текстов, тем, заданий, билетов.

ГВЭ, по решению ОИВ, может проводиться в автоматизированной форме.

#### **3.2. Категории участников ГИА**

Участниками ОГЭ являются:

обучающиеся образовательных организаций, в том числе иностранные граждане, лица без гражданства, в том числе соотечественники за рубежом, беженцы и вынужденные переселенцы, освоившие образовательные программы основного общего образования в очной, очно-заочной или заочной формах, а также лица, освоившие образовательные программы основного общего образования в форме семейного образования и допущенные в текущем году к ГИА.

Участниками ГВЭ являются:

обучающиеся, освоившие образовательные программы основного общего образования в специальных учебно-воспитательных учреждениях закрытого типа, а также в учреждениях, исполняющих наказание в виде лишения свободы, несовершеннолетние лица, подозреваемые и обвиняемые, содержащиеся под стражей;

обучающиеся с ОВЗ, освоившие образовательные программы основного общего образования;

обучающиеся, освоившие в 2014 - 2018 годах образовательные программы основного общего образования в образовательных организациях, расположенных на территориях Республики Крым и города федерального значения Севастополя.

Указанные категории участников ГВЭ при желании имеют право пройти ГИА в форме ОГЭ по отдельным учебным предметам.

#### **3.3. Организация подачи заявления на участие в ГИА**

Выбранные обучающимся учебные предметы, форма (формы) ГИА (для обучающихся в случае, указанном в [пункте 8](https://login.consultant.ru/link/?req=doc;base=LAW;n=212335;fld=134;dst=100036) Порядка) и язык, на котором он планирует сдавать экзамены (для обучающихся, указанных в [пункте 6](https://login.consultant.ru/link/?req=doc;base=LAW;n=212335;fld=134;dst=100024) Порядка), указываются им в заявлении, которое он подает в образовательную организацию до 1 марта включительно.

Рекомендуемая форма заявления на участие в ОГЭ и ГВЭ представлена в [приложении 4](#page-561-0) настоящих Методических рекомендаций.

При подаче заявления на участие в ОГЭ по иностранным языкам обучающийся должен быть проинформирован о схеме организации проведения ОГЭ по иностранным языкам, принятой ОИВ.

При подаче заявления на участие в ГВЭ обучающемуся необходимо указать форму сдачи экзамена (устная или письменная). При выборе письменной формы ГВЭ по русскому языку обучающимся необходимо дополнительно указать форму проведения экзамена: сочинение/изложение с творческим заданием/диктант. Участник может выбрать только ту форму проведения, которая доступна для определенной категории лиц, к которой он относится.

Заявление на участие в экзамене подается обучающимися лично на основании документа, удостоверяющего их личность, или их родителями (законными представителями) на основании документа, удостоверяющего их личность, или уполномоченными лицами на основании документа, удостоверяющего их личность, и оформленной в установленном порядке доверенности.

Обучающиеся с ограниченными возможностями здоровья при подаче заявления представляют копию рекомендаций психолого-медико-педагогической комиссии, а обучающиеся дети-инвалиды и инвалиды оригинал или заверенную в установленном порядке копию справки, подтверждающей факт установления инвалидности, выданной федеральным государственным учреждением медико-социальной экспертизы.

Обучающиеся, являющиеся в текущем учебном году победителями или призерами заключительного этапа всероссийской олимпиады школьников, членами сборных команд Российской Федерации, участвовавших в международных олимпиадах и сформированных в порядке, устанавливаемом Минобрнауки России, освобождаются от прохождения ГИА по учебному предмету, соответствующему профилю всероссийской олимпиады школьников, международной олимпиады.

ГЭК вправе принимать решение о допуске к сдаче ГИА в дополнительные сроки (резервные сроки) обучающихся, не имеющих возможности участвовать в ГИА в основной период проведения ГИА по религиозным убеждениям, а также считать такие причины уважительными.

Обучающиеся вправе изменить перечень указанных в заявлении экзаменов, а также форму ГИА только при наличии у них уважительных причин (болезни или иных обстоятельств), подтвержденных документально.

В этом случае обучающиеся подают заявление в ГЭК с указанием измененного перечня учебных предметов, по которым они планируют пройти ГИА, и (или) измененной формы ГИА, а также причины изменения заявленного ранее перечня и (или) формы ГИА. Указанное заявление подается не позднее чем за две недели до начала соответствующих экзаменов. Обучающиеся с ОВЗ, изъявившие желание проходить ГИА только по двум обязательным учебным предметам, вправе дополнить указанный в заявлении перечень экзаменов. В этом случае указанные обучающиеся не позднее чем за две недели до начала соответствующих экзаменов подают заявление в ГЭК с указанием дополненного перечня учебных предметов, по которым они планируют пройти ГИА.

Принятие решения об уважительности или неуважительности причины изменения формы ГИА, изменения участниками ГИА перечня учебных предметов, указанных в заявлениях, отнесено к компетенции ГЭК, которая принимает его по каждому участнику ГИА отдельно в соответствии с документами, подтверждающими уважительность причины.

## **3.4. Сроки и продолжительность проведения ГИА**

Для проведения ОГЭ и ГВЭ на территории Российской Федерации утверждается единое расписание экзаменов, продолжительность проведения экзаменов по каждому учебному предмету и перечень средств обучения и воспитания, используемых при их проведении. ГИА начинается не ранее 25 мая текущего года.

Для лиц, повторно допущенных в текущем году к сдаче экзаменов по соответствующим учебным предметам в случаях, предусмотренных Порядком, предусматриваются дополнительные сроки (резервные сроки) проведения ГИА в формах, установленных Порядком.

Для обучающихся, не имеющих возможности по уважительным причинам, подтвержденным документально, пройти ГИА в сроки, установленные в соответствии с [пунктами 24](https://login.consultant.ru/link/?req=doc;base=LAW;n=212335;fld=134;dst=100161) и [25](https://login.consultant.ru/link/?req=doc;base=LAW;n=212335;fld=134;dst=100163) Порядка, ГИА проводится в досрочный период, но не ранее 20 апреля, в формах, устанавливаемых Порядком.

ГИА для обучающихся образовательных организаций при исправительных учреждениях уголовноисполнительной системы, освобождаемых от отбывания наказания не ранее чем за три месяца до начала ГИА, проводится досрочно в сроки, определяемые ОИВ по согласованию с учредителями таких исправительных учреждений, но не ранее 20 февраля текущего года.

Перерыв между проведением экзаменов по обязательным учебным предметам (русскому языку и математике) составляет не менее двух дней.

В продолжительность выполнения экзаменационной работы по учебным предметам не включается время, выделенное на подготовительные мероприятия (инструктаж обучающихся, вскрытие пакетов с ЭМ, заполнение регистрационных полей бланков, настройка технических средств).

При продолжительности выполнения экзаменационной работы 4 и более часа организуется питание обучающихся.

Порядок организации питания и перерывов для проведения необходимых лечебных и профилактических мероприятий для обучающихся с ОВЗ определяется ОИВ.

Для обучающихся с ОВЗ, а также тех, кто обучался по состоянию здоровья на дому, в образовательных организациях, в том числе санаторно-курортных, в которых проводятся необходимые лечебные, реабилитационные и оздоровительные мероприятия для нуждающихся в длительном лечении, продолжительность выполнения экзаменационной работы увеличивается на 1,5 часа (за исключением ОГЭ по иностранным языкам (раздел "Говорение").

Продолжительность ОГЭ по иностранным языкам (раздел "Говорение") для указанных лиц увеличивается на 30 минут.

## **4. Требования к ППЭ**

## **4.1. Общая часть**

ППЭ - здание (комплекс зданий, сооружение), которое используется для проведения ГИА.

Территорией ППЭ является площадь внутри здания (сооружения) либо части здания (сооружения), отведенная для проведения ГИА.

По решению ОИВ ППЭ оборудуются:

стационарными и (или) переносными металлоискателями;

средствами видеонаблюдения;

средствами подавления сигналов подвижной связи.

Входом в ППЭ является место проведения проверки у обучающихся, а также лиц, указанных в [пункте](https://login.consultant.ru/link/?req=doc;base=LAW;n=212335;fld=134;dst=100207)  [37](https://login.consultant.ru/link/?req=doc;base=LAW;n=212335;fld=134;dst=100207) Порядка, наличия документов, удостоверяющих их личность, установления соответствия их личности представленным документам, наличия указанных лиц в списках распределения в данный ППЭ.

В случае использования стационарных и (или) переносных металлоискателей входом в ППЭ является место проведения уполномоченными лицами работ с использованием указанных металлоискателей.

ГИА проводится в ППЭ, места расположения которых утверждаются ОИВ.

Утверждение перечня ППЭ и распределение между ними участников ГИА, состава руководителей и организаторов ППЭ, уполномоченных представителей ГЭК, технических специалистов, специалистов по проведению инструктажа и обеспечению лабораторных работ, экзаменаторов-собеседников для проведения ГВЭ в устной форме, экспертов, оценивающих выполнение лабораторных работ по химии, и ассистентов для лиц, указанных в [пункте 34](https://login.consultant.ru/link/?req=doc;base=LAW;n=212335;fld=134;dst=100190) Порядка, осуществляется ОИВ.

В здании (комплексе зданий), где расположен ППЭ, до входа в ППЭ выделяются:

а) места для хранения личных вещей обучающихся, организаторов, медицинских работников, технических специалистов и ассистентов, оказывающих необходимую техническую помощь лицам, указанным в [пункте 34](https://login.consultant.ru/link/?req=doc;base=LAW;n=212335;fld=134;dst=100190) Порядка, специалистов по проведению инструктажа и обеспечению лабораторных работ, экзаменаторов-собеседников для проведения ГВЭ в устной форме, экспертов, оценивающих выполнение лабораторных работ по химии;

б) помещения для представителей образовательных организаций, сопровождающих обучающихся (сопровождающие).

## **4.2. Общие требования к ППЭ**

<span id="page-516-0"></span>Количество, общая площадь и состояние помещений, предоставляемых для проведения ГИА (далее аудитории), обеспечивают проведение экзаменов в условиях, соответствующих требованиям санитарно-

эпидемиологических правил и нормативов. Количество ППЭ определяется исходя из общей численности участников ГИА, территориальной доступности и вместимости аудиторного фонда.

Количество ППЭ должно формироваться с учетом максимально возможного наполнения ППЭ и оптимальной схемы организованного прибытия участников ГИА в ППЭ.

В аудиториях ППЭ должно быть:

рабочее место для организаторов в аудитории;

подготовлены настроенные на точное время часы, находящиеся в поле зрения участников ГИА;

закрыты стенды, плакаты и иные материалы со справочно-познавательной информацией по соответствующим учебным предметам (в день проведения экзамена).

Особенности подготовки аудиторий к ОГЭ по учебным предметам (включая дополнительные материалы и оборудование) приведены в [приложении 1](#page-552-0) настоящих Методических рекомендаций.

В аудиториях ППЭ для каждого участника ГИА организуется отдельное рабочее место.

Аудитории, выделяемые для проведения экзаменов, оснащаются:

по русскому языку - средствами воспроизведения аудиозаписи,

по иностранным языкам - средствами записи и воспроизведения аудиозаписи,

по отдельным учебным предметам (физика и химия) - оборудованием для выполнения лабораторных работ,

средствами цифровой аудиозаписи для проведения экзамена в форме ГВЭ (устная форма);

по информатике и ИКТ, а также в случаях, установленных Порядком, - компьютерной техникой.

Для лиц, имеющих медицинские показания для обучения на дому и соответствующие рекомендации психолого-медико-педагогической комиссии о необходимости сдачи ГИА на дому, а также для лиц, находящихся на длительном лечении в медицинских организациях, экзамен, может быть организован на дому или в медицинской организации.

В случае угрозы возникновения чрезвычайной ситуации ОИВ по согласованию с ГЭК принимают решение о проведении экзамена в другом ППЭ или на другой день, предусмотренный расписаниями проведения ГИА.

ППЭ на дому или в медицинской организации организуется с выполнением минимальных требований к процедуре и технологии проведения ГИА. Во время проведения экзамена на дому, в медицинской организации присутствуют руководитель ППЭ, организаторы, уполномоченный представитель ГЭК. Для участника ГИА необходимо организовать рабочее место (с учетом состояния его здоровья), а также рабочие места для всех работников ППЭ.

При организации ППЭ на дому, в медицинской организации в целях оптимизации условий проведения ГИА для участников экзаменов допускается совмещение отдельных полномочий и обязанностей лицами, привлекаемыми к проведению ГИА на дому, по согласованию с ГЭК.

В случае проведения в ППЭ на дому, в медицинской организации ОГЭ по иностранным языкам (раздел "Говорение") по согласованию с ГЭК организуется только одна аудитория, которая является аудиторией подготовки и аудиторией проведения одновременно.

#### **4.3. Лица, привлекаемые к проведению ГИА в ППЭ**

В день проведения экзамена в ППЭ присутствуют:

а) руководитель ППЭ и организаторы ППЭ;

б) уполномоченный представитель ГЭК (уполномоченные представители ГЭК);

в) технический специалист по работе с ПО, оказывающий информационно-техническую помощь руководителю и организаторам ППЭ;

г) руководитель образовательной организации, в помещениях которой организован ППЭ, или уполномоченное им лицо;

д) сотрудники, осуществляющие охрану правопорядка, и (или) сотрудники органов внутренних дел (полиции);

е) медицинские работники;

ж) специалист по проведению инструктажа и обеспечению лабораторных работ;

з) экзаменатор-собеседник для проведения ГВЭ в устной форме;

и) эксперты, оценивающие выполнение лабораторных работ по химии, в случае, если спецификацией КИМ предусмотрено выполнение обучающимся лабораторной работы;

к) ассистенты, оказывающие необходимую техническую помощь лицам, указанным в [пункте 34](https://login.consultant.ru/link/?req=doc;base=LAW;n=212335;fld=134;dst=100190) Порядка, с учетом состояния их здоровья, особенностей психофизического развития, в том числе непосредственно при проведении экзамена (при необходимости).

Организаторы распределяются по аудиториям исходя из того, что в каждой аудитории присутствует не менее двух организаторов. Во время проведения экзамена часть организаторов находится на этажах ППЭ (организаторы вне аудитории) и помогает обучающимся ориентироваться в помещениях ППЭ, а также осуществляет контроль за перемещением лиц, не задействованных в проведении экзамена.

При организации экзамена для глухих и слабослышащих обучающихся привлекается ассистентсурдопереводчик, работающий с данным контингентом обучающихся, но не ведущий учебный предмет, по которому проводится экзамена. В обязанности ассистента-сурдопереводчика входит осуществление сурдоперевода на всех этапах экзамена (при желании глухого и слабослышащего экзаменуемого), в том числе при устном разъяснении процедурных особенностей его проведения, устном предъявлении организатором текста изложения для всех экзаменуемых (осуществление одновременного сурдоперевода), при необходимости уточнение с помощью сурдоперевода творческого задания и другое.

В день проведения экзамена в ППЭ могут присутствовать также:

а) должностные лица Рособрнадзора, органа исполнительной власти субъекта Российской Федерации, осуществляющего переданные полномочия Российской Федерации в сфере образования;

б) представители средств массовой информации (могут присутствовать в аудиториях для проведения экзамена только до момента вскрытия ПК с ЭМ);

в) общественные наблюдатели, аккредитованные в установленном порядке (могут свободно перемещаются по ППЭ, при этом в одной аудитории находится только один общественный наблюдатель).

Родители (законные представители) участников экзаменов вправе привлекаться в качестве ассистентов при проведении ГИА (с обязательным внесением их в РИС и распределением их в указанный ППЭ).

Лица, привлекаемые к проведению ГИА в ППЭ на дому, в медицинской организации прибывают в указанный ППЭ не ранее 09.00 по местному времени.

## **4.4. Организация помещений и техническое оснащение ППЭ**

В ППЭ должны быть организованы:

а) аудитории для участников ОГЭ.

Для каждого участника ГИА должно быть организовано отдельное рабочее место (индивидуальный стол и стул);

б) помещение для руководителя ППЭ с телефонной связью, сканером (при необходимости), принтером и персональным компьютером). Для осуществления безопасного хранения ЭМ помещение для руководителя ППЭ должно быть оборудовано сейфом (или металлическим шкафом) для хранения ЭМ;

в) медицинский кабинет либо отдельное помещение для медицинских работников;

г) место для руководителя образовательной организации (уполномоченного им лица), на базе которого располагается ППЭ, которое располагается в помещении для руководителя ППЭ;

д) помещения для общественных наблюдателей;

е) помещение для представителей средств массовой информации.

До входа в ППЭ должны быть предусмотрены помещения:

а) для представителей образовательных организаций, сопровождающих обучающихся;

б) для хранения личных вещей обучающихся, организаторов, медицинских работников, специалистов по проведению инструктажа и обеспечению лабораторных работ, экспертов, оценивающих выполнение лабораторных работ по химии, технических специалистов и ассистентов, оказывающих необходимую техническую помощь лицам, указанным в [пункте 34](https://login.consultant.ru/link/?req=doc;base=LAW;n=212335;fld=134;dst=100190) Порядка.

Помещения, не использующиеся для проведения экзамена, в день проведения экзамена должны быть заперты и опечатаны.

Не позднее двух рабочих дней до проведения экзамена по соответствующему учебному предмету ОИВ направляют в ППЭ информацию о количестве обучающихся с ОВЗ в ППЭ и необходимости организации проведения ГИА в условиях, учитывающих состояние их здоровья, особенности психофизического развития.

Для обучающихся с ОВЗ, а также тех, кто обучался по состоянию здоровья на дому, в образовательных организациях, в том числе санаторно-курортных, в которых проводятся необходимые лечебные, реабилитационные и оздоровительные мероприятия для нуждающихся в длительном лечении, образовательная организация, в которой располагается ППЭ, оборудуется с учетом их индивидуальных особенностей. Материально-технические условия проведения экзамена обеспечивают возможность беспрепятственного доступа таких обучающихся в аудитории, туалетные и иные помещения, а также их пребывания в указанных помещениях (наличие пандусов, поручней, расширенных дверных проемов, лифтов, при отсутствии лифтов аудитория располагается на первом этаже; наличие специальных кресел и других приспособлений).

Во время выполнения экзаменационной работы для обучающихся с ОВЗ организуются питание и перерывы для проведения необходимых медико-профилактических процедур.

Особенности организации ППЭ для проведения экзамена для глухих и слабослышащих обучающихся <5>.

--------------------------------

<5> Подробно информация об особенностях проведения ОГЭ для обучающихся с ОВЗ, детейинвалидов и инвалидов представлена в [Методических рекомендациях](#page-480-0) по организации и проведению государственной итоговой аттестации по образовательным программам основного общего и среднего общего образования в форме основного государственного экзамена и единого государственного экзамена для лиц с ограниченными возможностями здоровья, детей-инвалидов и инвалидов в 2018 году.

Для слабослышащих обучающихся аудитории для проведения экзамена оборудуются звукоусиливающей аппаратурой как коллективного, так и индивидуального пользования (см. [п. 34](https://login.consultant.ru/link/?req=doc;base=LAW;n=212335;fld=134;dst=100190) Порядка).

Отсутствие специальной звукоусиливающей электроакустической аппаратуры (ЗУЭА) не может являться препятствием для проведения ГВЭ, так как обучающиеся активно пользуются индивидуальными слуховыми аппаратами. Нужны устройства для использования остаточного слуха, которые комфортны обучающимися в ОО АООП, в связи с их специфическими техническими ресурсами и опытом их эксплуатации обучающимися. Это могут быть аппаратура для фронтального пользования, привычная обучающимся, или их собственные индивидуальные слуховые аппараты, рекомендованные сурдоцентром (для слабослышащих детей) или индивидуальной программой реабилитации - для глухих детей, являющихся инвалидами детства.

Особенности организации ППЭ для проведения экзамена для слепых обучающихся.

Предусматривается достаточное количество специальных принадлежностей для оформления ответов рельефно-точечным шрифтом Брайля, компьютер без выхода в сеть "Интернет" (при необходимости), а также информации по сдаваемому учебному предмету.

Особенности организации ППЭ для проведения экзамена для слабовидящих обучающихся.

Для слабовидящих обучающихся ЭМ представляются в увеличенном размере, в аудиториях для проведения экзаменов предусматривается наличие увеличительных устройств и индивидуальное равномерное освещение не менее 300 люкс.

Особенности организации ППЭ для лиц с нарушениями опорно-двигательного аппарата (с тяжелыми нарушениями двигательных функций верхних конечностей).

Письменные задания могут выполняться на компьютере.

## **Особенности организации ППЭ для проведения ГВЭ в устной форме**

При проведении ГВЭ в устной форме устные ответы обучающихся записываются на аудионосители или протоколируются. Аудитории, выделяемые для записи устных ответов, оборудуются аппаратнопрограммными средствами цифровой аудиозаписи. Обучающийся по команде технического специалиста или экзаменатора-собеседника для проведения ГВЭ в устной форме громко и разборчиво дает устный ответ на задание. При проведении экзамена экзаменатор-собеседник для проведения ГВЭ в устной форме при необходимости задает вопросы, которые позволяют обучающемуся уточнить и (или) дополнить устный ответ в соответствии с требованиями вопроса экзаменационного задания.

Рекомендуется организовать для каждого участника отдельное рабочее место для подготовки к ответу. Участники ГИА могут взять с собой на отведенное место в аудитории медицинские приборы и препараты, показанные для экстренной помощи, а также необходимое техническое оборудование для выполнения заданий (брайлевский прибор и грифель, брайлевская печатная машинка, лупа или иное увеличительное устройство, специальные чертежные инструменты и др.).

Аудитории, оснащаются средствами цифровой аудиозаписи для аудиопротоколирования устного ответа участника ГВЭ.

При проведении устного экзамена по информатике и ИКТ обучающимся предоставляется право использовать для выполнения практических заданий персональный компьютер с установленным на нем ПО, использовавшимся при изучении курса информатики и ИКТ. Компьютер должен быть отключен от сети "Интернет".

В процессе подготовки к ответу на экзамене по иностранным языкам обучающийся может пользоваться двуязычным словарем.

Технический специалист или экзаменатор-собеседник для проведения ГВЭ в устной форме дает обучающемуся прослушать запись его ответа и убедиться, что она произведена без технических сбоев.

В случае протоколирования устных ответов обучающемуся предоставляется возможность ознакомиться с протоколом его ответа и убедиться, что он записан верно.

#### **Особенности организации ППЭ для проведения ГВЭ в письменной форме**

Участникам ГВЭ по русскому языку в ППЭ в аудиториях проведения экзамена предоставляются орфографические и толковые словари:

образовательной организацией, на базе которой организован ППЭ;

заблаговременно (до дня проведения экзамена) образовательными организациями, обучающиеся которых сдают экзамен в ППЭ.

## **4.5. Готовность ППЭ и аудиторий**

До начала экзамена руководитель ППЭ и руководитель организации, на базе которой организован ППЭ (или уполномоченное им лицо), должны обеспечить готовность ППЭ, проверить соответствие всех помещений, выделяемых для проведения ГИА, установленным требованиям и заполнить протокол готовности ППЭ.

В аудиториях ППЭ должно быть:

рабочее место для организаторов в аудитории;

настроенные то точное время часы, находящиеся в поле зрения участников ГИА.

Стенды, плакаты и иные материалы со справочно-познавательной информацией по соответствующим учебным предметам должны быть закрыты в день проведения экзамена.

Особенности подготовки аудиторий к ОГЭ (включая дополнительные материалы и оборудование) по учебным предметам приведены в [приложении 1](#page-552-0) настоящих Методических рекомендаций.

## **5. Проведение ГИА**

## **5.1. Общая часть**

В день экзамена участник ГИА прибывает в ППЭ не позднее 9.00 по местному времени.

Участник ГИА допускается в ППЭ только при наличии у него документа, удостоверяющего его личность, и при наличии его в утвержденных ОИВ списках распределения в данный ППЭ. В случае отсутствия у обучающегося документа, удостоверяющего личность, он допускается в ППЭ после подтверждения его личности сопровождающим.

На входе в ППЭ сотрудники, осуществляющие охрану правопорядка, и (или) сотрудники органов внутренних дел (полиции) совместно с организаторами ППЭ проверяют наличие указанных документов у обучающихся, а также у лиц, указанных в [пункте 37](https://login.consultant.ru/link/?req=doc;base=LAW;n=212335;fld=134;dst=100207) Порядка, устанавливают соответствие их личности представленным документам, проверяют наличие указанных лиц в списках распределения в данный ППЭ.

Уполномоченный представитель ГЭК присутствует при организации входа участников ГИА в ППЭ и осуществляет контроль за выполнением требования о запрете участникам ГИА, организаторам, ассистентам, медицинским работникам, техническим специалистам, специалистам по проведению инструктажа и обеспечению лабораторных работ, экзаменаторам-собеседникам для проведения ГВЭ в устной форме, экспертам, оценивающим выполнение лабораторных работ по химии, иметь при себе средства связи, в том числе осуществляет контроль за организацией сдачи иных вещей (не перечисленных в [п. 42](https://login.consultant.ru/link/?req=doc;base=LAW;n=212335;fld=134;dst=100242) Порядка) в специально выделенном до вход в ППЭ месте для хранения личных вещей участников

ГИА, работников ППЭ. Согласно спискам распределения на информационном стенде участник ГИА определяет аудиторию, в которую он распределен на экзамен.

В зависимости от выбора формы сдачи экзамена (письменная или устная форма), а также маркировки ЭМ производится рассадка участников ГВЭ.

При организации ГВЭ по русскому языку следует учесть, что для его проведения необходимы разные аудитории для участников экзамена, выбравших написание сочинения, изложения с творческим заданием и диктанта.

Организаторы оказывают содействие участникам ГИА в размещении по аудиториям, в которых будет проходить экзамен.

Если участник ГИА опоздал на экзамен, он допускается к сдаче ГИА в установленном порядке, при этом время окончания экзамена не продлевается, о чем сообщается участнику ГИА.

В случае проведения ОГЭ по иностранным языкам (письменная часть, раздел "Аудирование") и русскому языку (прослушивание текста изложения) допуск опоздавших участников в аудиторию во время прослушивания в ней аудиозаписи не осуществляется (за исключением случаев, когда в аудитории нет других участников или когда участники в аудитории завершили прослушивание аудиозаписи).

Персональное аудирование для опоздавших участников экзамена не проводится (за исключением случаев, когда в аудитории нет других участников экзамена).

Рекомендуется составить акт в свободной форме об опоздании участника ГИА на экзамен и его отсутствии на прослушивании текста изложения или текста для аудирования. Указанный акт подписывает участник ГИА, руководитель ППЭ и уполномоченный представитель ГЭК. <6>

--------------------------------

<6> Оформление указанного акта осуществляется в Штабе ППЭ.

Во время экзамена на рабочем столе обучающегося, помимо ЭМ, находятся:

- а) ручка (гелевая или капиллярная с чернилами черного цвета);
- б) документ, удостоверяющий личность;
- в) средства обучения и воспитания;

г) лекарства и питание (при необходимости);

д) специальные технические средства (для лиц, указанных в [пункте 34](https://login.consultant.ru/link/?req=doc;base=LAW;n=212335;fld=134;dst=100190) Порядка);

е) черновики, выданные в ППЭ (за исключением ОГЭ по иностранным языкам (раздел "Говорение"),

Иные вещи обучающиеся оставляют в специально выделенном до входа в ППЭ месте для хранения личных вещей обучающихся.

Во время проведения экзамена в ППЭ запрещается:

а) обучающимся - иметь при себе средства связи, электронно-вычислительную технику, фото-, аудиои видеоаппаратуру, справочные материалы, письменные заметки и иные средства хранения и передачи информации;

б) организаторам, ассистентам, оказывающим необходимую техническую помощь лицам, указанным в [пункте 34](https://login.consultant.ru/link/?req=doc;base=LAW;n=212335;fld=134;dst=100190) Порядка, медицинским работникам, техническим специалистам, специалистам по проведению инструктажа и обеспечению лабораторных работ, экспертам, оценивающим выполнение лабораторных работ по химии, экзаменаторам-собеседникам для проведения ГВЭ в устной форме - иметь при себе средства связи;

в) лицам, перечисленным в [пункте 37](https://login.consultant.ru/link/?req=doc;base=LAW;n=212335;fld=134;dst=100207) Порядка, - оказывать содействие обучающимся, в том числе передавать им средства связи, электронно-вычислительную технику, фото-, аудио- и видеоаппаратуру, справочные материалы, письменные заметки и иные средства хранения и передачи информации;

г) обучающимся, организаторам, ассистентам, оказывающим необходимую техническую помощь лицам, указанным в [пункте 34](https://login.consultant.ru/link/?req=doc;base=LAW;n=212335;fld=134;dst=100190) Порядка, техническим специалистам, специалистам по проведению инструктажа и обеспечению лабораторных работ, экспертам, оценивающим выполнение лабораторных работ по химии, экзаменаторам-собеседникам для проведения ГВЭ в устной форме - выносить из аудиторий и ППЭ ЭМ на бумажном или электронном носителях, фотографировать ЭМ;

д) руководителю ППЭ, уполномоченному представителю ГЭК, руководителю образовательной организации, в помещениях которой организован ППЭ, или уполномоченному им лицу, представителям средств массовой информации, общественным наблюдателям, а также должностным лицам Рособрнадзора, органа исполнительной власти субъекта Российской Федерации, осуществляющего переданные полномочия Российской Федерации в сфере образования, - иметь при себе средства связи вне помещения для руководителя ППЭ.

До начала экзамена организаторы проводят инструктаж, в том числе информируют обучающихся о порядке проведения экзамена, правилах оформления экзаменационной работы, продолжительности выполнения экзаменационной работы, порядке подачи апелляций о нарушении установленного порядка проведения ГИА и о несогласии с выставленными баллами, а также о времени и месте ознакомления с результатами ГИА.

Организаторы информируют обучающихся о том, что записи на КИМ и черновиках не обрабатываются и не проверяются.

Организаторы выдают обучающимся ИК, которые включают в себя КИМ, листы (бланки) для записи ответов.

При выполнении заданий раздела "Говорение" по иностранным языкам КИМ представляется обучающемуся в электронном виде (при наличии соответствующего ПО).

В случае обнаружения брака или некомплектности ЭМ организаторы выдают обучающемуся новый комплект ЭМ. По указанию организаторов обучающиеся заполняют регистрационные поля экзаменационной работы. Организаторы проверяют правильность заполнения обучающимися регистрационных полей экзаменационной работы.

По завершении заполнения регистрационных полей экзаменационной работы всеми обучающимися и проверки их организаторами организаторы объявляют время начала и завершения выполнения экзаменационной работы, фиксируют его на доске (информационном стенде), после чего обучающиеся приступают к выполнению экзаменационной работы.

В случае нехватки места в бланках для ответов на задания с развернутым ответом по просьбе обучающегося организаторы выдают ему дополнительный бланк. Дополнительный бланк выдается участнику ОГЭ при условии заполнения основного бланка с обеих сторон. При этом организаторы фиксируют связь номеров основного и дополнительного бланка в специальных полях бланков в соответствии с технологией проведения ГИА, принятой в субъекте Российской Федерации.

По мере необходимости обучающимся выдаются черновики (за исключением ОГЭ по иностранным языкам (раздел "Говорение"). Обучающиеся могут делать пометки в КИМ при проведении ГИА.

Во время экзамена обучающиеся соблюдают установленный порядок проведения ГИА и следуют указаниям организаторов, а организаторы обеспечивают установленный порядок проведения ГИА в аудитории.

Во время экзамена участники ГИА не имеют права общаться друг с другом, свободно перемещаться

по аудитории и ППЭ. Выходить во время экзамена из аудитории участник ГИА может с разрешения организатора, а перемещаться по ППЭ - в сопровождении организатора вне аудитории. При выходе из аудитории обучающиеся оставляют ЭМ, письменные принадлежности и черновики на рабочем столе, а организатор проверяет комплектность оставленных ЭМ.

Лица, допустившие нарушение установленного порядка проведения ГИА, удаляются с экзамена. Для этого организаторы или общественные наблюдатели (при наличии) приглашают уполномоченных представителей ГЭК, которые составляют акт об удалении с экзамена и удаляют лиц, нарушивших устанавливаемый порядок проведения ГИА, из ППЭ. Если факт нарушения участником ГИА порядка проведения экзамена подтверждается, ГЭК принимает решение об аннулировании результатов участника экзамена по соответствующему учебному предмету.

В случае если участник ГИА по состоянию здоровья или другим объективным причинам не может завершить выполнение экзаменационной работы, он досрочно покидает аудиторию. Ответственный организатор должен пригласить организатора вне аудитории, который сопроводит такого участника ГИА к медицинскому работнику и пригласит уполномоченного представителя (уполномоченных представителей) ГЭК в медицинский кабинет. В случае подтверждения медицинским работником ухудшения состояния здоровья участника ГИА и при согласии участника ГИА досрочно завершить экзамен составляется акт о досрочном завершении экзамена по объективным причинам. Организатор ставит в регистрационных полях бланка ответов на задания с кратким ответом участника ОГЭ и ГВЭ (при автоматизированном проведении экзамена) соответствующую отметку.

Акты об удалении с экзамена и досрочном завершении экзамена по объективным причинам в тот же день направляются в ГЭК для учета при обработке экзаменационных работ.

#### **5.2. Особенности проведения ОГЭ по русскому языку, иностранным языкам, химии, физике, информатике и информационно-коммуникационным технологиям (ИКТ), литературе**

## **5.2.1. ОГЭ по русскому языку**

Аудитории, выделяемые для проведения ОГЭ по русскому языку, оборудуются средствами воспроизведения аудионосителей.

При проведении ОГЭ по русскому языку в экзамен включается изложение. Для воспроизведения текста изложения используется аудиозапись на электронном носителе (входит в комплект ЭМ). Для написания изложения технические специалисты или организаторы настраивают средство воспроизведения аудиозаписи так, чтобы было слышно всем обучающимся. Аудиозапись прослушивается обучающимися дважды с перерывом в 3 - 4 минуты, в течение которых обучающиеся работают с черновиком. После повторного прослушивания они приступают к выполнению экзаменационной работы.

Организаторы в аудитории отключают средство воспроизведения аудиозаписи.

КИМ ОГЭ по русскому языку состоит из трех частей:

часть 1 - краткое изложение;

часть 2 - задания с кратким ответом;

часть 3 - задание открытого типа с развернутым ответом (сочинение).

В аудитории участникам ОГЭ на экзамене предоставляются орфографические словари, которыми участники ОГЭ пользуются при выполнении всех частей работы.

#### **5.2.2. ОГЭ по иностранным языкам**

Сдача ОГЭ по иностранным языкам предполагает обязательное участие обучающихся в выполнении письменных заданий, а также заданий раздела "Говорение".

Порядком не предусмотрен отказ участников ОГЭ по иностранным языкам от выполнения заданий раздела "Говорение".

В целях оптимизации времени нахождения в ППЭ участников ОГЭ по иностранным языкам ОИВ принимает решение о выборе одной из схем организации проведения экзамена для всех участников ОГЭ по иностранным языкам <7>:

--------------------------------

<7> ОИВ выбирает одну из предложенных схем проведения ОГЭ по иностранным языкам для всего субъекта Российской Федерации в целом.

проведение экзамена по иностранным языкам (одновременно письменная часть и устная часть (раздел "Говорение") в один из дней, предусмотренных расписанием;

проведение экзамена по иностранным языкам (одновременно письменная часть и устная часть раздел "Говорение") в два дня, предусмотренных расписанием;

проведение письменной части экзамена в один день, а устной части (раздел "Говорение") - в другой день, предусмотренный расписанием.

## **Проведение ОГЭ по иностранным языкам в письменной форме**

При проведении ОГЭ по иностранным языкам в экзамен включается раздел "Аудирование", все задания которого записаны на аудионоситель.

Аудитории, выделяемые для проведения раздела "Аудирование", оборудуются средствами воспроизведения аудионосителей.

Для выполнения заданий раздела "Аудирование" технические специалисты или организаторы настраивают средство воспроизведения аудиозаписи так, чтобы было слышно всем обучающимся. Аудиозапись прослушивается обучающимися дважды. Между первым и вторым воспроизведением текста пауза, которая предусмотрена при записи. Остановка и повторное воспроизведение аудиозаписи запрещаются. После завершения второго воспроизведения текста участники ОГЭ приступают к выполнению экзаменационной работы.

Организаторы в аудитории отключают средство воспроизведения аудиозаписи.

**ОГЭ по иностранным языкам (раздел "Говорение")**

При проведении ОГЭ по иностранным языкам (раздел "Говорение") устные ответы на задания записываются на аудионосители.

Проведение ОГЭ по иностранным языкам (раздел "Говорение") включает выполнение 3-х заданий:

чтение вслух небольшого текста (время на подготовку - 1,5 минуты, время выполнения задания - 2 минуты);

участие в условном диалоге-расспросе (вопросы диалога записаны на аудионоситель, время ответа на каждый вопрос не более 40 секунд);

монологическое высказывание на определенную тему с опорой на план (время на подготовку - 1,5 минуты, время выполнения задания - 2 минуты).

Время устного ответа составляет 15 минут на одного обучающегося. Каждое последующее задание выполняется после окончания выполнения предыдущего задания. Во время ответов на задания ведется их аудиозапись.

Использование участниками ОГЭ по иностранным языкам (раздел "Говорение") черновиков

запрещено Порядком.

Для проведения устной части экзаменов используется два типа аудиторий:

а) аудитория подготовки, в которой участники ожидают своей очереди сдачи экзамена. Дополнительное оборудование для аудиторий подготовки не требуется;

б) аудитория проведения, в которой проводится инструктаж участников, выдаются КИМ. В аудитории проведения должны быть подготовлены средства аудиозаписи и воспроизведения аудиозаписей.

Технические специалисты или организаторы в аудитории проведения настраивают средства цифровой аудиозаписи для осуществления качественной записи устных ответов.

В аудиториях подготовки и проведения должно присутствовать не менее 2 организаторов в каждой аудитории. В день проведения устной части экзамена в ППЭ должен присутствовать технический специалист.

В аудитории подготовки одновременно могут присутствовать не более 25 обучающихся (рассадка по два человека за одну парту допускается).

Ответственный организатор в аудитории подготовки и ответственный организатор в аудитории проведения получают в Штабе ППЭ бланки для участников экзамена и КИМ соответственно.

Выдача бланков участникам в аудитории подготовки осуществляется не ранее 10.00 дня проведения экзамена.

Обучающиеся приглашаются в аудитории проведения для получения задания устной части КИМ и последующей записи устных ответов на задания КИМ.

Сопровождение участников экзамена из аудитории подготовки в аудиторию проведения осуществляется организатором вне аудитории.

Каждая группа участников заходит в аудиторию проведения только после того, как сдачу экзамена завершили все участники из предыдущей группы (рекомендуется, чтобы через одно рабочее место в аудитории проведения за один день смогли пройти максимум четыре участника ОГЭ).

В аудитории проведения участник занимает рабочее место.

Организатор в данной аудитории проводит инструктаж.

Также организатор предупреждает участника о том, что при выполнении задания 2 (условный диалограсспрос) отвечать на вопрос необходимо сразу после его прослушивания, затем слушать следующий вопрос и отвечать. Следует сообщить участнику о том, что время на подготовку к ответу на вопросы задания 2 не предусматривается. Прежде чем приступить к ответам на вопросы участник проговаривает на русском языке в средство аудиозаписи уникальный идентификационный номер своей работы.

Перед ответом на каждое задание участник произносит номер каждого задания на русском языке.

После завершения выполнения 1-го задания участник экзамена приступает к выполнению 2-го задания участие в условном диалоге-расспросе.

Участник последовательно слушает и отвечает на каждый вопрос в аудиозаписи, а затем приступает к подготовке и выполнению 3-го задания.

По истечении 15-ти минут организаторы в аудитории объявляют о завершении экзамена и выключает средство аудиозаписи ответа.

Организаторы (технический специалист) сохраняет аудиозапись ответа участника под определенным кодом - номер ППЭ\_номер аудитории\_уникальный идентификационный номер работы.

Участник расписывается в ведомости о проведении экзамена.

После того как все участники в группе в аудитории проведения закончили выполнение работы, в аудиторию проведения из аудитории ожидания приглашается новая группа участников.

Организаторы осуществляют контроль времени подготовки к заданиям и контроль времени выполнения заданий. В случае если время подготовки к заданию или время ответа на задание истекло, то организатор должен сообщить об этом участнику. Технический специалист или организатор дает обучающемуся прослушать запись его ответа (при желании обучающийся слушает аудиозапись всего ответа) и убедиться, что она произведена без технических сбоев.

При техническом сбое оборудования или выявлении низкого качества аудиозаписи ответа участника ОГЭ по иностранным языкам после выполнения им заданий раздела "Говорение" пересдача устной части экзамена возможна в дополнительные сроки (резервные сроки), установленные расписанием. По окончании сдачи экзамена всеми участниками экзамена аудиозаписи ответов собираются техническим специалистом в каталоги поаудиторно, прослушиваются в присутствии уполномоченного члена ГЭК (во избежание утери аудиозаписи ответов) и направляются в РЦОИ для проведения экспертизы ответов на съемном электронном носителе.

Случаи технического сбоя оборудования, выявление низкого качества аудиозаписи ответа, утери аудиозаписи ответов оформляются соответствующим актом в присутствии технического специалиста, ответственного организатора в аудитории, уполномоченного члена ГЭК.

#### **5.2.3. ОГЭ по химии**

На выбор ОИВ предлагается две модели экзаменационной работы. Различие экзаменационных моделей 1 и 2 состоит в содержании и подходах к выполнению последних заданий экзаменационных вариантов:

экзаменационная модель 1 содержит задание, предусматривающее выполнение "мысленного эксперимента";

экзаменационная модель 2 содержит задания, предусматривающие выполнение лабораторной работы (реального химического эксперимента).

Проведение лабораторной работы в соответствии с экзаменационной моделью 2 осуществляется в специальном помещении - химической лаборатории, оборудование которой должно отвечать требованиям СанПиН.

Проверка выполнения одной лабораторной работы осуществляется предметной комиссией, состоящей из двух экспертов. По результатам проверки каждый эксперт независимо друг от друга выставляет балл за технику выполнения эксперимента (критерий К2) в соответствующие поля бланка ответов на задания с кратким ответом.

При проведении экзамена по модели 1 в аудиторию не допускаются специалисты по химии.

При проведении ОГЭ по химии по модели 2 подготовку и выдачу лабораторных комплектов осуществляют специалисты по химии (лаборант кабинета химии).

Для оценки проведения химического эксперимента, предусмотренного моделью 2, в аудиторию обязательно приглашаются эксперты.

Рекомендуется:

присутствие экспертов при проведении эксперимента каждым обучающимся;

оценивание эксперимента экспертами непосредственно сразу после его проведения.

**5.2.4. ОГЭ по физике**

В ОГЭ по физике включено экспериментальное задание, выполняемое на реальном оборудовании. Для слепых и поздноослепших обучающихся предусмотрена замена экспериментального задания на аналогичное задание без использования реального оборудования (в открытом банке заданий эти задания имеют пометку "С").

Перечень дополнительных материалов и оборудования, пользование которыми разрешено на ОГЭ по физике, утвержден приказом Минобрнауки России. Используется непрограммируемый калькулятор (на каждого ученика) и экспериментальное оборудование.

Экзамен проводится в кабинетах физики. При необходимости можно использовать другие кабинеты, отвечающие требованиям безопасного труда при выполнении экспериментальных заданий экзаменационной работы. На экзамене присутствует специалист по физике, который проводит перед экзаменом инструктаж по технике безопасности и следит за соблюдением правил безопасного труда во время работы обучающихся с лабораторным оборудованием (лаборант кабинета физики).

Комплекты лабораторного оборудования для выполнения лабораторной работы формируются заблаговременно, за один-два дня до проведения экзамена. Для подготовки лабораторного оборудования в пункты проведения за один-два дня до экзамена сообщаются номера комплектов оборудования, которые будут использоваться на экзамене. Перечень комплектов оборудования для выполнения экспериментальных заданий составлен на основе типовых наборов для фронтальных работ по физике, а также на основе комплектов "ГИАлаборатория".

При отсутствии в ППЭ каких-либо приборов и материалов оборудование может быть заменено на аналогичное оборудование с другими характеристиками. В целях обеспечения объективного оценивания выполнения лабораторной работы участниками ОГЭ в случае замены оборудования на аналогичное с другими характеристиками необходимо довести до сведения экспертов предметной комиссии, осуществляющих проверку выполнения заданий, описание характеристик реально используемого на экзамене оборудования.

Задания с развернутым ответом оцениваются двумя экспертами с учетом правильности и полноты ответа.

#### **5.2.5. ОГЭ по информатике и информационно-коммуникационным технологиям (ИКТ)**

ОГЭ по информатике и информационно-коммуникационным технологиям состоит из 2-х частей: письменная и практическая (выполнение заданий на компьютере).

Рекомендуется проведение экзамена (письменная и практическая части) в одной аудитории.

Число рабочих мест, оборудованных компьютером, должно соответствовать числу участников экзамена в аудитории.

Часть 2 КИМ выполняется на компьютере. Проверяемым результатом выполнения задания части 2 является файл.

Задания этой части подразумевают практическую работу обучающихся за компьютером с использованием специального ПО. Результатом исполнения каждого задания является отдельный файл.

На компьютере должны быть установлены знакомые обучающимся программы.

Задание 20 части 2 дается в двух вариантах по выбору обучающегося:

первый вариант задания предусматривает разработку алгоритма для исполнителя "Робот" (рекомендуется использование учебной среды исполнителя "Робот". В качестве такой среды может использоваться, например, учебная среда разработки "Кумир", разработанная в НИИСИ РАН (http://www.niisi.ru/kumir), или любая другая среда, позволяющая моделировать исполнителя "Робот". В случае если синтаксис команд исполнителя в используемой среде отличается от того, который дан в

задании, допускается внесение изменений в текст задания в части описания исполнителя "Робот". При отсутствии учебной среды исполнителя "Робот" решение задания записывается в простом текстовом редакторе);

второй вариант задания предусматривает запись алгоритма на изучаемом языке программирования (если изучение темы "Алгоритмизация" проводится с использованием языка программирования). В этом случае для выполнения задания необходима система программирования, используемая при обучении.

Выполнением каждого задания части 2 является отдельный файл, подготовленный в соответствующей программе (текстовом редакторе или электронной таблице). Участники экзамена сохраняют данные файлы в каталоге под именами, указанными организаторами экзамена (техническим специалистом).

В бланки ответов (после выполнения работы на компьютере) вписываются наименования файлов с выполненными заданиями, включающими в себя уникальный номер (номер КИМ).

На выполнение заданий части 2 рекомендуется отводить 1 час 15 минут (75 минут).

## **5.2.6. ОГЭ по литературе**

Экзаменационная работа по литературе для проведения ОГЭ по литературе состоит из двух частей.

При выполнении заданий обеих частей экзаменационной работы экзаменуемый имеет право пользоваться полными текстами художественных произведений, а также сборниками лирики (рекомендовано ознакомиться с Приложением 2 "Список произведений, по которым могут формулироваться задания КИМ по литературе основного государственного экзамена", представленным в Спецификации КИМ для проведения в 2018 году ОГЭ по литературе).

Художественные тексты не предоставляются индивидуально каждому экзаменуемому. Экзаменуемые по мере необходимости работают с текстами за отдельными столами, на которых находятся нужные книги. <8> При проведении экзамена необходимо подготовить книги в нескольких экземплярах для каждой аудитории (в зависимости от наполнения). Книги следует подготовить таким образом, чтобы у обучающегося не возникало возможности работать с комментариями и вступительными статьями к художественным текстам. Организатор обеспечивает равные условия доступа к художественным текстам для всех участников экзамена.

--------------------------------

<8> При отсутствии возможности обеспечить каждого обучающегося отдельным столом для работы с художественными текстами допускается их выдача на рабочее место обучающегося.

## **5.3 Завершение ГИА**

За 30 минут и за 5 минут до окончания выполнения экзаменационной работы организаторы сообщают обучающимся о скором завершении экзамена и напоминают о необходимости перенести ответы из черновиков в бланки ГИА <9>.

--------------------------------

<9> Применимо при проведении ГВЭ в письменной форме.

По истечении выполнения экзаменационной работы организаторы объявляют окончание экзамена и собирают ЭМ у обучающихся. Если листы (бланки) и дополнительные листы (бланки) содержат незаполненные области (за исключением регистрационных полей), то организаторы погашают их следующим образом: "Z".

Собранные ЭМ организаторы упаковывают в отдельные пакеты. На каждом пакете организаторы отмечают наименование, адрес и номер ППЭ, номер аудитории, наименование учебного предмета, по

которому проводился экзамен, и количество материалов в пакете, фамилию, имя, отчество (при наличии) организаторов. Способ формирования пакетов определяется технологией проведения ГИА, принятой в субъекте Российской Федерации.

Обучающиеся, досрочно завершившие выполнение экзаменационной работы, сдают ее организаторам и покидают аудиторию, не дожидаясь завершения окончания экзамена.

По завершении экзамена уполномоченные представители ГЭК составляют отчет о проведении экзамена в ППЭ (ОГЭ), который в тот же день передается в ГЭК.

Запечатанные пакеты с экзаменационными работами в тот же день направляются уполномоченными представителями ГЭК в РЦОИ (структурные подразделения РЦОИ муниципального района и (или) городского округа).

Неиспользованные ЭМ и использованные КИМ для проведения ГИА, а также использованные черновики направляются в места, определенные ОИВ, для обеспечения их хранения.

Неиспользованные ЭМ и использованные КИМ для проведения ГИА хранятся до 1 марта года, следующего за годом проведения экзамена, использованные черновики - в течение месяца после проведения экзамена.

По истечении указанного срока перечисленные материалы уничтожаются лицом, определенным ОИВ.

Если по решению ОИВ сканирование экзаменационных работ обучающихся проводится в ППЭ (в аудиториях/Штабе ППЭ), то в ППЭ сразу по завершении экзамена техническим специалистом производится сканирование экзаменационных работ в присутствии уполномоченных представителей ГЭК, руководителя ППЭ, общественных наблюдателей (при наличии). По решению ГЭК сканирование экзаменационных работ проводится в аудиториях в присутствии обучающихся.

## **6. Обработка ЭМ**

Обработка экзаменационных работ (сканирование, верификация, распознавание) и их проверка осуществляется на региональном уровне и занимает не более десяти календарных дней.

Проверка экзаменационных работ обучающихся осуществляется ПК по соответствующим учебным предметам.

В состав ПК по каждому учебному предмету привлекаются лица, отвечающие требованиям Порядка, (далее - эксперты).

Эксперты ПК работают в помещениях, исключающих возможность допуска к ним посторонних лиц (за исключением сотрудников РЦОИ, осуществляющих организационно-технологическое сопровождение работы ПК, уполномоченных представителей ГЭК, общественных наблюдателей, а также представителей Рособрнадзора, органов исполнительной власти, осуществляющих переданные полномочия в сфере образования) и распространение информации ограниченного доступа. Экспертам запрещается иметь при себе средства связи, фото-, аудио- и видеоаппаратуру, копировать и выносить из указанных помещений экзаменационные работы, критерии оценивания, протоколы проверки экзаменационных работ, а также разглашать посторонним лицам информацию, содержащуюся в указанных материалах.

При работе с экзаменационными работами и ЭМ соблюдается режим информационной безопасности, а также принимаются меры по защите от разглашения содержащейся в них информации.

Непосредственно по завершении обработки и проверки экзаменационных работ ГИА РЦОИ направляет в уполномоченную организацию результаты обработки и проверки ответов экзаменационных работ ГИА.

Внесение сведений в РИС о результатах экзаменационных работ участников ГИА осуществляется в сроки, установленные Графиком внесения сведений в РИС для досрочного и основного периодов

проведения ГИА в 2018 году.

#### **7. Ознакомление обучающихся с результатами ГИА и условиями повторного допуска к сдаче экзаменов в текущем учебном году**

После утверждения ГЭК результаты ГИА в течение одного рабочего дня передаются в ОО, а также ОМСУ для последующего ознакомления обучающихся с утвержденными результатами ГИА. Ознакомление обучающихся с полученными ими результатами ГИА по учебному предмету осуществляется в течение одного рабочего дня со дня их передачи в образовательные организации, а также ОМСУ. Указанный день считается официальным днем объявления результатов.

По решению ОИВ ознакомление обучающихся осуществляется с использованием информационнокоммуникационных технологий в соответствии с требованиями законодательства Российской Федерации в области защиты персональных данных.

По решению ГЭК повторно допускаются к сдаче экзаменов в дополнительные сроки (резервные сроки) в текущем учебном году по соответствующему учебному предмету следующие обучающиеся:

получившие на ГИА неудовлетворительный результат не более чем по двум учебным предметам;

не явившиеся на экзамены по уважительным причинам (болезнь или иные обстоятельства, подтвержденные документально);

не завершившие выполнение экзаменационной работы по уважительным причинам (болезнь или иные обстоятельства, подтвержденные документально);

апелляция которых о нарушении установленного порядка проведения ГИА КК была удовлетворена;

результаты которых были аннулированы ГЭК в случае выявления фактов нарушений установленного порядка проведения ГИА, совершенных лицами, указанными в [пункте 37](https://login.consultant.ru/link/?req=doc;base=LAW;n=212335;fld=134;dst=100207) Порядка, или иными (неустановленными) лицами.

## **8. Прием и рассмотрение апелляций**

Участник ГИА имеет право подать апелляцию в письменной форме о нарушении установленного порядка проведения ГИА и (или) о несогласии с выставленными баллами. Участник ГИА и (или) его родители (законные представители) при желании могут присутствовать при рассмотрении апелляции.

Апелляции по вопросам содержания и структуры экзаменационных материалов по учебным предметам, а также по вопросам, связанным с оцениванием результатов выполнения заданий с кратким ответом, с нарушением обучающимся требований Порядка или неправильного оформления экзаменационной работы, не рассматриваются КК.

Апелляцию о нарушении установленного порядка проведения экзамена (за исключением случаев, установленных [пунктом 63](https://login.consultant.ru/link/?req=doc;base=LAW;n=212335;fld=134;dst=87) Порядка) участник ГИА подает в день проведения экзамена по соответствующему предмету уполномоченному представителю ГЭК, не покидая ППЭ.

При рассмотрении апелляции проверка изложенных в ней фактов не может проводиться лицами, принимавшими участие в организации и (или) проведении экзамена, либо ранее проверявшими экзаменационную работу обучающегося, подавшего апелляцию.

В целях проверки изложенных в апелляции сведений о нарушении установленного порядка проведения ГИА уполномоченным представителем ГЭК организуется проведение проверки при участии организаторов, технических специалистов по работе с программным обеспечением, специалистов по проведению инструктажа и обеспечению лабораторных работ, экзаменаторов-собеседников для проведения ГВЭ в устной форме, экспертов, оценивающих выполнение лабораторных работ по химии, не задействованных в аудитории, в которой сдавал экзамен обучающийся, общественных наблюдателей, работников, осуществляющих охрану правопорядка, медицинских работников, а также ассистентов, оказывающих необходимую техническую помощь лицам, указанным в [пункте](https://login.consultant.ru/link/?req=doc;base=LAW;n=212335;fld=134;dst=100190) 34 настоящего Порядка.

Результаты проверки оформляются в форме заключения. Апелляция и заключение о результатах проверки в тот же день передаются уполномоченным представителем ГЭК в КК.

При рассмотрении апелляции о нарушении установленного порядка проведения ГИА КК рассматривает апелляцию, заключение о результатах проверки и выносит одно из решений:

об отклонении апелляции;

об удовлетворении апелляции.

При удовлетворении апелляции результат экзамена, по процедуре которого обучающимся была подана апелляция, аннулируется. Обучающемуся предоставляется возможность сдать экзамен по соответствующему учебному предмету в другой день, предусмотренный расписанием ГИА.

Апелляция о несогласии с выставленными баллами подается в течение двух рабочих дней после официального дня объявления результатов экзамена по соответствующему учебному предмету.

Апелляция о несогласии с выставленными баллами подается непосредственно в КК или в ОО, в которой они были допущены в установленном порядке к ГИА. Руководитель ОО, принявший апелляцию, в тот же день передает ее в КК.

Участники ОГЭ и (или) их родители (законные представители) заблаговременно информируются о времени и месте рассмотрения апелляций.

КК при рассмотрении апелляции о несогласии с выставленными баллами запрашивает в РЦОИ (или в местах хранения ЭМ, определенных ОИВ) распечатанные изображения экзаменационной работы, электронные носители, содержащие файлы с цифровой аудиозаписью устных ответов обучающегося, протоколы устных ответов, копии протоколов проверки экзаменационной работы ПК и ЭМ, выполнявшиеся обучающимся, подавшим апелляцию.

До заседания КК по рассмотрению апелляции о несогласии с выставленными баллами КК устанавливает правильность оценивания экзаменационной работы обучающегося, подавшего апелляцию. Для этого к рассмотрению апелляции привлекается эксперт по соответствующему учебному предмету, ранее не проверявший данную экзаменационную работу. При рассмотрении апелляции о несогласии с выставленными баллами КК предъявляет указанные материалы участнику ГИА (в случае его участии в рассмотрении апелляции).

Участник ГИА письменно подтверждает, что ему предъявлены изображения выполненной им экзаменационной работы, файлы с цифровой аудиозаписью его устного ответа, протокол устного ответа (в случае его участия в рассмотрении апелляции).

В случае если эксперт не дает однозначный ответ о правильности оценивания экзаменационной работы обучающегося, КК обращается в ФИПИ с запросом о предоставлении разъяснений по критериям оценивания. В запросе в обязательном порядке формулируются вопросы, возникшие при формировании заключения о правильности оценивания экзаменационной работы апеллянта. ФИПИ организует рассмотрение запроса по соответствующему учебному предмету и предоставляет в КК подготовленные Комиссией по разработке КИМ разъяснения.

По результатам рассмотрения апелляции о несогласии с выставленными баллами КК принимает решение об отклонении апелляции и сохранении выставленных баллов либо об удовлетворении апелляции и выставлении других баллов.

При этом в случае удовлетворения апелляции количество ранее выставленных баллов может измениться как в сторону увеличения, так и в сторону уменьшения количества баллов.

После утверждения результаты ГИА передаются в ОО, ОМСУ для ознакомления обучающихся с полученными ими результатами.

КК рассматривает апелляцию о нарушении установленного порядка проведения ГИА (за исключением

случаев, установленных [пунктом 63](https://login.consultant.ru/link/?req=doc;base=LAW;n=212335;fld=134;dst=87) Порядка) в течение двух рабочих дней, а апелляцию о несогласии с выставленными баллами - четырех рабочих дней, следующих за днем ее поступления в КК.

#### **9. Бланки ответов участников ОГЭ**

**9.1. Общая часть**

9.1.1. Участники ОГЭ выполняют экзаменационные работы на бланках ОГЭ:

бланк ответов на задания с кратким ответом;

бланк ответов на задания с развернутым ответом;

дополнительный бланк ответов на задания с развернутым ответом.

9.1.2. В бланке ответов на задания с кратким ответом рекомендуется предусмотреть следующие поля для заполнения (регистрационная часть бланка):

дата проведения экзамена;

код региона;

код ОО;

номер и буква класса (при наличии);

код ППЭ;

номер аудитории;

подпись участника;

фамилия;

имя;

отчество (при наличии);

номер и серия документа, удостоверяющего личность [\(Приложение 2\).](#page-558-0)

В верхней части бланка ответов на задания с кратким ответом необходимо разместить образец написания цифр, букв и символов.

Бланк ответов на задания с кратким ответом должен содержать поля для записи исправленных ответов на задания с кратким ответом взамен ошибочно записанных.

В случае выбора ОИВ проведения ОГЭ по химии с выполнением лабораторной работы бланк ответов на задания с кратким ответом должен содержать поля для оценивания двумя экспертами практического задания участника ОГЭ по химии.

9.1.3. В бланке ответов на задания с развернутым ответом и дополнительном бланке ответов на задания с развернутым ответом рекомендуется предусмотреть следующие поля для заполнения:

код региона

код учебного предмета

название учебного предмета.

При заполнении бланков ОГЭ необходимо соблюдать приведенные ниже правила, так как

информация, внесенная в бланки, сканируется и обрабатывается с использованием специальных аппаратно-программных средств.

9.1.4. Все бланки ОГЭ заполняются черной гелевой или капиллярной ручкой с чернилами черного цвета.

Символ ("крестик") вносится организатором в аудитории в поля "Удален с экзамена в связи с нарушением Порядка" или "Не закончил экзамен по объективным причинам" бланка ответов для заданий с кратким ответом при необходимости. Символ ("крестик") не должен быть слишком толстым. Если ручка оставляет слишком толстую линию, то вместо крестика в поле нужно провести только одну диагональ квадрата (любую).

Участник экзамена должен изображать каждую цифру и букву во всех заполняемых полях бланков, тщательно копируя образец ее написания из строки с образцами написания символов. Небрежное написание символов может привести к тому, что при автоматизированной обработке символ может быть распознан неправильно.

Каждое поле в бланках заполняется, начиная с первой позиции (в том числе и поля для занесения фамилии, имени и отчества участника экзамена). Если участник экзамена не имеет информации для заполнения какого-то конкретного поля, он должен оставить его пустым (не делать прочерков).

Категорически запрещается:

делать в полях бланков, вне полей бланков или в полях, заполненных типографским способом, какиелибо записи и (или) пометки, не относящиеся к содержанию полей бланков;

использовать для заполнения бланков иные письменные принадлежности, средства для исправления внесенной в бланки информации (корректирующую жидкость, ластик и др.).

#### **9.2. Ответы на задания с кратким ответом**

Краткий ответ записывается слева направо от номера задания, начиная с первой позиции. Каждый символ записывается в отдельную ячейку.

Ответ на задание с кратким ответом нужно записать в такой форме, в которой требуется в инструкции к данному заданию, размещенной в КИМ перед соответствующим заданием или группой заданий.

Краткий ответ в соответствии с инструкцией к заданию может быть записан только в виде:

слова или словосочетания;

одного целого числа или комбинации букв и цифр;

десятичной дроби (с использованием цифр, запятой и знака "минус" при необходимости), если в инструкции по выполнению задания указано, что ответ можно дать в виде десятичной дроби;

перечисления требуемых в задании пунктов, разделенных запятыми, если в инструкции к заданию указано, что в ответе элементы необходимо перечислить через запятую (ответ записывается справа от номера соответствующего задания).

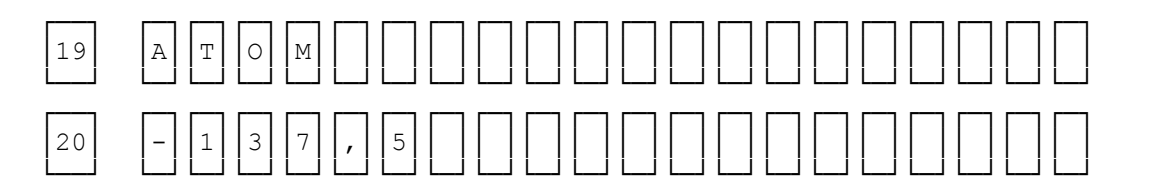

#### **9.3. Замена ошибочных ответов**

Для замены внесенного в бланк ответов на задания с кратким ответом ответа нужно в соответствующих полях замены проставить номер задания, ответ на который следует исправить, и записать новое значение верного ответа на указанное задание.

В случае если в области замены ошибочных ответов на задания с кратким ответом будет заполнено поле для номера задания, а новый ответ не внесен, то для оценивания будет использоваться пустой ответ (т.е. задание будет засчитано невыполненным). Поэтому, в случае неправильного указания номера задания в области замены ошибочных ответов, неправильный номер задания следует зачеркнуть.

Ниже приведен пример замены.

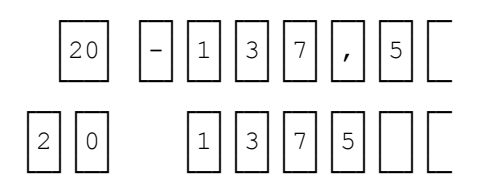

#### **9.4. Заполнение бланка ответов на задания с развернутым ответом**

При недостатке места для ответов на лицевой стороне бланка ответов на задания с развернутым ответом участник ОГЭ должен продолжить записи на оборотной стороне бланка, сделав в нижней части области ответов лицевой стороны бланка запись "смотри на обороте". При остатке свободного места на бланке ответов на задания с развернутым ответом организатор в аудитории при сборе экзаменационных материалов должен поставить английскую букву "Z" в данной области, заполнив все свободное место.

#### **9.5. Заполнение дополнительного бланка ответов на задания с развернутым ответом**

При недостатке места для ответов на основном бланке ответов на задания с развернутым ответом участник ОГЭ должен продолжить записи на дополнительном бланке ответов на задания с развернутым ответом, выдаваемом организатором в аудитории по требованию участника ОГЭ в случае, когда в области ответов основного бланка ответов на задания с развернутым ответом не осталось места. При этом организаторы фиксируют связь номеров основного и дополнительного бланков ответов в специальных полях бланков в соответствии с технологией проведения ГИА, принятой в субъекте Российской Федерации.

## **10. Инструктивные материалы**

## **10.1. Инструкция для руководителя ППЭ**

# **Подготовка к проведению ГИА**

В качестве руководителей ППЭ привлекаются лица, прошедшие соответствующую подготовку. Не допускается привлекать в качестве руководителей ППЭ работников образовательных организаций, являющихся учителями обучающихся, сдающих экзамен в данном ППЭ (за исключением ППЭ, организованных в труднодоступных и отдаленных местностях, а также в образовательных учреждениях уголовно-исполнительной системы).

Руководители ППЭ информируются о месте расположения ППЭ, в которые они направляются, не ранее чем за три рабочих дня до проведения экзамена по соответствующему учебному предмету.

Работник образовательной организации, направляемый для проведения ГИА в качестве руководителя ППЭ, под подпись информируется по месту работы о сроках, местах и порядке проведения ГИА, в том числе о ведении в ППЭ и аудиториях видеозаписи, об основаниях для удаления из ППЭ, о применении мер дисциплинарного и административного воздействия в отношении лиц, привлекаемых к проведению ГИА и нарушивших установленный порядок проведения ГИА.

Руководитель ППЭ должен знать:

- нормативные правовые документы, регламентирующие порядок проведения ГИА, а также методические документы Рособрнадзора, рекомендуемых к использованию при организации и проведении государственной итоговой аттестации по образовательным программам основного общего образования (ГИА-11);

- инструкции, определяющие порядок работы руководителя ППЭ.

Руководитель ППЭ совместно с руководителем ОО, на базе которой организован ППЭ, обязан:

- обеспечить готовность ППЭ к проведению ГИА в соответствии с требованиями к ППЭ <10>;

--------------------------------

<10> См. [Требования](#page-516-0) к ППЭ.

- проверить наличие и готовность помещений (аудиторий), необходимых для проведения ГИА <11>;

--------------------------------

<11> См. [Требования](#page-516-0) к ППЭ.

- проверить готовность рабочих мест для организаторов вне аудитории, обеспечивающих вход участников ГИА;

- проверить готовность рабочих мест для организаторов в аудитории;

- обеспечить аудитории для проведения ГИА заметным обозначением их номеров;

- обеспечить помещения ППЭ заметным обозначением о ведении видеонаблюдения (в случае принятия ОИВ соответствующего решения);

- обеспечить каждое рабочее место участника ГИА в аудитории заметным обозначением его номера;

- обеспечить каждую аудиторию функционирующими часами, находящимися в поле зрения участников ГИА;

- убрать (закрыть) в аудиториях стенды, плакаты и иные материалы со справочно-познавательной информацией по соответствующим учебным предметам;

- запереть и опечатать помещения, не использующиеся для проведения экзамена, в день проведения экзамена;

- предусмотреть отдельное помещение для хранения личных вещей участников ГИА до входа в ППЭ;

- предусмотреть аудитории до входа в ППЭ для лиц, сопровождающих участников ГИА, а также в ППЭ - для общественных наблюдателей, представителей СМИ;

- проверить готовность аудиторий и необходимого оборудования для участников ГИА с ОВЗ (в случае распределения такой категории участников ГИА в ППЭ);

- проверить работоспособность технических средств, обеспечивающих качественное воспроизведение аудиозаписей для проведения письменной части ОГЭ по иностранным языкам и ОГЭ по русскому языку, а также средств цифровой аудиозаписи в случае проведения ОГЭ по иностранным языкам с включенным разделом "Говорение", устные ответы на задания которого записываются на аудионосители;

- проверить готовность аудиторий для сдачи экзаменов по физике и химии (укомплектованность аудитории необходимым лабораторным оборудованием);

- подготовить ножницы для вскрытия доставочных пакетов с ЭМ для каждой аудитории;

- подготовить черновики из расчета по два листа на каждого участника ГИА, а также дополнительные черновики (за исключением ОГЭ по иностранным языкам (раздел "Говорение");

- обеспечить размещение в ППЭ и работу в день экзамена медицинских работников;

- обеспечить ведение медицинскими работниками журнала учета участников ГИА, обратившихся к медицинскому работнику [\(Приложение 3\);](#page-559-0)

- в случае проведения автоматизированного распределения в ППЭ до начала экзамена организовать автоматизированное распределение участников экзамена и организаторов по аудиториям;

- обеспечить ознакомление организаторов с инструктивными материалами под подпись в ведомости произвольной формы;

- за день до экзамена проверить пожарные выходы, средства первичного пожаротушения, иметь комплект ключей от всех рабочих аудиторий.

Ознакомить под подпись всех работников ППЭ со следующими материалами:

- нормативными правовыми документами, регламентирующими проведение ГИА;

- инструкциями, определяющими порядок работы в ППЭ;

- правилами заполнения бланков ответов участниками ОГЭ;

- порядком оформления форм, ведомостей, протоколов актов и служебных документов в аудитории и ППЭ.

Подготовить в необходимом количестве:

- инструкцию, зачитываемую организатором в аудитории перед началом экзамена для участников ОГЭ;

- информацию о разрешенном перечне средств обучения и воспитания, используемых на экзамене, о сроках ознакомления участников ГИА с результатами и сроках подачи и рассмотрения апелляций о несогласии с выставленными баллами.

**Проведение ГИА в ППЭ <12>:**

--------------------------------

<12> Данные рекомендации применимы к проведению ГВЭ (внесение корректив с учетом особенностей организации и проведения).

- приступить к своим обязанностям в ППЭ не позднее 8.00 дня проведения экзамена.

Не позднее 8.30 дня проведения экзамена получить от уполномоченного представителя ГЭК в ППЭ:

- комплекты бланков, КИМ и дополнительных материалов;

- дополнительные бланки ответов на задания с развернутым ответом.

В случае использования ЭМ на электронных носителях в зашифрованном виде руководитель ППЭ получает от РЦОИ код расшифровки КИМ и в присутствии уполномоченного представителя ГЭК, общественных наблюдателей (при наличии) организует расшифровку, тиражирование на бумажные носители и упаковку ЭМ. По решению ГЭК тиражирование ЭМ проводится в аудиториях в присутствии обучающихся.

Вскрытие и переупаковка комплектов запрещаются.

Не позднее 8.30 дня проведения экзамена:

- обеспечить регистрацию прибывающих в ППЭ работников ППЭ;

- провести краткий инструктаж всех категорий организаторов, назначенных в данный ППЭ.

Организовать выдачу ответственным организаторам в аудиториях следующих материалов:

- списков участников экзамена в аудиториях;

- протоколов проведения экзамена в аудитории ППЭ; табличек с номерами аудиторий;

- пакетов (конвертов) для упаковки ЭМ после окончания экзамена.

Направить организаторов в аудитории в соответствии с протоколом распределения организаторов ППЭ.

Не позднее 9.00 дня проведения экзамена дать указание начать организованный вход участников экзаменов в ППЭ;

- организовать распределение обучающихся по аудиториям.

Не позднее 9.45 дня проведения экзамена выдать в Штабе ППЭ ответственному организатору в аудитории бланки ответов, КИМ и дополнительные материалы, дополнительные бланки ответов на задания с развернутым ответом;

- в течение экзамена контролировать ситуацию в ППЭ, решать возникающие в процессе экзамена вопросы.

После окончания экзамена в присутствии уполномоченного представителя ГЭК в ППЭ получить от всех ответственных организаторов в аудиториях и пересчитать:

- комплекты с бланками ответов на задания с кратким ответом и развернутым ответом и дополнительными бланками ответов на задания с развернутым ответом;

- запечатанный в конверт внешний носитель (CD, флеш-карты и др.) с файлами экзаменационных работ участников по информатике и ИКТ;

- запечатанный в конверт внешний носитель (CD, флеш-карты и др.) с файлами ответов обучающихся на задания устной части экзамена по иностранному языку и аудиопротоколами записи устных ответов участников ГВЭ;

- неиспользованные ИК, КИМ;

- неиспользованные дополнительные бланки ответов на задания с развернутым ответом;

- использованные КИМ;

- черновики;

- протоколы проведения экзамена в аудитории ППЭ;

- CD-диск с файлами практических экзаменационных заданий по информатике и ИКТ;

- CD-диски с материалами для выполнения обучающимися заданий по аудированию письменной части экзаменационной работы по иностранному языку;

- CD-диски с цифровой аудиозаписью текста изложения по русскому языку.

Сформировать и передать уполномоченному представителю ГЭК в ППЭ по акту приема-передачи

следующие материалы:

- комплекты с бланками ответов на задания с кратким ответом, на задания с развернутым ответом и дополнительными бланками ответов на задания с развернутым ответом;

- внешний носитель (CD, флеш-карты и др.) с файлами экзаменационных работ участников по информатике и ИКТ;

- внешний носитель (CD, флеш-карты и др.) с файлами ответов участников на задания устной части экзамена по иностранному языку;

- неиспользованные дополнительные бланки ответов на задания с развернутым ответом;

- использованные КИМ;

- неиспользованные экзаменационные комплекты;

- акты об удалении участников с экзамена;

- CD-диск с файлами практических экзаменационных заданий по информатике и ИКТ;

- CD-диски с цифровой аудиозаписью исходного текста для написания участниками краткого изложения;

- CD-диски с материалами для выполнения участниками заданий по аудированию письменной части экзаменационной работы по иностранному языку;

- другие документы и материалы, которые руководитель ППЭ и уполномоченный представитель ГЭК в ППЭ сочли необходимым передать в РЦОИ;

- передать помещения, оборудование и разрешенные справочные материалы руководителю учреждения, на базе которого был организован ППЭ (или уполномоченному им лицу).

**10.2. Инструкция для уполномоченного представителя ГЭК <13>**

--------------------------------

<13> Данные рекомендации применимы к проведению ГВЭ (при условии внесения корректив с учетом особенностей организации и проведения).

Уполномоченные представители ГЭК информируются о месте расположения ППЭ, в который они направляются, не ранее чем за три рабочих дня до проведения экзамена по соответствующему учебному предмету.

Работники ОО, привлекаемые к проведению ГИА в качестве уполномоченных представителей ГЭК, по месту работы информируются под подпись о сроках, местах и порядке проведения ГИА, в том числе о ведении в ППЭ и аудиториях видеозаписи, об основаниях для удаления из ППЭ, о применении мер дисциплинарного и административного воздействия в отношении лиц, привлекаемых к проведению ГИА и нарушивших установленный порядок проведения ГИА.

Уполномоченные представители ГЭК в ППЭ должны знать:

- нормативные правовые документы, регламентирующие порядок проведения ГИА, методические документы Рособрнадзора, рекомендуемые к использованию при организации и проведении государственной итоговой аттестации по образовательным программам основного общего образования;

- инструкции, определяющие порядок работы уполномоченного представителя ГЭК в ППЭ.

На подготовительном этапе проведения экзамена:
- присутствуют накануне дня проведения соответствующего экзамена при получении КИМ ответственным лицом от ОМСУ, тиражировании КИМ (в том числе в РЦОИ) на бумажных носителях и упаковки ЭМ в случае использования ЭМ на электронных носителях;

- не позднее чем за 2 рабочих дня до проведения экзамена по соответствующему учебному предмету по решению ГЭК проверяют готовность ППЭ.

В день проведения экзамена

В случае использования ЭМ на электронных носителях в зашифрованном виде присутствуют при расшифровке, тиражировании на бумажных носителях и упаковке ЭМ. По решению ГЭК тиражирование ЭМ может проводиться в аудиториях в присутствии обучающихся.

Получают:

- комплекты бланков, КИМ и дополнительных материалов;

- дополнительные бланки ответов на задания с развернутым ответом;

- обеспечивают надежное хранение полученных ЭМ до передачи их руководителю ППЭ;

- доставляют ЭМ в ППЭ не позднее 8.30 дня проведения экзамена;

- осуществляют контроль за исполнением требований Порядка к наличию и использованию в ППЭ средств связи, личных вещей при организации входа в ППЭ участников ГИА, работников ППЭ, общественных наблюдателей, представителей СМИ, ассистентов, оказывающим необходимую техническую помощь обучающимся с ОВЗ экзаменаторов-собеседников, технических специалистов, а также представителей Рособрнадзора, органов исполнительной власти, осуществляющих переданные полномочия в сфере образования, а также в ППЭ при проведении экзамена.

На этапе проведения экзамена:

1. В случае проведения автоматизированного распределения в ППЭ до начала экзамена присутствуют при автоматизированном распределении участников экзамена и организаторов по аудиториям;

2. Не позднее 8.30 дня проведения экзамена передают руководителю ППЭ:

- комплекты бланков, КИМ и дополнительные материалы;

- дополнительные бланки ответов на задания с развернутым ответом;

- оформляют акт приемки-передачи материалов руководителю ППЭ;

- контролируют проведение экзамена в ППЭ и решают возникающие вопросы совместно с руководителем ППЭ;

- составляют акт о досрочном завершении участником ГИА экзамена по объективным причинам;

- обеспечивают соблюдение установленного порядка проведения ГИА.

В случае выявления нарушений процедур проведения экзамена уполномоченные представители ГЭК имеют право:

- удалять с экзамена участников ГИА, нарушающих порядок проведения ОГЭ;

- удалять из ППЭ общественных наблюдателей и других лиц, привлекаемых к проведению экзамена в ППЭ, но нарушающих установленный порядок его проведения;

В указанных выше случаях уполномоченные представители ГЭК:

- составляют акт об удалении с экзамена и удаляют лиц, нарушивших устанавливаемый порядок проведения ГИА, из ППЭ;

- направляют в ГЭК для учета при обработке экзаменационных работ акты об удалении с экзамена и о досрочном завершении экзамена по объективным причинам в день проведения соответствующего экзамена;

- принимают апелляцию участника ГИА о нарушении установленного порядка проведения ГИА (за исключением случаев, установленных [пунктом 63](https://login.consultant.ru/link/?req=doc;base=LAW;n=212335;fld=134;dst=87) Порядка);

- организуют проведение проверки при участии организаторов, технических специалистов по работе с ПО, специалистов по проведению инструктажа и обеспечению лабораторных работ, не задействованных в аудитории, в которой сдавал экзамен участник ОГЭ, общественных наблюдателей, работников, осуществляющих охрану правопорядка, медицинских работников, а также ассистентов, оказывающих необходимую техническую помощь обучающимся с ОВЗ в целях проверки изложенных в апелляции сведений о нарушении установленного порядка проведения ГИА;

- оформляют в форме заключения результаты указанной проверки и в тот же день передают в КК.

На завершающем этапе проведения экзамена уполномоченные представители ГЭК:

- присутствуют при сканировании техническим специалистом экзаменационных работ (если по решению ОИВ сканирование экзаменационных работ участников ОГЭ проводится в ППЭ (в аудиториях/Штабе ППЭ);

- составляют отчет о проведении экзамена в ППЭ, который в тот же день передается в ГЭК.

Уполномоченные представители ГЭК должны:

1) проконтролировать правильность оформления протоколов, актов, списков по результатам проведения экзамена в ППЭ;

2) принять от руководителя ППЭ по акту приема-передачи после окончания экзамена следующие материалы:

- комплекты с бланками ответов на задания с кратким ответом, бланками ответов на задания с развернутым ответом и дополнительными бланками ответов на задания с развернутыми ответами;

- внешний носитель (CD, флеш-карты и др.) с файлами экзаменационных работ участников по информатике и ИКТ;

- внешний носитель (CD, флеш-карты и др.) с файлами ответов участников на задания устной части экзамена по иностранному языку, с файлами аудиозаписи устного ответа участника ГВЭ в устной форме;

- неиспользованные дополнительные бланки ответов на задания с развернутым ответом;

- использованные КИМ;

- неиспользованные комплекты экзаменационных материалов;

- имеющие полиграфические дефекты КИМ, бланки ответов на задания с кратким ответом или бланки ответов на задания с развернутым ответом;

- протокол проведения экзамена ГИА в ППЭ;

- протоколы проведения экзаменов в аудиториях ППЭ;

- списки участников экзамена в аудиториях;

- протокол идентификации личностей участников экзамена при отсутствии у них документа, удостоверяющего личность;

- CD-диск с файлами практических экзаменационных заданий по информатике и ИКТ;

- CD-диски с цифровой аудиозаписью исходного текста для написания обучающимися краткого изложения;

- CD-диски с материалами для выполнения обучающимися заданий по аудированию письменной части экзаменационной работы по иностранному языку;

- другие документы и материалы, которые руководитель ППЭ посчитал необходимым передать в РЦОИ;

- направляют запечатанные пакеты с экзаменационными работами в РЦОИ (структурные подразделения РЦОИ муниципального района и (или) городского округа).

┌ ─ ─ ─ ─ ─ ─ ─ ─ ─ ─ ─ ─ ─ ─ ─ ─ ─ ─ ─ ─ ─ ─ ─ ─ ─ ─ ─ ─ ─ ─ ─ ─ ─ ─ ─ ─ ┐ Уполномоченному представителю ГЭК необходимо помнить, что экзамен │проводится в спокойной и доброжелательной обстановке. В день проведения экзамена уполномоченному представителю ГЭК в ППЭ │запрещается: │ .<br>а) оказывать содействие участникам ГИА, в том числе передавать им │средства связи, электронно-вычислительную технику, фото, аудио и│ видеоаппаратуру, справочные материалы, письменные заметки и иные средства │хранения и передачи информации; │ б) пользоваться средствами связи вне Штаба ППЭ (пользование │средствами связи допускается только в Штабе ППЭ в случае служебной│ необходимости). └ ─ ─ ─ ─ ─ ─ ─ ─ ─ ─ ─ ─ ─ ─ ─ ─ ─ ─ ─ ─ ─ ─ ─ ─ ─ ─ ─ ─ ─ ─ ─ ─ ─ ─ ─ ─ ┘

#### **10.3. Инструкция для организаторов в аудитории <14>**

 $-$ 

<14> Данные рекомендации применимы к проведению ГВЭ (при условии внесения корректив с учетом особенностей организации и проведения).

В качестве организаторов в аудитории ППЭ привлекаются лица, прошедшие соответствующую подготовку.

При проведении ОГЭ по учебному предмету в состав организаторов не входят специалисты по этому учебному предмету (за исключением ОГЭ по физике, химии в случае выполнения участниками ОГЭ лабораторных работ). Не допускается привлекать в качестве организаторов ППЭ работников образовательных организаций, являющихся учителями обучающихся, сдающих экзамен в данном ППЭ (за исключением ППЭ, организованных в труднодоступных и отдаленных местностях, а также в образовательных учреждениях уголовно-исполнительной системы). Организаторы информируются о месте расположения ППЭ, в которые они направляются, не ранее чем за 3 рабочих дня до проведения экзамена по соответствующему учебному предмету.

Работники ОО, привлекаемые к проведению ГИА в качестве организаторов в аудитории, по месту работы информируются под подпись о сроках, местах и порядке проведения ГИА, о порядке проведения ГИА, в том числе о ведении в ППЭ и аудиториях видеозаписи, об основаниях для удаления из ППЭ, о применении мер дисциплинарного и административного воздействия в отношении лиц, привлекаемых к проведению ГИА и нарушивших установленный порядок проведения ГИА.

Организаторы должны знать:

- нормативные правовые документы, регламентирующие проведение ОГЭ;

- инструкции, определяющие порядок работы организатора в аудитории;

- правила заполнения бланков ответов участников экзамена.

В день проведения экзамена организатор в аудитории ППЭ должен:

1) Прибыть в ППЭ не позднее 8.30 дня проведения экзамена и зарегистрироваться у руководителя ППЭ;

2) Получить у руководителя ППЭ информацию о назначении ответственных организаторов в аудитории и распределении по аудиториям ППЭ, а также информацию о сроках ознакомления участников ОГЭ с результатами;

3) Пройти инструктаж у руководителя ППЭ по процедуре проведения ОГЭ;

4) Получить у руководителя ППЭ:

- краткую инструкцию для участников ОГЭ,

- ножницы для вскрытия пакета с ЭМ,

- список участников ОГЭ в аудитории;

- черновики (за исключением ОГЭ по иностранным языкам, раздел "Говорение");

- пакеты (конверты) для упаковки ЭМ после окончания экзамена.

5) Не позднее 9.00 дня проведения экзамена пройти в свою аудиторию, проверить ее готовность к экзамену, вывесить у входа в аудиторию один экземпляр списка участников ОГЭ и приступить к выполнению обязанностей организатора в аудитории;

6) Раздать на рабочие места участников экзамена черновики (минимальное количество - два листа) (за исключением ОГЭ по иностранным языкам, раздел "Говорение") на каждого участника экзамена;

7) Подготовить на доске необходимую информацию для заполнения регистрационных полей в бланках ответов.

#### **Проведение экзамена**

┌ ─ ─ ─ ─ ─ ─ ─ ─ ─ ─ ─ ─ ─ ─ ─ ─ ─ ─ ─ ─ ─ ─ ─ ─ ─ ─ ─ ─ ─ ─ ─ ─ ─ ─ ─ ─ ┐ Во время проведения экзамена в ППЭ организатору запрещается: │ - иметь при себе средства связи; │ - оказывать содействие участникам ГИА, в том числе передавать им │средства связи, электронно-вычислительную технику, фото-, аудио- и│ видеоаппаратуру, справочные материалы, письменные заметки и иные средства │хранения и передачи информации; │ - выносить из аудиторий и ППЭ ЭМ на бумажном или электронном носителях, фотографировать, переписывать в черновики задания КИМ └ ─ ─ ─ ─ ─ ─ ─ ─ ─ ─ ─ ─ ─ ─ ─ ─ ─ ─ ─ ─ ─ ─ ─ ─ ─ ─ ─ ─ ─ ─ ─ ─ ─ ─ ─ ─ ┘

Ответственный организатор при входе участников экзамена в аудиторию должен:

- провести идентификацию личности по документу, удостоверяющему личность, участника экзамена;

- сообщить участнику ГИА номер его места в аудитории.

До начала экзамена:

Ответственный организатор должен не позднее 9.45 получить у руководителя ППЭ ЭМ участников экзамена.

Организатор в аудитории должен:

помочь участнику ГИА занять отведенное ему место, при этом следить, чтобы участники экзамена не менялись местами;

напомнить участникам ГИА о ведении видеонаблюдения в ППЭ (в случае его наличия) и о запрете иметь при себе во время проведения экзамена в ППЭ средства связи, электронно-вычислительную технику, фото-, аудио- и видеоаппаратуру, справочные материалы, письменные заметки и иные средства хранения и передачи информации;

провести инструктаж участников ГИА, в том числе проинформировать участников ГИА о порядке проведения экзамена, правилах оформления экзаменационной работы, продолжительности экзамена, порядке подачи апелляций о нарушении установленного порядка проведения ГИА и о несогласии с выставленными баллами, а также о времени и месте ознакомления с результатами ГИА;

проинформировать участников ГИА о том, что записи на КИМ и черновиках не обрабатываются и не проверяются.

Выдача ЭМ:

- продемонстрировать участникам ГИА целостность комплектов ЭМ;

- выдать участникам ГИА ЭМ, которые включают в себя листы (бланки) для записи ответов и КИМ, в произвольном порядке;

- в случае обнаружения брака или некомплектности ЭМ организаторы выдают участнику ГИА новый комплект ЭМ;

- по указанию организаторов обучающиеся заполняют регистрационные поля экзаменационной работы (регистрационные поля бланков ответов на задания с кратким ответом и на задания с развернутым ответом);

- в случае если участник ОГЭ (ГВЭ в автоматизированной форме) отказывается ставить личную подпись в бланке ответов на задания с кратким ответом, организатор в аудитории ставит в указанном бланке свою подпись;

- проверить правильность заполнения регистрационных полей на всех бланках у каждого участника ОГЭ и соответствие данных участника экзамена (ФИО, серии и номера документа, удостоверяющего личность) в бланке ответов на задания с кратким ответом и документе, удостоверяющем личность <15>.

<15> В случае обнаружения ошибочного заполнения полей регистрации организаторы дают указание участнику экзамена внести соответствующие исправления.

- после проверки правильности заполнения всеми участниками регистрационных полей бланков ответов на задания с кратким ответом и на задания с развернутым ответом объявить начало выполнения экзаменационной работы и время ее окончания и зафиксировать на доске (информационном стенде), после чего участники ОГЭ приступают к выполнению экзаменационной работы.

В продолжительность выполнения экзаменационной работы не включается время, выделенное на подготовительные мероприятия (инструктаж участников ГИА, выдачу им ЭМ, заполнение ими регистрационных полей экзаменационных работ, настройку необходимых технических средств, используемых при проведении экзаменов).

--------------------------------

#### **Начало экзамена**

Участники ГИА начинают выполнение экзаменационных заданий.

### **Продолжительность выполнения экзаменационной работы ОГЭ**

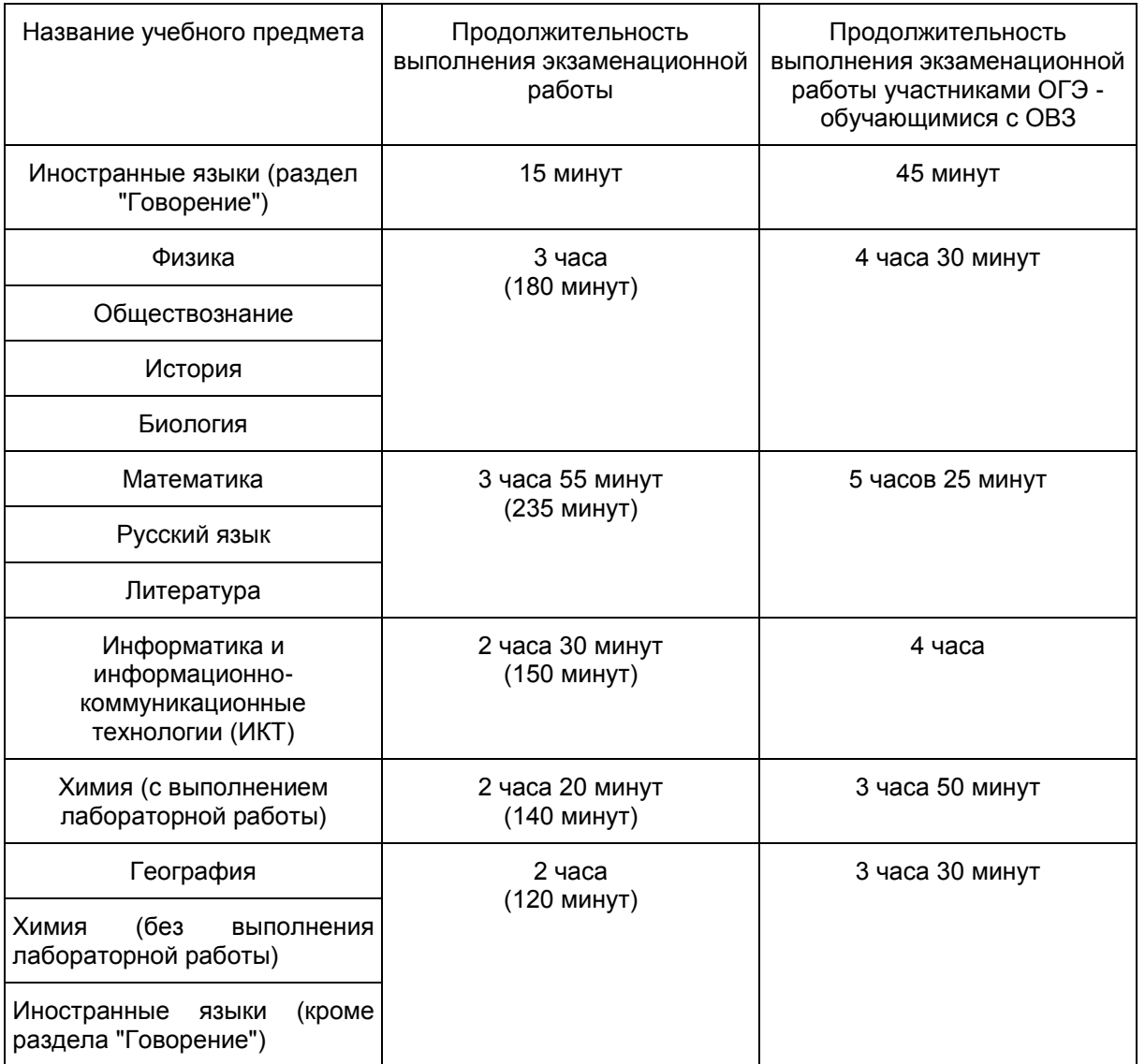

**ГВЭ**

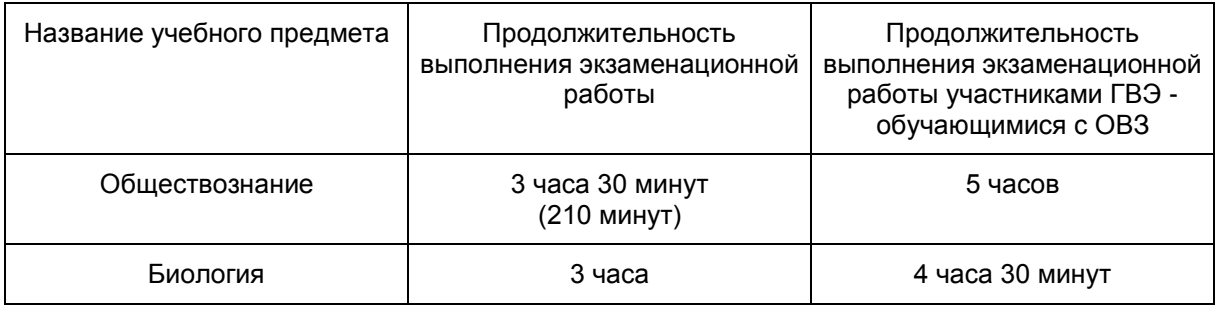

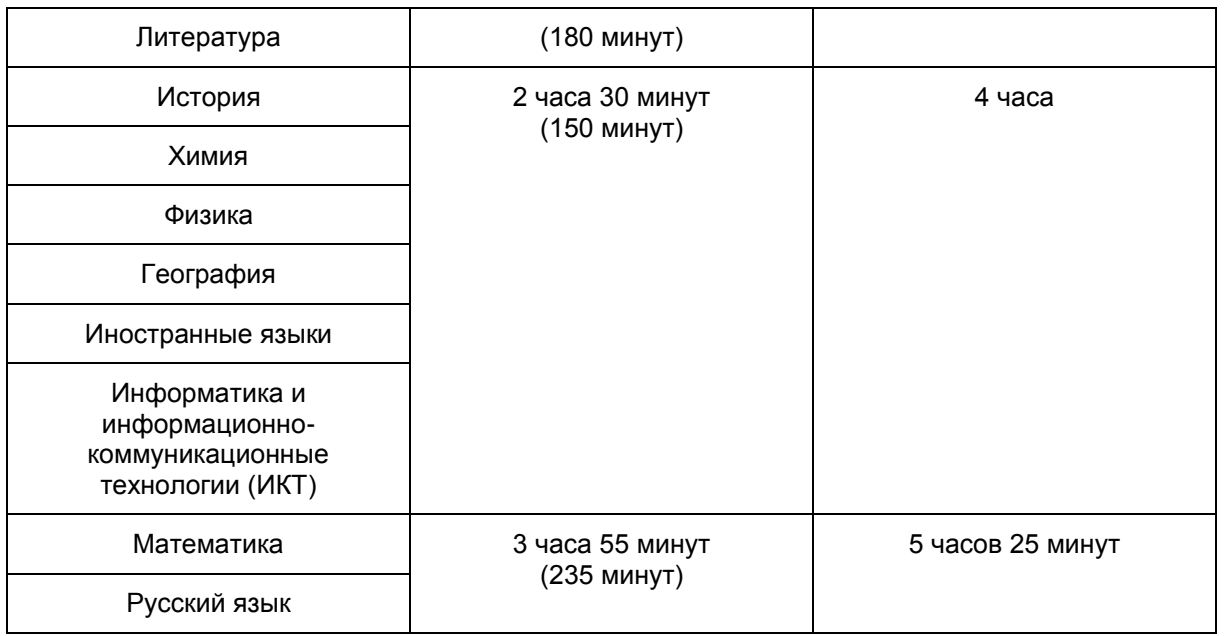

Во время экзамена организатор в аудитории должен:

1) Следить за порядком в аудитории и не допускать:

- разговоров участников ГИА между собой;

- обмена любыми материалами и предметами между участниками ГИА;

- наличия средств связи, электронно-вычислительной техники, фото-, аудио- и видеоаппаратуры, справочных материалов, кроме разрешенных, которые содержатся в КИМ, письменных заметок и иных средств хранения и передачи информации;

- произвольного выхода участника ГИА из аудитории и перемещения по ППЭ без сопровождения организатора вне аудитории;

- выноса из аудиторий и ППЭ ЭМ на бумажном или электронном носителях, фотографирования ЭМ участниками ГИА, а также ассистентами или техническими специалистами.

Также запрещается содействовать участникам ГИА, в том числе в передавать им средства связи, электронно-вычислительную технику, фото, аудио- и видеоаппаратуру, справочные материалы, письменные заметки и иные средства хранения и передачи информации;

2) Следить за состоянием участников ГИА и при ухудшении самочувствия направлять участников ГИА в сопровождении организаторов вне аудиторий в медицинский пункт. Ответственный организатор должен пригласить организатора вне аудитории, который сопроводит такого участника ГИА к медицинскому работнику и пригласит уполномоченного представителя (уполномоченных представителей) ГЭК в медицинский кабинет. В случае подтверждения медицинским работником ухудшения состояния здоровья участника ГИА и при согласии участника ГИА досрочно завершить экзамен, организатор ставит в соответствующем поле бланка на задания с кратким ответом участника ОГЭ соответствующую отметку.

3) Следить за работой системы видеонаблюдения (при наличии) и сообщать обо всех случаях неполадок руководителю ППЭ и уполномоченному представителю ГЭК;

4) В случае если участник ГИА предъявил претензию по содержанию задания своего КИМ, необходимо зафиксировать суть претензии в служебной записке и передать ее руководителю ППЭ (служебная записка должна содержать информацию об уникальном номере КИМ, задании и содержании замечания).

#### **Удаление с экзамена**

При установлении факта наличия у участников ГИА средств связи и электронно-вычислительной техники, фото-, аудио- и видеоаппаратуры, справочных материалов, письменных заметок и иных средств хранения и передачи информации во время проведения ГИА или иного нарушения ими установленного порядка проведения ГИА, такой участник удаляется с экзамена.

Для этого организаторы или общественные наблюдатели приглашают уполномоченных представителей ГЭК, которые составляют акт об удалении с экзамена и удаляют лиц, нарушивших установленный порядок проведения ГИА, из ППЭ.

#### **Выдача дополнительных бланков**

Если участник экзамена полностью заполнил бланк для ответов на задания с развернутым ответом, организатор должен:

- убедиться, чтобы обе стороны основного бланка для ответов на задания с развернутым ответом были полностью заполнены, в противном случае ответы, внесенные на дополнительный бланк ответов на задания с развернутым ответом, оцениваться не будут;

- выдать по просьбе участника ОГЭ дополнительный бланк ответов на задания с развернутым ответом;

- заполнить поля в дополнительном бланке ответов на задания с развернутым ответом, обеспечивая связь дополнительного и основного бланков в соответствии с технологией проведения ГИА, принятой в субъекте Российской Федерации.

#### **Завершение экзамена и организация сбора ЭМ у участников ОГЭ**

За 30 минут и за 5 минут до окончания выполнения экзаменационной работы уведомить участников ОГЭ о скором завершении экзамена и о необходимости перенести ответы из черновиков в бланки.

За 15 минут до окончания экзамена:

пересчитать лишние ЭМ в аудитории.

По окончании экзамена организатор должен:

1) Объявить, что экзамен окончен;

2) Собрать у участников ОГЭ ЭМ:

- бланки ответов на задания с кратким ответом,
- бланки ответов на задания с развернутым ответом,
- дополнительные бланки ответов на задания с развернутым ответом,
- КИМ, вложенный обратно в конверт,
- черновики;

3) Поставить прочерк "Z" на полях бланков ответов на задания с развернутым ответом, предназначенных для записи ответов в свободной форме, но оставшихся незаполненными (в том числе и на его оборотной стороне), а также в выданных дополнительных бланках ответов на задания с развернутым ответом;

4) Пересчитать бланки ОГЭ.

Собранные ЭМ организаторы упаковывают в соответствии с технологией проведения ГИА, принятой в субъекте Российской Федерации. На каждом пакете организаторы отмечают наименование, адрес и номер ППЭ, номер аудитории, наименование учебного предмета, по которому проводился экзамен, и количество материалов в пакете, фамилию, имя, отчество (при наличии) организаторов.

При этом запрещается:

- использовать какие-либо иные пакеты вместо выданных пакетов;
- вкладывать вместе с бланками какие-либо другие материалы;
- скреплять бланки (скрепками, степлером и т.п.);
- менять ориентацию бланков в пакете (верх-низ, лицевая-оборотная сторона).

Собранные у участников ГИА ЭМ организатор пересчитывает и упаковывает в полученные пакеты (конверты).

Также отдельно упаковываются:

- конверты с КИМ;
- неиспользованные пакеты с КИМ;
- черновики (кроме ОГЭ по иностранным языкам, раздел "Говорение");
- ведомости.
- служебные записки.

Все материалы сдаются руководителю ППЭ в Штабе ППЭ.

Организаторы покидают ППЭ после передачи всех материалов, оформления соответствующего протокола и только по разрешению руководителя ППЭ.

**10.4. Инструкция для организатора вне аудитории <16>**

--------------------------------

<16> Данные рекомендации применимы к проведению ГВЭ (при условии внесения корректив с учетом особенностей организации и проведения).

В качестве организаторов вне аудитории ППЭ привлекаются лица, прошедшие соответствующую подготовку и удовлетворяющие требованиям, предъявляемым к работникам ППЭ.

При проведении ОГЭ по учебному предмету в состав организаторов не входят специалисты по этому учебному предмету. Не допускается привлекать в качестве организаторов ППЭ педагогических работников, являющихся учителями обучающихся, сдающих экзамен в данном ППЭ (за исключением ППЭ, организованных в труднодоступных и отдаленных местностях, а также в учреждениях уголовноисполнительной системы).

Работники образовательных организаций, привлекаемые к проведению ГИА в качестве организаторов вне аудитории, по месту работы информируются под подпись о сроках, местах и порядке проведения ГИА, о порядке проведения ГИА, в том числе о ведении в ППЭ и аудиториях видеозаписи, об основаниях для удаления из ППЭ, о применении мер дисциплинарного и административного воздействия в отношении лиц, привлекаемых к проведению ГИА и нарушивших установленный порядок проведения ГИА.

#### **Подготовка к проведению ОГЭ**

До начала экзамена организатор вне аудитории должен:

- пройти инструктаж по порядку и процедуре проведения ОГЭ;

- ознакомиться с нормативными правовыми документами, регламентирующими проведение ОГЭ, и инструкциями, определяющими порядок работы организаторов вне аудитории;

- пройти инструктаж у руководителя ППЭ по процедуре проведения экзамена.

В день проведения экзамена организатор вне аудитории ППЭ должен:

- явиться в ППЭ не позднее 8.30 дня проведения экзамена и зарегистрироваться у руководителя ППЭ;

- получить у руководителя ППЭ информацию о назначении организаторов и распределении на места дежурства;

- не позднее 9.00 пройти на свое место дежурства и приступить к выполнению своих обязанностей.

#### **Проведение экзамена**

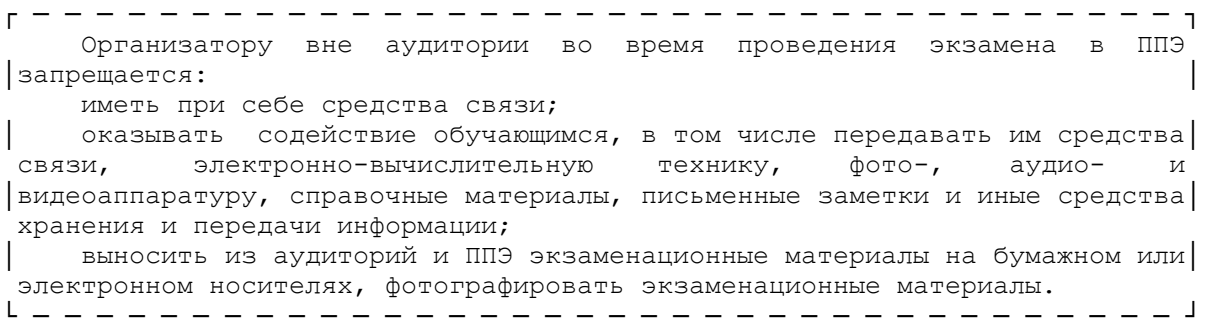

## Организатор вне аудитории должен:

- обеспечить организацию входа участников ОГЭ в ППЭ, при этом осуществлять проверку документов, удостоверяющих личность, и наличие участника в списках распределения в данный ППЭ;

- указывать участникам ОГЭ о необходимости оставить иные личные вещи (не перечисленные в [п. 42](https://login.consultant.ru/link/?req=doc;base=LAW;n=212335;fld=134;dst=100242) Порядка) до входа в ППЭ в специально отведенном месте;

- помогать участникам ОГЭ ориентироваться в помещениях ППЭ, указывать местонахождение нужной аудитории, а также осуществлять контроль за перемещением по ППЭ лиц, имеющих право присутствовать в ППЭ в день проведения экзамена;

- следить за соблюдением тишины и порядка в ППЭ;

- сопровождать участников ОГЭ при выходе из аудитории во время экзамена.

#### **Завершение экзамена**

Организатор вне аудитории должен:

- контролировать организованный выход из ППЭ участников ОГЭ, завершивших экзамен;

- выполнять все указания руководителя ППЭ и уполномоченных представителей ГЭК, оказывая содействие в решении ситуаций, не предусмотренных настоящей инструкцией.

Организаторы вне аудитории покидают ППЭ после завершения экзамена по разрешению руководителя ППЭ.

#### **10.5. Инструкция для технического специалиста для проведения ОГЭ по иностранным языкам в ППЭ**

Технический специалист в ППЭ должен:

- явиться в ППЭ не позднее 8.30 дня экзамена;

- настроить звуковоспроизводящие средства для прослушивания диска с экзаменационным заданием в каждой аудитории письменной части и убедиться в работоспособности устройства;

- организовать рабочее место для проведения устной части экзамена;

- обеспечить работоспособность устройства цифровой аудиозаписи в каждой аудитории устной части экзамена;

- провести контрольную запись и сохранение соответствующего файла в предусмотренный каталог на жестком диске или съемном носителе.

При возникновении любых технических неполадок в ходе проведения устной части экзамена технический специалист должен выявить и устранить причину неполадок. В случае если технический специалист не может исправить технические неполадки, возникшие в ходе проведения устной части экзамена, за короткий промежуток времени, он должен сообщить об этом руководителю ППЭ.

После завершения экзамена всеми участниками в каждой аудитории:

сохранить файлы с компьютера из аудитории устной части на съемный носитель ("флеш-накопитель") и передать руководителю ППЭ (файлы сохраняются в отдельной папке с именем (номером) данной аудитории. Все папки аудиторий располагаются в папке с именем (номером) данного ППЭ).

> **10.6. Инструкция для медицинского работника, привлекаемого в дни проведения ГИА**

В день проведения ГИА медицинский работник ППЭ должен:

в 08.30 по местному времени явиться в ППЭ и зарегистрироваться у ответственного организатора вне аудитории, уполномоченного руководителем ППЭ;

оставить личные вещи в месте для хранения личных вещей лиц, привлекаемых к проведению ГИА, которое расположено до входа в ППЭ;

КонсультантПлюс: примечание.

В официальном тексте документа, видимо, допущена опечатка: имеется в виду Приложение 3, а не Приложение 4.

получить от руководителя ППЭ или ОО, на базе которой расположен ППЭ, настоящую инструкцию и ознакомиться с ней, а также Журнал учета участников ГИА, обратившихся к медицинскому работнику (далее - Журнал) [\(Приложение 4\);](#page-559-0)

запросить у руководителя ППЭ информацию о распределении в данный ППЭ участников ГИА с ОВЗ;

пройти в отведенное для него помещение в ППЭ и приступить к выполнению своих обязанностей.

#### **Проведение экзамена**

В день проведения экзамена (в период с момента входа в ППЭ и до окончания экзамена) в ППЭ медицинскому работнику запрещается:

а) иметь при себе средства связи (в случае необходимости вызова бригады скорой помощи в Штабе ППЭ есть стационарный телефон), художественную литературу и т.д.;

б) оказывать содействие участникам ГИА, в том числе передавать (получать от них средства связи) им средства связи, электронно-вычислительную технику, фото-, аудио- и видеоаппаратуру, справочные материалы, письменные принадлежности, письменные заметки и иные средства хранения и передачи информации.

Учет участников ГИА, обратившихся в медицинский пункт, и составление акта о досрочном завершении экзамена по объективным причинам.

Медицинский работник должен вести Журнал учета участников ГИА, обратившихся к медицинскому работнику. Все поля Журнала обязательны к заполнению. Участник ГИА, получивший необходимую медицинскую помощь, вправе отказаться от составления акта о досрочном завершении экзамена по объективным причинам и вернуться в аудиторию проведения экзамена для продолжения выполнения экзаменационной работы. Медицинскому работнику необходимо поставить "X" в соответствующем поле Журнала.

В случае если участник ГИА желает досрочно завершить экзамен, медицинский работник подтверждает ухудшение состояния здоровья участника ГИА и при помощи организаторов вне аудитории приглашает уполномоченного члена ГЭК в медицинский кабинет для составления акта о досрочном завершении экзамена по объективным причинам. Медицинскому работнику необходимо поставить "X" в соответствующем поле Журнала.

Приложение 1

#### **ОСОБЕННОСТИ ПОДГОТОВКИ АУДИТОРИЙ (ВКЛЮЧАЯ ДОПОЛНИТЕЛЬНЫЕ МАТЕРИАЛЫ И ОБОРУДОВАНИЕ) К ОГЭ ПО УЧЕБНЫМ ПРЕДМЕТАМ**

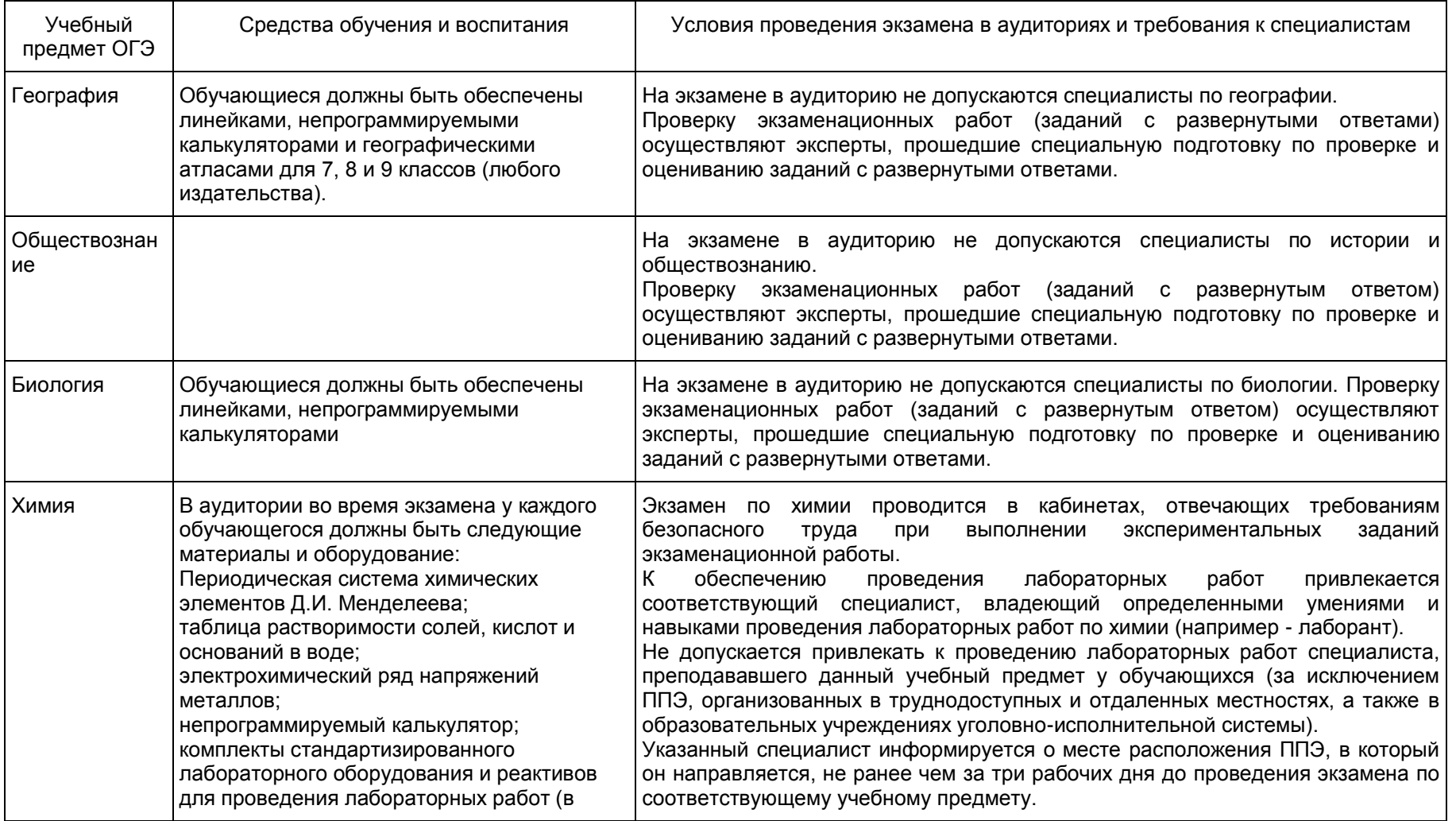

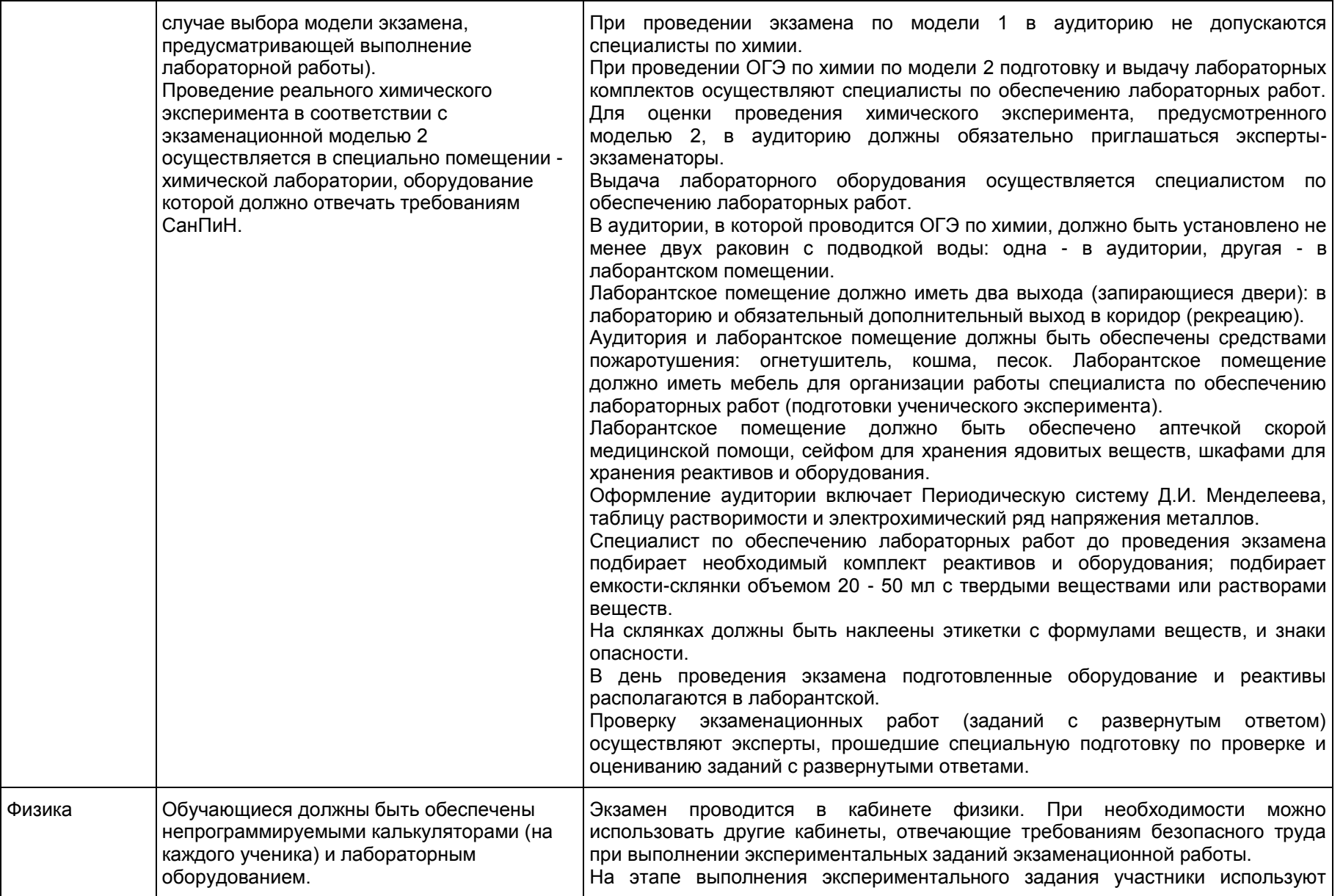

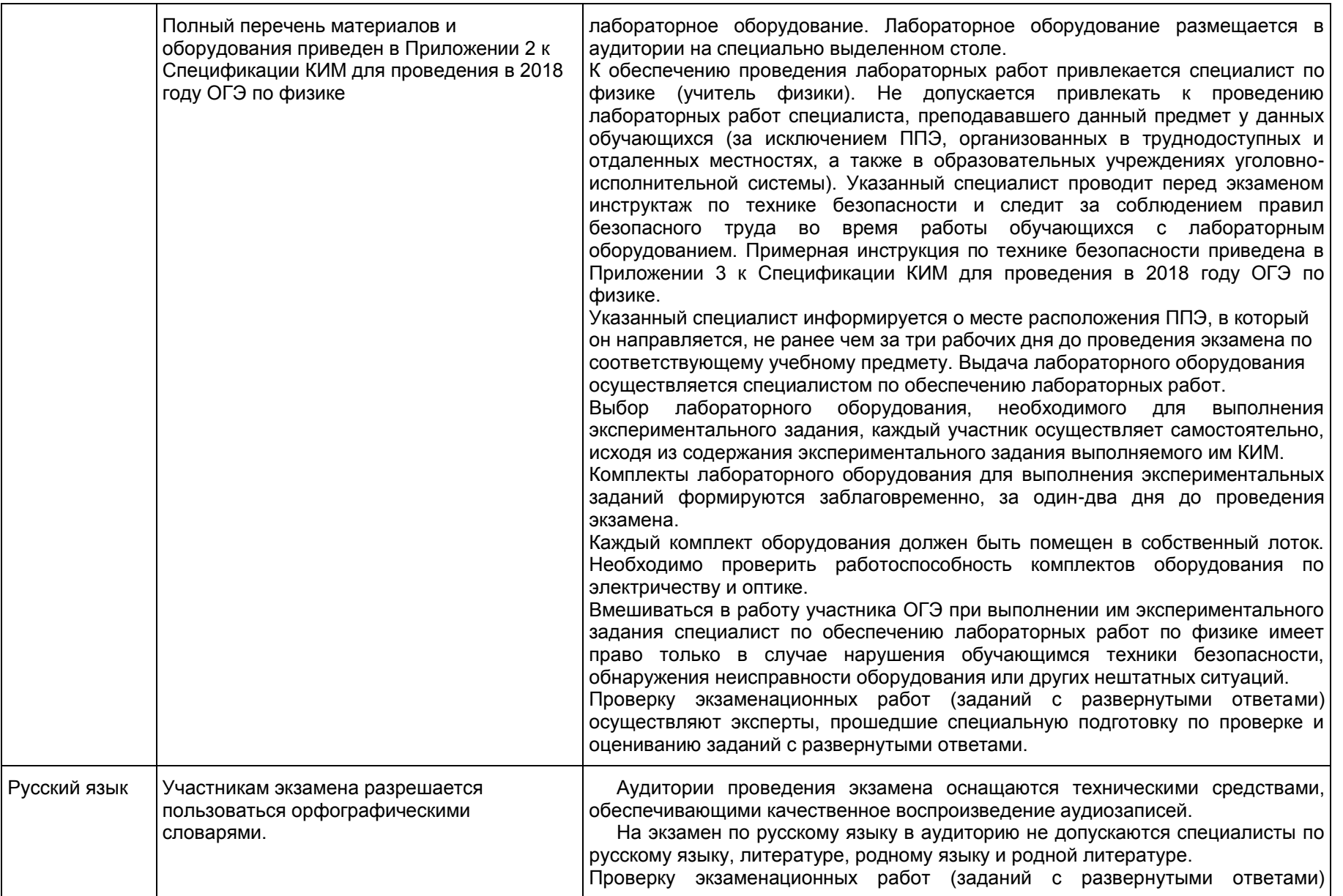

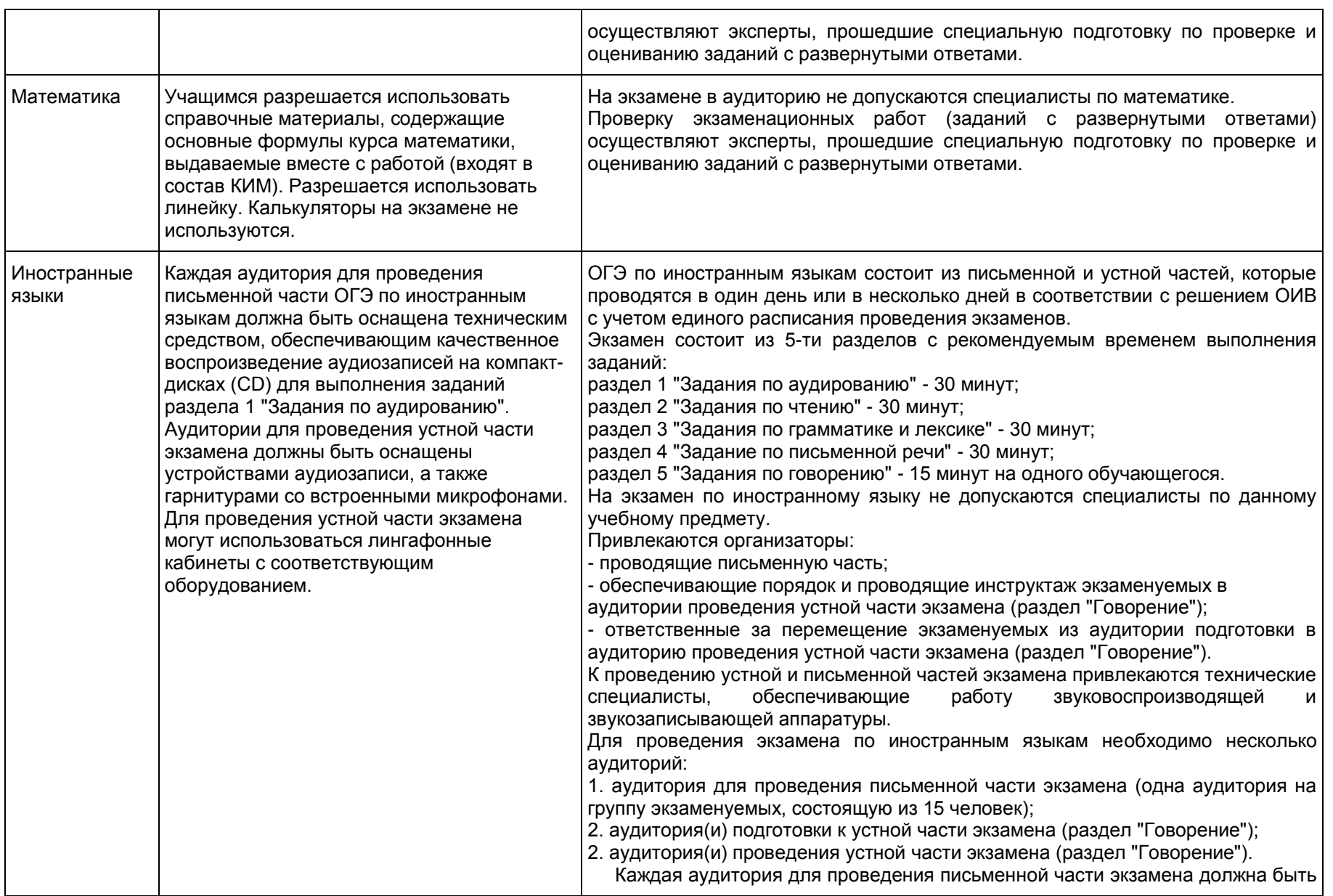

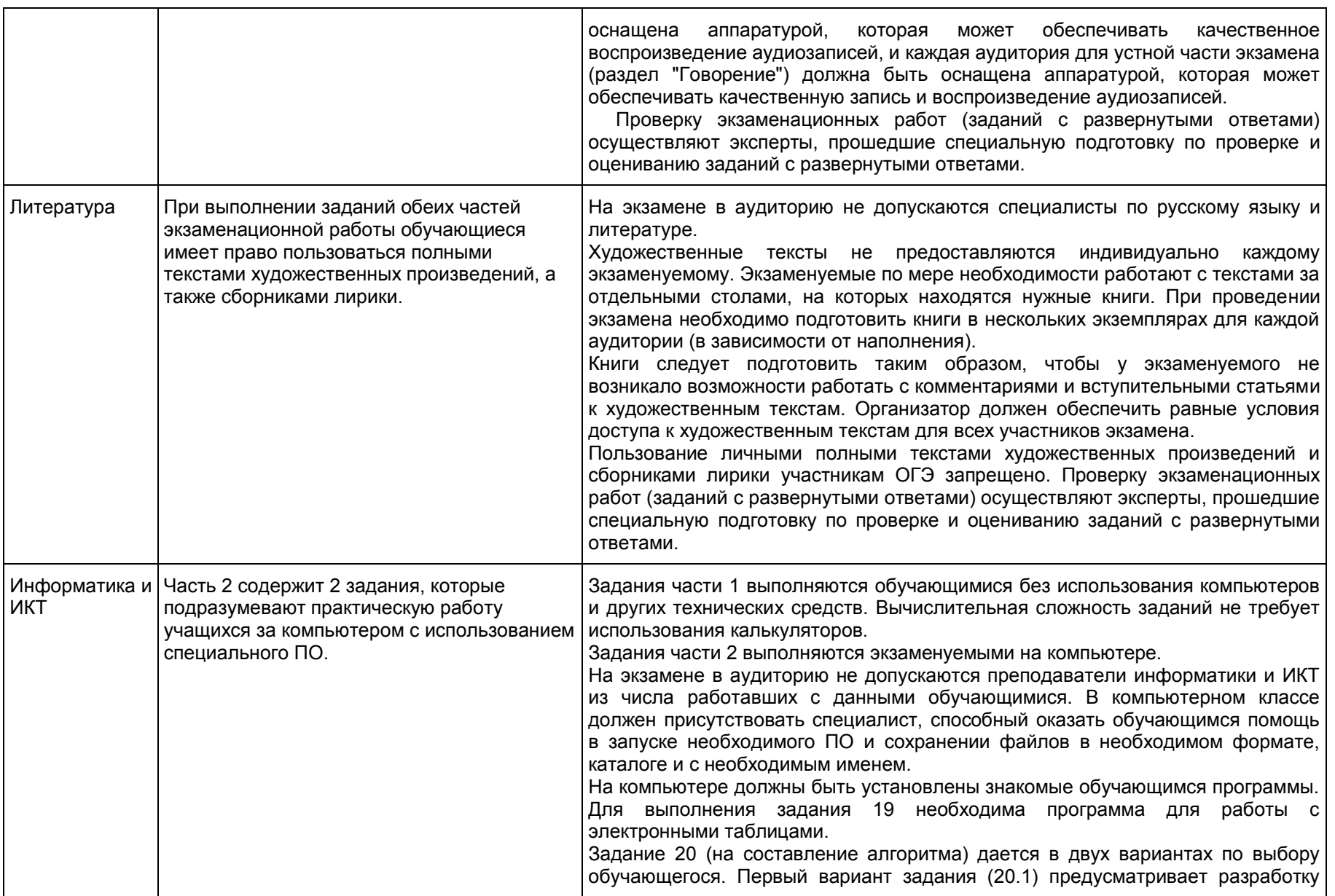

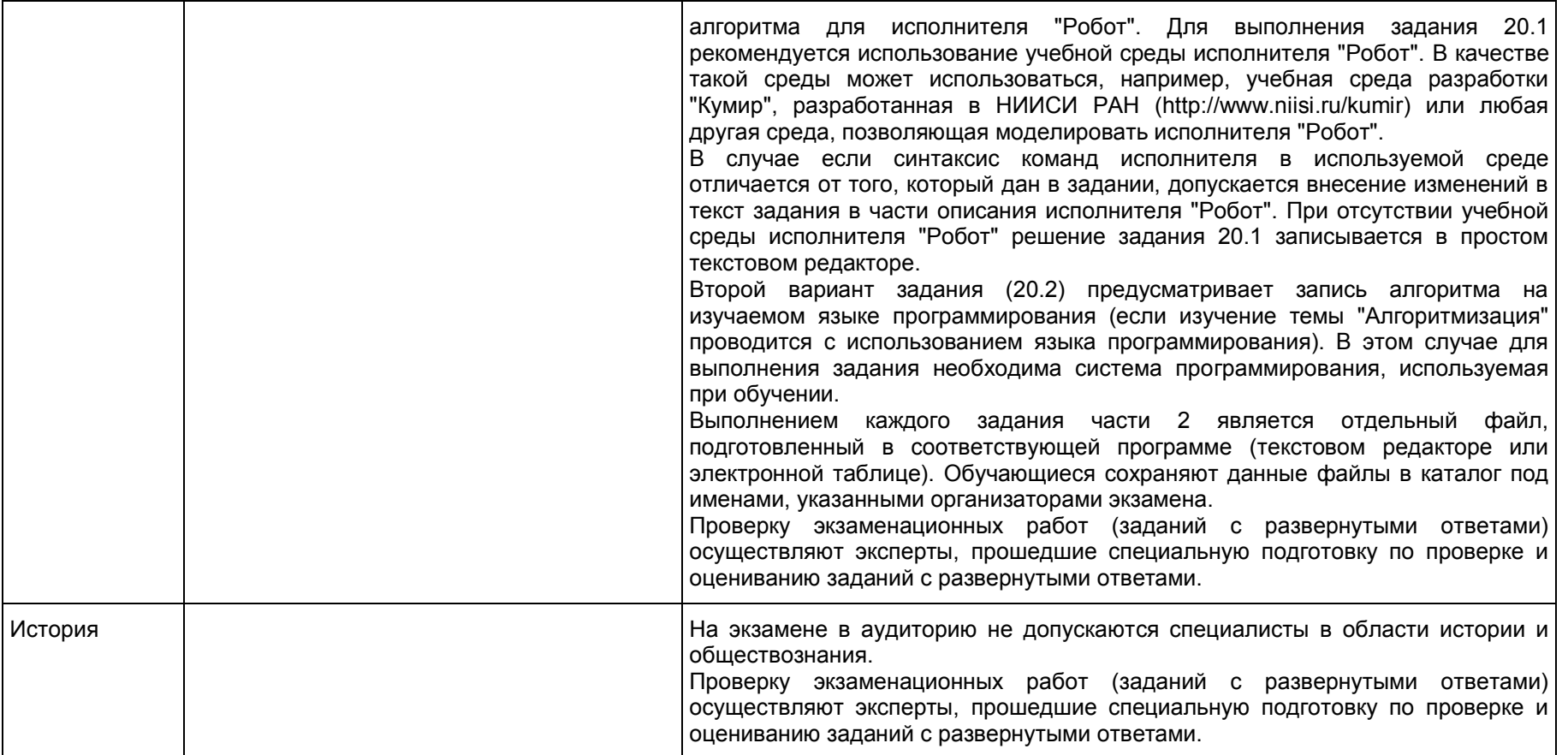

Приложение 2

#### **ПРИМЕРНЫЙ ПЕРЕЧЕНЬ ЧАСТО ИСПОЛЬЗУЕМЫХ ПРИ ПРОВЕДЕНИИ ГИА ДОКУМЕНТОВ, УДОСТОВЕРЯЮЩИХ ЛИЧНОСТЬ**

1. Паспорт гражданина Российской Федерации, удостоверяющий личность гражданина Российской Федерации на территории Российской Федерации;

2. Паспорт гражданина Российской Федерации для выезда из Российской Федерации и въезда в Российскую Федерацию, удостоверяющий личность гражданина Российской Федерации за пределами территории Российской Федерации (заграничный);

3. Дипломатический паспорт;

4. Служебный паспорт;

5. Удостоверение личности военнослужащего;

6. Временное удостоверение личности гражданина Российской Федерации, выдаваемое на период оформления паспорта.

### **Документы, удостоверяющие личность иностранных граждан**

1. Паспорт иностранного гражданина либо иной документ, установленный федеральным законом или признаваемый в соответствии с международным договором Российской Федерации в качестве документа, удостоверяющего личность иностранного гражданина <17>;

<17> [Пункт 1 статьи 10](https://login.consultant.ru/link/?req=doc;base=LAW;n=286897;fld=134;dst=100092) Федерального закона от 25 июля 2002 г. N 115-ФЗ "О правовом положении иностранных граждан в Российской Федерации" (Собрание законодательства Российской Федерации, 2002, N 30, ст. 3032).

- 2. Разрешение на временное проживание;
- 3. Вид на жительство;

--------------------------------

4. Иные документы, предусмотренные федеральным законом или признаваемые в соответствии с международным договором Российской Федерации в качестве документов, удостоверяющих личность лица без гражданства.

### **Документы, удостоверяющие личность лица без гражданства**

1. Документ, выданный иностранным государством и признаваемый в соответствии с международным договором Российской Федерации в качестве документа, удостоверяющего личность лица без гражданства;

2. Вид на жительство;

3. Иные документы, предусмотренные федеральным законом или признаваемые в соответствии с международным договором Российской Федерации в качестве документов, удостоверяющих личность лица без гражданства <18>.

--------------------------------

<18> [Пункт 2 статьи 10](https://login.consultant.ru/link/?req=doc;base=LAW;n=286897;fld=134;dst=100093) Федерального закона от 25 июля 2002 г. N 115-ФЗ "О правовом положении иностранных граждан в Российской Федерации" (Собрание законодательства Российской Федерации, 2002, N 30, ст. 3032).

#### **Документы, удостоверяющие личность беженцев**

### 1. Удостоверение беженца.

Г

2. Свидетельство о рассмотрении ходатайства о признании гражданина беженцем на территории Российской Федерации.

Приложение 3

# <span id="page-559-0"></span>ЖУРНАЛ УЧЕТА УЧАСТНИКОВ ГИА, ОБРАТИВШИХСЯ К МЕДИЦИНСКОМУ РАБОТНИКУ

### ЖУРНАЛ учета участников ГИА, обратившихся к медицинскому работнику во время проведения экзамена

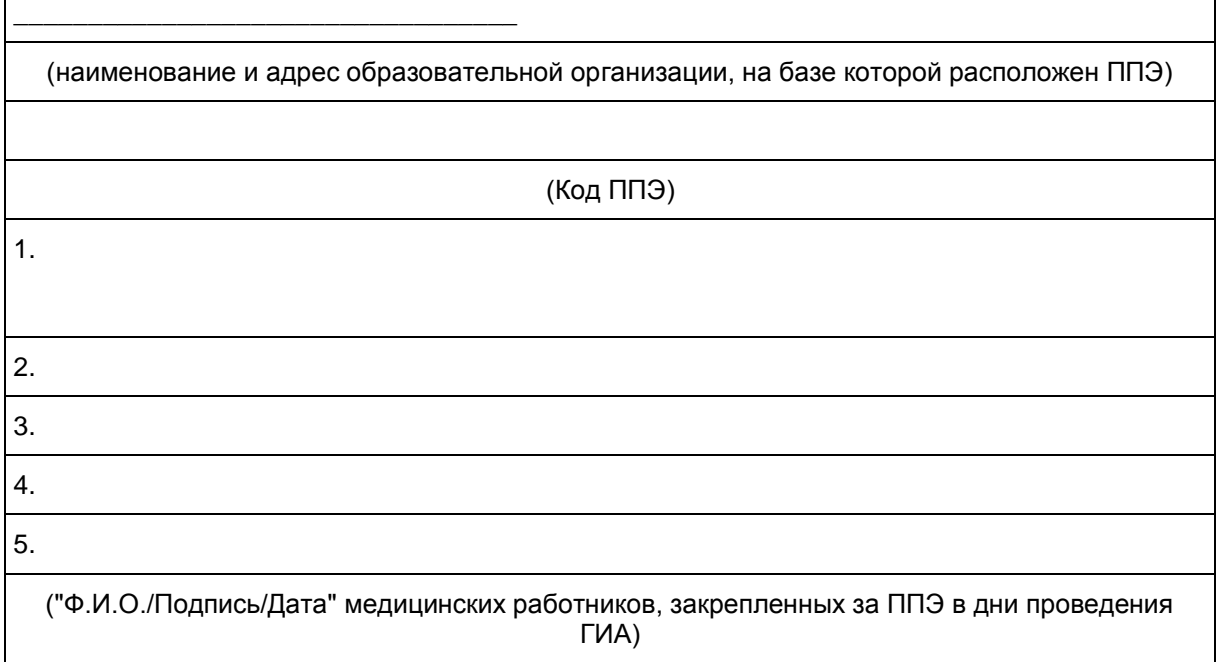

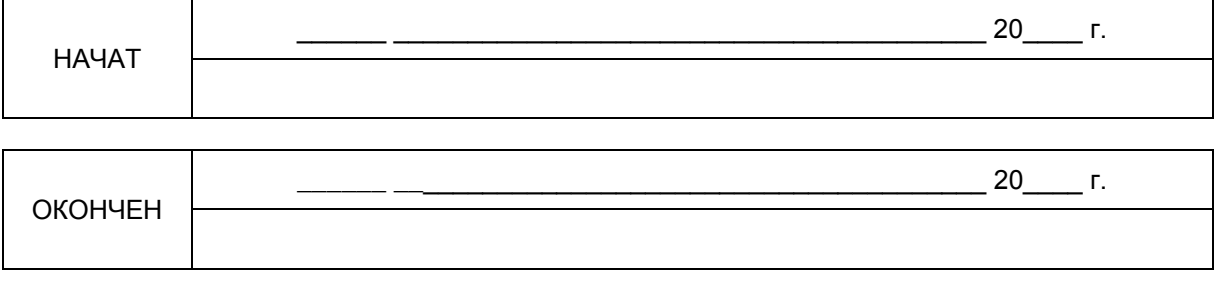

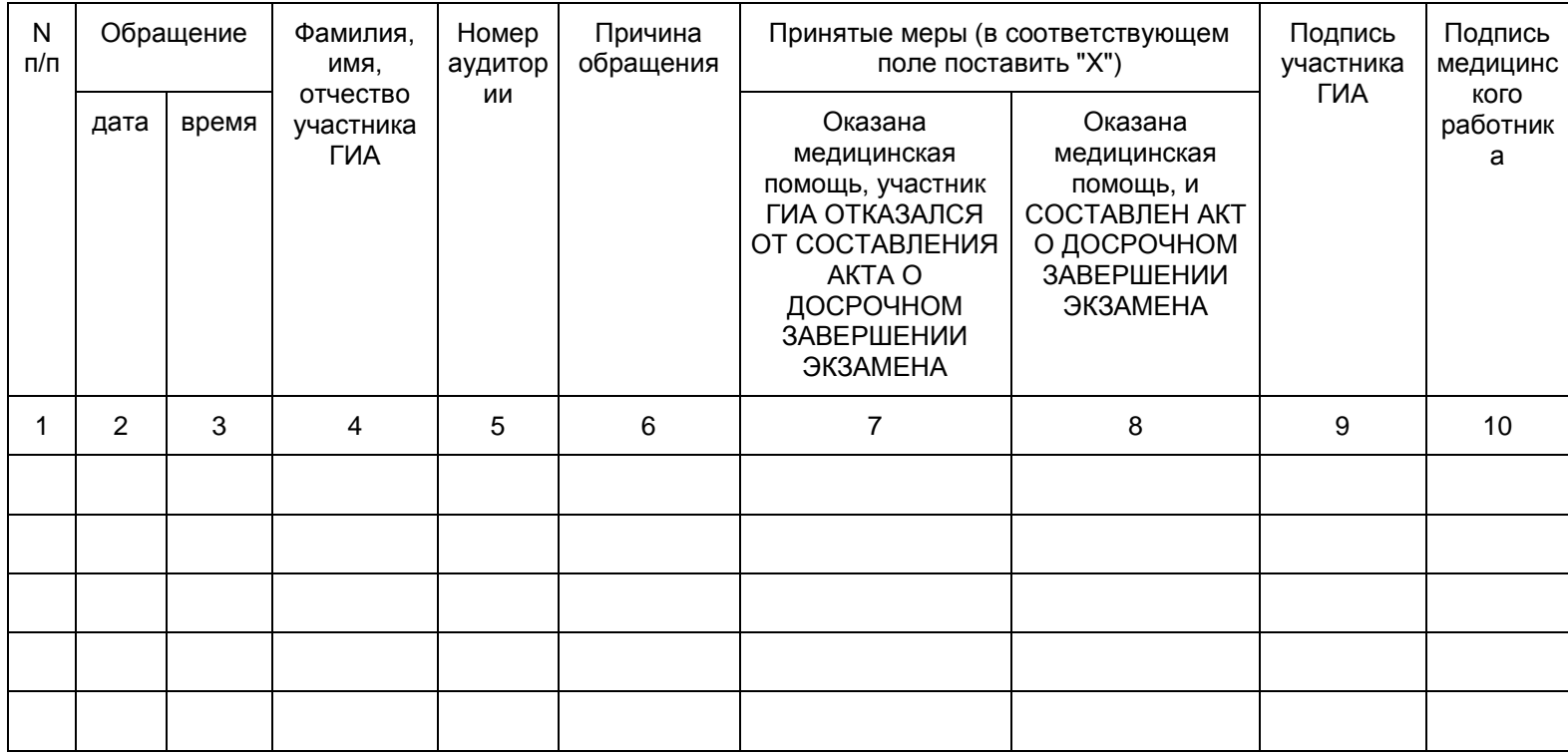

### Приложение 4

# ОБРАЗЕЦ ЗАЯВЛЕНИЯ НА УЧАСТИЕ В ОГЭ/ГВЭ

 Руководителю образовательной организации/ председателю ГЭК Заявление на участие в ОГЭ/ГВЭ Я, фамилия имя отчество (при наличии) Дата рождения: ЧЧЧ. МММ. Г Гг Наименование документа, удостоверяющего личность Серия | | | | | Номер прошу зарегистрировать меня для участия в ОГЭ/ГВЭ по следующим учебным предметам: Наименование учебного предмета Отметка о выборе (досрочный/основн ой/дополнительны й период) Выбор даты в соответствии с единым расписанием проведения ОГЭ/ГВЭ Форма сдачи экзамена (устная/письменна я) [<19>](#page-563-0) Русский язык (указать изложение сочинение диктант) [<20>](#page-563-1)

Математика

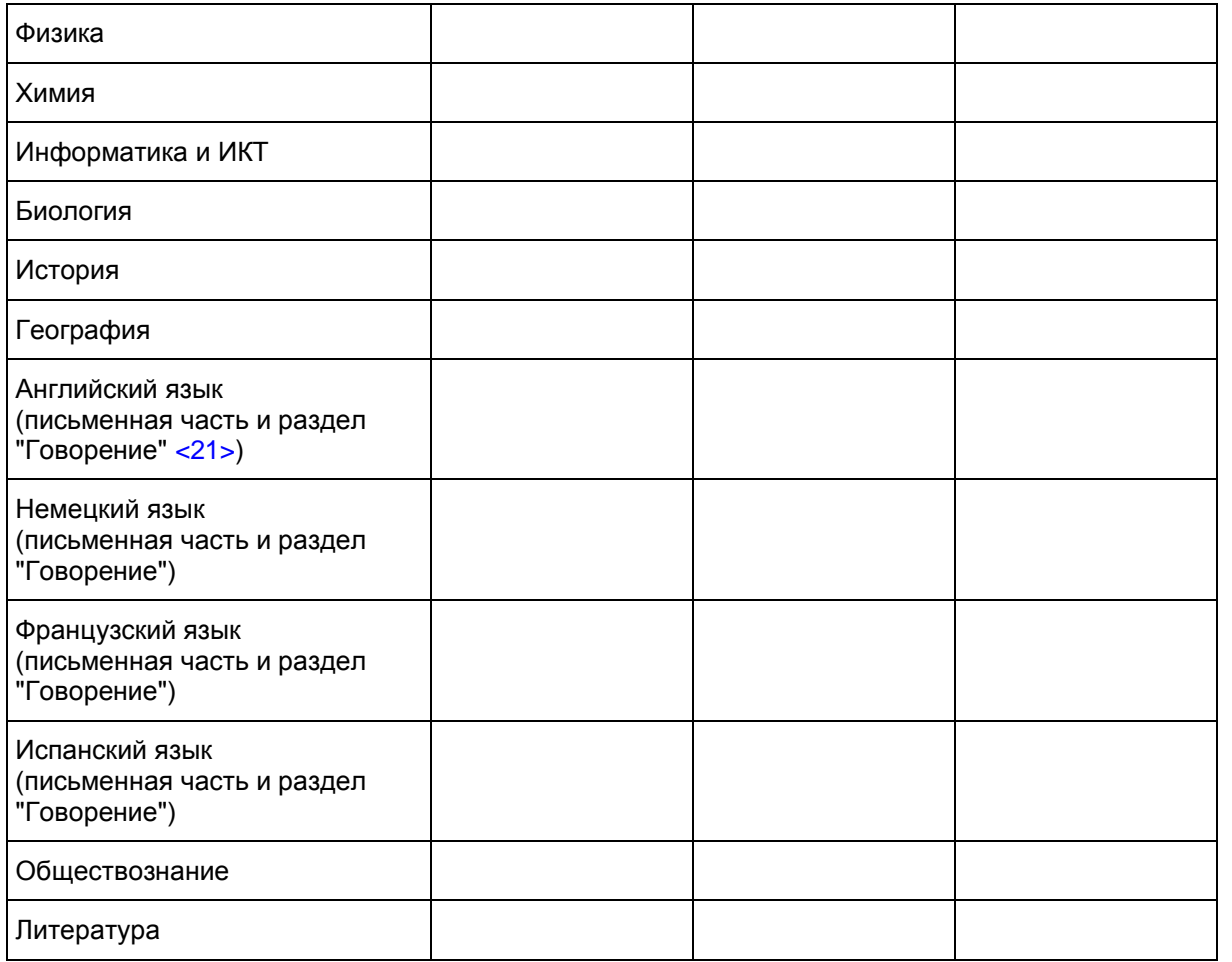

Прошу создать условия для сдачи ОГЭ/ГВЭ, учитывающие состояние здоровья, особенности психофизического развития, подтверждаемые:

копией рекомендаций психолого-медико-педагогической комиссии

Оригиналом или заверенной в установленном порядке копией справки, подтверждающей факт установления инвалидности, выданной федеральным государственным учреждением медико-социальной экспертизы

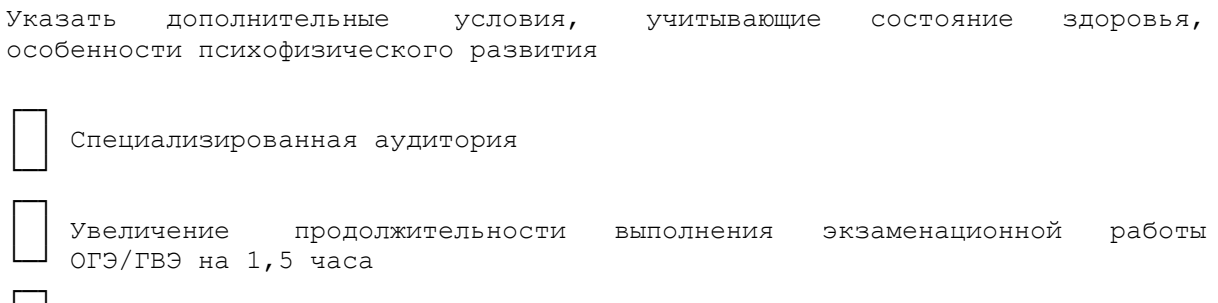

┌─┐

└─┘ ┌─┐

│ │ └─┘

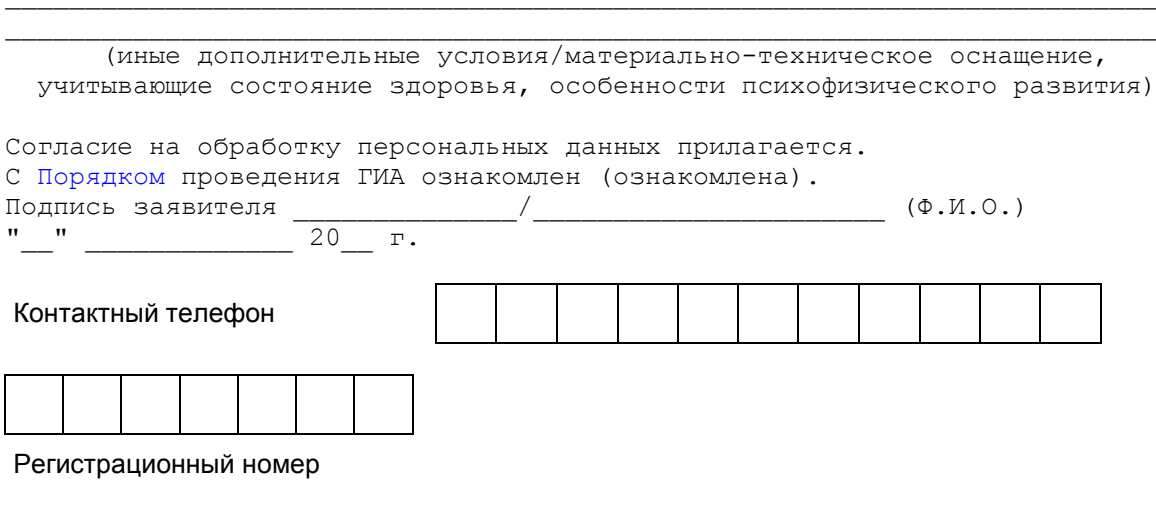

<span id="page-563-0"></span><19> Для участника ГВЭ.

--------------------------------

<span id="page-563-1"></span><20> Для участника ГВЭ.

<span id="page-563-2"></span><21> Здесь и далее раздел "Говорение" не относится к участникам ГВЭ.

Приложение 5

# ОБРАЗЕЦ СОГЛАСИЯ НА ОБРАБОТКУ ПЕРСОНАЛЬНЫХ ДАННЫХ <22>

--------------------------------

<22> Согласие на обработку персональных данных несовершеннолетних лиц оформляют их родители (законные представители).

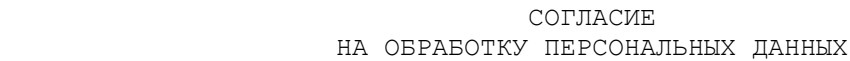

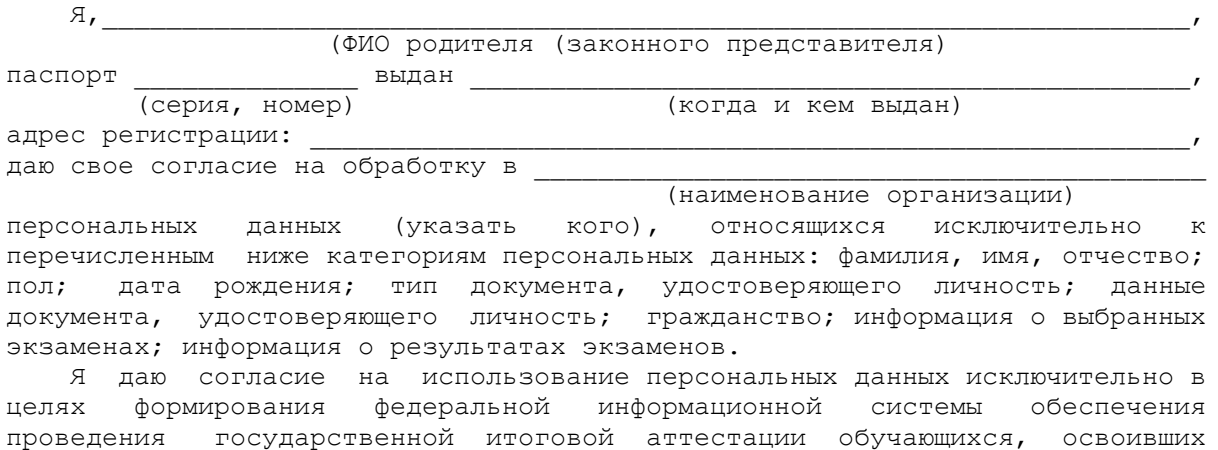

основные образовательные программы основного общего и среднего общего

образования, и приема граждан в образовательные организации для получения среднего профессионального и высшего образования (ФИС) и региональной информационной системы обеспечения проведения государственной итоговой аттестации обучающихся, освоивших основные образовательные программы основного общего и среднего общего образования (РИС), а также на хранение данных об этих результатах на электронных носителях.

 Настоящее согласие предоставляется мной на осуществление действий в отношении персональных данных (указать кого), которые необходимы для достижения указанных выше целей, включая (без ограничения) сбор, систематизацию, накопление, хранение, уточнение (обновление, изменение), использование, передачу третьим лицам для осуществления действий по обмену информацией (операторам ФИС и РИС), обезличивание, блокирование персональных данных, а также осуществление любых иных действий, предусмотренных действующим законодательством Российской Федерации.

Я проинформирован, что

 (наименование организации) гарантирует обработку персональных данных (указать кого) в соответствии с действующим законодательством Российской Федерации как неавтоматизированным, так и автоматизированным способами.

 Данное согласие действует до достижения целей обработки персональных данных или в течение срока хранения информации.

 Данное согласие может быть отозвано в любой момент по моему письменному заявлению.

 Я подтверждаю, что, давая такое согласие, я действую по собственной воле и в своих интересах.

"\_\_\_" \_\_\_\_\_\_\_\_\_\_ 20\_\_ г. \_\_\_\_\_\_\_\_\_\_\_\_\_\_\_/\_\_\_\_\_\_\_\_\_\_\_\_\_\_\_\_\_\_\_/

Подпись Расшифровка подписи

Приложение 6

#### **ОСОБЕННОСТИ ЭМ ГВЭ (ПИСЬМЕННАЯ ФОРМА)**

#### **Общие требования к ГВЭ по русскому языку**

Участникам ГВЭ без ОВЗ предоставляется возможность выбора одной из форм экзаменационной работы: сочинение или изложение с творческим заданием (номер экзаменационных материалов содержит литеру "А"),

ЭМ по русскому языку для ГВЭ в письменной форме разрабатываются для разных категорий обучающихся с ОВЗ.

Выбор формата решается индивидуально с учетом особых образовательных потребностей обучающихся и индивидуальной ситуации развития:

литера "А" - для обучающихся с нарушениями опорно-двигательного аппарата, слабослышащих и позднооглохших обучающихся - изложение (сжатое) с творческим заданием или сочинение по выбору выпускника. ЭМ аналогичны тем, что разрабатываются для обучающихся без ОВЗ.

литера "С" - для слепых обучающихся, слабовидящих и поздноослепших обучающихся, владеющих шрифтом Брайля, - изложение (сжатое) с творческим заданием или сочинение по выбору выпускника. ЭМ аналогичны ЭМ для участников ГВЭ без ОВЗ, однако визуальные образы в текстах сведены к минимуму. ЭМ переведены на шрифт Брайля.

литера "К" - для глухих обучающихся, лиц с задержкой психического развития, обучающихся по адаптированным основным общеобразовательным программам, а также обучающихся с тяжелыми нарушениями речи - изложение (сжатое или подробное) с творческим заданием или сочинение по выбору выпускника. ЭМ имеет ряд особенностей: допускаются тексты сюжетные и адаптированные с учетом категории экзаменуемых. Для глухих обучающихся и обучающихся с тяжелыми нарушениями речи предусмотрены особые критерии оценивания.

литера "Д" - для обучающихся с расстройствами аутистического спектра - диктант с особыми критериями оценивания.

#### **Общие требования к ГВЭ по математике**

Литера "А" - для участников ГВЭ без ОВЗ и обучающихся с ОВЗ (за исключением участников с задержкой психического развития, обучающихся по адаптированным основным общеобразовательным программам);

литера "С" - для слепых обучающихся, слабовидящих и поздноослепших обучающихся, владеющих шрифтом Брайля.

литера "К" - для участников ГВЭ с задержкой психического развития, обучающихся по адаптированным основным общеобразовательным программам.

#### **1. Русский язык**

ГВЭ по русскому языку (письменная форма) проводится в нескольких форматах в целях учета возможностей разных категорий его участников:

участников без ОВЗ;

обучающихся с ОВЗ.

В зависимости от выбора формата ГВЭ по русскому языку и литеры должна быть реализована рассадка участников экзамена по аудиториям.

При организации экзамена следует учесть, что для его проведения необходимы разные аудитории для проведения сочинения, изложения с творческим заданием, диктанта.

Для проведения экзамена у глухих и слабослышащих обучающихся привлекаются сурдопедагоги, работающие с данным контингентом обучающихся, но не ведущие данный предмет (учитель географии, учитель истории, учитель индивидуальных коррекционных занятий по развитию слухового восприятия и формированию произношения и др.). При желании обучающегося с нарушенным слухом обеспечивается сурдоперевод текста изложения.

На выполнение экзаменационной работы по русскому языку (с любой литерой) отводится 3 часа 55 минут (235 минут).

Дополнительные материалы и оборудование: участникам экзамена разрешается пользоваться орфографическими и толковыми словарями.

Словари предоставляются ОО, на базе которой организован ППЭ, либо заблаговременно (до дня проведения экзамена) ОО, обучающиеся которой сдают экзамен в ППЭ. Пользование личными словарями участникам ГВЭ запрещено.

#### **1.1. Оценивание результатов экзамена ГВЭ по русскому языку (письменная форма)**

Максимальный первичный балл за написание сочинения - 17.

Максимальный первичный балл за написание сжатого (или подробного) изложения и творческого

задания (сочинения) - 17.

Максимальный первичный балл за написание диктанта - 17.

Результат за экзаменационную работу определяется, исходя из следующих положений:

если баллы, выставленные двумя экспертами, совпали, то эти баллы являются окончательными;

если установлено несущественное расхождение в баллах, выставленных двумя экспертами, то окончательные баллы определяется как среднее арифметическое баллов двух экспертов с округлением в соответствии с правилами математического округления;

если установлено существенное расхождение в баллах, выставленных двумя экспертами, то назначается дополнительная (третья) проверка.

Существенным расхождением в баллах, выставленных двумя экспертами, является расхождение в 8 и более баллов.

Перевод полученных обучающимся баллов за выполнение заданий в пятибалльную систему оценивания осуществляется с учетом приведенной ниже шкалы:

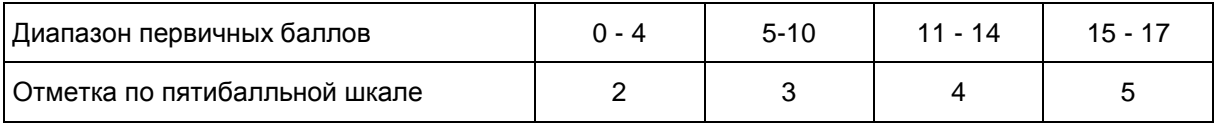

#### **1.2. ГВЭ по русскому языку в форме сочинения**

Комплект тем сочинений содержит четыре темы разной проблематики, сгруппированные в соответствии с определенной структурой, инструкции для обучающегося.

Особенности сочинения (номера вариантов с литерой "А" или "С")

Устанавливается минимально необходимый объем сочинения: 250 слов. Если в сочинении менее 200 слов (в подсчет слов включаются все слова, в том числе служебные), то такая работа считается невыполненной и оценивается 0 баллов.

Особенности сочинения (номера вариантов с литерой "К")

Комплект тем сочинений с номерами вариантов, содержащих литеру "К", отличается простыми формулировками тем сочинений, а также инструкцией для обучающихся, в которой указаны следующие требования к объему сочинений: от 100 слов (если в сочинении менее 70 слов (в подсчет слов включаются все слова, в том числе служебные), то работа оценивается 0 баллов).

#### **1.3. ГВЭ по русскому языку в форме изложения с творческим заданием**

Изложение с творческим заданием содержит текст, творческое задание, инструкцию для обучающегося. Текст для изложения представляет собой фрагмент статьи, очерка, рассказа философской, социальной, нравственной проблематики. Текст рассматривается как стимул для написания сочинениярассуждения.

Предложенный для изложения текст читается организатором в аудитории трижды.

Творческое задание формулируется в виде вопроса, связанного с проблематикой текста. Творческое задание должно быть прочитано и записано на доске (или распечатано для каждого участника экзамена). При необходимости на доске записываются имена собственные, упомянутые в тексте изложения.

В качестве организатора проведения экзамена в форме изложения с творческим заданием привлекается специалист (например, учитель начальных классов), владеющий методикой проведения

экзамена в форме изложения. Не допускается привлекать к проведению экзамена в форме изложения специалиста по этому учебному предмету, а также специалиста, преподававшего данный учебный предмет у данных обучающихся.

Особенности изложения с творческим заданием (номера вариантов с литерой "А" или "С")

Примерный объем текста для изложения - 200 - 280 слов.

Экзаменуемые должны написать сжатое изложение, передавая главное содержание как каждой микротемы, так и всего текста в целом.

Устанавливается минимально необходимый объем письменной работы в форме изложения с творческим заданием:

сжатое изложение - от 70 слов (если в изложении менее 50 слов (в подсчет слов включаются все слова, в том числе служебные), то изложение оценивается 0 баллов);

творческое задание (сочинение) - от 200 слов (если в сочинении менее 150 слов (в подсчет слов включаются все слова, в том числе служебные), то сочинение оценивается 0 баллов).

Особенности изложения с творческим заданием (номера вариантов с литерой "К")

Тексты для изложения имеют повествовательный характер с ясным содержанием, четким изложением последовательности событий, не содержат сложных рассуждений автора, большого числа действующих лиц. В текстах не используются сложные синтаксические конструкции, обилие изобразительных средств и тропов, диалектной, архаичной лексики.

Экзаменуемые должны написать изложения (сжатое или подробное - по выбору выпускника). Устанавливается минимально необходимый объем письменной работы в форме изложения с творческим заданием:

сжатое изложение - от 40 слов (если в изложении менее 30 слов (в подсчет слов включаются все слова, в том числе служебные), то изложение оценивается 0 баллов).

объем подробного изложения не регламентируется;

творческое задание (сочинение) - от 70 слов (если в сочинении менее 50 слов (в подсчет слов включаются все слова, в том числе служебные), то сочинение оценивается 0 баллов).

Предложенный для изложения текст читается организатором в аудитории три раза. Интервал между прочтениями - 2,5 - 3 минуты. В это время участники могут работать с черновиками.

Слабослышащим и позднооглохшим обучающимся, глухим обучающимся, участникам ГИА с задержкой психического развития, обучающимся по адаптированным основным образовательным программам, с тяжелыми нарушениями речи текст для изложения зачитывается организатором в аудитории дважды. Интервал между прочтениями текста для изложения составляет 2,5 - 3 минуты. В это время участники могут работать с черновиками, выданными образовательной организацией, на базе которой организован ППЭ, (далее - черновики). После второго чтения текста участникам предоставляется текст изложения для чтения и проведения подготовительной работы на 40 минут. В это время участники могут работать с черновиками, выписывая ключевые слова, составляя план изложения. По истечении 40 минут организатор в аудитории забирает текст изложения и обучающиеся приступают к написанию изложения.

#### **1.4. ГВЭ по русскому языку в форме диктанта (литера "Д")**

ГВЭ по русскому языку для обучающихся с расстройствами аутистического спектра может проводиться в форме диктанта. Количество слов в диктанте 200 - 220.

**2. Математика**

Письменный экзамен ГВЭ по математике проводится в нескольких форматах в целях учета возможностей разных категорий его участников: участников без ОВЗ и участников с ОВЗ. Участники экзамена могут быть распределены в одну аудиторию. В распределении обязательно указывается маркировка экзаменационных материалов.

При разработке экзаменационной модели соблюдалась преемственность с традиционными и новыми формами экзамена по математике для обучающихся, освоивших образовательные программы основного общего образования.

Выполнение экзаменационной работы по математике составляет 3 часа 55 минут (235 минут).

Необходимые справочные материалы, содержащие основные формулы курса математики образовательной программы основного общего образования, для выполнения экзаменационной работы выдаются вместе с текстом экзаменационной работы. При выполнении заданий разрешается пользоваться линейкой.

### ЭМ с литерой "А"

Каждый вариант экзаменационной работы содержит 12 заданий, из которых 10 заданий с кратким ответом, в которых необходимо записать ответ в виде целого числа или конечной десятичной дроби, и 2 задания с развернутым ответом.

Максимальный первичный балл за выполнение всей работы - 14.

Задание с развернутым ответом оценивается двумя экспертами. Существенным считается расхождение в 2 и более балла оценки за выполнение задания с развернутым ответом.

Если расхождение баллов, выставленных двумя экспертами за выполнение одного из заданий 11 или 12, составляет 2 балла, то третий эксперт проверяет только ответы на те задания, которые вызвали существенное расхождение.

Если имеется расхождение баллов, выставленных двумя экспертами за выполнение заданий 11 и 12, в сумме 2 или более баллов, то третий эксперт проверяет ответы на оба эти задания.

Перевод полученных обучающимся баллов за выполнение заданий в пятибалльную систему оценивания осуществляется с учетом приведенной ниже шкалы:

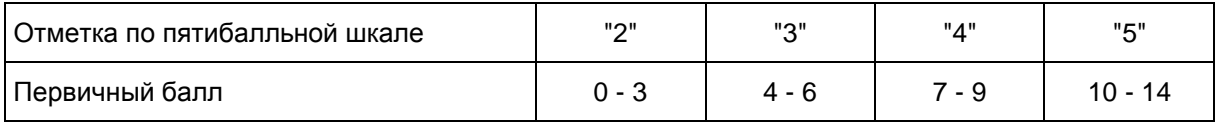

Экзаменационные материалы с литерой "К"

Каждый вариант экзаменационной работы, маркированного литерой "К", содержит 10 заданий с кратким ответом, в которых необходимо записать ответ в виде целого числа или конечной десятичной дроби.

Максимальный балл за всю работу - 10.

Перевод полученных обучающимся баллов за выполнение заданий в пятибалльную систему оценивания осуществляется с учетом приведенной ниже шкалы:

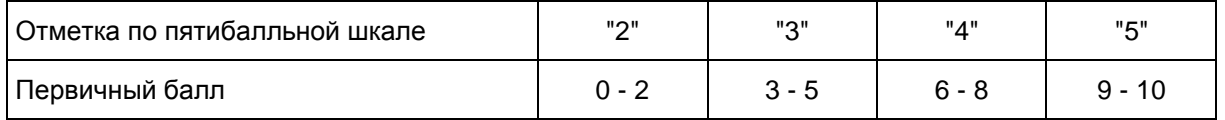

<Письмо> Рособрнадзора от 27.12.2017 N 10-870 <О направлении методических документов, рекомендуемых к использованию при ...

### ЭМ с литерой "С"

Экзаменационные материалы аналогичны материалам с литерой "А", но в текстах заданий сведены к минимуму визуальные образы.

### **3. Биология**

Каждый вариант экзаменационной работы включает в себя 28 заданий и состоит из двух частей. Часть 1 содержит 27 заданий с кратким ответом. Часть 2 содержит 1 задание, на которое следует дать развернутый ответ.

Максимальный первичный балл за выполнение всей работы - 35.

Задание с развернутым ответом оценивается двумя экспертами. Существенным считается расхождение в 2 и более балла оценки за выполнение задания с развернутым ответом.

Перевод полученных обучающимся баллов за выполнение заданий в пятибалльную систему оценивания осуществляется с учетом приведенной ниже шкалы:

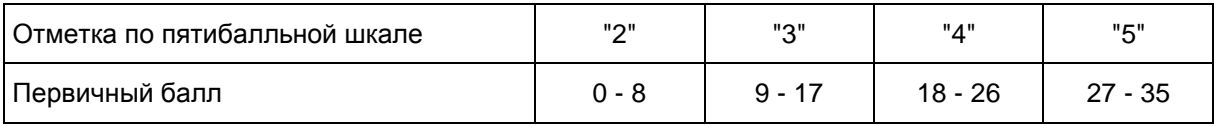

На выполнение работы отводится 3 часа (180 минут).

Дополнительные материалы и оборудование не используются.

#### **4. География**

Вариант экзаменационной работы включает в себя 22 задания. Работа содержит 21 задание с кратким ответом и одно задание с развернутым ответом, к которому требуется записать полный ответ на поставленный вопрос.

Максимальный первичный балл за выполнение всей работы - 23.

Задание с развернутым ответом оценивается двумя экспертами. Существенным считается расхождение в 2 и более балла оценки за выполнение задания с развернутым ответом.

Перевод полученных обучающимся баллов за выполнение заданий в пятибалльную систему оценивания осуществляется с учетом приведенной ниже шкалы:

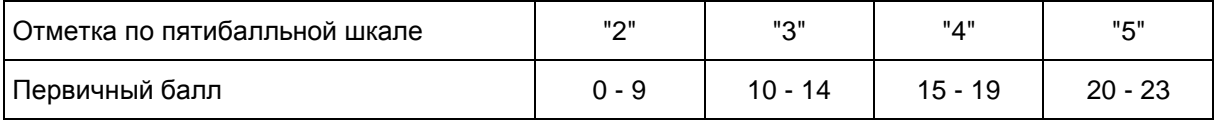

На выполнение работы отводится 2 часа 30 минут (150 минут).

Обучающиеся обеспечиваются непрограммируемыми калькуляторами и географическими атласами для 7, 8 и 9 классов (любого издательства).

#### **5. Информатика и ИКТ**

Вариант экзаменационной работы включает в себя 13 заданий и состоит из трех частей. Часть 1 содержит 6 заданий с выбором одного верного ответа из четырех предложенных. Часть 2 состоит из 6 заданий с кратким ответом в виде цифры, последовательности цифр или букв. Часть 3 содержит 1 задание, которое выполняется на компьютере в среде электронных таблиц.

Максимальный первичный балл за выполнение всей работы - 14.

Задание с развернутым ответом оценивается двумя экспертами. Существенным считается расхождение в 2 и более балла оценки за выполнение задания с развернутым ответом.

Перевод полученных обучающимся баллов за выполнение заданий в пятибалльную систему оценивания осуществляется с учетом приведенной ниже шкалы:

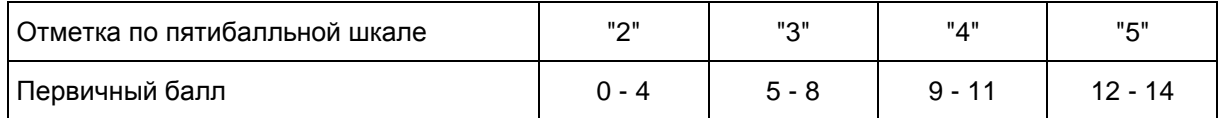

На выполнение работы отводится 2 часа 30 минут (150 минут).

Задание части 3 выполняется обучающимися на компьютере (задания частей 1 и 2 выполняются обучающимися без использования компьютеров и других технических средств). На компьютере должна быть установлена знакомая обучающимся программа для работы с электронными таблицами. Рекомендуется проводить экзамен в двух аудиториях (проведение экзамена в одной аудитории допускается). В первой аудитории обучающиеся выполняют задания частей 1 и 2 на специальных бланках, после этого сдают бланки работ и переходят в другую аудиторию (компьютерный класс) для выполнения задания части 3.

Решением задания части 3 является отдельный файл, подготовленный в электронной таблице на основе файла исходных данных, выдаваемого вместе с заданием. Обучающиеся сохраняют данный файл в каталог под именем, указанным организаторами экзамена.

#### **6. История**

Вариант экзаменационной работы включает в себя 31 задание и состоит из двух частей. Часть 1 содержит 30 заданий с кратким ответом в виде слова (словосочетания), цифры или последовательности цифр. Часть 2 содержит 1 задание с развернутым ответом.

Максимальный первичный балл за выполнение всей работы - 35.

Задание с развернутым ответом оценивается двумя экспертами. Существенным считается расхождение в 2 и более балла оценки за выполнение задания с развернутым ответом.

Перевод полученных обучающимся баллов за выполнение заданий в пятибалльную систему оценивания осуществляется с учетом приведенной ниже шкалы:

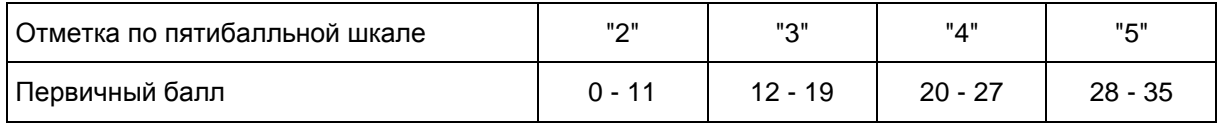

На выполнение работы отводится 2 часа 30 минут (150 минут).

Дополнительные материалы и оборудование не используются.

### **7. Литература**

Экзаменационная работа по литературе состоит из двух частей. Часть 1 включает в себя фрагмент эпического (или драматического, или лироэпического) произведения, к которому относятся два альтернативных задания и одно обязательное. Часть 2 включает в себя лирическое стихотворение (или басню), к которому относятся два альтернативных задания и одно обязательное.

Максимальный балл за всю работу - 28 баллов.

Задания с развернутым ответом оценивается двумя экспертами.

При оценке ответа на любое из заданий 1, 2, 4, 5, существенным является расхождение в 3 или более балла. В этом случае третий эксперт проверяет ответ по всем критериям.

При оценке заданий 3 и 6 существенным является расхождение в 4 или более балла. В этом случае третий эксперт проверяет ответ по всем критериям.

Если один из экспертов поставил 0 баллов (или поставил "X") по первому критерию любого из заданий, а другой эксперт - ненулевое значение, то третий эксперт должен проверить ответ на это задание по всем критериям.

Перевод полученных обучающимся баллов за выполнение заданий в пятибалльную систему оценивания осуществляется с учетом приведенной ниже шкалы:

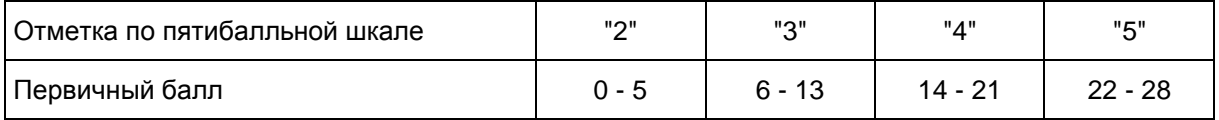

На выполнение экзаменационной работы по литературе отводится 3 часа (180 минут).

При выполнении заданий обеих частей экзаменационной работы обучающийся имеет право пользоваться полными текстами художественных произведений, а также сборниками лирики.

#### **8. Обществознание**

Экзаменационная работа состоит из двух частей, включающих в себя 26 заданий. Часть 1 содержит 25 заданий с кратким ответом, часть 2 содержит 1 задание с развернутым ответом.

Максимальный балл за верное выполнение всех заданий работы - 28 баллов

Задание с развернутым ответом оценивается двумя экспертами. Существенным считается расхождение в 2 и более балла оценки за выполнение задания с развернутым ответом.

Перевод полученных обучающимся баллов за выполнение заданий в пятибалльную систему оценивания осуществляется с учетом приведенной ниже шкалы:

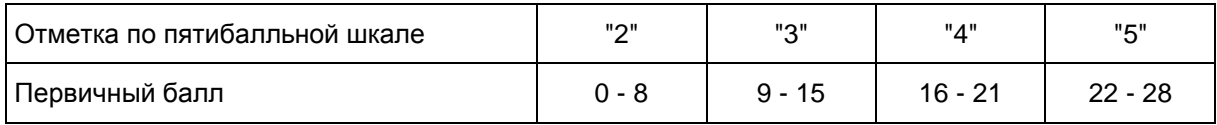

На выполнение экзаменационной работы отводится 3 часа 30 минут (210 минут).

Дополнительные материалы и оборудование не используются.

#### **9. Физика**

Вариант экзаменационной работы содержит 19 заданий, различающихся формой и уровнем сложности. В работу включено 18 заданий с кратким ответом и 1 задание с развернутым ответом.

Максимальный балл за верное выполнение всех заданий работы - 25 баллов

Задание с развернутым ответом оценивается двумя экспертами. Существенным считается расхождение в 2 и более балла оценки за выполнение задания с развернутым ответом.

Перевод полученных обучающимся баллов за выполнение заданий в пятибалльную систему оценивания осуществляется с учетом приведенной ниже шкалы.

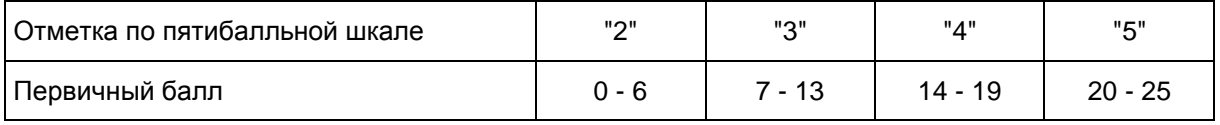

На выполнение работы отводится 2 часа 30 минут (150 минут).

В аудитории во время экзамена у каждого экзаменующегося должен быть непрограммируемый калькулятор.

#### **10. Химия**

Каждый вариант экзаменационной работы состоит из 2 частей. Часть 1 содержит 12 заданий. Часть 2 содержит одно задание высокого уровня сложности, с развернутым ответом.

Максимальный балл за всю работу - 17.

Задание с развернутым ответом оценивается двумя экспертами. Существенным считается расхождение в 2 и более балла оценки за выполнение задания с развернутым ответом.

Перевод полученных обучающимся баллов за выполнение заданий в пятибалльную систему оценивания осуществляется с учетом приведенной ниже шкалы:

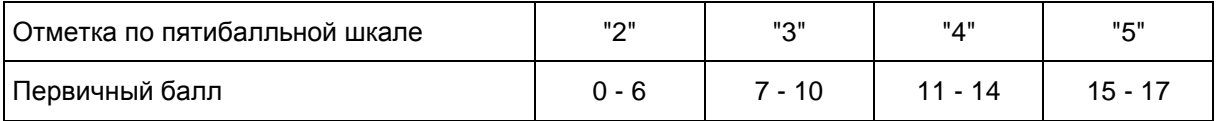

На выполнение экзаменационной работы отводится 1,5 часа (90 минут).

В аудитории во время экзамена у каждого экзаменующегося должны быть следующие материалы и оборудование:

- Периодическая система химических элементов Д.И. Менделеева;
- таблица растворимости солей, кислот и оснований в воде;
- электрохимический ряд напряжений металлов;
- непрограммируемый калькулятор.

#### **11. Иностранные языки**

Экзаменационная работа по иностранным языкам (английскому, немецкому, французскому и испанскому) содержит три раздела: "Задания по чтению", "Задания по грамматике и лексике" и "Задание по письму". В работу включено 24 задания с кратким ответом и 1 задание открытого типа с развернутым ответом.

Максимальный балл за всю работу - 40.

Задание с развернутым ответом (личное письмо) оценивается двумя экспертами. Существенным считается расхождение в 3 и более балла оценки за выполнение задания с развернутым ответом.

Перевод полученных обучающимся баллов за выполнение заданий в пятибалльную систему оценивания осуществляется с учетом приведенной ниже шкалы:

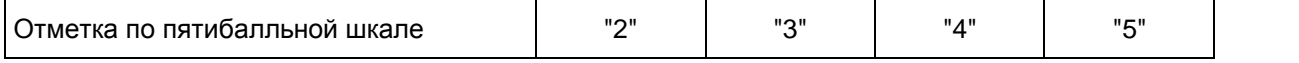

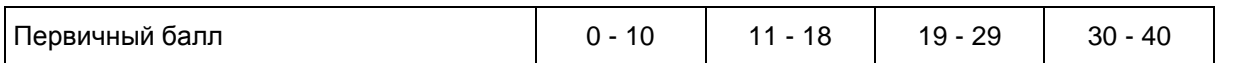

На выполнение экзаменационной работы отводится 2,5 часа (150 минут)

Дополнительные материалы и оборудование не требуются.

Приложение 7

#### **ОСОБЕННОСТИ ЭМ ГВЭ (УСТНАЯ ФОРМА)**

Ответ экзаменуемого оценивается в соответствии с критериями, представленными в Спецификации экзаменационных материалов ГВЭ по соответствующему учебному предмету (устная форма).

Ответы экзаменуемого на вопросы билета проверяются двумя независимыми экспертами.

Баллы за ответы участника ГВЭ на вопросы билета определяются, исходя из следующих положений:

если баллы двух экспертов совпали, то полученный балл является окончательным;

если установлено несущественное расхождение в баллах, выставленных двумя экспертами, то окончательный балл определяется как среднее арифметическое баллов двух экспертов с округлением в большую сторону;

если установлено существенное расхождение в баллах, выставленных двумя экспертами, то назначается проверка ответа участника ГВЭ третьим экспертом.

В комплект ЭМ по каждому учебному предмету для ГВЭ в устной форме включены 15 билетов. Участникам экзамена должна быть предоставлена возможность выбора экзаменационного билета (текст и задания экзаменационных билетов не должны быть известны участнику экзамена в момент выбора экзаменационного билета из предложенных).

#### **Русский язык**

Каждый билет содержит текст и три задания. Первое задание проверяет умения по информационносмысловой переработке текста и составлению небольшого устного связного высказывания. Второе задание потребует от экзаменуемого провести указанный в билете вид (или виды) языкового разбора; проанализировать представленное в тексте языковое явление и рассказать о нем в своем устном высказывании. Третье задание ориентировано на проверку умения выпускника решать практические задачи в области изученного в рамках школьного курса материала. Задание нацеливает экзаменуемого на составление устного связного высказывания.

Рекомендуется полный ответ на три вопроса билета оценивать максимально в 17 баллов:

выполнение первого задания - 2 максимальных балла;

выполнения второго и третьего заданий - 12 максимальных баллов (по 6 максимальных баллов за каждое задание);

оценка речевого оформления ответа - 3 максимальных балла.

Существенным расхождением в баллах, выставленных двумя экспертами за выполнение всех заданий, является расхождение в 6 и более баллов.

Перевод полученных обучающимся баллов за выполнение каждого из заданий билета в

пятибалльную систему оценивания осуществляется с учетом приведенной ниже шкалы:

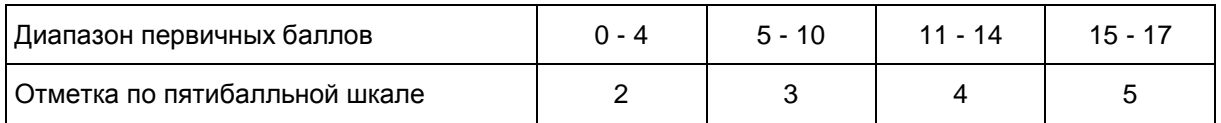

Рекомендуемое время на подготовку ответа - не менее 40 минут.

Дополнительные материалы и оборудование: орфографические и толковые словари.

#### **1. Математика**

Каждый билет содержит пять заданий.

Рекомендуется полный ответ на пять заданий билета оценивать максимально в 10 баллов. За выполнение каждого задания максимальный балл - 2 балла.

Если расхождение баллов, выставленных двумя экспертами, составляет 2 и более баллов за ответ на любой из вопросов, то третий эксперт проверяет ответ на этот вопрос.

Существенным считается расхождение в 2 балла оценки за ответ на любой вопрос билета.

Перевод полученных обучающимся баллов за выполнение каждого из заданий билета в пятибалльную систему оценивания осуществляется с учетом приведенной ниже шкалы:

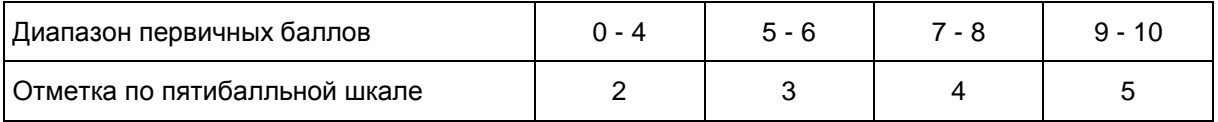

Для подготовки ответа на вопросы билета обучающимся предоставляется не менее 60 минут.

Необходимые справочные материалы выдаются вместе с текстом экзаменационной работы. При выполнении заданий разрешается пользоваться линейкой.

#### **2. Биология**

Каждый билет включает два теоретических вопроса.

Рекомендуется полный ответ на два вопроса билета оценивать максимально в 10 баллов. За ответ на каждый теоретический вопрос максимальный балл - 5 баллов.

Существенным считается расхождение в 2 и более балла оценки за ответ на любой вопрос билета.

Если расхождение баллов, выставленных двумя экспертами, составляет 2 и более баллов за ответ на любой из вопросов, то третий эксперт проверяет ответ на этот вопрос.

Перевод полученных обучающимся баллов за выполнение каждого из заданий билета в пятибалльную систему оценивания осуществляется с учетом приведенной ниже шкалы:

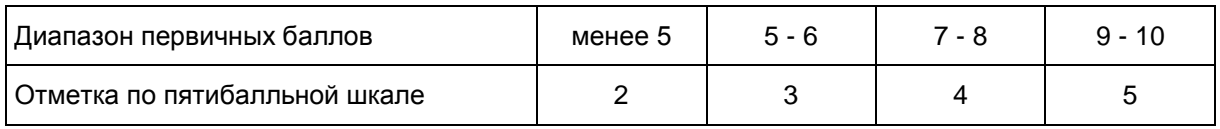

Для подготовки ответа на вопросы билета обучающимся предоставляется не менее 30 минут.

При проведении устного экзамена по биологии обучающимся предоставляется право использовать

при необходимости:

1) плакаты и таблицы;

2) натуральные объекты и гербарные образцы растений;

3) модели и рельефные таблицы.

#### **3. География**

Каждый билет содержит два теоретических вопроса и одно практическое задание.

Максимально за теоретические вопросы учащийся может получить по 6 баллов, за практическое задание - 2 балла.

Существенным считается расхождение в 2 и более балла оценки за ответ на любой вопрос билета.

Если расхождение баллов, выставленных двумя экспертами, составляет 2 и более баллов за ответ на любой из вопросов, то третий эксперт проверяет ответ на этот вопрос.

Перевод полученных обучающимся баллов за выполнение каждого из заданий билета в пятибалльную систему оценивания осуществляется с учетом приведенной ниже шкалы:

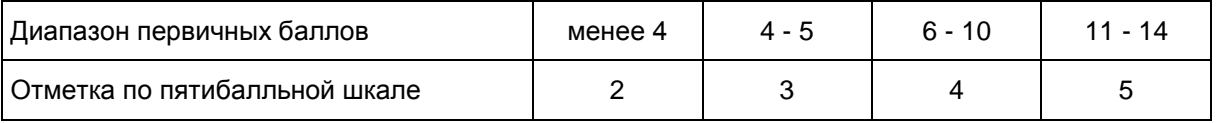

Для подготовки ответа на вопросы билета обучающимся предоставляется не менее 50 минут.

При проведении устного экзамена по географии обучающимся предоставляется право использовать при необходимости:

1) школьные географические атласы за 7 - 9 классы;

2) непрограммируемый калькулятор для вычислений при решении практических заданий.

#### **4. Информатика и ИКТ**

Каждый билет состоит из двух вопросов. Первый вопрос предполагает освещение материала теоретического характера. Второй вопрос билета представляет собой практическое задание на описание алгоритма (на формальном языке или в виде словесного описания) для решения конкретной задачи обработки данных.

Рекомендуется полный ответ на два вопроса билета оценивать максимально в 6 баллов. За ответ на теоретический вопрос максимальный балл - 3 балла; за верное выполнение практического задания - 3 балла.

Существенным считается расхождение в 2 и более балла оценки за ответ на любой вопрос билета.

Если расхождение баллов, выставленных двумя экспертами, составляет 2 и более баллов за ответ на любой из вопросов, то третий эксперт проверяет ответ на этот вопрос.

Перевод полученных обучающимся баллов за выполнение каждого из заданий билета в пятибалльную систему оценивания осуществляется с учетом приведенной ниже шкалы:

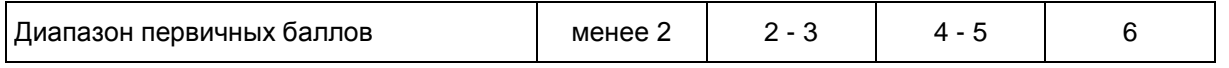
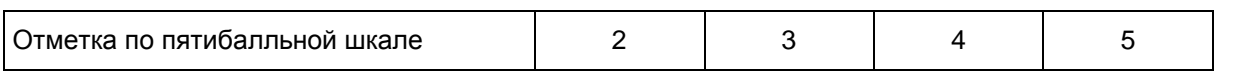

Рекомендуемое время на подготовку ответа - от 10 до 30 минут.

При проведении устного экзамена по информатике и ИКТ обучающимся предоставляется право использовать для выполнения практических заданий персональный компьютер с установленным на нем программным обеспечением, использовавшимся при изучении курса информатики и ИКТ. Компьютер должен быть отключен от сети "Интернет". Использование справочных материалов для подготовки ответов на теоретические вопросы не предполагается.

## **5. История**

Каждый билет состоит из двух вопросов. Первый вопрос предполагает систематизированное описание экзаменуемым значительного исторического события (событий), процесса, явления. Второй вопрос требует от экзаменуемого выполнения одного из следующих действий: раскрытие места событий в историческом контексте; объяснение их причин и следствий, значения; сравнение событий, явлений.

Рекомендуется полный ответ на вопросы билета оценивать максимально в 6 баллов. За ответ на каждый вопрос максимальный балл - 3 балла.

Существенным считается расхождение в 2 и более балла оценки за ответ на любой вопрос билета.

Если расхождение баллов, выставленных двумя экспертами, составляет 2 и более баллов за ответ на любой из вопросов, то третий эксперт проверяет ответ на этот вопрос.

Перевод полученных обучающимся баллов за выполнение каждого из заданий билета в пятибалльную систему оценивания осуществляется с учетом приведенной ниже шкалы:

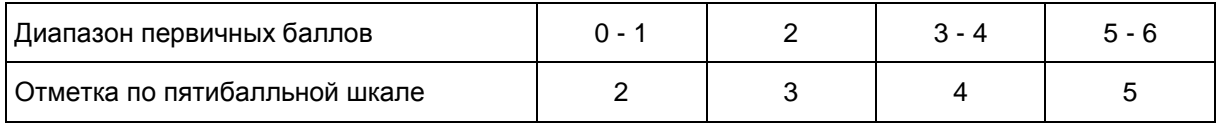

При подготовке разрешается пользоваться атласом по истории. Рекомендуемое время на подготовку ответа - 20 - 30 минут.

### **6. Литература**

Каждый билет состоит из двух заданий, подобранных таким образом, чтобы, во-первых, в билете были представлены произведения разных писателей, во-вторых, задания билета относились к произведениям разных родов и жанров.

Рекомендуется полный ответ на два вопроса билета оценивать максимально в 20 баллов. За ответ на каждый вопрос максимальный балл - 10.

Существенным считается расхождение в 4 и более баллов оценки за ответ на любой вопрос билета.

Если расхождение баллов, выставленных двумя экспертами, составляет 4 и более баллов за ответ на любой из вопросов, то третий эксперт проверяет ответ на этот вопрос.

Перевод полученных обучающимся баллов за выполнение каждого из заданий билета в пятибалльную систему оценивания осуществляется с учетом приведенной ниже шкалы:

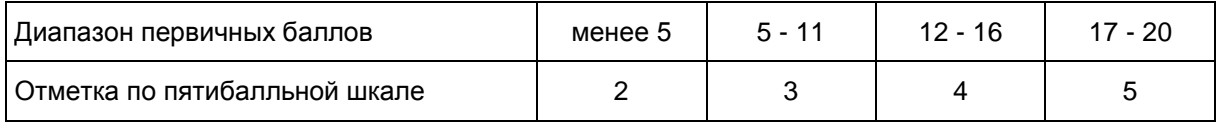

Для подготовки ответа на вопросы билета обучающимся предоставляется не менее 60 минут.

При выполнении заданий обучающийся имеет право пользоваться полными текстами художественных произведений, а также сборниками лирики.

### **7. Обществознание**

Каждый билет содержит два теоретических вопроса. Вопросы проверяют основные понятия и ведущие идеи интегративного обществоведческого курса.

Рекомендуется полный ответ на два вопроса билета оценивать максимально в 6 баллов. За ответ на каждый теоретический вопрос максимальный балл - 3.

Существенным считается расхождение в 2 и более балла оценки за ответ на любой вопрос билета.

Если расхождение баллов, выставленных двумя экспертами, составляет 2 и более баллов за ответ на любой из вопросов, то третий эксперт проверяет ответ на этот вопрос.

Перевод полученных обучающимся баллов за выполнение каждого из заданий билета в пятибалльную систему оценивания осуществляется с учетом приведенной ниже шкалы:

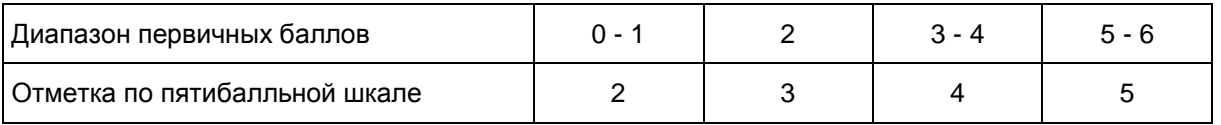

На подготовку выпускника к ответу целесообразно отвести примерно 30 - 40 минут.

Дополнительные материалы и оборудование не используются.

## **8. Физика**

Каждый билет содержит два вопроса. Первый вопрос проверяет освоение учащимися понятийного аппарата школьного курса физики: знание и понимание смысла физических понятий, физических величин и физических законов, а также умение описывать и объяснять физические явления. Второй вопрос билетов предлагает выпускнику основной школы выполнить расчетную задачу.

Рекомендуется полный ответ на 2 вопроса билета оценивать максимально в 10 баллов. За ответ на теоретический вопрос максимальный балл - 6 баллов; за верное выполнение практического задания - 4 балла.

Существенным считается расхождение в 2 и более балла оценки за ответ на любой вопрос билета.

Если расхождение баллов, выставленных двумя экспертами, составляет 2 и более баллов за ответ на любой из вопросов, то третий эксперт проверяет ответ на этот вопрос.

Перевод полученных обучающимся баллов за выполнение каждого из заданий билета в пятибалльную систему оценивания осуществляется с учетом приведенной ниже шкалы:

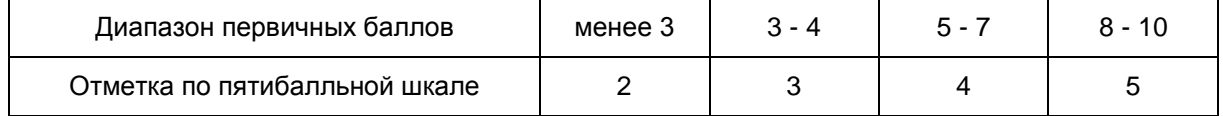

Для подготовки ответа на вопросы билета учащимся предоставляется не менее 30 минут.

При проведении устного экзамена по физике обучающимся предоставляется право использовать при необходимости справочные материалы, непрограммируемый калькулятор.

### **9. Химия**

Каждый билет состоит из двух вопросов: одного теоретического и расчетной задачи.

Рекомендуется полный ответ на два вопроса билета оценивать максимально в 7 баллов. За ответ на теоретический вопрос максимальный балл - 4 балла; за верное выполнение практического задания - 3 балла.

Существенным считается расхождение в 2 и более баллов за ответ на любой вопрос билета.

Если расхождение баллов, выставленных двумя экспертами, составляет 2 и более баллов за ответ на любой из вопросов, то третий эксперт проверяет ответ на этот вопрос.

Перевод полученных обучающимся баллов за выполнение каждого из заданий билета в пятибалльную систему оценивания осуществляется с учетом приведенной ниже шкалы:

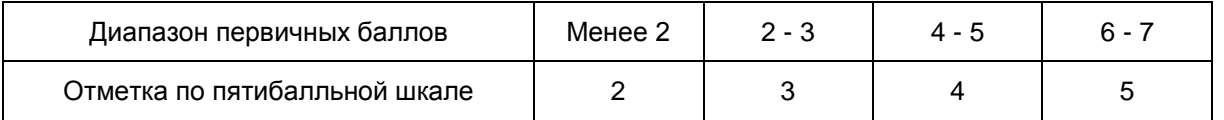

Примерное время, рекомендуемое на подготовку выпускника к ответу, составляет 20 - 30 минут.

При проведении устного экзамена по химии обучающимся предоставляется право использовать при необходимости:

Периодическую систему химических элементов Д.И. Менделеева;

таблицу растворимости солей, кислот и оснований в воде;

электрохимический ряд напряжений металлов;

непрограммируемый калькулятор.

## **10. Иностранные языки**

Каждый билет содержит два задания. Первое задание проверяет умения ознакомительного чтения (чтения с пониманием основного содержания). Экзаменуемому необходимо прочитать небольшой текст и ответить на три вопроса по его содержанию, касающиеся основной идеи и главных фактов. Во втором задании предлагается высказаться по заданной теме. Экзаменуемый должен построить связное законченное монологическое высказывание (объемом 9 - 10 фраз) в соответствии с поставленной в задании коммуникативной задачей.

Каждое из заданий оценивается максимально в 4 балла.

Существенным считается расхождение в 2 и более балла оценки за ответ на любой вопрос билета.

Если расхождение баллов, выставленных двумя экспертами, составляет 2 и более баллов за ответ на любой из вопросов, то третий эксперт проверяет ответ на этот вопрос.

Перевод полученных обучающимся баллов за выполнение каждого из заданий билета в пятибалльную систему оценивания осуществляется с учетом приведенной ниже шкалы:

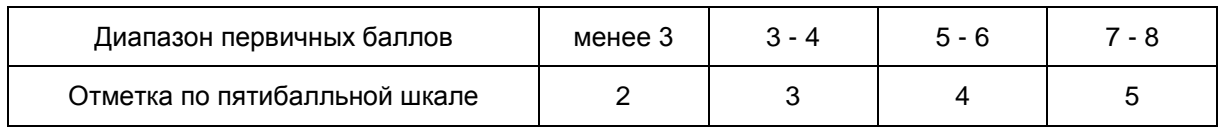

Для подготовки ответа на вопросы билета экзаменуемому предоставляется 25 минут.

При проведении устного экзамена по иностранным языкам предоставляется право использовать при необходимости двуязычный словарь, а также возможность использования компьютерной техники.

> Приложение 13 к письму Рособрнадзора от 27.12.2017 N 10-870

#### **МЕТОДИЧЕСКИЕ РЕКОМЕНДАЦИИ ПО ОСУЩЕСТВЛЕНИЮ ОБЩЕСТВЕННОГО НАБЛЮДЕНИЯ ПРИ ПРОВЕДЕНИИ ГОСУДАРСТВЕННОЙ ИТОГОВОЙ АТТЕСТАЦИИ ПО ОБРАЗОВАТЕЛЬНЫМ ПРОГРАММАМ СРЕДНЕГО ОБЩЕГО ОБРАЗОВАНИЯ В 2018 ГОДУ**

**Перечень условных обозначений и сокращений**

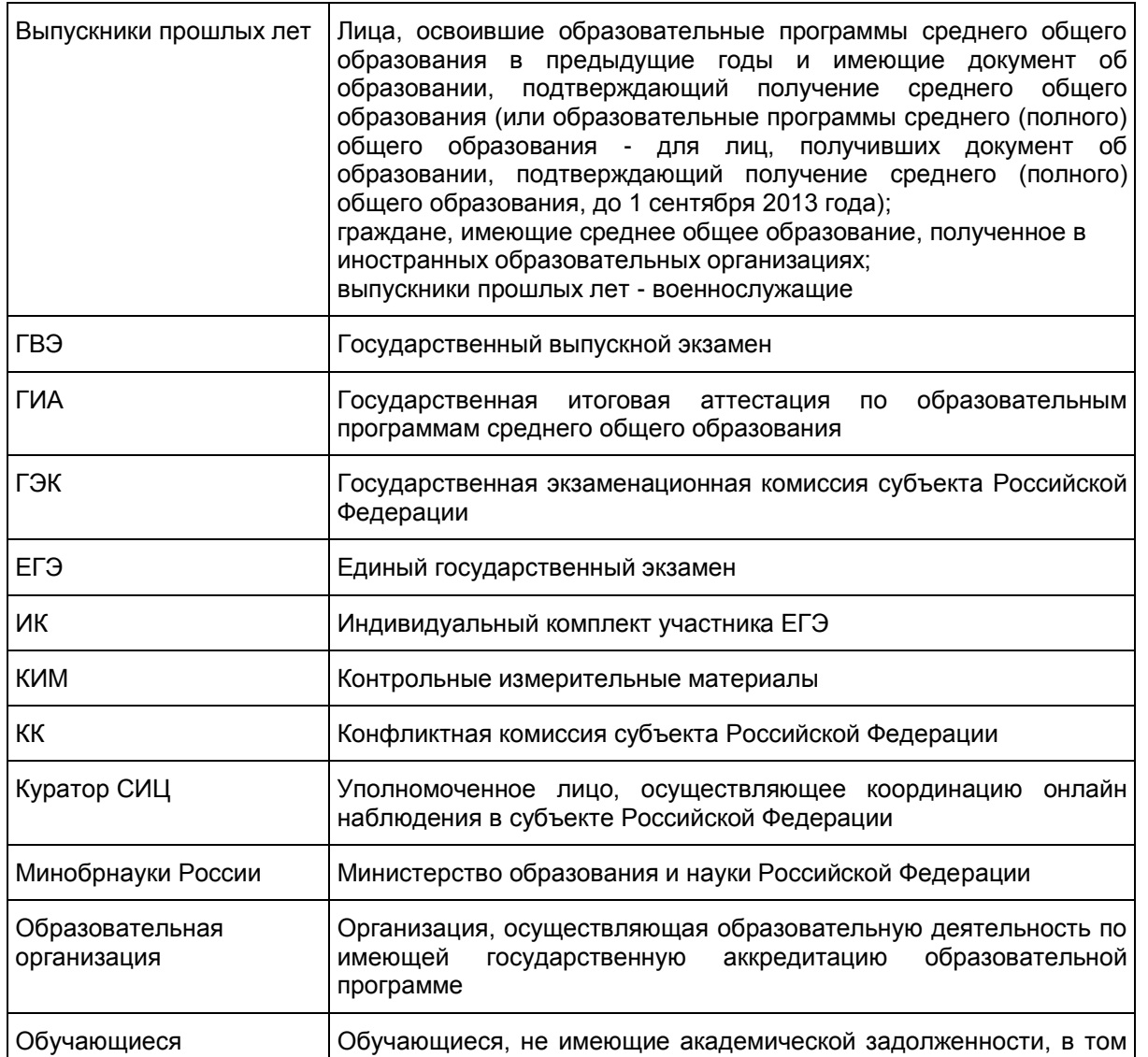

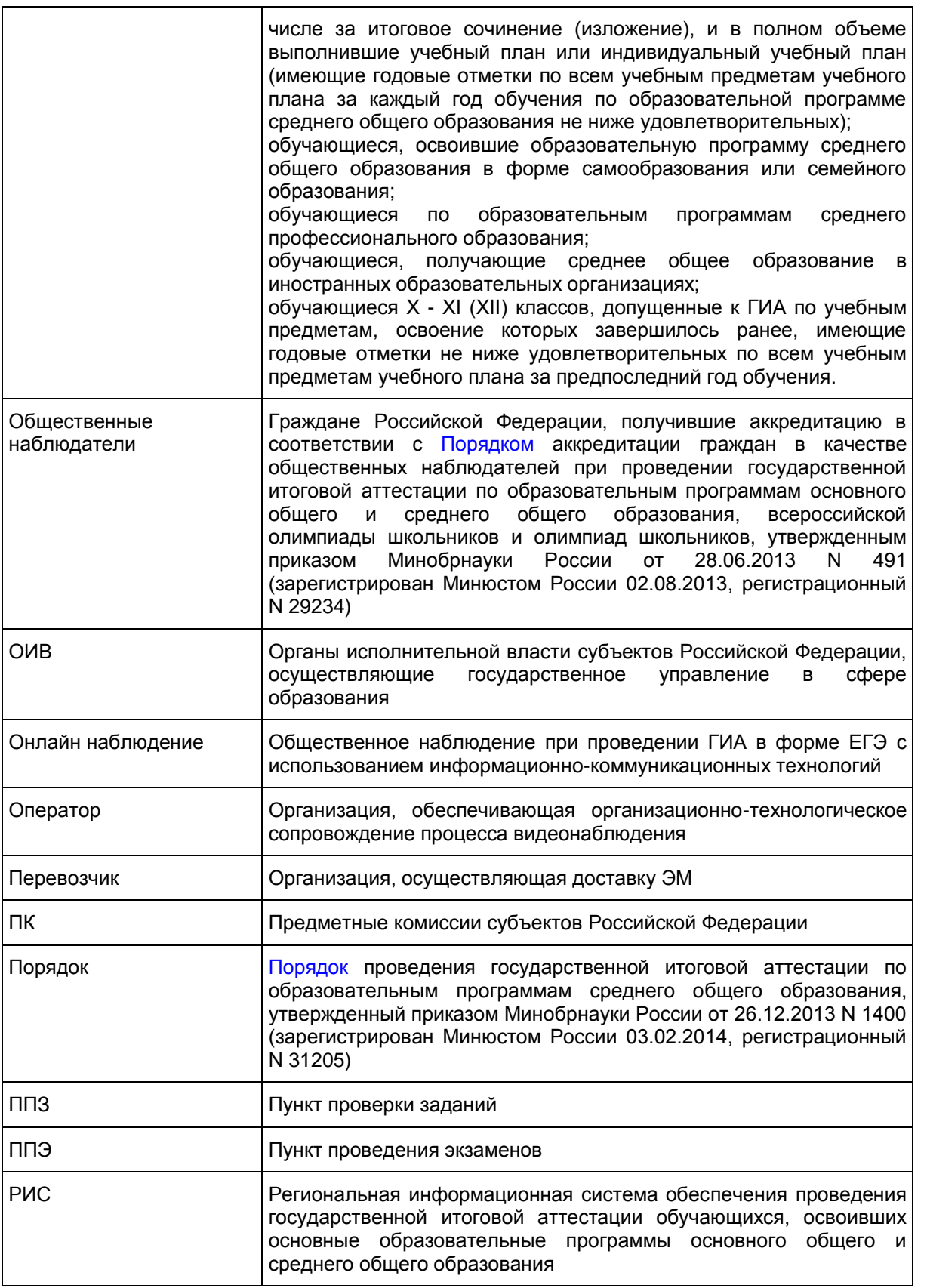

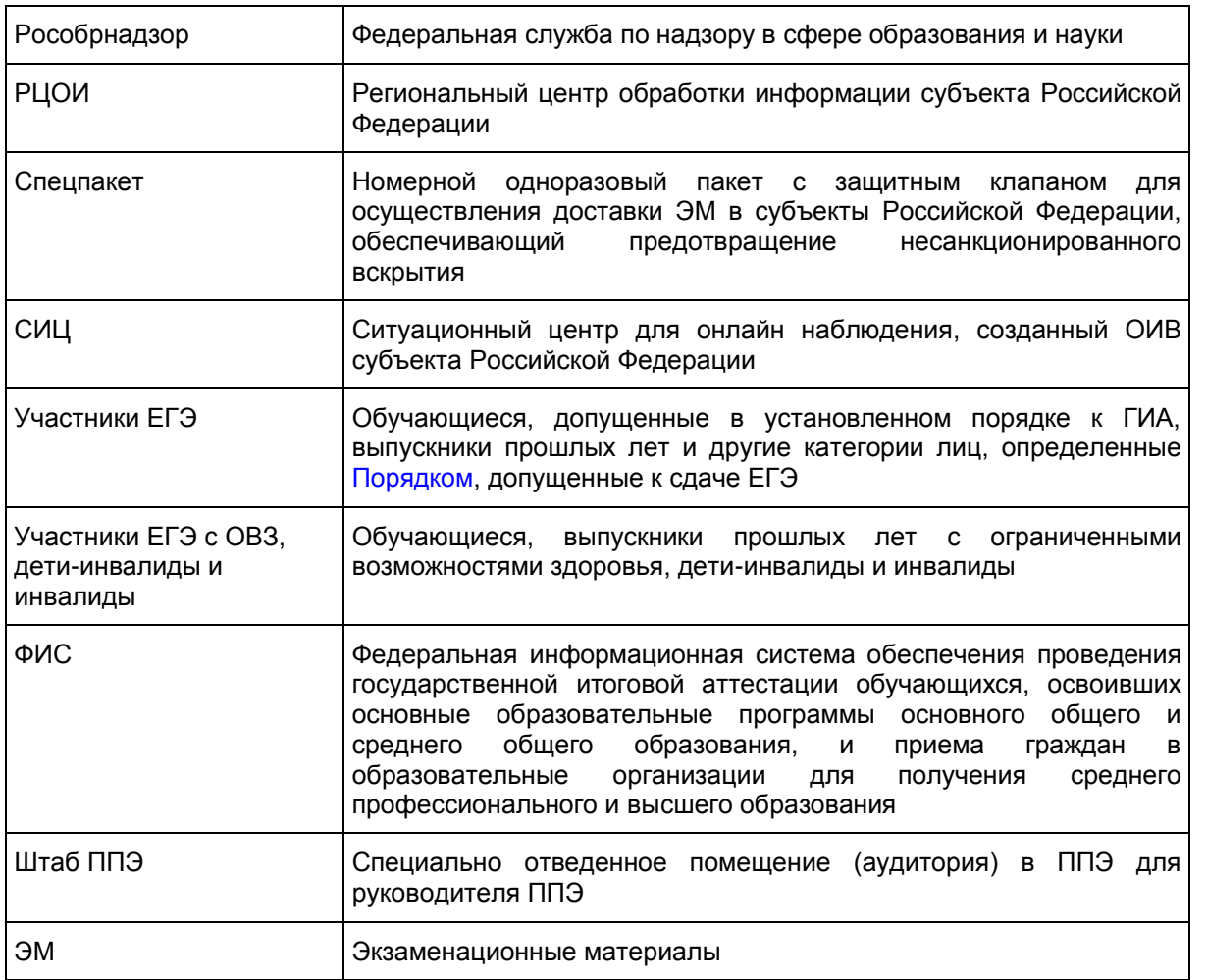

#### **1. Общие положения**

--------------------------------

В соответствии с [пунктом 26](https://login.consultant.ru/link/?req=doc;base=LAW;n=213484;fld=134;dst=100176) Порядка проведения государственной итоговой аттестации по образовательным программам среднего общего образования, утвержденного приказом Минобрнауки России от 26.12.2013 N 1400, для обеспечения соблюдения порядка проведения ГИА в форме ЕГЭ и ГВЭ граждане, аккредитованные в качестве общественных наблюдателей, имеют право присутствовать на всех этапах проведения ГИА: в ППЭ, в РЦОИ, при проверке экзаменационных работ и при рассмотрении апелляций по вопросам нарушения установленного порядка проведения ГИА, несогласия с выставленными баллами <1>.

<1> Рекомендуется разработать положение о региональной системе общественного наблюдения, содержащее полномочия общественного наблюдателя (в том числе этика поведения наблюдателя, требования к подготовке наблюдателя, лишение аккредитации за нарушение процедуры и др.).

В случае выявления в ППЭ нарушения (нарушений) [Порядка](https://login.consultant.ru/link/?req=doc;base=LAW;n=213484;fld=134;dst=100021) участниками ЕГЭ и (или) ГВЭ или работниками ППЭ общественный наблюдатель незамедлительно информирует члена (членов) ГЭК для проведения служебного расследования и принятия соответствующего решения. В случае выявления нарушения (нарушений) в РЦОИ, на этапах проверки ПК экзаменационных работ ЕГЭ и ГВЭ, а также во время рассмотрения апелляций, поданных участниками ЕГЭ и ГВЭ в КК, общественный наблюдатель незамедлительно информирует члена ГЭК, присутствовавшего по решению председателя ГЭК (заместителя председателя ГЭК), а в его отсутствие - ГЭК субъекта Российской Федерации, в котором проходит экзамен, для проведения служебного расследования и принятия соответствующего решения.

КонсультантПлюс: примечание.

В официальном тексте документа, видимо, допущена опечатка: имеется в виду приложение N 2, а не приложение N 1.

При аккредитации граждан в качестве общественных наблюдателей выдается удостоверение (примерная форма удостоверения представлена в [приложении 1](#page-614-0) настоящих Методических рекомендаций). К удостоверению общественного наблюдателя прилагается либо график посещения мест проведения ГИА [\(приложение 3\),](#page-615-0) либо график общественного наблюдения за местами проведения ГИА дистанционно, с использованием информационно-коммуникационных технологий [\(приложение 4\).](#page-616-0)

### **2. Нормативные правовые и методические документы**

1. Федеральный [закон](https://login.consultant.ru/link/?req=doc;base=LAW;n=286908;fld=134) от 29.12.2012 N 273-ФЗ "Об образовании в Российской Федерации";

2. [Постановление](https://login.consultant.ru/link/?req=doc;base=LAW;n=280747;fld=134) Правительства Российской Федерации от 31.08.2013 N 755 "О федеральной информационной системе обеспечения проведения государственной итоговой аттестации обучающихся, освоивших основные образовательные программы основного общего и среднего общего образования, и приема граждан в образовательные организации для получения среднего профессионального и высшего образования и региональных информационных системах обеспечения проведения государственной итоговой аттестации обучающихся, освоивших основные образовательные программы основного общего и среднего общего образования";

3. [Приказ](https://login.consultant.ru/link/?req=doc;base=LAW;n=213484;fld=134) Минобрнауки России от 26.12.2013 N 1400 "Об утверждении Порядка проведения государственной итоговой аттестации по образовательным программам среднего общего образования" (зарегистрирован Минюстом России 03.02.2014, регистрационный N 31205);

4. [Приказ](https://login.consultant.ru/link/?req=doc;base=LAW;n=193716;fld=134) Рособрнадзора от 28.12.2015 N 2427 "Об утверждении требований к составу и формату сведений, вносимых и передаваемых в процессе репликации в федеральную информационную систему обеспечения проведения государственной итоговой аттестации обучающихся, освоивших основные образовательные программы основного общего и среднего общего образования, и приема граждан в образовательные организации для получения среднего профессионального и высшего образования" (зарегистрирован Минюстом России 05.02.2016, регистрационный N 40950);

5. Методические рекомендации по подготовке и проведению единого государственного экзамена в пунктах проведения экзаменов в 2018 году;

6. Методические рекомендации по подготовке, проведению и обработке материалов единого государственного экзамена в региональных центрах обработки информации субъектов Российской Федерации в 2018 году;

7. Методические рекомендации по организации систем видеонаблюдения при проведении ГИА в 2018 году;

8. Методические рекомендации по организации доставки экзаменационных материалов для проведения государственной итоговой аттестации по образовательным программам среднего общего образования в форме единого государственного экзамена в субъекты Российской Федерации в 2018 году;

9. Методические материалы по формированию и организации работы предметных комиссий субъекта Российской Федерации при проведении государственной итоговой аттестации по образовательным программам среднего общего образования в 2018 году;

10. Методические материалы по работе конфликтной комиссии субъекта Российской Федерации при проведении государственной итоговой аттестации по образовательным программам среднего общего образования в 2018 году;

11. Методические рекомендации по организации и проведению государственной итоговой аттестации по образовательным программам основного общего и среднего общего образования в форме основного государственного экзамена и единого государственного экзамена для лиц с ограниченными возможностями здоровья, детей-инвалидов и инвалидов в 2018 году.

## **3. Регламент подготовки общественных наблюдателей по вопросам изучения порядка проведения ЕГЭ**

Настоящий регламент определяет рекомендуемый порядок подготовки общественных наблюдателей для участия в проведении ГИА.

Регламент разработан на основе нормативных правовых актов, определяющих порядок проведения ГИА.

Подготовка общественных наблюдателей проводится с целью повышения эффективности системы общественного наблюдения и снижения рисков нарушений самими общественными наблюдателями порядка проведения ГИА.

Принять участие в подготовке могут как уже аккредитованные общественные наблюдатели, так и граждане, планирующие подать заявление на аккредитацию в качестве общественных наблюдателей.

Аккредитация граждан в качестве общественных наблюдателей допускается после прохождения ими соответствующей подготовки на региональном и (или) на федеральном уровнях.

Подготовку проводят или организуют ее проведение организации, осуществляющие аккредитацию граждан в качестве общественных наблюдателей, определенные [пунктом 5](https://login.consultant.ru/link/?req=doc;base=LAW;n=216264;fld=134;dst=14) Порядка аккредитации граждан в качестве общественных наблюдателей при проведении государственной итоговой аттестации, всероссийской олимпиады школьников и олимпиад школьников, утвержденного приказом Минобрнауки России от 28 июня 2013 г. N 491 (зарегистрирован Минюстом России 03.02.2015, регистрационный N 35849), (далее - аккредитующие органы).

Подготовка также осуществляется организацией, определенной Рособрнадзором, и (или) на площадке (учебном портале) с использованием информационно-коммуникационных технологий, определенной Рособрнадзором. Подготовка может проводиться в очной и/или дистанционной форме.

Аккредитующие органы размещают информацию о расписании, форме и программе подготовки, а также о способах записи на подготовку на своих официальных сайтах в информационнотелекоммуникационной сети "Интернет" не позднее одного календарного месяца до первого экзамена, дата которого устанавливается единым расписанием проведения ГИА.

Результаты подготовки, проведенной аккредитующем органом или привлеченной им для проведения подготовки организацией, могут быть запрошены Рособрнадзором или привлеченной Рособрнадзором организацией, осуществляющей подготовку общественных наблюдателей после проведения ГИА.

### **4. Инструкция для общественных наблюдателей при проведении ГИА в форме ЕГЭ в ППЭ**

Настоящая инструкция разработана для граждан Российской Федерации, получивших аккредитацию в соответствии с [Порядком](https://login.consultant.ru/link/?req=doc;base=LAW;n=216264;fld=134;dst=100011) аккредитации граждан в качестве общественных наблюдателей при проведении государственной итоговой аттестации по образовательным программам основного общего и среднего общего образования, всероссийской олимпиады школьников и олимпиад школьников, утвержденным приказом Минобрнауки России от 28.06.2013 N 491 (зарегистрирован Минюстом России 02.08.2013, регистрационный N 29234), и планирующих осуществлять общественное наблюдение при проведении ГИА в форме ЕГЭ в ППЭ.

Инструкция разработана на основе нормативных правовых актов и методических документов Рособрнадзора.

#### **Общие положения**

В целях обеспечения соблюдения порядка проведения ГИА общественным наблюдателям предоставляется право:

при предъявлении документа, удостоверяющего личность, и удостоверения общественного наблюдателя присутствовать на всех этапах проведения ГИА, в том числе в ППЭ;

направлять информацию о нарушениях, выявленных при проведении ГИА, в Рособрнадзор, ОИВ, органы исполнительной власти субъектов Российской Федерации, осуществляющие переданные полномочия Российской Федерации в сфере образования.

Общественные наблюдатели наделены рядом полномочий и обязанностей, часть из которых представлена в данной инструкции. В субъектах Российской Федерации перечень полномочий и обязанностей может быть уточнен и (или) дополнен, но не сокращен или существенно изменен.

Общественный наблюдатель должен заблаговременно ознакомиться с порядком проведения ГИА, с методическими рекомендациями Рособрнадзора, с правами и обязанностями общественного наблюдателя.

Лица, с которыми общественный наблюдатель взаимодействует при решении вопросов, связанных с проведением ЕГЭ в ППЭ на всех этапах:

члены ГЭК;

руководитель ППЭ;

должностные лица Рособрнадзора, органа исполнительной власти субъекта Российской Федерации, осуществляющего переданные полномочия Российской Федерации в сфере образования (при наличии).

Список лиц, привлеченных к проведению ЕГЭ в данном ППЭ, включая членов ГЭК, организаторов, общественных наблюдателей и других работников ППЭ должен находиться в ППЭ [\(форма ППЭ-07](#page-338-0) "Список работников ППЭ").

Общественный наблюдатель может свободно перемещаться по ППЭ и аудиториям ППЭ. При этом в одной аудитории ППЭ находится не более одного общественного наблюдателя. Общественный наблюдатель не может вмешиваться в работу и создавать помехи организаторам, членам ГЭК (по выполнению своих обязанностей) и участникам ЕГЭ.

Общественный наблюдатель обязан соблюдать [Порядок.](https://login.consultant.ru/link/?req=doc;base=LAW;n=213484;fld=134;dst=100021) За нарушение Порядка общественный наблюдатель будет удален из ППЭ членами ГЭК.

### **Этап подготовки к проведению ЕГЭ**

Для прохода в ППЭ общественный наблюдатель предъявляет документ, удостоверяющий личность, а также удостоверение общественного наблюдателя, где указаны фамилия, имя, отчество (при наличии) общественного наблюдателя, номер удостоверения, дата его выдачи, должность лица, подписавшего удостоверение и печать аккредитующего органа. Указанные документы рекомендуется держать при себе в течение всего времени пребывания в ППЭ.

Общественный наблюдатель должен прибыть в ППЭ не позднее, чем за один час до начала проведения экзамена, и находиться на ППЭ не менее 50% времени установленного единым расписанием проведения экзамена по соответствующему учебному предмету.

В случае использования КИМ в электронном виде общественный наблюдатель имеет право присутствовать при получении членом ГЭК от уполномоченной организации данных для доступа к КИМ в электронном виде и организации печати КИМ на бумажные носители. [Порядок](https://login.consultant.ru/link/?req=doc;base=LAW;n=213484;fld=134;dst=100021) печати КИМ в аудиториях ППЭ описан в Методических [рекомендациях](#page-2-0) по подготовке и проведению единого государственного экзамена в пунктах проведения экзаменов в 2018 году. Общественный наблюдатель до начала экзамена должен уточнить у руководителя ППЭ и членов ГЭК процедурные вопросы взаимодействия во время и после экзамена.

Общественным наблюдателям запрещено оказывать содействие участникам ЕГЭ, в том числе передавать им средства связи, электронно-вычислительную технику, фото, аудио и видеоаппаратуру,

справочные материалы, письменные заметки и иные средства хранения и передачи информации, а также пользоваться средствами связи за пределами штаба ППЭ.

Общественный наблюдатель до начала проведения экзамена должен получить у руководителя ППЭ [форму ППЭ 18-МАШ](#page-371-0) "Акт общественного наблюдения за проведением ГИА в ППЭ".

В случае присутствия в ППЭ нескольких общественных наблюдателей им рекомендуется до начала экзамена составить план присутствия в аудиториях с указанием времени нахождения в них. Это позволит на этапе проведения экзамена исключить нарушения, связанные с присутствием в аудитории более одного общественного наблюдателя.

До начала проведения экзамена общественный наблюдатель должен обратить внимание на следующее.

В здании (комплексе зданий), где расположен ППЭ, до входа в ППЭ выделяются:

а) места для хранения личных вещей участников ЕГЭ, организаторов, медицинских работников, технических специалистов и ассистентов, оказывающих необходимую техническую помощь участникам ЕГЭ с ОВЗ, детям-инвалидам, инвалидам;

б) помещения для представителей организаций, осуществляющих образовательную деятельность, сопровождающих обучающихся (далее - сопровождающие).

Организация помещений и техническое оснащение ППЭ:

в ППЭ присутствует не менее 15 участников ЕГЭ (за исключением ППЭ, организованных для лиц с ОВЗ, детей-инвалидов и инвалидов, в том числе ППЭ, организованных на дому, в труднодоступных и отдаленных местностях, в специальных учебно-воспитательных учреждениях закрытого типа, в учреждениях, исполняющих наказание в виде лишения свободы, а также расположенных за пределами территории Российской Федерации, в том числе в загранучреждениях);

ППЭ должны быть оборудованы функционирующими стационарными и (или) переносными металлоискателями. В день проведения экзамена помещения, не использующиеся для проведения, должны быть заперты и опечатаны.

По решению ГЭК ППЭ также могут быть оборудованы системами подавления сигналов подвижной связи.

В ППЭ должны быть организованы:

а) Аудитории для участников ЕГЭ.

--------------------------------

Количество аудиторий определяется исходя из того, что в каждой аудитории присутствует не более 25 участников ЕГЭ с соблюдением соответствующих требований санитарно-эпидемиологических правил и нормативов. Для каждого участника ЕГЭ должно быть выделено отдельное рабочее место (индивидуальный стол и стул).

В день проведения экзамена запрещено оборудовать аудитории ППЭ техническими средствами (компьютерами, принтерами, сканерами и др.), кроме перечисленных ниже случаев, предусмотренных [Порядком:](https://login.consultant.ru/link/?req=doc;base=LAW;n=213484;fld=134;dst=100021)

аудитории должны быть оборудованы средствами видеонаблюдения, охватывающими зону видимости всех участников ЕГЭ в аудитории, и другими техническими средствами, позволяющими обеспечивать работоспособность средств видеонаблюдения <2>;

<2> В ППЭ размещаются объявления (таблички), оповещающие о ведении видеонаблюдения. Участники ЕГЭ и лица, привлекаемые к проведению ЕГЭ, находящиеся в ППЭ во время проведения

экзаменов, предупреждаются о ведении видеозаписи экзамена. Подробная информация по установке и эксплуатации средств видеонаблюдения содержится в Методических рекомендациях по организации систем видеонаблюдения при проведении ГИА.

аудитории оборудуются специальными техническими средствами при проведении ЕГЭ для участников ЕГЭ с ОВЗ, детей-инвалидов и инвалидов (при необходимости);

в случае использования КИМ на электронных носителях аудитории обеспечиваются специализированным аппаратно-программным комплексом для проведения печати КИМ. Также в аудиториях выделяются места (столы), на которых раскладываются ЭМ. Порядок печати КИМ в аудиториях ППЭ приведен в Методических [рекомендациях](#page-2-0) по подготовке и проведению единого государственного экзамена в пунктах проведения экзаменов в 2018 году;

при проведении ЕГЭ по иностранным языкам (раздел "Говорение") аудитории оборудуются компьютерами (ноутбуками) с установленным программным обеспечением и подключенной гарнитурой (наушники с микрофоном), средствами цифровой аудиозаписи;

аудитории, выделяемые для проведения ЕГЭ по иностранным языкам с включенным разделом "Аудирование", оборудуются средствами воспроизведения аудионосителей.

В аудиториях ППЭ должны быть:

подготовлены функционирующие часы, находящиеся в поле зрения участников ЕГЭ;

в день проведения экзамена закрыты стенды, плакаты и иные материалы со справочнопознавательной информацией по соответствующим учебным предметам;

подготовлены рабочие места для участников ЕГЭ, обозначенные заметным номером;

подготовлен стол, находящийся в зоне видимости камер видеонаблюдения, для осуществления раскладки и последующей упаковки ЭМ, собранных организаторами у участников ЕГЭ;

подготовлена бумага для черновиков со штампом образовательной организации, на базе которой организован ППЭ, из расчета по два листа на каждого участника ЕГЭ (в случае проведения ЕГЭ по иностранным языкам с включенным разделом "Говорение" черновики не выдаются).

б) Помещение для руководителя ППЭ (Штаб ППЭ).

В ППЭ выделяется помещение для руководителя ППЭ (Штаб ППЭ), оборудованное телефонной связью и видеонаблюдением, принтером и персональным компьютером с необходимым программным обеспечением и средствами защиты информации для автоматизированного распределения обучающихся, выпускников прошлых лет и организаторов по аудиториям для проведения экзамена (если такое распределение производится в ППЭ). Штаб ППЭ должен быть оборудован сейфом (или металлическим шкафом), находящийся в зоне видимости камер видеонаблюдения, для осуществления безопасного хранения ЭМ.

В Штабе ППЭ должен быть подготовлен стол, находящийся в зоне видимости камер видеонаблюдения, для осуществления приема руководителем ППЭ ЭМ от организаторов в аудиториях после завершения экзамена, а также для осуществления упаковки и запечатывания ЭМ членом ГЭК в целях передачи их в РЦОИ. Если по решению ГЭК сканирование экзаменационных работ участников ЕГЭ проводится в Штабе ППЭ, то Штаб ППЭ также обеспечивается сканерами.

в) Медицинский кабинет либо отдельное помещение для медицинского работника.

г) Рабочие места (столы, стулья) для организаторов вне аудитории.

д) Помещения для представителей средств массовой информации, общественных наблюдателей и иных лиц, имеющих право присутствовать в ППЭ в день экзамена. Указанные помещения должны быть изолированы от аудиторий для проведения экзамена.

е) Рабочее место с наличием функционирующего стационарного и (или) переносного металлоискателя для сотрудников, осуществляющих охрану правопорядка, и (или) сотрудников органов внутренних дел (полиции), а также организаторов вне аудитории, обеспечивающих вход участников ЕГЭ в ППЭ.

В день проведения экзамена в ППЭ присутствуют:

а) руководитель и организаторы ППЭ;

б) не менее двух членов ГЭК с ключами шифрования члена ГЭК, записанными на защищенном внешнем носителе - токене (токен члена ГЭК);

в) руководитель организации, в помещениях которой организован ППЭ, или уполномоченное им лицо (во время проведения ЕГЭ в ППЭ находится в Штабе ППЭ);

г) технические специалисты по работе с программным обеспечением, оказывающие информационнотехническую помощь руководителю и организаторам ППЭ, в том числе технические специалисты организации, отвечающей за установку и обеспечение работоспособности средств видеонаблюдения, распределенные в указанный ППЭ соответствующим приказом ОИВ;.

д) медицинские работники;

е) ассистенты, оказывающие необходимую техническую помощь участникам ЕГЭ с ОВЗ, детяминвалидам и инвалидам с учетом состояния их здоровья, особенностей психофизического развития, в том числе непосредственно при выполнении экзаменационной работы (при необходимости);

ж) сотрудники, осуществляющие охрану правопорядка, и (или) сотрудники органов внутренних дел (полиции);

В день проведения экзамена в ППЭ могут присутствовать:

представители средств массовой информации;

общественные наблюдатели, аккредитованные в установленном порядке;

должностные лица Рособрнадзора и (или) органа исполнительной власти субъекта Российской Федерации, осуществляющего переданные полномочия Российской Федерации в сфере образования.

Представители средств массовой информации присутствуют в аудиториях для проведения экзамена только до момента <3> выдачи участникам ЕГЭ ИК с ЭМ.

--------------------------------

<3> Выдача распечатанных ЭМ участникам ЕГЭ при печати ЭМ в ППЭ приравнивается к вскрытию КИМ при использовании бумажной технологии (общий момент в обеих технологиях, когда участники ЕГЭ видят КИМ и свои бланки и начинают с ними работать).

Допуск в ППЭ всех лиц осуществляется только при наличии у них документов, удостоверяющих их личность, и подтверждающих их полномочия.

### **Этап проведения ЕГЭ в ППЭ**

# **Доставка ЭМ в ППЭ**

Диски с ЭМ доставляются в ППЭ членами ГЭК в день проведения экзамена по соответствующему учебному предмету. В день проведения экзамена член ГЭК должен прибыть в ППЭ с токеном члена ГЭК.

Информация по организации доставки дисков с ЭМ в ППЭ представлена в Методических рекомендациях по организации доставки экзаменационных материалов для проведения государственной итоговой аттестации по образовательным программам среднего общего образования в форме единого государственного экзамена в субъекты Российской Федерации в 2018 году.

#### **Вход лиц, привлекаемых к проведению ЕГЭ, и участников ЕГЭ в ППЭ**

В день проведения ЕГЭ руководитель ППЭ и руководитель образовательной организации, на базе которой организован ППЭ, должны явиться в ППЭ не позднее 07.30 по местному времени.

Ответственный организатор вне аудитории, уполномоченный руководителем ППЭ на проведение регистрации лиц, привлекаемых к проведению ЕГЭ должен явиться в ППЭ ранее чем организаторы в аудитории.

Не позднее 07.50 руководитель ППЭ назначает ответственного за регистрацию лиц, привлекаемых к проведению ЕГЭ в ППЭ, в соответствии с [формой ППЭ-07](#page-338-0) "Список работников ППЭ", из числа организаторов вне аудитории.

Ответственный организатор вне аудитории, уполномоченный руководителем ППЭ на проведение регистрации лиц, привлекаемых к проведению ЕГЭ, начиная с 08.00 по местному времени, на входе в ППЭ совместно с сотрудниками, осуществляющими охрану правопорядка, и (или) сотрудниками органов внутренних дел (полиции) проверяет наличие документов у лиц, привлекаемых к проведению ЕГЭ в ППЭ, устанавливает соответствие их личности представленным документам, а также проверяет наличие указанных лиц в списках работников ППЭ. Допуск в ППЭ медицинских работников осуществляется по документам, удостоверяющим личность.

В случае неявки распределенных в ППЭ работников ППЭ руководителем ППЭ проводится замена работников ППЭ в соответствии с [формой ППЭ-19](#page-374-0) "Контроль изменения состава работников в день экзамена". Замена работников ППЭ проводится только из состава работников, распределенных в данный ППЭ в день экзамена.

Организаторы, технические специалисты, медицинские работники, а также ассистенты для участников ЕГЭ с ОВЗ, детей-инвалидов и инвалидов должны оставить свои личные вещи, в том числе средства связи, в специально выделенном до входа в ППЭ месте для хранения личных вещей.

При входе в ППЭ на информационных стендах размещаются списки распределения участников ЕГЭ по аудиториям [\(форма ППЭ-06-01](#page-423-0) "Список участников ГИА образовательной организации" и (или) форма [ППЭ-06-02](#page-424-0) "Список участников ГИА в ППЭ по алфавиту").

Допуск участников ЕГЭ в ППЭ осуществляется с 09.00 по местному времени и при наличии у них документов, удостоверяющих их личность, и при наличии их в списках распределения в данный ППЭ.

Организаторы (работники по обеспечению охраны образовательных организаций) указывают участникам ЕГЭ на необходимость оставить личные вещи (уведомление о регистрации на ЕГЭ, средства связи и иные запрещенные средства и материалы и др.) в специально выделенном до входа в ППЭ месте для хранения личных вещей.

Член ГЭК присутствует при организации входа участников ЕГЭ в ППЭ и осуществляет контроль за соблюдением требования [Порядка,](https://login.consultant.ru/link/?req=doc;base=LAW;n=213484;fld=134;dst=100021) в том числе осуществляет контроль за организацией сдачи иных вещей (не перечисленных в [п. 45](https://login.consultant.ru/link/?req=doc;base=LAW;n=213484;fld=134;dst=100269) Порядка) в специально выделенных до входа в ППЭ местах для хранения личных вещей участников ЕГЭ и работников ППЭ.

При входе в ППЭ организаторы (работники по обеспечению охраны образовательных организаций) совместно с сотрудниками, осуществляющими охрану правопорядка, и (или) сотрудниками органов внутренних дел (полиции):

проверяют документы, удостоверяющие личность участников ЕГЭ и наличие их в списках распределения в данный ППЭ;

с помощью стационарных и (или) переносных металлоискателей организаторы (работники по обеспечению охраны образовательных организаций) проверяют у участников ЕГЭ наличие запрещенных средств <4>. При появлении сигнала металлоискателя предлагают участнику ЕГЭ показать предмет,

вызывающий сигнал <5>. Если этим предметом является запрещенное средство, в том числе средство связи, предлагают участнику ЕГЭ сдать данное средство в место хранения личных вещей участников ЕГЭ или сопровождающему.

--------------------------------

<4> По медицинским показаниям (при предоставлении подтверждающего документа) участник ЕГЭ может быть освобожден от проверки с использованием металлоискателя.

<5> ВАЖНО: организаторы вне аудитории не прикасаются к участникам экзамена и его вещам, а просят добровольно показать предмет, вызывающий сигнал.

В случае если участник ЕГЭ отказывается сдавать запрещенное средство, повторно разъясняют ему, что в соответствии с [пунктом 45](https://login.consultant.ru/link/?req=doc;base=LAW;n=213484;fld=134;dst=100269) Порядка в день проведения экзамена (в период с момента входа в ППЭ и до окончания экзамена) в ППЭ запрещается иметь при себе средства связи, электронно-вычислительную технику, фото, аудио и видеоаппаратуру, справочные материалы, письменные заметки и иные средства хранения и передачи информации. Таким образом, такой участник ЕГЭ не может быть допущен в ППЭ.

В этом случае необходимо пригласить руководителя ППЭ и члена ГЭК. Руководитель ППЭ в присутствии члена ГЭК составляет акт о недопуске участника ЕГЭ, отказавшегося от сдачи запрещенного средства. Указанный акт подписывают член ГЭК, руководитель ППЭ и участник ЕГЭ, отказавшийся от сдачи запрещенного средства. Акт составляется в двух экземплярах в свободной форме. Первый экземпляр оставляет член ГЭК для передачи председателю ГЭК, второй - участнику ЕГЭ. Повторно к участию в ЕГЭ по данному учебному предмету в дополнительные сроки указанный участник ЕГЭ может быть допущен только по решению председателя ГЭК.

В случае отсутствия по объективным причинам у обучающегося документа, удостоверяющего личность, он допускается в ППЭ после письменного подтверждения его личности сопровождающим (форма [ППЭ-20](#page-375-0) "Акт об идентификации личности участника ГИА").

В случае отсутствия документа, удостоверяющего личность, у выпускника прошлых лет он не допускается в ППЭ.

Член ГЭК присутствует при составлении акта о недопуске такого участника ЕГЭ в ППЭ руководителем ППЭ. Указанный акт подписывается членом ГЭК, руководителем ППЭ и участником ЕГЭ. Акт составляется в двух экземплярах в свободной форме. Первый экземпляр оставляет член ГЭК для передачи председателю ГЭК, второй - участнику ЕГЭ. Повторно к участию в ЕГЭ по данному учебному предмету в дополнительные сроки указанный участник ЕГЭ может быть допущен только по решению председателя ГЭК.

Если участник ЕГЭ опоздал на экзамен, он допускается к сдаче ЕГЭ в установленном порядке, при этом время окончания экзамена не продлевается, о чем сообщается участнику ЕГЭ. Повторный общий инструктаж для опоздавших участников ЕГЭ не проводится. В этом случае организаторы предоставляют необходимую информацию для заполнения регистрационных полей бланков ЕГЭ. Организаторам рекомендуется составить акт в свободной форме. Указанный акт подписывает участник ЕГЭ, руководитель ППЭ и член ГЭК.

В случае проведения ЕГЭ по иностранным языкам (письменная часть, раздел "Аудирование") допуск опоздавших участников в аудиторию после включения аудиозаписи не осуществляется (за исключением, если в аудитории нет других участников или, если участники в аудитории завершили прослушивание аудиозаписи). Персональное аудирование для опоздавших участников не проводится (за исключением, если в аудитории нет других участников экзамена).

При отсутствии участника ЕГЭ в списках распределения в данный ППЭ, участник ЕГЭ в ППЭ не допускается, член ГЭК фиксирует данный факт для дальнейшего принятия решения.

Руководитель ППЭ в присутствии члена ГЭК составляет акты о недопуске указанных выше участников ЕГЭ в ППЭ. Указанные акты подписываются членом ГЭК, руководителем ППЭ и участниками ЕГЭ. Акты составляются в двух экземплярах в свободной форме. Первые экземпляры оставляет член ГЭК для

передачи председателю ГЭК, вторые - участникам ЕГЭ. Повторно к участию в ЕГЭ по данному учебному предмету в дополнительные сроки указанные участники ЕГЭ могут быть допущены только по решению председателя ГЭК.

Организаторы вне аудитории оказывают содействие участникам ЕГЭ в перемещении по ППЭ. Организаторы сообщают участникам ЕГЭ номера аудиторий в соответствии с автоматизированным распределением и сопровождают участников экзамена до аудиторий.

Организаторы в аудитории проверяют соответствие документа, удостоверяющего личность участника ЕГЭ, [форме ППЭ-05-02](#page-329-0) "Протокол проведения ГИА в аудитории" и направляют участника ЕГЭ на рабочее место согласно спискам автоматизированного распределения.

Во время проведения экзамена в аудиториях ППЭ общественным наблюдателем необходимо обратить внимание:

На рабочих столах участников ЕГЭ, помимо ЭМ, могут находиться следующие предметы:

гелевая или капиллярная ручка с чернилами черного цвета;

документ, удостоверяющий личность;

лекарства и питание (при необходимости);

разрешенные к использованию средства обучения и воспитания (по математике - линейка, по физике - линейка и непрограммируемый калькулятор, по химии - непрограммируемый калькулятор, по географии линейка, транспортир, непрограммируемый калькулятор);

специальные технические средства (для лиц с ОВЗ, детей-инвалидов и инвалидов);

черновики со штампом образовательной организации, на базе которой организован ППЭ (в случае проведения ЕГЭ по иностранным языкам с включенным разделом "Говорение" черновики не выдаются).

Организаторы должны провести инструктаж для участников ЕГЭ. Инструктаж состоит из двух частей. Первая часть инструктажа проводится с 09.50 по местному времени, вторая часть инструктажа начинается не ранее 10.00 по местному времени.

Во время проведения первой части инструктажа организаторы в обязательном порядке должны проинформировать участников ЕГЭ:

о порядке проведения экзамена,

о правилах оформления экзаменационной работы,

о продолжительности экзамена,

о порядке подачи апелляции о нарушении установленного порядка проведения ГИА и апелляции о несогласии с выставленными баллами,

о случаях удаления с экзамена,

о времени и месте ознакомления с результатами ЕГЭ,

о том, что записи на КИМ и черновиках не обрабатываются и не проверяются.

По окончании проведения первой части инструктажа необходимо продемонстрировать участникам ЕГЭ целостность упаковки сейф-пакета с диском и проинформировать о процедуре печати ЭМ в аудитории.

Ответственный организатор распределяет роли организаторов при проведении процедуры печати ЭМ: организатор, ответственный за печать ЭМ, и организатор, ответственный за проверку комплектности и качества распечатанных ЭМ.

Не ранее 10.00 по местному времени организатор в аудитории, ответственный за печать ЭМ, извлекает из сейф-пакета компакт-диск с ЭМ, устанавливает его в CD (DVD)-привод Станции печати ЭМ, вводит количество ЭМ (равное количеству участников ЕГЭ в данной аудитории) для печати и запускает процедуру расшифровки ЭМ (процедура расшифровки может быть инициирована, если техническим специалистом и членом ГЭК ранее был загружен и активирован ключ доступа к ЭМ), фиксирует дату и время вскрытия в [форме ППЭ-05-02](#page-329-0) "Протокол проведения ГИА в аудитории".

Организатор в аудитории, ответственный за печать ЭМ, выполняет печать ЭМ с компакт-диска. Ориентировочное время выполнения данной операции (для 15 участников ЕГЭ) до 20 минут при скорости печати принтера не менее 25 страниц в минуту.

Организатор, ответственный за проверку ЭМ, проверяет качество печати контрольного листа, который распечатывается последним в комплекте ЭМ (отсутствие белых и темных полос, текст хорошо читаем и четко пропечатан, защитные знаки, расположенные по всей поверхности листа, четко видны); по окончании проверки - сообщает результат организатору, ответственному за печать ЭМ, для подтверждения качества печати в программном обеспечении. Далее организаторы распечатывают следующий комплект ЭМ.

Первым в комплекте находится бланк регистрации, последним - контрольный лист. Титульного листа комплект не имеет.

После завершения печати всех комплектов ЭМ напечатанные полные комплекты раздаются участникам ЕГЭ в аудитории в произвольном порядке.

В каждом напечатанном комплекте ЭМ участника ЕГЭ находятся:

черно-белый бланк регистрации,

черно-белый бланк ответов N 1,

черно-белый односторонний бланк ответов N 2 лист 1 (за исключением проведения ЕГЭ по математике базового уровня),

черно-белый односторонний бланк ответов N 2 лист 2 (за исключением проведения ЕГЭ по математике базового уровня),

КИМ,

контрольный лист с информацией о номере бланка регистрации, номере КИМ и инструкцией по проверке комплекта для участника.

Далее начинается вторая часть инструктажа (с 10.00), при проведении которой организатору необходимо:

1. Дать указание участникам ЕГЭ взять контрольный лист и выполнить действия, указанные в листе в разделе "Участнику ЕГЭ", а именно:

сравнить уникальный номер КИМ на листах КИМ и номер КИМ, указанный на контрольном листе;

сравнить цифровое значение штрих-кода на бланке регистрации со значением, указанным на контрольном листе;

убедиться в совпадении значений в обеих парах чисел. В случае несовпадения сообщить об этом организаторам (которые произведут замену всего комплекта ЭМ);

2. Дать указание участникам ЕГЭ проверить качество напечатанного комплекта (отсутствие белых и темных полос, текст хорошо читаем и четко пропечатан, защитные знаки, расположенные по всей поверхности листа КИМ, четко видны), а также проверить правильность кода региона и номера ППЭ в

бланке регистрации ответов. При выявлении любого брака необходимо осуществить полную замену комплекта ЭМ;

3. Дать указание участникам ЕГЭ приступить к заполнению бланков регистрации (участник ЕГЭ должен поставить свою подпись в соответствующем поле регистрационных полей бланков);

4. Проверить правильность заполнения регистрационных полей на всех бланках ЕГЭ у каждого участника ЕГЭ и соответствие данных участника ЕГЭ (ФИО, серии и номера документа, удостоверяющего личность) в бланке регистрации и документе, удостоверяющем личность. В случае обнаружения ошибочного заполнения регистрационных полей бланков организаторы дают указание участнику ЕГЭ внести соответствующие исправления;

5. После заполнения всеми участниками ЕГЭ бланков регистрации и регистрационных полей бланков ответов N 1 и бланков ответов N 2 лист 1 и лист 2 (за исключением проведения ЕГЭ по математике базового уровня) объявить начало, продолжительность и время окончания выполнения экзаменационной работы и зафиксировать их на доске (информационном стенде).

После объявления начала экзамена организатор в аудитории, ответственный за печать ЭМ, сообщает организатору вне аудитории информацию о завершении печати ЭМ и успешном начале экзамена. Руководитель ППЭ после получения информации о завершении печати КИМ во всех аудиториях передает статус об успешном начале экзаменов в систему мониторинга готовности ППЭ с помощью рабочей станции в Штабе ППЭ.

Контроль за процедурой использования Станции печати ЭМ (запуск и завершение работы, расшифровка и печать ЭМ), вскрытия сейф-пакета с диском и его последующего использования (вставка в станцию печати и извлечение, использование резервного диска, возвращение в Штаб ППЭ), дополнительно могут осуществлять общественные наблюдатели при их присутствии в аудитории во время экзамена.

В случае обнаружения участником ЕГЭ брака или некомплектности ЭМ организаторы распечатывают и выдают ему новый полный комплект ЭМ (со вставленного диска, если в аудитории участников ЕГЭ меньше, чем комплектов ЭМ на диске или с резервного диска, полученного у руководителя ППЭ). В случае использования резервного диска ранее установленный диск извлекается из CD (DVD)-привода Станции печати ЭМ и на его место устанавливается резервный диск. Аналогичная замена производится в случае порчи ЭМ участником экзамена или опозданием участника. Для печати дополнительного комплекта ЭМ необходимо пригласить члена ГЭК для активации процедуры печати дополнительного комплекта ЭМ с помощью токена члена ГЭК. Замена комплекта производится полностью, включая КИМ.

В случае сбоя работы Станции печати ЭМ член ГЭК или организатор приглашают технического специалиста для восстановления работоспособности оборудования и (или) системного программного обеспечения. При необходимости рабочая Станция печати ЭМ заменяется на резервную, в этом случае используется резервный диск, полученный у руководителя ППЭ.

После проведения организаторами инструктажа участники ЕГЭ приступают к выполнению экзаменационной работы.

Участники ЕГЭ должны соблюдать [Порядок](https://login.consultant.ru/link/?req=doc;base=LAW;n=213484;fld=134;dst=100021) и следовать указаниям организаторов в аудитории, а организаторы обеспечивать порядок проведения экзамена в аудитории и осуществлять контроль за порядком проведения экзамена в аудитории и вне аудитории.

Организаторы просят участников ЕГЭ приступить к заполнению бланков регистрации и регистрационных полей бланков ответов. В ходе заполнения организаторы информируют участников ЕГЭ о правилах оформления экзаменационной работы и о том, что записи на КИМ и черновиках не обрабатываются и не проверяются, а также проверяют правильность заполнения регистрационных полей на всех бланках ЕГЭ у каждого участника ЕГЭ и соответствие данных участника ЕГЭ в документе, удостоверяющем личность, и в бланке регистрации. В случае обнаружения ошибочного заполнения регистрационных полей организаторы дают указание участнику ЕГЭ внести соответствующие исправления. По завершении заполнения регистрационных полей бланков ЕГЭ всеми участниками организаторы объявляют время начала и окончания выполнения экзаменационной работы, фиксируют их на доске

(информационном стенде).

Примечание. В продолжительность выполнения экзаменационной работы не включается время, выделенное на подготовительные мероприятия (инструктаж участников ЕГЭ, печать ЭМ, выдача ЭМ, заполнение регистрационных полей бланков, настройка необходимых технических средств, используемых при проведении экзаменов).

Во время выполнения экзаменационной работы участниками ЕГЭ организаторы должны следить за порядком в аудитории.

При выходе из аудитории участники ЕГЭ должны оставить ЭМ и черновики на рабочем столе, а организатор должен проверить комплектность оставленных материалов.

## **Требования к соблюдению порядка проведения ЕГЭ в ППЭ**

В день проведения экзамена (в период с момента входа в ППЭ и до окончания экзамена) запрещается:

участникам ЕГЭ - иметь при себе уведомление о регистрации на экзамены, средства связи, электронно-вычислительную технику, фото-, аудио- и видеоаппаратуру, справочные материалы, письменные заметки и иные средства хранения и передачи информации, а также выносить из аудиторий и ППЭ ЭМ на бумажном или электронном носителях, письменные принадлежности, письменные заметки и иные средства хранения и передачи информации, фотографировать или переписывать задания ЭМ;

организаторам, медицинским работникам, ассистентам, оказывающим необходимую помощь участникам ЕГЭ с ОВЗ, детям-инвалидам и инвалидам, техническим специалистам - иметь при себе средства связи и выносить из аудиторий и ППЭ ЭМ на бумажном или электронном носителях, фотографировать или переписывать задания ЭМ;

всем лицам, находящимся в ППЭ - оказывать содействие участникам ЕГЭ, в том числе передавать им средства связи, электронно-вычислительную технику, фото, аудио и видеоаппаратуру, справочные материалы, письменные заметки и иные средства хранения и передачи информации;

лицам, которым не запрещено иметь при себе средства связи, - пользоваться ими вне Штаба ППЭ.

Лица, допустившие нарушение указанных требований или иное нарушение Порядка, удаляются из ППЭ. Члены ГЭК составляют акт об удалении лица, нарушившего [Порядок,](https://login.consultant.ru/link/?req=doc;base=LAW;n=213484;fld=134;dst=100021) в штабе ППЭ в зоне видимости камер видеонаблюдения.

Если участник ЕГЭ нарушил [Порядок,](https://login.consultant.ru/link/?req=doc;base=LAW;n=213484;fld=134;dst=100021) члены ГЭК составляют акт об удалении с экзамена участника ЕГЭ [\(форма ППЭ-21](#page-376-0) "Акт об удалении участника ГИА"), нарушившего установленный [Порядок,](https://login.consultant.ru/link/?req=doc;base=LAW;n=213484;fld=134;dst=100021) в штабе ППЭ в зоне видимости камер видеонаблюдения. Организатор ставит в бланке регистрации участника ЕГЭ и в [форме 05-02](#page-329-0) "Протокол проведения ГИА в аудитории" соответствующую отметку.

В случае если участник ЕГЭ по состоянию здоровья или другим объективным причинам не может завершить выполнение экзаменационной работы, он покидает аудиторию. Ответственный организатор должен пригласить организатора вне аудитории, который сопроводит такого участника ЕГЭ к медицинскому работнику и пригласит члена (членов) ГЭК в медицинский кабинет. В случае подтверждения медицинским работником ухудшения состояния здоровья участника ЕГЭ и при согласии участника ЕГЭ досрочно завершить экзамен заполняется [форма ППЭ-22](#page-377-0) "Акт о досрочном завершении экзамена по объективным причинам" в медицинском кабинете членом ГЭК и медицинским работником. При составлении акта о досрочном завершении участником ЕГЭ экзамена присутствует общественный наблюдатель. Ответственный организатор и руководитель ППЭ ставят свою подпись в указанном акте. Ответственный организатор ставит в бланке регистрации участника ЕГЭ и в [форме 05-02](#page-329-0) "Протокол проведения ГИА в аудитории" соответствующую отметку.

Указанные акты в тот же день направляются в ГЭК и РЦОИ для учета при обработке экзаменационных работ.

Организаторы должны выдавать по просьбе участника ЕГЭ дополнительные черновики со штампом образовательной организации, на базе которой организован ППЭ, дополнительные бланки ответов N 2 (в случае, когда в области ответов основного бланка ответов N 2 не осталось места).

Во время экзамена участники ЕГЭ имеют право выходить из аудитории и перемещаться по ППЭ только в сопровождении одного из организаторов вне аудитории. При выходе из аудитории участники ЕГЭ оставляют документ, удостоверяющий личность, ЭМ, письменные принадлежности и черновики со штампом образовательной организации, на базе которой организован ППЭ, на рабочем столе, а организатор проверяет комплектность оставленных ЭМ.

Каждый выход участника ЕГЭ из аудитории фиксируется организаторами в ведомости учета времени отсутствия участников ГИА в аудитории [\(форма ППЭ-12-04-МАШ\)](#page-345-0) в порядке времени выхода. Если один и тот же участник ЕГЭ выходит несколько раз, то каждый его выход фиксируется в ведомости в новой строке. Заполнение формы должно вестись аккуратно, в соответствии с образцами символов, приведенных в верхней части формы (форма является машиночитаемой и подлежит распознаванию). При нехватке места на одном листе записи продолжаются на следующем листе (выдается в Штабе ППЭ по схеме, установленной руководителем ППЭ).

### **Этап завершения проведения ЕГЭ**

Общественным наблюдателям необходимо обратить внимание на следующее:

организаторы должны за 30 минут и за 5 минут до окончания выполнения экзаменационной работы объявить о скором завершении экзамена и напомнить о необходимости перенести ответы из черновиков со штампом образовательной организации, на базе которой организован ППЭ, и КИМ в бланки ЕГЭ;

по истечении установленного времени выполнения экзаменационной работы организаторы должны объявить об окончании выполнения экзаменационной работы.

Примечание. Участники ЕГЭ, досрочно завершившие выполнение экзаменационной работы, сдают ее организаторам и покидают ППЭ, не дожидаясь окончания экзамена.

Участники ЕГЭ откладывают ЭМ, включая КИМ и черновики, на край своего стола. Ответственный организатор в аудитории собирает и упаковывает бланки регистрации, бланки ответов N 1, бланки ответов N 2 лист 1, бланки ответов N 2 лист 2, ДБО N 2, напечатанные на станции авторизации в Штабе ППЭ (за исключением проведения ЕГЭ по математике базового уровня), в один возвратный доставочный пакет и запечатывает его. На каждом возвратном доставочном пакете напечатан "Сопроводительный бланк к материалам ЕГЭ", обязательный к заполнению.

Допустимо паковать бланки участников ЕГЭ в 3 возвратных доставочных пакета по видам бланков.

Оформление соответствующих форм ППЭ (включая сбор подписей участников ЕГЭ в [форме ППЭ-05-](#page-329-0) [02\)](#page-329-0), осуществление раскладки и последующая упаковка организаторами ЭМ, собранных у участников ЕГЭ, осуществляется в специально выделенном в аудитории месте (столе), находящемся в зоне видимости камер видеонаблюдения. Раскладка и упаковка ЭМ описаны в инструкции для организатора в аудитории (приложение 1, пункт 4).

После окончания времени выполнения экзаменационной работы организатор извлекает компакт-диск с ЭМ из CD (DVD)-привода Станции печати ЭМ и убирает его в сейф-пакет для передачи руководителю ППЭ в Штабе ППЭ (вместе с остальными ЭМ). Запрещается извлекать компакт-диск после начала печати ЭМ до завершения времени выполнения экзаменационной работы (за исключением случаев использования резервного диска).

В течение всего времени работы Станции печати ЭМ формируется электронный журнал ее использования, включающий в себя информацию о времени начала и завершения работы с программным обеспечением, расшифрованных и отправленных на принтер ЭМ с указанием времени выполнения операций.

После завершения выполнения экзаменационной работы участниками экзамена технический специалист проходит по аудиториям, совместно с организаторами в аудитории печатает и подписывает протокол печати ЭМ в аудитории [\(форма ППЭ-23\).](#page-379-0) Протоколы печати ЭМ также подписываются членом ГЭК и руководителем ППЭ и остаются на хранение в ППЭ. На каждой Станции печати ЭМ технический специалист выполняет сохранение электронных журналов печати на обычный флеш-накопитель.

Общественный наблюдатель на завершающем этапе проведения ЕГЭ может принимать участие в организованной членами ГЭК проверке изложенных в апелляции участников ЕГЭ сведений о нарушении порядка проведения ГИА. Свое участие в такой проверке общественный наблюдатель должен предварительно согласовать с членами ГЭК, организующими проверку.

В случае выявления нарушений установленного порядка проведения ЕГЭ общественный наблюдатель должен фиксировать выявленные нарушения и оперативно информировать о нарушениях членов ГЭК, руководителя ППЭ.

По окончании экзамена общественный наблюдатель должен заполнить [форму ППЭ-18-МАШ](#page-371-0) "Акт общественного наблюдения за проведением ГИА в ППЭ" и передать ее руководителю ППЭ, а также удостоверить факт присутствия в ППЭ подписью в [форме ППЭ-07](#page-338-0) (Список работников ППЭ).

Ответственный организатор в аудитории передает запечатанный возвратный доставочный пакет с бланками регистрации, бланками ответов N 1, бланками ответов N 2 лист 1, бланками ответов N 2 лист 2, ДБО N 2 (за исключением проведения ЕГЭ по математике базового уровня) вместе с другими материалами (формами ППЭ, служебными записками, и пр.) руководителю ППЭ в Штабе ППЭ в зоне видимости камер видеонаблюдения.

В Штабе ППЭ руководитель ППЭ в присутствии членов ГЭК по мере поступления ЭМ из аудиторий вскрывает полученные возвратные доставочные пакеты с бланками регистрации, бланками ответов N 1, бланками ответов N 2 лист 1, бланками ответов N 2 лист 2, ДБО N 2 (за исключением проведения ЕГЭ по математике базового уровня) пересчитывает бланки ЕГЭ и оформляет соответствующие формы ППЭ.

Ответственный организатор в аудитории после передачи всех ЭМ руководителю ППЭ в Штабе ППЭ с разрешения руководителя ППЭ может покинуть ППЭ.

После завершения выполнения экзаменационной работы во всех аудиториях технический специалист при участии руководителя ППЭ передает статус о завершении экзамена в ППЭ в систему мониторинга готовности ППЭ с помощью станции авторизации в Штабе ППЭ.

После заполнения [формы ППЭ-13-02МАШ](#page-350-0) ("Сводная ведомость учета участников и использования экзаменационных материалов в ППЭ") все бланки ЕГЭ из аудитории вкладываются обратно в возвратный доставочный пакет и передаются техническому специалисту для осуществления сканирования.

Технический специалист в соответствии с информацией, указанной на полученном возвратном доставочном пакете с бланками ЕГЭ (заполненная форма "Сопроводительный бланк к материалам ЕГЭ"), вводит номер аудитории на станции сканирования в ППЭ.

Технический специалист извлекает бланки ЕГЭ из возвратного доставочного пакета и выполняет сканирование бланков ЕГЭ, проверяет качество отсканированных изображений, ориентацию и последовательность бланков:

за бланком ответов N 2 лист 1 должен идти бланк ответов N 2 лист 2,

далее ДБО N 2,

при необходимости изменяет последовательность бланков, выполняет повторное сканирование.

После завершения сканирования всех бланков из аудитории в случае отсутствия особых ситуаций технический специалист сверяет количество отсканированных бланков, указанное на станции сканирования в ППЭ, с информацией, указанной на возвратном доставочном пакете (заполненная форма

"Сопроводительный бланк к материалам ЕГЭ"), из которого были извлечены бланки. При необходимости выполняется повторное или дополнительное сканирование.

Технический специалист завершает сканирование бланков текущей аудитории на станции сканирования в ППЭ, помещает бланки в возвратный доставочный пакет, из которого они были извлечены и возвращает возвратный доставочный пакет руководителю ППЭ.

Далее по аналогичной процедуре технический специалист выполняет сканирование бланков из всех аудиторий.

После завершения сканирования всех бланков технический специалист получает от руководителя ППЭ заполненные формы ППЭ:

[ППЭ-05-02](#page-329-0) "Протокол проведения ГИА в аудитории";

[ППЭ-07](#page-338-0) "Список работников ППЭ";

[ППЭ-12-02](#page-342-0) "Ведомость коррекции персональных данных участников ГИА в аудитории" (при наличии);

[ППЭ-12-04-МАШ](#page-345-0) "Ведомость учета времени отсутствия участников ГИА в аудитории";

[ППЭ-14-01](#page-356-0) "Акт приемки-передачи экзаменационных материалов в ППЭ";

[ППЭ-13-02МАШ](#page-350-0) "Сводная ведомость учета участников и использования экзаменационных материалов в ППЭ";

[ППЭ-18МАШ](#page-371-0) "Акт общественного наблюдения за проведением ГИА в ППЭ" (при наличии);

[ППЭ-19](#page-374-0) "Контроль изменения состава работников в день экзамена" (при наличии);

[ППЭ-21](#page-376-0) "Акт об удалении участника ГИА" (при наличии);

[ППЭ-22](#page-377-0) "Акт о досрочном завершении экзамена" (при наличии).

Технический специалист сканирует полученные формы ППЭ и возвращает руководителю ППЭ.

Член ГЭК по приглашению технического специалиста проверяет, что экспортируемые данные не содержат особых ситуаций и сверяет данные о количестве отсканированных бланков по аудиториям, указанные на Станции сканирования в ППЭ, с количеством бланков из [формы ППЭ-13-02МАШ](#page-350-0) ("Сводная ведомость учета участников и использования экзаменационных материалов в ППЭ"). При необходимости любая аудитория может быть заново открыта для выполнения дополнительного или повторного сканирования.

Технический специалист и член ГЭК несут полную ответственность за экспортируемые данные. Для этого используются все технические и организационные методы контроля.

Для сокращения времени обработки бланков в ППЭ допускается использование нескольких станций сканирования (две и более). Вторую (и более) станцию рекомендуется оборудовать, если прогнозное время сканирования на одной станции превышает 3 часа. В этом случае каждой станции должен быть присвоен свой уникальный номер, предварительно проведена техническая подготовка и контроль технической готовности, распределение ЭМ для сканирования выполняется строго по аудиториям. При необходимости повторного сканирования бланков аудитории на другой станции сканирования следует удалить отсканированные ранее бланки соответствующей аудитории.

### **Передача ЭМ из ППЭ в РЦОИ**

Если все данные по всем аудиториям корректны, член ГЭК подключает к станции сканирования в ППЭ токен члена ГЭК и технический специалист выполняет экспорт электронных образов бланков и форм ППЭ: пакет с электронными образами бланков и форм ППЭ зашифровывается для передачи в РЦОИ.

По решению члена ГЭК и по согласованию с РЦОИ может быть выполнена передача бланков для отдельной аудитории (аудиторий) до окончания сканирования всех бланков и форм ППЭ. В этом случае член ГЭК сверяет данные о количестве отсканированных бланков передаваемой аудитории (аудиторий), и, если данные корректны, выполняет экспорт электронных образов бланков.

Технический специалист сохраняет на флеш-накопитель пакет с электронными образами бланков и форм ППЭ (файл экспорта) и выполняет передачу пакета с электронными образами бланков и форм ППЭ на сервер РЦОИ, с помощью станции авторизации в Штабе ППЭ. После завершения передачи всех пакетов с электронными образами бланков и форм ППЭ в РЦОИ (статус пакета с электронными образами бланков и форм ППЭ принимает значение "передан") технический специалист при участии руководителя ППЭ и члена ГЭК передает в РЦОИ статус о завершении передачи бланков.

Член ГЭК и технический специалист ожидают в Штабе ППЭ подтверждения от РЦОИ факта успешного получения и расшифровки переданного пакета с электронными образами бланков и форм ППЭ (статус пакета с электронными образами бланков и форм ППЭ принимает значение "подтвержден").

После получения от РЦОИ подтверждения по всем пакетам:

на станции сканирования в ППЭ технический специалист сохраняет протокол проведения процедуры сканирования бланков в ППЭ [\(форма ППЭ-15\)](#page-367-0) и электронный журнал сканирования, протокол проведения процедуры сканирования распечатывается и подписывается техническим специалистом, руководителем ППЭ и членом ГЭК и остается на хранение в ППЭ;

на станции авторизации технический специалист выполняет передачу электронного журнала (журналов) сканирования и статуса "Бланки переданы в РЦОИ" в систему мониторинга готовности ППЭ.

Член ГЭК совместно с руководителем ППЭ еще раз пересчитывают все бланки, упаковывают в один возвратный доставочный пакет на каждую аудиторию и заполняют форму "Сопроводительный бланк к материалам ЕГЭ" на возвратном доставочном пакете.

Все материалы упаковываются в сейф-пакеты и помещаются на хранение в соответствии со схемой, утвержденной ОИВ.

Рекомендовано оригиналы бланков и КИМ участников ЕГЭ оставлять на хранение в ППЭ, но направлять в РЦОИ до начала работы КК.

Если в ППЭ не проводилось сканирование бланков, то оригиналы бланков и КИМ участников ЕГЭ должны быть переданы в РЦОИ в тот же день.

После получения ЭМ от всех ответственных организаторов руководитель ППЭ передает ЭМ по [форме](#page-356-0)  [ППЭ-14-01](#page-356-0) "Акт приемки-передачи экзаменационных материалов в ППЭ" (два экземпляра) члену ГЭК.

Члены ГЭК составляют отчет о проведении ЕГЭ в ППЭ [\(форма ППЭ-10\),](#page-340-0) который в тот же день передается в ГЭК.

Упакованные и запечатанные членом ГЭК ЭМ в тот же день доставляются членами ГЭК или Перевозчиком ЭМ из ППЭ в РЦОИ.

Неиспользованные и использованные ЭМ, а также использованные черновики со штампом образовательной организации, на базе которой организован ППЭ, направляются в места, определенные ОИВ для обеспечения их хранения.

Неиспользованные и использованные ЭМ хранятся до 1 марта года, следующего за годом проведения экзамена, использованные черновики со штампом образовательной организации, на базе которой организован ППЭ, - в течение месяца после проведения экзамена. По истечении указанного срока перечисленные материалы уничтожаются лицами, назначенными ОИВ.

**5. Инструкция для общественных наблюдателей на этапе обработки результатов ЕГЭ в РЦОИ**

Настоящая инструкция разработана для граждан Российской Федерации, получивших аккредитацию в соответствии с [Порядком](https://login.consultant.ru/link/?req=doc;base=LAW;n=216264;fld=134;dst=100011) аккредитации граждан в качестве общественных наблюдателей при проведении государственной итоговой аттестации по образовательным программам основного общего и среднего общего образования, всероссийской олимпиады школьников и олимпиад школьников, утвержденным приказом Минобрнауки России от 28.06.2013 N 491 (зарегистрирован Минюстом России 02.08.2013, регистрационный N 29234), и планирующих осуществлять общественное наблюдение на этапе обработки результатов ЕГЭ в РЦОИ.

Инструкция разработана на основе нормативных правовых и методических документов, регламентирующих порядок проведении ГИА в форме ЕГЭ.

#### **Общие положения**

В целях обеспечения соблюдения порядка проведения ГИА общественным наблюдателям предоставляется право:

при предъявлении документа, удостоверяющего личность, и удостоверения общественного наблюдателя присутствовать в РЦОИ на всех этапах, включая приемку материалов, обработку экзаменационных работ и результатов ЕГЭ;

направлять информацию о нарушениях, выявленных в РЦОИ, в Рособрнадзор, органы исполнительной власти субъектов Российской Федерации, осуществляющие государственное управление в сфере образования, органы исполнительной власти субъектов Российской Федерации, осуществляющие переданные полномочия Российской Федерации в сфере образования.

Общественные наблюдатели наделены рядом полномочий и обязанностей, часть из которых представлена в данной инструкции. В субъектах Российской Федерации перечень полномочий и обязанностей может быть уточнен и дополнен, но не сокращен или существенно изменен.

Общественный наблюдатель должен заблаговременно ознакомиться с порядком проведения ГИА, с [Методическими рекомендациями](#page-222-0) по подготовке, проведению и обработке материалов единого государственного экзамена в региональных центрах обработки информации субъектов Российской Федерации в 2018 году, с настоящими методическими рекомендациями.

Обработка ответов на задания ГИА осуществляется в РЦОИ. РЦОИ располагается в помещениях, исключающих возможность доступа к ним посторонних лиц и распространения информации ограниченного доступа.

Лица, с которыми общественный наблюдатель взаимодействует при решении вопросов, связанных с обработкой результатов ЕГЭ в РЦОИ:

члены ГЭК;

руководитель РЦОИ;

должностные лица Рособрнадзора, органа исполнительной власти субъекта Российской Федерации, осуществляющего переданные полномочия Российской Федерации в сфере образования (при наличии).

Общественный наблюдатель не должен вмешиваться в работу и создавать помехи при выполнении своих обязанностей сотрудниками РЦОИ.

За нарушение [Порядка](https://login.consultant.ru/link/?req=doc;base=LAW;n=213484;fld=134;dst=100021) общественный наблюдатель будет удален из помещения членами ГЭК или руководителем РЦОИ.

### **Присутствие в помещениях РЦОИ**

Для прохода в РЦОИ общественный наблюдатель предъявляет документ, удостоверяющий личность, а также удостоверение общественного наблюдателя, где указаны фамилия, имя, отчество (при наличии) общественного наблюдателя, номер удостоверения, дата его выдачи, фамилия, имя, отчество (при

наличии) и должность лица, подписавшего удостоверение и печать аккредитующего органа. Указанные документы рекомендуется держать при себе в течение всего времени пребывания в РЦОИ.

Сразу после прохода в РЦОИ общественный наблюдатель должен согласовать с руководителем РЦОИ или указанным им сотрудником РЦОИ возможность доступа в различные помещения и процедурные вопросы взаимодействия в данном РЦОИ.

Общественный наблюдатель во время своего присутствия в РЦОИ осуществляет контроль процедур, осуществляемых в день присутствия общественного наблюдателя, включая проверку:

оборудования РЦОИ средствами видеонаблюдения;

соблюдения порядка получения от членов ГЭК экзаменационных материалов из каждого ППЭ;

соблюдения порядка обработки и первичной проверки бланков ЕГЭ, включая сканирование, распознавание в фоновом режиме и верификацию;

соблюдения порядка подготовки и передачи председателю ПК сформированных обезличенных рабочих комплектов для проверки экспертами ответов на задания с развернутым ответом участников ЕГЭ (бланков ответов N 2, дополнительных бланков ответов N 2), критериев оценивания ответов на задания с развернутым ответом, файлов с цифровой аудиозаписью устных ответов участников ЕГЭ по иностранным языкам и специализированного программного средства для их прослушивания;

соблюдения порядка получения и первичной обработки от председателя ПК результатов проверки экспертами ответов на задания с развернутым ответом;

соблюдения порядка обработки бланков регистрации в РЦОИ, формирования и передачи в ГЭК ведомости участников ЕГЭ, не закончивших экзамен по объективной причине и удаленных с экзамена;

соблюдения порядка передачи бланков ЕГЭ, прошедших первичную обработку, на ответственное хранение в зависимости от утвержденной организационной схемы проведения ЕГЭ в субъекте Российской Федерации;

соблюдения порядка формирования ведомости с результатами участников ЕГЭ и передачи ее на утверждение председателю ГЭК.

Общественный наблюдатель должен обратить особое внимание на то, что сканирование всех бланков ЕГЭ и машиночитаемых форм ППЭ должно завершиться в день проведения соответствующего экзамена (экзаменов).

В случае выявления нарушений установленного порядка общественный наблюдатель должен фиксировать выявленные нарушения и оперативно информировать о нарушении членов ГЭК, руководителя РЦОИ.

По окончании осуществления наблюдения в РЦОИ общественный наблюдатель должен заполнить [форму РЦОИ-18](#page-405-0) "Акт общественного наблюдения в региональном центре обработки информации (РЦОИ)" и передать ее руководителю РЦОИ.

### **6. Инструкция для общественных наблюдателей на этапе проверки ПК экзаменационных работ ЕГЭ**

Настоящая инструкция разработана для граждан Российской Федерации, получивших аккредитацию в соответствии с [Порядком](https://login.consultant.ru/link/?req=doc;base=LAW;n=216264;fld=134;dst=100011) аккредитации граждан в качестве общественных наблюдателей при проведении государственной итоговой аттестации по образовательным программам основного общего и среднего общего образования, всероссийской олимпиады школьников и олимпиад школьников, утвержденным приказом Минобрнауки России от 28.06.2013 N 491 (зарегистрирован Минюстом России 02.08.2013, регистрационный N 29234), и планирующих осуществлять общественное наблюдение на этапе проверки ПК экзаменационных работ ЕГЭ.

Инструкция разработана на основе нормативных правовых и методических документов,

регламентирующих порядок проведении ГИА.

В целях обеспечения соблюдения порядка проведения ГИА общественным наблюдателям предоставляется право:

при предъявлении документа, удостоверяющего личность, и удостоверения общественного наблюдателя присутствовать на всех этапах проведения ГИА, в том числе при проверке экзаменационных работ;

направлять информацию о нарушениях, выявленных при проведении ГИА в Рособрнадзор, органы исполнительной власти субъектов Российской Федерации, осуществляющие государственное управление в сфере образования, органы исполнительной власти субъектов Российской Федерации, осуществляющие переданные полномочия Российской Федерации в сфере образования.

Общественные наблюдатели наделены рядом полномочий и обязанностей, часть из которых представлена в данной инструкции. В субъектах Российской Федерации перечень полномочий и обязанностей может быть уточнен и дополнен, но не сокращен или существенно изменен.

Общественный наблюдатель должен заблаговременно ознакомиться с порядком проведения ГИА, в том числе в форме ЕГЭ, с [Методическими рекомендациями](#page-457-0) по формированию и организации работы предметных комиссий субъекта Российской Федерации при проведении государственной итоговой аттестации по образовательным программам среднего общего образования, с настоящими методическими рекомендациями.

#### **Общие положения**

Этап проверки заданий включает в себя работу предметной комиссии в ППЗ.

Предметные комиссии работают в помещениях, исключающих возможность доступа к ним посторонних лиц и распространения информации ограниченного доступа.

Лица, с которыми общественный наблюдатель взаимодействует при решении вопросов, связанных с проверкой заданий ЕГЭ ПК:

члены ГЭК;

председатель ПК;

должностные лица Рособрнадзора, органа исполнительной власти субъекта Российской Федерации, осуществляющего переданные полномочия Российской Федерации в сфере образования (при наличии).

Общественный наблюдатель не должен вмешиваться в работу и создавать помехи при выполнении своих обязанностей сотрудниками ППЗ, экспертами ПК.

За нарушение Порядка общественный наблюдатель будет удален из помещения членами ГЭК или председателем ПК.

## **Присутствие в помещении ППЗ**

Для прохода в ППЗ общественный наблюдатель предъявляет документ, удостоверяющий личность, а также удостоверение общественного наблюдателя, где указаны фамилия, имя, отчество (при наличии) общественного наблюдателя, номер удостоверения, дата его выдачи, фамилия, имя, отчество (при наличии) и должность лица, подписавшего удостоверение и печать аккредитующего органа, а также документ, удостоверяющий личность. Указанные документы рекомендуется держать при себе в течение всего времени пребывания в ППЗ.

Сразу после прохода в ППЗ общественный наблюдатель должен согласовать с председателем ПК или указанным им лицом процедурные вопросы взаимодействия в данном ППЗ.

Во время своего присутствия в ППЗ общественный наблюдатель фиксирует следующее:

ППЗ должно быть оборудовано средствами видеонаблюдения;

должен быть соблюден порядок получения председателем ПК от руководителя РЦОИ сформированных рабочих комплектов для проверки экспертами ПК ответов на задания с развернутым ответом (бланков ответов N 2, дополнительных бланков ответов N 2), критериев оценивания развернутых ответов, файлов с цифровой аудиозаписью устных ответов участников ЕГЭ по иностранным языкам и специализированного программного средства для их прослушивания;

факт проведения и соблюдения порядка инструктажа для экспертов ПК в начале работы председателем ПК;

соблюдение порядка передачи председателем ПК на проверку экспертам соответствующих рабочих комплектов;

соблюдение порядка передачи председателем ПК результатов проверки экспертами ПК развернутых ответов руководителю РЦОИ.

Общественные наблюдатели должны фиксировать факты нарушения экспертами ПК порядка проведения проверки экзаменационных работ в ППЗ. Особенно рекомендуется обратить внимание, что экспертам ПК запрещается:

копировать и выносить из ППЗ экзаменационные работы, критерии оценивания, протоколы проверки экзаменационных работ, а также разглашать посторонним лицам информацию, содержащуюся в указанных материалах;

самостоятельно изменять рабочие места;

пользоваться средствами связи, фото и видеоаппаратурой, портативными персональными компьютерами (ноутбуками, КПК и другими), кроме специально оборудованного в помещениях ПК рабочего места с выходом в сеть "Интернет" для обеспечения возможности уточнения экспертами изложенных в экзаменационных работах участников ГИА фактов (например, сверка с источниками, проверка приведенных участниками ГИА фамилий, названий, фактов и т.п.);

без уважительной причины покидать аудиторию;

переговариваться, если речь не идет о консультации у председателя ПК или у эксперта, назначенного по решению председателя ПК консультантом.

Общественным наблюдателям также необходимо осуществить проверку:

передачи экспертам бланков ответов участников ЕГЭ (указанные бланки ЕГЭ должны быть обезличены), файлов с цифровой аудиозаписью устных ответов участников ЕГЭ по иностранным языкам и специализированного программного средства для их прослушивания;

присутствия в ППЗ посторонних лиц, не имеющих права находиться в ППЗ во время проверки результатов ЕГЭ.

В случае выявления нарушений установленного порядка общественный наблюдатель должен фиксировать выявленные нарушения и оперативно информировать о нарушении членов ГЭК, председателя ПК.

По окончании осуществления наблюдения в ППЗ общественный наблюдатель должен заполнить [форму ППЗ-18](#page-406-0) "Акт общественного наблюдения в пункте проверки заданий (ППЗ)" и передать ее председателю ПК.

**7. Инструкция для общественных наблюдателей во время рассмотрения апелляций, поданных участниками ЕГЭ в КК**

Настоящая инструкция разработана для граждан Российской Федерации, получивших аккредитацию в соответствии с [Порядком](https://login.consultant.ru/link/?req=doc;base=LAW;n=216264;fld=134;dst=100011) аккредитации граждан в качестве общественных наблюдателей при проведении государственной итоговой аттестации по образовательным программам основного общего и среднего общего образования, всероссийской олимпиады школьников и олимпиад школьников, утвержденным приказом Минобрнауки России от 28.06.2013 N 491 (зарегистрирован Минюстом России 02.08.2013, регистрационный N 29234), и планирующих осуществлять общественное наблюдение во время рассмотрения апелляций в КК.

Инструкция разработана на основе нормативных правовых и методических документов, регламентирующих порядок проведении ГИА.

В целях обеспечения соблюдения порядка проведения ГИА общественным наблюдателям предоставляется право:

при предъявлении документа, удостоверяющего личность, и удостоверения общественного наблюдателя присутствовать на всех этапах проведения ГИА, в том числе при работе КК при рассмотрении апелляций по вопросам нарушения установленного порядка проведения ГИА, несогласия с выставленными баллами;

направлять информацию о нарушениях, выявленных при проведении ГИА в, Рособрнадзор, органы исполнительной власти субъектов Российской Федерации, осуществляющие государственное управление в сфере образования, органы исполнительной власти субъектов Российской Федерации, осуществляющие переданные полномочия Российской Федерации в сфере образования.

Общественные наблюдатели наделены рядом полномочий и обязанностей, часть из которых представлена в данной инструкции. В субъектах Российской Федерации перечень полномочий и обязанностей может быть уточнен и дополнен, но не сокращен или существенно изменен.

Общественный наблюдатель должен заблаговременно ознакомиться с порядком проведения ГИА, [Методическими рекомендациями](#page-291-0) по работе конфликтной комиссии субъекта Российской Федерации при проведении государственной итоговой аттестации по образовательным программам среднего общего образования, с правами и обязанностями общественного наблюдателя.

### **Общие положения**

Лица, с которыми общественный наблюдатель взаимодействует при решении вопросов, связанных с рассмотрением апелляций в КК:

члены ГЭК (в случае их присутствия);

председатель КК.

Общественный наблюдатель не должен вмешиваться в работу и создавать помехи при выполнении своих обязанностей членами КК.

Общественный наблюдатель обязан соблюдать порядок рассмотрения апелляций в КК. За нарушение данного порядка общественный наблюдатель может быть удален из помещения членами ГЭК (в случае их присутствия) или председателем КК.

### **Присутствие в помещении работы КК**

Для прохода в помещение работы КК общественный наблюдатель предъявляет документ, удостоверяющий личность, а также удостоверение общественного наблюдателя, где указаны фамилия, имя, отчество (при наличии) общественного наблюдателя, номер удостоверения, дата его выдачи, фамилия, имя, отчество (при наличии) и должность лица, подписавшего удостоверение и печать аккредитующего органа, а также документ, удостоверяющий личность. Указанные документы рекомендуется держать при себе в течение всего времени пребывания в помещении КК.

Сразу после прохода в помещение работы КК общественный наблюдатель должен согласовать с председателем КК или указанным им лицом процедурные вопросы взаимодействия в данном конкретном помещении работы КК.

Общественный наблюдатель во время своего присутствия при рассмотрении апелляций осуществляет наблюдение за соблюдением:

порядка приема КК в письменной форме апелляций участников ЕГЭ о нарушении установленного порядка проведения ГИА по учебному предмету (поступает от членов ГЭК) и (или) о несогласии с выставленными баллами (поступает от организаций, принявших апелляцию);

порядка запросов КК в РЦОИ, ПК распечатанных изображений экзаменационной работы, электронных носителей, содержащих файлы с цифровой аудиозаписью устных ответов участника ЕГЭ, копий протоколов проверки экзаменационной работы ПК и КИМ, выполняемых участником ЕГЭ, подавшим апелляцию - в случае рассмотрения апелляции о несогласии с выставленными баллами;

порядка предъявления запрошенных материалов участнику ЕГЭ (в случае его участия в рассмотрении апелляции) или его родителям (законным представителям) в случае рассмотрения апелляции о несогласии с выставленными баллами.

Общественный наблюдатель должен фиксировать факты:

присутствия при рассмотрении апелляций лиц, принимавших участие в организации и (или) проведении соответствующего экзамена либо ранее проверявших экзаменационную работу участника ЕГЭ, подавшего апелляцию;

присутствия при рассмотрении апелляций посторонних лиц, не имеющих права находиться в помещении во время работы конфликтной комиссии (уточнить право присутствия того или иного человека в помещении общественный наблюдатель может у председателя КК);

В случае выявления нарушений установленного порядка общественный наблюдатель должен фиксировать выявленные нарушения и оперативно информировать о нарушении членов ГЭК (при наличии), председателя КК.

**8. Инструкция для общественных наблюдателей при проведении ГИА в форме ГВЭ в ППЭ**

Настоящая инструкция разработана для граждан Российской Федерации, получивших аккредитацию в соответствии с [Порядком](https://login.consultant.ru/link/?req=doc;base=LAW;n=216264;fld=134;dst=100011) аккредитации граждан в качестве общественных наблюдателей при проведении государственной итоговой аттестации по образовательным программам основного общего и среднего общего образования, всероссийской олимпиады школьников и олимпиад школьников, утвержденным приказом Минобрнауки России от 28.06.2013 N 491 (зарегистрирован Минюстом России 02.08.2013, регистрационный N 29234), и планирующих осуществлять общественное наблюдение при проведении ГИА в форме ГВЭ в ППЭ.

Инструкция разработана на основе нормативных правовых и методических документов, регламентирующих порядок проведении ГИА.

В целях обеспечения соблюдения порядка проведения ГВЭ общественным наблюдателям предоставляется право:

при предъявлении документа, удостоверяющего личность, и удостоверения общественного наблюдателя присутствовать в пунктах проведения ГВЭ;

направлять информацию о нарушениях, выявленных в РЦОИ, в Рособрнадзор, органы исполнительной власти субъектов Российской Федерации, осуществляющие государственное управление в сфере образования, органы исполнительной власти субъектов Российской Федерации, осуществляющие переданные полномочия Российской Федерации в сфере образования.

Общественные наблюдатели наделены рядом полномочий и обязанностей, часть из которых представлена в данной инструкции. В субъектах Российской Федерации перечень полномочий и обязанностей может быть уточнен и дополнен, но не сокращен или существенно изменен.

Общественный наблюдатель должен заблаговременно ознакомиться с [Порядком](https://login.consultant.ru/link/?req=doc;base=LAW;n=213484;fld=134;dst=100021) ГВЭ, с Методическими рекомендациями по проведению государственной итоговой аттестации по образовательным программам среднего общего образования по всем учебным предметам в форме государственного выпускного экзамена (письменная форма) в 2018 году, Методическими рекомендациями по проведению государственной итоговой аттестации по образовательным программам среднего общего образования по всем учебным предметам в форме государственного выпускного экзамена (устная форма) в 2018 году, с настоящими методическими рекомендациями.

Лица, с которыми общественный наблюдатель взаимодействует при решении вопросов, связанных с проведением ГВЭ:

члены ГЭК;

руководитель ППЭ;

должностные лица Рособрнадзора, органа исполнительной власти субъекта Российской Федерации, осуществляющего переданные полномочия Российской Федерации в сфере образования (при наличии).

Общественный наблюдатель не должен вмешиваться в работу и создавать помехи при выполнении своих обязанностей работниками пункт проведения ГВЭ.

За нарушение Порядка общественный наблюдатель будет удален из пункта проведения ГВЭ членами ГЭК или руководителем ППЭ.

Для прохода в пункт проведения ГВЭ общественный наблюдатель предъявляет документ, удостоверяющий личность, а также удостоверение общественного наблюдателя, где указаны фамилия, имя, отчество (при наличии) общественного наблюдателя, номер удостоверения, дата его выдачи, должность лица, подписавшего удостоверение и печать аккредитующего органа. Указанные документы рекомендуется держать при себе в течение всего времени пребывания в ППЭ.

Общественный наблюдатель должен прибыть в ППЭ не позднее, чем за один час до начала проведения ГВЭ, и находиться на ППЭ не менее 50% времени установленного единым расписанием проведения экзамена по соответствующему учебному предмету.

Общественный наблюдатель до начала экзамена должен уточнить у руководителя ППЭ и членов ГЭК процедурные вопросы взаимодействия во время и после экзамена.

Общественным наблюдателям запрещено оказывать содействие участникам ГВЭ в том числе передавать им средства связи, электронно-вычислительную технику, фото, аудио и видеоаппаратуру, справочные материалы, письменные заметки и иные средства хранения и передачи информации, а также пользоваться средствами связи за пределами штаба ППЭ.

В случае присутствия в ППЭ нескольких общественных наблюдателей им рекомендуется до начала экзамена самоорганизоваться и составить план их присутствия в аудиториях с указанием времени нахождения в них. Это позволит на этапе проведения экзамена исключить нарушения, связанные с присутствием в аудитории более одного общественного наблюдателя.

До начала проведения экзамена общественный наблюдатель должен обратить внимание на следующее.

В здании (комплексе зданий), где расположен ППЭ, до входа в ППЭ выделяются:

а) места для хранения личных вещей участников ГВЭ, организаторов, медицинских работников, технических специалистов и ассистентов, оказывающих необходимую техническую помощь участникам ГВЭ с ОВЗ, детям-инвалидам, инвалидам;

б) помещения для представителей организаций, осуществляющих образовательную деятельность, сопровождающих обучающихся (далее - сопровождающие).

В день проведения экзамена в ППЭ присутствуют:

а) руководитель и организаторы ППЭ;

б) не менее одного члена ГЭК;

в) руководитель организации, в помещениях которой организован ППЭ, или уполномоченное им лицо (во время проведения ГВЭ в ППЭ находится в Штабе ППЭ);

г) технические специалисты по работе с программным обеспечением, оказывающие информационнотехническую помощь руководителю и организаторам ППЭ, в том числе технические специалисты организации, отвечающей за установку и обеспечение работоспособности средств видеонаблюдения;

д) медицинские работники;

е) ассистенты, оказывающие необходимую техническую помощь участникам ГВЭ с ОВЗ, детяминвалидам и инвалидам с учетом состояния их здоровья, особенностей психофизического развития, в том числе непосредственно при выполнении экзаменационной работы (при необходимости);

ж) сотрудники, осуществляющие охрану правопорядка, и (или) сотрудники органов внутренних дел (полиции);

В день проведения экзамена в ППЭ могут присутствовать:

представители средств массовой информации;

общественные наблюдатели, аккредитованные в установленном порядке;

должностные лица Рособрнадзора и (или) органа исполнительной власти субъекта Российской Федерации, осуществляющего переданные полномочия Российской Федерации в сфере образования;

Представители средств массовой информации присутствуют в аудиториях для проведения экзамена только до момента вскрытия обучающимися, выпускниками прошлых лет индивидуальных комплектов с экзаменационными материалами.

Допуск в ППЭ всех лиц осуществляется только при наличии у них документов, удостоверяющих их личность, и подтверждающих их полномочия.

Во время проведения ГВЭ в аудиториях ППЭ общественным наблюдателем необходимо обратить внимание:

На рабочих столах участников ГВЭ, помимо ЭМ, могут находиться следующие предметы:

а) ручка;

б) документ, удостоверяющий личность;

в) средства обучения и воспитания;

г) лекарства и питание (при необходимости);

д) специальные технические средства (для лиц с ОВЗ, детей-инвалидов и инвалидов).

Иные вещи обучающиеся оставляют в специально выделенном месте для личных вещей участников ГВЭ в здании (комплексе зданий), где расположен ППЭ до входа в ППЭ.

ГВЭ с использованием текстов, тем, заданий, билетов проводится для следующих категорий лиц:

обучающихся по образовательным программам среднего общего образования в специальных учебновоспитательных учреждениях закрытого типа, а также в учреждениях, исполняющих наказание в виде лишения свободы;

обучающихся, получающих среднее общее образование в рамках освоения образовательных программ среднего профессионального образования, в том числе образовательных программ среднего профессионального образования, интегрированных с образовательными программами основного общего и среднего общего образования;

обучающихся с ОВЗ или для обучающихся детей-инвалидов и инвалидов по образовательным программам среднего общего образования;

обучающихся, освоивших в 2014 - 2018 годах образовательные программы среднего общего образования в образовательных организациях, расположенных на территориях Республики Крым и города федерального значения Севастополя.

Для обучающихся с ОВЗ, детей-инвалидов и инвалидов, а также тех, кто обучался по состоянию здоровья на дому, в образовательных организациях, в том числе санаторно-курортных, в которых проводятся необходимые лечебные, реабилитационные и оздоровительные мероприятия для нуждающихся в длительном лечении, продолжительность экзамена увеличивается на 1,5 часа. Во время проведения экзамена для указанных обучающихся организуются питание и перерывы для проведения необходимых медико-профилактических процедур.

Материально-технические условия проведения экзамена обеспечивают возможность беспрепятственного доступа таких обучающихся, выпускников прошлых лет в аудитории, туалетные и иные помещения, а также их пребывания в указанных помещениях (наличие пандусов, поручней, расширенных дверных проемов, лифтов, при отсутствии лифтов аудитория располагается на первом этаже; наличие специальных кресел и других приспособлений). ГВЭ по всем учебным предметам по их желанию проводится в устной форме.

Указанные участники ГВЭ с учетом их индивидуальных возможностей пользуются в процессе сдачи экзамена необходимыми им техническими средствами.

Экзаменационные материалы для проведения ГВЭ в письменной форме включают в себя задания и бланки ответов на задания экзаменационной работы.

При проведении ГВЭ в устной форме устные ответы обучающихся записываются на аудионосители или протоколируются. Аудитории, предназначенные для записи устных ответов, оборудуются средствами цифровой аудиозаписи. В аудитории для записи устных ответов технические специалисты или организаторы настраивают средства цифровой аудиозаписи, чтобы осуществить качественную запись устных ответов. После подготовки обучающихся приглашают к средству цифровой аудиозаписи. Обучающиеся по команде организатора громко и разборчиво дают устный ответ на задание. Организатор дает обучающемуся прослушать запись его ответа и убедиться, что она произведена без технических сбоев. В случае протоколирования устных ответов обучающемуся предоставляется возможность ознакомиться с протоколом его ответа и убедиться, что он записан верно.

По завершению экзамена ЭМ ГВЭ в тот же день доставляются членами ГЭК из ППЭ в предметные комиссии.

В случае выявления нарушений установленного порядка проведения ГВЭ общественный наблюдатель должен фиксировать выявленные нарушения и оперативно информировать о нарушениях членов ГЭК, руководителя ППЭ.

## **9. Инструкция для общественных наблюдателей на этапе проверки ПК экзаменационных работ ГВЭ**

Настоящая инструкция разработана для граждан Российской Федерации, получивших аккредитацию в соответствии с [Порядком](https://login.consultant.ru/link/?req=doc;base=LAW;n=216264;fld=134;dst=100011) аккредитации граждан в качестве общественных наблюдателей при проведении государственной итоговой аттестации по образовательным программам основного общего и среднего

общего образования, всероссийской олимпиады школьников и олимпиад школьников, утвержденным приказом Минобрнауки России от 28.06.2013 N 491 (зарегистрирован Минюстом России 02.08.2013, регистрационный N 29234), и планирующих осуществлять общественное наблюдение на этапе проверки ПК экзаменационных работ ГВЭ.

Инструкция разработана на основе нормативных правовых и методических документов, регламентирующих порядок проведении ГИА.

В целях обеспечения соблюдения порядка проведения ГИА общественным наблюдателям предоставляется право:

при предъявлении документа, удостоверяющего личность, и удостоверения общественного наблюдателя присутствовать на всех этапах проведения ГИА, в том числе при проверке экзаменационных работ;

направлять информацию о нарушениях, выявленных при проведении ГИА в Рособрнадзор, ОИВ, органы исполнительной власти субъектов Российской Федерации, осуществляющие переданные полномочия Российской Федерации в сфере образования.

Общественные наблюдатели наделены рядом полномочий и обязанностей, часть из которых представлена в данной инструкции. В субъектах Российской Федерации перечень полномочий и обязанностей может быть уточнен и дополнен, но не сокращен или существенно изменен.

Общественный наблюдатель должен заблаговременно ознакомиться с порядком проведения ГИА, в том числе в форме ГВЭ, с [Методическими рекомендациями](#page-457-0) по формированию и организации работы предметных комиссий субъекта Российской Федерации при проведении государственной итоговой аттестации по образовательным программам среднего общего образования, с настоящими методическими рекомендациями.

### **Общие положения**

Этап проверки заданий включает в себя работу предметной комиссии в ППЗ.

Предметные комиссии работают в помещениях, исключающих возможность доступа к ним посторонних лиц и распространения информации ограниченного доступа.

Лица, с которыми общественный наблюдатель взаимодействует при решении вопросов, связанных с проверкой заданий ГВЭ ПК:

члены ГЭК - (при наличии по решению председателя ГЭК);

председатель ПК;

должностные лица Рособрнадзора, органа исполнительной власти субъекта Российской Федерации, осуществляющего переданные полномочия Российской Федерации в сфере образования (при наличии).

Общественный наблюдатель не должен вмешиваться в работу и создавать помехи при выполнении своих обязанностей сотрудниками ППЗ, экспертами ПК.

За нарушение Порядка общественный наблюдатель будет удален из помещения членами ГЭК или председателем ПК.

### **Присутствие в помещении ППЗ**

Для прохода в ППЗ общественный наблюдатель предъявляет документ, удостоверяющий личность, а также удостоверение общественного наблюдателя, где указаны фамилия, имя, отчество (при наличии) общественного наблюдателя, номер удостоверения, дата его выдачи, фамилия, имя, отчество (при наличии) и должность лица, подписавшего удостоверение и печать аккредитующего органа, а также документ, удостоверяющий личность. Указанные документы рекомендуется держать при себе в течение всего времени пребывания в ППЗ.

Сразу после прохода в ППЗ общественный наблюдатель должен согласовать с председателем ПК или указанным им лицом процедурные вопросы взаимодействия в данном ППЗ.

Во время своего присутствия в ППЗ общественный наблюдатель фиксирует следующее:

ППЗ должно быть оборудовано средствами видеонаблюдения;

должен быть соблюден порядок получения председателем ПК от руководителя РЦОИ сформированных экзаменационных работ ГВЭ для проверки экспертами ПК, критериев оценивания, файлов с цифровой аудиозаписью устных ответов участников ГВЭ и специализированного программного средства для их прослушивания;

факт проведения и соблюдения порядка инструктажа для экспертов ПК в начале работы председателем ПК;

соблюдение порядка передачи председателем ПК на проверку экспертам соответствующих рабочих комплектов;

соблюдение порядка передачи председателем ПК результатов проверки экспертами ПК экзаменационных работ в ГЭК.

Общественные наблюдатели должны фиксировать факты нарушения экспертами ПК порядка проведения проверки экзаменационных работ в ППЗ. Особенно рекомендуется обратить внимание, что экспертам ПК запрещается:

копировать и выносить из ППЗ экзаменационные работы, критерии оценивания, протоколы проверки экзаменационных работ, а также разглашать посторонним лицам информацию, содержащуюся в указанных материалах;

самостоятельно изменять рабочие места;

пользоваться средствами связи, фото и видеоаппаратурой, портативными персональными компьютерами (ноутбуками, КПК и другими), кроме специально оборудованного в помещениях ПК рабочего места с выходом в сеть "Интернет" для обеспечения возможности уточнения экспертами изложенных в экзаменационных работах участников ГВЭ фактов (например, сверка с источниками, проверка приведенных участниками ГВЭ фамилий, названий, фактов и т.п.);

без уважительной причины покидать аудиторию;

переговариваться, если речь не идет о консультации у председателя ПК или у эксперта, назначенного по решению председателя ПК консультантом.

Общественным наблюдателям также необходимо осуществить проверку:

распределения и передачи экспертам экзаменационных работ ГВЭ (указанные экзаменационные работы ГВЭ должны быть обезличены), файлов с цифровой аудиозаписью устных ответов или протоколами устных ответов участников ГВЭ и специализированного программного средства для их прослушивания;

присутствия в ППЗ посторонних лиц, не имеющих права находиться в ППЗ во время проверки результатов ГВЭ.

Распределение экзаменационных работ ГВЭ, расчет окончательных баллов экзаменационной работы ГВЭ производится председателем ПК и фиксируется протоколом, который затем передается в ГЭК.

В случае выявления нарушений установленного порядка общественный наблюдатель должен фиксировать выявленные нарушения и оперативно информировать о нарушении членов ГЭК, председателя ПК.

#### **10. Инструкция для онлайн наблюдателей**

Настоящая инструкция разработана для граждан Российской Федерации, получивших аккредитацию в соответствии с [Порядком](https://login.consultant.ru/link/?req=doc;base=LAW;n=216264;fld=134;dst=100011) аккредитации граждан в качестве общественных наблюдателей при проведении государственной итоговой аттестации по образовательным программам основного общего и среднего общего образования, всероссийской олимпиады школьников и олимпиад школьников, утвержденным приказом Минобрнауки России от 28.06.2013 N 491 (зарегистрирован Минюстом России 02.08.2013, регистрационный N 29234), и планирующих осуществлять общественное наблюдение при проведении ГИА в форме ЕГЭ с использованием информационно-коммуникационных технологий.

Инструкция разработана на основе нормативных правовых актов и методических документов Рособрнадзора.

Онлайн наблюдение производится аккредитованными общественными наблюдателями, прошедшими соответствующую подготовку, на базе СИЦ. Координацию деятельности онлайн наблюдателей осуществляет куратор СИЦ.

Онлайн наблюдение осуществляется на специализированном портале в сети "Интернет" с доменным именем "smotriege.ru" (далее - портал). Доступ к порталу (персональный логин и пароль) предоставляется Рособрнадзором ограниченному кругу лиц по предварительной заявке (не позднее чем за 2 недели до начала экзаменов) установленной формы. Логин и пароль для доступа к порталу направляется на электронную почту, указанную в заявке. Лицам, получившим логин и пароль, запрещается передавать его другим лицам. Онлайн трансляция из помещений ППЭ, РЦОИ, мест работы КК и ПК обеспечивается Оператором.

Порядок работы СИЦ определяет орган исполнительной власти субъекта Российской Федерации, осуществляющий государственное управление в сфере образования.

#### **Общие положения**

В целях обеспечения соблюдения порядка проведения ГИА общественным наблюдателям предоставляется право:

осуществлять онлайн наблюдение за ходом проведения ЕГЭ в ППЭ, РЦОИ, мест работы КК и ПК;

ставить метки в тех отрезках трансляции, в которых, по мнению просматривающего имеют место признаки нарушения [Порядка.](https://login.consultant.ru/link/?req=doc;base=LAW;n=213484;fld=134;dst=100021)

Онлайн наблюдатели наделены рядом полномочий и обязанностей, часть из которых представлена в данной инструкции. В субъектах Российской Федерации перечень полномочий и обязанностей может быть уточнен и (или) дополнен, но не сокращен или существенно изменен.

Онлайн наблюдатель должен заблаговременно ознакомиться с порядком проведения ГИА, с методическими рекомендациями Рособрнадзора, с правами и обязанностями онлайн наблюдателя.

#### **Этап подготовки к проведению ЕГЭ**

Средства видеонаблюдения размещаются в аудиториях ППЭ и штабе ППЭ с соблюдением следующих требований:

в каждой аудитории ППЭ и штабе ППЭ установлено не менее 2 камер видеонаблюдения (допускается использование 1 камеры видеонаблюдения, если ее технические параметры обеспечивают полный обзор аудитории);

камеры видеонаблюдения установлены в разных углах аудитории ППЭ таким образом, чтобы в обзор видеокамеры попадало фронтальное изображение всех участников ЕГЭ, организаторы в аудитории, стол для осуществления раскладки и последующей упаковки ЭМ. В случае печати КИМ в аудитории ППЭ, должен быть виден процесс печати КИМ и место раскладки материалов;

камеры видеонаблюдения установлены в разных углах штаба ППЭ, чтобы просматривалось все помещение и входная дверь. В обзор камеры должны попадать: место хранения КИМ, процесс передачи ЭМ организаторами руководителю ППЭ, процесс передачи ЭМ сотрудникам специализированной организации, осуществляющей перевозку ЭМ, место сканирования ЭМ (в случае применения данной технологии в ППЭ);

обзор камеры не должны загораживать различные предметы (мебель, цветы и пр.);

видеозапись должна содержать следующую информацию: код ППЭ, номер аудитории, дату экзамена, местное время.

Средства видеонаблюдения размещаются в помещениях РЦОИ, работы КК и ПК с соблюдением следующих требований:

в помещениях РЦОИ, работы КК и ПК установлены не менее 2 камер видеонаблюдения (допускается использование 1 камеры видеонаблюдения, если ее технические параметры обеспечивают полный обзор аудитории);

камеры видеонаблюдения установлены в разных углах помещения так, чтобы помещение просматривалось полностью. В обзор камеры должны попадать: процесс передачи ЭМ членами ГЭК, или сотрудниками специализированной организации, осуществляющей перевозку ЭМ, ответственному сотруднику РЦОИ; все места размещения и хранения ЭМ; процесс верификации; процесс сканирования ЭМ; дверь помещения, в котором хранятся ЭМ; путь перемещения ЭМ из одного помещения в другое; процесс работы ПК; процесс работы КК;

обзор камеры не должны загораживать различные предметы (мебель, цветы и пр.);

видеозапись должна содержать следующую информацию: код РЦОИ, номер аудитории, дату, местное время.

Трансляция и видеозапись в помещении штаба ППЭ начинается за 30 минут до момента доставки ЭМ в ППЭ и завершается после передачи всех материалов специализированной организации по доставке ЭМ или члену ГЭК. В случае, если в ППЭ применяется технология сканирования ЭМ в ППЭ, видеозапись завершается после получения информации из РЦОИ, об успешном получении и расшифровке переданных пакетов с электронными образами ЭМ.

При наличии технической возможности из аудиторий ППЭ организуется онлайн трансляция видеоизображения. Трансляция изображения осуществляется в режиме реального времени с 09.00 и завершается после того, как организатор зачитал данные протокола о проведении экзамена в аудитории [\(форма ППЭ-05-02\)](#page-329-0) и продемонстрировал на камеру видеонаблюдения запечатанные возвратные доставочные пакеты с ЭМ участников ЕГЭ.

Онлайн наблюдатель осуществляет наблюдение в СИЦ. В день экзамена онлайн наблюдателю необходимо прибыть в СИЦ не позднее чем за один час до начала проведения экзамена и осуществлять онлайн наблюдение до конца времени, установленного единым расписанием проведения экзамена по соответствующему учебному предмету.

Для прохода в ситуационный информационный центр онлайн наблюдатель предъявляет документ, удостоверяющий личность, а также удостоверение общественного наблюдателя, где указаны фамилия, имя, отчество (при наличии) общественного наблюдателя, номер удостоверения, дата его выдачи, должность лица, подписавшего удостоверение и печать аккредитующего органа.

## **Требования к соблюдению порядка проведения ЕГЭ в ППЭ**

В день проведения экзамена (в период с момента входа в ППЭ и до окончания экзамена) запрещается:

участникам ЕГЭ - иметь при себе уведомление о регистрации на экзамены, средства связи,

электронно-вычислительную технику, фото-, аудио- и видеоаппаратуру, справочные материалы, письменные заметки и иные средства хранения и передачи информации, а также выносить из аудиторий и ППЭ ЭМ на бумажном или электронном носителях, письменные принадлежности, письменные заметки и иные средства хранения и передачи информации, фотографировать ЭМ;

организаторам, медицинским работникам, ассистентам, оказывающим необходимую помощь участникам ЕГЭ с ОВЗ, детям-инвалидам и инвалидам, техническим специалистам - иметь при себе средства связи и выносить из аудиторий и ППЭ ЭМ на бумажном или электронном носителях, фотографировать ЭМ;

всем лицам, находящимся в ППЭ - оказывать содействие участникам ЕГЭ, в том числе передавать им средства связи, электронно-вычислительную технику, фото, аудио и видеоаппаратуру, справочные материалы, письменные заметки и иные средства хранения и передачи информации;

лицам, которым не запрещено иметь при себе средства связи, - пользоваться ими вне Штаба ППЭ.

Для Онлайн наблюдателей на портале доступны следующие полномочия:

просмотр до 6 (шести) одновременных онлайн-трансляций из ППЭ и РЦОИ в дни экзаменов;

фиксировать информацию на портале при возникновении подозрений на нарушение порядка (ставить "метку");

просмотр архива записей видеонаблюдения в отношении ППЭ, РЦОИ.

### **Работа с разделами портала**

Для онлайн наблюдателей на портале пользователю могут быть доступны следующие разделы:

Прямой эфир;

Видеоархив;

Нарушения;

Помощь.

Раздел Прямой эфир предназначен:

для выбора объектов для просмотра;

для просмотра видео с возможностью выбора камер;

для перемотки на прошедшее время записи;

для добавления "меток" нарушения или просмотра ранее зафиксированных;

для выяснения, когда начнется трансляция из выбранной аудитории в отношении ППЭ, а также все запланированные мероприятия в день трансляции;

для управления собственными раскладками камер: сохранять, удалять, переименовывать;

для осуществления поиска ППЭ пошагово и через строку поиска.

Раздел Видеоархив предназначен:

для поиска ППЭ по коду, адресу или наименованию;

для перехода на просмотр архива, соответствующего ППЭ.

Раздел Нарушения предназначен:
для просмотра общего перечня нарушений, отмеченных наблюдателем;

для просмотра видео определенного нарушения;

для поиска нарушений по адресу, номеру ППЭ и т.д.;

для корректировки нарушений.

В разделе Помощь можно найти:

общую информацию по работе портала;

бизнес-процесс работы онлайн наблюдателя;

бизнес-процесс по работе с архивом данных;

краткие ответы на типовые вопросы пользователей;

номер поддержки пользователей портала: 8 800 100 43 12;

форму обратной связи help@smotriege.ru.

### **Перечень возможных нарушений.**

Основными типами нарушений являются: телефон, посторонние, разговоры, подсказки, шпаргалки, камера и прочее.

Тип Телефон указывается, если наблюдателем было замечено использование мобильного телефона или иного средства связи.

Тип Посторонние указывается, если наблюдателем был замечен допуск (присутствие) посторонних лиц в аудиторию ППЭ.

Тип Разговоры указывается, если участники ЕГЭ переговариваются друг с другом.

Тип Подсказки указывается, если организатор в аудитории подсказывает участникам ЕГЭ.

Тип Шпаргалка указывается, если участники ЕГЭ используют письменные справочные материалы.

Тип Камера указывается, если видео транслируется ненадлежащего качества:

нечеткое или с помехами;

обзор не соответствует требованиям, указанным в настоящем разделе;

посторонние предметы частично или полностью закрывают обзор.

К типу нарушений Прочее относятся следующие нарушения:

пересаживание участников ЕГЭ на другое место;

свободное перемещение участников ЕГЭ по аудитории;

выход участников ЕГЭ из аудитории без разрешения организатора;

нарушение порядка проведения ЕГЭ организаторами в аудитории.

Для любой выбранной камеры, где идет трансляция можно:

перемотать запись на прошедшее время;

добавить нарушения или просмотреть уже отмеченные.

В случае выявления нарушений установленного порядка проведения ЕГЭ онлайн наблюдатель должен ставить соответствующие метки о нарушениях, которые направляются на подтверждение (модерацию). После модерации подтвержденные метки попадают в раздел "Нарушения" на портале.

По итогам работы онлайн наблюдателей координатор СИЦ оперативно формирует отчет об утвержденных нарушениях и передает в ОИВ, который рассматривает отчет в течение суток с момента, в случае необходимости, проводит служебную проверку и передает информацию в ГЭК для принятия соответствующего решения.

Приложение N 1

Образец

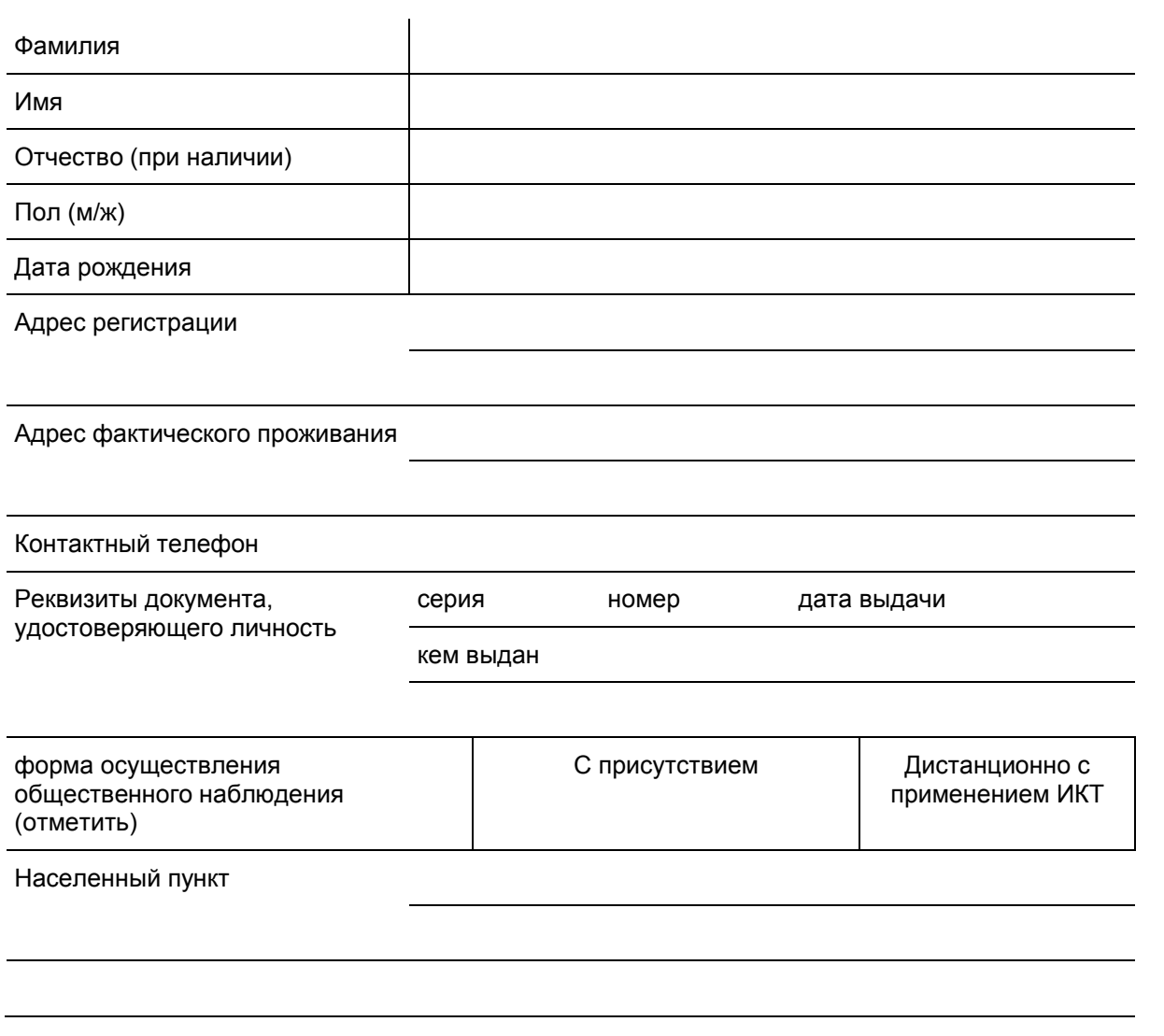

ЗАЯВЛЕНИЕ

Даты присутствия

Дата подачи заявления

Документ, подтверждающий прохождение соответствующей подготовки, прилагается

 $\Box$  подпись

--------------------------------

<\*> Заявление об аккредитации в качестве общественного наблюдателя при проведении государственной итоговой аттестации подается не ранее 1 февраля и не позднее чем за три рабочих дня до начала экзамена по учебному предмету, включенному в государственную итоговую аттестацию, проводимую в любых формах, установленных законодательством об образовании.

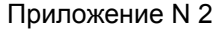

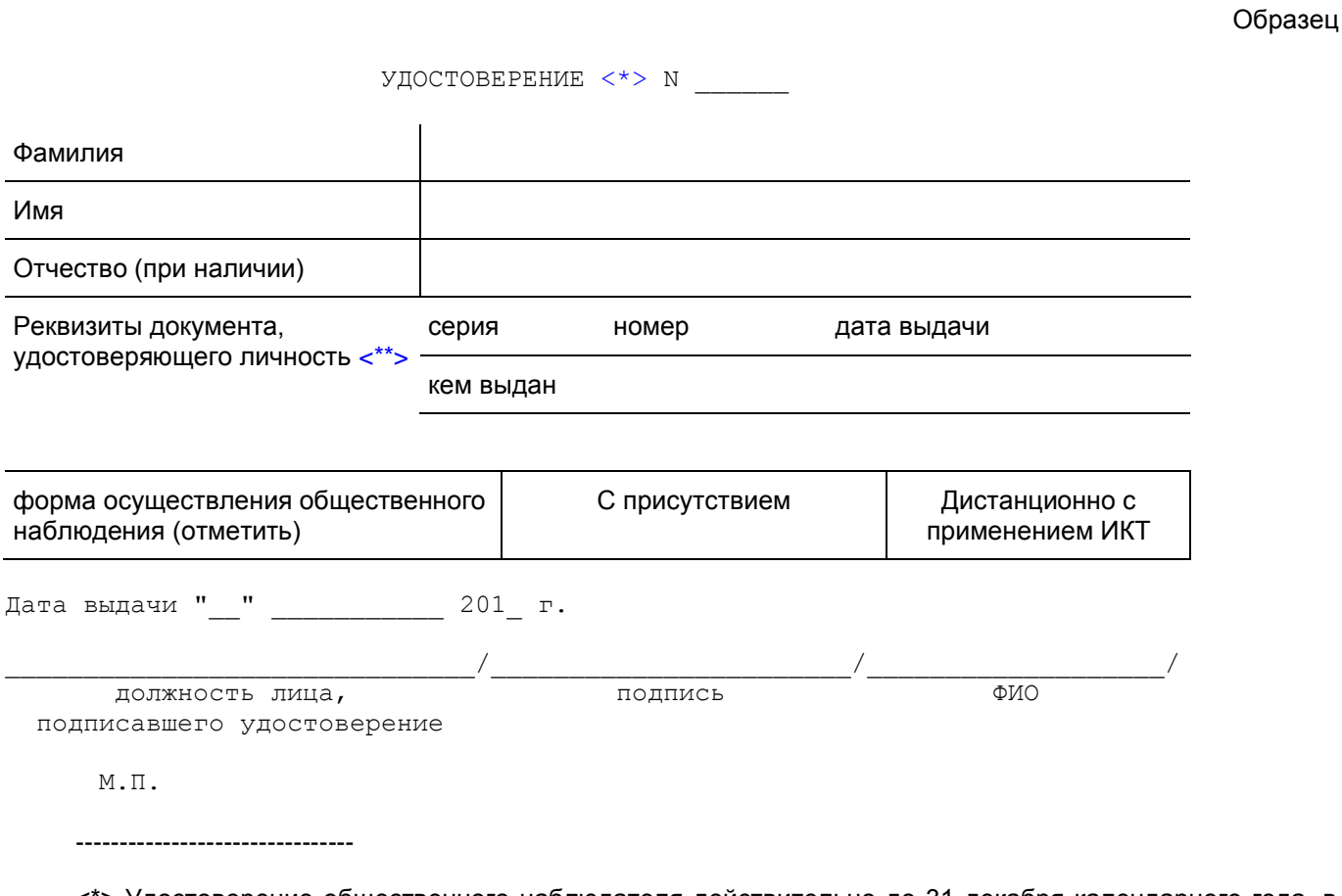

<span id="page-614-1"></span><span id="page-614-0"></span><\*> Удостоверение общественного наблюдателя действительно до 31 декабря календарного года, в котором соответствующее удостоверение было получено.

<\*\*> При себе также необходимо иметь документ, удостоверяющий личность.

Приложение N 3

Образец

Приложение к удостоверению N \_\_\_\_\_\_\_\_\_

ГРАФИК

 С ПРИСУТСТВИЕМ общественного наблюдения --------------

на объекте мониторинга государственной итоговой аттестации

Фамилия Имя Отчество (при наличии)

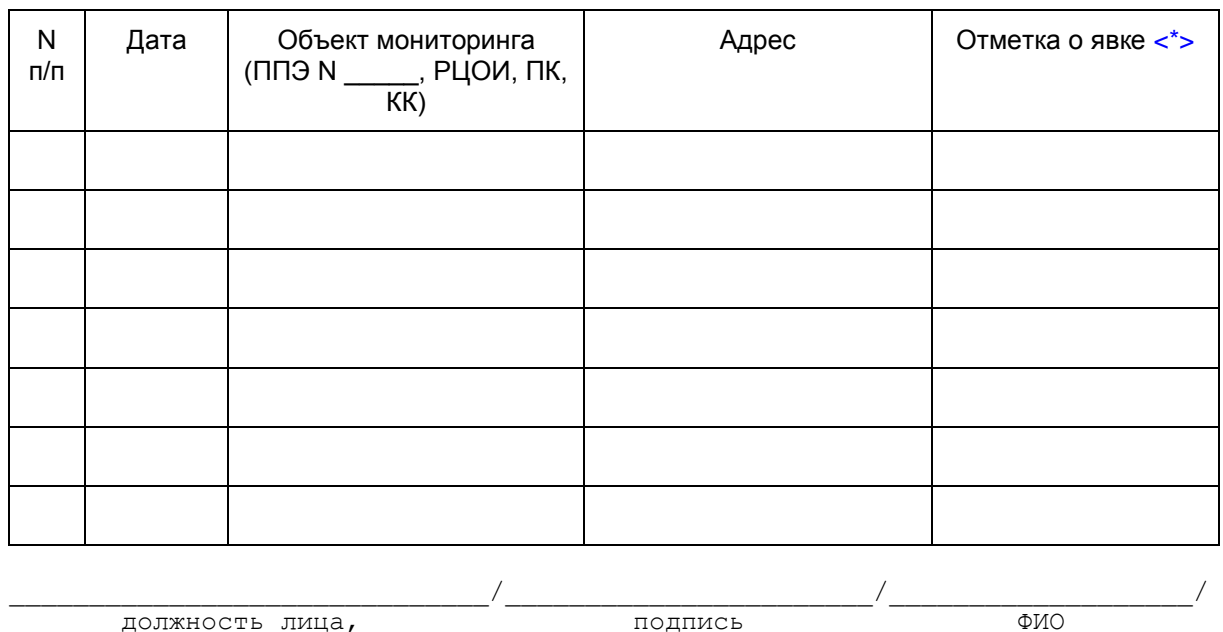

подписавшего удостоверение

--------------------------------

<span id="page-615-0"></span><\*> Подписывает руководитель ППЭ, РЦОИ, председатель ПК или КК.

Приложение N 4

Образец

Приложение к удостоверению N \_\_\_\_\_\_\_\_

 ГРАФИК общественного наблюдения за местами проведения государственной ДИСТАНЦИОННО итоговой аттестации ------------, с использованием информационно-телекоммуникационных технологий

Фамилия

Имя

Отчество (при наличии)

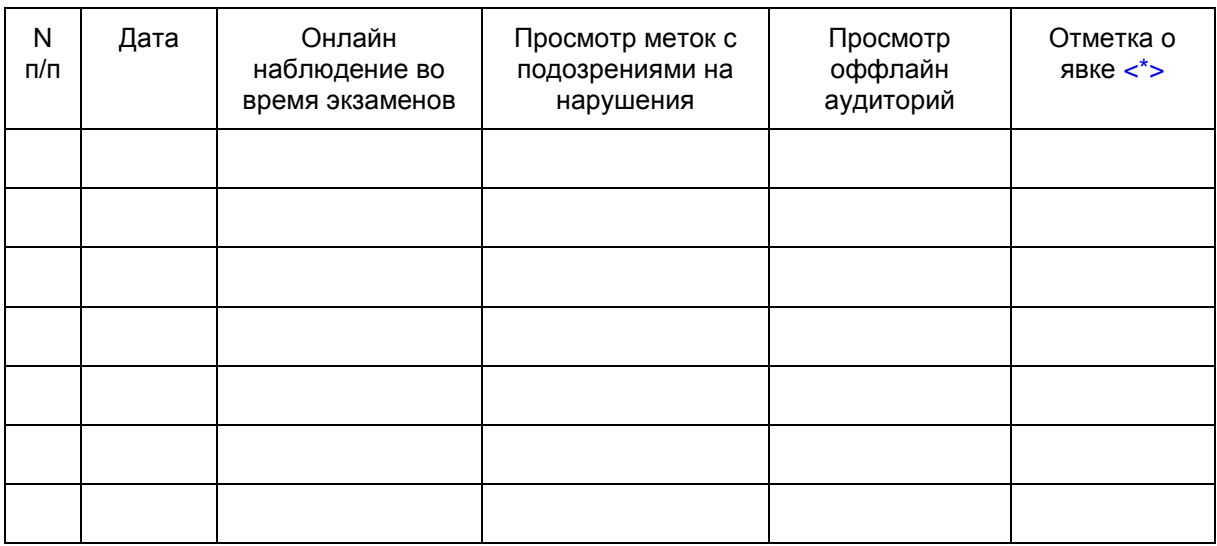

 $\hspace{.5cm} \prime$  , where  $\hspace{.5cm} \prime$  ,  $\hspace{.5cm} \prime$  ,  $\hspace{.5cm} \prime$  ,  $\hspace{.5cm} \prime$  ,  $\hspace{.5cm} \prime$ 

 должность лица, подпись ФИО подписавшего удостоверение

--------------------------------

<span id="page-616-0"></span><\*> Подписывает куратор СИЦ.

Приложение 14 к письму Рособрнадзора от 27.12.2017 N 10-870

**МЕТОДИЧЕСКИЕ РЕКОМЕНДАЦИИ ПО ОРГАНИЗАЦИИ СИСТЕМЫ ВИДЕОНАБЛЮДЕНИЯ ПРИ ПРОВЕДЕНИИ ГОСУДАРСТВЕННОЙ ИТОГОВОЙ АТТЕСТАЦИИ ПО ОБРАЗОВАТЕЛЬНЫМ ПРОГРАММАМ СРЕДНЕГО ОБЩЕГО ОБРАЗОВАНИЯ В 2018 ГОДУ**

**Перечень условных обозначений и сокращений**

**КонсультантПлюс надежная правовая поддержка**

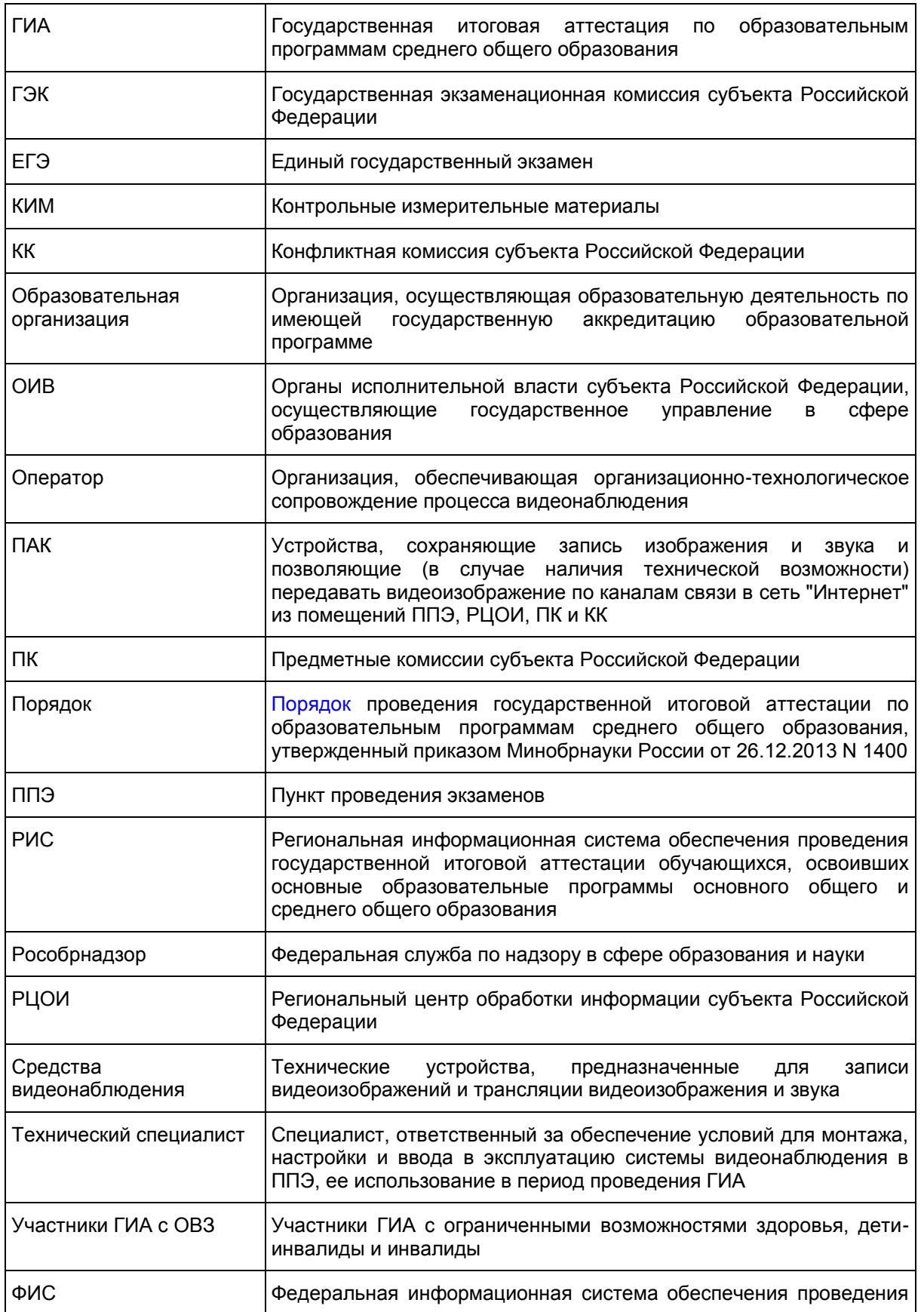

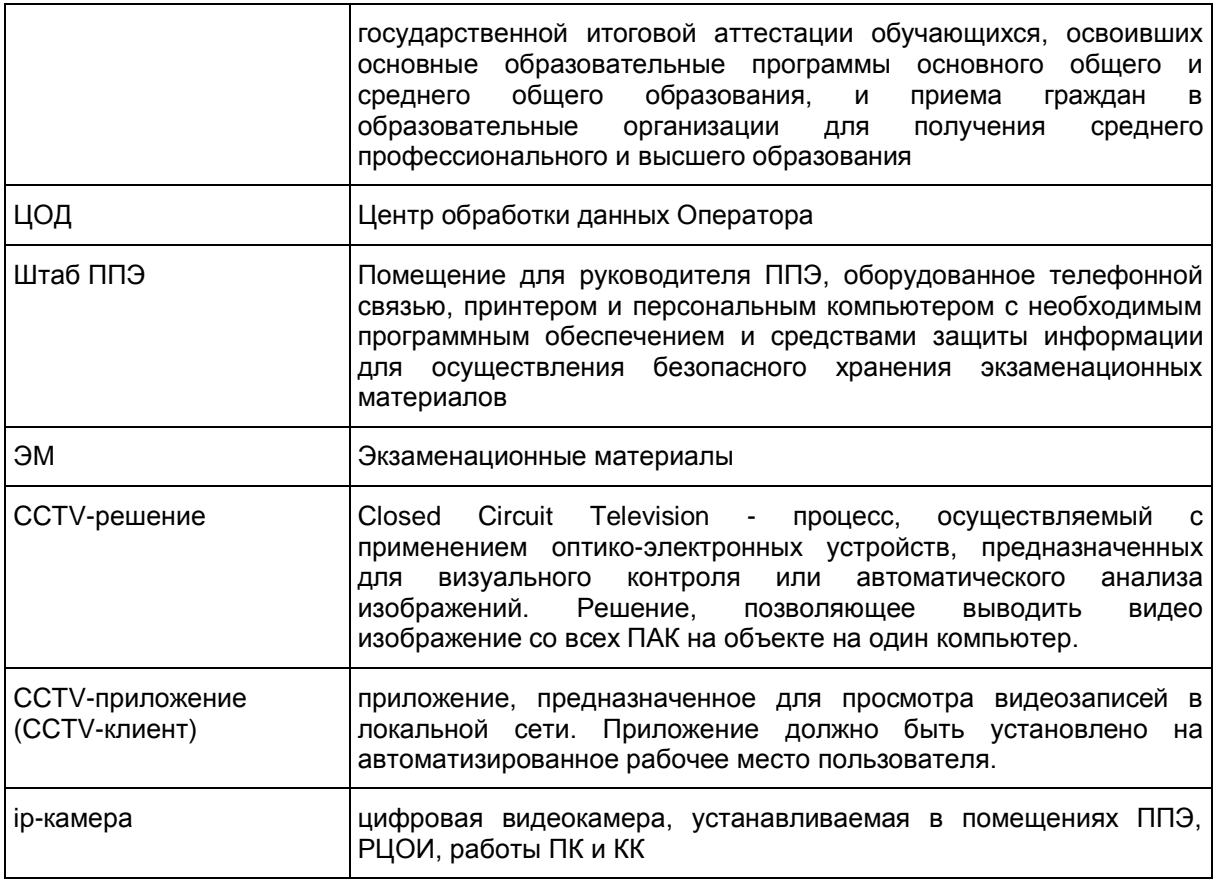

#### **1. Общие положения**

Средства видеонаблюдения применяются в соответствии с требованиями Порядка.

Объектами видеонаблюдения являются:

помещения для проведения экзаменов в ППЭ (аудитории ППЭ);

штаб ППЭ;

помещения РЦОИ, задействованные в процедурах подготовки, проведения ГИА и обработки его результатов, помещения для работы ПК и КК;

по решению ОИВ средствами видеонаблюдения могут быть оснащены коридоры в ППЭ, а также вход в ППЭ, обозначенный стационарным металлоискателем. В случае использования переносных металлоискателей входом в ППЭ является место проведения уполномоченными лицами работ с использованием указанных металлоискателей.

Для обеспечения работы системы видеонаблюдения ОИВ обеспечивает:

размещение оборудования для организации видеонаблюдения в аудиториях ППЭ, штабе ППЭ, в коридорах и на входе в ППЭ (в случае принятия соответствующего решения);

сохранность оборудования для организации видеонаблюдения;

работоспособность оборудования для обеспечения видеонаблюдения, в том числе своевременное обновление программного обеспечения;

ведение и хранение документов, относящихся к системе видеонаблюдения в ППЭ (акт приема-

передачи и настройки оборудования для видеонаблюдения и трансляции, договор на оказание работ (услуг) по организации видеонаблюдения в ППЭ, поэтажный план размещения оборудования, журнал доступа к средствам видеонаблюдения).

Для организации видеонаблюдения и координации действий по установке и эксплуатации оборудования распорядительным актом ОИВ назначается ответственное лицо - региональный координатор. Региональный координатор отвечает за координацию действий Оператора и ОИВ, обеспечивает согласование мест размещений оборудования, предоставляет в ГЭК сводную информацию о работе систем видеонаблюдения в период проведения ГИА.

Каждая аудитория ППЭ должна иметь отметку в РИС, указывающую на наличие или отсутствие видеонаблюдения в режиме онлайн в аудитории ППЭ. Отметка о наличии или отсутствии видеонаблюдения в режиме онлайн необходима для учета этой информации при распределении аудиторий на экзамен, а также для получения достоверных статистических сведений о системе видеонаблюдения из ФИС.

Важно! Изменение информации о режиме видеонаблюдения в РИС не приводит к изменению режима трансляции ввиду отсутствия автоматизированного обмена данными между ФИС и системой управления трансляцией. Передача информации из ФИС в систему управления трансляцией завершается в 20:00 по московскому времени в день, предшествующий дню проведения экзамена.

Рособрнадзором ведется мониторинг задействования объектов видеонаблюдения и трансляции.

Аудитории ППЭ с отметкой в РИС о специализированной рассадке и при условии распределения в такую аудиторию только участников ЕГЭ с признаком "ОВЗ" переводятся в режим закрытой трансляции решением Рособрнадзора путем получения сведений из ФИС. Доступ к закрытой трансляции предоставляется ограниченному кругу лиц, определенных Рособрнадзором.

Перевод в закрытый режим трансляции производится при наличии следующих данных в ФИС: наличие у аудитории признака "специализированная рассадка", наличие рассаженных в аудиторию с признаком "специализированная рассадка" участников с признаком "ОВЗ", отсутствие иных участников ЕГЭ, рассаженных в указанную аудиторию.

## **1.1. Перечень средств видеонаблюдения**

Для оснащения помещений ППЭ, РЦОИ, работы КК и ПК средствами видеонаблюдения используются ПАК или средства видеонаблюдения в следующем составе:

2 камеры видеонаблюдения (допускается использование 1 камеры видеонаблюдения, если ее технические параметры обеспечивают полный обзор аудитории);

крепления для камер;

персональный компьютер (при необходимости дооборудуется монитором, клавиатурой) или ноутбук;

кабель питания;

мышь;

источник бесперебойного питания для персонального компьютера;

USB-удлинитель;

оборудование для подключения к сети "Интернет" (при необходимости).

ПАК или средства видеонаблюдения должны обеспечивать сохранение видеоизображения и передачу видеоизображения по каналам связи (при наличии технической возможности).

Конфигурация ПАК или средств видеонаблюдения должна исключать возможность подмены информации, гарантировать ее достоверность и целостность, защиту данных от несанкционированного

доступа к информации.

Рекомендуется выводить видеотрансляции со всех видеокамер в ППЭ на отдельно стоящий персональный компьютер, находящийся в штабе ППЭ (применять CCTV-решение).

### **1.2. Требования к размещению средств видеонаблюдения**

Средства видеонаблюдения размещаются в аудиториях ППЭ и штабе ППЭ с соблюдением следующих требований:

в каждой аудитории ППЭ и штабе ППЭ должно быть установлено не менее 2 камер видеонаблюдения (допускается использование 1 камеры видеонаблюдения, если ее технические параметры обеспечивают полный обзор аудитории);

камеры видеонаблюдения следует устанавливать в аудитории ППЭ таким образом, чтобы в обзор видеокамеры попадало изображение всех участников ЕГЭ, организаторы в аудитории, стол для осуществления раскладки и последующей упаковки ЭМ. Обзор камеры видеонаблюдения, при котором участники ЕГЭ видны только со спины, не допустим. В случае печати ЭМ в аудитории ППЭ, должен быть виден процесс печати ЭМ и место раскладки материалов;

камеры видеонаблюдения следует устанавливать в штабе ППЭ, чтобы просматривалось все помещение и входная дверь. В обзор камеры должны попадать: место хранения, процесс передачи ЭМ организаторами руководителю ППЭ, процесс передачи ЭМ сотрудникам специализированной организации, осуществляющей перевозку ЭМ (в случае если в ППЭ не применяется технология сканирования ЭМ по завершении экзамена), место сканирования ЭМ (в случае применения данной технологии в ППЭ);

высота установки камер видеонаблюдения: не менее 2 метров от пола;

обзор камеры не должны загораживать различные предметы (мебель, цветы и пр.);

видеозапись должна содержать следующую информацию: код ППЭ, номер аудитории, дату экзамена, местное время.

Средства видеонаблюдения размещаются в помещениях РЦОИ, работы КК и ПК с соблюдением следующих требований:

в помещениях РЦОИ, работы КК и ПК должно быть установлено не менее 2 камер видеонаблюдения (допускается использование 1 камеры видеонаблюдения, если ее технические параметры обеспечивают полный обзор аудитории);

камеры видеонаблюдения должны быть установлены так, чтобы помещение просматривалось полностью. В обзор камер должны попадать: процесс передачи ЭМ членами ГЭК, или сотрудниками специализированной организации, осуществляющей перевозку ЭМ, ответственному сотруднику РЦОИ; все места размещения и хранения ЭМ; процесс верификации; процесс сканирования ЭМ; дверь помещения, в котором хранятся ЭМ; путь перемещения ЭМ из одного помещения в другое; процесс работы ПК; процесс работы КК;

обзор камеры не должны загораживать различные предметы (мебель, цветы и пр.);

видеозапись должна содержать следующую информацию: код РЦОИ, номер аудитории, дату, местное время.

## **1.3. Трансляция видеоизображения**

Трансляция и видеозапись в помещении штаба ППЭ начинается не позднее 08:00 или за 30 минут до момента доставки ЭМ в ППЭ в случае доставки ЭМ в ППЭ специализированной организацией или членом ГЭК и завершается после передачи всех материалов специализированной организации по доставке ЭМ или члену ГЭК в зависимости от схемы доставки ЭМ, используемой в субъекте Российской Федерации. В случае применения в ППЭ технологии сканирования ЭМ в ППЭ, видеозапись завершается после получения

информации из РЦОИ, об успешном получении и расшифровке переданных пакетов с электронными образами ЭМ.

При наличии технической возможности из аудиторий ППЭ организуется онлайн трансляция видеоизображения. Трансляция изображения осуществляется в режиме реального времени с 08.00 и завершается после того, как организатор зачитал данные протокола о проведении экзамена в аудитории [\(форма ППЭ-05-02\)](#page-329-0) и продемонстрировал на камеру видеонаблюдения запечатанные возвратные доставочные пакеты с ЭМ участников ЕГЭ.

Онлайн трансляция из помещений ППЭ, РЦОИ, мест работы КК и ПК обеспечивается Оператором. Для обеспечения онлайн трансляции необходимо подключение к сети "Интернет" по каналу связи. Видеоизображение и звук передаются по каналам связи в ЦОД Оператора.

Просмотр онлайн трансляции производится на специализированном портале в сети "Интернет" с доменным именем "smotriege.ru" (далее - портал). Доступ к порталу предоставляется ограниченному кругу лиц.

При низкой пропускной способности канала связи видеозапись передается в ЦОД в течение 5 календарных дней со дня проведения экзамена.

Запись видеоизображения может производится на: жесткий диск ПАК, карту памяти, регистратор для камер.

В случае отсутствия подключения к сети "Интернет" запись изображения и звука во время ГИА производится на: жесткий диск ПАК, карту памяти, регистратор для камер.

Видеозаписи могут быть переданы Оператору для проведения технических работ (копирования информации, настройки операционной системы и др.) по акту временной передачи [\(Приложение 3\).](#page-630-0) Передача видеозаписей Оператору производится не более чем на 10 рабочих дней.

Включение онлайн трансляции в сеть "Интернет" из помещений РЦОИ, помещений работы КК и ПК, производится автоматически по решению Рособрнадзора.

## **2. Тестирование подключения ПАК и ip-камер**

Перед каждым периодом ЕГЭ проводится тестирование системы видеонаблюдения. Сроки проведения тестирования систем видеонаблюдения определяет Рособрнадзор.

В определенные Рособрнадзором даты на портале создаются тестовые дни экзаменов, для возможности проставления меток в разделе "Прямой эфир".

Трансляция ПАК/ip-камер из всех аудиторий в ППЭ, подключенных к внутренней системе мониторинга Оператора производится в период с 9.00 по местному времени по 18.00 по московскому времени на портал.

Для проведения тестирования рекомендуется использовать CCTV-решение во всех ППЭ. В случае отсутствия технической возможности установки ПО CCTV-решения в штабе ППЭ, использовать аналогичное решение посредством входа на портал под логином и паролем для ППЭ.

Тестирование системы видеонаблюдения проводится в целях:

- проведения нагрузочного тестирования на систему;

- проверки работоспособности обновленного программного обеспечения и обновленных функций портала;

- проверки корректности данных, отображающихся при трансляции.

Во время проведения тестирования необходимо осуществить следующие действия:

В ППЭ:

- проверку использования обновленных версий программного обеспечения для ПАК и CCTV-решения (перечень актуальных версий программного обеспечения будет размещен заблаговременно на сайте ФГБУ "ФЦТ");

- запуск камер видеонаблюдения;

- просмотр трансляций посредством CCTV-решения из каждой аудитории ППЭ на предмет:

соответствия ракурсов камер настоящим методическим рекомендациям;

корректности отображения времени и часовой разницы по отношению к московскому времени;

корректности отображения кодов аудиторий и кодов ППЭ (коды аудиторий и ППЭ должны совпадать с кодами, внесенными в РИС);

корректности адреса ППЭ и его координат на карте;

проставления меток в отношении каждой аудитории об обнаруженных нарушениях или об их отсутствии.

В региональном ситуационном центре:

- проверку наличия меток в отношении и всех аудиторий, участвующих в тестировании;

- полную или выборочную проверку трансляции из аудиторий на корректность отображения информации (перечень информации для проверки указан в перечне действий в ППЭ);

- связаться с ППЭ в случае отсутствия меток или поставить их самостоятельно;

- получить информацию из ППЭ об отработке метки

- проверить корректность отработки.

В случае обнаружения технических сбоев при трансляции, некорректном размещении камер, несоответствия изображения настоящим методическим рекомендациям необходимо устранить выявленные нарушения в течение 5 рабочих дней.

Рекомендуется по завершении тестирования выгрузить информацию о выявленных нарушениях посредством скачивания отчета о нарушениях на портале, и направить для устранения оператору установив срок выполнения работ (при планировании работ (услуг) по организации видеонаблюдения включать соответствующие работы в описание работ по государственным контрактам и/или договорам).

По завершении работ по устранению выявленных нарушений подписать акт о выполненных работах по устранению выявленных нарушений с оператором.

## **3. Подготовка и проведение экзамена**

Во всех аудиториях ППЭ, оснащенных видеонаблюдением, должна быть размещена информация о том, что в данной аудитории ведется видеонаблюдение.

За один день до начала экзамена в ППЭ технический специалист совместно с руководителем ППЭ проводят тестирование, в ходе которого необходимо: включить запись видеоизображения, проверить через монитор ПАК или посредством CCTV-решения работу камер видеонаблюдения, проверить соответствие расположения всех камер видеонаблюдения настоящим методическим рекомендациям, убедиться, что ракурс видеокамеры соответствует настоящим методическим рекомендациям, убедиться, что на ПАК или иных средствах видеонаблюдения установлено точное местное время, внести запись в журнал доступа к средствам видеонаблюдения (далее - журнал) [\(Приложение 1\).](#page-629-0) Журнал размещается в помещении

руководителя образовательной организации или в штабе ППЭ и заполняется техническим специалистом при каждом действии с ПАК или средствами видеонаблюдения. После завершения всех экзаменов журнал передается на хранение в организацию, на базе которой был организован ППЭ.

В Акте готовности ППЭ [\(ППЭ-01\)](#page-320-0) руководитель ППЭ делает отметку о том, что ППЭ оборудован средствами видеонаблюдения с соблюдением требований законодательства к использованию указанных технических средств.

Если в ППЭ не установлены (или неисправны) средства видеонаблюдения, руководитель ППЭ незамедлительно сообщает об этом региональному координатору. После окончания тестирования средства видеонаблюдения остается включенным. Действия по выключению ПАК или средств видеонаблюдения производятся техническим специалистом по согласованию с членом ГЭК и Оператором.

В день экзамена руководитель ППЭ дает указание техническому специалисту произвести включение режима записи в аудиториях ППЭ, штабе ППЭ, проверить работоспособность средств видеонаблюдения во всех аудиториях ППЭ.

Не позднее чем за 1 час до начала экзамена в аудиториях ППЭ технический специалист должен убедиться, что режим записи включен и ракурс видеокамеры соответствует настоящим методическим рекомендациям. Контроль за фактом ведения видеозаписи во время экзамена осуществляется организаторами в аудитории ППЭ или в помещении штаба ППЭ посредством использования CCTVрешения - техническим специалистом.

При возникновении нештатных ситуаций в аудитории (видеозапись не ведется, или установить факт ведения видеозаписи не представляется возможным), организатор или технических специалист информирует члена ГЭК о возникших проблемах. Ответственность за дальнейшие действия возлагается на члена ГЭК.

Член ГЭК должен связаться с Оператором (самостоятельно или при помощи технического специалиста), получить инструкции по проведению безотлагательных действий по восстановлению работы средств видеонаблюдения. Если в течение 15 минут после получения инструкции не удается восстановить работоспособность средств видеонаблюдения, член ГЭК по согласованию с председателем ГЭК останавливает экзамен в соответствии с [пунктом 20](https://login.consultant.ru/link/?req=doc;base=LAW;n=213484;fld=134;dst=100144) Порядка с последующим аннулированием результатов экзамена в соответствии с [пунктом 71](https://login.consultant.ru/link/?req=doc;base=LAW;n=213484;fld=134;dst=100364) Порядка и повторного допуска обучающихся, выпускников прошлых лет к сдаче экзамена в соответствии с [пунктом 33](https://login.consultant.ru/link/?req=doc;base=LAW;n=213484;fld=134;dst=216) Порядка.

По факту неисправного состояния, отключения средств видеонаблюдения или отсутствия видеозаписи экзамена членом ГЭК составляется акт [\(Приложение 2\),](#page-630-1) который в тот же день передается председателю ГЭК.

Технический специалист совместно с Оператором должны произвести работу по восстановлению работоспособности средств видеонаблюдения.

По окончании экзамена в аудитории руководитель ППЭ дает указание выключить режим записи видеозаписи техническому специалисту.

Технический специалист выключает видеозапись в аудиториях, сделав соответствующую запись в журнале.

После окончания экзамена технический специалист обязан визуально проверить работоспособность средств видеонаблюдения во всех аудиториях ППЭ. После окончания всех экзаменов (в соответствии с расписанием ГИА) технический специалист осуществляет выключение средств видеонаблюдения по согласованию с председателем ГЭК или заместителем председателя ГЭК.

## **4. Работа в ППЭ с информацией о нарушениях**

Для получения оперативной информации о нарушениях, зафиксированных в ППЭ, и принятия своевременных мер по пресечению или устранению нарушений разработано специальное программное обеспечение - CCTV-приложение (CCTV-клиент).

Проводить работу с нарушениями возможно двумя способами:

- установив специальное программное обеспечение в штабе ППЭ (инструкция по установке и настройке ПО для реализации CCTV-решения размещена на сайте ФГБУ "Федеральный центр тестирования");

- на компьютере, находящемся в штабе ППЭ авторизоваться на портале. Для авторизации на портале необходимо ввести логин и пароль, предназначенный для конкретного ППЭ. Инструкция по получению доступа к порталу размещена на сайте ФГБУ "Федеральный центр тестирования".

В течение экзамена необходимо регулярно проводить мониторинг поступающей информации о нарушениях, зафиксированных в ППЭ. Рекомендуется привлекать к просмотру этой информации члена ГЭК, поскольку он является лицом, имеющим право предпринять соответствующие действия по пресечению или устранению выявленных нарушений.

Информация о возможном нарушении, поступает в ППЭ только после прохождения модерации.

При поступлении сообщения о новом нарушении необходимо просмотреть видеозапись нарушения, чтобы убедиться в достоверности поступивших сведений. В случае если нарушение имеет место необходимо незамедлительно предпринять действия по его пресечению. После того, как соответствующие действия предприняты (например, участник удален с экзамена) необходимо внести информацию, соответствующую принятым мерам (выбрать из предложенных интерфейсом вариантов отработки нарушения):

- не подтвердилось;
- участник предупрежден;
- участник удален;
- устранено.

Вариант "устранено" доступен только для следующих типов нарушений: камера, хранение, обработка, посторонние, прочие.

Ответственный сотрудник в ППЭ может оставить комментарии, относительно информации о выявленном нарушении. Комментарии необходимо излагать кратко и в корректной форме.

После того, как информация о принятых мерах отмечена в ППЭ и введены в соответствующее поле комментарии (при наличии такой необходимости) нужно нажать кнопку "Ок".

Далее информация о принятых мерах, а также комментарии станут доступны пользователям портала соответствующего субъекта Российской Федерации, пользователям портала федерального уровня, а также модераторам.

Пользователи с правами доступа "сотрудник ОИВ" имеют возможность осуществить проверку отработки нарушений, либо это действие может осуществлять куратор регионального ситуационного центра.

Для этого сотруднику с соответствующими правами доступа ("сотрудник ОИВ" или "куратор СИЦ") нужно авторизоваться на портале и войти в раздел "Отработка". И осуществить следующие действия в отношении информации о зафиксированном нарушении:

- просмотреть видеозапись зафиксированного нарушения;
- принять отработанное нарушение или вернуть на повторную отработку в ППЭ.

Сотрудники, производящие проверку отработки нарушений, также могут оставить комментарии, которые после отправки будут доступны пользователям в определенном ППЭ, пользователям соответствующего субъекта Российской Федерации, пользователям федерального уровня, модераторам.

Общее количество времени, затраченного на процесс отработки нарушений не должно превышать 20 минут.

Обучающий видеоролик по использованию CCTV-решения в ППЭ и отработке нарушений размещен на сайте ФГБУ "Федеральный центр тестирования".

#### **5. Организация видеонаблюдения в РЦОИ, помещений для работы КК и ПК**

ОИВ самостоятельно принимает решение о трансляции видеозаписей из помещений РЦОИ, работы ПК и КК в режиме онлайн на портал.

Для обеспечения контроля рекомендуется использовать в помещениях РЦОИ, работы ПК и КК CCTVрешение.

Не позднее, чем за пять дней до начала первого экзамена руководитель РЦОИ совместно с назначенным в установленном порядке техническим специалистом (специалистами) проводят тестирование, в ходе которого технический специалист проверяет текущее состояние средств видеонаблюдения: включает запись видеоизображения, наблюдает через монитор ПАК или посредством использования CCTV-решения за работой камер видеонаблюдения, проверяет, что на средствах видеонаблюдения установлено точное местное время, проверяет соответствие ракурсов камер настоящим методических рекомендациям, делает соответствующую отметку в журнале. Технический специалист отвечает за работу системы видеонаблюдения в РЦОИ на протяжении всего периода проведения ГИА.

Руководитель РЦОИ по завершении тестирования средств видеонаблюдения, информирует регионального координатора об исправности системы видеонаблюдения, в случае выявления неисправностей в системе видеонаблюдения информирует регионального координатора и Оператора.

В Акте готовности РЦОИ [\(1-РЦОИ\)](#page-385-0) руководитель РЦОИ делает отметку о том, что РЦОИ оборудован средствами видеонаблюдения с соблюдением требований законодательства к использованию указанных технических средств.

По окончании тестирования ПАК или средства видеонаблюдения остаются включенным (выключается только режим записи). Видеозапись на всех средствах видеонаблюдения в РЦОИ включается техническим специалистом РЦОИ в 8:00 в день первого экзамена согласно расписанию ГИА. Видеозапись в помещениях работы КК и ПК ведется в часы работы комиссий.

Информация обо всех случаях работы со средствами видеонаблюдения (включение, выключение, неполадки, извлечение карт памяти, изменений ракурса камер) вносится техническим специалистом в журнал.

Видеозапись в помещениях РЦОИ, прекращается не ранее, чем через 20 рабочих дней после завершения обработки апелляций о несогласии с выставленными баллами по результатам последнего экзамена.

## **6. Передача и хранение видеозаписи**

ОИВ обеспечивает сбор и хранение видеозаписей. Срок хранения видеозаписей установлен [Порядком.](https://login.consultant.ru/link/?req=doc;base=LAW;n=213484;fld=134;dst=100021)

Рекомендуется обеспечить хранение видеозаписей в центре обработки данных (далее - ЦОД). При этом центр обработки данных должен быть интегрирован с порталом smotriege.ru таким образом, чтобы видеозаписи по завершению экзамена автоматически сохранялись в ЦОД.

Видеозаписи из аудиторий ППЭ, передача данных из которых не возможна по каналам связи,

передаются из ППЭ в РЦОИ на отчуждаемых носителях. Ответственный специалист РЦОИ загружает видеозаписи на портал в раздел "Видеоархив" по завершению каждого экзамена. Первично проводится конвертация исходных из форматов файлов: "mp4", "avi", "wmv", "mov", "ts", "mts" в spif формат с добавлением всей необходимой логической информации для ЕГЭ (дата, время, код ППЭ, регион и т.д.) при помощи программы "Конвертер". Далее при помощи программы "Загрузчик" данные подгружаются согласно инструкции на портал www.smotriege.ru. Видеозаписи должны быть загружены не позднее 2-х календарных дней после завершения соответствующего экзамена.

Видеозаписи из ППЭ, расположенных в труднодоступной отдаленной местности, передаются из ППЭ в РЦОИ на отчуждаемых носителях. Ответственный специалист РЦОИ загружает видеозаписи на портал в раздел "Видеоархив" не позднее 10 календарных дней после завершения этапа экзаменов.

Если обеспечить хранение данных в ЦОД не представляется возможным, ОИВ обеспечивает РЦОИ необходимыми ресурсами для хранения видеозаписей, а также определяет сотрудника РЦОИ, ответственного за сбор и хранение видеозаписей.

Ответственный специалист РЦОИ систематизирует видеоматериалы обеспечивает их хранение.

Название видеофайлов должно содержать следующую информацию: наименование субъекта Российской Федерации; код ППЭ; код аудитории; дата экзамена.

При планировании сроков хранения данных рекомендуется учитывать информацию о плановых контрольно-надзорных мероприятиях Рособрнадзора в отношении субъектов Российской Федерации.

Если видеозапись в помещениях РЦОИ, работы ПК и КК ведется в офлайн режиме, ответственный сотрудник РЦОИ обеспечивает своевременный перенос видеозаписей на отчуждаемые носители, и передачу для хранения в ЦОД, или осуществляет хранение видеозаписей в РЦОИ.

При хранении видеозаписей в РЦОИ видеофайлы должны быть систематизированы названия видеофайлов должны содержать следующую информацию: наименование субъекта Российской Федерации, номер аудитории, дата видеозаписи, временной отрезок (если требуется).

Видеозаписи из помещений РЦОИ, работы ПК и КК хранятся в сроки аналогичные срокам хранения видеозаписей ГИА, установленных [Порядком.](https://login.consultant.ru/link/?req=doc;base=LAW;n=213484;fld=134;dst=100021)

Материалы видеонаблюдения используются лицами, привлекаемыми к проведению ГИА, в целях обнаружения фактов нарушения [Порядка.](https://login.consultant.ru/link/?req=doc;base=LAW;n=213484;fld=134;dst=100021)

В случае необходимости видеозаписи предоставляются по соответствующему запросу Рособрнадзора, органа исполнительной власти субъекта Российской Федерации, осуществляющего государственное управление в сфере образования, на отчуждаемых носителях или посредством портала.

## **7. Просмотр онлайн трансляции**

Доступ к онлайн трансляции на портале предоставляется:

сотрудникам Министерства образования и науки Российской Федерации и Рособрнадзора, определенным решением руководителей;

сотрудникам ОИВ и органов исполнительной власти субъектов Российской Федерации, осуществляющих переданные полномочия Российской Федерации в сфере образования, определенным решением руководителей;

общественным наблюдателям, имеющим аккредитацию, по запросу ОИВ;

членам ГЭК (в пределах субъекта Российской Федерации, членами ГЭК которого они являются).

Для обеспечения предоставления доступа к порталу сотрудникам ОИВ, сотрудникам органов исполнительной власти субъектов Российской Федерации, осуществляющим переданные полномочия

Российской Федерации в сфере образования, сотрудникам РЦОИ в субъекте Российской Федерации распорядительным актом ОИВ должно быть назначено ответственное лицо, за предоставление доступа к порталу. Рекомендуется определить лицо, ответственное за предоставление доступа к порталу на территории субъекта Российской Федерации из числа сотрудников РЦОИ, имеющих навыки в работе с информационно-телекоммуникационными технологиями.

Контактную информацию о лице, ответственном за предоставление доступа к порталу на территории субъекта Российской Федерации, необходимо направить в Рособрнадзор не позднее 1 февраля [\(приложение 4\).](#page-631-0)

Лицам, определенным ответственными за предоставление доступа к порталу на территории субъекта Российской Федерации, будет предоставлен доступ к разделу "Пользователи" на портале.

В указанном разделе размещена информация обо всех пользователях портала определенного субъекта Российской Федерации. В данном разделе также размещены ссылки на информацию о доступе на портал для ППЭ и онлайн наблюдателей СИЦ.

В разделе "Пользователи" ответственный сотрудник сможет совершать следующие действия:

- создавать заявку на добавление новых пользователей портала;

- инициировать заявку на изменение роли на портале, как следствие изменение прав доступа к порталу в случае такой необходимости;

- отправлять заявку на блокировку пользователей портала.

Логины и пароли для категории "Сотрудник ОИВ/РЦОИ" доступны и в следующем году. Логины и пароли для категории "Сотрудник ППЭ", "Куратор СИЦ", "Онлайн наблюдатель в СИЦ" становятся недоступны после завершения экзаменов в соответствии с единым расписанием ГИА и обновляются ежегодно.

В случае добавления новых пользователей необходимо получить от пользователя заполненную заявку, а также заполненное согласие на обработку персональных данных [\(приложение 5\).](#page-631-1) На основании заявки от пользователя или пользователей заполнить форму в разделе "Пользователи". Добавление новых пользователей доступно с началом работы портала, не ранее 1 марта.

После успешного добавления нового пользователя логин и пароль для доступа к порталу будет направлен на электронную почту, указанную в форме ответственным лицом. Лицам, получившим логин и пароль, запрещается передавать его другим лицам.

Интерфейс портала предполагает разграничение пользовательских прав на категории. Категории пользователей и их полномочия приведены в [приложении 6.](#page-632-0)

На портале реализован сервис, позволяющий ставить метки в тех отрезках трансляции, в которых, по мнению просматривающего, имеют место признаки нарушения Порядка. Данные метки направляются на подтверждение (модерацию). После подтверждения метки попадают в раздел "Нарушения" на портале, а также становятся доступны в ППЭ в случае использования CCTV-решения, а также через Портал.

Информация об отмеченных потенциальных нарушениях поступает из Рособрнадзора в ОИВ. ОИВ рассматривает поступившую информацию в течение суток и, в случае необходимости, проводит служебную проверку.

С целью обеспечения объективности проведения ГИА на территории субъекта Российской Федерации рекомендуется организовать региональный центр по осуществлению онлайн-видеонаблюдения за соблюдением установленного порядка проведения ГИА в субъекте Российской Федерации (региональный ситуационный центр). В состав регионального ситуационного центра должны входить: общественные наблюдатели, осуществляющие наблюдение дистанционно посредством портала; куратор общественных наблюдателей.

### **8. Функции регионального ситуационного центра:**

1. Организация общественного наблюдения в режиме онлайн посредством портала.

2. Организация просмотра видеозаписей в разделе "Видеоархив" из аудиторий ППЭ, трансляция из которых не представляется возможной (офлайн видеозаписи).

3. Организация просмотра видеозаписей из помещений РЦОИ, работы ПК и КК.

4. Обеспечение оперативного оповещения ответственных лиц о нарушениях процедуры ГИА.

5. Обеспечение мониторинга отработки отмеченных нарушений в ППЭ и проверка результатов отработки.

Для обеспечения доступа на портал общественным наблюдателям, входящим в состав регионального ситуационного центра, и куратору регионального ситуационного центра необходимо направить не позднее, чем за 4 недели до начала экзаменов в ОИВ заявку на получение доступа к порталу в соответствии с [приложением 5.](#page-631-1) Заявку направляет региональный координатор.

Для обеспечения эффективной работы регионального ситуационного центра ОИВ утверждает положение о региональном ситуационном центре, назначает куратора регионального ситуационного центра.

Примерное положение о работе регионального ситуационного центра приведено [в приложении 7.](#page-634-0)

Приложение 1

Образец журнала доступа к средствам видеонаблюдения

Наименование субъекта Российской Федерации

наименование и адрес ППЭ/РЦОИ

<span id="page-629-0"></span>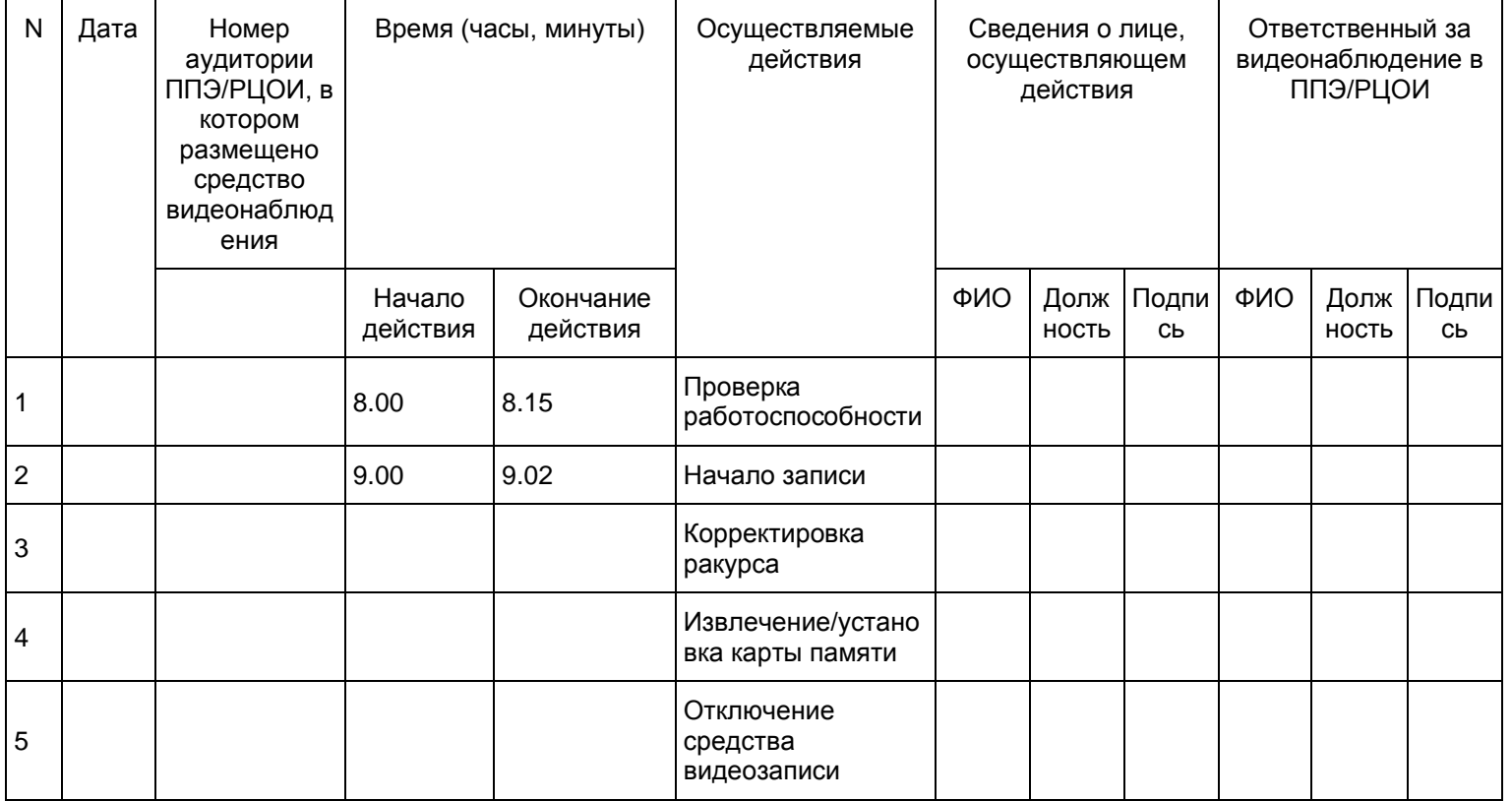

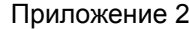

<span id="page-630-1"></span><span id="page-630-0"></span>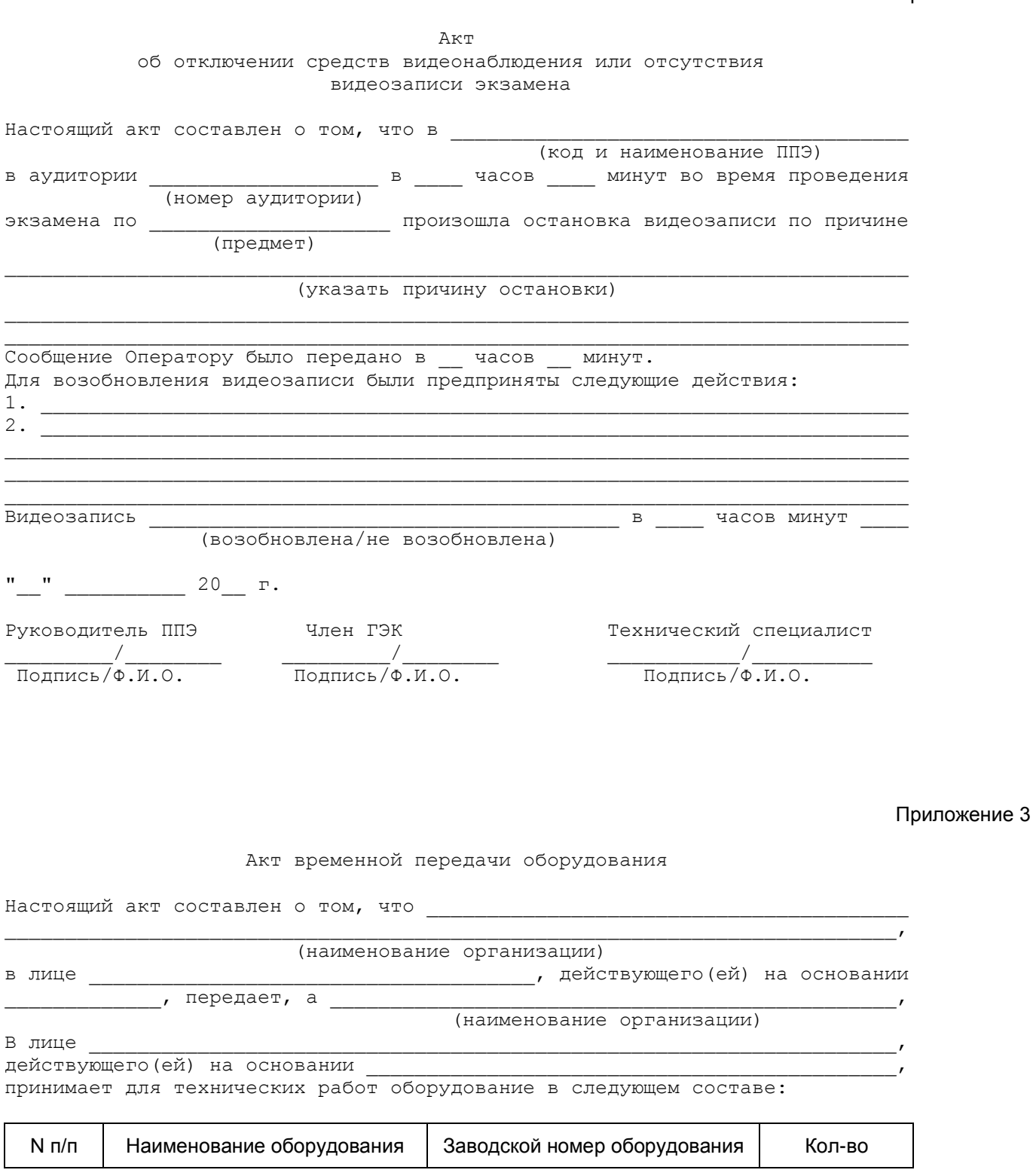

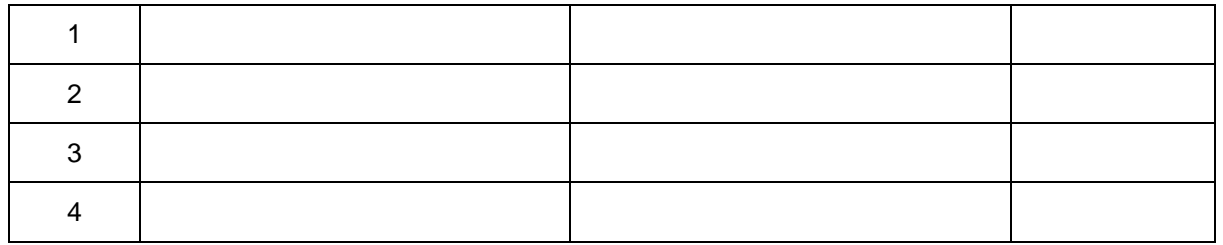

Стороны удостоверяют, что оборудование, передаваемое для технических работ по настоящему акту находится в работоспособном/неработоспособном состоянии.

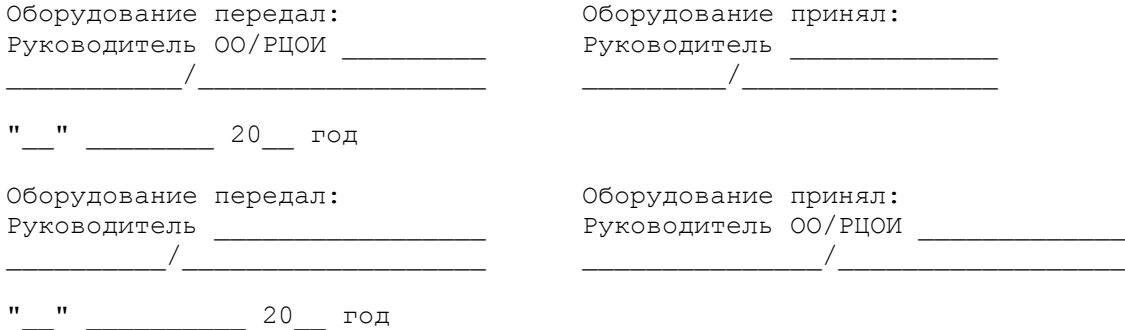

Приложение 4

 Информация об ответственном лице за предоставление доступа к порталу smotriege.ru на территории субъекта Российской Федерации

<span id="page-631-0"></span>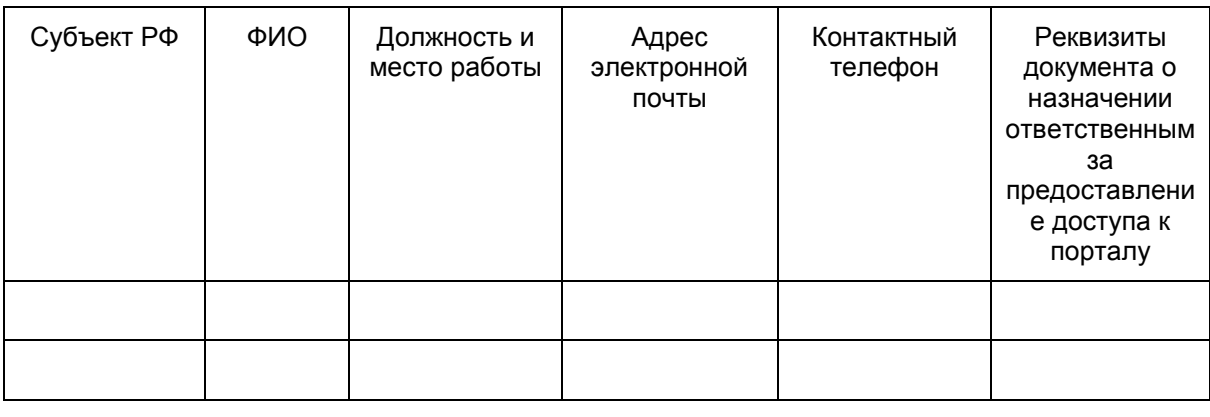

<span id="page-631-1"></span>Руководитель ОИВ  $\hspace{1.5cm}$ 

Приложение 5

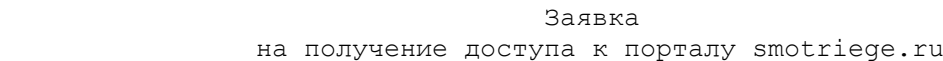

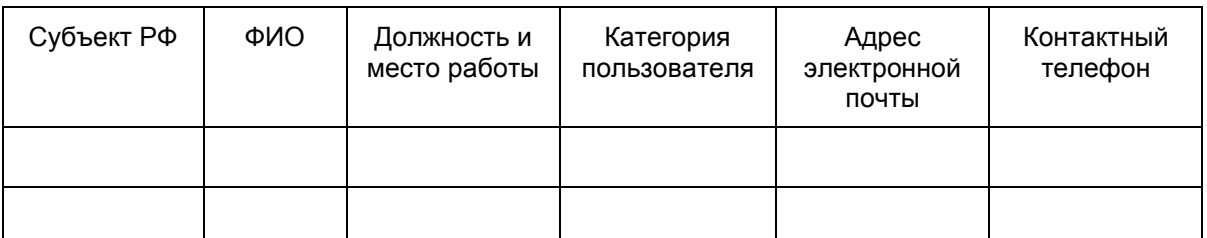

Региональный координатор \_\_\_\_\_\_\_\_\_\_/\_\_\_\_\_\_\_\_\_\_\_

Подпись/Ф.И.О.

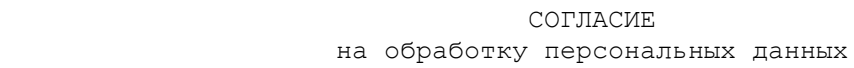

я,  $\overline{a}$ ,  $\overline{b}$  (фамилия, имя, отчество субъекта персональных данных) в соответствии с п. [4 ст. 9](https://login.consultant.ru/link/?req=doc;base=LAW;n=221444;fld=134;dst=100282) Федерального закона от 27.07.2006 N 152-ФЗ "О персональных данных", зарегистрирован по адресу:  $\overline{\phantom{a}}$ документ, удостоверяющий личность: \_\_\_\_\_\_\_\_\_\_\_\_\_\_\_\_\_\_\_\_\_\_\_\_\_\_\_\_\_\_\_\_\_\_\_\_\_\_\_\_  $\overline{\phantom{a}}$  (наименование документа, серия, номер, сведения о дате выдачи документа и выдавшем его органе) в целях получения доступа к порталу с доменным именем smotriege.ru даю согласие \_\_\_\_\_\_\_\_\_\_\_\_\_\_\_\_\_\_\_\_\_\_\_\_\_\_\_\_\_\_\_\_\_\_\_\_\_\_\_\_\_\_\_\_\_\_\_\_\_\_\_\_\_\_\_\_\_\_\_\_\_\_\_\_\_, (указать наименование или Ф.И.О. оператора, получающего согласие субъекта персональных данных) находящемуся по адресу: на обработку моих персональных данных, а именно: - фамилия, имя, отчество; - номер телефона; - должность; - адрес электронной почты. то есть на совершение действий, предусмотренных [п. 3 ст. 3](https://login.consultant.ru/link/?req=doc;base=LAW;n=221444;fld=134;dst=100239) Федерального закона от 27.07.2006 N 152-ФЗ "О персональных данных". Настоящее согласие действует со дня его подписания до дня отзыва в письменной форме. "\_\_" \_\_\_\_\_\_\_\_\_\_ \_\_\_\_ г. Субъект персональных данных:  $\overline{\phantom{a}}$ (подпись) (Ф.И.О.)

Приложение 6

<span id="page-632-0"></span>**СПИСОК КАТЕГОРИЙ ПОЛЬЗОВАТЕЛЕЙ ПОРТАЛА SMOTRIEGE.RU**

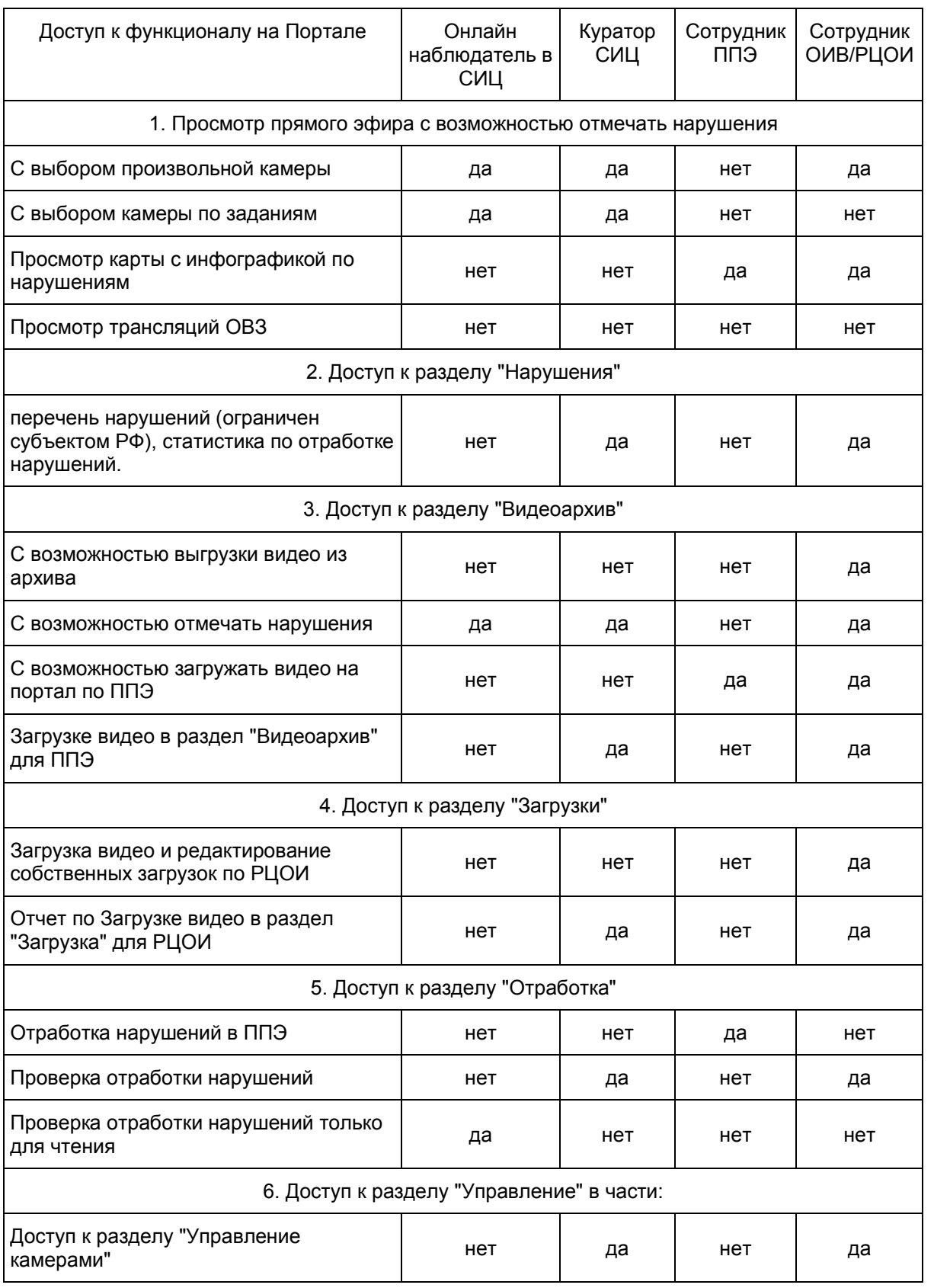

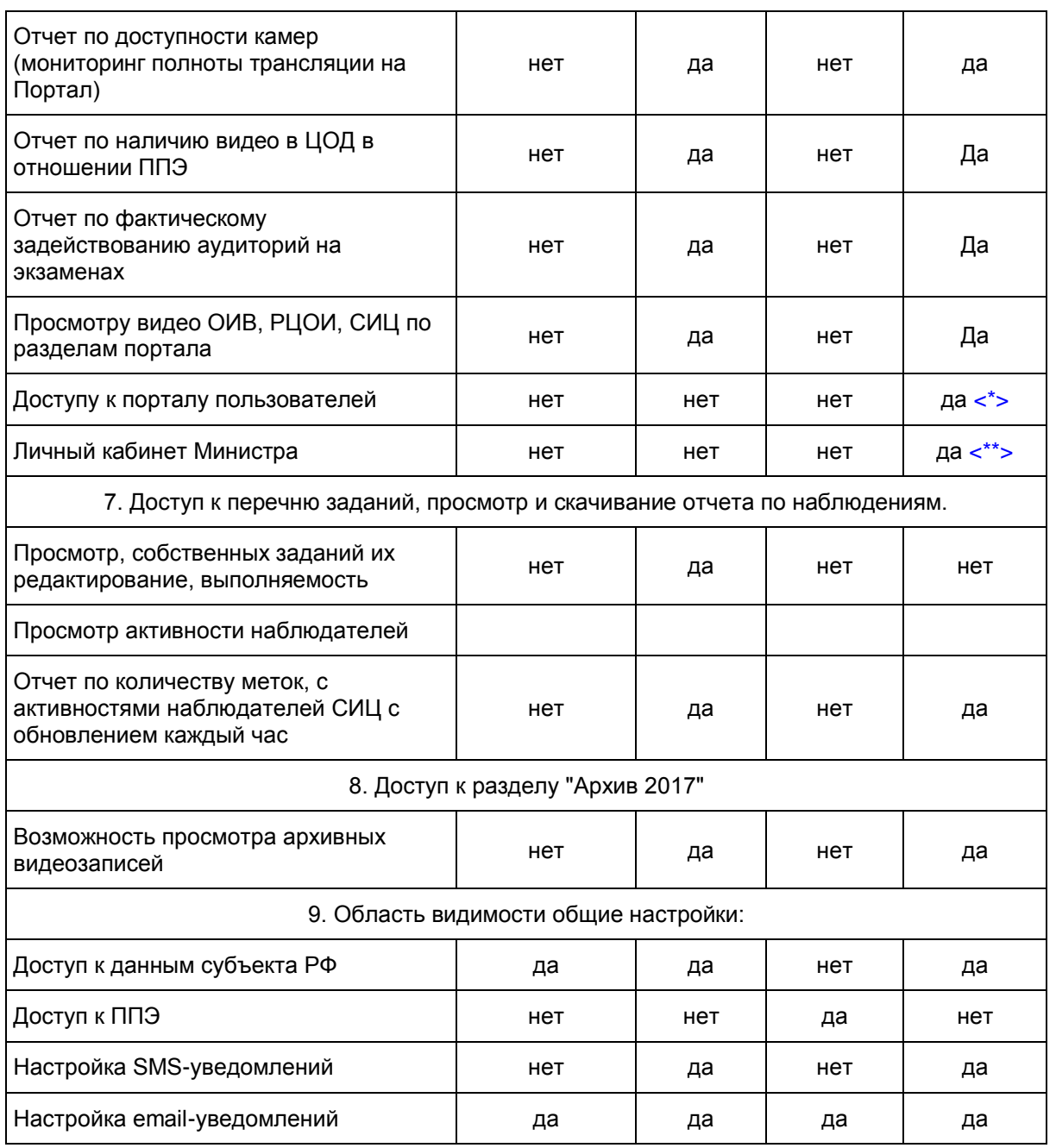

--------------------------------

<span id="page-634-1"></span><\*> Только у одного сотрудника ОИВ.

<span id="page-634-2"></span><span id="page-634-0"></span><\*\*> Доступ есть только у Министра образования субъекта РФ.

Приложение 7

Примерное положение о работе ситуационного центра

# Общие положения

1. Центр для осуществления наблюдения за соблюдением установленного порядка проведения ГИА (далее - Ситуационный центр) создан в целях обеспечения объективности проведения ГИА на территории субъекта Российской Федерации.

2. Задачами Ситуационного центра являются:

- своевременное выявление и пресечение нарушений [Порядка](https://login.consultant.ru/link/?req=doc;base=LAW;n=213484;fld=134;dst=100021) проведения государственной итоговой аттестации по образовательным программам среднего общего образования, утвержденного приказом Минобрнауки России от 26.12.2013 N 1400 (далее - Порядок);

- обеспечение оперативного информационного взаимодействия в ходе проведения ГИА с ответственными лицами (председатель ГЭК, заместитель председателя ГЭК, члены ГЭК, общественные наблюдатели в ППЭ);

- анализ информации о выявленных нарушениях и выработка предложений по применению полученной информации.

3. Функции Ситуационного центра:

- организация общественного наблюдения за проведением ГИА в режиме онлайн посредством портала;

- мониторинг работоспособности средств видеонаблюдения, установленных в аудиториях ППЭ, посредством портала;

- организация просмотра видеозаписей из аудиторий ППЭ, трансляция из которых не представляется возможной (офлайн видеозаписи);

- организация просмотра видеозаписей из помещений РЦОИ, работы ПК и КК;

- обеспечение оперативного оповещения ответственных лиц о нарушениях [Порядка;](https://login.consultant.ru/link/?req=doc;base=LAW;n=213484;fld=134;dst=100021)

- иные функции, определенные ОИВ.

КонсультантПлюс: примечание. Нумерация пунктов дана в соответствии с официальным текстом документа.

9. Организация деятельности Ситуационного центра

4. Ситуационный центр располагается на базе ГБУ "

5. Организационно-технологическое сопровождение деятельности Ситуационного центра обеспечивает отдел \_\_\_\_\_\_\_\_ ГБУ " ".

6. Для организации деятельности Ситуационного центра директор ГБУ "\_\_" обеспечивает рабочие места по количеству общественных наблюдателей, оснащенные персональным компьютером с выходом в информационно-телекоммуникационную сеть "Интернет" скоростью не ниже 512 к/бит в секунду.

7. Непосредственное руководство Ситуационным центром осуществляет куратор Ситуационного центра, назначаемый ОИВ.

8. Функции куратора Ситуационного центра:

- отбор общественных наблюдателей;

- контроль за обучением общественных наблюдателей;

- контроль за аккредитацией общественных наблюдателей;

- информирование общественных наблюдателей об ответственности за распространение информации, связанной с деятельностью Ситуационного центра;

- формирование графика наблюдения для каждого общественного наблюдателя;

- формирование заданий для каждого общественного наблюдателя;
- контроль за исполнением заданий общественными наблюдателями;
- обеспечение сохранности информации, являющейся конфиденциальной;
- анализ эффективности работы общественных наблюдателей.
- 9. Куратор Ситуационного центра подчиняется председателю ГЭК.
- 10. Для работы в Ситуационном центре производится отбор общественных наблюдателей из числа:
- студентов среднего профессионального образования;
- студентов образовательных организаций высшего образования;
- сотрудников муниципальных органов управления образованием;
- сотрудников институтов повышения квалификации работников образования.

11. При определении необходимого количества общественных наблюдателей необходимо учитывать, что максимальное количество просматриваемых в режиме онлайн объектов одним наблюдателем в режиме онлайн составляет 12 аудиторий.

12. Общественные наблюдатели должны пройти соответствующую подготовку и представить куратору Ситуационного центра документ, подтверждающий прохождение такой подготовки.

13. Куратор ситуационного центра не позднее, чем за 10 дней до начала первого экзамена:

- проводит инструктаж общественных наблюдателей по работе с порталом. Инструкция по работе с порталом размещена в разделе "Помощь" портала;

- знакомит общественных наблюдателей с положениями, содержащимися в уведомлении о запрете использования видео- и фотоматериала, графических, текстовых, программных и иных элементов содержания портала smotriege.ru и основных запретах при работе на данном портале, под роспись согласно [приложению 8.](#page-637-0)

## 10. Функционирование Ситуационного центра в период проведения ГИА

14. Ситуационный центр функционирует в дни экзаменов, в соответствии с единым расписанием ГИА, установленным Минобрнауки России.

15. В периоды тестирования системы видеонаблюдения куратор обеспечивает нагрузочное тестирование Ситуационного центра с целью выявления технических проблем.

16. В случае выявления технических проблем, куратор организует их устранение совместно с Операторам и отделом и потом ГОУ "

17. За 1 день до экзамена куратор Ситуационного центра распределяет задания между

общественными наблюдателями на портале smotriege.ru.

18. В день проведения экзамена общественные наблюдатели должны явиться в Ситуационный центр не позднее 09:00 в соответствии с графиком наблюдения.

19. Куратор должен вести учет исполнения графика наблюдения общественными наблюдателями.

20. В первый день экзамена куратор проводит инструктаж для общественных наблюдателей, после чего они приступают к наблюдению.

21. При возникновении подозрений на нарушение порядка общественный наблюдатель фиксирует информацию на портале (ставит "метку"). Далее "метка" проходит процедуру модерации, в результате чего метка будет подтверждена или отклонена. При подтверждении метки модератором, информация о ней отразится в разделе "Нарушения" портала и станет доступна другим пользователям, в том числе находящимся непосредственно в ППЭ.

22. После подтверждения метки необходимо сообщить о нарушении ответственным лицам.

23. По завершению наблюдения куратор формирует отчет по итогам общественного наблюдения, и представляет его председателю ГЭК в тот же день. Отчет формируется на основе выгрузки данных портала.

Приложение 8

## УВЕДОМЛЕНИЕ О ЗАПРЕТЕ ИСПОЛЬЗОВАНИЯ ВИДЕО- И ФОТОМАТЕРИАЛА, ГРАФИЧЕСКИХ, ТЕКСТОВЫХ, ПРОГРАММНЫХ И ИНЫХ ЭЛЕМЕНТОВ СОДЕРЖАНИЯ ПОРТАЛА SMOTRIEGE.RU И ОСНОВНЫХ ЗАПРЕТАХ ПРИ РАБОТЕ НА ДАННОМ ПОРТАЛЕ

<span id="page-637-0"></span>1. Настоящим общественный наблюдатель уведомляется, что все права на размещенную на портале smotriege.ru информацию, в том числе видео- и фотоматериалы, графические, текстовые, программные и иные элементы содержания данного сайта (далее - Информация) принадлежат Федеральной службе по надзору в сфере образования и науки (Рособрнадзор) (далее - Правообладатель).

Любые действия с Информацией, включая сбор, хранение, обработку, предоставление, распространение, могут осуществляться исключительно с согласия Правообладателя.

Использование Информации без согласия Правообладателя влечет ответственность, установленную законодательством Российской Федерации, а также является нарушением трудовой (учебной) дисциплины. Незаконное использование изображения гражданина влечет специальную гражданско-правовую и в соответствующих случаях уголовную ответственность.

2. При использовании портала запрещается:

- использовать ненормативную лексику, ее производные, а также намеки на употребление лексических единиц, подпадающих под это определение;

- использовать некорректные сравнения, оскорбления в адрес граждан, организаций или публичноправовых образований;

- распространять информацию, направленную на разжигание социальной, расовой, национальной и религиозной розни;

- пропагандировать дискриминацию по расовому, этническому, половому, религиозному и любому иному социальному признаку;

- распространять информацию, направленную на насильственное изменение основ конституционного строя и нарушение целостности Российской Федерации, подрыв безопасности государства, создание вооруженных формирований;

- распространять информацию, содержащей публичные призывы к осуществлению террористической деятельности или публично оправдывающие терроризм, сообщения, содержащие информацию экстремистского характера, пропагандирующие культ насилия и жестокости, содержащие нецензурную брань, а также иные сообщения, содержание которых запрещено действующим законодательством Российской Федерации;

- распространять персональные данные третьих лиц без их согласия;

- распространять информацию рекламного характера.

# Лист ознакомления с Уведомлением о запрете использования видео- и фотоматериала, графических, текстовых, программных и иных элементов содержания портала smotriege.ru и основных запретах при работе на данном портале

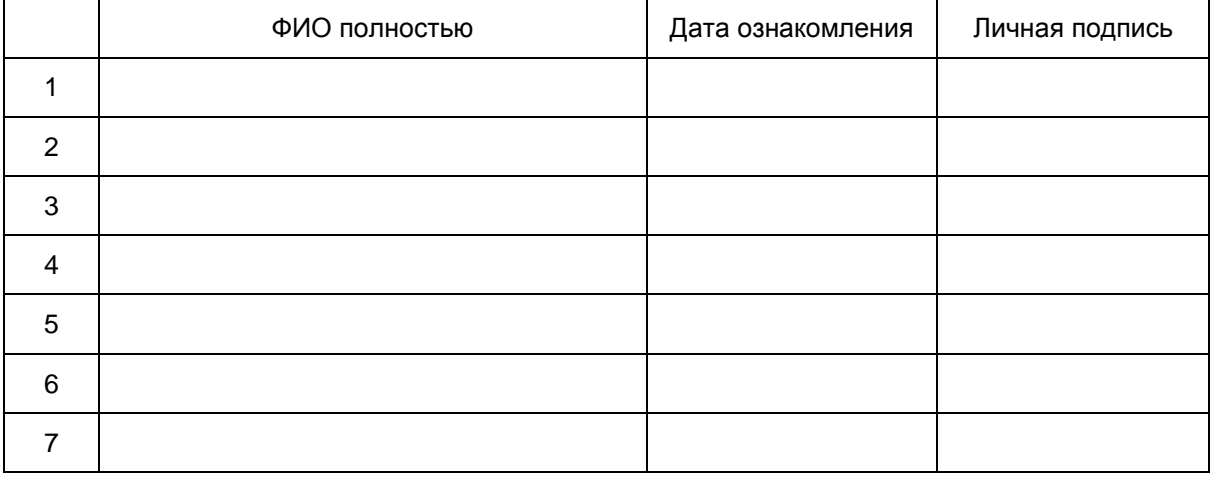